# **College Algebra** IN CONTEXT

with applications for the managerial, life & social sciences

# **Harshbarger**

4

**4th Edition** 

Yocco

# College Algebra IN CONTEXT

**with applications for the managerial, life, and social sciences**

*This page intentionally left blank* 

**4th Edition**

# College Algebra IN CONTEXT

# **with applications for the managerial, life, and social sciences**

## **Ronald J. Harshbarger**

University of South Carolina—Beaufort

# **Lisa S. Yocco**

Georgia Southern University

# **PEARSON**

Boston Columbus Indianapolis New York San Francisco Upper Saddle River Amsterdam Cape Town Dubai London Madrid Milan Munich Paris Montreal Toronto Delhi Mexico City São Paulo Sydney Hong Kong Seoul Singapore Taipei Tokyo

- **Editor in Chief:** Anne Kelly **Acquisitions Editor:** Kathryn O'Connor **Senior Content Editor:** Elizabeth Bernardi **Editorial Assistant:** Judith Garber **Senior Managing Editor:** Karen Wernholm **Senior Production Project Manager:** Tracy Patruno **Associate Director of Design, USHE North and West:** Andrea Nix **Cover Designer:** Barbara T. Atkinson **Digital Assets Manager:** Marianne Groth **Production Coordinator:** Kerri Consalvo **Media Producer:** Tracy Menoza **Software Developers:** Kristina Evans and Marty Wright
- **Marketing Manager:** Peggy Lucas **Marketing Assistant:** Justine Goulart **Senior Author Support/Technology Specialist:** Joe Vetere **Rights and Permissions Advisor:** Michael Joyce **Image Manager:** Rachel Youdelman **Procurement Manager:** Evelyn Beaton **Procurement Specialist:** Linda Cox **Production Coordination, Design, and Composition:** Cenveo Publisher Services/Nesbitt Graphics, Inc. **Illustrations:** Cenveo Publisher Services/Nesbitt Graphics, Inc., Laserwords Private Ltd., and Network Graphics **Cover Image:** Intensely Colorful Stained Glass Pattern, © Chris Howey/Shutterstock

Credits appear on page 652, which constitutes a continuation of the copyright page.

Many of the designations used by manufacturers and sellers to distinguish their products are claimed as trademarks. Where those designations appear in this book, and Pearson was aware of a trademark claim, the designations have been printed in initial caps or all caps.

### **Library of Congress Cataloging-in-Publication Data**

Harshbarger, Ronald J., 1938- College algebra in context : with applications for the managerial, life, and social sciences / Ronald J. Harshbarger, Lisa S. Yocco. – 4th ed. p. cm. Includes index. ISBN-13: 978-0-321-75626-8 ISBN-10: 0-321-75626-6 1. Algebra–Textbooks. 2. Social sciences–Mathematics–Textbooks. I. Yocco, Lisa S. II. Title. QA152.3.H33 2013 512.9–dc23 2011012278

Copyright © 2013, 2010, 2007 Pearson Education, Inc. All rights reserved. No part of this publication may be reproduced, stored in a retrieval system, or transmitted, in any form or by any means, electronic, mechanical, photocopying, recording, or otherwise, without the prior written permission of the publisher. Printed in the United States of America. For information on obtaining permission for use of material in this work, please submit a written request to Pearson Education, Inc., Rights and Contracts Department, 501 Boylston Street, Suite 900, Boston, MA 02116, fax your request to 617-671-3447, or e-mail at [http://www.pearsoned](http://www.pearsoned.com/legal/permissions.htm) [.com/legal/permissions.htm.](http://www.pearsoned.com/legal/permissions.htm)

1 2 3 4 5 6 7 8 9 10—CRK—15 14 13 12 11

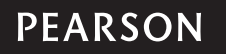

# Contents

<span id="page-5-0"></span>[Preface xi](#page-11-0) [List of Supplements xv](#page-15-0) [To the Student xvii](#page-17-0)

# Chapter 1 **[Functions, Graphs, and Models; Linear Functions 1](#page-21-0)**

### **[Algebra Toolbox](#page-22-0)** <sup>2</sup>

[Sets](#page-22-0) ■ [The Real Numbers](#page-23-0) ■ [Inequalities and Intervals on the Number](#page-24-0)

[Line](#page-24-0) ■ [Algebraic Expressions](#page-25-0) ■ [Polynomials](#page-25-0) ■ [Removing Parentheses](#page-26-0)

■ [The Coordinate System](#page-27-0) ■ [Subscripts](#page-27-0)

# 1.1 **[Functions and Models](#page-29-0)** <sup>9</sup>

[Function Definitions](#page-29-0) ■ [Domains and Ranges](#page-30-0) ■ [Tests for Functions](#page-32-0) ■ [Vertical Line](#page-34-0) [Test](#page-34-0) ■ [Function Notation](#page-35-0) ■ [Mathematical Models](#page-37-0)

# 1.2 **[Graphs of Functions](#page-47-0)** <sup>27</sup>

[Graphs of Functions](#page-47-0) ■ [Graphing with Technology](#page-49-0) ■ [Aligning Data](#page-52-0)

■ [Determining Viewing Windows](#page-52-0) ■ [Graphing Data Points](#page-54-0)

### 1.3 **[Linear Functions](#page-63-0)** <sup>43</sup>

[Linear Functions](#page-63-0) ■ [Intercepts](#page-64-0) ■ [Slope of a Line](#page-67-0) ■ Slope and y[-Intercept of a](#page-69-0) [Line](#page-69-0) ■ [Constant Rate of Change](#page-71-0) ■ [Revenue, Cost, and Profit](#page-72-0) ■ [Marginal Cost,](#page-73-0) [Revenue, and Profit](#page-73-0) ■ [Special Linear Functions](#page-74-0)

# 1.4 **[Equations of Lines](#page-79-0)** <sup>59</sup>

[Writing Equations of Lines](#page-79-0) · [Parallel and Perpendicular Lines](#page-84-0) · [Average Rate](#page-85-0) [of Change](#page-85-0) ■ [Approximately Linear Data](#page-88-0)

[Summary](#page-96-0) 76 [Key Concepts and Formulas](#page-96-0) 76 [Chapter 1 Skills Check](#page-99-0) <sup>79</sup> [Chapter 1 Review](#page-100-0) 80 [Group Activities/Extended Applications](#page-102-0) <sup>82</sup>

# Chapter 2 **[Linear Models, Equations, and Inequalities 84](#page-104-0)**

### **[Algebra Toolbox](#page-105-0)** <sup>85</sup>

[Properties of Equations](#page-105-0) ■ [Properties of Inequalities](#page-107-0)

# 2.1 **[Algebraic and Graphical Solution of Linear](#page-110-0) Equations** <sup>90</sup>

[Algebraic Solution of Linear Equations](#page-111-0) ■ [Solutions, Zeros, and](#page-113-0) x[-Intercepts](#page-113-0) ■ [Graphical Solution of Linear Equations](#page-114-0) ■ [Literal Equations;](#page-117-0) [Solving an Equation for a Specified Linear Variable](#page-117-0) ■ [Direct Variation](#page-118-0)

### 2.2 **[Fitting Lines to Data Points:](#page-123-0) Modeling Linear Functions** <sup>103</sup>

[Exact and Approximate Linear Models](#page-123-0) ■ [Fitting Lines to Data Points;](#page-127-0)  [Linear Regression](#page-127-0) ■ [Applying Models](#page-134-0) ■ [Goodness of Fit](#page-134-0)

# 2.3 **[Systems of Linear Equations in Two Variables](#page-143-0)** <sup>123</sup>

[System of Equations](#page-144-0) ■ [Graphical Solution of Systems](#page-144-0) ■ [Solution by](#page-146-0) [Substitution](#page-146-0) ■ [Solution by Elimination](#page-148-0) ■ [Modeling Systems of Linear](#page-149-0)  [Equations](#page-149-0) ■ [Dependent and Inconsistent Systems](#page-151-0)

# 2.4 **[Solutions of Linear Inequalities](#page-158-0)** <sup>138</sup>

[Algebraic Solution of Linear Inequalities](#page-158-0) ■ [Graphical Solution of Linear](#page-161-0) [Inequalities](#page-161-0) ■ [Intersection Method](#page-161-0) ■ x[-Intercept Method](#page-162-0) ■ [Double Inequalities](#page-164-0)

[Summary](#page-170-0) 150 [Key Concepts and Formulas](#page-170-0) <sup>150</sup> [Chapter 2 Skills Check](#page-172-0) <sup>152</sup> [Chapter 2 Review](#page-173-0) <sup>153</sup> [Group Activities/Extended Applications](#page-177-0) <sup>157</sup>

# Chapter 3 **Quadratic, Piecewise-Defined, and [Power Functions 159](#page-179-0)**

### **[Algebra Toolbox](#page-180-0)** <sup>160</sup>

[Integer Exponents](#page-180-0) ■ [Absolute Value](#page-181-0) ■ [Rational Exponents and](#page-181-0) [Radicals](#page-181-0) ■ [Multiplication of Monomials and Binomials](#page-182-0) ■ [Factoring](#page-184-0) ■ [Complex](#page-186-0) [Numbers](#page-186-0)

# 3.1 **[Quadratic Functions; Parabolas](#page-189-0)** <sup>169</sup>

[Parabolas](#page-189-0) ■ [Vertex Form of a Quadratic Function](#page-195-0)

# 3.2 **[Solving Quadratic Equations](#page-203-0)** <sup>183</sup>

[Factoring Methods](#page-203-0) ■ [Graphical Methods](#page-204-0) ■ [Combining Graphs and](#page-206-0)  [Factoring](#page-206-0) ■ [Graphical and Numerical Methods](#page-207-0) ■ [The Square Root](#page-209-0) [Method](#page-209-0) ■ [Completing the Square](#page-209-0) ■ [The Quadratic Formula](#page-210-0) ■ [The](#page-213-0) [Discriminant](#page-213-0) ■ [Aids for Solving Quadratic Equations](#page-213-0) ■ [Equations with](#page-213-0) [Complex Solutions](#page-213-0)

### 3.3 **[Piecewise-Defined Functions and](#page-219-0) Power Functions** <sup>199</sup>

[Piecewise-Defined Functions](#page-219-0) ■ [Absolute Value Function](#page-223-0) ■ [Solving Absolute](#page-223-0) [Value Equations](#page-223-0) ■ [Power Functions](#page-224-0) ■ [Root Functions](#page-227-0) ■ [Reciprocal](#page-227-0) [Function](#page-227-0) ■ [Variation](#page-228-0)

# 3.4 **[Quadratic and Power Models](#page-233-0)** <sup>213</sup>

[Modeling a Quadratic Function from Three Points on Its Graph](#page-233-0) ■ [Modeling with](#page-235-0) [Quadratic Functions](#page-235-0) ■ [Comparison of Linear and Quadratic Models](#page-237-0) ■ [Modeling](#page-238-0) [with Power Functions](#page-238-0) ■ [Comparison of Power and Quadratic Models](#page-241-0)

[Summary](#page-251-0) 231 [Key Concepts and Formulas](#page-251-0) <sup>231</sup> [Chapter 3 Skills Check](#page-253-0) <sup>233</sup> [Chapter 3 Review](#page-254-0) <sup>234</sup> [Group Activities/Extended Applications](#page-258-0) <sup>238</sup>

# Chapter 4 **[Additional Topics with Functions 240](#page-260-0)**

### **[Algebra Toolbox](#page-261-0)** <sup>241</sup>

[Linear Functions](#page-261-0) ■ [Quadratic Functions](#page-261-0) ■ [Piecewise-Defined Functions](#page-262-0) ■ [Power Functions](#page-262-0) ■ [Special Power Functions](#page-263-0)

4.1 **[Transformations of Graphs and Symmetry](#page-267-0)** <sup>247</sup>

[Shifts of Graphs of Functions](#page-267-0) ■ [Stretching and Compressing](#page-271-0) [Graphs](#page-271-0) ■ [Reflections of Graphs](#page-271-0) ■ [Symmetry; Even and Odd Functions](#page-274-0)

# 4.2 **[Combining Functions; Composite Functions](#page-283-0)** <sup>263</sup>

[Operations with Functions](#page-283-0) ■ [Average Cost](#page-286-0) ■ [Composition of Functions](#page-287-0)

# 4.3 **[One-to-One and Inverse Functions](#page-296-0)** <sup>276</sup>

[Inverse Functions](#page-296-0) ■ [One-to-One Functions](#page-298-0) ■ [Inverse Functions on Limited Domains](#page-302-0)

# 4.4 **[Additional Equations and Inequalities](#page-307-0)** <sup>287</sup>

[Radical Equations; Equations Involving Rational Powers](#page-308-0) ■ [Equations Containing](#page-310-0) [Rational Powers](#page-310-0) · [Quadratic Inequalities](#page-310-0) · Algebraic Solution of Ouadratic [Inequalities](#page-311-0) ■ [Graphical Solution of Quadratic Inequalities](#page-312-0) ■ [Power](#page-315-0) [Inequalities](#page-315-0) ■ [Inequalities Involving Absolute Values](#page-316-0)

[Summary](#page-320-0) 300 [Key Concepts and Formulas](#page-320-0) <sup>300</sup> [Chapter 4 Skills Check](#page-322-0) <sup>302</sup> [Chapter 4 Review](#page-324-0) <sup>304</sup> [Group Activities/Extended Applications](#page-326-0) <sup>306</sup>

# Chapter 5 **[Exponential and Logarithmic Functions 308](#page-328-0)**

### **[Algebra Toolbox](#page-329-0)** <sup>309</sup>

[Additional Properties of Exponents](#page-329-0) ■ [Real Number Exponents](#page-330-0) ■ [Scientific](#page-330-0) **[Notation](#page-330-0)** 

# 5.1 **[Exponential Functions](#page-332-0)** <sup>312</sup>

[Exponential Functions](#page-333-0) ■ [Transformations of Graphs of Exponential](#page-335-0) [Functions](#page-335-0) ■ [Exponential Growth Models](#page-336-0) ■ [Exponential Decay Models](#page-338-0) ■ [The Number](#page-339-0) e

# 5.2 **[Logarithmic Functions; Properties of Logarithms](#page-344-0)** <sup>324</sup>

[Logarithmic Functions](#page-344-0) ■ [Common Logarithms](#page-348-0) ■ [Natural](#page-351-0) [Logarithms](#page-351-0) ■ [Logarithmic Properties](#page-352-0) ■ [Richter Scale](#page-354-0)

# 5.3 **[Exponential and Logarithmic Equations](#page-360-0)** <sup>340</sup>

[Solving Exponential Equations Using Logarithmic Forms](#page-360-0) ■ [Change of Base](#page-363-0) ■ [Solving Exponential Equations Using Logarithmic Properties](#page-365-0) ■ [Solution of](#page-366-0)

[Logarithmic Equations](#page-366-0) ■ [Exponential and Logarithmic Inequalities](#page-369-0)

# 5.4 **[Exponential and Logarithmic Models 354](#page-374-0)**

[Modeling with Exponential Functions](#page-375-0) ■ [Constant Percent Change in](#page-378-0) [Exponential Models](#page-378-0) ■ [Exponential Models](#page-379-0) ■ [Comparison of](#page-381-0) [Models](#page-381-0) ■ [Logarithmic Models](#page-382-0) ■ [Exponents, Logarithms, and Linear](#page-385-0) [Regression](#page-385-0)

# 5.5 **[Exponential Functions and Investing 371](#page-391-0)**

[Compound Interest](#page-391-0) ■ [Continuous Compounding and the Number](#page-394-0) e ■ [Present Value of an Investment](#page-397-0) ■ [Investment Models](#page-397-0)

# 5.6 **[Annuities; Loan Repayment 381](#page-401-0)**

[Future Value of an Annuity](#page-401-0) ■ [Present Value of an Annuity](#page-403-0) ■ [Loan Repayment](#page-404-0)

# 5.7 **[Logistic and Gompertz Functions 388](#page-408-0)**

[Logistic Functions](#page-409-0) ■ [Gompertz Functions](#page-413-0)

[Summary](#page-419-0) <sup>399</sup> [Key Concepts and Formulas](#page-419-0) <sup>399</sup> [Chapter 5 Skills Check](#page-422-0) <sup>402</sup> [Chapter 5 Review](#page-423-0) 403 [Group Activities/Extended Applications](#page-427-0) <sup>407</sup>

# Chapter 6 **Higher-Degree Polynomial and [Rational Functions 409](#page-429-0)**

### **Algebra Toolbox** 410

[Polynomials](#page-430-0) ■ [Factoring Higher-Degree Polynomials](#page-430-0) ■ [Rational](#page-431-0) [Expressions](#page-431-0) ■ [Multiplying and Dividing Rational Expressions](#page-432-0) ■ [Adding and](#page-433-0) [Subtracting Rational Expressions](#page-433-0) ■ [Division of Polynomials](#page-434-0)

# 6.1 **[Higher-Degree Polynomial Functions](#page-436-0)** <sup>416</sup>

[Cubic Functions](#page-437-0) ■ [Quartic Functions](#page-441-0)

### 6.2 **[Modeling with Cubic and Quartic Functions](#page-449-0)** <sup>429</sup>

[Modeling with Cubic Functions](#page-449-0) ■ [Modeling with Quartic Functions](#page-452-0) ■ [Model Comparisons](#page-453-0) ■ [Third and Fourth Differences](#page-455-0)

# 6.3 **[Solution of Polynomial Equations](#page-463-0)** <sup>443</sup>

[Solving Polynomial Equations by Factoring](#page-464-0) ■ [Solution Using](#page-467-0) [Factoring by Grouping](#page-467-0) ■ [The Root Method](#page-467-0) ■ [Estimating Solutions](#page-469-0) [with Technology](#page-469-0)

# 6.4 **[Polynomial Equations Continued; Fundamental](#page-474-0) Theorem of Algebra** <sup>454</sup>

[Division of Polynomials; Synthetic Division](#page-474-0) ■ [Using Synthetic Division to Solve](#page-476-0) [Cubic Equations](#page-476-0) ■ [Graphs and Solutions](#page-477-0) ■ [Rational Solutions Test](#page-480-0) ■ [Fundamental](#page-482-0) [Theorem of Algebra](#page-482-0)

# 6.5 **[Rational Functions and Rational Equations](#page-486-0)** <sup>466</sup>

[Graphs of Rational Functions](#page-486-0) ■ [Slant Asymptotes and Missing Points](#page-490-0) ■ [Algebraic](#page-491-0) [and Graphical Solution of Rational Equations](#page-491-0) • [Inverse Variation](#page-494-0)

# 6.6 **[Polynomial and Rational Inequalities](#page-500-0)** <sup>480</sup>

[Polynomial Inequalities](#page-500-0) ■ [Rational Inequalities](#page-502-0)

[Summary](#page-505-0) <sup>485</sup> [Key Concepts and Formulas](#page-505-0) <sup>485</sup> [Chapter 6 Skills Check](#page-508-0) <sup>488</sup> [Chapter 6 Review](#page-509-0) <sup>489</sup> [Group Activities/Extended Applications](#page-512-0) <sup>492</sup>

# Chapter 7 **[Systems of Equations and Matrices 494](#page-514-0)**

### **[Algebra Toolbox](#page-515-0)** <sup>495</sup>

[Proportion](#page-515-0) ■ [Proportional Triples](#page-516-0) ■ [Linear Equations in Three Variables](#page-516-0)

### 7.1 **[Systems of Linear Equations in Three Variables](#page-518-0)** <sup>498</sup> [Systems in Three Variables](#page-519-0) ■ [Left-to-Right Elimination](#page-519-0) ■ [Modeling Systems of](#page-521-0) [Equations](#page-521-0) ■ [Nonunique Solutions](#page-522-0)

# 7.2 **[Matrix Solution of Systems of Linear Equations](#page-528-0)** <sup>508</sup>

[Matrix Representation of Systems of Equations](#page-529-0) ■ [Echelon Forms of Matrices;](#page-529-0) [Solving Systems with Matrices](#page-529-0) ■ [Gauss–Jordan Elimination](#page-531-0) ■ [Solution with](#page-533-0) [Technology](#page-533-0) ■ [Nonunique Solution](#page-533-0) ■ [Dependent Systems](#page-534-0) ■ [Inconsistent Systems](#page-536-0)

# 7.3 **[Matrix Operations](#page-541-0)** <sup>521</sup>

[Addition and Subtraction of Matrices](#page-542-0) ■ [Multiplication of a Matrix by a](#page-545-0) [Number](#page-545-0) ■ [Matrix Multiplication](#page-546-0) ■ [Multiplication with Technology](#page-549-0)

### 7.4 **[Inverse Matrices; Matrix Equations](#page-555-0)** <sup>535</sup>

[Inverse Matrices](#page-555-0) ■ [Inverses and Technology](#page-557-0) ■ [Encoding and Decoding](#page-558-0) [Messages](#page-558-0) ■ [Matrix Equations](#page-561-0) ■ [Matrix Equations and Technology](#page-563-0)

# 7.5 **[Systems of Nonlinear Equations](#page-568-0)** <sup>548</sup>

[Algebraic Solution of Nonlinear Systems](#page-568-0) ■ [Graphical Solution of Nonlinear Systems](#page-571-0)

[Summary](#page-574-0) <sup>554</sup> [Key Concepts and Formulas](#page-574-0) <sup>554</sup> [Chapter 7 Skills Check](#page-576-0) <sup>556</sup> [Chapter 7 Review](#page-577-0) <sup>557</sup> [Group Activities/Extended Applications](#page-580-0) <sup>560</sup>

# Chapter 8 **Special Topics: Systems of Inequalities and Linear Programming; Sequences and Series; [Preparing for Calculus 562](#page-582-0)**

# 8.1 **[Systems of Inequalities](#page-583-0)** <sup>563</sup>

[Linear Inequalities in Two Variables](#page-583-0) ■ [Systems of Inequalities in Two](#page-585-0) [Variables](#page-585-0) ■ [Systems of Nonlinear Inequalities](#page-588-0)

# 8.2 **[Linear Programming: Graphical Methods](#page-594-0)** <sup>574</sup>

[Linear Programming](#page-594-0) ■ [Solution with Technology](#page-600-0)

## 8.3 **[Sequences and Discrete Functions](#page-605-0)** <sup>585</sup> [Sequences](#page-605-0) ■ [Arithmetic Sequences](#page-607-0) ■ [Geometric Sequences](#page-609-0)

# 8.4 **[Series](#page-613-0)** <sup>593</sup>

[Finite and Infinite Series](#page-614-0) ■ [Arithmetic Series](#page-615-0) ■ [Geometric Series](#page-616-0) ■ [Infinite Geometric Series](#page-618-0)

# 8.5 **[Preparing for Calculus](#page-621-0)** <sup>601</sup>

[Summary](#page-631-0) 611 [Key Concepts and Formulas](#page-631-0) <sup>611</sup> [Chapter 8 Skills Check](#page-633-0) 613 [Chapter 8 Review](#page-634-0) <sup>614</sup> [Group Activity/Extended Application](#page-635-0) <sup>615</sup>

**[Appendix A Basic Calculator Guide](#page-636-0)** <sup>616</sup>

**[Appendix B Basic Guide to Excel 2003, Excel 2007,](#page-655-0) and Excel 2010** <sup>635</sup>

**[Photo Credits](#page-673-0)** <sup>652</sup>

# **Answers to Selected Exercises**

**Index I-1** 

# [Preface](#page-5-0)

<span id="page-11-0"></span>*College Algebra in Context* is designed for a course in algebra that is based on data analysis, modeling, and real-life applications from the management, life, and social sciences. The text is intended to show students how to analyze, solve, and interpret problems in this course, in future courses, and in future careers. At the heart of this text is its emphasis on problem solving in meaningful contexts.

The text is application-driven and uses real-data problems that motivate interest in the skills and concepts of algebra. Modeling is introduced early, in the discussion of linear functions and in the discussion of quadratic and power functions. Additional models are introduced as exponential, logarithmic, logistic, cubic, and quartic functions are discussed. Mathematical concepts are introduced informally with an emphasis on applications. Each chapter contains real-data problems and extended application projects that can be solved by students working collaboratively.

The text features a constructive chapter-opening Algebra Toolbox, which reviews previously learned algebra concepts by presenting the prerequisite skills needed for successful completion of the chapter. In addition, a section on calculus preparation at the end of the text emphasizes how students can use their new knowledge in a variety of calculus courses.

### **Changes in the Fourth Edition**

We have made a number of changes based on suggestions from users and reviewers of the third edition, as well as our own classroom experiences.

Chapter objectives are listed at the beginning of each chapter, and key objectives are given at the beginning of each section.

Appendix B has been expanded to include instructions for Excel 2007 and Excel 2010 as well as Excel 2003. Where a new technology procedure is introduced in the text, references to calculator and Excel instructions in Appendixes A and B have been added.

To keep the applications current, nearly all of the examples and exercises using real data have been updated or replaced. This is especially important in light of the numerous economic and financial changes that have occurred since publication of the previous edition.

Many new Section Previews and other applications provide motivation. Applications are referenced on the chapter-opening page in the order in which they will appear in the section.

To improve the exposition, the organization and content of some sections have been changed.

- Section 1.1 contains an expanded discussion of mathematical models.
- Section 1.3 provides a more complete introduction to revenue, cost, and profit functions.
- Section 2.1 includes expanded discussion of direct variation.
- The term "Power Functions" has been included in the Chapter 3 title to highlight the increased emphasis on this topic in this chapter.
- Section 3.1 contains an expanded discussion of graphing quadratic functions.
- Direct variation as an *n*th power and inverse variation have been added to Section 3.3.
- Additional discussion of graphing and solving equations with Excel has been added to Chapter 3.
- Chapter 4 Toolbox has been revised to contain a library of functions.
- A more complete introduction to the average cost function now appears in Section 4.2.
- The discussion of one-to-one functions has been moved to Section 4.3 with inverse functions.
- Section 5.1 has been reorganized to complete the discussion of exponential functions before moving on to exponential growth and decay.
- Additional Skills Check problems have been added to ensure that every type of skill is well represented.
- Additional modeling questions involving more decision making and critical thinking have been added throughout the text.
- Sample homework exercises, chosen by the authors, are indicated with an underline in the Annotated Instructor's Edition.

## **Continued Features**

Features of the text include the following:

■ The development of algebra is motivated by the need to use algebra to find the solutions to **real data–based applications**.

 Real-life problems demonstrate the need for specific algebraic concepts and techniques. Each section begins with a motivational problem that presents a real-life setting. The problem is solved after the necessary skills have been presented in that section. The aim is to prepare students to solve problems of all types by first introducing them to various functions and then encouraging them to take advantage of available technology. Special business and finance models are included to demonstrate the applications of functions to the business world.

■ **Technology** has been integrated into the text.

 The text discusses the use of graphing calculators and computers, but there are no specific technology requirements. When a new calculator or spreadsheet skill becomes useful in a section, students can find the required keystrokes or commands in the *Graphing Calculator and Excel*® *Manual* that accompanies the text, as well as in the appendixes mentioned above. The text indicates where calculators and spreadsheets can be used to solve problems. Technology is used to enhance and support learning when appropriate—not to supplant learning.

- The text contains two technology appendixes: a **Basic Calculator Guide** and a **Basic Guide to Excel 2003, Excel 2007, and Excel 2010.** Footnotes throughout the text refer students to these guides for a detailed exposition when a new use of technology is introduced. Additional Excel solution procedures have been added, but, as before, they can be omitted without loss of continuity in the text.
- Each of the first seven chapters begins with an **Algebra Toolbox** section that provides the prerequisite skills needed for the successful completion of the chapter.

 Topics discussed in the Toolbox are topics that are prerequisite to a college algebra course (usually found in a Chapter R or appendix of a college algebra text). Key objectives are listed at the beginning of each Toolbox, and topics are introduced "just in time" to be used in the chapter under consideration.

■ Many problems posed in the text are **multi-part and multi-level problems**.

 Many problems require thoughtful, real-world answers adapted to varying conditions, rather than numerical answers. Questions such as "When will this model no longer be valid?" "What additional limitations must be placed on your answer?" and "Interpret your answer in the context of the application" are commonplace in the text.

 ■ Each chapter has a **Chapter Summary**, a **Chapter Skills Check**, and a **Chapter Review**.

 The Chapter Summary lists the key terms and formulas discussed in the chapter, with section references. Chapter Skills Check and Chapter Review exercises provide additional review problems.

■ The text encourages **collaborative learning**.

 Each chapter ends with one or more Group Activities/Extended Applications that require students to solve multilevel problems involving real data or situations, making it desirable for students to collaborate in their solutions. These activities provide opportunities for students to work together to solve real problems that involve the use of technology and frequently require modeling.

■ The text ends with a **Preparing for Calculus** section that shows how algebra skills from the first four chapters are used in a calculus context.

 Many students have difficulty in calculus because they have trouble applying algebra skills to calculus. This section reviews earlier topics and shows how they apply to the development and application of calculus.

■ The text encourages students to improve **communication skills and research skills**.

 The Group Activities/Extended Applications require written reports and frequently require use of the internet or library. Some Extended Applications call for students to use literature or the internet to find a graph or table of discrete data describing an issue. They are then required to make a scatter plot of the data, determine the function type that is the best fit for the data, create the model, discuss how well the model fits the data, and discuss how it can be used to analyze the issue.

- **Answers to Selected Exercises** include answers to all Chapter Skills Checks and Chapter Reviews, so students have feedback regarding the exercises they work.
- **Supplements** are provided that will help students and instructors use technology to improve the learning and teaching experience. See the supplements list.

# **Acknowledgments**

Many individuals contributed to the development of this textbook. We would like to thank the following reviewers, whose comments and suggestions were invaluable in preparing this text.

Jay Abramson, *Arizona State University* Khadija Ahmed, *Monroe County Community College* \* Janet Arnold, *Indiana University—Southeast Campus* Jamie Ashby, *Texarkana College* Sohrab Bakhtyari, *St. Petersburg College* Jean Bevis, *Georgia State University* Thomas Bird, *Austin Community College* Len Brin, *Southern Connecticut State University* Marc Campbell, *Daytona Beach Community College* Florence Chambers, *Southern Maine Community College* Floyd Downs, *Arizona State University* Aniekan Ebiefung, *University of Tennessee at Chattanooga* Marjorie Fernandez Karwowski, *Valencia Community College* Toni W. Fountain, *Chattanooga State Technical Community College* John Gosselin, *University of Georgia* David J. Graser, *Yavapai College* Lee Graubner, *Valencia Community College East* Linda Green, *Santa Fe Community College* Richard Brent Griffin, *Georgia Highlands College* Lee Hanna, *Clemson University* Deborah Hanus, *Brookhaven College* Steve Heath, *Southern Utah University* Todd A. Hendricks, *Georgia Perimeter College* Suzanne Hill, *New Mexico State University* Sue Hitchcock, *Palm Beach Community College*

Sandee House, *Georgia Perimeter College* Mary Hudacheck-Buswell, *Clayton State University* \* David Jabon, *DePaul University* Arlene Kleinstein, *State University of New York— Farmingdale* Danny Lau, *Kennesaw State University* Ann H. Lawrence, *Wake Technical Community College* Kit Lumley, *Columbus State University* Antonio Magliaro, *Southern Connecticut State University* Beverly K. Michael, *University of Pittsburgh* \* Phillip Miller, *Indiana University—Southeast Campus* Nancy R. Moseley, *University of South Carolina Aiken* Demetria Neal, *Gwinnett Technical College* Malissa Peery, *University of Tennessee* Ingrid Peterson, *University of Kansas* \* Beverly Reed, *Kent State University* Jeri Rogers, *Seminole Community College—Oviedo* Michael Rosenthal, *Florida International University* Sharon Sanders, *Georgia Perimeter College* Carolyn Spillman, *Georgia Perimeter College* \* Susan Staats, *University of Minnesota* Jacqueline Underwood, *Chandler-Gilbert Community College* \* Erwin Walker, *Clemson University* Denise Widup, *University of Wisconsin—Parkside* Sandi Wilbur, *University of Tennessee—Knoxville*

\* Jeffrey Winslow, *Yavapai College*

Many thanks to Helen Medley for checking the accuracy of this text. Special thanks go to the Pearson team for their assistance, encouragement, and direction throughout this project: Greg Tobin, Anne Kelly, Katie O'Connor, Elizabeth Bernardi, Tracy Patruno, Barbara Atkinson, Peggy Lucas, Justine Goulart, and Tracy Menoza.

> *Ronald J. Harshbarger Lisa S. Yocco*

# [List of Supplements](#page-5-0)

### **Student's Solutions Manual**

- By Lee Graubner, Valencia Community College.
- Provides selected solutions to the Skills Check problems and Exercises, as well as solutions to all Chapter Skills Checks, Review problems, Algebra Toolbox problems, and Extended Applications.
- ISBN-13: 978-0-321-78355-4; ISBN-10: 0-321-78355-7

### **A Review of Algebra**

- By Heidi Howard, Florida Community College at Jacksonville.
- Provides additional support for those students needing further algebra review.
- ISBN-13: 978-0-201-77347-7; ISBN-10: 0-201-77347-3

### <span id="page-15-0"></span>**Student Supplements Instructor Supplements**

### **Annotated Instructor's Edition**

- Provides answers to many text exercises right after the exercise and answers to all the exercises in the back of the book.
- Notes with an underline sample homework exercises, selected by the authors and supported by MathXL.
- ISBN-13: 978-0-321-78357-8; ISBN-10: 0-321-78357-3

### **Instructor's Solutions Manual**

- By Lee Graubner, Valencia Community College.
- Provides complete solutions to all Algebra Toolbox problems, Skills Check problems, Exercises, Chapter Skills Checks, Review problems, and Extended Applications.
- ISBN-13: 978-0-321-78356-1; ISBN-10: 0-321-78356-5

### **Instructor's Testing Manual**

- By Melanie Fulton.
- Contains three alternative forms of tests per chapter.
- Includes answer keys with more applications.
- Available for download from Pearson Education's online catalog.

### **TestGen®**

- Enables instructors to build, edit, print, and administer tests.
- Features a computerized bank of questions developed to cover all text objectives.
- Algorithmically based, allowing instructors to create multiple but equivalent versions of the same question or test with the click of a button.
- Available for download from the Instructor Resource Center at pearsonhighered.com/irc.

# **Technology Resources**

### Math $XL^{\circ}$  Online Course (access code required)

**MathXL** is the homework and assessment engine that runs MyMathLab. (MyMathLab is MathXL plus a learning management system.) With MathXL, instructors can

- Create, edit, and assign online homework and tests using algorithmically generated exercises correlated at the objective level to the textbook.
- Create and assign their own online exercises and import TestGen tests for added flexibility.
- Maintain records of all student work tracked in MathXL's online gradebook.

With MathXL, students can

- Take chapter tests in MathXL and receive personalized study plans and/or personalized homework assignments based on their test results.
- Use the study plan and/or the homework to link directly to tutorial exercises for the objectives they need to study.
- Access supplemental animations and video clips directly from selected exercises.

MathXL is available to qualified adopters. For more information, visit our website at <www.mathxl.com> or contact your Pearson representative.

# MyMathLab®  **Online Course (access code required)**

MyMathLab delivers **proven results** in helping individual students succeed. It provides **engaging experiences** that personalize, stimulate, and measure learning for each student. And it comes from a **trusted partner** with educational expertise and an eye on the future.

- **Narrated Example Videos with subtitles** have been updated to reflect new content and current real data. Available to download from within MyMathLab®, the videos are correlated to the examples in the Graphing Calculator and Excel® Manual and walk students through algebraic solutions to pivotal examples and provide technological solutions where applicable.
- **NEW! Introductory Videos** contain a brief overview of the topics covered in each section and highlight objectives and key concepts. These videos give context to the Narrated Example Videos and are available in MyMathLab®.
- **NEW! Interactive Figures** enable you to manipulate figures to bring math concepts to life. They are assignable in MyMathLab and available in the Multimedia Library.
- **NEW! Animations** have been added to the Algebra Toolbox section to help students master the prerequisite skills needed to be successful in the chapter. Instructors can assign these multimedia learning aids as homework to help their students grasp the concepts.

To learn more about how MyMathLab combines proven learning applications with powerful assessment, visit<www.mymathlab.com> or contact your Pearson representative.

# MyMathLab®  **Ready to Go Course (access code required)**

These new Ready to Go courses provide students with all the same great MyMathLab features that you're used to, but make it easier for instructors to get started. Each course includes preassigned homeworks and quizzes to make creating your course even simpler. Ask your Pearson representative about the details for this particular course or to see a copy of this course.

# <span id="page-17-0"></span>[To the Student](#page-5-0)

*College Algebra in Context* was written to help you develop the math skills you need to model problems and analyze data—tasks that are required in many jobs in the fields of management, life science, and social science. As you read this text, you may be surprised by how many ways professionals use algebra—from predicting how a population will vote in an upcoming election to projecting sales of a particular good.

There are many ways in which this text will help you succeed in your algebra course, and you can be a partner in that success. Consider the following suggestions, which our own students have found helpful.

- **1. Take careful notes in an organized notebook.** Good organization is essential in a math course so that you do not fall behind and so that you can quickly refer back to a topic when you need it.
	- **Exercise 3 Separate your notebook into three sections:** class notes and examples, homework, and a problem log consisting of problems worked in class (which will provide a sample test).
	- **Begin each set of notes with identifying information:** the date, section of the book, page number from the book, and topic.
	- **Write explanations in words**, rather than just the steps to a problem, so that you will understand later what was done in each step. **Use abbreviations and short phrases**, rather than complete sentences, so that you can keep up with the explanation as you write.
	- **Write step-by-step instructions** for each process.
	- **Keep handouts and tests in your notebook,** using either a spiral notebook with pockets or a loose-leaf notebook.
- **2. Read the textbook.** Reading a mathematics textbook is different from reading other textbooks. Some suggestions follow.
	- **Skim the material** to get a general idea of the major topics. As you skim the material, circle any words that you do not understand. Read the Chapter Summary and look at the Exercises at the end of each section.
	- **Make note cards** for terms, symbols, and formulas. Review these note cards often to retain the information.
	- **Read for explanation and study the steps to work a problem.** It is essential that you learn *how* to work a problem and *why* the process works rather than memorizing sample problems.
	- **Study any illustrations and other aids,** provided to help you understand a sample problem; then cover up the solution and try to work the problem on your own.
	- **Practice the process.** The more problems you do, the more confident you will become in your ability to do math and perform on tests. When doing your homework, don't give in to frustration. Put your homework aside for a while and come back to it later.
	- **Recite and review.** You should know and understand the example problems in your text well enough to be able to work similar problems on the test. Make note cards with example problems on one side and solutions on the other side.
- **3. Work through the Algebra Toolbox.** The Algebra Toolbox will give you a great review of the skills needed for success in each chapter. Note the Key Objectives listed at the beginning of the Toolbox; reread them once you have completed the Toolbox Exercises.
- **4. Practice with Skills Check exercises.** Skills Check exercises provide a way to practice your algebra skills before moving on to more applied problems.
- **5. Work the Exercises carefully.** The examples and exercises in this book model ways in which mathematics is used in the world. Look for connections between the examples and what you are learning in your other classes. The examples will help you work through the applied exercises in each section.
- **6. Prepare for your exams.**
	- **Make a study schedule.** Begin to study at least three days before the test. You should make a schedule, listing those sections of the book that you will study each day. Schedule a sample test to be taken upon completion of those sections. This sample test should be taken at least two days before the test date so that you have time to work on areas of difficulty.
	- **Rework problems.** You should actively prepare for a test. Do *more* than read your notes and the textbook. Do *more* than look over your homework. Review the note cards prepared from your class notes and text. Actually *rework* problems from each section of your book. Use the Chapter Summary at the end of each chapter to be sure you know and understand the key concepts and formulas. Then get some more practice with the Chapter Skills Checks and Review Exercises. Check your answers!
	- **Get help.** Do not leave questions unanswered. Remember to utilize all resources in getting the help you need. Some resources that you might consider using are your fellow classmates, tutors, MyMathLab, the *Student's Solutions Manual*, math videos, and even your teacher. Do not take the gamble that certain questions will not be on the test!
	- **Make a sample test.** Write a sample test by choosing a variety of problems from each section in the book. Then write the problems for your sample test in a different order than they appear in the book. (*Hint*: If you write each problem, with directions, on a separate index card and mix them up, you will have a good sample test.)
	- **Review and relax the night before the test.** The night before the test is best used *reviewing* the material. This may include working one problem from each section, reworking problems that have given you difficulty, or thinking about procedures you have used.
	- **Practice taking tests online.** Ask your professor if MathXL or MyMathLab is available at your school. Both provide online homework, tutorial, and assessment systems for unlimited practice exercises correlated to your textbook. (An access code is required to use these products.)
- **7. Develop better math test-taking skills.**
	- **Do a memory download.** As soon as you receive your test, jot down formulas or rules that you will need but are likely to forget. If you get nervous later and forget this information, you merely have to refer to the memory cues that you have written down.
	- **Skip the difficult questions.** Come back to these later or try to work at least one step for partial credit.
	- **Keep a schedule.** The objective is to get the most points. Don't linger over one question very long.
	- **Review your work.** Check for careless errors and make sure your answers make sense.
	- **Use all the time given.** There are no bonus points for turning your test in early. Use extra time for checking your work.

 **8. Have fun!** Look for mathematics all around you. Read the newspaper, look at data on government websites, and observe how professionals use mathematics to do their jobs and communicate information to the world.

We have enjoyed teaching this material to our students and watching their understanding grow. We wish you the very best this semester and in your future studies.

> *Ronald J. Harshbarger Lisa S. Yocco*

*This page intentionally left blank* 

<span id="page-21-0"></span>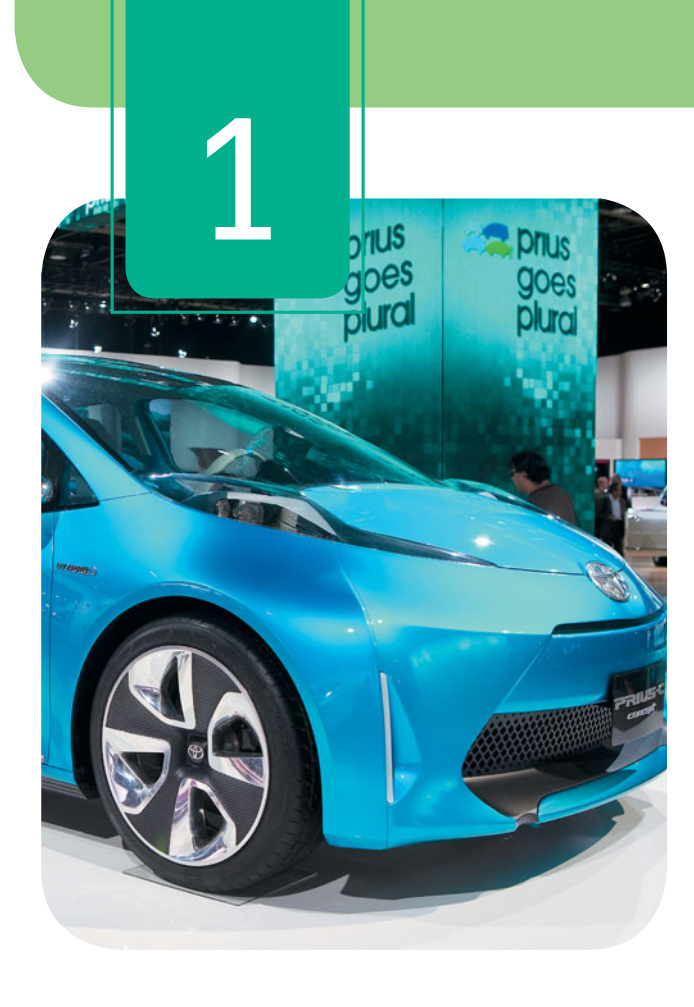

# **[Functions, Graphs,](#page-5-0) and Models; Linear Functions**

With digital TV becoming more affordable by the day, the demand for high-definition home entertainment is growing rapidly, with 115 million Americans having digital TV in 2010. The worldwide total was 517 million in 2010, with 40% of TV households having digital TV. More than 401 million digital TV homes are expected to be added between the end of 2010 and the end of 2015, and by 2015 more than 1 billion sets should be in use worldwide. Cell phone use is also on the rise, not just in the United States but throughout the world. By the middle of 2006, the number of subscribers to cell phone carriers had dramatically increased, and the number of total users had reached 4.6 billion by 2010. If the numbers continue to increase at a steady rate, the number of subscribers is expected to reach into the tens of billions over the next few years. These projections and others are made by collecting real-world data and creating mathematical models. The goal of this chapter and future chapters is to use real data and mathematical models to make predictions and solve meaningful problems.

- 
- 
- 
- 

**1.1** Functions and Models **Determine graphs, tables, and equations that** represent functions; find domains and ranges; evaluate functions and mathematical models

**1.2** Graphs of Functions Graph and evaluate functions with technology; graph mathematical models; align data; graph data points; scale data

**1.3** Linear Functions Identify and graph linear functions; find and interpret intercepts and slopes; find constant rates of change; model revenue, cost, and profit; find marginal revenue, marginal cost, and marginal profit; identify special linear functions

**1.4** Equations of Lines **Write equations of lines; identify parallel and** perpendicular lines; find average rates of change; model approximately linear data

### **section objectives applications**

Body temperature, personal computers, stock market, men in the workforce, public health expenditures

Personal savings, cost-benefit, voting, U.S. executions, high school enrollment

Hispanics in the United States, loan balances, revenue, cost, profit, marginal cost, marginal revenue, marginal profit

Service call charges, blood alcohol percent, inmate population, hybrid vehicle sales, high school enrollment

# <span id="page-22-0"></span>**[Algebra TOOLBOX](#page-5-0)**

### **KEY OBJECTIVES**

- Write sets of numbers using description or elements
- Identify sets of real numbers as being integers, rational numbers, and/or irrational numbers
- Identify the coefficients of terms and constants in algebraic expressions
- Remove parentheses and simplify polynomials
- Express inequalities as intervals and graph inequalities
- Plot points on a coordinate system
- Use subscripts to represent fixed points

The Algebra Toolbox is designed to review prerequisite skills needed for success in each chapter. In this Toolbox, we discuss sets, the real numbers, the coordinate system, algebraic expressions, equations, inequalities, absolute values, and subscripts.

### **[Sets](#page-5-0)**

In this chapter we will use sets to write domains and ranges of functions, and in future chapters we will find solution sets to equations and inequalities. A **set** is a well-defined collection of objects, including but not limited to numbers. In this section, we will discuss sets of real numbers, including natural numbers, integers, and rational numbers, and later in the text we will discuss the set of complex numbers. There are two ways to define a set. One way is by listing the **elements** (or **members**) of the set (usually between braces). For example, we may say that a set *A* contains 2, 3, 5, and 7 by writing  $A = \{2, 3, 5, 7\}$ . To say that 5 is an element of the set *A*, we write  $5 \in A$ . To indicate that 6 is not an element of the set, we write  $6 \notin A$ . Domains of functions and solutions to equations are sometimes given in sets with the elements listed.

If all the elements of the set can be listed, the set is said to be a **finite set**. If all elements of a set cannot be listed, the set is called an **infinite set**. To indicate that a set continues with the established pattern, we use three dots. For example,  $B =$  $\{1, 2, 3, 4, 5, \ldots, 100\}$  describes the finite set of whole numbers from 1 through 100, and  $N = \{1, 2, 3, 4, 5, \dots\}$  describes the infinite set of all whole numbers beginning with 1. This set is called the **natural numbers**.

Another way to define a set is to give its description. For example, we may write  ${x \mid x$  is a math book} to define the set of math books. This is read as "the set of all x such that *x* is a math book."  $N = \{x \mid x \text{ is a natural number}\}\$  defines the set of natural numbers, which was also defined by  $N = \{1, 2, 3, 4, 5, \dots\}$  above.

The set that contains no elements is called the **empty set** and is denoted by  $\emptyset$ .

### **EXAMPLE 1** Nrite the following sets in two ways.

**a.** The set *A* containing the natural numbers less than 7.

**b.** The set *B* of natural numbers that are at least 7.

### **SOLUTION**

**a.**  $A = \{1, 2, 3, 4, 5, 6\}, A = \{x \mid x \in N, x < 7\}$ **b.**  $B = \{7, 8, 9, 10, \dots\}, B = \{x \mid x \in N, x \ge 7\}$ 

The relations that can exist between two sets follow.

### **Relations Between Sets**

- 1. Sets *X* and *Y* are **equal** if they contain exactly the same elements.
- 2. Set *A* is called a **subset** of set *B* if each element of *A* is an element of *B*. This is denoted  $A \subseteq B$ .
- 3. If sets *C* and *D* have no elements in common, they are called **disjoint**.

### <span id="page-23-0"></span>**EXAMPLE 2**  $\triangleright$

- **a.** Which of the sets *A*, *B*, and *C* are subsets of *A*?
- **b.** Which pairs of sets are disjoint?
- **c.** Are any of these three sets equal?

### **SOLUTION**

- **a.** Every element of *B* is contained in *A.* Thus, set *B* is a subset of *A*. Because every element of *A* is contained in *A*, *A* is a subset of *A*.
- **b.** Sets *B* and *C* have no elements in common, so they are disjoint.
- **c.** None of these sets have exactly the same elements, so none are equal.

# **[The Real Numbers](#page-5-0)**

Because most of the mathematical applications you will encounter in an applied nontechnical setting use real numbers, the emphasis in this text is the **real number system**.\* Real numbers can be rational or irrational. **Rational numbers** include integers, fractions containing only integers (with no 0 in a denominator), and decimals that either terminate or repeat. Some examples of rational numbers are

$$
-9, \frac{1}{2}, 0, 12, -\frac{4}{7}, 6.58, -7.\overline{3}
$$

**Irrational numbers** are real numbers that are not rational. Some examples of irrational numbers are  $\pi$  (a number familiar to us from the study of circles),  $\sqrt{2}$ ,  $\sqrt[3]{5}$ , and  $\sqrt[3]{-10}$ . and  $\sqrt[3]{-10}$ .

The types of real numbers are described in Table 1.1.

### **Table 1.1**

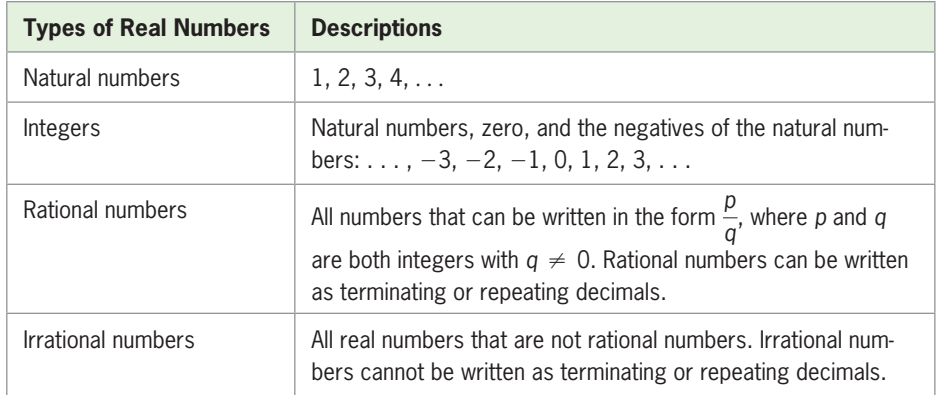

We can represent real numbers on a **real number line**. Exactly one real number is associated with each point on the line, and we say there is a one-to-one correspondence between the real numbers and the points on the line. That is, the real number line is a graph of the real numbers (see Figure 1.1).

$$
-9 -7.\overline{3} \qquad \sqrt[3]{-50} - \frac{13}{6} \qquad 0 \qquad \sqrt{3} \qquad \pi \qquad \frac{9}{2} \qquad 6.568 \qquad \qquad 12
$$

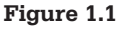

<sup>\*</sup> The complex number system will be discussed in the Chapter 3 Toolbox.

<span id="page-24-0"></span>Notice the number  $\pi$  on the real number line in Figure 1.1. This special number, which can be approximated by 3.14, results when the circumference of (distance around) any circle is divided by the diameter of the circle. Another special real number is *e*; it is denoted by

$$
e \approx 2.71828
$$

We will discuss this number, which is important in financial and biological applications, later in the text.

### **[Inequalities and Intervals on the Number Line](#page-5-0)**

In this chapter, we will sometimes use inequalities and interval notation to describe domains and ranges of functions. An **inequality** is a statement that one quantity is greater (or less) than another quantity. We say that *a* is less than *b* (written  $a < b$ ) if the point representing  $a$  is to the left of the point representing  $b$  on the real number line. We may indicate that the number *a* is greater than or equal to *b* by writing  $a \geq b$ . The subset of real numbers *x* that lie between *a* and *b* (excluding *a* and *b*) can be denoted by the **double inequality**  $a \leq x \leq b$  or by the **open interval**  $(a, b)$ . This is called an open interval because neither of the endpoints is included in the interval. The **closed interval** [*a*, *b*] represents the set of all real numbers satisfying  $a \le x \le b$ . Intervals containing one endpoint, such as [*a, b*) or (*a, b*], are called **half-open intervals**. We can represent the endpoint, such as [*a*, *b*) or (*a*, *b*], are called **half-open intervals**. We can represent the inequality  $x \ge a$  by the interval [*a*,  $\infty$ ), and we can represent the inequality  $x < a$  by inequality  $x \ge a$  by the interval  $[a, \infty)$ , and we can represent the inequality  $x < a$  by the interval  $(-\infty, a)$ . Note that  $\infty$  and  $-\infty$  are not numbers, but  $\infty$  is used in  $[a, \infty)$ the interval  $(-\infty, a)$ . Note that  $\infty$  and  $-\infty$  are not numbers, but  $\infty$  is used in  $[a, \infty)$  to represent the fact that *x* increases without bound and  $-\infty$  is used in  $(-\infty, a)$  to indicate that *x* decreases without bound. Table 1.2 shows the graphs of different types of intervals.

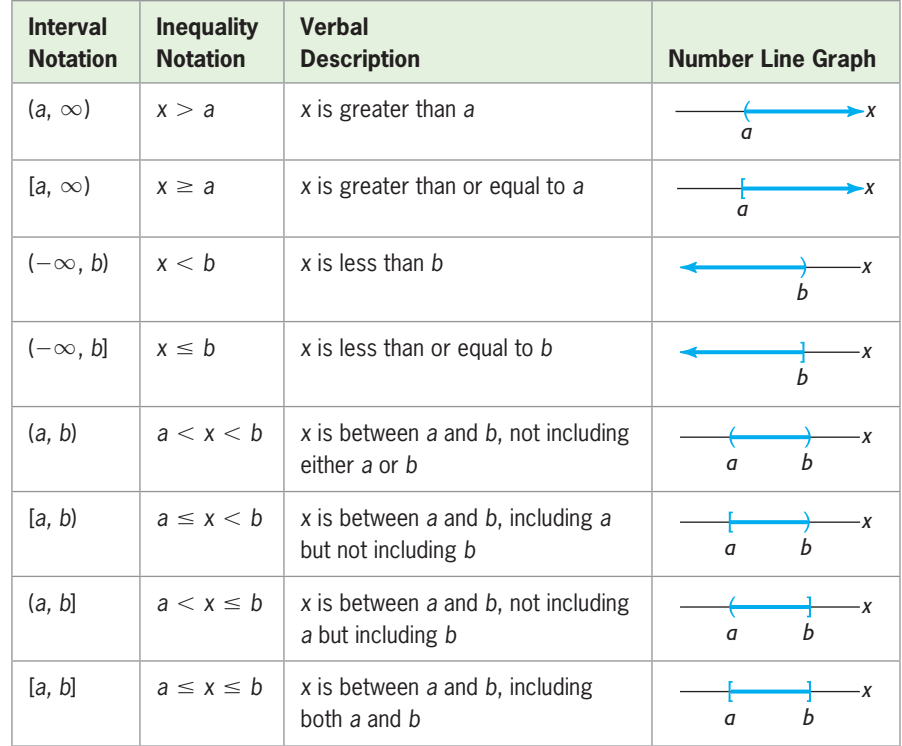

### **Table 1.2**

Note that open circles may be used instead of parentheses and solid circles may be used instead of brackets in the number line graphs.

### <span id="page-25-0"></span>**EXAMPLE 3 > Intervals**

Write the interval corresponding to each of the inequalities in parts  $(a)$ – $(e)$ , and then graph the inequality.

**a.**  $-1 \le x \le 2$  **b.**  $2 \le x \le 4$  **c.**  $-2 \le x \le 3$  **d.**  $x \ge 3$  **e.**  $x \le 5$ **SOLUTION a.**  $[-1, 2]$  $-1$  2 **b.**  $(2, 4)$ 2 4 **c.**  $(-2, 3]$  $-2$  3 **d.**  $[3, \infty)$  $\frac{1}{3}$ **e.**  $(-\infty, 5)$ 5

### **[Algebraic Expressions](#page-5-0)**

In algebra we deal with a combination of real numbers and letters. Generally, the letters are symbols used to represent unknown quantities or fixed but unspecified constants. Letters representing unknown quantities are usually called **variables**, and letters representing fixed but unspecified numbers are called **literal constants**. An expression created by performing additions, subtractions, or other arithmetic operations with one or more real numbers and variables is called an **algebraic expression**. Unless otherwise specified, the variables represent real numbers for which the algebraic expression is a real number. Examples of algebraic expressions include

$$
5x - 2y
$$
,  $\frac{3x - 5}{12 + 5y}$ , and  $7z + 2$ 

A **term** of an algebraic expression is the product of one or more variables and a real number; the real number is called a **numerical coefficient** or simply a **coefficient**. A constant is also considered a term of an algebraic expression and is called a **constant term**. For instance, the term 5*yz* is the product of the factors 5, *y*, and *z*; this term has coefficient 5.

### **[Polynomials](#page-5-0)**

An algebraic expression containing a finite number of additions, subtractions, and multiplications of constants and nonnegative integer powers of variables is called a **polynomial**. When simplified, a polynomial cannot contain negative powers of variables, fractional powers of variables, variables in a denominator, or variables inside a radical.

fractional powers of variables, variables in a denominator, or variables inside a radical.<br>The expressions  $5x - 2y$  and  $7z^3 + 2y$  are polynomials, but  $\frac{3x - 5}{12 + 5y}$  and  $3x^2 - 6\sqrt{x}$ are not polynomials. If the only variable in the polynomial is *x*, then the polynomial is called a **polynomial in**  $x$ . The general form of a polynomial in  $x$  is

$$
a_n x^n + a_{n-1} x^{n-1} + \cdots + a_1 x + a_0
$$

where  $a_0$  and each coefficient  $a_n, a_{n-1}, \ldots$  are real numbers and each exponent  $n, n-1, \ldots$  is a positive integer.

<span id="page-26-0"></span>For a polynomial in the single variable *x*, the power of *x* in each term is the **degree** of that term, with the degree of a constant term equal to 0. The term that has the highest power of *x* is called the **leading term** of the polynomial, the coefficient of this term is the **leading coefficient**, and the degree of this term is the **degree of the polynomial**. Thus,  $5x^4 + 3x^2 - 6$  is a fourth-degree polynomial with leading coefficient 5. Polynomials with one term are called **monomials**, those with two terms are called **binomials**, and those with three terms are called **trinomials**. The right side of the equation  $y = 4x + 3$  is a first-degree binomial, and the right side of  $y = 6x^2 - 5x + 2$  is a second-degree trinomial.

**EXAMPLE 4** N For each polynomial, state the constant term, the leading coefficient, and the degree of the polynomial.

**a.** 
$$
5x^2 - 8x + 2x^4 - 3
$$
 **b.**  $5x^2 - 6x^3 + 3x^6 + 7$ 

### **SOLUTION**

- **a.** The constant term is  $-3$ ; the term of highest degree is  $2x<sup>4</sup>$ , so the leading coefficient is 2 and the degree of the polynomial is 4.
- **b.** The constant term is 7; the term of highest degree is  $3x^6$ , so the leading coefficient is 3 and the degree of the polynomial is 6.

Terms that contain exactly the same variables with exactly the same exponents are called like terms. For example,  $3x^2y$  and  $7x^2y$  are like terms, but  $3x^2y$  and  $3xy$  are not. We can *simplify* an expression by adding or subtracting the coefficients of the like terms. For example, the simplified form of

$$
3x + 4y - 8x + 2y
$$
 is 
$$
-5x + 6y
$$

and the simplified form of

$$
3x^2y + 7xy^2 + 6x^2y - 4xy^2 - 5xy
$$
 is 
$$
9x^2y + 3xy^2 - 5xy
$$

### **[Removing Parentheses](#page-5-0)**

We often need to remove parentheses when simplifying algebraic expressions and when solving equations. Removing parentheses frequently requires use of the **distributive property**, which says that for real numbers *a*, *b*, and *c*,  $a(b + c) = ab + ac$ . Care must be taken to avoid mistakes with signs when using the distributive property. Multiplying a sum in parentheses by a negative number changes the sign of each term in the parentheses. For example,

$$
-3(x - 2y) = -3(x) + (-3)(-2y) = -3x + 6y
$$

and

$$
-(3xy - 5x^3) = -3xy + 5x^3
$$

We add or subtract (**combine**) algebraic expressions by combining the like terms. For We add or subtract (combine) algebraic expressions by combining the like terms.<br>example, the sum of the expressions  $5sx - 2y + 7z^3$  and  $2y + 5sx - 4z^3$  is<br> $(5sx - 2y + 7z^3) + (2y + 5sx - 4z^3) = 5sx - 2y + 7z^3 + 2y + 5sx - 4z^3$ 

$$
(5sx - 2y + 7z3) + (2y + 5sx - 4z3) = 5sx - 2y + 7z3 + 2y + 5sx - 4z3
$$

$$
= 10sx + 3z3
$$

<span id="page-27-0"></span>and the difference of these two expressions is

$$
(5sx - 2y + 7z3) - (2y + 5sx - 4z3) = 5sx - 2y + 7z3 - 2y - 5sx + 4z3
$$
  
= -4y + 11z<sup>3</sup>

### **[The Coordinate System](#page-5-0)**

Much of our work in algebra involves graphing. To graph in two dimensions, we use a rectangular coordinate system, or **Cartesian coordinate system**. Such a system allows us to assign a unique point in a plane to each ordered pair of real numbers. We construct the coordinate system by drawing a horizontal number line and a vertical number line so that they intersect at their origins (Figure 1.2). The point of intersection is called the **origin** of the system, the number lines are called the coordinate **axes**, and the plane is divided into four parts called **quadrants**. In Figure 1.3, we call the horizontal axis the *x***-axis** and the vertical axis the *y***-axis**, and we denote any point in the plane as the ordered pair (*x*, *y*).

The ordered pair  $(a, b)$  represents the point P that is  $|a|$  units from the *y*-axis (right if *a* is positive, left if *a* is negative) and  $|b|$  units from the *x*-axis (up if *b* is positive, down if *b* is negative). The values of *a* and *b* are called the **rectangular coordinates** of the point. Figure 1.3 shows point *P* with coordinates  $(a, b)$ . The point is in the second quadrant, where  $a \leq 0$  and  $b \geq 0$ .

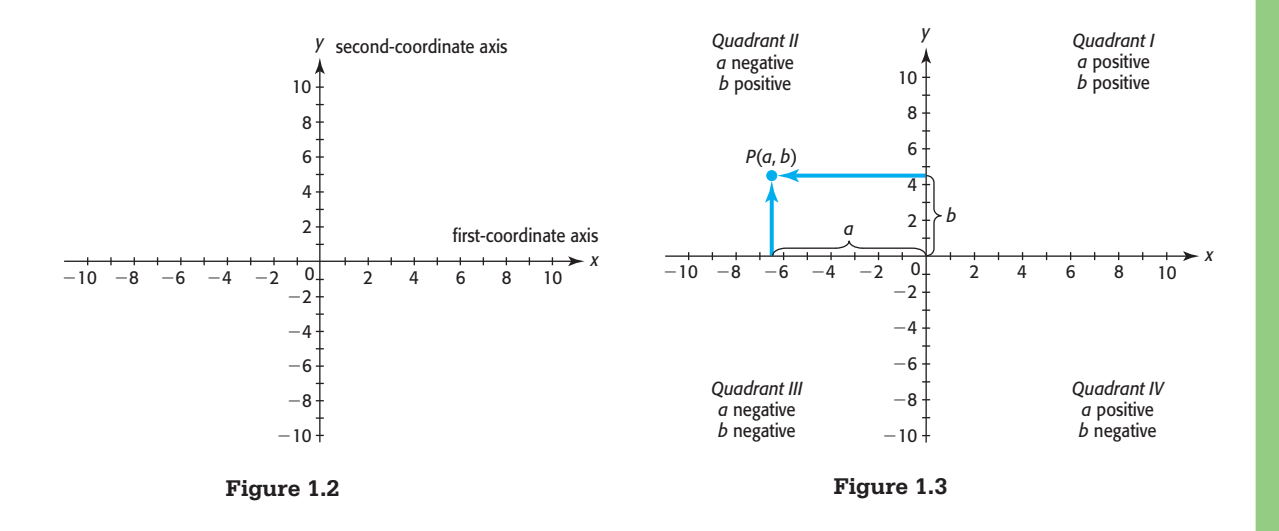

### **[Subscripts](#page-5-0)**

We sometimes need to distinguish between two *y*-values and/or *x*-values in the same problem or on the same graph, or to designate literal constants. It is often convenient to do this by using **subscripts**. For example, if we have two fixed but unidentified points on a graph, we can represent one point as  $(x_1, y_1)$  and the other as  $(x_2, y_2)$ . Subscripts also can be used to designate different equations entered in graphing utilities; for example,  $y = 2x - 5$  may appear as  $y_1 = 2x - 5$  when entered in the equation editor of a graphing calculator.

# **Toolbox EXERCISES**

- **1.** Write "the set of all natural numbers *N* less than 9" in two different ways.
- **2.** Is it true that  $3 \in \{1, 3, 4, 6, 8, 9, 10\}$ ?
- **3.** Is *A* a subset of *B* if *A* = {2, 3, 5, 7, 8, 9, 10} and  $B = \{3, 5, 8, 9\}$ ?
- **4.** Is it true that  $\frac{1}{2}$  $\frac{1}{2} \in N$  if *N* is the set of natural numbers?
- **5.** Is the set of integers a subset of the set of rational numbers?
- **6.** Are sets of rational numbers and irrational numbers disjoint sets?

*Identify the sets of numbers in Exercises 7–9 as containing one or more of the following: integers, rational numbers, and/or irrational numbers.*

7. {5, 2, 5, 8, -6} 8. { 
$$
\frac{1}{2}
$$
, -4.1,  $\frac{5}{3}$ ,  $1\frac{2}{3}$  }  
9. {  $\sqrt{3}$ ,  $\pi$ ,  $\frac{\sqrt[3]{2}}{4}$ ,  $\sqrt{5}$  }

*In Exercises 10–12, express each interval or graph as an inequality.*

10.  $\leftarrow$   $\leftarrow$  *x*  $-3$ 

**11.**  $[-3, 3]$  **12.**  $(-\infty, 3]$ 

*In Exercises 13–15, express each inequality or graph in interval notation.*

**13.**  $x \le 7$  **14.**  $3 < x \le 7$ 15.  $\leftarrow$  $\rightarrow x$ 

*In Exercises 16 –18, graph the inequality or interval on a real number line.*

- **16.**  $(-2, \infty)$  **17.**  $5 > x \ge 2$
- 18.  $x < 3$

*In Exercises 19–21, plot the points on a coordinate system.*

**19.**  $(-1, 3)$  **20.**  $(4, -2)$ 

**21.**  $(-4, 3)$ 

- **22.** Plot the points  $(-1, 2)$ ,  $(3, -1)$ ,  $(4, 2)$ , and  $(-2, -3)$ on the same coordinate system.
- **23.** Plot the points  $(x_1, y_1)$  and  $(x_2, y_2)$  on a coordinate system if

 $x_1 = 2, y_1 = -1, x_2 = -3, y_2 = -5$ 

*Determine if each expression in Exercises 24–27 is a polynomial. If it is, state the degree of the polynomial.*

24. 
$$
14x^4 - 6x^3 + 9x - 7
$$
  
\n25.  $\frac{5x - 8}{3x + 2}$   
\n26.  $10x - \sqrt{y}$   
\n27.  $-12x^4 + 5x^6$ 

*For each algebraic expression in Exercises 28 and 29, give the coefficient of each term and give the constant term.*

- **28.**  $-3x^2 4x + 8$  **29.**  $5x^4 + 7x^3 3$
- **30.** Find the sum of  $z^4 15z^2 + 20z 6$  and  $2z^4 + 4z^3 - 12z^2 - 5$ .
- **31.** Simplify the expression

$$
3x + 2y^4 - 2x^3y^4 - 119 - 5x - 3y^2 + 5y^4 + 110
$$

*Remove the parentheses and simplify in Exercises 32–37.*

**32.**  $4(p + d)$ **33.**  $-2(3x - 7y)$ **34.**  $-a(b + 8c)$ **35.**  $4(x - y) - (3x + 2y)$  **36.**  $4(2x - y) + 4xy - 5(y - xy) - (2x - 4y)$ **37.**  $2x(4yz - 4) - (5xyz - 3x)$ 

### <span id="page-29-0"></span>**KEY OBJECTIVES**

- Determine if a table, graph, or equation defines a function
- Find the domains and ranges of functions
- Create a scatter plot of a set of ordered pairs
- Use function notation to evaluate functions
- Apply real-world information using a mathematical model

# 1.1 [Functions and Models](#page-5-0)

### **SECTION PREVIEW Body Temperatures**

One indication of illness in children is elevated body temperature. There are two common measures of temperature, Fahrenheit (°F) and Celsius (°C), with temperature measured in Fahrenheit degrees in the United States and in Celsius degrees in many other countries of the world. Suppose we know that a child's normal body temperature is 98.6°F and that his or her temperature is now 37°C. Does this indicate that the child is ill? To help decide this, we could find the Fahrenheit temperature that corresponds to 37°C. We could do this easily if we knew the relationship between Fahrenheit and Celsius temperature scales. In this section, we will see that the relationship between these measurements can be defined by a **function** and that functions can be defined numerically, graphically, verbally, or by an equation. We also explore how this and other functions can be applied to help solve problems that occur in realworld situations.

## **[Function Definitions](#page-5-0)**

There are several techniques to show how Fahrenheit degree measurements are related to Celsius degree measurements.

One way to show the relationship between Celsius and Fahrenheit degree measurements is by listing some Celsius measurements and the corresponding Fahrenheit measurements. These measurements, and any other real-world information collected in numerical form, are called **data**. These temperature measurements can be shown in a table (Table 1.3).

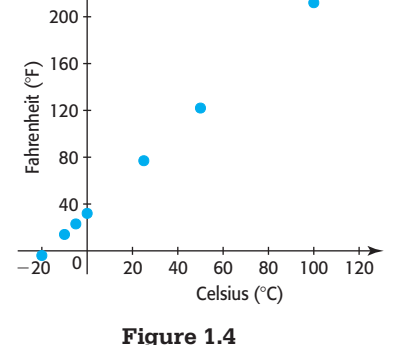

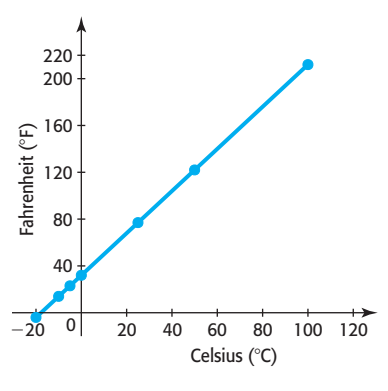

**Figure 1.5** 

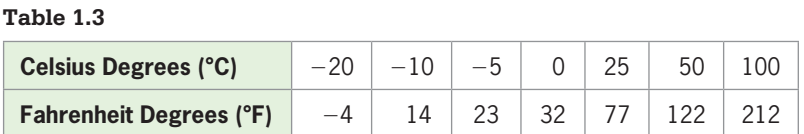

This relationship is also defined by the set of ordered pairs

 ${(-20, -4), (-10, 14), (-5, 23), (0, 32), (25, 77), (50, 122), (100, 212)}$ 

We can picture the relationship between the measurements with a graph. Figure 1.4 shows a **scatter plot** of the data—that is, a graph of the ordered pairs as points. Table 1.3, the set of ordered pairs below the table, and the graph in Figure 1.4 define a **function** with a set of Celsius temperature **inputs** (called the **domain** of the function) and a set of corresponding Fahrenheit **outputs** (called the **range** of the function). A function that will give the Fahrenheit temperature measurement *F* that corresponds to *any* Celsius temperature measurement *C* between  $-20^{\circ}$ C and  $100^{\circ}$ C is the equation

$$
F = \frac{9}{5}C + 32
$$

This equation defines *F* as a function of *C* because each input *C* results in exactly one output  $F$ . Its graph, shown in Figure 1.5, is a line that contains the points on the scatter plot in Figure 1.4 as well as other points. If we consider only Celsius temperatures from  $-20$  to 100, then the domain of this function defined by the equation above is from  $-20$  to 100, then the domain of this function defined by the equation above is  $-20 \le C \le 100$  and the resulting range is  $-4 \le F \le 212$ .

### **Function**

A function is a rule or correspondence that assigns to each element of one set (called the domain) exactly one element of a second set (called the range).

The function may be defined by a set of ordered pairs, a table, a graph, an equation, or a verbal description.

## <span id="page-30-0"></span>**EXAMPLE 1 > Body Temperature**

Suppose a child's normal temperature is 98.6°F and the only thermometer available, which is Celsius, indicates that the child's temperature is 37°C. Does this reading indicate that the child's temperature is normal?

### **SOLUTION**

We now have a function that will give the output temperature *F* that corresponds to the input temperature *C*. Substituting 37 for *C* in  $F = \frac{9}{5}C + 32$  gives  $F = \frac{9}{5}(37) + 32 =$ 98.6. This indicates that the child's temperature is normal.

### **[Domains and Ranges](#page-5-0)**

How a function is defined determines its domain and range. For instance, the domain of the function defined by Table 1.3 or by the scatter plot in Figure 1.4 is the finite set  $\{-20, -10, -5, 0, 25, 50, 100\}$  with all values measured in degrees Celsius, and the range is the set  $\{-4, 14, 23, 32, 77, 122, 212\}$  with all values measured in degrees Fahrenheit. This function has a finite number of inputs in its domain.

The function defined by  $F = \frac{9}{5}C + 32$  and graphed in Figure 1.5 had the inputs (domain) and outputs (range) restricted to  $-20 \le C \le 100$  and  $-4 \le F \le 212$ , respectively. Functions defined by equations can also be restricted by the context in which they are used. For example, if the function  $F = \frac{9}{5}C + 32$  is used in measuring the temperature of water, its domain is limited to real numbers from 0 to 100 and its range is limited to real numbers from 32 to 212, because water changes state with other temperatures.

If *x* represents any element in the domain, then *x* is called the **independent variable**, and if *y* represents an output of the function from an input *x*, then *y* is called the **dependent variable**. The figure at left shows a general "function machine" in which the input is called *x*, the rule is denoted by  $f$ , and the output is symbolized by  $f(x)$ . The symbol  $f(x)$  is read " $f$  of  $x$ ."

If the domain of a function is not specified or restricted by the context in which the function is used, it is assumed that the domain consists of all real number inputs that result in real number outputs in the range, and that the range is a subset of the real numbers. Two special cases where the domain of a function may be limited follow.

### **Domains and Ranges**

1. Functions with variables in the denominator may have input values that give 0 in the denominator. To find values *not in* the domain:

> Set the denominator equal to 0 and solve for the variable (see Example 2(b)).

2. Functions with variables inside an even root may have one or more input values that give negative values inside the even root. To find values *in* the domain:

> Set the expression inside the even root greater than or equal to 0 and solve for the variable (see Example 2(c)).

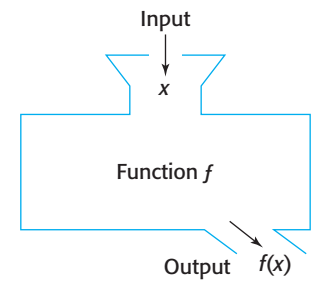

**Function Machine**

We can use the graph of a function to find or to verify its domain and range. We can usually see the interval(s) on which the graph exists and therefore agree on the subset of the real numbers for which the function is defined. This set is the domain of the function. We can also usually determine if the outputs of the graph form the set of all real numbers or some subset of real numbers. This set is the range of the function.

### **EXAMPLE 2** <sup>N</sup> **Domains and Ranges**

For each of the following functions, determine the domain. Determine the range of the function in parts (a) and (c).

**a.** 
$$
y = 4x^2
$$
 **b.**  $y = 1 + \frac{1}{x - 2}$  **c.**  $y = \sqrt{4 - x}$ 

### **SOLUTION**

**a.** Because any real number input for *x*, when squared and multiplied by 4, results in a real number output for *y*, we conclude that the domain is the set of all real numbers. Because

$$
y = 4x^2
$$

cannot be negative for any value of *x* that is input, the range is the set of all non-<br>negative real numbers ( $y \ge 0$ ). This can be confirmed by looking at the graph of this function, shown in Figure 1.6.

- **b.** Because the denominator of the fractional part of this function will be 0 when  $x = 2$ , and the outputs for every other value of  $x$  are real numbers, the domain of this function contains all real numbers except 2. The graph in Figure 1.7 confirms this conclusion.
- **c.** Because

$$
y = \sqrt{4 - x}
$$

cannot be a real number if  $4 - x$  is negative, the only values of x that give real outputs to the function are values that satisfy  $4 - x \ge 0$ , or  $4 \ge x$ , so the domain is  $x \leq 4$ . Because  $\sqrt{4 - x}$  (the principal square root) can never be negative, the range  $x \le 4$ . Because  $\sqrt{4} - x$  (the principal square root) can never be negative, the range is  $y \ge 0$ . Selected inputs and their outputs are shown in Table 1.4, and the graph of is  $y \ge 0$ . Selected inputs and their outputs are shown in Table 1.4, and the graph of this function is shown in Figure 1.8. They confirm that the domain is  $(-\infty, 4]$  and this function is shown in Figure 1.8. They confirm that the domain is  $(-\infty, 4]$  and the range is  $[0, \infty)$ .

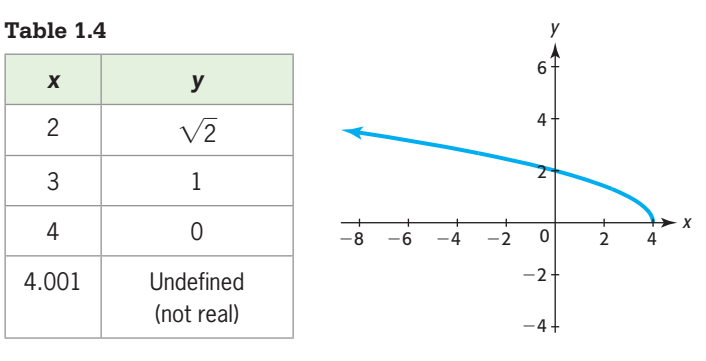

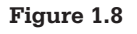

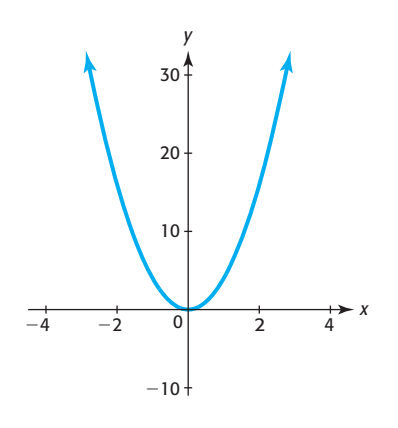

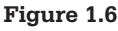

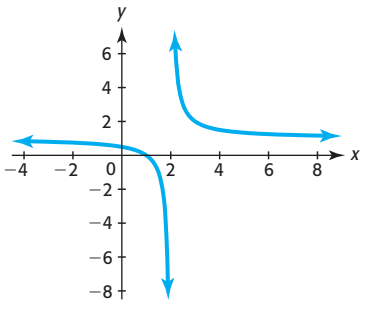

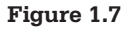

<span id="page-32-0"></span>Arrow diagrams that show how each individual input results in exactly one output can also represent functions. Each arrow in Figure 1.9(a) and in Figure 1.9(c) goes from an input to exactly one output, so each of these diagrams defines a function. On the other hand, the arrow diagram in Figure 1.9(b) does not define a function because one input, 8, goes to two different outputs, 6 and 9.

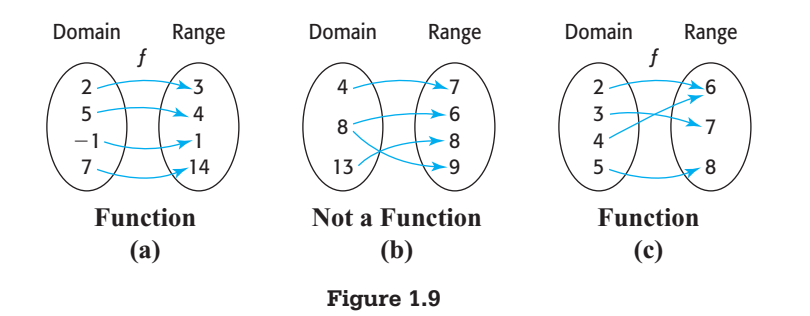

### **[Tests for Functions](#page-5-0)**

Functions play an important role in the solution of mathematical problems. Also, to graph a relationship using graphing calculators and computer software, it is usually necessary to express the association between the variables in the form of a function. It is therefore essential for you to recognize when a relationship is a function. Recall that a function is a rule or correspondence that determines exactly one output for each input.

# **EXAMPLE 3 > Recognizing Functions**

For each of the following, determine whether or not the indicated relationship represents a function. Explain your reasoning. For each function that is defined, give the domain and range.

**a.** The amount *N* of U.S. sales of personal computers, in millions of dollars, determined by the year *x*, as defined in Table 1.5. Is *N* a function of *x*?

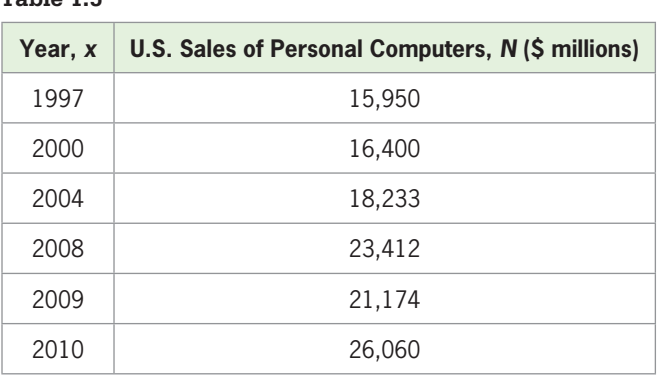

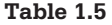

(Source: Consumer Electronics Association)

- **b.** The daily profit *P* (in dollars) from the sale of *x* pounds of candy, as shown in Figure 1.10. Is *P* a function of *x*?
- **c.** The number of tons *x* of coal sold determined by the profit *P* that is made from the sale of the product, as shown in Table 1.6. Is *x* a function of *P*?

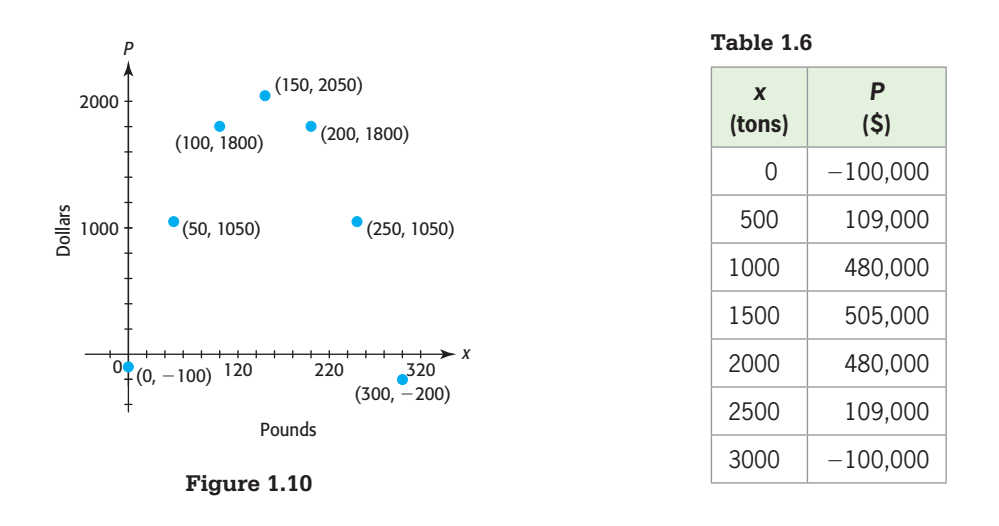

**d.** *W* is a person's weight in pounds during the *n*th week of a diet for  $n = 1$  and  $n = 2$ . Is *W* a function of *n*?

### **SOLUTION**

- **a.** For each year (input) listed in Table 1.5, only one value is given for the amount of sales (output), so Table 1.5 represents *N* as a function of *x*. The set {1997, 2000, 2004, 2008, 2009, 2010} is the domain, and the range is the set {15,950, 16,400, 18,233, 23,412, 21,174, 26,060} million dollars.
- **b.** Each input *x* corresponds to only one daily profit *P*, so this scatter plot represents *P* as a function of *x.* The domain is {0, 50, 100, 150, 200, 250, 300} pounds, and the range is  $\{-200, -100, 1050, 1800, 2050\}$  dollars. For this function, *x* is the independent variable and *P* is the dependent variable.
- **c.** The number of tons *x* of coal sold is not a function of the profit *P* that is made, because some values of *P* result in two values of *x*. For example, a profit of \$480,000 corresponds to both 1000 tons of coal and 2000 tons of coal.
- **d.** A person's weight varies during any week; for example, a woman may weigh 122 lb on Tuesday and 121 lb on Friday. Thus, there is more than one output (weight) for each input (week), and this relationship is not a function.

### **EXAMPLE 4 > Functions**

- **a.** Does the equation  $y^2 = 3x 3$  define *y* as a function of *x*?
- **b.** Does the equation  $y = -x^2 + 4x$  define *y* as a function of *x*?
- **c.** Does the graph in Figure 1.11 give the price of Home Depot, Inc., stock as a function of the day for three months in 2007?

<span id="page-34-0"></span>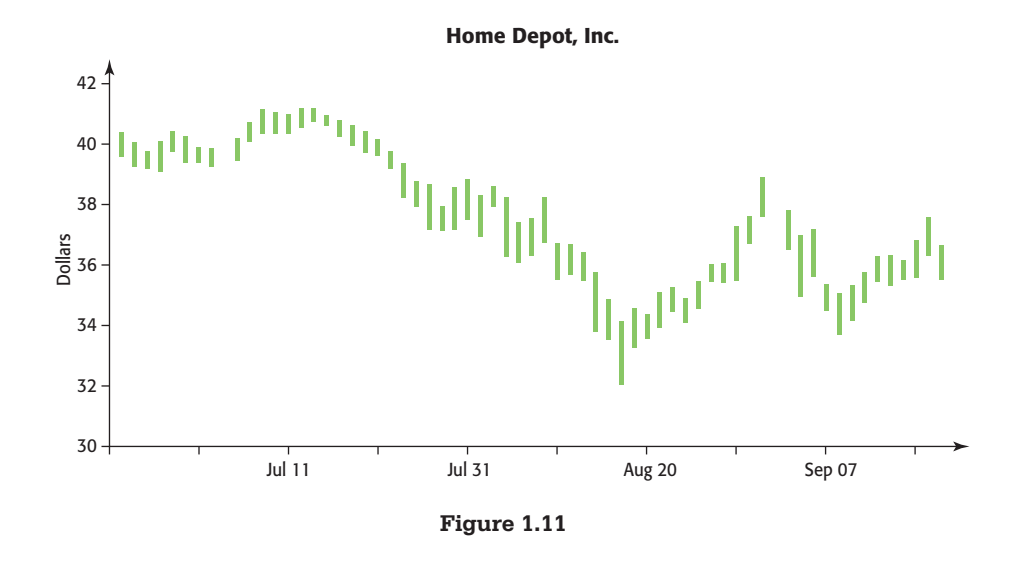

### **SOLUTION**

- **a.** This indicated relationship between  $x$  and  $y$  is not a function because there can be more than one output for each input. For instance, the rule  $y^2 = 3x - 3$  determines both  $y = 3$  and  $y = -3$  for the input  $x = 4$ . Note that if we solve this equation for *y*, we get  $y = \pm \sqrt{3x - 3}$ , so two values of *y* will result for any value of  $x > 1$ . In general, if *y* raised to an even power is contained in an equation, *y* cannot be solved for uniquely and thus *y* cannot be a function of another variable.
- **b.** Because each value of *x* results in exactly one value of *y*, this equation defines *y* as a function of *x*.
- **c.** The graph in Figure 1.11 gives the stock price of Home Depot, Inc. for each business day for ten months. The graph shows that the price of a share of stock during each day of these months is not a function. The vertical bar above each day shows that the stock has many prices between its daily high and low. Because of the fluctuation in price during each day of the month, the price of Home Depot stock during these months is not a function of the day.

### **[Vertical Line Test](#page-5-0)**

Another way to determine whether an equation defines a function is to inspect its graph. If *y* is a function of *x*, no two distinct points on the graph of  $y = f(x)$  can have the same first coordinate. There are two points, (4, 3) and (4, -3), on the graph of  $y^2 = 3x - 3$ shown in Figure 1.12, so the equation does not represent *y* as a function of *x* (as we concluded in Example 4). In general, no two points on its graph can lie on the same vertical line if the relationship is a function.

### **Vertical Line Test**

A set of points in a coordinate plane is the graph of a function if and only if no vertical line intersects the graph in more than one point. **Figure 1.12** 

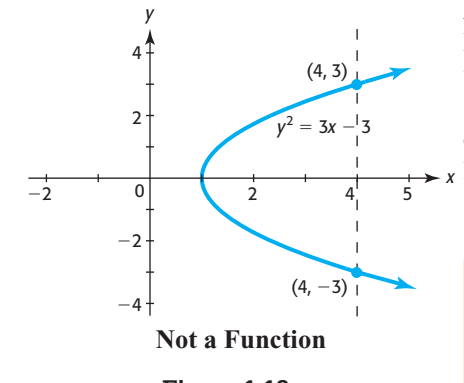

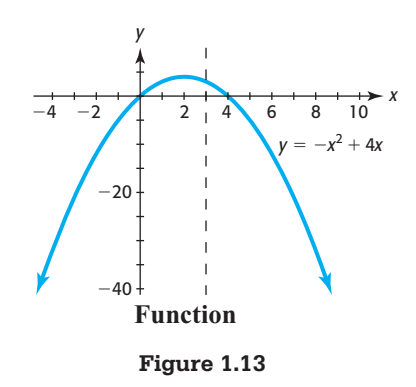

<span id="page-35-0"></span>When we look at the graph of  $y = -x^2 + 4x$  in Figure 1.13, we can see that any vertical line will intersect the graph in at most one point for the portion of the graph that is visible. If we know that the graph will extend indefinitely in the same pattern, we can conclude that no vertical line will intersect the graph in two points and so the equation  $y = -x^2 + 4x$  represents *y* as a function of *x*.

### **[Function Notation](#page-5-0)**

We can use the function notation  $y = f(x)$ , read "*y* equals *f* of *x*," to indicate that the variable *y* is a function of the variable *x*. For specific values of *x*,  $f(x)$  represents the resulting outputs, or *y*-values. In particular, the point  $(a, f(a))$  lies on the graph of  $y = f(x)$  for any number *a* in the domain of the function. We can also say that  $f(a)$  is  $f(x)$  evaluated at  $x = a$ . Thus, if

$$
f(x) = 4x^2 - 2x + 3
$$

then

$$
f(3) = 4(3)^2 - 2(3) + 3 = 33
$$

$$
f(-1) = 4(-1)^2 - 2(-1) + 3 = 9
$$

This means that (3, 33) and (-1, 9) are points on the graph of  $f(x) = 4x^2 - 2x + 3$ . We can find function values using an equation, values from a table, or points on a graph. For example, because *N* is a function of *x* in Table 1.7, we can write  $N = f(x)$  and see that  $f(1991) = 129.4$  and  $f(2008) = 1190.1$ .

| Year, x | <b>Worldwide Personal Computers, N (millions)</b> |
|---------|---------------------------------------------------|
| 1991    | 129.4                                             |
| 1992    | 150.8                                             |
| 1993    | 177.4                                             |
| 1994    | 208.0                                             |
| 1995    | 245.0                                             |
| 2000    | 535.6                                             |
| 2005    | 903.9                                             |
| 2008    | 1190.1                                            |
| 2009    | 1299.0                                            |

**Table 1.7**

(Source: The Time Almanac )
# **EXAMPLE 5 > Function Notation**

Figure 1.14 shows the graph of

$$
f(x) = 2x^3 + 5x^2 - 28x - 15
$$

**a.** Use the points shown on the graph to find  $f(-2)$  and  $f(4)$ .

**b.** Use the equation to find  $f(-2)$  and  $f(4)$ .

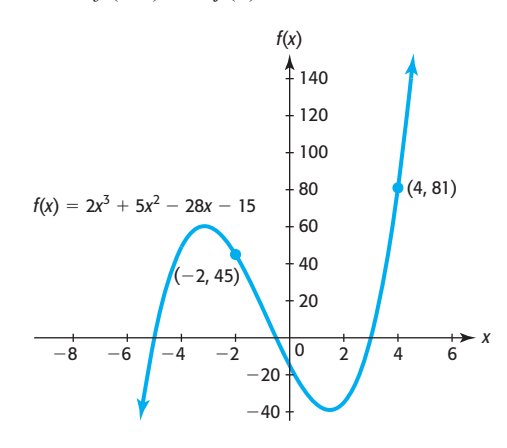

**Figure 1.14** 

### **SOLUTION**

- **a.** By observing Figure 1.14, we see that the point  $(-2, 45)$  is on the graph of  $f(x) = 2x^3 + 5x^2 - 28x - 15$ , so  $f(-2) = 45$ . We also see that the point (4, 81) is on the graph, so  $f(4) = 81$ .
- **b.**  $f(-2) = 2(-2)^3 + 5(-2)^2 28(-2) 15 = 2(-8) + 5(4) 28(-2) 15 = 45$  $f(4) = 2(-2)^3 + 5(-2)^2 - 28(-2) - 15 = 2(-8) + 5(4) - 28(-2) - 15 =$ <br> *f*(4) = 2(4)<sup>3</sup> + 5(4)<sup>2</sup> - 28(4) - 15 = 2(64) + 5(16) - 28(4) - 15 = 81

 Note that the values found by substitution agree with the *y*-coordinates of the points on the graph.

# **EXAMPLE 6 > Men in the Workforce**

The points on the graph in Figure 1.15 give the number of men in the workforce (in millions) as a function *g* of the year *t* for selected years from 1890 to 2009.

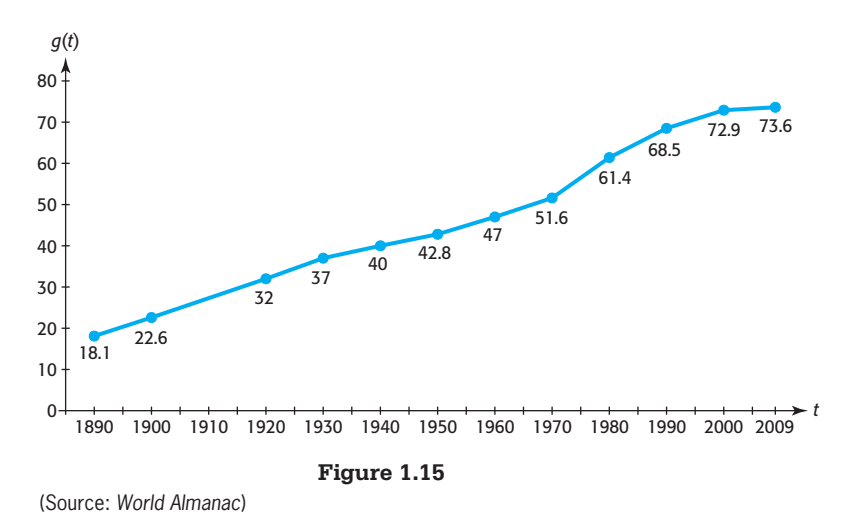

- **a.** Find and interpret *g*(1940).
- **b.** What is the input *t* if the output is  $g(t) = 51.6$  million men?
- **c.** What can be said about the number of men in the workforce during 1890–2009?
- **d.** What is the maximum number of men in the workforce during the period shown on the graph?

### **SOLUTION**

- **a.** The point above  $t = 1940$  has coordinates (1940, 40), so  $g(1940) = 40$ . This means that there were 40 million men in the workforce in 1940.
- **b.** The point (1970, 51.6) occurs on the graph, so  $g(1970) = 51.6$  and  $t = 1970$  is the input when the output is  $g(t) = 51.6$ .
- **c.** The number of men in the workforce increased during the period 1890–2009.
- **d.** The maximum number of men in the workforce during the period was 73.6 million, in 2009.

## **[Mathematical Models](#page-5-0)**

The process of translating real-world information into a mathematical form so that it can be applied and then interpreted in the real-world setting is called **modeling**. As we most often use the term in this text, a **mathematical model** is a functional relationship (usually in the form of an equation) that includes not only the function rule but also descriptions of all involved variables and their units of measure. For example, the function

 $F = \frac{9}{5}C + 32$  was used to describe the relationship between temperature scales at the

beginning of the section. The **model** that describes how to convert from one temperature

scale to another must include the equation  $\left(F = \frac{9}{5}C + 32\right)$  and a description of the

variables  $(F$  is the temperature in degrees Fahrenheit and  $C$  is the temperature in degrees Celsius). A mathematical model can sometimes provide an exact description of a real situation (such as the Celsius/Fahrenheit model), but a model frequently provides only an approximate description of a real-world situation.

Consider Table 1.8 and Figure 1.16(a), which show the number of drinks and resulting blood alcohol percent for a 90-pound woman. (One drink is equal to 1.25 oz of 80-proof liquor, 12 oz of regular beer, or 5 oz of table wine; many states have set 0.08%

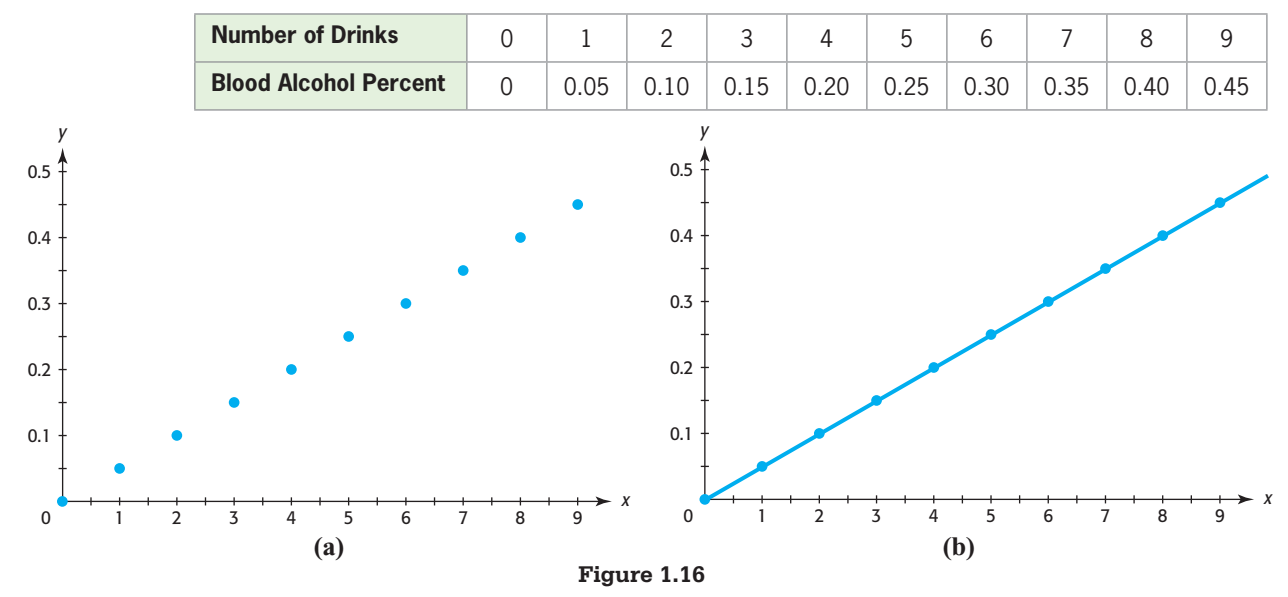

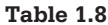

as the legal limit for driving under the influence.) As Figure 1.16(b) shows, the graph of the function  $f(x) = 0.05x$  lies on every point of the graph in Figure 1.16(a). Thus, every point in Table 1.8 can be found using this function, and it is a model that gives the blood alcohol percent for a 90-pound woman as a function of the number of drinks.

The model above fits the data points exactly, but many models are approximate fits to data points. We will see how to fit functions to data points later in the text.

# **EXAMPLE 7 > Public Health Care Expenditures**

Public health care expenditures for the period 1990–2012 can be modeled (that is, accurately approximated) by the function  $E(t) = 738.1(1.065)^t$ , where  $E(t)$  is in billions of dollars and *t* is the number of years after 1990.

- **a.** What value of *t* represents 2010?
- **b.** Approximate the public health care expenditure for 2010.
- **c.** Use the model to estimate the public health care expenditure for 2015. Can we be sure this estimate is accurate?

(Source: U.S. Department of Health and Human Services)

### **SOLUTION**

- **a.** Since *t* is the number of years after 1990,  $t = 20$  represents 2010.
- **b.** Substituting 20 for *t* in  $E(t) = 738.1(1.065)^t$  gives a public health care expenditure of  $738.1(1.065)^{20}$ , or approximately 2600.8 billion dollars, for 2010.
- **c.** Substituting 25 for *t* in  $E(t) = 738.1(1.065)^t$  gives a public health care expenditure of  $738.1(1.065)^{25}$ , or  $3563.3$  billion dollars, for 2015. Note that this is a prediction, and many factors, including the Affordable Care Act of 2010, could make this prediction inaccurate.

# Skills CHECK 1.1

**Table A**

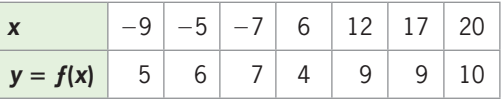

### **Table B**

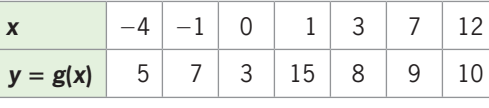

- **1.** Table A gives *y* as a function of *x*, with  $y = f(x)$ . **a.** Is  $-5$  an input or an output of this function?
	- **b.** Is  $f(-5)$  an input or an output of this function?
- *Use the tables below in Exercises 1–6.* **c.** State the domain and range of this function.
	- **d.** Explain why this relationship describes *y* as a function of *x*.
	- **2.** Table B gives *y* as a function of *x*, with  $y = g(x)$ .
		- **a.** Is 0 an input or an output of this function?
		- **b.** Is  $g(7)$  an input or an output of this function?
		- **c.** State the domain and range of this function.
		- **d.** Explain why this relationship describes  $y$  as a function of *x*.
	- **3.** Use Table A to find  $y = f(-9)$  and  $y = f(17)$ .
	- **4.** Use Table B to find  $y = g(-4)$  and  $y = g(3)$ .
	- **5.** Does Table A describe *x* as a function of *y*? Why or why not?
- **6.** Does Table B describe *x* as a function of *y*? Why or why not?
- **7.** For each of the functions  $y = f(x)$  described below, find  $f(2)$ .

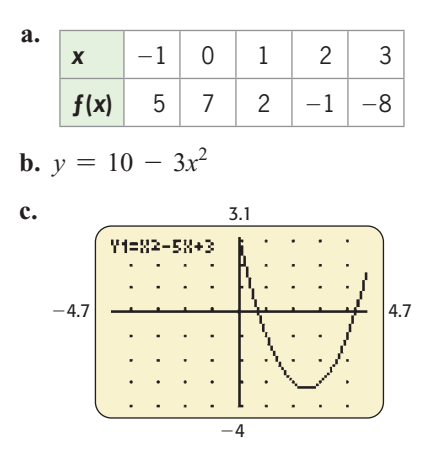

**8.** For each of the functions  $y = f(x)$  described below, find  $f(-1)$ .

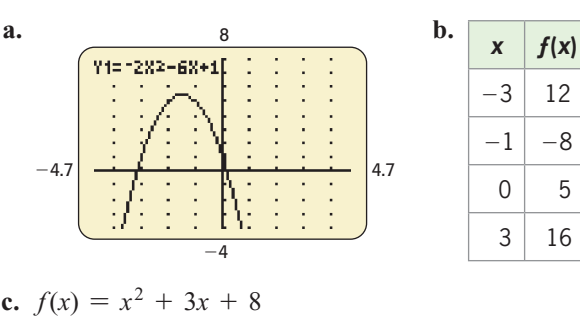

**c.** 
$$
f(x) = x^2 + 3x + 8
$$

*In Exercises 9 and 10, refer to the graph of the function*   $y = f(x)$  *to complete the table.* 

 $3 \mid 16$ 

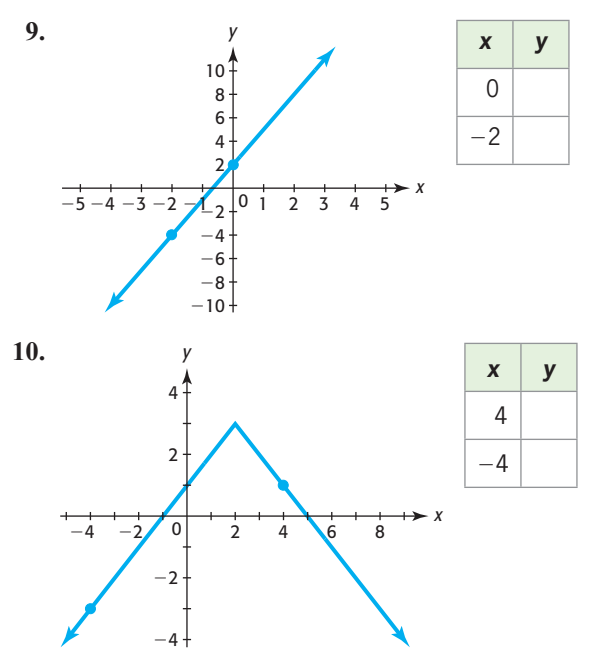

- **11.** If  $R(x) = 5x + 8$ , find (a)  $R(-3)$ , (b)  $R(-1)$ , and (c)  $R(2)$ .
- **12.** If  $C(s) = 16 2s^2$ , find (a)  $C(3)$ , (b)  $C(-2)$ , and (c)  $C(-1)$ .
- **13.** Does the table below define  $y$  as a function of  $x$ ? If so, give the domain and range of *f*. If not, state why not.

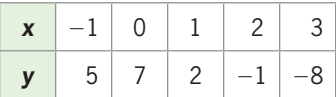

 **14.** Does the table below define *y* as a function of *x*? If so, give the domain and range of *f* . If not, state why not.

|  | 2 <sup>1</sup>                   | () | $\overline{3}$ |  |
|--|----------------------------------|----|----------------|--|
|  | $12 \mid -3 \mid 5 \mid 16 \mid$ |    |                |  |

*Determine if each graph in Exercises 15–18 indicates that y is a function of x.*

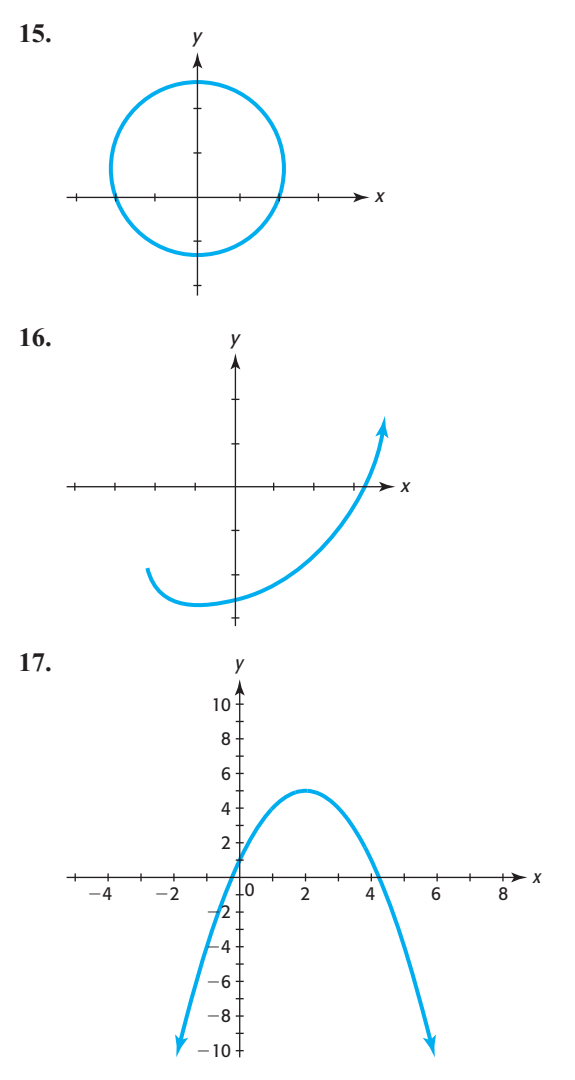

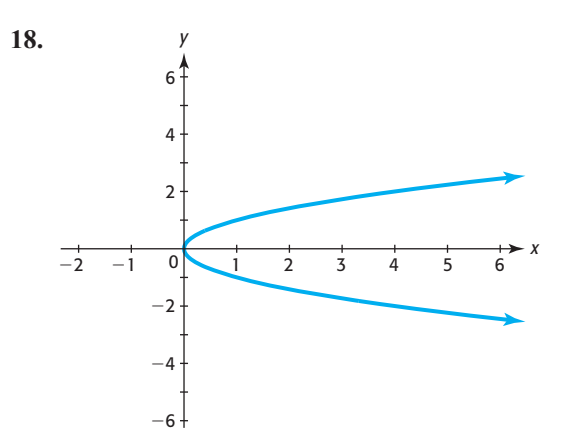

 **19.** Determine if the graph in the figure represents *y* as a function of *x*. Explain your reasoning.

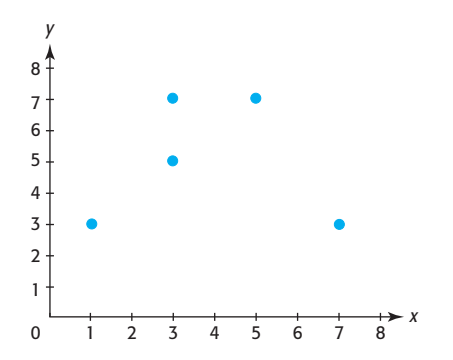

 **20.** Determine if the graph below represents *y* as a function of *x*. Explain your reasoning.

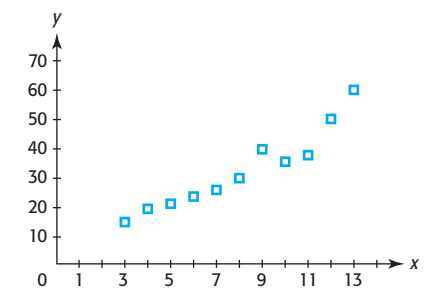

- **21.** Which of the following sets of ordered pairs defines a function?
	- **a.** {(1, 6), (4, 12), (4, 8), (3, 3)}
	- **b.**  $\{(2, 4), (3, -2), (1, -2), (7, 7)\}$
- **22.** Which of the following sets of ordered pairs defines a function?
	- **a.** {(1, 3), (-2, 4), (3, 5), (4, 3)}
	- **b.**  $\{(3, 4), (-2, 5), (4, 6), (3, 6)\}$

 **23.** Which of the following arrow diagrams defines a function?

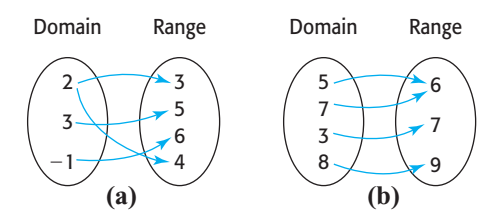

 **24.** Which of the following arrow diagrams defines a function?

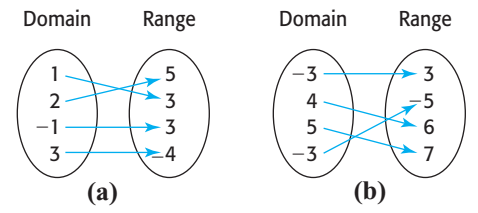

*In Exercises 25–28, find the domain and range for the function shown in the graph.*

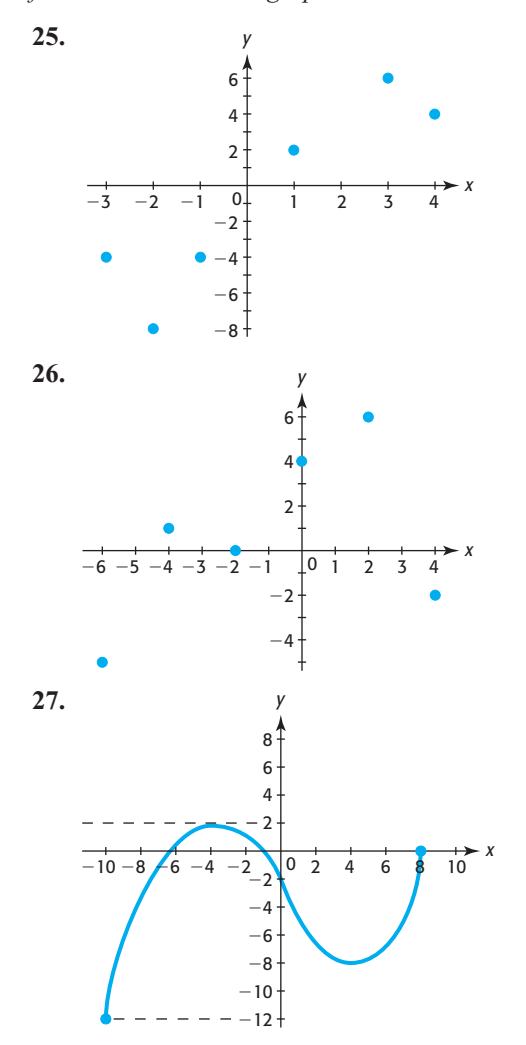

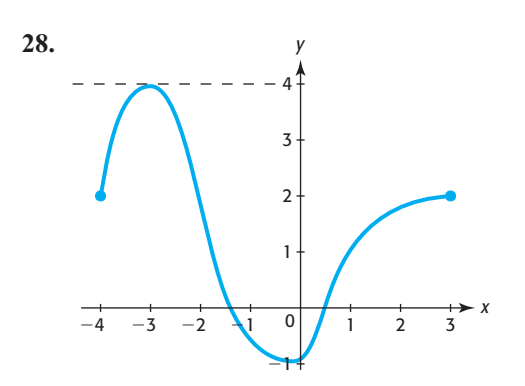

*In Exercises 29–32, find the domain of each function.* **29.**  $y = \sqrt{3x - 6}$  **30.**  $y = \sqrt{2x - 8}$ 

31. 
$$
y = 2 - \frac{5}{x+4}
$$
 32.  $y = 4 + \frac{8}{2x-6}$ 

**33.** Does  $x^2 + y^2 = 4$  describe *y* as a function of *x*?

**34.** Does  $x^2 + 2y = 9$  describe *y* as a function of *x*?

- **35.** Write an equation to represent the function described by this statement: "The circumference *C* of a circle is found by multiplying  $2\pi$  times the radius *r*."
- **36.** Write a verbal statement to represent the function  $D = 3E^2 - 5$ .

# EXERCISES 1.1

*In Exercises 37–41, determine whether the given relationship defines a function. If so, identify the independent and dependent variable and why the relationship is a function.*

### **37.** *Stock Prices*

- **a.** The price *p* at which IBM stock can be bought on a given day *x*.
- **b.** The closing price *p* of IBM stock on a given day *x*.

### **38.** *Odometer*

- **a.** The odometer reading *s* when *m* miles are traveled.
- **b.** The miles traveled *m* when the odometer reads *s*.

### **39.** *Life Insurance*

- **a.** The monthly premium *p* for a \$100,000 life insurance policy determined by age *a* for males aged 26–32 (as shown in the table).
- **b.** Ages *a* that get a \$100,000 life insurance policy for a monthly premium of \$11.81 (from the table).

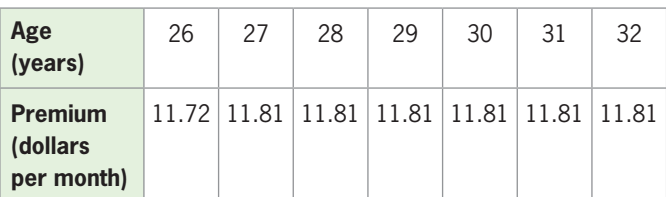

 **40.** *Earnings* The mean earnings *M* in dollars by level of education *d* for females in 2007, as defined by the graph in the figure.

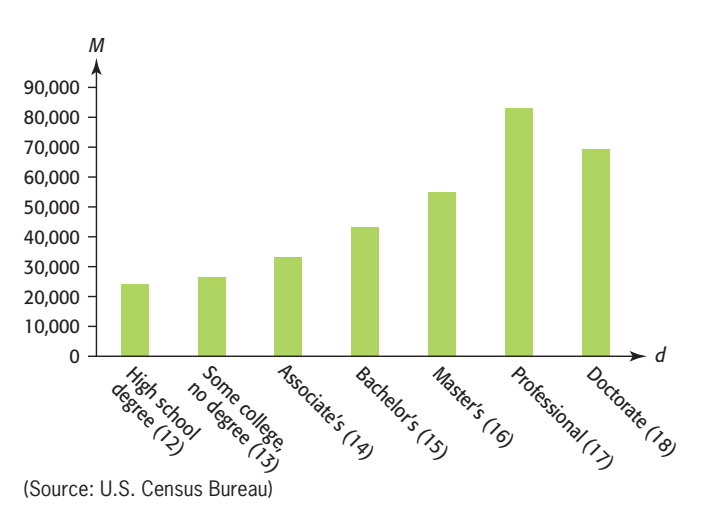

 **41.** *Unemployment Rate* The U.S. unemployment rate *r* for month *m* during June–November 2010, defined by the table.

| <b>Month</b> | <b>Unemployment</b><br>Rate |  |
|--------------|-----------------------------|--|
| 6            | 9.5                         |  |
| 7            | 9.5                         |  |
| 8            | 9.6                         |  |
| 9            | 9.6                         |  |
| 10           | 9.6                         |  |
| 11           | 9.8                         |  |

(Source: Bureau of Labor Statistics)

 **42.** *Temperature* The figure below shows the graph of  $T = 0.43m + 76.8$ , which gives the temperature *T* (in degrees Fahrenheit) inside a concert hall *m* minutes after a 40-minute power outage during a summer rock concert. State what the variables *m* and *T* represent, and explain why *T* is a function of *m*.

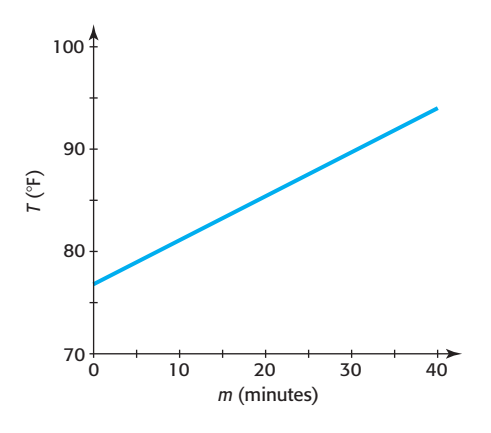

- **43.** *Barcodes* A grocery scanner at Safeway connects the barcode number on a grocery item with the corresponding price.
	- **a.** Is the price a function of the barcode? Explain.

**b.** Is the barcode a function of the price? Explain.

- **44.** *Piano* A child's piano has 12 keys, each of which corresponds to a note.
	- **a.** Is the note sounded a function of the key pressed? If it is, how many elements are in the domain of the function?
	- **b.** Is the key pressed a function of the note desired? If it is, how many elements are in the range of the function?
- **45.** *Depreciation* A business property valued at \$300,000 is depreciated over 30 years by the straight-line method, so its value *x* years after the depreciation began is

$$
V = 300,000 - 10,000x
$$

 Explain why the value of the property is a function of the number of years.

 **46.** *Seawater Pressure* In seawater, the pressure *p* is related to the depth *d* according to the model

$$
p = \frac{18d + 496}{33}
$$

 where *d* is the depth in feet and *p* is in pounds per square inch. Is *p* a function of *d*? Why or why not?

- **47.** *Weight* During the first two weeks in May, a man weighs himself daily (in pounds) and records the data in the table below.
	- **a.** Does the table define weight as a function of the day in May?
	- **b.** What is the domain of this function?
	- **c.** What is the range?
	- **d.** During what day(s) did he weigh most?
	- **e.** During what day(s) did he weigh least?
	- **f.** He claimed to be on a diet. What is the longest period of time during which his weight decreased?

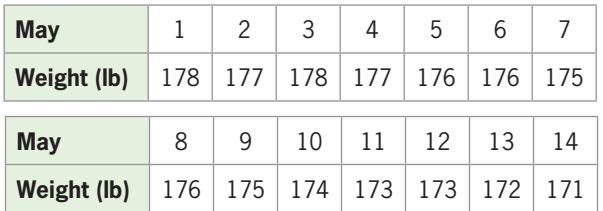

### **48.** *Test Scores*

- **a.** Is the average score on the final exam in a course a function of the average score on a placement test for the course, if the table below defines the relationship?
- **b.** Is the average score on a placement test a function of the average score on the final exam in a course, if the table below defines the relationship?

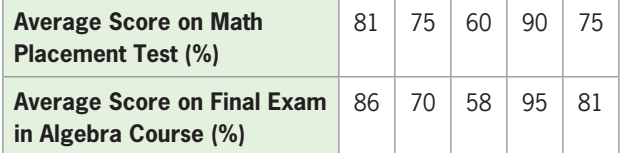

 **49.** *Car Financing* A couple wants to buy a \$35,000 car and can borrow the money for the purchase at 8%, paying it off in 3, 4, or 5 years. The table below gives the monthly payment and total cost of the purchase (including the loan) for each of the payment plans.

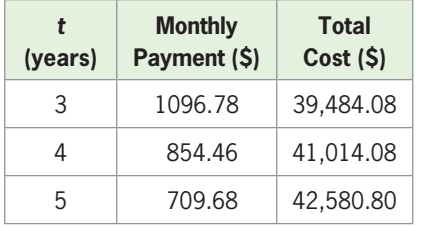

(Source: Sky Financial Mortgage Tables)

Suppose that when the payment is over  $t$  years,  $P(t)$ represents the monthly payment and *C*(*t*) represents the total cost for the car and loan.

- **a.** Find *P*(3) and write a sentence that explains its meaning.
- **b.** What is the total cost of the purchase if it is financed over 5 years? Write the answer using function notation.
- **c.** What is *t* if  $C(t) = 41,014.08$ ?
- **d.** How much money will the couple save if they finance the car for 3 years rather than 5 years?
- **50.** *Mortgage* A couple can afford \$800 per month to purchase a home. As indicated in the table, if they can get an interest rate of 7.5%, the number of years *t* that it will take to pay off the mortgage is a function of the dollar amount *A* of the mortgage for the home they purchase.

| Amount A (\$) | t (years) |
|---------------|-----------|
| 40,000        | 5         |
| 69,000        | 10        |
| 89,000        | 15        |
| 103,000       | 20        |
| 120,000       |           |

<sup>(</sup>Source: Comprehensive Mortgage Tables [Publication No. 492], Financial Publishing Co.)

- **a.** If the couple wishes to finance \$103,000, for how long must they make payments? Write this correspondence in function form if  $t = f(A)$ .
- **b.** What is *f* (120,000)? Write a sentence that explains its meaning.
- **c.** What is  $f(3 \cdot 40,000)$ ?
- **d.** What value of *A* makes  $f(A) = 5$  true?
- **e.** Does  $f(3 \cdot 40,000) = 3 \cdot f(40,000)$ ? Explain your reasoning.
- **51.** *Women in the Workforce* From 1930 and projected to 2015, the number of women in the workforce increased steadily. The points on the figure that follows give the number (in millions) of women in the workforce as a function *f* of the year for selected years.
	- **a.** Approximately how many women were in the workforce in 1960?
	- **b.** Estimate  $f(1930)$  and write a sentence that explains its meaning.
	- **c.** What is the domain of this function if we consider only the indicated points?

**d.** How does the graph reflect the statement that the number of women in the workforce increases?

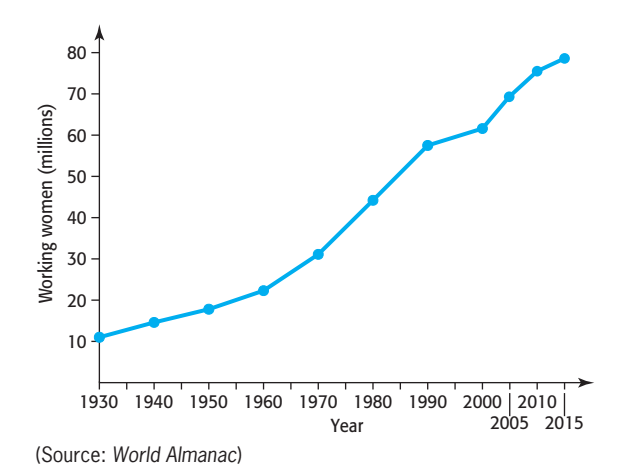

 **52.** *Working Age* The projected ratio of the workingage population (25- to 64-year-olds) to the elderly shown in the figure below defines the ratio as a function of the year shown. If this function is defined as  $y = f(t)$  where *t* is the year, use the graph to answer the following:

- **a.** What is the projected ratio of the working-age population to the elderly population in 2020?
- **b.** Estimate *ƒ*(2005) and write a sentence that explains its meaning.
- **c.** What is the domain of this function?
- **d.** Is the projected ratio of the working-age population to the elderly increasing or decreasing over the domain shown in the figure?

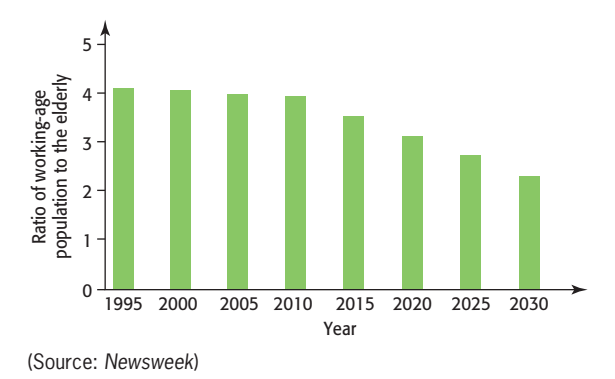

- **53.** *Age at First Marriage* The table on the following page gives the U.S. median age at first marriage for selected years from 1890 to 2009.
	- **a.** If the function *f* is the median age at first marriage for men, find *f*(1890) and *f*(2004).
- **b.** If the function *g* is the median age at first marriage for women, find *g*(1940) and *g*(2000).
- **c.** For what value of *x* is  $f(x) = 24.7$ ? Write the result in a sentence.
- **d.** Did  $f(x)$  increase or decrease from 1960 to 2009? **a.** How many homes used the Internet during 2000?

**Median Age at First Marriage**

| Year | <b>Men</b> | <b>Women</b> |
|------|------------|--------------|
| 1890 | 26.1       | 22.0         |
| 1900 | 25.9       | 21.9         |
| 1910 | 25.1       | 21.6         |
| 1920 | 24.6       | 21.2         |
| 1930 | 24.3       | 21.3         |
| 1940 | 24.3       | 21.5         |
| 1950 | 22.8       | 20.3         |
| 1960 | 22.8       | 20.3         |
| 1970 | 23.2       | 20.8         |
| 1980 | 24.7       | 22.0         |
| 1990 | 26.1       | 23.9         |
| 2000 | 26.8       | 25.1         |
| 2004 | 27.1       | 25.8         |
| 2009 | 28.1       | 25.9         |

(Source: U.S. Census Bureau)

- **54.** *Gun Crime* The table below gives the total number of nonfatal firearm incidents (crimes) as a function *f* of the year *t*.
	- **a.** What is *f*(2005)?
	- **b.** Interpret the result from (a).
	- **c.** What is the maximum number of firearm crimes during this period of time? In what year did it occur?

| Year | <b>Firearm</b><br><b>Incidents</b> | Year | <b>Firearm</b><br><b>Incidents</b> |
|------|------------------------------------|------|------------------------------------|
| 1993 | 1,054,820                          | 2000 | 428,670                            |
| 1994 | 1,060,800                          | 2001 | 467,880                            |
| 1995 | 902,680                            | 2002 | 353,880                            |
| 1996 | 845,220                            | 2003 | 366,840                            |
| 1997 | 680,900                            | 2004 | 280.890                            |
| 1998 | 557,200                            | 2005 | 419,640                            |
| 1999 | 457,150                            |      |                                    |

(Source: National Crime Victimization Survey)

- **55.** *Internet Use* The following figure gives the number of millions of U.S. homes using the Internet for the years 1996–2008. If the number of millions of U.S. homes is the function  $f(x)$ , where *x* is years, use the graph to answer the following:
	-
	- **b.** Find *ƒ*(2008) and explain its meaning.
	- **c.** In what year did 26 million homes use the Internet?
	- **d.** Is this function increasing or decreasing? What do you think has happened to home use of the Internet since 2008?

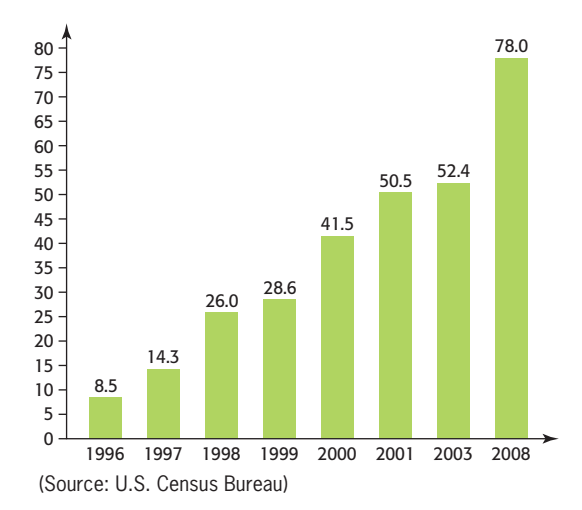

- **56.** *Farms* The points on the following figure show the number *N* of U.S. farms (in millions) for selected years *t*.
	- **a.** Is the number of U.S. farms a function of the year?
	- **b.** What is  $f(1940)$  if  $N = f(t)$ ?
	- **c.** What is *t* if  $f(t) = 2.4$ ?
	- **d.** Write a sentence explaining the meaning of  $f(2009) = 2.2$ .

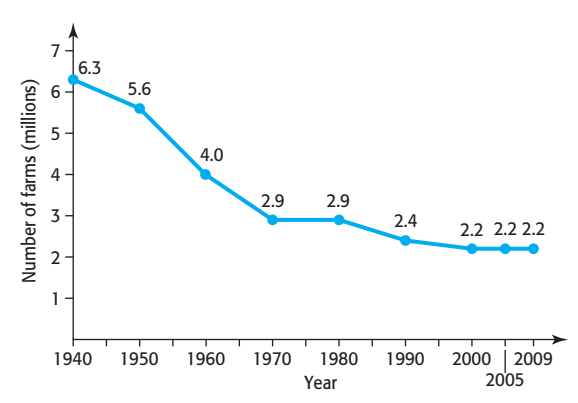

(Source: From 2011 World Almanac. Reprinted by permission.)

- **57.** *Teen Birth Rate* The birth rate in 2009 for U.S. girls ages 15 to 19 was the lowest since the government began tracking the statistic in 1940. The recent sharp drop is attributed to the recession. Answer the following questions using the figure below.
	- **a.** Find the output when the input is 1995, and explain its meaning.
	- **b.** For what year was the rate 40.5?
	- **c.** For what year on the graph was the birth rate at its maximum?
	- **d.** Despite the significant and steady decline in teen birth rates in recent decades, the decrease appears to have slowed recently. How would you describe the rates from 2005 to 2009?

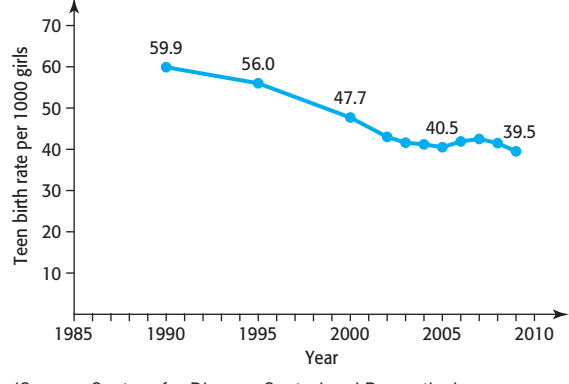

(Source: Centers for Disease Control and Prevention)

- **58.** *Social Security Funding* Social Security benefits are funded by individuals who are currently employed. The following graph, based on known data and projections into the future, defines a function that gives the number of workers *n* supporting each retiree as a function of time *t* (given by the calendar year). Denote this function by  $n = f(t)$ .
	- **a.** Find *f*(1990) and explain its meaning.
	- **b.** In what year will the number of workers supporting each retiree equal 2?
	- **c.** What does this function tell us about Social Security in the future?

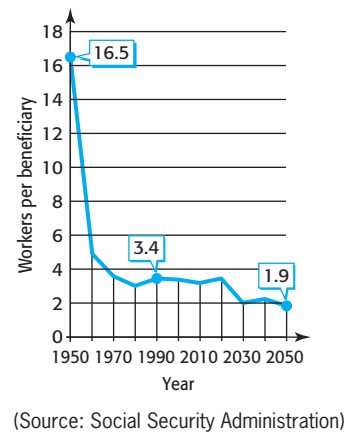

- **59.** *Revenue* The revenue from the sale of specialty golf hats is given by the function  $R(x) = 32x$  dollars, where *x* is the number of hats sold.
	- **a.** What is *R*(200)? Interpret this result.
	- **b.** What is the revenue from the sale of 2500 hats? Write this in function notation.
	- **60.** *Cost* The cost of producing specialty golf hats is given by the function  $C(x) = 4000 + 12x$ , where *x* is the number of hats produced.
		- **a.** What is *C*(200)? Interpret this result.
		- **b.** What is the cost of producing 2500 hats? Write this in function notation.
	- **61.** *Utilities* An electric utility company determines the monthly bill by charging 85.7 cents per kilowatt-hour (kWh) used plus a base charge of \$19.35 per month. Thus, the monthly charge is given by the function

 $f(W) = 0.857W + 19.35$  dollars

where *W* is the number of kilowatt-hours.

- **a.** Find *f*(1000) and explain what it means.
- **b.** What is the monthly charge if 1500 kWh are used?
- **62.** *Profit* The profit from the production and sale of iPod players is given by the function  $P(x) = 450x$  $0.1x<sup>2</sup> - 2000$ , where *x* is the number of units produced and sold.
	- **a.** What is *P*(500)? Interpret this result.
	- **b.** What is the profit from the production and sale of 4000 units? Write this in function notation.
- **63.** *Profit* The daily profit from producing and selling Blue Chief bicycles is given by

$$
P(x) = 32x - 0.1x^2 - 1000
$$

where *x* is the number produced and sold and  $P(x)$  is in dollars.

- **a.** Find *P*(100) and explain what it means.
- **b.** Find the daily profit from producing and selling 160 bicycles.
- **64.** *Projectiles* Suppose a ball thrown into the air has its height (in feet) given by the function

$$
h(t) = 6 + 96t - 16t^2
$$

where  $t$  is the number of seconds after the ball is thrown.

**a.** Find  $h(1)$  and explain what it means.

- **b.** Find the height of the ball 3 seconds after it is thrown.
- **c.** Test other values of  $h(t)$  to decide if the ball eventually falls. When does the ball stop climbing?
- **65.** *Test Reliability* If a test that has reliability 0.7 has the number of questions increased by a factor *n*, the reliability *R* of the new test is given by

$$
R(n) = \frac{0.7n}{0.3 + 0.7n}
$$

- **a.** What is the domain of the function defined by this equation?
- **b.** If the application used requires that the size of the test be increased, what values of *n* make sense in the application?
- **66.** *Body-Heat Loss* The description of body-heat loss due to convection involves a coefficient of convection  $K_c$ , which depends on wind speed *s* according to the equation  $K_c = 4\sqrt{4s + 1}$ .
	- **a.** Is  $K_c$  a function of *s*?
	- **b.** What is the domain of the function defined by this equation?
	- **c.** What restrictions does the physical nature of the model put on the domain?
- **67.** *Cost-Benefit* Suppose that the cost *C* (in dollars) of removing *p*% of the particulate pollution from the smokestack of a power plant is given by

$$
C(p) = \frac{237,000p}{100 - p}
$$

- **a.** Use the fact that percent is measured between 0 and 100 and find the domain of this function.
- **b.** Evaluate *C*(60) and *C*(90).
- **68.** *Demand* Suppose the number of units *q* of a product that is demanded by consumers is given as a function of *p* by

$$
q = \frac{100}{\sqrt{2p+1}}
$$

where *p* is the price charged per unit.

- **a.** What is the domain of the function defined by this equation?
- **b.** What should the domain and range of this function be to make sense in the application?
- **69.** *Postal Restrictions* Some postal restrictions say that in order for a box to be shipped, its length (longest side) plus its girth (distance around the box in the other two dimensions) must be equal to no more than 108 inches.

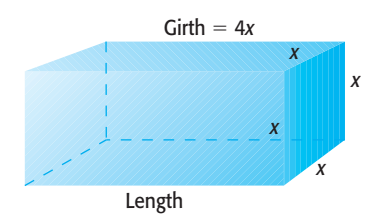

 If the box with length plus girth equal to 108 inches has a square cross section that is *x* inches on each side, then the volume of the box is given by each side, then the volume of  $V = x^2(108 - 4x)$  cubic inches.

- **a.** Find *V*(12) and *V*(18).
- **b.** What restrictions must be placed on  $x$  to satisfy the conditions of this model?
- **c.** Create a table of function values to investigate the value of *x* that maximizes the volume. What are the dimensions of the box that has the maximum volume?
- **70. Height of a Bullet** The height of a bullet shot into the air is given by  $S(t) = -4.9t^2 + 98t + 2$  where t is **Height of a Bullet** The height of a bullet shot into the air is given by  $S(t) = -4.9t^2 + 98t + 2$ , where *t* is the number of seconds after it is shot and *S*(*t*) is in meters.
	- **a.** Find *S*(0) and interpret it.
	- **b.** Find *S*(9), *S*(10), and *S*(11).
	- **c.** What appears to be happening to the bullet at 10 seconds? Evaluate the function at some additional times near 10 seconds to confirm your conclusion.

# 1.2 [Graphs of Functions](#page-5-0)

### **KEY OBJECTIVES**

- Graph equations using the point-plotting method
- Graph equations using graphing calculators
- Graph equations using Excel spreadsheets
- Align inputs and scale outputs to model data
- Graph data points

# **SECTION PREVIEW Personal Savings**

Using data from 1960 through 2009, a model can be created that gives the U.S. personal savings rate as a percent of disposable income. If the data are **aligned** so that the input values  $(x)$  represent the number of years after 1960, the personal savings rate can be modeled by the function

$$
y = 0.000469x^3 - 0.0387x^2 + 0.714x + 6.787
$$

(Source: U.S. Census Bureau)

To graph this function for values of *x* representing 1960 through 2009, we use *x*-values from 0 through 49 in the function to find the corresponding *y*-values, which represent percents. These points can be used to sketch the graph of the function. If technology is used to graph the function, the **viewing window** on which the graph is shown can be determined by these values of *x* and *y*. (See Example 6.)

In this section, we will graph functions by point plotting and with technology. We will graph application functions on windows determined by the context of the applications, and we will align data so that smaller inputs can be used in models. We will also graph data points. ■

# **[Graphs of Functions](#page-5-0)**

If an equation defines  $y$  as a function of  $x$ , we can sketch the graph of the function by plotting enough points to determine the shape of the graph and then drawing a line or curve through the points. This is called the **point-plotting method** of sketching a graph.

# **EXAMPLE 1 > Graphing an Equation by Plotting Points**

**Table 1.9** 

- **a.** Graph the equation  $y = x^2$  by drawing a smooth curve through points determined by integer values of *x* between 0 and 3.
- **b.** Graph the equation  $y = x^2$  by drawing a smooth curve through points determined by integer values of *x* between  $-3$  and 3.

### **SOLUTION**

**a.** We use the values in Table 1.9 to determine the points. The graph of the function drawn through these points is shown in Figure 1.17(a).

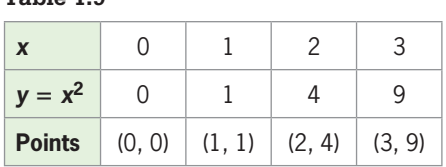

**b.** We use Table 1.10 to find the additional points. The graph of the function drawn through these points is shown in Figure 1.17(b).

### **Table 1.10**

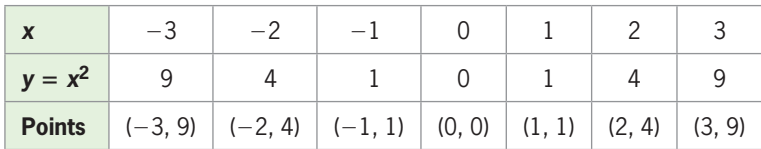

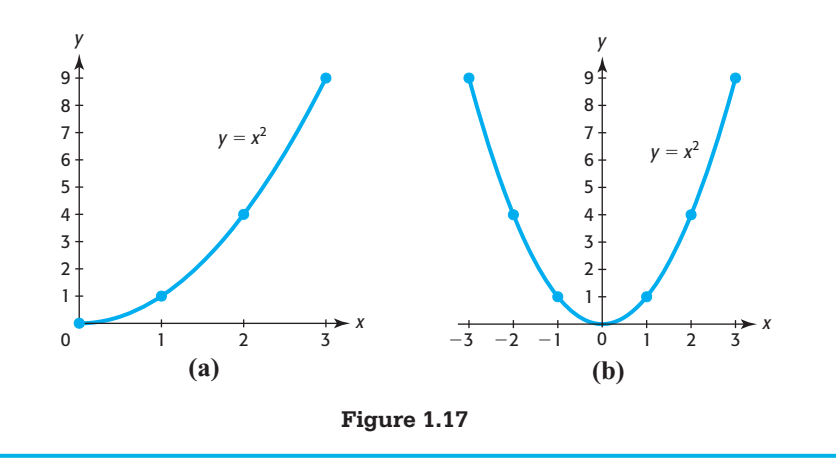

Although neither graph in Figure 1.17 shows all of the points satisfying the equation  $y = x^2$ , the graph in Figure 1.17(b) is a much better representation of the function (as you will learn later). When enough points are connected to determine the shape of the graph and the important parts of the graph and to suggest what the unseen parts of the graph look like, the graph is called **complete**.

### **Complete Graph**

A graph is a complete graph if it shows the basic shape of the graph and important points on the graph (including points where the graph crosses the axes and points where the graph turns)\* and suggests what the unseen portions of the graph will be.

# **EXAMPLE 2** <sup>N</sup> **Graphing a Complete Graph**

Sketch the complete graph of the equation  $f(x) = x^3 - 3x$ , using the fact that the graph has at most two turning points.

### **SOLUTION**

We use the values in Table 1.11 to determine some points. The graph of the function drawn through these points is shown in Figure 1.18.

**Table 1.11** 

| $\boldsymbol{\mathsf{x}}$ | — ≺   | $-2$                                                                   | $-1$ |  |  |
|---------------------------|-------|------------------------------------------------------------------------|------|--|--|
| $y = x^3 - 3x$            | $-18$ | $-2$                                                                   |      |  |  |
| <b>Points</b>             |       | $(-3, -18)$ $(-2, -2)$ $(-1, 2)$ $(0, 0)$ $(1, -2)$ $(2, 2)$ $(3, 18)$ |      |  |  |

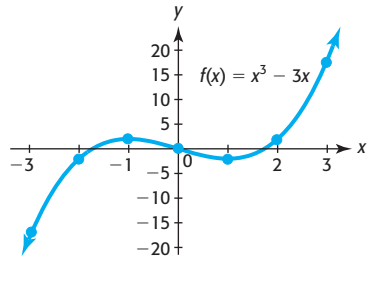

**Figure 1.18** 

Note that this graph has two turning points, so it is a complete graph.

\* Points where graphs turn from rising to falling or from falling to rising are called turning points.

The ability to draw complete graphs, with or without the aid of technology, improves with experience and requires knowledge of the shape of the basic function(s) involved in the graph. As you learn more about types of functions, you will be better able to determine when a graph is complete.

# **[Graphing with Technology](#page-5-0)**

Obtaining a sufficient number of points to sketch a graph by hand can be time consuming. Computers and graphing calculators have graphing utilities that can be used to plot many points quickly, thereby producing the graph with minimal effort. However, graphing with technology involves much more than pushing a few buttons. Unless you know what to enter into the calculator or computer (that is, the domain of the function and sometimes the range), you cannot see or use the graph that is drawn. We suggest the following steps for graphing most functions with a graphing calculator.

### **Using a Graphing Calculator to Draw a Graph**

- 1. Write the function with *x* representing the independent variable and *y* representing the dependent variable. Solve for *y*, if necessary.
- 2. Enter the function in the equation editor of the graphing utility. Use parentheses\* as needed to ensure the mathematical correctness of the expression.
- 3. Activate the graph by pressing the  $\overline{200M}$  or  $\overline{GRAPH}$  key. Most graphing utilities have several preset **viewing windows** under ZOOM , including the **standard viewing window** that gives the graph of a function on a coordinate system in which the *x*-values range from  $-10$  to 10 and the *y*-values range from  $-10$  to  $10<sup>†</sup>$
- 4. To see parts of the graph of a function other than those shown in a standard window, press WINDOW to set the *x*- and *y*-boundaries of the viewing window before pressing **GRAPH**. Viewing window boundaries are discussed below and in the technology supplement. As you gain more knowledge of graphs of functions, determining viewing windows that give complete graphs will become less complicated.

Although the standard viewing window is a convenient window to use, it may not show the desired graph. To see parts of the graph of a function other than those that might be shown in a standard window, we change the *x*- and *y*-boundaries of the viewing window. The values that define the viewing window can be set manually under WINDOW or by using the  $\vert$  ZOOM key. The boundaries of a viewing window are

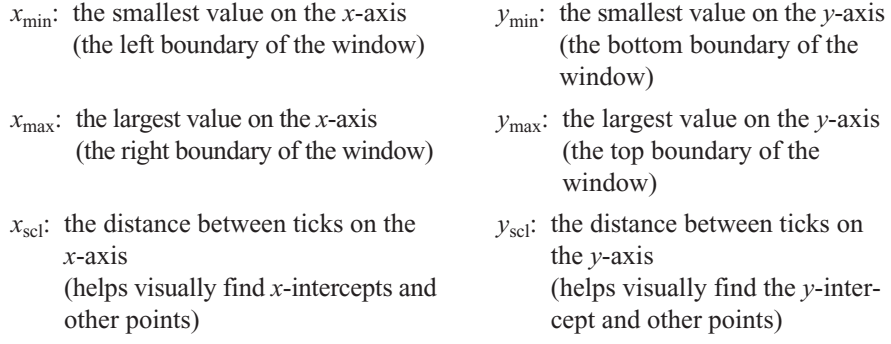

<sup>\*</sup> Parentheses should be placed around numerators and/or denominators of fractions, fractions that are multiplied by a variable, exponents consisting of more than one symbol, and in other places where the order of operations needs to be indicated.

<sup>†</sup> For more information on viewing windows and graphing, see Appendix A, page 618.

When showing viewing window boundaries on calculator graphs in this text, we write them in the form

 $[x_{\min}, x_{\max}]$  by  $[y_{\min}, y_{\max}]$ 

# **EXAMPLE 3 > Graphing a Complete Graph**

Sketch the graph of  $y = x^3 - 3x^2 - 13$ 

**a.** using the standard window.

**b.** using the window  $x_{\text{min}} = -10$ ,  $x_{\text{max}} = 10$ ,  $y_{\text{min}} = -25$ ,  $y_{\text{max}} = 10$ .

Which graph gives a better view of the graph of the function?

### **SOLUTION**

- **a.** A graph of this function in the standard window appears to be a line (Figure 1.19(a)).
- **b.** By setting the window with  $x_{\text{min}} = -10$ ,  $x_{\text{max}} = 10$ ,  $y_{\text{min}} = -25$ ,  $y_{\text{max}} = 10$ , we obtain the graph in Figure 1.19(b). This window gives a better view of the graph of this equation. As you learn more about functions, you will see that the graph in Figure 1.19(b) is a complete graph of this function.

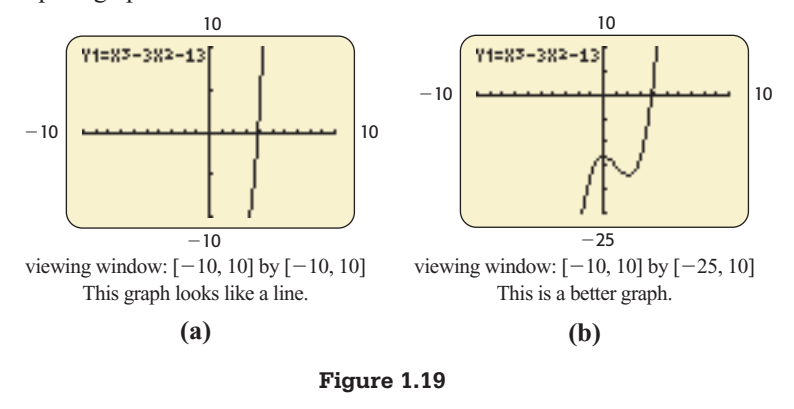

Different viewing windows give different views of a graph. There are usually many different viewing windows that give complete graphs for a particular function, but some viewing windows do not show all the important parts of a graph.

# **EXAMPLE 4 > Cost-Benefit**

Suppose that the cost  $C$  of removing  $p\%$  of the pollution from drinking water is given by the model

$$
C = \frac{5350p}{100 - p}
$$
 dollars

- **a.** Use the restriction on *p* to determine the limitations on the horizontal-axis values (which are the *x*-values on a calculator).
- **b.** Graph the function on the viewing window [0, 100] by [0, 50,000]. Why is it reason-<br>able to graph this model on a viewing window with the limitation  $C \ge 0$ ?
- **c.** Find the point on the graph that corresponds to  $p = 90$ . Interpret the coordinates of this point.

### **SOLUTION**

**a.** Because *p* represents the percent of pollution removed, it is limited to values from 0 to 100. However,  $p = 100$  makes *C* undefined in this model, so *p* is restricted to  $0 \leq p < 100$  for this model.

- **b.** The graph of the function is shown in Figure 1.20(a), with *x* representing *p* and *y* representing *C*. The interval [0, 100] contains all the possible values of  $p$ . The value of *C* is bounded below by 0 because *C* represents the cost of removing the pollution, which cannot be negative.
- **c.** We can find (or estimate) the output of a function  $y = f(x)$  at specific inputs with a graphing utility. We do this with TRACE or TABLE .\* Using TRACE with the *x*-value 90 gives the point (90, 48,150) (see Figure 1.20(b)). Because the values of *p* are represented by *x*-values and the values of *C* are represented by  $\gamma$ , the coordinates of the point tell us that the cost of removing 90% of the pollution from the drinking water is \$48,150. Figure 1.20(c) shows the value of *y* for  $x = 90$  and other values in a calculator table.

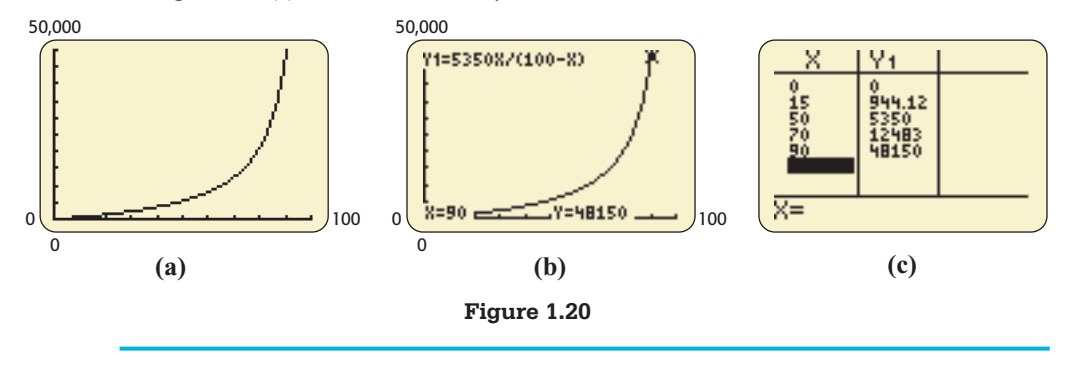

**Spreadsheet** 

We have briefly described how to use a graphing calculator to graph. Computer software of several types can be used to create more accurate and better-looking graphs. Software such as Scientific Notebook, Maple, and Mathematica can be used to create graphs, and Excel **spreadsheets** can ▶ SOLUTION

also be used to generate graphs.<br>Table 1.12 shows a spreadsheet with inputs and outputs for the function  $C = \frac{5350p}{100 - p}$ given in Example 4. When evaluating a function with a spreadsheet, we use the cell location of the data to represent the variable. Thus, to evaluate  $C = \frac{5350p}{100 - p}$  at  $p = 0$ , we type 0 in cell A2 and =  $5350*A2/(100 - A2)$  in cell B2. Typing 10 in cell A3 and using the fill-down capacity of the spreadsheet gives the outputs of this function for  $p = 0$  to  $p = 90$  in increments of 10 (see Table 1.12). These values can be used to create the graph of this function in Excel (Figure 1.21).†

### **Table 1.12**

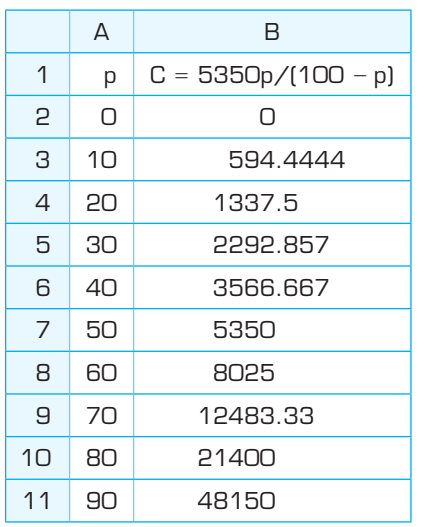

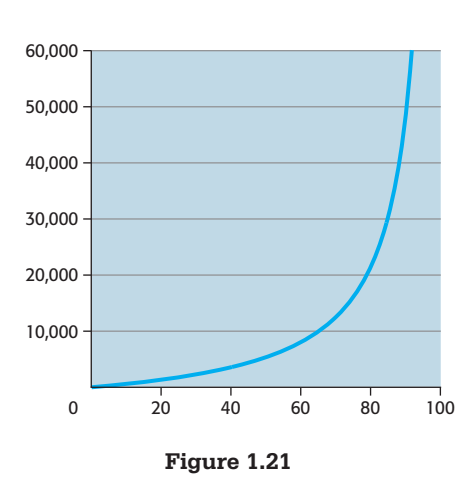

<sup>\*</sup> For more details, see Appendix A, page 619.

† See the Excel Guide in Appendix B, pages 636–640, for details.

# **[Aligning Data](#page-5-0)**

When finding a model to fit a set of data, it is often easier to use aligned inputs rather than the actual data values. **Aligned inputs** are simply input values that have been converted to smaller numbers by subtracting the same number from each input. For instance, instead of using *x* as the actual year in the following example, it is more convenient to use an aligned input that is the number of years after 1950.

# **EXAMPLE 5 > Voting**

Between 1950 and 2008, the percent of the voting population who voted in presidential elections (during election years) is given by

$$
f(x) = 0.0155x^2 - 1.213x + 75.26
$$

where *x* is the number of years after 1950. That is, the input variable  $x = 0$  represents 1950. (Source: Federal Election Commission)

- **a.** What are the values of *x* that correspond to the years 1960 and 2008?
- **b.** Find *f*(10) and explain its meaning.
- **c.** If this model is accurate for 2008, find the percent of the voting population who voted in the 2008 presidential election.

### **SOLUTION**

- **a.** Because 1960 is 10 years after 1950,  $x = 10$  corresponds to the year 1960 in the aligned data. By similar reasoning, 2008 corresponds to  $x = 58$ .
- **b.** An input value of 10 represents 10 years after 1950, which is the year 1960. To find *f*(10), we substitute 10 for *x* to obtain  $f(10) = 0.0155(10)^2 - 1.213(10) + 75.26 = 64.7$ . Here is one possible explanation of this answer: Approximately 65% of the voting population voted in the 1960 presidential election.
- **c.** To find the percent in 2008, we first calculate the aligned input for the function. Because 2008 is 58 years after 1950, we use  $x = 58$ . Thus, we find

$$
f(58) = 0.0155(58)^2 - 1.213(58) + 75.26 = 57.0
$$

 So, if this model is accurate for 2008, approximately 57% of the voting population voted in the 2008 presidential election.

# **[Determining Viewing Windows](#page-5-0)**

Finding the functional values ( *y*-values) for selected inputs (*x*-values) can be useful when setting viewing windows for graphing utilities.

### **Technology Note**

Once the input values for a viewing window have been selected, TRACE or TABLE  $\vert$  can be used to find enough output values to determine a *y*-view that gives a complete graph.\*

<sup>\*</sup> It is occasionally necessary to make more than one attempt to find a window that gives a complete graph.

# **EXAMPLE 6** <sup>N</sup> **Personal Savings**

Using data from 1960 to 2009, the personal savings rate (as a percent of disposable income) of Americans can be modeled by the function

 $y = 0.000469x^3 - 0.0387x^2 + 0.714x + 6.787$ 

where *x* is the number of years after 1960. (Source: U.S. Census Bureau)

- **a.** Choose an appropriate window and graph the function with a graphing calculator.
- **b.** Use the model to estimate the personal savings rate in 2013.
- **c.** Use the graph to estimate the year in which the personal savings rate is a maximum.

### **SOLUTION**

- **a.** The viewing window should include values of *x* that are equivalent to the years 1960 to 2009, so the *x*-view should include the aligned values  $x = 0$  to  $x = 49$ . The *y*-view should include the outputs obtained from the inputs between 0 and 49. We can use  $TRACE$  or  $TRABLE$  with some or all of the integers 0 through 49 to find corresponding *y*-values (regardless of how the *y-*view is set when we are evaluating). See Figure 1.22(a). These evaluations indicate that the *y*-view should include values from about  $-1$  through about 11. Choosing the window  $x_{\text{min}} = 0$ ,  $x_{\text{max}} = 54$ ,  $y_{\text{min}} = -2$ , and  $y_{\text{max}} = 12$  gives the graph of the function shown in Figure 1.22(b).
- **b.** The year 2013 is represented by  $x = 53$ . Evaluating the function with TRACE on the graph (see Figure 1.22(c)) gives an output of approximately 5.7 when  $x = 53$ . Figure 1.22(a) shows the value of the function at  $x = 53$  using TABLE . Thus, we estimate the personal savings rate in 2013 to be 5.7%.

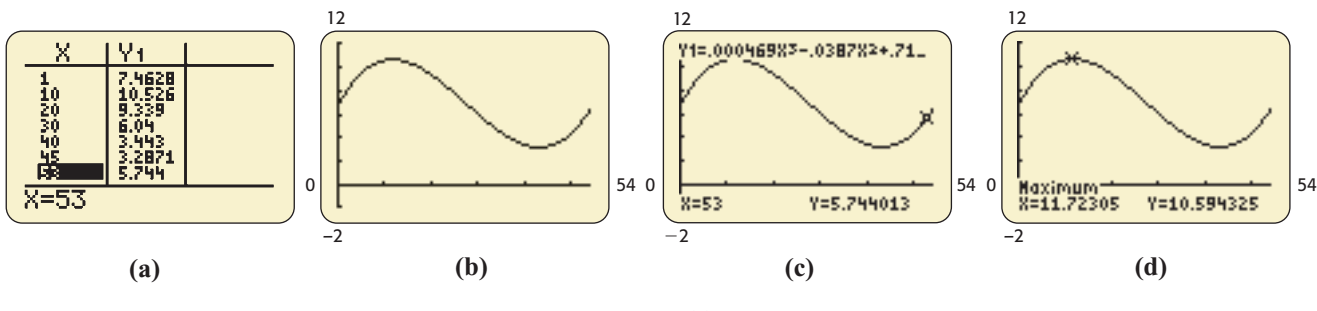

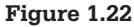

**c.** We can use the "maximum" feature located under 2ND | TRACE to find the maximum point on the graph.\* Figure 1.22(d) shows that the maximum point is  $(11.72,$ 10.59). Because *x* represents the number of years after 1960, an *x*-value of 11.72 means the year 1972, if we assume data are collected and reported at the end of the year.† Thus, the maximum personal savings rate was 10.6% in 1972 (see Figure 1.22(d)).

<sup>\*</sup> For more information on computing minimum and maximum points, see the Calculator Guide in Appendix A, page 621.

<sup>†</sup>This topic will be explored further in Section 2.2.

Excel can also be used to graph and evaluate the function  $y = 0.000469x^3 - 0.0387x^2 + 0.714x + 6.787$ , discussed in Example 6. The Excel graph is shown in Figure 1.23, and an Excel spreadsheet with values of the function at selected values of *x* is shown in Table 1.13. **Spreadsheet**  ▶ SOLUTION

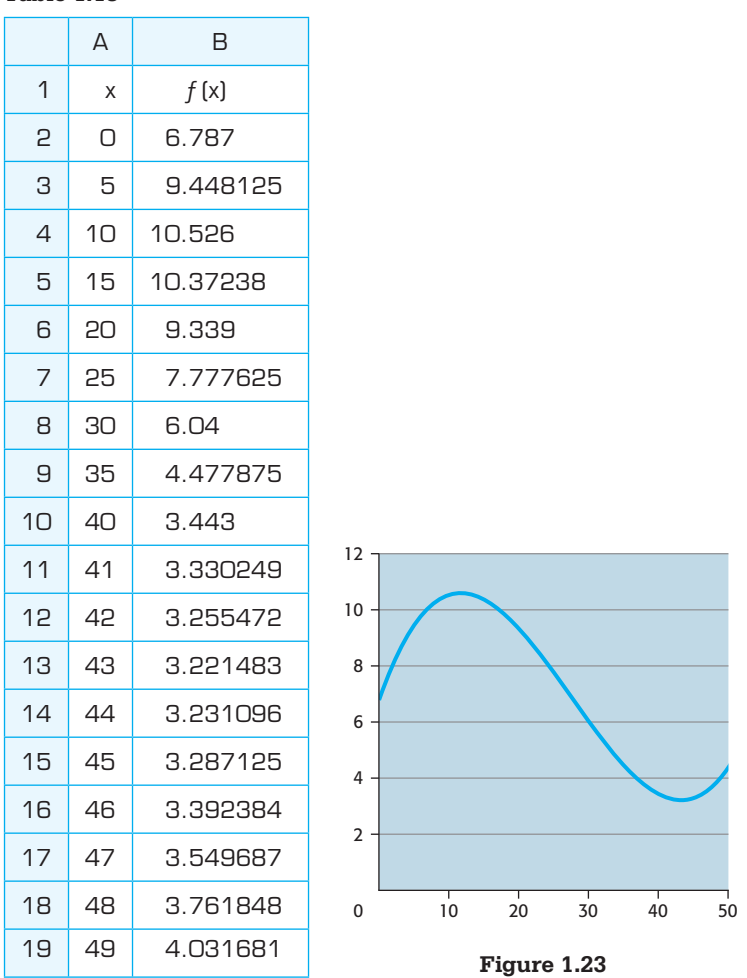

**Table 1.13** 

To use Excel to find the year in which the personal savings rate is a maximum, invoke Solver from the Data tab. Click on Max in the Solver dialog box. Set the Target Cell to B2 and the Changing Cells to A2. Then click Solve in the dialog box and click OK to accept the solution.\* See Table 1.14.

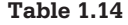

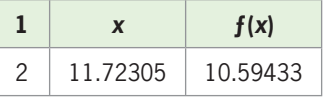

# **[Graphing Data Points](#page-5-0)**

Graphing utilities can also be used to create lists of numbers and to create graphs of the data stored in the lists. To see how lists and scatter plots are created, consider the following example.

<sup>\*</sup> For more information on computing maximum and minimum points, see the Excel Guide in Appendix B, page 641.

**EXAMPLE 7 > U.S. Executions** 

Table 1.15 gives the number of executions in the United States for selected years from 1984 to 2008. (Source: "The Death Penalty in the U.S.," [www.clarkprosecuter.org\)](www.clarkprosecuter.org)

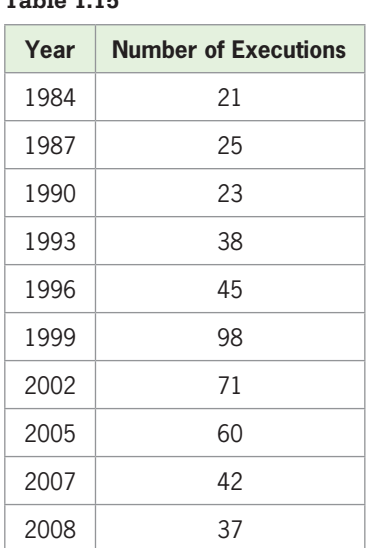

### **Table 1.15**

- **a.** Align the data so that  $x =$  the number of years after 1980, and enter these *x*-values in list L1 of your graphing calculator. Enter the number of executions in L2.
- **b.** Use a graphing command\* to create the scatter plot of these data points.

### **SOLUTION**

- **a.** Figure 1.24(a) shows the first 7 aligned inputs in L1 and the first 7 outputs from the data in L2.
- **b.** The scatter plot is shown in Figure 1.24(b), with each entry in L1 represented by an *x*-coordinate of a point on the graph and the corresponding entry in L2 represented by the *y-*coordinate of that point on the graph. The window can be set automatically or manually to include *x*-values from L1 and *y*-values from L2.

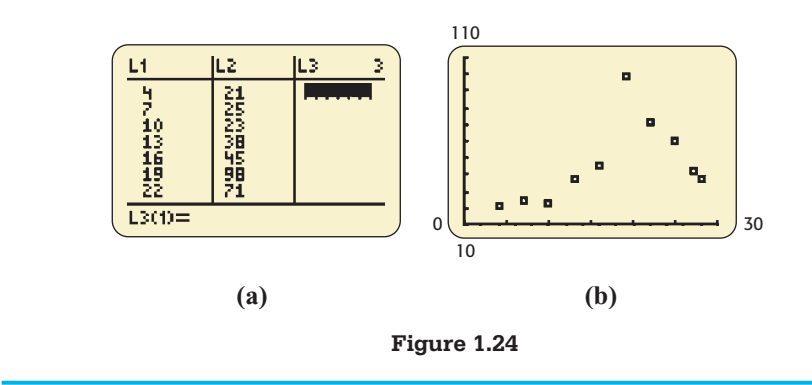

<sup>\*</sup> Many calculators have a Stat Plot command, and Excel has an XY(Scatter) command. See Appendix A, page 618, and Appendix B, page 642.

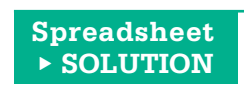

Table 1.16 shows the values from Table 1.15 in an Excel spreadsheet, and Figure 1.25 shows the scatter plot (graph) of the data.

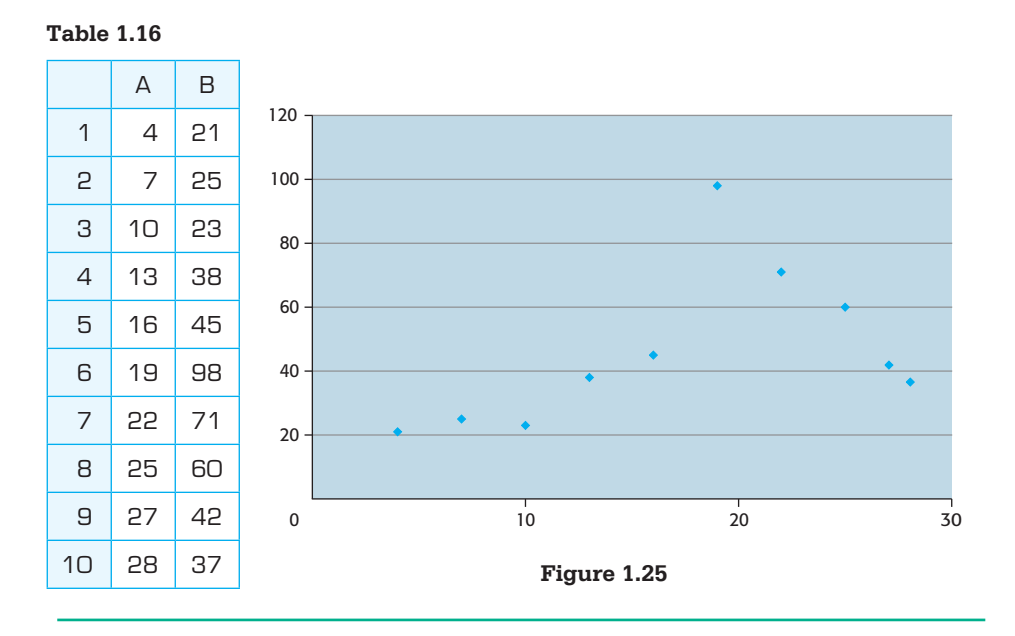

# **EXAMPLE 8 > High School Enrollment**

Table 1.17 shows the enrollment (in thousands) in grades 9–12 at U.S. public and private schools for the years 1990–2008.

- **a.** According to the table, what was the enrollment in 1998?
- **b.** Create a new table with *x* representing the number of years after 1990 and *y* representing the enrollment in millions.
- **c.** According to this new table, what was the enrollment in 1998?
- **d.** Use a graphing utility to graph the new data as a scatter plot.

### **SOLUTION**

- **a.** According to the table, the enrollment in 1998 was 14,428 thousand, or 14,428,000. (Multiply by 1000 to change the number of thousands to a number in standard form.)
- **b.** If *x* represents the number of years after 1990, we must subtract 1990 from each year in the original table to obtain *x*. The enrollment in the original table is given in thousands, and because one million is 1000 times one thousand, we must divide each number by 1000 to obtain *y*. The result is shown in Table 1.18.
- **c.** Because *x* represents the number of years after 1990, we subtract 1998  $-$  1990 to obtain an *x*-value of 8. Table 1.18 indicates that in year 8 the population was 14.428 million, or (multiplying by 1000) 14,428 thousand. Note that this is the same result as in part (a).
- **Figure 1.26 d.** A scatter plot of the data is shown in Figure 1.26.

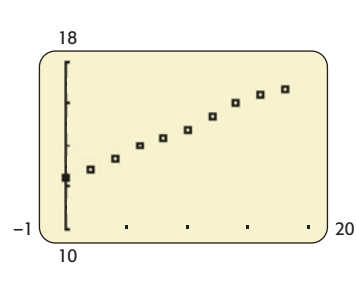

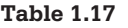

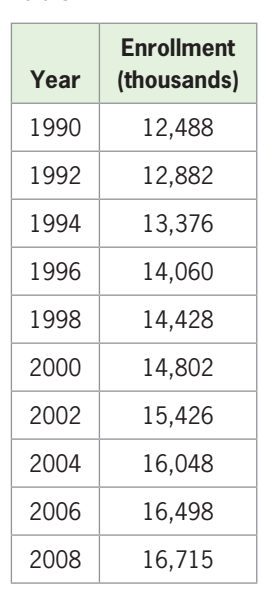

**Table 1.18** 

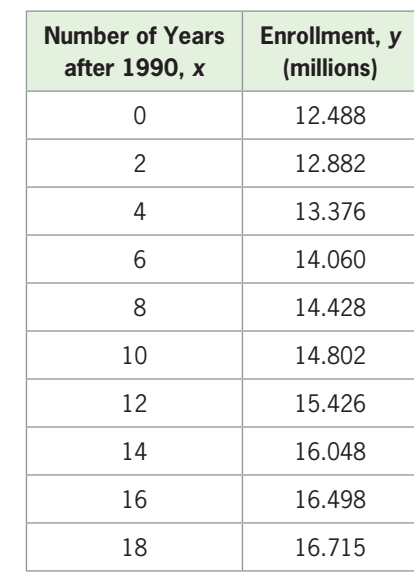

(Source: U.S. Department of Education)

# **Alignment and Scaling of Data**

Recall that replacing the input so that *x* represents the number of years after a certain year is called *alignment of the data*. Replacing the outputs by dividing or multiplying each number by a given number is called **scaling the data**. In Example 8, we aligned the data by replacing the years so that *x* represents the number of years after 1990, and we scaled the data by replacing the enrollment in thousands so that *y* represents the enrollment in millions.

# Skills CHECK  $\,1.2$

**1. a.** Complete the table of values for the function  $y = x^3$ , plot the values of *x* and *y* as points in a coordinate plane, and draw a smooth curve through the points.

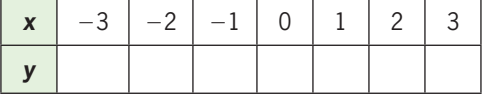

- **b.** Graph the function  $y = x^3$  with a graphing calculator, using the viewing window  $x_{\min} = -4$ ,  $x_{\text{max}} = 4$ ,  $y_{\text{min}} = -30$ ,  $y_{\text{max}} = 30$ .
- **c.** Compare the graphs in parts (a) and (b).
- **2. a.** Complete the table of values for the function  $y = 2x^2 + 1$ , plot the values of *x* and *y* as points in a coordinate plane, and draw a smooth curve through the points.

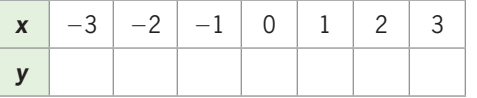

- **b.** Graph the function  $y = 2x^2 + 1$  with a graphing calculator, using the viewing window  $x_{\text{min}} = -5$ ,  $x_{\text{max}} = 5$ ,  $y_{\text{min}} = -1$ ,  $y_{\text{max}} = 20$ .
- **c.** Compare the graphs in parts (a) and (b).

*In Exercises 3–8, make a table of values for each function and then plot the points to graph the function by hand.*<br> **3.**  $f(x) = 3x - 1$ <br> **4.**  $f(x) = 2x - 5$ 

3. 
$$
f(x) = 3x - 1
$$
  
\n4.  $f(x) = 2x - 5$   
\n5.  $f(x) = \frac{1}{2}x^2$   
\n6.  $f(x) = 3x^2$ 

7. 
$$
f(x) = \frac{1}{x - 2}
$$
 8.  $f(x) = \frac{x}{x + 3}$ 

*In Exercises 9–14, graph the functions with a graphing calculator using a standard viewing window. State whether the graph has a turning point in this window.*

9. 
$$
y = x^2 - 5
$$
  
\n10.  $y = 4 - x^2$   
\n11.  $y = x^3 - 3x^2$   
\n12.  $y = x^3 - 3x^2 + 4$   
\n13.  $y = \frac{9}{x^2 + 1}$   
\n14.  $y = \frac{40}{x^2 + 4}$ 

*For Exercises 15–18, graph the given function with a graphing calculator using (a) the standard viewing window and (b) the specified window. Which window gives a better view of the graph of the function?*

- **15.**  $y = x + 20$  with  $x_{\text{min}} = -10$ ,  $x_{\text{max}} = 10$ ,  $y = x + 20$  with<br>  $y_{\text{min}} = -10, y_{\text{max}} = 30$
- **16.**  $y = x^3 3x + 13$  with  $x_{\text{min}} = -5$ ,  $x_{\text{max}} = 5$ ,  $y = x^3 - 3x + 13$  w<br>  $y_{\text{min}} = -10, y_{\text{max}} = 30$
- $y_{\text{min}} = -10, y_{\text{max}} = 30$ <br> **17.**  $y = \frac{0.04(x 0.1)}{x^2 + 300}$  on [-20, 20] by [-0.002, 0.002]
- **18.**  $y = -x^2 + 20x 20$  on  $[-10, 20]$  by  $[-20, 90]$

*For Exercises 19–22, find an appropriate viewing window for the function, using the given x-values. Then graph the function. Find the coordinates of any turning points.*

- **19.**  $v = x^2 + 50$ , for *x*-values between  $-8$  and 8.
- **20.**  $y = x^2 + 60x + 30$ , for *x*-values between -60 and 0.
- **21.**  $y = x^3 + 3x^2 45x$ , for *x*-values between -10 and 10.
- **22.**  $y = (x 28)^3$ , for *x*-values between 25 and 31.
- **23.** Find a complete graph of  $y = 10x^2 90x + 300$ . (A complete graph of this function shows one turning point.)
- **24.** Find a complete graph of  $y = -x^2 + 34x 120$ . (A complete graph of this function shows one turning point.)
- **25.** Use a calculator or a spreadsheet to find *S*(*t*) for the values of *t* given in the following table.

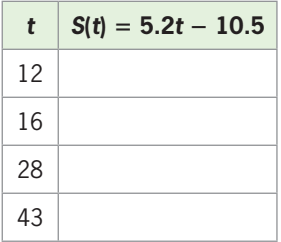

 **26.** Use a calculator or a spreadsheet to find *f*(*q*) for the values of *q* given in the following table.

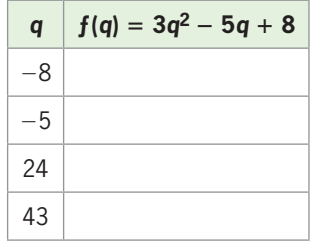

 **27.** Enter the data below into lists and graph the scatter plot of the data, using the window [0, 100] by [0, 500].

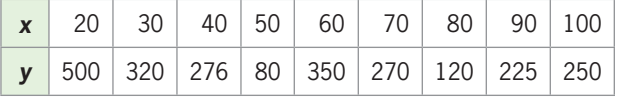

 **28.** Enter the data below into lists and graph the scatter plot of the data, using the window  $[-20, 120]$  by  $[0, 80]$ .

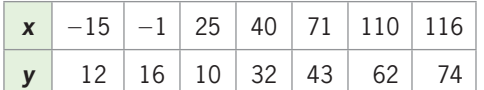

 **29.** Use the table below in parts (a)–(c).

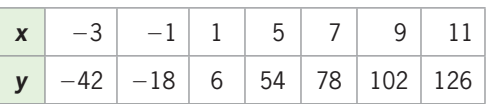

- **a.** Use a graphing utility to graph the points from the table.
- **b.** Use a graphing utility to graph the equation  $f(x) = 12x 6$  on the same set of axes as the data in part (a).
- **c.** Do the points fit on the graph of the equation? Do the respective values of  $x$  and  $y$  in the table satisfy the equation in part (b)?
- **30.** Use the table below in parts (a)–(c).

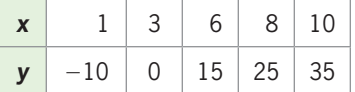

- **a.** Use a graphing utility to graph the points from the table.
- **b.** Use a graphing utility to graph the equation  $f(x) = 5x - 15$  on the same set of axes as the data in part (a).
- **c.** Do the points fit on the graph of the equation? Do the respective values of  $x$  and  $y$  in the table satisfy the equation in part (b)?
- **31.** Suppose  $f(x) = x^2 5x$  million dollars are earned, where *x* is the number of years after 2000.
	- **a.** What is *f*(20)?
	- **b.** The answer to part (a) gives the number of millions of dollars earned for what year?
- **32.** Suppose  $f(x) = 100x^2 5x$  thousand units are produced, where *x* is the number of years after 2000.
	- **a.** What is *f*(10)?
	- **b.** How many units are produced in 2010, according to this function?

# EXERCISES 1.2

 **33.** *Women in the Workforce* The number *y* (in millions) of women in the workforce is given by the function

 $y = 0.006x^2 - 0.018x + 5.607$ 

where *x* is the number of years after 1900.

- **a.** Find the value of *y* when  $x = 44$ . Explain what this means.
- **b.** Use the model to find the number of women in the workforce in 2010. (Source: U.S. Department of Labor)
- **34.** *Unemployment Rates* The unemployment rates for Canada for selected years from 1970 to 2008 can be modeled by

 $y = -0.009x^2 + 0.321x + 5.676$ 

where *x* is the number of years after 1970.

- **a.** What are the values of *x* that correspond to the years 1990 and 2005?
- **b.** Find the value of *y* when  $x = 25$ . Explain what this means.
- **c.** What was the unemployment rate in Canada in 2008, according to the model?
- (Source: Bureau of Labor Statistics, U.S. Department of Labor)
- **35. Internet Access** The function  $P = 5.8t + 7.13$  gives the percent of households with Internet access as a function of *t*, the number of years after 1995.
	- **a.** What are the values of *t* that correspond to the years 1996 and 2014?
	- **b.**  $P = f(10)$  gives the value of P for what year? What is *f*(10)?
	- **c.** What  $x_{\text{min}}$  and  $x_{\text{max}}$  should be used to set the viewing window so that *t* represents 1995–2015?
- **36. State Lotteries** The total cost of prizes and expenses of state lotteries is given by  $P = 35t^2 + 740t + 1207$ **State Lotteries** The total cost of prizes and expenses of state lotteries is given by  $P = 35t^2 + 740t + 1207$ million dollars, with *t* equal to the number of years after 1980.
- **a.** What are the values of *t* that correspond to the years 1988, 2000, and 2012?
- **b.**  $P = f(14)$  gives the value of P for what year? What is *ƒ*(14)?
- **c.** What  $x_{\text{min}}$  and  $x_{\text{max}}$  should be used to set a viewing window so that *t* represents 1980–2007?
- **37.** *Height of a Ball* If a ball is thrown into the air at 64 feet per second from the top of a 100-foot-tall building, its height can be modeled by the function building, its height can be modeled by the function  $S = 100 + 64t - 16t^2$ , where *S* is in feet and *t* is in seconds.
	- **a.** Graph this function on a viewing window [0, 6] by [0, 200].
	- **b.** Find the height of the ball 1 second after it is thrown and 3 seconds after it is thrown. How can these values be equal?
	- **c.** Find the maximum height the ball will reach.
- **38.** *Depreciation* A business property valued at \$600,000 is depreciated over 30 years by the straight-line method, so its value *x* years after the depreciation began is

 $V = 600,000 - 20,000x$ 

- **a.** Graph this function on a viewing window [0, 30] by [0, 600,000].
- **b.** What is the value 10 years after the depreciation is started?
- **39.** *Earnings and Gender* A model that relates the median annual salary (in thousands of dollars) of females, *F*, and males, *M*, in the United States is given by  $F = 0.78M - 1.05$ .
	- **a.** Use a graphing utility to graph this function on the viewing window [0, 100] by [0, 80].
	- **b.** Use the graphing utility to find the median female salary that corresponds to a male salary of \$63,000.

(Source: U.S. Census Bureau)

 **40.** *Medical School* The number of students (in thousands) of osteopathic medicine in the United States can be described by

$$
S = 0.027t^2 - 4.85t + 218.93
$$

where *t* is the number of years after 1980.

- **a.** Graph this function on the viewing window [0, 17] by [0, 300].
- **b.** Use technology to find *S* when *t* is 15.
- **c.** Use the model to estimate the number of osteopathic students in 2005. (Source: *Statistical Abstract of the United States*)
- **41.** *Advertising Expenditures* The amounts of money spent on advertising in the Yellow Pages, either national or local, for the years 1990 to 2008 can be modeled by

 $A = -1.751x^{2} + 259.910x + 8635.242$ 

million dollars, where  $x$  is the number of years after 1990.

- **a.** Graph this function on the viewing window [0, 30] by [8000, 15,000].
- **b.** Determine the amount of money spent on advertising in the Yellow Pages in 2004 and 2008.
- **c.** Does this model predict that the amount spent will continue to increase through 2020? (Source: *Statistical Abstract of the United States*)
- **42.** *State Lotteries* The cost (in millions of dollars) of prizes and expenses for state lotteries can be of prizes and expenses for state lotteries can be described by  $L = 35.3t^2 + 740.2t + 1207.2$ , where *t* is the number of years after 1980.
	- **a.** Graph this function on the viewing window [0, 27] by [1200, 45,000].
	- **b.** Use technology to find *L* when *t* is 26.
	- **c.** What was the cost of prizes and expenses for state lotteries in 2006?

(Source: *Statistical Abstract of the United States*)

 **43.** *Crime* The rate (number per 100,000 people) of arrests for violent crimes is given by

$$
f(x) = -0.711x^2 + 14.244x + 581.178
$$

where *x* is the number of years after 1980. (Source: Federal Bureau of Investigation)

- **a.** Use technology to graph this model on the viewing window [0, 30] by [0, 800].
- **b.** This viewing window shows the graph for what time period?
- **c.** Did the number of arrests per 100,000 people increase or decrease after 1990?
- **d.** Use the model to find the number of arrests per 100,000 in 1994 and in 2009. Did the number increase or decrease over this period?
- **e.** Is your answer to part (c) consistent with the answer to part (d)?
- **44.** *Tax Burden* Using data from the Internal Revenue Service, the per capita tax burden *B* (in hundreds of dollars) can be described by  $B(x) = 1.37x^2 +$  $26.6x + 152$ , where *x* is the number of years after 1960.
	- **a.** Graph this function with technology using a viewing window with  $x \geq 0$  and  $B(x) \geq 0$ .

**b.** Did the tax burden increase or decrease? (Source: Internal Revenue Service)

- **45.** *Cost* Suppose the cost of the production and sale of *x* Electra dishwashers is  $C(x) = 15,000 + 100x +$  $0.1x<sup>2</sup>$  dollars. Graph this function on a viewing window with *x* between 0 and 50.
- **46.** *Revenue* Suppose the revenue from the sale of *x* cof-**Revenue** Suppose the revenue from the sale of *x* coffee makers is given by  $R(x) = 52x - 0.1x^2$ . Graph this function on a viewing window with *x* between 0 and 100.
- **47.** *Profit* The profit from the production and sale of *x* laser printers is given by the function  $P(x) =$  $200x - 0.01x^2 - 5000$ , where *x* is the number of units produced and sold. Graph this function on a viewing window with *x* between 0 and 1000.
- **48.** *Profit* The profit from the production and sale of *x* digital cameras is given by the function  $P(x) =$ x digital cameras is given by the function  $P(x) = 1500x - 8000 - 0.01x^2$ , where x is the number of units produced and sold. Graph this function on a viewing window with *x* between 0 and 500.
- **49.** *Teacher Salaries* The average salary of a U.S. classroom teacher is given by  $f(t) = 1216.879t +$ 31,148.869, where *t* is the number of years from 1990.
	- **a.** What inputs correspond to the years 1990–2009?
	- **b.** What outputs correspond to the inputs determined for 1990 and 2009?
	- **c.** Use the answers to parts (a) and (b) and the fact that the function increases to find an appropriate viewing window and graph this function. (Source: National Center for Education Statistics)
- **50.** *Cocaine Use* The percent of high school seniors during the years 1975–2010 who have ever used cocaine can be described by

$$
y = 0.0152x^2 - 0.9514x + 21.5818
$$

where *x* is the number of years after 1975.

- **a.** What inputs correspond to the years 1975 through 2010?
- **b.** What outputs for *y* could be used to estimate the percent of seniors who have ever used cocaine?
- **c.** Based on your answers to parts (a) and (b), choose an appropriate window and graph the equation on a graphing utility.
- **d.** Graph the function again with a new window that gives a graph nearer the center of the screen.

**e.** Use this function to estimate the percent in 2013. (Source: monitoringthefuture.org)

- **51.** *U.S. Population* The projected population of the United States for selected years from 2000 to 2060 is shown in the table below, with the population given in millions.
	- **a.** According to this table, what should the U.S. population have been in 2010?
	- **b.** Create a new table with *x* representing the number of years after 2000 and *y* representing the number of millions.
	- **c.** Use a graphing utility to graph the data from the new table as a scatter plot.

| Year | <b>Population</b><br>(millions) |
|------|---------------------------------|
| 2000 | 275.3                           |
| 2010 | 299.9                           |
| 2020 | 324.9                           |
| 2030 | 351.1                           |
| 2040 | 3774                            |
| 2050 | 403.7                           |
| 2060 | 432.0                           |

(Source: U.S. Census Bureau)

- **52.** *Hotel Values* The following table gives the annual rental value of an average hotel room for the years 2000–2005.
	- **a.** Let *x* represent the number of years after 2000 and *y* represent the value per room in thousands of dollars and sketch the scatter plot of the data.
	- **b.** Graph the equation  $y = 0.973x^2 4.667x +$ 73.950 on the same axes as the scatter plot.

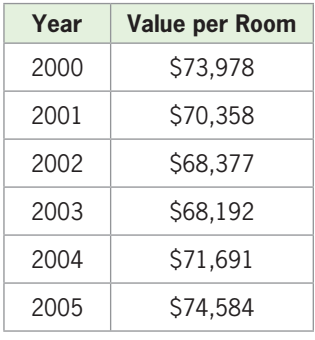

(Source: Pennsylvania State University)

 **53.** *Social Security Benefits* The maximum monthly benefits payable to individuals who retired at age 65 are given in the table below. Use a graphing utility to graph the data, with *x* representing the number of years after 1990 when the retiree reached age 65 and *y* representing the monthly benefits.

| <b>Year Attaining</b><br><b>Age 65</b> | <b>Benefit Payable</b><br>at Retirement (\$) |
|----------------------------------------|----------------------------------------------|
| 1990                                   | 975                                          |
| 1995                                   | 1199                                         |
| 1996                                   | 1248                                         |
| 1997                                   | 1326                                         |
| 1998                                   | 1342                                         |
| 1999                                   | 1373                                         |
| 2000                                   | 1434                                         |
| 2001                                   | 1538                                         |
| 2002                                   | 1660                                         |
| 2003                                   | 1721                                         |
| 2004                                   | 1784                                         |
| 2005                                   | 1874                                         |
| 2006                                   | 1961                                         |
| 2007                                   | 1998                                         |
| 2008                                   | 2030                                         |
| 2009                                   | 2172                                         |

(Source: Social Security Administration)

 **54.** *Expenditures for U.S. Health Care* The cost per person per year for health care, with projections to 2018, is shown in the following table.

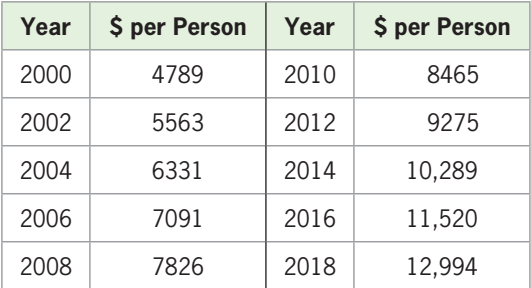

(Source: U.S. Medicare and Medicaid Services)

- **a.** Let *x* represent the number of years after 2000 and *y* represent the annual cost and sketch the scatter plot of the data.
- **b.** Graph the function  $y = 1.149x^3 21.564x^2 +$  $473.575x + 4749.394$  on the same axes as the scatter plot.
- **c.** Is the function a good visual fit to the data?
- **55.** *Unemployment Rate* The U.S. civilian unemployment rate (as a percent) is given by the table.
	- **a.** According to this table, what was the unemployment rate in 2003?
	- **b.** Graph the data from this table as a scatter plot, using the number of years after 1990 as *x*.
	- **c.** Graph the equation  $y = 0.0085x^4 0.4385x^3 +$  $8.2396x^2 - 66.627x + 199.962$  on the same axes as the scatter plot.

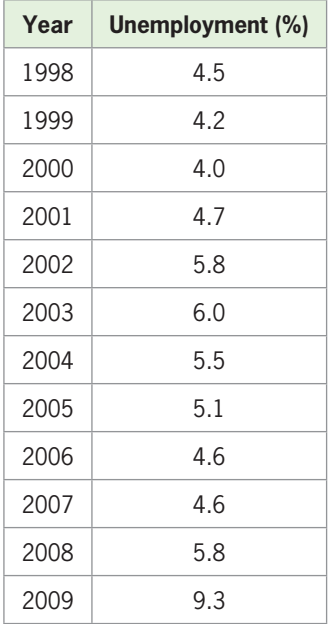

(Source: Bureau of Labor Statistics)

- **56.** *Dropout Rates* The table gives the dropout rates (as percents) for students ages 16 to 24 during given years.
	- **a.** What is the dropout rate in 2004, according to the data?
	- **b.** Graph the data from this table as a scatter plot, using the number of years after 1980 as *x*.
	- **c.** On the same axes as the scatter plot, graph the equation  $y = -0.0008x^3 + 0.030x^2 - 0.413x +$ 14.081.

| Year | Dropout (%) |
|------|-------------|
| 1980 | 14.1        |
| 1985 | 12.6        |
| 1990 | 12.1        |
| 1995 | 12.0        |
| 2000 | 10.9        |
| 2004 | 10.3        |
| 2008 | 8.0         |

(Source: U.S. Department of Education)

# $\bf 1.3$  [Linear Functions](#page-5-0)

### **KEY OBJECTIVES**

- Identify linear functions
- Find the intercepts and slopes of graphs of linear functions
- Graph linear functions
- Find the rate of change of a linear function
- Identify identity and constant functions
- Apply linear revenue, cost, and profit functions
- Find marginal revenue and marginal profit from linear revenue and linear profit functions

# **SECTION PREVIEW Hispanics in the United States**

Using data and projections from 1990 through 2050, the percent of Hispanics in the U.S. population can be modeled by

$$
H(x) = 0.224x + 9.01
$$

with *x* equal to the number of years after 1990. The graph of this model is shown in Figure 1.27. (Source: U.S. Census Bureau)

Because the graph of this function is a line, it is called a linear function. The rate at which the Hispanic population is increasing is constant in this model, and it is equal to the slope of the line shown in Figure 1.27. (See Example 6.) In this section, we investigate linear functions and discuss slope, constant rates of change, intercepts, revenue, cost, and profit.

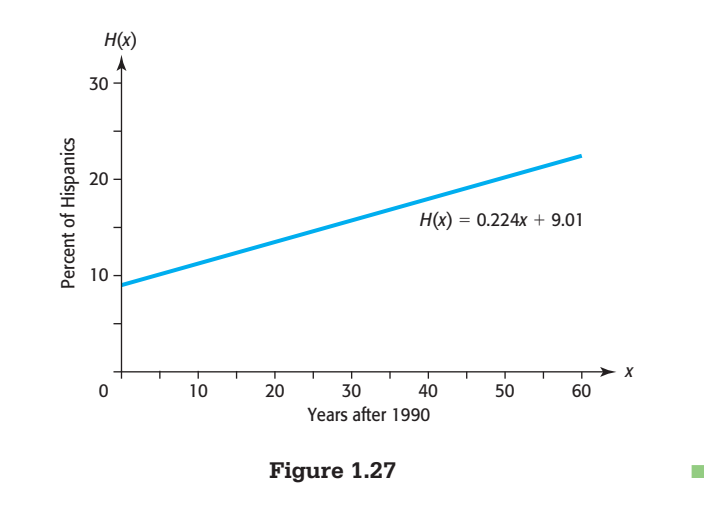

# **[Linear Functions](#page-5-0)**

A function whose graph is a line is a **linear function**.

## **Linear Function**

A linear function is a function that can be written in the form  $f(x) = ax + b$ , where *a* and *b* are constants.

If *x* and *y* are in separate terms in an equation and each appears to the first power (and not in a denominator), we can rewrite the equation relating them in the form<br> $y = ax + b$ 

$$
y = ax + b
$$

for some constants *a* and *b*. So the original equation is a linear equation that represents a linear function. If no restrictions are stated or implied by the context of the problem situation and if its graph is not a horizontal line, both the domain and the range of a linear function consist of the set of all real numbers. Note that an equation of the form  $x = d$ , where *d* is a constant, is not a function; its graph is a vertical line.

Recall that in the form  $y = ax + b$ , *a* and *b* represent constants and the variables *x* and *y* can represent any variables, with *x* representing the independent (input) variable and *y* representing the dependent (output) variable. For example, the function  $5q + p = 400$  can be written in the form  $p = -5q + 400$ , so we can say that p is a linear function of *q*.

# **EXAMPLE 1** <sup>N</sup> **Linear Functions**

Determine whether each equation represents a linear function. If so, give the domain and range.

**a.** 
$$
0 = 2t - s + 1
$$
 **b.**  $y = 5$  **c.**  $xy = 2$ 

### **SOLUTION**

**a.** The equation

 $0 = 2t - s + 1$ 

 does represent a linear function because each of the variables *t* and *s* appears to the first power and each is in a separate term. We can solve this equation for *s*, getting  $s = 2t + 1$ 

$$
s=2t+1
$$

 so *s* is a linear function of *t.* Because any real number can be multiplied by 2 and increased by 1 and the result is a real number, both the domain and the range consist of the set of all real numbers. (Note that we could also solve the equation for *t* so that *t* is a linear function of *s*.)

**b.** The equation  $y = 5$  is in the form  $y = ax + b$ , where  $a = 0$  and  $b = 5$ , so it represents a linear function. (It is in fact a constant function, which is a special linear function.) The domain is the set of all real numbers (because  $y = 5$  regardless of what *x* we choose), and the range is the set containing 5.

**c.** The equation

 $xy = 2$ 

 does not represent a linear function because *x* and *y* are not in separate terms and the equation cannot be written in the form  $y = ax + b$ .

# **[Intercepts](#page-5-0)**

The points where a graph crosses or touches the *x*-axis and the *y*-axis are called the *x***intercepts** and *y***-intercepts**, respectively, of the graph. For example, Figure 1.28 shows that the graph of the linear function  $2x - 3y = 12$  crosses the *x*-axis at (6, 0), so the *x*-intercept is  $(6, 0)$ . The graph crosses the *y*-axis at  $(0, -4)$ , so the *y*-intercept is  $(0, -4)$ . In this text, we will use the widely accepted convention that the *x*-coordinate of the *x*-intercept may also be called the *x*-intercept, and the *y*-coordinate of the *y*-intercept may also be called the *y-*intercept.\* The procedure for finding intercepts is a direct result of these definitions.

### **Finding Intercepts Algebraically**

To find the *y*-intercept of a graph of  $y = f(x)$ , set  $x = 0$  in the equation and solve for *y*. If the solution is *b*, we say the *y*-intercept is *b* and the graph intersects the *y*-axis at the point  $(0, b)$ .

To find the *x*-intercept(s) of the graph of  $y = f(x)$ , set  $y = 0$  in the equation and solve for *x*. If the solution is *a*, we say the *x*-intercept is *a* and the graph intersects the *x*-axis at the point (*a*, 0).

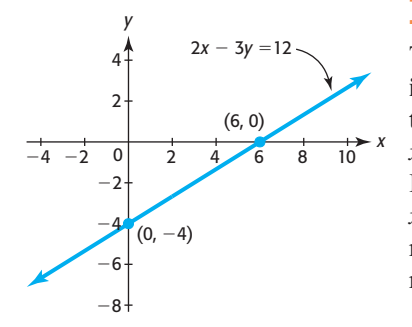

**Figure 1.28** 

<sup>\*</sup> We usually call the horizontal axis intercept(s) the *x*-intercept(s) and the vertical axis intercept(s) the *y*-intercept(s), but realize that symbols other than *x* and *y* can be used to represent the input and output. For example, if  $p = f(q)$ , the vertical intercept is called the *p*-intercept and the horizontal intercept is called the *q*-intercept.

# **EXAMPLE 2 > Finding Intercepts Algebraically**

Find the *x*-intercept and the *y*-intercept of the graph of  $2x - 3y = 12$  algebraically.

### **SOLUTION**

The *y*-intercept can be found by substituting 0 for *x* in the equation and solving for *y*.

$$
2(0) - 3y = 12
$$
  

$$
-3y = 12
$$
  

$$
y = -4
$$

Thus, the *y*-intercept is  $-4$ , and the graph crosses the *y*-axis at the point  $(0, -4)$ .

Similarly, the *x*-intercept can be found by substituting 0 for  $y$  in the equation and solving for *x*.

$$
2x - 3(0) = 12
$$
  

$$
2x = 12
$$
  

$$
x = 6
$$

Thus, the *x*-intercept is 6, and the graph crosses the *x*-axis at the point (6, 0).

## **Finding Intercepts Graphically**

To find the intercept(s) of a graph of  $y = f(x)$ , first graph the function in a window that shows all intercepts.

To find the *y*-intercept, TRACE to  $x = 0$  and the *y*-intercept will be displayed. To find the *x*-intercept(s) of the graph of  $y = f(x)$ , use the ZERO command under the  $CALC$  menu (accessed by  $2ND$  TRACE).\*

The graph of a linear function has one *y*-intercept and one *x*-intercept unless the graph is a horizontal line. The intercepts of the graph of a linear function are often easy to calculate. If the intercepts are distinct, then plotting these two points and connecting them with a line gives the graph.

### **Technology Note**

When graphing with a graphing utility, finding or estimating the intercepts can help you set the viewing window for the graph of a linear equation.

# **EXAMPLE 3** <sup>N</sup> **Loan Balance**

A business property is purchased with a promise to pay off a \$60,000 loan plus the \$16,500 interest on this loan by making 60 monthly payments of \$1275. The amount of money, *y*, remaining to be paid on \$76,500 (the loan plus interest) is reduced by \$1275 each month. Although the amount of money remaining to be paid changes every month, it can be modeled by the linear function

$$
y = 76,500 - 1275x
$$

<sup>\*</sup> For more details, see Appendix A, page 620.

where  $x$  is the number of monthly payments made. We recognize that only integer values of *x* from 0 to 60 apply to this application.

- **a.** Find the *x*-intercept and the *y*-intercept of the graph of this linear equation.
- **b.** Interpret the intercepts in the context of this problem situation.
- **c.** How should *x* and *y* be limited in this model so that they make sense in the application?
- **d.** Use the intercepts and the results of part (c) to sketch the graph of the given equation.

### **SOLUTION**

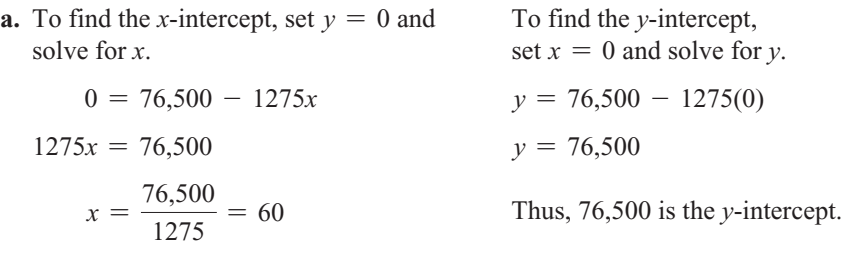

Thus, 60 is the *x*-intercept.

- **b.** The *x*-intercept corresponds to the number of months that must pass before the amount owed is \$0. Therefore, a possible interpretation of the *x*-intercept is "The loan is paid off in 60 months." The *y*-intercept corresponds to the total (loan plus interest) that must be repaid 0 months after purchase—that is, when the purchase is made. Thus, the *y*-intercept tells us "A total of \$76,500 must be repaid."
- **c.** We know that the total time to pay the loan is 60 months. A value of *x* larger than 60 will result in a negative value of *y*, which makes no sense in the application, so the values of  $x$  vary from 0 to 60. The output,  $y$ , is the total amount owed at any time during the loan. The amount owed cannot be less than 0, and the value of the loan plus interest will be at its maximum, 76,500, when time is 0. Thus, the values of *y* vary from 0 to 76,500.
- **d.** The graph intersects the horizontal axis at (60, 0) and intersects the *y*-axis at (0, 76,500), as indicated in Figure 1.29. Because we know that the graph of this equation is a line, we can simply connect the two points to obtain this first-quadrant graph.

Figure 1.29 shows the graph of the function on a viewing window determined by the context of the application.

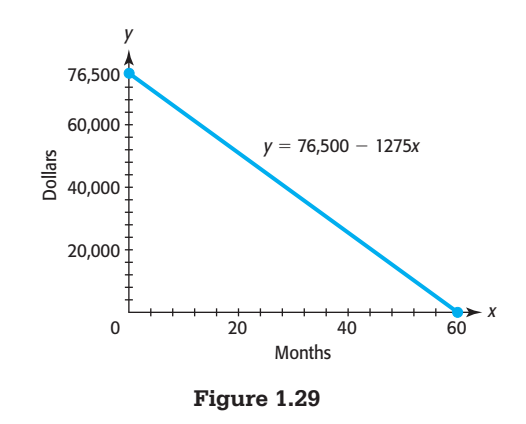

# **[Slope of a Line](#page-5-0)**

Consider two stairways: One goes from the park entrance to the shogun shrine at Nikko, Japan, and rises vertically 1 foot for every 1 foot of horizontal increase, and the second goes from the Tokyo subway to the street and rises vertically 20 centimeters for every 25 centimeters of horizontal increase. To see which set of stairs would be easier to climb, we can find the steepness, or **slope**, of each stairway. If a board is placed along the steps of each stairway, its slope is a measure of the incline of the stairway.

\n shine stairway steepness = 
$$
\frac{\text{vertical increase}}{\text{horizontal increase}} = \frac{1 \text{ foot}}{1 \text{ foot}} = 1
$$
\n

\n\n subway stairway steepness =  $\frac{\text{vertical increase}}{\text{horizontal increase}} = \frac{20 \text{ cm}}{25 \text{ cm}} = 0.8$ \n

The shrine stairway has a slope that is larger than that of the subway stairway, so it is steeper than the subway stairway. Thus, the subway steps would be easier to climb. In general, we define the slope of a line as follows.

# **Slope of a Line**

The slope of a line is defined as

slope = 
$$
\frac{\text{vertical change}}{\text{horizontal change}} = \frac{\text{rise}}{\text{run}}
$$

The slope can be found by using any two points on the line (see Figure 1.30). If a nonvertical line passes through the two points,  $P_1$  with coordinates  $(x_1, y_1)$  and  $P_2$ with coordinates  $(x_2, y_2)$ , its slope, denoted by *m*, is found by using

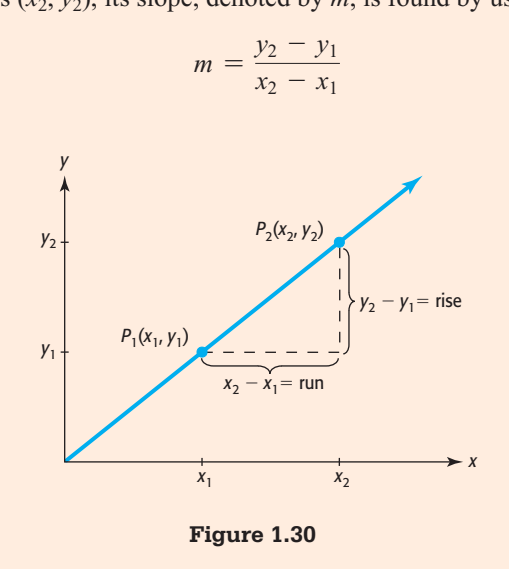

The slope of a vertical line is undefined because  $x_2 - x_1 = 0$  and division by 0 is undefined.

The slope of any given nonvertical line is a constant. Thus, the same slope will result regardless of which two points on the line are used in its calculation.

# **EXAMPLE 4 > Calculating the Slope of a Line**

- **a.** Find the slope of the line passing through the points  $(-3, 2)$  and  $(5, -4)$ . What does the slope mean?
- **b.** Find the slope of the line joining the *x*-intercept point and *y*-intercept point in the loan situation of Example 3.

### **SOLUTION**

**a.** We choose one point as  $P_1$  and the other point as  $P_2$ . Although it does not matter which point is chosen to be  $P_1$ , it is important to keep the correct order of the terms in the numerator and denominator of the slope formula. Letting  $P_1 = (-3, 2)$  and  $P_2 = (5, -4)$  and substituting in the slope formula gives

$$
m = \frac{-4 - 2}{5 - (-3)} = \frac{-6}{8} = -\frac{3}{4}
$$

Note that letting  $P_1 = (5,-4)$  and  $P_2 = (-3, 2)$  gives the same slope:

$$
m = \frac{2 - (-4)}{-3 - 5} = \frac{6}{-8} = -\frac{3}{4}
$$

A slope of  $-\frac{3}{4}$  means that, from a given point on the line, by moving 3 units down and 4 units to the right or by moving 3 units up and 4 units to the left, we arrive at another point on the line.

**b.** Because  $x = 60$  is the *x*-intercept in part (b) of Example 3, (60, 0) is a point on the graph. The *y*-intercept is  $y = 76,500$ , so  $(0, 76,500)$  is a point on the graph. Recall that x is measured in months and that  $\gamma$  has units of dollars in the real-world setting (that is, the *context*) of Example 3. Substituting in the slope formula, we obtain

$$
m = \frac{76,500 - 0}{0 - 60} = \frac{76,500}{-60} = -1275
$$

This slope means that the amount owed decreases by \$1275 each month.

As Figure 1.31(a) to (d) indicates, the slope describes the direction of a line as well as the steepness.

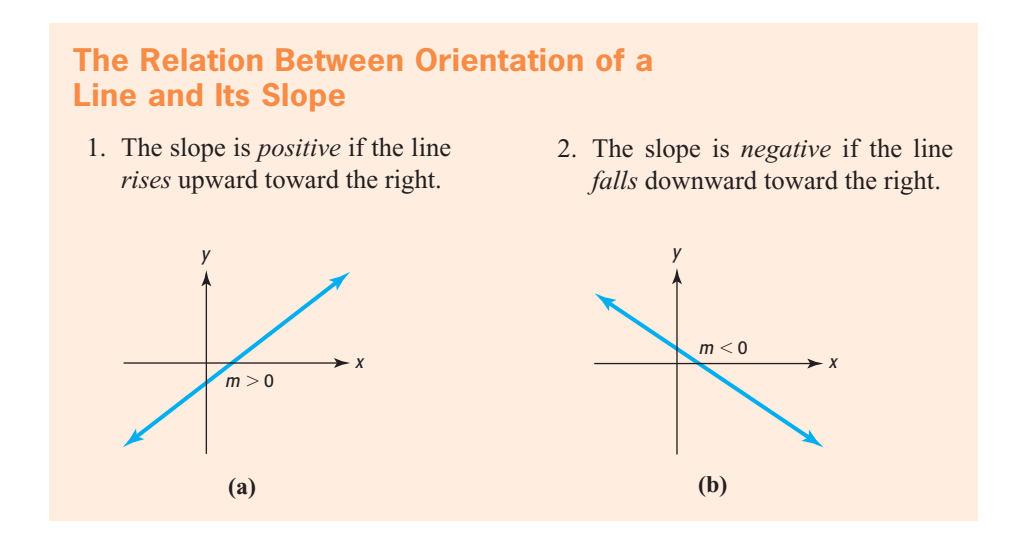

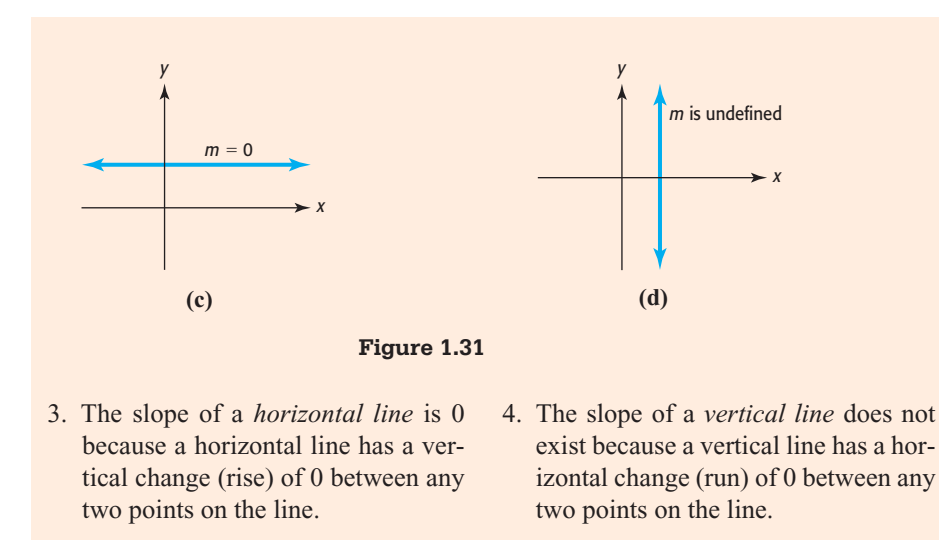

Remembering how the orientation of a line is related to its slope can help you check that you have the correct order of the points in the slope formula. For instance, if you find that the slope of a line is positive and you see that the line falls downward from left to right when you observe its graph, you know that there is a mistake either in the slope calculation or in the graph that you are viewing.

# **Slope and y[-Intercept of a Line](#page-5-0)**

There is an important connection between the slope of the graph of a linear equation and its equation when written in the form  $y = f(x)$ . To investigate this connection, we can graph the equation

$$
y = 3x + 2
$$

by plotting points or by using a graphing utility. By creating a table for values of *x* equal to 0, 1, 2, 3, and 4 (see Table 1.19), we can see that each time *x* increases by 1, *y* increases by 3 (see Figure 1.32). Thus, the slope is

$$
\frac{\text{change in } y}{\text{change in } x} = \frac{3}{1} = 3
$$

From this table, we see that the *y*-intercept is 2, the same value as the constant term of the equation. Observe also that the slope of the graph of  $y = 3x + 2$  is the same as the coefficient of *x*.

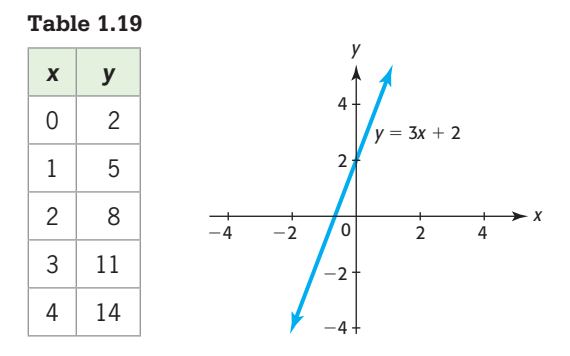

**Figure 1.32** 

Because we denote the slope of a line by *m*, we have the following.

### **Slope and** *y***-Intercept of a Line**

The slope of the graph of the equation  $y = mx + b$  is *m* and the *y*-intercept of the graph is *b*, so the graph crosses the *y*-axis at (0, *b*).

Thus, when the equation of a linear function is written in the form  $y = mx + b$  or  $f(x) = mx + b$ , we can "read" the values of the slope and *y*-intercept of its graph.

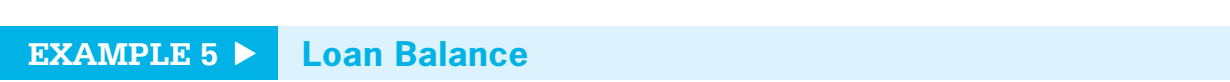

As we saw in Example 3, the amount of money *y* remaining to be paid on the loan of \$60,000 with \$16,500 interest is

$$
y = 76,500 - 1275x
$$

where *x* is the number of monthly payments that have been made.

- **a.** What are the slope and *y-*intercept of the graph of this function?
- **b.** How does the amount owed on the loan change as the number of months increases?

### **SOLUTION**

- **a.** Writing this equation in the form  $y = mx + b$  gives  $y = -1275x + 76,500$ . The coefficient of *x* is  $-1275$ , so the slope is  $m = -1275$ . The constant term is 76,500, so the *y*-intercept is  $b = 76,500$ .
- **b.** The slope of the line indicates that the amount owed decreases by \$1275 each month. This can be verified from the graph of the function in Figure 1.33 and the sample inputs and outputs in Table 1.20.

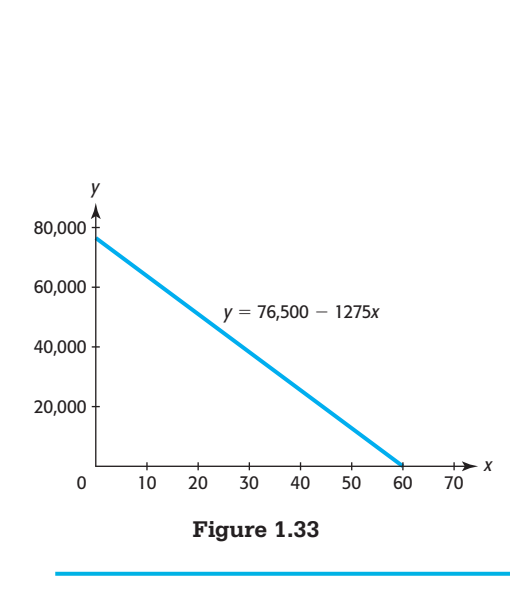

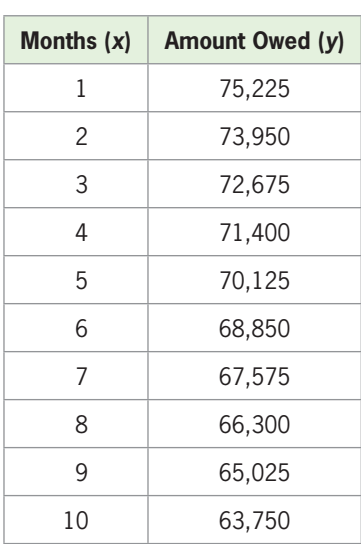

**Table 1.20** 

# **[Constant Rate of Change](#page-5-0)**

The function  $y = 76,500 - 1275x$ , whose graph is shown in Figure 1.33, gives the amount owed as a function of the months remaining on the loan. The coefficient of  $x$ ,  $-1275$ , indicates that for each additional month, the value of *y* changes by  $-1275$  (see Table 1.20). That is, the amount owed decreases at the **constant rate** of  $-1275$  each month. Note that the **constant rate of change** of this linear function is equal to the **slope** of its graph. This is true for all linear functions.

# **Constant Rate of Change**

The rate of change of the linear function  $y = mx + b$  is the constant *m*, the slope of the graph of the function.

**Note:** The rate of change in an applied context should include appropriate units of measure. The rate of change describes by how much the output changes (increases or decreases) for every input unit.

# **EXAMPLE 6 > Hispanics in the United States**

Using data and projections from 1990 through 2050, the percent of Hispanics in the U.S. population can be modeled by

$$
H(x) = 0.224x + 9.01
$$

with  $x$  equal to the number of years after 1990. The graph of this model is shown in Figure 1.34. (Source: U.S. Census Bureau)

- **a.** What is the slope of the graph of this function?
- **b.** What does this slope tell us about the annual rate of change in the percent of Hispanics in the United States?

### **SOLUTION**

- **a.** The coefficient of *x* in the linear function  $H(x) = 0.224x + 9.01$  is 0.224, so the slope of the line that is its graph is 0.224.
- **b.** This slope tells us that the percent of Hispanics in the U.S. population is increasing by 0.224 each year since 1990. We say that the percent has increased by 0.224 *percentage point.*

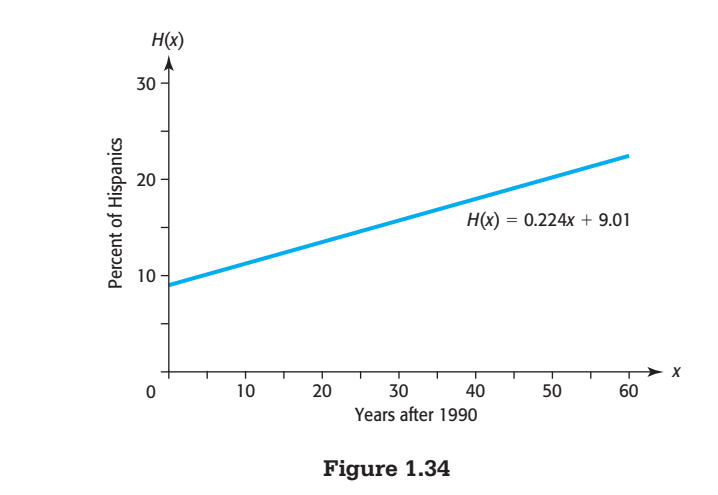
## **[Revenue, Cost, and Profit](#page-5-0)**

The **profit** that a company makes on its product is the difference between the amount received from sales (revenue) and the production and sales costs. If *x* units are produced and sold, we can write

$$
P(x) = R(x) - C(x)
$$

where

 $P(x) =$  profit from sale of *x* units

 $R(x)$  = total revenue from sale of *x* units

 $C(x)$  = total cost of production and sale of *x* units

In general, **revenue** is found by using the equation

 $revenue = (price per unit)(number of units)$ 

The **total cost** is composed of two parts: fixed costs and variable costs. **Fixed costs** (FC), such as depreciation, rent, and utilities, remain constant regardless of the number of units produced. **Variable costs** (VC) are those directly related to the number of units produced. Thus, the total cost, often simply called the cost, is found by using the equation

 $cost = variable costs + fixed costs$ 

## **EXAMPLE 7 > Cost, Revenue, and Profit**

Suppose that a company manufactures 50-inch 3D plasma TVs and sells them for \$1800 each. The costs incurred in the production and sale of the TVs are \$400,000 plus \$1000 for each TV produced and sold. Write the profit function for the production and sale of *x* TVs.

#### **SOLUTION**

The total revenue for *x* TVs is 1800*x*, so the revenue function is  $R(x) = 1800x$ . The fixed costs are \$400,000, so the total cost for *x* TVs is  $1000*x* + 400,000$ . Hence,  $C(x) = 1000x + 400,000$ . The profit function is given by  $P(x) = R(x) - C(x)$ , so

> $P(x) = 1800x - (1000x + 400,000)$  $P(x) = 800x - 400,000$

Figure 1.35 shows the graphs of the three linear functions:  $R(x)$ ,  $C(x)$ , and  $P(x)$ .

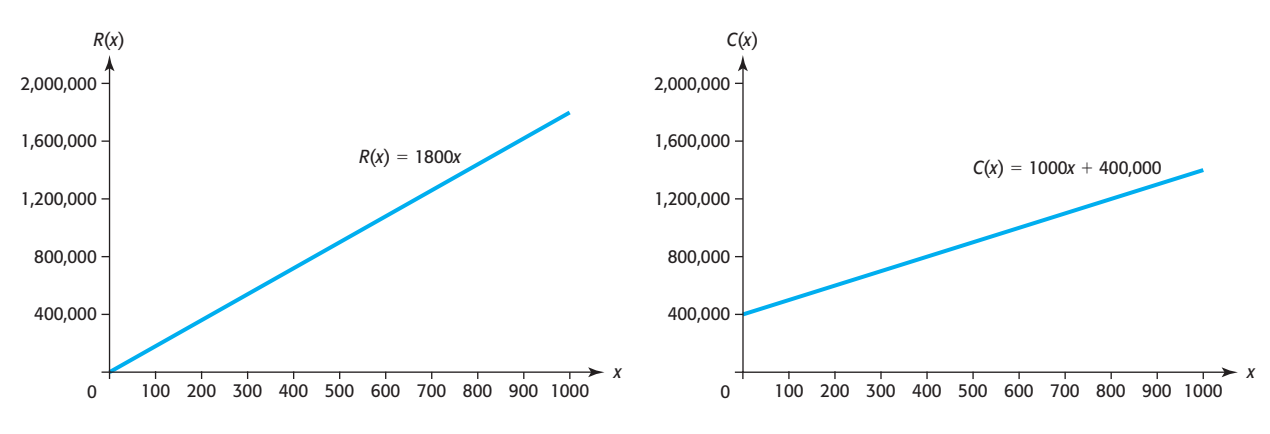

**Figure 1.35** 

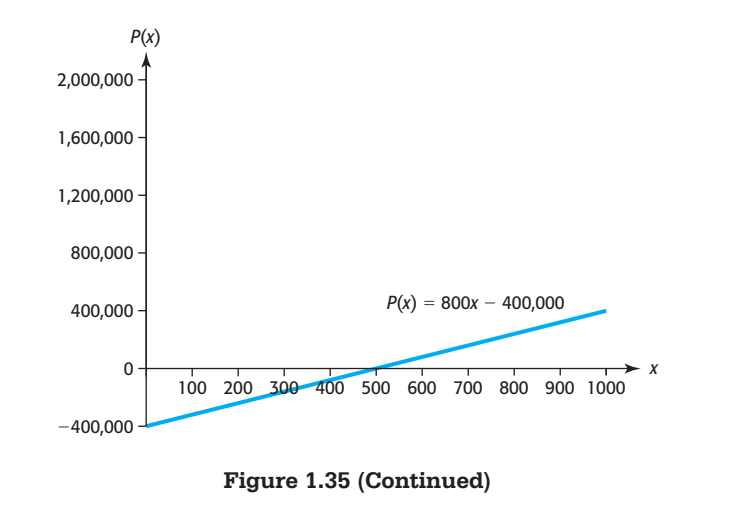

## **[Marginal Cost, Revenue, and Profit](#page-5-0)**

For total cost, total revenue, and profit functions\* that are linear, the rates of change are called **marginal cost, marginal revenue**, and **marginal profit**, respectively. Suppose that the cost to produce and sell a product is  $C(x) = 54.36x + 6790$  dollars, where *x* is the number of units produced and sold. This is a linear function, and its graph is a line with slope 54.36. Thus, the *rate of change* of this cost function, called the **marginal cost**, is \$54.36 per unit produced and sold. This means that the production and sale of each additional unit will cost an additional \$54.36.

## **EXAMPLE 8 > Marginal Revenue and Marginal Profit**

A company produces and sells a BlackBerry smartphone with revenue given by  $R(x) = 89.50x$  dollars and cost given by  $C(x) = 54.36x + 6790$  dollars, where *x* is the number of BlackBerries produced and sold.

- **a.** What is the marginal revenue for this BlackBerry, and what does it mean?
- **b.** Find the profit function.
- **c.** What is the marginal profit for this BlackBerry, and what does it mean?

#### **SOLUTION**

- **a.** The marginal revenue for this BlackBerry is the rate of change of the revenue function, which is the slope of its graph. Thus, the marginal revenue is \$89.50 per unit sold. This means that the sale of each additional BlackBerry will result in additional revenue of \$89.50.
- **b.** To find the profit function, we subtract the cost function from the revenue function.

$$
P(x) = 89.50x - (54.36x + 6790) = 35.14x - 6790
$$

**c.** The marginal profit for this BlackBerry is the rate of change of the profit function, which is the slope of its graph. Thus, the marginal profit is \$35.14 per BlackBerry sold. This means that the production and sale of each additional BlackBerry will result in an additional profit of \$35.14.

<sup>\*</sup> In this text, we frequently use "total cost" and "total revenue" interchangeably with "cost" and "revenue," respectively.

## **[Special Linear Functions](#page-5-0)**

A special linear function that has the form  $y = 0x + b$ , or  $y = b$ , where *b* is a real number, is called a **constant function**. The graph of the constant function  $y = 3$  is shown in Figure 1.36(a). The temperature inside a sealed case containing an Egyptian mummy in a museum is a constant function of time because the temperature inside the case never changes. Notice that even though the range of a constant function consists of a single value, the input of a constant function is any real number or any real number that makes sense in the context of an applied problem. Another special linear function is the **identity function**

$$
y = 1x + 0, \quad \text{or} \quad y = x
$$

which is a linear function of the form  $y = mx + b$  with slope  $m = 1$  and *y*-intercept  $b = 0$ . For the general identity function  $f(x) = x$ , the domain and range are each the set of all real numbers. A graph of the identity function *f* is shown in Figure 1.36(b).

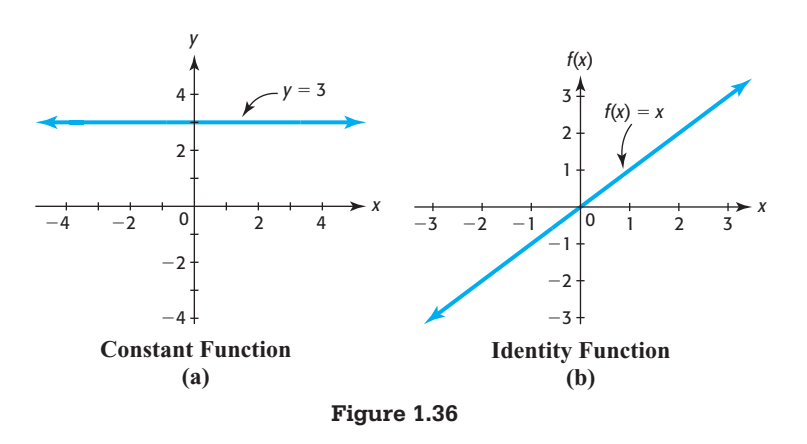

## Skills CHECK 1.3

 **1.** Which of the following functions are linear?

**a.** 
$$
y = 3x^2 + 2
$$
 **b.**  $3x + 2y = 12$  **c.**  $y = \frac{1}{x} + 2$ 

 **2.** Is the graph in the figure below a function?

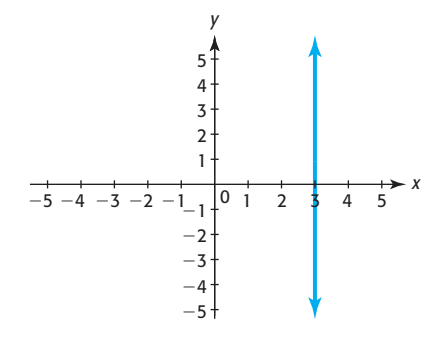

- **3.** Find the slope of the line through  $(4, 6)$  and  $(28, -6)$ .
- **4.** Find the slope of the line through  $(8, -10)$  and  $(8, 4)$ .
- **5.** Find the slope of the line in the graph that follows.

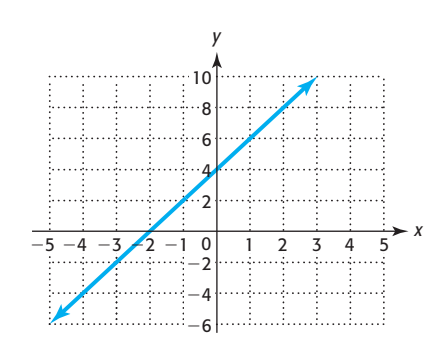

 **6.** Find the slope of the line in the graph below.

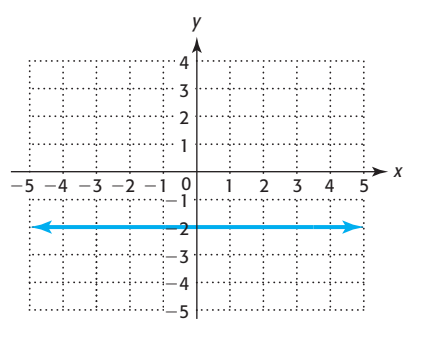

*In Exercises 7–10, (a) find the x- and y-intercepts of the graph of the given equation, if they exist, and (b) graph the equation.*

**7.**  $5x - 3y = 15$  **8.**  $x + 5y = 17$ 

**9.**  $3y = 9 - 6x$  **10.**  $y = 9x$ 

- **11.** If a line is horizontal, then its slope is \_\_\_\_. If a line is vertical, then its slope is \_
- **12.** Describe the line whose slope was determined in Exercise 4.

*For Exercises 13–14, determine whether the slope of the graph of the line is positive, negative, 0, or undefined.*

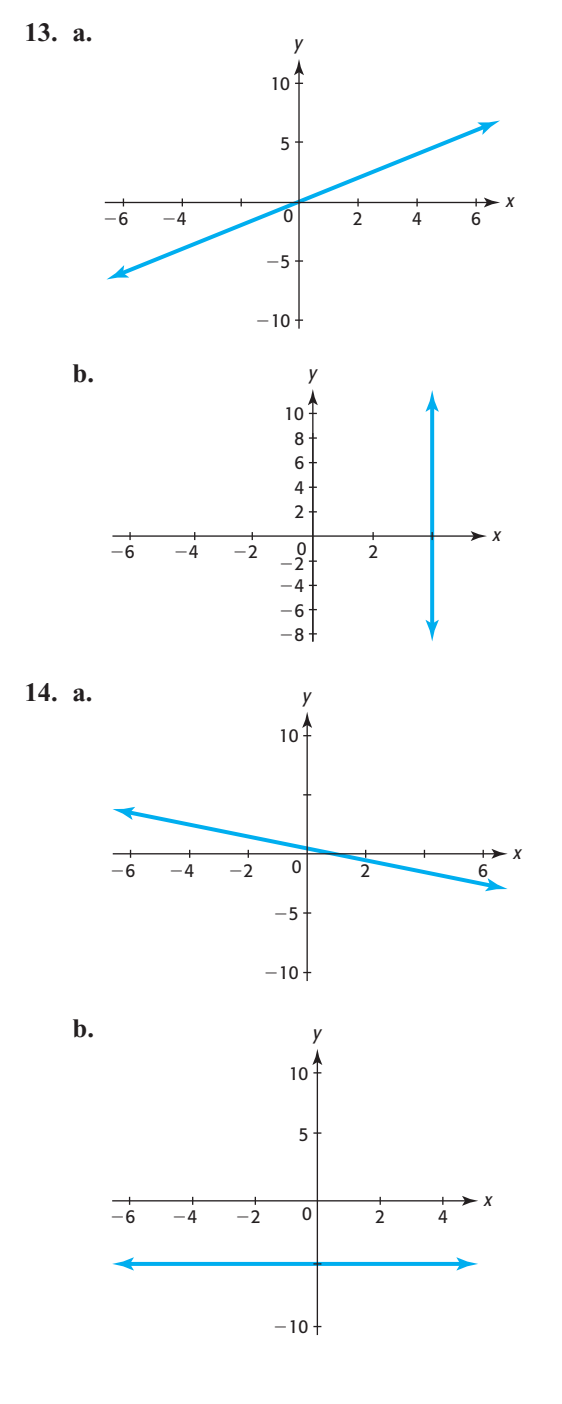

*For Exercises 15–18, (a) give the slope of the line (if it exists) and the y-intercept (if it exists) and (b) graph the line.*<br> **15.**  $y = 4x + 8$ <br> **16.**  $3x + 2y = 7$ 

**15.** 
$$
y = 4x + 8
$$
 **16.**  $3x + 2y = 7$ 

17. 
$$
5y = 2
$$
 18.  $x = 6$ 

*For each of the functions in Exercises 19 –21, do the following:*

- **a.** *Find the slope and y-intercept (if possible) of the graph of the function.*
- **b.** *Determine if the graph is rising or falling.*
- **c.** *Graph each function on a window with the given x-range and a y-range that shows a complete graph.*

19. 
$$
y = 4x + 5; [-5, 5]
$$

- **20.**  $y = 0.001x 0.03$ ; [-100, 100]
- **21.**  $y = 50,000 100x$ ; [0, 500]
- **22.** Rank the functions in Exercises 19–21 in order of increasing steepness.

*For each of the functions in Exercises 23–26, find the rate of change.*

- **23.**  $y = 4x 3$ <br>**24.**  $y = \frac{1}{3}x + 2$
- **25.**  $y = 300 15x$ <br>**26.**  $y = 300x 15$ **25.**  $y = 300 - 15x$  **26.**  $y = 300x - 15$ <br>**27.** If a linear function has the points (-1, 3) and (4, -7)
- on its graph, what is the rate of change of the function?
- **28.** If a linear function has the points (2, 1) and (6, 3) on its graph, what is the rate of change of the function?
- **29. a.** Does graph (i) or graph (ii) represent the identity function?
	- **b.** Does graph (i) or graph (ii) represent a constant function?

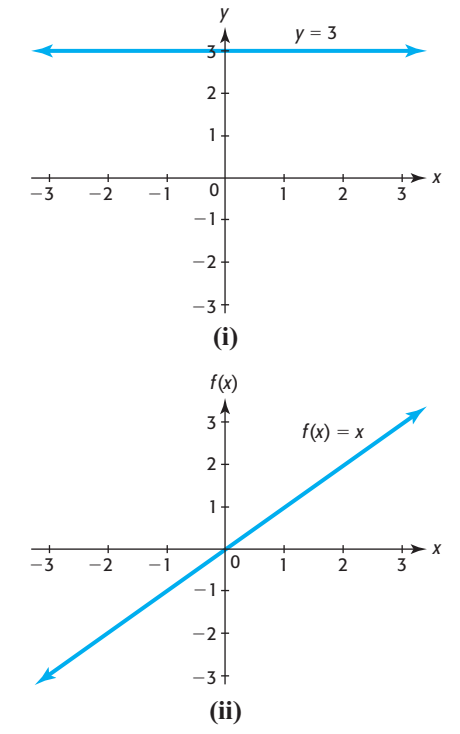

- **30.** What is the slope of the identity function?
- **31. a.** What is the slope of the constant function  $y = k$ ?
	- **b.** What is the rate of change of a constant function?

## EXERCISES 1.3

 **33.** *College Enrollment* The total fall enrollment in 4-year public institutions for the years 1990 through 2008 is given by  $y = 0.014x + 2.290$ , where *x* is the number of years after 1990 and  $\nu$  is millions of students. Is this a linear function? Why or why not? What is the independent variable? (Source: U.S. Department of Education, National Center for

Education Statistics)

- **34.** *Women in the Workforce* Using data and projections from 1950 through 2050 gives the number *y* (in thousands) of women in the workforce as the function  $y = -0.005x^2 +$  $1.278x + 13.332$ , where *x* is the number of years from 1950. Is this a linear function? Why or why not? (Source: U.S. Census Bureau, U.S. Dept. of Commerce)
- **35.** *Marriage Rate* The marriage rate per 1000 population for the years  $1987-2009$  is given by  $M(x) = -0.146x + 11.074$ , where *x* is the number of years after 1980.
	- **a.** Why is this a linear function, with  $y = M(x)$ ?
	- **b.** What is the slope? What does this slope tell you about the number of unmarried women who get married?

(Source: *National Vital Statistics Report*)

 **36.** *Prescription Drug Sales* Retail prescription drug sales for the years 1995–2005, in billions of dollars, can be modeled by the function

 $y = 14.232x + 8.073$ 

where *x* is the number of years after 1990.

- **a.** Why is this a linear function?
- **b.** What is the slope of the graph of the function?
- **c.** What is the rate at which the sales grew during this period?

(Source: U.S. Census Bureau)

 **37.** *Marijuana Use* The percent *p* of high school seniors who ever used marijuana can be related to *x*, the number of years after 2000, by the equation  $25p + 21x = 1215.$ 

- **a.** Find the *x*-intercept of the graph of this function.
- **b.** Find and interpret the *p*-intercept of the graph of this function.
- **c.** Graph the function, using the intercepts. What values of *x* on the graph represent years 2000 and after?
- **38.** *Depreciation* An \$828,000 building is depreciated for tax purposes by its owner, using the straight-line depreciation method. The value of the building after *x* months of use is given by  $y = 828,000 - 2300x$ dollars.
	- **a.** Find and interpret the *y*-intercept of the graph of this function.
	- **b.** Find and interpret the *x*-intercept of the graph of this function.
	- **c.** Use the intercepts to graph the function for nonnegative *x*- and *y*-values.
- **39.** *Asparagus Cultivation* In Canada, the cultivation area (in hectares) of asparagus between 1999 and 2008 is shown in the table.

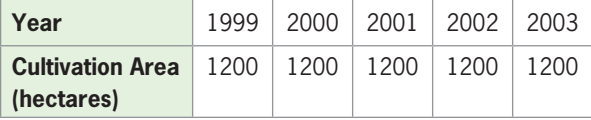

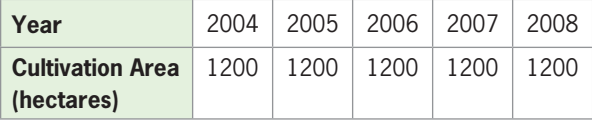

(Source: Sustainablog.org)

- **a.** Sketch the data as a scatter plot, with *y* equal to the cultivation area and *x* equal to the year.
- **b.** Could the data in the table be modeled by a constant function or the identity function?
- **c.** Write the equation of a function that fits the data points.
- **d.** Sketch a graph of the function you found in part (c) on the same axes as the scatter plot.

 **32.** What is the rate of change of the identity function?

 **40.** *Life Insurance* The monthly rates for a \$100,000 life insurance policy for males aged 27–32 are shown in the table.

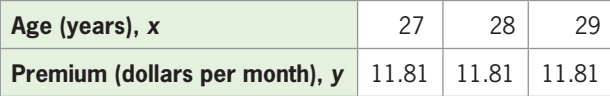

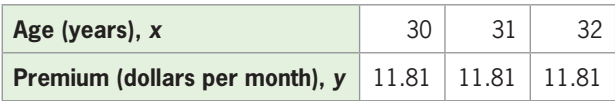

- **a.** Could the data in this table be modeled by a constant function or the identity function?
- **b.** Write an equation whose graph contains the data points in the table.
- **c.** What is the slope of the graph of the function found in part (b)?
- **d.** What is the rate of change of the data in the table?
- **41.** *Cigarette Use* For the years 1965–2009, the percent *p* of adults who have tried cigarettes can be modeled by  $p = 43.3 - 0.504t$ , where t is the number of years after 1960.
	- **a.** Is the rate of change of the percent positive or negative?
	- **b.** How fast was the percent of adults who tried cigarettes during this period changing? Use the units in the problem in your answer. (Source: monitoringthefuture.org)
- **42.** *Crickets* The number of times per minute *n* that a cricket chirps can be modeled as a function of the Fahrenheit temperature *T*. The data can be approximated by the function

$$
n = \frac{12T}{7} - \frac{52}{7}
$$

- **a.** Is the rate of change of the number of chirps positive or negative?
- **b.** What does this tell us about the relationship between temperature and the number of chirps?
- **43.** *Twitter* Between 2007 and 2010, "tweeting" became increasingly popular. The number of tweets (in thousands) reported by the microblogging company Twitter can be modeled by  $T(x) = 16,665x$  -116,650, where *x* is the number of years after 2000.
	- **a.** What is the slope of the graph of this function?
	- **b.** Interpret the slope as a rate of change.
	- **c.** According to Computerworld, the number of tweets grew by 1400% from 2009 to 2010. Do your results from (b) confirm this?

 **44.** *Diabetes* The figure below shows the projected percent of U.S. adults with diabetes for the years 2010 through 2050. What is the average rate of growth over this period of time?

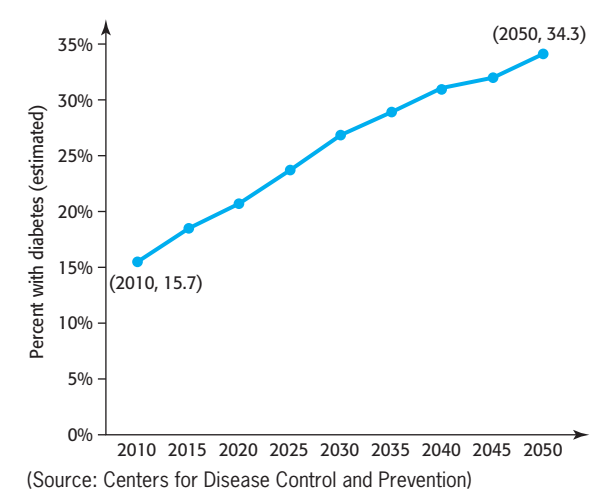

 **45.** *Earnings and Minorities* According to the U.S. Equal Employment Opportunity Commission, the relationship between the median annual salaries of minorities and whites can be modeled by the function  $M = 0.959W - 1.226$ , where *M* and *W* represent the median annual salary (in thousands of dollars) for minorities and whites, respectively.

- **a.** Is this function a linear function?
- **b.** What is the slope of the graph of this function?

**c.** Interpret the slope as a rate of change. (Source: *Statistical Abstract of the United States*)

- **46.** *Marijuana Use* The percent *p* of high school seniors using marijuana daily can be modeled by  $30p - 19x = 30$ , where *x* is the number of years after 1990.
	- **a.** Use this model to determine the slope of the graph of this function if  $x$  is the independent variable.
	- **b.** What is the rate of change of the percent of high school seniors using marijuana per year? (Source: Index of Leading Cultural Indicators)
- **47.** *Black Population* Using data and projections from 1990 through 2050, the percent of the U.S. population that is black can be modeled by  $B(x) = 0.057x + 12.3$ , where *x* is the number of years after 1990.
	- **a.** What is the slope of the graph of this function?

**b.** Interpret the slope as a rate of change. (Source: U.S. Census Bureau)

**48. Seawater Pressure** In seawater, the pressure *p* is related to the depth *d* according to the model  $33p 18d = 496$ , where *d* is the depth in feet and *p* is in pounds per square inch.

- 
- **b.** Interpret the slope as a rate of change.
- **49.** *Advertising Impact* An advertising agency has found that when it promotes a new product in a city, the weekly rate of change *R* of the number of people who are aware of it *x* weeks after it is introduced is given by  $R = 3500 - 70x$ . Find the *x*- and *R*-intercepts and then graph the function on a viewing window that is meaningful in the application.
- **50.** *Internet Users* The percent of the U.S. population with Internet access can be modeled by<br> $y = 5.0x - 6.5$

$$
y = 5.0x - 6.5
$$

where *x* is the number of years after 1995.

**a.** Find the slope and the *y*-intercept of the graph of this equation.

**b.** What interpretation could be given to the slope? (Source: Jupiter Media Metrix)

- **51.** *Call Centers* Call centers are booming in the Philippines as multinational companies increasingly outsource these operations. The annual revenue for call centers in the Philippines from 2006 to 2010, in billions of dollars, can be modeled by  $R(x) = 0.975x - 3.45$ , where *x* is the number of years after 2000.
	- **a.** According to the model, what was the rate of change of revenue for call centers in the Philippines?
	- **b.** According to the model, what was the revenue for call centers in the Philippines in 2010?
	- **c.** Would this model be valid to estimate the revenue in 2000? Why or why not?

(Source: Business Processing Association of the Philippines)

 **52.** *Wireless Service Spending* The total amount spent in the United States for wireless communication services *S* (in billions of dollars) can be modeled by the function

*<sup>S</sup>* <sup>=</sup> 6.205 <sup>+</sup> 11.23*<sup>t</sup>*

where *t* is the number of years after 1995.

- **a.** Find the slope and the *y*-intercept of the graph of this equation.
- **b.** What interpretation could be given to the *y*-intercept?

**c.** What interpretation could be given to the slope? (Source: Cellular Telecommunications and Internet Association)

 **53.** *Depreciation* Suppose the cost of a business property is \$1,920,000 and a company depreciates it with the straight-line method. Suppose *V* is the value of the

**a.** What is the slope of the graph of this function? property after *x* years and the line representing the value as a function of years passes through the points (10, 1,310,000) and (20, 700,000).

- **a.** What is the slope of the line through these points?
- **b.** What is the annual rate of change of the value of the property?
- **54.** *Men in the Workforce* The number of men in the workforce (in millions) for the years from 1890 to 2008 can be approximated by the linear model determined by connecting the points (1890, 18.1) and (2008, 67.8).
	- **a.** Find the annual rate of change of the model whose graph is the line connecting these points.
	- **b.** What does this tell us about men in the workforce?
- **55.** *Profit* A company charting its profits notices that the relationship between the number of units sold *x* and the profit *P* is linear. If 300 units sold results in \$4650 profit and 375 units sold results in \$9000 profit, find the marginal profit, which is the rate of change of the profit.
- **56.** *Cost* A company buys and retails baseball caps, and the total cost function is linear. The total cost for 200 caps is \$2690, and the total cost for 500 caps is \$3530. What is the marginal cost, which is the rate of change of the function?
- **57.** *Marginal Cost* Suppose the monthly total cost for the manufacture of golf balls is  $C(x) = 3450 + 0.56x$ , where *x* is the number of balls produced each month.
	- **a.** What is the slope of the graph of the total cost function?
	- **b.** What is the marginal cost (rate of change of the cost function) for the product?
	- **c.** What is the cost of each additional ball that is produced in a month?
- **58.** *Marginal Cost* Suppose the monthly total cost for the manufacture of 19-inch television sets is  $C(x) = 2546 + 98x$ , where *x* is the number of TVs produced each month.
	- **a.** What is the slope of the graph of the total cost function?
	- **b.** What is the marginal cost for the product?
	- **c.** Interpret the marginal cost for this product.
- **59.** *Marginal Revenue* Suppose the monthly total revenue for the sale of golf balls is  $R(x) = 1.60x$ , where *x* is the number of balls sold each month.
	- **a.** What is the slope of the graph of the total revenue function?
- **b.** What is the marginal revenue for the product?
- **c.** Interpret the marginal revenue for this product.
- **60.** *Marginal Revenue* Suppose the monthly total revenue from the sale of 19-inch television sets is  $R(x) = 198x$ , where *x* is the number of TVs sold each month.
	- **a.** What is the slope of the graph of the total revenue function?
	- **b.** What is the marginal revenue for the product?
	- **c.** Interpret the marginal revenue for this product.
- **61. Profit** The profit for a product is given by  $P(x) =$  $19x - 5060$ , where *x* is the number of units produced and sold. Find the marginal profit for the product.
- **62.** *Profit* The profit for a product is given by the function  $P(x) = 939x - 12,207$ , where *x* is the number of units produced and sold. Find the marginal profit for the product.

# 1.4 [Equations of Lines](#page-5-0)

#### **KEY OBJECTIVES**

- Write equations of lines using the slope-intercept form and the point-slope form
- Write equations of horizontal and vertical lines
- Write the equations of lines parallel or perpendicular to given lines
- Find the average rate of change over an interval for nonlinear functions
- Find the slope of the secant line between two points on a graph
- Find the difference quotient from  $(x, f(x))$  to  $(x + h, f(x + h))$
- Find average rates of change for approximately linear data

## **SECTION PREVIEW Blood Alcohol Percent**

Suppose that the blood alcohol percent for a 180-lb man is 0.11% if he has 5 drinks and that the percent increases by 0.02% for each additional drink. We can use this information to write the linear equation that models the blood alcohol percent *p* as a function of the number of drinks he has, because the rate of change is constant. (See Example 3.) In this section, we see how to write the equation of a linear function from information about the line, such as the slope and a point on the line or two points on the line. We also discuss **average rates of change** for data that can be modeled by nonlinear functions, slopes of secant lines, and how to create linear models that approximate data that are nearly linear. ■

## **[Writing Equations of Lines](#page-5-0)**

Creating a linear model from data involves writing a linear equation that describes the mathematical situation. If we know two points on a line or the slope of the line and one point, we can write the equation of the line.

Recall that if a linear equation has the form  $y = mx + b$ , then the coefficient of *x* is the slope of the line that is the graph of the equation, and the constant *b* is the *y*-intercept of the line. Thus, if we know the slope and the *y*-intercept of a line, we can write the equation of this line.

### **Slope-Intercept Form of the Equation of a Line**

The slope-intercept form of the equation of a line with slope *m* and *y*-intercept *b* is  $y = mx + b$ 

$$
y = mx + b
$$

In an applied context,  $m$  is the rate of change and  $b$  is the initial value (when  $x = 0$ ).

## **EXAMPLE 1 > Appliance Repair**

An appliance repairman charges \$60 for a service call plus \$25 per hour for each hour spent on the repair. Assuming his service call charges can be modeled by a linear function of the number of hours spent on the repair, write the equation of the function.

#### **SOLUTION**

Let *x* represent the number of hours spent on the appliance repair and let  $\gamma$  be the service call charge in dollars. The slope of the line is the amount that the charge increases for every hour of work done, so the slope is 25. Because \$60 is the basic charge before any time is spent on the repair, 60 is the *y*-intercept of the line. Substituting these values in the slope-intercept form of the equation gives the equation of the linear function modeling this situation. When the repairman works *x* hours on the service call, the charge is

 $y = 25x + 60$  dollars

We next consider a form of an equation of a line that can be written if we know the slope and a point. If the slope of a line is *m*, then the slope between a fixed point  $(x_1, y_1)$ and any other point  $(x, y)$  on the line is also *m*. That is,

$$
m = \frac{y - y_1}{x - x_1}
$$

Solving for  $y - y_1$  (that is, multiplying both sides of this equation by  $x - x_1$ ) gives the **point-slope form** of the equation of a line.

### **Point-Slope Form of the Equation of a Line**

The equation of the line with slope *m* that passes through a known point  $(x_1, y_1)$  is

$$
y - y_1 = m(x - x_1)
$$

## **EXAMPLE 2 > Using a Point and Slope to Write an Equation of a Line**

Write an equation for the line that passes through the point (-1, 5) and has slope  $\frac{3}{4}$ .

#### **SOLUTION**

We are given  $m = \frac{3}{4}$ ,  $x_1 = -1$ , and  $y_1 = 5$ . Substituting in the point-slope form, we obtain obtain

$$
y - 5 = \frac{3}{4} [x - (-1)]
$$
  

$$
y - 5 = \frac{3}{4} (x + 1)
$$
  

$$
y - 5 = \frac{3}{4} x + \frac{3}{4}
$$
  

$$
y = \frac{3}{4} x + \frac{23}{4}
$$

Figure 1.37 shows the graph of this line.

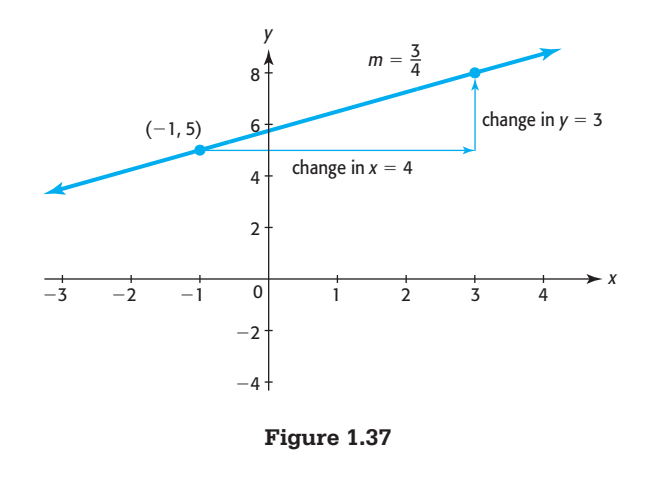

## **EXAMPLE 3 > Blood Alcohol Percent**

Table 1.21 gives the number of drinks and the resulting blood alcohol percent for a 180-pound man. (One drink is equal to 1.25 oz of 80-proof liquor, 12 oz of regular beer, or 5 oz of table wine; many states have set 0.08% as the legal limit for driving under the influence.)

- **a.** Is the rate of change of the blood alcohol percent for a 180-pound man a constant? What is it?
- **b.** Write the equation of the function that models the blood alcohol percent as a function of the number of drinks.

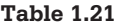

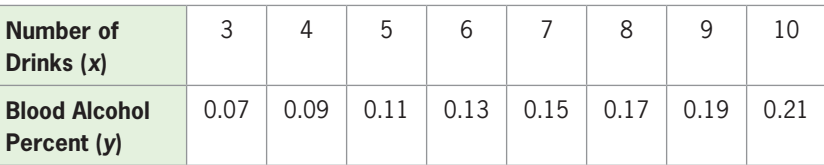

#### **SOLUTION**

- **a.** Yes. Each additional drink increases the blood alcohol percent by 0.02, so the rate of change is 0.02 percentage point per drink.
- **b.** The rate of change is constant, so the function is linear, with its rate of change (and slope of its graph) equal to 0.02. Using this value and any point, like (5, 0.11), on the line gives us the equation we seek, with  $x$  equal to the number of drinks and  $y$  the blood alcohol percent.

 $y - 0.11 = 0.02(x - 5)$ , or  $y = 0.02x + 0.01$ 

If we know two points on a line, we can find the slope of the line and use either of the points and this slope to write the equation of the line.

## **EXAMPLE 4 > Using Two Points to Write an Equation of a Line**

Write the equation of the line that passes through the points  $(-1, 5)$  and  $(2, 4)$ .

#### **SOLUTION**

Because we know two points on the line, we can find the slope of the line.

$$
m = \frac{4-5}{2-(-1)} = \frac{-1}{3} = -\frac{1}{3}
$$

We can now substitute one of the points and the slope in the point-slope form to write the equation. Using the point  $(-1, 5)$  gives

$$
y - 5 = -\frac{1}{3}[x - (-1)],
$$
 or  $y - 5 = -\frac{1}{3}x - \frac{1}{3},$  so  $y = -\frac{1}{3}x + \frac{14}{3}$ 

Using the point (2, 4) gives

$$
y - 4 = -\frac{1}{3}(x - 2)
$$

$$
y - 4 = -\frac{1}{3}x + \frac{2}{3}
$$

$$
y = -\frac{1}{3}x + \frac{14}{3}
$$

Notice that the equations are the same, regardless of which of the two given points is used in the point-slope form.

If the rate of change of the outputs with respect to the inputs is a constant and we know two points that satisfy the conditions of the application, then we can write the equation of the linear function that models the application.

## **EXAMPLE 5 > Inmate Population**

The number of people (in millions) in U.S. prisons or jails grew at a constant rate from 2001 to 2009, with 1.345 million people incarcerated in 2001 and 1.617 million incarcerated in 2009.

- **a.** What is the rate of growth of people incarcerated from 2001 to 2009?
- **b.** Write the linear equation that models the number *N* of prisoners as a function of the year *x*.
- **c.** The Pew Center on the States projected that 1.7 million people would be incarcerated in 2011. Does our model agree with this projection?

#### **SOLUTION**

**a.** The rate of growth is constant, so the points fit on a line and a linear function can be used to find the model for the number of incarcerated people as a function of the year. The rate of change (and slope of the line) is given by<br> $m = \frac{1.617 - 1.345}{2000 - 2001} = 0.034$ 

$$
m = \frac{1.617 - 1.345}{2009 - 2001} = 0.034
$$

**b.** Substituting in the point-slope form of the equation of a line (with either point) gives the equation of the line that contains the two points and thus models the application.

$$
N - 1.345 = 0.034(x - 2001)
$$
, or  $N = 0.034x - 66.689$ 

**c.** Substituting 2011 for *x* in the function gives

 $N(2011) = 0.034(2011) - 66.689 = 1.685$ 

Thus, our estimate that 1.685 million people would be incarcerated in 2011 is close to the Pew projection.

## **EXAMPLE 6 > Writing Equations of Horizontal and Vertical Lines**

Write equations for the lines that pass through the point  $(-1, 5)$  and have

**a.** slope 0. **b.** undefined slope.

#### **SOLUTION**

**a.** If  $m = 0$ , the point-slope form gives us the equation

$$
y - 5 = 0[x - (-1)]
$$

$$
y = 5
$$

 Because the output is always the same value, the graph of this linear function is a horizontal line. See Figure 1.38(a).

**b.** Because *m* is undefined, we cannot use the point-slope form to write the equation of this line. Lines with undefined slope are vertical lines. Every point on the vertical line through  $(-1, 5)$  has an *x*-coordinate of  $-1$ . Thus, the equation the vertical line through  $(-1, 5)$  has an *x*-coordinate of  $-1$ . Thus, the equation of the line is  $x = -1$ . Note that this equation does not represent a function. See Figure 1.38(b).

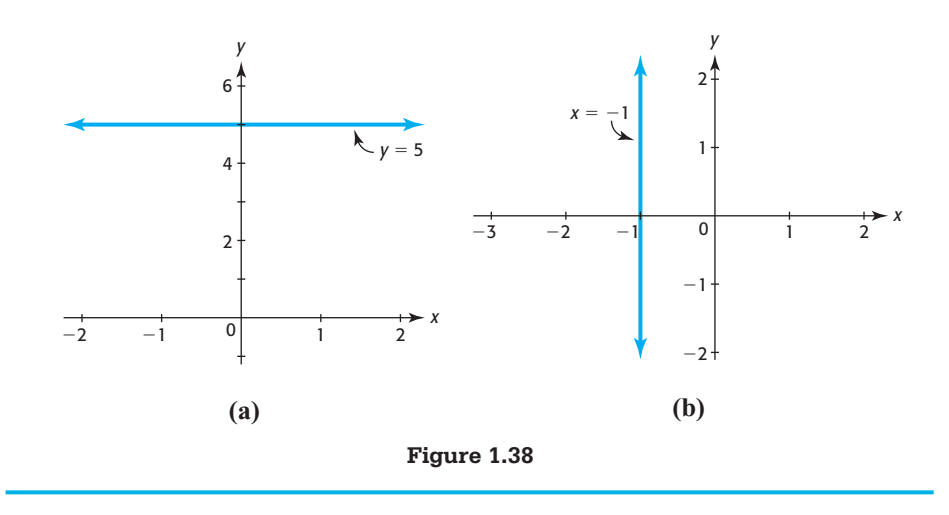

As we saw in Example 6, parts (a) and (b), there are special forms when the lines are horizontal or vertical.

## **Vertical and Horizontal Lines**

A vertical line has the form  $x = a$ , where *a* is a constant and *a* is the *x*-coordinate of any point on the line. A horizontal line has the form  $y = b$ , where *b* is a constant and *b* is the *y*-coordinate of any point on the line.

## **[Parallel and Perpendicular Lines](#page-5-0)**

Clearly horizontal lines are perpendicular to vertical lines. Two distinct nonvertical lines that have the same slope are **parallel**, and conversely. If a line has slope  $m \neq 0$ , any line **perpendicular** to it will have slope  $-\frac{1}{m}$ . That is, the slopes of perpendicular lines are negative reciprocals of each other if neither line is horizontal.

## **EXAMPLE 7 > Parallel and Perpendicular Lines**

Write the equation of the line through (4, 5) and

- **a.** parallel to the line with equation  $3x + 2y = -1$ .
- **b.** perpendicular to the line with equation  $3x + 2y = -1$ .

#### **SOLUTION**

**a.** To find the slope of the line with equation  $3x + 2y = -1$ , we solve for *y*.

$$
3x + 2y = -1
$$
  

$$
2y = -3x - 1
$$
  

$$
y = -\frac{3}{2}x - \frac{1}{2}
$$

The line through (4, 5) parallel to this line has the same slope,  $-\frac{3}{2}$ , and its equation is

$$
y - 5 = -\frac{3}{2}(x - 4)
$$

$$
y = -\frac{3}{2}x + 11
$$

**b.** The line through (4, 5) perpendicular to  $3x + 2y = -1$  has slope  $\frac{2}{3}$  $\frac{1}{3}$ , and its equation is

$$
y - 5 = \frac{2}{3}(x - 4)
$$

$$
y = \frac{2}{3}x + \frac{7}{3}
$$

In Example 7(b) we found that the equation of the line was

$$
y = \frac{2}{3}x + \frac{7}{3}
$$

By multiplying both sides of this equation by 3 and writing the new equation with *x* and *y* on the same side of the equation, we have a new form of the equation:

 $3y = 2x + 7$ , or  $2x - 3y = -7$ 

This equation is called the **general form** of the equation of the line.

## **General Form of the Equation of a Line**

The general form of the equation of a line is  $ax + by = c$ , where a, b, and c are real numbers, with *a* and *b* not both equal to 0.

In summary, these are the forms we have discussed for the equation of a line.

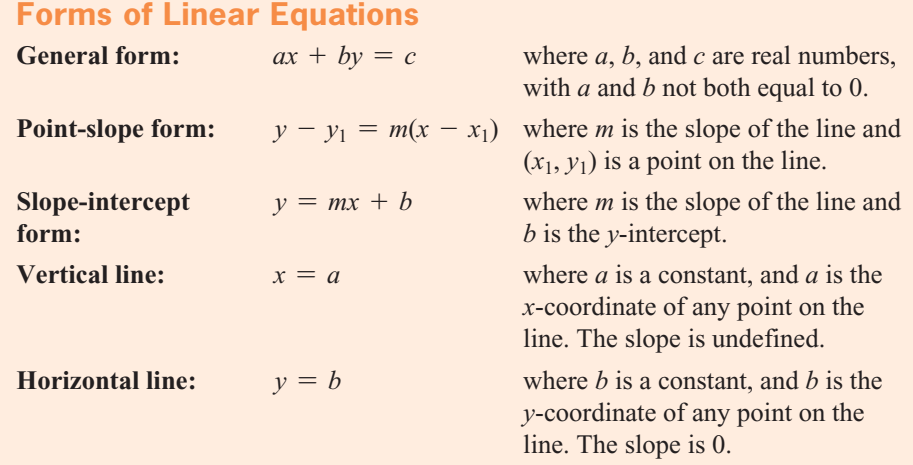

## **[Average Rate of Change](#page-5-0)**

If the graph of a function is not a line, the function is nonlinear and the slope of a line joining two points on the curve may change as different points are chosen on the curve. The calculation and interpretation of the slope of a curve are topics you will study if you take a calculus course. However, there is a quantity called the **average rate of change** that can be applied to any function relating two variables.

In general, we can find the average rate of change of a function between two input values if we know how much the function outputs change between the two input values.

### **Average Rate of Change**

The average rate of change of *f*(*x*) with respect to *x* over the interval from  $x = a$ <br>to  $x = b$  (where  $a < b$ ) is calculated as

average rate of change  $= \frac{\text{change in } f(x) \text{ values}}{\text{corresponding change in } x \text{ values}} = \frac{f(b) - f(a)}{b - a}$ 

How is the average rate of change over some interval of points related to the slope of a line connecting the points? For any function, the average rate of change between two points on its graph is the slope of the line joining the two points. Such a line is called a **secant line**.

### **EXAMPLE 8 > Worldwide Hybrid Vehicle Sales**

The worldwide hybrid vehicle sales for the years from 2004 to 2009 are shown in Figure 1.39(a). The number of sales can be modeled by the equation

 $S(x) = 8.348x^3 - 159.010x^2 + 1071.294x - 2116.822$ 

where  $S(x)$  is in thousands and *x* is the number of years after 2000. A graph of  $S(x)$  is shown in Figure 1.39(b).

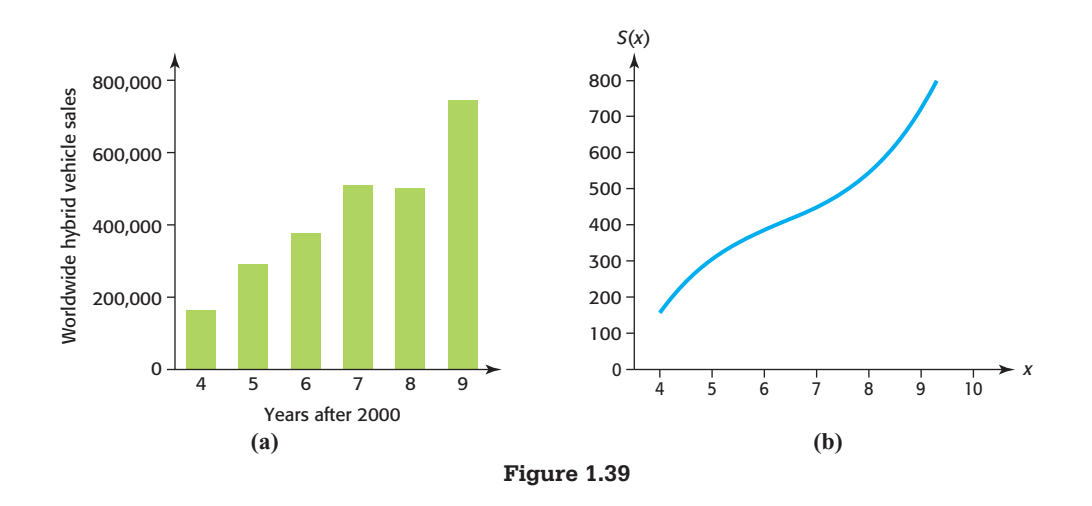

- **a.** Use the model to find the average rate of change of hybrid vehicle sales between 2004 and 2009.
- **b.** Interpret your answer to part (a).
- **c.** What is the relationship between the slope of the secant line joining the points (4, 158.5) and (9, 730.7) and the answer to part (a)?

#### **SOLUTION**

**a.** We find the average rate of change between the two points to be

$$
\frac{S(9) - S(4)}{9 - 4} = \frac{730.7 - 158.5}{9 - 4} = \frac{572.2}{5} = 114.44
$$

or 114,440 units per year.

**b.** One possible interpretation is that, on average between 2004 and 2009, sales of hybrid vehicles increased by 114,440 per year.

**c.** The slope of this line, shown in Figure 1.40, is numerically the same as the average rate of change of the sales between 2004 and 2009 found in part (a).

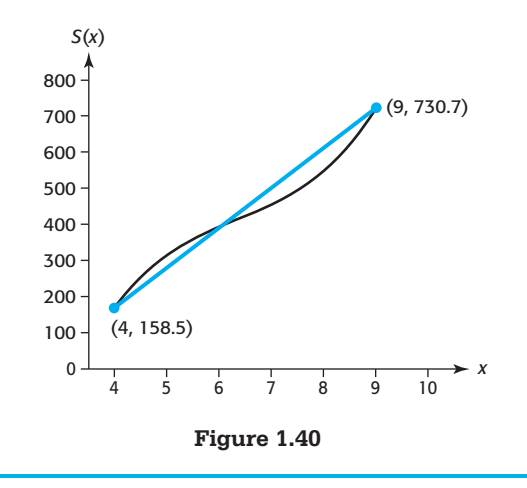

If we have points  $(x, f(x))$  and  $(x + h, f(x + h))$  on the graph of  $y = f(x)$ , we can find the average rate of change of the function from *x* to  $x + h$ , called the **difference quotient**, as follows.

## **Difference Quotient**

**The average rate of change of the function**  $f(x)$  from  $x$  to  $x + h$  is

$$
\frac{f(x+h) - f(x)}{x+h-x} = \frac{f(x+h) - f(x)}{h}
$$

## **EXAMPLE 9 > Average Rate of Change**

For the function  $f(x) = x^2 + 1$ , whose graph is shown in Figure 1.41, find

$$
a. f(x+h).
$$

**b.** 
$$
f(x + h) - f(x)
$$
.

**c.** the average rate of change  $\frac{f(x+h) - f(x)}{h}$ .

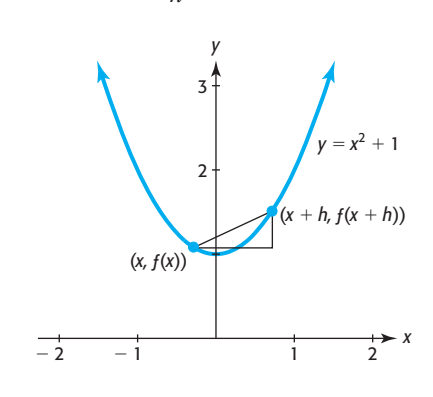

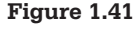

#### **SOLUTION**

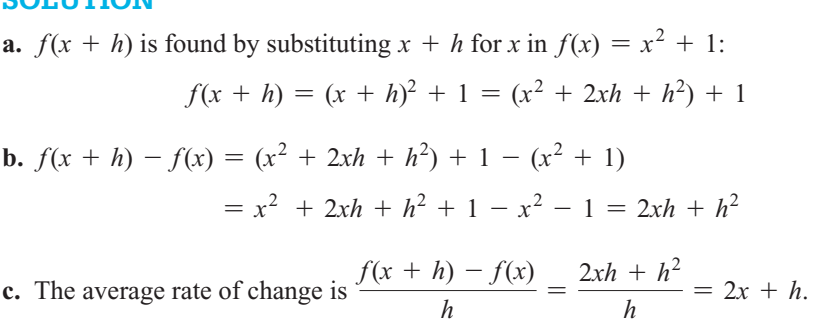

## **[Approximately Linear Data](#page-5-0)**

Real-life data are rarely perfectly linear, but some sets of real data points lie sufficiently close to a line that two points can be used to create a linear function that models the data. Consider the following example.

## **EXAMPLE 10 > High School Enrollment**

Table 1.22 and Figure 1.42 show the enrollment (in thousands) in grades 9–12 at U.S. public and private schools for the even years 1990–2008.

- **a.** Create a scatter plot of the data. Does a line fit the data points exactly?
- **b.** Find the average rate of change of the high school enrollment between 1990 and 2008.
- **c.** Write the equation of the line determined by this rate of change and one of the two points.

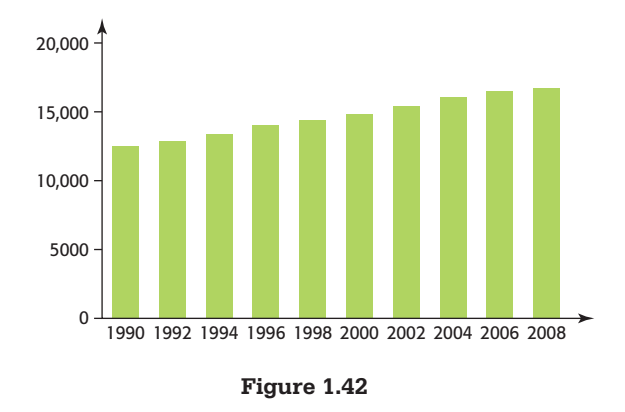

#### **SOLUTION**

**a.** A scatter plot is shown in Figure 1.43. The graph shows that the data do not fit a linear function exactly, but that a linear function could be used as an approximate model for the data.

#### **Table 1.22**

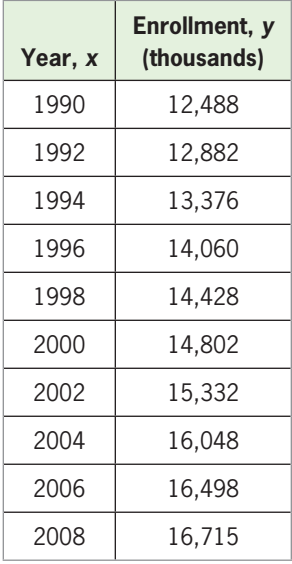

(Source: U.S. National Center for Education Statistics)

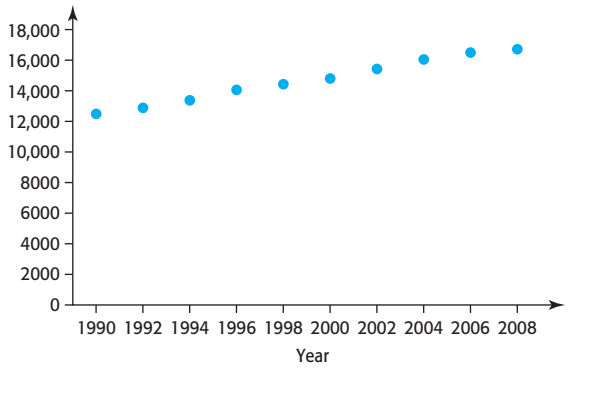

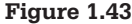

**b.** To find the average rate of change between 1990 and 2008, we use the points (1990, 12,488) and (2008, 16,715).

$$
\frac{16,715 - 12,488}{2008 - 1990} = \frac{4227}{18} \approx 235
$$

 This means that the high school enrollments have grown at an average rate of 235 thousand per year (because the outputs are in thousands).

**c.** Because the enrollment growth is approximately linear, the average rate of change can be used as the slope of the graph of a linear function describing the enrollments from 1990 through 2008. The graph connects the points (1990, 12,488) and (2008, 16,715), so we can use either of these two points to write the equation of the line. Using the point (1990, 12,488) and  $m = 235$  gives the equation

> $y - 12,488 = 235(x - 1990)$  $y - 12{,}488 = 235x - 467{,}650$  $y = 235x - 455,162$

This equation is a model of the enrollment, in thousands, as a function of the year.

The equation in Example 10 approximates a model for the data, but it is not the best possible model for the data. In Section 2.2, we will see how technology can be used to find the linear function that is the best fit for a set of data of this type.

# Skills CHECK 1.4

*For Exercises 1–18, write the equation of the line with the given conditions.*

- **1.** Slope 4 and *y*-intercept  $\frac{1}{2}$ 2
- **2.** Slope 5 and *y*-intercept  $\frac{1}{2}$ 3

3. Slope 
$$
\frac{1}{3}
$$
 and y-intercept 3  
4. Slope  $-\frac{1}{2}$  and y-intercept  $-8$ 

- **5.** Through the point  $(4, -6)$  with slope  $-\frac{3}{4}$
- **6.** Through the point  $(-4, 3)$  with slope  $-\frac{1}{2}$
- 7. Vertical line, through the point  $(9, -10)$
- **8.** Horizontal line, through the point  $(9, -10)$
- **9.** Passing through  $(-2, 1)$  and  $(4, 7)$
- 10. Passing through  $(-1, 3)$  and  $(2, 6)$
- **11.** Passing through  $(5, 2)$  and  $(-3, 2)$
- **12.** Passing through (9, 2) and (9, 5)
- **13.** *x*-intercept  $-5$  and *y*-intercept 4
- **14.** *x*-intercept 4 and *y*-intercept  $-5$
- **15.** Passing through  $(4, -6)$  and parallel to the line with Passing through  $(4, -$ <br>equation  $3x + y = 4$
- **16.** Passing through  $(5, -3)$  and parallel to the line with Passing through  $(5, -3)$ <br>equation  $2x + y = -3$ **17.** Passing through (-3, 7) and perpendicular to the line
- with equation  $2x + 3y = 7$
- **18.** Passing through  $(-4, 5)$  and perpendicular to the line with equation  $3x + 2y = -8$

*For Exercises 19 and 20, write the equation of the line whose graph is shown.*

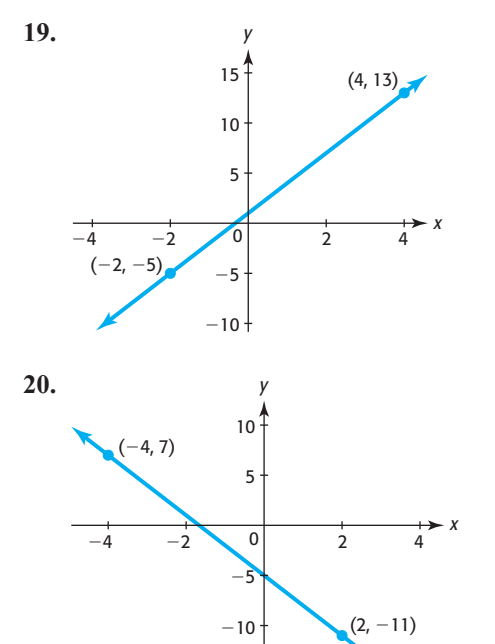

 $-15 +$ 

- **21.** Write the equation of a function if its rate of change is  $-15$  and  $y = 12$  when  $x = 0$ .
- **22.** Write the equation of a function if its rate of change is  $-8$  and  $y = -7$  when  $x = 0$ .
- **23.** For the function  $y = x^2$ , compute the average rate of change between  $x = -1$  and  $x = 2$ .
- **24.** For the function  $y = x^3$ , compute the average rate of change between  $x = -1$  and  $x = 2$ .
- **25.** For the function shown in the figure, find the average rate of change from  $(-2, 7)$  to  $(1, -2)$ .

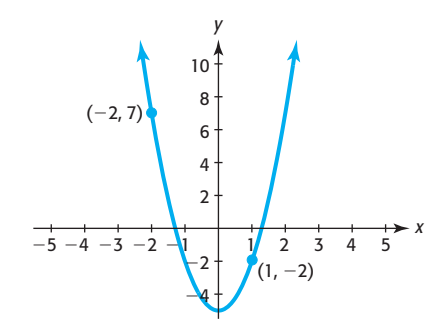

 **26.** For the function shown in the figure, find the average rate of change from  $(-1, 2)$  to  $(2, -4)$ .

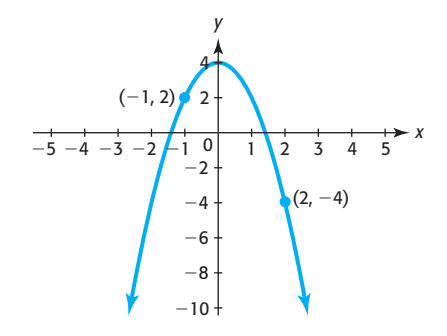

*For the functions given in Exercises 27–30, find*

$$
\frac{f(x+h)-f(x)}{h}
$$

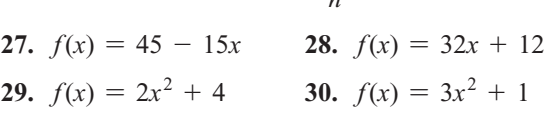

*In Exercises 31–32, use the tables on the next page, which give a set of input values x and the corresponding outputs y that satisfy a function.*

 **31. a.** Would you say that a linear function could be used to model the data? Explain.

**b.** Write the equation of the linear function that fits the data.

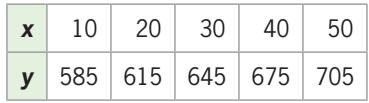

- **32. a.** Verify that the values satisfy a linear function.
	- EXERCISES 1.4
- **33.** *Utility Charges* Palmetto Electric determines its monthly bills for residential customers by charging a base price of \$12.00 plus an energy charge of 10.34 cents for each kilowatt-hour (kWh) used. Write an equation for the monthly charge  $\gamma$  (in dollars) as a function of *x*, the number of kWh used.
- **34.** *Phone Bills* For interstate calls, AT&T charges 10 cents per minute plus a base charge of \$2.99 each month. Write an equation for the monthly charge *y* as a function of the number of minutes of use.
- **35.** *Depreciation* A business uses straight-line depreciation to determine the value *y* of a piece of machinery over a 10-year period. Suppose the original value (when  $t = 0$ ) is equal to \$36,000 and the value is reduced by \$3600 each year. Write the linear equation that models the value *y* of this machinery at the end of year *t*.
- **36.** *Sleep* Each day a young person should sleep 8 hours plus  $\frac{1}{4}$  $\frac{1}{4}$  hour for each year the person is under 18 years of age.
	- **a.** Based on this information, how much sleep does a 10-year-old need?
	- **b.** Based on this information, how much sleep does a 14-year-old need?
	- **c.** Use the answers from parts (a) and (b) to write a linear equation relating hours of sleep *y* to age *x*, for  $6 \le x \le 18$ .
	- **d.** Use your equation from part (c) to verify that an 18-year-old needs 8 hours of sleep.
- **37.** *Internet Advertising* The amount spent on Internet advertising was \$22.7 billion in 2009 and is expected to grow at a rate of \$2.25 billion per year for the next five years.

**b.** Write the equation of the linear function that fits the data.

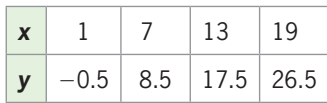

- **a.** Write an equation for the amount of Internet advertising spending as a function of the number of years after 2009.
- **b.** Use the function to estimate the amount that will be spent on Internet advertising in 2015. (Source: emarketer.com)
- **38.** *Magazine Advertising* The amount spent on magazine advertising was \$15.5 billion in 2009 and is expected to decrease at a rate of \$0.65 billion per year for the next five years.
	- **a.** Write an equation for the amount of magazine advertising spending as a function of the number of years after 2009.
	- **b.** Use the function to estimate the amount that will be spent on magazine advertising in 2015. (Source: emarketer.com)
- **39.** *Depreciation* A business uses straight-line depreciation to determine the value *y* of an automobile over a 5-year period. Suppose the original value (when  $t = 0$ ) is equal to \$26,000 and the salvage value (when  $t = 5$ ) is equal to \$1000.
	- **a.** By how much has the automobile depreciated over the 5 years?
	- **b.** By how much is the value of the automobile reduced at the end of each of the 5 years?
	- **c.** Write the linear equation that models the value *s* of this automobile at the end of year *t*.
- **40.** *Retirement* For Pennsylvania state employees for whom the average of the three best yearly salaries is \$75,000, the retirement plan gives an annual pension of 2.5% of 75,000, multiplied by the number of years of service. Write the linear function that models the pension *P* in terms of the number of years of service *y*. (Source: Pennsylvania State Retirement Fund)

 **41.** *Patrol Cars* The Beaufort County Sheriff's office assigns a patrol car to each of its deputy sheriffs, who keeps the car 24 hours a day. As the population of the county grew, the number of deputies and the number of patrol cars also grew. The data in the following table could describe how many patrol cars were necessary as the number of deputies increased. Write the function that models the relationship between the number of deputies and the number of patrol cars.

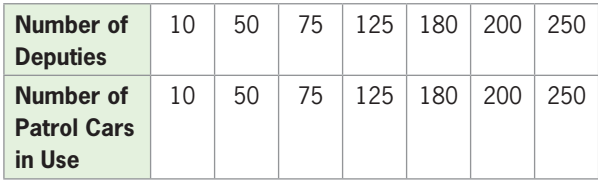

 **42.** *Search Market Share* Data from comScore shows that Google's share of the U.S. search market has remained flat, as shown in the table below.

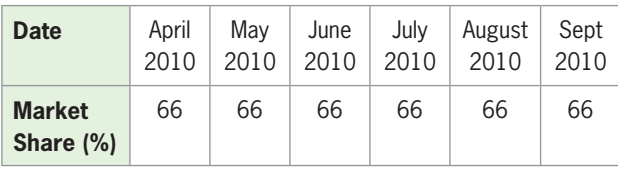

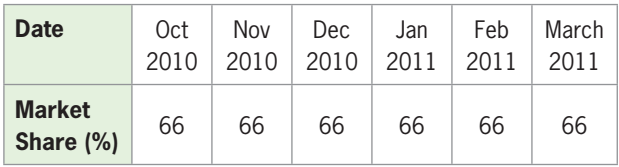

- **a.** Write the linear model that gives Google's market share as a function of the number of months after April 2010.
- **b.** What is the rate of change of Google's market share for this time period?
- **43.** *Profit* A company charting its profits notices that the relationship between the number of units sold, *x*, and the profit, *P*, is linear. If 300 units sold results in \$4650 profit and 375 units sold results in \$9000 profit, write the equation that models its profit.
- **44.** *Cost* A company buys and retails baseball caps. The total cost function is linear, the total cost for 200 caps is \$2680, and the total cost for 500 caps is \$3580. Write the equation that models this cost function.
- **45.** *Depreciation* Suppose the cost of a business property is \$1,920,000 and a company depreciates it with the straight-line method. If *V* is the value of the property after *x* years and the line representing the value as a function of years passes through the points

(10, 1,310,000) and (20, 700,000), write the equation that gives the annual value of the property.

- **46.** *Depreciation* Suppose the cost of a business property is \$860,000 and a company depreciates it with the straight-line method. Suppose  $\nu$  is the value of the property after *t* years.
	- **a.** What is the value at the beginning of the depreciation (when  $t = 0$ )?
	- **b.** If the property is completely depreciated ( $y = 0$ ) in 25 years, write the equation of the line representing the value as a function of years.
- **47.** *Cigarette Use* The percent of adults who smoke cigarettes can be modeled by a linear function  $p = f(t)$ , where  $t$  is the number of years after 1960. If two points on the graph of this function are (25, 30.7) and (50, 18.1), write the equation of this function.
- **48.** *Earnings and Race* Data from 2003 for various age groups show that for each \$100 increase in median weekly income for whites, the median weekly income for blacks increases by \$61.90. For these workers, the median weekly income for whites was \$676 and for blacks was \$527. Write the equation that gives the median weekly income for blacks as a function of the median weekly income for whites. (Source: U.S. Department of Labor)
- **49.** *Drinking and Driving* The following table gives the number of drinks and the resulting blood alcohol percent for a 100-lb woman legally considered to be driving under the influence (DUI). (One drink is equal to 1.25 oz of 80-proof liquor, 12 oz of regular beer, or 5 oz of table wine; many states have set 0.08% as the legal limit for driving under the influence.)
	- **a.** The average rate of change of the blood alcohol percent with respect to the number of drinks is a constant. What is it?
	- **b.** Use the rate of change and one point determined by a number of drinks and the resulting blood alcohol percent to write the equation of a linear model for this data.

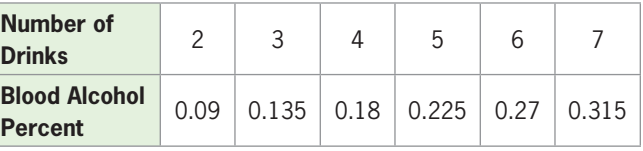

(Source: Pennsylvania Liquor Control Board)

 **50.** *Blood Alcohol Percent* The table on the next page gives the number of drinks and the resulting blood alcohol percent for a 220-lb man.

- **a.** The rate of change in blood alcohol percent per drink for a 220-lb man is a constant. What is it?
- **b.** Write the equation of the function that models the blood alcohol percent as a function of the number of drinks.

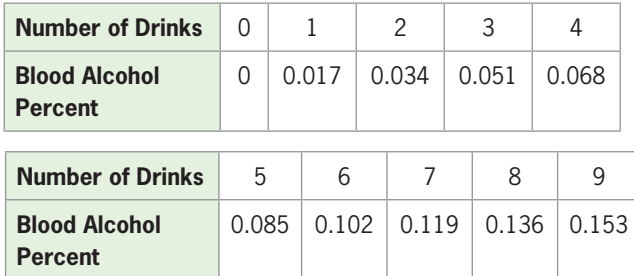

(Source: Pennsylvania Liquor Control Board)

- **51.** *Men in the Workforce* The number of men in the workforce (in millions) for selected decades from 1890 to 2010 is shown in the figure. The decade is defined by the year at the beginning of the decade, and  $g(t)$  is defined by the average number of men (in millions) in the workforce during the decade (indicated by the point on the graph within the decade). The data can be approximated by the linear model determined by the line connecting (1890, 18.1) and (1990, 68.5).
	- **a.** Write the equation of the line connecting these two points to find a linear model for the data.
	- **b.** Does this line appear to be a reasonable fit to the data points?
	- **c.** How does the slope of this line compare with the average rate of change in the function during this period?

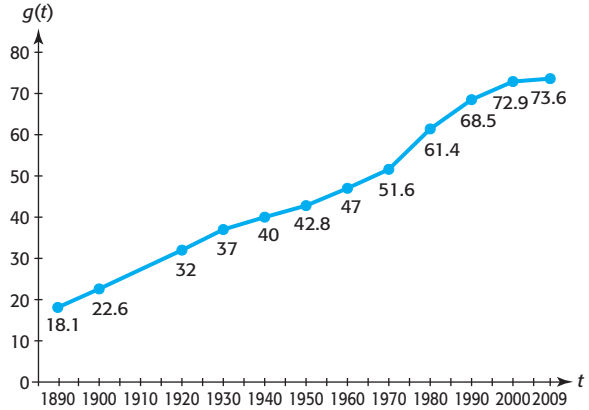

(Source: World Almanac)

- **52.** *Farm Workers* The figure below shows the percent *p* of U.S. workers in farm occupations for selected years *t*.
	- **a.** Write the equation of a line connecting the points (1820, 71.8) and (2005, 1.5), with values rounded to two decimal places.
	- **b.** Does this line appear to be a reasonable fit to the data points?
- **c.** Interpret the slope of this line as a rate of change of the percent of farm workers.
- **d.** Can the percent *p* of U.S. workers in farm occupations continue to fall at this rate for 20 more years? Why or why not?

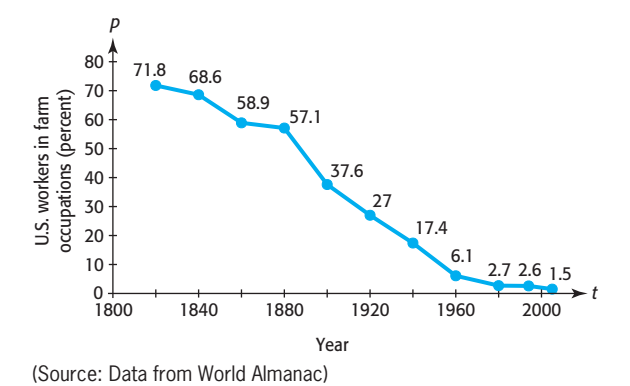

- **53.** *Education Spending* Personal expenditures for higher education rose dramatically from 1990 to 2008. The figure shows the personal expenditures for higher education in billions of dollars for selected years during 1990–2008.
	- **a.** If a line were drawn connecting the points (1990, 34.7) and (2008, 135), what would be the slope of the line?
	- **b.** What is the average rate of change of expenditures between 1990 and 2008?
	- **c.** Is the rate of change of expenditures the same each year?

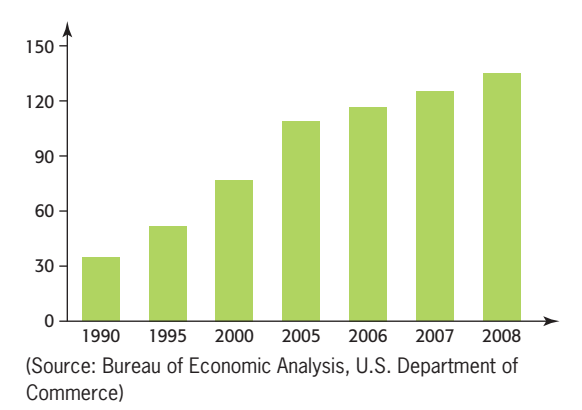

- **54.** *Enrollment Projection* The figure on the next page shows enrollment projections for three schools. (Outputs are measured in students.)
	- **a.** What is the slope of the line joining the two points in the figure that show the Beaufort enrollment projections?
	- **b.** Find the average rate of change in projected enrollment for students in Beaufort schools between 2000 and 2005.

**c.** How should this information be used when planning future school building in Beaufort?

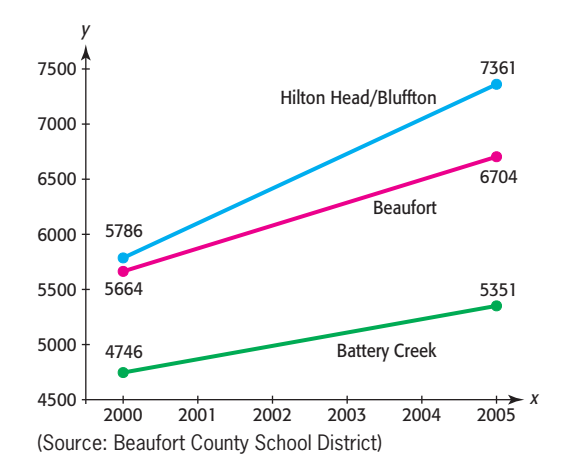

- **55.** *Teen Birth Rate* The birth rate in 2009 for U.S. girls ages 15 to 19 was the lowest since the government began tracking the statistic in 1940. The highest birth rate for U.S. teens was 96.3 per 1000 girls in 1957. In 2009, the birth rate was lowest at 39.1.
	- **a.** What is the slope of the line joining the points (7, 96.3) and (59, 39.1)?
	- **b.** What is the average rate of change in the birth rate over this period?
	- **c.** What does this average rate of change tell about the birth rate?
	- **d.** Use the slope from part (a) and the birth rate from 2009 to write the equation of the line. Let *x* represent the number of years after 1950. (Source: Centers for Disease Control and Prevention)
- **56.** *Women in the Workforce* The number of women in the workforce, based on data and projections from 1950 to 2050, can be modeled by a linear function. The number was 18.4 million in 1950 and is projected to be 81.6 million in 2030. Let *x* represent the number of years after 1950.
	- **a.** What is the slope of the line through (0, 18.4) and (80, 81.6)?
	- **b.** What is the average rate of change in the number of women in the workforce during this time period?
	- **c.** Use the slope from part (a) and the number of millions of women in the workforce in 1950 to write the equation of the line. (Source: U.S. Department of Labor)
- **57.** *Prison Population* The graph showing the total number of prisoners in state and federal prisons for the years 1960 through 2009 is shown in the figure. There were 212,953 prisoners in 1960 and 1,617,478 in 2009.
- **a.** What is the average rate of growth of the prison population from 1960 to 2009?
- **b.** What is the slope of the line connecting the points satisfying the conditions above?
- **c.** Write the equation of the secant line joining these two points on the curve.
- **d.** Can this secant line be used to make a good estimate of total number of prisoners in 2015?
- **e.** If a line were drawn between points associated with 1990 and 2004, would the equation of this line give a better estimate of total number of prisoners in 2015?

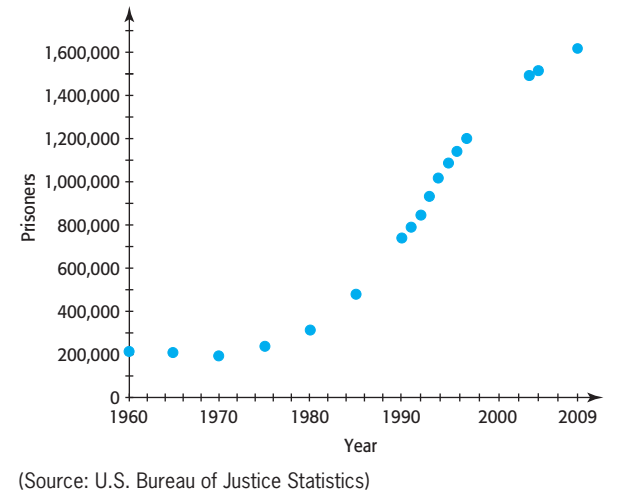

- **58.** *Investment* The graph of the future value of an investment of \$1000 for *x* years earning interest at a rate of 8% compounded continuously is shown in the following figure. The \$1000 investment is worth approximately \$1083 after 1 year and about \$1492 after 5 years.
	- **a.** What is the average rate of change in the future value over the 4-year period?
	- **b.** Interpret this average rate of change.
	- **c.** What is the slope of the line connecting the points satisfying the conditions above?
	- **d.** Write the equation of the secant line joining the two given points.

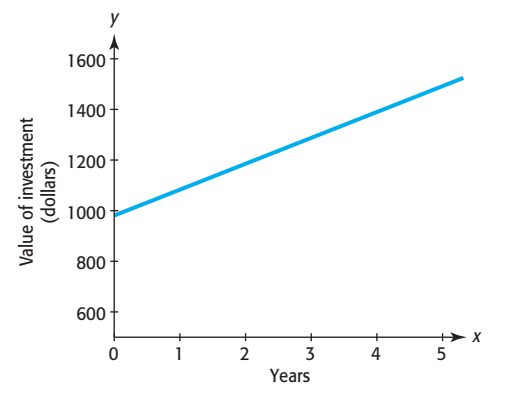

- **59.** *Women in the Workforce* The number of women in the workforce (in millions) for selected years from 1890 to 2010 is shown in the following figure.
	- **a.** Would the data in the scatter plot be modeled well by a linear function? Why or why not?
	- **b.** The number of women in the workforce was 10.519 million in 1930 and 16.443 million in 1950. What is the average rate of change in the number of women in the workforce during this period?
	- **c.** If the number of women in the workforce was 16.443 million in 1950 and 75.500 million in 2010, what is the average rate of change in the number of women in the workforce during this period?
	- **d.** Is it reasonable that these two average rates of change are different? How can you tell this from the graph?

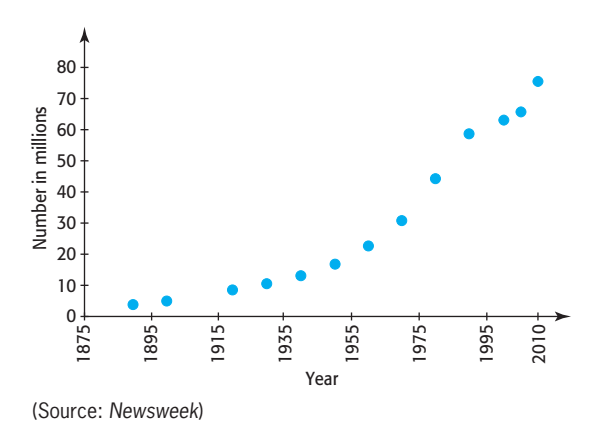

- **60.** *Working Age* The scatter plot below projects the ratio of the working-age population to the elderly.
	- **a.** Do the data appear to fit a linear function?
	- **b.** The data points shown in the scatter plot from 2010 to 2030 are projections made from a mathematical model. Do those projections appear to be made with a linear model? Explain.
	- **c.** If the ratio is 3.9 in 2010 and projected to be 2.2 in 2030, what is the average annual rate of change of the data over this period of time?
	- **d.** Write the equation of the line joining these two points.

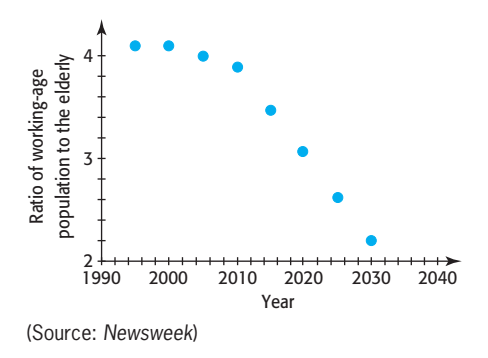

- **61.** *U.S. Population* The total U.S. population for selected years from 1950 to 2009 is shown in the table below, with the population given in thousands. Use *x* to represent the number of years from 1950 and *y* to represent the number of thousands of people.
	- **a.** Find the average annual rate of change in population during 1950–2009, with the appropriate units.
	- **b.** Use the slope from part (a) and the population in 1950 to write the equation of the line associated with 1950 and 2009.
	- **c.** Use the equation to estimate the population in 1975. Does it agree with the population shown in the table?

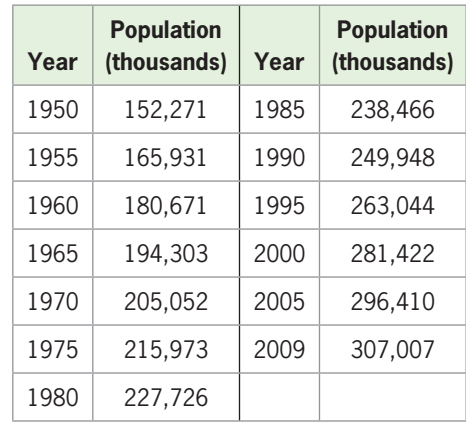

**d.** Why might the values be different?

(Source: U.S. Census Bureau)

- **62.** *Social Agency* A social agency provides emergency food and shelter to two groups of clients. The first group has *x* clients who need an average of \$300 for emergencies, and the second group has *y* clients who need an average of \$200 for emergencies. The agency has \$100,000 to spend for these two groups.
	- **a.** Write the equation that gives the number of clients who can be served in each group.
	- **b.** Find the *y*-intercept and the slope of the graph of this equation. Interpret each value.
	- **c.** If 10 clients are added from the first group, what happens to the number served in the second group?

## chapter 1 **[SUMMARY](#page-5-0)**

In this chapter, we studied the basic concept of a function and how to recognize functions with tables, graphs, and equations. We studied linear functions in particular graphing, finding slope, model formation, and equation writing. We used graphing utilities to graph functions and to evaluate functions. We solved business and economics problems involving linear functions.

## **[Key Concepts and Formulas](#page-5-0)**

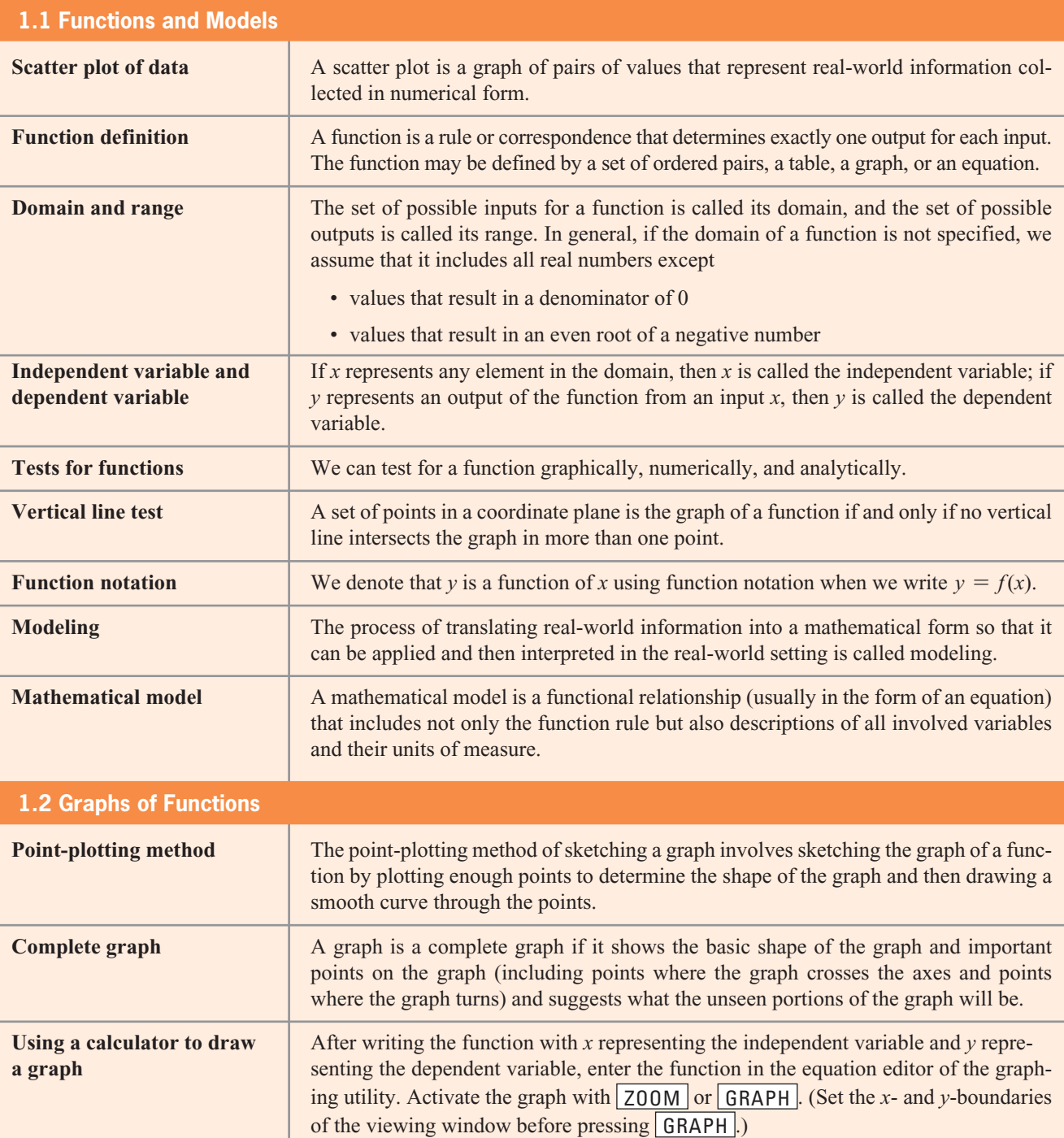

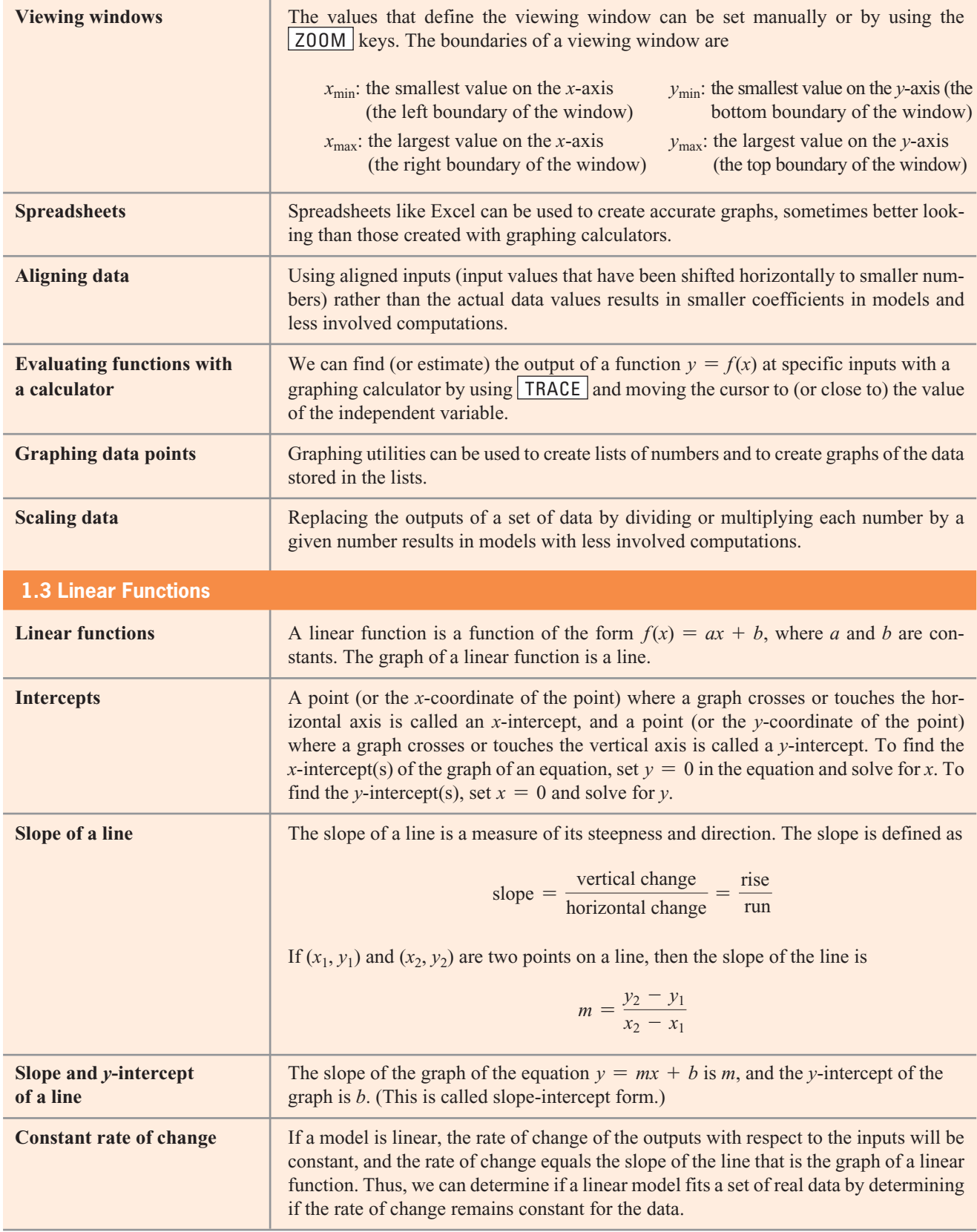

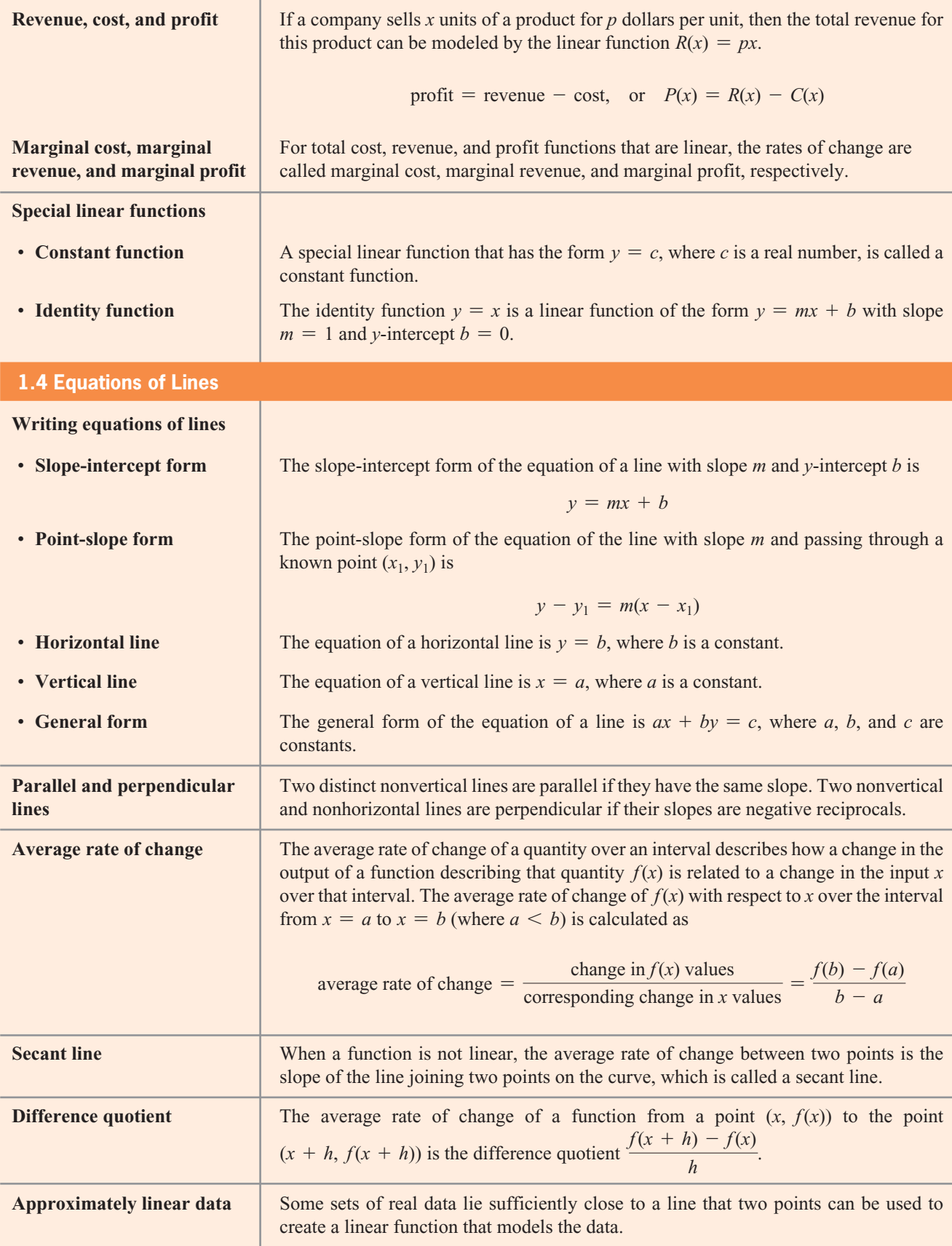

## chapter 1 **[SKILLS CHECK](#page-5-0)**

*Use the values in the table below in Exercises 1–4.*

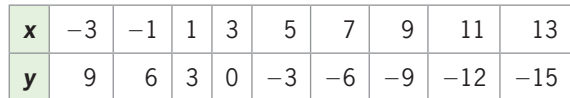

- **1.** Explain why the relationship shown by the table describes *y* as a function of *x*.
- **2.** State the domain and range of the function.
- **3.** If the function defined by the table is denoted by *f*, so that  $y = f(x)$ , what is  $f(3)$ ?
- **4.** Do the outputs in this table indicate that a linear function fits the data? If so, write the equation of the line.
- **5.** If  $C(s) = 16 2s^2$ , find
	- **a.**  $C(3)$  **b.**  $C(-2)$  **c.**  $C(-1)$
- **6.** For each of the functions  $y = f(x)$  described below, find  $f(-3)$ .

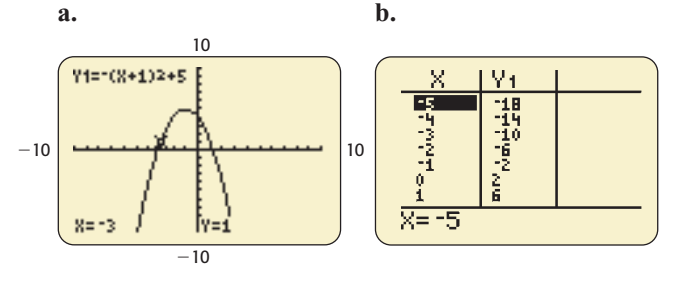

- **7.** Graph the function  $f(x) = -2x^3 + 5x$ .
- **8.** Graph the function  $y = 3x^2$ .
- **9.** Graph  $y = -10x^2 + 400x + 10$  on a standard window and on a window with  $x_{\text{min}} = 0$ ,  $x_{\text{max}} = 40$ ,  $y_{\text{min}} = 0$ ,  $y_{\text{max}} = 5000$ . Which window gives a better view of the graph of the function?
- **10.** Use a graphing utility to graph the points (*x*, *y*) from the table.

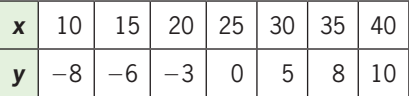

 **11.** Find the domain of each function.

**a.** 
$$
y = \sqrt{2x - 8}
$$
 **b.**  $f(x) = \frac{x + 2}{x - 6}$ 

- **12.** One line passes through the points  $(-12, 16)$  and  $(-1, 38)$ , and a second line has equation  $2y + x = 23$ . Are the lines parallel, perpendicular, or neither?
- **13.** A line passes through  $(-1, 4)$  and  $(5, -3)$ . Find the slope of a line parallel to this line and the slope of a line perpendicular to this line.
- 14. Find the slope of the line through  $(-4, 6)$  and  $(8, -16)$ .
- **15.** Given the equation  $2x 3y = 12$ , (a) find the *x* and *y*-intercepts of the graph and (b) graph the equation.
- **16.** What is the slope of the graph of the function given in Exercise 15?
- **17.** Find the slope and *y*-intercept of the graph of  $y = -6x + 3$ .
- **18.** Find the rate of change of the function whose equation is given in Exercise 17.
- **19.** Write the equation of the line that has slope  $\frac{1}{2}$  $\frac{1}{3}$  and *y*-intercept 3.
- *y*-intercept 3.<br> **20.** Write the equation of a line that has slope  $\frac{-3}{4}$  and passes through (4, -6).
- **21.** Write the equation of the line that passes through  $(-1, 3)$  and  $(2, 6)$ .
- **22.** For the function  $y = x^2$ , compute the average rate of change between  $x = 0$  and  $x = 3$ .

For the functions given in Exercises 23 and 24, find  
\na. 
$$
f(x + h)
$$
 b.  $f(x + h) - f(x)$   
\nc. 
$$
\frac{f(x + h) - f(x)}{h}
$$
  
\n23.  $f(x) = 5 - 4x$  24.  $f(x) = 10x - 50$ 

## [chapter 1](#page-5-0) **REVIEW**

- **25.** *Voters* It wasn't until Harry Truman garnered 77% of the black vote in 1948 that a majority of blacks reported that they considered themselves Democrats. The table gives the percent *p* of black voters who supported Democratic candidates for president for the years 1960–2008.
	- **a.** Is the percent *p* a function of the year *y* ?
	- **b.** Let  $p = f(y)$  denote that *p* is a function of *y*. Find *ƒ*(1992) and explain what it means.
	- **c.** What is *y* if  $f(y) = 94$ ? What does this mean?

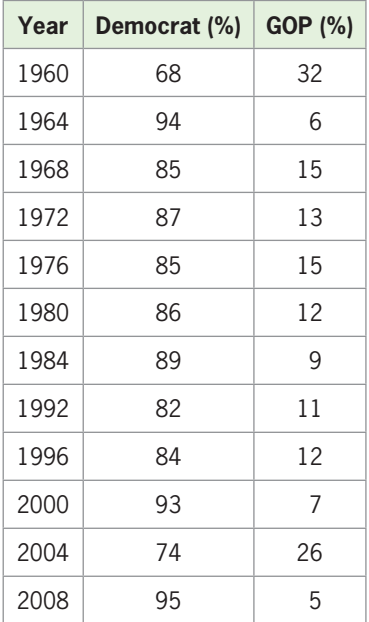

(Source: Joint Center for Political and Economic Studies)

#### **26.** *Voters*

- **a.** What is the domain of the function defined by the table in Exercise 25?
- **b.** Is this function defined for 1982? Why is this value not included in the table?
- **27.** *Voters* Graph the function defined by the table in Exercise 25 on the window [1960, 2008] by [60, 100].
- **28.** *Voters*
	- **a.** Find the slope of the line joining points (1968, 85) and (2008, 95).
	- **b.** Use the answer from part (a) to find the average annual rate of change of the percent of black voters who voted for Democratic candidates for president between the years 1968 and 2008, inclusive.

**c.** Is the average annual rate of change from 1968 to 1980 equal to the average annual rate of change from 1968 to 2008?

*When money is borrowed to purchase an automobile, the amount borrowed A determines the monthly payment P. In particular, if a dealership offers a 5-year loan at 2.9% interest, then the amount borrowed for the car determines the payment according to the following table. Use the table to define the function*  $P = f(A)$  *in Exercises* 29–31.

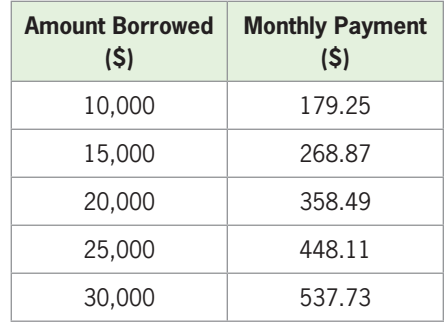

(Source: Sky Financial)

- **29.** *Car Loans*
	- **a.** Explain why the monthly payment *P* is a linear function of the amount borrowed *A*.
	- **b.** Find *f*(25,000) and interpret its meaning.
	- **c.** If *f*(*A*) = 358.49, what is *A*?
- **30.** *Car Loans*
	- **a.** What are the domain and range of the function  $P = f(A)$  defined by the table?
	- **b.** Is this function  $P = f(A)$  defined for a \$12,000 loan?
- **31.** *Car Loans* The equation of the line that fits the data points in the table is  $f(A) = 0.017924A + 0.01$ .
	- **a.** Use the equation to find  $f(28,000)$  and explain what it means.
	- **b.** Can the function *f* be used to find the monthly payment for any dollar amount *A* of a loan if the interest rate and length of loan are unchanged?
- **32.** *Life Expectancy* The figure gives the number of years the average woman is estimated to live beyond age 65 during selected years between 1950 and 2030. Let *x* represent the year and let *y* represent the expected number of years a woman will live past age 65. Write  $y = f(x)$  and answer the following questions:
- **a.** What is *f*(1960) and what does it mean?
- **b.** What is the life expectancy for the average woman in 2010?
- **c.** In what year was the average woman expected to live 19 years past age 65?

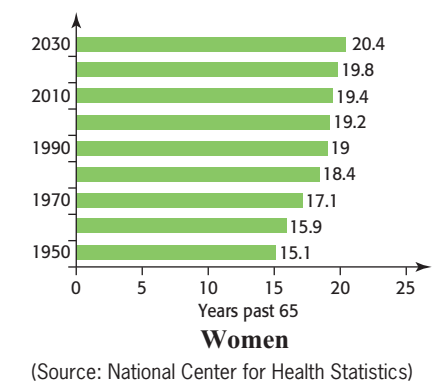

- **33.** *Life Expectancy* The figure gives the number of years the average man is estimated to live beyond age 65 during selected years between 1950 and 2030. Let *x* represent the year and let *y* represent the expected number of years a man will live past age 65. Write  $y = g(x)$  and answer the following questions:
	- **a.** What is *g*(2020) and what does it mean?
	- **b.** What was the life expectancy for the average man in 1950?
	- **c.** Write a function expression that indicates that the average man in 1990 has a life expectancy of 80 years.

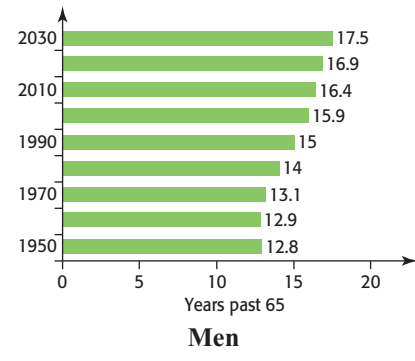

(Source: National Center for Health Statistics)

- **34.** *Teacher Salaries* The average salary of a classroom teacher in the United States is given by  $f(t) = 982.06t + 32,903.77$ , where *t* is the number of years from 1990.
	- **a.** What was the average salary in 2000? Write this in function notation.
	- **b.** Find  $f(15)$  and interpret it.

**c.** Are the salaries increasing or decreasing? (Source: [www.ors2.state.sc.us/abstract\)](www.ors2.state.sc.us/abstract)

- **35.** *Drug Users* According to the Substance Abuse and Mental Health Service Administration's *2008 National Survey on Drug Use and Health*, an estimated 117,325,000 Americans 12 years and older had used an illicit drug at least once in their lifetime. In 2003, the number was 110,205,000.
	- **a.** Find the slope of the line connecting the points (2003, 110.205) and (2008, 117.325).
	- **b.** Find the average annual rate of change in number of drug users between 2003 and 2008.
- **36.** *Teacher Salaries* The average salary of a classroom teacher in the United States is given by the function  $f(t) = 982.06t + 32.903.77$ , where *t* is the number of years from 1990.
	- **a.** Graph this function for values of *t* between 0 and 15.

**b.** What years do these values represent? (Source: [www.ors2.state.sc.us/abstract\)](www.ors2.state.sc.us/abstract)

 **37.** *Fuel* The table below shows data for the number of gallons of gas purchased each day *x* of a certain week by the 150 taxis owned by the Inner City Transportation Taxi Company. Write the equation that models the data.

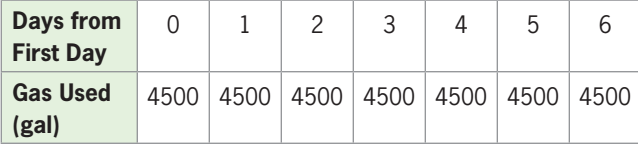

 **38.** *Work Hours* The average weekly hours worked by employees at PriceLo Company are given by the data in the table below.

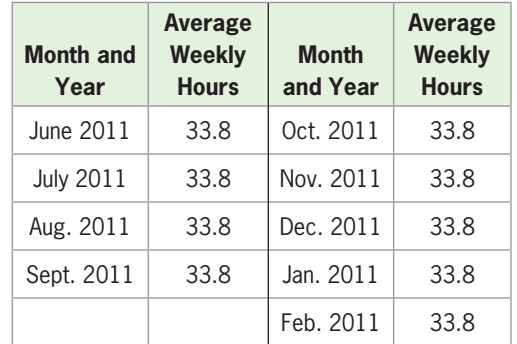

- **a.** Write the equation of a function that describes the average weekly hours using an input *x* equal to the number of months past May 2011.
- **b.** What type of function is this?
- **39. Revenue** A company has revenue given by  $R(x) =$ 564*x* dollars and total costs given by  $C(x) = 40,000 +$  $64x$  dollars, where  $x$  is the number of units produced and sold.
- **a.** What is the revenue when 120 units are produced?
- **b.** What is the cost when 120 units are produced?
- **c.** What is the marginal cost and what is the marginal revenue for this product?
- **d.** What is the slope of the graph of  $C(x) = 40,000 +$ 64*x*?
- **e.** Graph  $R(x)$  and  $C(x)$  on the same set of axes.
- **40. Profit** A company has revenue given by  $R(x) = 564x$ dollars and total cost given by  $C(x) = 40,000 + 64x$ dollars, where *x* is the number of units produced and sold. The profit can be found by forming the function  $P(x) = R(x) - C(x)$ .
	- **a.** Write the profit function.
	- **b.** Find the profit when 120 units are produced and sold.
	- **c.** How many units give break-even?
	- **d.** What is the marginal profit for this product?
	- **e.** How is the marginal profit related to the marginal revenue and the marginal cost?
- **41.** *Depreciation* A business property can be depreciated for tax purposes by using the formula  $y + 3000x = 300,000$ , where *y* is the value of the property *x* years after it was purchased.
	- **a.** Find the *y*-intercept of the graph of this function. Interpret this value.
	- **b.** Find the *x*-intercept. Interpret this value.
- **42.** *Marginal Profit* A company has determined that its profit for a product can be described by a linear function. The profit from the production and sale of 150 units is \$455, and the profit from 250 units is \$895.
	- **a.** What is the average rate of change of the profit for this product when between 150 and 250 units are sold?
	- **b.** What is the slope of the graph of this profit function?
	- **c.** Write the equation of the profit function for this product.
	- **d.** What is the marginal profit for this product?
	- **e.** How many units give break-even for this product?

## Group Activities  [EXTENDED APPLICATIONS](#page-5-0)

#### **1. Body Mass Index**

Obesity is a risk factor for the development of medical problems, including high blood pressure, high cholesterol, heart disease, and diabetes. Of course, how much a person can safely weigh depends on his or her height. One way of comparing weights that account for height is the *body mass index (BMI).* The table on the next page gives the BMI for a variety of heights and weights of people. Roche Pharmaceuticals state that a BMI of 30 or greater can create an increased risk of developing medical problems associated with obesity.

Describe how to assist a group of people in using the information. Some things you would want to include in your description follow.

- **1.** How a person uses the table to determine his or her BMI.
- **2.** How a person determines the weight that will put him or her at medical risk.
- **3.** How a person whose weight or height is not in the table can determine if his or her BMI is 30. To answer this question, develop and explain a formula to find the weight that would give a BMI of 30 for a person of a given height:
	- **a.** Pick the points from the table that correspond to a BMI of 30 and create a table of these heights and weights. Change the heights to inches to simplify the data.
	- **b.** Create a scatter plot of the data.
	- **c.** Using the two points with the smallest and largest heights, write a linear equation that models the data.
	- **d.** Graph the linear equation from part (c) with the scatter plot and discuss the fit.
	- **e.** Explain how to use the model to test for obesity.

| Height/Weight | 120 | 130 | 140 | 150 | 160 | 170 | 180 | 190 | 200 | 210 | 220 | 230 | 240 | 250 |
|---------------|-----|-----|-----|-----|-----|-----|-----|-----|-----|-----|-----|-----|-----|-----|
| 5'0''         | 23  | 25  | 27  | 29  | 31  | 33  | 35  | 37  | 39  | 41  | 43  | 45  | 47  | 49  |
| 5'1''         | 23  | 25  | 27  | 28  | 30  | 32  | 34  | 36  | 38  | 40  | 42  | 44  | 45  | 47  |
| 5'2''         | 22  | 24  | 26  | 27  | 29  | 31  | 33  | 35  | 37  | 38  | 40  | 42  | 44  | 46  |
| 5'3''         | 21  | 23  | 25  | 27  | 28  | 30  | 32  | 34  | 36  | 37  | 39  | 41  | 43  | 44  |
| 5'4''         | 21  | 22  | 24  | 26  | 28  | 29  | 31  | 33  | 34  | 36  | 38  | 40  | 41  | 43  |
| 5'5''         | 20  | 22  | 23  | 25  | 27  | 28  | 30  | 32  | 33  | 35  | 37  | 38  | 40  | 42  |
| 5'6''         | 19  | 21  | 23  | 24  | 26  | 27  | 29  | 31  | 32  | 34  | 36  | 37  | 39  | 40  |
| 5'7''         | 19  | 20  | 23  | 24  | 25  | 27  | 28  | 30  | 31  | 33  | 35  | 36  | 38  | 39  |
| 5'8''         | 18  | 20  | 21  | 23  | 24  | 26  | 27  | 29  | 30  | 32  | 34  | 35  | 37  | 38  |
| 5'9''         | 18  | 19  | 21  | 22  | 24  | 25  | 27  | 28  | 30  | 31  | 33  | 34  | 36  | 37  |
| 5'10"         | 17  | 19  | 20  | 22  | 23  | 24  | 25  | 27  | 28  | 29  | 31  | 33  | 35  | 36  |
| 5'11"         | 17  | 18  | 20  | 21  | 22  | 24  | 25  | 27  | 28  | 29  | 31  | 32  | 34  | 35  |
| 6'0''         | 16  | 18  | 19  | 20  | 22  | 23  | 24  | 26  | 27  | 29  | 30  | 31  | 33  | 34  |
| 6'1''         | 16  | 17  | 19  | 20  | 21  | 22  | 24  | 25  | 26  | 28  | 29  | 30  | 32  | 33  |

**Body Mass Index for Specified Height (ft/in.) and Weight (lb)**

(Source: Roche Pharmaceuticals)

#### **2. Total Revenue, Total Cost, and Profit**

The total revenue is the amount a company receives from the sales of its products. It can be found by multiplying the selling price per unit times the number of units sold. That is, the revenue is  $R(x) = p \cdot x$ 

$$
R(x) = p \cdot x
$$

where  $p$  is the price per unit and  $x$  is the number of units sold.

The total cost comprises two costs, the fixed costs and the variable costs. Fixed costs (FC), such as depreciation, rent, and utilities, remain constant regardless of the number of units produced. Variable costs (VC) are those directly related to the number of units produced. The variable cost is the cost per unit (*c*) times the number of units produced (VC =  $c \cdot x$ ) and the fixed cost is constant Thus produced ( $v \in C$  *x*) and the fixed cost is constant<br>(FC = *k*), so the total cost is found by using the equation<br> $C(x) = c \cdot x + k$ 

$$
C(x) = c \cdot x + k
$$

where  $c$  is the cost per unit and  $x$  is the number of units produced.

Also, as discussed in Section 1.3, the profit a company makes on *x* units of a product is the difference between the revenue and the cost from production and sale of *x* units.

$$
P(x) = R(x) - C(x)
$$

Suppose a company manufactures MP3 players and sells them to retailers for \$98 each. It has fixed costs of \$262,500 related to the production of the MP3 players, and the cost per unit for production is \$23.

- **1.** What is the total revenue function?
- **2.** What is the marginal revenue for this product?
- **3.** What is the total cost function?
- **4.** What is the marginal cost for this product? Is the marginal cost equal to the variable cost or the fixed cost?
- **5.** What is the profit function for this product? What is the marginal profit?
- **6.** What are the cost, revenue, and profit if 0 units are produced?
- **7.** Graph the total cost and total revenue functions on the same axes and estimate where the graphs intersect.
- **8.** Graph the profit function and estimate where the graph intersects the *x*-axis.
- **9.** What do the points of intersection in Question 7 and Question 8 give?

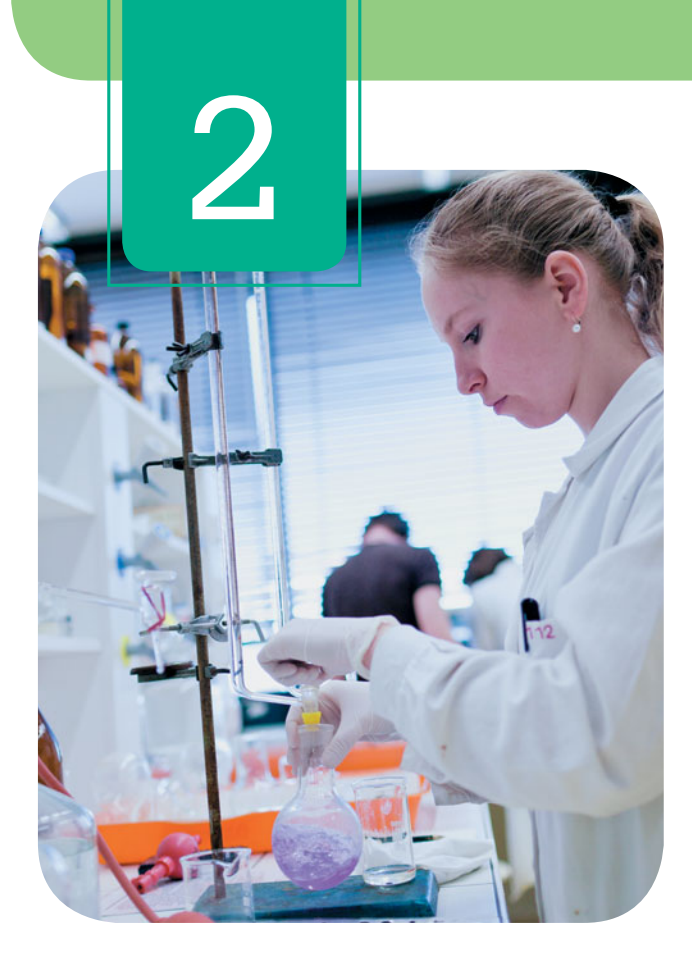

# **[Linear Models,](#page-5-0)  Equations, and Inequalities**

Annual data can be used to find average annual salaries by gender and educational attainment. These salaries can be compared by creating a linear equation that gives female annual earnings as a function of male annual earnings. We can then investigate if female salaries are approaching male salaries. We can also find when the manufacturing sector of China reaches and surpasses that of the United States, by finding linear models and solving them simultaneously. Market equilibrium occurs when the number of units of a product demanded equals the number of units supplied. In this chapter, we solve these and other problems by creating linear models, solving linear equations and inequalities, and solving systems of equations.

- **2.1** Algebraic and Graphical Solution of Linear **Equations**
- 2.2 Fitting Lines to Data Points; Modeling Linear Functions
- **2.3** Systems of Linear Equations in Two Variables
- **2.4** Solutions of Linear Inequalities

Find solutions algebraically; relate solutions, zeros, and x-intercepts; solve linear equations; find functional forms of equations in two variables; solve literal equations; apply direct variation

Fit lines to data points with linear regression; model with linear functions; apply linear models; evaluate goodness of fit

Solve systems of linear equations in two variables with graphing, substitution, and elimination; find break-even and market equilibrium; find nonunique solutions if they exist

Solve linear inequalities with analytical and graphical methods; solve double inequalities

## section objectives applications

Prison sentence length, credit card debt, stock market, simple interest, blood alcohol percent

Earnings and gender, retirement, health service employment, U.S. population

China's manufacturing, break-even, market equilibrium, investments, medication

Profit, body temperature, apparent temperature, course grades, expected prison sentences

## **Algebra [TOOLBOX](#page-5-0)**

#### **KEY OBJECTIVES**

- Use properties of equations to solve linear equations
- Determine if a linear equation is a conditional equation, an identity, or a contradiction
- Use properties of inequalities to solve linear inequalities

## **[Properties of Equations](#page-5-0)**

In this chapter, we will solve equations. To solve an equation means to find the value(s) of the variable(s) that makes the equation a true statement. For example, the equation  $3x = 6$  is true when  $x = 2$ , so 2 is a solution of this equation. Equations of this type are sometimes called **conditional equations** because they are true only for certain values of the variable. Equations that are true for all values of the variables for which both sides are defined are called **identities**. For example, the equation  $7x - 4x = 5x - 2x$  is an identity. Equations that are not true for any value of the variable are called **contradictions**. For example, the equation  $2(x + 3) = 2x - 1$  is a contradiction.

We frequently can solve an equation for a given variable by rewriting the equation in an equivalent form whose solution is easy to find. Two equations are **equivalent** if and only if they have the same solutions. The following operations give equivalent equations:

### **Properties of Equations**

- 1. **Addition Property** Adding the same number to both sides of an equa-**Addition Property** Adding the same number to both sides of an equation gives an equivalent equation. For example,  $x - 5 = 2$  is equivalent to from gives an equivalent equation.<br> $x - 5 + 5 = 2 + 5$ , or to  $x = 7$ .
- 2. **Subtraction Property** Subtracting the same number from both sides of an equation gives an equivalent equation. For example,  $z + 12 = -9$  is equivalent to  $z + 12 - 12 = -9 - 12$ , or to  $z = -21$ .
- 3. **Multiplication Property** Multiplying both sides of an equation by the same nonzero number gives an equivalent equation. For example,  $\frac{y}{6} = 5$  is equivalent

to 
$$
6\left(\frac{y}{6}\right) = 6(5)
$$
, or to  $y = 30$ .

 4. **Division Property** Dividing both sides of an equation by the same nonzero **Division Property** Dividing both sides of an equation by the same nonzero number gives an equivalent equation. For example,  $17x = -34$  is equivalent

number gives an equivalent eq  
to 
$$
\frac{17x}{17} = \frac{-34}{17}
$$
, or to  $x = -2$ .

 5. **Substitution Property** The equation formed by substituting one expression for an equal expression is equivalent to the original equation. For example, if  $y = 3x$ , then  $x + y = 8$  is equivalent to  $x + 3x = 8$ , so  $4x = 8$  and  $x = 2$ .

#### **Properties of Equations EXAMPLE 1**

State the property (or properties) of equations that can be used to solve each of the following equations, and then use the property (or properties) to solve the equation.

**a.** 
$$
3x = 6
$$
 **b.**  $\frac{x}{5} = 12$  **c.**  $3x - 5 = 17$  **d.**  $4x - 5 = 7 + 2x$ 

#### **SOLUTION**

**a.** Division Property. Dividing both sides of the equation by 3 gives the solution to the equation.

$$
3x = 6
$$
  

$$
\frac{3x}{3} = \frac{6}{3}
$$
  

$$
x = 2
$$

Thus,  $x = 2$  is the solution to the original equation.

**b.** Multiplication Property. Multiplying both sides of the equation by 5 gives the solution to the equation.

$$
\frac{x}{5} = 12
$$

$$
5\left(\frac{x}{5}\right) = 5(12)
$$

$$
x = 60
$$

Thus,  $x = 60$  is the solution to the original equation.

**c.** Addition Property and Division Property. Adding 5 to both sides of the equation and dividing both sides by 3 gives an equivalent equation.<br> $3x - 5 = 17$ 

$$
3x - 5 = 17
$$
  
\n
$$
3x - 5 + 5 = 17 + 5
$$
  
\n
$$
3x = 22
$$
  
\n
$$
\frac{3x}{3} = \frac{22}{3}
$$
  
\n
$$
x = \frac{22}{3}
$$

Thus,  $x = \frac{22}{3}$  is the solution to the original equation.

**d.** Addition Property, Subtraction Property, and Division Property. Adding 5 to both sides of the equation and subtracting 2*x* from both sides of the equation gives an equivalent equation.

$$
4x - 5 = 7 + 2x
$$
  
\n
$$
4x - 5 + 5 = 7 + 2x + 5
$$
  
\n
$$
4x = 12 + 2x
$$
  
\n
$$
4x - 2x = 12 + 2x - 2x
$$
  
\n
$$
2x = 12
$$

Dividing both sides by 2 gives the solution to the original equation.

$$
\frac{2x}{2} = \frac{12}{2}
$$

$$
x = 6
$$

Thus,  $x = 6$  is the solution to the original equation.

## **EXAMPLE 2** <sup>N</sup> **Equations**

Determine whether each equation is a conditional equation, an identity, or a contradiction.

**a.**  $3(x - 5) = 2x - 7$  **b.**  $5x - 6(x + 1) = -x - 9$ **c.**  $-3(2x - 4) = 2x + 12 - 8x$ 

#### **SOLUTION**

**a.** To solve  $3(x - 5) = 2x - 7$ , we first use the Distributive Property, then the Addition Property.

$$
3(x - 5) = 2x - 7
$$
  
\n
$$
3x - 15 = 2x - 7
$$
  
\n
$$
3x - 15 - 2x = 2x - 7 - 2x
$$
  
\n
$$
x - 15 + 15 = -7 + 15
$$
  
\n
$$
x = 8
$$

Because this equation is true for only the value  $x = 8$ , it is a conditional equation.

**b.** To solve  $5x - 6(x + 1) = -x - 9$ , we first use the Distributive Property, then the Addition Property.

$$
5x - 6(x + 1) = -x - 9
$$
  

$$
5x - 6x - 6 = -x - 9
$$
  

$$
-x - 6 = -x - 9
$$
  

$$
-x - 6 + x = -x - 9 + x
$$
  

$$
-6 = -9
$$

Because  $-6 = -9$  is false, the original equation is a contradiction.

**c.** To solve  $-3(2x - 4) = 2x + 12 - 8x$ , we first use the Distributive Property, then the Addition Property.

$$
-3(2x - 4) = 2x + 12 - 8x
$$

$$
-6x + 12 = 12 - 6x
$$

$$
-6x + 12 + 6x = 12 - 6x + 6x
$$

$$
12 = 12
$$

Because  $12 = 12$  is a true statement, the equation is true for all real numbers and thus is an identity.

## **[Properties of Inequalities](#page-5-0)**

We will solve linear inequalities in this chapter. As with equations, we can find solutions to inequalities by finding equivalent inequalities from which the solutions can be easily seen. We use the following properties to reduce an inequality to a simple equivalent inequality.
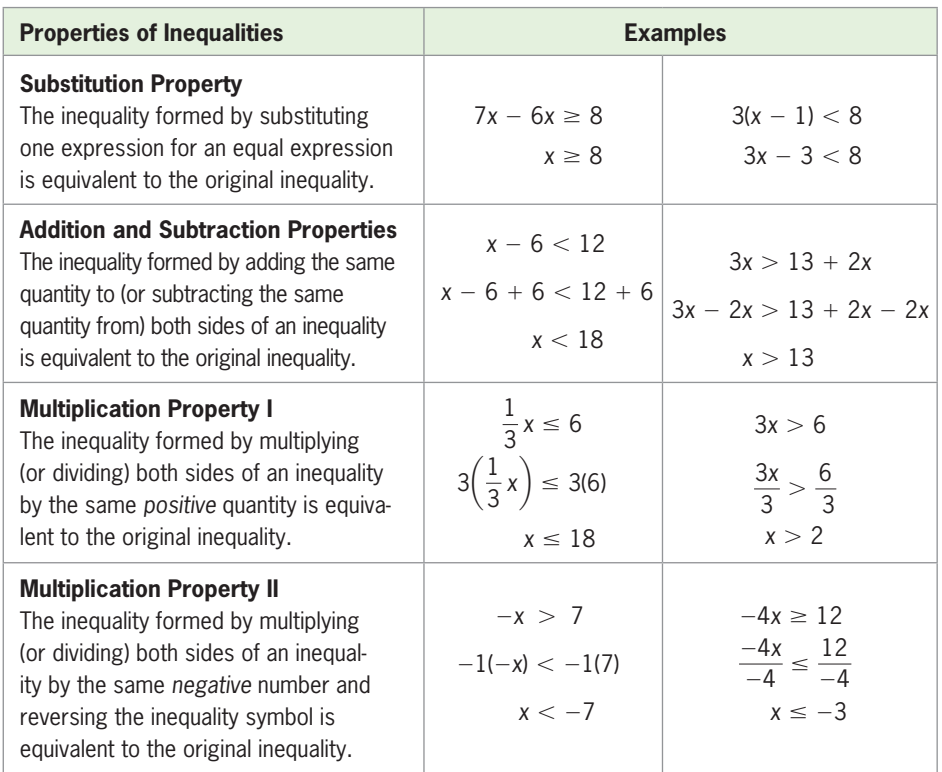

Of course, these properties can be used in combination to solve an inequality. This means that the steps used to solve a linear inequality are the same as those used to solve a linear equation, except that the inequality symbol is reversed if both sides are multiplied (or divided) by a negative number.

### **EXAMPLE 3 > Properties of Inequalities**

State the property (or properties) of inequalities that can be used to solve each of the following inequalities, and then use the property (or properties) to solve the inequality.

**a.** 
$$
\frac{x}{2} \ge 13
$$
 **b.**  $-3x < 6$  **c.**  $5 - \frac{x}{3} \ge -4$  **d.**  $-2(x + 3) < 4$ 

#### **SOLUTION**

**a.** Multiplication Property I. Multiplying both sides by 2 gives the solution to the inequality.

$$
\frac{x}{2} \ge 13
$$

$$
2\left(\frac{x}{2}\right) \ge 2(13)
$$

$$
x \ge 26
$$

The solution to the inequality is  $x \ge 26$ .

**b.** Multiplication Property II. Dividing both sides by  $-3$  and reversing the inequality symbol gives the solution to the inequality.<br> $-3x < 6$ 

$$
-3x < 6
$$
  

$$
\frac{-3x}{-3} > \frac{6}{-3}
$$
  

$$
x > -2
$$

The solution to the inequality is  $x > -2$ .

**c.** Subtraction Property, Multiplication Property II. First we subtract 5 from both sides of the inequality.  $5 - \frac{x}{2}$ 

$$
5 - \frac{x}{3} \ge -4
$$
  

$$
5 - \frac{x}{3} - 5 \ge -4 - 5
$$
  

$$
-\frac{x}{3} \ge -9
$$

Multiplying both sides by  $-3$  and reversing the inequality symbol gives the solution to the inequality.

$$
-\frac{x}{3} \ge -9
$$
  

$$
-3\left(-\frac{x}{3}\right) \le -3(-9)
$$
  

$$
x \le 27
$$

The solution to the inequality is  $x \leq 27$ .

**d.** Substitution Property, Addition Property, Multiplication Property II. First we distribute  $-2$  on the left side of the inequality.

$$
-2(x+3) < 4
$$
\n
$$
-2x - 6 < 4
$$

Adding 6 to both sides and then dividing both sides by  $-2$  and reversing the inequality symbol gives the solution to the inequality.<br> $-2x - 6 + 6 < 4 + 6$ 

$$
-2x - 6 + 6 < 4 + 6
$$
\n
$$
-2x < 10
$$
\n
$$
\frac{-2x}{-2} > \frac{10}{-2}
$$
\n
$$
x > -5
$$

The solution to the inequality is  $x > -5$ .

## **Toolbox EXERCISES**

*In Exercises 1–8, state the property (or properties) of equations that can be used to solve each of the following equations; then use the property (or properties) to solve the equation.*

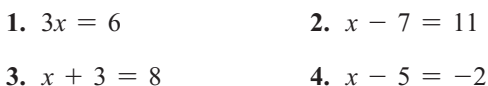

- 
- **5.**  $\frac{x}{3} = 6$  <br>**6.**  $-5x = 10$
- **7.**  $2x + 8 = -12$  **8.**  $\frac{x}{4} 3 = 5$

*Solve the equations in Exercises 9–16.*

9. 
$$
4x - 3 = 6 + x
$$
  
\n10.  $3x - 2 = 4 - 7x$   
\n11.  $\frac{3x}{4} = 12$   
\n12.  $\frac{5x}{2} = -10$   
\n13.  $3(x - 5) = -2x - 5$   
\n14.  $-2(3x - 1) = 4x - 8$   
\n15.  $2x - 7 = -4\left(4x - \frac{1}{2}\right)$   
\n16.  $-2(2x - 6) = 3\left(3x - \frac{1}{3}\right)$ 

*In Exercises 17–20, use the Substitution Property of Equations to solve the equation.*

- **17.** Solve for *x* if  $y = 2x$  and  $x + y = 12$
- **18.** Solve for *x* if  $y = 4x$  and  $x + y = 25$
- **19.** Solve for *x* if  $y = 3x$  and  $2x + 4y = 42$
- **20.** Solve for *x* if  $y = 6x$  and  $3x + 2y = 75$

*In Exercises 21–24, determine whether the equation is a conditional equation, an identity, or a contradiction.*

**21.**  $3x - 5x = 2x + 7$  **22.**  $3(x + 1) = 3x - 7$ 

23. 
$$
9x - 2(x - 5) = 3x + 10 + 4x
$$
  
24.  $\frac{x}{2} - 5 = \frac{x}{4} + 2$ 

*In Exercises 25–32, solve the inequalities.*

25. 
$$
5x + 1 > -5
$$
  
\n26.  $1 - 3x \ge 7$   
\n27.  $\frac{x}{4} > -3$   
\n28.  $\frac{x}{6} > -2$   
\n29.  $\frac{x}{4} - 2 > 5x$   
\n30.  $\frac{x}{2} + 3 > 6x$   
\n31.  $-3(x - 5) < -4$   
\n32.  $-\frac{1}{2}(x + 4) < 6$ 

## 2.1 Algebraic and Graphical Solution of Linear Equations

#### **KEY OBJECTIVES**

- Solve linear equations algebraically
- Solve real-world application problems
- Compare solutions of equations with zeros and x-intercepts of graphs of functions
- Solve linear equations graphically using the x-intercept and intersection methods
- Solve literal equations for a specified variable
- Solve direct variation problems

#### **SECTION PREVIEW Prison Sentences**

The average sentence length and the average time served in state prison for various crimes are shown in Table 2.1. These data can be used to create a linear function that is an approximate model for the data:

$$
y = 0.55x - 2.886
$$

#### **Table 2.1**

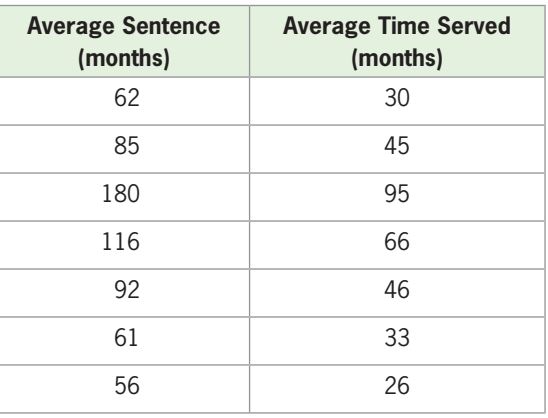

(Source: U.S. Department of Justice)

This function describes the mean time *y* served in prison for a crime as a function of the mean sentence length  $x$ , where  $x$  and  $y$  are each measured in months. Assuming that this model remains valid, it predicts that the mean time served on a 5-year (60 months)

this model remains valid, it predicts that the mean time served on<br>sentence is  $0.55(60) - 2.886 \approx 30$  months, or approximately  $2\frac{1}{2}$  $\frac{1}{2}$  years.

To find the sentence that would give an expected time served of 10 years (120 months), we use algebraic or graphical methods to solve the equation<br> $120 = 0.55x - 2.866$ 

$$
120 = 0.55x - 2.866
$$

for *x.* (See Example 6.) In this section, we use additional algebraic methods and graphical methods to solve linear equations in one variable. ■

#### **[Algebraic Solution of Linear Equations](#page-5-0)**

We can use algebraic, graphical, or a combination of algebraic and graphical methods to solve linear equations. Sometimes it is more convenient to use algebraic solution methods rather than graphical solution methods, especially if an exact solution is desired. The steps used to solve a linear equation in one variable algebraically follow.

#### **Steps for Solving a Linear Equation in One Variable**

- 1. If a linear equation contains fractions, multiply both sides of the equation by a number that will remove all denominators from the equation. If there are two or more fractions, use the least common denominator (LCD) of the fractions.
- 2. Perform any multiplications or divisions to remove any parentheses or other symbols of grouping.
- 3. Perform any additions or subtractions to get all terms containing the variable on one side and all other terms on the other side of the equation. Combine like terms.
- 4. Divide both sides of the equation by the coefficient of the variable.
- 5. Check the solution by substitution in the original equation. If a real-world solution is desired, check the algebraic solution for reasonableness in the real-world situation.

# **EXAMPLE 1 > Algebraic Solutions**

**a.** Solve for *x*: 
$$
\frac{2x - 3}{4} = \frac{x}{3} + 1
$$
  
**b.** Solve for *y*:  $\frac{y}{5} - \frac{1}{2}(\frac{y}{2}) = \frac{7}{20}$ 

2 **c.** Solve for *x* if  $y = 0.72$ :  $y = 1.312x - 2.56$ 

20

**SOLUTION**  
\n**a.** 
$$
\frac{2x - 3}{4} = \frac{x}{3} + 1
$$
\n
$$
12\left(\frac{2x - 3}{4}\right) = 12\left(\frac{x}{3} + 1\right)
$$
\n
$$
3(2x - 3) = 12\left(\frac{x}{3} + 1\right)
$$
\n
$$
6x - 9 = 4x + 12
$$

 $x = \frac{21}{2}$ 

Multiply both sides by the LCD, 12.

+ 1) Simplify the fraction 
$$
\frac{12}{4}
$$
 on the left.

Remove parentheses using the distributive property.

 $2x = 21$  Subtract 4x from both sides and add 9 to both sides.

<sup>2</sup> Divide both sides by 2.

$$
\frac{2\left(\frac{21}{2}\right) - 3}{4} \stackrel{\frac{21}{2}}{=} \frac{21}{3} + 1 \Rightarrow \frac{9}{2} = \frac{9}{2}
$$

Check the result:

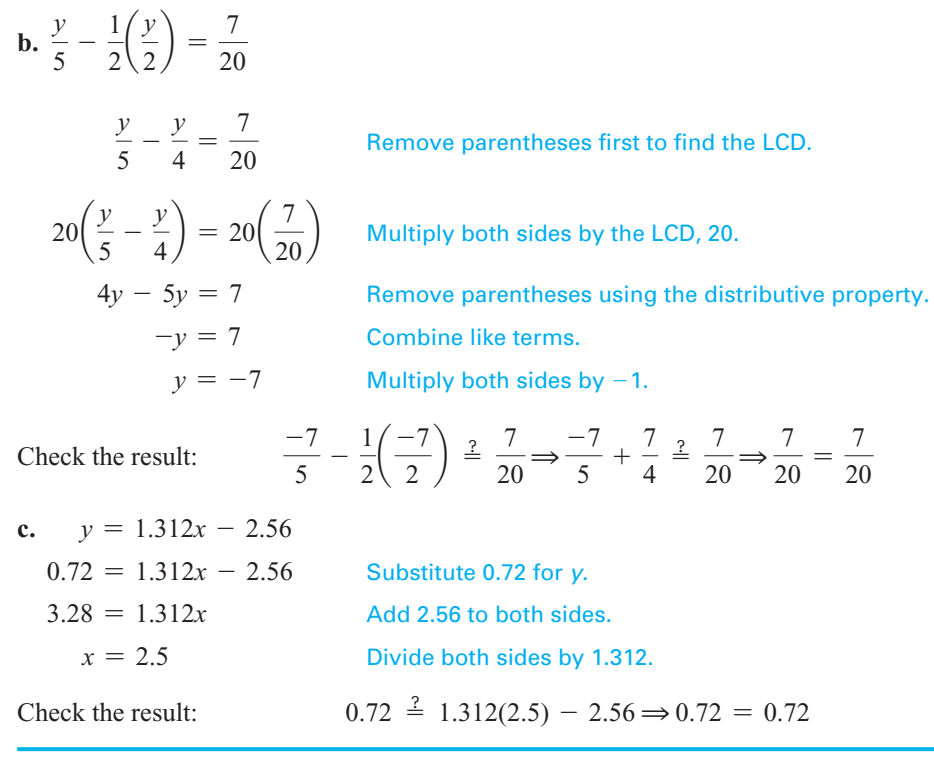

As the next example illustrates, we solve an application problem that is set in a real-world context by using the same solution methods. However, you must remember to include units of measure with your answer and check that your answer makes sense in the problem situation.

#### **EXAMPLE 2** <sup>N</sup> **Credit Card Debt**

It is hard for some people to pay off credit card debt in a reasonable period of time because of high interest rates. The interest paid on a \$10,000 debt over 3 years is approximated by

$$
y = 175.393x - 116.287 \text{ dollars}
$$

when the interest rate is  $x\%$ . What is the interest rate if the interest is \$1637.60? (Source: Consumer Federation of America)

#### **SOLUTION**

To answer this question, we solve the linear equation<br> $1637.60 = 175.393x - 116.287$ 

$$
1637.60 = 175.393x - 116.287
$$

$$
1753.887 = 175.393x
$$

$$
x = 9.9998
$$

Thus, if the interest rate is approximately 10%, the interest is \$1637.60. (Note that if you check the approximate answer, you are checking only for the reasonableness of the estimate.)

#### **EXAMPLE 3 > Stock Market**

For a period of time, a man is very successful speculating on an Internet stock, with its value growing to \$100,000. However, the stock drops rapidly until its value has been reduced by 40%. What percent increase will have to occur before the latest value returns to \$100,000?

#### **SOLUTION**

The value of the stock after the 40% loss is  $100,000 - 0.40(100,000) = 60,000$ . To find the percent *p* of increase that is necessary to return the value to 100,000, we solve  $60,000 + 60,000p = 100,000$ 

$$
60,000 + 60,000p = 100,000
$$

$$
60,000p = 40,000
$$

$$
p = \frac{40,000}{60,000} = \frac{2}{3} = 66\frac{2}{3}\%
$$

Thus, the stock value must increase by  $66\frac{2}{3}$  $\frac{1}{3}$ % to return to a value of \$100,000.

#### **[Solutions, Zeros, and](#page-5-0) x-Intercepts**

Because *x*-intercepts are *x* values that make the output of the function equal to 0, these intercepts are also called **zeros** of the function.

#### **Zero of a Function**

Any number *a* for which  $f(a) = 0$  is called a **zero** of the function  $f(x)$ . If *a* is real, *a* is an *x*-intercept of the graph of the function.

The zeros of the function are values that make the function equal to 0, so they are also solutions to the equation  $f(x) = 0$ .

The following three concepts are numerically the same:

The *x*-intercepts of the graph of  $y = f(x)$ 

The real zeros of the function *f*

The real solutions to the equation  $f(x) = 0$ 

The following example illustrates the relationships that exist among *x*-intercepts of the graph of a function, zeros of the function, and solutions to associated equations.

#### **EXAMPLE 4 > Relationships Among** *x***-Intercepts, Zeros, and Solutions**

For the function  $f(x) = 13x - 39$ , find

- **a.**  $f(3)$  **b.** The zero of  $f(x) = 13x 39$
- **c.** The *x*-intercept of the graph of  $y = 13x 39$
- **d.** The solution to the equation  $13x 39 = 0$

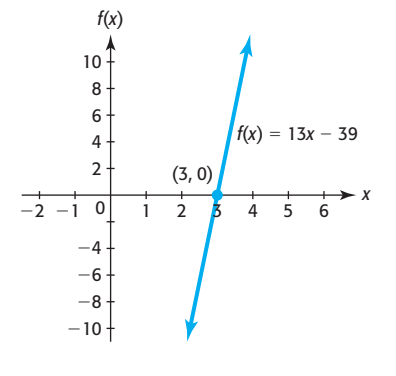

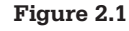

**Table 2.2** 

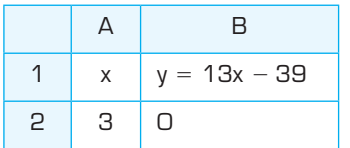

#### **SOLUTION**

**a.** Evaluate the output *f*(3) by substituting the input 3 for *x* in the function:<br> $f(3) = 13(3) - 39 = 0$ 

$$
f(3) = 13(3) - 39 = 0
$$

**b.** Because  $f(x) = 0$  when  $x = 3$ , we say that 3 is a zero of the function.

- **c.** The *x*-intercept of a graph occurs at the value of *x* where  $y = 0$ , so the *x*-intercept is  $x = 3$ . The only *x*-intercept is  $x = 3$  because the graph of  $f(x) = 13x - 39$  is a line that crosses the *x*-axis at only one point (Figure 2.1).
- **d.** The solution to the equation  $13x 39 = 0$  is  $x = 3$  because  $13x 39 = 0$  gives  $13x = 39$ , or  $x = 3$ .

We can use  $\vert$  TRACE  $\vert$  or  $\vert$  TABLE  $\vert$  on a graphing utility to check the reasonableness of a solution. The graph of  $y = 13x - 39$  given in Figure 2.1 confirms that  $x = 3$  is the *x*-intercept. We can also confirm that  $f(3) = 0$  by using an Excel spreadsheet (Table 2.2.). When we enter 3 in cell A2 and the formula " $= 13 * A2 - 39$ " in cell B2, the function  $f(x) = 13x - 39$  is evaluated at  $x = 3$ , with a result of 0.\*

#### **[Graphical Solution of Linear Equations](#page-5-0)**

We can also view the graph or use  $TRACE$  on a graphing utility to obtain a quick estimate of an answer.  $TRACE$  may or may not provide the exact solution to an equation, but it will provide an estimate of the solution. If your calculator or computer has a graphical or numerical solver, the solver can be used to obtain the solution to the equation  $f(x) = 0$ . Recall that an *x*-intercept of the graph of  $y = f(x)$ , a real zero of  $f(x)$ , and the real solution to the equation  $f(x) = 0$  are all different names for the same input value. If the graph of the linear function  $y = f(x)$  is not a horizontal line, we can find the one solution to the linear equation  $f(x) = 0$  as described below. We call this solution method the *x*-**intercept method**.

#### **Solving a Linear Equation Using the x-Intercept Method with Graphing Utilities**

- 1. Rewrite the equation to be solved with 0 (and nothing else) on one side of the equation.
- 2. Enter the nonzero side of the equation found in the previous step in the equation editor of your graphing utility and graph the line in an appropriate viewing window. Be certain that you can see the line cross the horizontal axis on your graph.
- 3. Find the *x*-intercept by using ZERO . The *x*-intercept is the value of *x* that makes the equation equal to zero, so it is the solution to the equation. The value of *x* displayed by this method is sometimes a decimal approximation of the exact solution rather than the exact solution. *Note:* Using MATH ➤ FRAC will often convert a decimal solution of a linear equation (approximated on the display) to the exact solution.†

<sup>\*</sup>See Appendix B, page 638.

<sup>†</sup>See Appendix A, pages 621–622.

#### **EXAMPLE 5 > Graphical Solution**

 $Solve \frac{2x - 3}{4}$  $\frac{-3}{4} = \frac{x}{3}$ 1 for *x* using the *x*-intercept method.

#### **SOLUTION**

To solve the equation using the *x*-intercept method, first rewrite the equation with 0 on one side.

$$
0 = \frac{x}{3} + 1 - \frac{2x - 3}{4}
$$

Next, enter the right side of the equation,

$$
\frac{x}{3} + 1 - \frac{2x - 3}{4}
$$

in the equation editor of your graphing utility as

$$
y_1 = (x/3) + 1 - (2x - 3)/4
$$

and graph this function. Use parentheses as needed to preserve the order of operations. You should obtain a graph similar to the one seen in Figure 2.2, which was obtained using the viewing window  $[-10, 15]$  by  $[-4, 4]$ . However, any graph in which you can see the *x*-intercept will do. Using  $\mathsf{ZERO}$  gives the *x*-intercept of the graph, 10.5. (See Figure 2.2.) This is the value of *x* that makes  $y = 0$ , and thus the original equation true, so it is the solution to this linear equation.

You can determine if  $x = 10.5 = \frac{21}{2}$ , found graphically, is the exact answer by substituting this value into the original equation. Both sides of the original equation are equal when  $x = 10.5$ , so it is the exact solution.

We can also use the intersection method described below to solve linear equations:

#### **Solving a Linear Equation Using the Intersection Method**

- 1. Enter the left side of the equation as  $y_1$  and the right side as  $y_2$ . Graph both of these equations on a window that shows their point of intersection.
- 2. Find the point of intersection of the two graphs with **INTERSECT** .\* This is the point where  $y_1 = y_2$ . The *x*-value of this point is the value of *x* that makes the two sides of the equation equal, so it is the solution to the original equation.

The equation in Example 5,

$$
\frac{2x-3}{4} = \frac{x}{3} + 1
$$

can be solved using the intersection method. Enter the left side as  $y_1 = (2x - 3)/4$ can be solved using the intersection method. Enter the left side as  $y_1 = (2x - 3)/4$  and the right side as  $y_2 = (x/3) + 1$ . Graphing these two functions gives the graphs in Figure 2.3. The point of intersection is found to be (10.5, 4.5). So the solution is  $x = 10.5$  (as we found in Example 5).

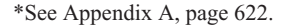

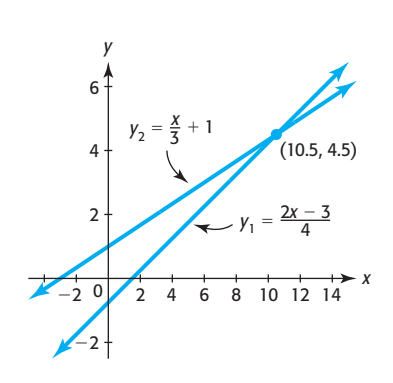

**Figure 2.3** 

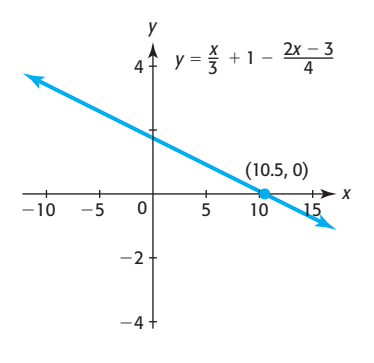

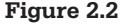

#### **EXAMPLE 6 > Criminal Sentences**

The function  $y = 0.55x - 2.886$  describes the mean time *y* served in prison for a crime as a function of the mean sentence length *x*, where *x* and *y* are each measured in months. To find the sentence for a crime that would give an expected time served of 10 years, write an equation and solve it by using (a) the *x*-intercept method and (b) the intersection method.

#### **SOLUTION**

**a.** Note that 10 years is 120 months. We solve the linear equation  $120 = 0.55x - 2.886$ 

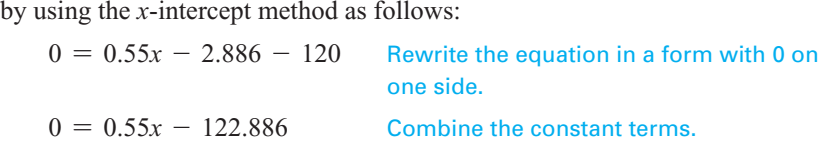

Enter  $y_1 = 0.55x - 122.886$  and graph this equation (Figure 2.4). Using **ZERO** gives an *x*-intercept of approximately 223 (Figure 2.4). Thus, if a prisoner receives a sentence of 223 months, we would expect him or her to serve 120 months, or 10 years.

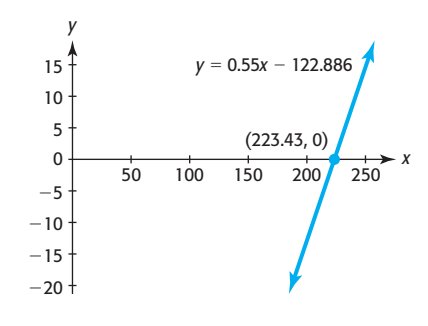

**Figure 2.4** 

**b.** To use the intersection method, enter  $y_1 = 0.55x - 2.886$  and  $y_2 = 120$ , graph these equations, and find the intersection of the lines with **INTERSECT**. Figure 2.5 shows the point of intersection, and again we see that *x* is approximately 223.

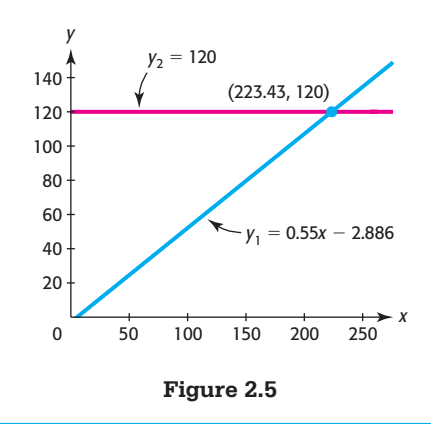

**Spreadsheet**  ▶ SOLUTION

We can use the **Goal Seek** feature of Excel to find the *x-*intercept of the graph of a function—that is, the zeros of the function. To solve

$$
120 = 0.55x - 2.886
$$

we enter the nonzero side of  $0 = 0.55x - 122.886$  as shown in Table 2.3. Using **Goal Seek** with cell B2 set to value 0 gives the value of *x* that solves the equation, as shown in Table 2.4.\*

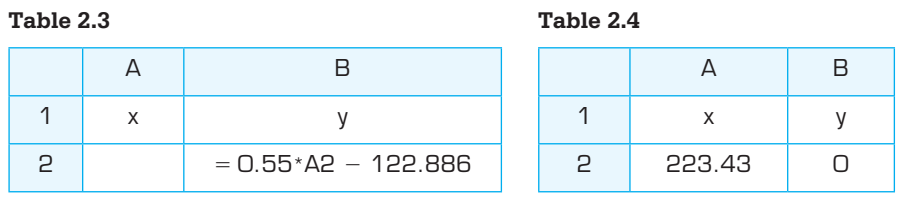

### **[Literal Equations; Solving an Equation](#page-5-0) for a Specified Linear Variable**

An equation that contains two or more letters that represent constants or variables is called a **literal equation**. Formulas are examples of literal equations. If one of two or more of the variables in an equation is present only to the first power, we can solve for that variable by treating the other variables as constants and using the same steps that we used to solve a linear equation in one variable. This is often useful because it is necessary to get equations in the proper form to enter them in a graphing utility.

#### **EXAMPLE 7 > Simple Interest**

The formula for the future value of an investment of *P* dollars at simple interest rate *r* for *t* years is  $A = P(1 + rt)$ . Solve the formula for *r*, the interest rate.

#### **SOLUTION**

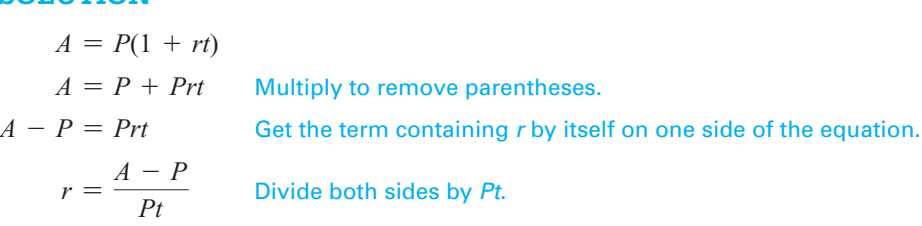

#### **EXAMPLE 8 > Solving an Equation for a Specified Variable**

Solve the equation  $2(2x - b) = \frac{5cx}{3}$  for *x*.

#### **SOLUTION**

We solve the equation for *x* by treating the other variables as constants:

$$
2(2x - b) = \frac{5cx}{3}
$$
  
6(2x - b) = 5cx  
Clear the equation of fractions by multiplying by the LCD, 3.

<sup>\*</sup>See Appendix B, page 645.

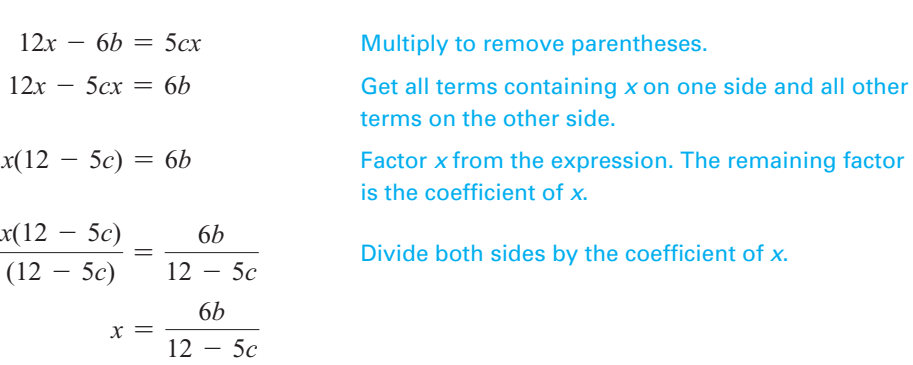

#### **EXAMPLE 9 > Writing an Equation in Functional Form and Graphing Equations**

Solve each of the following equations for *y* so that *y* is expressed as a function of *x*. Then graph the equation on a graphing utility with a standard viewing window.

**a.** 
$$
2x - 3y = 12
$$
  
**b.**  $x^2 + 4y = 4$ 

#### **SOLUTION**

**a.** Because  $\gamma$  is to the first power in the equation, we solve the equation for  $\gamma$  using linear equation solution methods:<br>  $2x - 3y = 12$ 

$$
2x - 3y = 12
$$

$$
-3y = -2
$$

 $2x + 12$  Isolate the term involving y by subtracting 2x from both sides.

$$
y = \frac{2x}{3} - 4
$$
 Divide both sides by -3, the coefficient of y.

The graph of this equation is shown in Figure 2.6.

**b.** The variable *y* is to the first power in the equation

 $x^2 + 4y = 4$ 

 so we solve for *y* by using linear solution methods. (Note that to solve this equation for *x* would be more difficult; this method will be discussed in Chapter 3.)

> $4v = -x^2 + 4$  Isolate the term containing y by subtracting  $x^2$  from both sides.

> > $+1$  Divide both sides by 4, the coefficient of y.

 $y = \frac{-x^2}{4}$ The graph of this equation is shown in Figure 2.7.

#### **[Direct Variation](#page-5-0)**

Often in mathematics we need to express relationships between quantities. One relationship that is frequently used in applied mathematics occurs when two quantities are proportional. Two variables *x* and *y* are proportional to each other (or vary directly) if their quotient is a constant. That is,  $\gamma$  is **directly proportional** to  $\chi$ , or  $\gamma$  **varies directly** with *x*, if *y* and *x* are related by

$$
\frac{y}{x} = k
$$
 or, equivalently,  $y = kx$ 

where *k* is called the **constant of proportionality** or the **constant of variation**.

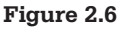

 $0$  5 10

 $y = \frac{2x}{3} - 4$ 

*x*

5

5

10 *y*

 $-10-$ 

 $-10 - 5$ 

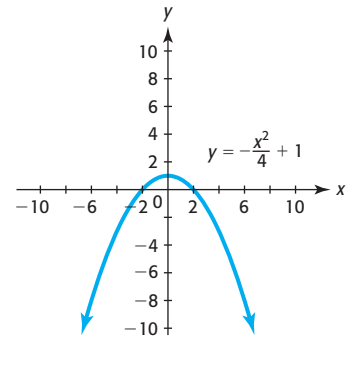

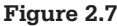

As we saw earlier, the revenue from the sale of  $x$  units at  $p$  dollars per unit is  $R(x) = px$ , so we can say that the revenue is directly proportional to the number of units, with the constant of proportionality equal to *p*.

We know that blood alcohol percent is dependent on the number of drinks consumed and that excess consumption can lead to impairment of the drinker's judgment and motor skills (and sometimes to a DUI arrest). The blood alcohol percent *p* of a 130 pound man is directly proportional to the number of drinks *x*, where a drink is defined as 1.25 oz of 80-proof liquor, 12 oz of regular beer, or 5 oz of table wine.

#### **EXAMPLE 10 > Blood Alcohol Percent**

The blood alcohol percent of a 130-pound man is directly proportional to the number of drinks consumed, and 3 drinks give a blood alcohol percent of 0.087. Find the constant of proportionality and the blood alcohol percent resulting from 5 drinks.

#### **SOLUTION**

The equation representing blood alcohol percent is  $0.087 = k(3)$ . Solving for *k* in  $0.087 = k(3)$  gives  $k = 0.029$ , so the constant of proportionality is 0.029. Five drinks would result in a blood alcohol percent of  $5(0.029) = 0.145$ .

# Skills CHECK  $\,$  2.1  $\,$

*In Exercises 1–12, solve the equations.*

**1.**  $5x - 14 = 23 + 7x$  **2.**  $3x - 2 = 7x - 24$ **3.**  $3(x - 7) = 19 - x$  **4.**  $5(y - 6) = 18 - 2y$ **5.**  $x - \frac{5}{6} = 3x + \frac{1}{4}$  $\frac{1}{4}$  6.  $3x - \frac{1}{3} = 5x + \frac{3}{4}$ 4 **7.**  $\frac{5(x-3)}{6} - x = 1 - \frac{x}{9}$ **8.**  $\frac{4(y-2)}{5} - y = 6 - \frac{y}{3}$ **9.**  $5.92t = 1.78t - 4.14$ **10.**  $0.023x + 0.8 = 0.36x - 5.266$ 11.  $\frac{3}{4}$ 4  $+\frac{1}{2}$  $\frac{1}{5}x - \frac{1}{3} = \frac{4}{5}x$ 12.  $\frac{2}{3}$  $\frac{2}{3}x - \frac{6}{5} = \frac{1}{2}$  $+\frac{5}{5}$  $\frac{z}{6}$ *x* 

*For Exercises 13–16, find (a) the solution to the equation*   $f(x) = 0$ *, (b) the x-intercept of the graph of y = f(x), and (c)* the zero of  $f(x)$ .

13. 
$$
f(x) = 32 + 1.6x
$$
  
14.  $f(x) = 15x - 60$   
15.  $f(x) = \frac{3}{2}x - 6$   
16.  $f(x) = \frac{x - 5}{4}$ 

*In Exercises 17 and 18, you are given a table showing input and output values for a given function*  $y_1 = f(x)$ *. Using this table, find (if possible) (a) the x-intercept of the graph of*  $y = f(x)$ *, (b) the y-intercept of the graph of*  $y = f(x)$ , *and (c) the solution to the equation*  $f(x) = 0$ .

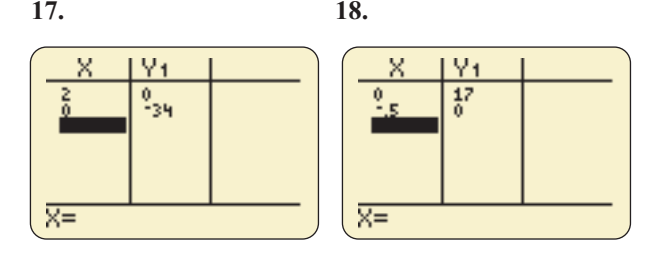

*In Exercises 19 and 20, you are given the graph of a certain function*  $y = f(x)$  *and the zero of that function. Using this graph, find (a) the x-intercept of the graph of*  $y = f(x)$ *and (b) the solution to the equation*  $f(x) = 0$ *.* 

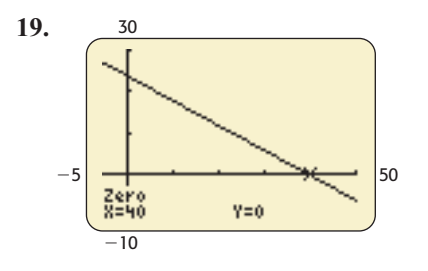

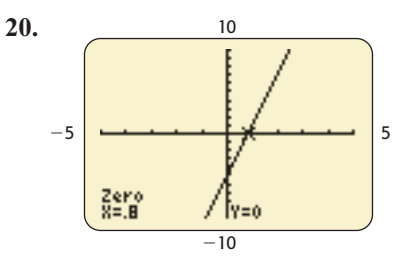

*In Exercises 21–24, you are given the equation of a function. For each function, (a) find the zero of the function, (b) find the x-intercept of the graph of the function, and (c) solve the equation*  $f(x) = 0$ .

**21.**  $f(x) = 4x - 100$  **22.**  $f(x) = 6x - 120$ 

**23.**  $f(x) = 330 + 40x$  **24.**  $f(x) = 250 + 45x$ 

*In Exercises 25–32, solve the equations using graphical methods.*

 **25.**  $14x - 24 = 27 - 3x$  **26.**  $3x - 8 = 15x + 4$ 

$$
27. \ 3(s-8) = 5(s-4) + 6
$$

**28.**  $5(2x + 1) + 5 = 5(x - 2)$ **29.**  $\frac{3t}{4}$  $5(2x + 1) + 5 =$ <br> $\frac{3t}{4} - 2 = \frac{5t - 1}{3}$  $+2$ 

#### **30.**  $4 - \frac{x}{6} = \frac{3(x-2)}{4}$  **31.**  $\frac{t}{3} - \frac{1}{2} = \frac{t+4}{9}$ 32.  $\frac{x-5}{4}$ 4  $+ x = \frac{x}{2}$  $+\frac{1}{2}$ 3 **33.** Solve  $A = P(1 + rt)$  for *r*. **34.** Solve  $V = \frac{1}{3}\pi r^2 h$  for *h*. **35.** Solve  $5F - 9C = 160$  for *F*. **36.** Solve  $4(a - 2x) = 5x + \frac{c}{2}$  $\frac{1}{3}$  for *x*. **37.** Solve  $\frac{P}{2}$ 2  $+ A = 5m - 2n$  for *n*.

 **38.** Solve  $y - y_1 = m(x - x_1)$  for *x*.

*In Exercises 39–42, solve the equations for y and graph them with a standard window on a graphing utility.*

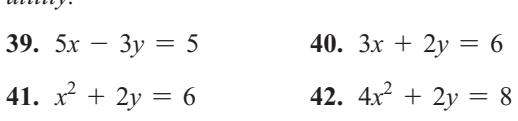

- EXERCISES 2.1
- **43.** *Depreciation* An \$828,000 building is depreciated for tax purposes by its owner using the straight-line depreciation method. The value of the building *y*, after *x* months of use, is given by  $y = 828,000 - 2300x$ dollars. After how many years will the value of the building be \$690,000?
- **44. Temperature Conversion** The equation  $5F 9C =$ 160 gives the relationship between Fahrenheit and Celsius temperature measurements. What Fahrenheit measure is equivalent to a Celsius measurement of 20°?
- **45.** *Investments* The future value of a simple interest investment is given by  $S = P(1 + rt)$ . What principal *P* must be invested for  $t = 5$  years at the simple interest rate  $r = 10\%$  so that the future value grows to \$9000?
- **46.** *Temperature–Humidity Index* The temperature–humidity index *I* is  $I = t + 0.55(1 h)(t 58)$ , where *t* is the air temperature in degrees Fahrenheit and *h* is the relative humidity expressed as a decimal. If the air temperature is  $80^\circ$ , find the humidity *h* (as a percent) that gives an index value of 102.
- **47.** *Earnings and Minorities* The median annual salary (in thousands of dollars) of minorities *M* is related to the median salary (in thousands of dollars) of whites *W* by  $M = 0.819W - 3.214$ . What is the median annual salary for whites when the median annual salary for minorities is \$41,520? (Source: *Statistical Abstract of the United States*)
- **48.** *Game Show Question* The following question was worth \$32,000 on the game show *Who Wants to Be a Millionaire?*: "At what temperature are the Fahrenheit and Celsius temperature scales the same?" Answer this question. Recall that Fahrenheit and Celsius temperatures are related by  $5F - 9C = 160$ .
- **49.** *Cell Phone Bills* The average monthly bill for wireless telephone subscribers from 1985 to 2008 can be modeled by  $B(x) = -1.871x + 95.793$ , where *x* is the number of years after 1980. If this model remains valid, in what year will the average monthly bill be \$20.95?
- **50.** *Reading Score* The average reading score on the National Assessment of Progress tests is given by  $y = 0.155x + 255.37$ , where *x* is the number of

years past 1970. In what year would the average reading score be 259.4 if this model is accurate?

- **51.** *Banks* The number of banks in the United States for selected years from 1980 to 2009 is given by  $y = -380.9x + 18,483$ , where *x* is the number of years after 1980. If this model is accurate after 2009, in what year would the number of banks be 7056? (Source: Federal Deposit Insurance Corporation)
- **52.** *Profit* The profit from the production and sale of specialty golf hats is given by the function  $P(x) = 20x -$ 4000, where *x* is the number of hats produced and sold.
	- **a.** Producing and selling how many units will give a profit of \$8000?
	- **b.** How many units must be produced and sold to avoid a loss?
- **53.** *World Forest Area* When *x* is the number of years after 1990, the world forest area (natural forest or planted stands) as a percent of land area is given by  $F(x) = -0.065x + 31.39$ . In what year will the percent be 29.44 if this model is accurate? (Source: The World Bank)
- **54.** *Marriage Rate* The marriage rate per 1000 population for the years 1987–2009 can be modeled by  $y =$  $-0.146x + 11.074$ , where *x* is the number of years after 1980. During what year does the model indicate the marriage rate to be 5.8? (Source: *National Vital Statistics Report 2010*)
- **55.** *U.S. Population* The U.S. population can be modeled for the years 1960–2060 by the function  $p = 2.6x + 177$ , where  $p$  is in millions of people and  $x$  is in years from 1960. During what year does the model estimate the population to be 320,000,000? (Source: [www.census.gov/statab\)](www.census.gov/statab)
- **56.** *Inmates* The total number of inmates in custody between 1990 and 2005 in state and federal prisons is given approximately by  $y = 76x + 115$  thousand prisoners, where *x* is the number of years after 1990. If the model remains accurate, in what year should the number of inmates be 1,787,000? (Source: Bureau of Justice Statistics)
- **57.** *Twitter* Since 2007, "tweeting" has become increasingly popular. The number of tweets (in thousands) reported by the microblogging company Twitter can be modeled by  $T(x) = 16,665x - 116,650$ , where *x* is the number of years after 2000. If this model remains accurate, in what year will the number of tweets be 133,325 thousand, according to the model?
- **58.** *Marijuana Use* The percent *p* of high school seniors using marijuana daily can be related to *x*, the number of years after 1990, by the equation  $30p - 19x = 1$ . Assuming the model remains accurate, during what

year should the percent using marijuana daily equal 12.7%?

(Source: MonitoringtheFuture.org)

 **59.** *Hispanic Population* Using data and projections from 1980 through 2050, the number (in millions) of Hispanics in the U.S. civilian noninstitutional population is given by  $y = 0.876x + 6.084$ , where *x* is the number of years after 1980. During what year was the number of Hispanics 14.8 million, if this model is accurate?

(Source: U.S. Census Bureau)

- **60.** *Personal Income* U.S. personal income increased between 1980 and 2005 according to the model  $I(x) = 386.17x + 524.32$  billion dollars, where *x* is the number of years after 1980. In what year would U.S. personal income be estimated to reach \$10,951 billion if this model is accurate beyond 2005? (Source: *Statistical Abstract of the United States*)
- **61.** *Cigarette Ads* The FTC's annual report on cigarette sales and advertising shows that the major cigarette manufacturers spent \$15.15 billion on advertising and promotional expenditures in 2003, an increase of \$2.68 billion from 2002 and the most ever reported to the Commission.
	- **a.** Write the linear equation that represents the expenditure as a function of the number of years after 2000.
	- **b.** Use the model to determine in what year the expenditures are expected to exceed 60 billion dollars.
- **62.** *Cell Phone Subscribers* The number of cell phone subscribers (in millions) between 2001 and 2009 can be modeled by  $S(x) = 21x + 101.7$ , where *x* is the number of years after 1995. In what year does this model indicate that there were 311,700,000 subscribers?

(Source: Semiannual CTIA Wireless Survey)

- **63.** *Grades* To earn an A in a course, a student must get an average score of at least 90 on five tests. If her first four test scores are 92, 86, 79, and 96, what score does she need on the last test to obtain a 90 average?
- **64.** *Grades* To earn an A in a course, a student must get an average score of at least 90 on three tests and a final exam. If his final exam score is higher than his lowest score, then the lowest score is removed and the final exam score counts double. If his first three test scores are 86, 79, and 96, what is the lowest score he can get on the last test and still obtain a 90 average?
- **65.** *Tobacco Judgment* As part of the largest-to-date damage award in a jury trial in history, the July 2000 penalty handed down against the tobacco industry

included a \$74 billion judgment against Philip Morris. If this amount was 94% of this company's 1999 revenue, how much was Philip Morris's 1999 revenue?

(Source: *Newsweek*, July 24, 2000)

- **66.** *Tobacco Judgment* As part of the largest-to-date damage award in a jury trial in history, the July 2000 penalty handed down against the tobacco industry included a \$36 billion judgment against R. J. Reynolds. If this amount was 479% of this company's 1999 revenue, how much was R. J. Reynolds' 1999 revenue? (Source: *Newsweek*, July 24, 2000)
- **67.** *Sales Commission* A salesman earns \$50,000 in commission in 1 year and then has his commission reduced by 20% the next year. What percent increase in commission over the second year will give him \$50,000 in the third year?
- **68.** *Salaries* A man earning \$100,000 per year has his salary reduced by 5% because of a reduction in his company's market. A year later, he receives \$104,500 in salary. What percent raise from the reduced salary does this represent?
- **69.** *Sales Tax* The total cost of a new automobile, including a 6% sales tax on the price of the automobile, is \$29,998. How much of the total cost of this new automobile is sales tax?
- **70.** *Wildlife Management* In wildlife management, the capture–mark–recapture technique is used to estimate the population of certain types of fish or animals. To estimate the population, we enter information in the equation

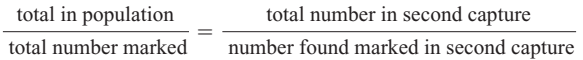

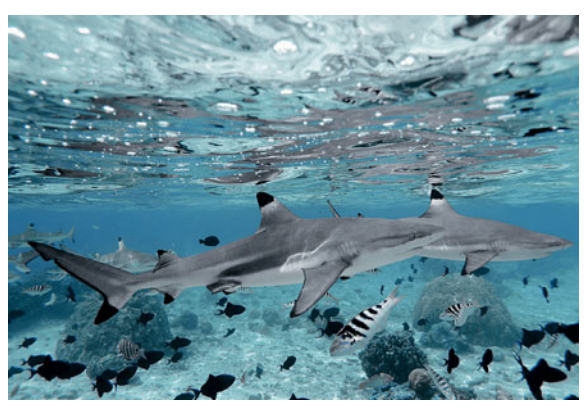

 Suppose that 50 sharks are caught along a certain shoreline, marked, and then released. If a second capture of 50 sharks yields 20 sharks that have been marked, what is the resulting population estimate?

 **71.** *Investment* The formula for the future value *A* of a simple interest investment is  $A = P + Prt$ , where *P* is

the original investment, *r* is the annual interest rate, and *t* is the time in years. Solve this formula for *t*.

- **72.** *Investment* The formula for the future value *A* of a simple interest investment is  $A = P + Prt$ , where *P* is the original investment, *r* is the annual interest rate, and *t* is the time in years. Solve this formula for *P*.
- **73.** *Investment* If *P* dollars are invested for *t* years at simple interest rate  $r$ , the future value of the investment is  $A = P + Prt$ . If \$2000 invested for 6 years gives a future value of \$3200, what is the simple interest rate of this investment?
- **74.** *Investment* If an investment at 7% simple interest has a future value of \$5888 in 12 years, what is the original investment?
- **75.** *Investment* The simple interest earned in 9 years is directly proportional to the interest rate *r*. If the interest is \$920 when *r* is 12%, what is the amount of interest earned in 9 years at 8%?
- **76.** *Investment* The interest earned at 9% simple interest is directly proportional to the number of years the money is invested. If the interest is \$4903.65 in 5 years, in how many years will the interest earned at 9% be \$7845.84?
- **77.** *Circles* Does the circumference of a circle vary directly with the radius of the circle? If so, what is the constant of variation?
- **78.** *Calories* The amount of heat produced in the human body by burning protein is directly proportional to the amount of protein burned. If burning 1 gram of protein produces 32 calories of heat, how much protein should be burned to produce 180 calories?
- **79.** *Body Mass Index* Body mass index (BMI) is a measure that helps determine obesity, with a BMI of 30 or greater indicating that the person is obese. A BMI table for heights in inches and weights in pounds is shown on page 83. BMI was originally defined in the metric system of measure, and the BMI is directly proportional to the weight of a person of a given height.
	- **a.** If the BMI of a person who is 1.5 meters tall is 20 when the person weighs 45 kilograms, what is the constant of variation?
	- **b.** If a woman of this height has a BMI of 32, what does she weigh?
- **80.** *Land Cost* The cost of land in Savannah is directly proportional to the size of the land. If a 2500-squarefoot piece of land costs \$172,800, what is the cost of a piece of land that is 5500 square feet?

#### **KEY OBJECTIVES**

- Find exact linear models for data
- Determine if a set of data can be modeled exactly or approximately
- Create scatter plots for sets of data
- Find approximate linear models for data
- Visually determine if a linear model is a "good" fit for data
- Solve problems using linear models

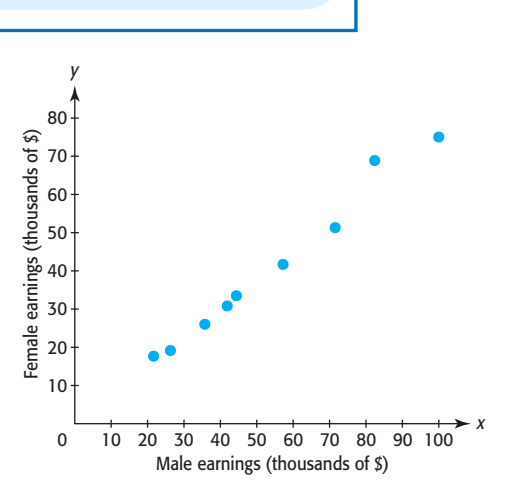

**Figure 2.8** 

## 2.2 [Fitting Lines to Data Points:](#page-6-0) Modeling Linear Functions

#### **SECTION PREVIEW Earnings and Gender**

Table 2.5 shows the earnings of year-round full-time workers by gender and educational attainment. Figure 2.8 shows the scatter plot of the data, and it appears that a line would approximately fit along these data points. We can determine the relationship between the two sets of earnings by creating a linear equation that gives female annual earnings as a function of male annual earnings. This model can be used to estimate an annual salary for a female from a given annual salary for a male. (See Example 3.) In this section, we will create linear models from data points, use graphing utilities to create linear models, and use the model to answer questions about the data.

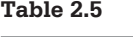

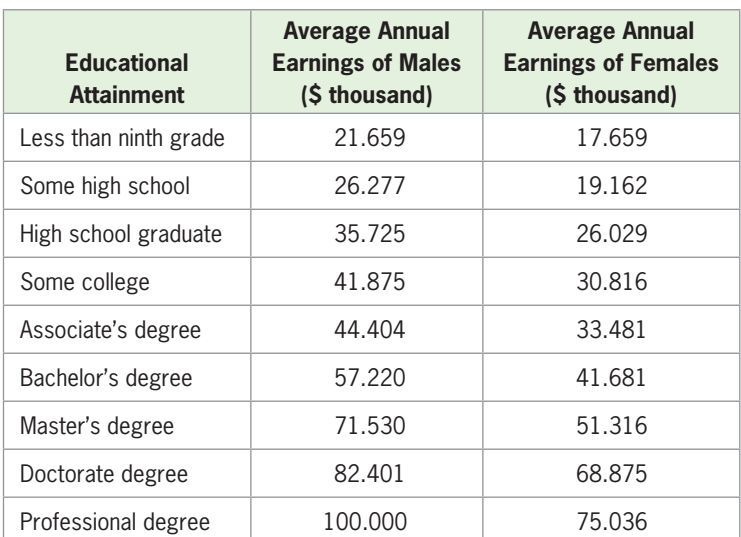

(Source: U.S. Census Bureau)

■

### **[Exact and Approximate Linear Models](#page-6-0)**

We have seen that if data points fit exactly on a line, we can use two of the points to model the linear function (write the equation of the line). We can determine that the data points fit exactly on a line by determining that the changes in output values are equal for equal changes in the input values. In this case, we say that the inputs are **uniform** and the **first differences** are constant.

- If the first differences of data outputs are constant for uniform inputs, the rate of change is constant and a linear function can be found that fits the data exactly.
- If the first differences are "nearly constant," a linear function can be found that is an approximate fit for the data.

If the first differences of data outputs are constant for uniform inputs, we can use two of the points to write the linear equation that models the data. If the first differences of data outputs are constant for inputs differing by 1, this constant difference is the rate of change of the function, which is the slope of the line fitting the points exactly.

#### **EXAMPLE 1 > Retirement**

Table 2.6 gives the annual retirement payment to a 62-year-old retiree with 21 or more years of service at Clarion State University as a function of the number of years of service and the first differences of the outputs.

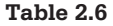

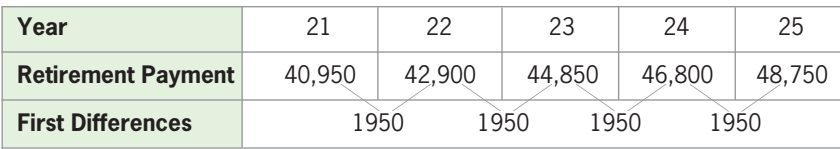

Because the first differences of the outputs of this function are constant (equal to 1950) for each unit change of the input (years), the rate of change is the constant 1950. Using this rate of change and a point gives the equation of the line that contains all the points. Representing the annual retirement payment by *y* and the years of service by *x* and using the point (21, 40,950), we obtain the equation

> $y - 40,950 = 1950(x - 21)$  $y = 1950x$

Note that the values in Table 2.6 represent points satisfying a **discrete function** (a function with a finite number of inputs), with each input representing the number of years of service. Although only points with integer inputs represent the annual retirement payments, we can model the application with the **continuous function**  $y = 1950x$ , whose graph is a line that passes through the 5 data points. Informally, a continuous function can be defined as a function whose graph can be drawn over its domain without lifting the pen from the paper.

In the context of this application, we must give a discrete interpretation to the model. This is because the only inputs of the function that make sense in this case are nonnegative integers representing the number of years of service. The graph of the discrete function defined in Table 2.6 is the scatter plot shown in Figure 2.9(a) on the next page, and the continuous function that fits these data points,  $y = 1950x$ , is shown in Figure 2.9(b).

When a scatter plot of data can be approximately fitted by a line, we attempt to find the graph that visually gives the best fit for the data and find its equation. For now, we informally define the "best-fit" line as the one that appears to come closest to all the data points.

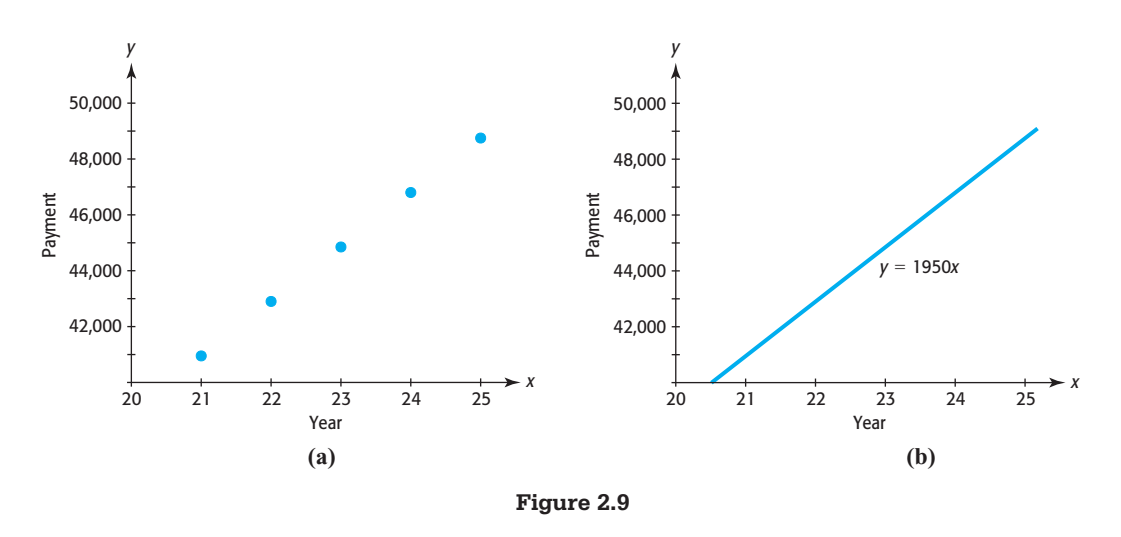

#### **EXAMPLE 2 > Health Service Employment**

Table 2.7 gives the number of full- and part-time employees in offices and clinics of dentists for selected years between 1990 and 2005. (Source: U.S. Bureau of Labor Statistics)

#### **Table 2.7**

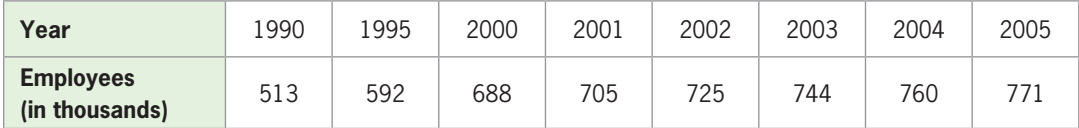

- **a.** Draw a scatter plot of the data with the *x*-value of each point representing the number of years after 1990 and the *y*-value representing the number of dental employees (in thousands) corresponding to that year.
- **b.** Graph the equation  $y = 16x + 510$  on the same graph as the scatter plot and determine if the line appears to be a good fit.
- **c.** Draw a visual fit line that fits the data well (a piece of spaghetti or pencil lead over your calculator screen works well) and select two points on that line (use the freemoving cursor). Use these two points to write an equation of the visual fit line. Determine whether this line or the one from part (b) is the better fit.

#### **SOLUTION**

**a.** By using *x* as the number of years after 1990, we have aligned the data with  $x = 0$  representing 1990,  $x = 5$  representing 1995, and so forth. We enter into the lists of a graphing utility (or an Excel spreadsheet) the aligned input data representing the years in Table 2.7 and the output data representing the numbers of employees shown in the second row of Table 2.7. Table 2.8 shows the lists containing the data. The graph of these data points is shown in Figure 2.10. The window for this scatter plot can be set manually or with a command on the graphing utility such as ZoomStat, which is used to automatically set the window and display the graph.

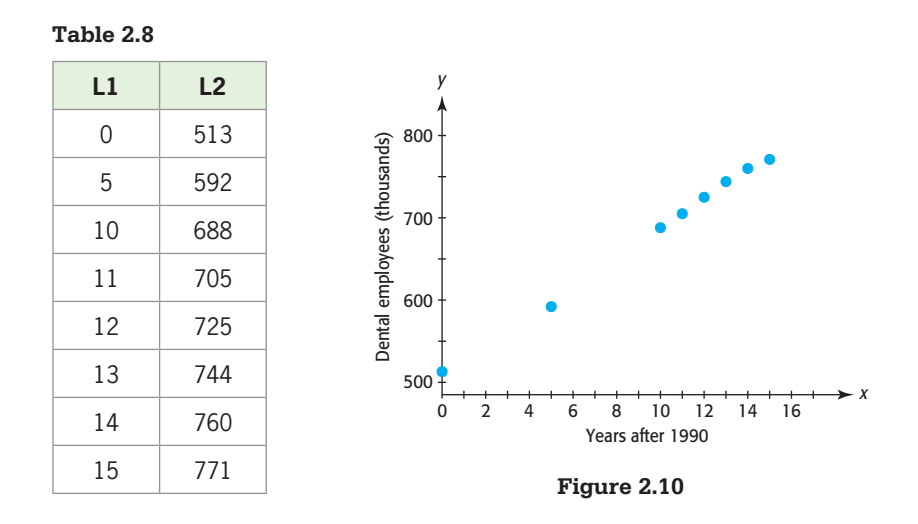

**b.** The graph of the equation  $y = 16x + 510$  and the scatter plot of the data are shown in Figure 2.11. The line does not appear to be the best possible fit to the data points.

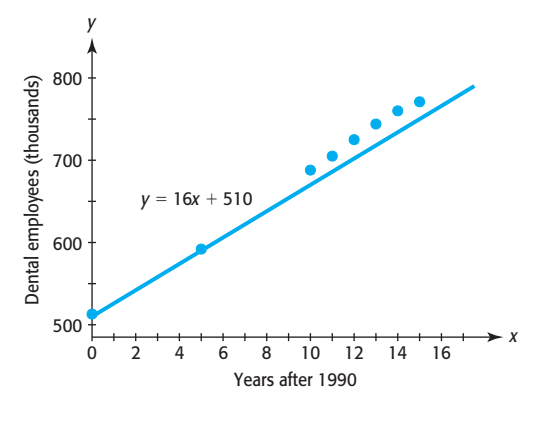

**Figure 2.11** 

**c.** Figure 2.12(a) shows one example of a visual fit line that fits the data obtained by placing a piece of spaghetti on the calculator screen close to the data points. By using the free-moving cursor (press the right, left, up, and down arrows), we obtain two points that lie close to the visual fit line. Two points that lie on the line are (3.096, 563.934) and (12.479, 731.218) (rounded to three decimal places), and they are shown in Figure 2.12(b) and  $(c)*$ 

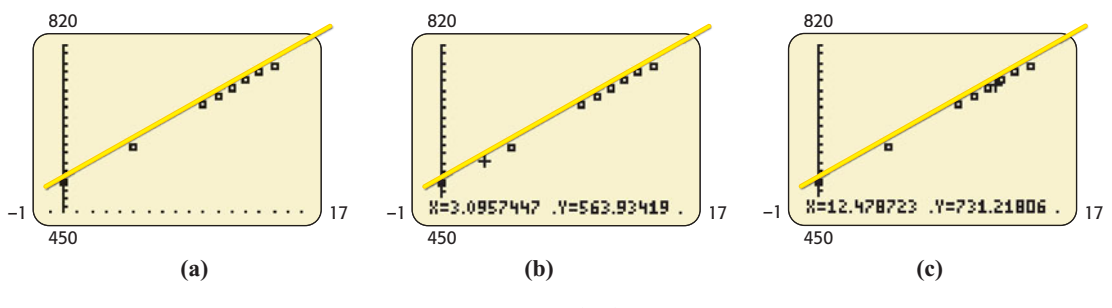

**Figure 2.12** 

\*Many other points are possible.

 To write the equation of the line, we must first find the slope of the line between these two points.

$$
m = \frac{731.218 - 563.934}{12.479 - 3.096} \approx 17.83
$$

The equation of our visual fit line is

$$
y - 563.934 = 17.83(x - 3.096)
$$
  

$$
y = 17.830x + 508.732
$$

The graphs of the data points and the visual fit line are shown in Figure 2.13.

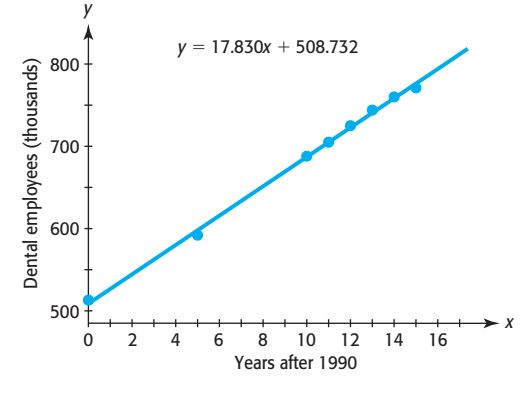

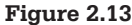

Figures 2.11 and 2.13 show that the visual fit line, with equation  $y = 17.830x +$ 508.732, appears to be a better fit to the data.

Is either of the lines in Figures 2.11 and 2.13 the best-fitting of all possible lines that could be drawn on the scatter plot? How do we determine the best-fit line? We now discuss the answers to these questions.

#### **[Fitting Lines to Data Points; Linear Regression](#page-6-0)**

The points determined by the data in Table 2.7 on page 105 do not all lie on a line, but we can determine the equation of the line that is the "best fit" for these points by using a procedure called **linear regression**. This procedure defines the *best-fit line* as the line for which the sum of the squares of the vertical distances from the data points to the line is a minimum. For this reason, the linear regression procedure is also called the **least squares method**.

The vertical distance between a data point and the corresponding point on a line is simply the amount by which the line misses going through the point—that is, the difference in the *y*-values of the data point and the point on the line. If we call this difference in outputs  $d_i$  (where *i* takes on the values from 1 to *n* for *n* data points), the least squares method\* requires that

$$
d_1^2 + d_2^2 + d_3^2 + \cdots + d_n^2
$$

be as small as possible. The line for which this sum of squared differences is as small as possible is called the *linear regression line* or *least squares line* and is the one that we consider to be the **best-fit line** for the data.

<sup>\*</sup>The sum of the squared differences is often called SSE, the *sum of squared errors*. The development of the equations that lead to the minimum SSE is a calculus topic.

For an illustration of the linear regression process, consider again the two lines in Figures 2.11 and 2.13 and the data points in Table 2.7. Figures 2.14 and 2.15 indicate the vertical distances for each of these lines. To the right of each figure is the calculation of the sum of squared differences for the line.

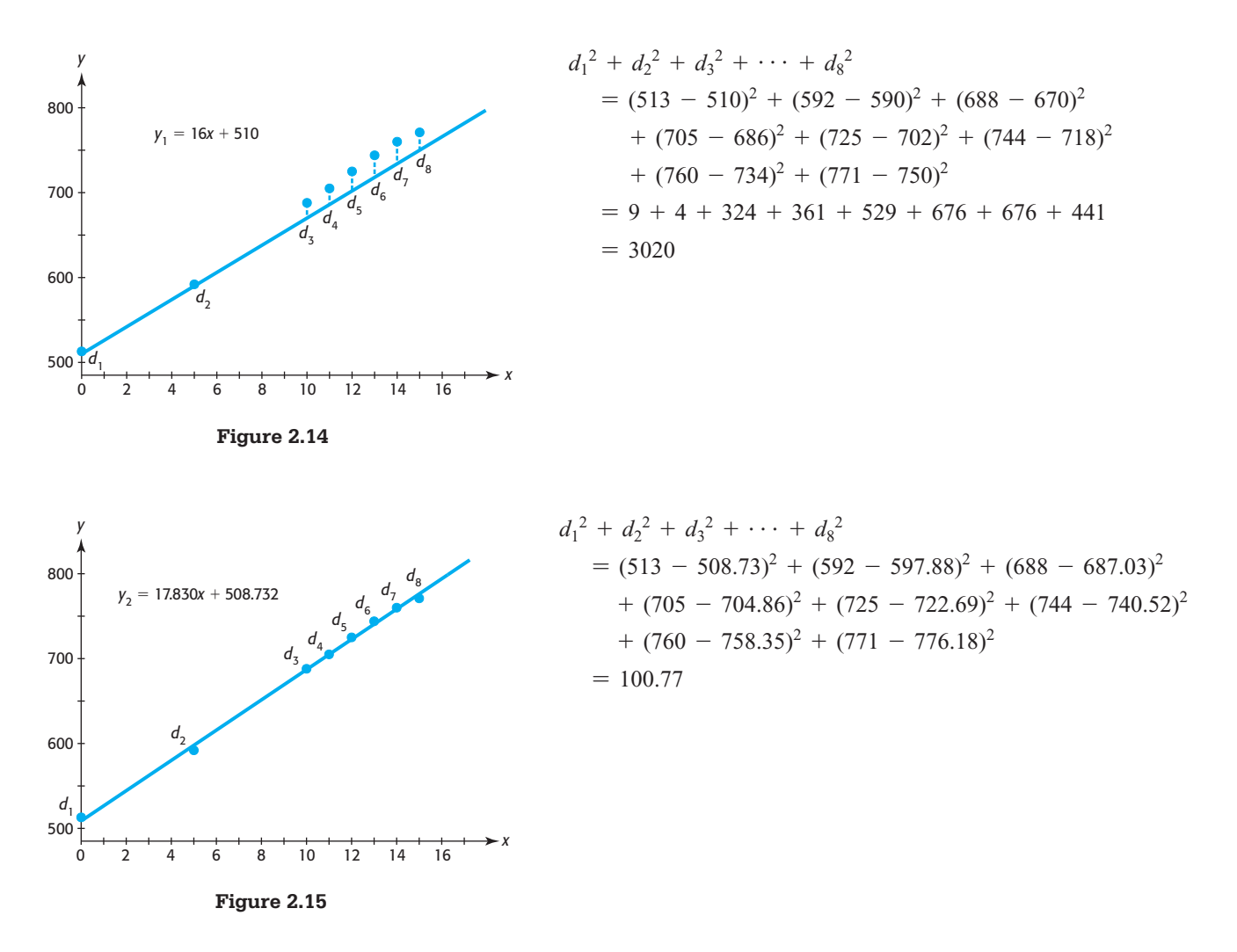

We see numerically from the sum of squared differences calculations, as well as visually from Figures 2.14 and 2.15, that the line

$$
y_2 = 17.830x + 508.732
$$

is a better model for the data than the line  $y_1$ . However, is this line the best-fit line for these data? Remember that the best-fit line must have the smallest sum of squared differences of *all* lines that can be drawn through the data! We will see that the line which is the best fit for these data points, with coefficients rounded to three decimal places, is  $y = 17.733x + 509.917$ 

$$
y = 17.733x + 509.917
$$

The sum of squared differences for the regression line is approximately 99, which is slightly smaller than the sum 100.77, which was found for  $y_2 = 17.830x + 508.732$ .

Development of the formulas that give the best-fit line for a set of data is beyond the scope of this text, but graphing calculators, computer programs, and spreadsheets have built-in formulas or programs that give the equation of the best-fit line. That is, we can use technology to find the best linear model for the data. The calculation of the sum of squared differences for the dental employees data was given only to illustrate what the best-fit line means. You will not be asked to calculate—nor do we use from this point on—the value of the sum of squared differences in this text.

We illustrate the use of technology to find the regression line by returning to the data of Example 2. To find the equation that gives the number of employees in dental offices as a function of the years after 1990, we use the following steps.

#### **Modeling Data**

- *Step 1*: Enter the data into lists of a graphing utility.
- *Step 2*: Create a scatter plot of the data to see if a linear model is reasonable. The data should appear to follow a linear pattern with no distinct curvature.
- *Step 3*: Use the graphing utility to obtain the linear equation that is the best fit for the data. Figure 2.16(a) shows the equation for Example 2, which can be approximated by  $y = 17.733x + 509.917.*$
- *Step 4*: Graph the linear function (unrounded) and the data points on the same graph to see how well the function fits the data. (The equation entered into an equation editor and the graph of the data and the best-fit line for Example 2 are shown in Figure 2.16(b) and Figure 2.16(c), respectively.)
- *Step 5*: Report the function and/or numerical results in a way that makes sense in the context of the problem, with the appropriate units and with the variables identified. Unless otherwise indicated, report functions with coefficients rounded to three decimal places.

Figure 2.16(c) shows that

$$
y = 17.733x + 509.917
$$

is a good model of the number of full- and part-time employees in dentists' offices and clinics, where *y* is in thousands of employees and *x* is the number of years after 1990.

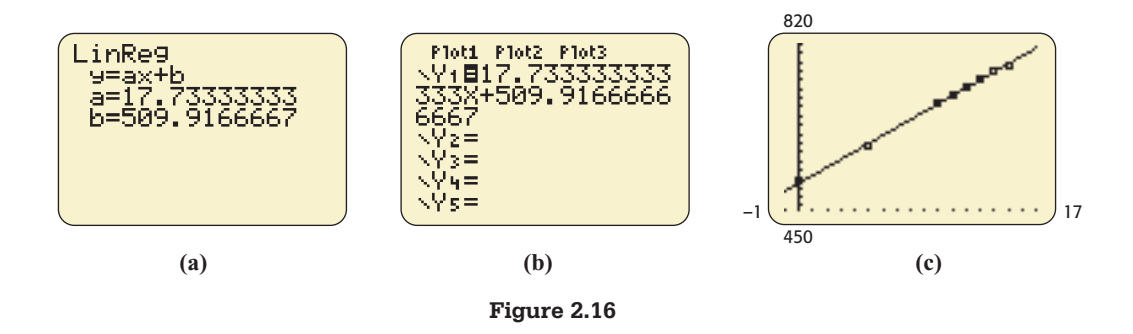

The screens for the graphing utility that you use may vary slightly from those given in this text. Also, the regression line you obtain is dependent on your particular technology and may have some decimal places slightly different from those shown here.

In modeling a set of data, it is important to be careful when rounding coefficients in equations and when rounding during calculations. We will use the following guidelines in this text.

<sup>\*</sup>See Appendix A, page 625.

#### **Technology Note**

After a model for a data set has been found, it can be rounded for reporting purposes. However, do not use a rounded model in calculations, and do not round answers during the calculation process unless instructed to do so. When the model is used to find numerical answers, the answers should be rounded in a way that agrees with the context of the problem.

### **EXAMPLE 3 > Earnings and Gender**

Table 2.9 shows the earnings of year-round full-time workers by gender and educational attainment.

- **a.** Let *x* represent earnings for males, let *y* represent earnings for females, and create a scatter plot of the data.
- **b.** Create a linear model that expresses female annual earnings as a function of male annual earnings.
- **c.** Graph the linear function and the data points on the same graph, and discuss how well the function models the data.

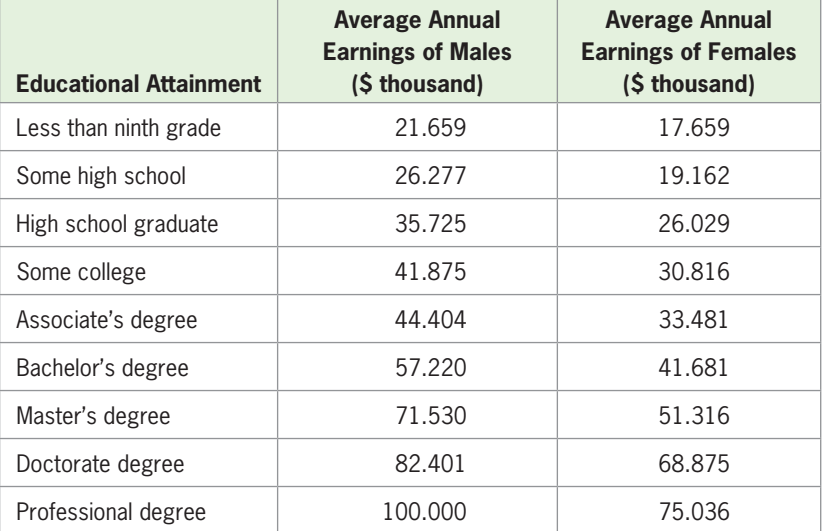

#### **Table 2.9**

(Source: U.S. Census Bureau)

#### **SOLUTION**

**a.** Enter the data from Table 2.9 in the lists of a graphing utility. Figure 2.17(a) shows a partial list of the data points. The scatter plot of all the data points from Table 2.9 is shown in Figure 2.17(b).

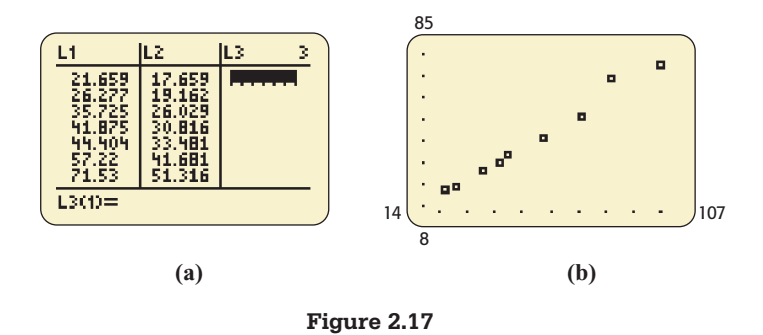

**b.** The points in the scatter plot in Figure 2.17(b) exhibit a nearly linear pattern, so a linear function could be used to model these data. The equation of the line that is the best fit for the data points can be found with a graphing calculator (Figure 2.18). The equation, rounded to three decimal places, is

$$
y = 0.776x - 1.050
$$

 Remember that a *model* gives not only the equation but also a description of the variables and their units of measure. The rounded model

$$
y = 0.776x - 1.050
$$

where *x* and *y* are in thousands of dollars, expresses female annual earnings *y* as a function of male annual earnings *x*.

**c.** Using the unrounded function in the equation editor (Figure 2.19(a)) and graphing it along with the data points,\* we observe that the line follows the general trend indicated by the data (Figure 2.19(b)). Note that not all points lie on the graph of the equation, even though this is the line that is the best fit for the data.

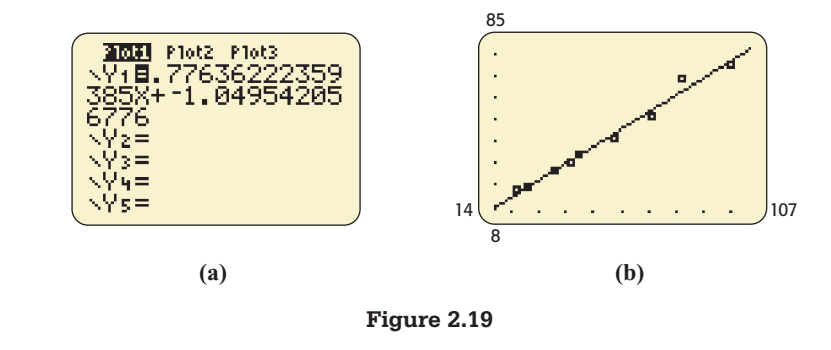

#### **EXAMPLE 4 > U.S. Population**

The total U.S. population for selected years beginning in 1960 and projected to 2050 is shown in Table 2.10, with the population given in millions.

- **a.** Align the data to represent the number of years after 1960, and draw a scatter plot of the data.
- **b.** Create the linear equation that is the best fit for these data, where *y* is in millions and *x* is the number of years after 1960.

| LinRe9<br>9=ax+b<br>a=.7763622236<br>h=-1.049542057 |  |
|-----------------------------------------------------|--|
|                                                     |  |

**Figure 2.18** 

<sup>\*</sup>Even though we write rounded models found from data given in this text, all graphs and calculations use the unrounded model found by the graphing utility.

- **c.** Graph the equation of the linear model on the same graph with the scatter plot and discuss how well the model fits the data.
- **d.** Align the data to represent the years after 1950 and create the linear equation that is the best fit for the data, where *y* is in millions.
- **e.** How do the *x*-values for a given year differ?
- **f.** Use both unrounded models to estimate the population in 2000 and in 2010. Are the estimates equal?

| Year | <b>Population</b><br>(millions) | Year | <b>Population</b><br>(millions) |
|------|---------------------------------|------|---------------------------------|
| 1960 | 180.671                         | 1995 | 263.044                         |
| 1965 | 194.303                         | 1998 | 270.561                         |
| 1970 | 205.052                         | 2000 | 281.422                         |
| 1975 | 215.973                         | 2003 | 294.043                         |
| 1980 | 227.726                         | 2025 | 358.030                         |
| 1985 | 238.466                         | 2050 | 408.695                         |
| 1990 | 249.948                         |      |                                 |

**Table 2.10** 

(Source: U.S. Census Bureau)

#### **SOLUTION**

**a.** The aligned data have  $x = 0$  representing 1960,  $x = 5$  representing 1965, and so forth. Figure 2.20(a) shows the first seven entries using the aligned data. The scatter plot of these data is shown in Figure 2.20(b).

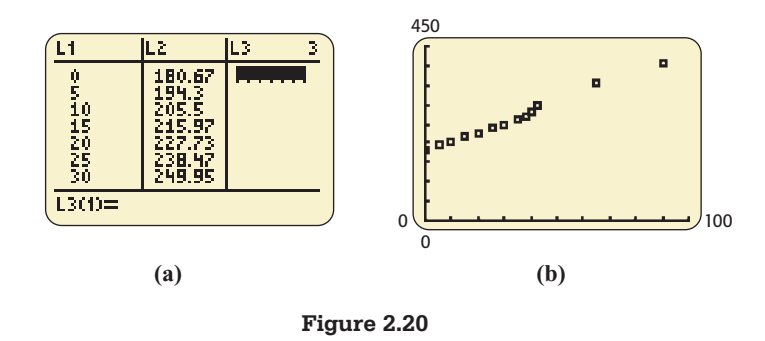

**b.** The equation of the best-fit line is found by using linear regression with a graphing calculator. With the decimals rounded to three places, the linear model for the U.S. population is

$$
y = 2.607x + 177.195
$$
 million

where *x* is the number of years after 1960.

**c.** Using the unrounded function in the equation editor (Figure 2.21(a)) and graphing it along with the scatter plot shows that the graph of the best-fit line is very close to the data points (Figure 2.21(b)). However, the points do not all fit the line because the U.S. population did not increase by exactly the same amount each year.

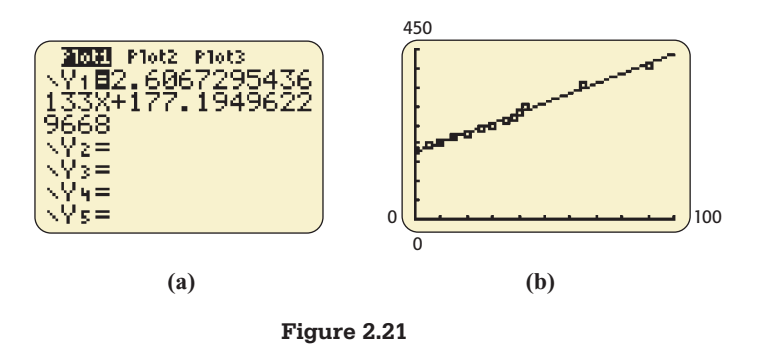

**d.** If we align the data to represent the years after 1950, then  $x = 10$  corresponds to 1960,  $x = 15$  corresponds to 1965, and so forth. Figure 2.22(a) shows the first seven entries using the aligned data, and Figure 2.22(b) shows the scatter plot. The equation that best fits the data, found using linear regression with a calculator, is

$$
y = 2.607x + 151.128
$$

where *x* is the number of years from 1950 and  $y$  is in millions. Figure 2.22(c) shows the regression equation.

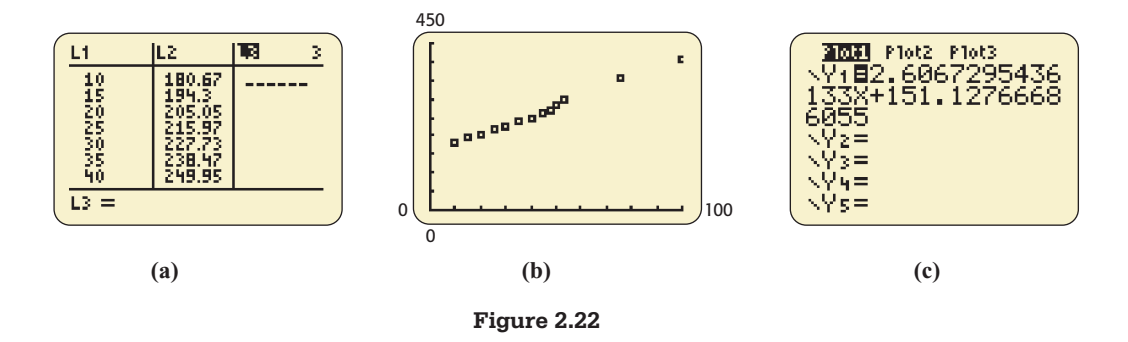

- **e.** The *x*-values for a given year are 10 more with this model than with the first model.
- **f.** Both models estimate the population to be 281.464 million in 2000 and to be 307.531 million in 2010. They are equal estimates. In fact, if you substitute  $x - 10$ for *x* in the first model, you will get the second model.

We can also use spreadsheets to find the linear function that is the best fit for the data. Table 2.11 shows the Excel spreadsheet for the data of Example 4, with *x* equal to the years after 1960. Selecting the cells containing the data, using **Chart Wizard** to get the scatter plot of the data, and selecting **Add Trendline** gives the equation of the linear function that is the best fit for the data, along with the scatter plot and the graph of the best-fitting line. The equation and the graph of the line are shown in Figure 2.23.\* **Spreadsheet EXACTLE SOLUTION** 

<sup>\*</sup>See Appendix B, page 643.

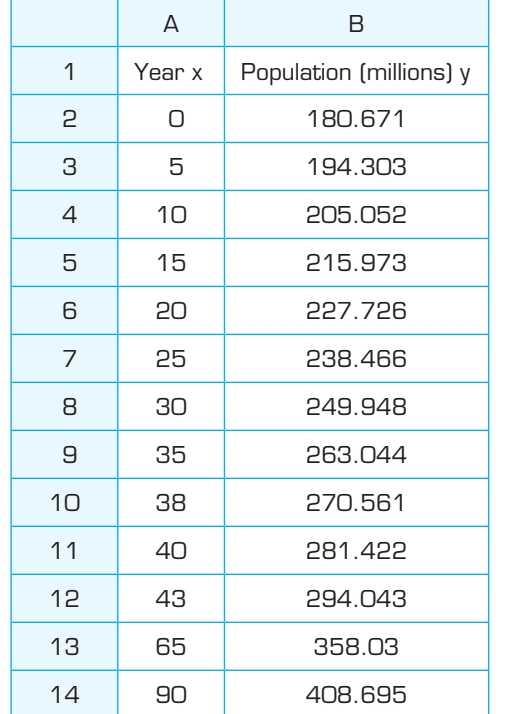

#### **Table 2.11**

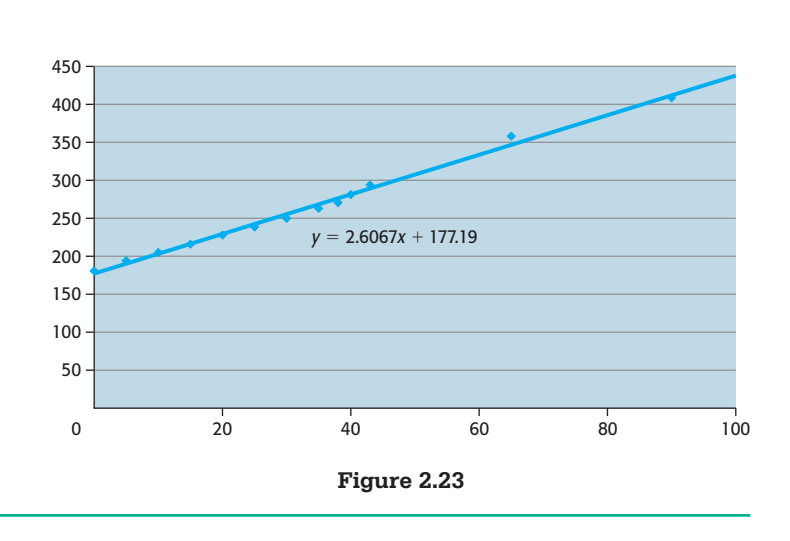

#### **[Applying Models](#page-6-0)**

Because 1997 is a year between two given values in the table of Example 4, using the model to find the population in 1997 is called **interpolation**. When a model is evaluated for a *prediction* using input(s) outside the given data points, the process is called **extrapolation**.

A question arises whenever data that involve time are used. If we label the *x*-coordinate of a point on the input axis as 1999, what time during 1999 do we mean? Does 1999 refer to the beginning of the year, the middle, the end, or some other time? Because most data from which the functions in applications are derived represent end-of-year totals, we adopt the following convention when modeling, unless otherwise specified:

#### *A point on the input axis indicating a time refers to the end of the time period.*

For instance, the point representing the year 1999 means "at the end of 1999." Notice that this instant in time also represents the beginning of the year 2000. If, for example, data are aligned with *x* equal to the number of years after 1990, then any *x-*value greater than 9 and less than or equal to 10 represents some time in the year 2000. If a point represents anything other than the end of the period, this information will be clearly indicated. Also, if *a* and *b* are points in time, we use the phrases "from *a* to *b*" and "between *a* and *b*" to indicate the same time interval.

#### **[Goodness of Fit](#page-6-0)**

Consider again Example 4, where we modeled the U.S. population for selected years. Looking at Table 2.12, notice that for uniform inputs the first differences of the outputs appear to be relatively close to the same constant, especially compared to the size of the population. (If these differences were closer to a constant, the fit would be better.)

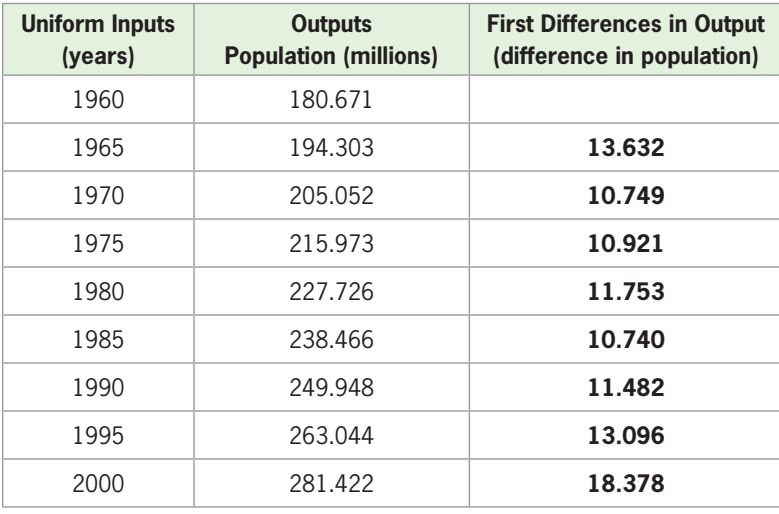

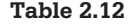

So how "good" is the fit of the linear model  $y = 2.6067295436133x + 177.19496229668$ to the data in Example 4? Based on observation of the graph of the line and the data points on the same set of axes (see Figure 2.23), it is reasonable to say that the regression line provides a very good fit, but not an exact fit, to the data.

The goodness of fit of a line to a set of data points can be observed from the graph of the line and the data points on the same set of axes, and it can be measured if your graphing utility computes the **correlation coefficient**.\* The correlation coefficient is a number  $r, -1 \le r \le 1$ , that measures the strength of the linear relationship that exists between the two variables. The closer  $|r|$  is to 1, the more closely the data points fit the linear regression line. (There is no linear relationship between the two variables if  $r = 0$ .) Positive values of  $r$  indicate that the output variable increases as the input variable increases, and negative values of *r* indicate that the output variable decreases as the input variable increases. But the *strength* of the relationship is indicated by how close  $|r|$  is to 1. For the data of Example 4, computing the correlation coefficient gives  $r = .997$  (Figure 2.24), which means that the linear relationship is strong and that the linear model is an excellent fit for the data. When a calculator feature or computer program is used to fit a linear model to data, the resulting equation can be considered the best linear fit for the data. As we will see later in this text, other mathematical models may be better fits to some sets of data, especially if the first differences of the outputs are not close to being constant.

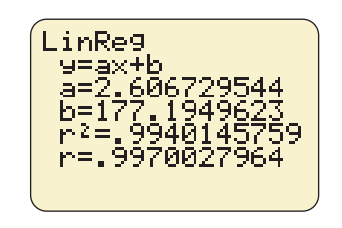

**Figure 2.24** 

<sup>\*</sup>See Appendix A, page 625.

# Skills CHECK 2.2

*Report models to three decimal places unless otherwise specified. Use unrounded models to graph and calculate unless otherwise specified.*

*Discuss whether the data shown in the scatter plots in the figures for Exercises 1 and 2 should be modeled by a linear function.*

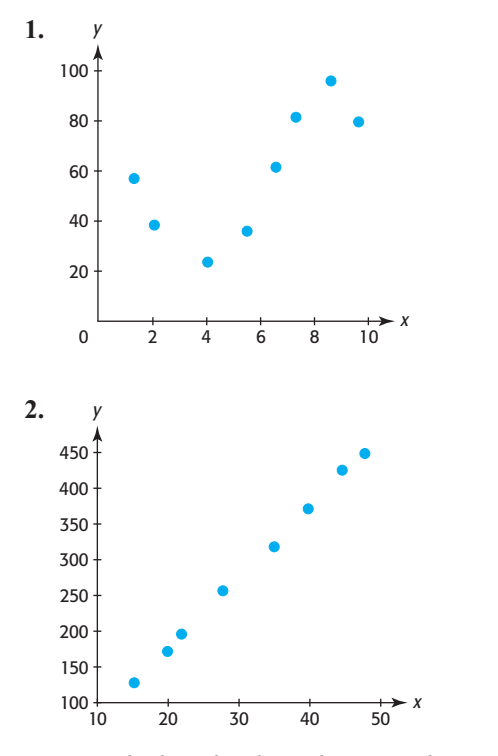

*Discuss whether the data shown in the scatter plots in the figures for Exercises 3 and 4 should be modeled by a linear function exactly or approximately.*

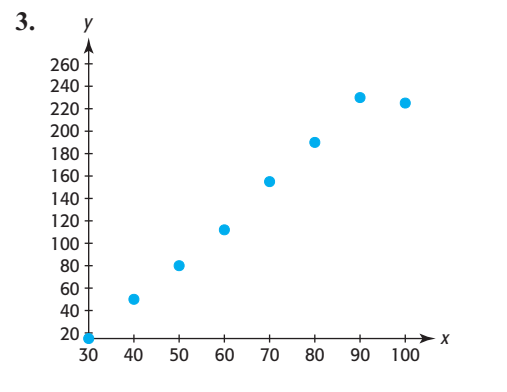

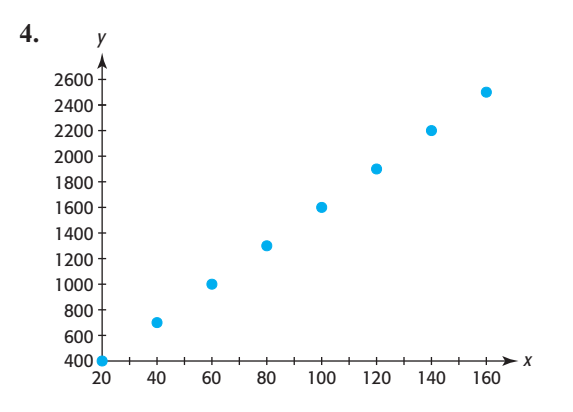

*Create a scatter plot for each of the sets of data in Exercises 5 and 6.*

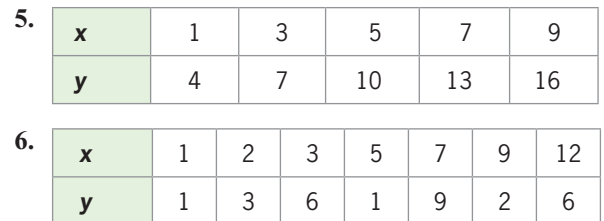

- **7.** Can the scatter plot in Exercise 5 be fit exactly or only approximately by a linear function? How do you know?
- **8.** Can the scatter plot in Exercise 6 be fit exactly or only approximately by a linear function? How do you know?
- **9.** Find the linear function that is the best fit for the data in Exercise 5.
- **10.** Find the linear function that is the best fit for the data in Exercise 6.

*Use the data in the following table for Exercises 11–14.*

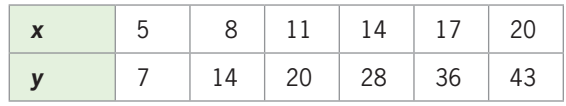

- **11.** Construct a scatter plot of the data in the table.
- **12.** Determine if the points plotted in Exercise 11 appear to lie near some line.
- **13.** Create a linear model for the data in the table.
- **14.** Use the function  $y = f(x)$  created in Exercise 13 to evaluate  $f(3)$  and  $f(5)$ .

*Use the data in the table for Exercises 15–18.*

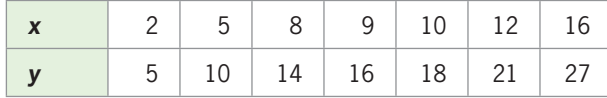

- **15.** Construct a scatter plot of the data in the table.
- **16.** Determine if the points plotted in Exercise 15 appear to lie near some line.
- **17.** Create a linear model for the data in the table.
- **18.** Use the rounded function  $y = f(x)$  that was found in Exercise 17 to evaluate  $f(3)$  and  $f(5)$ .
- **19.** Determine which of the equations,  $y = -2x + 8$  or Determine which of the equations,  $y = -2x + 8$  or  $y = -1.5x + 8$ , is the better fit for the data points (0, 8), (1, 6), (2, 5), (3, 3).
- **20.** Determine which of the equations,  $v = 2.3x + 4$ or  $y = 2.1x + 6$ , is the better fit for the data points (20, 50), (30, 73), (40, 96), (50, 119), (60, 142).
- **21.** Without graphing, determine which of the following data sets are exactly linear, approximately linear, or nonlinear.

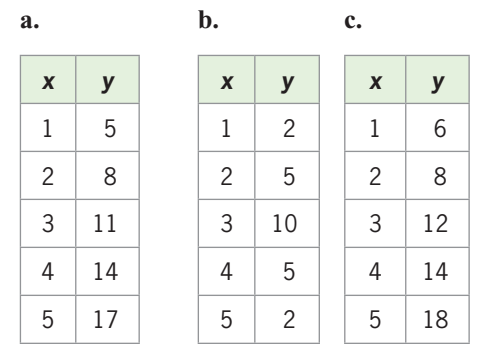

 **22.** Why can't first differences be used to tell if the following data are linear? (1, 3), (4, 5), (5, 7), (7, 9)

# EXERCISES 2.2

*Report models to three decimal places unless otherwise specified. Use unrounded models to graph and calculate unless otherwise specified.*

- **23.** *Women in the Workforce* The number of women in the workforce for selected years from 1930 through 2015 is shown in the following figures.
	- **a.** Do the points on the graph in the figure define the number of working women as a discrete or continuous function of the year?
	- **b.** Does the graph of  $y = W(x)$  shown in the figure define the number of working women as a discrete or continuous function of the year?
	- **c.** Would the data in the scatter plot be better modeled by a linear function than by the nonlinear function  $y = W(x)$ ? Why or why not?

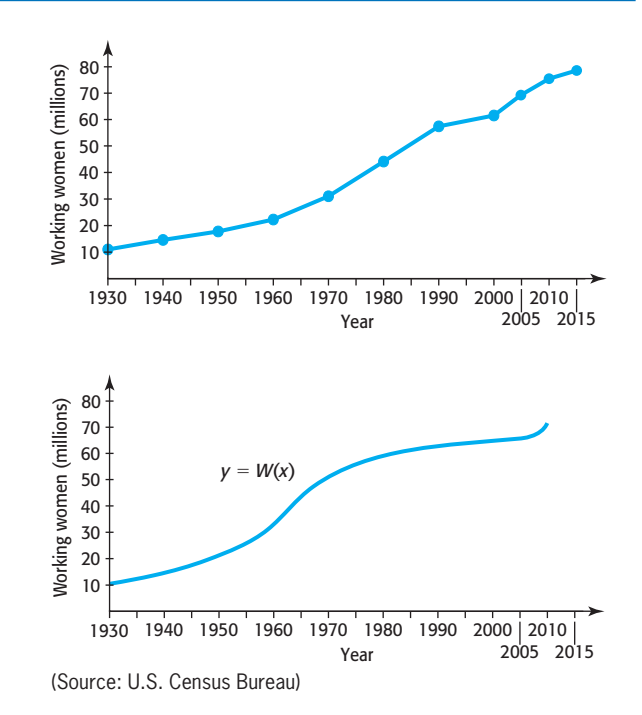

- **24.** *Working Age* The scatter plot in the figure projects the ratio of the working-age population to the elderly population.
	- **a.** Does the scatter plot in the figure represent discrete or continuous data?
	- **b.** Would a linear function be a good model for the data points shown in the figure? Explain.
	- **c.** Could the data shown for the years beyond 2010 be modeled by a linear function?

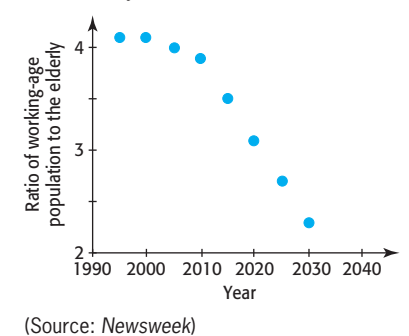

 **25.** *Education Spending* Personal expenditures for higher education rose dramatically from 1990 to 2008. The chart shows the personal expenditures for higher education in billions of dollars for selected years during 1990–2008. Can the data be modeled exactly by a linear function? Explain.

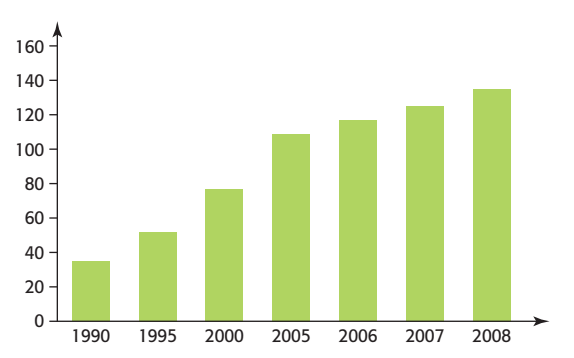

(Source: Bureau of Economic Analysis, U.S. Department of Commerce)

- **26.** *Future Value of an Investment* If \$1000 is invested at 6% simple interest, the initial value and the future value *S* at the end of each of 5 years are shown in the table that follows.
	- **a.** Can a linear function model exactly the points from the table? Explain.
	- **b.** If so, find a linear function  $S = f(t)$  that models the points.
	- **c.** Use the model to find the future value of this investment at the end of the 7th year. Is this an interpolation or an extrapolation from the data?
	- **d.** Should this model be interpreted discretely or continuously?

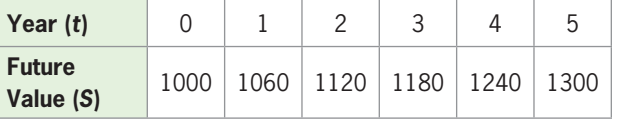

- **27.** *Taxes* The table below shows some sample incomes and the income tax due for each taxable income.
	- **a.** Can a linear function model exactly the points from the table? Explain.
	- **b.** If so, find a linear function  $T = f(x)$  that models the points.
	- **c.** Verify that the model fits the data by evaluating the function at  $x = 30,100$  and  $x = 30,300$  and comparing the resulting *T*-values with the income tax due for these taxable incomes.
	- **d.** If the model can be interpreted continuously, use it to find the tax due on taxable income of \$30,125. Is this an interpolation or an extrapolation from the data?
	- **e.** Can this model be used to compute all tax due on taxable income?

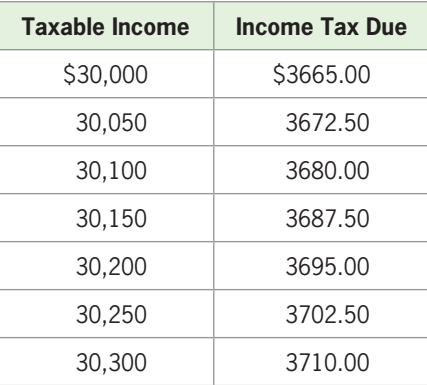

(Source: U.S. Federal tax table for 2009)

 **28.** *Farms* The figure gives the number of farms (in millions) for selected years from 1940 to 2009. Can the data be modeled exactly by a linear function? Explain.

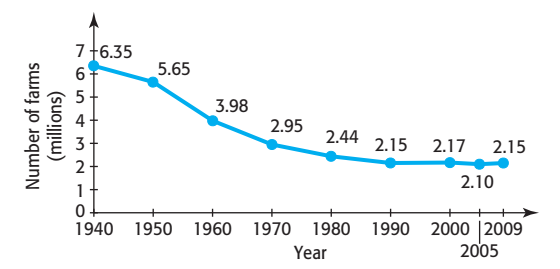

- **29.** *Diabetes* As the following table shows, projections indicate that the percent of U.S. adults with diabetes could dramatically increase.
	- **a.** Find a linear model that fits the data in the table, with  $x = 0$  for 2000.
- **b.** Use the model to predict the percent of U.S. adults with diabetes in 2018.
- **c.** In what year does this model predict the percent to be 25.05%?

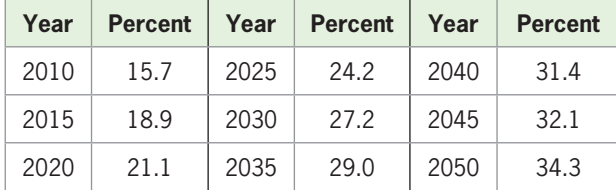

- **30.** *High School Enrollment* The table below gives the enrollment (in thousands) in grades 9–12 at U.S. public and private schools for the years 1990–2009.
	- **a.** Create a scatter plot of the data with *x* equal to the year after 1990 and *y* equal to enrollment in thousands.
	- **b.** Find the linear model that is the best fit for the data.
	- **c.** Graph the unrounded model and the scatter plot on the same axes. Is the model a "good" fit?

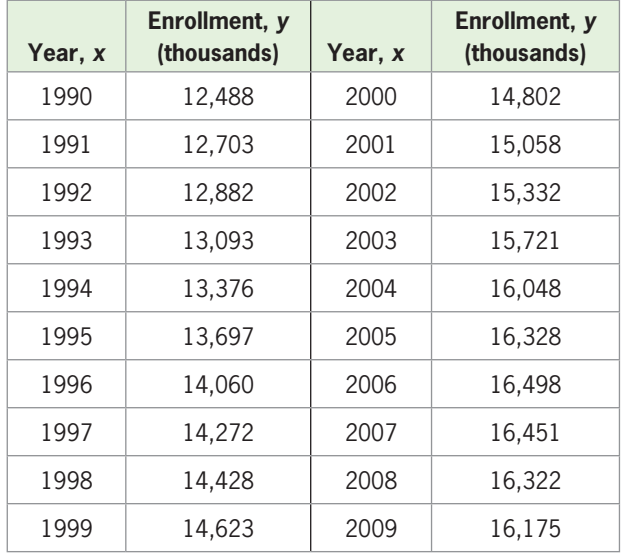

(Source: U.S. Department of Education)

- **31.** *U.S. Domestic Travel* The graph that follows gives the number of millions of persons who took trips of 50 miles or more for the years 2000 through 2008.
	- **a.** Find the equation of the line which is the best fit for these data, with *x* equal to the number of years after 2000 and *y* equal to the millions of persons.
	- **b.** Use the model to estimate the number of persons who took trips in 2010.
	- **c.** In what year does the model estimate the number of people taking trips as 1737.3 million?

1500 1600 1407.1 1440.4 1482.5 1491.8 1510.2 1503.8

**U.S. Domestic Leisure Travel Volume**

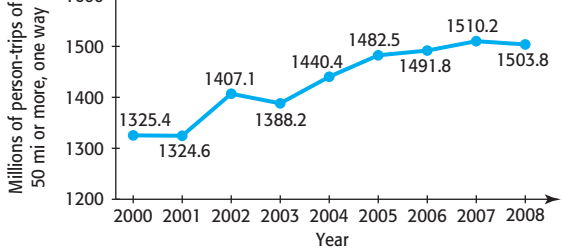

(Source: From 2011 World Almanac. Reprinted by permission.)

- **32.** *Earnings and Race* The table gives the median household income for whites and blacks in various years.
	- **a.** Let *x* represent the median household income for whites and *y* represent the corresponding median household income for blacks, and make a scatter plot of these data.
	- **b.** Find a linear model that expresses the median household income for blacks as a function of the median household income for whites.
	- **c.** Find the slope of the linear model in (b) and write a sentence that interprets it.

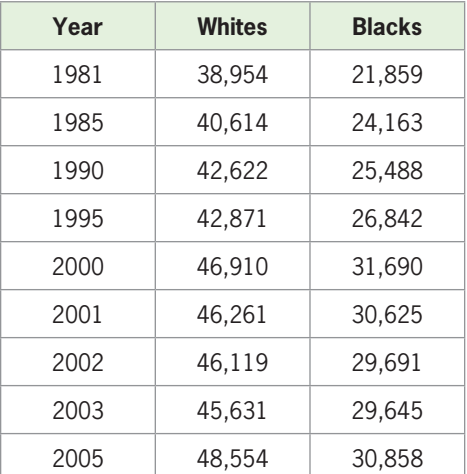

#### **Median Household Income**

(Source: U.S. Census Bureau)

- **33.** *Poverty* The table shows the number of millions of people in the United States who lived below the poverty level for selected years.
	- **a.** Find a linear model that approximately fits the data, using *x* as the number of years after 1970.
	- **b.** Use a graph of the model and a scatter plot to determine if the model is nearly an exact fit for the data.

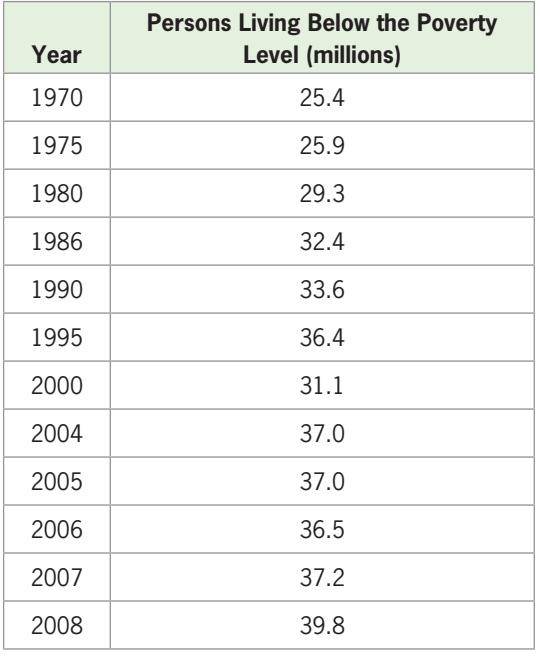

(Source: U.S. Census Bureau, U.S. Department of Commerce)

 **34.** *Consumer Price Index* Prices as measured by the U.S. Consumer Price Index (CPI) have risen steadily since World War II. The data in the table give the CPI for selected years between 1970 and 2010. The CPI in this table has 1984 as a reference year; that is, what cost \$1 in 1984 cost about \$1.31 in 1990 and \$2.18 in 2010.

| Year | <b>CPI</b> |
|------|------------|
| 1970 | 38.8       |
| 1980 | 82.4       |
| 1990 | 130.7      |
| 2000 | 172.2      |
| 2005 | 195.3      |
| 2010 | 217.5      |

(Source: Bureau of Labor Statistics)

- **a.** Align the input data as the number of years after 1970 and find a linear model for the data rounded to three decimal places.
- **b.** Use the model to estimate when the CPI will be 262.39.
- **35.** *Personal Consumption* The sum of the personal consumption expenditures in the United States, in billions of dollars, for selected years from 1990 through 2009 is shown in the table that follows.
	- **a.** Make a scatter plot of the data, with *x* equal to the number of years past 1990 and *y* equal to the billions of dollars spent.
- **b.** Does it appear that a line will be a reasonable fit for the data?
- **c.** Find the linear model which is the best fit for the data.
- **d.** Use the unrounded model to estimate the U.S. personal consumption for 2012.

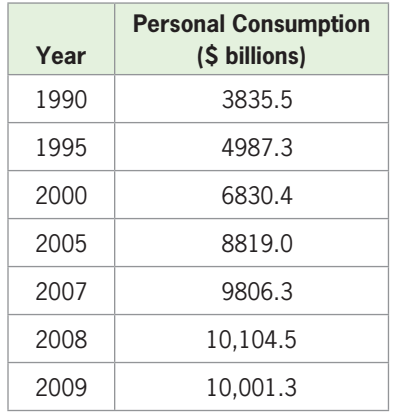

(Source: U.S. Department of Commerce)

- **36.** *U.S. Population* The following table gives projections of the U.S. population from 2000 to 2100.
	- **a.** Find a linear function that models the data, with *x* equal to the number of years after 2000 and  $f(x)$ equal to the population in millions.
	- **b.** Find  $f(65)$  and state what it means.
	- **c.** What does this model predict the population to be in 2080? How does this compare with the value for 2080 in the table?

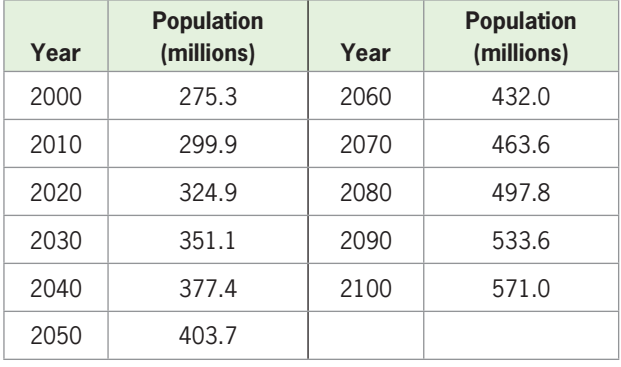

(Source: [www.census.gov/population/projections\)](www.census.gov/population/projections)

- **37.** *Gross Domestic Product* The table on the next page gives the gross domestic product (the value of all goods and services, in billions of dollars) of the United States for selected years from 1970 to 2009.
	- **a.** Create a scatter plot of the data, with *y* representing the GDP in billions of dollars and *x* representing the number of years after 1970.
- **b.** Find the linear function that best fits the data, with *x* equal to the number of years after 1970.
- **c.** Graph the model with the scatter plot to see if the line is a good fit for the data.

| Year | <b>Gross Domestic Product</b> |
|------|-------------------------------|
| 1970 | 1038.3                        |
| 1980 | 2788.1                        |
| 1990 | 5800.5                        |
| 2000 | 9951.5                        |
| 2005 | 12,638.4                      |
| 2007 | 14,061.8                      |
| 2008 | 14,369.1                      |
| 2009 | 14,119.0                      |

(Source: U.S. Bureau of Economic Analysis)

- **38.** *Smoking* The table gives the percent of adults aged 18 and over in the United States who reported smoking for selected years.
	- **a.** Write the equation that is the best fit for the data, with *x* equal to the number of years after 1990.
	- **b.** What does the model estimate the percent to be in 2012?
	- **c.** When will the percent be 16, according to the model?

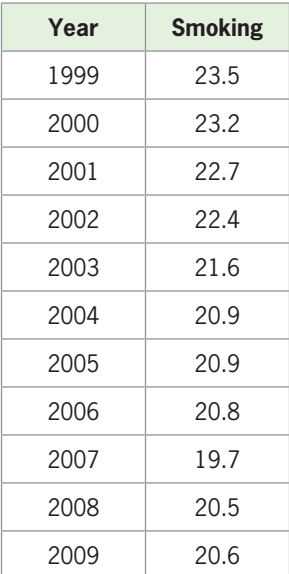

(Source: Centers for Disease Control)

 **39.** *Online Marketing* Online marketing is emerging as an increasingly effective way for Hollywood to reach its target audience. In the past five years, Hollywood

has placed more emphasis on new media channels, as shown in the table below.

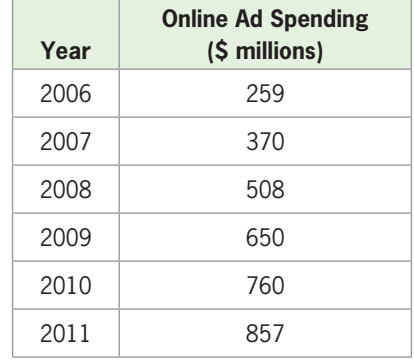

(Source: eMarketer)

- **a.** Write the linear equation that models online ad spending as a function of the number of years after 2000.
- **b.** According to the model, what is the annual increase in the amount of online spending?
- **c.** According to the model, what is the percent increase in the amount of online spending from 2009 to 2010?
- **d.** What is the average rate of change of spending from 2006 to 2011?
- **40.** *Prison Sentences* The proportion of those convicted in federal court who are imprisoned has been increasing. The table shows the number of those imprisoned for selected years from 1980 to 2007.

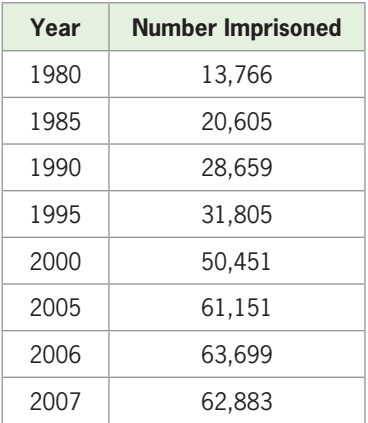

(Source: Bureau of Justice)

- **a.** Use the data to create a linear equation that models the number of those imprisoned as a function of the number of years after 1980.
- **b.** Use the model to estimate the number imprisoned in 2002. Is this interpolation or extrapolation?
- **c.** Use the model to determine in what year the number will be 78,750.

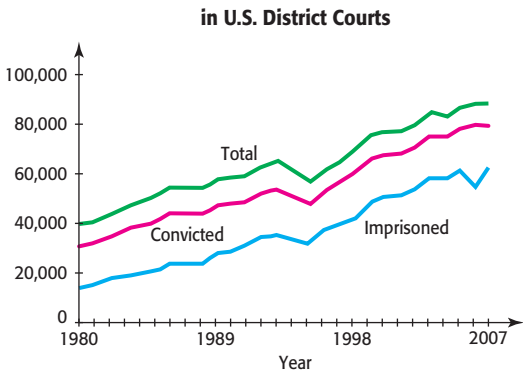

**Defendants in Cases Concluded**

(Source: Bureau of Justice Statistics)

 **41.** *Drug Doses* The table below shows the usual dosage for a certain prescription drug that combats bacterial infections for a person's weight.

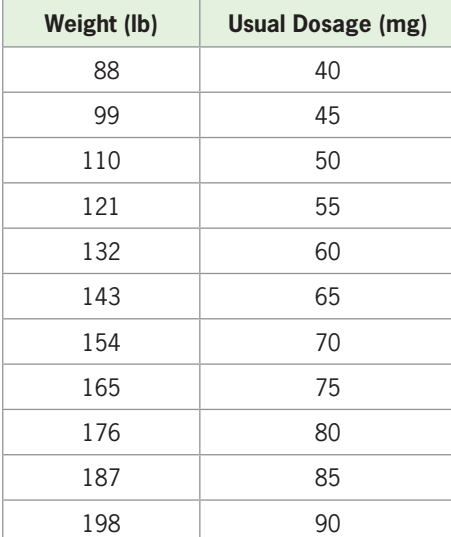

- **a.** Find a linear function  $D = f(W)$  that models the dosage given in the table as a function of the patient's weight.
- **b.** Compare the outputs of the model with the data outputs from the table for several values in the table. How well does the model fit the data?
- **c.** What does the model give as the dosage for a 150 pound person?
- **d.** Should this model be interpreted discretely or continuously?
- **42.** *Parcel Post Postal Rates* The table that follows gives U.S. postage rates for local parcel post mail for zone 3. Each given weight refers to the largest weight package that can be mailed for the corresponding postage.
	- **a.** Find a linear function  $P = f(W)$  that models the postage in the table as a function of the weight in the table.

**b.** Compare the outputs of the model with the data outputs from the table for several values in the table. Is the model a perfect fit?

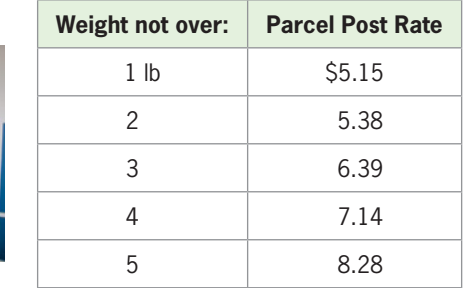

(Source: USPS)

 **43.** *Box Office Revenue* Worldwide box office revenue for all films reached \$29.9 billion in 2009, up 7.6% over the 2008 total. U.S./Canada and international box office revenues in U.S. dollars were both up significantly over the 2005 total.

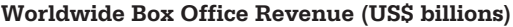

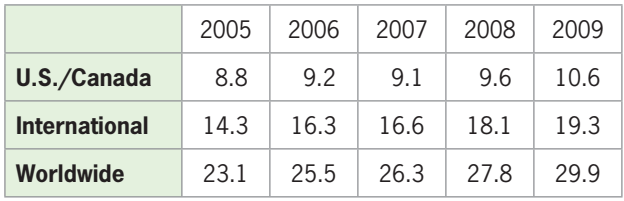

(Source: Motion Picture Association of America)

- **a.** Let  $x =$  the number of years after 2000 and draw a scatter plot of the U.S./Canada data.
- **b.** Find and graph the linear function that is the best fit for the U.S./Canada data.
- **c.** Let  $x =$  the number of years after 2000 and draw a scatter plot of the international data.
- **d.** Find and graph the linear function that is the best fit for the international data.
- **e.** If the models are accurate, will U.S./Canada box office revenue ever reach the level of international box office revenue?
- **44.** *U.S. Households with Internet Access* The following table gives the percentage of U.S. households with Internet access in various years.

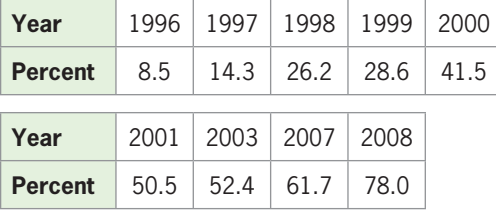

(Source: U.S. Census Bureau)

- **a.** Create a scatter plot of the data, with *x* equal to the number of years from 1995.
- **b.** Create a linear equation that models the data.
- **c.** Graph the function and the data on the same graph, to see how well the function models (fits) the data.
- **45.** *Marriage Rate* The marriage rate per 1000 population for selected years from 1991 to 2009 is shown in the table.
	- **a.** Create a scatter plot of the data, where *x* is the number of years after 1990.
	- **b.** Create a linear function that models the data, with *x* equal to the number of years after 1990.
	- **c.** Graph the function and the data on the same axes, to see how well the function models the data.
	- **d.** In what year is the marriage rate expected to be 6.5, according to the model?

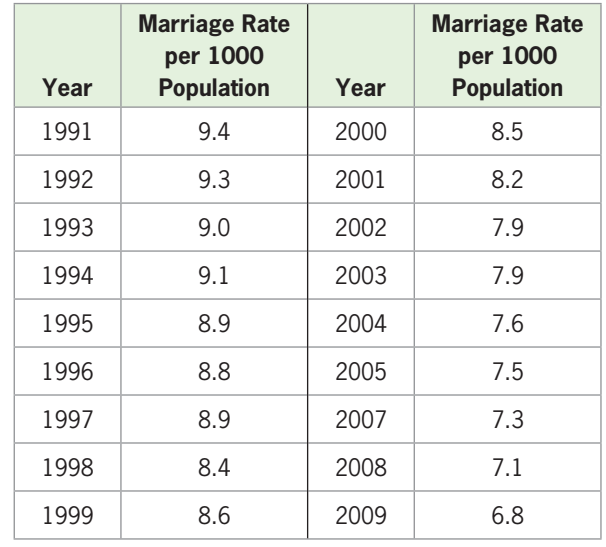

(Source: National Vital Statistics Report 2010)

#### **KEY OBJECTIVES**

- Solve systems of linear equations graphically
- Solve systems of linear equations algebraically with the substitution method
- Solve systems of linear equations algebraically by elimination
- Model systems of equations to solve problems
- Determine if a system of linear equations is inconsistent or dependent

## 2.3 [Systems of Linear Equations](#page-6-0) in Two Variables

#### **SECTION PREVIEW China's Manufacturing**

Figure 2.25 shows that the size of the manufacturing sector of China will exceed that of the United States in this decade. If we find the linear functions that model these graphs, with *x* representing the number of years past 2000 and *y* representing the sizes of the manufacturing sector in trillions of 2005 dollars, the point of intersection of the graphs of these functions will represent the *simultaneous* solution of the two equations because both equations will be satisfied by the coordinates of the point. (See Example 5.)

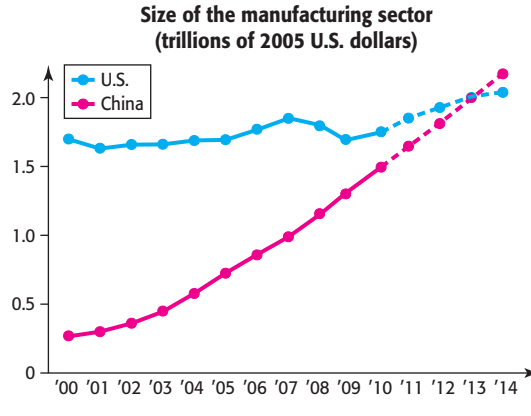

Note: Figures starting in 2010 are forecasts

#### **Figure 2.25** (Source: Data from IHS Global Insight, in the Wall Street Journal, June 2010)
In this section, we solve systems of linear equations in two variables graphically, by substitution, and by the elimination method. ■

#### **[System of Equations](#page-6-0)**

A **system of linear equations** is a collection of linear equations containing the same set of variables. A system of equations can have exactly one solution, no solution, or infinitely many solutions. A *solution to a system of equations* in two variables is an ordered pair that satisfies both equations in the system. We will solve systems of two equations in two variables by graphing, by substitution, and by the elimination method.

### **[Graphical Solution of Systems](#page-6-0)**

**equations in two variables** denoted by

In Section 2.1, we used the intersection method to solve a linear equation by first graphing functions representing the expressions on each side of the equation and then finding the intersection of these graphs. For example, to solve<br> $3000x - 7200 = 5800x - 8600$ 

$$
3000x - 7200 = 5800x - 8600
$$

we can graph

 $y_1 = 3000x - 7200$  and  $y_2 = 5800x - 8600$ and find the point of intersection to be  $(0.5, -5700)$ . The *x*-coordinate of the point of

intersection of the lines is the value of x that satisfies the original equation,  $3000x 7200 = 5800x - 8600$ . Thus, the solution to this equation is  $x = 0.5$  (Figure 2.26). In this example, we were actually using a graphical method to solve a **system of two** 

> $\int y = 3000x - 7200$  $y = 3000x - 7200$ <br> $y = 5800x - 8600$

The coordinates of the point of intersection of the two graphs give the *x*- and *y*-values that satisfy both equations **simultaneously**, and these values are called the **solution** to the system. The following example uses the graphical method to solve a system of equations

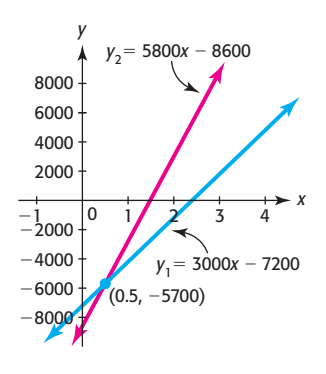

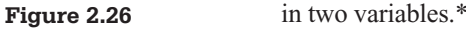

#### **EXAMPLE 1 > Break-Even**

A company is said to **break even** from the production and sale of a product if the total revenue equals the total cost—that is, if  $R(x) = C(x)$ . Because profit  $P(x) = R(x) - C(x)$ , we can also say that the company breaks even if the profit for the product is zero.

Suppose a company has its total revenue for a product given by  $R = 5585x$  and its total cost given by  $C = 61,740 + 440x$ , where *x* is the number of thousands of tons of the product that are produced and sold per year. The company is said to break even when the total revenue equals the total cost—that is, when  $R = C$ . Find the number of thousands of tons of the product that gives break-even and how much the revenue and cost are at that level of production.

#### **SOLUTION**

We graph the revenue function as  $y_1 = 5585x$  and the cost function as  $y_2 = 61,740 +$ 440*x* (Figure 2.27(a)). We can find break-even with the **intersection method** on a calculator by graphing the two equations,  $y_1 = 5585x$  and  $y_2 = 61,740 + 440x$ , on a window that contains the point of intersection and then finding the point of intersection,

<sup>\*</sup>See Appendix A, page 623.

which is the point where the *y*-values are equal. This point, which gives break-even, is (12, 67,020) (Figure 2.27(b)).

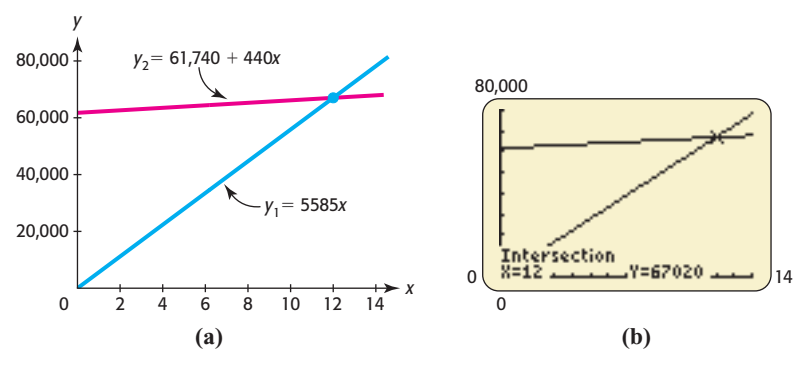

**Figure 2.27** 

Thus, the company will break even on this product if 12 thousand tons of the product are sold, when both the cost and revenue equal \$67,020.

It is frequently necessary to solve each equation for a variable so that the equation can be graphed with a graphing utility. It is also necessary to find a viewing window that contains the point of intersection. Consider the following example.

#### **EXAMPLE 2** <sup>N</sup> **Solving a System of Linear Equations**

Solve the system

$$
\begin{cases}\n3x - 4y = 21 \\
2x + 5y = -9\n\end{cases}
$$

#### **SOLUTION**

To solve this system with a graphing utility, we first solve both equations for *y*:<br>  $3x - 4y = 21$   $2x + 5y = -9$ 

$$
3x - 4y = 21
$$
  
\n
$$
-4y = 21 - 3x
$$
  
\n
$$
2x + 5y = -9
$$
  
\n
$$
5y = -9 - 2x
$$
  
\n
$$
y = \frac{21 - 3x}{-4} = \frac{3x - 21}{4}
$$
  
\n
$$
y = \frac{-9 - 2x}{5}
$$

Graphing these equations with a window that contains the point of intersection (Figure 2.28 (a)) and finding the point of intersection (Figure 2.28(b)) gives  $x = 3$ ,  $y = -3$ , so the solution is  $(3, -3)$ .\*

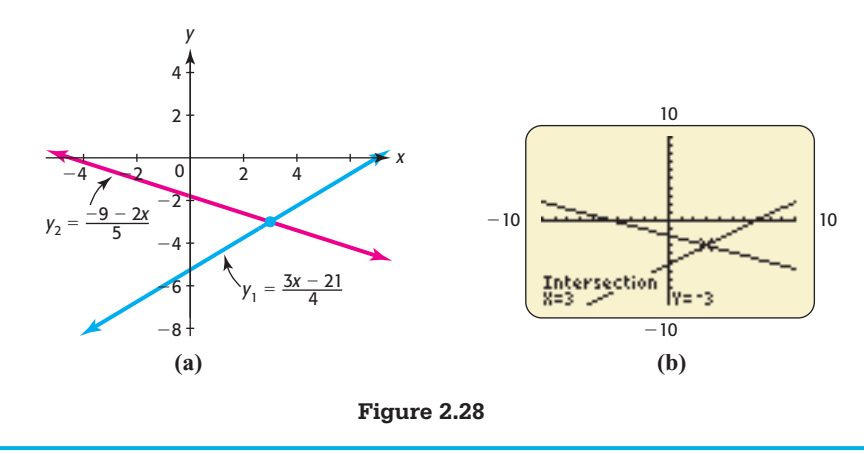

<sup>\*</sup>For a discussion of solving systems of equations using Excel, see Appendix B, page 647.

#### **[Solution by Substitution](#page-6-0)**

Graphing with a graphing utility is not always the easiest method to use to solve a system of equations because the equations must be solved for *y* to be entered in the utility and an appropriate window must be found. A second solution method for a system of linear equations is the **substitution method**, where one equation is solved for a variable and that variable is replaced by the equivalent expression in the other equation.

The substitution method is illustrated by the following example, which finds market equilibrium. The quantity of a product that is demanded by consumers is called the **demand** for the product, and the quantity that is supplied is called the **supply**. In a free economy, both demand and supply are related to the price, and the price where the number of units demanded equals the number of units supplied is called the **equilibrium price**.

#### **EXAMPLE 3 > Market Equilibrium**

Suppose that the daily demand for a product is given by  $p = 200 - 2q$ , where q is the number of units demanded and *p* is the price per unit in dollars, and that the daily sup-<br>ply is given by  $p = 60 + 5q$ , where *q* is the number of units supplied and *p* is the price in dollars. If a price results in more units being supplied than demanded, we say there is a *surplus*, and if the price results in fewer units being supplied than demanded, we say there is a *shortfall*. **Market equilibrium** occurs when the supply quantity equals the demand quantity (and when the prices are equal)—that is, when *q* and *p* both satisfy the system

$$
\begin{cases}\np = 200 - 2q \\
p = 60 + 5q\n\end{cases}
$$

- **a.** If the price is \$140, how many units are supplied and how many are demanded?
- **b.** Does this price give a surplus or a shortfall of the product?
- **c.** What price gives market equilibrium?

#### **SOLUTION**

- **a.** If the price is \$140, the number of units demanded satisfies  $140 = 200 2q$ , or  $q = 30$ , and the number of units supplied satisfies  $140 = 60 + 5q$ , or  $q = 16$ .
- **b.** At this price, the quantity supplied is less than the quantity demanded, so a shortfall occurs.
- **c.** Because market equilibrium occurs where *q* and *p* both satisfy the system

$$
\begin{cases}\np = 200 - 2q \\
p = 60 + 5q\n\end{cases}
$$

we seek the solution to this system.

We can solve this system by substitution. Substituting  $60 + 5q$  for *p* in the first equation gives

$$
60 + 5q = 200 - 2q
$$

Solving this equation gives

$$
60 + 5q = 200 - 2q
$$
  

$$
7q = 140
$$
  

$$
q = 20
$$

 Thus, market equilibrium occurs when the number of units is 20, and the equilibrium price is

$$
p = 200 - 2(20) = 60 + 5(20) = 160
$$
 dollars per unit

The substitution in Example 3 was not difficult because both equations were solved for *p*. In general, we use the following steps to solve systems of two equations in two variables by substitution.

#### **Solution of Systems of Equations by Substitution**

- 1. Solve one of the equations for one of the variables in terms of the other variable.
- 2. Substitute the expression from step 1 into the other equation to give an equation in one variable.
- 3. Solve the linear equation for the variable.
- 4. Substitute this solution into the equation from step 1 or into one of the original equations and solve this equation for the second variable.
- 5. Check the solution in both original equations or check graphically.

#### **EXAMPLE 4 > Solution by Substitution**

Solve the system  $\begin{cases} 3x + 4y = 10 \\ 4x - 2 \end{cases}$  $3x + 4y = 10$ <br> $4x - 2y = 6$  by substitution.

#### **SOLUTION**

To solve this system by substitution, we can solve either equation for either variable and substitute the resulting expression into the other equation. Solving the second equation for *y* gives  $4x - 2y = 6$ 

$$
4x - 2y = 6
$$
  

$$
-2y = -4x + 6
$$
  

$$
y = 2x - 3
$$

Substituting this expression for *y* in the first equation gives<br> $3x + 4(2x - 3) = 10$ 

$$
3x + 4(2x - 3) = 10
$$

Solving this equation gives

$$
3x + 8x - 12 = 10
$$
  
 
$$
11x = 22
$$
  
 
$$
x = 2
$$

Substituting  $x = 2$  into  $y = 2x - 3$  gives  $y = 2(2) - 3 = 1$ , so the solution to the system is  $x = 2$ ,  $y = 1$ , or  $(2, 1)$ .

Checking shows that this solution satisfies both original equations.

#### **EXAMPLE 5 > China's Manufacturing**

Figure 2.29 shows the size of the manufacturing sector of China and that of the United States in this century. Suppose these graphs for China and the United States can be modeled by the functions

 $y = 0.158x - 0.0949$  and  $y = 0.037x + 1.477$ 

respectively, with *x* representing the years after 2000 and *y* representing the sizes of the manufacturing sector in trillions of 2005 dollars. Find the year during which China reaches the United States on its way to becoming the world's largest manufacturer.

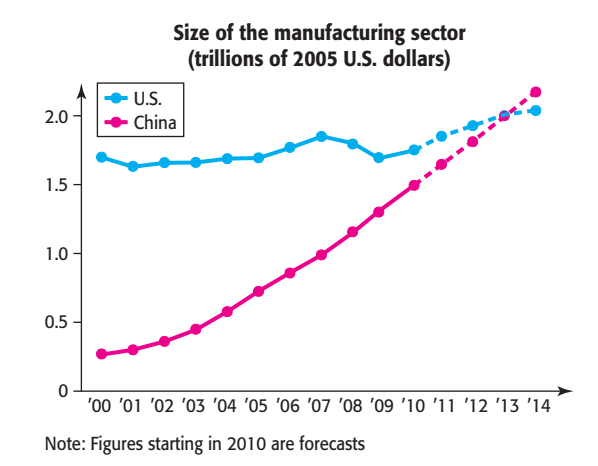

**Figure 2.29**

(Source: Data from IHS Global Insight, in the Wall Street Journal, June 2010)

#### **SOLUTION**

China's manufacturing sector reaches that of the United States when the *y*-values of the two models are equal, so we solve the following system by substitution:

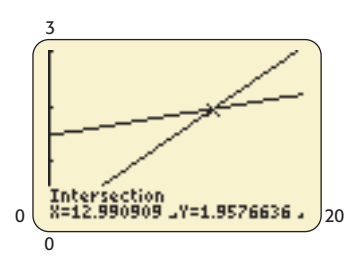

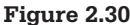

 $\int y = 0.158x - 0.0949$  $y = 0.158x - 0.094$ <br> $y = 0.037x + 1.477$  $0.158x - 0.0949 = 0.037x + 1.477$  $0.121x = 1.5719$  $x = 12.99 \approx 13$ 

Thus, the size of China's manufacturing sector is estimated to reach that of the United States in 2013. We can check the solution graphically by graphing the two functions and using INTERSECT on a graphing calculator. (See Figure 2.30.)

#### **[Solution by Elimination](#page-6-0)**

A second algebraic method, called the **elimination method**, is frequently an easier method to use to solve a system of linear equations. The elimination method is based on rewriting one or both of the equations in an equivalent form that allows us to eliminate one of the variables by adding or subtracting the equations.

#### **Solving a System of Two Equations in Two Variables by Elimination**

- 1. If necessary, multiply one or both equations by a nonzero number that will make the coefficients of one of the variables in the equations equal, except perhaps for sign.
- 2. Add or subtract the equations to eliminate one of the variables.
- 3. Solve for the variable in the resulting equation.
- 4. Substitute the solution from step 3 into one of the original equations and solve for the second variable.
- 5. Check the solutions in the remaining original equation, or check graphically.

#### **EXAMPLE 6 > Solution by Elimination**

Use the elimination method to solve the system<br>  $\int 3x + 4y = 10$ 

$$
\begin{cases} 3x + 4y = 10 \\ 4x - 2y = 6 \end{cases}
$$

and check the solution graphically.

#### **SOLUTION**

The goal is to convert one of the equations into an equivalent equation of a form such that addition of the two equations will eliminate one of the variables. Notice that the coefficient of *y* in the second equation,  $-2$ , is a factor of the coefficient of *y* in the first equation, 4. If we multiply both sides of the second equation by 2 and add the two equa-

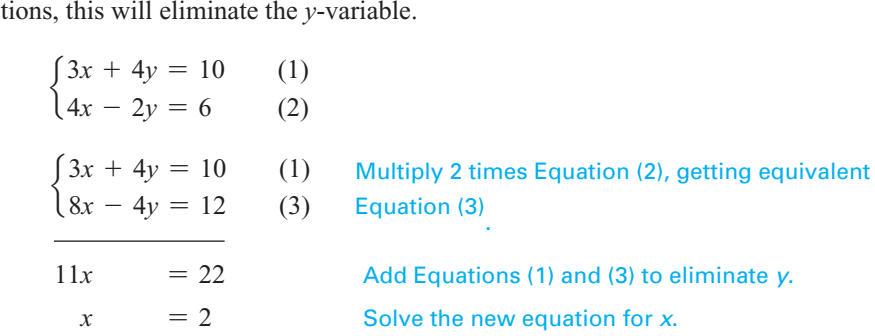

Substituting  $x = 2$  in the first equation gives  $3(2) + 4y = 10$ , or  $y = 1$ . Thus, the solution to the system is  $x = 2$ ,  $y = 1$ , or  $(2, 1)$ .

tion to the system is  $x = 2$ ,  $y = 1$ , or (2, 1).<br>To check graphically, we solve both equations for *y*, getting  $y_1 = \frac{10 - 3x}{4}$  and 4 To check graphically, we solve both equations for *y*, getting  $y_1 = \frac{y_1 - y_2}{4}$  and  $y_2 = \frac{4x - 6}{2}$ , then graph the equations and find the point of intersection to be (2, 1) (Figure 2.31).

#### **[Modeling Systems of Linear Equations](#page-6-0)**

Solving some real problems requires us to create two or more equations whose simultaneous solution is the solution to the problem. Consider the following examples.

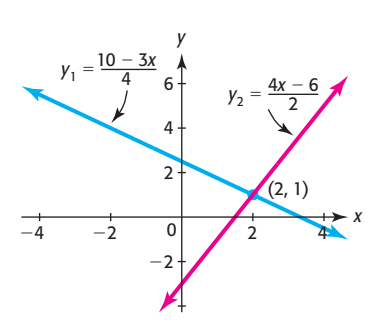

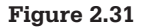

```
EXAMPLE 7 > Investments
```
An investor has \$300,000 to invest, part at 12% and the remainder in a less risky investment at 7%. If her investment goal is to have an annual income of \$27,000, how much should she put in each investment?

#### **SOLUTION**

If we denote the amount invested at 12% as *x* and the amount invested at 7% as *y*, the If we denote the amount invested at 12% as *x* and the an sum of the investments is  $x + y$ , so we have the equation

$$
x + y = 300,000
$$

The annual income from the 12% investment is 0.12*x*, and the annual income from the 7% investment is 0.07*y*. Thus, the desired annual income from the two investments is

$$
0.12x + 0.07y = 27,000
$$

We can write the given information as a system of equations:

 $\begin{cases} x + y = 300,000 \end{cases}$  $x + y = 300,00$ <br>0.12*x* + 0.07*y* = 27,000

To solve this system, we multiply the first equation by  $-0.12$  and add the two equations. This results in an equation with one variable:

$$
\begin{cases}\n-0.12x - 0.12y = -36,000 \\
0.12x + 0.07y = 27,000 \\
-0.05y = -9000\n\end{cases}
$$
\n
$$
y = 180,000
$$

Substituting 180,000 for  $\gamma$  in the first original equation and solving for *x* gives  $x = 120,000$ . Thus, \$120,000 should be invested at 12%, and \$180,000 should be invested at 7%.

To check this solution, we see that the total investment is  $$120,000 + $180,000$ , which equals \$300,000. The interest earned at  $12\%$  is \$120,000(0.12) = \$14,400, and the interest earned at 7% is  $$180,000(0.07) = $12,600$ . The total interest is  $$14,400 + $12,600$ , which equals \$27,000. This agrees with the given information.

#### **EXAMPLE 8 > Medication**

A nurse has two solutions that contain different concentrations of a certain medication. One is a 12% concentration, and the other is an 8% concentration. How many cubic centimeters (cc) of each should she mix together to obtain 20 cc of a 9% solution?

#### **SOLUTION**

We begin by denoting the amount of the first solution by *x* and the amount of the second solution by *y*. The total amount of solution is the sum of *x* and *y*, so  $x + y = 20$ 

$$
x + y = 20
$$

The total medication in the combined solution is 9% of 20 cc, or  $0.09(20) = 1.8$  cc, and the mixture is obtained by adding  $0.12x$  and  $0.08y$ , so<br> $0.12x + 0.08y = 1.8$ 

$$
0.12x + 0.08y = 1.8
$$

We can use substitution to solve the system

$$
\begin{cases}\nx + y = 20 \\
0.12x + 0.08y = 1.8\n\end{cases}
$$

Substituting  $20 - x$  for *y* in  $0.12x + 0.08y = 1.8$  gives  $0.12x + 0.08(20 - x) = 1.8$ , and solving this equation gives

$$
0.12x + 0.08(20 - x) = 1.8
$$
  
0.12x + 1.6 - 0.08x = 1.8  
0.04x = 0.2  

$$
x = 5
$$

Thus, combining 5 cc of the first solution with  $20 - 5 = 15$  cc of the second solution gives 20 cc of the 9% solution.

#### **[Dependent and Inconsistent Systems](#page-6-0)**

The system of linear equations discussed in Example 2 has a unique solution, shown as the point of intersection of the graphs. It is possible that two equations in a system of linear equations in two variables describe the same line. When this happens, the equations are equivalent, and the values that satisfy one equation are also solutions to the other equation and to the system. Such a system is a **dependent system**. If a system contains two equations whose graphs are parallel lines, they have no point in common, and thus the system has no solution. Such a system of equations is **inconsistent**. Figure 2.32(a)–(c) represents these three situations: systems that have a unique solution, many solutions (dependent system), and no solution (inconsistent system), respectively. Note that the slopes of the lines are equal in Figure 2.32(b) and in Figure 2.32(c).

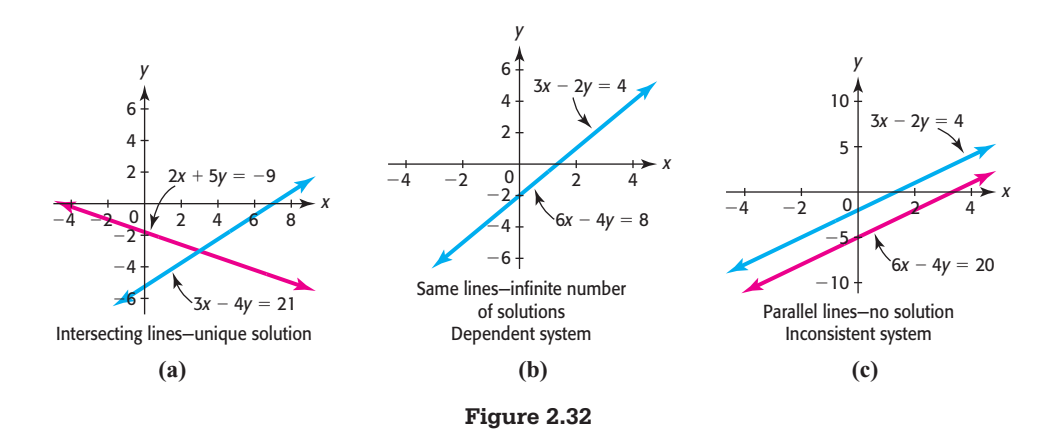

**EXAMPLE 9 > Systems with Nonunique Solutions** 

Use the elimination method to solve each of the following systems, if possible. Verify

the solution graphically.  
\n**a.** 
$$
\begin{cases} 2x - 3y = 4 \\ 6x - 9y = 12 \end{cases}
$$
 **b.**  $\begin{cases} 2x - 3y = 4 \\ 6x - 9y = 36 \end{cases}$ 

#### **SOLUTION**

**a.** To solve  $\begin{cases} 2x - 3y = 4 \\ 6x - 9y = 12 \end{cases}$ , we multiply the first equation by -3 and add the equa-

tions, getting

$$
\begin{cases}\n-6x + 9y = -12 \\
6x - 9y = 12 \\
0 = 0\n\end{cases}
$$

This indicates that the graphs of the equations intersect when  $0 = 0$ , *which is always true*. Thus, any values of x and  $\gamma$  that satisfy one of these equations also satisfy the other, and there are *infinitely many* solutions. Figure 2.33(a) shows that the graphs of the equations lie on the same line. Notice that the second equation is a multiple of the first, so the equations are equivalent. This system is *dependent*.

The infinitely many solutions all satisfy both of the two equations. That is, they are values of *x* and *y* that satisfy

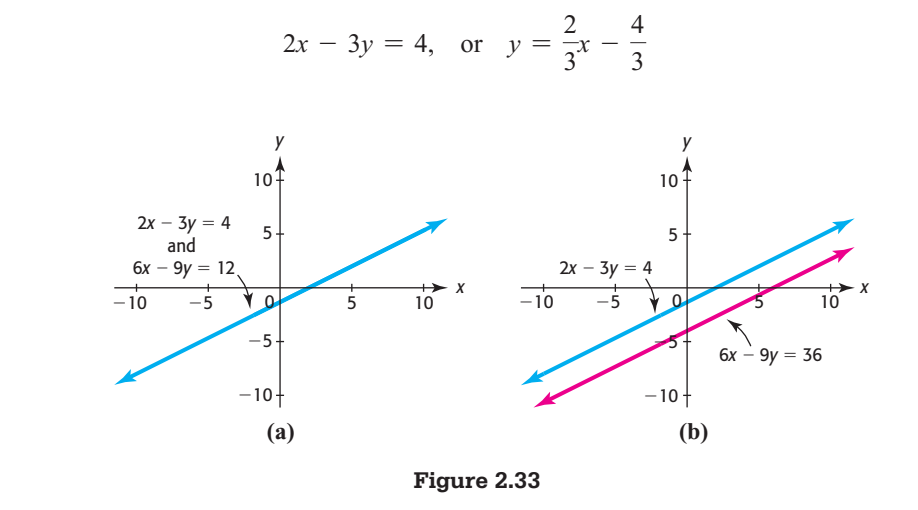

**b.** To solve  $\begin{cases} 2x - 3y = 4 \\ 6x - 9y = 36 \end{cases}$ , we multiply the first equation by  $-3$  and add the equa-

tions, getting

$$
\begin{cases}\n-6x + 9y = -12 \\
6x - 9y = 36\n\end{cases}
$$
\n
$$
0 = 24
$$

This indicates that the equations intersect when  $0 = 24$ , *which is never true*. Thus, no values of *x* and *y* satisfy both of the equations. Figure 2.33(b) shows that the graphs of the equations are parallel. This system is *inconsistent*.

#### **EXAMPLE 10 > Investment**

Members of an investment club have set a goal of earning 15% on the money they invest in stocks. They are considering buying two stocks, for which the cost per share and the projected growth per share (both in dollars) are summarized in Table 2.13.

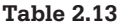

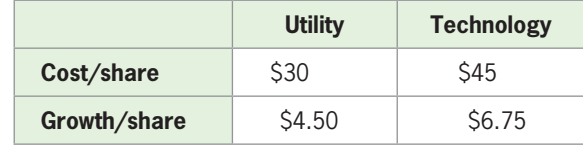

- **a.** If they have \$180,000 to invest, how many shares of each stock should they buy to meet their goal?
- **b.** If they buy 1800 shares of the utility stock, how many shares of the technology stock should they buy to meet their goal?

#### **SOLUTION**

**a.** The money available to invest in stocks is \$180,000, so if  $x$  is the number of utility shares and *y* is the number of technology shares purchased, we have  $30x + 45y = 180,000$ 

$$
30x + 45y = 180,000
$$

A 15% return on their investment would be  $0.15(180,000) = 27,000$  dollars, so we have

$$
4.50x + 6.75y = 27,000
$$

To find *x* and *y*, we solve the system

$$
\begin{cases}\n30x + 45y = 180,000 \\
4.50x + 6.75y = 27,000\n\end{cases}
$$

Multiplying 4.5 times both sides of the first equation and  $-30$  times both sides of the second equation gives

$$
\begin{cases}\n135x + 202.5y = 810,000 \\
-135x - 202.5y = 810,000\n\end{cases}
$$

Adding the equations gives  $0 = 0$ , so the system is dependent, with many solutions.

The number of shares of each stock that can be purchased satisfies both of the two original equations. In particular, it satisfies  $30x + 45y = 180,000$ , so

$$
y = \frac{180,000 - 30x}{45}, \text{ or } y = \frac{12,000 - 2x}{3}
$$

 with *x* between 0 and 6000 shares and *y* between 0 and 4000 shares (because neither *x* nor *y* can be negative).

**b.** Substituting 1800 for *x* in the equation gives  $y = 2800$ , so if they buy 1800 shares of the utility stock, they should buy 2800 shares of the technology stock to meet their goal.

### Skills CHECK 2.3

*Determine if each ordered pair is a solution of the system of equations given.*

- **1.**  $\begin{cases} 2x + 3y = -1 \\ 2x 4y = 6 \end{cases}$  $x + 3y = -1$ <br> $x - 4y = -6$ **a.**  $(2, 1)$  **b.**  $(-2, 1)$
- **2.**  $\begin{cases} 4x 2y = 7 \\ -2x + 2y = -4 \end{cases}$  $\mathbf{a.} \left( \frac{3}{2} \right)$  $\left(\frac{3}{2}, -\frac{1}{2}\right)$  **b.**  $\left(\frac{1}{2}\right)$  $\frac{1}{2}, -\frac{3}{2}$  $\overline{\phantom{a}}$
- **3.** What are the coordinates of the point of intersection of  $y = 3x - 2$  and  $y = 3 - 2x$ ?
- **4.** Give the coordinates of the point of intersection of  $3x + 2y = 5$  and  $5x - 3y = 21$ .

*In Exercises 5–8, solve the systems of equations graphically.*

- **5.**  $\begin{cases} y = 3x 12 \\ y = 4y + 2 \end{cases}$  $y = 3x - 12$ <br>  $y = 4x + 2$ <br> **6.**  $\begin{cases} 2x - 4y = 6 \\ 3x + 5y = 2 \end{cases}$  $2x - 4y = 6$ <br> $3x + 5y = 20$ **7.**  $\begin{cases} 4x - 3y = -4 \\ 2x - 5y = 4 \end{cases}$  $4x - 3y = -4$ <br>  $2x - 5y = -4$ <br> **8.**  $\begin{cases} 5x - 6y = 22 \\ 4x - 4y = 16 \end{cases}$  $5x - 6y = 22$ <br> $4x - 4y = 16$
- **9.** Does the system  $\begin{cases} 2x + 5y = 6 \\ 2x + 25y = 3 \end{cases}$  $x + 5y = 6$ <br> $x + 2.5y = 3$  have a unique solution, no solution, or many solutions? What does this mean graphically?
- **10.** Does the system  $\begin{cases} 6x + 4y = 3 \\ 2x + 2y = 3 \end{cases}$  $6x + 4y = 3$ <br>  $3x + 2y = 3$  have a unique solution, no solution, or many solutions? What does this mean graphically?

*In Exercises 11–14, solve the systems of equations by* 

substitution.  
\n11. 
$$
\begin{cases} x = 5y + 12 \\ 3x + 4y = -2 \end{cases}
$$
\n12. 
$$
\begin{cases} 2x - 3y = 2 \\ y = 5x - 18 \end{cases}
$$

**13.** 
$$
\begin{cases} 2x - 3y = 5 \\ 5x + 4y = 1 \end{cases}
$$
**14.** 
$$
\begin{cases} 4x - 5y = -17 \\ 3x + 2y = -7 \end{cases}
$$

*In Exercises 15–24, solve the systems of equations by elimination, if a solution exists.*

**15.**  $\begin{cases} x + 3y = 5 \\ 2x + 4y = 8 \end{cases}$  **16.**  $\begin{cases} 4x - 3y = -13 \\ 5x + 6y = 13 \end{cases}$  $4x - 3y = -$ <br> $5x + 6y = 13$ **17.**  $\begin{cases} 5x = 8 - 3y \\ 2y + 4y = 8 \end{cases}$  $5x = 8 - 3y$ <br>  $2x + 4y = 8$ <br> **18.**  $\begin{cases} 3y = 5 - 3x \\ 2x + 4y = 8 \end{cases}$  $3y = 5 - 3$ <br> $2x + 4y = 8$ **19.**  $\begin{cases} 0.3x + 0.4y = 2.4 \\ 5x - 3y = 11 \end{cases}$  $3x + 0.4y = 2.4$ <br>  $5x - 3y = 11$  **20.**  $\begin{cases} 8x - 4y = 0 \\ 0.5x + 0.3y = 2.2 \end{cases}$ **21.**  $\begin{cases} 3x + 6y = 12 \\ 4x - 8 = 0 \end{cases}$  $3x + 6y = 12$ <br>  $4y - 8 = -2x$ <br> **22.**  $\begin{cases} 6y - 12 = 4x \\ 10x - 15y = -2 \end{cases}$  $6y - 12 = 4x$ <br> $10x - 15y = -30$ **23.**  $\begin{cases} 6x - 9y = 12 \\ 2x - 45y = 0 \end{cases}$  $6x - 9y = 12$ <br>  $3x - 4.5y = -6$ <br> **24.**  $\begin{cases} 4x - 8y = 5 \\ 6x - 12y = 1 \end{cases}$  $4x - 8y = 5$ <br> $6x - 12y = 10$ 

*In Exercises 25–34, solve the systems of equations by any convenient method, if a solution exists.*

**25.**  $\begin{cases} y = 3x - 2 \\ y = 5y \end{cases}$  $y = 3x - 2$ <br> $y = 5x - 6$ **26.**  $\begin{cases} y = 8x - 6 \\ y = 14y - 1 \end{cases}$  $y = 8x - 6$ <br> $y = 14x - 12$ **27.**  $\begin{cases} 4x + 6y = 4 \\ 4x + 6y = 4 \end{cases}$  $4x + 6y = 4$ <br>  $x = 4y + 8$ <br> **28.**  $\begin{cases} y = 4x - 5 \\ 3x - 4y = 9 \end{cases}$  $y = 4x - 5$ <br> $3x - 4y = 7$ **29.**  $\begin{cases} 2x - 5y = 16 \\ 6x - 8y = 24 \end{cases}$  $2x - 5y = 16$ <br>  $6x - 8y = 34$ <br> **30.**  $\begin{cases} 4x - y = 4 \\ 6x + 3y = 1 \end{cases}$  $4x - y = 4$ <br> $6x + 3y = 15$ **31.**  $\begin{cases} 3x = 7y - 1 \\ 4x - 11 = 3 \end{cases}$  $3x = 7y - 1$ <br>  $4x = 11 - 3y$ <br> **32.**  $\begin{cases} 5x = 12 + 3y \\ -5y = 8 - 3x \end{cases}$ **33.**  $\begin{cases} 4x - 3y = 9 \\ 8x - 6y = 1 \end{cases}$  $4x - 11$   $3y$ <br>  $4x - 3y = 9$ <br>  $8x - 6y = 16$ <br> **34.**  $\begin{cases} 5x - 4y = 8 \\ -15x + 12y = -12 \end{cases}$ 

## EXERCISES 2.3

 **35.** *Break-Even* A manufacturer of kitchen sinks has total revenue given by  $R = 76.50x$  and has total cost given by  $C = 2970 + 27x$ , where *x* is the number of sinks produced and sold. Use graphical methods to find the number of units that gives break-even for the product.

- **36.** *Break-Even* A jewelry maker has total revenue for her bracelets given by  $R = 89.75x$  and incurs a total cost of  $C = 23.50x + 1192.50$ , where *x* is the number of bracelets produced and sold. Use graphical methods to find the number of units that gives breakeven for the product.
- **37.** *Break-Even* A manufacturer of reading lamps has total revenue given by  $R = 15.80x$  and total cost given by  $C = 8593.20 + 3.20x$ , where *x* is the number of units produced and sold. Use a nongraphical method to find the number of units that gives breakeven for this product.
- **38.** *Break-Even* A manufacturer of automobile air conditioners has total revenue given by  $R = 136.50x$  and total cost given by  $C = 9661.60 + 43.60x$ , where *x* is the number of units produced and sold. Use a nongraphical method to find the number of units that gives break-even for this product.
- **39.** *Market Equilibrium* The demand for a brand of clock radio is given by  $p + 2q = 320$ , and the supply for these radios is given by  $p - 8q = 20$ , where *p* is the price and *q* is the number of clock radios. Solve the system containing these two equations to find (a) the price at which the quantity demanded equals the quantity supplied and (b) the equilibrium quantity.
- **40.** *Supply and Demand* A certain product has supply **Supply and Demand** A certain product has supply and demand functions given by  $p = 5q + 20$  and and demand functions given<br> $p = 128 - 4q$ , respectively.
	- **a.** If the price *p* is \$60, how many units *q* are supplied and how many are demanded?
	- **b.** What price gives market equilibrium, and how many units are demanded and supplied at this price?
- **41.** *Concerta and Ritalin* Concerta and Ritalin are two different brands of a drug used to treat ADHD.

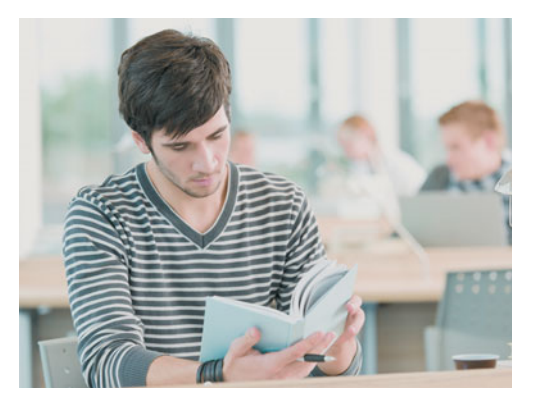

**a.** Use the fact that market share for Concerta was  $y = 2.4\%$  for August 25, 2000 ( $x = 0$ ), and was 10% eleven weeks later to write a linear function representing its market share as a function of time.

- **2.3** Systems of Linear Equations in Two Variables **135**
	- **b.** Use the fact that market share for Ritalin was  $y = 7.7\%$  for August 25, 2000 ( $x = 0$ ), and was 6.9% eleven weeks later to write a linear function representing its market share as a function of time.
	- **c.** Find the number of weeks past the release date of Concerta (August 25) that the weekly market share of Concerta reached that of Ritalin. (Source: *Newsweek*, December 4, 2000)
	- **42.** *Market Equilibrium* Wholesalers' willingness to sell laser printers is given by the supply function  $p =$  $50.50 + 0.80q$ , and retailers' willingness to buy the printers is given by  $p = 400 - 0.70q$ , where *p* is the price per printer in dollars and *q* is the number of printers. What price will give market equilibrium for the printers?
	- **43.** *Military* The number of active-duty U.S. Navy personnel (in thousands) is given by  $y = -5.686x +$ 676.173, and the number of active-duty U.S. Air Force personnel is given by  $y = -11.997x + 847.529$ , where  $x$  is the number of years after 1960.
		- **a.** Use graphical methods to find the year in which the number of Navy personnel reached the number of Air Force personnel.
		- **b.** How many were in each service when the numbers of personnel were equal? (Source: *World Almanac*)
	- **44.** *College Enrollment* Suppose the percent of males who enrolled in college within 12 months of high school graduation is given by  $y = -0.126x + 55.72$ and the percent of females who enrolled in college within 12 months of high school graduation is given by  $y = 0.73x + 39.7$ , where *x* is the number of years after 1960. Use graphical methods to find the year these models indicate that the percent of females equaled the percent of males.

(Source: *Statistical Abstract of the United States*)

- **45.** *U.S. Population* Using data and projections from 1980 through 2050, the percent of Hispanics in the U.S. civilian noninstitutional population is given by  $y = 0.224x + 9.0$  and the percent of blacks is given  $y = 0.224x + 9.0$  and the percent of blacks is given<br>by  $y = 0.057x + 12.3$ , where *x* is the number of years after 1990. During what year did the percent of Hispanics equal the percent of blacks in the United States?
- **46.** *Earnings and Race* The median annual earnings for blacks (*B*) as a function of the median annual earnings for whites (*W* ), both in thousands of dollars, can be modeled by  $B = 0.6234W + 0.3785$  using one set of data and by  $B = 1.05W - 18.691$  using more recent data. Use graphical or numerical methods to

find what annual earnings by whites will result in both models giving the same median annual earnings for blacks.

(Source: *Statistical Abstract of the United States*)

- **47.** *Revenue* The sum of the 2011 revenue and twice the 2008 revenue for Mama Joan's International, Inc., is \$2144.9 million. The difference between the 2011 and 2008 revenues is \$135.5 million. If Mama Joan's revenue between 2008 and 2011 is an increasing linear function, find the 2008 and 2011 revenues.
- **48.** *Stock Prices* The sum of the high and low prices of a share of stock in Johns, Inc., in 2012 is \$83.50, and the difference between these two prices in 2012 is \$21.88. Find the high and low prices.
- **49.** *Pricing* A concert promoter needs to make \$84,000 from the sale of 2400 tickets. The promoter charges \$30 for some tickets and \$45 for the others.
	- **a.** If there are *x* of the \$30 tickets sold and  $v$  of the \$45 tickets sold, write an equation that states that the total number of tickets sold is 2400.
	- **b.** How much money is received from the sale of *x* tickets for \$30 each?
	- **c.** How much money is received from the sale of *y* tickets for \$45 each?
	- **d.** Write an equation that states that the total amount received from the sale is \$84,000.
	- **e.** Solve the equations simultaneously to find how many tickets of each type must be sold to yield the \$84,000.
- **50.** *Rental Income* A woman has \$500,000 invested in two rental properties. One yields an annual return of 10% of her investment, and the other returns 12% per year on her investment. Her total annual return from the two investments is \$53,000. Let *x* represent the amount of the 10% investment and *y* represent the amount of the 12% investment.
	- **a.** Write an equation that states that the sum of the investments is \$500,000.
	- **b.** What is the annual return on the 10% investment?
	- **c.** What is the annual return on the 12% investment?
	- **d.** Write an equation that states that the sum of the annual returns is \$53,000.
	- **e.** Solve these two equations simultaneously to find how much is invested in each property.
- **51.** *Investment* One safe investment pays 8% per year, and a more risky investment pays 12% per year.
- **a.** How much must be invested in each account if an investor of \$100,000 would like a return of \$9000 per year?
- **b.** Why might the investor use two accounts rather than put all the money in the 12% investment?
- **52.** *Investment* A woman invests \$52,000 in two different mutual funds, one that averages 10% per year and another that averages 14% per year. If her average annual return on the two mutual funds is \$5720, how much did she invest in each fund?
- **53.** *Investment* Jake has \$250,000 to invest. He chooses one money market fund that pays 6.6% and a mutual fund that has more risk but has averaged 8.6% per year. If his goal is to average 7% per year with minimal risk, how much should he invest in each fund?
- **54.** *Investment* Sue chooses one money market fund that pays 6.2% and a mutual fund that has more risk but has averaged 9.2% per year. If she has \$300,000 to invest and her goal is to average 7.6% per year with minimal risk, how much should she invest in each fund?
- **55.** *Medication* A pharmacist wants to mix two solutions to obtain 100 cc of a solution that has an 8% concentration of a certain medicine. If one solution has a 10% concentration of the medicine and the second has a 5% concentration, how much of each of these solutions should she mix?
- **56.** *Medication* A pharmacist wants to mix two solutions to obtain 200 cc of a solution that has a 12% concentration of a certain medicine. If one solution has a 16% concentration of the medicine and the second has a 6% concentration, how much of each solution should she mix?
- **57.** *Nutrition* A glass of skim milk supplies 0.1 mg of iron and 8.5 g of protein. A quarter pound of lean meat provides 3.4 mg of iron and 22 g of protein. A person on a special diet is to have 7.1 mg of iron and 69.5 g of protein. How many glasses of skim milk and how many quarter-pound servings of meat will provide this?
- **58.** *Nutrition* Each ounce of substance A supplies 6% of a nutrient a patient needs, and each ounce of substance B supplies 10% of the required nutrient. If the total number of ounces given to the patient was 14 and 100% of the nutrient was supplied, how many ounces of each substance was given?
- **59.** *Alcohol Use* According to the National Household Survey on Drug Abuse by the U.S. Department of Health and Human Services, the pattern of higher rates of current alcohol use, binge alcohol use, and

heavy alcohol use among full-time college students than among others aged 18 to 22 has remained consistent since 2002. (See the figure.)

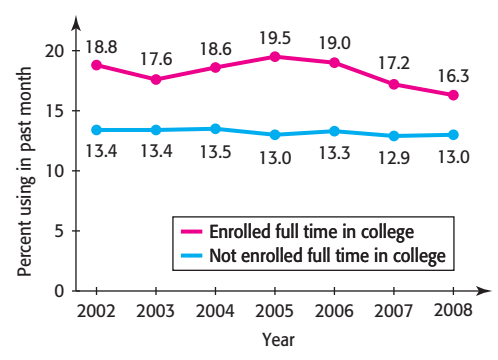

(Source: National Survey on Drug Abuse, U.S. Department of Health and Human Services)

Using data from 2002 to 2008, the equations representing the percents of young adults aged 18 to 22 who used alcohol are

Enrolled in college:  $y = -0.282x + 19.553$ Not enrolled:  $y = -0.086x + 13.643$ 

where *x* represents the number of years after 2000. Solve this system, if possible, to determine when the percent for those enrolled in college will equal that for those not enrolled. What will the percent be?

- **60.** *Medication* A nurse has two solutions that contain different concentrations of a certain medication. One is a 30% concentration, and the other is a 15% concentration. How many cubic centimeters (cc) of each should she mix to obtain 45 cc of a 20% solution?
- **61.** *Supply and Demand* The table below gives the quantity of graphing calculators demanded and the quantity supplied for selected prices.
	- **a.** Find the linear equation that gives the price as a function of the quantity demanded.
	- **b.** Find the linear equation that gives the price as a function of the quantity supplied.
	- **c.** Use these equations to find the market equilibrium price.

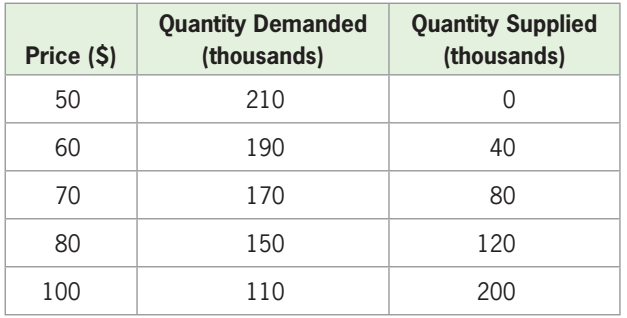

 **62.** *Market Analysis* The supply function and the demand function for a product are linear and are determined by the table that follows. Create the supply and demand functions and find the price that gives market equilibrium.

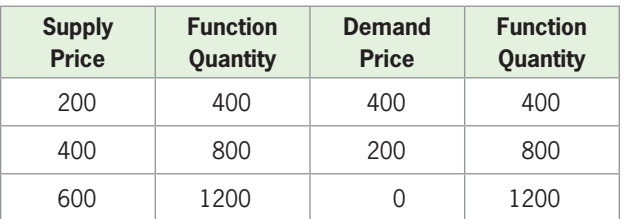

 **63.** *Asparagus Cultivation* The most successful asparagus cultivation has been in special micro-climates in the "rain shadow" of the Andes mountains, particularly in Peru. Consequently, the United States obtains most of its asparagus in the off-seasons from Peru. Asparagus cultivation in hectares for Peru and Mexico can be modeled by

$$
Peru: y = 0.682x + 11.727
$$

Mexico:  $v = 0.127x + 11.509$ 

where *x* is the number of years after 1990.

- **a.** Solve this system of equations for *x*.
- **b.** If these models continue to be accurate, will Mexico's cultivation equal Peru's cultivation after 1990? (Source: Sustainablog.org)
- **64.** *Medication* Suppose combining *x* cubic centimeters (cc) of a 20% concentration of a medication and *y* cc of a 5% concentration of the medication gives  $(x + y)$  cc of a 15.5% concentration. If 7 cc of the 20% concentration are added, by how much must the amount of 5% concentration be increased to keep the same concentration?
- **65.** *Social Agency* A social agency provides emergency food and shelter to two groups of clients. The first group has *x* clients who need an average of \$300 for emergencies, and the second group has *y* clients who need an average of \$200 for emergencies. The agency has \$100,000 to spend for these two groups.
	- **a.** Write an equation that describes the maximum number of clients who can be served with the \$100,000.
	- **b.** If the first group has twice as many clients as the second group, how many clients are in each group if all the money is spent?
- **66.** *Market Equilibrium* A retail chain will buy 800 televisions if the price is \$350 each and 1200 if the price is \$300. A wholesaler will supply 700 of these televisions at \$280 each and 1400 at \$385 each. Assuming that the supply and demand functions are linear, find the market equilibrium point and explain what it means.
- **67.** *Market Equilibrium* A retail chain will buy 900 cordless phones if the price is \$10 each and 400 if the price is \$60. A wholesaler will supply 700 phones at \$30 each and 1400 at \$50 each. Assuming that the supply and demand functions are linear, find the market equilibrium point and explain what it means.

#### **KEY OBJECTIVES**

- Solve linear inequalities algebraically
- Solve linear inequalities graphically with the intersection and x-intercept methods
- Solve double inequalities algebraically and graphically

# 2.4 [Solutions of Linear Inequalities](#page-6-0)

#### **SECTION PREVIEW Profit**

For an electronic reading device, the respective weekly revenue and weekly cost are given by

$$
R(x) = 400x
$$
 and  $C(x) = 200x + 16,000$ 

where  $x$  is the number of units produced and sold. For what levels of production will a profit result?

Profit will occur when revenue is greater than cost. So we find the level of production and sale *x* that gives a profit by solving the **linear inequality**

$$
R(x) > C(x)
$$
, or  $400x > 200x + 16,000$ 

(See Example 2.) In this section, we will solve linear inequalities of this type algebraically and graphically. ■

#### **[Algebraic Solution of Linear Inequalities](#page-6-0)**

An **inequality** is a statement that one quantity or expression is greater than, less than, greater than or equal to, or less than or equal to another.

#### **Linear Inequality**

A linear inequality (or first-degree inequality) in the variable *x* is an inequality that A linear inequality (or first-degree inequality) in the variable *x* is an inequality that can be written in the form  $ax + b > 0$ , where  $a \neq 0$ . (The inequality symbol can  $be > z \leq$ , or  $\leq$ .)

The inequality  $4x + 3 < 7x - 6$  is a linear inequality (or first-degree inequality) because the highest power of the variable (*x*) is 1. The values of *x* that satisfy the inequality form the solution set for the inequality. For example, 5 is in the solution set % of this inequality because substituting 5 into the inequality gives<br> $4 \cdot 5 + 3 < 7 \cdot 5 - 6$ , or  $23 < 29$ 

$$
4 \cdot 5 + 3 < 7 \cdot 5 - 6
$$
, or  $23 < 29$ 

which is a true statement. On the other hand, 2 is not in the solution set because<br>  $4 \cdot 2 + 3 \times 7 \cdot 2 - 6$ 

$$
4\cdot 2+3\ \nless\ 7\cdot 2-6
$$

Solving an inequality means finding its solution set. The solution to an inequality can be written as an inequality or in interval notation. The solution can also be represented by a graph on a real number line.

Two inequalities are *equivalent* if they have the same solution set.

We use the properties of inequalities discussed in the Algebra Toolbox to solve an inequality. In general, the steps used to solve a linear inequality are the same as those used to solve a linear equation, except that the inequality symbol is reversed if both sides are multiplied (or divided) by a negative number.

#### **Steps for Solving a Linear Inequality Algebraically**

- 1. If a linear inequality contains fractions with constant denominators, multiply both sides of the inequality by a positive number that will remove all denominators in the inequality. If there are two or more fractions, use the least common denominator (LCD) of the fractions.
- 2. Remove any parentheses by multiplication.
- 3. Perform any additions or subtractions to get all terms containing the variable on one side and all other terms on the other side of the inequality. Combine like terms.
- 4. Divide both sides of the inequality by the coefficient of the variable. *Reverse the inequality symbol if this number is negative.*
- 5. Check the solution by substitution or with a graphing utility. If a real-world solution is desired, check the algebraic solution for reasonableness in the realworld situation.

#### **EXAMPLE 1 > Solution of a Linear Inequality**

Solve the inequality  $3x - \frac{1}{3} \le -4 + x$ .

#### **SOLUTION**

To solve the inequality

$$
3x - \frac{1}{3} \le -4 + x
$$

first multiply both sides by 3:

$$
3\left(3x - \frac{1}{3}\right) \le 3(-4 + x)
$$

Removing parentheses gives

$$
9x - 1 \le -12 + 3x
$$

Performing additions and subtractions to both sides to get the variables on one side and the constants on the other side gives  $6x \le -11$ 

$$
6x \le -11
$$

Dividing both sides by the coefficient of the variable gives

$$
x \le -\frac{11}{6}
$$

The solution set contains all real numbers less than or equal to  $-\frac{11}{6}$ . The graph of the solution set  $\left(-\infty, -\frac{11}{6}\right]$  is shown in Figure 2.34.

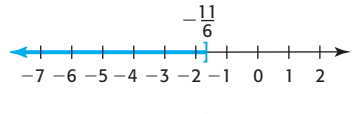

**Figure 2.34** 

#### **EXAMPLE 2 > Profit**

For an electronic reading device, the weekly revenue and weekly cost (in dollars) are given by

$$
R(x) = 400x
$$
 and  $C(x) = 200x + 16,000$ 

respectively, where *x* is the number of units produced and sold. For what levels of production will a profit result?

#### **SOLUTION**

Profit will occur when revenue is greater than cost. So we find the level of production and sale that gives a profit by solving the linear inequality  $R(x) > C(x)$ , or tion and sale that gives<br> $400x > 200x + 16,000$ .

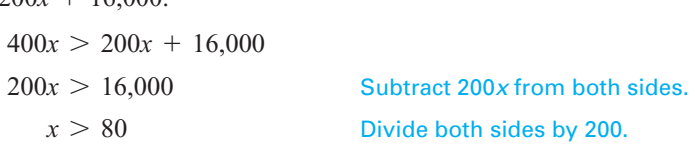

Thus, a profit occurs if more than 80 units are produced and sold.

#### **EXAMPLE 3 > Body Temperature**

A child's health is at risk when his or her body temperature is 103°F or higher. What Celsius temperature reading would indicate that a child's health was at risk?

#### **SOLUTION**

A child's health is at risk if  $F \ge 103$ , and  $F = \frac{9}{5}C + 32$ , where *F* is the temperature in degrees Fahrenheit and *C* is the temperature in degrees Celsius. Substituting  $\frac{9}{5}C + 32$ for *F*, we have

$$
\frac{9}{5}C + 32 \ge 103
$$

Now we solve the inequality for *C:*

$$
\frac{9}{5}C + 32 \ge 103
$$
  
9C + 160 \ge 515  
9C \ge 355  
6C \ge 39.4  
5. Subtract 160 from both sides.  
160 from both sides.  
160 from both sides.  
160 from both sides by 9.

Thus, a child's health is at risk if his or her Celsius temperature is approximately 39.4° or higher.

### **[Graphical Solution of Linear Inequalities](#page-6-0)**

In Section 2.1, we used graphical methods to solve linear equations. In a similar manner, graphical methods can be used to solve linear inequalities. We will illustrate both the intersection of graphs method and the *x*-intercept method.\*

#### **[Intersection Method](#page-6-0)**

To solve an inequality by the intersection method, we use the following steps.

#### **Steps for Solving a Linear Inequality with the Intersection Method**

- 1. Set the left side of the inequality equal to  $y_1$ , set the right side equal to  $y_2$ , and graph the equations using your graphing utility.
- 2. Choose a viewing window that contains the point of intersection and find the point of intersection, with *x*-coordinate *a*. This is the value of *x* where  $y_1 = y_2$ .
- 3. The values of *x* that satisfy the inequality represented by  $y_1 < y_2$  are those values for which the graph of  $y_1$  is below the graph of  $y_2$ . The values of x that satisfy the inequality represented by  $y_1 > y_2$  are those values of *x* for which the graph of  $y_1$  is above the graph of  $y_2$ .

To solve the inequality

$$
5x + 2 < 2x + 6
$$

by using the intersection method, let

$$
y_1 = 5x + 2
$$
 and  $y_2 = 2x + 6$ 

Entering  $y_1$  and  $y_2$  and graphing the equations using a graphing utility (Figure 2.35) shows that the point of intersection occurs at  $x = \frac{4}{3}$ . Some graphing utilities show this answer in the form  $x = 1.3333333$ . The exact *x*-value  $\left(x = \frac{4}{3}\right)$  can also be found by solving the equation  $5x + 2 = 2x + 6$  algebraically. Figure 2.35 shows that the graph

<sup>\*</sup>See Appendix A, page 624.

of  $y_1$  is below the graph of  $y_2$  when *x* is less than  $\frac{4}{3}$  $\overline{3}$ . Thus, the solution to the inequality  $5x + 2 < 2x + 6$  is  $x < \frac{4}{3}$  $\frac{4}{3}$ , which can be written in interval notation as  $\left(-\infty, \frac{4}{3}\right)$  $\frac{1}{3}$ ).

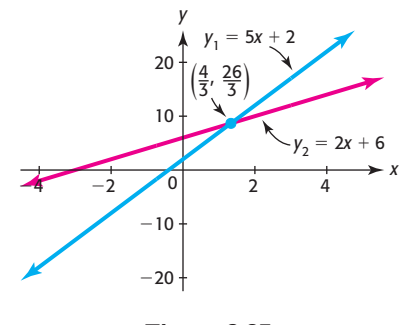

**Figure 2.35** 

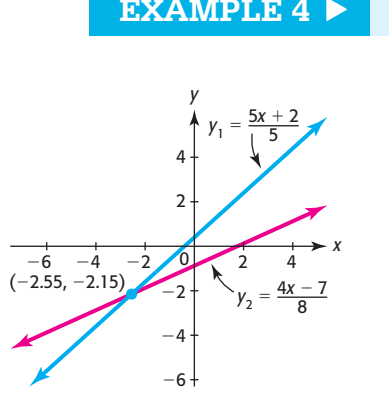

**Figure 2.36** 

#### **EXAMPLE 4 > Intersection Method of Solution**

Solve  $\frac{5x + 2}{5}$  $\geq \frac{4x-7}{2}$  $\frac{8}{8}$  using the intersection of graphs method.

#### **SOLUTION**

Enter the left side of the inequality as  $y_1 = (5x + 2)/5$ , enter the right side of the Enter the left side of the inequality as  $y_1 = (5x + 2)/5$ , enter the right side of the inequality as  $y_2 = (4x - 7)/8$ , graph these lines, and find their point of intersecinequality as  $y_2 = (4x - 7)/8$ , graph these lines, and find their point of intersection. As seen in Figure 2.36, the two lines intersect at the point where  $x = -2.55$  and tion. As seen in Figure 2.36, the two lines intersect at the point where  $x = -2.55$  and  $y = -2.15$ .

The solution to the inequality is the *x*-interval for which the graph of  $y_1$  is above the graph of  $y_2$ , or the *x*-value for which the graph of  $y_1$  intersects the graph of  $y_2$ . Figure 2.36 indicates that this is the interval to the right of and including the input value of the point of intersection of the two lines. Thus, the solution is  $x \ge -2.55$ , or value of the point of intersection of the two lines. Thus, the solution is  $x \ge -2.55$ , or  $[-2.55, \infty)$ .

#### **<sup>x</sup>[-Intercept Method](#page-6-0)**

To use the *x*-intercept method to solve a linear inequality, we use the following steps.

#### **Solving Linear Inequalities with the x-Intercept Method**

- 1. Rewrite the inequality with all nonzero terms on one side of the inequality and combine like terms, getting  $f(x) > 0, f(x) < 0, f(x) \le 0$ , or  $f(x) \ge 0$ .
- 2. Graph the nonzero side of this inequality. (Any window in which the *x*-intercept can be clearly seen is appropriate.)
- 3. Find the *x*-intercept of the graph to find the solution to the equation  $f(x) = 0$ . (The exact solution can be found algebraically.)
- 4. Use the graph to determine where the inequality is satisfied.

To use the *x*-intercept method to solve the inequality  $5x + 2 < 2x + 6$ , we rewrite the

inequality with all nonzero terms on one side of the inequality and combine like terms:  
\n
$$
5x + 2 < 2x + 6
$$
\n
$$
3x - 4 < 0
$$
\nSubtract 2x and 6 from both sides of the inequality.

Graphing the nonzero side of this inequality as the linear function  $f(x) = 3x - 4$ gives the graph in Figure 2.37. Finding the *x*-intercept of the graph (Figure 2.37) gives the solution to the equation  $3x - 4 = 0$ . The *x*-intercept (and zero of the function) is

$$
x=1.3333\cdots=\frac{4}{3}.
$$

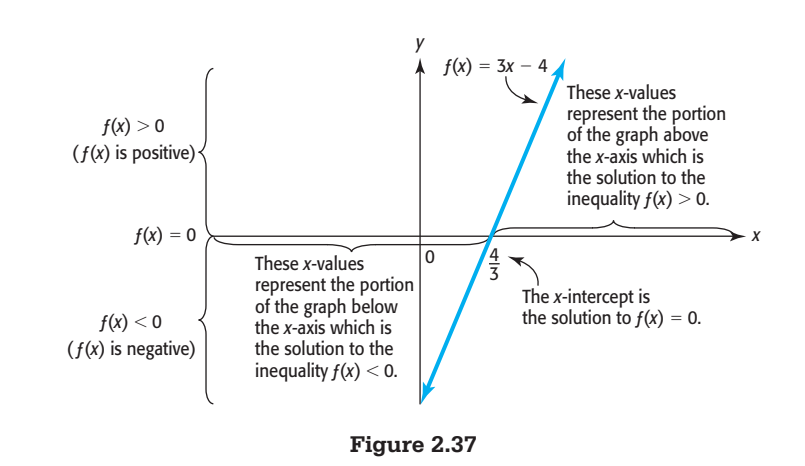

We now want to find where  $f(x) = 3x - 4$  is less than 0. Notice that the portion of the graph *below* the *x*-axis gives  $3x - 4 < 0$ . Thus, the solution to  $3x - 4 < 0$ , and thus to  $5x + 2 < 2x + 6$ , is  $x < \frac{4}{3}$  $\frac{4}{3}$ , or  $\left(-\infty, \frac{4}{3}\right)$  $\frac{1}{3}$ ).

#### **EXAMPLE 5 > Apparent Temperature**

During a recent summer, Dallas, Texas, endured 29 consecutive days when the temperature was at least 100°F. On many of these days, the combination of heat and humidity made it feel even hotter than it was. When the temperature is 100F, the apparent temperature *A* (or heat index) depends on the humidity *h* (expressed as a decimal) according to

$$
A = 90.2 + 41.3h
$$

For what humidity levels is the apparent temperature at least  $110^{\circ}$ F? (Source: W. Bosch and C. Cobb, "Temperature-Humidity Indices," *UMAP Journal*)

#### **SOLUTION**

If the apparent temperature is at least  $110^{\circ}$ F, the inequality to be solved is

 $A \ge 110$ , or  $90.2 + 41.3h \ge 110$ 

Rewriting this inequality with 0 on the right side gives  $41.3h - 19.8 \ge 0$ . Entering  $y_1 = 41.3x - 19.8$  and graphing with a graphing utility gives the graph in Figure 2.38. The *x*-intercept of the graph is (approximately) 0.479.

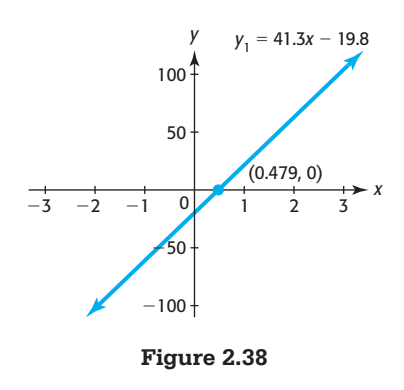

The *x-*interval where the graph is on or above the *x-*axis is the solution that we seek, so the solution to the inequality is [0.479,  $\infty$ ). However, humidity is limited to 100%, so the solution is  $0.479 \le h \le 1.00$ , and we say that the apparent temperature is at least  $110^{\circ}$  when the humidity is between 47.9% and 100%, inclusive.

#### **[Double Inequalities](#page-6-0)**

The inequality  $0.479 \le h \le 1.00$  in Example 5 is a **double inequality**. A double inequality represents two inequalities connected by the word *and* or *or*. The inequality  $0.479 \le h \le 1.00$  is a compact way of saying  $0.479 \le h$  and  $h \le 1.00$ . Double inequalities can be solved algebraically or graphically, as illustrated in the following example. Note that any arithmetic operation is performed to *all three* parts of a double inequality.

#### **EXAMPLE 6** <sup>N</sup> **Course Grades**

A student has taken four tests and has earned grades of 90%, 88%, 93%, and 85%. If all five tests count the same, what grade must the student earn on the final test so that his course average is a B (that is, so his average is at least 80% and less than 90%)?

#### **ALGEBRAIC SOLUTION**

To receive a B, the final test score, represented by *x*, must satisfy<br> $90 + 88 + 93 + 85 + x$ 

$$
80 \le \frac{90 + 88 + 93 + 85 + x}{5} < 90
$$

Solving this inequality gives<br> $\frac{356 + x}{ }$ 

$$
80 \le \frac{356 + x}{5} < 90
$$
\n
$$
400 \le 356 + x < 450
$$
\nMultiply all three parts by 5.

\n
$$
44 \le x < 94
$$
\nSubtract 356 from all three parts.

Thus, he will receive a grade of B if his final test score is at least 44 but less than 94.

#### **GRAPHICAL SOLUTION**

To solve this inequality graphically, we assign the left side of the inequality to  $y_1$ , the middle to  $y_2$ , and the right side to  $y_3$ , and we graph these equations to obtain the graph in Figure 2.39.

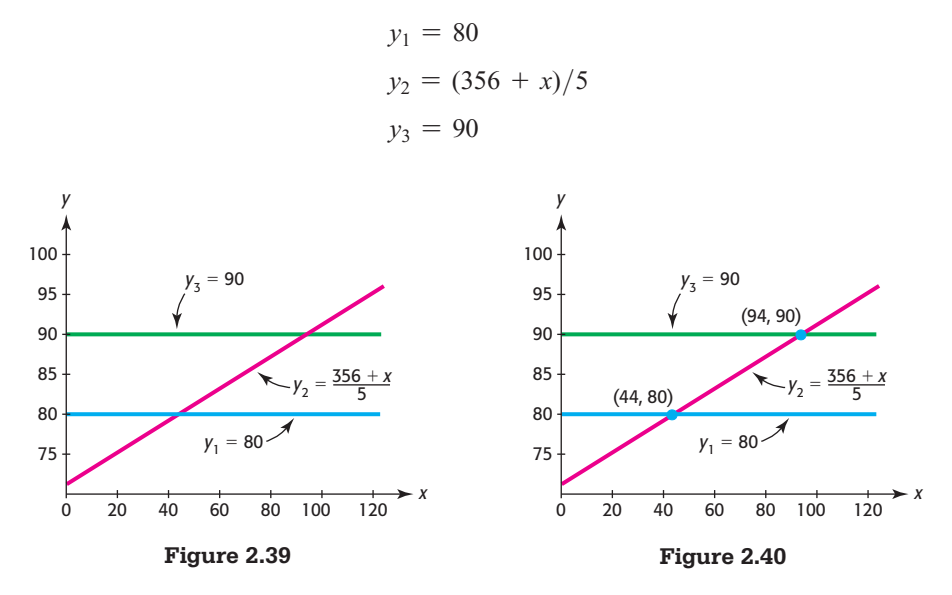

We seek the values of *x* where the graph of  $y_2$  is above or on the graph of  $y_1$  and below the graph of  $y_3$ . The left endpoint of this *x*-interval occurs at the point of intersection of  $y_2$  and  $y_1$ , and the right endpoint of the interval occurs at the intersection of  $y_2$ and  $y_3$ . These two points can be found using the intersection method. Figure 2.40 shows the points of intersection of these graphs.

The *x*-values of the points of intersection are 44 and 94, so the solution to The *x*-valu<br>80  $\leq \frac{356 + x}{5}$ 5  $69$  is 44  $\leq x < 94$ , which agrees with our algebraic solution.

### **EXAMPLE 7** <sup>N</sup> **Expected Prison Sentences**

The mean (expected) time *y* served in prison for a serious crime can be approximated by a function of the mean sentence length *x*, with  $y = 0.55x - 2.886$ , where *x* and *y* are measured in months. According to this model, to how many months should a judge sentence a convicted criminal so that the criminal will serve between 37 and 78 months? (Source: National Center for Policy Analysis)

#### **SOLUTION**

We seek values of x that give y-values between 37 and 78, so we solve the inequality  $37 \leq 0.55x - 2.886 \leq 78$  for *x*:

> $37 \leq 0.55x - 2.886 \leq 78$  $37 + 2.886 \leq 0.55x \leq 78 + 2.886$  $39.886 \leq 0.55x \leq 80.886$  $72.52 \leq x \leq 147.07$

Thus, the judge could impose a sentence of 73 to 147 months if she wants the criminal to actually serve between 37 and 78 months.

### Skills CHECK 2.4

*In Exercises 1–12, solve the inequalities both algebraically and graphically. Draw a number line graph of each solution.*

- **1.**  $3x 7 \le 5 x$ <br>**2.**  $2x + 6 < 4x + 5$ **3.**  $4(3x - 2) \le 5x - 9$  **4.**  $5(2x - 3) > 4x + 6$ **5.**  $4x + 1 < -\frac{3}{5}$  $\frac{3}{5}x + 5$  **6.**  $4x - \frac{1}{2} \le -2 + \frac{x}{3}$ 3 **7.**  $\frac{x-5}{2}$ 2  $<\frac{18}{7}$  $\frac{18}{5}$  **8.**  $\frac{x-3}{4}$ 4  $\frac{16}{1}$ 3 9.  $\frac{3(x-6)}{2}$ Ú $\geq \frac{2x}{5} - 12$ **10.**  $\frac{2(x-4)}{3}$  $\geq \frac{3x}{5} - 8$ **11.**  $2.2x - 2.6 \ge 6 - 0.8x$ **12.**  $3.5x - 6.2 \leq 8 - 0.5x$
- *In Exercises 13 and 14, solve graphically by the intersection method. Give the solution in interval notation.*
- **13.**  $7x + 3 < 2x 7$
- 14.  $3x + 4 \leq 6x 5$

*In Exercises 15 and 16, solve graphically by the x-intercept method. Give the solution in interval notation.*

- **15.**  $5(2x + 4) \ge 6(x 2)$
- 16.  $-3(x 4) < 2(3x 1)$
- **17.** The graphs of two linear functions *f* and *g* are shown in the following figure. (Domains are all real numbers.)

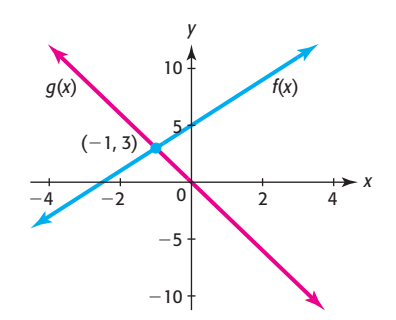

- **a.** Solve the equation  $f(x) = g(x)$ .
- **b.** Solve the inequality  $f(x) < g(x)$ .
- **18.** The graphs of three linear functions *f*, *g*, and *h* are shown in the following figure.
	- **a.** Solve the equation  $f(x) = g(x)$ .
	- **b.** Solve the inequality  $h(x) \leq g(x)$ .
	- **c.** Solve the inequality  $f(x) \le g(x) \le h(x)$ .

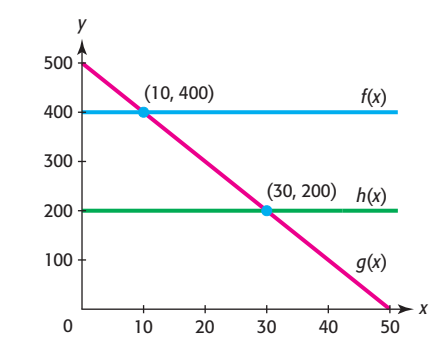

*In Exercises 19–28, solve the double inequalities.*

**19.**  $17 \leq 3x - 5 < 31$ **20.**  $120 < 20x - 40 \le 160$ **21.**  $2x + 1 \ge 6$  and  $2x + 1 \le 21$ **22.**  $16x - 8 > 12$  and  $16x - 8 < 32$ **23.**  $3x + 1 < -7$  and  $2x - 5 > 6$ **24.**  $6x - 2 \le -5$  or  $3x + 4 > 9$ 25.  $\frac{3}{4}$  $\frac{3}{4}x - 2 \ge 6 - 2x$  or  $\frac{2}{3}$  $\frac{2}{3}x - 1 \ge 2x - 2$ 26.  $\frac{1}{2}$  $\frac{1}{2}x - 3 < 5x$  or  $\frac{2}{5}$  $\frac{2}{5}x - 5 > 6x$ **27.**  $37.002 \leq 0.554x - 2.886 \leq 77.998$ **28.**  $70 \leq \frac{60 + 88 + 73 + 65 + x}{5}$ 5  $< 80$ 

# EXERCISES 2.4

- **29.** *Depreciation* Suppose a business purchases equipment for \$12,000 and depreciates it over 5 years with the straight-line method until it reaches its salvage value of \$2000 (see the figure below). Assuming that the depreciation can be for any part of a year, do the following:
	- **a.** Write an equation that represents the depreciated value *V* as a function of the years *t*.
	- **b.** Write an inequality that indicates that the depreciated value *V* of the equipment is less than \$8000.
	- **c.** Write an inequality that describes the time *t* during which the depreciated value is at least half of the original value.

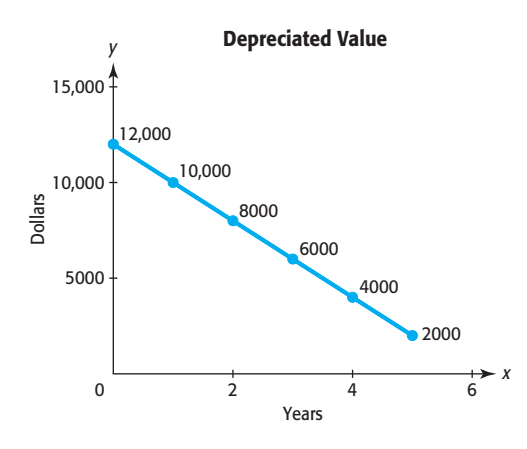

- **30.** *Blood Alcohol Percent* The blood alcohol percent *p* of a 220-pound male is a function of the number of 12-oz beers consumed, and the percent at which a person is considered legally intoxicated (and guilty of DUI if driving) is 0.1% or higher (see the following figure).
	- **a.** Use an inequality to indicate the percent of alcohol in the blood when a person is considered legally intoxicated.
	- **b.** If *x* is the number of beers consumed by a 220pound male, write an inequality that gives the number of beers that will cause him to be legally intoxicated.

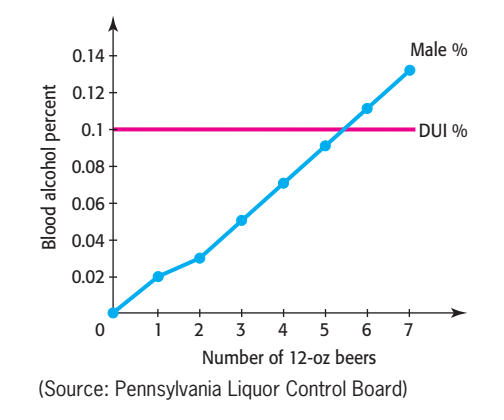

- **31.** *Freezing* The equation  $F = \frac{9}{5}C + 32$  gives the relationship between temperatures measured in degrees Celsius and degrees Fahrenheit. We know that a temperature at or below 32°F is "freezing." Use an inequality to represent the corresponding "freezing" Celsius temperature.
- **32. Boiling** The equation  $C = \frac{5}{9}(F 32)$  gives the relationship between temperatures measured in degrees Celsius and degrees Fahrenheit. We know that a temperature at or above 100°C is "boiling." Use an inequality to represent the corresponding "boiling" Fahrenheit temperature.
- **33.** *Job Selection* Deb Cook is given the choice of two positions, one paying \$3100 per month and the other paying \$2000 per month plus a 5% commission on all sales made during the month. What amount must she sell in a month for the second position to be more profitable?
- **34.** *Stock Market* Susan Mason purchased 1000 shares of stock for \$22 per share, and 3 months later the value had dropped by 20%. What is the minimum percent increase required for her to make a profit?
- **35.** *Grades* If Stan Cook has a course average score between 80 and 89, he will earn a grade of B in his algebra course. Suppose that he has four exam scores of 78, 69, 92, and 81 and that his teacher said the final exam score has twice the weight of each of the

other exams. What range of scores on the final exam will result in Stan earning a grade of B?

- **36.** *Grades* If John Deal has a course average score between 70 and 79, he will earn a grade of C in his algebra course. Suppose that he has three exam scores of 78, 62, and 82 and that his teacher said the final exam score has twice the weight of the other exams. What range of scores on the final exam will result in John earning a grade of C?
- **37.** *Cigarette Use* For the period 1997–2009, the percent *y* of students in grade 12 who used cigarettes can be modeled by  $2.1x + y = 82.1$ , where *x* is the number of years after 1990.
	- **a.** Solve the equation for *x* to represent the number of years after 1990 as a function of the percent.
	- **b.** Use the equation from part (a) to determine the range of percent of cigarette use for the years 2000 to 2009.

(Source: MonitoringtheFuture.org)

- **38.** *SAT Scores* The College Board began reporting SAT scores with a new scale in 1996, with the new scale score *y* defined as a function of the old scale score *x* by the equation  $y = 0.97x + 128.3829$ . Suppose a college requires a new scale score greater than or equal to 1000 to admit a student. To determine what old score values would be equivalent to the new scores that would result in admission to this college, do the following:
	- **a.** Write an inequality to represent the problem, and solve it algebraically.
	- **b.** Solve the inequality from part (a) graphically to verify your result.
- **39.** *Doctorates* For the period 2005–2009, the number of new doctorates in mathematics employed in academic positions can be modeled by  $y = 28.5x + 50.5$ , where *x* is the number of years after 2000.
	- **a.** If the model is accurate, algebraically determine the year in which the number of doctorates employed was 250.
	- **b.** Use a graph to verify your answer to part (a).
	- **c.** Use your graph to find when the number of doctorates employed was below 250. (Source: [www.ams.org\)](www.ams.org)
- **40.** *Internet Access* The percent of households in the United States with Internet access is given by  $y = 5.8x + 7.13$ , where *x* is the number of years after

1995. In what years does this model call for the percent to be greater than 88? (Source: U.S. Census Bureau)

 **41.** *HID Headlights* The new high-intensity discharge (HID) headlights containing xenon gas have an expected life of 1500 hours. Because a complete system costs \$1000, it is hoped that these lights will last for the life of the car. Suppose that the actual life of the lights could be 10% longer or shorter than the advertised expected life. Write an inequality that gives the range of life of these new lights.

(Source: *Automobile*, July 2000)

 **42.** *Prison Sentences* The mean time *y* spent in prison for a crime can be found from the mean sentence length *x*, using the equation  $y = 0.554x - 2.886$ , where  $x$  and  $y$  are measured in months. To how many months should a judge sentence a convicted criminal if she wants the criminal to actually serve between 4 and 6 years?

(Source: Index of Leading Cultural Indicators)

- **43.** *Marriage Rate* According to data from the *National Vital Statistics Report 2010*, the marriage rate (marriages per 1000) can be described by  $y = -0.146x + 11.074$ , where *x* is the number of years after 1980. For what years does this model indicate that the marriage rate was above 9 marriages per 1000? Was below 8 marriages per 1000?
- **44.** *Earnings and Minorities* The relation between the median annual salaries of blacks and whites can be modeled by the function  $B = 1.05W - 18.691$ , where *B* and *W* represent the median annual salaries (in thousands of dollars) for blacks and whites, respectively. What is the median salary range for whites that corresponds to a salary range of at least \$100,000 for blacks?

(Source: *Statistical Abstract of the United States*)

- **45.** *Home Appraisal* A home purchased in 1996 for \$190,000 was appraised at \$270,000 in 2000. Assuming the rate of increase in the value of the home is constant, do the following:
	- **a.** Write an equation for the value of the home as a function of the number of years, *x*, after 1996.
	- **b.** Assuming that the equation in part (a) remained accurate, write an inequality that gives the range of years (until the end of 2010) when the value of the home was greater than \$400,000.
	- **c.** Does it seem reasonable that this model remained accurate until the end of 2010?
- **46.** *Car Sales Profit* A car dealer purchases 12 new cars for \$32,500 each and sells 11 of them at a profit of 5.5%. For how much must he sell the remaining car to average a profit of at least 6% on the 12 cars?
- **47.** *Electrical Components Profit* A company's daily profit from the production and sale of electrical components can be described by the equation  $P(x) =$  $6.45x - 2000$  dollars, where x is the number of units produced and sold. What level of production and sales will give a daily profit of more than \$10,900?
- **48.** *Profit* The yearly profit from the production and sale of Plumber's Helpers is  $P(x) = -40,255 + 9.80x$ dollars, where *x* is the number of Plumber's Helpers produced and sold. What level of production and sales gives a yearly profit of more than \$84,355?
- **49.** *Break-Even* A large hardware store's monthly profit from the sale of PVC pipe can be described by the equation  $P(x) = 6.45x - 9675$  dollars, where *x* is the number of feet of PVC pipe sold. What level of monthly sales is necessary to avoid a loss?
- **50.** *Break-Even* The yearly profit from the production and sale of Plumber's Helpers is  $P(x) = -40,255 + 9.80x$ dollars, where *x* is the number of Plumber's Helpers produced and sold. What level of production and sales will result in a loss?
- **51.** *Break-Even* A company produces a logic board for computers. The annual fixed cost for the board is \$345,000, and the variable cost is \$125 per board. If the logic board sells for \$489, write an inequality that gives the number of logic boards that will give a profit for the product.
- **52.** *Temperature* The temperature *T* (in degrees Fahrenheit) inside a concert hall *m* minutes after a 40-minute power outage during a summer rock concert is given by  $T = 0.43m + 76.8$ . Write and solve an inequality that describes when the temperature in the hall is not more than 85°F.
- **53.** *Hispanic Population* Using data and projections from 1990 through 2050, the percent of Hispanics in the U.S. population is given by  $H(x) = 0.224x + 9.0$ , where  $x$  is the number of years after 1990. Find the years when the Hispanic population is projected to be at least 14.6% of the U.S. population. (Source: U.S. Census Bureau)
- **54.** *Reading Tests* The average reading score of 17-yearolds on the National Assessment of Progress tests is given by  $y = 0.155x + 244.37$  points, where *x* is the number of years after 1970. Assuming that this model was valid, write and solve an inequality that describes when the average 17-year-old's reading score on this test was between but not including 245 and 248. (Your answer should be interpreted discretely.) (Source: U.S. Department of Education)
- **55.** *Cigarette Use* The percent *p* of high school seniors who used cigarettes can be modeled by<br> $p = 82.074 - 2.088x$

$$
p = 82.074 - 2.088x
$$

where *x* is the number of years after 1990.

- **a.** What percent does this model estimate for the year 2008?
- **b.** Test integer values of *x* with the TABLE feature of your graphing utility to find the values of *x* for which  $p \geq 57.018$ .
- **c.** For what years does this model say the percent is at least 57.018%?
- **56.** *Black Population* Using data and projections from 1990 through 2050, the percent of the U.S. population that is black can be modeled by  $B(x) = 0.057x + 12.3$ , where  $x$  is the number of years after 1990. When does this model call for the percent of blacks to be at least 13.44%?

(Source: U.S. Census Bureau)

## chapter 2 **[SUMMARY](#page-6-0)**

In this chapter, we studied the solution of linear equations and systems of linear equations. We used graphing utilities to solve linear equations. We solved business and economics problems involving linear functions, solved application problems, solved linear inequalities, and used graphing utilities to model linear functions.

### **[Key Concepts and Formulas](#page-6-0)**

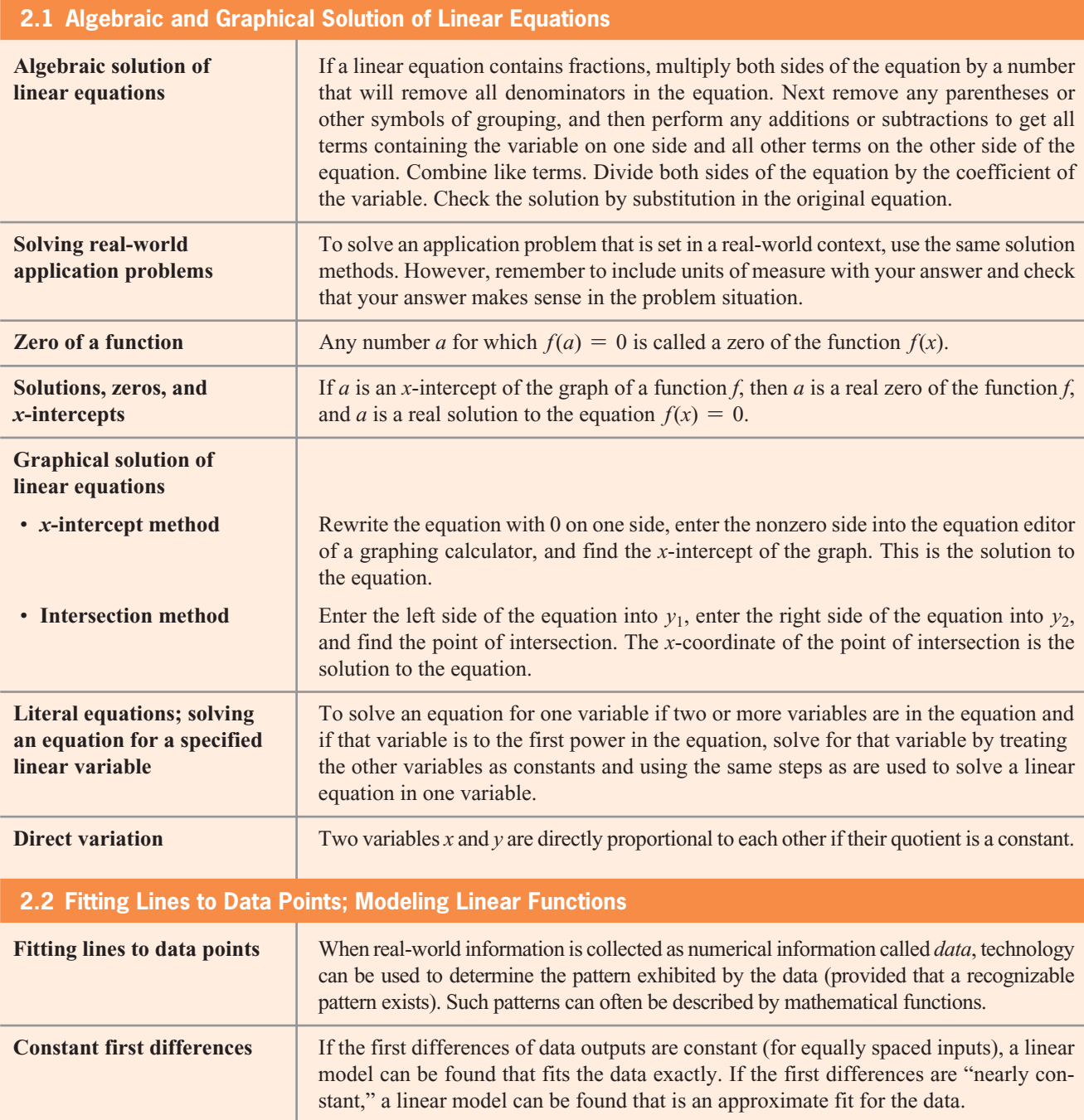

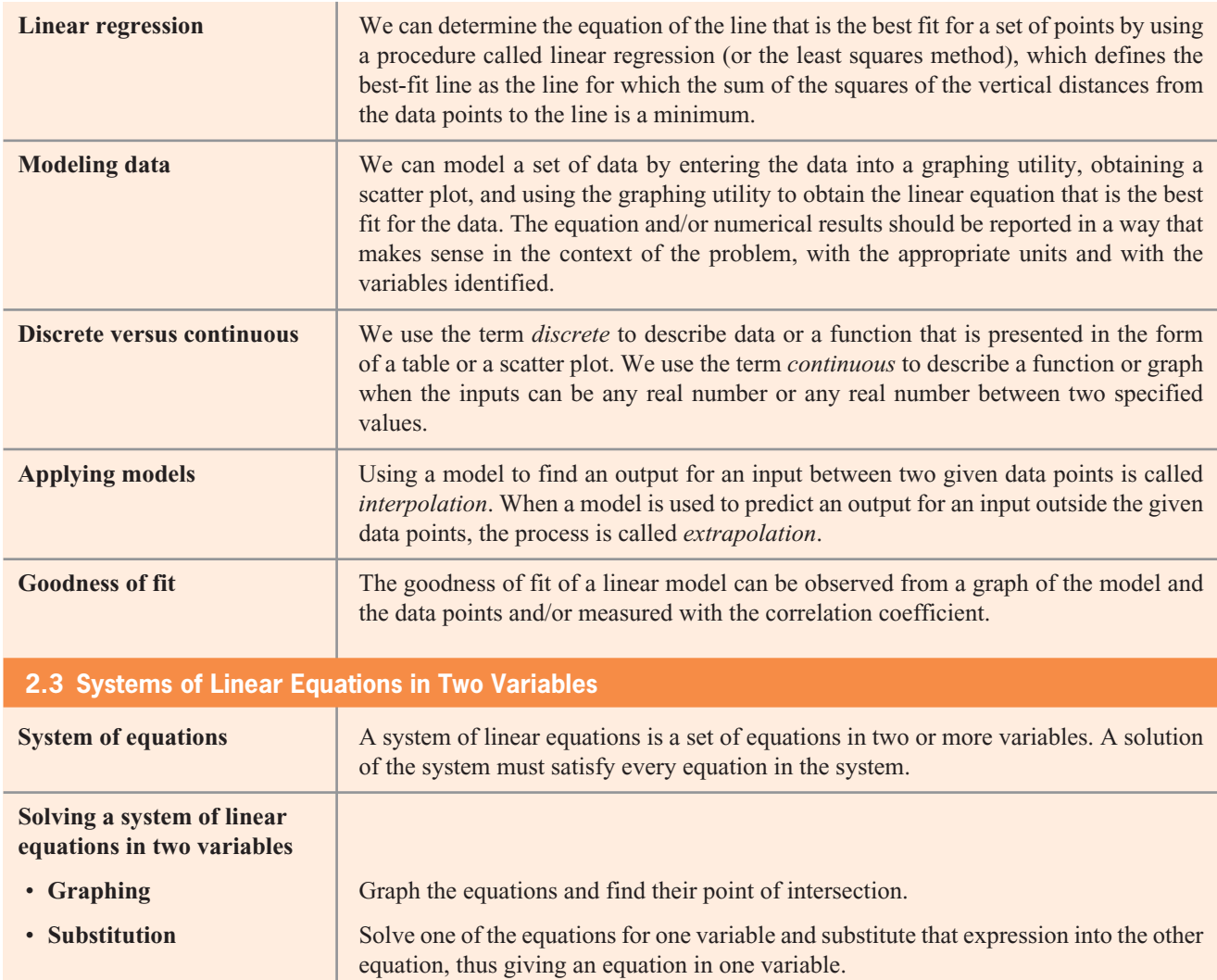

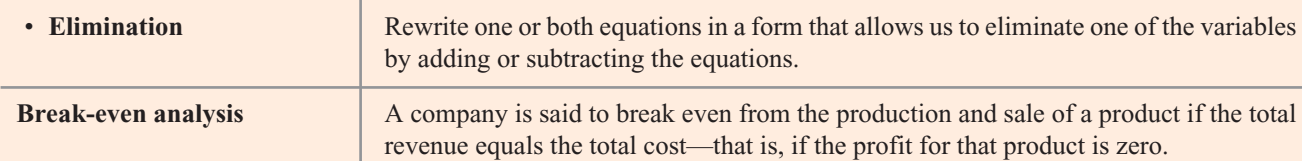

and the quantity at this point is called the *equilibrium quantity*.

equal to the quantity supplied. The price at this point is called the *equilibrium price*,

**Dependent and inconsistent**

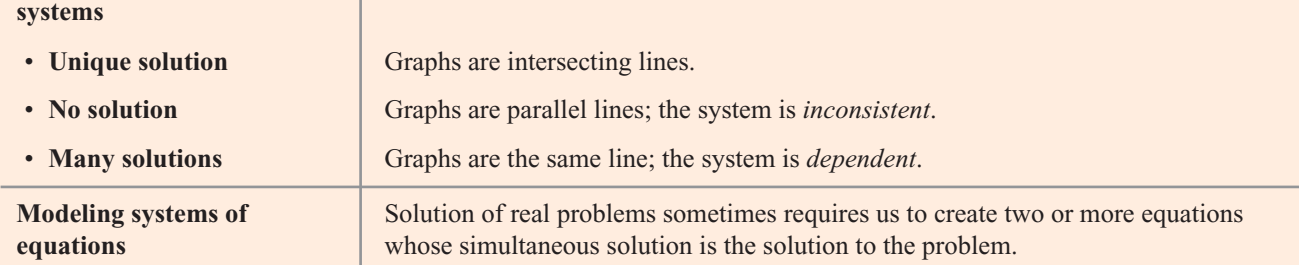

**Market equilibrium** *Market equilibrium* is said to occur when the quantity of a commodity demanded is

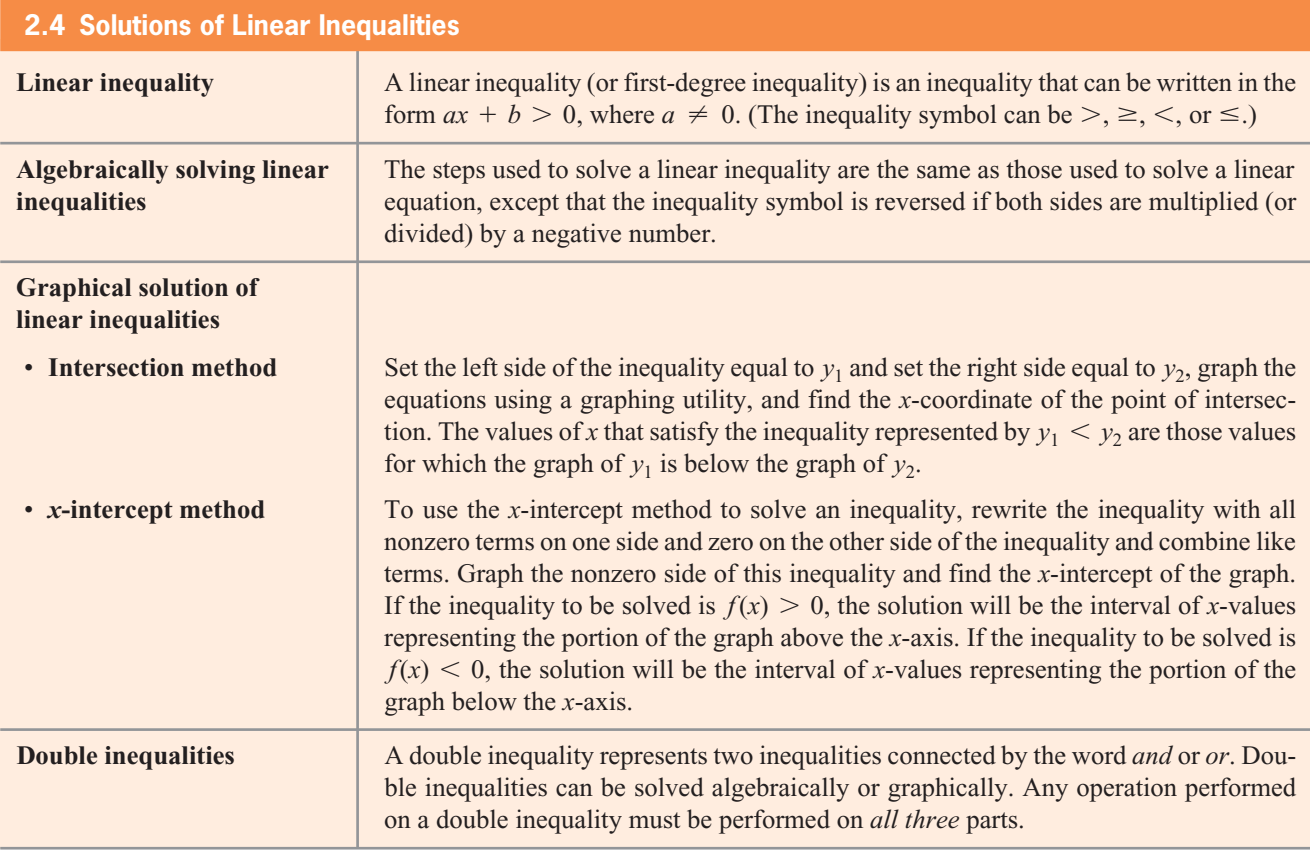

## chapter 2 **[SKILLS CHECK](#page-6-0)**

*In Exercises 1–6, solve the equation for x algebraically and graphically.*

- **1.**  $3x + 22 = 8x 12$
- **2.**  $2(x 7) = 5(x + 3) x$
- **2.**  $2(x 7) = 5(x + 3) 3$ <br> **3.**  $\frac{3(x 2)}{5} x = 8 \frac{x}{3}$
- **4.**  $\frac{6x+5}{2} = \frac{5(2-x)}{3}$
- **5.**  $rac{3x}{4} \frac{1}{3} = 1 \frac{2}{3} \left( x \frac{1}{6} \right)$  $\overline{\phantom{a}}$
- **6.**  $3.259x 198.8546 = -3.8(8.625x + 4.917)$
- **7.** For the function  $f(x) = 7x 105$ , (a) find the zero of the function, (b) find the *x*-intercept of the graph of the function, and (c) solve the equation  $f(x) = 0$ .
- **8.** Solve  $P(a y) = 1 + \frac{m}{2}$  $\frac{\pi}{3}$  for *y*.
- **9.** Solve  $4x 3y = 6$  for *y* and graph it on a graphing utility with a standard window.

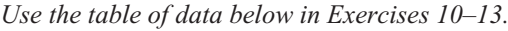

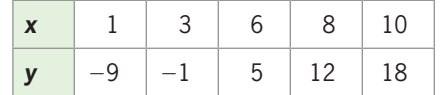

- **10.** Create a scatter plot of the data.
- **11.** Find the linear function that is the best fit for the data in the table.
- **12.** Use a graphing utility to graph the function found in Exercise 11 on the same set of axes as the scatter plot in Exercise 10, with  $x_{\text{min}} = 0$ ,  $x_{\text{max}} = 15$ ,  $y_{\text{min}} = -12$ , and  $y_{\text{max}} = 20$ .
- **13.** Do the data points in the table fit exactly on the graph of the function from Exercise 12?

*Solve the systems of linear equations in Exercises 14–19, if possible.*

**14.**  $\begin{cases} 3x + 2y = 0 \\ 2x - y = 7 \end{cases}$  $3x + 2y = 0$ <br>  $2x - y = 7$ <br> **15.**  $\begin{cases} 3x + 2y = -3 \\ 2x - 3y = 3 \end{cases}$  $3x + 2y = -$ <br> $2x - 3y = 3$ **16.**  $\begin{cases} -4x + 2y = -14 \\ 2x - y = 7 \end{cases}$  **17.**  $\begin{cases} -6x + 4y = 10 \\ 3x - 2y = 5 \end{cases}$ 

**18.** 
$$
\begin{cases} 2x + 3y = 9 \\ -x - y = -2 \end{cases}
$$
**19.** 
$$
\begin{cases} 2x + y = -3 \\ 4x - 2y = 10 \end{cases}
$$

*In Exercises 20–22, solve the inequalities both algebraically and graphically.*

20. 
$$
3x + 8 < 4 - 2x
$$
  
\n21.  $3x - \frac{1}{2} \le \frac{x}{5} + 2$   
\n22.  $18 \le 2x + 6 < 42$ 

### [chapter 2](#page-6-0) **REVIEW**

When money is borrowed to purchase an automobile, the amount borrowed *A* determines the monthly payment *P*. In particular, if a dealership offers a 5-year loan at 2.9% interest, then the amount borrowed for the car determines the payment according to the following table. Use the table to define the function  $P = f(A)$  in Exercises 23–24.

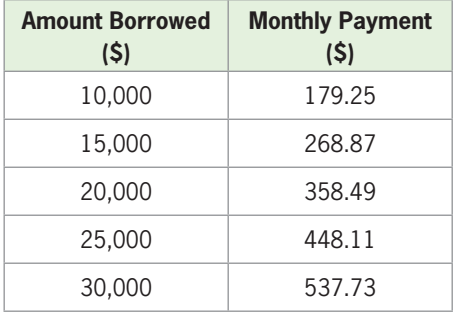

(Source: Sky Financial)

#### **23.** *Car Loans*

- **a.** Are the first differences of the outputs in the table constant?
- **b.** Is there a line on which these data points fit exactly?
- **c.** Write the equation  $P = f(A)$  of the line that fits the data points in the table, with coefficients rounded to three decimal places.

#### **24.** *Car Loans*

- **a.** Use the rounded linear model found in part (c) of Exercise 23 to find  $P = f(28,000)$  and explain what it means.
- **b.** Can the function *f* be used to find the monthly payment for any dollar amount *A* of a loan if the interest rate and length of loan are unchanged?
- **c.** Determine the amount of a loan that will keep the payment less than or equal to \$500, using the unrounded model.
- **25.** *Teacher Salaries* The average salary of a classroom teacher in the United States is given by the function  $f(t) = 982.06t + 32,903.77$ , where *t* is the number of years after 1990. In what year was the average teacher salary \$40,760.25, according to this model? (Source: [www.ors2.state.sc.us/abstract\)](www.ors2.state.sc.us/abstract)
- **26.** *Fuel* The table below shows data for the number of gallons of gas purchased each day of a certain week by the 250 taxis owned by the Inner City Transportation Taxi Company. Write the equation that models the data.

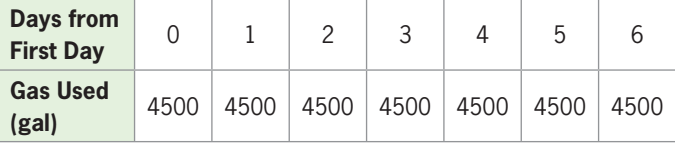

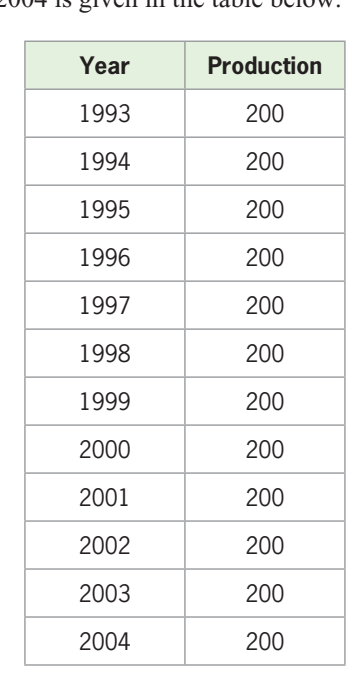

 **27.** *Asparagus Production* The total production of asparagus, in metric tons, in Switzerland for the years 1993–2004 is given in the table below.

(Source: U.S. Department of Agriculture)

- **a.** Write the equation of a function that describes the asparagus production in Switzerland using an input equal to the number of years after 1990.
- **b.** What type of function is this?
- **28.** *Job Selection* A job candidate is given the choice of two positions, one paying \$2100 per month and one paying \$1000 per month plus a 5% commission on all sales made during the month.
	- **a.** How much (in dollars) must the employee sell in a month for the second position to pay as much as the first?
	- **b.** To be sure that the second position will pay more than the first, how much (in dollars) must the employee sell each month?
- **29.** *Marketing* A car dealer purchased 12 automobiles for \$24,000 each. If she sells 8 of them at an average profit of 12%, for how much must she sell the remaining 4 to obtain an average profit of 10% on all 12?
- **30.** *Investment* A retired couple has \$420,000 to invest. They chose one relatively safe investment fund that has an annual yield of 6% and another riskier investment that has a 10% annual yield. How much should they invest in each fund to earn \$30,000 per year?
- **31.** *Writing Scores* The average writing scores of 11th-graders on the National Assessment of Educational Progress tests have changed over the years since 1984, with the average score given by  $y = -0.629x + 293.871$ , where *x* is the number of years after 1980. For what year does this model give an average score of 285? (Source: U.S. Department of Education)
- **32. Profit** A company has revenue given by  $R(x) = 500x$ dollars and total costs given by  $C(x) = 48,000 +$ 100*x* dollars, where *x* is the number of units produced and sold. How many units will give a profit?
- **33. Profit** A company has revenue given by  $R(x) = 564x$ dollars and total cost given by  $C(x) = 40,000 + 64x$ dollars, where *x* is the number of units produced and sold. The profit can be found by forming the function  $P(x) = R(x) - C(x)$ .
	- **a.** Write the profit function.
	- **b.** For what values of *x* is  $P(x) > 0$ ?
	- **c.** For how many units is there a profit?
- **34.** *Depreciation* A business property can be depreciated for tax purposes by using the formula  $y + 15,000x = 300,000$ , where *y* is the value of the property *x* years after it was purchased.
	- **a.** For what *x*-values is the property value below \$150,000?
	- **b.** After how many years is the property value below \$150,000?
- **35.** *Marginal Profit* A company has determined that its profit for a product can be described by a linear function. The profit from the production and sale of 150 units is \$455, and the profit from 250 units is \$895.
	- **a.** Write the equation of the profit function for this product.
	- **b.** How many units must be produced and sold to make a profit on this product?
- **36.** *Life Expectancy*
	- **a.** Find a linear function  $y = f(x)$  that models the data shown in the figure that follows, with *x* equal to the number of years after 1950 and *y* equal to the number of years the average 65-year-old woman is estimated to live beyond age 65.
- **b.** Graph the data and the model on the same set of axes.
- **c.** Use the model to estimate *f*(99) and explain what it means.
- **d.** Determine the time period (in years) for which the average 65-year-old woman can expect to live more than 84 years.

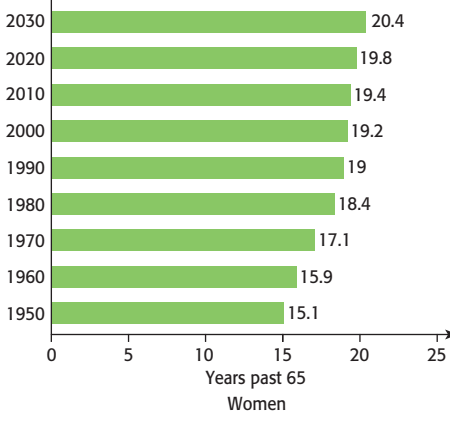

(Source: National Center for Health Statistics)

#### **37.** *Life Expectancy*

- **a.** Find a linear function  $y = g(x)$  that models the data shown in the figure, with *x* equal to the number of years after 1950 and *y* equal to the number of years the average 65-year-old man is estimated to live beyond age 65.
- **b.** Graph the data and the model on the same set of axes.
- **c.** Use the model to estimate  $g(130)$  and explain what it means.
- **d.** In what year would the average 65-year-old man expect to live to age 90?
- **e.** Determine the time period for which the average man could expect to live less than 81 years.

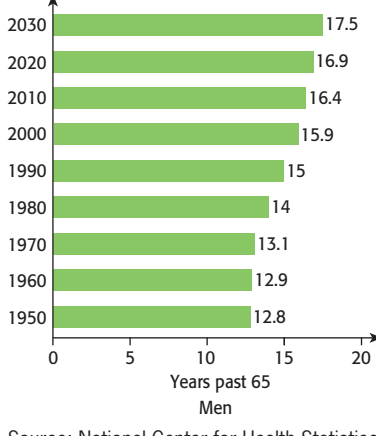

Source: National Center for Health Statistics

- **38.** *Population Growth* The resident population of Florida (in thousands) is given in the following table. Let *x* equal the number of years after 2000 and *y* equal the number of thousands of residents.
	- **a.** Graph the data points to determine if a linear equation is a reasonable model for the data.
	- **b.** If it is reasonable, find the linear model that is the best fit for the data, with *x* equal to the number of years after 2000.
	- **c.** What does this unrounded model predict that the population will be in 2020?

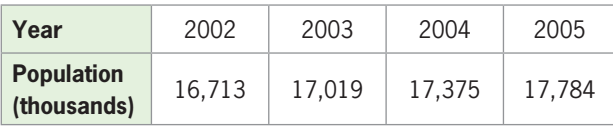

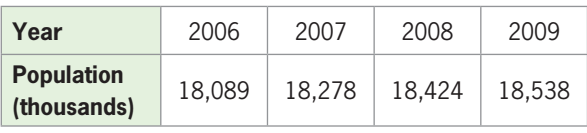

(Source: U.S. Census Bureau)

- **39.** *Education Spending* Personal expenditures for higher education rose dramatically from 1990 to 2008. The chart shows the personal expenditures for higher education in billions of dollars for selected years from 1990 to 2008.
	- **a.** Graph the data points or find the first differences to determine if a linear equation is a reasonable model for these data.
	- **b.** If it is reasonable, find the linear model that is the best fit for the data, with *x* equal to the number of years after 1990.
	- **c.** Use the unrounded model to predict spending in 2012.

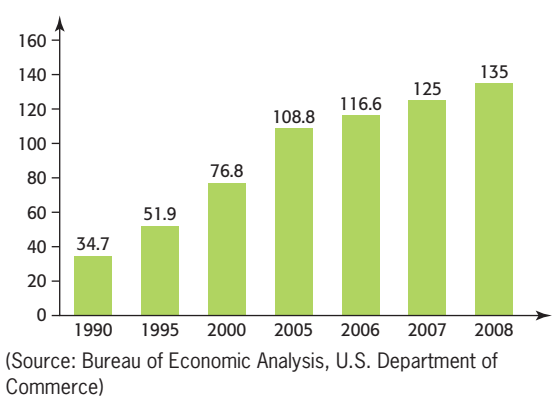

 **40.** *Earnings per Share* The table on the next page gives the earnings (\$ thousands) per share (EPS) for ACS stock for the years 2005–2010. Let *x* equal the number of years after 2000 and *y* equal the EPS, in thousands of dollars.

- **a.** Graph the data points to determine if a linear equation is a reasonable model for the data.
- **b.** If it is reasonable, find the linear model that is the best fit for the data.
- **c.** Graph the data points and the function on the same axes and discuss the goodness of fit.

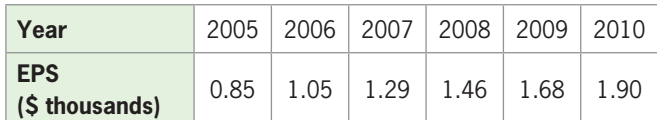

- **41.** *Marriage Rate* According to data from the *National Vital Statistics Report*, the marriage rate (the number of marriages per 1000 people) can be described by  $y = -0.146x + 11.074$ , where *x* is the number of years after 1980. For what years does this model indicate that the rate will be above 6 per 1000? Will be below 7 per 1000?
- **42.** *Marijuana Use* The percent *p* of high school seniors who use marijuana daily is given by the equation  $30p - 19x = 1$ , where *x* is the number of years after 1990. If this model is accurate, what is the range of years for which the percent of use is 3.2%–7%? (Source: Index of Leading Cultural Indicators)
- **43.** *Prison Sentences* The mean time *y* in prison for a crime can be found as a function of the mean sentence length *x*, using  $y = 0.554x - 2.886$ , where *x* and *y* are in months. If a judge sentences a convicted criminal to serve between 3 and 5 years, how many months would we expect the criminal to serve? (Source: Index of Leading Cultural Indicators)
- **44.** *Investment* A retired couple has \$240,000 to invest. They chose one relatively safe investment fund that has an annual yield of 8% and another riskier investment that has a 12% annual yield. How much should they invest in each fund to earn \$23,200 per year?
- **45.** *Break-Even* A computer manufacturer has a new product with daily total revenue given by  $R = 565x$ <br>and daily total cost given by  $C = 6000 + 325x$ . How many units per day must be produced and sold to give break-even for the product?
- **46.** *Medication* Medication A is given six times per day, and medication B is given twice per day. For a certain patient, the total intake of the two medications is limited to 25.2 mg per day. If the ratio of the dosage of medication A to the dosage of medication B is 2 to 3, how many milligrams are in each dosage?
- **47.** *Market Equilibrium* The demand for a certain brand of women's shoes is given by  $3q + p = 340$ , and the supply of these shoes is given by  $p - 4q = -220$ , where  $p$  is the price in dollars and  $q$  is the number of pairs at price *p*. Solve the system containing these two equations to find the equilibrium price and the equilibrium quantity.
- **48. Market Analysis** Suppose that, for a certain product, the supply and demand functions are  $p = \frac{q}{10} + 8$ <br>and  $10p + q = 1500$ , respectively, where *p* is in dollars and *q* is in units. Find the equilibrium price and quantity.
- **49.** *Pricing* A concert promoter needs to make \$120,000 from the sale of 2600 tickets. The promoter charges \$40 for some tickets and \$60 for the others.
	- **a.** If there are *x* of the \$40 tickets and *y* of the \$60 tickets, write an equation that states that the total number of the tickets sold is 2600.
	- **b.** How much money is made from the sale of *x* tickets for \$40 each?
	- **c.** How much money is made from the sale of *y* tickets for \$60 each?
	- **d.** Write an equation that states that the total amount made from the sale is \$120,000.
	- **e.** Solve the equations simultaneously to find how many tickets of each type must be sold to yield the \$120,000.
- **50.** *Rental Income* A woman has \$500,000 invested in two rental properties. One yields an annual return of 12% of her investment, and the other returns 15% per year on her investment. Her total annual return from the two investments is \$64,500. If *x* represents the 12% investment and *y* represents the 15% investment, answer the following:
	- **a.** Write an equation that states that the sum of the investments is \$500,000.
	- **b.** What is the annual return on the 12% investment?
	- **c.** What is the annual return on the 15% investment?
	- **d.** Write an equation that states that the sum of the annual returns is \$64,500.
	- **e.** Solve these two equations simultaneously to find how much is invested in each property.

### Group Activities  [EXTENDED APPLICATIONS](#page-6-0)

#### **1. Taxes**

The table below gives the income tax due,  $f(x)$ , on each given taxable income, *x*.

- **1.** What are the domain and the range of the function in the table?
- **2.** Create a scatter plot of the data.
- **3.** Do the points appear to lie on a line?
- **4.** Do the inputs change by the same amount? Do the outputs change by the same amount?
- **5.** Is the rate of change in tax per \$1 of income constant? What is the rate of change?
- **6.** Will a linear function fit the data points exactly?
- **7.** Write a linear function  $y = g(x)$  that fits the data points.
- **8.** Verify that the linear model fits the data points by evaluating the linear function at  $x = 63,900$  and  $x = 64,100$  and comparing the resulting *y*-values with the income tax due for these taxable incomes.
- **9.** Is the model a discrete or continuous function?
- **10.** Can the model be used to find the tax due on any taxable income between \$63,700 and \$64,300?
- **11.** What is the tax due on a taxable income of \$64,150, according to this model?

#### **U.S. Federal Taxes**

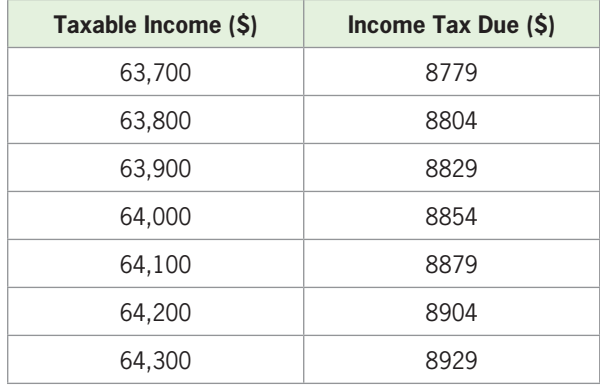

(Source: U.S. Internal Revenue Service)

#### **2. Research**

Linear functions can be used to model many types of real data. Graphs displaying linear growth are frequently found in periodicals such as *Newsweek* and *Time*, in newspapers such as *USA Today* and the *Wall Street Journal*, and on numerous websites on the Internet. Tables of data can also be found in these sources, especially on federal and state government websites, such as [www.census.gov.](www.census.gov) (This website is the source of the Florida resident population data used in the Chapter Review, for example.)

Your mission is to find a company sales record, a stock price, a biological growth pattern, or a sociological trend over a period of years (using at least four points) that is linear or "nearly linear," and then to create a linear function that is a model for the data.

A linear model will be a good fit for the data if

- the data are presented as a graph that is linear or "nearly linear."
- the data are presented in a table and the plot of the data points lies near some line.
- the data are presented in a table and the first differences of the outputs are nearly constant for equally spaced inputs.

After you have created the model, you should test the goodness of fit of the model to the data and discuss uses that you could make of the model.

Your completed project should include

- **a.** A complete citation of the source of the data you are using.
- **b.** An original copy or photocopy of the data being used.
- **c.** A scatter plot of the data.
- **d.** The equation that you have created.
- **e.** A graph containing the scatter plot and the modeled equation.
- **f.** A statement about how the model could be used to make estimations or predictions about the trend you are observing.

Some helpful hints:

- **1.** If you decide to use a relation determined by a graph that you have found, read the graph very carefully to determine the data points or contact the source of the data to get the data from which the graph was drawn.
- **2.** Align the independent variable by letting *x* represent the number of years after some convenient year and then enter the data into a graphing utility and create a scatter plot.
- **3.** Use your graphing utility to create the equation of the function that is the best fit for the data. Graph this equation and the data points on the same axes to see if the equation is reasonable.

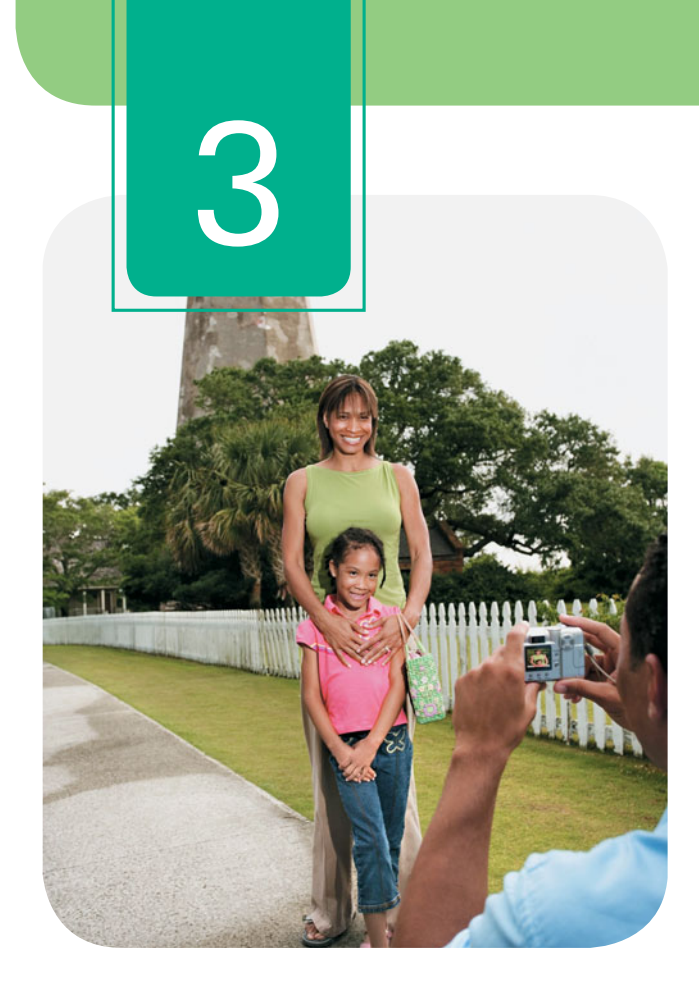

# **Quadratic, Piecewise-Defined, [and Power Functions](#page-6-0)**

Revenue and profit from the sale of products frequently cannot be modeled by linear functions because they increase at rates that are not constant. In this chapter, we use nonlinear functions, including quadratic and power functions, to model numerous applications in business, economics, and the life and social sciences.

- **3.1** Ouadratic Functions; Parabolas
- **3.2** Solving Quadratic **Equations**
- **3.3** Piecewise-Defined Functions and Power Functions
- **3.4** Quadratic and Power Models

Graph quadratic functions; find vertices of parabolas; identify increasing and decreasing functions

Solve equations by factoring; solve equations graphically; combine graphs and factoring methods; solve equations with the square root method and by completing the square; solve equations using the quadratic formula; find complex solutions; find discriminants

Graph and apply power, root, reciprocal, piecewise-defined, and absolute value functions; apply direct variation as a power; apply inverse variation

Model with quadratic functions; compare linear and quadratic models; model with power functions; compare power and quadratic models

#### sections objectives applications

Maximum revenue from sales, foreignborn population, height of a ball, minimizing cost

Gasoline prices, height of a ball, profit, marijuana use

Residential power costs, postage, wind chill factor, service calls, wingspan, production, illumination

Mobile Internet advertising, Starbucks stores, diabetes, cohabitating households, purchasing power
# **Algebra [TOOLBOX](#page-6-0)**

### **KEY OBJECTIVES**

- Simplify expressions involving integer and rational exponents
- Find the absolute values of numbers
- Simplify expressions involving radicals
- Convert rational exponents to radicals and vice versa
- Find the product of monomials and binomials
- Factor polynomial expressions completely
- Identify numbers as real, imaginary, or pure imaginary
- Determine values that make complex numbers equal

In this Toolbox, we discuss absolute value, integer and rational exponents, and radicals. We also discuss the multiplication of monomials and binomials, factoring, and complex numbers.

# **[Integer Exponents](#page-6-0)**

In this chapter and future ones, we will discuss functions and equations containing integer

powers of variables. For example, we will discuss the function  $y = x^{-1} = \frac{1}{x}$ .

If  $a$  is a real number and  $n$  is a positive integer, then  $a^n$  represents  $a$  as a factor  $n$ times in a product

$$
a^n = \underbrace{a \cdot a \cdot a \dots \cdot a}_{n \text{ times}}
$$

In  $a^n$ , *a* is called the base and *n* is called the exponent.

In particular,  $a^2 = a \cdot a$  and  $a^1 = a$ . Note that, for positive integers *m* and *n*,

$$
a^{m} \cdot a^{n} = a \cdot a \text{ and } a^{1} = a. \text{ Note that, for positive integers } m \text{ a}
$$
\n
$$
a^{m} \cdot a^{n} = \underbrace{a \cdot a \cdot a \dots \cdot a}_{m \text{ times}} \cdot \underbrace{a \cdot a \dots \cdot a}_{n \text{ times}} = \underbrace{a \cdot a \cdot a \dots \cdot a}_{m+n \text{ times}} = a^{m+n}
$$

and that, for  $m \geq n$ ,

$$
\frac{a^m}{a^n} = \frac{\overbrace{a \cdot a \cdot a \cdot \ldots \cdot a}^{m \text{ times}}}{\frac{a \cdot a \cdot a \cdot \ldots \cdot a}{n \text{ times}}} = \overbrace{a \cdot a \cdot a \cdot \ldots \cdot a}^{m-n \text{ times}} = a^{m-n} \text{ if } a \neq 0
$$

These two important properties of exponents can be extended to all integers.

## **Properties of Exponents**

For real numbers *a* and *b* and integers *m* and *n*,

1.  $a^m \cdot a^n = a^{m+n}$  (Product Property) 2.  $\frac{a^m}{a^n} = a^{m-n}, a \neq 0$  (Quotient Property)

We define an expression raised to zero and to a negative power as follows.

# **Zero and Negative Exponents** For  $a \neq 0, b \neq 0$ , 1.  $a^0 = 1$  2.  $a^{-1} = \frac{1}{a}$

$$
a
$$
\n
$$
a
$$
\n
$$
a
$$
\n
$$
a
$$
\n
$$
a
$$
\n
$$
a
$$
\n
$$
a
$$
\n
$$
a
$$
\n
$$
a
$$
\n
$$
a
$$
\n
$$
a
$$
\n
$$
a
$$
\n
$$
a
$$
\n
$$
a
$$
\n
$$
a
$$
\n
$$
a
$$
\n
$$
a
$$
\n
$$
a
$$
\n
$$
a
$$
\n
$$
a
$$
\n
$$
a
$$
\n
$$
a
$$
\n
$$
a
$$
\n
$$
a
$$
\n
$$
a
$$
\n
$$
a
$$
\n
$$
a
$$
\n
$$
a
$$
\n
$$
a
$$
\n
$$
a
$$
\n
$$
a
$$
\n
$$
a
$$
\n
$$
a
$$
\n
$$
a
$$
\n
$$
a
$$
\n
$$
a
$$
\n
$$
a
$$
\n
$$
a
$$
\n
$$
a
$$
\n
$$
a
$$
\n
$$
a
$$
\n
$$
a
$$
\n
$$
a
$$
\n
$$
a
$$
\n
$$
a
$$
\n
$$
a
$$
\n
$$
a
$$
\n
$$
a
$$
\n
$$
a
$$
\n
$$
a
$$
\n
$$
a
$$
\n
$$
a
$$
\n
$$
a
$$
\n
$$
a
$$
\n
$$
a
$$
\n
$$
a
$$
\n
$$
a
$$
\n
$$
a
$$
\n
$$
a
$$
\n
$$
a
$$
\n
$$
a
$$
\n
$$
a
$$
\n
$$
a
$$
\n
$$
a
$$
\n
$$
a
$$
\n
$$
a
$$
\n
$$
a
$$
\n
$$
a
$$
\n
$$
a
$$
\n

*n*

# **EXAMPLE 1 > Zero and Negative Exponents**

Simplify the following expressions by removing all zero and negative exponents, for nonzero *a*, *b*, and *c*.

**a.** 
$$
(4c)^0
$$
 **b.**  $4c^0$  **c.**  $(5b)^{-1}$  **d.**  $5b^{-1}$  **e.**  $\left(\frac{a}{b}\right)^{-3}$  **f.**  $6a^{-3}$   
\n**SOLUTION**  
\n**a.**  $(4c)^0 = 1$  **b.**  $4c^0 = 4(1) = 4$  **c.**  $(5b)^{-1} = \frac{1}{(5b)} = \frac{1}{5b}$   
\n**d.**  $5b^{-1} = 5 \cdot \frac{1}{b} = \frac{5}{b}$  **e.**  $\left(\frac{a}{b}\right)^{-3} = \left(\frac{b}{a}\right)^3 = \frac{b^3}{a^3}$  **f.**  $6a^{-3} = 6 \cdot \frac{1}{a^3} = \frac{6}{a^3}$ 

*b*

# **[Absolute Value](#page-6-0)**

The distance the number *a* is from 0 on a number line is the **absolute value** of *a*, denoted by  $|a|$ . The absolute value of any nonzero number is positive, and the absolute value of 0 is 0. For example, the distance from 5 to 0 is 5, so  $|5| = 5$ , and the distance from  $-8$ to 0 is 8, so  $|-8| = 8$ . Note that if *a* is a nonnegative number, then  $|a| = a$ , but if *a* is negative, then  $|a|$  is the positive number  $-a$ . Formally, we say

$$
|a| = \begin{cases} a & \text{if } a \ge 0 \\ -a & \text{if } a < 0 \end{cases}
$$

For example,  $|5| = 5$  and  $|-5| = -(-5) = 5$ .

# **[Rational Exponents and Radicals](#page-6-0)**

In this chapter we will study functions involving a variable raised to a rational power (called **power functions**), and we will solve equations involving rational exponents and radicals. This may involve converting expressions involving radicals to expressions involving rational exponents, or vice versa.

Exponential expressions are defined for rational numbers in terms of radicals. Note that, for  $a \geq 0$  and  $b \geq 0$ ,

$$
\sqrt{a} = b
$$
 only if  $a = b^2$ 

Thus,

$$
(\sqrt{a})^2 = b^2 = a, \text{ so } (\sqrt{a})^2 = a
$$
  
We define  $a^{1/2} = \sqrt{a}$ , so  $(a^{1/2})^2 = a$  for  $a \ge 0$ .

The following definitions show the connection between rational exponents and radicals.

### **Rational Exponents**

1. If *a* is a real number, variable, or algebraic expression and *n* is a positive integer  $n \ge 2$ , then

$$
a^{1/n} = \sqrt[n]{a}
$$

provided that  $\sqrt[n]{a}$  exists.

2. If *a* is a real number and if *m* and *n* are integers containing no common factor with  $n \geq 2$ , then

$$
a^{m/n} = \sqrt[n]{a^m} = \left(\sqrt[n]{a}\right)^m
$$

provided that  $\sqrt[n]{a}$  exists.

**EXAMPLE 2** Nrite the following expressions with exponents rather than radicals.

**a.** 
$$
\sqrt[3]{x^2}
$$
 **b.**  $\sqrt[4]{x^3}$  **c.**  $\sqrt{(3xy)^5}$  **d.**  $3\sqrt{(xy)^5}$   
\n**SOLUTION**  
\n**a.**  $\sqrt[3]{x^2} = x^{2/3}$  **b.**  $\sqrt[4]{x^3} = x^{3/4}$  **c.**  $\sqrt{(3xy)^5} = (3xy)^{5/2}$  **d.**  $3(xy)^{5/2}$ 

$$
f_{\rm{max}}
$$

**EXAMPLE 3** Nrite the following in radical form.

**a.**  $y^{1/2}$  **b.**  $(3x)^{3/7}$  **c.**  $12x^{3/5}$ 

### **SOLUTION**

**a.** 
$$
y^{1/2} = \sqrt{y}
$$
 **b.**  $(3x)^{3/7} = \sqrt[3]{(3x)^3} = \sqrt[3]{27x^3}$  **c.**  $12x^{3/5} = 12\sqrt[5]{x^3}$ 

# **[Multiplication of Monomials and Binomials](#page-6-0)**

Polynomials with one term are called monomials, those with two terms are called binomials, and those with three terms are called trinomials. In this chapter, we will factor monomials from polynomials and we will factor trinomials into two binomials. To better see how this factoring is accomplished, we will review multiplying by monomials and binomials.

We multiply two monomials by multiplying the coefficients and adding the expo-

nents of the respective variables that are in both monomials. For example,  
\n
$$
(3x^3y^2)(4x^2y) = 3 \cdot 4 \cdot x^3 \cdot x^2 \cdot y^2 \cdot y = 3 \cdot 4x^{3+2}y^{2+1} = 12x^5y^3
$$

We can multiply more than two monomials in the same manner.

**EXAMPLE 4**  $\triangleright$  Find the product:

$$
(-2x^4z)(4x^2y^3)(yz^5)
$$

### **SOLUTION**

**SOLUTION**  

$$
(-2x^{4}z)(4x^{2}y^{3})(yz^{5}) = -2 \cdot 4x^{4+2}y^{3+1}z^{1+5} = -8x^{6}y^{4}z^{6}
$$

We can use the **distributive property**,

$$
a(b + c) = ab + ac
$$

to multiply a monomial times a polynomial. For example,<br> $x(3x + y) = x \cdot 3x + x \cdot y = 3x^2 + xy$ 

$$
x(3x + y) = x \cdot 3x + x \cdot y = 3x^2 + xy
$$

We can extend the property  $a(b + c) = ab + ac$  to multiply a monomial times any polynomial. For example, polynomial. For example,<br> $3x(2x + xy + 6) = 3x \cdot 2x + 3x \cdot xy + 3x \cdot 6 = 6x^2 + 3x^2$ 

$$
6x(2x + xy + 6) = 3x \cdot 2x + 3x \cdot xy + 3x \cdot 6 = 6x^2 + 3x^2y + 18x
$$

The product of two binomials can be found by using the distributive property as follows:

$$
(a + b)(c + d) = a(c + d) + b(c + d) = ac + ad + bc + bd
$$

Note that this product can be remembered as the sum of the products of the First, Outer, Inner, and Last terms of the binomials, and we use the word **FOIL** to denote this method.

First Last F O I L  
\n
$$
(a + b)(c + d) = ac + ad + bc + bd
$$
\nInner

**EXAMPLE 5 >** Find the following products.

**a.** 
$$
(x-4)(x-5)
$$
 **b.**  $(2x-3)(3x+2)$  **c.**  $(3x-5y)(3x+5y)$ 

### **SOLUTION**

**SOLUTION**  
\n**a.** 
$$
(x - 4)(x - 5) = x \cdot x + x(-5) + (-4)x + (-4)(-5)
$$
  
\n $= x^2 - 5x - 4x + 20 = x^2 - 9x + 20$   
\n**b.**  $(2x - 3)(3x + 2) = (2x)(3x) + (2x)2 + (-3)(3x) + (-3)2$   
\n $= 6x^2 + 4x - 9x - 6 = 6x^2 - 5x - 6$   
\n**c.**  $(3x - 5y)(3x + 5y) = (3x)(3x) + (3x)(5y) + (-5y)(3x) + (-5y)(5y)$   
\n $= 9x^2 + 15xy - 15xy - 25y^2 = 9x^2 - 25y^2$ 

Certain products and powers involving binomials occur frequently, so the following special products should be remembered.

### **Special Binomial Products**

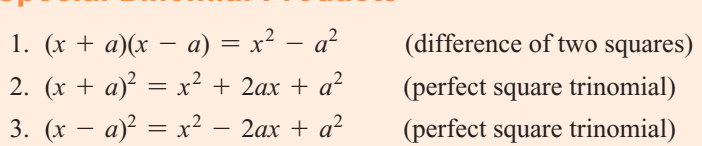

**EXAMPLE 6** N Find the following products by using the special binomial products formulas.

**a.**  $(5x + 1)^2$  **b.**  $(2x - 5)(2x + 5)$  **c.**  $(3x - 4)^2$ 

**SOLUTION**  
\n**a.** 
$$
(5x + 1)^2 = (5x)^2 + 2(5x)(1) + 1^2 = 25x^2 + 10x + 1
$$
  
\n**b.**  $(2x - 5)(2x + 5) = (2x)^2 - 5^2 = 4x^2 - 25$   
\n**c.**  $(3x - 4)^2 = (3x)^2 - 2(3x)(4) + 4^2 = 9x^2 - 24x + 16$ 

# **[Factoring](#page-6-0)**

**Factoring** is the process of writing a number or an algebraic expression as the product of two or more numbers or expressions. For example, the distributive property justifies factoring of monomials from polynomials, as in

$$
5x^2 - 10x = 5x(x - 2)
$$

Factoring out the **greatest common factor** (gcf ) from a polynomial is the first step in factoring.

**EXAMPLE 7 >** Factor out the greatest common factor.

**a.**  $4x^2y^3 - 18xy^4$  **b.**  $3x(a - b) - 2y(a - b)$ 

### **SOLUTION**

**a.** The gcf of 4 and 18 is 2. The gcf of  $x^2$  and  $x$  is the lower power of  $x$ , which is  $x$ . The gcf of  $y^3$  and  $y^4$  is the lower power of *y*, which is  $y^3$ . Thus, the gcf of  $4x^2y^3$  and  $18xy^4$ is  $2xy<sup>3</sup>$ . Factoring out the gcf gives

$$
4x^2y^3 - 18xy^4 = 2xy^3(2x - 9y)
$$

**b.** The gcf of  $3x(a - b)$  and  $2y(a - b)$  is the binomial  $a - b$ . Factoring out  $a - b$ from each term gives

$$
3x(a - b) - 2y(a - b) = (a - b)(3x - 2y)
$$

By recognizing that a polynomial has the form of one of the special products given on the previous page, we can factor that polynomial.

**EXAMPLE 8** N Use knowledge of binomial products to factor the following algebraic expressions.

**a.**  $9x^2 - 25$  **b.**  $4x^2 - 12x + 9$ 

### **SOLUTION**

**a.** Both terms are squares, so the polynomial can be recognized as the **difference of two squares**. It will then factor as the product of the sum and the difference of the square roots of the terms (see Special Binomial Products, Formula 1).<br> $9x^2 - 25 = (3x + 5)(3x - 5)$ 

$$
9x^2 - 25 = (3x + 5)(3x - 5)
$$

**b.** Recognizing that the second-degree term and the constant term are squares leads us to investigate whether  $12x$  is twice the product of the square roots of these two terms (see Special Binomial Products, Formula 3). The answer is yes, so the polynomial is a **perfect square**, and it can be factored as follows:<br> $4x^2 - 12x + 9 = (2x - 3)^2$ 

$$
4x^2 - 12x + 9 = (2x - 3)^2
$$

This can be verified by expanding  $(2x - 3)^2$ .

The first step in factoring is to look for common factors. All applicable factoring techniques should be applied to factor a polynomial completely.

**EXAMPLE 9**  $\triangleright$  Factor the following polynomials completely.

**a.** 
$$
3x^2 - 33x + 72
$$
 **b.**  $6x^2 - x - 1$ 

### **SOLUTION**

**a.** The number 3 can be factored from all three terms, giving  $3x^2 - 33x + 72 = 3(x^2 - 11x + 24)$ 

$$
3x^2 - 33x + 72 = 3(x^2 - 11x + 24)
$$

 If the trinomial can be factored into the product of two binomials, the first term of each binomial must be *x*, and we seek two numbers whose product is 24 and whose each binomial must be  $x$ , and we seek two numbers whose product sum is  $-11$ . Because  $-3$  and  $-8$  satisfy these requirements, we get

$$
3(x^2 - 11x + 24) = 3(x - 3)(x - 8)
$$

**b.** The four possible factorizations of  $6x^2 - x - 1$  that give  $6x^2$  as the product of the The four possible factorizations of  $6x^2 - x - 1$  that given first terms and  $-1$  as the product of the last terms follow: first terms and  $-1$  as the product of the last terms follow:<br>  $(6x - 1)(x + 1)$   $(6x + 1)(x - 1)$ 

$$
(6x - 1)(x + 1) \qquad (6x + 1)(x - 1)
$$
  

$$
(2x - 1)(3x + 1) \qquad (2x + 1)(3x - 1)
$$

The factorization that gives a product with middle term  $-x$  is the correct factorization.

$$
(2x - 1)(3x + 1) = 6x^2 - x - 1
$$

Some polynomials, such as  $6x^2 + 9x - 8x - 12$ , can be factored by **grouping**. To do this, we factor out common factors from pairs of terms and then factor out a common binomial expression if it exists. For example,

$$
6x2 + 9x - 8x - 12 = 3x(2x + 3) - 4(2x + 3) = (2x + 3)(3x - 4)
$$

When a second-degree trinomial can be factored but there are many possible factors to test to find the correct one, an alternative method of factoring can be used. The steps used to factor a trinomial using factoring by grouping techniques follow.

| <b>Steps</b>                                                                                                    | <b>Example</b>                                                      |
|----------------------------------------------------------------------------------------------------|---------------------------------------------------------------------|
| To factor a quadratic trinomial in the variable x:                                                                                                    | Factor $5x - 6 + 6x^2$ :                                            |
| 1. Arrange the trinomial with the powers of x in<br>descending order.                                                                                                    | $1.6x^2 + 5x - 6$                                                   |
| 2. Form the product of the second-degree term and the<br>constant term (first and third terms).                                                                                                    | 2. $6x^2$ (-6) = $-36x^2$                                           |
| 3. Determine if there are two factors of the product in<br>step 2 that will sum to the middle (first-degree)<br>term. (If there are no such factors, the trinomial will not<br>factor into two binomials.) | 3. $-36x^2 = (-4x)(9x)$ and $-4x + 9x = 5x$                         |
| 4. Rewrite the middle term from step 1 as a sum of the<br>two factors from step 3.                                                                                                    | $4.6x^{2} + 5x - 6 = 6x^{2} - 4x + 9x - 6$                          |
| 5. Factor the four-term polynomial from step 4 by grouping.                                                                                                    | 5. $6x^2 - 4x + 9x - 6 = 2x(3x - 2) + 3(3x - 2) = (3x - 2)(2x + 3)$ |

**Factoring a Trinomial into the Product of Two Binomials Using Grouping**

**EXAMPLE 10**  $\triangleright$  Factor  $10x^2 + 23x - 5$ , using grouping.

### **SOLUTION**

To use this method to factor  $10x^2 + 23x - 5$ , we

- **1.** Note that the trinomial has powers of *x* in descending order.  $10x^2 + 23x - 5$  $10x^2(-5) = -50x^2$
- **2.** Multiply the second-degree and constant terms.
- **3.** Factor  $-50x^2$  so the sum of the factors is 23*x*.
- **4.** Rewrite the middle term of the expression as a sum of the two factors from step 3.
- **5.** Factor by grouping.
- $10x^{2} + 25x 2x 5$  $10x<sup>2</sup> + 25x - 2x - 5$ <br>=  $5x(2x + 5) - (2x + 5)$  $= 5x(2x + 5) - (2x)$ <br>=  $(2x + 5)(5x - 1)$

 $-50x^2 = 25x(-2x), 25x + (-2x) = 23x$ 

 $10x^{2} + 23x - 5 = 10x^{2} + 25x - 2x - 5$ 

# **[Complex Numbers](#page-6-0)**

In this chapter, some equations do not have real number solutions, but do have solutions that are complex numbers.

The numbers discussed up to this point are real numbers (either rational numbers such as  $2, -3, \frac{5}{8}$ Examples and  $\frac{5}{8}$ , and  $-\frac{2}{3}$  or irrational numbers such as  $\sqrt{3}$ ,  $\sqrt[3]{6}$ , and  $\pi$ ). But some equations do not have real solutions. For example, if

$$
x^2 + 1 = 0
$$
, then  $x^2 = -1$ 

but there is no real number that, when squared, will equal  $-1$ . However, we can denote one solution to this equation as the **imaginary unit** *i*, defined by

 $i = \sqrt{-1}$ 

Note that  $i^2 = \sqrt{-1} \cdot \sqrt{-1} = -1$ .

The set of **complex numbers** is formed by adding real numbers and multiples of *i*.

### **Complex Number**

The number  $a + bi$ , in which a and b are real numbers, is said to be a **complex number in standard form**. The *a* is the real part of the number, and *bi* is the imaginary part. If  $b = 0$ , the number  $a + bi = a$  is a real number, and if  $b \neq 0$ , the number part. If  $b = 0$ , the number  $a + bi = a$  is a real number, and if  $b \neq 0$ , the number  $a + bi$  is an **imaginary number**. If  $a = 0$ , bi is a pure **imaginary number**.

The complex number system includes the real numbers as well as the imaginary numbers (Figure 3.1). Examples of imaginary numbers are  $3 + 2i$ ,  $5 - 4i$ , and

 $\sqrt{3} - \frac{1}{2}i$ ; examples of pure imaginary numbers are  $-i$ , 2*i*, 12*i*,  $-4i$ ,  $i\sqrt{3}$ , and  $\pi i$ .

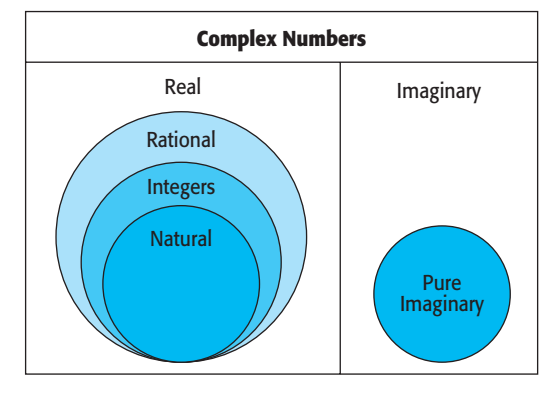

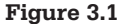

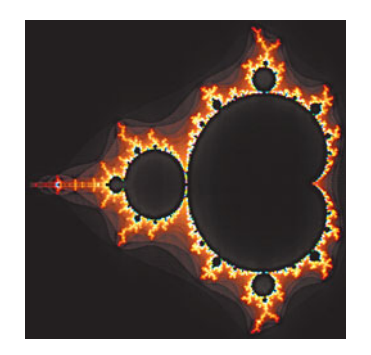

The complex number system is an extension of the real numbers that includes imaginary numbers. The term *imaginary number* seems to imply that the numbers do not exist, but in fact they do have important theoretical and technical applications. Complex numbers are used in the design of electrical circuits and airplanes, and they were used in the development of quantum physics. For example, one way of accounting for the amount as well as the phase of the current or voltage in an alternating current electrical circuit involves complex numbers. Special sets of complex numbers can be graphed on the **complex coordinate system** to create pictures called **fractal images**. (Figure 3.2 shows a fractal image called the Mandelbrot set, which can be generated **Figure 3.2** with the complex number *i*.)

# **EXAMPLE 11 > Simplifying Complex Numbers**

Simplify the following numbers by writing them in the form  $a$ ,  $bi$ , or  $a + bi$ .

**a.** 
$$
6 + \sqrt{-8}
$$
 **b.**  $\frac{4 - \sqrt{-6}}{2}$ 

### **SOLUTION**

**a.** 
$$
6 + \sqrt{-8} = 6 + i\sqrt{8} = 6 + 2i\sqrt{2}
$$
  
\nbecause  $\sqrt{8} = \sqrt{4 \cdot 2} = \sqrt{4} \cdot \sqrt{2} = 2\sqrt{2}$   
\n**b.**  $\frac{4 - \sqrt{-6}}{2} = \frac{4 - i\sqrt{6}}{2} = \frac{4}{2} - \frac{i\sqrt{6}}{2} = 2 - \frac{i\sqrt{6}}{2}$ 

# **EXAMPLE 12 > Complex Numbers**

Identify each number as one or more of the following: real, imaginary, pure imaginary.

**a.**  $6 + 4i$  **b.**  $3i - \sqrt{4}$  **c.**  $3 - 2i^2$  **d.**  $4 - \sqrt{-16}$  **e.**  $\sqrt{-3}$ 

### **SOLUTION**

- **a.** Imaginary because it contains *i*.
- **b.** Imaginary because it contains *i*.
- **c.** Real because  $3 2i^2 = 3 2(-1) = 3 + 2 = 5$ .
- **d.** Imaginary because it contains  $\sqrt{-16} = 4i$ , which gives  $4 4i$ .
- **e.** Imaginary because it contains  $\sqrt{-3} = i\sqrt{3}$ , and pure imaginary because the real part is 0.

# **Toolbox EXERCISES**

*In Exercises 1–6, use the rules of exponents to simplify the following expressions and remove all zero and negative exponents. Assume that all variables are nonzero.*

3

$$
1. \left(\frac{2}{3}\right)^{-2} \hspace{1.5cm} 2. \left(\frac{3}{2}\right)^{-2}
$$

**3.**  $10^{-2} \cdot 10^{0}$  **4.**  $8^{-2} \cdot 8^{0}$ 

5.  $(2^{-1})^3$ **6.**  $(4^{-2})^2$ 

Find the absolute values in Exercises 7 and 8.  
7. 
$$
|-6|
$$
 8.  $|7 - 11|$ 

- **9.** Write each of the following expressions in simplified exponential form.
	- **a.**  $\sqrt{x^3}$  **b.**  $\sqrt[4]{x^3}$  **c.**  $\sqrt[5]{x^3}$ **d.**  $\sqrt[6]{27y^9}$  **e.**  $27\sqrt[6]{y^9}$
- **10.** Write each of the following in radical form.<br> **a.**  $a^{3/4}$  **b.**  $-15x^{5/8}$

**a.** 
$$
a^{3/4}
$$
 **b.**  $-15x^{5/8}$   
**c.**  $(-15x)^{5/8}$ 

*In Exercises 11–15, find the products.*

11.  $(4x^2y^3)(-3a^2x^3)$ **12.**  $2xy^3(2x^2y + 4xz - 3z^2)$ **13.**  $(x - 7)(2x + 3)$  **14.**  $(k - 3)^2$ **15.**  $(4x - 7y)(4x + 7y)$ 

- *In Exercises 16–26, factor each of the polynomials completely.*
- **16.**  $3x^2 12x$  **17.**  $12x^5 24x^3$ **18.**  $9x^2 - 25m^2$  **19.**  $x^2 - 8x + 15$ **20.**  $x^2 - 2x - 35$ <br>**21.**  $3x^2 - 5x - 2$ **22.**  $8x^2 - 22x + 5$ **23.**  $6n^2 + 18 + 39n$ **24.**  $3y^4 + 9y^2 - 12y^2 - 36$ **25.**  $18p^2 + 12p - 3p - 2$  **26.**  $5x^2 - 10xy - 3x + 6y$

*In Exercises 27 and 28, identify each number as one or more of the following: real, imaginary, pure imaginary.*<br>**27. a.**  $2 - i\sqrt{2}$  **b.** 5*i* **c.**  $4 + 0i$ 

27. **a.** 
$$
2 - i\sqrt{2}
$$
 **b.** 5*i* **c.** 4 + 0*i*  
\n**d.**  $2 - 5i^2$   
\n28. **a.**  $3 + i\sqrt{5}$  **b.**  $3 + 0i$  **c.** 8*i*  
\n**d.**  $2i^2 - i$ 

*In Exercises 29–31, find values for a and b that make the statement true.*

**29.** 
$$
a + bi = 4
$$
 **30.**  $a + 3i = 15 - bi$   
**31.**  $a + bi = 2 + 4i$ 

### **KEY OBJECTIVES**

- Determine if a function is quadratic
- Determine if the graph of a quadratic function is a parabola that opens up or down
- Determine if the vertex of the graph of a quadratic function is a maximum or a minimum
- Determine if a function increases or decreases over a given interval
- Find the vertex of the graph of a quadratic function
- Graph a quadratic function
- Write the equation of a quadratic function given information about its graph
- Find the vertex form of the equation of a quadratic function

# **SECTION PREVIEW Revenue**

When products are sold with variable discounts or with prices affected by supply and demand, revenue functions for these products may be nonlinear. Suppose the monthly revenue from the sale of Carlson 42-inch 3D televisions is given by the function

$$
R(x) = -0.1x^{2} + 600x
$$
 dollars

where  $x$  is the number of TVs sold. In this case, the revenue of this product is represented by a **second-degree function**, or **quadratic function**. A quadratic function is a function that can be written in the form

$$
f(x) = ax^2 + bx + c
$$

where *a*, *b*, and *c* are real numbers with  $a \neq 0$ .

The graph of the quadratic function  $f(x) = ax^2 + bx + c$  is a **parabola** with a turning point called the **vertex**. Figure 3.3 shows the graph of the function  $R(x) = -0.1x^2 + 600x$ , which is a parabola that opens downward, and the vertex occurs where the function has its maximum value. Notice also that the graph of this revenue function is symmetric about a vertical line through the vertex. This vertical line is called the **axis of symmetry**.

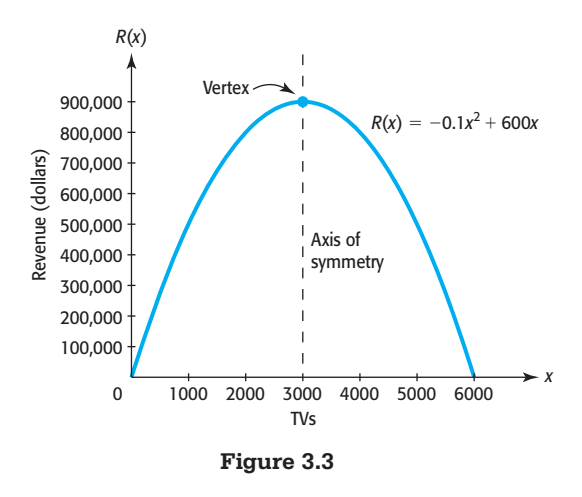

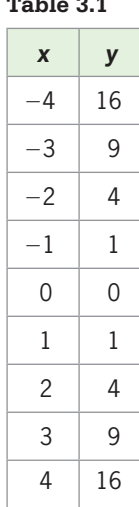

Knowing where the maximum value of  $R(x)$  occurs can show the company how many units must be sold to obtain the largest revenue. Knowing the maximum output of  $R(x)$  helps the company plan its sales campaign. (See Example 2.) In this section, we graph and apply quadratic functions. ■

# **[Parabolas](#page-6-0)**

The graph of every quadratic function has the distinctive shape known as a parabola. The graph of a quadratic function is determined by the location of the vertex and whether the parabola opens upward or downward.

Consider the basic quadratic function  $y = x^2$ . Each output *y* is obtained by squaring an input *x* (Table 3.1). The graph of  $y = x^2$ , shown in Figure 3.4, is a parabola that opens upward with the vertex (turning point) at the origin, (0, 0).

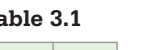

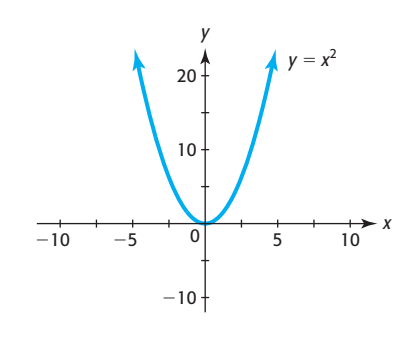

**Figure 3.4** 

Observe that for  $x > 0$ , the graph of  $y = x^2$  rises as it moves from left to right Observe that for  $x > 0$ , the graph of  $y = x^2$  rises as it moves from left to right (that is, as the *x*-values increase), so the function  $y = x^2$  is **increasing** for  $x > 0$ . For values of  $x < 0$ , the graph falls as it moves from left to right (as the *x*-values increase), values of  $x < 0$ , the graph falls as it moves from<br>so the function  $y = x^2$  is **decreasing** for  $x < 0$ .

### **Increasing and Decreasing Functions**

A function *f* is **increasing** on an interval if, for any  $x_1$  and  $x_2$  in the interval, when  $x_2 > x_1$ , it is true that  $f(x_2) > f(x_1)$ .

A function *f* is **decreasing** on an interval if, for any  $x_1$  and  $x_2$  in the interval, when  $x_2 > x_1$ , it is true that  $f(x_2) < f(x_1)$ .

The quadratic function  $y = -x^2$  has the form  $y = ax^2$  with  $a < 0$ , and its graph is a parabola that opens downward with vertex at  $(0, 0)$  (Figure 3.5(a)). The function *y* =  $\frac{1}{2}x^2$  has the form  $y = ax^2$  with  $a > 0$ , and its graph is a parabola opening upward (Figure 3.5(b)).

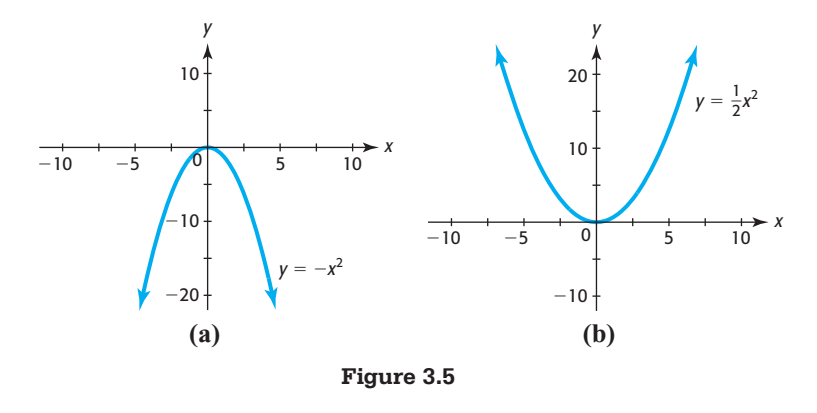

In general, the graph of a quadratic function of the form  $y = ax^2$  is a parabola that opens upward (is **concave up**) if *a* is positive and opens downward (is **concave down**) if *a* is negative.\* The vertex, which is the point where the parabola turns, is a **minimum point** if *a* is positive and is a **maximum point** if *a* is negative. The vertical line through the vertex is called the **axis of symmetry** because this line divides the graph into two halves that are reflections of each other (Figure 3.6(a)).

<sup>\*</sup> A parabola that is concave up will appear to "hold water," and a parabola that is concave down will appear to "shed water."

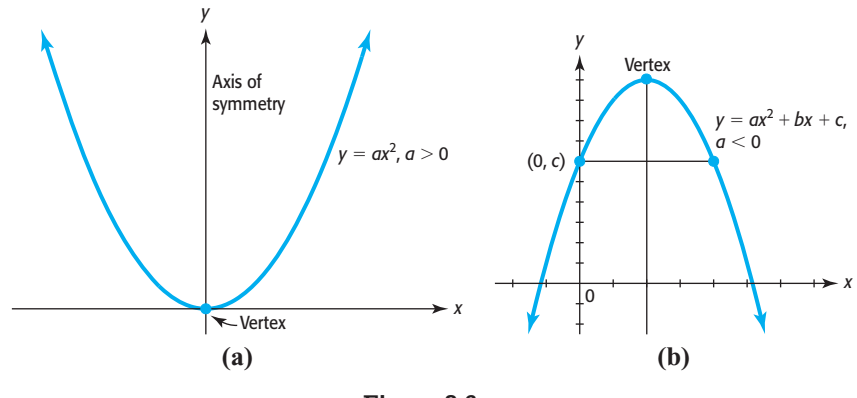

**Figure 3.6** 

We can find the *x*-coordinate of the vertex of the graph of  $y = ax^2 + bx + c$  by using the fact that the axis of symmetry of a parabola passes through the vertex. As Figure 3.6(b) shows, the *y*-intercept of the graph of  $y = ax^2 + bx + c$  is (0, *c*), and there is another point on the graph with *y*-coordinate *c*.

The *x*-coordinates of the points on this graph with *y*-coordinate *c* satisfy  $c = ax^2 + bx + c$ 

$$
c = ax^2 + bx + c
$$

Solving this equation gives<br>  $0 = ax^2 + bx$ 

$$
0 = ax2 + bx
$$
  

$$
0 = x(ax + b)
$$
  

$$
x = 0 \qquad \text{or} \qquad x = \frac{-b}{a}
$$

The *x*-coordinate of the vertex is on the axis of symmetry, which is halfway from  $x = 0$ The *x*-coordinate of the vertex is on the axis of symmetry, which is halfway from  $x = 0$  to  $x = \frac{-b}{a}$ , so it is at  $x = \frac{-b}{2a}$ . The *y*-coordinate of the vertex can be found by evaluating the function at the *x*-coordinate of the vertex.

### **Graph of a Quadratic Function**

The graph of the function

$$
f(x) = ax^2 + bx + c
$$

is a parabola that opens upward, and the vertex is a minimum, if  $a > 0$ . The parabola opens downward, and the vertex is a maximum, if  $a \leq 0$ .

The larger the value of  $|a|$ , the more narrow the parabola will be. Its vertex is at The larger<br>the point  $\left(\frac{-b}{2a}\right)$ the value of  $|a|$ , the more<br> *f*,  $f\left(\frac{-b}{2a}\right)$  (Figure 3.7).

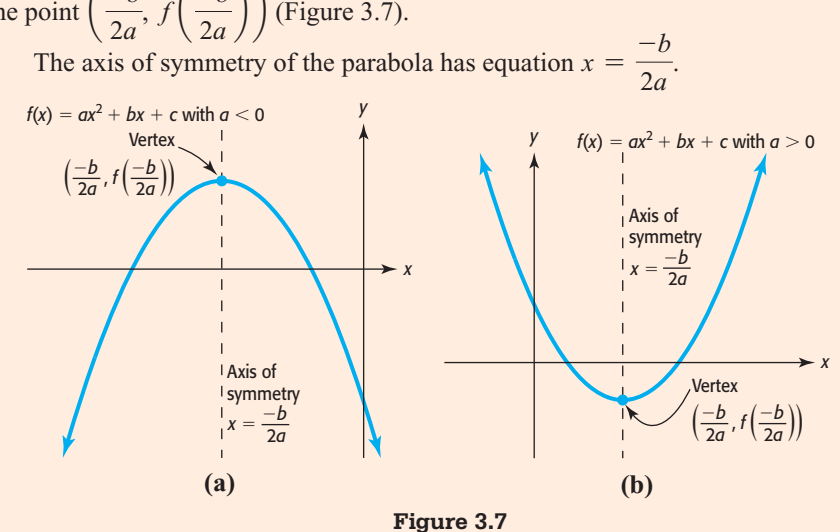

Observe that the graph of  $y = x^2$  (Figure 3.4) is narrower than the graph of  $y = \frac{1}{2}x^2$ (Figure 3.5(b)), and that 1 (the coefficient of  $x^2$  in  $y = x^2$ ) is larger than  $\frac{1}{2}$  (the coefficient of  $x^2$  in  $y = \frac{1}{2}x^2$ .

If we know the location of the vertex and the direction in which the parabola opens, we can make a good sketch of the graph by plotting just a few more points.

# **EXAMPLE 1 > Graphing a Quadratic Function**

Find the vertex and graph the quadratic function  $f(x) = -2x^2 - 4x + 6$ .

### **SOLUTION**

Note that *a*, the coefficient of  $x^2$ , is  $-2$ , so the parabola opens downward. The Note that *a*, the coefficient of  $x^2$ , is -2, so the parabola opens downward. The <br>*x*-coordinate of the vertex is  $\frac{-b}{2a} = \frac{-(-4)}{2(-2)} = -1$ , and the *y*-coordinate of the vertex is  $f(-1) = -2(-1)^2 - 4(-1) + 6 = 8$ . Thus, the vertex is (-1, 8). The *x*-intercepts can be found by setting  $f(x) = 0$  and solving for *x*:

$$
-2x2 - 4x + 6 = 0
$$
  
\n
$$
-2(x2 + 2x - 3) = 0
$$
  
\n
$$
-2(x + 3)(x - 1) = 0
$$
  
\n
$$
x = -3 \text{ or } x = 1
$$

The *y*-intercept is easily found by computing *f*(0):

$$
f(0) = -2(0)^2 - 4(0) + 6 = 6
$$

**Figure 3.8** The axis of symmetry is the vertical line  $x = -1$ . The graph is shown in Figure 3.8.

To graph the function  $f(x) = -2x^2 - 4x + 6$  using Excel, create a table (Table 3.2) containing values for *x* and  $f(x)$  and highlight the two columns containing these values. Select XY (Scatter) chart type with the smooth curve option\* to get Figure 3.9. **Spreadsheet**  ▶ SOLUTION

### **Table 3.2**

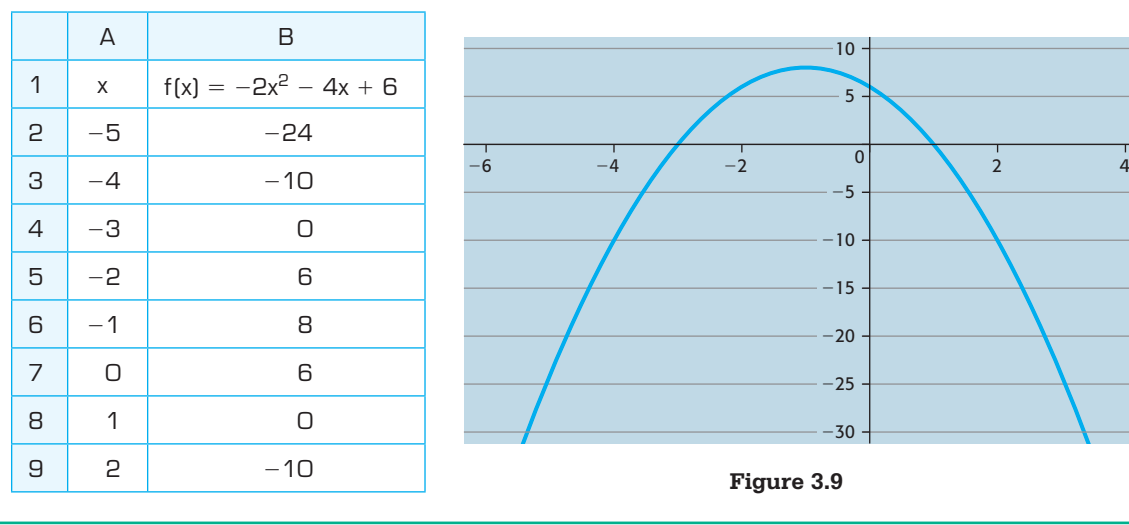

\* For more details, see the Excel Guide in Appendix B, page 642.

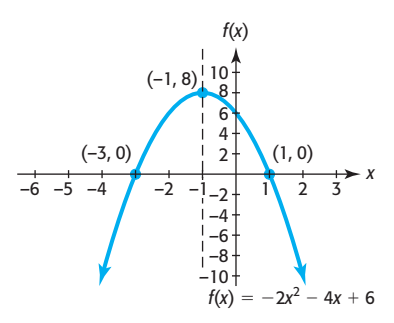

# **EXAMPLE 2 > Maximizing Revenue**

Suppose the monthly revenue from the sale of Carlson 42-inch 3D televisions is given by the function

$$
R(x) = -0.1x^2 + 600x
$$
 dollars

where *x* is the number of televisions sold.

- **a.** Find the vertex and the axis of symmetry of the graph of this function.
- **b.** Determine if the vertex represents a maximum or minimum point.
- **c.** Interpret the vertex in the context of the application.
- **d.** Graph the function.
- **e.** For what *x*-values is the function increasing? decreasing? What does this mean in the context of the application?

### **SOLUTION**

**a.** The function is a quadratic function with  $a = -0.1$ ,  $b = 600$ , and  $c = 0$ . The The function is a quadratic function with  $a = -0.1$ ,  $b = 600$ , and  $c = 0$ . The *x*-coordinate of the vertex is  $\frac{-b}{2a} = \frac{-600}{2(-0.1)} = 3000$ , and the axis of symmetry is the line  $x = 3000$ . The *y*-coordinate of the vertex is

$$
R(3000) = -0.1(3000)^2 + 600(3000) = 900,000
$$

so the vertex is (3000, 900,000).

- **b.** Because  $a \leq 0$ , the parabola opens downward, so the vertex is a maximum point.
- **c.** The *x*-coordinate of the vertex gives the number of televisions that must be sold to maximize revenue, so selling 3000 sets will result in the maximum revenue. The *y*-coordinate of the vertex gives the maximum revenue, \$900,000.
- **d.** Table 3.3 lists some values that satisfy  $R(x) = -0.1x^2 + 600x$ . The graph is shown in Figure 3.10.

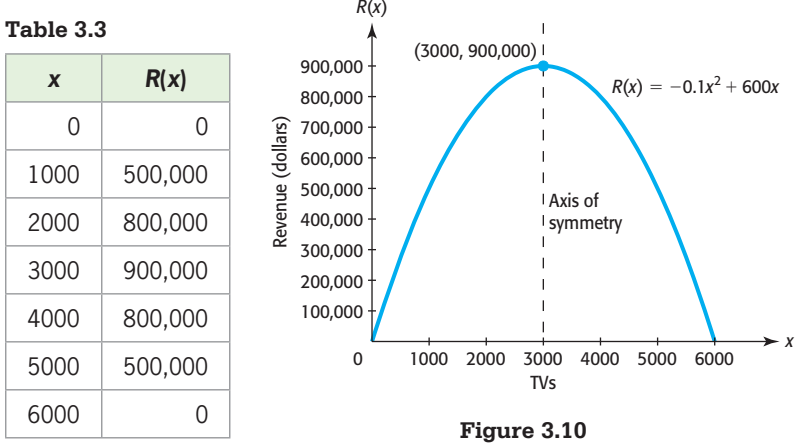

**e.** The function is increasing on the interval  $(-\infty, 3000)$  and decreasing on (3000,  $\infty$ ). However, in the context of the application, negative inputs and outputs do not make sense, so we may say the revenue increases on (0, 3000) and decreases on (3000, 6000).

Even when using a graphing utility to graph a quadratic function, it is important to recognize that the graph is a parabola and to locate the vertex. Determining which way the parabola opens and the *x*-coordinate of the vertex is very useful in setting the viewing window so that a complete graph (that includes the vertex and the intercepts) is shown.

```
EXAMPLE 3 N Foreign-Born Population
```
Using data from 1900 through 2008, the percent of the U.S. population that was foreign born can be modeled by the equation

$$
y = 0.0034x^2 - 0.439x + 20.185
$$

where *x* is the number of years after 1900.

- **a.** During what year does the model indicate that the percent of foreign-born population was a minimum?
- **b.** What is the minimum percent?

### **SOLUTION**

**a.** This equation is in the form  $f(x) = ax^2 + bx + c$ , so  $a = 0.0034$ . Because  $a > 0$ , the parabola opens upward, the vertex is a minimum, and the *x*-coordinate of the vertex is where the minimum percent occurs.

$$
x = \frac{-b}{2a} = \frac{-(-0.439)}{2(0.0034)} = 64.6
$$

 So the percent of the U.S. population that was foreign born was a minimum in the 65th year after 1900, or in 1965.

**b.** The minimum for the model is found by evaluating the function at  $x = 64.6$ . This value, 6.0, can be found with TRACE or TABLE or with direct evaluation (Figure 3.11). So the minimum percent is 6%.

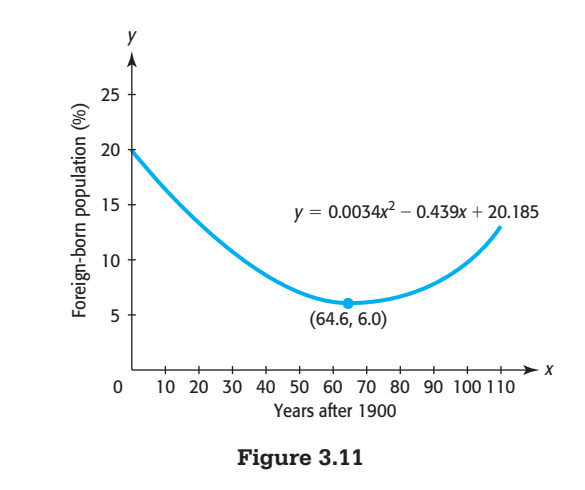

Suppose an object is shot or thrown into the air and then falls. If air resistance is ignored, the height in feet of the object after *t* seconds can be modeled by<br> $S(t) = -16t^2 + v_0t + h_0$ 

$$
S(t) = -16t^2 + v_0t + h_0
$$

 $S(t) = -16t^2 + v_0t + h_0$ <br>where  $-16$  ft/sec<sup>2</sup> is the acceleration due to gravity,  $v_0$  ft/sec is the initial velocity (at  $t = 0$  sec), and  $h_0$  is the initial height in feet (at  $t = 0$ ).

## **EXAMPLE 4 > Height of a Ball**

A ball is thrown upward at 64 feet per second from the top of an 80-foot-high building.

**a.** Write the quadratic function that models the height (in feet) of the ball as a function of the time *t* (in seconds).

- **b.** Find the *t*-coordinate and *S*-coordinate of the vertex of the graph of this quadratic function.
- **c.** Graph the model.
- **d.** Explain the meaning of the coordinates of the vertex for this model.

### **SOLUTION**

**SOLUTION**<br> **a.** The model has the form  $S(t) = -16t^2 + v_0t + h_0$ , where  $v_0 = 64$  and  $h_0 = 80$ . Thus, the model is

$$
S(t) = -16t^2 + 64t + 80
$$
 (feet)

**b.** The height *S* is a function of the time *t*, and the *t*-coordinate of the vertex is  $t = \frac{-b}{2a} = \frac{-64}{2(1.16)} = 2$ 

$$
t = \frac{-b}{2a} = \frac{-64}{2(-16)} = 2
$$

The *S*-coordinate of the vertex is the value of *S* at  $t = 2$ , so  $S = -16(2)^2 +$  $64(2) + 80 = 144$  is the *S*-coordinate of the vertex. The vertex is  $(2, 144)$ .

**c.** The function is quadratic and the coefficient in the second-degree term is negative, so the graph is a parabola that opens down with vertex (2, 144). To graph the function, we choose a window that includes the vertex  $(2, 144)$  near the center top of the screen.<br>Using the window  $[0, 6]$  by  $[-20, 150]$  gives the graph shown in Figure 3.12(a). Using 2ND CALC maximum\* verifies that the vertex is (2, 144) (see Figure 3.12(b)).

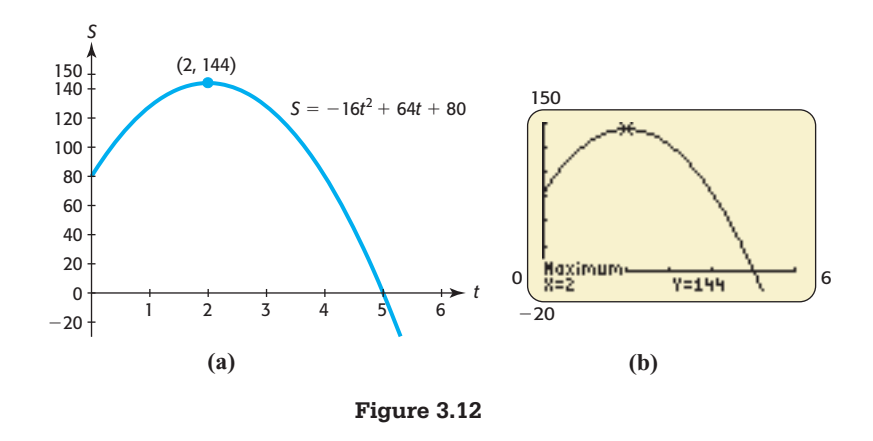

**d.** The graph is a parabola that opens down, so the vertex is the highest point on the graph and the function has its maximum there. The *t*-coordinate of the vertex, 2, is the time (in seconds) at which the ball reaches its maximum height, and the *S*-coordinate, 144, is the maximum height (in feet) that the ball reaches.

# **[Vertex Form of a Quadratic Function](#page-6-0)**

When a quadratic function is written in the form  $f(x) = ax^2 + bx + c$ , we can calculate the coordinates of the vertex. But if a quadratic function is written in the form<br> $y = a(x - h)^2 + k$ 

$$
y = a(x - h)^2 + k
$$

the vertex of the parabola is at  $(h, k)$  (Figure 3.13(a)). For example, the graph of  $y = (x - 2)^2 + 3$  is a parabola opening upward with vertex (2, 3) (Figure 3.13(b)).

<sup>\*</sup> For more details, see Appendix A, page 621.

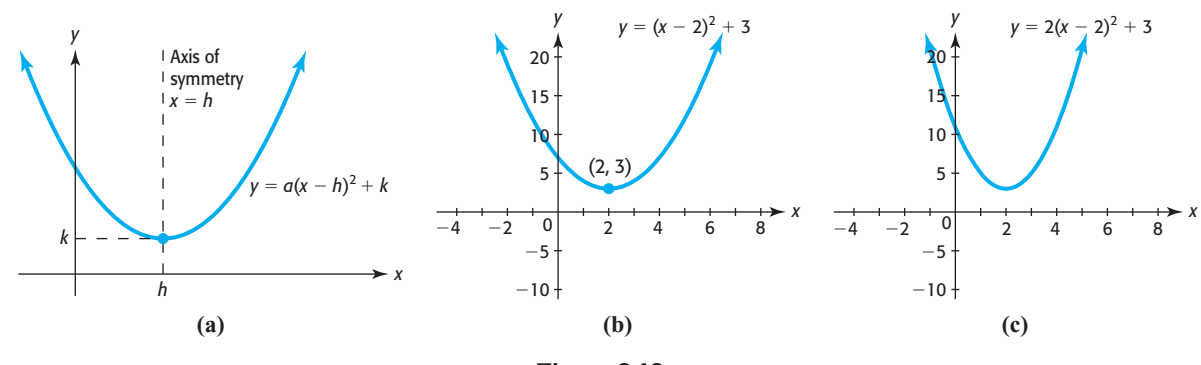

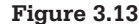

### **Graph of a Quadratic Function**

In general, the graph of the function

$$
y = a(x - h)^2 + k
$$

is a parabola with its vertex at the point (*h*, *k*).

The parabola opens upward if  $a > 0$ , and the vertex is a minimum.

The parabola opens downward if  $a < 0$ , and the vertex is a maximum.

The axis of symmetry of the parabola has equation  $x = h$ .

The *a* is the same as the leading coefficient in  $y = ax^2 + bx + c$ , so the larger the value of  $|a|$ , the narrower the parabola will be.

Note that the graph of  $y = 2(x - 2)^2 + 3$  in Figure 3.13(c) is narrower than the graph of  $y = (x - 2)^2 + 3$  in Figure 3.13(b).

# **EXAMPLE 5 > Minimizing Cost**

The cost for producing *x* Champions golf hats is given by the function<br> $C(x) = 0.2(x - 40)^2 + 200$  dollars

$$
C(x) = 0.2(x - 40)^2 + 200
$$
 dollars

- **a.** Find the vertex of this function.
- **b.** Is the vertex a maximum or minimum? Interpret the vertex in the context of the application.
- **c.** Graph the function using a window that includes the vertex.
- **d.** Describe what happens to the function between  $x = 0$  and the *x*-coordinate of the vertex. What does this mean in the context of the application?

### **SOLUTION**

- **a.** This function is in the form  $y = a(x h)^2 + k$  with  $h = 40$  and  $k = 200$ . Thus, the vertex of  $C(x) = 0.2(x - 40)^2 + 200$  is (40, 200).
- **b.** Because  $a = 0.2$ , which is positive, the vertex is a minimum. This means that the cost of producing golf hats is at a minimum of \$200 when 40 hats are produced.
- **c.** We know that the vertex of the graph of this function is (40, 200) and that it is a minimum, so we can choose a window with the  $x = 40$  near the center of the screen and  $y = 200$  near the bottom of the screen. The graph using the window [0, 100] by  $[-50, 1000]$  is shown in Figure 3.14.
- **d.** For *x*-values between 0 and 40, the graph decreases. Thus, the cost of producing golf hats is decreasing until 40 hats are produced; after 40 hats are produced, the cost **Figure 3.14** begins to increase.

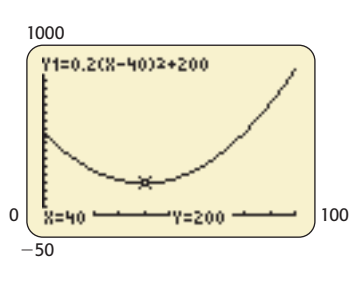

We can use the vertex form  $y = a(x - h)^2 + k$  to write the equation of a quadratic function if we know the vertex and a point on its graph.

### **EXAMPLE 6 > Profit**

Right Sports Management had its monthly maximum profit, \$450,000, when it produced and sold 5500 Waist Trimmers. Its fixed cost is \$155,000. If the profit can be modeled by a quadratic function of *x*, the number of Waist Trimmers produced and sold each month, find this quadratic function *P*(*x*).

### **SOLUTION**

When 0 units are produced, the cost is \$155,000 and the revenue is \$0. Thus, the profit is -\$155,000 when 0 units are produced, and the *y*-intercept of the graph of the function is  $(0, -155,000)$ . The vertex of the graph of the quadratic function is  $(5500, 450,000)$ . Using these points gives

$$
P(x) = a(x - 5500)^2 + 450,000
$$

and

$$
-155,000 = a(0 - 5500)^2 + 450,000
$$

which gives

$$
a = -0.02
$$

Thus, the quadratic function that models the profit is  $P(x) = -0.02(x - 5500)^2 +$ 450,000, or  $P(x) = -0.02x^2 + 220x - 155,000$ , where  $P(x)$  is in dollars and *x* is the number of units produced and sold.

# **EXAMPLE 7** <sup>N</sup> **Equation of a Quadratic Function**

If the points in the table lie on a parabola, write the equation whose graph is the parabola.

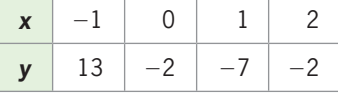

### **SOLUTION**

The *x*-values are a uniform distance apart. Because the points  $(0, -2)$  and  $(2, -2)$  both have The *x*-values are a uniform distance apart. Because the points  $(0, -2)$  and  $(2, -2)$  both have a *y*-coordinate of  $-2$ , the symmetry of a parabola indicates that the vertex will be halfway a *y*-coordinate of  $-2$ , the symmetry of a parabola indicates that the vertex will be halfway between  $x = 0$  and  $x = 2$ . Thus, the vertex of this parabola is at  $(1, -7)$ . (See Figure 3.15.)

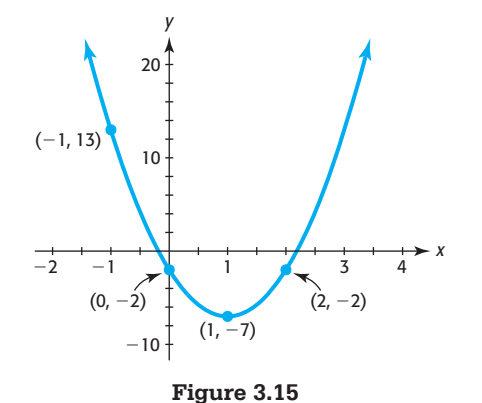

The equation of the function is

$$
y = a(x - 1)^2 - 7
$$

The point  $(2, -2)$  or any other point in the table besides  $(1, -7)$  can be used to find *a*.

$$
-2 = a(2 - 1)^2 - 7
$$
, or  $a = 5$ 

Thus, the equation is

$$
y = 5(x - 1)^2 - 7
$$
, or  $y = 5x^2 - 10x - 2$ 

# **EXAMPLE 8 > Vertex Form of a Quadratic Function**

Write the vertex form of the equation of the quadratic function from the general form  $y = 2x^2 - 8x + 5$  by first finding the vertex and a point on the parabola.

### **SOLUTION**

The vertex is at  $x = \frac{-b}{2a} = \frac{-(-8)}{2(2)} = 2$ , and  $y = 2(2^2) - 8(2) + 5 = -3$ . We know

*a* is 2, because *a* is the same in both forms. Thus,

$$
y = 2(x - 2)^2 - 3
$$

is the vertex form of the equation.

# Skills CHECK 3.1

*In Exercises 1–6, (a) determine if the function is quadratic. If it is, (b) determine if the graph is concave up or concave down. (c) Determine if the vertex of the graph is a maximum point or a minimum point.*

- **1.**  $y = 2x^2 8x + 6$  **2.**  $y = 4x 3$
- **3.**  $y = 2x^3 3x^2$ <br>**4.**  $f(x) = x^2 + 4x + 4$
- **5.**  $g(x) = -5x^2 6x + 8$
- **6.**  $h(x) = -2x^2 4x + 6$

*In Exercises 7–14, (a) graph each quadratic function on* [-10, 10] *by* [-10, 10]. *(b) Does this window give a complete graph?*

**7.**  $y = 2x^2 - 8x + 6$  **8.**  $f(x) = x^2 + 4x + 4$ **9.**  $g(x) = -5x^2 - 6x + 8$ **10.**  $h(x) = -2x^2 - 4x + 6$ **11.**  $y = x^2 + 8x + 19$ 

- **12.**  $y = x^2 4x + 5$
- 13.  $v = 0.01x^2 8x$
- 14.  $y = 0.1x^2 + 8x + 2$
- **15.** Write the equation of the quadratic function whose graph is shown.

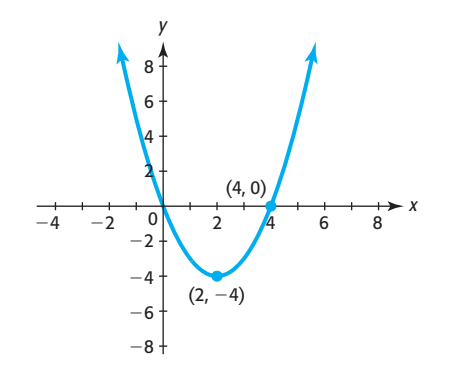

 **16.** Write the equation of the quadratic function whose graph is shown.

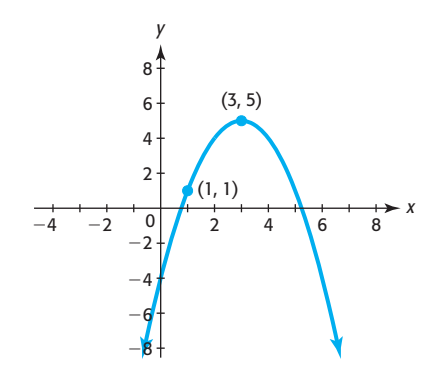

 **17.** The two graphs shown have equations of the form  $y = a(x - 2)^2 + 1$ . Is the value of *a* larger for  $y_1$  or *y*2?

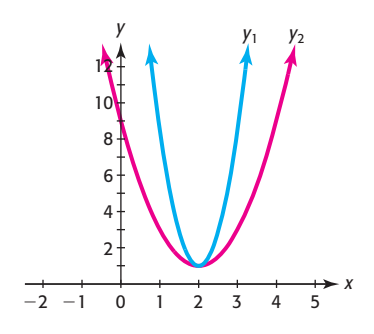

 **18.** The two graphs shown have equations of the form  $y = -a(x - 3)^2 + 5$ . Is the value of |a| larger for *y*1 or *y*2?

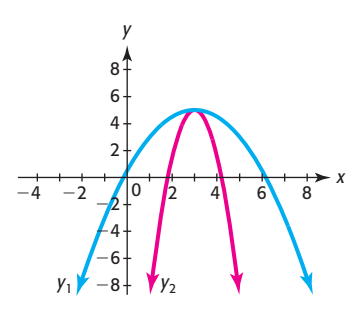

 **19.** If the points in the table lie on a parabola, write the equation whose graph is the parabola.

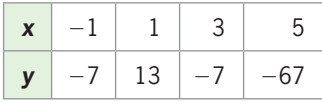

 **20.** If the points in the table lie on a parabola, write the equation whose graph is the parabola.

|  |  | $\vert \mathbf{x} \vert$ -6 $\vert$ -5 $\vert$ -4 $\vert$ -3 $\vert$ -2 $\vert$ -1 $\vert$ |  |
|--|--|--------------------------------------------------------------------------------------------|--|
|  |  | $\vert$ y   33   12   -3   -12   -15   -12                                                 |  |

*In Exercises 21–30, (a) give the coordinates of the vertex of the graph of each function. (b) Graph each function on a window that includes the vertex.*

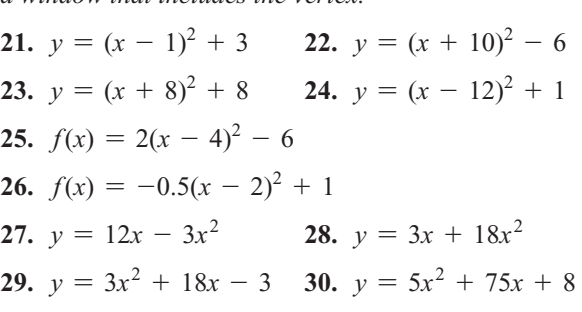

*For Exercises 31–34, (a) find the x-coordinate of the vertex of the graph. (b) Set the viewing window so that the x-coordinate of the vertex is near the center of the window and the vertex is visible, and then graph the given equation. (c) State the coordinates of the vertex.*

**31.**  $y = 2x^2 - 40x + 10$ **32.**  $y = -3x^2 - 66x + 12$ **33.**  $y = -0.2x^2 - 32x + 2$ **34.**  $y = 0.3x^2 + 12x - 8$ 

*In Exercises 35 –40, sketch complete graphs of the functions.*

**35.**  $y = x^2 + 24x + 144$ **36.**  $v = x^2 - 36x + 324$ **37.**  $y = -x^2 - 100x + 1600$ **38.**  $y = -x^2 - 80x - 2000$ **39.**  $v = 2x^2 + 10x - 600$ **40.**  $y = 2x^2 - 75x - 450$ 

*Use the graph of each function in Exercises 41–46 to estimate the x-intercepts.*

**41.**  $y = 2x^2 - 8x + 6$  **42.**  $f(x) = x^2 + 4x + 4$ **43.**  $y = x^2 - x - 110$  **44.**  $y = x^2 + 9x - 36$ **45.**  $g(x) = -5x^2 - 6x + 8$ **46.**  $h(x) = -2x^2 - 4x + 6$ 

# EXERCISES 3.1

- **47.** *Profit* The daily profit for a product is given by  $P = 32x - 0.01x^2 - 1000$ , where *x* is the number of units produced and sold.
	- **a.** Graph this function for *x* between 0 and 3200.
	- **b.** Describe what happens to the profit for this product when the number of units produced is between 1 and 1600.
	- **c.** What happens to the profit after 1600 units are produced?
- **48.** *Profit* The daily profit for a product is given by  $P = 420x - 0.1x^2 - 4100$  dollars, where *x* is the number of units produced and sold.
	- **a.** Graph this function for *x* between 0 and 4200.

**b.** Is the graph of the function concave up or down?

- **49.** *Juvenile Arrests* The number of juvenile arrests for property crimes is given by  $v = 2.252x^2$  - $30.227x + 524.216$ , where *x* is the number of years after 2000 and *y* is the number of arrests in thousands.
	- **a.** Graph this function for the years 2000–2010.
	- **b.** What does this model estimate the number of arrests for property crimes to be in 2015?

(Source: Office of Juvenile Justice and Delinquency Prevention)

- **50.** *World Population* A low-projection scenario of world population for the years 1995–2150 by the United Nations is given by the function  $y = -0.36x^2 +$  $38.52x + 5822.86$ , where *x* is the number of years after 1990 and the world population is measured in millions of people.
	- **a.** Graph this function for  $x = 0$  to  $x = 120$ .
	- **b.** What would the world population have been in 2010 if the projections made using this model had been accurate?

(Source: *World Population Prospects,* United Nations)

### **51.** *Tourism Spending* The equation

 $y = 1.69x^2 - 0.92x + 324.10$ 

with *x* equal to the number of years after 1998, models the global spending (in billions of dollars) on travel and tourism from 1998 to 2009.

- **a.** Graph this function for  $x = 0$  to  $x = 20$ .
- **b.** If  $x = 0$  in 1998, find the spending projected by this model for 2015.

**c.** Is the value in part (b) an interpolation or an extrapolation?

(Source: *Statistical Abstract of the United States*)

- **52.** *Flight of a Ball* If a ball is thrown upward at 96 feet per second from the top of a building that is 100 feet high, the height of the ball can be modeled by feet high, the height of the ball can be modeled by  $S(t) = 100 + 96t - 16t^2$  feet, where *t* is the number of seconds after the ball is thrown.
	- **a.** Describe the graph of the model.
	- **b.** Find the *t*-coordinate and *S*-coordinate of the vertex of the graph of this quadratic function.
	- **c.** Explain the meaning of the coordinates of the vertex for this model.
- **53.** *Flight of a Ball* If a ball is thrown upward at 39.2 meters per second from the top of a building that is 30 meters high, the height of the ball can be modeled 30 meters high, the height of the ball can be modeled<br>by  $S(t) = 30 + 39.2t - 9.8t^2$  meters, where *t* is the number of seconds after the ball is thrown.
	- **a.** Find the *t*-coordinate and *S*-coordinate of the vertex of the graph of this quadratic function.
	- **b.** Explain the meaning of the coordinates of the vertex for this function.
	- **c.** Over what time interval is the function increasing? What does this mean in relation to the ball?
- **54.** *Photosynthesis* The rate of photosynthesis *R* for a certain plant depends on the intensity of light *x*, in certain plant depends on the intensity of lumens, according to  $R(x) = 270x - 90x^2$ .
	- **a.** Sketch the graph of this function on a meaningful window.
	- **b.** Determine the intensity *x* that gives the maximum rate of photosynthesis.
- **55.** *Union Membership* U.S. union membership, in thousands, is given by  $f(x) = -5.864x^2 + 947.522x$  -19,022.113, where *x* is the number of years after 1900.
	- **a.** Graph this function for  $x = 40$  to  $x = 110$ .
	- **b.** Does the model indicate that union membership increased or decreased for the years 1940 to 1980?
	- **c.** Until 1980, the data include dues-paying members of traditional trade unions, regardless of employment status. After that, the data include employed only. How is this reflected in the graph of the function?
	- (Source: Bureau of Labor Statistics, U.S. Department of Labor)
- **56.** *Workers and Output* The weekly output of graphing **Workers and Output** The weekly output of graphing calculators is  $Q(x) = 200x + 6x^2$ . Graph this function for values of *x* and *Q* that make sense in this application, if *x* is the number of weeks,  $x \le 10$ .
- **57.** *Profit* The profit for a certain brand of MP3 player can be described by the function  $P(x) = 40x$ can be described by the function  $P(x) = 40x - 3000 - 0.01x^2$  dollars, where *x* is the number of MP3 players produced and sold.
	- **a.** To maximize profit, how many MP3 players must be produced and sold?
	- **b.** What is the maximum possible profit?
- **58.** *Profit* The profit for Easy-Cut lawnmowers can be described by the function  $P(x) = 840x - 75.6$  $0.4x<sup>2</sup>$  dollars, where *x* is the number of mowers produced and sold.
	- **a.** To maximize profit, how many mowers must be produced and sold?
	- **b.** What is the maximum possible profit?
- **59.** *Revenue* The annual total revenue for Pilot V5 pens **Revenue** The annual total revenue for Pilot V5 pens<br>is given by  $R(x) = 1500x - 0.02x^2$  dollars, where *x* is the number of pens sold.
	- **a.** To maximize the annual revenue, how many pens must be sold?
	- **b.** What is the maximum possible annual revenue?
- **60.** *Revenue* The monthly total revenue for satellite **Revenue** The monthly total revenue for satellite radios is given by  $R(x) = 300x - 0.01x^2$  dollars, where *x* is the number of radios sold.
	- **a.** To maximize the monthly revenue, how many radios must be sold?
	- **b.** What is the maximum possible monthly revenue?
- **61.** *Area* If 200 feet of fence are used to enclose a rectangular pen, the resulting area of the pen is  $A = x(100 - x)$ , where *x* is the width of the pen.
	- **a.** Is *A* a quadratic function of *x*?
	- **b.** What is the maximum possible area of the pen?

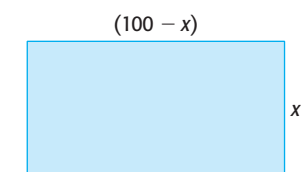

- **62.** *Area* If 25,000 feet of fence are used to enclose a rectangular field, the resulting area of the field is  $A = (12,500 - x)x$ , where *x* is the width of the pen. What is the maximum possible area of the pen?
- **63.** *Marijuana Use* The percent of U.S. high school seniors who used marijuana during 1990–2006 can be

modeled by  $y = -0.0584x^2 + 1.096x + 24.3657$ percent, where *x* is the number of years after 1990.

- **a.** What is the vertex of the graph of this model?
- **b.** In what year does the model estimate that the use reached a maximum?
- **c.** What is the maximum percent of usage, according to the model?

(Source: monitoringthefuture.org)

- **64.** *U.S. Visitors* The number of international visitors to the United States, in millions, can be modeled by  $y = 0.592x^2 - 3.277x + 48.493$ , where *x* is the number of years after 2000.
	- **a.** Does the model estimate that a maximum or minimum number of visitors will occur during this period? How can you tell without graphing the equation?
	- **b.** Find the input and output at the vertex.

**c.** Interpret the results of part (b). (Source: *Statistical Abstract of the United States*)

- **65.** *Poverty* The number of millions of people in the United States who lived below the poverty level for the years 1993 to 2009 can be modeled by  $y = 0.114x^2 - 2.322x + 45.445$ , where *x* is the number of years after 1990.
	- **a.** Is the vertex of the graph of this function a maximum or minimum?
	- **b.** Find the coordinates of the vertex and interpret them in the context of the problem.
	- **c.** Use the vertex to set the window and graph the model.

(Source: U.S. Census Bureau, U.S. Department of Commerce)

- **66.** *Abortions* Using data from 1975 to 2008, the number of abortions in the United States per 1000 women aged 15–44 can be modeled by the function  $y = -0.026x^2 + 0.951x + 18.161$ , where *x* is the number of years after 1970 and *y* is measured in thousands.
	- **a.** In what year does this model indicate the number was a maximum?
	- **b.** What was the maximum number of abortions in this year if this model is accurate?
	- **c.** For what values of *x* can we be sure that this model no longer applies? (Source: Alan Guttmacher Institute)
- **67.** *Wind and Pollution* The amount of particulate pollution *p* in the air depends on the wind speed *s*, among other things, with the relationship between *p* and *s* other things, with the relationship between *p* and *s* approximated by  $p = 25 - 0.01s^2$ , where *p* is in ounces per cubic yard and *s* is in miles per hour.
- **a.** Sketch the graph of this model with *s* on the horizontal axis and with nonnegative values of *s* and *p*.
- **b.** Is the function increasing or decreasing on this domain?
- **c.** What is the *p*-intercept of the graph?
- **d.** What does the *p*-intercept mean in the context of this application?
- **68.** *Drug Sensitivity* The sensitivity *S* to a drug is related **Drug Sensitivity** The sensitivity *S* to a dr to the dosage size *x* by  $S = 1000x - x^2$ .
	- **a.** Sketch the graph of this model using a domain and range with nonnegative *x* and *S*.
	- **b.** Is the function increasing or decreasing for *x* between 0 and 500?
	- **c.** What is the positive *x*-intercept of the graph?
	- **d.** Why is this *x*-intercept important in the context of this application?
- **69.** *Falling Object* A tennis ball is thrown downward into a swimming pool from the top of a tall hotel. The height of the ball from the pool is given by  $D(t) = -16t^2 - 4t + 210$  feet where *t* is the time in sec-Eight of the ball from the pool is given by  $D(t) = 16t^2 - 4t + 210$  feet, where *t* is the time, in seconds, after the ball is thrown. Graphically find the *t*-intercepts for this function. Interpret the value(s) that make sense in this problem context.
- **70.** *Break-Even* The profit for a product is given by **Break-Even** The profit for a product is given by  $P = 1600 - 100x + x^2$ , where *x* is the number of units produced and sold. Graphically find the *x*-intercepts of the graph of this function to find how many units will give break-even (that is, return a profit of zero).
- **71.** *Flight of a Ball* A softball is hit with upward velocity 32 feet per second when  $t = 0$ , from a height of 3 feet.
	- **a.** Find the function that models the height of the ball as a function of time.
	- **b.** Find the maximum height of the ball.
- **72.** *Flight of a Ball* A baseball is hit with upward velocity 48 feet per second when  $t = 0$ , from a height of 4 feet.
	- **a.** Find the function that models the height of the ball as a function of time.
	- **b.** Find the maximum height of the ball and in how many seconds the ball will reach that height.
- **73.** *Apartment Rental* The owner of an apartment building can rent all 100 apartments if he charges \$1200 per apartment per month, but the number of apartments rented is reduced by 2 for every \$40 increase in the monthly rent.
	- **a.** Construct a table that gives the revenue if the rent charged is \$1240, \$1280, and \$1320.
	- **b.** Does  $R(x) = (1200 + 40x)(100 2x)$  model the revenue from these apartments if *x* represents the number of \$40 increases?
	- **c.** What monthly rent gives the maximum revenue for the apartments?
- **74.** *Rink Rental* The owner of a skating rink rents the rink for parties at \$720 if 60 or fewer skaters attend, so the cost is \$12 per person if 60 attend. For each 6 skaters above 60, she reduces the price per skater by \$0.50.
	- **a.** Construct a table that gives the revenue if the number attending is 66, 72, and 78.
	- **b.** Does the function  $R(x) = (60 + 6x)(12 0.5x)$ model the revenue from the party if *x* represents the number of increases of 6 people each?
	- **c.** How many people should attend for the rink's revenue to be a maximum?

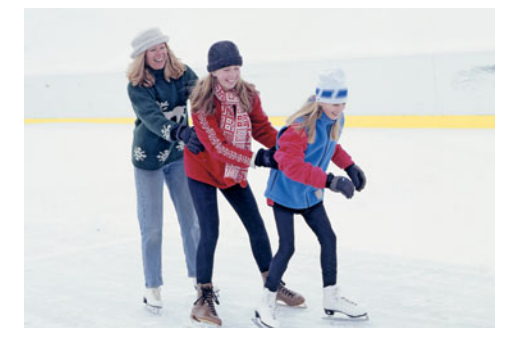

- **75.** *World Population* A low-projection scenario for world population for 1995–2150 by the United Nations is given by the function  $y = -0.36x^2 + 38.52x +$ 5822.86, where  $x$  is the number of years after 1990 and the world population is measured in millions of people.
	- **a.** Find the input and output at the vertex of the graph of this model.
	- **b.** Interpret the values from part (a).
	- **c.** For what years after 1995 does this model predict that the population will increase? (Source: *World Population Prospects*, United Nations)

### **KEY OBJECTIVES**

- Solve quadratic equations using factoring
- Solve quadratic equations graphically using the x-intercept method and the intersection method
- Solve quadratic equations by combining graphical and factoring methods
- Solve quadratic equations using the square root method
- Solve quadratic equations by completing the square
- Solve quadratic equations using the quadratic formula
- Solve quadratic equations having complex solutions

# 3.2 [Solving Quadratic Equations](#page-6-0)

# **SECTION PREVIEW Gasoline Prices**

The U.S. Energy Information Administration expected retail prices for regular-grade automotive gasoline to average \$3.15 per gallon in 2011, 37 cents per gallon higher than the 2010 average, and \$3.30 per gallon in 2012, with prices forecast to average about 5 cents per gallon higher in each year during the peak driving season (April through September). The real price of a gallon of gasoline (price adjusted for inflation) from 1990 and projected to 2012 can be described by the function

$$
G(x) = 0.006x^2 - 0.054x + 1.780
$$

where  $x$  is the number of years after 1990. The price of gasoline has a large impact on consumer spending, so viewing and understanding the pattern indicated by this model can help consumers make decisions about taking action to reduce gasoline use, such as switching to alternative fuel vehicles, using public transit, or reducing commuting time. (Source: U.S. Energy Information Administration)

To find the year in which gas prices are expected to reach \$5.00 per gallon, we solve the quadratic equation

 $0.006x^{2} - 0.054x + 1.780 = 5$ , or  $0.006x^{2} - 0.054x - 3.220 = 0$ 

The values of *x* that satisfy this equation are the solutions of the equation. They are also zeros of the function

$$
y = 0.006x^2 - 0.054x - 3.220
$$

and they are the *x*-intercepts of the graph of this function. (See Example 9.) In this section, we learn how to solve quadratic equations by factoring methods, graphical methods, the square root method, completing the square, and the quadratic formula. ■

# **[Factoring Methods](#page-6-0)**

An equation that can be written in the form  $ax^2 + bx + c = 0$ , with  $a \neq 0$ , is called a **quadratic equation**. Solutions to some quadratic equations can be found exactly by factoring; other quadratic equations require different types of solution methods to find or to approximate solutions.

Solution by factoring is based on the following property of real numbers.

# **Zero Product Property**

If the product of two real numbers is 0, then at least one of them must be 0. That is, for real numbers *a* and *b*, if the product  $ab = 0$ , then either  $a = 0$  or  $b = 0$  or both *a* and *b* are equal to 0.

To use this property to solve a quadratic equation by factoring, we must first make sure that the equation is written in a form with zero on one side. If the resulting nonzero expression is factorable, we factor it and use the zero product property to convert the equation into two linear equations that are easily solved.\* Before applying this technique to real-world applications, we consider the following example.

<sup>\*</sup> For a review of factoring methods, see the Algebra Toolbox.

# **EXAMPLE 1 > Solving a Quadratic Equation by Factoring**

Solve the equation  $3x^2 + 7x = 6$ .

### **SOLUTION**

We first subtract 6 from both sides of the equation to rewrite the equation with 0 on one side:

$$
3x^2 + 7x - 6 = 0
$$

To begin factoring the trinomial  $3x^2 + 7x - 6$ , we seek factors of  $3x^2$  (that is, 3*x* and *x*) as the first terms of two binomials and factors of  $-6$  as the last terms of the binomials. The factorization whose inner and outer products combine to  $7x$  is  $(3x - 2)(x + 3)$ , so we have

$$
(3x - 2)(x + 3) = 0
$$

Using the zero product property gives

$$
3x - 2 = 0
$$
, or  $x + 3 = 0$ 

Solving these linear equations gives the two solutions to the original equation:

$$
x = \frac{2}{3} \quad \text{or} \quad x = -3
$$

# **EXAMPLE 2 > Height of a Ball**

The height above ground of a ball thrown upward at 64 feet per second from the top The height above ground of a ball thrown upward at 64 feet per second from the top of an 80-foot-high building is modeled by  $S(t) = 80 + 64t - 16t^2$  feet, where *t* is the number of seconds after the ball is thrown. How long will the ball be in the air?

### **SOLUTION**

The ball will be in the air from  $t = 0$  (with the height  $S = 80$ ) until it reaches the ground  $(S = 0)$ . Thus, we can find the time in the air by solving

$$
0 = -16t^2 + 64t + 80
$$

Because 16 is a factor of each of the terms, we can get a simpler but equivalent equation Because 16 is a factor of each of the terms, we by dividing both sides of the equation by  $-16$ :

by dividing both states of the equation by 16.  

$$
0 = t^2 - 4t - 5
$$

This equation can be solved easily by factoring the right side:

 $0 = (t - 5)(t + 1)$  $0 = t - 5$  or  $0 = t + 1$  $t = 5$  or  $t = -1$ 

The time in the air starts at  $t = 0$ , so  $t = -1$  has no meaning in this application. *S* also equals 0 at  $t = 5$ , which means that the ball is on the ground 5 seconds after it was thrown; that is, the ball is in the air 5 seconds. Figure 3.16 shows a graph of the function, which confirms that the height of the ball is 0 at  $t = 5$ .

# **[Graphical Methods](#page-6-0)**

In cases where factoring  $f(x)$  to solve  $f(x) = 0$  is difficult or impossible, graphing  $y = f(x)$  can be helpful in finding the solution. Recall that if *a* is a real number, the following three statements are equivalent:

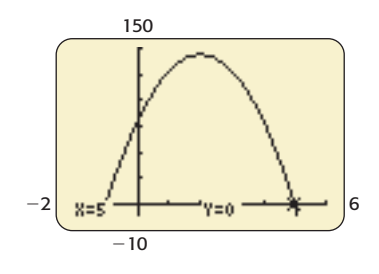

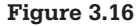

- *a* is a real solution to the equation  $f(x) = 0$ .
- *a* is a real zero of the function *f*.
- *a* is an *x*-intercept of the graph of  $y = f(x)$ .

It is important to remember that the above three statements are equivalent because connecting these concepts allows us to use different methods for solving equations. Sometimes graphical methods are the easiest way to find or approximate solutions to real data problems. If the *x*-intercepts of the graph of  $y = f(x)$  are easily found, then graphical methods may be helpful in finding the solutions. Note that if the graph of  $y = f(x)$  does not cross or touch the *x*-axis, there are no real solutions to the equation  $f(x) = 0$ .

We can also find solutions or decimal approximations of solutions to quadratic equations by using the intersection method with a graphing utility.

## **EXAMPLE 3** <sup>N</sup> **Profit**

Consider the daily profit from the production and sale of *x* units of a product, given by<br> $P(x) = -0.01x^2 + 20x - 500$  dollars

$$
P(x) = -0.01x^2 + 20x - 500
$$
 dollars

- **a.** Use a graph to find the levels of production and sales that give a daily profit of \$1400.
- **b.** Is it possible for the profit to be greater than \$1400?

### **SOLUTION**

**a.** To find the level of production and sales, *x*, that gives a daily profit of 1400 dollars, we solve

$$
1400 = -0.01x^2 + 20x - 500
$$

To solve this equation by the intersection method, we graph<br> $y_1 = -0.01x^2 + 20x - 500$  and  $y_2 = 1400$ 

$$
y_1 = -0.01x^2 + 20x - 500
$$
 and  $y_2 = 1400$ 

 To find the appropriate window for this graph, we note that the graph of the function To find the appropriate window for this graph, we note that the vertex at  $y_1 = -0.01x^2 + 20x - 500$  is a parabola with the vertex at

$$
x = \frac{-b}{2a} = \frac{-20}{2(-0.01)} = 1000 \text{ and } y = P(1000) = 9500
$$

We use a viewing window containing this point, with  $x = 1000$  near the center, to graph the function (Figure 3.17). Using the intersection method, we see that (100, 1400) and (1900, 1400) are the points of intersection of the graphs of the two functions. Thus,  $x = 100$  and  $x = 1900$  are solutions to the equation  $1400 = -0.01x^2 + 20x - 500$ , and the profit is \$1400 when  $x = 100$  units or  $x = 1900$  units of the product are produced and sold.

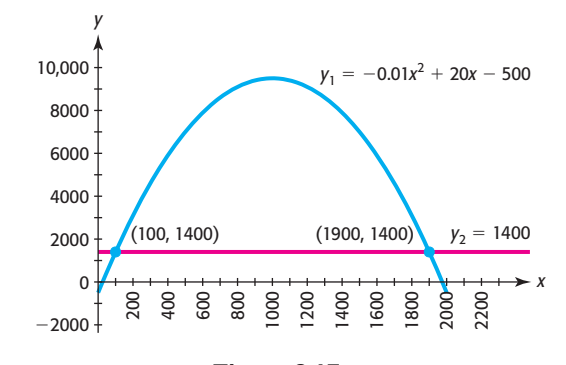

**Figure 3.17** 

**b.** We can see from the graph in Figure 3.17 that the profit is more than \$1400 for many values of *x*. Because the graph of this profit function is a parabola that opens down, the maximum profit occurs at the vertex of the graph. As we found in part (a), the vertex occurs at  $x = 1000$ , and the maximum possible profit is  $P(1000) =$  \$9500, which is more than \$1400.

# **[Combining Graphs and Factoring](#page-6-0)**

If the factors of a quadratic function are not easily found, its graph may be helpful in finding the factors. Note once more the important correspondences that exist among solutions, zeros, and *x*-intercepts: the *x*-intercepts of the graph of  $y = P(x)$  are the real solutions of the equation  $0 = P(x)$  and the real zeros of  $P(x)$ . In addition, the factors of  $P(x)$  are related to the zeros of  $P(x)$ . The relationship among the factors, solutions, and zeros is true for any polynomial function *f* and can be generalized by the following theorem.

### **Factor Theorem**

The polynomial function *f* has a factor  $(x - a)$  if and only if  $f(a) = 0$ . Thus,  $(x - a)$  is a factor of  $f(x)$  if and only if  $x = a$  is a solution to  $f(x) = 0$ .

This means that we can verify our factorization of f and the real solutions to  $0 = f(x)$ by graphing  $y = f(x)$  and observing where the graph crosses the *x*-axis. We can also sometimes use our observation of the graph to assist us in the factorization of a quadratic function:

*If one solution can be found exactly from the graph, it can be used to find one of the factors of the function. The second factor can then be found easily, leading to the second solution.*

# **EXAMPLE 4 > Graphing and Factoring Methods Combined**

Solve  $0 = 3x^2 - x - 10$  by using the following steps.

- **a.** Graphically find one of the *x*-intercepts of  $y = 3x^2 x 10$ .
- **b.** Algebraically verify that the zero found in part (a) is an exact solution to  $0 = 3x^2 - x - 10.$
- **c.** Use the method of factoring to find the other solution to  $0 = 3x^2 x 10$ .

### **SOLUTION**

**a.** The vertex of the graph of  $y = 3x^2 - x - 10$  is at  $x = \frac{1}{6}$  and  $y \approx -10.08$ , and because the parabola opens up, we set a viewing window that includes this point near the bottom center of the window. Graphing the function and using the *x*-intercept method, we find that the graph crosses the *x*-axis at  $x = 2$  (Figure 3.18). This means that 2 is a zero of  $f(x) = 3x^2 - x - 10$ .

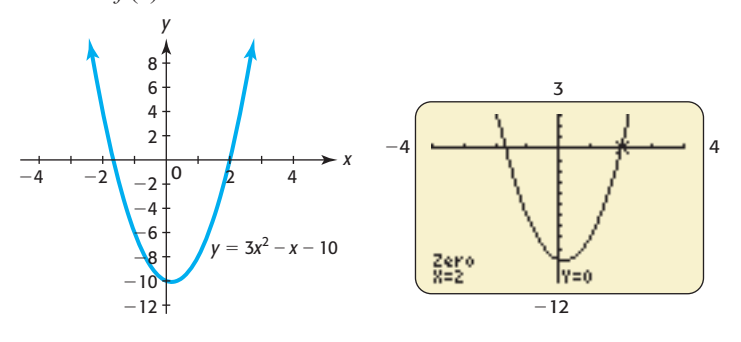

**Figure 3.18** 

**b.** Because  $x = 2$  was obtained graphically, it may be an approximation of the exact solution. To verify that it is exact, we show that  $x = 2$  makes the equation  $0 = 3x<sup>2</sup> - x - 10$  a true statement:

$$
3(2)^2 - 2 - 10 = 12 - 2 - 10 = 0
$$

**c.** Because  $x = 2$  is a solution of  $0 = 3x^2 - x - 10$ , one factor of  $3x^2 - x - 10$  is  $(x - 2)$ . Thus, we use  $(x - 2)$  as one factor and seek a second binomial factor so that the product of the two binomials is  $3x^2 - x - 10$ :

$$
3x2 - x - 10 = 0
$$
  
(x - 2)(y = 0)  
(x - 2)(3x + 5) = 0

The remaining factor is  $3x + 5$ , which we set equal to 0 to obtain the other solution:

 $3x = -5$  $x = -\frac{5}{3}$ Thus, the two solutions to  $0 = 3x^2 - x - 10$  are  $x = 2$  and  $x = -\frac{5}{3}$ .

# **[Graphical and Numerical Methods](#page-6-0)**

When approximate solutions to quadratic equations are sufficient, graphical and/or numerical solution methods can be used. These methods of solving are illustrated in Example 5.

### **EXAMPLE 5 > Marijuana Use**

The percent *p* of high school seniors who have tried marijuana can be considered as a function of the time *t* according to the model<br> $n = -0.1967t^2 + 4$ 

$$
p = -0.1967t^2 + 4.0630t + 27.7455
$$

where *t* is the number of years after 1990.

- **a.** Find the year(s) after 1995 during which the percent is predicted to be 40, using a graphical method.
- **b.** Verify the solution(s) numerically. (Source: National Institute on Drug Abuse)

### **SOLUTION**

**a.** Note that the output *p* is measured in percent, so  $p = 40$ . Thus, to find where the percent is 40, we solve

$$
40 = -0.1967t^2 + 4.0630t + 27.7455
$$

 We solve this equation with the intersection method. Figure 3.19(a) shows the graphs of  $y_1 = -0.1967x^2 + 4.0630x + 27.7455$  and  $y_2 = 40$ , and Figure 3.19(b) and Figure 3.19(c) show two points where the graphs intersect.

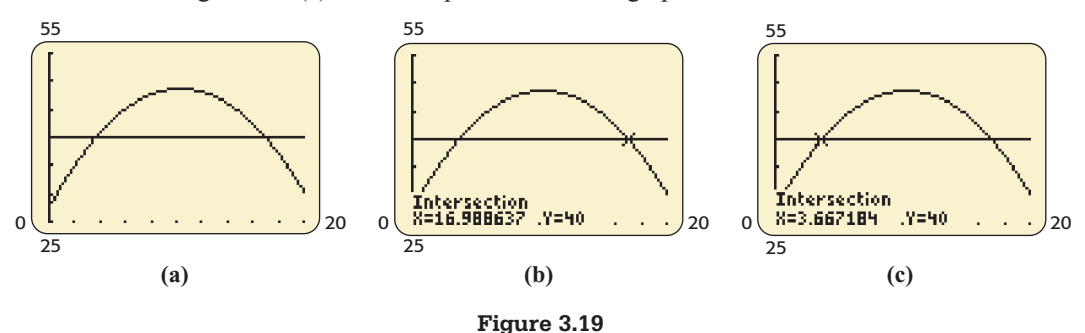

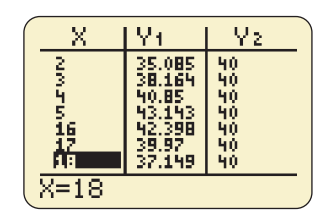

**Figure 3.20** 

One point indicates that the percent is 40 when  $t = 17$ , so the model predicts that 40% of high school seniors will have tried marijuana 17 years after 1990, in 2007. Another point has  $t = 3.7$ , which indicates that the percent will be 40 four years after 1990, in 1994. But this is not after 1995, so it is not a solution to the problem.

**b.** Figure 3.20 shows a table of inputs near 4 and near 17 and the corresponding outputs. The table shows that the percent is 39.97 in the 17th year after 1990, in 2007.

**Spreadsheet** 

The intersection of the graphs of  $y = -0.1967x^2 + 4.0630x +$ 27.7455 and  $y = 40$  can be found using the Goal Seek command in Excel (Figure 3.21). The *x*-coordinates of the points of intersection are shown in cells A2 and A17 of Table 3.4 to be approximately 3.7 and 17.\* These solutions agree with those found with a calculator in Figure 3.19. ▶ SOLUTION

T

### **Table 3.4**

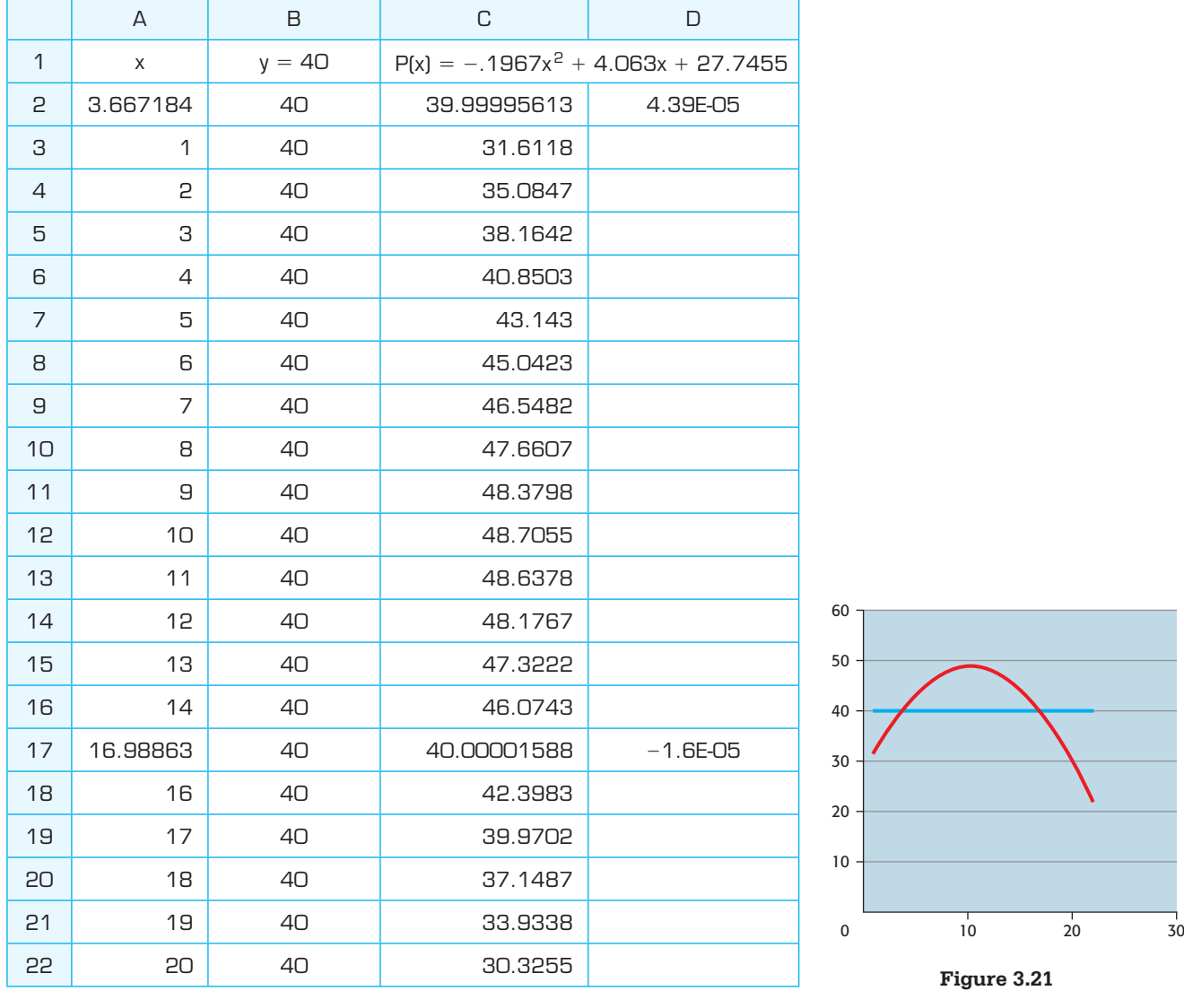

\* For more information, see the Excel Guide in Appendix B, page 647.

# **[The Square Root Method](#page-6-0)**

We have solved quadratic equations by factoring and by graphical methods. Another method can be used to solve quadratic equations that are written in a particular form. In general, we can find the solutions of quadratic equations of the form  $x^2 = C$ , where *C* is a constant, by taking the square root of both sides. For example, to solve  $x^2 = 25$ , we take the square root of both sides of the equation, getting  $x = \pm 5$ . Note that there are two solutions because  $5^2 = 25$  and  $(-5)^2 = 25$ .

### **Square Root Method**

The solutions of the quadratic equation  $x^2 = C$  are  $x = \pm \sqrt{C}$ . Note that, when we take the square root of both sides, we use  $a \pm$  symbol because there are both a positive and a negative value that, when squared, give *C*.

Note that this method can also be used to solve equations of the form  $(ax + b)^2 = C$ .

# **EXAMPLE 6 > Square Root Solution Method**

Solve the following equations by using the square root method.

**a.**  $2x^2 - 16 = 0$ 

**b.**  $(x - 6)^2 = 18$ 

### **SOLUTION**

**a.** This equation can be written in the form  $x^2 = C$ , so the square root method can be used. We want to rewrite the equation so that the  $x^2$ -term is isolated and its coefficient is 1 and then take the square root of both sides.

$$
2x2 - 16 = 0
$$
  

$$
2x2 = 16
$$
  

$$
x2 = 8
$$
  

$$
x = \pm \sqrt{8} = \pm 2\sqrt{2}
$$

The exact solutions to  $2x^2 - 16 = 0$  are  $x = 2\sqrt{2}$  and  $x = -2\sqrt{2}$ .

**b.** The left side of this equation is a square, so we can take the square root of both sides to find *x*.

$$
(x - 6)2 = 18
$$
  

$$
x - 6 = \pm \sqrt{18}
$$
  

$$
x = 6 \pm \sqrt{18}
$$
  

$$
= 6 \pm \sqrt{9}\sqrt{2}
$$
  

$$
= 6 \pm 3\sqrt{2}
$$

# **[Completing the Square](#page-6-0)**

When we convert one side of a quadratic equation to a perfect binomial square and use the square root method to solve the equation, the method used is called **completing the square**.

# **EXAMPLE 7 > Completing the Square**

Solve the equation  $x^2 - 12x + 7 = 0$  by completing the square.

### **SOLUTION**

Because the left side of this equation is not a perfect square, we rewrite it in a form where we can more easily get a perfect square. We subtract 7 from both sides, getting

$$
x^2 - 12x = -7
$$

We complete the square on the left side of this equation by adding the appropriate number to both sides of the equation to make the left side a perfect square trinomial. Because ber to both sides of the equation to make the left side a perfect square trinomial. Because  $(x + a)^2 = x^2 + 2ax + a^2$ , the constant term of a perfect square trinomial will be the *square of half the coefficient of x*. Using this rule with the equation  $x^2 - 12x = -7$ , we would need to take half the coefficient of *x* and add the square of this number to get a perfect square trinomial. Half of  $-12$  is  $-6$ , so adding  $(-6)^2 = 36$  to  $x^2 - 12x$  gives the perfect square  $x^2 - 12x + 36$ . We also have to add 36 to the other side of the equation (to preserve the equality), giving

$$
x^2 - 12x + 36 = -7 + 36
$$

Factoring this perfect square trinomial gives

$$
(x-6)^2=29
$$

We can now solve the equation with the square root method.

$$
(x - 6)2 = 29
$$
  

$$
x - 6 = \pm \sqrt{29}
$$
  

$$
x = 6 \pm \sqrt{29}
$$

# **[The Quadratic Formula](#page-6-0)**

We can generalize the method of completing the square to derive a general formula that gives the solution to any quadratic equation. We use this method to find the general gives the solution to any quadratic equsolution to  $ax^2 + bx + c = 0$ ,  $a \neq 0$ .

$$
ax2 + bx + c = 0
$$
 Standard form  

$$
ax2 + bx = -c
$$
 Subtract *c* from both sides.  

$$
x2 + \frac{b}{a}x = -\frac{c}{a}
$$
 Divide both sides by *a*.

We would like to make the left side of the last equation a perfect square trinomial. Half the coefficient of *x* is  $\frac{b}{2a}$ , and squaring this gives  $\frac{b^2}{4a^2}$ . Hence, adding  $\frac{b^2}{4a^2}$  to both sides of the equation gives a perfect square trinomial on the left side, and we can continue with the solution.

Add 
$$
\frac{b^2}{4a^2}
$$
 to both sides of the equation.

Factor the left side and combine the fractions on the right side.

Take the square root of both sides.

$$
\pm \frac{\sqrt{b^2 - 4ac}}{2|a|}
$$
 Subtract  $\frac{b}{2a}$  from both sides and  
simply.  

$$
\pm \frac{\sqrt{b^2 - 4ac}}{2a} \pm 2|a| = \pm 2a
$$

 $x = \frac{-b \pm \sqrt{b^2 - 4ac}}{2a}$  Combine the fractions.

The formula we have developed is called the **quadratic formula**.

# **Quadratic Formula**

 $x^2 + \frac{b}{a}$ 

 $\left(x + \frac{b}{2}\right)$ 

 $\frac{b}{a}x + \frac{b^2}{4a^2} = \frac{b^2}{4a^2} - \frac{c}{a}$ 

 $x + \frac{b}{2a} = \pm \sqrt{a^2 + \frac{b^2}{2a^2}}$ 

 $\int_0^2 = \frac{b^2 - 4ac}{a}$ 

4*a*<sup>2</sup>

 $b^2 - 4ac$ 4*a*<sup>2</sup>

2*a*

 $x = -\frac{b}{2a}$ 

 $x = -\frac{b}{2a}$ 

The solutions of the quadratic equation  $ax^2 + bx + c = 0$  are given by the formula

$$
x = \frac{-b \pm \sqrt{b^2 - 4ac}}{2a}
$$

Note that *a* is the coefficient of  $x^2$ , *b* is the coefficient of *x*, and *c* is the constant term.

Because of the  $\pm$  sign, the solutions can be written as

$$
x = \frac{-b + \sqrt{b^2 - 4ac}}{2a}
$$
 and  $x = \frac{-b - \sqrt{b^2 - 4ac}}{2a}$ 

We can use the quadratic formula to solve all quadratic equations exactly, but it is especially useful for finding exact solutions to those equations for which factorization is difficult or impossible. For example, the solutions to  $A0 = -0.1967t^2 + 4.0630t +$ especially useful for finding exact solutions to those equations for which factorization<br>is difficult or impossible. For example, the solutions to  $40 = -0.1967t^2 + 4.0630t +$ 27.7455 were found approximately by graphical methods in Example 5. If we need to find the exact solutions, we could use the quadratic formula.

## **EXAMPLE 8 > Solving Using the Quadratic Formula**

Solve  $6 - 3x^2 + 4x = 0$  using the quadratic formula.

### **SOLUTION**

The equation  $6 - 3x^2 + 4x = 0$  can be rewritten as  $-3x^2 + 4x + 6 = 0$ , so  $a = -3$ ,  $b = 4$ , and  $c = 6$ . The two solutions to this equation are

$$
x = \frac{-4 \pm \sqrt{4^2 - 4(-3)(6)}}{2(-3)} = \frac{-4 \pm \sqrt{88}}{-6} = \frac{-4 \pm 2\sqrt{22}}{-6} = \frac{2 \pm \sqrt{22}}{3}
$$
  
Thus, the exact solutions are the irrational numbers  $x = \frac{2 + \sqrt{22}}{3}$  and  $x = \frac{2 - \sqrt{22}}{3}$ .

Three-place decimal approximations for these solutions are  $x \approx 2.230$  and  $x \approx -0.897$ .

Decimal approximations of irrational solutions found with the quadratic formula will often suffice as answers to an applied problem. The quadratic formula is especially useful when the coefficients of a quadratic equation are decimal values that make factorization impractical. This occurs in many applied problems, such as the one discussed at the beginning of this section. If the graph of the quadratic function  $y = f(x)$  does not intersect the *x*-axis at "nice" values of *x*, the solutions may be irrational numbers, and using the quadratic formula allows us to find these solutions exactly.

# **EXAMPLE 9** <sup>N</sup> **Gasoline Prices**

The real price of a gallon of gasoline (price adjusted for inflation) from 1990 to 2012 can be described by the function

$$
G(x) = 0.006x^2 - 0.054x + 1.780
$$

where  $x$  is the number of years after 1990. If the model remains valid, in what year after 2000 will the price of a gallon of gasoline be \$5.00?

(Source: U.S. Energy Information Administration)

### **SOLUTION**

To answer this question, we solve (using an algebraic, numerical, or graphical method) the equation

$$
0.006x^2 - 0.054x + 1.780 = 5
$$

We choose to use the quadratic formula (even though an approximate answer is all that We choose to use the quadratic formula (even though an approximate answer is needed). We first write  $0.006x^2 - 0.054x + 1.780 = 5$  with 0 on one side:

$$
0.006x2 - 0.054x + 1.780 - 5 = 0
$$
  

$$
0.006x2 - 0.054x - 3.22 = 0
$$

This gives  $a = 0.006$ ,  $b = -0.054$ , and  $c = -3.22$ . Substituting in the quadratic formula gives

$$
x = \frac{-(-0.054) \pm \sqrt{(-0.054)^2 - 4(0.006)(-3.22)}}{2(0.006)}
$$
  
= 
$$
\frac{0.054 \pm \sqrt{0.080196}}{0.012}
$$
  

$$
x = 28.1 \text{ or } x = -19.1
$$

Thus, the price of a gallon of gasoline will reach \$5.00 in the 29th year after 1990, or in 2019. (Note that a negative solution for *x* will give a year before 2000.) Figure 3.22(a) shows the outputs of

$$
Y_1 = 0.006x^2 - 0.054x + 1.78
$$

at integer values near the solution above, and Figure 3.22(b) shows a graph of the intersection of  $Y_1 = 0.006x^2 - 0.054x + 1.78$  and  $Y_2 = 5$ , which confirms our conclusions numerically and graphically.

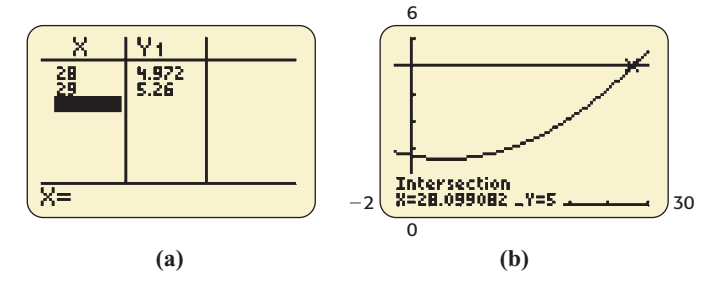

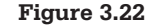

# **[The Discriminant](#page-6-0)**

We can also determine the type of solutions a quadratic equation has by looking at the expression  $b^2 - 4ac$ , which is called the **discriminant** of the quadratic equation  $ax^2 + bx + c = 0$ . The discriminant is the expression inside the radical in the quadratic  $\frac{dx^2 + bx + c = 0}{}$ . The discriminant is the expression inside the radical in the quantity formula  $x = \frac{-b \pm \sqrt{b^2 - 4ac}}{2a}$ , so it determines if the quantity inside the radical is positive, zero, or negative.

• If  $b^2 - 4ac > 0$ , there are two different real solutions.

- If  $b^2 4ac = 0$ , there is one real solution.
- If  $b^2 4ac < 0$ , there is no real solution.

For example, the equation  $3x^2 + 4x + 2 = 0$  has no real solution because  $4^{2} - 4(3)(2) = -8 < 0$ , and the equation  $x^{2} + 4x + 2 = 0$  has two different real solutions because  $4^2 - 4(1)(2) = 8 > 0$ .

# **[Aids for Solving Quadratic Equations](#page-6-0)**

The *x*-intercepts of the graph of a quadratic function  $y = f(x)$  can be used to determine how to solve the quadratic equation  $f(x) = 0$ . Table 3.5 summarizes these ideas with suggested methods for solving and the graphical representations of the solutions.

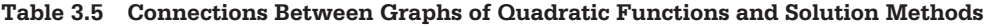

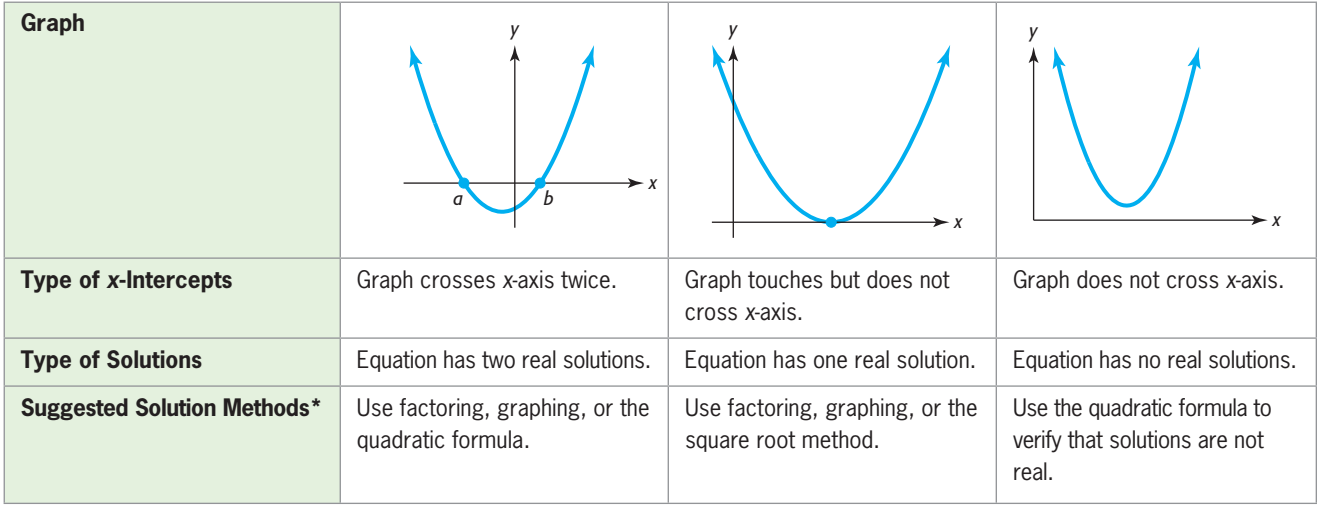

# **[Equations with Complex Solutions](#page-6-0)**

Recall that the solutions of the quadratic equation  $x^2 = C$  are  $x = \pm \sqrt{C}$ , so the solutions of the equation  $x^2 = -a$  for  $a > 0$  are

$$
x = \pm \sqrt{-a} = \pm \sqrt{-1}\sqrt{a} = \pm i\sqrt{a}
$$

### **EXAMPLE 10 > Solution Using the Square Root Method**

Solve the equations.

**a.**  $x^2 = -9$  **b.**  $3x^2 + 24 = 0$ 

<sup>\*</sup> Solution methods other than the suggested methods may also be successful.

### **SOLUTION**

**a.** Taking the square root of both sides of the equation gives the solution of  $x^2 = -9$ :

$$
x = \pm \sqrt{-9} = \pm \sqrt{-1} \sqrt{9} = \pm 3i
$$

**b.** We solve  $3x^2 + 24 = 0$  using the square root method, as follows:

$$
3x2 = -24
$$
  

$$
x2 = -8
$$
  

$$
x = \pm \sqrt{-8} = \pm \sqrt{-1} \sqrt{4 \cdot 2} = \pm 2i\sqrt{2}
$$

We used the square root method to solve the equations in Example 10 because neither equation contained a first-degree term (that is, a term containing *x* to the first power). We can also find complex solutions by using the quadratic formula.\* Recall that the solutions of the quadratic equation  $ax^2 + bx + c = 0$  are given by the formula

$$
x = \frac{-b \pm \sqrt{b^2 - 4ac}}{2a}
$$

# **EXAMPLE 11 > Complex Solutions of Quadratic Equations**

Solve the equations.

**a.** 
$$
x^2 - 3x + 5 = 0
$$
 **b.**  $3x^2 + 4x = -3$ 

### **SOLUTION**

**a.** Using the quadratic formula, with  $a = 1$ ,  $b = -3$ , and  $c = 5$ , gives

$$
x = \frac{-(-3) \pm \sqrt{(-3)^2 - 4(1)(5)}}{2(1)} = \frac{3 \pm \sqrt{-11}}{2} = \frac{3 \pm i\sqrt{11}}{2}
$$

Note that the solutions can also be written in the form  $\frac{3}{2} \pm \frac{\sqrt{11}}{2}i$ .

Thus, the solutions are the complex numbers  $\frac{3}{2}$  $+\frac{\sqrt{11}}{1}$  $\frac{\sqrt{11}}{2}i$  and  $\frac{3}{2} - \frac{\sqrt{11}}{2}i$ .

**b.** Writing  $3x^2 + 4x = -3$  in the form  $3x^2 + 4x + 3 = 0$  gives  $a = 3$ ,  $b = 4$ , and  $c = 3$ , so the solutions are

$$
x = \frac{-4 \pm \sqrt{(4)^2 - 4(3)(3)}}{2(3)} = \frac{-4 \pm \sqrt{-20}}{6} = \frac{-4 \pm \sqrt{-1}\sqrt{4}\sqrt{5}}{6}
$$

$$
= \frac{-4 \pm 2i\sqrt{5}}{6} = \frac{2(-2 \pm i\sqrt{5})}{2 \cdot 3} = \frac{-2 \pm i\sqrt{5}}{3}
$$

Thus,

$$
x = -\frac{2}{3} + \frac{\sqrt{5}}{3}i
$$
 and  $x = -\frac{2}{3} - \frac{\sqrt{5}}{3}i$ 

<sup>\*</sup> The solutions could also be found by completing the square. Recall that the quadratic formula was developed by completing the square on the quadratic equation  $ax^2 + bx + c = 0$ .

# Skills CHECK 3.2

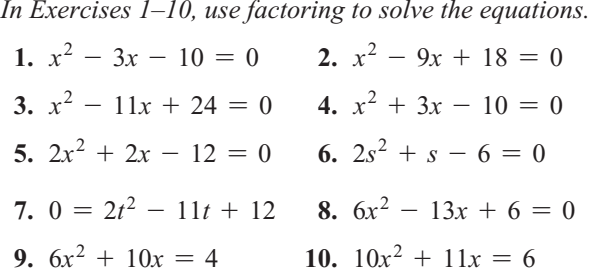

*Use a graphing utility to find or to approximate the xintercepts of the graph of each function in Exercises 11–16.*

**11.**  $y = x^2 - 3x - 10$  **12.**  $y = x^2 + 4x - 32$ **13.**  $y = 3x^2 - 8x + 4$  **14.**  $y = 2x^2 + 8x - 10$ **15.**  $y = 2x^2 + 7x - 4$  **16.**  $y = 5x^2 - 17x + 6$ 

*Use a graphing utility as an aid in factoring to solve the equations in Exercises 17–22.*

**17.**  $2w^2 - 5w - 3 = 0$  **18.**  $3x^2 - 4x - 4 = 0$ **19.**  $x^2 - 40x + 256 = 0$  **20.**  $x^2 - 32x + 112 = 0$ **21.**  $2s^2 - 70s = 1500$  **22.**  $3s^2 - 130s = -1000$ 

*In Exercises 23–26, use the square root method to solve the quadratic equations.*

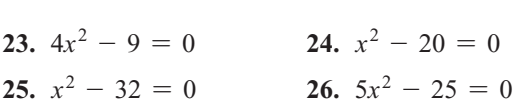

*In Exercises 27–30, complete the square to solve the quadratic equations.*

 **27.**  $x^2 - 4x - 9 = 0$  **28.**  $x^2 - 6x + 1 = 0$ **29.**  $x^2 - 3x + 2 = 0$  **30.**  $2x^2 - 9x + 8 = 0$ 

*In Exercises 31–34, use the quadratic formula to solve the equations.*

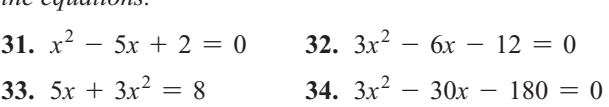

*In Exercises 35–40, use a graphing utility to find or approximate solutions of the equations.*

35. 
$$
2x^2 + 2x - 12 = 0
$$
 36.  $2x^2 + x - 6 = 0$ 

 **37.**  $0 = 6x^2 + 5x - 6$  **38.**  $10x^2 = 22x - 4$  **39.**  $4x + 2 = 6x^2 + 3x$  **40.**  $(x - 3)(x + 2) = -4$ 

*In Exercises 41–46, find the exact solutions to*  $f(x) = 0$ *in the complex numbers and confirm that the solutions are not real by showing that the graph of*  $y = f(x)$  *does not cross the x-axis.*

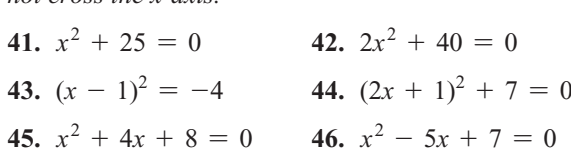

*In Exercises 47 and 48, you are given the graphs of several functions of the form*  $f(x) = ax^2 + bx + c$  *for different values of a, b, and c. For each function,*

- **a.** *Determine if the discriminant is positive, negative, or zero*.
- **b.** *Determine if there are 0, 1, or 2 real solutions to*  $f(x) = 0.$
- **c.** *Solve the equation*  $f(x) = 0$ .

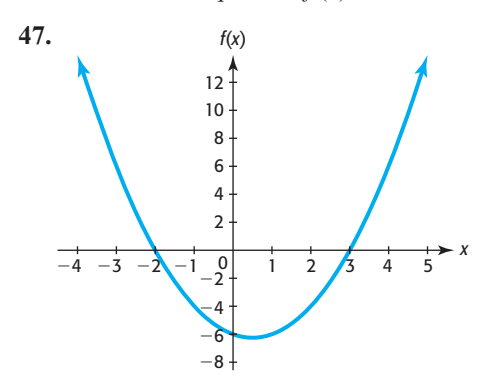

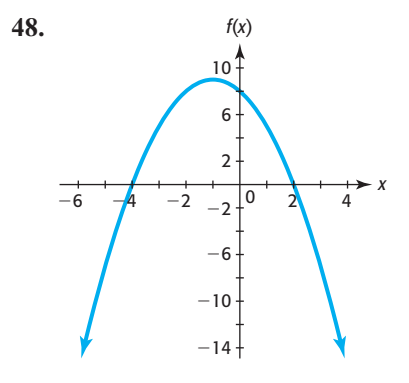
# EXERCISES 3.2

*In Exercises 49–60, solve analytically and then check graphically.*

- **49.** *Flight of a Ball* If a ball is thrown upward at 96 feet per second from the top of a building that is 100 feet high, the height of the ball can be modeled by  $S(t)$  = high, the height of the ball can be modeled by  $S(t) = 100 + 96t - 16t^2$  feet, where *t* is the number of seconds after the ball is thrown. How long after the ball is thrown is the height 228 feet?
- **50.** *Falling Object* A tennis ball is thrown into a swimming pool from the top of a tall hotel. The height of the ball above the pool is modeled by  $D(t) =$ <br>-16*t*<sup>2</sup> - 4*t* + 200 feet, where *t* is the time in sec. the ball above the pool is modeled by  $D(t) = 16t^2 - 4t + 200$  feet, where *t* is the time, in seconds, after the ball is thrown. How long after the ball is thrown is it 44 feet above the pool?
- **51.** *Break-Even* The profit for an electronic reader is given by  $P(x) = -12x^2 + 1320x - 21,600$ , where *x* is the number of readers produced and sold. How many readers give break-even (that is, give zero profit) for this product?
- **52.** *Break-Even* The profit for Coffee Exchange coffee beans is given by  $P(x) = -15x^2 + 180x - 405$  thousand dollars, where  $x$  is the number of tons of coffee beans produced and sold. How many tons give breakeven (that is, give zero profit) for this product?
- **53.** *Break-Even* The total revenue function for French door refrigerators is given by  $R = 550x$  dollars, and the total cost function for this same product is given the total cost function for this same product is given<br>by  $C = 10,000 + 30x + x^2$ , where *C* is measured in dollars. For both functions, the input  $x$  is the number of refrigerators produced and sold.
	- **a.** Form the profit function for the refrigerators from the two given functions.
	- **b.** What is the profit when 18 refrigerators are produced and sold?
	- **c.** What is the profit when 32 refrigerators are produced and sold?
	- **d.** How many refrigerators must be sold to break even on this product?
- **54.** *Break-Even* The total revenue function for a home theater system is given by  $R = 266x$ , and the total cost theater system is given by  $R = 266x$ , and the total cost<br>function for the system is  $C = 2000 + 46x + 2x^2$ , where *R* and *C* are each measured in dollars and *x* is the number of units produced and sold.
	- **a.** Form the profit function for this product from the two given functions.
- **b.** What is the profit when 55 systems are produced and sold?
- **c.** How many systems must be sold to break even on this product?
- **55.** *Wind and Pollution* The amount of particulate pollution *p* from a power plant in the air above the plant depends on the wind speed *s*, among other things, with the relationship between *p* and *s* approximated with the relationship between p and s approx<br>by  $p = 25 - 0.01s^2$ , with s in miles per hour.
	- **a.** Find the value(s) of *s* that will make  $p = 0$ .
	- **b.** What does  $p = 0$  mean in this application?
	- **c.** What solution to  $0 = 25 0.01s^2$  makes sense in the context of this application?
- **56.** *Velocity of Blood* Because of friction from the walls of an artery, the velocity of a blood corpuscle in an artery is greatest at the center of the artery and decreases as the distance *r* from the center increases. The velocity of the blood in the artery can be modeled by the function

$$
v = k(R^2 - r^2)
$$

where  $R$  is the radius of the artery and  $k$  is a constant that is determined by the pressure, viscosity of the blood, and the length of the artery. In the case where  $k = 2$  and  $R = 0.1$  centimeter, the velocity is where  $k = 2$  and  $R = 0.1$  centimeter, the velocity<br>  $v = 2(0.01 - r^2)$  centimeters per second (cm/sec).

- **a.** What distance *r* would give a velocity of 0.02 cm/ sec?
- **b.** What distance *r* would give a velocity of 0.015 cm/sec?
- **c.** What distance *r* would give a velocity of 0 cm/sec? Where is the blood corpuscle?
- **57.** *Drug Sensitivity* The sensitivity *S* to a drug is related **Drug Sensitivity** The sensitivity *S* to a drug is related to the dosage size *x* by  $S = 100x - x^2$ , where *x* is the dosage size in milliliters.
	- **a.** What dosage(s) would give zero sensitivity?
	- **b.** Explain what your answer in part (a) might mean.
- **58.** *Body-Heat Loss* The model for body-heat loss depends on the coefficient of convection *K*, which depends on wind speed *s* according to the equation  $K^2 = 16s + 4$ , where *s* is in miles per hour. Find the positive coefficient of convection when the wind speed is
	- **a.** 20 mph.
- **c.** What is the change in *K* for a change in speed from 20 mph to 60 mph?
- 59. Market Equilibrium Suppose that the demand for artificial Christmas trees is given by the function

$$
p = 109.70 - 0.10q
$$

and that the supply of these trees is given by<br> $p = 0.01q^2 + 5.91$ 

$$
p = 0.01q^2 + 5.91
$$

where  $p$  is the price of a tree in dollars and  $q$  is the quantity of trees that are demanded/supplied in hundreds. Find the price that gives the market equilibrium price and the number of trees that will be sold/bought at this price.

- **60.** *Market Equilibrium* The demand for diamond-studded watches is given by  $p = 7000 - 2x$  dollars, and the supply of watches is given by  $p = 0.01x^2 +$  $2x + 1000$  dollars, where *x* is the number of watches demanded and supplied when the price per watch is *p* dollars. Find the equilibrium quantity and the equilibrium price.
- **61.** *Foreign-Born Population* Suppose the percent of the U.S. population that is foreign born can be modeled by the equation  $y = 0.003x^2 - 0.438x + 20.18$ , where *x* is the number of years after 1900.
	- **a.** Verify graphically that one solution to  $12.62 =$  $0.003x^{2} - 0.438x + 20.18$  is  $x = 20$ .
	- **b.** Use this information and factoring to find the year or years when the percent of the U.S. population that is foreign born is 12.62. (Source: U.S. Census Bureau)
- **62.** *World Population* A low-projection scenario for world population for the years 1995–2150 by the United population for the years 1995–2150 by the United<br>Nations is given by the function  $y = -0.36x^2 +$ Nations is given by the function  $y = -0.36x^2 + 38.52x + 5822.86$ , where *x* is the number of years after 1990 and the world population is measured in millions of people. In what year will the world population reach 6581 million?
- **63.** *U.S. Energy Consumption* Energy consumption in the United States in quadrillion BTUs can be modeled by  $C(x) = -0.013x^{2} + 1.281x + 67.147$ , where *x* is the number of years after 1970.
	- **a.** One solution to the equation 87.567 =  $-0.013x^2 +$ One solution to the equation  $87.567 = -0.013x^2 + 1.281x + 67.147$  is  $x = 20$ . What does this mean?
	- **b.** Graphically verify that  $x = 20$  is a solution to  $87.567 = -0.013x^{2} + 1.281x + 67.147.$

**c.** To find when after 2020 U.S. energy consumption will be 87.567 quadrillion BTUs according to the model, do we need to find the second solution to this equation? Why or why not?<br>(Source: U.S. Energy Information Administration)

 **64.** *Tourism Spending* The global spending on travel and tourism (in billions of dollars) can be described by the equation  $y = 1.69x^2 - 0.92x + 324.10$ , where *x* equals the number of years after 1990. Graphically find the year in which spending is projected to reach \$1817.5 billion.

(Source: *Statistical Abstract of the United States*)

- **65.** *High School Smokers* The percent of high school students who smoked cigarettes on 1 or more of the 30 days preceding the Youth Risk Behavior Survey can be modeled by  $y = -0.061x^2 + 0.275x + 33.698$ , where *x* is the number of years after 1990.
	- **a.** How would you set the viewing window to show a graph of the model for the years 1990 to 2015? Graph the function.
	- **b.** Graphically estimate this model's prediction for when the percent of high school students who smoke would be 12.

(Source: Centers for Disease Control)

 **66.** *High School Smokers* The percent of high school students who smoked cigarettes on 1 or more of the 30 days preceding the Youth Risk Behavior Survey can be modeled by  $y = -0.061x^2 + 0.275x + 33.698$ , where  $x$  is the number of years after 1990. In what year does this model predict the value of  $\nu$  to be negative, making it certain that the model is no longer valid?

(Source: Centers for Disease Control)

- **67.** *Federal Funds* The amount of federal funds, in billions, spent on child nutrition programs can be modeled by  $N = 0.645x^2 - 0.165x + 10.298$ , where *x* is the number of years after 2000.
	- **a.** What was the increase in federal funds spent on child nutrition programs between 2000 and 2010?
	- **b.** Use graphical methods to find in what year after 2000 the model predicts the amount of funds spent to be \$134.408 billion.
	- **c.** Use the model to estimate the funds that will be spent in 2020. Is this interpolation or extrapolation? What assumptions are you making when you make this estimation?

(Source: *Statistical Abstract of the United States*)

- **68.** *International Travel to the United States* The number of millions of visitors to the United States can be modeled by  $V(x) = 0.592x^2 - 3.277x + 48.493$ , where *x* is the number of years after 2000.
	- **a.** Use the model to find the increase in the number of visitors to the United States from 2000 to 2008.
	- **b.** When would the number of visitors exceed 84,000,000, according to the model?

(Source: Office of Travel and Tourism Industries, U.S. Department of Commerce)

- **69.** *Gold Prices* The price of an ounce of gold in U.S. dollars for the years 1997–2011 can be modeled by the function  $G(x) = 11.532x^2 - 259.978x + 1666.555$ , where *x* is the number of years after 1990.
	- **a.** Graph this function for values of *x* representing 1997–2011.
	- **b.** According to the model, what will the price of gold be in 2020?
	- **c.** Use graphical or numerical methods to estimate when the price of gold will reach \$2702.80 per ounce.
	- (Source: goldprice.org)
- **70.** *Quitting Smoking* The percent of people over 19 years of age who have ever smoked and quit is given by the equation  $y = 0.010x^2 + 0.344x + 28.74$ , where  $x$  is the number of years since 1960.
	- **a.** Graph this function for values of *x* representing 1960–2010.
	- **b.** Assuming that the pattern indicated by this model continues through 2015, what would be the percent in 2015?
	- **c.** When does this model indicate that the percent reached 40%?

(Source: *Substance Abuse*, Princeton, N.J.)

- **71.** *Retail Sales* November and December retail sales, excluding autos, for the years 2001–2010 can be modeled by the function  $S(x) = -1.751x^2 + 38.167x +$ 388.997 billion dollars, where *x* is the number of years after 2000.
	- **a.** Graph the function for values of *x* representing 2001–2010.
- **b.** During what years does the model estimate the sales to be \$550 billion?
- **c.** The recession in 2008 caused retail sales to drop. Does the model agree with the facts; that is, does it indicate that a maximum occurred in 2008? (Source: U.S. Census Bureau)
- **72.** *Cell Phones* Using the CTIA Wireless Survey for 1985–2009, the number of U.S. cell phone subscribers (in millions) can be modeled by

$$
y = 0.632x^2 - 2.651x + 1.209
$$

where *x* is the number of years after 1985.

- **a.** Graphically find when the number of U.S. subscribers was 301,617,000.
- **b.** When does the model estimate that the number of U.S. subscribers would reach 359,515,000?

**c.** What does the answer to (b) tell about this model? (Source: U.S. Census Bureau)

 **73.** *World Population* One projection of the world population by the United Nations (a low-projection scenario) is given in the table below. The data can be modeled by  $y = -0.36x^2 + 38.52x + 5822.86$  million people, where *x* is the number of years after 1990. In what year after 1990 does this model predict the world population will first reach 6,702,000,000?

| Year | <b>Projected Population</b><br>(millions) |
|------|-------------------------------------------|
| 1995 | 5666                                      |
| 2000 | 6028                                      |
| 2025 | 7275                                      |
| 2050 | 7343                                      |
| 2075 | 6402                                      |
| 2100 | 5153                                      |
| 2125 | 4074                                      |
| 2150 | 3236                                      |

<sup>(</sup>Source: World Population Prospects, United Nations)

#### **KEY OBJECTIVES**

- Evaluate and graph piecewise-defined functions
- Graph the absolute function
- Solve absolute value equations
- Evaluate and graph power functions
- Graph root functions and the reciprocal function
- Solve problems involving direct variation as the nth power
- Solve problems involving inverse variation

# 3.3 Piecewise-Defined Functions and Power Functions

#### **SECTION PREVIEW Residential Power Costs**

The data in Table 3.6 give the rates that Georgia Power Company charges its residential customers for electricity during the months of October through May, excluding fuel adjustment costs and taxes. The monthly charges can be modeled by a **piecewisedefined function**, as we will see in Example 3. Piecewise-defined functions are used in applications in the life, social, and physical sciences, as well as in business, when there is not a single function that accurately represents the application.

Power functions are another type of function that is a basic building block for many mathematical applications. In this section, we evaluate, graph, and apply piecewisedefined and power functions.

#### **Table 3.6**

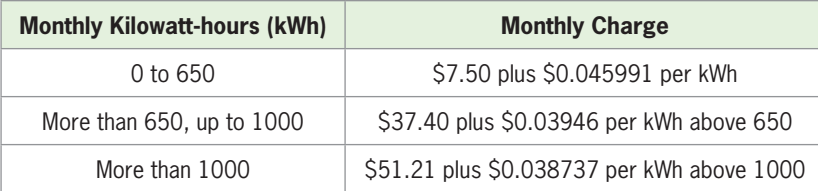

## **[Piecewise-Defined Functions](#page-6-0)**

It is possible that a set of data cannot be modeled with a single equation. We can use a piecewise-defined function when there is not a single function that accurately represents the situation. A piecewise-defined function is so named because it is defined with different pieces for different parts of its domain rather than one equation.

#### **EXAMPLE 1 > Postage**

The postage paid for a first-class letter "jumps" by 20 cents for each ounce after the first ounce, but does not increase until the weight increases by 1 ounce. Table 3.7 gives the 2011 postage for letters up to 3.5 ounces. Write a piecewise-defined function that models the price of postage and graph the function.

#### **Table 3.7**

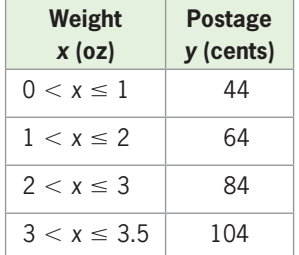

#### **SOLUTION**

The function that models the price *P* of postage for *x* ounces, where *x* is between 0 and 3.5, is

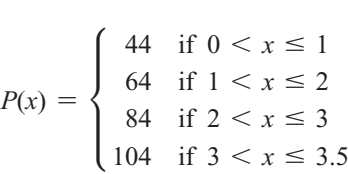

The graph of this function (Figure 3.23) shows that each output is a constant with discontinuous "steps" at  $x = 1, 2$ , and 3. This is a special piecewise-defined function,

■

 **199**

called a **step function**. Other piecewise-defined functions can be defined by polynomial functions over limited domains.

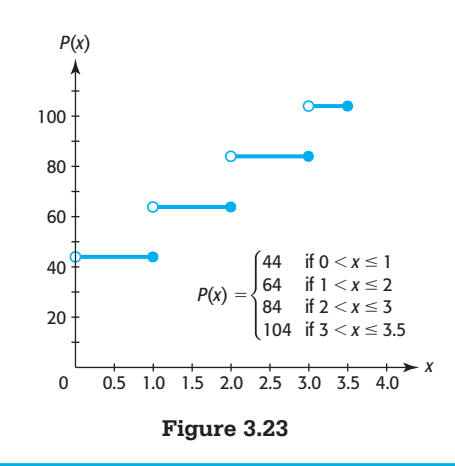

#### **EXAMPLE 2**  $\triangleright$

#### **Piecewise-Defined Function**

Graph the function

$$
f(x) = \begin{cases} 5x + 2 & \text{if } 0 \le x < 3 \\ x^3 & \text{if } 3 \le x \le 5 \end{cases}
$$

#### **SOLUTION**

#### **Table 3.8(a)**

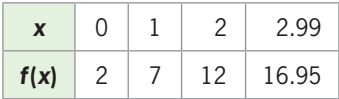

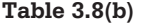

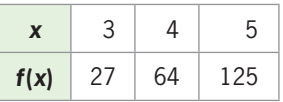

To graph this function, we can construct a table of values for each of the pieces. Table 3.8(a) gives outputs of the function for some sample inputs  $x$  on the interval  $[0, 3)$ ; on this interval,  $f(x)$  is defined by  $f(x) = 5x + 2$ . Table 3.8(b) gives outputs for some sample inputs on the interval [3, 5]; on this interval,  $f(x)$  is defined by  $f(x) = x^3$ .

Plotting the points from Table 3.8(a) and connecting them with a smooth curve gives the graph of  $y = f(x)$  on the *x*-interval [0, 3) (Figure 3.24). The open circle on this piece of the graph indicates that this piece of the function is not defined for  $x = 3$ . Plotting the points from Table 3.8(b) and connecting them with a smooth curve gives the graph of  $y = f(x)$  on the *x*-interval [3, 5] (Figure 3.24). The closed circles on this piece of the graph indicate that this piece of the function is defined for  $x = 3$  and  $x = 5$ . The graph of  $y = f(x)$ , shown in Figure 3.24, consists of these two pieces.

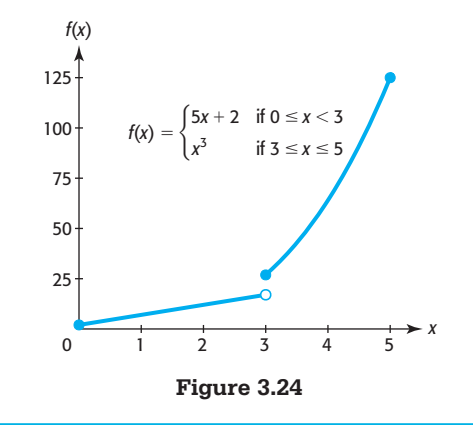

#### **EXAMPLE 3 > Residential Power Costs**

Excluding fuel adjustment costs and taxes, the rates Georgia Power Company charges its residential customers for electricity during the months of October through May are shown in Table 3.9.

#### **Table 3.9**

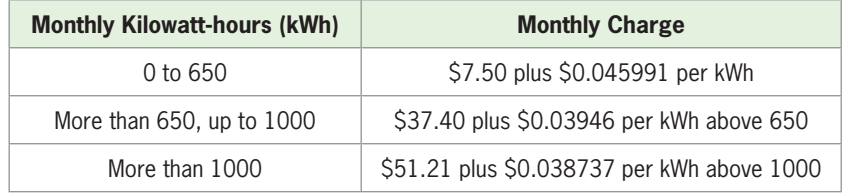

- **a.** Write the piecewise-defined function *C* that gives the monthly charge for residential electricity, with input *x* equal to the monthly number of kilowatt-hours.
- **b.** Find *C*(950) and explain what it means.
- **c.** Find the charge for using 1560 kWh in a month.

#### **SOLUTION**

**a.** The monthly charge is given by the function

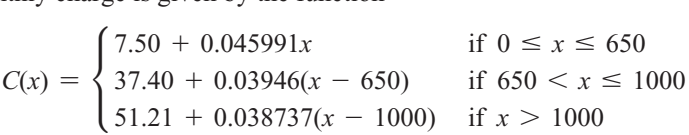

where  $C(x)$  is the charge in dollars for *x* kWh of electricity.

**b.** To evaluate *C*(950), we must determine which "piece" defines the function when  $x = 950$ . Because 950 is between 650 and 1000, we use the "middle piece" of the function:

 $C(950) = 37.40 + 0.03946(950 - 650) = 49.238$ 

 Companies regularly round charges *up* to the next cent if any part of a cent is due. This means that if 950 kWh are used in a month, the bill is \$49.24.

**c.** To find the charge for 1560 kWh, we evaluate *C*(1560), using the "bottom piece" of the function because  $1560 > 1000$ . Evaluating gives

 $C(1560) = 51.21 + 0.038737(1560 - 1000) = 72.903$ 

so the charge for the month is \$72.91.

#### **EXAMPLE 4 > Wind Chill Factor**

Wind chill factors are used to measure the effect of the combination of temperature and wind speed on human comfort, by providing equivalent air temperatures with no wind blowing. One formula that gives the wind chill factor for a 30°F temperature and a wind with velocity *V* in miles per hour is

$$
W = \begin{cases} 30 & \text{if } 0 \le V < 4 \\ 1.259V - 18.611\sqrt{V} + 62.255 & \text{if } 4 \le V \le 55.9 \\ -6.5 & \text{if } V > 55.9 \end{cases}
$$

- **a.** Find the wind chill factor for the 30°F temperature if the wind is 40 mph.
- **b.** Find the wind chill factor for the 30°F temperature if the wind is 65 mph.
- **c.** Graph this function for  $0 \leq V \leq 70$ .
- **d.** What are the domain and range of the function graphed in (c)? (Source: The National Weather Service)

#### **SOLUTION**

**a.** Because  $V = 40$  is in the interval  $4 \leq V \leq 55.9$ , the wind chill factor is

$$
1.259(40) - 18.611\sqrt{40} + 62.255 \approx -5.091 \approx -5
$$

This means that, if the wind is 40 mph, a temperature of  $30^{\circ}$ F would actually feel like  $-5$ °F.

- **b.** Because  $V = 65$  is in the interval  $V > 55.9$ , the wind chill factor is  $-6.5$ . This means that, if the wind is 65 mph, a temperature of 30°F would actually feel like  $-6.5$ °F.
- **c.** The graph is shown in Figure 3.25.

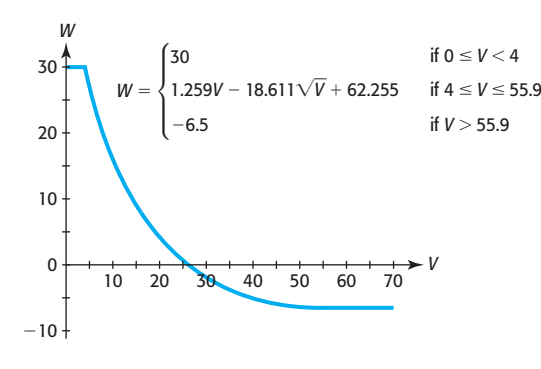

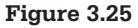

**d.** The domain is specified to be  $0 \le V \le 70$ , and the range, which is the set of outputs The domain is specified to be  $0 \le V \le 70$ , and the range, which is the set of outputs for *W*, is  $-6.5 \le W \le 30$ . That is, for wind speeds between 0 and 70 mph, the wind for *W*, is  $-6.5 \le W \le 30$ . That is, for wind speeds between 0 and 70 mph, the wind chill factor is no lower than  $-6.5^{\circ}F$  and no higher than 30°F.

#### **EXAMPLE 5 > Service Calls**

The cost of weekend service calls by Airtech Services is shown by the graph in Figure 3.26. Write a piecewise-defined function that represents the cost for service during the first five hours, as defined by the graph.

#### **SOLUTION**

The graph indicates that there are three pieces to the function, and each piece is a constant function. For *t*-values between 0 and 1, *C* = 330; for *t*-values between 1 and 2,  $C = 550$ ; and for *t*-values between 2 and 5,  $C = 770$ . The open and closed circles on the graph tell us where the endpoints of each interval of the domain are defined. Thus, the cost function, with *C* in dollars and *t* in hours, is

Hence, with C in domains and t in hours,  
\n
$$
C = \begin{cases}\n330 & \text{if } 0 < t \le 1 \\
550 & \text{if } 1 < t \le 2 \\
770 & \text{if } 2 < t \le 5\n\end{cases}
$$

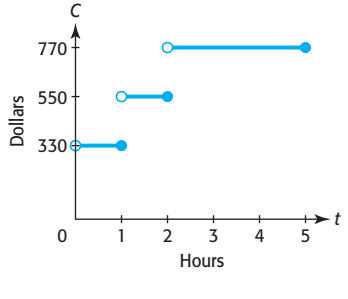

#### **[Absolute Value Function](#page-6-0)**

We can construct a new function by combining two functions into a special piecewisedefined function. For example, we can write a function with the form

$$
f(x) = \begin{cases} x & \text{if } x \ge 0 \\ -x & \text{if } x < 0 \end{cases}
$$

This function is called the **absolute value function**, which is denoted by  $f(x) = |x|$  and is derived from the definition of the absolute value of a number. Recall that the definition of the absolute value of a number is

$$
|x| = \begin{cases} x & \text{if } x \ge 0\\ -x & \text{if } x < 0 \end{cases}
$$

To graph  $f(x) = |x|$ , we graph the portion of the line  $y_1 = x$  for  $x \ge 0$  (Figure 3.27(a)) and the portion of the line  $y_2 = -x$  for  $x < 0$  (Figure 3.27(b)). When these pieces are joined on the same graph (Figure 3.27(c)), we have the graph of  $y = |x|$ .

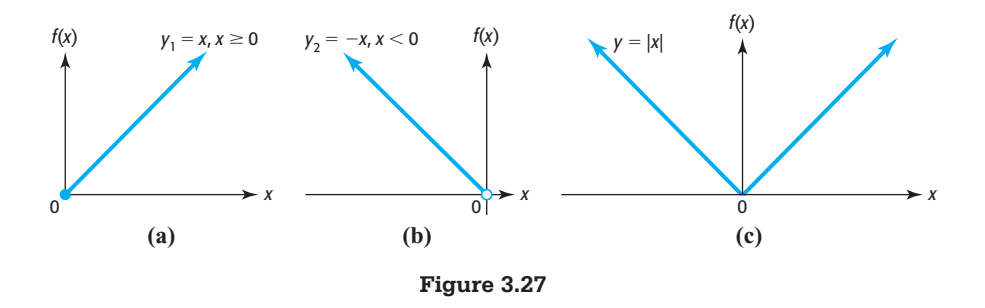

#### **[Solving Absolute Value Equations](#page-6-0)**

We now consider the solution of equations that contain absolute value symbols, called **absolute value equations**. Consider the equation  $|x| = 5$ . We know that  $|5| = 5$  and  $|-5|$  = 5. Therefore, the solution to  $|x| = 5$  is  $x = 5$  or  $x = -5$ . Also, if  $|x| = 0$ , then *x* must be 0. Finally, because the absolute value of a number is never negative, we cannot solve  $|x| = a$  if *a* is negative. We generalize this as follows.

#### **Absolute Value Equation**

If  $|x| = a$  and  $a > 0$ , then  $x = a$  or  $x = -a$ . There is no solution to  $|x| = a$  if  $a < 0$ ;  $|x| = 0$  has solution  $x = 0$ .

If one side of an equation is a function contained in an absolute value and the other side is a nonnegative constant, we can solve the equation by using the method above.

#### **EXAMPLE 6 > Absolute Value Equations**

Solve the following equations.

**a.**  $|x-3| = 9$  **b.**  $|2x-4| = 8$  **c.**  $|x^2-5x| = 6$ 

#### **SOLUTION**

**a.** If  $|x - 3| = 9$ , then  $x - 3 = 9$  or  $x - 3 = -9$ . Thus, the solution is  $x = 12$  or If  $|x - 3|$ <br> $x = -6$ .

**b.** If  $|2x - 4| = 8$ , then

$$
2x - 4 = 8 \text{ or } 2x - 4 = -8
$$
  

$$
2x = 12 \qquad \boxed{2x = -4}
$$
  

$$
x = 6 \qquad \boxed{x = -2}
$$

Thus, the solution is  $x = 6$  or  $x = -2$ .

**c.** If  $|x^2 - 5x| = 6$ , then

$$
\begin{array}{c|ccccc}\nx^2 - 5x = 6 & \text{or} & x^2 - 5x = -6 \\
\hline\nx^2 - 5x - 6 = 0 & x^2 - 5x + 6 = 0 \\
(x - 6)(x + 1) = 0 & (x - 3)(x - 2) = 0 \\
x = 6 & \text{or} & x = -1\n\end{array}
$$

 Thus, four values of *x* satisfy the equation. We can check these solutions by graphing or by substitution. Using the intersection method, we graph  $y_1 = |x^2 - 5x|$  and  $y_2 = 6$  and find the points of intersection. The solutions to the equation,  $x = 6, -1, 3$ , and 2 found above, are also the *x*-values of the points of intersection (Figure 3.28).

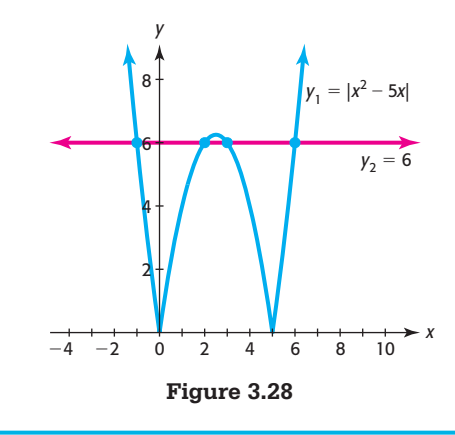

#### **[Power Functions](#page-6-0)**

We define power functions as follows.

#### **Power Functions**

A **power function** is a function of the form  $y = ax^b$ , where *a* and *b* are real numbers,  $b \neq 0$ .

We know that the area of a rectangle is  $A = lw$  square units, where *l* and *w* are the length and the width, respectively, of the rectangle. Because  $l = w$  when the rectangle is a square, the area of a square can be found with the formula  $A = x^2$  if each side is *x* units long.

its long.<br>This is the function  $A = x^2$  for  $x \ge 0$ . A related function is  $y = x^2$ , defined on the set of all real numbers; this is a power function with power 2. This function is also

a basic quadratic function, called the **squaring function**, and its complete graph is a parabola (see Figure 3.29(a)).

If we fill a larger cube with cubes that are 1 unit on each edge and have a volume of 1 cubic unit, the number of these small cubes that fit gives the volume of the larger cube. It is easily seen that if the length of an edge of a cube is *x* units, its volume is  $x<sup>3</sup>$ cubic units for any nonnegative value of *x*. The related function  $y = x^3$  defined for all real numbers  $x$  is called the **cubing function**. A complete graph of this function is shown in Figure 3.29(b).

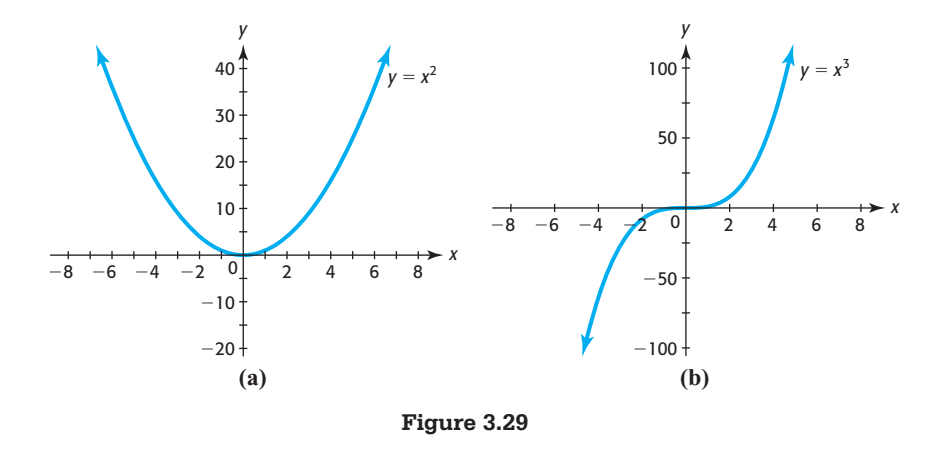

The functions  $y = x$ ,  $y = x^2$ , and  $y = x^3$  are examples of **power functions** with positive integer powers. Additional examples of power functions include functions with noninteger powers of *x*. For example, the graphs of the functions  $y = x^{2/3}$  and  $y = x^{3/2}$  are shown in Figures 3.30(a) and 3.30(b).

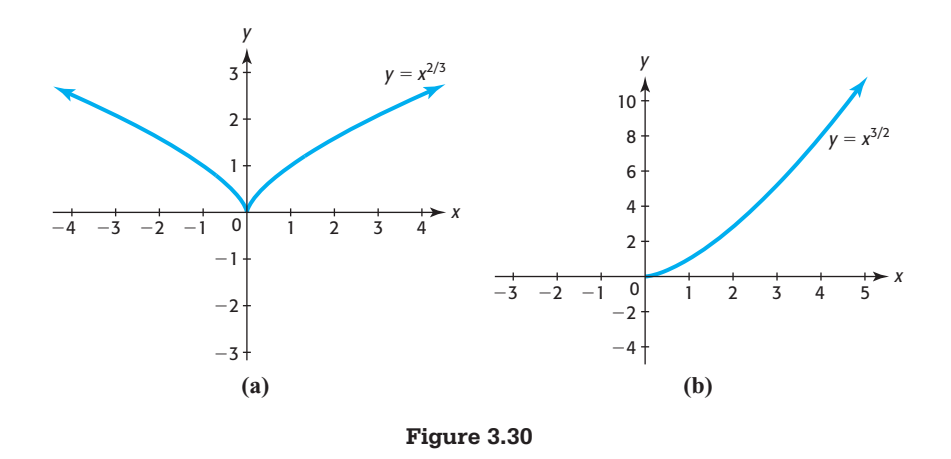

Note that  $y = x^{2/3}$  is a power function with power less than 1, and its graph increases in the first quadrant but not as fast as  $y = x$  does for values of *x* greater than 1. We say that the graph is *concave down* in the first quadrant. Also,  $y = x^{3/2}$  is a power function with power greater than 1, and its graph increases in the first quadrant faster than  $y = x$  does for values of *x* greater than 1. We say that the graph is *concave up* in the first quadrant.

In general, if  $a > 0$  and  $x > 0$ , the graph of  $y = ax^b$  is concave up if  $b > 1$  and concave down if  $0 < b < 1$ . Figures 3.31(a) and 3.31(b) show the first-quadrant porconcave down if  $0 < b < 1$ . Figures 3.31(a) and 3.31(b) show the f tion of typical graphs of  $y = ax^b$  for  $a > 0$  and different values of *b*.

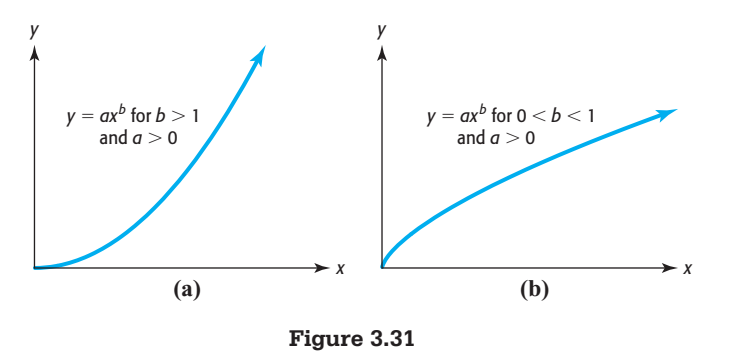

#### **EXAMPLE 7 > Wingspan of Birds**

At 17 feet, the wingspan of a prehistoric bony-toothed bird may exceed that of any other bird that ever existed. The animal weighed about 64 pounds and soared the Chilean skies 5–10 million years ago. The wingspan of a bird can be estimated using the model

$$
L = 2.43 W^{0.3326}
$$

where *L* is the wingspan in feet and *W* is the weight in pounds. (Source: Discovery News)

- **a.** Graph this function in the context of the application.
- **b.** Use the function to compute the wingspan of a mute swan that weighs 40 pounds.
- **c.** Use the function to approximate the weight of an albatross whose wingspan is 11 feet 4 inches.

#### **SOLUTION**

- **a.** It is appropriate to graph this model only in the first quadrant because both the weight and the wingspan must be nonnegative. The graph is shown in Figure 3.32(a).
- **b.** To compute the wingspan of a mute swan that weighs 40 pounds, we evaluate the function with an input of 40, giving an output of  $L = 2.43(40)^{0.3326} = 8.288$ . Thus, the wingspan of the mute swan is approximately 8.3 feet.
- **c.** If the wingspan of an albatross is 11 feet 4 inches, we graphically solve the equation  $11.333 = 2.43W^{0.3326}$ . Using the intersection method (Figure 3.32(b)) gives the weight of the albatross to be approximately 102.48 pounds.

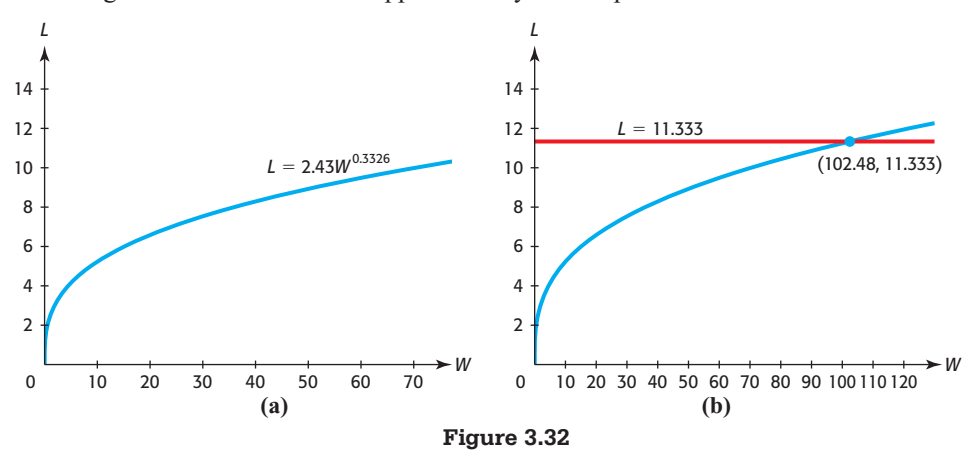

Note that the power in  $L = 2.43W^{0.3326}$  is 0.3326, which can be written in the form 3326 10,000 and is therefore a rational number.

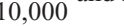

#### **[Root Functions](#page-6-0)**

Functions with rational powers can also be written with radicals. For example,  $y = x^{1/3}$ can be written in the form  $y = \sqrt[3]{x}$ , and  $y = x^{1/2}$  can be written in the form  $y = \sqrt{x}$ . Functions like  $y = \sqrt[3]{x}$  and  $y = \sqrt{x}$  are special power functions called **root functions**.

#### **Root Functions**

A root function is a function of the form  $y = ax^{1/n}$ , or  $y = a\sqrt[n]{x}$ , where *n* is an integer,  $n \ge 2$ .

The graphs of  $y = \sqrt{x}$  and  $y = \sqrt[3]{x}$  are shown in parts (a) and (b) of Figure 3.33. Note that the domain of  $y = \sqrt{x}$  is  $x \ge 0$  because  $\sqrt{x}$  is undefined for negative values of *x*. Note also that these root functions can be written as power functions.

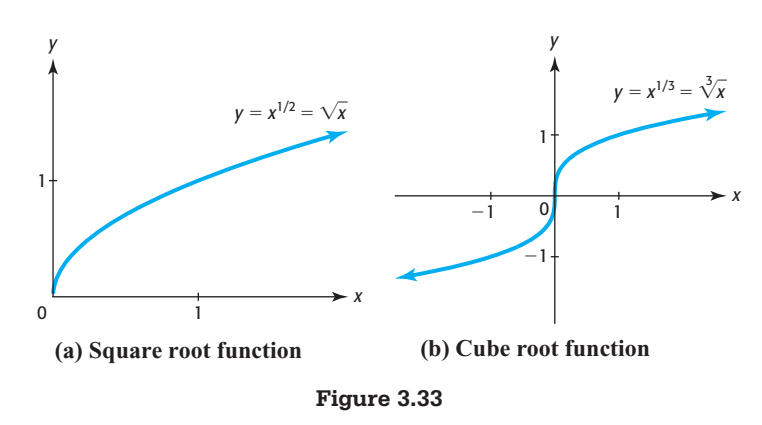

All root functions of the form  $f(x) = \sqrt[n]{x}$ , with *n* an even positive integer, have the same shape as shown in Figure 3.33(a); the domain and the range are both [0,  $\infty$ ). Root functions with *n* odd have the same shape as shown in Figure 3.33(b); the domain and range are both  $(-\infty, \infty)$ .

#### **[Reciprocal Function](#page-6-0)**

One special power function is the function

$$
y = x^{-1} = \frac{1}{x}
$$

This function is usually called the **reciprocal function**. Its graph, shown in Figure 3.34, is called a rectangular hyperbola. Note that *x* cannot equal 0, so 0 is not in the domain of this function. As the graph of  $y = \frac{1}{x}$  shows, as *x* gets close to 0, |*y*| gets large and the graph approaches but does not touch the *y*-axis. We say that the *y*-axis is a **vertical asymptote** of this graph.

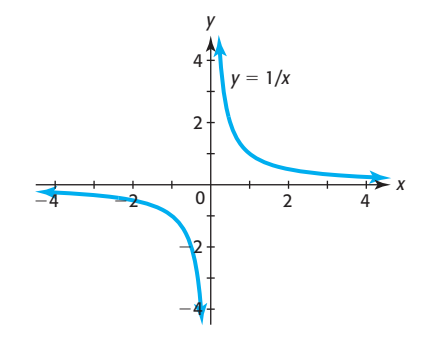

**Figure 3.34** 

Note also that the values of  $y = \frac{1}{x}$  get very small as  $|x|$  gets large, and the graph approaches but does not touch the *x*-axis. We say that the *x*-axis is a **horizontal asymptote** for this graph.

#### **[Variation](#page-6-0)**

In Section 2.1, we discussed direct variation. If a quantity *y* varies directly as a power of *x*, we say that *y* is directly proportional to the *n*th power of *x*.

#### **Direct Variation as the** *n***th Power**

A quantity *y* varies directly as the *n*th power  $(n > 0)$  of *x* if there is a constant *k* such that

 $y = kx^n$ 

The number *k* is called the constant of variation or the constant of proportionality.

#### **EXAMPLE 8 > Production**

In the production of an item, the number of units of one raw material required varies as the cube of the number of units of a second raw material that is required. Suppose 500 units of the first and 5 units of the second raw material are required to produce 100 units of the item. How many units of the first raw material are required if the number of units produced requires 10 units of the second raw material?

#### **SOLUTION**

If x is the number of units of the second raw material required and  $\nu$  is the number of units of the first raw material required, then *y* varies as the cube of *x*, or

$$
y = kx^3
$$

Because  $y = 500$  when  $x = 5$ , we have<br> $500 = k \cdot 5^3$ 

$$
500 = k \cdot 5^3
$$
, or  $k = 4$ 

Then  $y = 4x^3$  and  $y = 4(10^3) = 4000$ . Thus, 4000 units of the first raw material are required if the number of units produced requires 10 units of the second raw material.

When two variables *x* and *y* are **inversely proportional** (or vary inversely), an increase in one variable results in a decrease in the other.

#### **Inverse Variation**

A quantity *y* is inversely proportional to *x* (or *y* varies inversely as *x*) if there exists a nonzero number *k* such that

$$
y = \frac{k}{x}, \quad \text{or} \quad y = kx^{-1}
$$

Also, *y* is inversely proportional to the *n*th power of *x* if there exists a nonzero number *k* such that

$$
y = \frac{k}{x^n}
$$
, or  $y = kx^{-n}$ 

We can also say that *y* varies inversely as the *n*th power of *x*.

#### **EXAMPLE 9** <sup>N</sup> **Illumination**

The illumination produced by a light varies inversely as the square of the distance from the source of the light. If the illumination 30 feet from a light source is 60 candela, what is the illumination 20 feet from the source?

#### **SOLUTION**

If *L* represents the illumination and *d* represents the distance, the relation is

$$
L = \frac{k}{d^2}
$$

Substituting for *L* and *d* and solving for *k* gives

$$
60 = \frac{k}{30^2} \Rightarrow k = 54,000
$$

Thus, the relation is  $L = \frac{54,000}{d^2}$ , and when  $d = 20$  feet,

$$
L = \frac{54,000}{20^2} = 135
$$
candela

So the illumination 20 feet from the source of the light is 135 candela.

# Skills CHECK 3.3

*In Exercises 1–10, sketch the graph of each function using a window that gives a complete graph.*

1. 
$$
y = x^3
$$
  
\n2.  $y = x^4$   
\n3.  $y = x^{1/3}$   
\n4.  $y = x^{4/3}$   
\n5.  $y = \sqrt{x} + 2$   
\n6.  $y = \sqrt[3]{x} - 2$   
\n7.  $y = \frac{1}{x} - 3$   
\n8.  $y = 4 - \frac{1}{x}$   
\n9.  $y = \begin{cases} -1 & \text{if } x < 0 \\ 1 & \text{if } x \ge 0 \end{cases}$   
\n10.  $y = \begin{cases} 2 & \text{if } x \ge 2 \\ 6 & \text{if } x < 2 \end{cases}$   
\n11. a. Graph the function  $f(x) = \begin{cases} 5 & \text{if } 0 \le x < 2 \\ 10 & \text{if } 2 \le x < 4 \\ 15 & \text{if } 4 \le x < 6 \\ 20 & \text{if } 6 \le x < 8 \end{cases}$ 

- **b.** What type of function is this?
- **12. a.** Graph the function

$$
f(x) = \begin{cases} 100 & \text{if } 0 \le x < 20 \\ 200 & \text{if } 20 \le x < 40 \\ 300 & \text{if } 40 \le x < 60 \\ 400 & \text{if } 60 \le x < 80 \end{cases}
$$

**b.** What type of function is this?

- **13. a.** Graph  $f(x) = \begin{cases} 4x 3 & \text{if } x \leq 3 \\ 1 & \text{if } x > 3 \end{cases}$  $4x - 3$  if  $x \le 3$ <br>  $x^2$  if  $x > 3$ 
	- **b.** Find  $f(2)$  and  $f(4)$ .
	- **c.** State the domain of the function.
- **14. a.** Graph  $f(x) = \begin{cases} 3 x & \text{if } x \le 2 \\ 0.2 & \text{if } x > 2 \end{cases}$  $3 - x$  if  $x \le 2$ <br> $x^2$  if  $x > 2$ 
	- **b.** Find  $f(2)$  and  $f(3)$ .
	- **c.** State the domain of the function.
- **15.** One type of step function is the **greatest integer function**, denoted int(*x*) or  $\llbracket x \rrbracket$ , where  $\llbracket x \rrbracket =$  the greatest integer that is less than or equal to *x*.
	- **a.** If  $f(x) = [x]$ , find  $f(0.2)$ ,  $f(3.8)$ ,  $f(-2.6)$ , and *f*(5).
	- **b.** Graph  $f(x) = \llbracket x \rrbracket$  for domain  $[-5, 5]$ .
- **16.** To graph  $f(x) = \llbracket x \rrbracket$  on a graphing calculator, use the function  $int(x)$ , found in the Catalog. Graph this function for domain  $[-5, 5]$  with your calculator in Dot mode.
- **17. a.** Graph  $f(x) = |x|$ .
	- **b.** Find  $f(-2)$  and  $f(5)$ .
	- **c.** State the domain of the function.

**18. a.** Graph  $f(x) = |x - 4|$ .

**b.** Find  $f(-2)$  and  $f(5)$ .

**c.** State the domain of the function.

*For each of the functions in Exercises 19–22, find the value of (a) f*(-1) *and (b) f*(3), *if possible.*

19. 
$$
y = \begin{cases} 5 & \text{if } x \le 1 \\ 6 & \text{if } x > 1 \end{cases}
$$
  
\n20.  $y = \begin{cases} -2 & \text{if } x < -1 \\ 4 & \text{if } x \ge -1 \end{cases}$   
\n21.  $y = \begin{cases} x^2 - 1 & \text{if } x \le 0 \\ x^3 + 2 & \text{if } x > 0 \end{cases}$   
\n22.  $y = \begin{cases} 3x + 1 & \text{if } x < 3 \\ x^2 & \text{if } x \ge 3 \end{cases}$ 

- **23.** Determine if the function  $y = 4x^3$  is increasing or decreasing for
	- **a.**  $x < 0$ . **b.**  $x > 0$ .
- **24.** Determine if the function  $y = -3x^4$  is increasing or decreasing for
	- **a.**  $x < 0$ . **b.**  $x > 0$ .

*For each of the functions in Exercises 25–28, determine if the function is concave up or concave down in the first quadrant.*

**25.**  $y = x^{1/2}$ **26.**  $y = x^{3/2}$ **27.**  $y = x^{1.4}$  **28.**  $y = x^{0.6}$ **29.** Graph  $f(x) = \begin{cases} x & \text{if } x \ge 0 \\ -x & \text{if } x < 0 \end{cases}$ 

30. Graph 
$$
f(x) = \begin{cases} x - 4 & \text{if } x \ge 4 \\ 4 - x & \text{if } x < 4 \end{cases}
$$
\n31. Graph  $f(x) = \begin{cases} x & \text{if } x < 0 \\ -x & \text{if } x \ge 0 \end{cases}$ 

- **32.** Compare the graph in Exercise 29 with the graph in Exercise 17(a).
- **33.** Compare the graph in Exercise 30 with the graph in Exercise 18(a).

*In Exercises 34–38, solve the equations and check graphically.*

- **34.**  $|2x 5| = 3$  **35.**  $\left| x \frac{1}{2} \right| = 3$
- **36.**  $|x| = x^2 + 4x$  **37.**  $|3x 1| = 4x$
- **38.**  $|x-5| = x^2 5x$
- **39.** Suppose that *S* varies directly as the 2/3 power of *T*, and that  $S = 64$  when  $T = 64$ . Find *S* when  $T = 8$ .
- **40.** Suppose that *y* varies directly as the square root of *x*, and that  $y = 16$  when  $x = 4$ . Find *x* when  $y = 24$ .
- **41.** If *y* varies inversely as the 4th power of *x* and  $y = 5$  when  $x = -1$ , what is *y* when  $x = 0.5$ ?
- **42.** If *S* varies inversely as the square root of *T* and  $S = 4$  when  $T = 4$ , what is *S* when  $T = 16$ ?

# EXERCISES 3.3

- **43.** *Electric Charges* For the nonextreme weather months, Palmetto Electric charges \$7.10 plus 6.747 cents per kilowatt-hour (kWh) for the first 1200 kWh, and \$88.06 plus 5.788 cents for all kilowatt-hours above 1200.
	- **a.** Write the function that gives the monthly charge in dollars as a function of the kilowatt-hours used.
	- **b.** What is the monthly charge if 960 kWh are used?
	- **c.** What is the monthly charge if 1580 kWh are used?
- **44.** *Postal Rates* The table that follows gives the local postal rates as a function of the weight for media mail.

Write a step function that gives the postage *P* as a function of the weight in pounds *x* for  $0 < x \le 5$ .

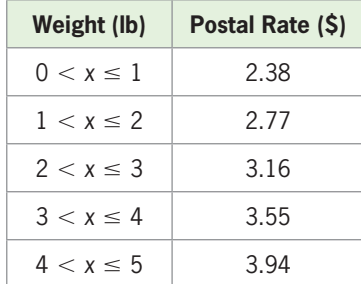

(Source: USPS)

 **45.** *First-Class Postage* The postage charged for firstclass mail is a function of its weight. The U.S. Postal Service uses the following table to describe the rates for 2011.

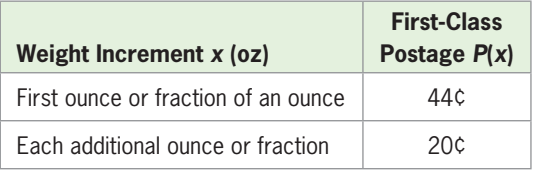

(Source: pe.usps.gov/text)

- **a.** Convert this table to a piecewise-defined function that represents first-class postage for letters weighing up to 4 ounces, using *x* as the weight in ounces and *P* as the postage in cents.
- **b.** Find *P*(1.2) and explain what it means.
- **c.** Give the domain of *P* as it is defined above.
- **d.** Find *P*(2) and *P*(2.01).
- **e.** Find the postage for a 2-ounce letter and for a 2.01-ounce letter.
- **46.** *Income Tax* The 2010 U.S. federal income tax owed by a married couple filing jointly can be found from the following table.

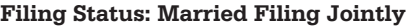

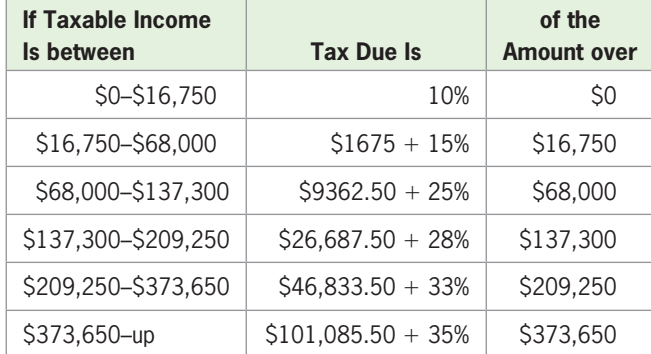

(Source: Internal Revenue Service, 2010, Form 1040 Instructions)

- **a.** Write the piecewise-defined function *T* with input *x* that models the federal tax dollars owed as a function of *x*, the taxable income dollars earned, with  $0 < x \le 137,300$ .
- **b.** Use the function to find  $T(42,000)$ .
- **c.** Find the tax owed on a taxable income of \$65,000.
- **d.** A friend tells Jack Waddell not to earn anything over \$68,000 because it would raise his tax rate to 25% on all of his taxable income. Test this statement by finding the tax on \$68,000 and \$68,000 <sup>+</sup> \$1. What do you conclude?

 **47.** *Banks* The number of banks in the United States for the years 1935 through 2009 is given by

$$
f(x) = \begin{cases} 84.3x + 12365 & \text{if } x < 80 \\ -376.1x + 485681 & \text{if } x \ge 80 \end{cases}
$$

where *x* is the number of years after 1900.

- **a.** What does this model give as the number of banks in 1970? 1990? 2010?
- **b.** Graph the function for  $50 \le x \le 112$ .
- **48.** *Wind Chill* The formula that gives the wind chill factor for a 60°F temperature and a wind with velocity *V* in miles per hour is

$$
W = \begin{cases} 60 & \text{if } 0 \le V < 4 \\ 0.644V - 9.518\sqrt{V} + 76.495 & \text{if } 4 \le V \le 55.9 \\ 41 & \text{if } V > 55.9 \end{cases}
$$

- **a.** Find the wind chill factor for the 60° temperature if the wind is 20 mph.
- **b.** Find the wind chill factor for the 60° temperature if the wind is 65 mph.
- **c.** Graph the function for  $0 \leq V \leq 80$ .
- **d.** What are the domain and range of the function graphed in part (c)?
- **49.** *Female Physicians* Representation of females in medicine continues to show steady increases. The number of female physicians can be modeled by  $F(x) =$  $0.623x^{1.552}$ , where *x* is the number of years after 1960 and  $F(x)$  is the number of female physicians in thousands.
	- **a.** What type of function is this?
	- **b.** What is *F*(35)? What does this mean?
	- **c.** How many female physicians will there be in 2020, according to the model? (Source: American Medical Association)
- **50.** *Taxi Miles* The Inner City Taxi Company estimated, on the basis of collected data, that the number of taxi miles driven each day can be modeled by the function  $Q = 489L^{0.6}$ , when they employ *L* drivers per day.
	- **a.** Graph this function for  $0 \le L \le 35$ .
	- **b.** How many taxi miles are driven each day if there are 32 drivers employed?
	- **c.** Does this model indicate that the number of taxi miles increases or decreases as the number of drivers increases? Is this reasonable?
- **51.** *College Enrollment* The total percent of individuals aged 16 to 24 enrolled in college as of October of

each year who completed high school during the preceding 12 months is  $f(x) = 61.925x^{0.041}$ , where *x* is the number of years after 1999.

- **a.** Use this model to estimate the total percent in 2000 and 2008.
- **b.** Graph this function for the years 2000 to 2015.
- **c.** According to the model, will the percent enrolled in college ever reach 100%? (Source: National Center for Education Statistics)
- **52.** *U.S. Population* The U.S. population can be modeled by the function  $y = 165.6x^{1.345}$ , where *y* is in thousands and *x* is the number of years after 1800.
	- **a.** What was the population in 1960, according to this model?
	- **b.** Is the graph of this function concave up or concave down?
	- **c.** Use numerical or graphical methods to find when the model estimates the population to be 93,330,000.
- **53.** *Personal Expenditures* Personal consumption expenditures for durable goods in the United States, in billions of dollars, can be modeled by the function  $P(x) = 306.472x^{0.464}$ , where *x* is the number of years after 1990.
	- **a.** Is this function increasing or decreasing for the years 1990–2010?
	- **b.** Is this function concave up or concave down during this period of time?
	- **c.** Use numerical or graphical methods to find when the model predicts that personal consumption expenditures will reach \$1532.35 billion.

(Source: Bureau of Economic Analysis, U.S. Department of Commerce)

- **54.** *Production Output* The monthly output of a product (in units) is given by  $P = 1200x^{5/2}$ , where *x* is the capital investment in thousands of dollars.
	- **a.** Graph this function for *x* from 0 to 10 and *P* from 0 to 200,000.
	- **b.** Is the graph concave up or concave down?
- **55.** *Diabetes* The projected percent of the U.S. adult population with diabetes (diagnosed and undiagnosed) can be modeled by  $y = 4.97x^{0.495}$ , where *x* is the number of years after 2000.
	- **a.** Does this model indicate that the percent of the U.S. adult population with diabetes is projected to increase or decrease?
	- **b.** What percent is projected for 2022?
- **c.** In what year does this model project the percent to be 17?
- **56.** *Harvesting* A farmer's main cash crop is tomatoes, and the tomato harvest begins in the month of May. The number of bushels of tomatoes harvested on the *x*th day of May is given by the equation on the *x*th day of May is given by the equation  $B(x) = 6(x + 1)^{3/2}$ . How many bushels did the farmer harvest on May 8?
- **57.** *Purchasing Power* The purchasing power of a 1983 dollar is given by the function  $y = 34.394x^{-1.1088}$ , where *x* is the number of years after 1960.
	- **a.** Graph the function for  $10 \le x \le 60$ .
	- **b.** What is the projected purchasing power of a 1983 dollar in 2020?
- **58.** *Trust in the Government* The percent of people who say they trust the government in Washington always or most of the time is given by  $y = 154.131x^{-0.492}$ , with *x* equal to the number of years after 1960.
	- **a.** Graph the function.
	- **b.** Does this model indicate that trust in the government is increasing or decreasing?
	- **c.** Use the graph to estimate the percent of people who trusted the government in 1998. (Source: Pew Research Center)
- **59.** *Body Weight* The weight of a body varies inversely as the square of its distance from the center of Earth. If the radius of Earth is 4000 miles, how much would a 180-pound man weigh 1000 miles above the surface of Earth?
- **60.** *Concentration of Body Substances* The concentration *C* of a substance in the body depends on the quantity of substance *Q* and the volume *V* through which it is distributed. For a static substance, the concentration is given by

$$
C=\frac{Q}{V}
$$

- **a.** For  $Q = 1000$  milliliters (mL) of a substance, graph the concentration as a function of the volume on the interval from  $V = 1000$  mL to  $V = 5000$  mL.
- **b.** For a fixed quantity of a substance, does the concentration of the substance in the body increase or decrease as the volume through which it is distributed increases?
- **61.** *Investing* If money is invested for 3 years with interest compounded annually, the future value of the investment varies directly as the cube of  $1 + r$ , where  $r$  is the annual interest rate. If the future value

of the investment is \$6298.56 when the interest rate is 8%, what rate gives a future value of \$5955.08?

- **62.** *Investing* If money is invested for 4 years with interest compounded annually, the future value of the investment varies directly as the fourth power of  $1 + r$ , where *r* is the annual interest rate. If the future value of the investment is \$17,569.20 when the interest rate is 10%, what rate gives a future value of \$24,883.20?
- **63.** *Investing* The present value that will give a future value *S* in 3 years with interest compounded annually

varies inversely as the cube of  $1 + r$ , where *r* is the annual interest rate. If the present value of \$8396.19 gives a future value of \$10,000, what would be the present value of \$16,500?

 **64.** *Investing* The present value that will give a future value *S* in 4 years with interest compounded annually varies inversely as the fourth power of  $1 + r$ , where *r* is the annual interest rate. If the present value of \$1525.79 gives a future value of \$2000, what would be the present value of \$8000?

# 3.4 [Quadratic and Power Models](#page-6-0)

#### **KEY OBJECTIVES**

- Find the exact quadratic function that fits three points on a parabola
- Model data approximately using quadratic functions
- Model data using power functions
- Use first and second differences and visual comparison to determine if a linear or quadratic function is the better fit to a set of data
- Determine whether a quadratic or power function gives the better fit to a given set of data

# **SECTION PREVIEW Mobile Internet Advertising**

Table 3.10 shows the dollar value or projected dollar value of the U.S. mobile Internet advertising market for the years from 2006 to 2012. The scatter plot of the data, in Figure 3.35, shows that a curve would fit the data better than a line, so a linear function is not a good model for the data. (See Example 3.) Graphing calculators and Excel permit us to model nonlinear data with other types of functions by using steps similar to those that we used to model data with linear functions. In this section, we model data with quadratic and power functions.

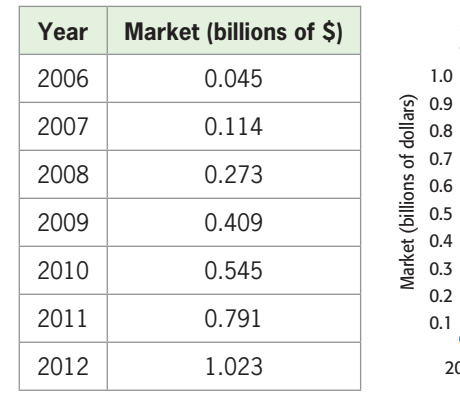

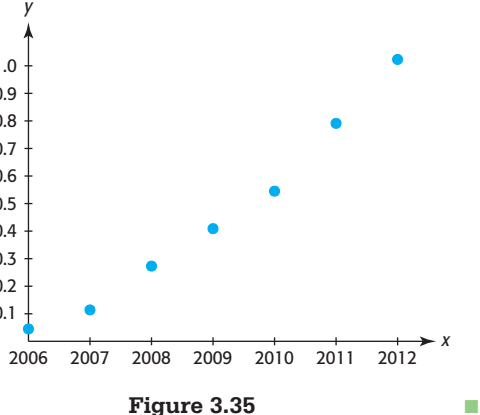

(Source: Wall Street Journal, August 16, 2010)

**Table 3.10**

## **[Modeling a Quadratic Function from](#page-6-0) Three Points on Its Graph**

If we know three (or more) points that fit exactly on a parabola, we can find the quadratic function whose graph is the parabola.

#### **EXAMPLE 1 > Writing the Equation of a Quadratic Function**

A parabola passes through the points  $(0, 5)$ ,  $(4, 13)$ , and  $(-2, 25)$ . Write the equation of the quadratic function whose graph is this parabola.

#### **SOLUTION**

The general form of a quadratic function is  $y = ax^2 + bx + c$ . Because (0, 5) is on the graph of the parabola, we can substitute 0 for *x* and 5 for *y* in  $y = ax^2 + bx + c$ , which gives  $5 = a(0)^2 + b(0) + c$ , so  $c = 5$ . Substituting the values of x and y for the other gives  $5 = a(0)^2 + b(0) + c$ , so  $c = 5$ . Substituting the values of<br>two points on the parabola and  $c = 5$  in  $y = ax^2 + bx + c$  gives<br> $\int 13 = a \cdot 4^2 + b \cdot 4 + 5$   $\int 8 =$ 

$$
\begin{cases}\n13 = a \cdot 4^2 + b \cdot 4 + 5 \\
25 = a \cdot (-2)^2 + b \cdot (-2) + 5\n\end{cases}
$$
\nor\n
$$
\begin{cases}\n8 = 16a + 4b \\
20 = 4a - 2b\n\end{cases}
$$

Multiplying both sides of the bottom equation by 2 and adding the equations gives

$$
\begin{cases}\n8 = 16a + 4b \\
40 = 8a - 4b \\
48 = 24a \implies a = 2\n\end{cases}
$$

 $48 = 24a \implies a = 2$ <br>Substituting  $a = 2$  in  $8 = 16a + 4b$  gives  $8 = 32 + 4b$ , so  $b = -6$ . Thus,  $a = 2$ , Substituting  $a = 2$  in  $8 = 16a + 4b$  gives  $8 = 32 + b = -6$ , and  $c = 2$ , and the equation of this parabola is

$$
y = 2x^2 - 6x + 5
$$

#### **EXAMPLE 2** <sup>N</sup> **Equation of a Quadratic Function**

Find the equation of the quadratic function whose graph is a parabola containing the points  $(-1, 9)$ ,  $(2, 6)$ , and  $(3, 13)$ .

#### **SOLUTION**

Using the three points  $(-1, 9)$ ,  $(2, 6)$ , and  $(3, 13)$ , we substitute the values for *x* and *y* in Using the three points  $(-1, 9)$ ,  $(2, 6)$ , and  $(3, 13)$ , we substitute the general equation  $y = ax^2 + bx + c$ , getting three equations.

$$
\begin{cases}\n9 = a(-1)^2 + b(-1) + c \\
6 = a(2)^2 + b(2) + c \\
13 = a(3)^2 + b(3) + c\n\end{cases}\n\text{ or }\n\begin{cases}\n9 = a - b + c \\
6 = 4a + 2b + c \\
13 = 9a + 3b + c\n\end{cases}
$$

We use these three equations to solve for *a*, *b*, and *c*, using techniques similar to those used to solve two equations in two variables.\*

Subtracting the third equation,  $13 = 9a + 3b + c$ , from each of the first and second equations gives a system of two equations in two variables.

$$
\begin{cases}\n-4 = -8a - 4b \\
-7 = -5a - b\n\end{cases}
$$

Multiplying the second equation by  $-4$  and adding the equations gives

$$
\begin{cases}\n-4 = -8a - 4b \\
28 = 20a + 4b \\
24 = 12a \implies a = 2\n\end{cases}
$$

<sup>\*</sup> We will discuss solution of systems of three equations in three variables further in Chapter 7.

Substituting 
$$
a = 2
$$
 in  $-4 = -8a - 4b$  gives

$$
-4 = -16 - 4b
$$
, or  $b = -3$ 

and substituting  $a = 2$  and  $b = -3$  in the original first equation,  $9 = a - b + c$ , gives  $9 = 2 - (-3) + c$ , or  $c = 4$ 

Thus,  $a = 2$ ,  $b = -3$ , and  $c = 4$ , and the quadratic function whose graph contains the points is

 $y = 2x^2 - 3x + 4$ 

## **[Modeling with Quadratic Functions](#page-6-0)**

If the graph of a set of data has a pattern that approximates the shape of a parabola or part of a parabola, a quadratic function may be appropriate to model the data. In Example 3, we will use technology to model the dollar value of the U.S. mobile advertising market as a function of the number of years after 2000.

#### **EXAMPLE 3 > Mobile Internet Advertising**

Table 3.11 shows the dollar value or projected dollar value of the U.S. mobile Internet advertising market for the years from 2006 to 2012.

#### **Table 3.11**

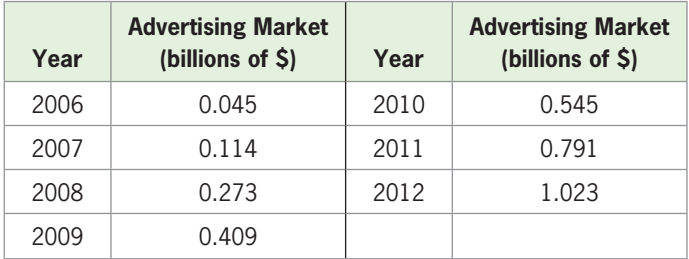

(Source: Wall Street Journal, August 16, 2010)

- **a.** Create a scatter plot of the data, with *x* equal to the number of years after 2000.
- **b.** Find the quadratic function that is the best fit for the data, with *x* equal to the number of years after 2000.
- **c.** Graph the aligned data and the model on the same axes. Does this model seem like a reasonable fit?
- **d.** Use the model to find the year in which the mobile Internet advertising market is projected to reach \$3 billion.

#### **SOLUTION**

- **a.** The scatter plot of the data is shown in Figure 3.36(a). The shape looks as though it could be part of a parabola, so it is reasonable to find a quadratic function using the data points.
- **b.** Enter the aligned inputs 6 through 12 in one list of a graphing calculator and the corresponding outputs in a second list. Using quadratic regression (select STAT, CALC, 5: QuadReg) gives a quadratic function that models the data. The function, with the coefficients rounded to three decimal places, is  $y = 0.0149x^2 - 0.105x + 0.137$ , with  $x = 0$  for 2000.
- **c.** The scatter plot of the aligned data and the graph of the function are shown in Figure 3.36(b). The model is a good fit for the data.
- **d.** Intersecting the (unrounded) model with  $y = 3$  gives  $x = 17.84$ , so the mobile Internet advertising market should reach \$3 billion during 2018 (Figure 3.36(c)).

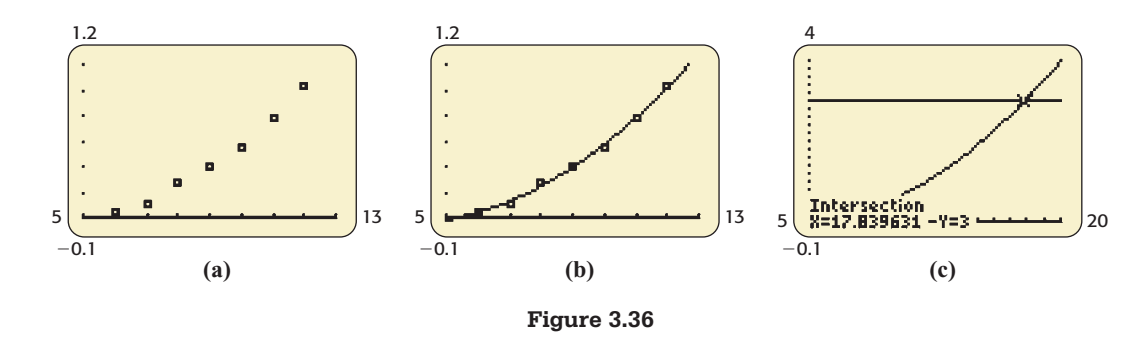

**EXAMPLE 4 > Starbucks Stores** 

Table 3.12 gives the number of Starbucks stores in the United States for the years 1992 through 2009.

| Year | <b>Starbucks Stores</b> | Year | <b>Starbucks Stores</b> |
|------|-------------------------|------|-------------------------|
| 1992 | 113                     | 2001 | 2925                    |
| 1993 | 163                     | 2002 | 3756                    |
| 1994 | 264                     | 2003 | 4453                    |
| 1995 | 430                     | 2004 | 5452                    |
| 1996 | 663                     | 2005 | 7353                    |
| 1997 | 974                     | 2006 | 8896                    |
| 1998 | 1321                    | 2007 | 10,684                  |
| 1999 | 1657                    | 2008 | 11,567                  |
| 2000 | 2119                    | 2009 | 11,128                  |

**Table 3.12** 

- **a.** Create a scatter plot of the data points, with *x* equal to the number of years after 1990.
- **b.** Create a quadratic function that models the data, using the number of years after 1990 as the input *x*.
- **c.** Graph the aligned data and the quadratic function on the same axes. Does this model seem like a reasonable fit?
- **d.** Use the model to estimate the number of stores in 2008. Is the estimate close to the actual number?
- **e.** Use the model to estimate the number of stores in 2012. Discuss the reliability of this estimate.

#### **SOLUTION**

- **a.** Figure 3.37(a) shows a scatter plot of the data. The shape looks as though it could be part of a parabola, so it is reasonable to find a quadratic function using the data points.
- **b.** Enter the aligned inputs 2 through 19 in one list of a graphing calculator and the corresponding outputs in a second list. Using quadratic regression on a graphing calculator gives a quadratic function that models the data. The function, with the coefficients rounded to three decimal places, is

$$
y = 50.076x^2 - 327.938x + 681.179
$$

 where *x* is the number of years after 1990. Note that we will use the unrounded model in graphing and performing calculations.

- **c.** The scatter plot of the aligned data and the graph of the function are shown in Figure 3.37(b). The function appears to be an excellent fit to the data.
- **d.** Evaluating the function at  $x = 18$  gives the number of U.S. stores in 2008 as 11,003 (Figure 3.37(c)). This is a reasonable estimate of the actual number of stores, which is 11,567.

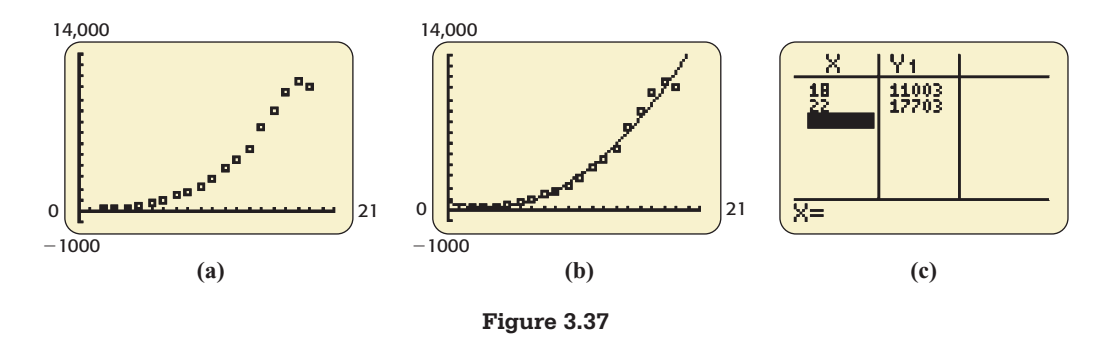

**e.** Figure 3.37(c) also gives the prediction for 2012, which is 17,703. The number of stores fell in 2009, and it seems unlikely it will reach 17,703 in 2012.

We can use graphing utilities, software programs, and spreadsheets to find the quadratic function that is the best fit for data. Table 3.13 shows a partial Excel spreadsheet for the aligned data of Example 4. Selecting the cells containing the data, getting the scatter plot of the data, selecting Add Trendline, and picking Polynomial with order 2 gives the equation of the quadratic function that is the best fit for the data, along with the scatter plot and the graph of the best-fitting parabola (see Figure 3.38).\* **Spreadsheet**  ▶ SOLUTION

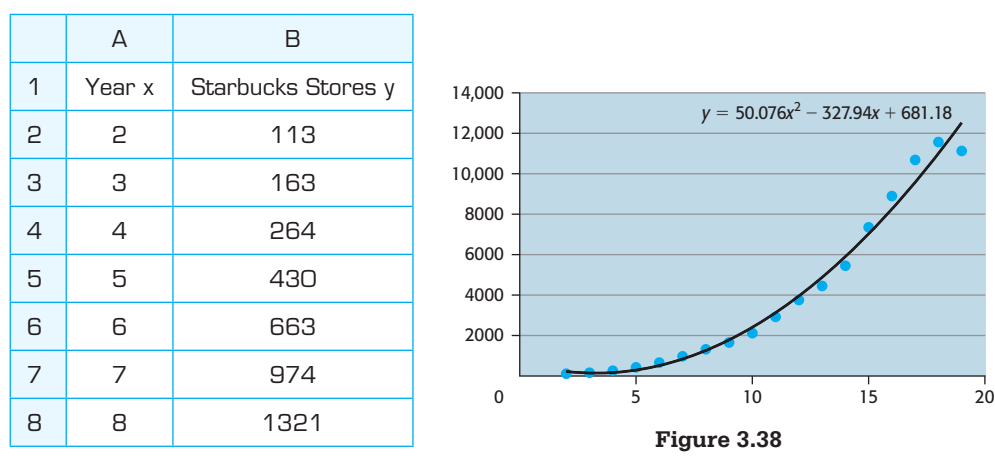

## **[Comparison of Linear and Quadratic Models](#page-6-0)**

Recall that when the changes in inputs are constant and the (first) differences of the outputs are constant or nearly constant, a linear model will give a good fit for the data. In a similar manner, we can compare the differences of the first differences, which are

**Table 3.13** 

<sup>\*</sup> See Appendix B, page 643.

called the **second differences**. If the second differences are constant for equally spaced inputs, the data can be modeled exactly by a quadratic function.

Consider the data in Table 3.14, which gives the measured height *y* of a toy rocket *x* seconds after it has been shot into the air from the ground.

| Time x (seconds) | Height (meters) |  |  |  |  |
|------------------|-----------------|--|--|--|--|
| 1                | 68.6            |  |  |  |  |
| 2                | 117.6           |  |  |  |  |
| 3                | 147             |  |  |  |  |
| 4                | 156.8           |  |  |  |  |
| 5                | 147             |  |  |  |  |
| 6                | 117.6           |  |  |  |  |
|                  | 68.6            |  |  |  |  |

**Table 3.14 Height of a Rocket**

Table 3.15 gives the first differences and second differences for the equally spaced inputs for the rocket height data in Table 3.14. Excel is especially useful for finding first and second differences.

|   | А    | R      | C                         | ח                                     |
|---|------|--------|---------------------------|---------------------------------------|
| 1 | Time | Height | 1st<br><b>Differences</b> | 2 <sub>nd</sub><br><b>Differences</b> |
| 2 | 1    | 68.6   |                           |                                       |
| 3 | 2    | 117.6  | 49                        |                                       |
| 4 | З    | 147    | 29.4                      | $-19.6$                               |
| 5 | 4    | 156.8  | 9.8                       | $-19.6$                               |
| 6 | 5    | 147    | $-9.8$                    | $-19.6$                               |
| 7 | 6    | 117.6  | $-29.4$                   | $-19.6$                               |
| 8 | 7    | 68.6   | $-49$                     | $-19.6$                               |

**Table 3.15** 

The first differences are not constant, but each of the second differences is  $-19.6$ , which indicates that the data can be fit exactly by a quadratic function. We can find which indicates that the data can be fit exactly by a quadratic function. We can find that the quadratic model for the height of the toy rocket is  $y = 78.4x - 9.8x^2$  meters, where *x* is the time in seconds.

#### **[Modeling with Power Functions](#page-6-0)**

We can model some experimental data by observing patterns. For example, by observing how the area of each of the (square) faces of a cube is found and that a cube has six faces, we can deduce that the surface area of a cube that is *x* units on each edge is

$$
S = 6x^2
$$
 square units

We can also measure and record the surface areas for cubes of different sizes to investigate the relationship between the edge length and the surface area for cubes. Table 3.16 contains selected measures of edges and the resulting surface areas.

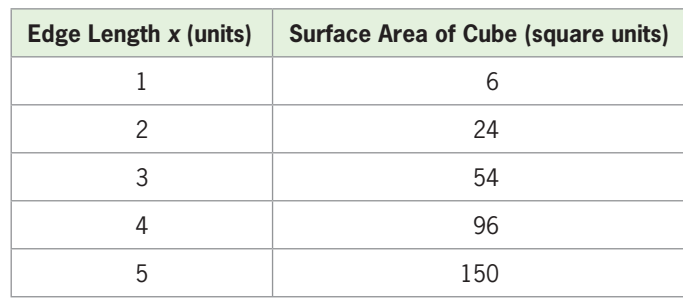

**Table 3.16**

We can enter the lengths from the table as the independent (*x*) variable and the corresponding surface areas as the dependent  $(y)$  variable in a graphing utility, and then have the utility create the **power function** that is the best model for the data (Figure 3.39). This model also has the equation  $y = 6x^2$  square units.

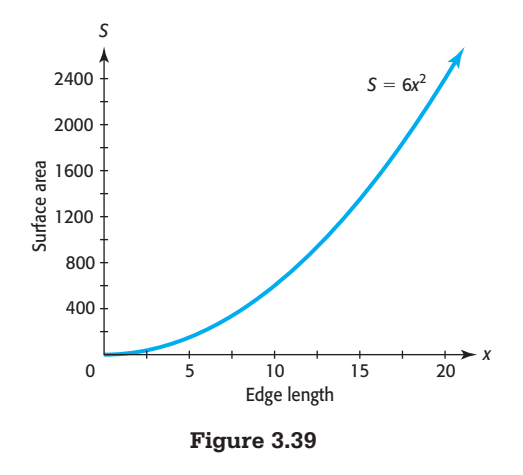

**EXAMPLE 5 > Diabetes** 

Figure 3.40 and Table 3.17 show that the percent of the U.S. adult population with diabetes (diagnosed and undiagnosed) is projected to grow rapidly in the future.

- **a.** Find the power model that fits the data, with *x* equal to the number of years after 2000.
- **b.** Use the model to predict the percent of U.S. adults with diabetes in 2015.
- **c.** In what year does this model predict the percent to be 29.6?

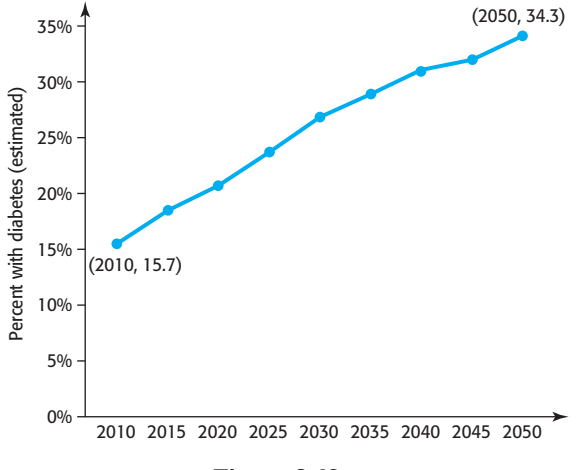

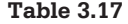

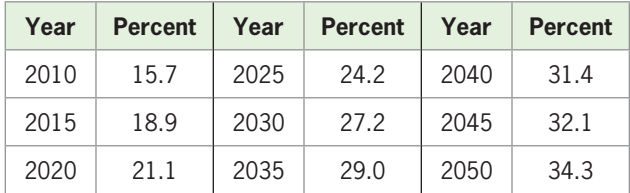

**Figure 3.40 Source: Centers for Disease Control and Prevention** 

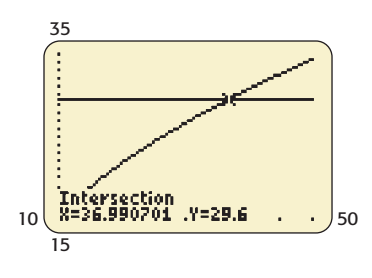

#### **SOLUTION**

- **a.** The power model that fits the data is  $f(x) = 4.947x^{0.495}$ , with *x* equal to the number of years after 2000.
- **b.** Evaluating the unrounded model at 15 gives the percent of U.S. adults with diabetes in 2015 to be

$$
f(15) = 18.9\%
$$

**c.** By intersecting the graphs of the unrounded model and  $y = 29.6$  (Figure 3.41), we **Figure 3.41 find the percent to be 29.6 when**  $x = 36.99$ **, or during 2037.** 

#### **EXAMPLE 6 > Cohabiting Households**

The data in Table 3.18 give the number of cohabiting (without marriage) households (in thousands) for selected years from 1960 to 2008. The scatter plot of the data, with *x* representing the number of years after 1950 and *y* representing thousands of households, is shown in Figure 3.42.

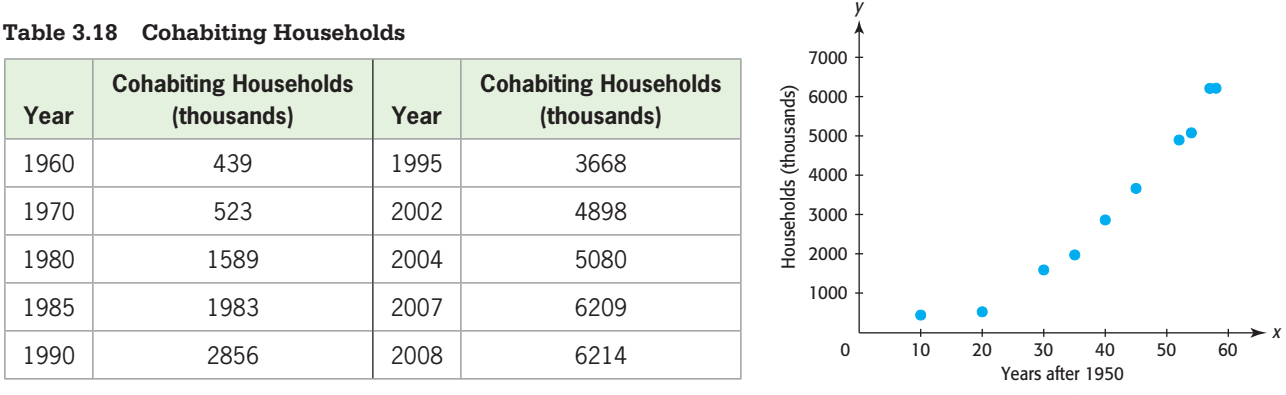

(Source: Index of Leading Cultural Indicators) **Figure 3.42** 

- **a.** Find the power function that models the data.
- **b.** Graph the data and the model on the same axes.

#### **SOLUTION**

**a.** Using power regression in a graphing utility gives the power function that models the data. The power function that is the best fit is

$$
y = 6.057x^{1.675}
$$

where *y* is in thousands and *x* is the number of years after 1950.

**b.** The graphs of the data and the power function that models it are shown in Figure 3.43.

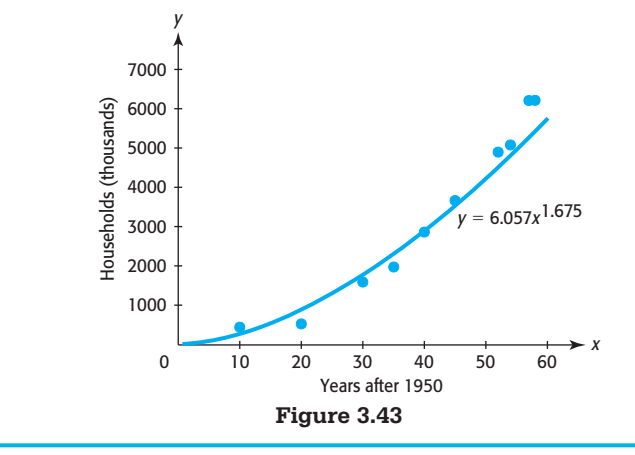

#### **Spreadsheet**  ▶ SOLUTION

Power models can also be found with Excel. The Excel spreadsheet in Table 3.19 shows the number of cohabiting households (in thousands) for 1960–2008, listed as years after 1950. Selecting the cells containing the data, getting the scatter plot of the data, selecting Add Trendline, and picking Power gives the equation of the power function that is the best fit for the data, along with the scatter plot and the graph of the best-fitting power function. The equation and graph of the function are shown in Figure 3.44.

#### **Table 3.19**

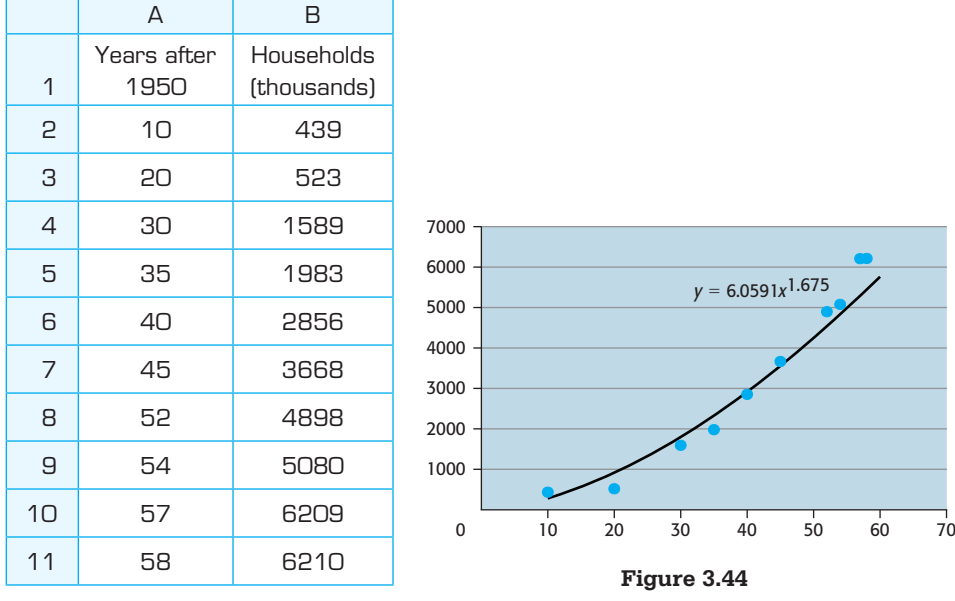

## **[Comparison of Power and Quadratic Models](#page-6-0)**

We found a power function that is a good fit for the data in Table 3.19, but a linear function or a quadratic function may also be a good fit for the data. A quadratic function may fit data points even if there is no obvious turning point in the graph of the data points. If the data points appear to rise (or fall) more rapidly than a line, then a quadratic model or a power model may fit the data well. In some cases, it may be necessary to find both models to determine which is the better fit for the data.

#### **EXAMPLE 7 > Purchasing Power**

Inflation causes a decrease in the value of money used to purchase goods and services. Table 3.20 gives the purchasing power of a 1983 dollar based on consumer prices for 1968–2010. Note that a 2006 dollar will purchase half as much as a 1983 dollar; that is, a given good or service costs twice as much in 2006.

- **a.** Find a quadratic function that models the data if  $x$  is the number of years after 1960 and  $\nu$  is the purchasing power.
- **b.** Find a power function that models the data if *x* is the number of years after 1960 and *y* is the purchasing power.
- **c.** Graph each model with the aligned data points and discuss which model is the better fit.
- **d.** Use the power model to predict the purchasing power of a 1983 dollar in 2055.
- **e.** Find when the purchasing power is \$0.40, according to the power model.

| Year | <b>Purchasing Power</b> | Year | <b>Purchasing Power</b> | Year | <b>Purchasing Power</b> |
|------|-------------------------|------|-------------------------|------|-------------------------|
| 1968 | 2.873                   | 1982 | 1.035                   | 1996 | 0.637                   |
| 1969 | 2.726                   | 1983 | 1.003                   | 1997 | 0.623                   |
| 1970 | 2.574                   | 1984 | 0.961                   | 1998 | 0.613                   |
| 1971 | 2.466                   | 1985 | 0.928                   | 1999 | 0.600                   |
| 1972 | 2.391                   | 1986 | 0.913                   | 2000 | 0.581                   |
| 1973 | 2.251                   | 1987 | 0.88                    | 2001 | 0.565                   |
| 1974 | 2.029                   | 1988 | 0.846                   | 2002 | 0.556                   |
| 1975 | 1.859                   | 1989 | 0.807                   | 2003 | 0.543                   |
| 1976 | 1.757                   | 1990 | 0.766                   | 2004 | 0.529                   |
| 1977 | 1.649                   | 1991 | 0.734                   | 2005 | 0.512                   |
| 1978 | 1.532                   | 1992 | 0.713                   | 2006 | 0.500                   |
| 1979 | 1.38                    | 1993 | 0.692                   | 2007 | 0.482                   |
| 1980 | 1.215                   | 1994 | 0.675                   | 2008 | 0.464                   |
| 1981 | 1.098                   | 1995 | 0.656                   | 2009 | 0.463                   |
|      |                         |      |                         | 2010 | 0.456                   |

**Table 3.20** 

(Source: Bureau of Labor Statistics)

#### **SOLUTION**

**a.** The quadratic function that is the best fit is  $y = 0.00211x^2 - 0.173x + 4.030$ .

- **b.** The power function that is the best fit is  $y = 34.394x^{-1.109}$ .
- **c.** The graphs are shown in Figure 3.45. The graph of the power model in part (a) appears to be a better fit than the graph of the quadratic model in part (b). The quadratic model begins to rise after 2001, while the actual purchasing power continues to fall.
- **d.** The value of  $y$  is 0.221 when  $x$  is 95, so the purchasing power of a 1983 dollar is predicted to be 22 cents in 2055.
- **e.** The value of *x* that gives 0.40 for *y* is 55.55, so the purchasing power of a 1983 dollar is predicted to be 40 cents in 2016.

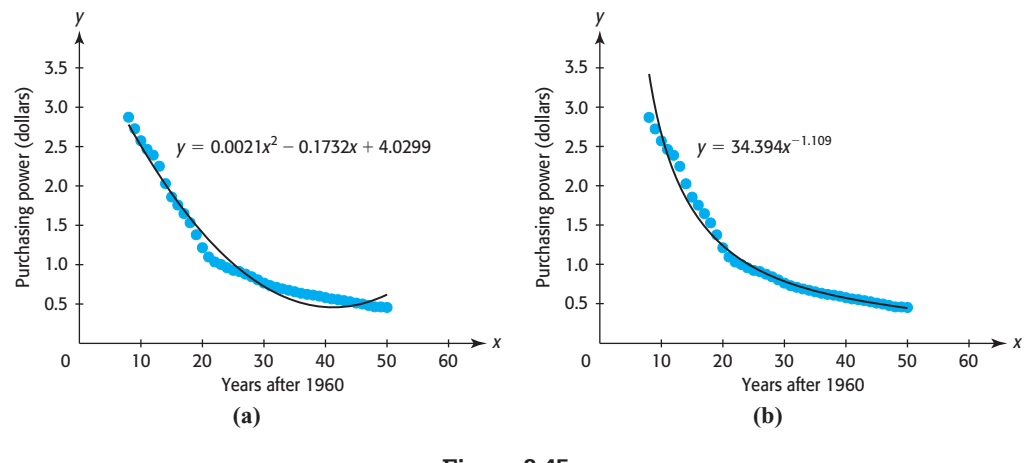

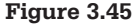

# Skills CHECK 3.4

*In Exercises 1–6, write the equation of the quadratic function whose graph is a parabola containing the given points.*

- **1.**  $(0, 1)$ ,  $(3, 10)$ , and  $(-2, 15)$
- **2.**  $(0, -3)$ ,  $(4, 37)$ , and  $(-3, 30)$
- **3.**  $(6, 30)$ ,  $(0, -3)$ , and  $(-3, 7.5)$
- **4.**  $(6, -22)$ ,  $(-3, 23)$ , and  $(0, 2)$
- **5.** (0, 6),  $(2, \frac{22}{3})$ , and  $(-9, \frac{99}{2})$
- **6.** (0, 7), (2, 8.5), and (-3, 12.25)
- **7.** A ball is thrown upward from the top of a 48-foothigh building. The ball is 64 feet above ground level after 1 second, and it reaches ground level in 3 seconds. The height above ground is a quadratic function of the time after the ball is thrown. Write the equation of this function.
- **8.** A ball is dropped from the top of a 256-foot-high building. The ball is 192 feet above ground after 2 seconds, and it reaches ground level in 4 seconds. The height above ground is a quadratic function of the time after the ball is thrown. Write the equation of this function.
- **9.** Find the equation of the quadratic function whose graph is a parabola containing the points  $(-1, 6)$ , (2, 3), and (3, 10).
- **10.** Find the equation of the quadratic function whose graph is a parabola containing the points  $(-2, -4)$ , (3, 1), and (2, 4).
- **11.** Find the quadratic function that models the data in the table below.

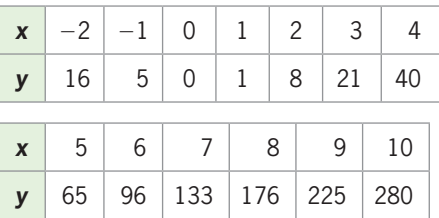

 **12.** The following table has the inputs, *x*, and the outputs for three functions, *f*, *g*, and *h*. Use second differences to determine which function is exactly quadratic, which is approximately quadratic, and which is not quadratic.

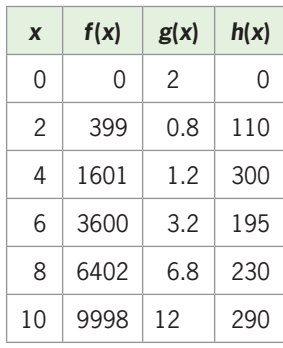

 **13.** As you can verify, the following data points give constant second differences, but the points do not fit on the graph of a quadratic function. How can this be?

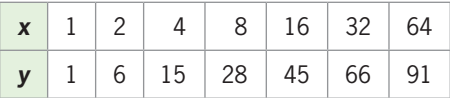

- **14. a.** Make a scatter plot of the data in the table below.
	- **b.** Does it appear that a quadratic model or a power model is the better fit for the data?

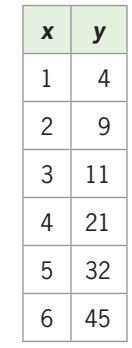

- **15.** Find the quadratic function that is the best fit for  $f(x)$ defined by the table in Exercise 12.
- **16.** Find the quadratic function that is the best fit for  $g(x)$ defined by the table in Exercise 12.
- **17. a.** Find a power function that models the data in the table in Exercise 14.
	- **b.** Find a linear function that models the data.
	- **c.** Visually determine which function is the better fit for the data.

#### **224 Chapter 3** Quadratic, Piecewise-Defined, and Power Functions

- **18. a.** Make a scatter plot of the data in the table below.
	- **b.** Does it appear that a linear model or a power model is the better fit for the data?

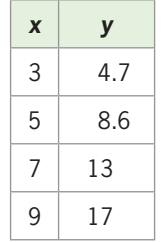

- **19. a.** Find a power function that models the data in the table in Exercise 18.
	- **b.** Find a linear function that models the data.
	- **c.** Visually determine if each model is a good fit.
- **20.** Find the quadratic function that models the data in the tables that follow.

# EXERCISES 3.4

*Calculate numerical results with the unrounded models, unless otherwise instructed. Report models to 3 decimal places unless otherwise stated.*

 **23.** *Income* The median annual income of males in the United States for selected years between 1960 and 2009 is shown in the table below.

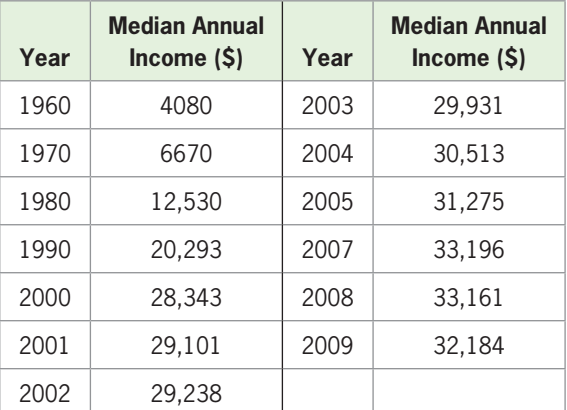

(Source: U.S. Census Bureau)

- **a.** Find the quadratic function that models the median income as a function of *x*, the number of years after 1960.
- **b.** Use the model from part (a) to estimate the median annual income of males in 1997 and in 2014.
- **c.** Do you feel that the estimate for 2014 is reliable? Explain.

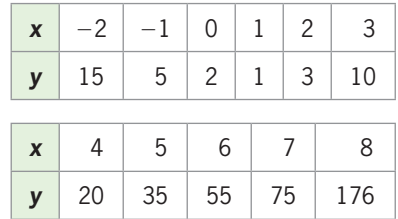

 **21.** Find the power function that models the data in the table below.

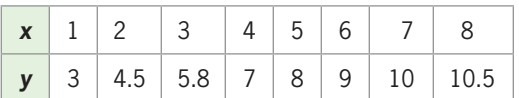

 **22.** Is a power function or a quadratic function the better model for the data below?

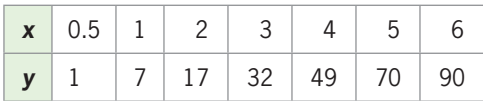

- **24.** *National Health Care* The table shows national expenditures for health care in the United States for selected years, with projections to 2015.
	- **a.** Use a scatter plot with *x* as the number of years after 1950 and *y* as the total expenditures for health care (in billions) to identify what type (or types) of function would make a good model for these data.
	- **b.** Find a power model and a quadratic model for the data.
	- **c.** Which model from (b) more accurately estimates the 2010 expenditures for national health care?
	- **d.** Use the better model from (c) to estimate the 2020 expenditures for national health care.

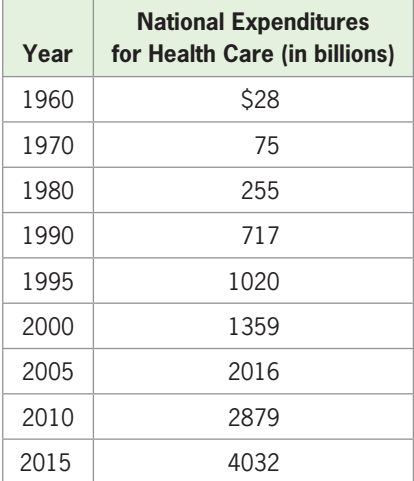

- **25.** *Age and Income* The 2008 median annual income of householders for certain average ages is given in the table.
	- **a.** Find the quadratic function that models the annual income as a function of the average age.
	- **b.** Does the model appear to be a good fit?
	- **c.** Find and interpret the vertex of the graph of the *rounded* function.

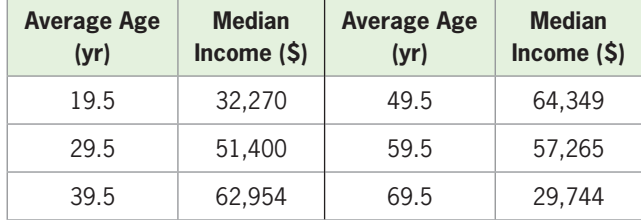

(Source: Statistical Abstract of the United States)

- **26.** *Unemployment* The percent of unemployment in the United States for the years 2004–2010 is given by the data in the table below.
	- **a.** Create a scatter plot for the data, with *x* equal to the number of years after 2004.
	- **b.** Does it appear that a quadratic model will fit the data? If so, find the best-fitting quadratic model.
	- **c.** Does the *y*-intercept of the function in part (b) have meaning in the context of this problem? If so, interpret the value.

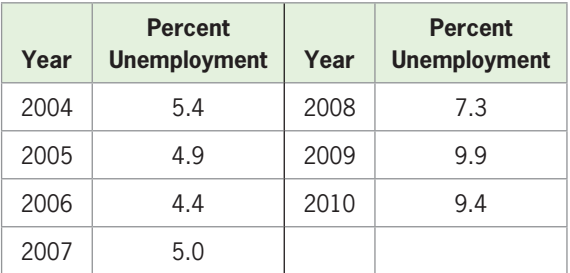

(Source: Bureau of Labor Statistics)

 **27.** *Wind Chill* The table gives the wind chill temperature when the outside temperature is 20°F.

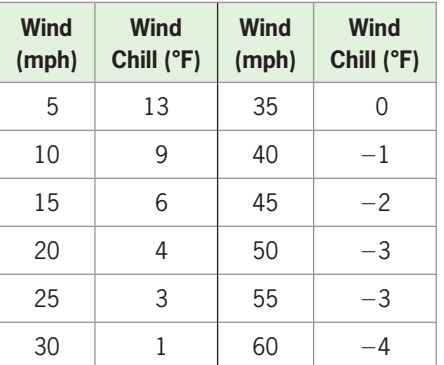

(Source: National Weather Service)

- **a.** Use *x* as the wind speed and create a quadratic model for the data.
- **b.** At what wind speed does the model estimate that the wind chill temperature will be  $-3^{\circ}F$ ?
- **c.** Do you think the model found in part (a) is valid for  $x > 60$ ? Explain.
- **28.** *Foreign-Born Population* The following table gives the percent of the U.S. population that is foreign born.
	- **a.** Create a scatter plot for the data, with *x* equal to the number of years after 1900 and *y* equal to the percent.
	- **b.** Does it appear that the data could be modeled with a quadratic function?
	- **c.** Find the best-fitting quadratic function for the data. Report your answer to 4 decimal places.
	- **d.** Use the function to estimate the percent in 2015.

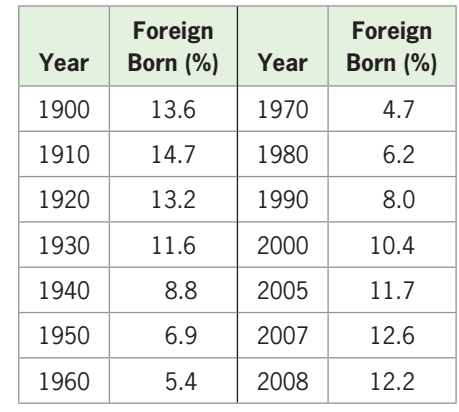

(Source: U.S. Census Bureau)

 **29.** *Super Bowl Ads* A one-minute ad during Super Bowl VII in 1973 cost \$200,000. The price tag for a 30-second ad during the 2011 Super Bowl was \$3 million. The table below gives the cost for a 30-second ad during Super Bowls for selected years from the first Super Bowl in 1967 to 2011.

| Year | Cost(5)   | Year | Cost (\$) |
|------|-----------|------|-----------|
| 1967 | 42,500    | 2003 | 2,100,000 |
| 1973 | 100,000   | 2004 | 2,250,000 |
| 1990 | 700,000   | 2005 | 2,400,000 |
| 1992 | 800,000   | 2006 | 2,500,000 |
| 1994 | 900,000   | 2007 | 2,385,000 |
| 1996 | 1,100,000 | 2008 | 2,700,000 |
| 1998 | 1,300,000 | 2009 | 3,000,000 |
| 2000 | 2,100,000 | 2010 | 2,974,000 |
| 2001 | 2,050,000 | 2011 | 3,000,000 |
| 2002 | 1,900,000 |      |           |

(Source: Nielsen Monitor-Plus)

- **a.** Create a scatter plot of the data, with *x* equal to the number of years after 1960 and *y* equal to the number of millions of dollars.
- **b.** Does it appear that the data could be modeled by a quadratic function?
- **c.** Find the best-fitting quadratic function for the data.
- **d.** According to the model, when will the cost for a 30-second ad be \$4,000,000?
- **30.** *U.S. Population* The table gives the U.S. population, in millions, for selected years, with projections to 2050.
	- **a.** Create a scatter plot for the data in the table, with *x* equal to the number of years after 1960.
	- **b.** Use the scatter plot to determine the type of function that can be used to model the data, and create a function that best fits the data, with *x* equal to the number of years after 1960.

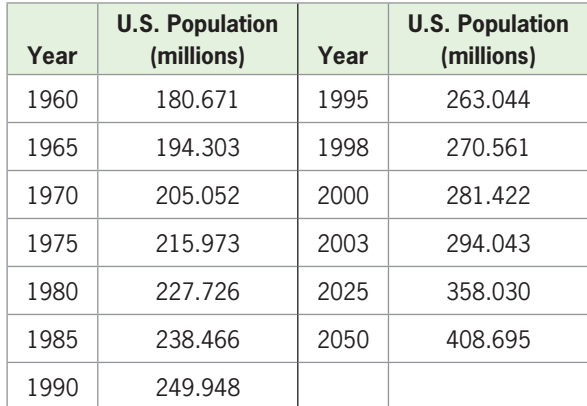

(Source: U.S. Census Bureau)

- **31.** *Violent Crime* The following table gives the rate of violent crimes (per 100,000 residents) in the United States, as a function of the year *x*.
	- **a.** Find the power model that is the best fit for the data, with *x* equal to the number of years after 1999.
	- **b.** What rate of violent crimes did the model predict for 2012?

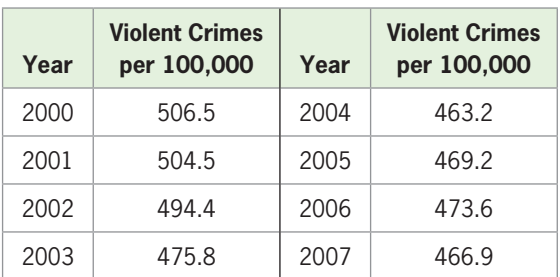

(Source: U.S. Census Bureau)

- **32.** *Volume* The measured volume of a pyramid with each edge of the base equal to *x* units and with its altitude (height) equal to *x* units is given in the table below.
	- **a.** Determine if the second differences of the outputs are constant.
	- **b.** If the answer is yes, find the quadratic model that is the best fit for the data. Otherwise, find the power function that is the best fit.

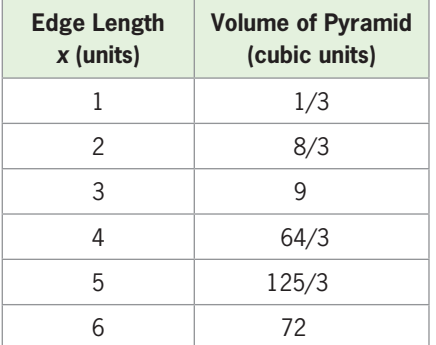

- **33.** *Cell Phones* The table gives the number, in millions, of U.S. cellular telephone subscribers.
	- **a.** Create a scatter plot for the data, with *x* equal to the number of years after 1985. Does it appear that the data could be modeled with a quadratic function?
	- **b.** Find the quadratic function that is the best fit for these data, with  $x$  equal to the number of years after 1985 and *y* equal to the number of subscribers in millions.
	- **c.** Use the model to estimate the number in 2011.
	- **d.** What part of the U.S. population does this estimate equal if the U.S. population is 310 million?

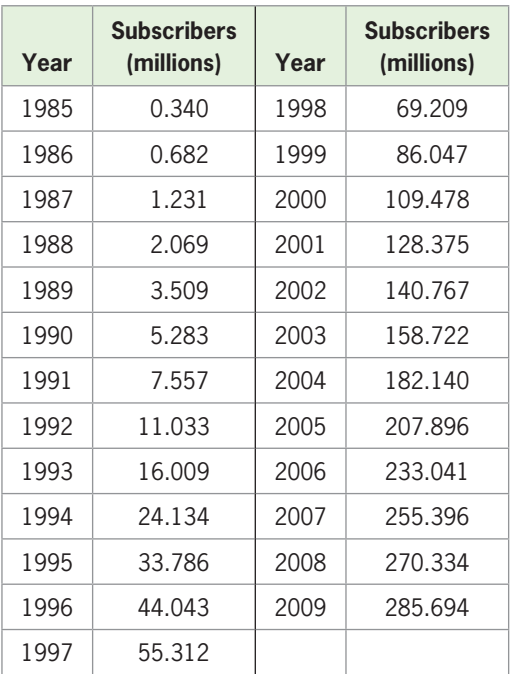

(Source: Semiannual CTIA Wireless Industry Survey)

 **34.** *World Population* One projection of the world population by the United Nations for selected years (a low-projection scenario) is given in the table below.

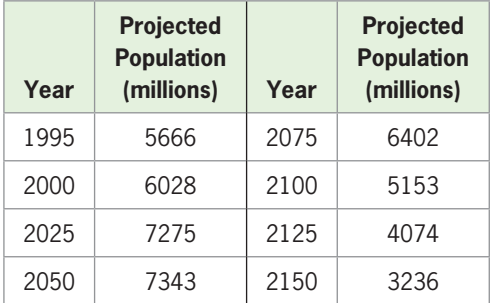

(Source: World Population Prospects, United Nations)

- **a.** Find a quadratic function that fits the data, using the number of years after 1990 as the input.
- **b.** Find the positive *x*-intercept of this graph, to the nearest year.
- **c.** When can we be certain that this model no longer applies?
- **35.** *Personal Savings* The following table gives Americans' personal savings rate for selected years from 1980 to 2009.
	- **a.** Find a quadratic function that models the personal savings rate as a function of the number of years after 1960.
	- **b.** Find and interpret the vertex of the graph of the *rounded* model from part (a).
	- **c.** When after 1990 will the personal savings rate reach 6%?

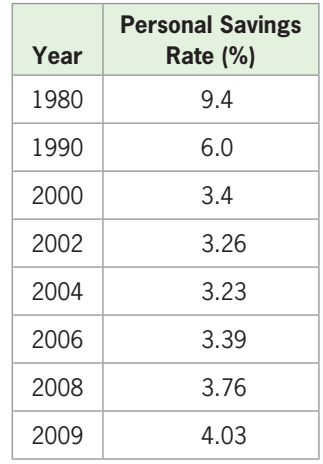

(Source: Bureau of Economic Analysis)

 **36.** *Mortgages* The balance owed *y* on a \$50,000 mortgage after *x* monthly payments is shown in the table that follows. Graph the data points with each of the equations below to determine which is the better model for the data, if *x* is the number of months that payments have been made.

$$
a. \ y = 338,111.278x^{-0.676}
$$

**b.** 
$$
y = 4700\sqrt{110 - x}
$$

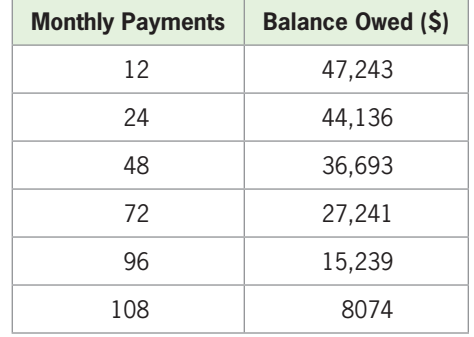

 **37.** *International Visitors* The number of international visitors to the United States for selected years 1986– 2010 is given in the table below.

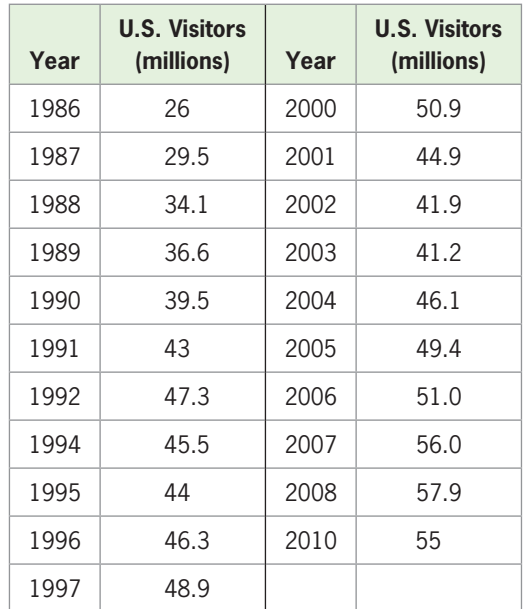

(Source: Office of Travel and Tourism, U.S. Department of Commerce)

**a.** Using an input equal to the number of years after 1980, graph the aligned data points and both of the given equations to determine which is the better model for the aligned data.

i. 
$$
y = 17\sqrt[3]{x}
$$

$$
y = -0.031x^{2} + 2x + 21
$$

**b.** If you had to pick one of these models to predict the number of international visitors in the year 2020, which model would be the more reasonable choice?

- **38.** *Consumer Price Index* The effect of inflation is described by the Consumer Price Index, which tells how much it costs to buy an item in a given year if it cost \$1 in an earlier year. The following table gives the prices of all goods and services for urban households, based on a price of \$1 for them in 1913.
	- **a.** Find the quadratic function that is the best fit for the data, with  $x$  equal to the number of years after 1900.
	- **b.** The model gives the minimum index in what year?
	- **c.** What event in history explains why the index is lower after 1920?

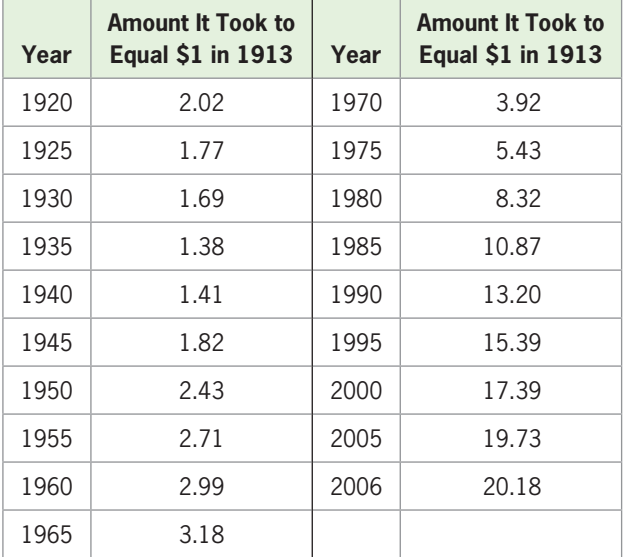

 **39.** *Modeling Personal Income* Total personal income in the United States (in billions of dollars) for selected years from 1960 to 2009 is given in the following table.

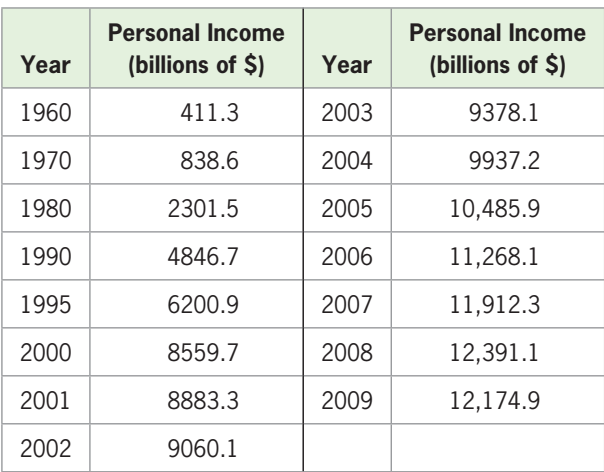

(Source: Bureau of Economic Analysis, U.S. Department of Commerce)

**a.** These data can be modeled by a power function. Write the equation of this function, with *x* as the number of years after 1950.

- **b.** What does this model predict for total U.S. personal income in 2012?
- **c.** Find the quadratic function that is the best fit for the data, with *x* as the number of years after 1950.
- **d.** Which model is the better fit for the data?
- **40.** *Poverty* The table shows the number of millions of people in the United States who lived below the poverty level for selected years.
	- **a.** Find a quadratic model that approximately fits the data, using *x* as the number of years after 1990.
	- **b.** Use the model to predict the number of people living below the poverty level in 2013.

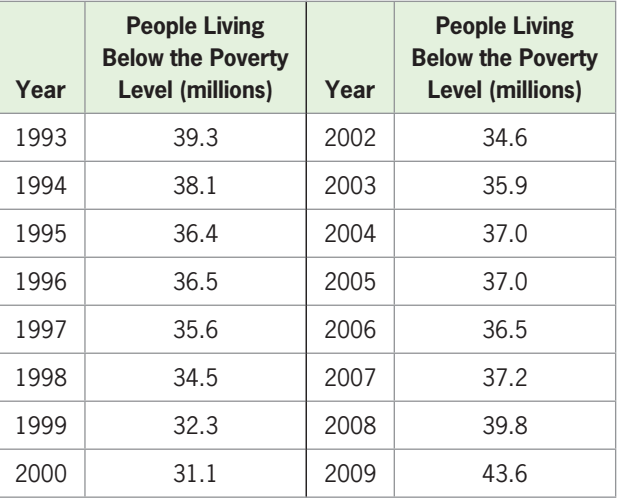

(Source: U.S. Bureau of the Census, U.S. Department of Commerce)

 **41.** *Income Tax per Capita* The U.S. federal income tax per civilian is given in the table.

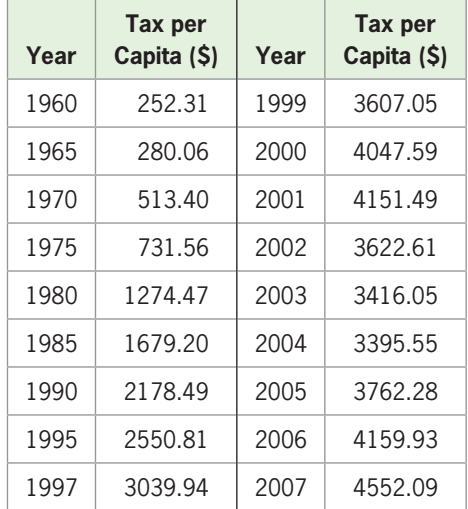

(Source: U.S. Census Bureau; IRS)

**a.** Use *x* as the number of years after 1960 and write the equation of the function that is the best fit for the data.

- **b.** In what year does the model predict the tax per capita will reach \$7500?
- **42.** *Medicare Trust Fund Balance* The year 1994 marked the 30th anniversary of Medicare. A 1994 pamphlet by Representative Lindsey O. Graham gave projections for the Medicare Trust Fund balance, shown in the table below.
	- **a.** Representative Graham stated, "The fact of the matter is that Medicare is going broke." Use the data in the table to find when he predicted that this would happen.
	- **b.** Find a quadratic model to fit the data, with *x* equal to the number of years after 1990. When did this model predict that the Medicare Trust Fund balance would be 0?
	- **c.** The pamphlet reported the Medicare trustees as saying "the present financing schedule for the hospital insurance program is sufficient to ensure the payment of benefits only over the next 7 years." Does the function in part (b) confirm or refute the value 7 in this statement?
	- **d.** Find and interpret the vertex of the quadratic function in part (b).

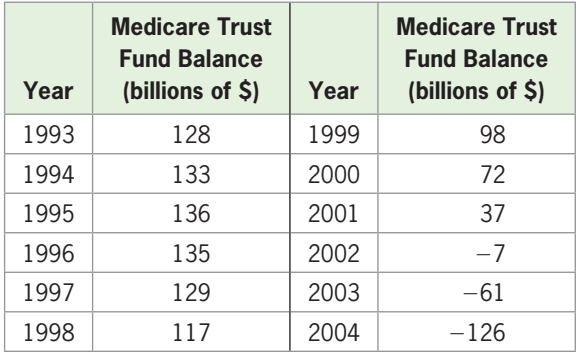

- **43.** *Travel and Tourism Spending* Global spending on travel and tourism (in billions of dollars) for the years 1991–2009 is given in the table.
	- **a.** Write the equation of a power function that models the data, letting your input represent the number of years after 1990.
	- **b.** Find the best-fitting quadratic model for the data, with  $x = 0$  in 1990.
	- **c.** Compare the two models by graphing each model on the same axes as the data points. Which model appears to be the best fit?

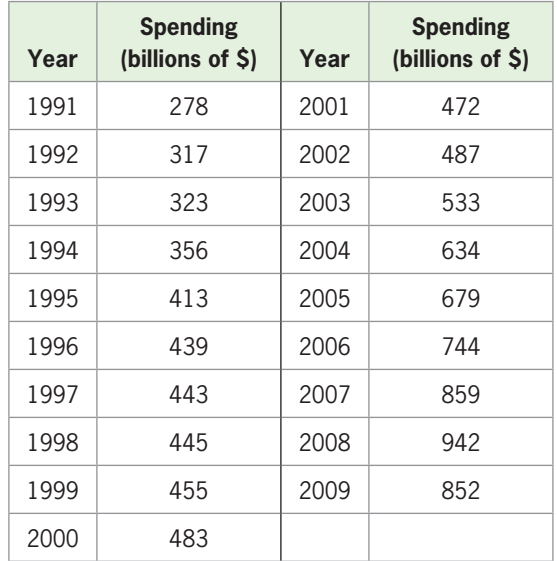

(Source: World Almanac)

- **44.** *Insurance Rates* The following table gives the monthly insurance rates for a \$100,000 life insurance policy for smokers 35–50 years of age.
	- **a.** Create a scatter plot for the data.
	- **b.** Does it appear that a quadratic function can be used to model the data? If so, find the best-fitting quadratic model.
	- **c.** Find the power model that is the best fit for the data.
	- **d.** Compare the two models by graphing each model on the same axes with the data points. Which model appears to be the better fit?

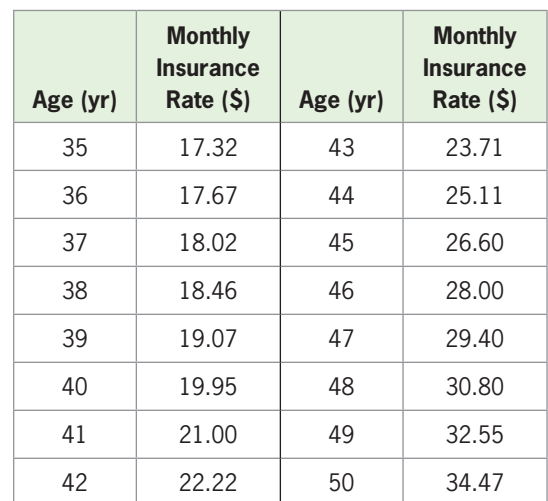

(Source: American General Life Insurance Company)

- **45.** *U.S. Gross Domestic Product* The table gives the U.S. gross domestic product (in billions of dollars) for selected years from 1940 through 2005.
	- **a.** Find the best-fitting quadratic model for the data, with *x* equal to number of years after 1900.
	- **b.** Find the power model that is the best fit for the data, with *x* equal to number of years after 1900.
	- **c.** Compare the two models by graphing each model on the same axes with the data points. Which model appears to be the better fit?

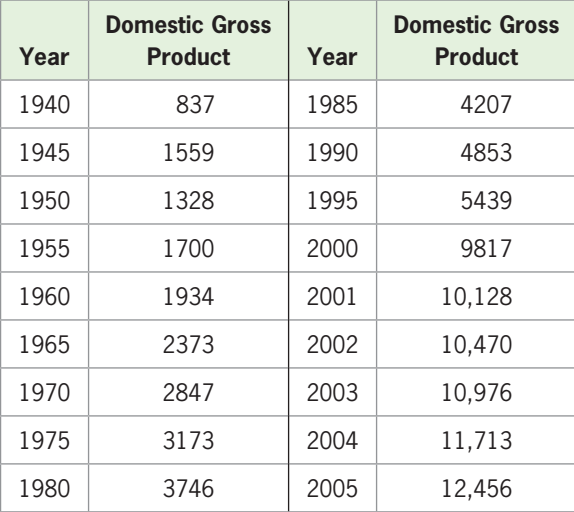

(Source: U.S. Bureau of Economic Analysis)

 **46.** *Auto Noise* The noise level of a Volvo S60 increases as the speed of the car increases. The table gives the noise, in decibels (db), at different speeds.

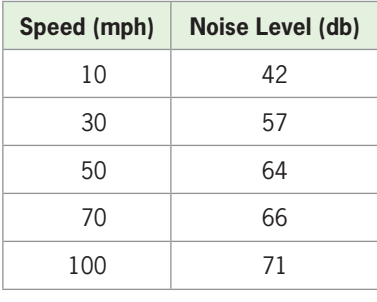

(Source: Road & Track, 2011)

- **a.** Fit a power function model to the data.
- **b.** Graph the data points and model on the same axes.
- **c.** Use the result from part (a) to estimate the noise level at 80 mph.
- **47.** *Banks* The table gives the number of banks in the United States for selected years from 1935 to 2009.
	- **a.** Create a scatter plot of the data, with *x* equal to the number of years after 1900.
- **b.** Find a quadratic function that models the data.
- **c.** Use the model to estimate the number of banks in 2007.
- **d.** In what years does the model estimate that the number of banks in the U.S. equals 5818?

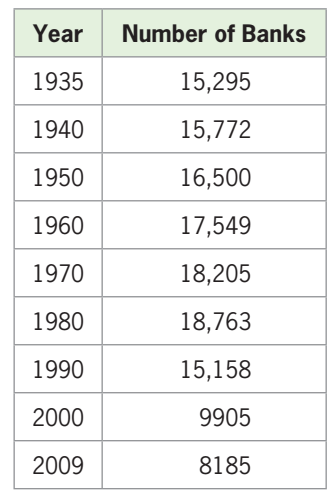

 **48.** *Box-Office Revenues* The data in the table below give the box-office revenues, in billions of dollars, for movies released in selected years between 1980 and 2009.

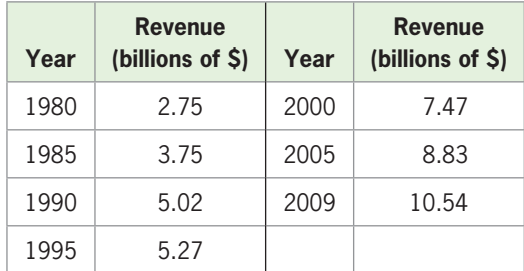

(Source: Motion Picture Association of America)

- **a.** Find the power model that best fits the revenues as a function of the number of years after 1970. Round to four decimal places.
- **b.** What does the unrounded model estimate as the revenue in 2015?

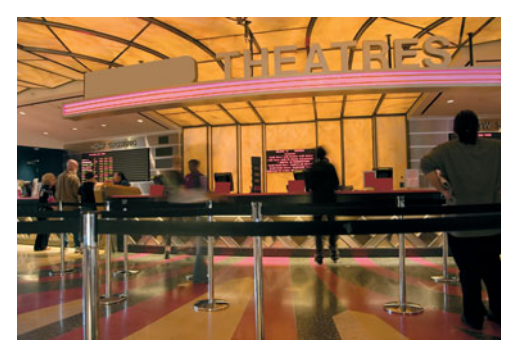

**c.** Discuss the reliability of this estimation.

# chapter 3 **[SUMMARY](#page-7-0)**

In this chapter, we discussed in depth quadratic functions, including realistic applications that involve the vertex and *x*-intercepts of parabolas and solving quadratic equations. We then studied piecewise-defined functions, power functions, and other nonlinear functions. Real-world data are provided throughout the chapter, and we fit power and quadratic functions to some of these data.

## **[Key Concepts and Formulas](#page-7-0)**

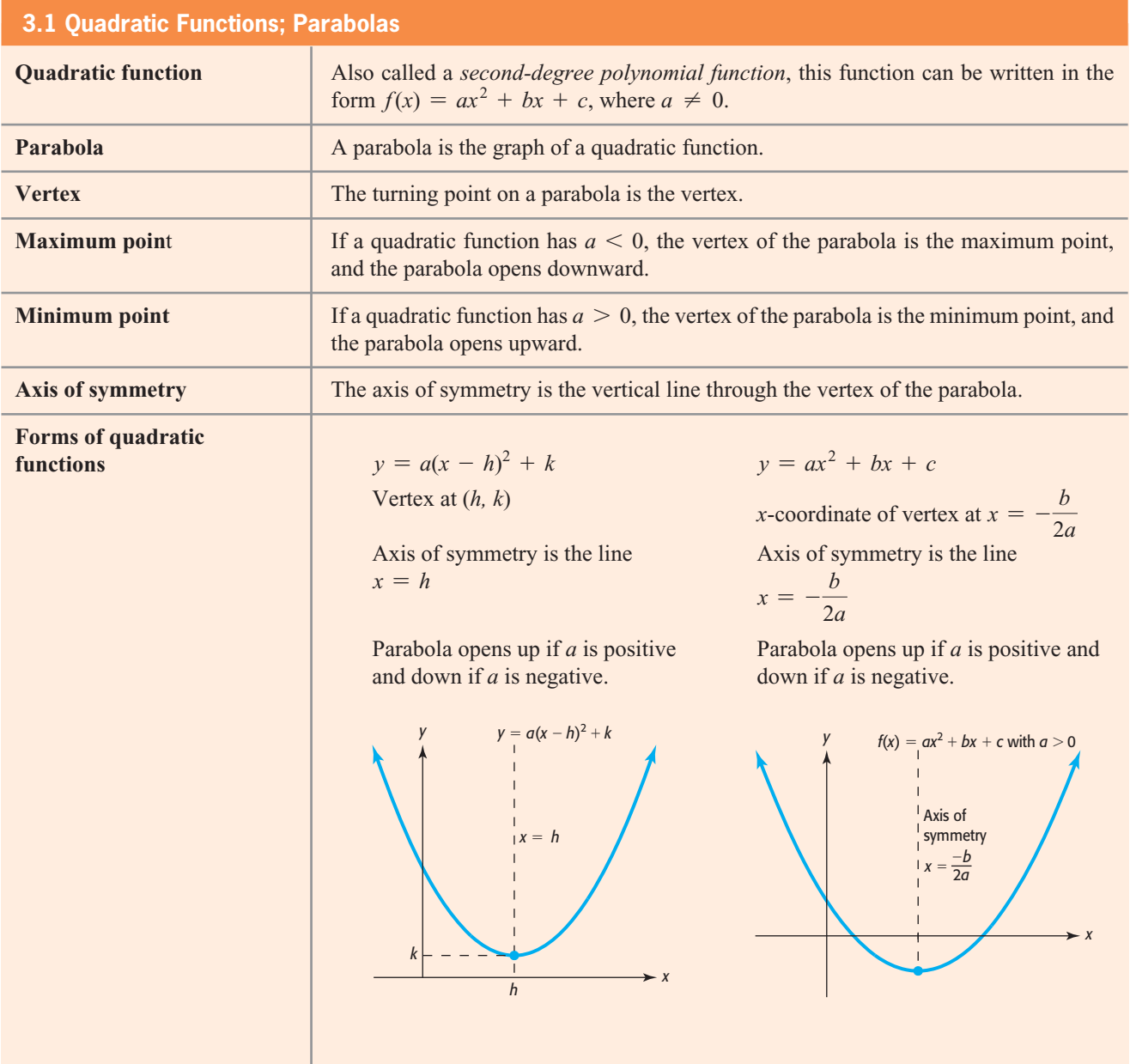
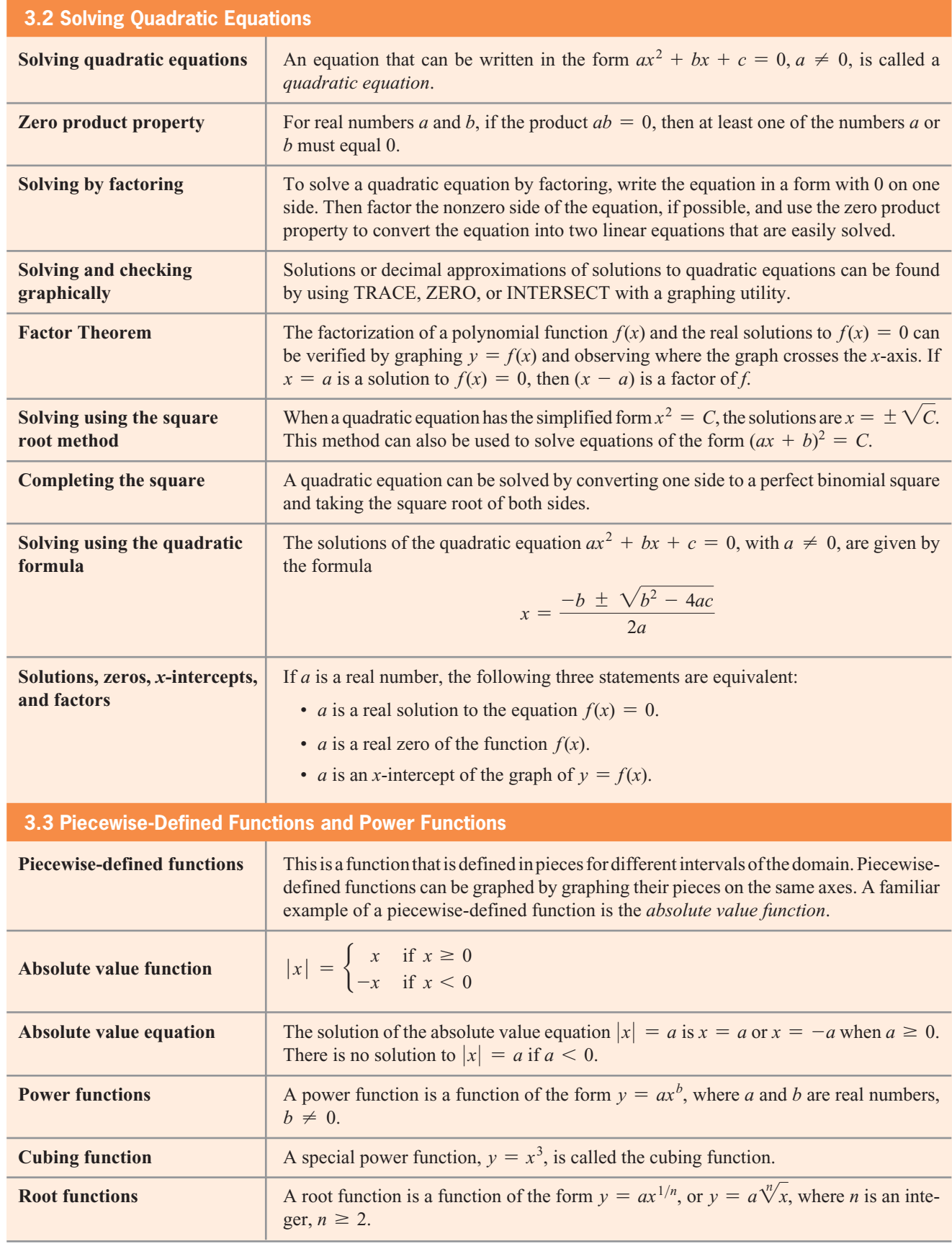

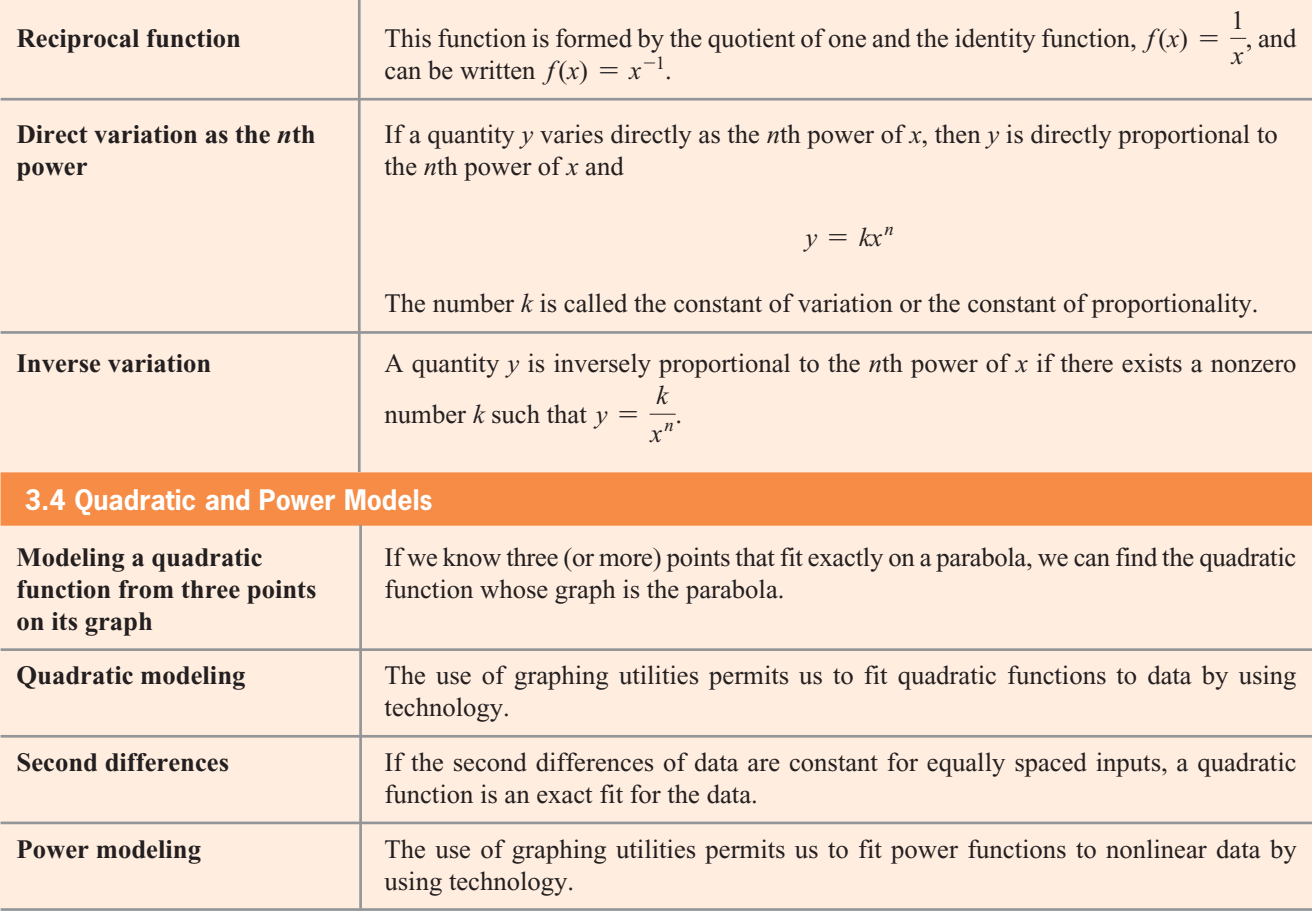

## chapter 3 **[SKILLS CHECK](#page-7-0)**

*In Exercises 1–8, (a) give the coordinates of the vertex of the graph of each quadratic function and (b) graph each function in a window that includes the vertex and all intercepts.*

- **1.**  $y = (x 5)^2 + 3$ <br>**2.**  $y = (x + 7)^2 2$ **3.**  $y = 3x^2 - 6x - 24$ <br>**4.**  $y = 2x^2 + 8x - 10$ **5.**  $y = -x^2 + 30x - 145$ **6.**  $y = -2x^2 + 120x - 2200$
- 7.  $y = x^2 0.1x 59.998$
- **8.**  $y = x^2 + 0.4x 99.96$

*In Exercises 9 and 10, use factoring to solve the equations.*

**9.**  $x^2 - 5x + 4 = 0$  **10.**  $6x^2 + x - 2 = 0$ 

*Use a graphing utility as an aid in factoring to solve the equations in Exercises 11 and 12.*

**11.**  $5x^2 - x - 4 = 0$  **12.**  $3x^2 + 4x - 4 = 0$ 

*In Exercises 13 and 14, use the quadratic formula to solve the equations.*

- **13.**  $x^2 4x + 3 = 0$  **14.**  $4x^2 + 4x 3 = 0$
- **15. a.** Use graphical and algebraic methods to find Use graphical and algebraic methods to find<br>the *x*-intercepts of the graph of  $f(x) = 3x^2$ the *x*-inte<br> $6x - 24$ .
	- **b.** Find the solutions to  $f(x) = 0$  if  $f(x) = 3x^2$ Find the  $6x - 24$ .
- **16. a.** Use graphical and algebraic methods to find the Use graphical and algebraic methods to find the *x*-intercepts of the graph of  $f(x) = 2x^2 +$  $x$ -intercep<br> $8x - 10$ . **b.** Find the solutions to  $f(x) = 0$  if  $f(x) = 2x^2 +$ 
	- $8x 10$ .

*In Exercises 17 and 18, use the square root method to solve the equations.*

17. 
$$
5x^2 - 20 = 0
$$
 18.  $(x - 4)^2 = 25$ 

*In Exercises 19–22, find the exact solutions to the equations in the complex numbers.*

19. 
$$
z^2 - 4z + 6 = 0
$$
  
20.  $w^2 - 4w + 5 = 0$   
21.  $4x^2 - 5x + 3 = 0$   
22.  $4x^2 + 2x + 1 = 0$ 

*In Exercises 23–30, graph each function.*

23. 
$$
f(x) = \begin{cases} 3x - 2 & \text{if } x < -1 \\ 4 - x^2 & \text{if } x \ge -1 \end{cases}
$$
  
24.  $f(x) = \begin{cases} 4 - x & \text{if } x \le 3 \\ x^2 - 5 & \text{if } x > 3 \end{cases}$   
25.  $f(x) = 2x^3$   
26.  $f(x) = x^{3/2}$ 

27. 
$$
f(x) = \sqrt{x - 4}
$$
  
\n28.  $f(x) = \frac{1}{x} - 2$   
\n29.  $y = x^{4/5}$   
\n30.  $y = \sqrt[3]{x + 2}$ 

- **31.** Determine if the function  $y = -3x^2$  is increasing or decreasing
	- **a.** For  $x < 0$ . **b.** For  $x > 0$ .
- **32.** For each of the functions, determine if the function is concave up or concave down.

**a.** 
$$
y = x^{5/4}
$$
 **b.**  $y = x^{4/5}$  for  $x > 0$ 

**33.** Solve  $|3x - 6| = 24$ .

- **34.** Solve  $|2x + 3| = 13$ .
- **35.** Find the equation of a quadratic function whose graph is a parabola passing through the points  $(0, -2)$ ,  $(-2, 12)$ , and  $(3, 7)$ .
- **36.** Find the equation of a quadratic function whose graph Find the equation of a quadratic function whose graph<br>is a parabola passing through the points  $(-2, -9)$ , is a parabola passi<br> $(2, 7)$ , and  $(4, -9)$ .
- **37.** Find a power function that models the data below.

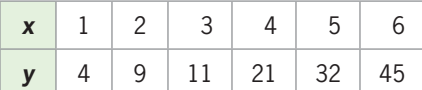

 **38.** Find a quadratic function that models the data below.

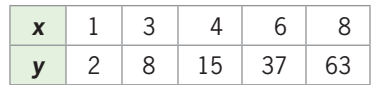

 **39.** Suppose that *q* varies directly as the 3/2 power of *p* and that  $q = 16$  when  $p = 4$ . Find q when  $p = 16$ .

40. If 
$$
f(x) = \begin{cases} 3x - 2 & \text{if } -8 \le x < 0 \\ x^2 - 4 & \text{if } 0 \le x < 3, \text{ find} \\ -5 & \text{if } x \ge 3 \end{cases}
$$

$$
f(-8), f(0), \text{ and } f(4).
$$

- [chapter 3](#page-7-0) **REVIEW**
- **41.** *Maximizing Profit* The monthly profit from producing and selling *x* units of a product is given by the function  $P(x) = -0.01x^2 + 62x - 12,000$ .
	- **a.** Producing and selling how many units will result in the maximum profit for this product?
	- **b.** What is the maximum possible profit for the product?
- **42.** *Profit* The revenue from sales of *x* units of a product **Profit** The revenue from sales of *x* units of a product is given by  $R(x) = 200x - 0.01x^2$ , and the cost of producing and selling the product can be described by  $C(x) = 38x + 0.01x^2 + 16,000$ .
	- **a.** Producing and selling how many units will give maximum profit?
	- **b.** What is the maximum possible profit from producing and selling the product?
- **43.** *Height of a Ball* If a ball is thrown into the air at 64 feet per second from a height of 192 feet, its 64 feet per second from a height of 192 feet, its<br>height (in feet) is given by  $S(t) = 192 + 64t - 16t^2$ , where *t* is in seconds.
	- **a.** In how many seconds will the ball reach its maximum height?
	- **b.** What is the maximum possible height for the ball?
- **44.** *Height of a Ball* If a ball is thrown into the air at 29.4 meters per second from a height of 60 at 29.4 meters per second from a height of 60 meters, its height (in meters) is given by  $S(t) = 60 +$ 29.4*<sup>t</sup>* - 9.8*<sup>t</sup>*  $^2$ , where *t* is in seconds.
	- **a.** In how many seconds will the ball reach its maximum height?
	- **b.** What is the maximum possible height for the ball?
- **45.** *Visas* The number of skilled workers' visas issued in the United States can be modeled by  $y = -1.48x^2 +$  $38.901x - 118.429$ , where *x* is the number of years after 1990 and *y* is the number of visas in thousands.
	- **a.** Use numerical methods to determine the year when the number of visas issued was a maximum.
	- **b.** What was the maximum number of visas issued?
	- **c.** During what year after 2000 does the model indicate that the number of visas issued would be 100 thousand?

(Source: Department of Homeland Security)

- **46.** *Break-Even* The profit for a product is given by **Break-Even** The profit for a product is given by  $P = -3600 + 150x - x^2$ , where *x* is the number of units produced and sold. How many units will give break-even (that is, return a profit of 0)?
- **47.** *Falling Ball* If a ball is dropped from the top of a 400-foot-high building, its height *S* in feet is given 400-foot-high building, its height *S* in feet is given<br>by  $S(t) = 400 - 16t^2$ , where *t* is in seconds. In how many seconds will it hit the ground?
- **48.** *Profit* The profit from producing and selling *x* units of a product is given by the function  $P(x)$  =  $-0.3x^{2} + 1230x - 120,000$  dollars. Producing and selling how many units will result in a profit of \$324,000 for this product?
- **49.** *Millionaire*'*s Tax Rate* The effective tax rate for a head of household earning the equivalent of \$1 million in non-investment income in 2010 dollars can be modeled by the function

$$
T(x) = \begin{cases} 0.08x^2 - 2.64x + 22.35 & \text{if } 15 \le x \le 45\\ -0.525x + 89.82 & \text{if } 45 < x \le 110 \end{cases}
$$

where *x* is the number of years after 1900.

- **a.** Graph the function for  $15 \leq x \leq 110$ .
- **b.** According to the model, what was the tax rate for a millionaire head of household in 1990?
- **c.** In 2010, with President Bush's tax cuts in effect, the tax rate was 32.4%. Does the model agree with this rate?

(Source: The Tax Foundation)

 **50.** *Diabetes* As the following table shows, projections indicate that the percent of U.S. adults with diabetes could dramatically increase.

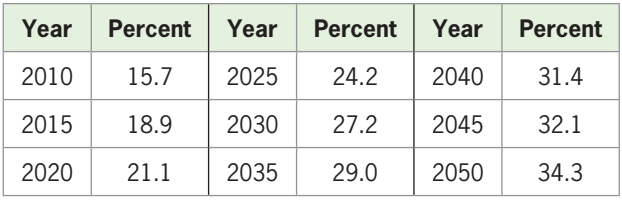

- **a.** Find a quadratic model that fits the data in the table, with  $x = 0$  in 2000.
- **b.** Use the model to predict the percent of U.S. adults with diabetes in 2022.
- **c.** In what year does this model predict the percent of U.S. adults with diabetes will be 30.2%?
- **51.** *ATV Deaths* The number of ATV-related deaths for people of all ages from 1999 to 2009 can be modeled by the function

$$
f(x) = \begin{cases} 3.607x^2 - 16.607x + 254.000 & \text{if } 9 \le x \le 15 \\ -43.25x^2 + 1361.65x - 9881.75 & \text{if } 15 < x \le 19 \end{cases}
$$

where *x* is the number of years after 1990.

- **a.** Graph the function for  $9 \le x \le 19$ .
- **b.** According to the model, how many deaths were there in 2003?
- **c.** According to the model, how many deaths were there in 2009?
- **d.** Use the model to predict when, after 2000, the number of deaths would be 200.
- (Source: U.S. Consumer Product Safety Commission)
- **52.** *Home Range* The home range of an animal is the region to which the animal confines its movements. The area, in hectares, of the home range of a meateating mammal can be modeled by the function  $H(x) = 0.11x^{1.36}$ , where *x* is the mass of the animal in grams. What would the home range be for a bobcat weighing 1.6 kg?

(Source: *The American Naturalist*)

- **53.** *Internet Usage* Worldwide Internet usage from 1997 through 2007 is shown in the table below.
	- **a.** Find the quadratic function that models the data, with *x* equal to the number of years after 1990.
	- **b.** Graph the data and the function that models the data.
	- **c.** Does this model appear to be a good fit for the data?
	- **d.** Use the result of part (a) to estimate when Internet usage would be 2 billion.

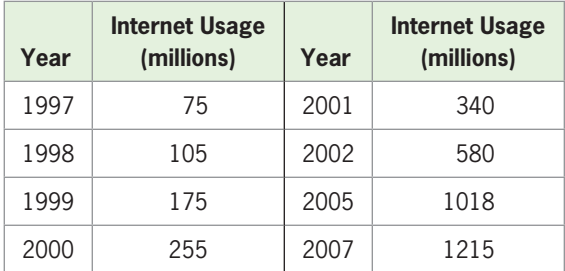

(Source: Infoplane.com)

 **54.** *Personal Income* The income received by people from all sources minus their personal contributions for Social Security insurance is called *personal income*. The table lists the personal income, in billions of dollars, of people living in the United States for the indicated years.

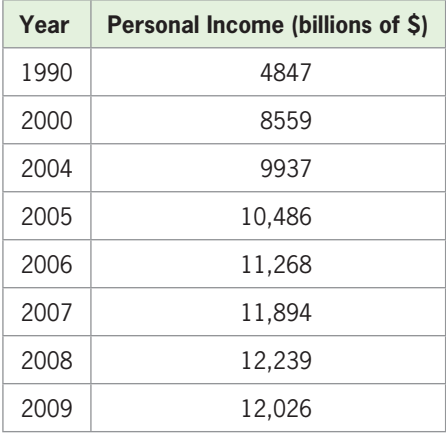

(Source: U.S. Census Bureau)

- **a.** Using an input equal to the number of years after 1980, find a quadratic function that models these data.
- **b.** Use your unrounded model to estimate when after 1980 the personal income was \$5500 billion.
- **c.** When does the model estimate that the personal income will be double its 2009 value?
- **55.** *Resident Population* The U.S. resident population from 15 to 19 years of age is given for selected years in the table below. Write the quadratic function (to three decimal places) that models the 15- to 19-year-old population as a function of years after 1980. Include a description of this population and the unit of measure.

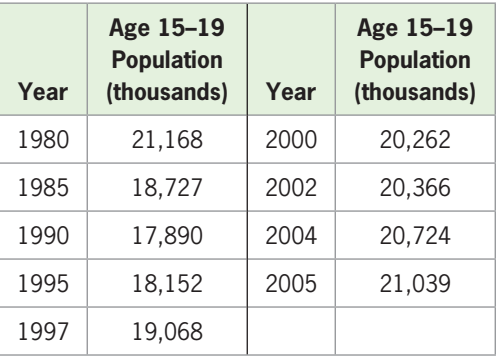

(Source: U.S. Census Bureau, Current Population Reports)

 **56.** *Insurance Premiums* The following table gives the monthly premiums required for a \$250,000 term life insurance policy on a 35-year-old female nonsmoker for different guaranteed term periods.

- **a.** Find a quadratic function that models the monthly premium as a function of the length of term for a 35-year-old female nonsmoking policyholder. Report your answer to five decimal places.
- **b.** Assuming that the domain of the function contains integer values between 10 years and 30 years, what term in years could a 35-year-old nonsmoking female purchase for \$130 a month?

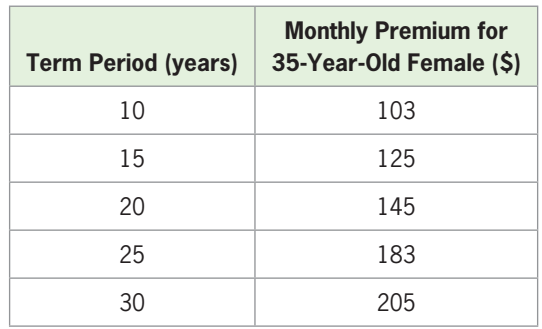

(Source: Quotesmith.com)

 **57.** *Health Services Employment* The numbers of people, in thousands, employed in psychiatric and substance abuse hospitals for selected years from 1990 to 2009 are given in the table.

| Year | <b>People Employed</b><br>(thousands) |
|------|---------------------------------------|
| 1990 | 113                                   |
| 2000 | 86                                    |
| 2004 | 92                                    |
| 2005 | 93                                    |
| 2006 | 98                                    |
| 2007 | 99                                    |
| 2008 | 102                                   |
| 2009 | 105                                   |

(Source: U.S. Bureau of Labor Statistics)

- **a.** Fit a linear model to the 1990 and 2000 data, with *x* equal to the number of years after 1990.
- **b.** Fit a power model to the 2004–2009 data, with *x* equal to the number of years after 1990.
- **c.** Combine the results of parts (a) and (b) to form a piecewise function that models the number employed for the years 1990–2009.
- **d.** Use the piecewise function to answer the following:
	- **i.** Find and interpret the output for  $x = 1995$ .
- **ii.** When was the number employed 90,000, according to the model?
- **iii.** If the model remains accurate, when will there be 120 thousand people employed in psychiatric and substance abuse hospitals?
- **58.** *Hawaii Population* The data in the table below give the population of Hawaii from 1990 through 2010.

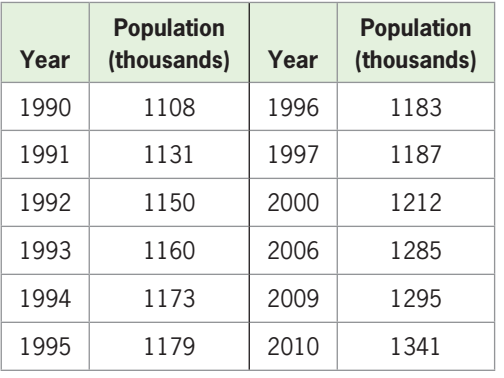

(Source: Statistical Abstract of the United States)

- **a.** Align the data with  $x =$  the number of years after 1980 and find a power function to fit the aligned data.
- **b.** If the pattern indicated by the model remains valid, estimate in what year Hawaii's population will rise to 1.5 million people.
- **59.** *Pet Industry* The table shows U.S. pet industry expenditures for selected years from 1994 to 2010.

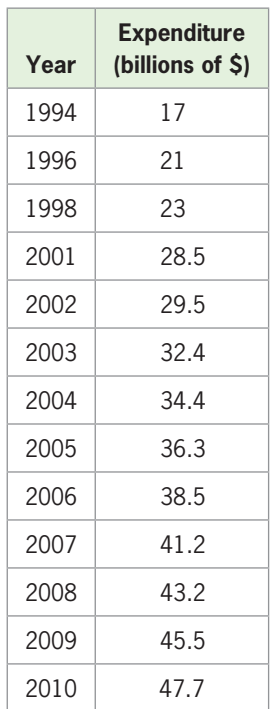

- **a.** Find a linear model for the data, with *x* equal to the number of years after 1990, and discuss the fit.
- **b.** Find a quadratic model for the data, with *x* equal to the number of years after 1990, and discuss the fit.
- **c.** Use both models to predict the amount of money Americans will spend on their pets in 2015.
- **60.** *Prescription Drug Sales* Retail prescription drug sales in the United States for selected years from 1995 to 2009 are given in the table. Align the data, with *x* equal to the number of years after 1990.

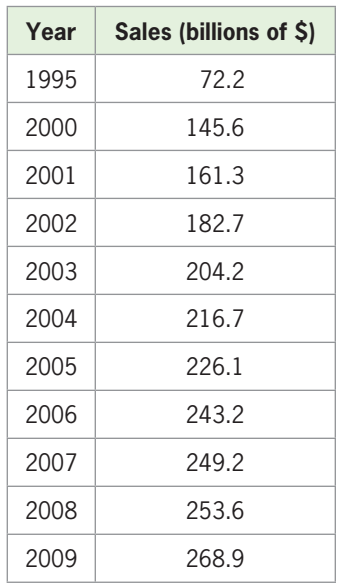

(Source: U.S. Census Bureau)

- **a.** Find a quadratic model for the data.
- **b.** Find a power model for the data.
- **c.** Which model appears more appropriate for predicting the amount of sales after 2009? Why?

### Group Activities  [EXTENDED APPLICATIONS](#page-7-0)

#### **1. Modeling**

Graphs displaying linear and nonlinear growth are frequently found in periodicals such as *Newsweek* and *Time*, in newspapers such as *USA Today* and the *Wall Street Journal*, and on websites on the Internet. Tables of data can also be found in these sources, especially on federal and state government websites such as [www.census.gov.](www.census.gov)

Your mission is to find a company sales, stock price, biological growth, or sociological trend over a period of years that is nonlinear, to determine which type of nonlinear function is the best fit for the data, and to find a nonlinear function that is a model for the data.

A quadratic model will be a good fit for the data under the following conditions:

- If the data are presented as a graph that resembles a parabola or part of a parabola.
- If the data are presented in a table and a plot of the data points shows that they lie near some parabola or part of a parabola.
- If the data are presented in a table and the second differences of the outputs are nearly constant for equally spaced inputs.

A power model may be a good fit if the shape of the graph or of the plot of the data points resembles part of a parabola but a parabola is not a good fit for the data.

After creating the model, you should test the goodness of fit of the model to the data and discuss uses that you could make of the model.

Your completed project should include

- **a.** A complete citation of the source of the data that you are using.
- **b.** An original copy or photocopy of the data being used.
- **c.** A scatter plot of the data.
- **d.** The equation that you have created.
- **e.** A graph containing the scatter plot and the modeled equation.
- **f.** A statement about how the model could be used to make estimations or predictions about the trend you are observing.

Some helpful hints:

- **1.** If you decide to use a relation determined by a graph that you have found, read the graph very carefully to determine the data points or contact the source of the data to get the data from which the graph was drawn.
- **2.** Align the independent variable by letting *x* represent the number of years after some convenient year and then enter the data into a graphing utility and create a scatter plot.
- **3.** Use your graphing utility to create the equation of the function that is the best fit for the data. Graph this equation and the data points on the same axes to see if the equation is reasonable.

#### **2. Gender and Earnings**

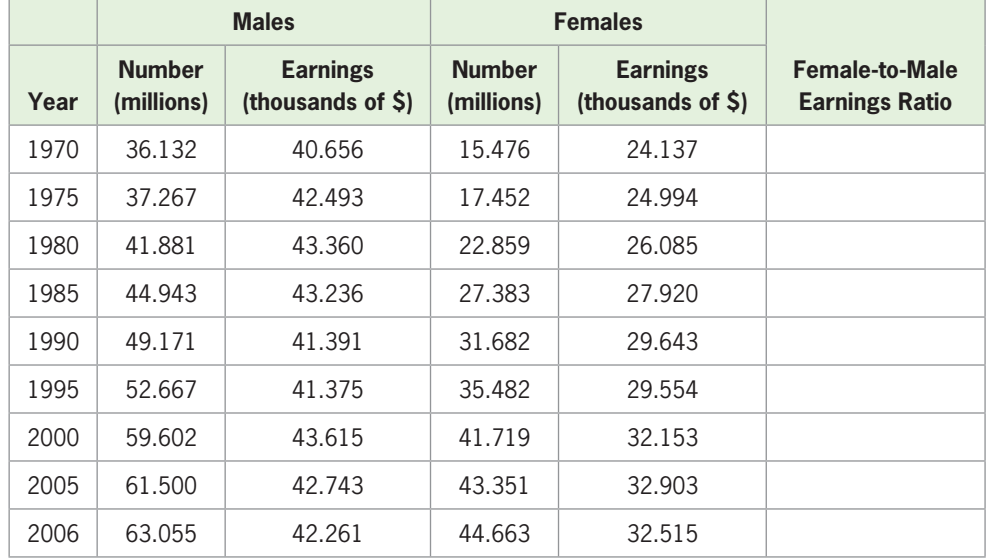

**Median Earnings of Full-Time, Year-Round Workers by Gender**

(Source: U.S. Census Bureau)

The table gives the numbers of male and female employees in the United States and the median earnings (in thousands of 2006 dollars) of full-time, year-round male and female workers for selected years from 1970 to 2006. To investigate the equity of employment for females:

- **1.** Find the quadratic function  $y = f(x)$  that models the number of employed males as a function of the number of years after 1970.
- **2.** Find the linear function  $y = g(x)$  that models the number of employed females as a function of the number of years after 1970.
- **3.** Graph  $y = f(x)$  and  $y = g(x)$  to determine if the number of female workers will equal the number of male workers. If so, estimate the year when the number of female workers will equal the number of male workers.
- **4.** Calculate the female-to-male earnings ratio for each of the given years, and enter the ratios in the table.
- **5.** Use each of the given years and the corresponding female-to-male earnings ratio to create a quadratic function that models the female-to-male earnings ratio as a function of number of years after 1970.
- **6.** Write an equation to find an estimate of the year when median female earnings reaches median male earnings, and solve the equation algebraically.
- **7.** Confirm your solution graphically.
- **8.** One possible reason that it might take a long time for median female earnings to reach median male earnings is gender discrimination. What other reasons are possible?

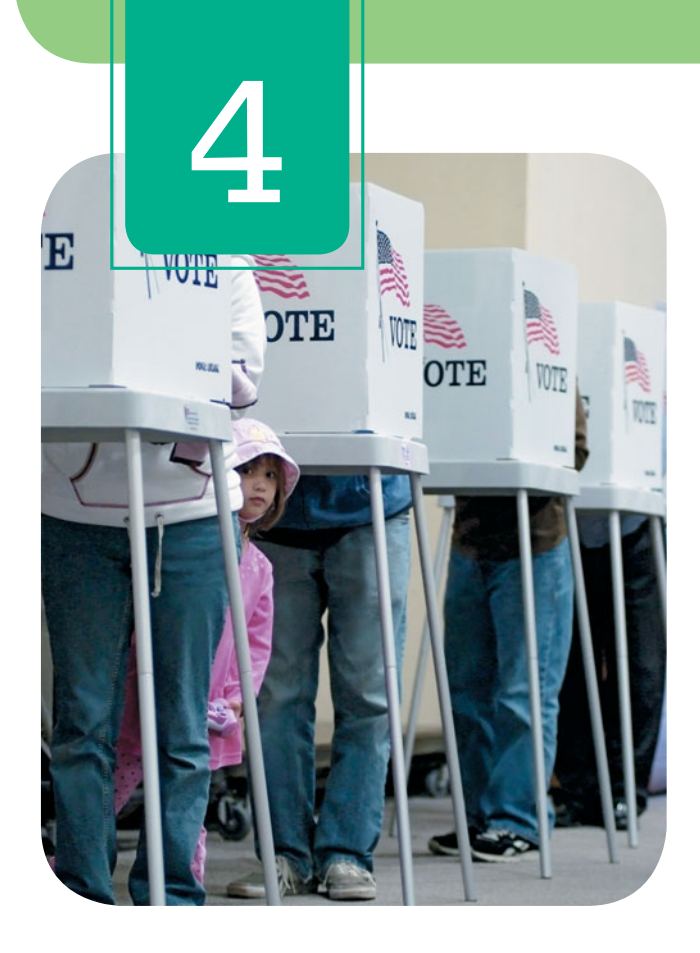

## **[Additional Topics](#page-7-0)  with Functions**

A profit function can be formed by algebraically combining cost and revenue functions. An average cost function can be constructed by finding the quotient of two functions. Other new functions can be created using function composition and inverse functions. In this chapter, we study additional topics with functions to create functions and solve applied problems.

- **4.1** Transformations of Graphs and Symmetry
- **4.2** Combining Functions; Composite Functions
- **4.3** One-to-One and Inverse Functions
- **4.4** Additional Equations and Inequalities

Find equations and graphs of vertically and horizontally shifted functions; stretch, compress, and reflect graphs; identify symmetry with respect to the x-axis, y-axis, and origin

Add, subtract, multiply, and divide functions; find composition of functions

Identify inverse functions; find the inverse of a function; graph inverse functions; find inverse functions on limited domains

Solve radical equations, equations with rational powers, and absolute value inequalities; solve quadratic inequalities analytically and graphically; solve power inequalities

#### sections objectives applications

Diabetes, profit, stimulus and response, pollution, velocity of blood

Profit, unconventional vehicle sales, average cost, canning orange juice

Loans, temperature measurement, loan repayment, velocity of blood

Profit, height of a model rocket, Internet use, investments

## **Algebra [TOOLBOX](#page-7-0)**

#### **KEY OBJECTIVES**

- Identify functions
- Find domains and ranges
- Determine if a function is increasing or decreasing over given intervals
- Determine over what intervals a function is increasing or decreasing

In this Toolbox, we create a library of functions studied so far, which sets the stage for the study of properties and operations with functions.

### **[Linear Functions](#page-7-0)**

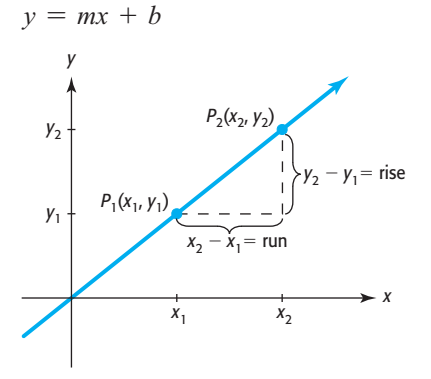

• *m* is the slope of the line, *b* is the *y*-intercept:

pt:  
\n
$$
m = \frac{y_2 - y_1}{x_2 - x_1}
$$

- The function is increasing if  $m > 0$ .
- The function is decreasing if  $m < 0$ .

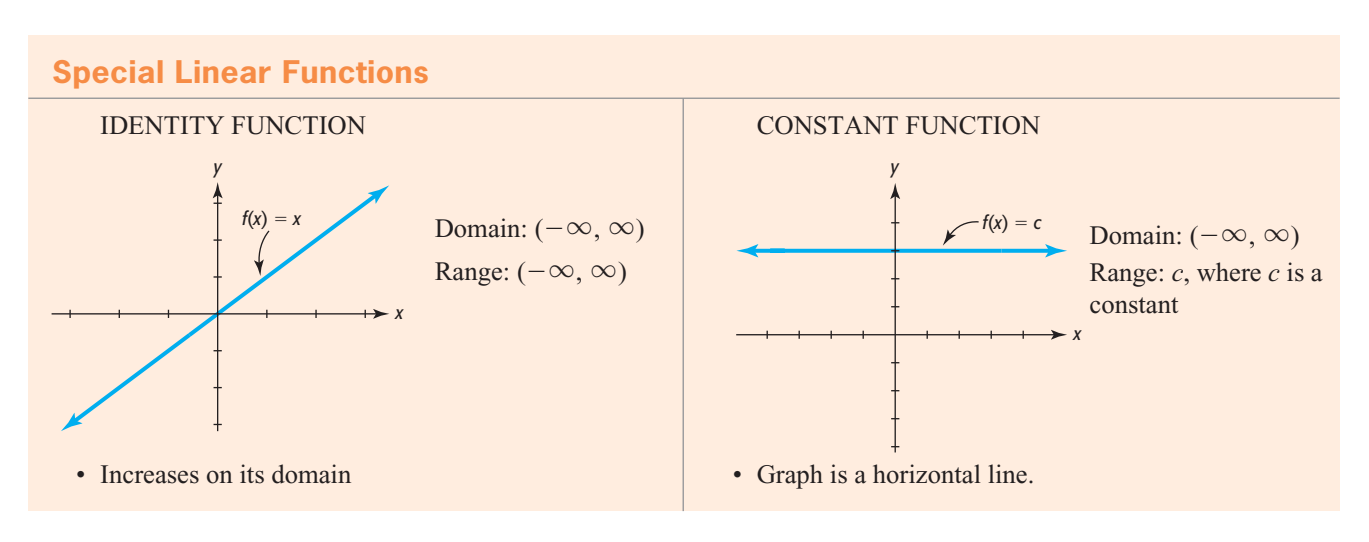

#### **[Quadratic Functions](#page-7-0)**

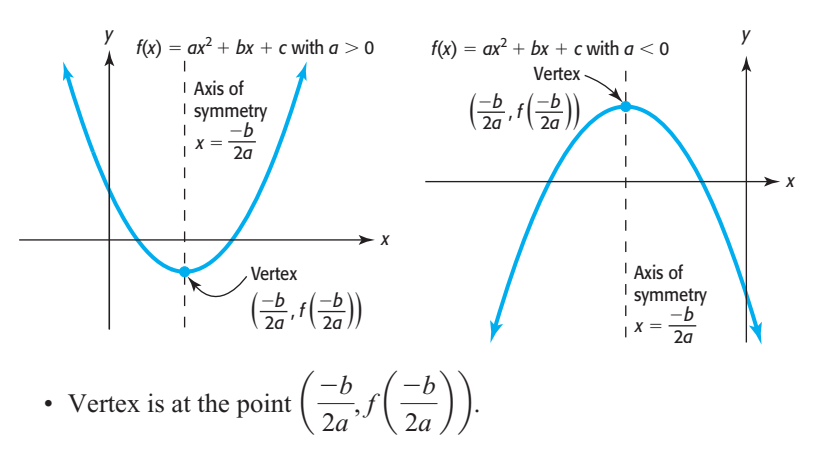

### **[Piecewise-Defined Functions](#page-7-0)**

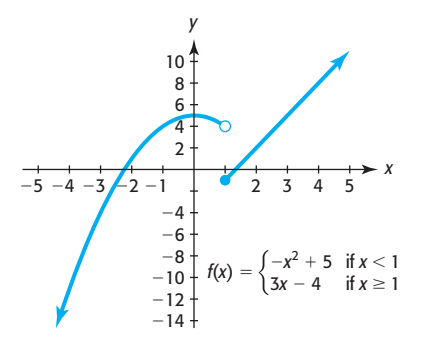

#### **Special Piecewise-Defined Functions**

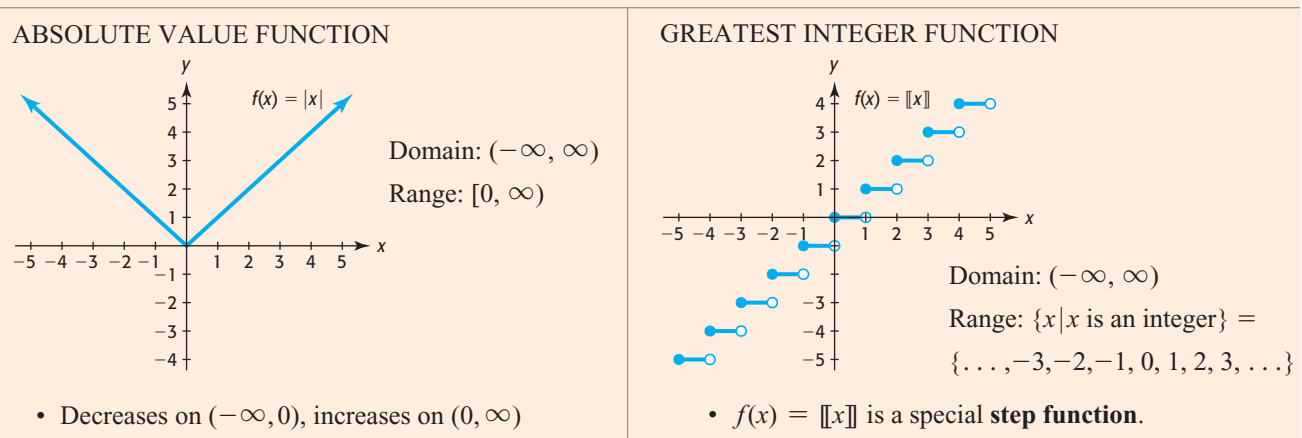

### **[Power Functions](#page-7-0)**

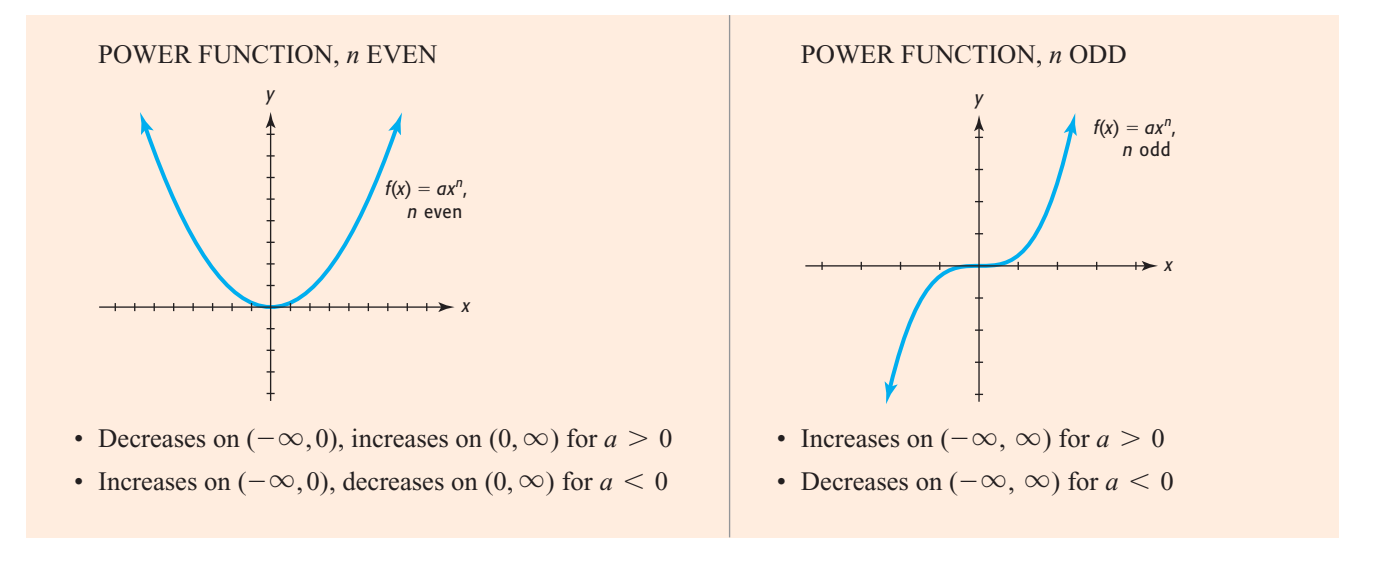

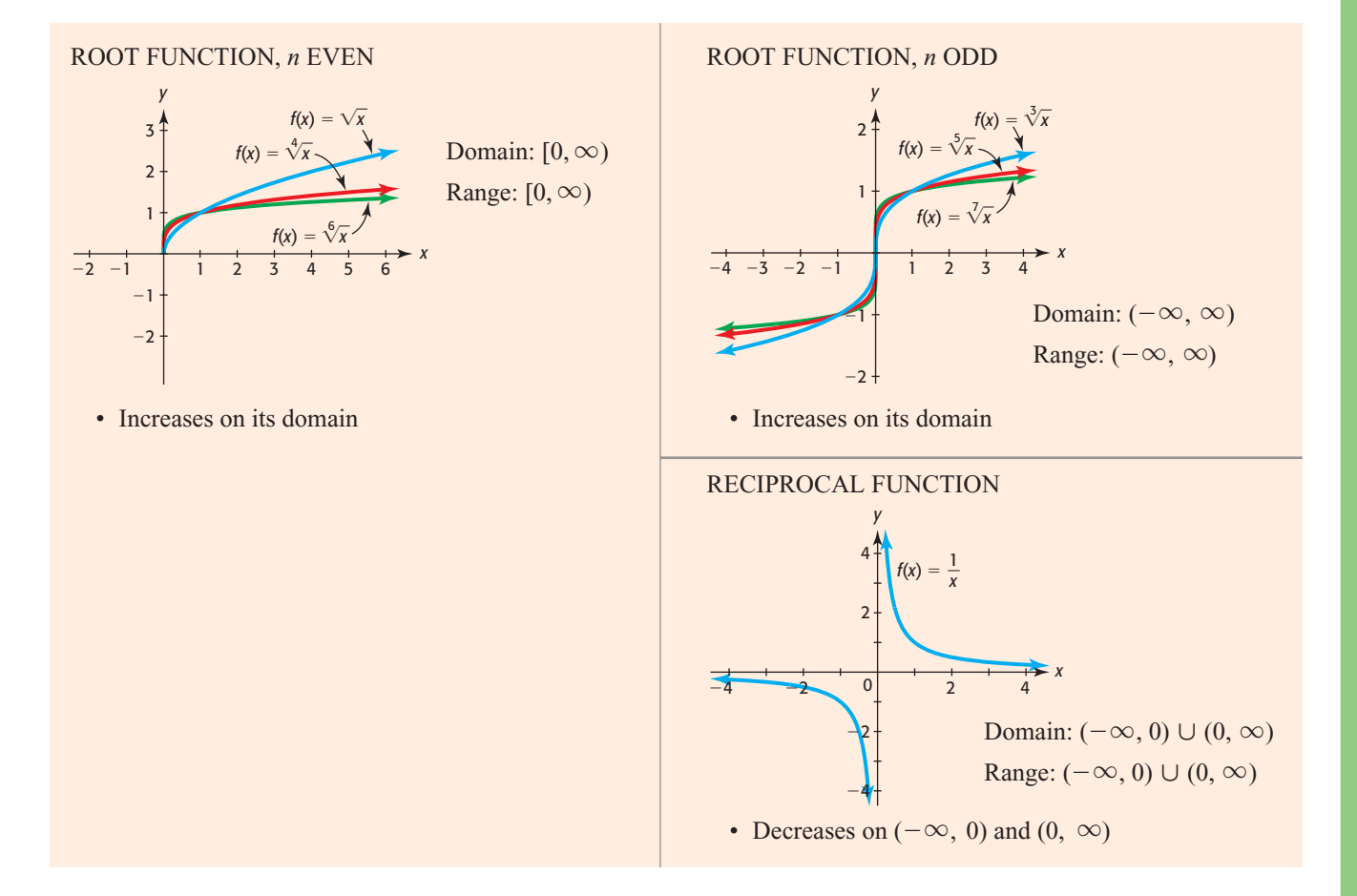

### **[Special Power Functions](#page-7-0)**

#### **EXAMPLE 1 > Special Functions**

Identify the type of each of the following functions from its equation. Then find the domain and range, and graph the function.

- **a.**  $f(x) = x$
- **b.**  $f(x) = \sqrt{x}$
- **c.**  $f(x) = 3$

#### **SOLUTION**

- **a.** This is the identity function, a special linear function. The domain and range are both the set of all real numbers,  $(-\infty, \infty)$ . See Figure 4.1(a).
- **b.** This is a special power function,  $f(x) = x^{1/2}$ , called the square root function. Only This is a special power function,  $f(x) = x^{1/2}$ , called the square root function. Only nonnegative values can be used for *x*, so the domain is [0,  $\infty$ ). The outputs will also nonnegative values can be used for x, so the domain is  $[0, \infty)$ . T<br>be nonnegative values, so the range is  $[0, \infty)$ . See Figure 4.1(b).
- **c.** This is a constant function, a special linear function. The domain is all real numbers,  $(-\infty, \infty)$ , and the range consists of the single value 3. See Figure 4.1(c).

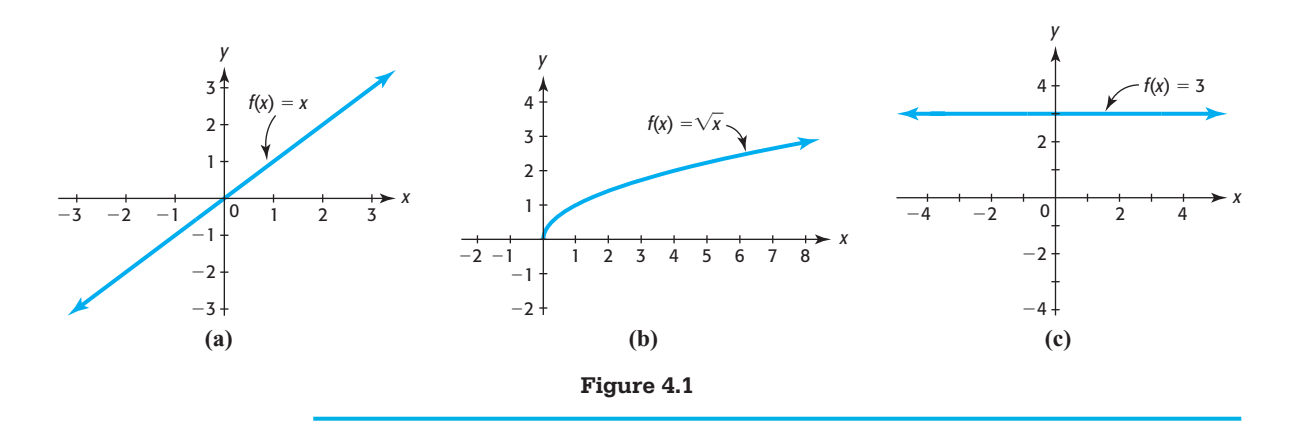

#### **EXAMPLE 2** <sup>N</sup> **Special Functions**

Identify the type of each of the following functions from its equation. Then find the domain and range, and graph the function.

**a.** 
$$
f(x) = x^3
$$
  
\n**b.**  $f(x) = \sqrt[3]{x}$   
\n**c.**  $f(x) = \frac{5}{x^2}$ 

#### **SOLUTION**

- **a.** This is a special power function, with power 3. It is called the cubing function, and both the domain and the range are the set of all real numbers,  $(-\infty, \infty)$ . See Figure 4.2(a).
- **b.** This is a special power function, with power  $1/3$ . It is called the cube root function. Any real number input results in a real number output, so both the domain and the range are the set of all real numbers,  $(-\infty, \infty)$ . See Figure 4.2(b).
- **c.** This function can be written as  $f(x) = 5x^{-2}$ , so it is a special power function, with power  $-2$ . If 0 is substituted for *x*, the result is undefined, so only nonzero real numbers can be used as inputs and only positive real numbers result as outputs. Thus, the domain is  $(-\infty, 0) \cup (0, \infty)$ , and the range is  $(0, \infty)$ . We will see in Chapter 6

that  $f(x) = \frac{5}{x^2}$  is also called a **rational function**. See Figure 4.2(c).

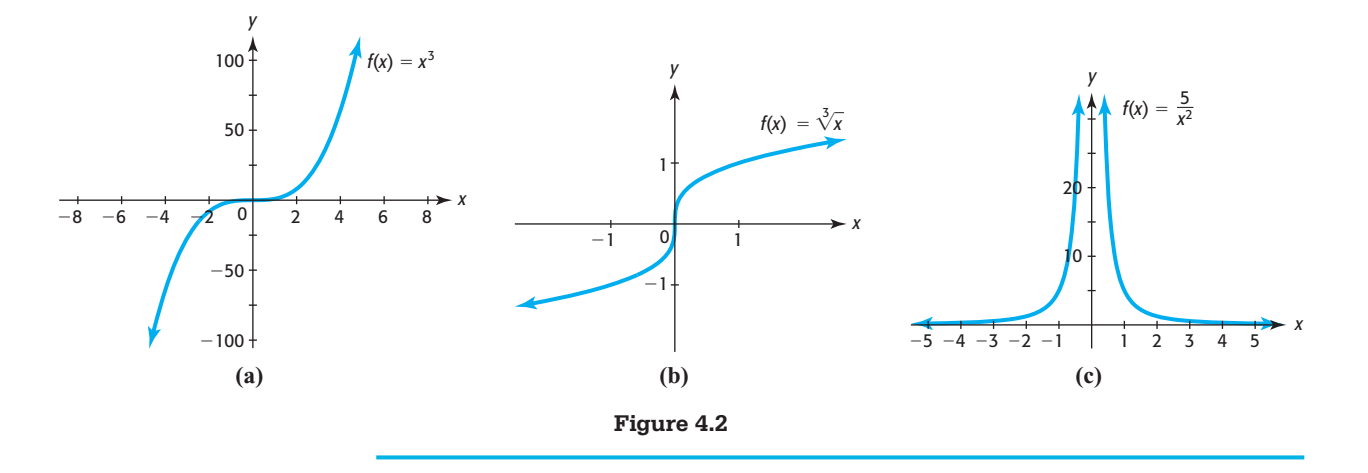

#### **EXAMPLE 3** <sup>N</sup> **Functions**

Identify the type of each of the following functions from its equation. Then find the domain and range, and graph the function.

domain and range, and graph the function.  
\n**a.** 
$$
g(x) = 2x^2 - 4x + 3
$$
 **b.**  $f(x) = 3x - 18$  **c.**  $f(x) = \begin{cases} 3x - 4 \text{ if } x < 2 \\ 8 - 2x \text{ if } x \ge 2 \end{cases}$ 

#### **SOLUTION**

- **a.** This is a quadratic function. Any real number can be used as an input, and the resulting outputs are all real numbers greater than or equal to 1. Thus, the domain is  $(-\infty, \infty)$ , and the range is  $[1, \infty)$ . Its graph is a parabola that opens up. See Figure 4.3(a).
- **b.** This is a linear function. Its graph is a line that rises as *x* increases, because its slope is positive. The domain and range are both  $(-\infty, \infty)$ . See Figure 4.3(b).
- **c.** This is a piecewise-defined function, where each piece is a linear function. The domain is  $(-\infty, \infty)$ , and the range is  $(-\infty, 4]$ . See Figure 4.3(c).

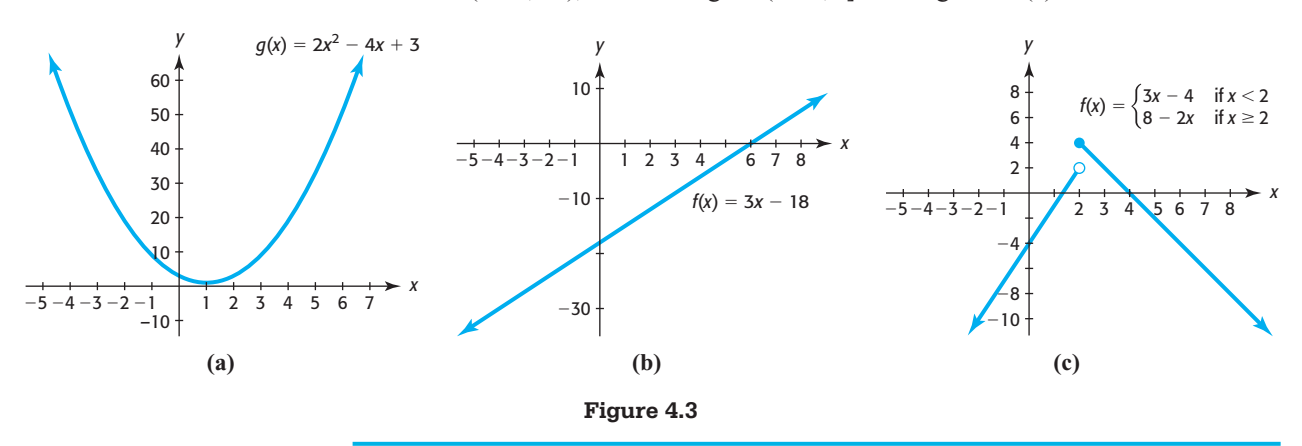

#### **EXAMPLE 4 > Functions**

Determine if each of the graphs represents a function.

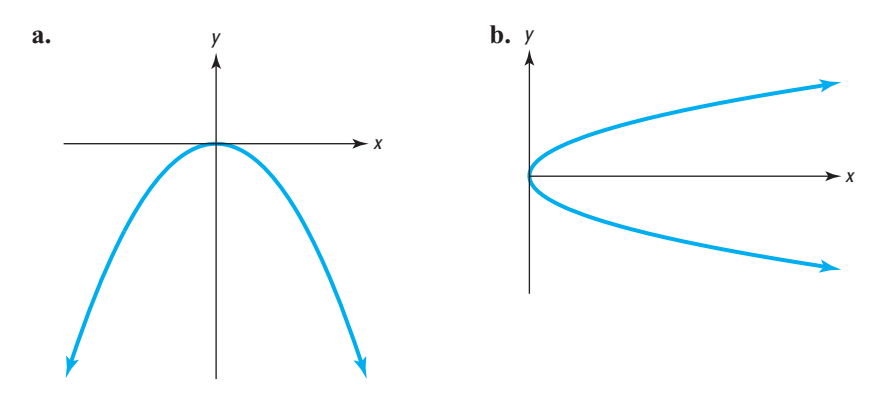

#### **SOLUTION**

- **a.** The vertical line test confirms that this graph represents a function. It is a parabola opening downward, so it is the graph of a quadratic function.
- **b.** By the vertical line test, we see that this is not the graph of a function. This graph has the shape of a parabola and is called a **horizontal parabola.**

### **Toolbox EXERCISES**

- **1.** The domain of the reciprocal function is , and its range is .
- **2.** The domain of the constant function  $g(x) = k$  is , and its range is .
- **3.** The reciprocal function decreases on  $\equiv$
- **4.** The absolute value function increases on the interval and decreases on \_\_\_\_\_\_.
- **5.** The range of the squaring function is \_\_\_\_\_\_\_.
- **6.** The domain of the squaring function is \_\_\_\_\_\_\_.

*In Exercises 7–12, determine if the function is increasing or decreasing on the given interval.*

**7.**  $g(x) = \sqrt[3]{x}$ ;  $(-\infty, \infty)$  **8.**  $h(x) = \sqrt[4]{x}$ ;  $[0, \infty)$ **9.**  $f(x) = 5 - 0.8x$ ;  $(-\infty, \infty)$ **9.**  $f(x) = 5 - 0.8x$ ; (-c<br> **10.**  $f(x) = \frac{-1}{x}$ ; (-∞, 0) **11.**  $g(x) = -2x^{2/3}$ ; (0,  $\infty$ ) **12.**  $h(x) = 3x^{1/6}$ ;  $[0, \infty)$ 

*Identify the type of each of the following functions from its equation. Then graph the function.*

**13.**  $f(x) = x^3$ **14.**  $f(x) = \sqrt{x}$ **15.**  $f(x) = 8 \sqrt[4]{x}$ <br> **16.**  $f(x) = \frac{-4}{x^3}$ 

*Which of the following graphs represents a function?*  **17.**  *y*

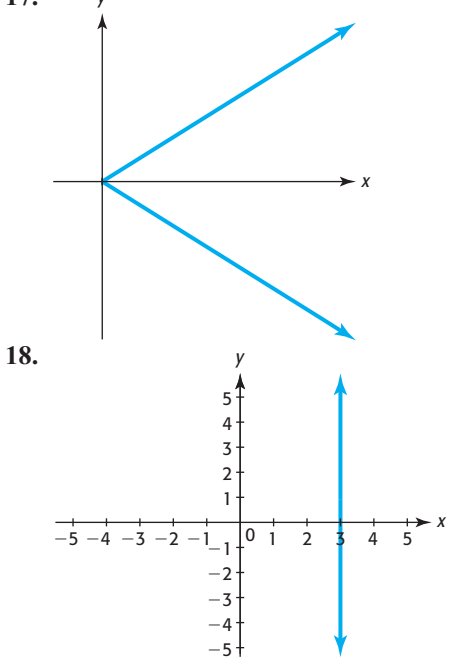

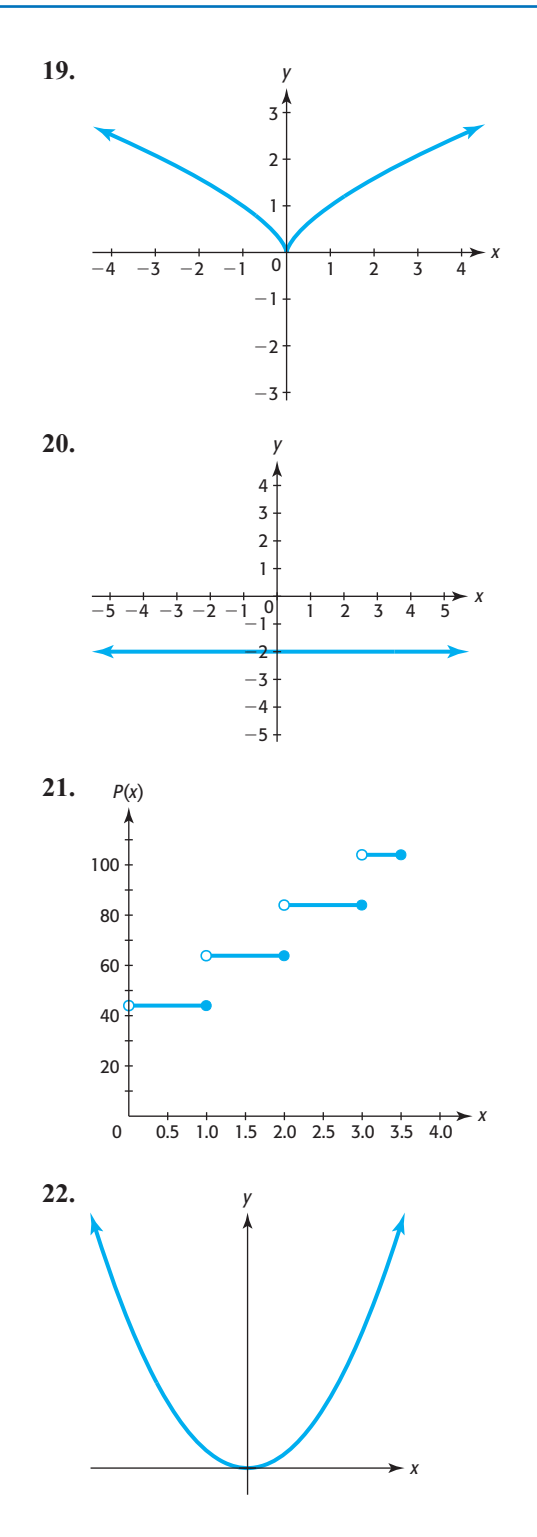

#### **KEY OBJECTIVES**

- Find equations and graphs of functions whose graphs have been vertically shifted, horizontally shifted, stretched, compressed, and reflected
- Determine if a graph is symmetric about the y-axis
- Determine if a graph is symmetric about the origin
- Determine if a graph is symmetric about the x-axis
- Determine if a function is even, odd, or neither

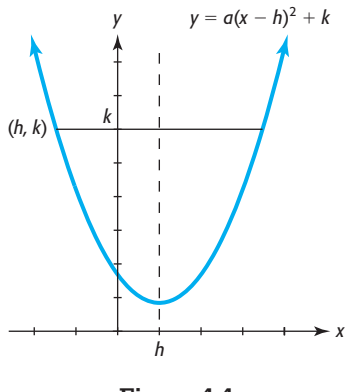

**Figure 4.4** 

# 4.1 [Transformations of Graphs](#page-7-0)

#### **SECTION PREVIEW Diabetes**

The projected percent of the U.S. adult population with diabetes (diagnosed and undiagnosed) for 2010 through 2050 can be modeled by the power function  $f(x) = 4.947x^{0.495}$ , with  $x$  equal to the number of years after 2000. To find the model that gives this projection with *x* equal to the number of years after 2010, we can rewrite the equation in a "shifted" form. (See Example 5.)

In this section, we discuss shifting, stretching, compressing, and reflecting the graph of a function. This is useful in obtaining graphs of additional functions and also in finding windows in which to graph them. We also discuss symmetry of graphs. ■

#### **[Shifts of Graphs of Functions](#page-7-0)**

Consider the quadratic function in the form  $y = a(x - h)^2 + k$ . Substituting *h* for *x* in this equation gives  $y = k$ , so the graph of this function contains the point  $(h, k)$ . Because the graph is symmetric about the vertical line through the vertex, there is a second point on the graph with *y*-coordinate *k*, *unless* the point  $(h, k)$  is the vertex of the parabola (Figure 4.4). To see if the second point exists or if  $(h, k)$  is the vertex, we solve  $k = a(x - h)^2 + k$ 

This gives

$$
0 = a(x - h)^2
$$

$$
0 = (x - h)^2
$$

$$
0 = (x - h)
$$
  

$$
0 = x - h
$$
  

$$
x = h
$$

Thus, only one value of *x* corresponds to  $y = k$ , so the point  $(h, k)$  is the vertex of any parabola with an equation of the form  $y = a(x - h)^2 + k$ . We can say that the vertex Thus, only one value of x corresponds to  $y = k$ , so the point  $(h, k)$  is the vertex of any parabola with an equation of the form  $y = a(x - h)^2 + k$ .\* We can say that the vertex of  $y = a(x - h)^2 + k$  has been **shifted** from (0, 0) to th parabola with an equation of the form  $y = a(x - h)^2 + k$ .<sup>\*</sup> We can say that the vertex of  $y = a(x - h)^2 + k$  has been **shifted** from (0, 0) to the point (*h*, *k*), and this entire graph is in fact the graph of  $y = x^2$  shifted *h* units horizontally and *k* units vertically. We will see that graphs of other functions can be shifted similarly.

In Section 3.3, we studied absolute value functions. In the following example, we investigate shifts of the absolute value function.

#### **EXAMPLE 1 > Shifts of Functions**

Graph the functions  $f(x) = |x|$  and  $g(x) = |x| + 3$  on the same axes. What relationship do you notice between the two graphs?

#### **SOLUTION**

Table 4.1 shows inputs for *x* and outputs for both  $f(x) = |x|$  and  $g(x) = |x| + 3$ . Observe that for a given input, each output value of  $g(x) = |x| + 3$  is 3 more than the corresponding output value for  $f(x) = |x|$ . Thus, the y-coordinate of each point<br>on the graph of  $g(x) = |x| + 3$  is 3 more than the y-coordinate of the point on the graph on the graph of  $g(x) = |x| + 3$  is 3 more than the *y*-coordinate of the point on the graph of  $f(x) = |x|$  with the same *x*-coordinate. We say that the graph of  $g(x) = |x| + 3$  is the graph of  $f(x) = |x|$  shifted up 3 units (Figure 4.5).

<sup>\*</sup>This confirms use of the vertex form of a quadratic function in Section 3.1.

**Table 4.1** 

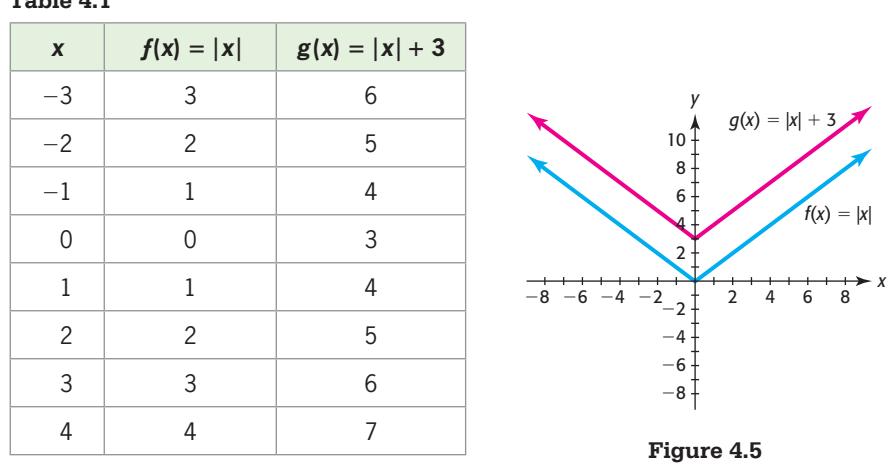

In Example 1, the equation of the shifted graph is  $g(x) = |x| + 3 = f(x) + 3$ . In general, we have the following.

#### **Vertical Shifts of Graphs**

If *k* is a positive real number:

The graph of  $g(x) = f(x) + k$  can be obtained by shifting the graph of  $f(x)$ upward *k* units. The graph of  $g(x) = f(x) - k$  can be obtained by shifting the graph of  $f(x)$ downward *k* units.

#### **EXAMPLE 2 > Shifts of Functions**

Graph the functions  $f(x) = |x|$  and  $g(x) = |x - 5|$  on the same axes. What relationship do you notice between the two graphs?

#### **SOLUTION**

Table 4.2 shows inputs for *x* and outputs for both  $f(x) = |x|$  and  $g(x) = |x - 5|$ . Observe that the output values for both functions are equal *if* the input value for  $g(x) = |x - 5|$  is 5 more than the corresponding input value for  $f(x) = |x|$ . Thus, the *x*-coordinate of each point on the graph of  $g(x) = |x - 5|$  is 5 more than the *x*-coordinate of the point on the graph of  $f(x) = |x|$  with the same *y*-coordinate. We say that the graph of  $g(x) = |x - 5|$ is the graph of  $f(x) = |x|$  shifted 5 units to the right (Figure 4.6).

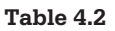

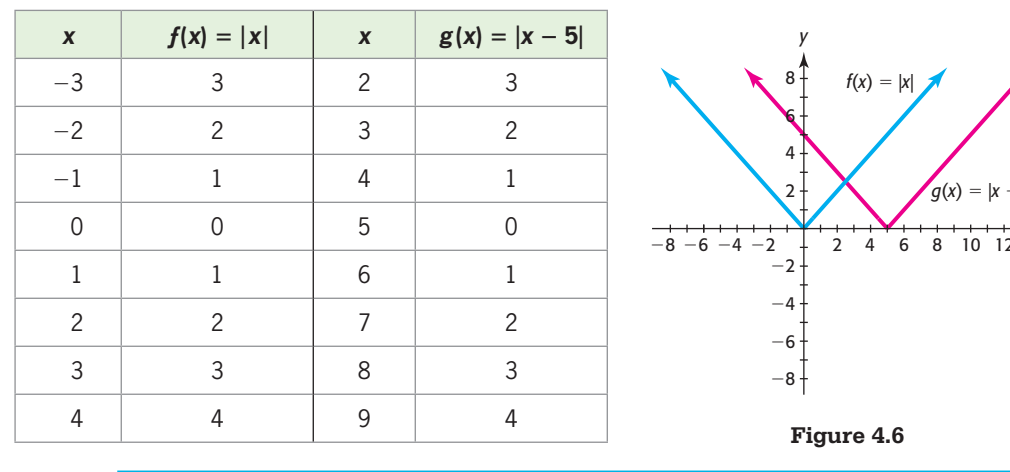

In Example 2, the equation of the shifted graph is  $g(x) = |x - 5| = f(x - 5)$ . In general, we have the following.

#### **Horizontal Shifts of Graphs**

If *h* is a positive real number:

The graph of  $g(x) = f(x - h)$  can be obtained by shifting the graph of  $f(x)$  to the right *h* units.

The graph of  $g(x) = f(x + h)$  can be obtained by shifting the graph of  $f(x)$  to the left *h* units.

#### **EXAMPLE 3 > Shifts of Functions**

Graph the functions  $f(x) = \sqrt{x}$  and  $g(x) = \sqrt{x+3} - 4$  on the same axes. What relationship do you notice between the two graphs?

#### **SOLUTION**

The graphs of  $f(x) = \sqrt{x}$  and  $g(x) = \sqrt{x+3} - 4$  are shown in Figure 4.7. We see that the graph of  $g(x) = \sqrt{x} + 3 - 4$  can be obtained by shifting the graph of  $f(x) = \sqrt{x}$  to the left 3 units and down 4 units. To verify this, consider a few points from each graph in Table 4.3.

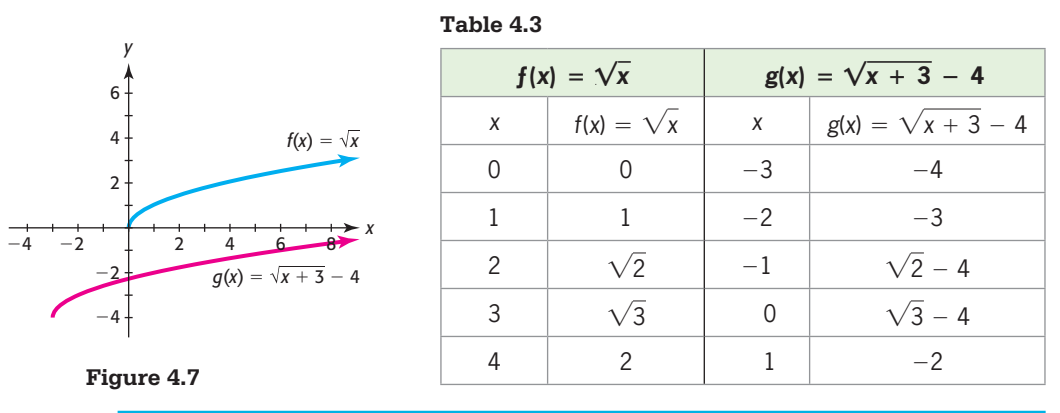

#### **EXAMPLE 4 > Profit**

Right Sports Management sells elliptical machines, and the monthly profit from these machines can be modeled by

$$
P(x) = -(x - 55)^2 + 4500
$$

where *x* is the number of elliptical machines produced and sold.

- **a.** Use the graph of  $y = -x^2$  and the appropriate transformation to set the window and graph the profit function.
- **b.** How many elliptical machines must be produced and sold to yield the maximum monthly profit? What is the maximum monthly profit?

#### **SOLUTION**

**a.** Shifting the graph of  $y = -x^2$  (Figure 4.8(a)) 55 units to the right and up 4500 units gives the graph of  $P(x) = -(x - 55)^2 + 4500$ . Note that we graph the function only in the first quadrant, because only nonnegative values make sense for this application.

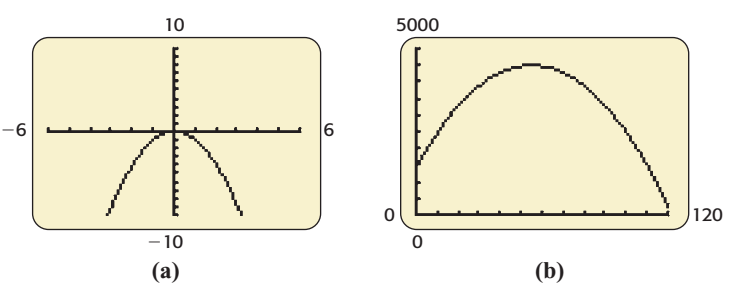

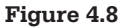

**b.** The maximum value of the function occurs at the vertex, and the vertex of the graph is (55, 4500). Thus, maximum monthly profit of \$4500 is made when 55 elliptical machines are produced and sold.

#### **EXAMPLE 5** <sup>N</sup> **Diabetes**

The projected percent of the U.S. adult population with diabetes (diagnosed and undiagnosed) for 2010 through 2050 can be modeled by the power function  $f(x) = 4.947x^{0.495}$ . with *x* equal to the number of years after 2000. Find the power function that models this projection with *x* equal to the number of years after 2010.

#### **SOLUTION**

Because *y* represents the percent in both models, there is no vertical shift from one function to the other. To find the power model that will give the percent where  $x$  is the number of years after 2010 rather than the number of years after 2000, we rewrite the equation in a new form where  $x = 0$  represents the same input as  $x = 10$  does in the original model. This can be acwhere  $x = 0$  represents the same input as  $x = 10$  does in the original model. This complished by replacing *x* in the original model with  $x + 10$ , giving the new model

$$
f(x) = 4.947(x + 10)^{0.495}
$$

where *x* is the number of years after 2010.

To see that these two models are equivalent, observe the inputs and outputs for selected years in Table 4.4 and the graphs in Figure 4.9.

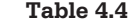

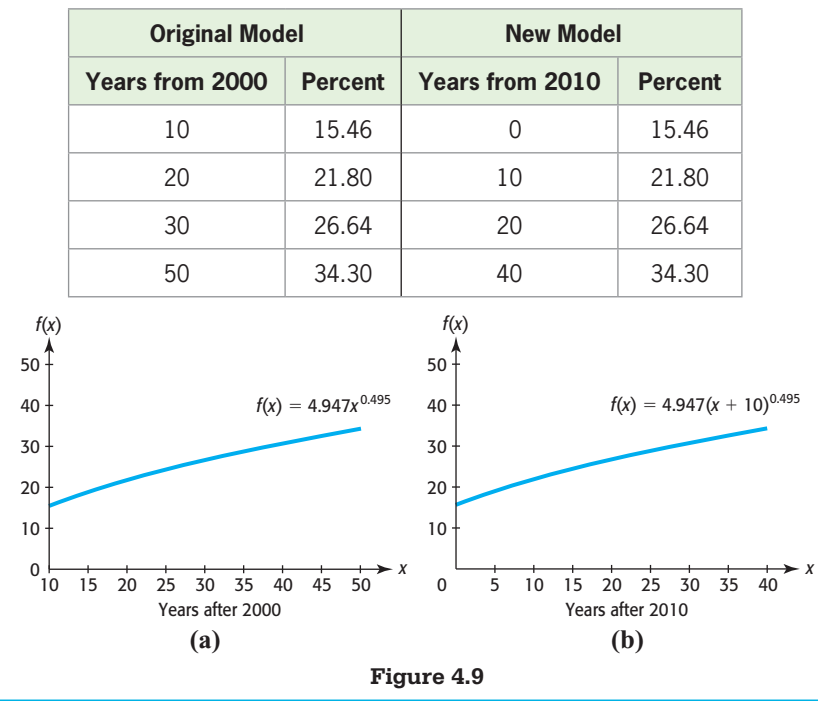

#### **[Stretching and Compressing Graphs](#page-7-0)**

#### **Stimulus-Response EXAMPLE 6**  $\triangleright$

One of the early results in psychology relates the magnitude of a stimulus  $x$  to the magnitude of the response *y* with the model  $y = kx^2$ , where *k* is an experimental constant.

Compare the graphs of  $y = kx^2$  for  $k = 1, 2$ , and  $\frac{1}{2}$  $\overline{2}$ .

#### **SOLUTION**

Table 4.5 shows the values of *y* for  $y = f(x) = x^2$ ,  $y = 2f(x) = 2x^2$ , and  $y = \frac{1}{2}f(x) = \frac{1}{2}x^2$  for selected values of *x*. Observe that for these *x*-values, the *y*-values for  $y = 2x^2$  are 2 times the *y*-values for  $y = x^2$ , and the points on the graph of  $y = 2x^2$ have *y*-values that are 2 times the *y*-values on the graph of  $y = x^2$  for equal *x*-values. We say that the graph of  $y = 2x^2$  is a **vertical stretch** of  $y = x^2$  by a factor of 2. (Compare Figure 4.10(a) and Figure 4.10 (b).)

Observe also that for these *x*-values, the *y*-values for  $y = \frac{1}{2}x^2$  are  $\frac{1}{2}$  $\frac{1}{2}$  of the *y*-values for  $y = x^2$ , and the points on the graph of  $y = \frac{1}{2}x^2$  have *y*-values that are  $\frac{1}{2}$  $\frac{1}{2}$  of the *y*-values on the graph of  $y = x^2$  for equal *x*-values. We say that the graph of  $y = \frac{1}{2}x^2$ is a **vertical compression** of  $y = x^2$  using a factor of  $\frac{1}{2}$  $\frac{1}{2}$  (Figure 4.10(c)).

**Table 4.5**

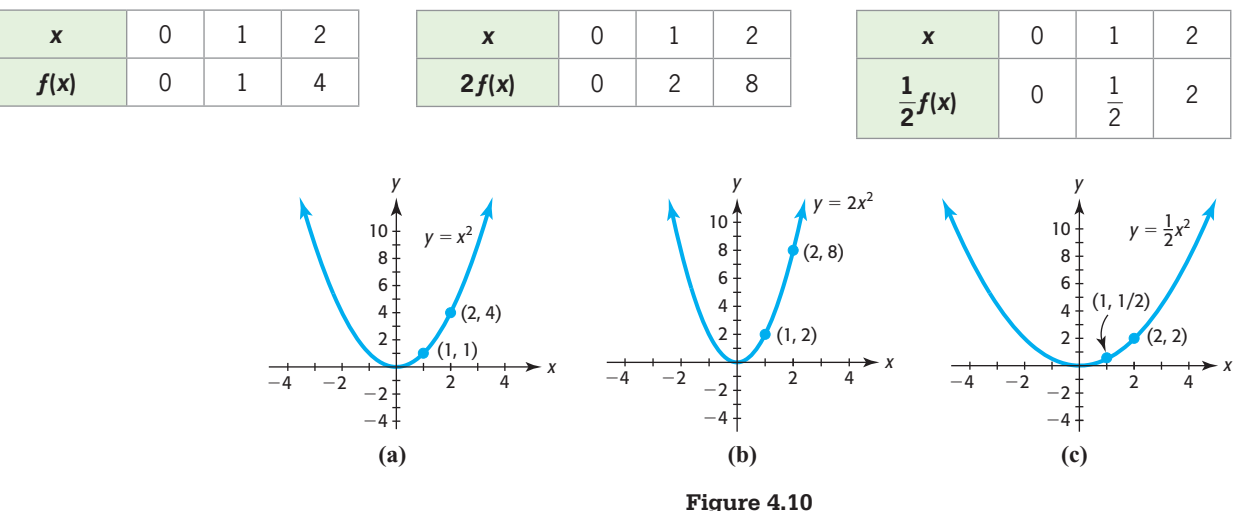

#### **Stretching and Compressing Graphs**

The graph of  $y = af(x)$  is obtained by vertically stretching the graph of  $f(x)$  using a factor of |a| if  $|a| > 1$  and vertically compressing the graph of  $f(x)$  using a factor of  $|a|$  if  $0 < |a| < 1$ .

#### **[Reflections of Graphs](#page-7-0)**

**INDITE INCITED IS OF STATE IT APTIS**<br>In Figure 4.11(a), we see that the graph of  $y = -x^2$  is a parabola that *opens down*. It can be obtained by reflecting the graph of  $f(x) = x^2$ , which *opens up*, across the *x*-axis. We can compare the *y*-coordinates of the graphs of these two functions by looking at Table 4.6 and Figure 4.11(b). Notice that for a given value of *x*, the *y*-coordinates of Table 4.6 and Figure 4.11(b). Notice that for a g<br> $y = x^2$  and  $y = -x^2$  are negatives of each other.

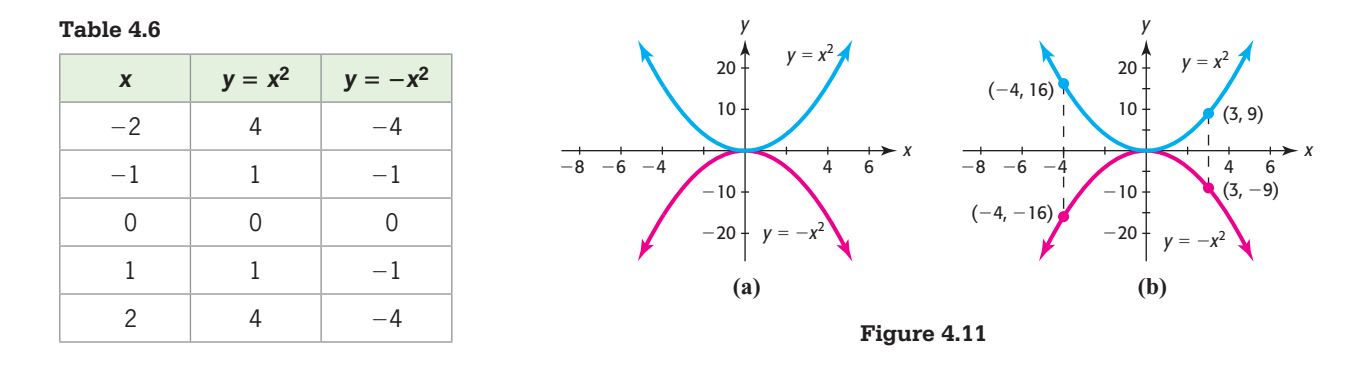

We can also see that the graph of  $y = (-x)^3$  is a reflection of the graph of  $y = x^3$ across the *y*-axis by looking at Table 4.7 and Figure 4.12. Notice that for a given value across the *y*-axis by looking at Table 4.7 and Figure 4.12. Notice that for a g of *y*, the x-coordinates of  $y = x^3$  and  $y = (-x)^3$  are negatives of each other.

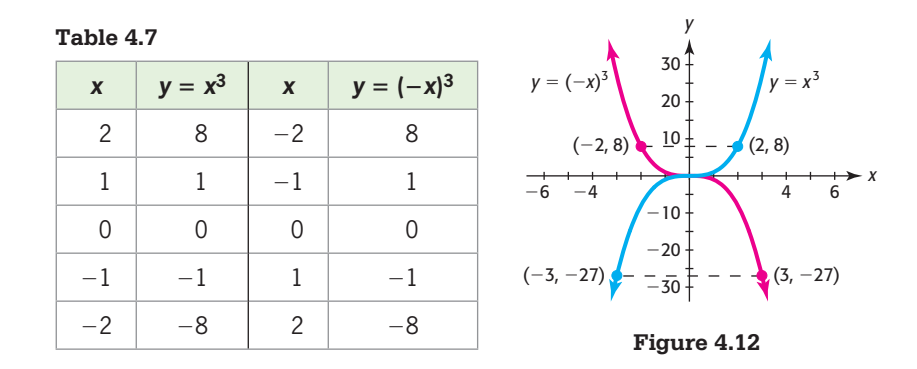

In general, we have the following:

#### **Reflections of Graphs Across the Coordinate Axes**

- 1. The graph of  $y = -f(x)$  can be obtained by reflecting the graph of  $y = f(x)$ across the *x*-axis.
- 2. The graph of  $y = f(-x)$  can be obtained by reflecting the graph of  $y = f(x)$ across the *y*-axis.

A summary of the transformations of a graph follows.

#### **Graph Transformations**

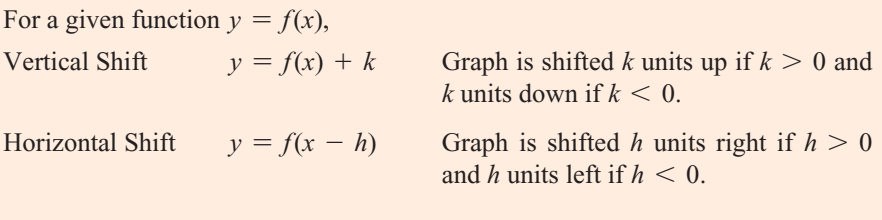

*(continued)*

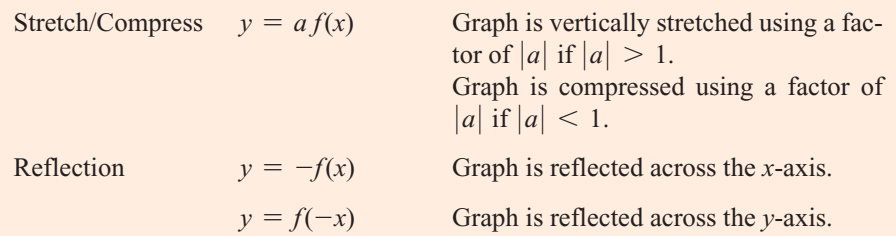

#### **EXAMPLE 7 > Pollution**

Suppose that for a certain city the cost *C* of obtaining drinking water that contains *p*% impurities (by volume) is given by

$$
C = \frac{120,000}{p} - 1200
$$

- **a.** Determine the domain of this function and graph the function without concern for the context of the problem.
- **b.** Use knowledge of the context of the problem to graph the function in a window that applies to the application.
- **c.** What is the cost of obtaining drinking water that contains 5% impurities?

#### **SOLUTION**

**a.** All values of *p* except  $p = 0$  result in real values for the function. Thus, the domain of *C* is all real numbers except 0. The graph of this function is a transformation of the graph of  $C = \frac{1}{p}$ , stretched by a factor of 120,000, then shifted downward 1200 units. The viewing window should have its center near  $p = 0$  (horizontally) and  $C = -1200$  (vertically). We increase the vertical view to allow for the large stretch- $C = -1200$  (vertically). We increase the vertical view to allow for the large stretching factor, using the viewing window [-100, 100] by [-20,000, 20,000]. The graph,

shown in Figure 4.13(a), has the same shape as the graph of  $y = \frac{1}{x}$ .

**b.** Because  $p$  represents the percent of impurities, the viewing window is set for values of *p* from 0 to 100. (Recall from part (a) that *p* cannot be 0.) The cost of reducing the impurities cannot be negative, so the vertical view is set from 0 to 20,000. The graph is shown in Figure 4.13(b).

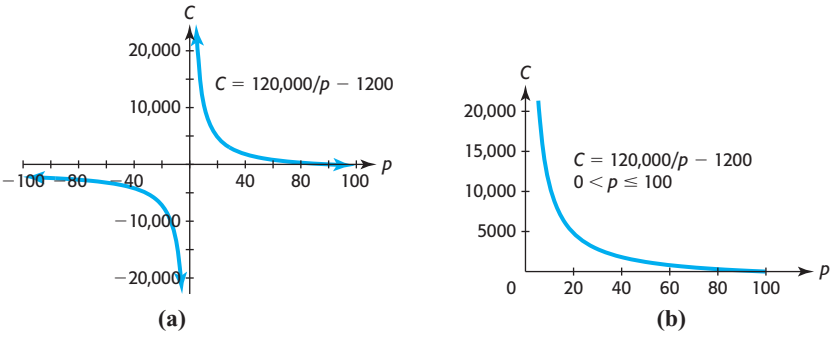

**Figure 4.13** 

**c.** To determine the cost of obtaining drinking water that contains 5% impurities, we

substitute 5 for *p* in 
$$
C = \frac{120,000}{p} - 1200
$$
, giving  

$$
C = \frac{120,000}{5} - 1200 = 22,800
$$

Thus, the cost is \$22,800 to obtain drinking water that contains 5% impurities.

#### **EXAMPLE 8 > Velocity of Blood**

Because of friction from the walls of an artery, the velocity of blood is greatest at the center of the artery and decreases as the distance *r* from the center increases. The velocity of the blood in an artery can be modeled by the function

$$
v = k(R^2 - r^2)
$$

where  $R$  is the radius of the artery and  $k$  is a constant that is determined by the pressure, the viscosity of the blood, and the length of the artery. In the case where  $k = 2$  and  $R = 0.1$  centimeter, the velocity is

$$
v = 2(0.01 - r^2)
$$
 centimeter per second

- **a.** Graph this function and the functions  $v = r^2$  and  $v = -2r^2$  in the viewing window Graph this function and the fi $[-0.1, 0.1]$  by  $[-0.05, 0.05]$ .  $[-0.1, 0.1]$  by  $[-0.05, 0.05]$ .<br> **b.** How is the function  $v = 2(0.01 - r^2)$  related to the second-degree power function
- $v = r^2?$

#### **SOLUTION**

**SOLUTION**<br>**a.** The graph of the function  $v = 2(0.01 - r^2)$  is shown in Figure 4.14(a), the graph The graph of the function  $v = 2(0.01 - r^2)$  is shown in Figure 4.14(b), and the graph of  $v = -2r^2$ of  $v = r^2$  is shown in Figure 4.14(b), and the graph of  $v = -2r^2$  is shown in Figure 4.14(c).

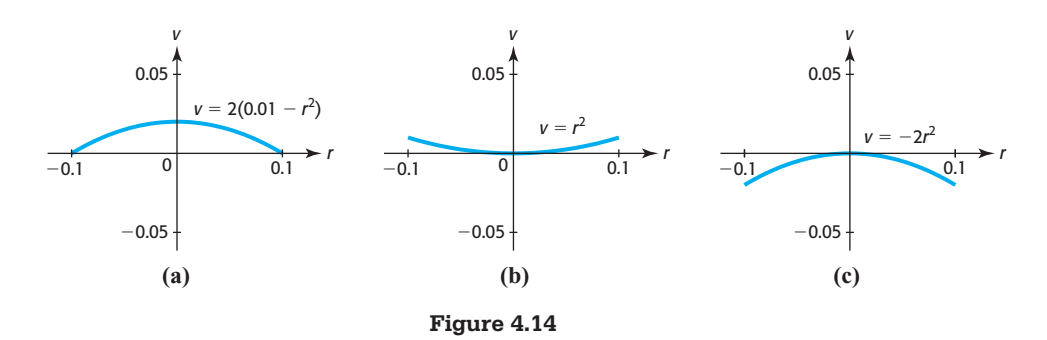

**b.** The function  $v = 2(0.01 - r^2)$  can also be written in the form  $v = -2r^2 + 0.02$ , so it should be no surprise that the graph is a reflected, stretched, and shifted The function  $v = 2(0.01 - r^2)$  can also be written in the form  $v = -2r^2 + 0.02$ , so it should be no surprise that the graph is a reflected, stretched, and shifted form of the graph of  $v = r^2$ . If the graph of  $v = r^2$  is ref has each  $r^2$ -value doubled, and then is shifted upward 0.02 unit, the graph of has each  $r^2$ -value doubled, and then is s<br>  $v = -2r^2 + 0.02 = 2(0.01 - r^2)$  results.

#### **[Symmetry; Even and Odd Functions](#page-7-0)**

In Chapter 3, we observed that any parabola that is a graph of a quadratic function is symmetric about a vertical line called the axis of symmetry. This means that the two halves of the parabola are reflections of each other. In particular, the graph of  $y = x^2$  in

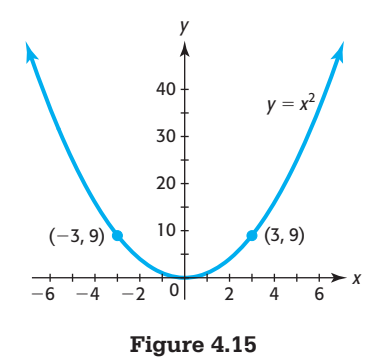

Figure 4.15 is symmetric (that is, is a reflection of itself) about the *y*-axis. For example, the point  $(3, 9)$  is on the graph, and its mirror image across the *y*-axis is the point  $(-3, 9)$ . This suggests an algebraic way to determine whether the graph of an equation is symmetric with respect to the *y*-axis—that is, replace *x* with  $-x$  and simplify. If the resulting equation is equivalent to the original equation, then the graph is symmetric with respect to the *y*-axis.

#### **Symmetry with Respect to the** *y***-axis**

The graph of  $y = f(x)$  is symmetric with respect to the *y*-axis if, for every point The graph of  $y = f(x)$  is symmetric with respect to the *y*-axis i  $(x, y)$  on the graph, the point  $(-x, y)$  is also on the graph—that is,

$$
f(-x) = f(x)
$$

for all *x* in the domain of *f*. Such a function is called an **even function**.

All power functions with even integer exponents will have graphs that are symmetric about the *y*-axis. This is why all functions satisfying this condition are called even functions, although functions other than power functions exist that are even functions.

A graph of  $y = x^3$  is shown in Figure 4.16(a). Notice in Figure 4.16(b) that if we draw a line through the origin and any point on the graph, it will intersect the graph at a second point, and the distances from the two points to the origin will be equal.

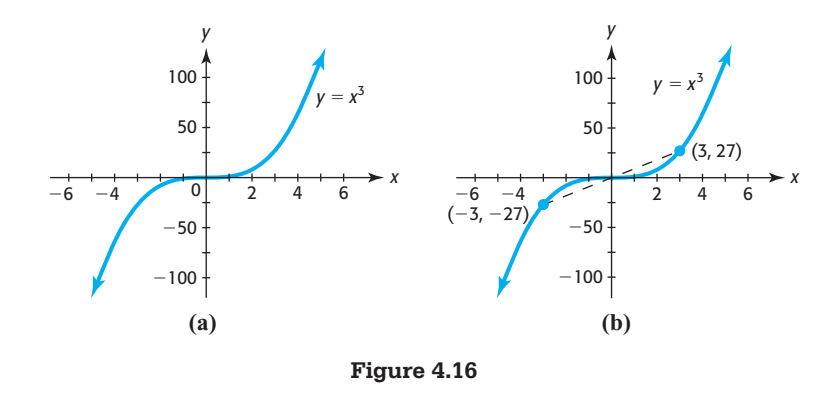

For example, the point (3, 27) is on the graph of  $y = x^3$ , and the line through  $(3, 27)$  and the origin intersects the graph at the point  $(-3, -27)$ , which is the same distance from the origin as  $(3, 27)$ . In general, the graph of a function is called symmetric with respect to the origin if for every point  $(x, y)$  on the graph, the point  $(-x, -y)$  is also on the graph.

To determine algebraically whether the graph of an equation is symmetric about the origin, replace *x* with  $-x$ , replace *y* with  $-y$ , and simplify. If the resulting equation is equivalent to the original equation, then the graph is symmetric with respect to the origin.

#### **Symmetry with Respect to the Origin**

The graph of  $y = f(x)$  is symmetric with respect to the origin if, for every point The graph of  $y = f(x)$  is symmetric with respect to the origin if,  $(x, y)$  on the graph, the point  $(-x, -y)$  is also on the graph—that is,

$$
f(-x) = -f(x)
$$

for all *x* in the domain of *f*. Such a function is called an **odd function**.

The graphs of some equations can be symmetric with respect to the *x*-axis (see Figure 4.17). Such graphs do not represent  $y$  as a function of  $x$  (because they do not pass the vertical line test).

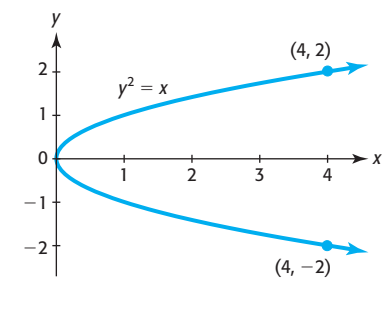

**Figure 4.17** 

For example, we can graph the equation  $x^2 + y^2 = 9$  by hand or with technology after solving it for *y*. Solving gives

$$
y^2 = 9 - x^2
$$
  
 $y = \pm \sqrt{9 - x^2}$ 

Entering values for *x* in the equation gives points on the **circle,** and entering the two functions in a calculator, as in Figure 4.18(a), gives the graph. Note that the calculator graph will not look like a circle unless the calculator window is square. Figure 4.18(b) gives the graph with the standard window, Figure 4.18(c) gives the graph after Zoom Square, and Figure 4.18(d) gives the graph with Zoom Decimal.\* In general, if the equation contains one and only one even power of *y*, its graph will be symmetric about the *x*-axis.

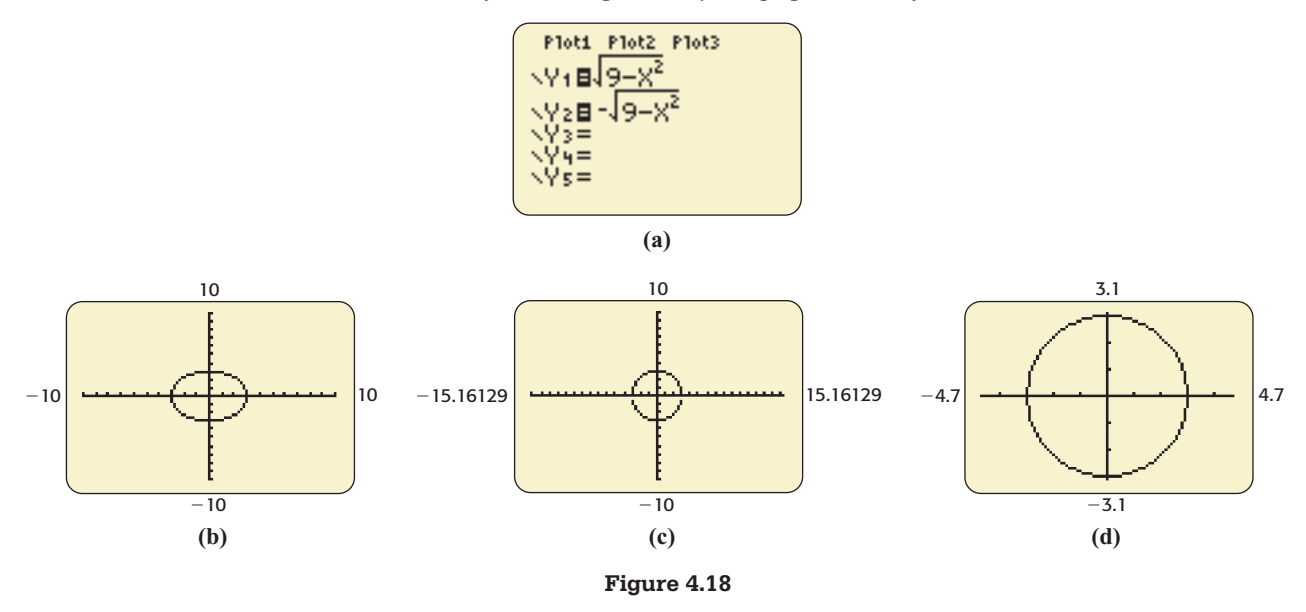

To determine algebraically whether the graph of an equation is symmetric about the *x*-axis, replace *y* with  $-y$  and simplify. If the resulting equation is equivalent to the original equation, then the graph is symmetric with respect to the *x*-axis.

#### **Symmetry with Respect to the** *x***-axis**

The graph of an equation is symmetric with respect to the *x*-axis if, for every point  $(x, y)$  on the graph, the point  $(x, -y)$  is also on the graph.

<sup>\*</sup>See Appendix A, page 618.

#### **EXAMPLE 9 > Symmetry**

Determine algebraically whether the graph of each equation is symmetric with respect to the *x*-axis, *y*-axis, or origin. Confirm your conclusion graphically.

**a.** 
$$
y = \frac{2x^2}{x^2 + 1}
$$
 **b.**  $y = x^3 - 3x$  **c.**  $x^2 + y^2 = 16$ 

#### **SOLUTION**

**a.** To test the graph of  $y = \frac{2x^2}{x^2 + 1}$  for symmetry with respect to the *x*-axis, we replace *y* with  $-y$ . Because the result,

$$
-y = \frac{2x^2}{x^2 + 1}
$$

 is not equivalent to the original equation, the graph is not symmetric with respect to the *x*-axis. This equation gives *y* as a function of *x.* the *x*-axis. This equation gives *y* as a function of *x*.<br>To test for *y*-axis symmetry, we replace *x* with  $-x$ :

$$
y = \frac{2(-x)^2}{(-x)^2 + 1} = \frac{2x^2}{x^2 + 1}
$$

 which is equivalent to the original equation. Thus, the graph is symmetric with respect to the *y*-axis, and *y* is an even function of *x*.

To test for symmetry with respect to the origin, we replace  $x$  with  $-x$  and  $y$ with  $-y$ :

$$
-y = \frac{2(-x)^2}{(-x)^2 + 1} = \frac{2x^2}{x^2 + 1}
$$

 which is not equivalent to the original equation. Thus, the graph is not symmetric with respect to the origin.

Figure 4.19 confirms the fact that the graph of  $y = \frac{2x^2}{x^2 + 1}$  is symmetric with respect to the *y*-axis.

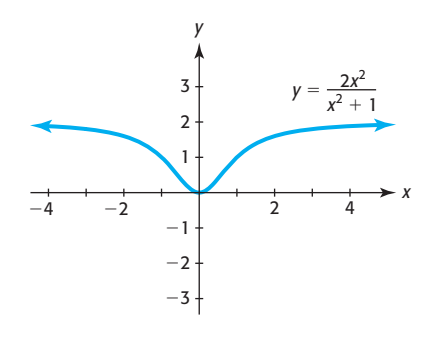

**Figure 4.19** 

**b.** To test the graph of  $y = x^3 - 3x$  for symmetry with respect to the *x*-axis, we replace *y* with  $-y$ . Because the result,

$$
-y = x^3 - 3x
$$

 is not equivalent to the original equation, the graph is not symmetric with respect to the *x*-axis. the *x*-axis.<br>To test for *y*-axis symmetry, we replace *x* with  $-x$ :

$$
y = (-x)^3 - 3(-x) = -x^3 + 3x
$$

 which is not equivalent to the original equation. Thus, the graph is not symmetric with respect to the *y*-axis.

To test for symmetry with respect to the origin, we replace *x* with  $-x$  and *y* with  $-v$ :

$$
-y = (-x)^3 - 3(-x) = -x^3 + 3x
$$
, or  $y = x^3 - 3x$ 

 which is equivalent to the original equation. Thus, the graph is symmetric with respect to the origin, and *y* is an odd function of *x*.

Figure 4.20 confirms this.

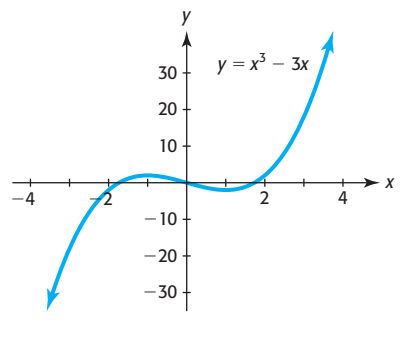

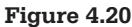

**c.** To test the graph of  $x^2 + y^2 = 16$  for symmetry with respect to the *x*-axis, we replace  $y$  with  $-y$ :

$$
x^{2} + (-y)^{2} = 16 \text{ or } x^{2} + y^{2} = 16
$$

 This is equivalent to the original equation, so the graph is symmetric with respect to the *x*-axis. Thus, *y* is not a function of *x* in this equation. the *x*-axis. Thus, *y* is not a function of *x* in this equation To test for *y*-axis symmetry, we replace *x* with  $-x$ :

$$
(-x)^2 + y^2 = 16
$$
 or  $x^2 + y^2 = 16$ 

 This is equivalent to the original equation, so the graph is symmetric with respect to the *y*-axis.

To test for symmetry with respect to the origin, we replace *x* with  $-x$  and *y* with  $-v$ :  $(x-1)^{x}$  (-x)

$$
(-x)^2 + (-y)^2 = 16
$$
, or  $x^2 + y^2 = 16$ 

 which is equivalent to the original equation. Thus, the graph is symmetric with respect to the origin.

Solving for *y* gives the two functions graphed in Figure 4.21, and the graph confirms the fact that the graph of  $x^2 + y^2 = 16$  is symmetric with respect to the *x*-axis, *y*-axis, and origin.

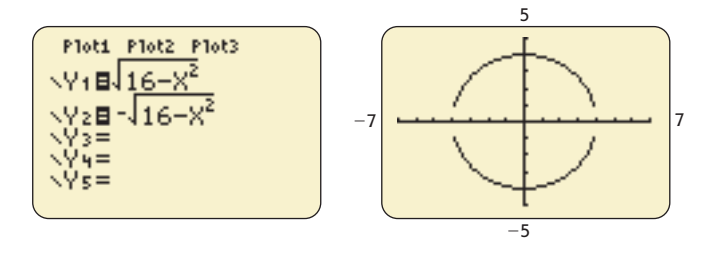

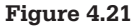

## Skills CHECK 4.1

*In Exercises 1–16, (a) sketch the graph of each pair of functions using a standard window, and (b) describe the transformations used to obtain the graph of the second function from the first function.*

1. 
$$
y = x^3
$$
,  $y = x^3 + 5$   
\n2.  $y = x^2$ ,  $y = x^2 + 3$   
\n3.  $y = \sqrt{x}$ ,  $y = \sqrt{x - 4}$   
\n4.  $y = x^2$ ,  $y = (x + 2)^2$   
\n5.  $y = \sqrt[3]{x}$ ,  $y = \sqrt[3]{x + 2} - 1$   
\n6.  $y = x^3$ ,  $y = (x - 5)^3 - 3$   
\n7.  $y = |x|$ ,  $y = |x - 2| + 1$   
\n8.  $y = |x|$ ,  $y = |x + 3| - 4$   
\n9.  $y = x^2$ ,  $y = -x^2 + 5$   
\n10.  $y = \sqrt{x}$ ,  $y = -\sqrt{x - 2}$   
\n11.  $y = \frac{1}{x}$ ,  $y = \frac{1}{x} - 3$   
\n12.  $y = \frac{1}{x}$ ,  $y = \frac{2}{x - 1}$   
\n13.  $f(x) = x^2$ ,  $g(x) = \frac{1}{3}x^2$   
\n14.  $f(x) = x^3$ ,  $g(x) = 0.4x^3$   
\n15.  $f(x) = |x|$ ,  $g(x) = 3|x|$   
\n16.  $f(x) = \sqrt{x}$ ,  $g(x) = 4\sqrt{x}$ 

- **17.** How is the graph of  $y = (x 2)^2 + 3$  transformed from the graph of  $y = x^2$ ?
- **18.** How is the graph of  $y = (x + 4)^3 2$  transformed from the graph of  $y = x^3$ ?
- **19.** Suppose the graph of  $y = x^{3/2}$  is shifted to the left 4 units. What is the equation that gives the new graph?
- **20.** Suppose the graph of  $y = x^{3/2}$  is shifted down 5 units and to the right 4 units. What is the equation that gives the new graph?
- **21.** Suppose the graph of  $y = x^{3/2}$  is stretched by a factor of 3 and then shifted up 5 units. What is the equation that gives the new graph?
- **22.** Suppose the graph of  $y = x^{2/3}$  is compressed by a factor of  $\frac{1}{5}$  $\frac{1}{5}$  and then shifted right 6 units. What is the equation that gives the new graph?

*In Exercises 23–26, write the equation of the function g(x) that is transformed from the given function f(x) and whose graph is shown.*

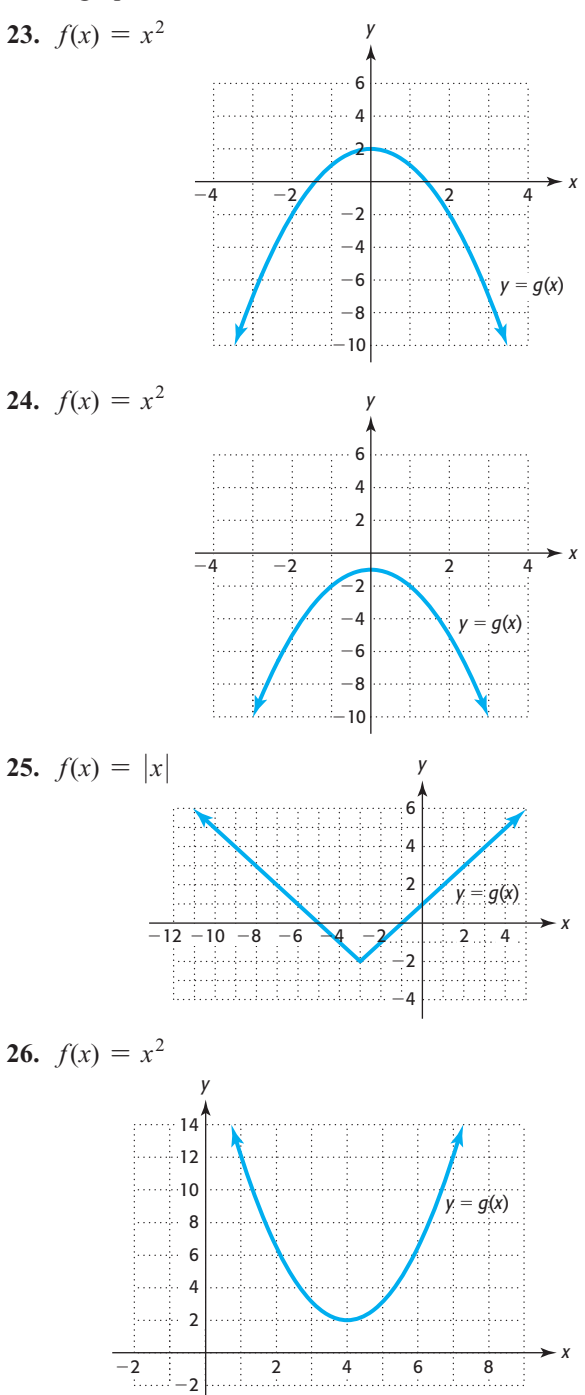

*In Exercises 27–30, determine visually whether each of the graphs is symmetric about the x-axis, y-axis, or neither.*

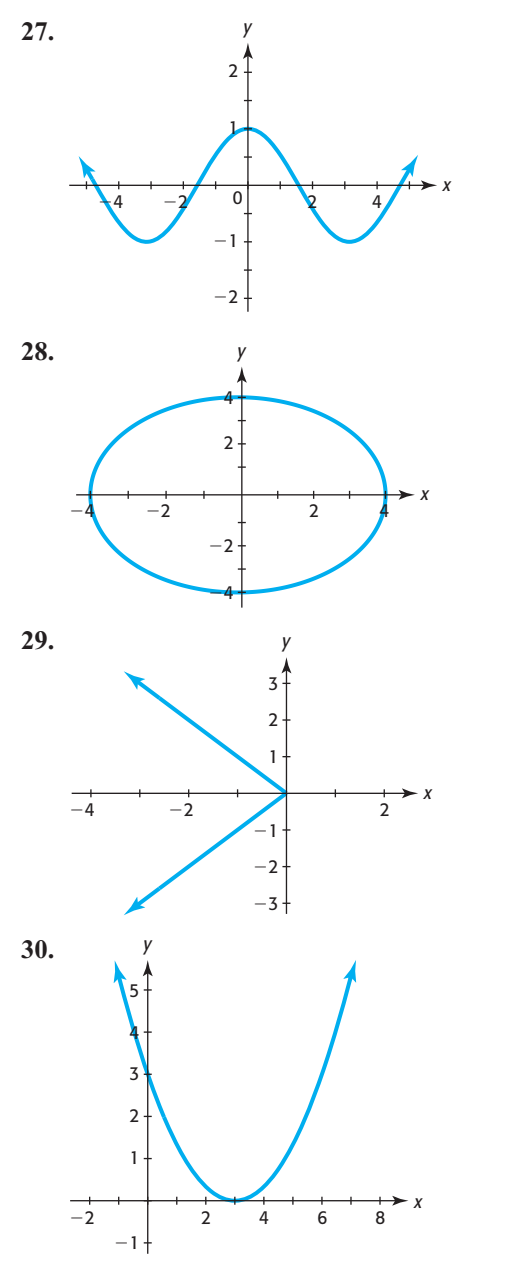

*In Exercises 31 and 32, determine whether the graph of the equation in*  $Y_1$  *is symmetric about the y-axis, based on the ordered pairs shown in each pair of tables.*

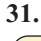

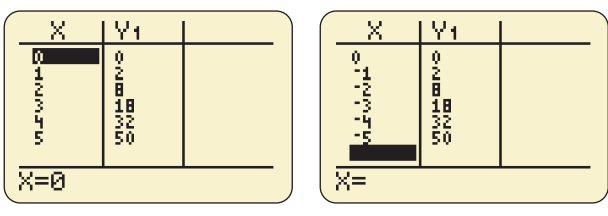

 **32.** 

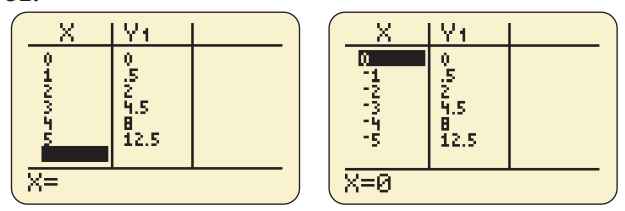

*In Exercises 33–40, determine algebraically whether the graph of the given equation is symmetric with respect to the* 

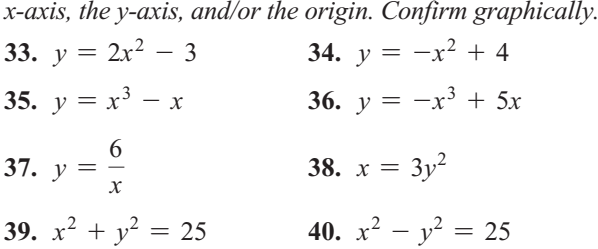

*In Exercises 41–46, determine whether the function is even, odd, or neither.*

 **41.**  $f(x) = |x| - 5$  **42.**  $f(x) = |x - 2|$ **43.**  $g(x) = \sqrt{x^2 + 3}$  **44.**  $f(x) = \frac{1}{2}x^3 - x$  **45.**  $g(x) = \frac{5}{x}$  **46.**  $g(x) = 4x + x^2$ 

*Determine if each of the complete graphs in Exercises 47–48 represents functions that are even, odd, or neither.*

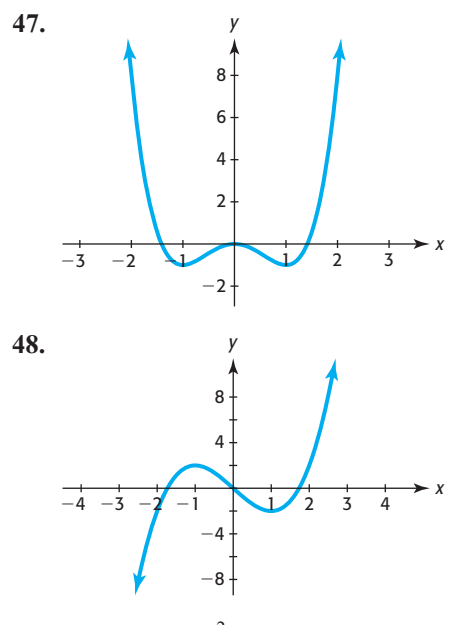

- **49.** Graph  $(y + 1)^2 = x + 4$ .
- **50.** About what line is the function  $y = 3 \pm \sqrt{x 2}$ symmetric?

## EXERCISES 4.1

- **51.** *Marijuana Use* The number of millions of people age 12 and older in the United States who used marijuana during the years 2003 to 2008 is described by the function  $M(x) = -0.062(x - 4.8)^2 + 25.4$  for  $3 \le x \le 8$ , where *x* is the number of years after 2000.
	- **a.** The graph of this function is a shifted graph of which basic function?
	- **b.** Find and interpret *M*(3).

**c.** Sketch a graph of  $y = M(x)$  for  $3 \le x \le 8$ . (Source: 2008 National Survey on Drug Use and Health, U.S. Department of Health and Human Services)

- **52.** *Ballistics* Ballistic experts are able to identify the weapon that fired a certain bullet by studying the markings on the bullet. If a test is conducted by firing a bullet into a water tank, the distance that a bullet a bullet into a water tank, the distance that a bullet will travel is given by  $s = 27 - (3 - 10t)^3$  inches for  $0 \le t \le 0.3$ , *t* in seconds.
	- **a.** The graph of this function is a shifted graph of which basic function?
	- **b.** Graph this function for  $0 \le t \le 0.3$ .
	- **c.** How far does the bullet travel during this time period?
- **53.** *Supply and Demand* The price per unit of a product is \$*p*, and the number of units of the product is denoted by *q*. The supply function for a product is given by by q. The supply function for a product is given by  $p = \frac{180 + q}{6}$ , and the demand for the product is given by  $p = \frac{30,000}{q} - 20$ .
	- **a.** Is the supply function a linear function or a shifted reciprocal function?
	- **b.** Is the demand function a shifted linear function or a shifted reciprocal function? Describe the transformations needed to obtain the specific function from the basic function.
- **54.** *Supply and Demand* The supply function for a commodity is given by  $p = 58 + \frac{q}{2}$ , and the demand function for this commodity is given by  $p = \frac{2555}{q+5}$ .
	- **a.** Is the supply function a linear function or a shifted reciprocal function?
- **b.** Is the demand function a shifted linear function or a shifted reciprocal function? Describe the transformations needed to obtain the specific function from the basic function.
- **55.** *Mob Behavior* In a study of lynchings between 1899 and 1946, psychologist Brian Mullin concluded that the size of the mob relative to the number of victims predicted the level of brutality. The formula he developed gives *y*, the other-total ratio that predicts the level of self-attentiveness of people in a crowd of size *x* with one victim. Mullin's formula is

 $y = \frac{1}{x + 1}$ ; the lower the value of *y*, the more likely an individual is to be influenced by "mob psychology."

- **a.** This function is a shifted version of what basic function, and how is it shifted?
- **b.** Graph this function for  $x > 0$ .
- **c.** Will the amount of self-attentiveness of a person increase or decrease as the crowd size becomes larger?
- **56.** *Pollution* The daily cost *C* (in dollars) of removing pollution from the smokestack of a coal-fired electric power plant is related to the percent of pollution *p* being removed according to the equation

$$
C = \frac{10,500}{100 - p}
$$

**a.** Describe the transformations needed to obtain this

function from the function  $C = \frac{1}{p}$ .

- **b.** Graph the function for  $0 \leq p \leq 100$ .
- **c.** What is the daily cost of removing 80% of the pollution?
- **57.** *Population Growth* Suppose the population of a certain microorganism at time *t* (in minutes) is given by

$$
P = -1000 \left( \frac{1}{t+10} - 1 \right)
$$

- **a.** Describe the transformations needed to obtain this function from the function  $f(t) = \frac{1}{t}$ .
- **b.** Graph this function for values of *t* representing 0 to 100 minutes.

 **58.** *Mortgages* The balance owed *y* on a \$50,000 mortgage after *x* monthly payments is shown in the table that follows. The function that models the data is

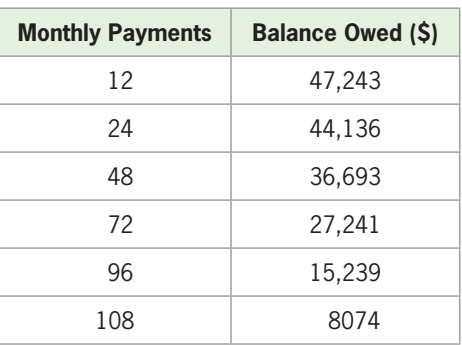

 $y = 4700\sqrt{110 - x}$ 

- **a.** Is this a shifted root function?
- **b.** What is the domain of the function in the context of this application?
- **c.** Describe the transformations needed to obtain the graph from the graph of  $y = \sqrt{x}$ .
- **59.** *Personal Expenditures* Personal consumption expenditures for durable goods in the United States, in billions of dollars, can be modeled by the function  $P(x) = 306.472x^{0.464}$ , where *x* is the number of years after 1990. Rewrite the function with *x* equal to the number of years after 1995. (*Hint*: Shift the *x*-value by the difference in years.)

(Source: Bureau of Economic Analysis, U.S. Department of Commerce)

- **60.** *Unconventional Vehicle Sales* The number of E85 flex fuel vehicles, in millions, projected to be sold in the United States can be modeled by the function  $F(x) = 0.084x^{0.675}$ , where *x* is the number of years after 2000. Convert the function so that *x* equals the number of years after 1990. (Source: [www.eia.gov\)](www.eia.gov)
- **61.** *Tobacco Sales* Sales of fine-cut cigarettes (in millions) in Canada can be described by  $y = -13.898x^2 +$  $255.467x + 5425.618$ , where *x* is the number of years after 1980. Convert the function so that *x* represents the number of years after 1990.
- **62.** *Aircraft Accidents* The number of U.S. aircraft accidents can be modeled by  $y = -17.560x^2 +$  $126.488x + 7986.786$ , with  $x = 0$  in 2000. Rewrite the model with *x* equal to the number of years after 1990.

 **63.** *U.S. Cell Phone Subscribers* The following table shows the number of U.S. cellular telephone subscribers from 1985 to 2009. The number of U.S. cell phone subscribers, in millions, can be modeled by the function  $S(t) = 0.00056t^4$ , where *t* is the number of years after 1980.

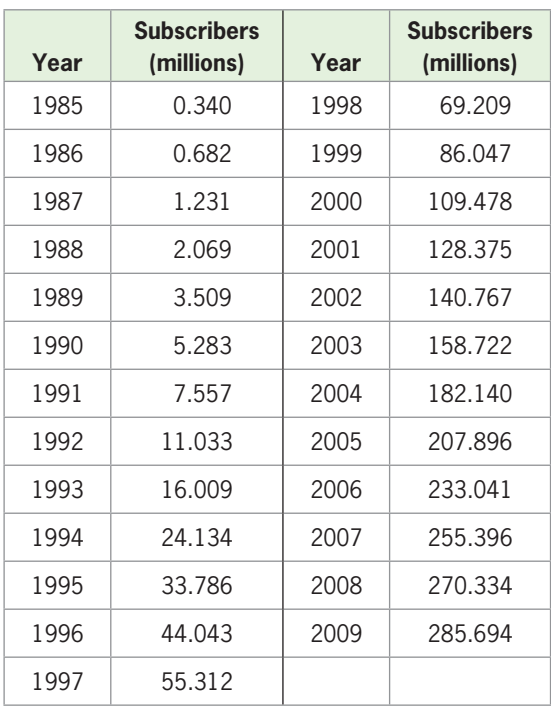

(Source: Semiannual CTIA Wireless Survey)

- **a.** Use the model to find the number of subscribers in 2005.
- **b.** Write a new model  $C(t)$  with *t* equal to the number of years after 1985.
- **c.** With the model in part (b), what value of *t* should be used to determine the number of subscribers in 2005? Does the value of *C*(*t*) agree with the answer to part (a)?
- **64.** *Cost-Benefit* Suppose for a certain city the cost *C* of obtaining drinking water that contains  $p\%$  impurities (by volume) is given by

$$
C = \frac{120,000}{p} - 1200
$$

- **a.** What is the cost of drinking water that is 100% impure?
- **b.** What is the cost of drinking water that is 50% impure?
- **c.** What transformations of the graph of the reciprocal function give the graph of this function?

 **65.** *U.S. Poverty Threshold* The table below shows the yearly income poverty thresholds for a single person for selected years from 1990 to 2009.

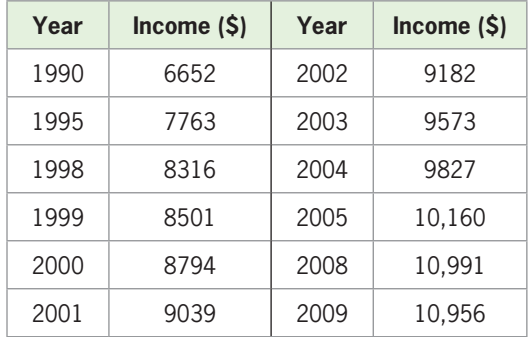

(Source: U.S. Census Bureau)

 The poverty threshold income for a single person can be modeled by the function  $P(t) = 638.57t^{0.775}$ , where *t* is the number of years after 1970.

**a.** Assuming that the model is accurate after 2009, find the poverty threshold income in 2013.

- **b.** Write a new model *S*(*t*) with *t* equal to the number of years after 1990.
- **c.** Using the model in part (b), what value of *t* should be used to determine the poverty threshold income in 2013? Does the value of *S*(*t*) agree with the answer to part (a)?
- **66.** *Pollution* The daily cost *C* (in dollars) of removing pollution from the smokestack of a coal-fired electric power plant is related to the percent of pollution *p* being removed according to the equation  $100C Cp = 10,500$ .
	- **a.** Solve this equation for *C* to write the daily cost as a function of *p*, the percent of pollution removed.
	- **b.** What is the daily cost of removing 50% of the pollution?
	- **c.** Why would this company probably resist removing 99% of the pollution?

# **[4.2](#page-7-0)** [Combining Functions;](#page-7-0)

#### **KEY OBJECTIVES**

- Find sums, differences, products, and quotients of two functions
- Form average cost functions
- Find the composition of two functions

#### **SECTION PREVIEW Profit**

If the daily total cost to produce *x* units of a product is

 $C(x) = 360 + 40x + 0.1x^2$  thousand dollars

and the daily revenue from the sale of *x* units of this product is

 $R(x) = 60x$  thousand dollars

we can model the profit function as  $P(x) = R(x) - C(x)$ , giving

$$
P(x) = 60x - (360 + 40x + 0.1x^{2})
$$

or

$$
P(x) = -0.1x^2 + 20x - 360
$$

In a manner similar to the one used to form this function, we can construct new functions by performing algebraic operations with two or more functions. For example, we can build an average cost function by finding the quotient of two functions. (See Example 4.) In addition to using arithmetic operations with functions, we can create new functions using function composition. ■

#### **[Operations with Functions](#page-7-0)**

New functions that are the sum, difference, product, and quotient of two functions are defined as follows:

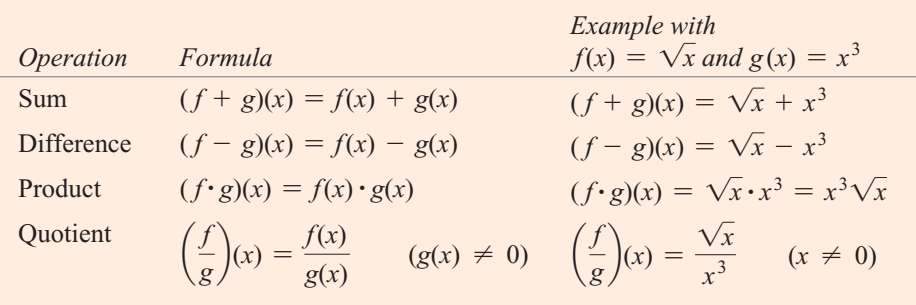

The domain of the sum, difference, and product of *f* and *g* consists of all real numbers of the input variable for which *f* and *g* are defined. The domain of the quotient function consists of all real numbers for which *f* and *g* are defined and  $g \neq 0$ .

```
EXAMPLE 1 > Operations with Functions
                                  If f(x) = x^3 and g(x) = x - 1, find the following functions and give their domains.
                                  If f(x) = x^3 and g(x) = x - 1, find the following functions and<br>
a. (f + g)(x) b. (f - g)(x) c. (f \cdot g)(x) d. \left(\frac{f}{g}\right)(x)SOLUTION
                                  a. (f + g)(x) = f(x) + g(x) = x^3 + x - 1; all real numbers
                                  b. (f - g)(x) = f(x) - g(x) = x^3 - (x - 1) = x^3 - x + 1; all real numbers<br>c. (f \cdot g)(x) = f(x) \cdot g(x) = x^3(x - 1) = x^4 - x^3; all real numbers
                                                                             (x - 1) = x^4 - x^3; all real numbers
                                  d. \left(\frac{f}{g}\right)(x) = \frac{f(x)}{g(x)} = \frac{x^3}{x-1}; all real numbers except 1
```
#### **EXAMPLE 2 > Revenue, Cost, and Profit**

The demand for a certain electronic component is given by  $p(x) = 1000 - 2x$ . Producing and selling *x* components involves a monthly fixed cost of \$1999 and a production cost of \$4 for each component.

- **a.** Write the equations that model total revenue and total cost as functions of the components produced and sold in a month.
- **b.** Write the equation that models the profit as a function of the components produced and sold during a month.
- **c.** Find the maximum possible monthly profit.

#### **SOLUTION**

**a.** The revenue for the components is given by the product of  $p(x) = 1000 - 2x$  and *x*, the number of units sold. *R*(*x*) = *p*(*x*)  $\cdot$  *x* = (1000 - 2*x*)*x* = 1000*x* - 2*x*<sup>2</sup>

$$
R(x) = p(x) \cdot x = (1000 - 2x)x = 1000x - 2x^2
$$
 dollars

The monthly total cost is the sum of the variable cost, 4*x*, and the fixed cost, 1999.

$$
C(x) = 4x + 1999
$$
 dollars

**b.** The monthly profit for the production and sale of the electronic components is the difference between the revenue and cost functions.

$$
P(x) = R(x) - C(x) = (1000x - 2x^2) - (4x + 1999) = -2x^2 + 996x - 1999
$$

**c.** The maximum monthly profit occurs where  $x = \frac{-996}{2(-2)} = 249$ . The maximum profit is  $P(249) = 122,003$  dollars.

#### **EXAMPLE 3 > Unconventional Vehicle Sales**

In December 2010, the U.S. Energy Information Administration (EIA) presented results projecting rapid growth in sales of unconventional vehicles through 2035. The EIA expects unconventional vehicles—vehicles using diesel or alternative fuels and/ or hybrid electric systems—to account for over 40% of U.S. light-duty vehicles sold in 2035. Figure 4.22 shows the number of light-duty cars and trucks in each category sold, in millions, projected to 2035.

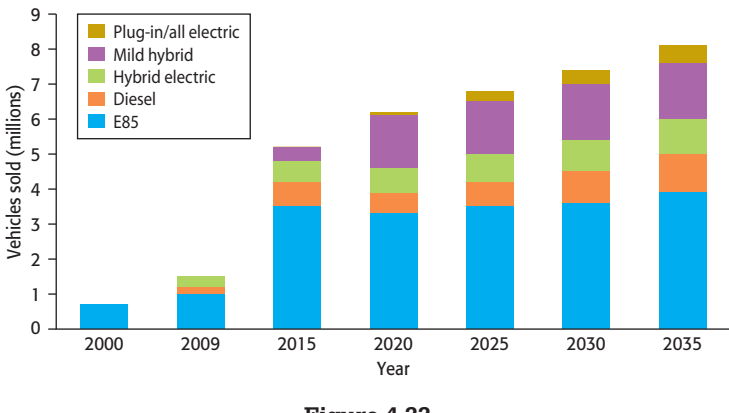

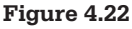

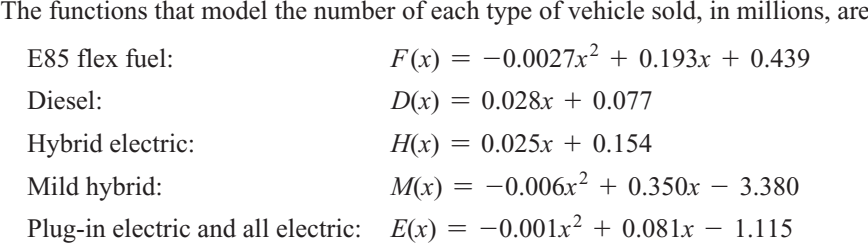

where *x* is the number of years after 2000.

- **a.** Add functions *F* and *D* to obtain a function that gives the total number of flex fuel and diesel vehicles sold.
- **b.** Add functions *H*, *M*, and *E* to obtain a function that gives the total number of hybrid and electric vehicles sold.
- **c.** Graph the functions from parts (a) and (b) together on the same axes for the years 2000–2035.
- **d.** Graph the functions from parts (a) and (b) together on the same axes through 2050  $(x = 50)$ . Will the number of hybrid and electric vehicles exceed the number of

flex fuel and diesel vehicles before 2050, according to the models? Based on this graph, do the models appear to be good predictors of unconventional vehicle sales after 2035?

**e.** Add the functions from parts (a) and (b) to obtain a function that gives the total number of unconventional vehicles sold. According to the EIA projection, there will be 8.1 million unconventional vehicles sold in 2035. Does the model agree with this projection?

#### **SOLUTION**

**a.** Adding functions *F* and *D* gives

$$
F(x) + D(x) = -0.0027x^2 + 0.193x + 0.439 + 0.028x + 0.077
$$
  
= -0.0027x<sup>2</sup> + 0.221x + 0.516

**b.** Adding functions *H*, *M*, and *E* gives

$$
H(x) + M(x) + E(x) = 0.025x + 0.154 - 0.006x^2 + 0.350x - 3.380
$$
  
- 0.001x<sup>2</sup> + 0.081x - 1.115  
= -0.007x<sup>2</sup> + 0.456x - 4.341

**c.** The graphs of the functions from parts (a) and (b) through  $x = 35$  are shown in Figure 4.23.

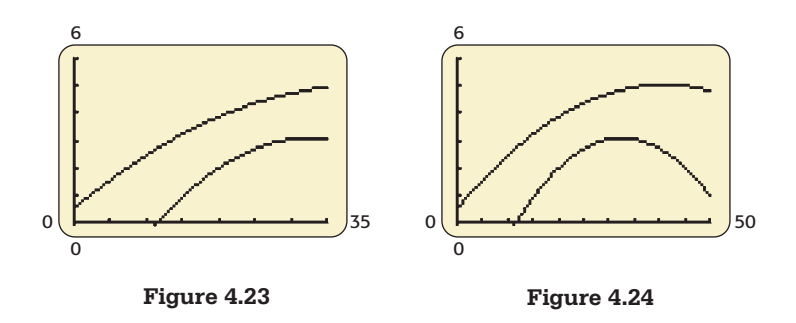

- **d.** The graphs of the functions from parts (a) and (b) through  $x = 50$  are shown in Figure 4.24. The graphs do not intersect in this time interval, so the number of hybrid and electric vehicles will not exceed the number of flex fuel and diesel vehicles before 2050. Based on these graphs, the models do not appear to be good predictors after 2035.
- **e.** Adding the two functions from parts (a) and (b) gives

$$
U(x) = -0.0027x^2 + 0.221x + 0.516 - 0.007x^2 + 0.456x - 4.341
$$
  
= -0.0097x<sup>2</sup> + 0.677x - 3.825

Substituting  $x = 35$  into function *U* gives

$$
U(35) = -0.0097(35)^{2} + 0.677(35) - 3.825 = 7.99
$$

Thus, the model predicts 7.99  $\approx$  8.0 million, which is close to the EIA projection.

#### **[Average Cost](#page-7-0)**

A company's **average cost** per unit, when *x* units are produced, is the quotient of the function  $C(x)$  (the total production cost) and the identity function  $I(x) = x$  (the number of units produced). That is, the **average cost** function is

$$
\overline{C}(x) = \frac{C(x)}{x}
$$

#### **EXAMPLE 4 > Average Cost**

Sunny's Greenhouse produces roses, and their total cost for the production of *x* hundred roses is

$$
C(x) = 50x + 500
$$

- **a.** Form the average cost function.
- **b.** For which input values is  $\overline{C}$  defined? Give a real-world explanation of this answer.
- **c.** Graph  $\overline{C}$  for 0 to 5000 roses (50 units). What can you say about the average cost?

#### **SOLUTION**

**a.** The average cost function is the quotient of the cost function  $C(x) = 50x + 500$  and the identity function  $I(x) = x$ .

$$
\overline{C}(x) = \frac{50x + 500}{x}
$$

- **b.** The average cost function is defined for all real numbers such that  $x > 0$  because producing negative units is not possible and the function is undefined for  $x = 0$ . (This is reasonable, because if nothing is produced, it does not make sense to discuss average cost per unit of product.)
- **c.** The graph is shown in Figure 4.25. It can be seen from the graph that as the number of roses produced increases, the average cost decreases.

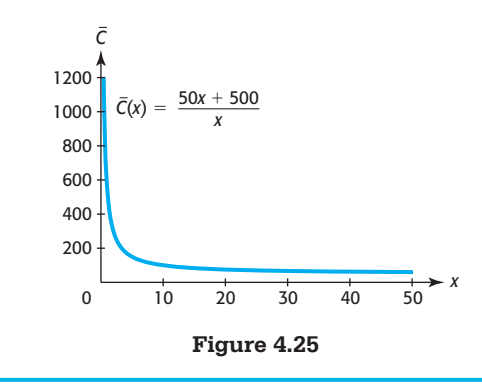

#### **[Composition of Functions](#page-7-0)**

We have seen that we can convert a temperature of  $x^{\circ}$  Celsius to a Fahrenheit temperature by using the formula  $F(x) = \frac{9}{5}x + 32$ . There are also temperature scales in which 0° is absolute zero, which is set at  $-273.15^{\circ}$ C. One of these, called the Kelvin temperature scale (K), uses the same degree size as Celsius until it reaches absolute zero, which is 0 K. To convert a Celsius temperature to a Kelvin temperature, we can add 273.15 to the Celsius temperature, and to convert *x* Kelvin to a Celsius temperature, we can use the formula<br> $C(x) = x - 273.15$ 

$$
C(x) = x - 273.15
$$

To convert from x Kelvin to a Fahrenheit temperature, we find  $F(C(x))$  by substituting

$$
C(x) = x - 273.15
$$
 for x in  $F(x) = \frac{9}{5}x + 32$ , getting

$$
F(C(x)) = F(x - 273.15) = \frac{9}{5}(x - 273.15) + 32 = \frac{9}{5}x - 459.67
$$
That is, we can convert from the Kelvin scale to the Fahrenheit scale by using

$$
F(K) = \frac{9}{5}K - 459.67
$$

The process we have used to get a new function from these two functions is called **composition of functions**. The function  $F(K(x))$  is called a **composite function**.

**Composite Function**

The composite function *f* of *g* is denoted by  $f \circ g$  and defined by

 $(f \circ g)(x) = f(g(x))$ 

The domain of  $f \circ g$  is the subset of the domain of *g* for which  $f \circ g$  is defined. The composite function  $g \circ f$  is defined by  $(g \circ f)(x) = g(f(x))$ . The domain of  $g \circ f$  is the subset of the domain of *f* for which  $g \circ f$  is defined.

When computing the composite function  $f \circ g$ , keep in mind that the output of *g* becomes the input for *f* and that the rule for *f* is applied to this new input.

A composite function machine can be thought of as a machine within a machine. Figure 4.26 shows a composite "function machine" in which the input is denoted by *x*, the inside function is *g*, the outside function is *f*, the composite function rule is denoted by  $f \circ g$ , and the composite function output is symbolized by  $f(g(x))$ . Note that for most functions *f* and *g*,  $f \circ g \neq g \circ f$ .

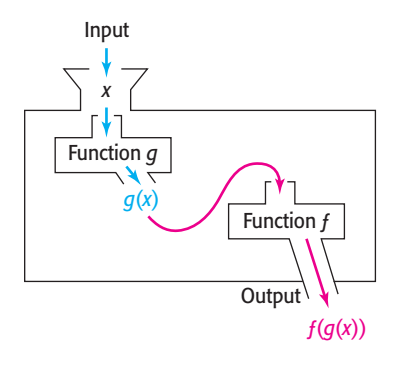

**Figure 4.26** 

#### **Function Composition and Orange Juice EXAMPLE 5**  $\triangleright$

There are two machines in a room; one of the machines squeezes oranges to make orange juice, and the other is a canning machine that puts the orange juice into cans. Thinking of these two processes as functions, we name the squeezing function *g* and the canning function *f*.

- **a.** Describe the composite function ( $f \circ g$ )(orange) =  $f(g(\text{orange}))$ .
- **b.** Describe the composite function  $(g \circ f)(\text{orange}) = g(f(\text{orange}))$ .
- **c.** Which function, *f*(*g*(orange)), *g*( *f*(orange)), neither, or both, makes sense in context?

### **SOLUTION**

**a.** The process by which the output  $f(g(\text{orange}))$  is obtained is easiest to understand by thinking "from the inside out." Think of the input as an orange. The orange first goes

into the *g* machine, so it is squeezed. The output of *g*, liquid orange juice, is then put into the *f* machine, which puts it into a can. The result is a can containing orange juice (Figure 4.27).

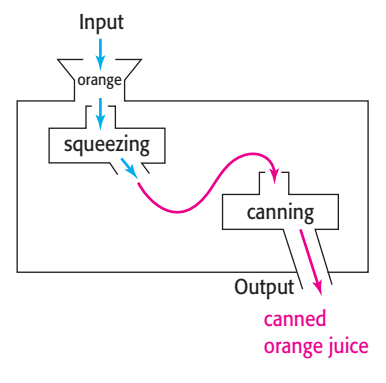

**Figure 4.27** 

**b.** Again thinking from the inside out, the output  $g(f(\text{orange}))$  is obtained by first putting an orange into the *f* machine, which puts it into a can. The output of *f*, the canned orange, is then put into the squeezing machine, *g*. The result is a compacted can, containing an orange (Figure 4.28).

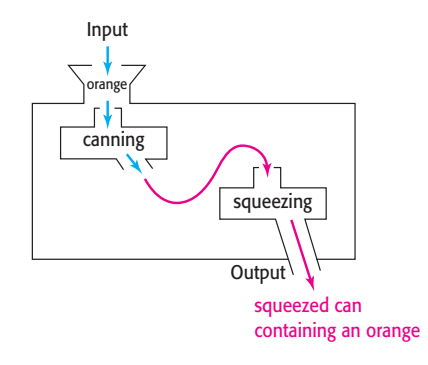

### **Figure 4.28**

**c.** As can be seen from the results of parts (a) and (b), the order in which the functions appear in the composite function symbol does make a difference. The process that makes sense is the one in part (a),  $f(g(\text{orange}))$ .

### **EXAMPLE 6** <sup>N</sup> **Finding Composite Function Outputs**

Find the following composite function outputs, using  $f(x) = 2x - 5$ ,  $g(x) = 6 - x^2$ , and  $h(x) = \frac{1}{x}$ . Give the domain of each new function formed.

**a.** 
$$
(h \circ f)(x) = h(f(x))
$$
 **b.**  $(f \circ g)(x) = f(g(x))$  **c.**  $(g \circ f)(x) = g(f(x))$ 

### **SOLUTION**

**a.** First, the output of *f* becomes the input for *h*.

$$
(h \circ f)(x) = h(f(x)) = h(2x - 5) = \frac{1}{2x - 5}
$$

Next, the rule for  $h$  is applied to this input.

The domain of this function is all 
$$
x \neq \frac{5}{2}
$$
 because  $\frac{1}{2x - 5}$  is undefined if  $x = \frac{5}{2}$ .

**b.** 
$$
(f \circ g)(x) = f(g(x)) = f(6 - x^2) = 2(6 - x^2) - 5 = 12 - 2x^2 - 5
$$
  
=  $-2x^2 + 7$ 

The domain of this function is the set of all real numbers.

**c.** 
$$
(g \circ f)(x) = g(f(x)) = g(2x - 5) = 6 - (2x - 5)^2 = 6 - (4x^2 - 20x + 25)
$$
  
=  $6 - 4x^2 + 20x - 25 = -4x^2 + 20x - 19$ 

The domain of this function is the set of all real numbers.

### **Technology Note**

If you have two functions input as  $Y_1$  and  $Y_2$ , you can enter the sum, difference, product, quotient, or composition of the two functions in  $Y_3$ . These combinations of functions can then be graphed or evaluated for input values of *x*.

### **EXAMPLE 7 > Combinations with Functions**

If  $f(x) = \sqrt{x - 5}$  and  $g(x) = 2x^2 - 4$ ,

**a.** Graph  $(f + g)(x)$  using the window  $[-1, 10]$  by [0, 200]. What is the domain of *<sup>f</sup>* <sup>+</sup> *<sup>g</sup>*?

**b.** Graph 
$$
\left(\frac{f}{g}\right)(x)
$$
 using the window [5, 15] by [0, 0.016]. What is the domain of  $\frac{f}{g}$ ?

**c.** Compute  $(f \circ g)(-3)$  and  $(g \circ f)(9)$ .

### **SOLUTION**

**a.** Functions *f* and *g* are entered as  $Y_1$  and  $Y_2$  in a graphing calculator and the sum of *f* and *g* is entered in Y<sub>3</sub>, as shown in Figure 4.29(a). The graph of  $(f + g)(x)$  is shown in Figure 4.29(b).

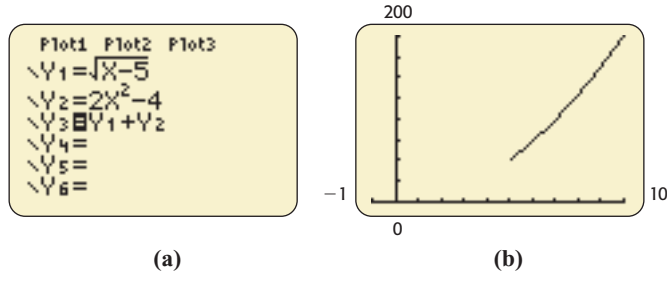

**Figure 4.29** 

The domain of  $(f + g)(x)$  is  $x \ge 5$  because values of *x* less than 5 make  $f(x) + g(x)$ undefined. This can also be seen in the graph in Figure 4.29(b).

**b.** The quotient of *f* and *g* is entered in  $Y_3$ , as shown in Figure 4.30(a). The graph of  $\left(\frac{f}{g}\right)(x)$  is shown in Figure 4.30(b). The domain of  $\left(\frac{f}{g}\right)(x)$  is  $x \ge 5$  because values of *x* less than 5 make  $\frac{f(x)}{g(x)}$  undefined. This can also be seen in the graph in Figure 4.30(b).

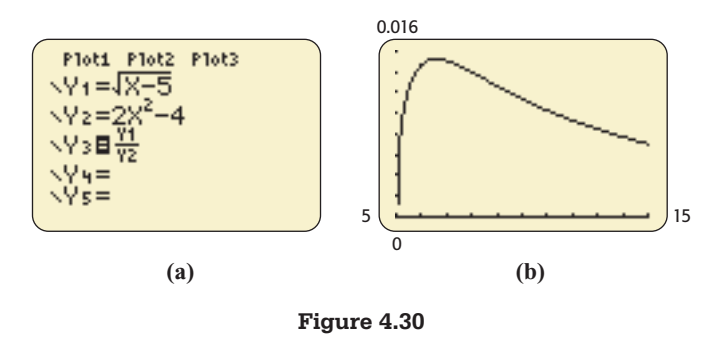

**c.** To compute  $(f \circ g)(-3)$ , we enter  $Y_1(Y_2(-3))$ , obtaining 3 (Figure 4.31(a)). To compute  $(g \circ f)(9)$ , we enter  $Y_2(Y_1(9))$ , obtaining 4 (Figure 4.31(b)).

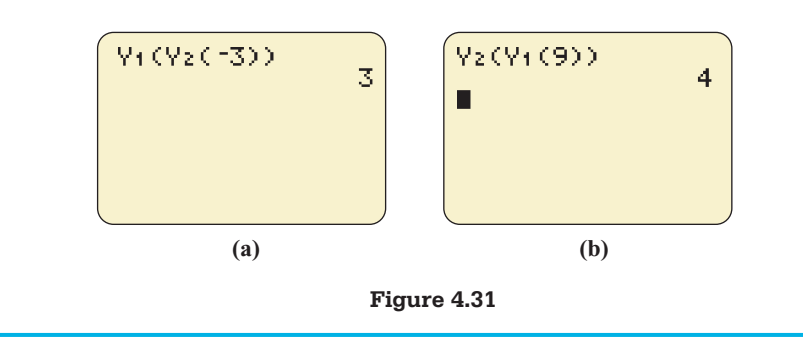

# Skills CHECK 4.2

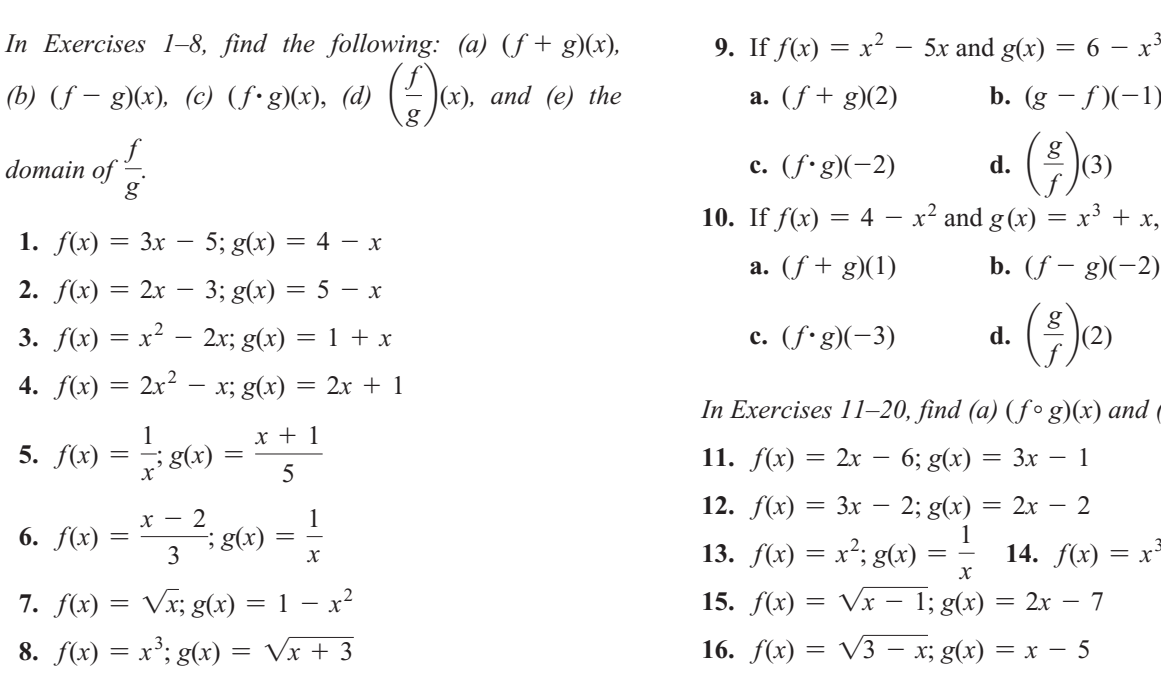

9. If 
$$
f(x) = x^2 - 5x
$$
 and  $g(x) = 6 - x^3$ , evaluate  
\na.  $(f + g)(2)$   
\nb.  $(g - f)(-1)$   
\nc.  $(f \cdot g)(-2)$   
\nd.  $\left(\frac{g}{f}\right)(3)$   
\n10. If  $f(x) = 4 - x^2$  and  $g(x) = x^3 + x$ , evaluate  
\na.  $(f + g)(1)$   
\nb.  $(f - g)(-2)$   
\nc.  $(f \cdot g)(-3)$   
\nd.  $\left(\frac{g}{f}\right)(2)$   
\nIn Exercises 11–20, find (a)  $(f \circ g)(x)$  and (b)  $(g \circ f)(x)$ .  
\n11.  $f(x) = 2x - 6$ ;  $g(x) = 3x - 1$ 

11. 
$$
f(x) = 2x - 6
$$
,  $g(x) = 3x - 1$   
\n12.  $f(x) = 3x - 2$ ;  $g(x) = 2x - 2$   
\n13.  $f(x) = x^2$ ;  $g(x) = \frac{1}{x}$  14.  $f(x) = x^3$ ;  $g(x) = \frac{2}{x}$   
\n15.  $f(x) = \sqrt{x - 1}$ ;  $g(x) = 2x - 7$   
\n16.  $f(x) = \sqrt{3 - x}$ ;  $g(x) = x - 5$ 

17. 
$$
f(x) = |x - 3|
$$
;  $g(x) = 4x$   
\n18.  $f(x) = |4 - x|$ ;  $g(x) = 2x + 1$   
\n19.  $f(x) = \frac{3x + 1}{2}$ ;  $g(x) = \frac{2x - 1}{3}$   
\n20.  $f(x) = \sqrt[3]{x + 1}$ ;  $g(x) = x^3 + 1$ 

*In Exercises 21 and 22, use f(x) and g(x) to evaluate each expression.*

21. 
$$
f(x) = 2x^2
$$
;  $g(x) = \frac{x-5}{3}$   
\n**a.**  $(f \circ g)(2)$  **b.**  $(g \circ f)(-2)$   
\n22.  $f(x) = (x - 1)^2$ ;  $g(x) = 3x - 1$   
\n**a.**  $(f \circ g)(2)$  **b.**  $(g \circ f)(-2)$ 

*In Exercises 23 and 24, use the following graphs of f and g to evaluate the functions.*

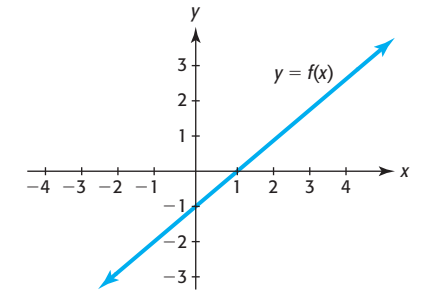

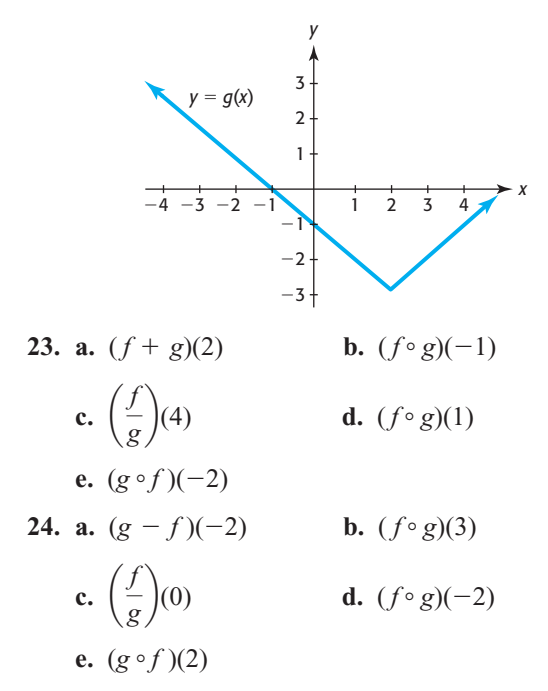

# EXERCISES 4.2

- **25.** *Profit* Suppose that the total weekly cost for the production and sale of *x* bicycles is  $C(x) = 23x +$ 3420 dollars and that the total revenue is given by  $R(x) = 89x$  dollars, where x is the number of bicycles.
	- **a.** Write the equation of the function that models the weekly profit from the production and sale of *x* bicycles.
	- **b.** What is the profit on the production and sale of 150 bicycles?
- **26.** *Profit* Suppose that the total weekly cost for the production and sale of television sets is  $C(x) = 189x +$ 5460 and that the total revenue is given by  $R(x) =$ 988*x*, where *x* is the number of televisions and  $C(x)$ and *R*(*x*) are in dollars.
- **a.** Write the equation of the function that models the weekly profit from the production and sale of *x* television sets.
- **b.** What is the profit on the production and sale of 80 television sets in a given week?
- **27.** *Revenue and Cost* The total revenue function for LED TVs is given by  $R = 1050x$  dollars, and the total cost TVs is given by  $R = 1050x$  dollars, and the total cost<br>function for the TVs is  $C = 10,000 + 30x + x^2$  dollars, where *x* is the number of TVs that are produced and sold.
	- **a.** Which function is quadratic, and which is linear?
	- **b.** Form the profit function for the TVs from these two functions.
	- **c.** Is the profit function a linear function, a quadratic function, or neither of these?
- **28.** *Revenue and Cost* The total monthly revenue function for Easy-Ride golf carts is given by  $R = 26,600x$  dollars, and the total monthly cost function for the carts is lars, and the total monthly cost function for the carts is  $C = 200,000 + 4600x + 2x^2$  dollars, where *x* is the number of golf carts that are produced and sold.
	- **a.** Which function is quadratic, and which is linear?
	- **b.** Form the profit function for the golf carts from these two functions.
	- **c.** Is the profit function a linear function, a quadratic function, or neither of these?
- **29.** *Revenue and Cost* The total weekly revenue function for a certain digital camera is given by  $R = 550x$ dollars, and the total weekly cost function for the dollars, and the total weekly cost function for the cameras is  $C = 10,000 + 30x + x^2$  dollars, where *x* is the number of cameras that are produced and sold.
	- **a.** Find the profit function.
	- **b.** Find the number of cameras that gives maximum profit.
	- **c.** Find the maximum possible profit.
- **30.** *Revenue and Cost* The total monthly revenue function for camcorders is given by  $R = 6600x$  dollars, and the total monthly cost function for the camcorders and the total monthly cost function for the camcorders<br>is  $C = 2000 + 4800x + 2x^2$  dollars, where *x* is the number of camcorders that are produced and sold.
	- **a.** Find the profit function.
	- **b.** Find the number of camcorders that gives maximum profit.
	- **c.** Find the maximum possible profit.
- **31.** *Average Cost* If the monthly total cost of producing 27-inch television sets is given by  $C(x) = 50,000 +$ 105*x*, where *x* is the number of sets produced per month, then the average cost per set is given by<br> $\overline{C}(x) = \frac{50,000 + 105x}{x}$

$$
\overline{C}(x) = \frac{50,000 + 105x}{x}
$$

- **a.** Explain how  $C(x)$  and another function can be combined to obtain the average cost function.
- **b.** What is the average cost per set if 3000 sets are produced?
- **32.** *Cost-Benefit* Suppose that for a certain city the cost *C* of obtaining drinking water that contains  $p\%$  impurities (by volume) is given by

$$
C = \frac{120,000}{p} - 1200
$$

**a.** This function can be considered as the difference of what two functions?

- **b.** What is the cost of drinking water that is 80% impure?
- **33.** *Printers* The weekly total cost function for producing a dot matrix printer is  $C(x) = 3000 + 72x$ , where  $x$  is the number of printers produced per week.
	- **a.** Form the weekly average cost function for this product.
	- **b.** Find the average cost for the production of 100 printers.
- **34.** *Electronic Components* The monthly cost of producing *x* electronic components is  $C(x) = 2.15x + 2350$ .
	- **a.** Find the monthly average cost function.
	- **b.** Find the average cost for the production of 100 components.
- **35.** *Football Tickets* At a certain school, the number of student tickets sold for a home football game can be modeled by  $S(p) = 62p + 8500$ , where *p* is the winning percent of the home team. The number of nonstudent tickets sold for these home games is given by  $N(p) = 0.5p^2 + 16p + 4400.$ 
	- **a.** Write an equation for the total number of tickets sold for a home football game at this school as a function of the winning percent *p.*
	- **b.** What is the domain for the function in part (a) in this context?
	- **c.** Assuming that the football stadium is filled to capacity when the team wins 90% of its home games, what is the capacity of the school's stadium?
- **36.** *T-Shirt Sales* Let *T*(*c*) be the number of T-shirts that are sold when the shirts have *c* colors and *P*(*c*) be the price, in dollars, of a T-shirt that has *c* colors. Write a sentence explaining the meaning of the function price, in  $\alpha$ <br>a sentenc<br> $(T \cdot P)(c)$ .
- **37.** *Harvesting* A farmer's main cash crop is tomatoes, and the tomato harvest begins in the month of May. The number of bushels of tomatoes harvested on the *x*th day of May is given by the equation  $B(x) =$ the *x*th day of May is given by the equation  $B(x) = 6(x + 1)^{3/2}$ . The market price in dollars of 1 bushel of tomatoes on the *x*th day of May is given by the formula  $P(x) = 8.5 - 0.12x$ .
	- **a.** How many bushels did the farmer harvest on May 8?
	- **b.** What was the market price of tomatoes on May 8?
	- **c.** How much was the farmer's tomato harvest worth on May 8?
	- **d.** Write a model for the worth *W* of the tomato harvest on the *x*th day of May.
- **38.** *Total Cost* If the fixed cost for producing a product is \$3000 and the variable cost for the production is  $3.30x<sup>2</sup>$  dollars, where *x* is the number of units produced, form the total cost function *C*(*x*).
- **39.** *Profit* A manufacturer of satellite systems has monthly fixed costs of \$32,000 and variable costs of \$432 per system, and it sells the systems for \$592 per unit.
	- **a.** Write the function that models the profit *P* from the production and sale of *x* units of the system.
	- **b.** What is the profit if 600 satellite systems are produced and sold in 1 month?
	- **c.** At what rate does the profit grow as the number of units increases?
- **40.** *Profit* A manufacturer of computers has monthly fixed costs of \$87,500 and variable costs of \$87 per computer, and it sells the computers for \$295 per unit.
	- **a.** Write the function that models the profit *P* from the production and sale of *x* computers.
	- **b.** What is the profit if 700 computers are produced and sold in 1 month?
	- **c.** What is the *y*-intercept of the graph of the profit function? What does it mean?
- **41.** *Educational Attainment* The table below shows the percent of male and female individuals aged 16 to 24 enrolled in college as of October of each year who completed high school during the preceding 12 months.

| Year | Male $(\%)$ | Female (%) |
|------|-------------|------------|
| 2000 | 59.9        | 66.2       |
| 2001 | 60.1        | 63.5       |
| 2002 | 62.1        | 68.4       |
| 2003 | 61.2        | 66.5       |
| 2004 | 61.4        | 71.5       |
| 2005 | 66.5        | 70.4       |
| 2006 | 65.8        | 66.1       |
| 2007 | 66.1        | 68.3       |
| 2008 | 65.9        | 71.6       |

(Source: National Center for Education Statistics)

- **a.** Will adding the percents for males and females create a new function that gives the total percent of all 16–24-year-old high school graduates enrolled in college? Why or why not?
- **b.** A function that approximately models the total percent of all 16–24-year-old high school graduates enrolled in college is  $f(t) = 61.925t^{0.041}$ , where *t* is the number of years after 1999. Use this model to estimate the total percent in 2002 and 2008.
- **c.** Add the percent of males and the percent of females for the 2002 data and the 2008 data in the table and divide by 2. Do these values conflict with your answers in part (b)?
- **42.** *Population of Children* The following table gives the estimated population (in millions) of U.S. boys age 5 and under and U.S. girls age 5 and under in selected years.

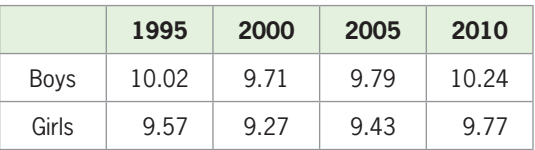

(Source: U.S. Department of Commerce)

 A function that models the population (in millions) of U.S. boys age 5 and under *t* years after 1990 is<br> $B(t) = 0.0076t^2 - 0.1752t + 10.705$  and a funcof U.S. boys age 5 and under *t* years after 1990 is  $B(t) = 0.0076t^2 - 0.1752t + 10.705$ , and a function that models the population (in millions) of U.S. girls age 5 and under *t* years after 1990 is  $G(t) = 0.0064t^2 - 0.1448t + 10.12$ U.S. girls age 5 and under *t* years  $G(t) = 0.0064t^2 - 0.1448t + 10.12$ .

- **a.** Find the equation of a function that models the estimated U.S. population (in millions) of children age 5 and under *t* years after 1990.
- **b.** Use the result of part (a) to estimate the U.S. population of children age 5 and under in 2003.
- **43.** *Function Composition* Think of each of the following processes as a function designated by the indicated letter: *f*, placing in a styrofoam container; *g*, grinding. Describe each of the functions in parts (a) to (e), then answer part (f).
	- **a.**  $f$ (meat) **b.**  $g$ (meat) **c.**  $(g \circ g)$ (meat)
	- **d.**  $f(g(\text{meat}))$  **e.**  $g(f(\text{meat}))$
	- **f.** Which gives a sensible operation: the function in part (d) or the function in part (e)?
- **44.** *Function Composition* Think of each of the following processes as a function designated by the indicated letter: *f*, putting on a sock; *g*, taking off a sock. Describe each of the functions in parts (a) to (c).
	- **a.**  $f(\text{left foot})$  **b.**  $f(f(\text{left foot}))$

**c.**  $(g \circ f)(\text{right foot})$ 

 **45.** *Shoe Sizes* A woman's shoe that is size *x* in Japan is size  $s(x)$  in the United States, where  $s(x) = x - 17$ . A woman's shoe that is size *x* in the United States is size  $p(x)$  in Britain, where  $p(x) = x - 1.5$ . Find a function that will convert Japanese shoe size to British shoe size.

(Source: Kuru International Exchange Association)

**46. Shoe Sizes** A man's shoe that is size *x* in Britain is size  $d(x)$  in the United States, where  $d(x) = x + 0.5$ . A man's shoe that is size *x* in the United States is size  $t(x)$  in Continental size, where  $t(x) = x + 34.5$ . Find a function that will convert British shoe size to Continental shoe size.

(Source: Kuru International Exchange Association)

 **47.** *Exchange Rates* On March 11, 2011, each Japanese yen was worth 0.34954 Russian ruble and each Chilean peso was worth 0.171718 Japanese yen. Find the value of 100 Chilean pesos in Russian rubles on March 11, 2011. Round the answer to two decimal places.

(Source: *x*-rates.com)

- **48.** *Exchange Rates* On March 11, 2011, each euro was worth 1.3773 U.S. dollars and each Mexican peso was worth 0.06047 euro. Find the value of 100 Mexican pesos in U.S. dollars.
- **49.** *Facebook* If  $f(x)$  represents the number of Facebook users *x* years after 2000 and  $g(x)$  represents the number of MySpace users *x* years after 2000, what function represents the percent of Facebook users who are MySpace users *x* years after 2000?
- **50. Home Computers** If  $f(x)$  represents the percent of American homes with computers and  $g(x)$  represents the number of American homes, with *x* equal

to the number of years after 1990, then what function represents the number of American homes with computers, with *x* equal to the number of years after 1990?

- **51.** *Education* If the function  $f(x)$  gives the number of female PhDs produced by American universities *x* years after 2005 and the function  $g(x)$  gives the number of male PhDs produced by American universities *x* years after 2005, what function gives the total number of PhDs produced by American universities *x* years after 2005?
- **52.** *Wind Chill* If the air temperature is 25°F, the wind chill temperature *C* is given by  $C = 59.914$  –  $2.35s - 20.14\sqrt{s}$ , where *s* is the wind speed in miles per hour.
	- **a.** State two functions whose difference gives this function.
	- **b.** Graph this function for  $3 \leq s \leq 12$ .
	- **c.** Is the function increasing or decreasing on this domain?
- **53.** *Discount Prices* Half-Price Books has a sale with an additional 20% off the regular (1/2) price of their books. What percent of the retail price is charged during this sale?

(Source: Half-Price Books, Cleveland, Ohio)

- **54.** *Average Cost* The monthly average cost of producing 42-inch plasma TVs is given by  $\overline{C}(x) = \frac{100,000}{x}$  $\mathbf{u}_t$  150 dollars, where *x* is the number of sets produced.
	- **a.** Graph this function for  $x > 0$ .
	- **b.** Will the average cost function decrease or increase as the number of sets produced increases?
	- **c.** What transformations of the graph of the reciprocal function give the graph of this function?

### **KEY OBJECTIVES**

- Determine if two functions are inverses
- Determine if a function is one-to-one
- Find the inverse of a function
- Graph inverse functions
- Find inverse functions on limited domains

# 4.3 [One-to-One and Inverse Functions](#page-7-0)

### **SECTION PREVIEW Loans**

A business property is purchased with a promise to pay off a \$60,000 loan plus the \$16,500 interest on this loan by making 60 monthly payments of \$1275. The amount of money remaining to be paid on the loan plus interest is given by the function  $f(x) = 76,500 - 1275x$ 

$$
f(x) = 76,500 - 1275x
$$

where  $x$  is the number of months for which payments have been made. If we know how much remains to be paid and want to find how many months remain to make payments, we can find the inverse of the above function. (See Example 6.)

In this section, we determine if two functions are inverses of each other and find the inverse of a function if it has one. We also solve applied problems by using inverse functions. ■

### **[Inverse Functions](#page-7-0)**

We have seen that we can convert a temperature of  $x^{\circ}$  Celsius to a Fahrenheit temperature by using the formula

$$
F(x) = \frac{9}{5}x + 32
$$

The function that can be used to convert a temperature of  $x^{\circ}$  Fahrenheit back to a Celsius temperature is

$$
C(x) = \frac{5x - 160}{9}
$$

To see that one of these functions "undoes" what the other one does, see Table 4.8, which gives selected inputs and the resulting outputs for both functions. Observe that if we input the number 50 into *F*, the output after it is operated on by *F* is 122, and if 122 is then operated on by *C*, the output is 50, which means that  $C(F(50)) = 50$ . In addition, if 122 is operated on by  $C$ , the output is 50, and if 50 is operated on by  $F$ , the output is 122, so  $F(C(122)) = 122$ .

### **Table 4.8**

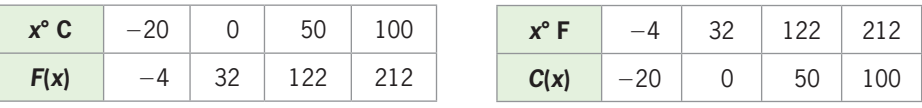

In fact,  $C(F(x)) = x$  and  $F(C(x)) = x$  for any input *x*, as we will see in Example 1. This means that both of these composite functions act as identity functions because their outputs are the same as their inputs. This happens because the second function performs the inverse operations of the first function. Because of this, we say that  $C(x)$ and *F*(*x*) are **inverse functions**.

### **Inverse Functions**

Functions *f* and *g* for which  $f(g(x)) = x$  for all *x* in the domain of *g* and  $g(f(x)) = x$ for all *x* in the domain of *f* are called inverse functions. In this case, we denote *g* for all x in the domain of f<br>by  $f^{-1}$ , read as "f inverse."

### **EXAMPLE 1 > Temperature Measurement**

The function that can be used to convert a temperature of  $x^{\circ}$  Celsius to a Fahrenheit temperature is

$$
F(x) = \frac{9}{5}x + 32
$$

The function that can be used to convert a temperature of  $x^{\circ}$  Fahrenheit back to a Celsius temperature is

$$
C(x) = \frac{5x - 160}{9}
$$

To see how the two conversion formulas for temperature are related, find *C*(*F*(*x*)) and  $F(C(x))$  and determine if the functions are inverse functions.

### **SOLUTION**

We compute  $C(F(x))$  and  $F(C(x))$ . Evaluating C at  $F(x)$  gives

$$
C(F(x)) = C\left(\frac{9}{5}x + 32\right) = \frac{5\left(\frac{9}{5}x + 32\right) - 160}{9} = \frac{9x + 160 - 160}{9} = x
$$

and evaluating F at C(x) gives  

$$
F(C(x)) = F\left(\frac{5x - 160}{9}\right) = \frac{9}{5} \cdot \left(\frac{5x - 160}{9}\right) + 32 = \frac{45x}{45} - \frac{1440}{45} + 32 = x
$$

Because  $C(F(x)) = x$  and  $F(C(x)) = x$ , the two functions *F* and *C* are inverses.

Consider a function that doubles each input. Its inverse takes half of each input. For example, the discrete function *f* with equation  $f(x) = 2x$  and domain {1, 4, 5, 7} has the range {2, 8, 10, 14}. The inverse of this function has the equation  $f^{-1}(x) = \frac{x}{2}$ . The domain of the inverse function is the set of outputs of the original function,  $\{2, 8, 10, 14\}$ . The outputs of the inverse function form the set  $\{1, 4, 5, 7\}$ , which is the domain of the original function. Figure 4.32 illustrates the relationship between the the domain of the original function. Figure 4.32 illustrates the relationship between the domains and ranges of the function f and its inverse  $f^{-1}$ . In this case and in every case, the domain of the inverse function is the range of the original function, and the range of the inverse function is the domain of the original function.

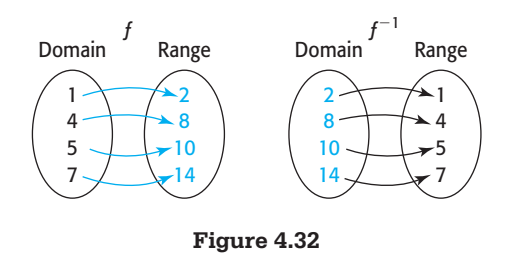

It is very important to note that the "<sup>-1</sup>" used in  $f^{-1}$  and  $g^{-1}$  is *not* an exponent, but rather a symbol used to denote the inverse of the function. The expression  $f^{-1}$ *always* refers to the inverse function of *f* and *never* to the reciprocal  $\frac{1}{6}$  $\frac{1}{f}$  of *f*; that is,  $f^{-1}(x) \neq \frac{1}{c}$  $\frac{1}{f(x)}$ .

### **[One-to-One Functions](#page-7-0)**

In general, we can show that a function has an inverse if it is a **one-to-one function**. We define a one-to-one function as follows.

### **One-to-One Function**

A function *f* is a one-to-one function if each output of the function corresponds to exactly one input in the domain of the function. This means there is a one-to-one correspondence between the elements of the domain and the elements of the range.

This statement means that for a one-to-one function  $f, f(a) \neq f(b)$  if  $a \neq b$ .

### **EXAMPLE 2 > One-to-One Functions**

Determine if each of the functions is a one-to-one function.

**a.** 
$$
f(x) = 3x^4
$$
 **b.**  $f(x) = x^3 - 1$ 

### **SOLUTION**

**a.** Clearly  $a = -2$  and  $b = 2$  are different inputs, but they both give the same output for  $f(x) = 3x^4$ .

 $f(-2) = 3(-2)^4 = 48$  and  $f(2) = 3(2)^4 = 48$ 

Thus,  $y = 3x^4$  is not a one-to-one function.

**b.** Suppose that  $a \neq b$ . Then  $a^3 \neq b^3$  and  $a^3 - 1 \neq b^3 - 1$ , so if  $f(x) = x^3 - 1$ ,  $f(a) \neq f(b)$ . This satisfies the condition  $f(a) \neq f(b)$  if  $a \neq b$ , so the function  $f(x) = x<sup>3</sup> - 1$  is one-to-one.

Recall that no vertical line can intersect the graph of a function in more than one point. The definition of a one-to-one function means that if a function is one-to-one, a horizontal line will intersect its graph in at most one point.

### **Horizontal Line Test**

A function is one-to-one if no horizontal line can intersect the graph of the function in more than one point.

### **EXAMPLE 3 > Horizontal Line Test**

Determine if each of the functions is one-to-one by using the horizontal line test.

**a.**  $y = 3x^4$  **b.**  $y = x^3 - 1$ 

### **SOLUTION**

**a.** We can see that  $y = 3x^4$  is not a one-to-one function because we can observe that the graph of this function does not pass the horizontal line test (Figure 4.33(a)). Note that when  $x = 2$ ,  $y = 48$ , and when  $x = -2$ ,  $y = 48$ .

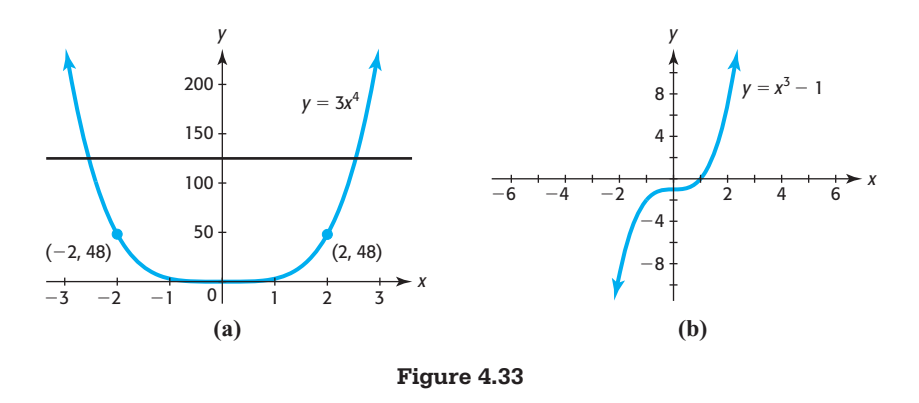

**b.** The graph in Figure 4.33(b) and the horizontal line test indicate that the function  $y = x<sup>3</sup> - 1$  is one-to-one. That is, no horizontal line will intersect this graph in more than one point.

We summarize the information about inverse functions as follows.

### **Inverse Functions**

The functions  $f$  and  $g$  are inverse functions if, whenever the pair  $(a, b)$  satisfies  $y = f(x)$ , the pair (*b*, *a*) satisfies  $y = g(x)$ . Note that when this happens,

$$
f(g(x)) = x \quad \text{and} \quad g(f(x)) = x
$$

for all *x* in the domain of *g* and *f*, respectively. The domain of the function *f* is the range of its inverse *g*, and the domain of *g* is the range of *f*.

### **EXAMPLE 4 > Inverse Functions**

- **a.** Determine if  $f(x) = x^3 1$  has an inverse function.
- **b.** Verify that  $g(x) = \sqrt[3]{x+1}$  is the inverse function of  $f(x) = x^3 1$ .
- **c.** Find the domain and range of each function.

### **SOLUTION**

- **a.** Because each output of the function  $f(x) = x^3 1$  corresponds to exactly one input, the function is one-to-one. Thus, it has an inverse function.
- **b.** To verify that the functions  $f(x) = x^3 1$  and  $g(x) = \sqrt[3]{x+1}$  are inverse functions, we show that the compositions  $f(g(x))$  and  $g(f(x))$  are each equal to the identity function, *x*.

$$
f(g(x)) = f(\sqrt[3]{x+1}) = (\sqrt[3]{x+1})^3 - 1 = (x+1) - 1 = x \text{ and}
$$
  

$$
g(f(x)) = g(x^3 - 1) = \sqrt[3]{(x^3 - 1) + 1} = \sqrt[3]{x^3} = x
$$

Thus, we have verified that these functions are inverses.

**c.** The cube of any real number decreased by 1 is a real number, so the domain of *f* is the set of all real numbers. The cube root of any real number plus 1 is also a real number, so the domain of *g* is the set of all real numbers. The ranges of *f* and *g* are the set of real numbers.

By using the definition of inverse functions, we can find the equation for the inverse function of *f* by interchanging *x* and *y* in the equation  $y = f(x)$  and solving the new equation for *y*.

### **Finding the Inverse of a Function**

To find the inverse of the function *f* that is defined by the equation  $y = f(x)$ :

- 1. Rewrite the equation replacing  $f(x)$  with *y*.
- 2. Interchange *x* and *y* in the equation defining the function.
- 3. Solve the new equation for *y*. If this equation cannot be solved uniquely for *y*, the original function has no inverse function.
- 4. Replace *y* with  $f^{-1}(x)$ .

### **EXAMPLE 5 > Finding an Inverse Function**

- **a.** Find the inverse function of  $f(x) = \frac{2x 1}{3}$ .
- **b.** Graph  $f(x) = \frac{2x 1}{3}$  and its inverse function on the same axes.

### **SOLUTION**

**a.** Using the steps for finding the inverse of a function, we have\n
$$
y = \frac{2x - 1}{3}
$$
\nReplace  $f(x)$  with  $y$ .\n
$$
x = \frac{2y - 1}{3}
$$
\nInterchange  $x$  and  $y$ .\n
$$
3x = 2y - 1
$$
\nSolve for  $y$ .\n
$$
3x + 1 = 2y
$$
\n
$$
\frac{3x + 1}{2} = y
$$
\n
$$
f^{-1}(x) = \frac{3x + 1}{2}
$$
\nReplace  $y$  with  $f^{-1}(x)$ .

**b.** The graphs of  $f(x) = \frac{2x - 1}{3}$  and its inverse  $f^{-1}(x) = \frac{3x + 1}{2}$  are shown in Figure 4.34.

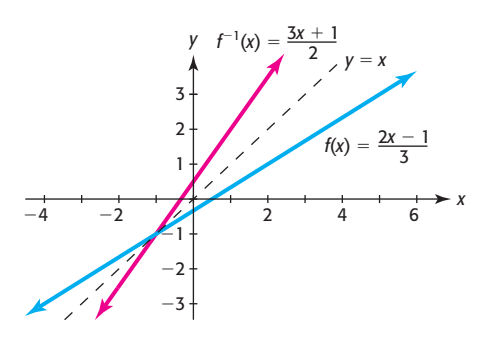

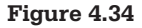

Notice that the graphs of  $y = f(x)$  and  $y = f^{-1}(x)$  in Figure 4.34 appear to be reflections of each other about the line  $y = x$ . This occurs because, if you were to choose any point (*a*, *b*) on the graph of the function *f* and interchange the *x*- and choose any point  $(a, b)$  on the graph of the function *f* and interchange the *x*- and *y*-coordinates, the new point  $(b, a)$  would be on the graph of the inverse function  $f^{-1}$ . This should make sense because the inverse function is formed by interchanging *x* and *y* in the equation defining the original function. In fact, this relationship occurs for every function and its inverse.

### **Graphs of Inverse Functions**

The graphs of a function and its inverse are symmetric with respect to the line  $y = x$ .

We again illustrate the symmetry of graphs of inverse functions in Figure 4.35, We again illustrate the symmetry of graphs of inverse functions in Figure 4.35,<br>which shows the graphs of the inverse functions  $f(x) = x^3 - 2$  and  $f^{-1}(x) = \sqrt[3]{x + 2}$ . Note that the point  $(0, -2)$  is on the graph of  $f(x) = x^3 - 2$  and the point  $(-2, 0)$  is on Note that the point  $(0, -2)$  is on the graph of  $f^{-1}(x) = \sqrt[3]{x + 2}$ .

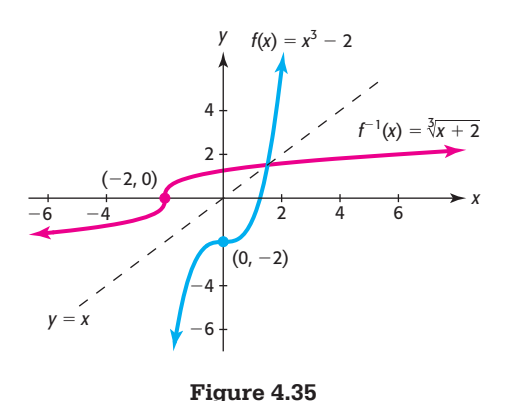

### **EXAMPLE 6 > Loan Repayment**

A business property is purchased with a promise to pay off a \$60,000 loan plus the \$16,500 interest on this loan by making 60 monthly payments of \$1275. The amount of money remaining to be paid on the loan plus interest is given by the function  $f(x) = 76,500 - 1275x$ 

$$
f(x) = 76,500 - 1275x
$$

where  $x$  is the number of monthly payments remaining.

- **a.** Find the inverse of this function.
- **b.** Use the inverse to determine how many monthly payments remain if \$35,700 remains to be paid.

### **SOLUTION**

**a.** Replacing  $f(x)$  with *y* gives  $y = 76,500 - 1275x$ .

Interchanging *x* and *y* gives the equation  $x = 76,500 - 1275y$ .

Interchanging *x* and *y* gives the equation  $x = 76,500 - x$ .<br>Solving this new equation for *y* gives  $y = \frac{76,500 - x}{1275}$ .

Replacing *y* with  $f^{-1}(x)$  gives the inverse function  $f^{-1}(x) = \frac{76,500 - x}{1275}$ .

**b.** The inverse function gives the number of months remaining to make payments if *x* dollars remain to be paid.

$$
f^{-1}(35,700) = \frac{76,500 - 35,700}{1275} = 32
$$

so 32 monthly payments remain.

### **[Inverse Functions on Limited Domains](#page-7-0)**

As we have stated, a function cannot have an inverse function if it is not a one-to-one function. However, if there is a limited domain over which such a function is a oneto-one function, then it has an inverse function for this domain. Consider the function  $f(x) = x^2$ . The horizontal line test on the graph of this function (Figure 4.36(a)) indicates that this function is not a one-to-one function and that the function *f* does not have an inverse function. To see why, consider the attempt to find the inverse function:

$$
y = x2
$$
  
\n
$$
x = y2
$$
 Interchange x and y.  
\n
$$
\pm \sqrt{x} = y
$$
 Solve for y.

This equation is not the inverse function because it is not a function (one value of *x* gives two values for *y*). Because we cannot solve  $x = y^2$  uniquely for  $y$ ,  $f(x) = x^2$  does not have an inverse function.

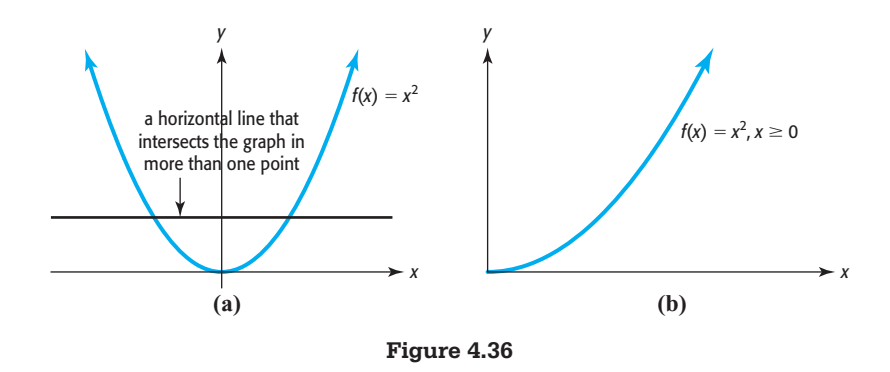

However, if we limit the domain of the function to  $x \geq 0$ , no horizontal line intersects the graph of  $f(x) = x^2$  more than once, so the function is one-to-one on this limited domain (Figure 4.36(b)), and the function has an inverse. If we restrict the domain of the original function by requiring that  $x \geq 0$ , then the range of the inverse domain of the original function by requiring that  $x \ge 0$ , then the range of the inverse function is restricted to  $y \ge 0$ , and the equation  $y = \sqrt{x}$ , or  $f^{-1}(x) = \sqrt{x}$ , defines function is restricted to  $y \ge 0$ , and the equation  $y = \sqrt{x}$ , or  $f^{-1}(x) = \sqrt{x}$ , defines the inverse function. Figure 4.37 shows the graph of  $f(x) = x^2$  for  $x \ge 0$  and its inverse the inverse function. Figure 4.37 shows the graph of  $f(x) = x^2$  for  $x \ge 0$ <br> $f^{-1}(x) = \sqrt{x}$ . Note that the graphs are symmetric about the line  $y = x$ .

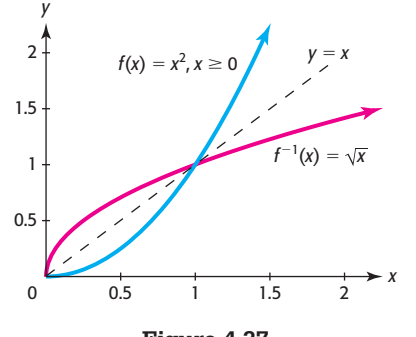

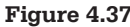

### **EXAMPLE 7 > Velocity of Blood**

Because of friction from the walls of an artery, the velocity of blood is greatest at the center of the artery and decreases as the distance *x* from the center increases. The (nonnegative) velocity in centimeters per second of a blood corpuscle in an artery can be modeled by the function

$$
v = k(R^2 - x^2), k > 0, 0 \le x \le R
$$

where  $R$  is the radius of the artery and  $k$  is a constant that is determined by the pressure, the viscosity of the blood, and the length of the artery. In the case where  $k = 2$  and  $R = 0.1$  centimeter, the velocity can be written as a function of the distance x from the center as

$$
v(x) = 2(0.01 - x^2)
$$
 centimeter/second

- **a.** Assuming the velocity is nonnegative, does the inverse of this function exist on a domain limited by the context of the application?
- **b.** What is the inverse function?
- **c.** What does the inverse function mean in the context of this application?

### **SOLUTION**

- **a.** Because *x* represents distance, it is nonnegative, and because  $R = 0.1$  and *x* equals the distance of blood in an artery from the center of the artery,  $0 \le x \le 0.1$ . Hence, the function is one-to-one for  $0 \le x \le 0.1$  and we can find its inverse.
- 

**b.** We find the inverse function as follows.  
\n
$$
f(x) = 2(0.01 - x^2)
$$
  
\n $y = 2(0.01 - x^2)$  Replace  $f(x)$  with y.  
\n $x = 2(0.01 - y^2)$  Interchange y and x.  
\n $x = 0.02 - 2y^2$  Solve for y.  
\n $2y^2 = 0.02 - x$   
\n $y^2 = \frac{0.02 - x}{2}$   
\n $y = \sqrt{\frac{0.02 - x}{2}}$  Only nonnegative values of y are possible.  
\n $f^{-1}(x) = \sqrt{\frac{0.02 - x}{2}}$  Replace y with  $f^{-1}(x)$ .

**c.** The inverse function gives the distance from the center of the artery as a function of the velocity of a blood corpuscle.

# Skills CHECK 4.3

*In Exercises 1 and 2, determine if the function f defined by the arrow diagram has an inverse. If it does, create an arrow diagram that defines the inverse. If not, explain why not.*

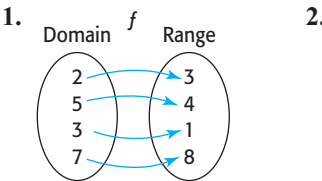

Domain 
$$
f
$$
 Range  
\n $\begin{array}{|c|c|}\n8 & -6 \\
13 & -8 \\
18 & -7\n\end{array}$ 

*In Exercises 3 and 4, determine if the function f defined by the set of ordered pairs has an inverse. If so, find the inverse.*

- **3.** {(5, 2), (4, 1), (3, 7), (6, 2)}
- **4.** {(2, 8), (3, 9), (4, 10), (5, 11)}

5. If 
$$
f(x) = 3x
$$
 and  $g(x) = \frac{x}{3}$ ,

- **a.** What are  $f(g(x))$  and  $g(f(x))$ ?
- 

\n- **b.** Are 
$$
f(x)
$$
 and  $g(x)$  inverse functions?
\n- **6.** If  $f(x) = 4x - 1$  and  $g(x) = \frac{x + 1}{4}$ ,
\n- **a.** What are  $f(g(x))$  and  $g(f(x))$ ?
\n

- **b.** Are  $f(x)$  and  $g(x)$  inverse functions?
- **7.** If  $f(x) = x^3 + 1$  and  $g(x) = \sqrt[3]{x 1}$ , are  $f(x)$  and *g*(*x*) inverse functions?
- **8.** If  $f(x) = (x 2)^3$  and  $g(x) = \sqrt[3]{x + 2}$ , are  $f(x)$ and  $g(x)$  inverse functions?
- **9.** For the function *f* defined by  $f(x) = 3x 4$ , complete the tables below for *f* and  $f^{-1}$ .

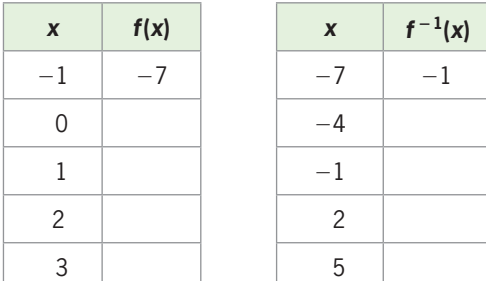

**10.** For the function *g* defined by  $g(x) = 2x^3 - 1$ , com-For the function *g* defined by  $g(x)$  = plete the tables below for *g* and  $g^{-1}$ .

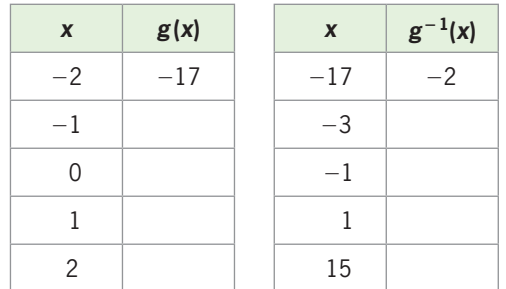

*In Exercises 11–14, determine whether the function is one-to-one.*

- **11.** {(1, 5), (2, 6), (3, 7), (4, 5)}
- 12.  $\{(2, -4), (5, -8), (8, -12), (11, -16)\}$

**13.** 
$$
f(x) = (x - 3)^3
$$
 **14.**  $f(x) = \frac{1}{x}$ 

*In Exercises 15 and 16, determine whether each graph is the graph of a one-to-one function.*

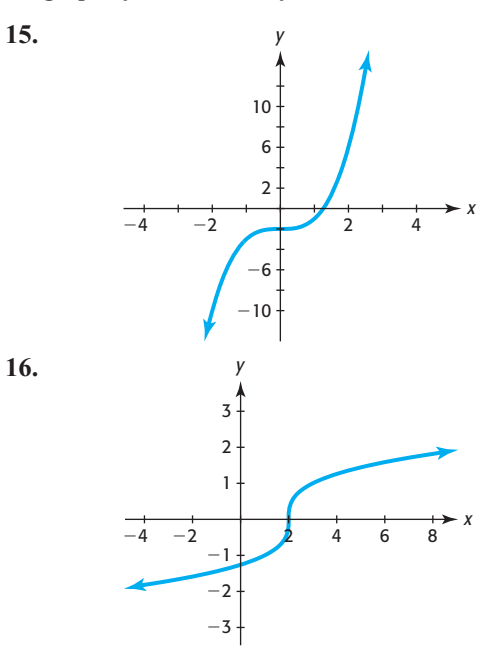

*In Exercises 17 and 18, determine whether the function is one-to-one.*

**17.**  $y = -2x^4$  **18.**  $y = \sqrt{x+3}$ 

- **19. a.** Write the inverse of  $f(x) = 3x 4$ .
	- **b.** Do the values for  $f^{-1}$  in the table of Exercise 9 fit Do the values for  $f^{-1}$  the equation for  $f^{-1}$ ?
- **20. a.** Write the inverse of  $g(x) = 2x^3 1$ .
	- **b.** Do the values for  $g^{-1}$  in the table of Exercise 10 fit the equation for  $g^{-1}$ ?
- **21.** If function *h* has an inverse and  $h^{-1}(-2) = 3$ , find *h*(3).
- **22.** Find the inverse of  $f(x) = \frac{1}{x}$ .
- **23.** Find the inverse of  $g(x) = 4x + 1$ .
- **24.** Find the inverse of  $f(x) = 4x^2$  for  $x \ge 0$ .
- **25.** Find the inverse of  $g(x) = x^2 3$  for  $x \ge 0$ .
- **26.** Graph  $g(x) = \sqrt{x}$  and its inverse  $g^{-1}(x)$  for  $x \ge 0$ . on the same axes.
- **27.** Graph  $g(x) = \sqrt[3]{x}$  and its inverse  $g^{-1}(x)$  on the same axes.
- **28.**  $f(x) = (x 2)^2$  and  $g(x) = \sqrt{x + 2}$  are inverse functions for what values of *x*?
- **29.** Is the function  $f(x) = 2x^3 + 1$  a one-to-one function? Does it have an inverse?

**30.** Sketch the graph of  $y = f^{-1}(x)$  on the axes with the graph of  $y = f(x)$ , shown below.

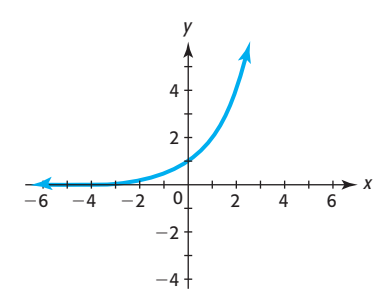

**31.** Sketch the graph of  $y = f^{-1}(x)$  on the axes with the graph of  $y = f(x)$ , shown below.

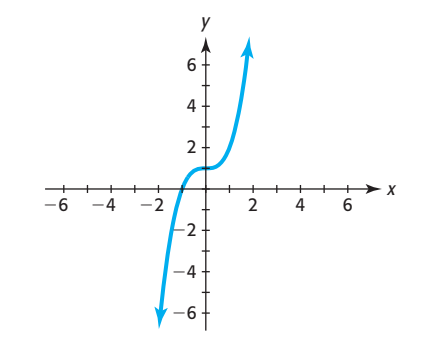

# EXERCISES 4.3

- **32.** *Shoe Sizes* A man's shoe that is size *x* in Britain is size  $d(x)$  in the United States, where  $d(x) = x + 0.5$ .
	- **a.** Find the inverse of the function.
	- **b.** Use the inverse function to find the British size of a shoe if it is U.S. size  $8\frac{1}{2}$ . (Source: Kuru International Exchange Association)
- **33.** *Shoe Sizes* A man's shoe that is size *x* in the United States is size  $t(x)$  in Continental size, where

 $t(x) = x + 34.5$ .

- **a.** Find a function that will convert Continental shoe size to U.S. shoe size.
- **b.** Use the inverse function to find the U.S. size if the Continental size of a shoe is 43. (Source: Kuru International Exchange Association)
- **34.** *Investments* If *x* dollars are invested at 10% for 6 years, the future value of the investment is given by  $S(x) = x + 0.6x$ .
	- **a.** Find the inverse of this function.
	- **b.** What do the outputs of the inverse function represent?
	- **c.** Use this function to find the amount of money that must be invested for 6 years at 10% to have a future value of \$24,000.
- **35.** *Cigarettes* For the years 1997–2009, the percent of high school seniors who have tried cigarettes is given by  $f(t) = 82.074 - 2.087t$ , where *t* is the number of years after 1990. Find the inverse of this function and use it to find the year in which the percent fell below 41%.

(Source: Monitoring the Future)

- **36.** *Apparent Temperature* If the outside temperature is 90°F, the apparent temperature is given by  $A(x) =$  $82.35 + 29.3x$ , where *x* is the humidity written as a decimal. Find the inverse of this function and use it to find the percent humidity that will give an apparent temperature of 97° if the temperature is 90°F. (Source: "Temperature-Humidity Indices," *The UMAP Journal*, Fall 1989)
- **37.** *Antidepressants* The function that models the percent of children ages 0–19 taking antidepressants from 2004 to 2009 is  $f(x) = -0.085x + 2.97$ , where *x* is the number of years after 2000.
	- **a.** Find the inverse of this function. What do the outputs of the inverse function represent?
	- **b.** Use the inverse function to find when the percentage is 2.3%.

(Source: Medco Health Solutions)

- **38.** *Body-Heat Loss* The model for body-heat loss depends on the coefficient of convection  $K = f(x)$ , which depends on wind speed *x* according to the equation  $f(x) = 4\sqrt{4x + 1}$ .
	- **a.** What are the domain and range of this function without regard to the context of this application?
	- **b.** Find the inverse of this function.
	- **c.** What are the domain and range of the inverse function?
	- **d.** In the context of the application, what are the domain and range of the inverse function?
- **39.** *Algorithmic Relationship* For many species of fish, the weight *W* is a function of the length *x*, given by

 $W = kx<sup>3</sup>$ , where *k* is a constant depending on the species. Suppose  $k = 0.002$ , *W* is in pounds, and *x* is in inches, so the weight is  $W(x) = 0.002x^3$ .

- **a.** Find the inverse function of this function.
- **b.** What does the inverse function give?
- **c.** Use the inverse function to find the length of a fish that weighs 2 pounds.
- **d.** In the context of the application, what are the domain and range of the inverse function?
- **40.** *Decoding Messages* If we assign numbers to the letters of the alphabet as follows and assign 27 to a blank space, we can convert a message to a numerical sequence. We can "encode" a message by adding 3 to each number that represents a letter in a message.

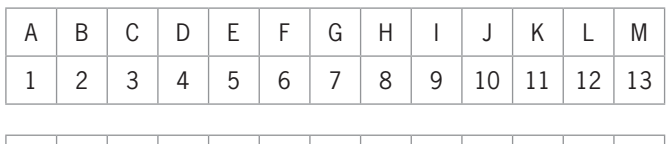

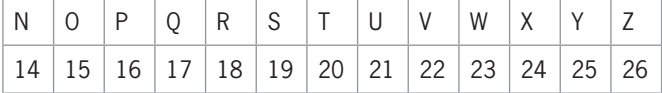

 Thus, the message "Go for it" can be encoded by using the numbers to represent the letters and further encoded by using the function  $C(x) = x + 3$ . The coded message would be 10 18 30 9 18 21 30 12 23. Find the inverse of the function and use it to decode 23 11 8 30 21 8 4 15 30 23 11 12 17 10.

- **41.** *Decoding Messages* Use the numerical representation from Exercise 40 and the inverse of the encoding function  $C(x) = 3x + 2$  to decode 41 5 35 17 83 41 77 83 14 5 77.
- **42.** *Social Security Numbers and Income Taxes* Consider the function that assigns each person who pays federal income tax his or her Social Security number. Is this a one-to-one function? Explain.
- **43.** *Checkbook Balance* Consider the function with the check number in your checkbook as input and the dollar amount of the check as output. Is this a one-toone function? Explain.
- **44.** *Volume of a Cube* The volume of a cube is  $f(x) = x^3$ cubic inches, where *x* is the length of the edge of the cube in inches.
	- **a.** Is this function one-to-one?
	- **b.** Find the inverse of this function.
- **c.** What are the domain and range of this inverse function in the context of the application?
- **d.** How could this inverse function be used?
- **45.** *Volume of a Sphere* The volume of a sphere is  $f(x) = \frac{4}{3}\pi x^3$  cubic inches, where *x* is the radius of the sphere in inches.
	- **a.** Is this function one-to-one?
	- **b.** Find the inverse of this function.
	- **c.** What are the domain and range of the inverse function for this application?
	- **d.** How could this inverse function be used?
	- **e.** What is the radius of a sphere if its volume is 65,450 cubic inches?
- **46. Surface Area** The surface area of a cube is  $f(x) =$  $6x<sup>2</sup>$  cm<sup>2</sup>, where *x* is the length of the edge of the cube in centimeters.
	- **a.** For what values of *x* does this model make sense? Is the model a one-to-one function for these values of *x*?
	- **b.** What is the inverse of this function on this interval?
	- **c.** How could the inverse function be used?
- **47.** *Currency Conversion* The function that converts Canadian dollars to U.S. dollars according to the January 19, 2011, values is  $f(x) = 1.0136x$ , where *x* is the number of Canadian dollars and  $f(x)$  is the number of U.S. dollars.
	- **a.** Find the inverse function for *f* and interpret its meaning.
	- **b.** Use  $f$  and  $f^{-1}$  to determine the money you will have if you take 500 U.S. dollars to Canada, convert them to Canadian dollars, don't spend any, and then convert them back to U.S. dollars. (Assume that there is no fee for conversion and the conversion rate remains the same.) (Source: Expedia.com)
- **48. Supply** The supply function for a product is  $p(x) =$

1  $\frac{1}{4}x^2 + 20$ , where *x* is the number of thousands of units a manufacturer will supply if the price is  $p(x)$ dollars.

- **a.** Is this function a one-to-one function?
- **b.** What is the domain of this function in the context of the application?
- **c.** Is the function one-to-one for the domain in part (b)?
- **d.** Find the inverse of this function and use it to find how many units the manufacturer is willing to supply if the price is \$101.
- **49.** *Illumination* The intensity of illumination of a light is a function of the distance from the light. For a given

light, the intensity is given by  $I(x) = \frac{300,000}{x^2}$  candle-

power, where *x* is the distance in feet from the light.

- **a.** Is this function a one-to-one function if it is not limited by the context of the application?
- **b.** What is the domain of this function in the context of the application?
- **c.** Is the function one-to-one for the domain in part (b)?
- **d.** Find the inverse of this function on the domain from part (b) and use it to find the distance at which the intensity of the light is 75,000 candlepower.
- **50.** *First-Class Postage* The postage charged for firstclass mail is a function of its weight. The U.S. Postal Service uses the following table to describe the rates for 2011.

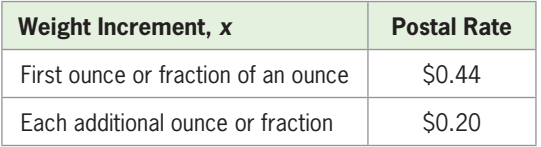

(Source: pe.usps.gov/text)

**a.** Convert this table to a piecewise-defined function  $P(x)$  that represents postage for letters weighing more than 0 and no more than 3 ounces, using *x* as the weight in ounces and  $P(x)$  as the postage in cents.

- **b.** Does *P* have an inverse function? Why or why not?
- **51.** Suppose the function that converts United Kingdom (U.K.) pounds to U.S. dollars is  $f(x) = 1.6249x$ , where *x* is the number of pounds and  $f(x)$  is the number of U.S. dollars.
	- **a.** Find the inverse function for *f* and interpret its meaning.
	- **b.** Use  $f$  and  $f^{-1}$  to determine the money you will have if you take 1000 U.S. dollars to the United Kingdom, convert them to pounds, don't spend any, and then convert them back to U.S. dollars. (Assume that there is no fee for conversion and the conversion rate remains the same.) (Source: International Monetary Fund)
- **52.** *Path of a Ball* If a ball is thrown into the air at a velocity of 96 feet per second from a building that is 256 feet high, the height of the ball after *x* seconds is 256 feet high, the height of the b<br> $f(x) = 256 + 96x - 16x^2$  feet.
	- **a.** For how many seconds will the ball be in the air?
	- **b.** Is this function a one-to-one function over this time interval?
	- **c.** Give an interval over which the function is one-toone.
	- **d.** Find the inverse of the function over the interval  $0 \leq x \leq 3$ . What does it give?

# 4.4 [Additional Equations and Inequalities](#page-7-0)

### **KEY OBJECTIVES**

- Solve radical equations
- Solve equations with rational powers
- Solve quadratic inequalities
- Solve power inequalities
- Solve inequalities involving absolute value

### **SECTION PREVIEW Profit**

The daily profit from the production and sale of *x* units of a product is given by<br> $P(x) = -0.01x^2 + 20.25x - 500$ 

$$
P(x) = -0.01x^2 + 20.25x - 500
$$

Because a profit occurs when  $P(x)$  is positive, there is a profit for those values of *x* that make  $P(x) > 0$ . Thus, the values of *x* that give a profit are the solutions to

$$
-0.01x^2 + 20.25x - 500 > 0
$$

In this section, we solve quadratic inequalities by using both analytical and graphical methods. We also solve equations and inequalities involving radicals, rational powers, and absolute values. ■

### **Radical Equations; [Equations Involving Rational Powers](#page-7-0)**

An equation containing a radical can frequently be converted to an equation that does not contain a radical by raising both sides of the equation to an appropriate power. For example, an equation containing a square root radical can usually be converted by squaring both sides of the equation. It is possible, however, that raising both sides of an equation to a power may produce an *extraneous* solution (a value that does not satisfy the original equation). For this reason, we must check solutions when using this technique. To solve an equation containing a radical, we use the following steps.

### **Solving Radical Equations**

- 1. Isolate a single radical on one side of the equation.
- 2. Square both sides of the equation. (Or raise both sides to a power that is equal to the index of the radical.)
- 3. If a radical remains, repeat steps 1 and 2.
- 4. Solve the resulting equation.
- 5. All solutions must be checked in the original equation, and only those that satisfy the original equation are actual solutions.

### **EXAMPLE 1 > Radical Equation**

Solve  $\sqrt{x + 5} + 1 = x$ .

### **SOLUTION**

To eliminate the radical, we isolate it on one side and square both sides:<br> $\sqrt{x + 5} = x - 1$ 

$$
\sqrt{x+5} = x - 1
$$
  

$$
x + 5 = x^2 - 2x + 1
$$
  

$$
0 = x^2 - 3x - 4
$$
  

$$
0 = (x - 4)(x + 1)
$$
  

$$
x = 4 \text{ or } x = -1
$$

 $x - 4$  or  $x = -1$ <br>Checking these values shows that 4 is a solution and  $-1$  is not.

$$
\begin{array}{r|rrrrr}\nx & = & 4 & x & = & -1 \\
\hline\n\sqrt{4+5} & + & 1 & \stackrel{?}{=} & 4 & \sqrt{-1+5} & + & 1 & \stackrel{?}{=} & -1 \\
\sqrt{9} & + & 1 & \stackrel{?}{=} & 4 & \sqrt{4+1} & \stackrel{?}{=} & -1 \\
3+ & 1 & \stackrel{?}{=} & 4 & 2 & + & 1 & \stackrel{?}{=} & -1 \\
4 & = & 4 & & 3 & \neq & -1\n\end{array}
$$

We can also check graphically by the intersection method. Graphing  $y = \sqrt{x+5} + 1$ and  $y = x$ , we find the point of intersection to be (4, 4) (Figure 4.38). Note that there is *not* a point of intersection at  $x = -1$ .

Thus, the solution to the equation  $\sqrt{x+5} + 1 = x$  is  $x = 4$ .

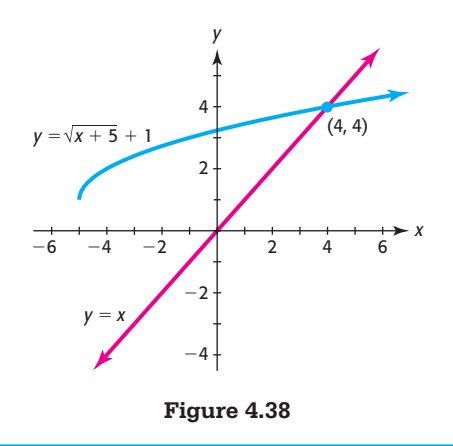

### **EXAMPLE 2 > Radical Equation**

Solve  $\sqrt{4x - 8} - 1 = \sqrt{2x - 5}$ .

### **SOLUTION**

We begin by confirming that one of the radicals is isolated. Then we square both sides of the equation:

$$
(\sqrt{4x - 8} - 1)^2 = (\sqrt{2x - 5})^2
$$
  
4x - 8 - 2 $\sqrt{4x - 8}$  + 1 = 2x - 5  
4x - 7 - 2 $\sqrt{4x - 8}$  = 2x - 5

Now we must isolate the remaining radical and square both sides of the equation again:<br>  $2x - 2 = 2\sqrt{4x - 8}$ 

$$
2x - 2 = 2\sqrt{4x - 8}
$$
  
\n
$$
(2x - 2)^2 = (2\sqrt{4x - 8})^2
$$
  
\n
$$
4x^2 - 8x + 4 = 4(4x - 8)
$$
  
\n
$$
4x^2 - 8x + 4 = 16x - 32
$$
  
\n
$$
4x^2 - 24x + 36 = 0
$$
  
\n
$$
4(x^2 - 6x + 9) = 0
$$
  
\n
$$
4(x - 3)^2 = 0
$$
  
\n
$$
x = 3
$$

We can check by substituting or graphing. Graphing  $y = \sqrt{4x - 8} - 1$  and  $y =$  $\sqrt{2x - 5}$ , we find the point of intersection at  $x = 3$  (Figure 4.39). Thus,  $x = 3$  is the solution.

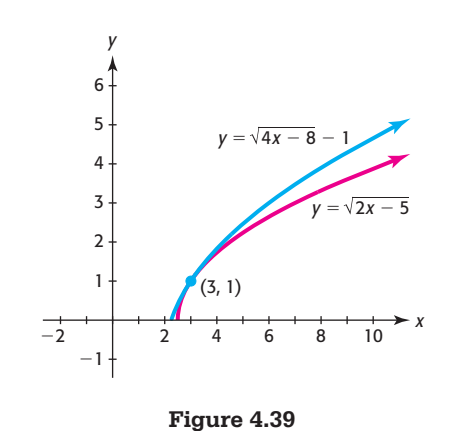

### **[Equations Containing Rational Powers](#page-7-0)**

Some equations containing rational powers can be solved by writing the equation as a radical equation.

### **EXAMPLE 3 > Equation with Rational Powers**

Solve the equation  $(x - 3)^{2/3} - 4 = 0$ .

### **SOLUTION**

Rewriting the equation as a radical equation and with the radical isolated gives<br> $(x - 3)^{2/3} = 4$ 

$$
\frac{(x-3)^{2/3}}{\sqrt[3]{(x-3)^2}} = 4
$$

Cubing both sides of the equation and solving gives<br> $(x - 3)^2 = 64$ 

$$
(x-3)^2 = 64
$$
  
\n
$$
\sqrt{(x-3)^2} = \pm \sqrt{64}
$$
  
\n
$$
x-3 = \pm 8
$$
  
\n
$$
x = 3 \pm 8
$$
  
\n
$$
x = 11 \text{ or } x = -5
$$

Entering each solution in the original equation shows that each checks there.<br> $x = 11$ *x* = -5

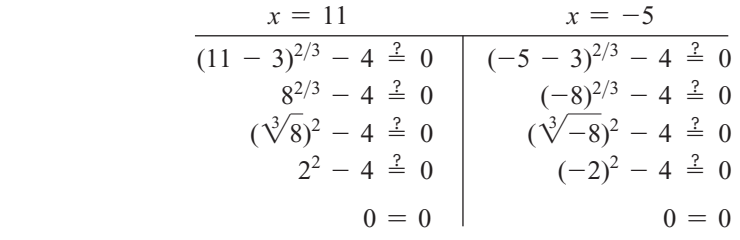

### **[Quadratic Inequalities](#page-7-0)**

A **quadratic inequality** is an inequality that can be written in the form<br> $ax^2 + bx + c > 0$ 

$$
ax^2 + bx + c > 0
$$

where *a*, *b*, and *c* are real numbers and  $a \neq 0$  (or with > replaced by <, ≥, or ≤).

### **[Algebraic Solution of Quadratic Inequalities](#page-7-0)**

To solve a quadratic inequality  $f(x) > 0$  or  $f(x) < 0$  algebraically, we first need to find the zeros of  $f(x)$ . The zeros can be found by factoring or the quadratic formula. If the quadratic function has two real zeros, these two zeros divide the real number line into three intervals. Within each interval, the value of the quadratic function is either always positive or always negative, so we can use one value in each interval to test the function on the interval. We can use the following steps, which summarize these ideas, to solve quadratic inequalities.

### **Solving a Quadratic Inequality Algebraically**

- 1. Write an equivalent inequality with 0 on one side and with the function  $f(x)$  on the other side.
- 2. Solve  $f(x) = 0$ .
- 3. Create a sign diagram that uses the solutions from step 2 to divide the number line into intervals. Pick a test value in each interval and determine whether  $f(x)$ is positive or negative in that interval to create a sign diagram.\*
- 4. Identify the intervals that satisfy the inequality in step 1. The values of *x* that define these intervals are solutions to the original inequality.

**EXAMPLE 4**  $\triangleright$  Solve the inequality  $x^2 - 3x > 3 - 5x$ .

### **SOLUTION**

Rewriting the inequality with 0 on the right side of the inequality gives  $f(x) > 0$  with  $f(x) = x^2 + 2x - 3$ :

$$
x^2 + 2x - 3 > 0
$$

Writing the equation  $f(x) = 0$  and solving for *x* gives

$$
x^{2} + 2x - 3 = 0
$$
  

$$
(x + 3)(x - 1) = 0
$$
  

$$
x = -3 \text{ or } x = 1
$$

The two values of  $x$ ,  $-3$  and 1, divide the number line into three intervals: the numbers less than  $-3$ , the numbers between  $-3$  and 1, and the numbers greater than 1. We need only find the signs of  $(x + 3)$  and  $(x - 1)$  in each interval and then find the sign of their product to find the solution to the original inequality. Testing a value in each interval determines the sign of each factor in each interval. (See the sign diagram in Figure 4.40.)

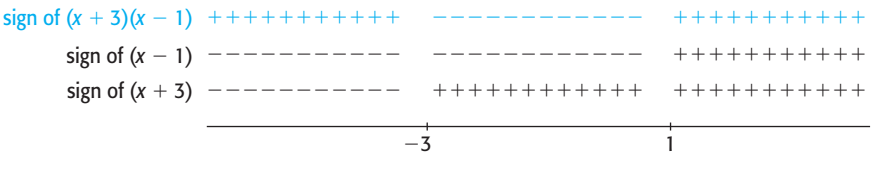

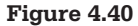

The function  $f(x) = (x + 3)(x - 1)$  is positive on the intervals  $(-\infty, -3)$  and  $(1, \infty)$ , so the solution to  $x^2 + 2x - 3 > 0$  and thus the original inequality is

 $x < -3$  or  $x > 1$ 

<sup>\*</sup>The numerical feature of your graphing utility can be used to test the *x*-values.

### **[Graphical Solution of Quadratic Inequalities](#page-7-0)**

Recall that we solved a linear inequality  $f(x) > 0$  (or  $f(x) < 0$ ) graphically by graphing the related equation  $f(x) = 0$  and observing where the graph is above (or below) the *x*-axis—that is, where  $f(x)$  is positive (or negative).

Similarly, we can solve a quadratic inequality  $f(x) > 0$  (or  $f(x) < 0$ ) graphically by graphing the related equation  $f(x) = 0$  and observing the *x*-values of the intervals where  $f(x)$  is positive (or negative).

For example, we can graphically solve the inequality<br> $x^2 - 3x - 4 \le 0$ 

$$
x^2-3x-4\leq 0
$$

by graphing

$$
y = x^2 - 3x - 4
$$

and observing the part of the graph that is below or on the *x*-axis. Using the *x-*intercept method, we find that  $x = -1$  and  $x = 4$  give  $y = 0$ , and we see that the graph is below or on the *x*-axis for values of *x* satisfying  $-1 \le x \le 4$  (Figure 4.41). Thus, the solution to the inequality is  $-1 \le x \le 4$ .

Table 4.9 shows the possible graphs of quadratic functions and the solutions to the related inequalities. Note that if the graph of  $y = f(x)$  lies entirely above the *x*-axis, the solution to  $f(x) > 0$  is the set of all real numbers, and there is no solution to  $f(x) < 0$ . (The graph of  $y = f(x)$  can also touch the *x*-axis in one point.)

### **Table 4.9 Quadratic Inequalities**

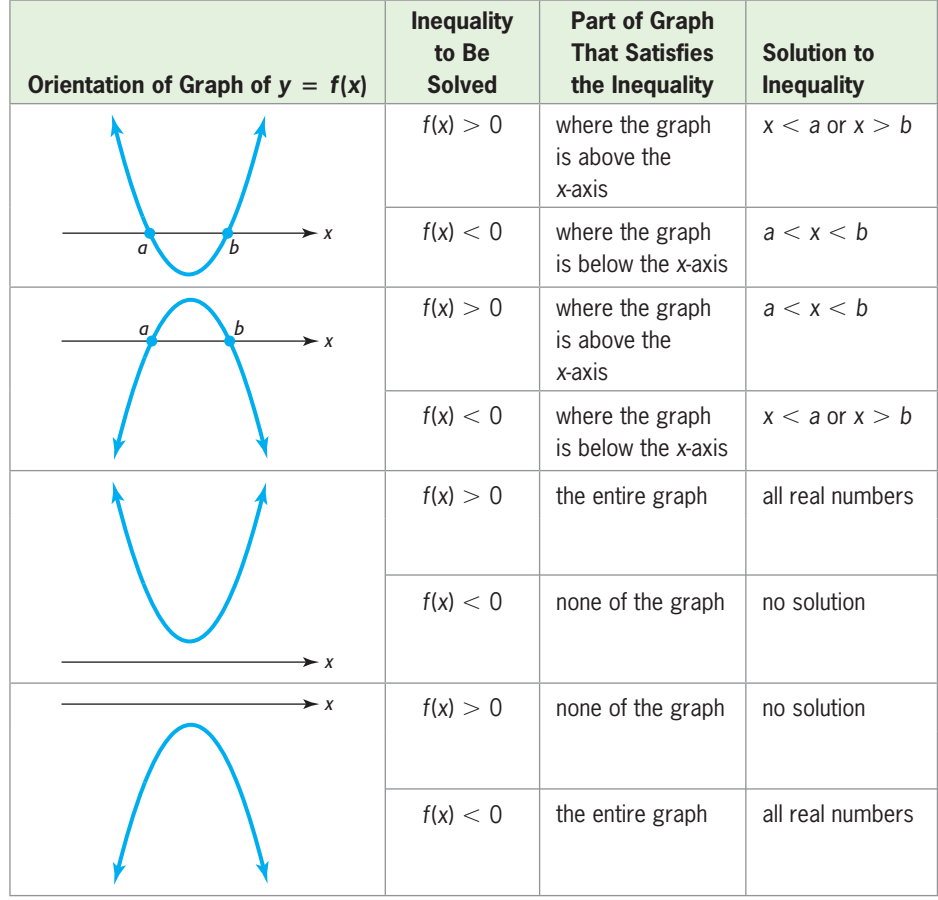

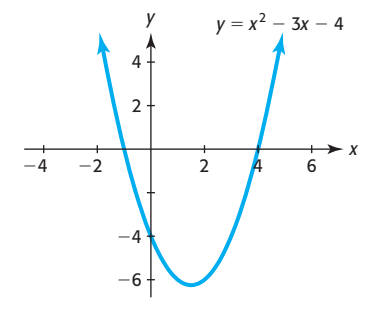

**Figure 4.41** 

### **EXAMPLE 5 > Height of a Model Rocket**

A model rocket is projected straight upward from ground level according to the equation<br>  $h = -16t^2 + 192t$   $t \ge 0$ 

$$
h = -16t^2 + 192t, t \ge 0
$$

where *h* is the height in feet and *t* is the time in seconds. During what time interval will the height of the rocket exceed 320 feet?

### **ALGEBRAIC SOLUTION**

To find the time interval when the rocket is higher than 320 feet, we find the values of *t* for which

$$
-16t^2 + 192t > 320
$$

Getting 0 on the right side of the inequality, we have<br> $-16t^2 + 192t - 320 > 0$ 

$$
-16t^2 + 192t - 320 > 0
$$

First we determine when  $-16t^2 + 192t - 320$  is equal to 0:  $-16t$ 

$$
-16t^2 + 192t - 320 = 0
$$
  

$$
-16(t^2 - 12t + 20) = 0
$$
  

$$
-16(t - 2)(t - 10) = 0
$$
  

$$
t = 2 \text{ or } t = 10
$$

The values of  $t = 2$  and  $t = 10$  divide the number line into three intervals: the numbers less than 2, the numbers between 2 and 10, and the numbers greater than 10 (Figure 4.42). To solve the inequality, we find the sign of the product of  $-16$ ,  $(t - 2)$ , and  $(t - 10)$  in each interval. We do this by testing a value in each interval.

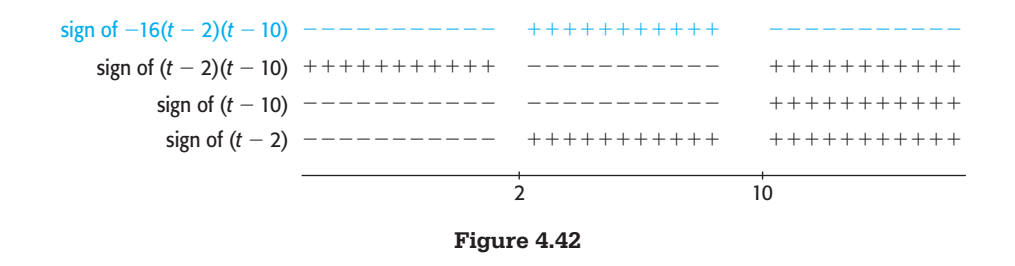

This shows that the product  $-16(t - 2)(t - 10)$  is positive only for  $2 < t < 10$ , the solution to  $-16t^2 + 192t - 320 > 0$  is  $2 < t < 10$ . This solution is also a This shows that the product  $-16(t - 2)(t - 10)$  is positive only for  $2 < t < 10$ , so the solution to  $-16t^2 + 192t - 320 > 0$  is  $2 < t < 10$ . This solution is also a solution to the original inequality, so the rocket exceeds 320 feet between 2 and 10 seconds after launch.

Note that if the inequality problem is applied, we must check that the solution makes sense in the context of the problem.

### **GRAPHICAL SOLUTION**

To find the interval when the height exceeds 320 feet, we can also solve  $-16t^2 + 192t > 320$  using a graphing utility. To use the v-intercent method we 16*t*<sup>2</sup> + 192*t* > 320 using a graphing utility. To use the *x*-intercept method, we rewrite the inequality with 0 on the right side:<br> $-16t^2 + 192t$ 

$$
-16t^2 + 192t - 320 > 0
$$

Using the variable *x* in place of the variable *t*, we enter  $y_1 = -16x^2 + 192x - 320$ and graph the function (Figure 4.43). The *x*-intercepts of the graph are  $x = 2$  and  $x = 10$ .

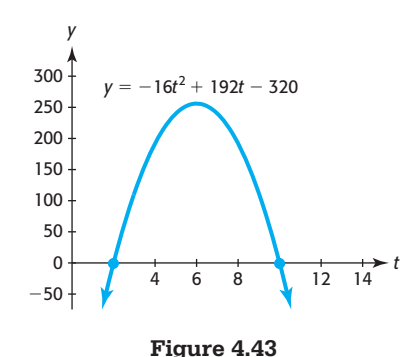

The solution to  $-16t^2 + 192t - 320 > 0$  is the interval where the graph is above the *t*-axis, which is  $2 < t < 10$ 

$$
2 < t < 10
$$

Thus, the height of the rocket exceeds 320 feet between 2 and 10 seconds.

### **EXAMPLE 6 > Internet Use**

According to Internet World Stats, the number of worldwide Internet users, in millions, during the years 1995 to 2007 can be modeled by the equation  $y = 3.604x^2 +$  $27.626x - 261.714$ , where *x* is the number of years after 1990. For what years from 1995 through 2015 does this model indicate the number of worldwide Internet users to be at least 1103 million?

### **SOLUTION**

To find the years from 1995 through 2015 when the number of Internet users is at least 1103 million, we solve the inequality

$$
3.604x^2 + 27.626x - 261.714 \ge 1103
$$

We begin solving this inequality by graphing  $y = 3.604x^2 + 27.626x - 261.714$ . We set the viewing window from  $x = 5$  (1995) to  $x = 25$  (2015). The graph of this function is shown in Figure 4.44(a).

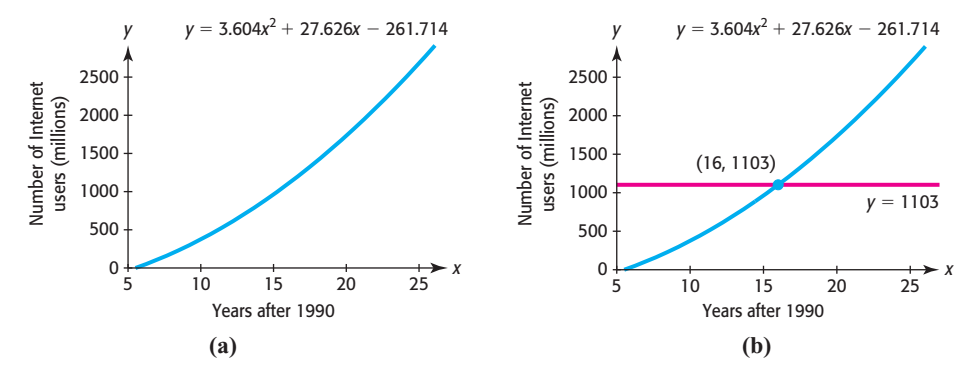

**Figure 4.44** 

We seek the point(s) where the graph of  $y = 1103$  intersects the graph of  $y = 3.604x^{2} + 27.626x - 261.714$ . Graphing the line  $y = 1103$  and intersecting it with the graph of the quadratic function in the given window gives the point of intersection (16, 1103), as shown in Figure 4.44(b). This graph shows that the number of users is at or above 1103 million for  $16 \le x \le 25$ . Because *x* represents the number of years after 1990, the number of Internet users is at least 1103 million for the years 2006 through 2015.

### **[Power Inequalities](#page-7-0)**

To solve a power inequality, we will use a combination of analytical and graphical methods.

### **Power Inequalities**

To solve a power inequality, first solve the related equation. Then use graphical methods to find the values of the variable that satisfy the inequality.

### **EXAMPLE 7 > Investment**

The future value of \$3000 invested for 3 years at rate *r*, compounded annually, is The future value of \$3000 invested for 3 years at rate *r*, compounded annually, is given by  $S = 3000(1 + r)^3$ . What interest rate will give a future value of at least \$3630?

### **SOLUTION**

To solve this problem, we solve the inequality

$$
3000(1 + r)^3 \ge 3630
$$

We begin by solving the related equation using the root method.

$$
3000(1 + r)3 = 3630
$$
  
(1 + r)<sup>3</sup> = 1.21 Divide both sides by 3000.  
1 + r =  $\sqrt[3]{1.21}$  Take the cube root  $(\frac{1}{3}$  power) of both sides.  
1 + r  $\approx$  1.0656  
r  $\approx$  0.0656

This tells us that the investment will have a future value of \$3630 in 3 years if the interest rate is approximately 6.56%, and it helps us set the window to solve the inequality est rate is approximately 6.56%, and it helps us set the window to solve the inequality graphically. Graphing  $y_1 = 3000(1 + r)^3$  and  $y_2 = 3630$  on the same axes shows that  $3000(1 + r)^3 > 3630$  if  $r > 0.0656$  (Figure 4.45). graphically. Graphing  $y_1 = 3000(1 + r)^3$  and  $y_2 = 3630$  on the same axes shows that  $3000(1 + r)^3 \ge 3630$  if  $r \ge 0.0656$  (Figure 4.45). Thus, the investment will result in at least \$3630 if the interest rate is 6.56% or higher. Note that in the context of this problem, only values of *r* from 0 (0%) to 1 (100%) make sense.

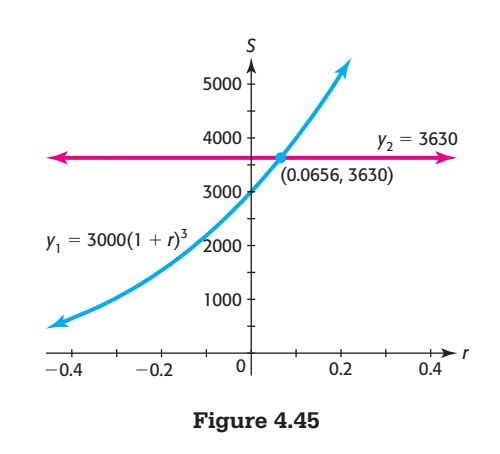

### **[Inequalities Involving Absolute Values](#page-7-0)**

Recall that if *u* is an algebraic expression, then for  $a \ge 0$ ,  $|u| = a$  means that  $u = a$  or  $u = -a$ . We can represent inequalities involving absolute values as follows.

For  $a \geq 0$ :  $|u| < a$  means that  $-a < u < a$ .  $|u| \le a$  means that  $-a \le u \le a$ .  $|u| > a$  means that  $u < -a$  or  $u > a$ .  $|u| \ge a$  means that  $u \le -a$  or  $u \ge a$ .

We can solve inequalities involving absolute values algebraically or graphically.

**EXAMPLE 8** Nolve the following inequalities and verify the solutions graphically.

- **a.**  $|2x 3| \le 5$
- **b.**  $|3x + 4| 5 > 0$

### **SOLUTION**

**a.** This inequality is equivalent to  $-5 \leq 2x - 3 \leq 5$ . If we add 3 to all three parts of this inequality and then divide all parts by 2, we get the solution.<br> $-5 \le 2x - 3 \le 5$ 

$$
-5 \le 2x - 3 \le
$$
  

$$
-2 \le 2x \le 8
$$
  

$$
-1 \le x \le 4
$$

Figure 4.46(a) shows that the graph of  $y = |2x - 3|$  is on or below the graph of Figure 4.46(a) shows the  $y = 5$  for  $-1 \le x \le 4$ . **b.** This inequality is equivalent to  $|3x + 4| > 5$ , which is equivalent to  $3x + 4 < -5$ 

or  $3x + 4 > 5$ . We solve each of the inequalities as follows:

$$
3x + 4 < -5 \quad \text{or} \quad 3x + 4 > 5
$$
  

$$
3x < -9 \qquad \qquad 3x > 1
$$
  

$$
x < -3 \qquad \qquad x > \frac{1}{3}
$$

Figure 4.46(b) shows that the graph of  $y = |3x + 4| - 5$  is above the *x*-axis for  $x < -3$  or  $x > \frac{1}{3}$  $\overline{3}$ 

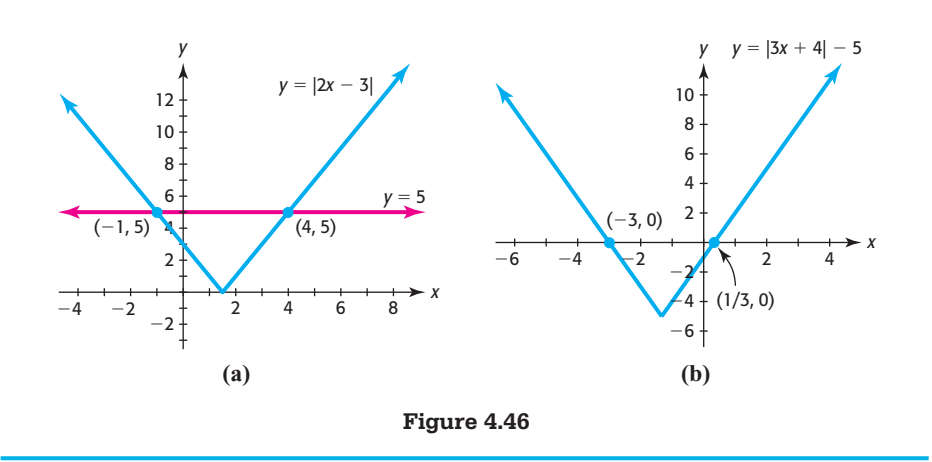

# Skills CHECK  $4.4$

*In Exercises 1–12, solve the equations algebraically and check graphically or by substitution.*

**1.**  $\sqrt{2x^2 - 1} - x = 0$  **2.**  $\sqrt{3x^2 + 4} - 2x = 0$ **3.**  $\sqrt[3]{x-1} = -2$  **4.**  $\sqrt[3]{4-x} = 3$ **5.**  $\sqrt{3x - 2} + 2 = x$  **6.**  $\sqrt{x - 2} + 2 = x$ **7.**  $\sqrt[3]{4x+5} = \sqrt[3]{x^2-7}$ **8.**  $\sqrt{5x-6} = \sqrt{x^2-2x}$ **9.**  $\sqrt{x} - 1 = \sqrt{x - 5}$ **10.**  $\sqrt{x} - 10 = -\sqrt{x - 20}$ **11.**  $(x + 4)^{2/3} = 9$  <br>**12.**  $(x - 5)^{3/2} = 64$ 

*In Exercises 13–22, use algebraic methods to solve the inequalities.*

$$
13. \; x^2 + 4x < 0 \qquad \qquad 14. \; x^2 - 25x < 0
$$

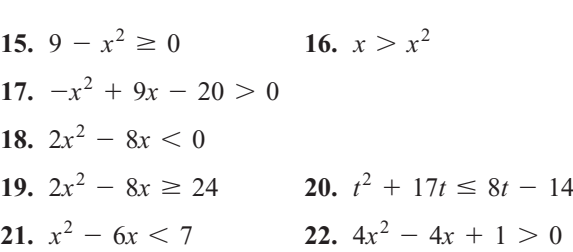

*In Exercises 23–26, use graphical methods to solve the inequalities.*

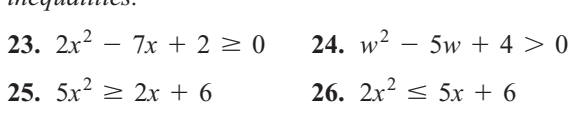

*In Exercises 27–34, solve the inequalities by using algebraic and graphical methods.*

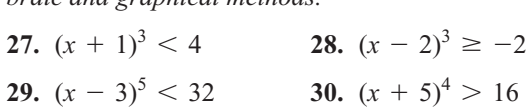

**31.**  $|2x - 1| < 3$  **32.**  $|3x + 1| \le 5$ **33.**  $|x-6| \ge 2$  **34.**  $|x+8| > 7$ 

*In Exercises 35–38, you are given the graphs of several functions of the form*  $f(x) = ax^2 + bx + c$  *for different values of a, b, and c. For each function, (a) solve*   $f(x) \geq 0$ , and (b) solve  $f(x) < 0$ .

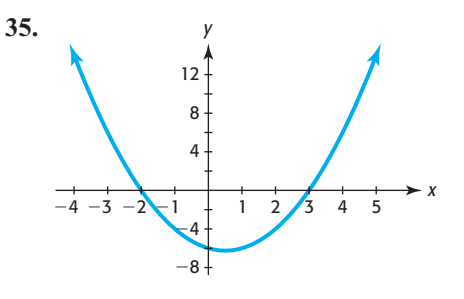

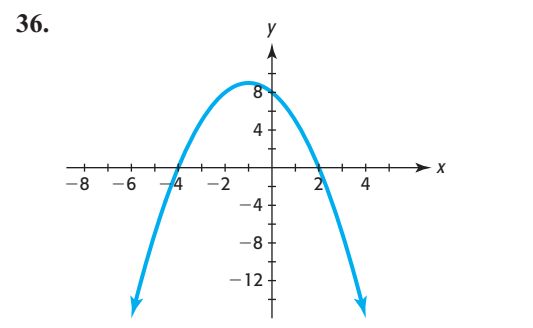

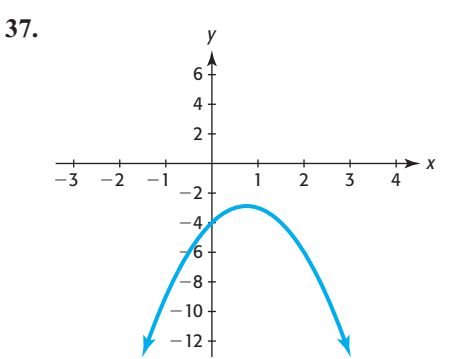

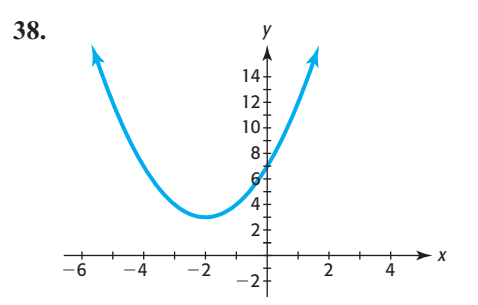

*In Exercises 39 and 40, you are given the graphs of two functions f(x) and g(x). Solve*  $f(x) \le g(x)$ *.* 

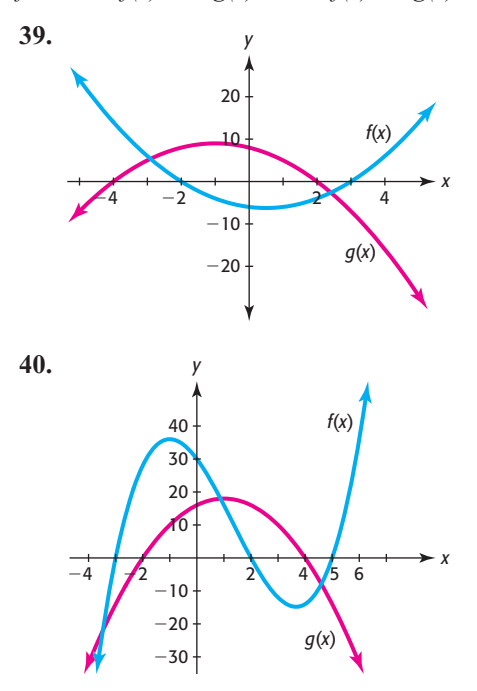

## EXERCISES 4.4

*Use algebraic and/or graphical methods to solve Exercises 41–50.*

 **41.** *Profit* The monthly profit from producing and selling *x* units of a product is given by<br> $P(x) = -0.3x^2 + 1230x - 120,000$ 

$$
P(x) = -0.3x^2 + 1230x - 120,000
$$

 Producing and selling how many units will result in a profit for this product?

 **42.** *Profit* The monthly profit from producing and selling *x* units of a product is given by<br> $P(x) = -0.01x^2 + 62x - 12{,}000$ 

$$
P(x) = -0.01x^2 + 62x - 12,000
$$

 Producing and selling how many units will result in a profit for this product?

 **43.** *Profit* The revenue from sales of *x* units of a product **Profit** The revenue from sales of *x* units of a product is given by  $R(x) = 200x - 0.01x^2$ , and the cost of producing and selling the product is  $C(x) = 38x +$  $0.01x<sup>2</sup> + 16,000$ . Producing and selling how many units will result in a profit?

- **44.** *Profit* The revenue from sales of *x* units of a product **Profit** The revenue from sales of *x* units of a product is given by  $R(x) = 600x - 0.01x^2$ , and the cost of producing and selling the product is  $C(x) = 77x +$  $0.02x^2 + 52,000$ . Producing and selling how many units will result in a profit?
- **45.** *Projectiles* Two projectiles are fired into the air over a lake, with the height of the first projectile given by a lake, with the height of the first projectile given by  $y = 100 + 130t - 16t^2$  and the height of the second projectile given by  $y = -16t^2 + 180t$ , where y ond projectile given by  $y = -16t^2 + 180t$ , where *y* is in feet and *t* is in seconds. Over what time interval, before the lower one hits the lake, is the second projectile above the first?
- **46.** *Projectile* A rocket shot into the air has height **Projectile** A rocket shot into the air has height  $s = 128t - 16t^2$  feet, where *t* is the number of seconds after the rocket is shot. During what time after the rocket is shot is it at least 240 feet high?
- **47.** *Tobacco Sales* Sales of fine-cut cigarettes (in millions) in Canada are given by  $y = -13.898x^2 +$  $255.467x + 5425.618$ , where *x* is the number of years after 1980. During what years does this model indicate that the sales would be at least 6 billion? (Source: Health Canada)
- **48.** *World Population* The low long-range world population numbers and projections for the years 1995– 2150 are given by the equation  $y = -0.00036x^2 +$  $0.0385x + 5.823$ , where *x* is the number of years after 1990 and  $y$  is in billions. During what years does this model estimate the population to be above 6 billion?

(Source: U.N. Department of Economic and Social Affairs)

- **49.** *Foreign-Born Population* Suppose the percent of the U.S. population that is foreign born is given by  $y =$  $0.003x^2 - 0.438x + 20.18$ , where *x* is the number of years after 1900. During what years does this model indicate that the percent is at most 12.62? (Source: U.S. Census Bureau)
- **50.** *Gross Domestic Product* The U.S. gross domestic product (in billions of constant dollars) can be modeled by the equation  $y = 3.99x^2 - 432.50x +$ 12,862.21, where *x* is the number of years after 1900. During what years prior to 2010 was the gross domestic product less than \$4 trillion? (Source: Microsoft Encarta 98)

*Use graphical and/or numerical methods to solve Exercises 51–56.*

 **51.** *Wind Chill* The wind chill temperature when the outside temperature is 20°F is given by  $y = 0.0052x^2$  –  $0.62x + 15.0$ , where *x* is the wind speed in mph. For

what wind speeds between 0 mph and 90 mph is the wind chill temperature  $-3^{\circ}$ F or below?

- **52.** *Hotel Room Supply* The percentage change *p* (from the previous year) in the hotel room supply is given by  $p = 0.025x^2 - 0.645x + 4.005$ , where *x* is the number of years after 1998. If this model is accurate, during what years after 1998 will the percentage change be less than 3%? (Source: Hotel and Motel Management)
- **53.** *Drug Use* The percent of high school students who have ever used marijuana is given by  $v = -0.1967x^2 +$  $4.063x + 27.7455$ , where *x* is the number of years after 1990. Use the model to estimate the years when the percent who ever used marijuana is greater than 43.1%.
- **54.** *Airplane Crashes* The number of all airplane crashes (in thousands) is given by the equation  $y =$  $0.0057x^{2} - 0.197x + 3.613$ , where *x* is the number of years after 1980. During what years from 1980 through 2015 does the model indicate the number of crashes as being below 3146?
- **55.** *High School Smokers* The percent of high school students who smoked cigarettes on 1 or more of the 30 days preceding the Youth Risk Behavior Survey is given by  $y = -0.061x^2 + 0.275x + 33.698$ , where *x* is the number of years after 1990. During what years from 1990 on is the percent greater than 20%?
- **56.** *Car Design* Sports cars are designed so that the driver's seat is comfortable for people of height 5 feet 8 inches, plus or minus 8 inches.

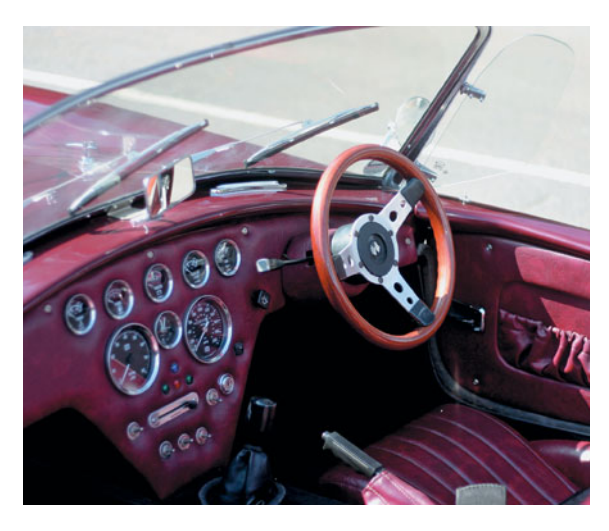

- **a.** Write an absolute value inequality that gives the height *x* of a person who will be uncomfortable.
- **b.** Solve this inequality for *x* to identify the heights of people who are uncomfortable.
- **57.** *Retail Sales* November and December retail sales, excluding autos, for the years 2001–2010 can be modeled by the function  $S(x) = -1.751x^2 +$ 38.167 $x$  + 388.997 billion dollars, where  $x$  is the number of years after 2000. During what years does the model estimate retail sales to be above \$500 billion?
- **58.** *Voltage* Required voltage for an electric oven is 220 volts, but it will function normally if the voltage varies from 220 by 10 volts.
	- **a.** Write an absolute value inequality that gives the voltage *x* for which the oven will work normally.
	- **b.** Solve this inequality for *x*.

 **59.** *Purchasing Power* Inflation causes a decrease in the value of money used to purchase goods and services. The purchasing power of a 1983 dollar based on consumer prices for 1968–2010 can be modeled by the function  $y = 34.394x^{-1.109}$ , where *x* is the number of years after 1960. For what years through 2012 is the purchasing power of a 1983 dollar less than \$1.00, according to the model?

### chapter 4 **[SUMMARY](#page-7-0)**

In this chapter, we presented the building blocks for function construction. We can construct new functions by horizontal or vertical transformation, stretching or compressing, or reflection. We can also construct new functions by combining functions algebraically or with function composition. Inverse functions can be used to "undo" the operations in a function. We finished the chapter by solving additional equations and inequalities.

### **[Key Concepts and Formulas](#page-7-0)**

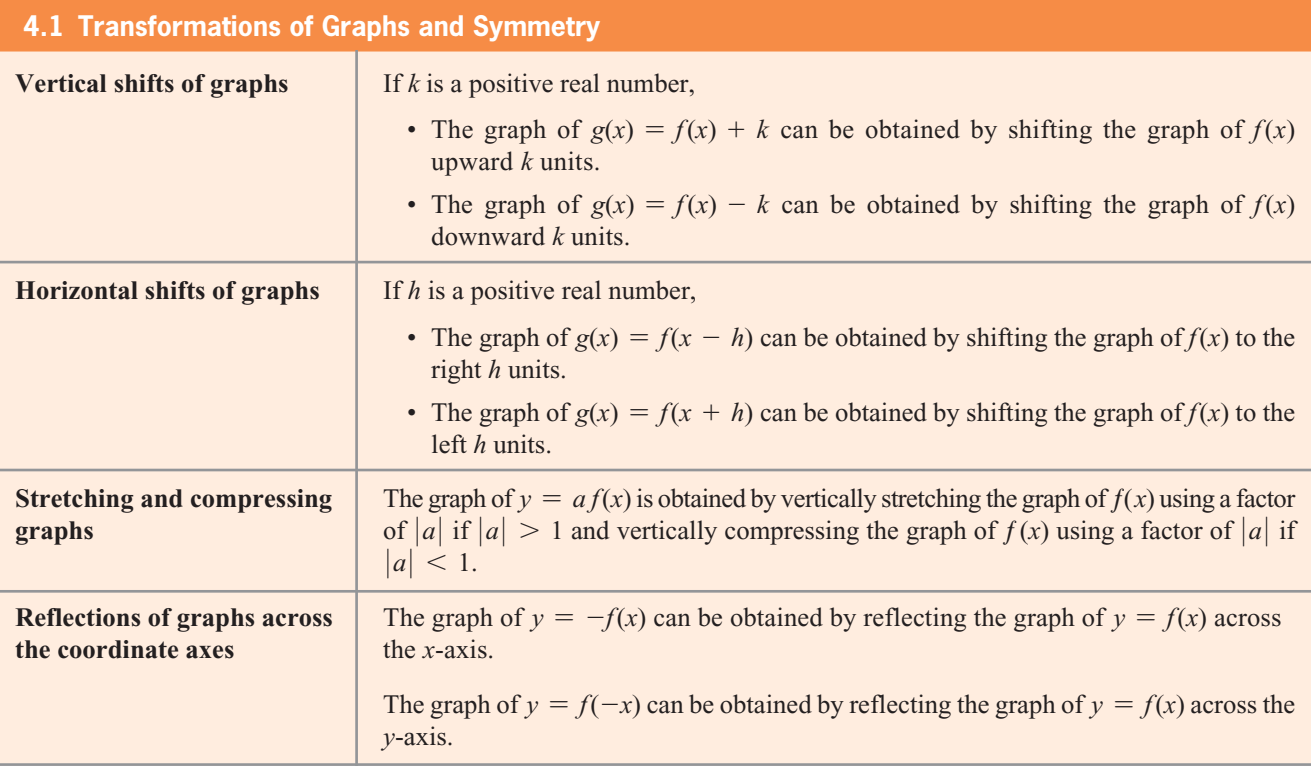

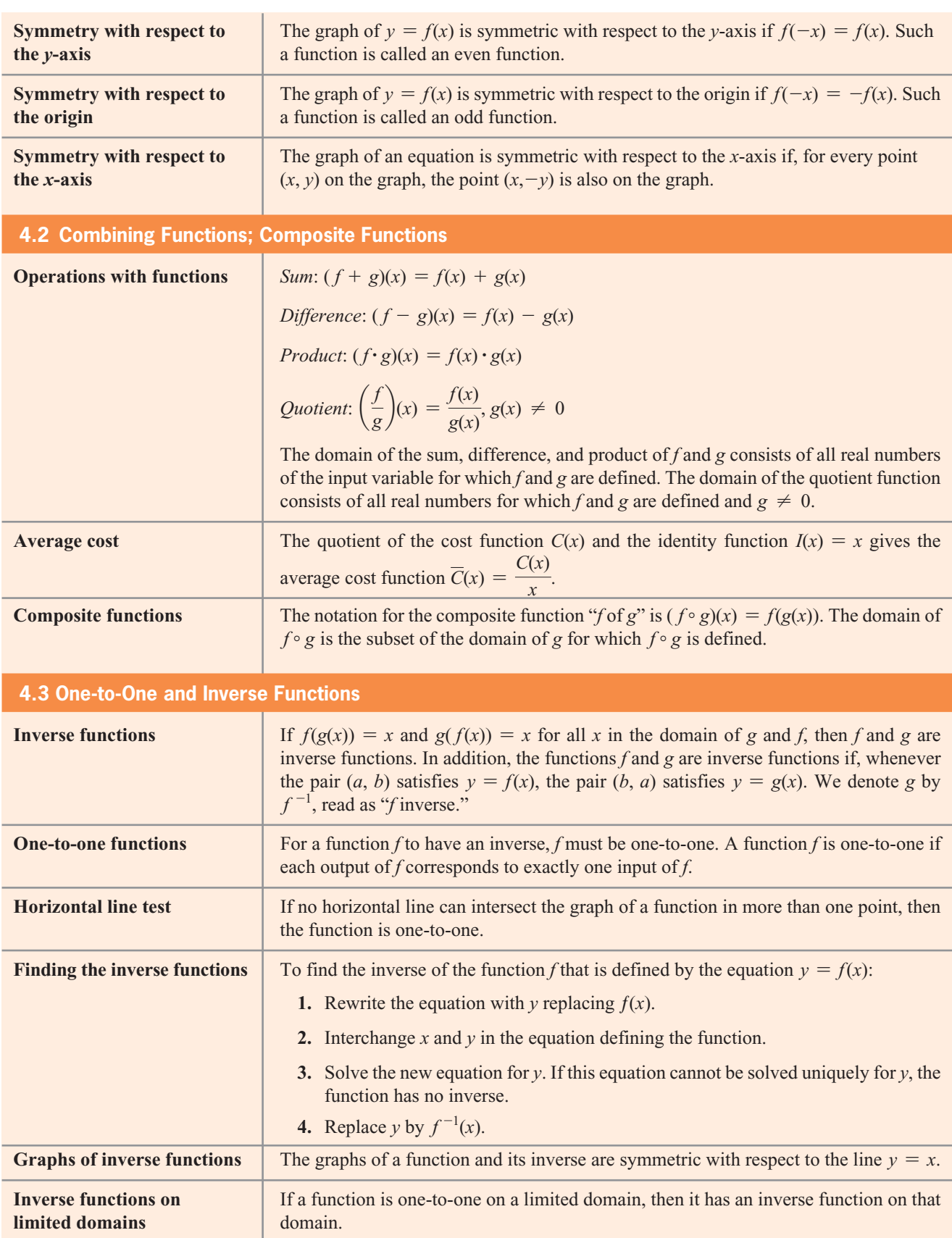

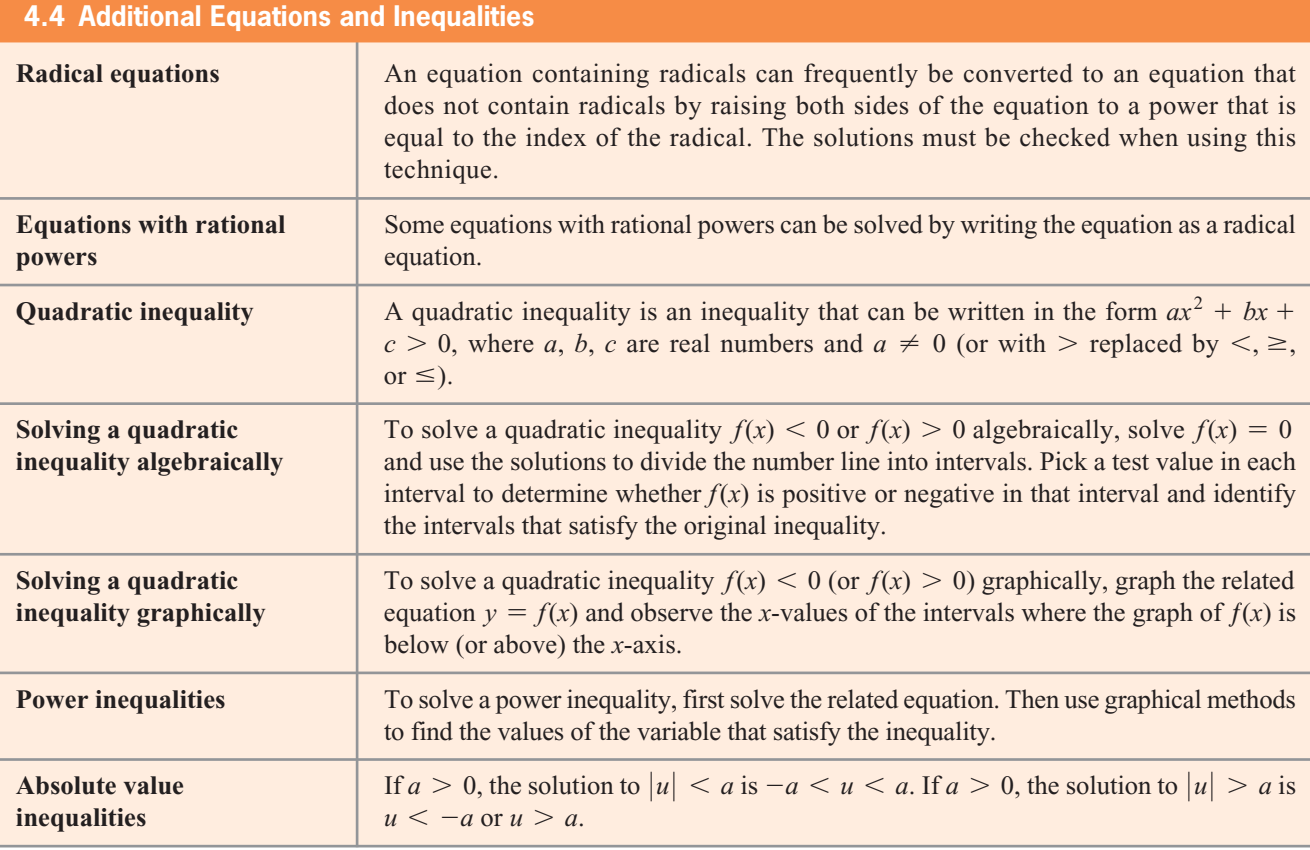

### chapter 4 **[SKILLS CHECK](#page-7-0)**

- **1.** How is the graph of  $g(x) = (x 8)^2 + 7$  transformed from the graph of  $f(x) = x^2$ ?
- **2.** How is the graph of  $g(x) = -2(x + 1)^3$  transformed from the graph of  $f(x) = x^3$ ?
- **3. a.** Graph the functions  $f(x) = \sqrt{x}$  and  $g(x) = \sqrt{x+2} 3$ .

**b.** How are the graphs related?

**4.** What is the domain of the function  $g(x) =$  $\sqrt{x+2} - 3?$ 

- **5.** Suppose the graph of  $f(x) = x^{1/3}$  is shifted up 4 units and to the right 6 units. What is the equation that gives the new graph?
- **6.** Suppose the graph of  $f(x) = x^{1/3}$  is vertically stretched by a factor of 3 and then shifted down 5 units. What is the equation that gives the new graph?

*For Exercises 7–9, match each graph with the correct equation.*

**a.** 
$$
y = |x| + 2
$$
  
\n**b.**  $y = x^3$   
\n**c.**  $y = \frac{3}{x-1} + 1$   
\n**d.**  $y = \frac{-3}{x+1} + 1$   
\n**e.**  $y = 2x^3$   
\n**f.**  $y = |x + 2|$ 

 **7.** 

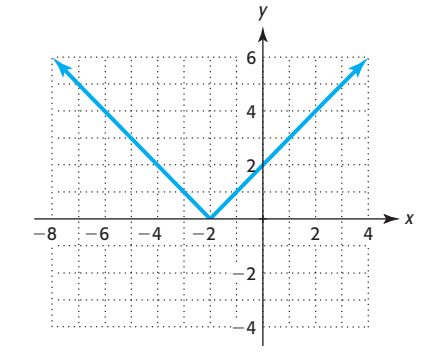

 **8.** 

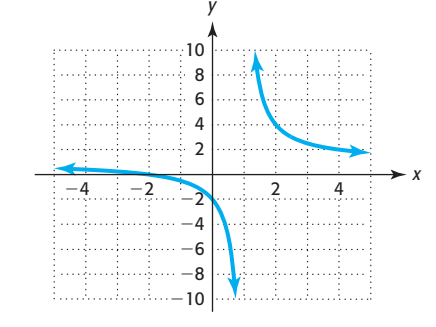

 **9.** 

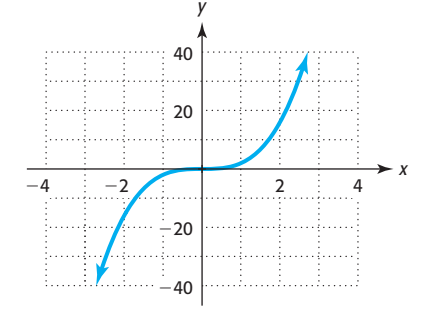

*In Exercises 10 and 11, determine algebraically whether the graph of the function is symmetric with respect to the x-axis, y-axis, and/or origin. Confirm graphically.*

**12.** Determine whether the function  $f(x) = -\frac{2}{x}$  is even, odd, or neither.  **10.**  $f(x) = x^3 - 4x$  **11.**  $f(x) = -x^2 + 5$ 

*For Exercises 13–20, use the functions*  $f(x) = 3x^2 - 5x$ *,* For Exercises 13–20, use the functions  $f(x) = 3x^2 - g(x) = 6x - 4$ ,  $h(x) = 5 - x^3$  to find the following.

- **13.**  $(f+g)(x)$  **14.**  $(h-g)(x)$
- **15.**  $(g \cdot f)(x)$  $\frac{h}{g}(x)$ **17.**  $(f - g)(-2)$  **18.**  $(f \circ g)(x)$ **19.**  $(g \circ f)(x)$  **20.**  $(g \circ h)(-3)$
- **21.** For the functions  $f(x) = 2x 5$  and  $g(x) = \frac{x + 5}{2}$ ,
	- **a.** Find  $f(g(x))$  and  $g(f(x))$ .
	- **b.** What is the relationship between  $f(x)$  and  $g(x)$ ?
- **22.** Find the inverse of  $f(x) = 3x 2$ .
- **23.** Find the inverse of  $g(x) = \sqrt[3]{x-1}$ .
- **24.** Graph  $f(x) = (x + 1)^2$  and its inverse  $f^{-1}(x)$  on the domain  $[-1, 10]$ .
- **25.** Is the function  $f(x) = \frac{x}{x-1}$  a one-to-one function?
- **26.** Does the function  $f(x) = x^2 3x$  have an inverse?
- **27.** Solve  $\sqrt{4x^2 + 1} = 2x + 2$ .
- **28.** Solve  $\sqrt{3x^2 8} + x = 0$ .
- **29.** Solve the inequality  $x^2 7x \le 18$ .
- **30.** Solve the inequality  $2x^2 + 5x \ge 3$ .
- **31.** Solve  $|2x 4| \le 8$ .
- **32.** Solve  $|4x 3| \ge 15$ .
- **33.** Solve  $(x 4)^3 < 4096$ .
- **34.** Solve  $(x + 2)^2 \ge 512$ .
## [chapter 4](#page-7-0) **REVIEW**

- **35.** *Ballistics* Ballistic experts are able to identify the weapon that fired a certain bullet by studying the markings on the bullet. If a test is conducted by firing a bullet into a bale of paper, the distance that the ing a bullet into a bale of paper, the distance that the bullet will travel is given by  $s = 64 - (4 - 10t)^3$ inches, for  $0 \le t \le 0.4$ , *t* in seconds.
	- **a.** Graph this function for  $0 \le t \le 0.4$ .
	- **b.** How far does the bullet travel during this time period?
- **36.** *Projectile* A toy rocket is fired into the air from the top of a building, with its height given by  $S = -16(t - 4)^{2} + 380$  feet, with *t* in seconds.
	- **a.** In how many seconds will the rocket reach its maximum height?
	- **b.** What is the maximum possible height?
	- **c.** Describe the transformations needed to obtain the graph of *S*(*t*) from the graph of  $y = t^2$ .
- **37.** *Airline Traffic* The number of millions of passengers traveling on U.S. airlines can be modeled by  $f(x) = -7.232x^2 + 95.117x + 441.138$ , where *x* is the number of years after 2000.
	- **a.** During what year does the model indicate that the number of passengers was at a minimum?
	- **b.** Determine the years during which the number of passengers was above 700 million.
- **38.** *Pet Industry* U.S. pet industry expenditures can be modeled by  $y = 0.037x^2 + 1.018x + 12.721$  million dollars, where *x* equals the number of years after 1990. During what years from 1990 through 2010 did Americans spend more than \$40 million on their pets?
- **39.** *Degrees Earned* The number of postsecondary degrees earned, in thousands (including associate's, bachelor's, master's, first professional, and doctoral degrees), can be modeled by  $y = 3.980x^2$  degrees), can be modeled by  $y = 3.980x^2 - 17.597x + 2180.899$ , where *x* is the number of years after 1990. If this model is accurate, during what years from 1990 on would the number of postsecondary degrees earned be less than 3500 thousand?

(Source: National Center for Education Statistics, *Digest of Education Statistics*)

- **40.** *Average Cost* Suppose the total cost function for a product is determined to be  $C(x) = 30x + 3150$ , where *x* is the number of units produced and sold.
	- **a.** Write the average cost function, which is the quotient of two functions.
	- **b.** Graph this function for  $0 < x \leq 20$ .
- **41.** *Average Cost* The monthly average cost of producing *x* sofas is  $\overline{C}(x) = \frac{50,000}{x}$  120 dollars.
	- **a.** Graph this function for  $x > 0$ .
	- **b.** Will the average cost function decrease or increase as the number of units produced increases?
	- **c.** What transformations of the graph of the reciprocal function give the graph of this function?
- **42.** *Supply and Demand* The price per unit of a product is \$*p*, and the number of units of the product is denoted by *q*. Suppose the supply function for a is denoted by *q*. Suppose the supply function for a<br>product is given by  $p = \frac{180 + q}{6}$ , and the demand for the product is given by  $p = \frac{300}{q} - 20$ .
	- **a.** Which of these functions is a shifted reciprocal function?
	- **b.** Graph the supply and demand functions on the same axes.
- **43.** *Supply and Demand* The supply function for a com-**Supply and Demand** The supply function for a com-<br>modity is given by  $p = 58 + \frac{q}{2}$ , and the demand function for this commodity is given by  $p = \frac{2555}{q+5}$ .
	- **a.** Which of these functions is a shifted reciprocal function?
	- **b.** Graph the supply and demand functions on the same axes.
- **44.** *Marijuana Use* For the years 1991 through 2006, the percent *M* of high school seniors who have tried marijuana can be considered as a function of the time *x* according to the model

$$
M(x) = -0.2(x - 10.3)^{2} + 48.968
$$

where *x* is the number of years after 1990.

- **a.** Describe the transformations of the graph of  $f(x) = x^2$  needed to obtain the graph of *M*.
- **b.** Find and interpret *M*(1), *M*(2), *M*(4), and *M*(6).
- **c.** Using the information in parts (a) and (b), sketch a graph of *M*.
- **d.** The survey on which *M* is based was taken once during each of the selected years. State the domain of the related discrete function.
- **45.** *Southwest Airlines* The number of employees, in thousands, of Southwest Airlines can be modeled<br>by the function  $F(t) = 0.017t^2 + 2.164t + 8.061$ thousands, of Southwest Airlines can be modeled<br>by the function  $E(t) = 0.017t^2 + 2.164t + 8.061$ , where *t* is the number of years after 1990. Southwest Airlines' revenue during the same time period is given by the model  $R(E) = 0.165E - 0.226$  billion dollars when there are *E* thousand employees of the company.
	- **a.** Find and interpret the meaning of the function  $R(E(t))$ .
	- **b.** Use the result of part (a) to find  $R(E(3))$ . Interpret this result.
	- **c.** How many employees worked for Southwest Airlines in 1997?
	- **d.** What was the 1997 revenue for this airline? (Source: Hoover's Online Capsules)
- **46.** *Prison Sentences* The mean time in prison *y* for certain crimes can be found as a function of the mean sentence length *x*, using  $f(x) = 0.554x - 2.886$ , where *x* and *y* are measured in months.
	- **a.** Find the inverse of this function.

**b.** Interpret the inverse function from part (a). (Source: Index of Leading Cultural Indicators)

 **47.** *Education Spending* Personal expenditures for higher education rose dramatically from 1990 to 2008 and can be modeled by  $f(x) = 5.582x + 28.093$  billion dollars, where *x* is the number of years after 1990.

- **a.** Find a formula for the inverse of function *f*.
- **b.** Interpret your answer to part (a).

**c.** If the inverse is  $f^{-1}$ , find  $f^{-1}(f(10))$ . (Source: Bureau of Economic Analysis, U.S. Department of Commerce)

- **48.** *Purchasing Power* The purchasing power of a 1983 dollar based on consumer prices for 1968–2010 can be modeled by the function  $P(x) = 34.394x^{-1.109}$ , where *x* is the number of years after 1960.
	- **a.** Another function that might be used to model purchasing power is  $f(x) = \frac{50}{1.6x} - 0.2$ . What is the basic function that can be transformed to obtain *f* ?
	- **b.** The purchasing power of a 1983 dollar in 2010 was \$0.456. Which model gives the better estimate of the actual value?
- **49.** *Profit* The monthly profit from producing and selling *x* units of a product is given by

$$
P(x) = -0.01x^2 + 62x - 12,000
$$

 Producing and selling how many units will result in profit for this product  $(P(x) > 0)$ ?

 **50.** *Personal Savings Rate* The personal savings rate for Americans for certain years from 1960 to 2006 can be modeled by the equation

$$
y = -0.008x^2 + 0.21x + 7.04
$$

where  $x$  is the number of years after 1960 and  $y$  is the rate as a percent. Use graphical or numerical methods to find the years from 1960 on during which the model indicates that the personal savings rate was above 4%.

## Group Activities  [EXTENDED APPLICATIONS](#page-7-0)

#### **1. Cost, Revenue, and Profit**

The following table gives the weekly revenue and cost, respectively, for selected numbers of units of production and sale of a product by the Quest Manufacturing Company.

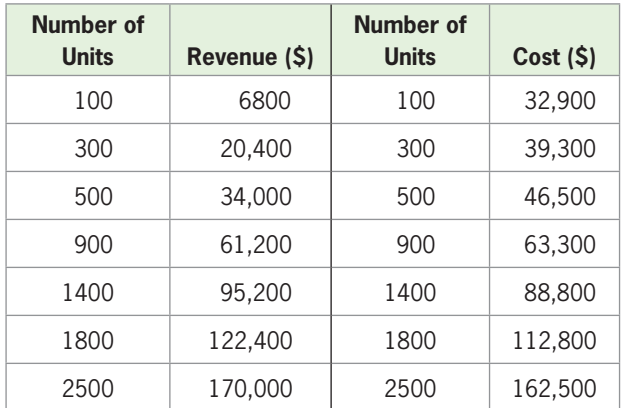

Provide the information requested and answer the questions.

- **1.** Use technology to determine the functions that model revenue and cost functions for this product, using *x* as the number of units produced and sold.
- **2. a.** Combine the revenue and cost functions with the correct operation to create the profit function for this product.
	- **b.** Use the profit function to complete the following table:

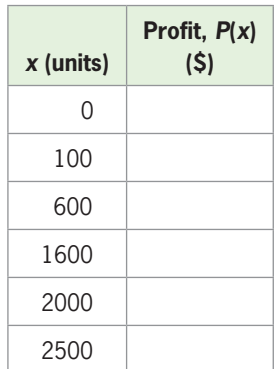

- **3.** Find the number of units of this product that must be produced and sold to break even.
- **4.** Find the maximum possible profit and the number of units that gives the maximum profit.
- **5. a.** Use operations with functions to create the average cost function for the product.
	- **b.** Complete the following table.

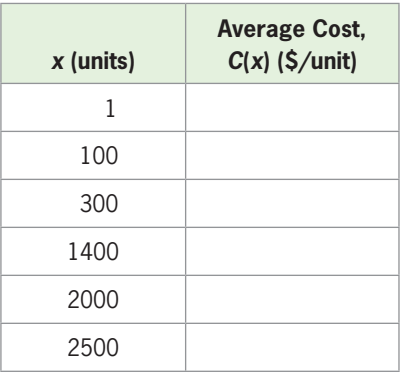

- **c.** Graph this function using the viewing window [0, 2500] by [0, 400].
- **6.** Graph the average cost function using the viewing window [0, 4000] by [0, 100]. Determine the number of units that should be produced to minimize the average cost and the minimum average cost.
- **7.** Compare the number of units that produced the minimum average cost with the number of units that produced the maximum profit. Are they the same number of units? Discuss which of these values is more important to the manufacturer and why.

### **2. Cell Phone Revenue**

The table in the right column gives the number of U.S. cellular telephone subscribers and the average monthly bill for the years 1998–2008. To investigate the average monthly revenue for cell phone companies over the time period from 1998 to 2008, answer the following.

- **1.** Find a quadratic function  $S = f(t)$  that models the number of subscribers, in millions, as a function of the number of years after 1995. Write the model with three decimal places.
- **2.** Graph the data and the model to visually determine if the model is a good fit for the subscriber data.
- **3.** Find a quadratic function  $D = g(t)$  that models the average monthly cell phone bill, in dollars, as a function of the number of years after 1995. Write the model with three decimal places.
- **4.** Graph the data and the model to visually determine if the model is a good fit for the billing data.
- **5.** Using models from steps 3 and 4 with coefficients rounded to one decimal place, take the product of these two functions to find a function that models the average monthly revenue for the cell phone companies.
- **6.** Graph the data points representing the years and average revenue on the same axes as the function found in step 5. Is it a good fit? Explain.
- **7.** Create a new column of revenue data by multiplying the number of subscribers in each year times the average monthly bill for that year.
- **8.** Find a quadratic function that is a good fit for the data representing the years after 1995 and average revenue. Is your model a better fit than the function found in step 5?
- **9.** Find a 4th degree (quartic on a graphing calculator) function that models the data representing the years after 1995 and average revenue. Does this model or the model found in step 5 fit the data better?

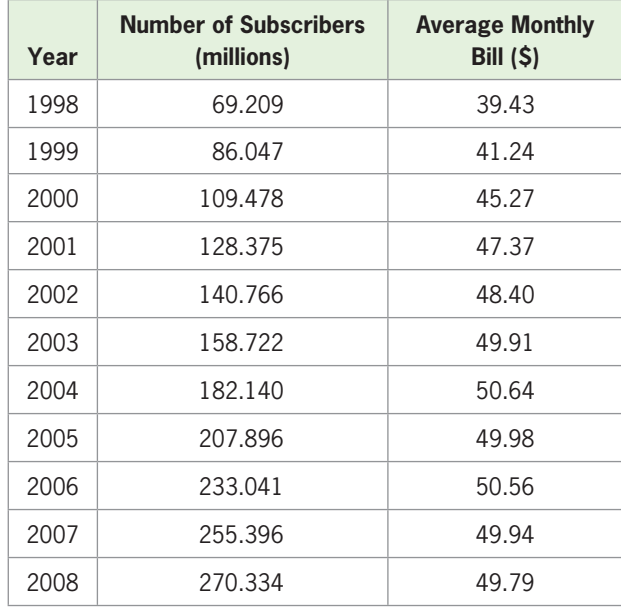

(Source: CTIA–The Wireless Association)

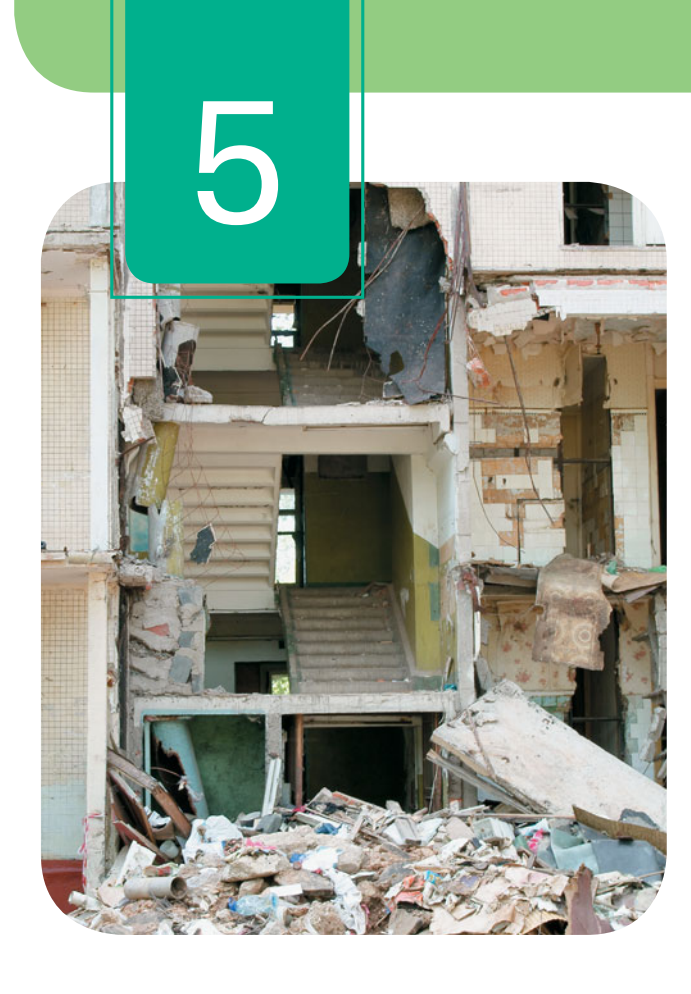

# **[Exponential and](#page-7-0)  Logarithmic Functions**

The intensities of earthquakes like the one in Japan in 2011 are measured with the Richter scale, which uses logarithmic functions. Logarithmic functions are also used in measuring loudness (in decibels) and stellar magnitude and in calculating pH values. Exponential functions are used in many real-world settings, such as the growth of investments, the growth of populations, sales decay, and radioactive decay.

- 
- **5.2** Logarithmic Functions; Properties of Logarithms
- **5.3** Exponential and Logarithmic Equations
- **5.4** Exponential and Logarithmic Models
- **5.5** Exponential Functions and Investing
- **5.6** Annuities; Loan Repayment
- **5.7** Logistic and Gompertz Functions

- **5.1** Exponential Functions **Graph exponential functions; apply** exponential growth and decay functions; compare transformations of graphs; graph exponential functions with base e
	- Graph and evaluate logarithmic functions; convert equations to exponential and logarithmic forms; evaluate common and natural logarithms; simplify using logarithmic properties
	- Solve exponential equations; solve logarithmic equations; convert logarithms using change of base; solve exponential and logarithmic inequalities
	- Model with exponential functions; use constant percent change to determine if data fit an exponential model; find logarithmic models; compare different models of data
	- Find the future value when interest is compounded periodically and when it is compounded continuously; find the present value of an investment; use graphing utilities to model investment data
	- Find the future value of an annuity; find the present value of an annuity; find the payments needed to amortize debt
	- Graph and apply logistic growth functions; graph and apply logistic decay functions; graph and apply Gompertz functions

## sections objectives applications

- Growth of paramecia, inflation, personal income, sales decay, investments with continuous compounding, carbon-14 dating
- Diabetes, pH scale, Richter scale, investments, decibel scale
- Carbon-14 dating, doubling time for investments, growth of investments, global warming, sales decay
- Diabetes, insurance premiums, e-commerce sales, sales decay, inflation, women in the labor force
- Future value of an investment, present value of an investment, mutual fund growth
- Future value of an ordinary annuity, present value of an ordinary annuity, home mortgage
- Sales of iPods, expected life span, miles per gallon, deer populations, company growth

# **Algebra [TOOLBOX](#page-7-0)**

### **KEY OBJECTIVES**

- Use properties of exponents with integers
- Use properties of exponents with real numbers
- Simplify exponential expressions
- Write numbers in scientific notation
- Convert numbers in scientific notation to standard notation

## **[Additional Properties of Exponents](#page-7-0)**

In this Toolbox, we discuss properties of integer and real exponents and exponential expressions. These properties are useful in the discussion of exponential functions and of logarithmic functions, which are related to exponential functions. Integer exponents and rational exponents were discussed in Chapter 3, as well as the Product Property and Quotient Property.

For real numbers *a* and *b* and integers *m* and *n*, For real numbers *a a*<br>1.  $a^m \cdot a^n = a^{m+n}$ 1.  $a^m \cdot a^n = a^{m+n}$  (Product Property) 2.  $\frac{a^m}{a^n} = a^{m-n}, a \neq 0$  (Quotient Property)

Additional properties of exponents, which can be developed using the properties above, follow:

For real numbers *a* and *b* and integers *m* and *n*, 3.  $(ab)^m =$ *(Power of a Product Property)* 4.  $\left(\frac{a}{b}\right)$ *b*  $\bigg)^m = \frac{a^m}{a^m}$  $\frac{d^2}{dx^m}$ , for  $b \neq 0$  (Power of a Quotient Property) 5.  $(a^m)^n =$ *(Power of a Power Property)* 6.  $a^{-m} = \frac{1}{a^m}$ , for  $a \neq 0$ 

For example, we can prove Property 3 for positive integer *m* as follows:  
\n
$$
(ab)^m = \underbrace{(ab)(ab)\cdots (ab)}_{m \text{ times}} = \underbrace{(a \cdot a \cdots a)(b \cdot b \cdots b)}_{m \text{ times}} = a^m b^m
$$

#### **Using the Properties of Exponents EXAMPLE 1**  $\triangleright$

Use properties of exponents to simplify each of the following. Assume that denominators are nonzero.

tors are nonzero.  
\n**a.** 
$$
\frac{5^6}{5^4}
$$
 **b.**  $\frac{y^2}{y^5}$  **c.**  $(3xy)^3$  **d.**  $\left(\frac{y}{z}\right)^4$  **e.**  $3^{15-2m} \cdot 3^{2m}$ 

#### **SOLUTION**

**a.** 
$$
\frac{5^6}{5^4} = 5^{6-4} = 5^2 = 25
$$
 **b.**  $\frac{y^2}{y^5} = y^{2-5} = y^{-3} = \frac{1}{y^3}$  **c.**  $(3xy)^3 = 3^3x^3y^3 = 27x^3y^3$   
**d.**  $\left(\frac{y}{z}\right)^4 = \frac{y^4}{z^4}$  **e.**  $3^{15-2m} \cdot 3^{2m} = 3^{(15-2m)+2m} = 3^{15-2m+2m} = 3^{15}$ 

We can also simplify and evaluate expressions involving powers of powers.

#### **Powers of Powers EXAMPLE 2**  $\blacktriangleright$

**a.** Simplify  $(x^4)^5$ . **b.** Evaluate  $(2^3)^5$ . **c.** Simplify  $(x^2y^3)^5$  $\cdot$  **d.** Evaluate  $2^{3^2}$ .

# **SOLUTION a.**  $(x^4)^5 = x^4$

**a.** 
$$
(x^4)^5 = x^{4 \cdot 5} = x^{20}
$$

**b.** We can evaluate  $(2^3)^5$  in two ways:

$$
(23)5 = 215 = 32,768 \text{ or } (23)5 = (8)5 = 32,768
$$
  
**c.** 
$$
(x2y3)5 = (x2)5(y3)5 = x10y15 \text{ d. } 232 = 29 = 512
$$

## **EXAMPLE 3 > Applying Exponent Properties**

Compute the following products and quotients and write the answer with positive exponents.  $\sim$   $-1$ 

**a.** 
$$
(-2x^{-2}y)(5x^{-2}y^{-3})
$$
 **b.**  $\frac{8xy^{-2}}{2x^4y^{-6}}$  **c.**  $\frac{\frac{2x^{-1}y}{3a}}{6xy^{-2}}$  **d.**  $(4^0x^3y^{-2})^{-3}$ 

**SOLUTION**  
\n**a.** 
$$
(-2x^{-2}y)(5x^{-2}y^{-3}) = -10x^{-2+(-2)}y^{1+(-3)} = -10x^{-4}y^{-2}
$$
  
\n $= -10 \cdot \frac{1}{x^4} \cdot \frac{1}{y^2} = \frac{-10}{x^4y^2}$   
\n**b.**  $\frac{8xy^{-2}}{2x^4y^{-6}} = 4x^{1-4}y^{-2-(-6)} = 4x^{-3}y^4 = 4 \cdot \frac{1}{x^3} \cdot y^4 = \frac{4y^4}{x^3}$ 

**c.** To perform this division, we invert and multiply.

$$
\frac{2x^{-1}y}{3a} = \frac{2x^{-1}y}{3a} \cdot \frac{5a}{6xy^{-2}} = \frac{10ax^{-1}y}{18axy^{-2}} = \frac{5x^{-1-1}y^{1-(-2)}}{9} = \frac{5x^{-2}y^3}{9} = \frac{5y^3}{9x^2}
$$
  
**d.**  $(4^0x^3y^{-2})^{-3} = 4^0x^{-9}y^6 = 1 \cdot \frac{1}{x^9} \cdot y^6 = \frac{y^6}{x^9}$ 

## **[Real Number Exponents](#page-7-0)**

All the above properties also hold for rational exponents so long as no negative numbers in even powered roots result, and they also apply for all real numbers that give expressions that are real numbers.

#### **Operations with Real Exponents EXAMPLE 4**  $\triangleright$

Perform the indicated operations.

**a.** 
$$
(x^{1/3})(x^{3/4})
$$
 **b.**  $\frac{y^{1/2}}{y^{2/5}}$  **c.**  $(c^{1/3})^{3/4}$ 

#### **SOLUTION**

**a.** 
$$
(x^{1/3})(x^{3/4}) = x^{1/3+3/4} = x^{13/12}
$$
 **b.**  $\frac{y^{1/2}}{y^{2/5}} = y^{1/2-2/5} = y^{1/10}$   
\n**c.**  $(c^{1/3})^{3/4} = c^{1/3 \cdot 3/4} = c^{1/4}$ 

## **[Scientific Notation](#page-7-0)**

Evaluating exponential and logarithmic functions in this chapter may result in outputs that are very large or very close to 0. **Scientific notation** is a convenient way to write very large (positive or negative) numbers or numbers close to 0. Numbers in scientific notation have the form

$$
N \times 10^p
$$
 (where  $1 \le N < 10$  and p is an integer)

For instance, the scientific notation form of 2,654,000 is  $2.654 \times 10^6$ . When evaluating functions or solving equations with a calculator, we may see an expression that looks functions or solving equations with a calculator, we may see an expression that looks like 5.122E-8 appear on the screen. This calculator expression represents  $5.122 \times 10^{-8}$ , which is scientific notation for 0.00000005122  $\approx$  0. Figure 5.1 shows two numbers expressed in standard notation and in scientific notation on a calculator display.

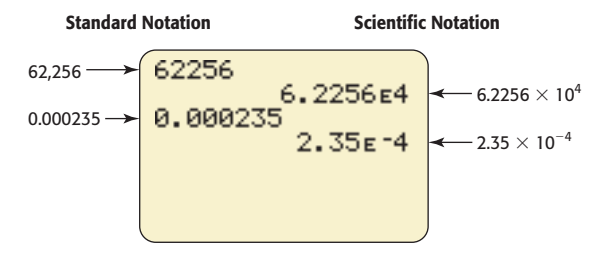

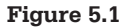

A number written in scientific notation can be converted to standard notation by multiplying (when the exponent on 10 is positive) or by dividing (when the exponent multiplying (when the exponent on 10 is positive) or by dividing (when the exponent on 10 is negative). For example, we convert 7.983  $\times$  10<sup>5</sup> to standard notation by multiplying 7.983 by  $10^5 = 100,000$ :<br>  $7.983 \times 10^5 = 7.983 \cdot 100,000 = 798,300$ 

$$
7.983 \times 10^5 = 7.983 \cdot 100,000 = 798,300
$$

We convert  $4.563 \times 10^{-7}$  to standard notation by dividing  $4.563$  by  $10^{7} = 10,000,000$ :

$$
4.563 \times 10^{-7} = \frac{4.563}{10,000,000} = 0.0000004563
$$

Multiplying two numbers in scientific notation involves adding the powers of 10, and dividing them involves subtracting the powers of 10.

#### **EXAMPLE 5 > Scientific Notation**

Compute the following and write the answers in scientific notation.

**a.**  $(7.983 \times 10^5)(4.563 \times 10^{-7})$ **b.**  $(7.983 \times 10^5)/(4.563 \times 10^{-7})$ 

#### **SOLUTION**

**a.**  $(7.983 \times 10^5)(4.563 \times 10^{-7}) = 36.426429 \times 10^{5+(-7)}$ **a.**  $(7.983 \times 10^5)(4.563 \times 10^{-7}) = 36.426429 \times 10^{-2} = (3.6426429 \times 10^{11})$ 

$$
= 36.426429 \times 10^{-2} = (3.6426429 \times 10^{1}) \times 10^{-2} = 3.6426429 \times 10^{-1}
$$

The calculation using technology is shown in Figure 5.2(a).

**b.**  $(7.983 \times 10^5)/(4.563 \times 10^{-7}) = 1.749506903 \times 10^{5-(-7)}$  $10^{3} \times 10^{3}/(4.563 \times 10^{-7}) = 1.749506903 \times 10^{3-(-7)}$ <br>= 1.749506903 × 10<sup>12</sup>. Figure 5.2(b) shows the calculation using technology.

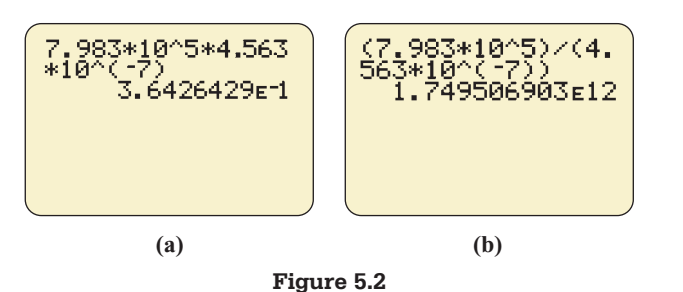

## **Toolbox EXERCISES**

*In Exercises 1 and 2, use the properties of exponents to*  12

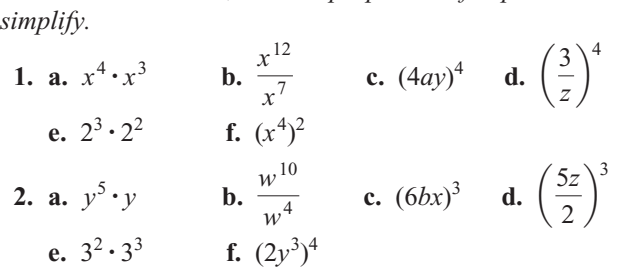

*In Exercises 3–18, use the properties of exponents to simplify the expressions and remove all zero and negative exponents. Assume that all variables are nonzero.*

3. 
$$
10^{5^0}
$$
  
\n4.  $4^{2^2}$   
\n5.  $x^{-4} \cdot x^{-3}$   
\n6.  $y^{-5} \cdot y^{-3}$   
\n7.  $(c^{-6})^3$   
\n8.  $(x^{-2})^4$   
\n9.  $\frac{a^{-4}}{a^{-5}}$   
\n10.  $\frac{b^{-6}}{b^{-8}}$   
\n11.  $(x^{-1/2})(x^{2/3})$   
\n12.  $(y^{-1/3})(y^{2/5})$   
\n13.  $(3a^{-3}b^2)(2a^2b^{-4})$   
\n14.  $(4a^{-2}b^3)(-2a^4b^{-5})$   
\n15.  $(\frac{2x^{-3}}{x^2})^{-2}$   
\n16.  $(\frac{3y^{-4}}{2y^2})^{-3}$   
\n17.  $\frac{28a^4b^{-3}}{-4a^6b^{-2}}$   
\n18.  $\frac{36x^5y^{-2}}{-6x^6y^{-4}}$ 

*In Exercises 19–22, write the numbers in scientific notation.*

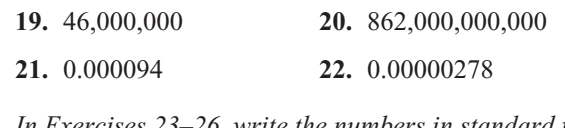

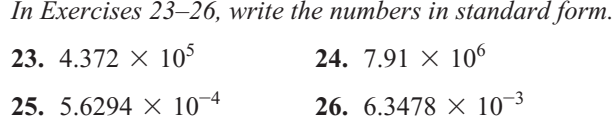

*In Exercises 27 and 28, multiply or divide, as indicated, and write the result in scientific notation.*

**27.**  $(6.250 \times 10^7)(5.933 \times 10^{-2})$ **27.**  $(6.250 \times 10^7)$ <br>**28.**  $\frac{2.961 \times 10^{-2}}{4.583 \times 10^{-4}}$  $\frac{2.961 \times 10^{-4}}{4.583 \times 10^{-4}}$ 

*In Exercises 29–34, use the properties of exponents to simplify the expressions. Assume that all variables are nonzero.* **29.**  $x^{1/2} \cdot x^{5/6}$  **30.**  $y^{2/5} \cdot y^{1/4}$ 

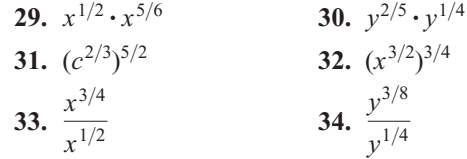

# 5.1 [Exponential Functions](#page-7-0)

#### **KEY OBJECTIVES**

- Graph and apply exponential functions
- Find horizontal asymptotes
- Graph and apply exponential growth functions
- Graph and apply exponential decay functions
- Compare transformations of graphs of exponential functions

## **SECTION PREVIEW Paramecia**

The primitive single-cell animal called a paramecium reproduces by splitting into two pieces (a process called binary fission), so the population doubles each time there is a split. If we assume that the population begins with 1 paramecium and doubles each hour, then there will be 2 paramecia after 1 hour, 4 paramecia after 2 hours, 8 after 3 hours, and so on. If we let *y* represent the number of paramecia in the population after *x* hours have passed, the points  $(x, y)$  that satisfy this function for the first 9 hours of growth are described by the data in Table 5.1 and the scatter plot in Figure 5.3(a). We can show that each of these points and the data points for  $x = 10, 11$ , and so forth lie on the graph of the function  $y = 2^x$ , with  $x \ge 0$  (Figure 5.3(b)).

Functions like  $y = 2^x$ , which have a constant base raised to a variable power, are called exponential functions. We discuss exponential functions and their applications in this section.

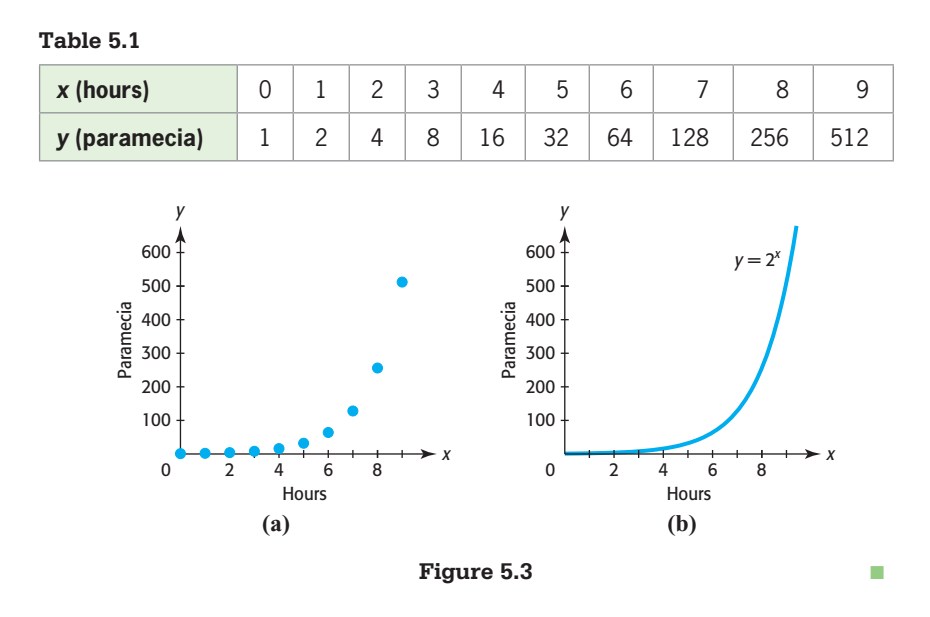

## **[Exponential Functions](#page-7-0)**

Recall that a linear function has a constant rate of change; that is, the outputs change by the same amount for each unit increase in the inputs. An exponential function has outputs that are *multiplied* by a fixed number for each unit increase in the inputs.

Note that in Example 1, the number *y* of paramecia is multiplied by 2 for each hour increase in time *x*, so the number is an exponential function of time.

#### **Paramecia EXAMPLE 1 >**

As discussed in the Section Preview, the primitive single-cell animal called a paramecium reproduces by splitting into two pieces, so the population doubles each time there is a split. The number *y* of paramecia in the population after *x* hours have passed fits the graph of  $y = 2^x$ .

- **a.** In the context of the paramecium application, what inputs can be used?
- **b.** Is the function  $y = 2^x$  discrete or continuous?
- **c.** Graph the function  $y = 2^x$ , without regard to restricting inputs to those that make sense for the paramecium application.
- **d.** What are the domain and range of this function?

#### **SOLUTION**

- **a.** Not every point on the graph of  $y = 2^x$  in Figure 5.3(b) describes a number of paramecia. For example, the point  $(7.1, 2^{7.1})$  is on this graph, but  $2^{7.1} \approx 137.187$  does not represent a number of paramecia because it is not a whole number. Since only whole number inputs will give whole number outputs, only whole number inputs can be used for this application.
- **b.** Every point describing a number of paramecia is on the graph of  $y = 2^x$ , so the function  $y = 2^x$  is a continuous model for this discrete paramecium growth function.
- **c.** Some values satisfying the function  $y = 2^x$  are shown in Table 5.2, and the graph of the function is shown in Figure 5.4. The function that models the growth of paramecia was restricted because of the physical setting, but if the domain of the function  $y = 2^x$  is not restricted, it is the set of real numbers. Note that the range of this function is the set of all positive real numbers because there is no power of 2 that results in a value of 0 or a negative number.

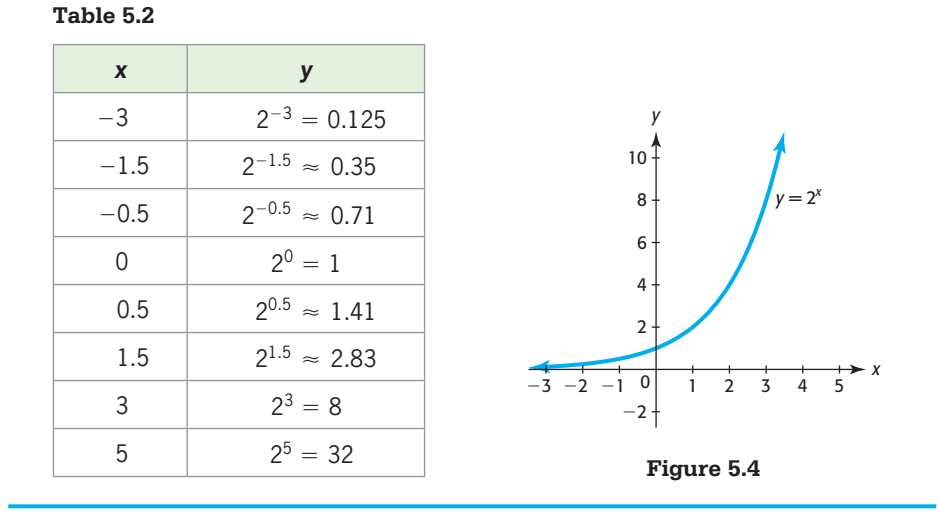

The graph in Figure 5.4 approaches but never touches the *x*-axis as *x* becomes more negative (approaching  $-\infty$ ), so the *x*-axis is a **horizontal asymptote** for the graph. As previously mentioned, the function  $y = 2^x$  is an example of a special class of functions called **exponential functions**. In general, we define an exponential function as follows.

### **Exponential Function**

If *b* is a positive real number,  $b \neq 1$ , then the function  $f(x) = b^x$  is an exponential function. The constant *b* is called the *base* of the function, and the variable *x* is the *exponent*.

If we graph another exponential function  $y = b^x$  that has a base *b* greater than 1, the graph will have the same basic shape as the graph of  $y = 2^x$ . (See the graphs of  $y = 1.5^x$ and  $y = 12^x$  in Figure 5.5.)

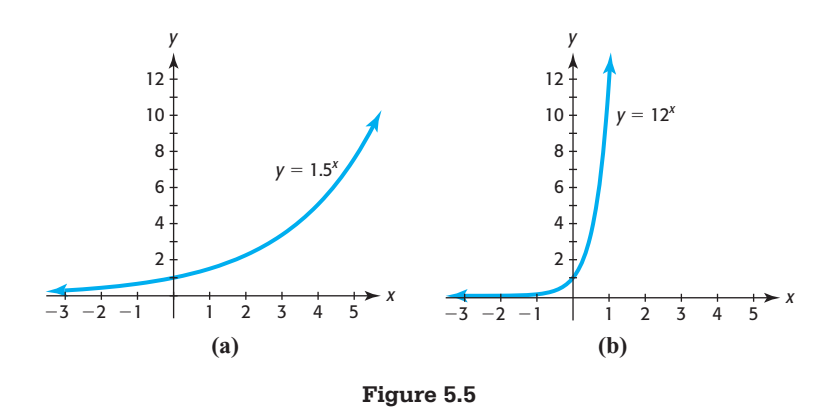

The exponential function  $y = b^x$  with base *b* satisfying  $0 \lt b \lt 1$  is a *decreasing* function. See the graph of  $y = \left(\frac{1}{2}\right)$ 3  $\bigg\}^x$  in Figure 5.6(a). We can also write the function  $y = \left(\frac{1}{2}\right)$ 3  $\int_0^x$  in the form  $y = 3^{-x}$  because  $3^{-x} = \frac{1}{3^x} = \left(\frac{1}{3}\right)$ 3  $\bigg\}^x$  $y = \left(\frac{1}{3}\right)$  in the form  $y = 3^{-x}$  because  $3^{-x} = \frac{1}{3^x} = \left(\frac{1}{3}\right)$ . (See Figure 5.6(b).) In general, a function of the form  $y = b^{-x}$  with  $b > 1$  can also be written as  $y = c^x$  with  $0 < c < 1$  and  $c = \frac{1}{b}$ , and their graphs are identical.

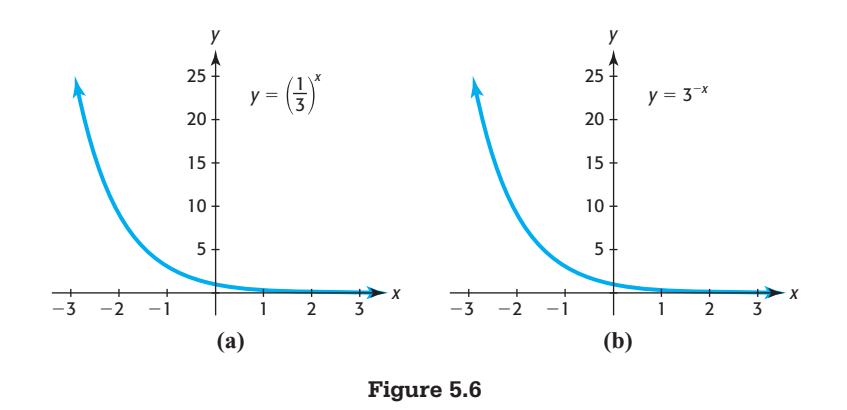

### **Graphs of Exponential Functions**

*x-intercept*: none *y-intercept*: (0, 1) *Horizontal asymptote*: *x*-axis

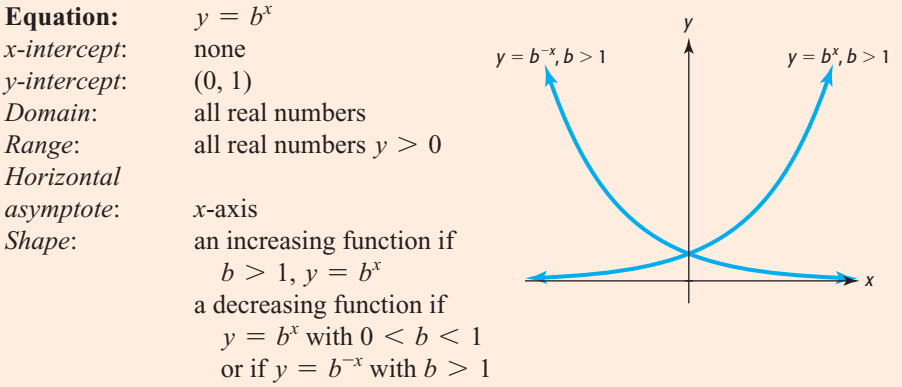

## **[Transformations of Graphs of](#page-7-0) Exponential Functions**

Graphs of exponential functions, like graphs of other types of functions, can be shifted, reflected, or stretched. Transformations, which were introduced in Chapter 4, can be applied to graphs of exponential functions.

## **EXAMPLE 2 > Transformations of Graphs of Exponential Functions**

Explain how the graph of each of the following functions compares with the graph of  $y = 3^x$ , and graph each function on the same axes as  $y = 3^x$ .

**a.**  $y = 3^{x-4}$  **b.**  $y = 2 + 3^{x-4}$  **c.**  $y = 5(3^x)$ 

#### **SOLUTION**

- **a.** The graph of  $y = 3^{x-4}$  has the same shape as the graph of  $y = 3^x$ , but it is shifted The graph of  $y = 3^x$  <sup>+</sup> has the same shape as the graph of  $y = 3^x$ , but it is shifted 4 units to the right. The graph of  $y = 3^x$  and the graph of  $y = 3^{x-4}$  are shown in Figure 5.7(a).
- **b.** The graph of  $y = 2 + 3^{x-4}$  has the same shape as the graph of  $y = 3^x$ , but it is The graph of  $y = 2 + 3^{x-4}$  has the same shape as the graph of  $y = 3^x$ , but it is shifted 4 units to the right and 2 units up. The graph of  $y = 2 + 3^{x-4}$  is shown in Figure 5.7(b). The horizontal asymptote is  $y = 2$ .
- **c.** As we saw in Chapter 4, multiplication of a function by a constant greater than 1 stretches the graph of the function by a factor equal to that constant. Each of the *y*-values of  $y = 5(3^x)$  is 5 times the corresponding *y*-value of  $y = 3^x$ . The graph of  $y = 5(3^x)$  is shown in Figure 5.7(c).

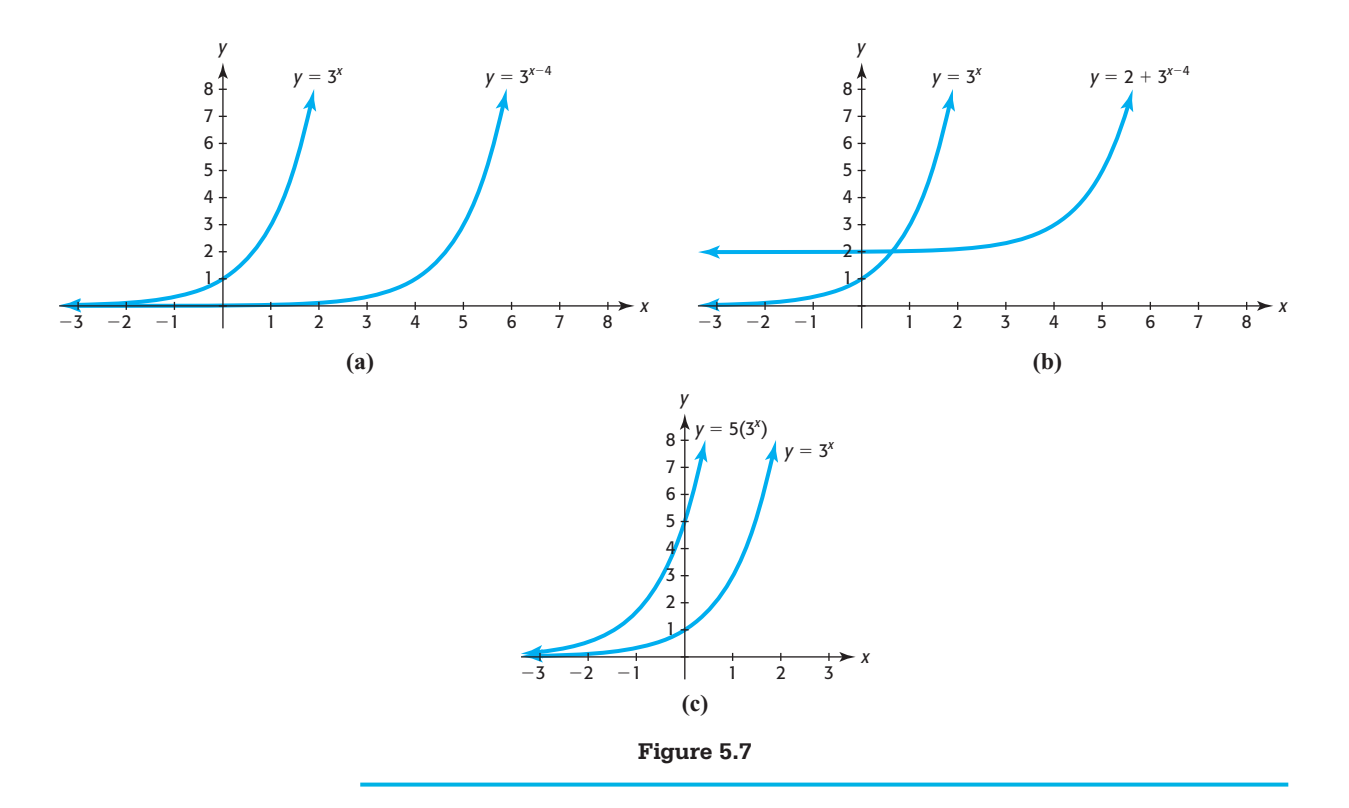

## **[Exponential Growth Models](#page-7-0)**

**EXPOITEITED OF OWELL INDUCES**<br>Functions of the form  $y = b^x$  with  $b > 1$  and, more generally, functions of the form  $y =$  $a(b^{kx})$  with  $b > 1$ ,  $a > 0$ , and  $k > 0$  are increasing and can be used to model growth.

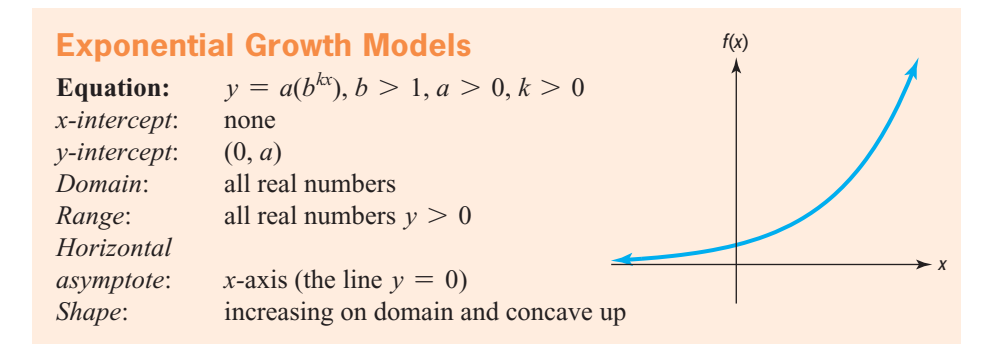

As we will see in Section 5.5, the future value *S* of an investment of *P* dollars invested for *t* years at interest rate *r*, compounded annually, is given by the exponential growth function

 $S = P(1 + r)^t$ 

## **EXAMPLE 3 > Inflation**

Suppose that inflation is predicted to average 4% per year for each year from 2012 to 2025. This means that an item that costs \$10,000 one year will cost \$10,000(1.04) the next year and  $$10,000(1.04)(1.04) = $10,000(1.04^2)$  the following year.

- **a.** Write the function that gives the cost of a \$10,000 item *t* years after 2012.
- **b.** Graph the growth model found in part (a) for  $t = 0$  to  $t = 13$ .
- **c.** If an item costs \$10,000 in 2012, use the model to predict its cost in 2025.

#### **SOLUTION**

**a.** The function that gives the cost of a \$10,000 item *t* years after 2012 is

$$
y = 10,000(1.04^t)
$$

- **b.** The graph of  $y = 10,000(1.04<sup>t</sup>)$  is shown in Figure 5.8.
- **c.** The year 2025 is 13 years from 2012, so the predicted cost of this item in 2025 is

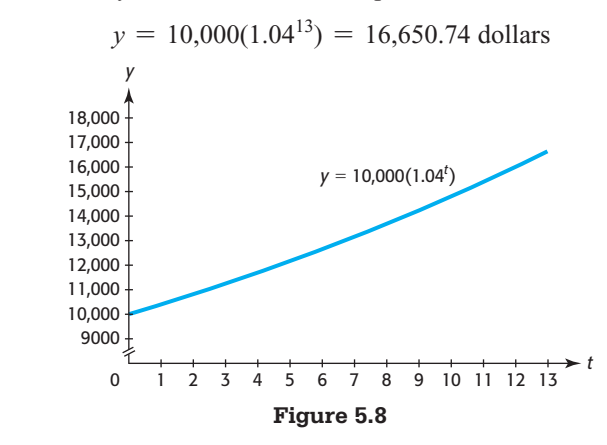

## **EXAMPLE 4** <sup>N</sup> **Personal Income**

Total personal income in the United States (in billions of dollars) for selected years from 1960 and projected to 2018 can be modeled by

$$
y = 492.4(1.07^x)
$$

with *x* equal to the number of years after 1960.

- **a.** What does the model predict the total U.S. personal income to be in 2014?
- **b.** Graphically determine the year during which the model predicts that total U.S. personal income will reach \$28.5 trillion.

#### **SOLUTION**

- **a.** Evaluating the model at  $x = 54$  gives total U.S. personal income in 2014 to be \$19,013 billion, or \$19.013 trillion.
- **b.** Figure 5.9 shows the graph of the model and the graph of  $y = 28,500$ . Using Intersect gives  $x = 59.98 \approx 60$ , so the model predicts that total U.S. personal income will reach \$28.5 trillion (\$28,500 billion) in 2020.

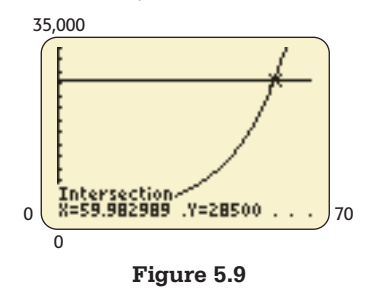

**Spreadsheet**  ▶ SOLUTION

exponential functions and solve exponential equations. Table 5.3 shows the output of  $y = 492.4(1.07^x)$  at several values of *x*, including  $x = 60$ , and Figure 5.10 displays the graph of this function.

As with linear and quadratic functions, Excel can be used to graph

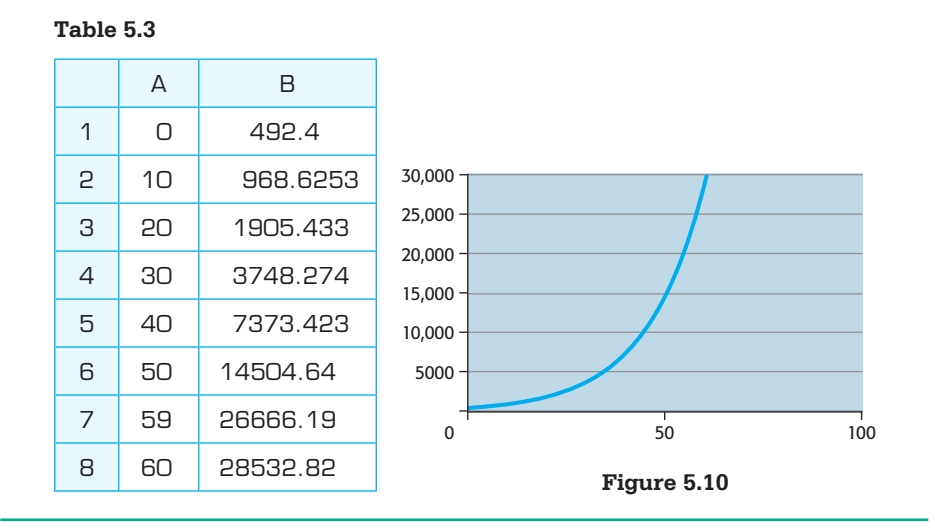

## **[Exponential Decay Models](#page-7-0)**

Functions of the form  $y = a(b^{kx})$  with  $b > 1$ ,  $a > 0$ , and  $k < 0$  or  $y = a(b^{kx})$  with  $0 < b < 1, a > 0$ , and  $k > 0$  are decreasing and can be used to model decay. For example, suppose a couple retires with a fixed income of \$40,000 per year. If inflation averages 4% per year for each of the next 25 years, the value of what the couple can purchase with the \$40,000 will decrease each year, with its *purchasing power* in the *x*th year after they retire given by the *exponential decay model*

$$
P(x) = 40,000(0.96^x)
$$

Using this model gives the value of what the \$40,000 purchases in the 25th year after they retire to be

$$
P(x) = 40,000(0.96^{25}) = 14,416
$$
 dollars

## **Exponential Decay Models**

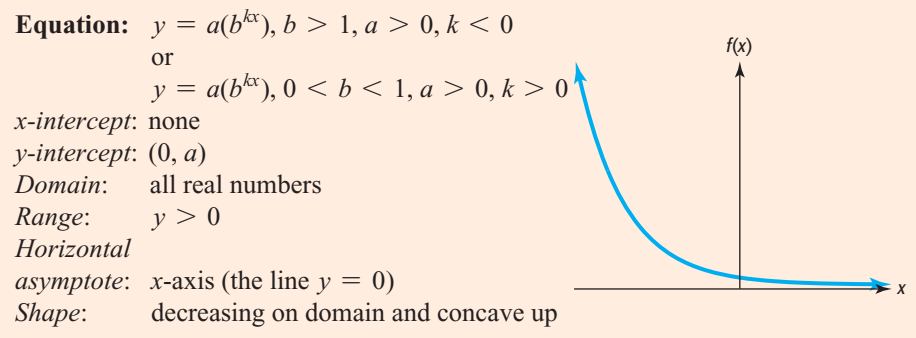

#### **EXAMPLE 5** <sup>N</sup> **Sales Decay**

It pays to advertise, and it is frequently true that weekly sales will drop rapidly for many products after an advertising campaign ends. This decline in sales is called *sales decay*. Suppose that the decay in the sales of a product is given by

$$
S = 1000(2^{-0.5x})
$$
 dollars

where  $x$  is the number of weeks after the end of a sales campaign. Use this function to answer the following.

- **a.** What is the level of sales when the advertising campaign ends?
- **b.** What is the level of sales 1 week after the end of the campaign?
- **c.** Use a graph of the function to estimate the week in which sales equal \$500.
- **d.** According to this model, will sales ever fall to zero?

#### **SOLUTION**

- **a.** The campaign ends when  $x = 0$ , so  $S = 1000(2^{-0.5(0)}) = 1000(2^0) = 1000(1) =$ \$1000.
- **b.** At 1 week after the end of the campaign,  $x = 1$ . Thus,  $S = 1000(2^{-0.5(1)})$ \$707.11.
- **c.** The graph of this sales decay function is shown in Figure 5.11(a). One way to find the The graph of this sales decay function is shown in Figure 5.11(a). One way to find the *x*-value for which  $S = 500$  is to graph  $y_1 = 1000(2^{-0.5x})$  and  $y_2 = 500$  and find the point of intersection of the two graphs. See Figure 5.11(b), which shows that  $y = 500$ when  $x = 2$ . Thus, sales fall to half their original amount after 2 weeks.
- **d.** The graph of this sales decay function approaches the positive *x*-axis as *x* gets large, but it never reaches the *x*-axis. Thus, sales will never reach a value of \$0.

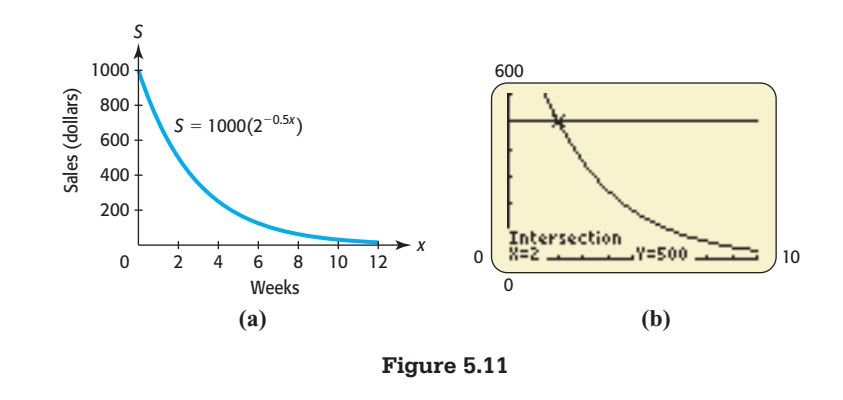

## **[The Number](#page-7-0) <sup>e</sup>**

Many real applications involve exponential functions with the base *e*. The number *e* is an irrational number with decimal approximation 2.718281828 (to nine decimal places).

$$
e \approx 2.718281828
$$

The exponential function with base *e* occurs frequently in biology and in finance. We discuss the derivation of *e* and how it is used in finance in Section 5.5. Because *e* is close in value to 3, the graph of the exponential function  $y = e^x$  has the same basic shape as the graph of  $y = 3^x$ . (See Figure 5.12, which compares the graphs of  $y = e^x$ ,  $y = 3^x$ , and  $y = 2^x$ .)

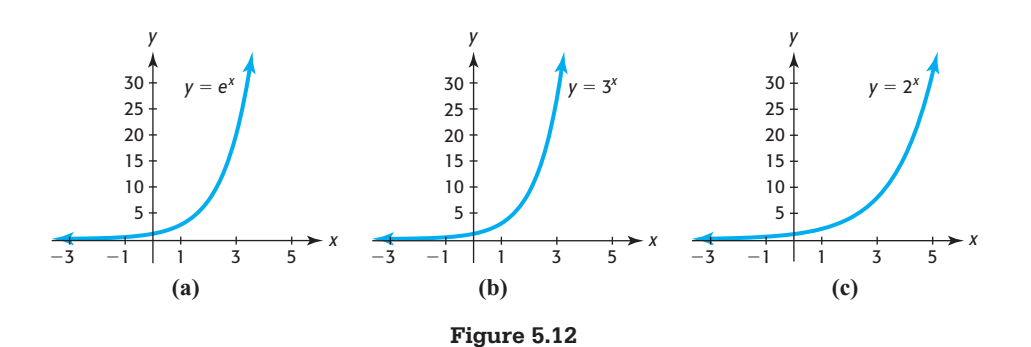

The growth in the value of an investment is another important application that can be modeled by an exponential function. As we prove in Section 5.5, the future value *S* of an investment of *P* dollars for *t* years at interest rate *r*, compounded continuously, is given by

 $S = Pe^{rt}$  dollars

### **EXAMPLE 6 > Growth of an Investment**

If \$10,000 is invested for 15 years at 10%, compounded continuously, what is the future value of the investment?

#### **SOLUTION**

The future value of this investment is

 $S = Pe^{rt} = 10,000e^{0.10(15)} = 10,000e^{1.5} = 44,816.89$  dollars

## **EXAMPLE 7 > Carbon-14 Dating**

During the life of an organism, the ratio of carbon-14 (C-14) atoms to carbon-12 (C-12) atoms remains about the same. When the organism dies, the number of C-14 atoms within its carcass begins to gradually decrease, but the number of C-12 atoms does not, so they can be measured to determine how many C-14 atoms were present at death. The number of C-14 atoms in an organism when it is discovered can then be compared to the number present at death to find how long ago the organism lived. The ratio of the present amount ( $v$ ) of C-14 to the original amount ( $v_0$ ) *t* years ago is given by

$$
\frac{y}{y_0} = e^{-0.00012097t}
$$

producing a function

$$
y = f(t) = y_0 e^{-0.00012097t}
$$

that gives the amount remaining after *t* years. (Source: Thomas Jefferson National Accelerator Facility, [http://www.jlab.org/\)](http://www.jlab.org/)

- **a.** If the original amount of carbon-14 present in an artifact is 100 grams, how much remains after 2000 years?
- **b.** What percent of the original amount of carbon-14 remains after 4500 years?

#### **SOLUTION**

**a.** The initial amount  $y_0$  is 100 grams and the time *t* is 2000 years, so we substitute these values in  $f(t) = y_0 e^{-0.00012097t}$  and calculate:

$$
f(2000) = 100e^{-0.00012097(2000)} \approx 78.51
$$

Thus, the amount of carbon-14 present after 2000 years is approximately 78.5 grams.

**b.** If  $y_0$  is the original amount, the amount that will remain after 4500 years is

$$
f(4500) = y_0 e^{-0.00012097(4500)} = 0.58y_0
$$

 Thus, approximately 58% of the original amount will remain after 4500 years. (Note that you do not need to know the original amount of carbon-14 in order to answer this question.)

## Skills CHECK 5.1

 **1.** Which of the following functions are exponential functions?

**a.** 
$$
y = 3x + 3
$$
 **b.**  $y = x^3$  **c.**  $y = 3^x$   
**d.**  $y = \left(\frac{2}{2}\right)^x$  **e.**  $y = e^x$  **f.**  $y = x^e$ 

3  **2.** Determine if each of the following functions models exponential growth or exponential decay.

**a.** 
$$
y = 2^{0.1x}
$$
  
\n**b.**  $y = 3^{-1.4x}$   
\n**c.**  $y = 4e^{-5x}$   
\n**d.**  $y = 0.8^{3x}$ 

- **3. a.** Graph the function  $f(x) = e^x$  on the window  $[-5, 5]$  by  $[-10, 30]$ .
	- **b.** Find  $f(1)$ ,  $f(-1)$ , and  $f(4)$ , rounded to three decimal places.
	- **c.** What is the horizontal asymptote of the graph?
	- **d.** What is the *y*-intercept?
- **4. a.** Graph the function  $f(x) = 5^x$  on the window  $[-5, 5]$  by  $[-10, 30]$ .
	- **b.** Find  $f(1)$ ,  $f(3)$ , and  $f(-2)$ .
	- **c.** What is the horizontal asymptote of the graph?
	- **d.** What is the *y*-intercept?
- **5.** Graph the function  $y = 3^x$  on  $[-5, 5]$  by  $[-10, 30]$ .
- **6.** Graph  $y = 5e^{-x}$  on  $[-4, 4]$  by  $[-1, 20]$ .

*In Exercises 7–12, graph each function.*

7.  $v = 5^{-x}$ **8.**  $v = 3^{-2x}$ **9.**  $v = 3^x + 5$  **10.**  $v = 2(1.5)^{-x}$ **11.**  $v = 3^{(x-2)} - 4$  **12.**  $v = 3^{(x-1)} + 2$ 

*In Exercises 13–18, match the graph with its equation.*

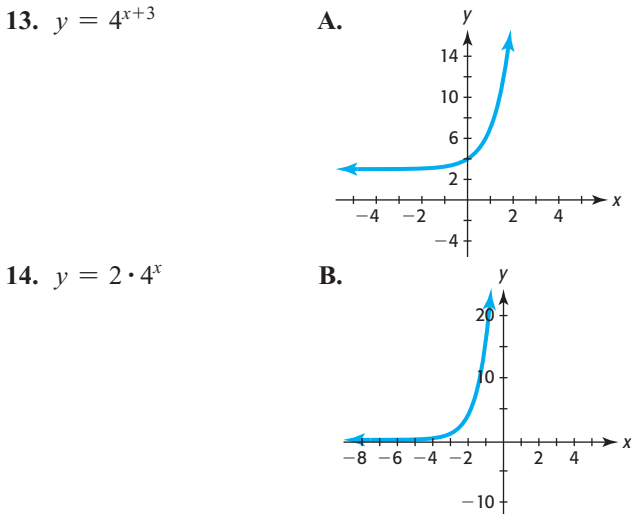

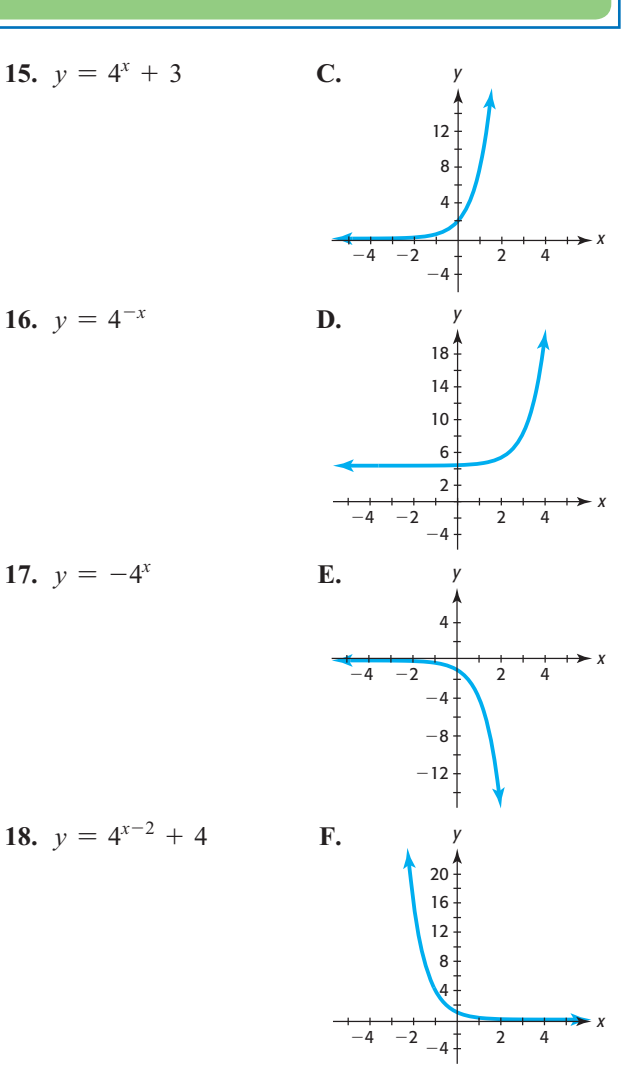

*In Exercises 19–24, use your knowledge of transformations to compare the graph of the function with the graph tions to compare the graph of the function with the graph of*  $f(x) = 4^x$ *. Then graph each function for*  $-4 \le x \le 4$ .

**19.**  $y = 4^x + 2$  **20.**  $y = 4^{x-1}$ **21.**  $v = 4^{-x}$ **22.**  $y = -4^x$  **23.**  $y = 3(4^x)$  **24.**  $y = 3 \cdot 4^{(x-2)} - 3$ 

- 
- **25.** How does the graph of Exercise 24 compare with the graph of Exercise 23?
- **26.** Which of the functions in Exercises 19–24 are increasing functions, and which are decreasing functions?
- **27. a.** Graph  $f(x) = 12e^{-0.2x}$  for  $-5 \le x \le 15$ .
	- **b.** Find  $f(10)$  and  $f(-10)$ .
	- **c.** Does this function represent growth or decay?
- **28.** If  $y = 200(2^{-0.01x})$ ,

16.  $y = 4^{-x}$ 

17.  $v = -4^x$ 

- **a.** Find the value of  $y$  (to two decimal places) when  $x = 20$ .
- **b.** Use graphical or numerical methods to determine the value of *x* that gives  $y = 100$ .

# EXERCISES 5.1

- **29.** *Sales Decay* At the end of an advertising campaign, weekly sales of smartphones declined according to weekly sales of smartphones declined according to<br>the equation  $y = 12,000(2^{-0.08x})$  dollars, where *x* is the number of weeks after the end of the campaign.
	- **a.** Determine the sales at the end of the ad campaign.
	- **b.** Determine the sales 6 weeks after the end of the campaign.
	- **c.** Does this model indicate that sales will eventually reach \$0?
- **30.** *Sales Decay* At the end of an advertising campaign, weekly sales of camcorders declined according to the weekly sales of camcorders declined according to the equation  $y = 10,000(3^{-0.05x})$  dollars, where *x* is the number of weeks after the campaign ended.
	- **a.** Determine the sales at the end of the ad campaign.
	- **b.** Determine the sales 8 weeks after the end of the campaign.
	- **c.** How do we know, by inspecting the equation, that this function is decreasing?

#### **31.** *Investment*

- **a.** Graph the function  $S = 80,000 (1.05^t)$ , which gives the future value of \$80,000 invested at 5%, compounded annually, for *t* years,  $0 \le t \le 12$ .
- **b.** Find the future value of \$80,000 invested for 10 years at 5%, compounded annually.

#### **32.** *Investment*

- **a.** Graph the function  $S = 56,000 (1.09^t)$ , which gives the future value of \$56,000 invested at 9%, compounded annually, for *t* years,  $0 \le t \le 15$ .
- **b.** Find the future value of \$56,000 invested for 13 years at 9%, compounded annually.
- **33.** *Continuous Compounding* If \$8000 is invested for *t* years at 8% interest, compounded continuously, the future value is given by  $S = 8000e^{0.08t}$  dollars.
	- **a.** Graph this function for  $0 \le t \le 15$ .
	- **b.** Use the graph to estimate when the future value will be \$20,000.
	- **c.** Complete the following table.

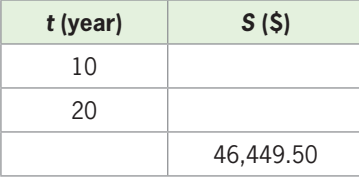

- **34.** *Continuous Compounding* If \$35,000 is invested for *t* years at 9% interest, compounded continuously, the future value is given by  $S = 35,000e^{0.09t}$  dollars.
	- **a.** Graph this function for  $0 \le t \le 8$ .
	- **b.** Use the graph to estimate when the future value will be \$60,000.
	- **c.** Complete the following table.

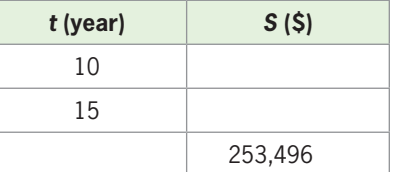

- **35.** *Radioactive Decay* The amount of radioactive isotope thorium-234 present at time *t* is given by  $A(t) =$ tope thorium-234 present at time *t* is given by  $A(t) = 500e^{-0.02828t}$  grams, where *t* is the time in years that the isotope decays. The initial amount present is 500 grams.
	- **a.** How many grams remain after 10 years?
	- **b.** Graph this function for  $0 \le t \le 100$ .
	- **c.** If the half-life is the time it takes for half of the initial amount to decay, use graphical methods to estimate the half-life of this isotope.
- **36.** *Radioactive Decay* A breeder reactor converts stable uranium-238 into the isotope plutonium-239. The decay uranium-238 into the isotope plutonium-239. The decay<br>of this isotope is given by  $A(t) = 100e^{-0.00002876t}$ , where  $A(t)$  is the amount of the isotope at time  $t$  (in years) and 100 grams is the original amount.
	- **a.** How many grams remain after 100 years?
	- **b.** Graph this function for  $0 \le t \le 50,000$ .
	- **c.** The half-life is the time it takes for half of the initial amount to decay; use graphical methods to estimate the half-life of this isotope.
- **37.** *Sales Decay* At the end of an advertising campaign, weekly sales at an electronics store declined accordweekly sales at an electronics store declined according to the equation  $y = 2000(2^{-0.1x})$  dollars, where *x* is the number of weeks after the end of the campaign.
	- **a.** Graph this function for  $0 \le x \le 60$ .
	- **b.** Use the graph to find the weekly sales 10 weeks after the campaign ended.
	- **c.** Comment on "It pays to advertise" for this store.
- **38.** *Sales Decay* At the end of an advertising campaign, weekly retail sales of a product declined according to weekly retail sales of a product declined according to<br>the equation  $y = 40,000(3^{-0.1x})$  dollars, where *x* is the number of weeks after the campaign ended.
- **a.** Graph this function for  $0 \le x \le 50$ .
- **b.** Find the weekly sales 10 weeks after the campaign ended.
- **c.** Should the retailers consider another advertising campaign even if it costs \$5000?
- **39.** *Purchasing Power* The purchasing power (real value of money) decreases if inflation is present in the economy. For example, the purchasing power of *R* dollars after *t* years of 5% inflation is given by the model

 $P = R(0.95<sup>t</sup>)$  dollars

- **a.** What will be the purchasing power of \$40,000 after 20 years of 5% inflation?
- **b.** How does this affect people planning to retire at age 50?

(Source: *Viewpoints*, VALIC, 1993)

- **40.** *Purchasing Power* If a retired couple has a fixed income of \$60,000 per year, the purchasing power (real value of money) after *t* years of 5% inflation is given by the equation  $P = 60,000(0.95^t)$  dollars.
	- **a.** What is the purchasing power of their income after 4 years?
	- **b.** Test numerical values in this function to determine the years when their purchasing power will be less than \$30,000.
- **41.** *Real Estate Inflation* During a 5-year period of constant inflation, the value of a \$100,000 property will increase according to the equation  $v = 100,000e^{0.05t}$ .
	- **a.** What will be the value of this property in 4 years?
	- **b.** Use a table or graph to estimate when this property will double in value.
- **42.** *Inflation* An antique table increases in value according to the function  $v(x) = 850(1.04^x)$  dollars, where *x* is the number of years after 1990.
	- **a.** How much was the table worth in 1990?
	- **b.** If the pattern indicated by the function remains valid, what was the value of the table in 2005?
	- **c.** Use a table or graph to estimate the year when this table would reach double its 1990 value.
- **43.** *Population* The population in a certain city was 53,000 in 2000, and its future size is predicted to be  $P(t) = 53,000e^{0.015t}$  people, where *t* is the number of years after 2000.
	- **a.** Does this model indicate that the population is increasing or decreasing?
	- **b.** Use this function to estimate the population of the city in 2005.
	- **c.** Use this function to estimate the population of the city in 2010.
- **d.** What is the average rate of growth between 2000 and 2010?
- **44.** *Population* The population in a certain city was 800,000 in 2003, and its future size is predicted to be  $P = 800,000e^{-0.020t}$  people, where *t* is the number of years after 2003.
	- **a.** Does this model indicate that the population is increasing or decreasing?
	- **b.** Use this model to estimate the population of the city in 2010.
	- **c.** Use this model to predict the population of the city in 2020.
	- **d.** What is the average rate of change in population between 2010 and 2020?
- **45.** *Carbon-14 Dating* An exponential decay function can be used to model the number of grams of a radioactive material that remain after a period of time. Carbon-14 decays over time, with the amount remaining after *t* years given by  $y = 100e^{-0.00012097t}$ if 100 grams is the original amount.
	- **a.** How much remains after 1000 years?
	- **b.** Use graphical methods to estimate the number of years until 10 grams of carbon-14 remain.
- **46.** *Drugs in the Bloodstream* If a drug is injected into the bloodstream, the percent of the maximum dosage that is present at time *t* is given by<br>  $y = 100(1 - e^{-0.35(10 - t)})$

$$
y = 100(1 - e^{-0.35(10 - t)})
$$

where *t* is in hours, with  $0 \le t \le 10$ .

- **a.** What percent of the drug is present after 2 hours?
- **b.** Graph this function.
- **c.** When is the drug totally gone from the bloodstream?
- **47.** *Normal Curve* The "curve" on which many students like to be graded is the bell-shaped normal curve. The equation  $y = \frac{1}{\sqrt{2\pi}}e^{-(x-50)^2/2}$  describes the normal curve for a standardized test, where *x* is the test score before curving.
	- **a.** Graph this function for *x* between 47 and 53 and for *y* between 0 and 0.5.
	- **b.** The average score for the test is the score that gives the largest output *y*. Use the graph to find the average score.
- **48.** *IQ Measure* The frequency of IQ measures *x* follows a bell-shaped normal curve with equation  $y =$

 $\frac{1}{\sqrt{2\pi}}e^{-(x-100)^2/20}$ . Graph this function for *x* between 80 and 120 and for *y* between 0 and 0.4.

# [Logarithmic Functions; 5.2](#page-7-0) Properties of Logarithms

### **KEY OBJECTIVES**

- Graph and evaluate logarithmic functions
- Convert equations to logarithmic and exponential forms
- Evaluate and apply common logarithms
- Evaluate and apply natural logarithms
- Apply logarithmic properties

## **SECTION PREVIEW Diabetes**

Projections from 2010 to 2050 indicate that the fraction of U.S. adults with diabetes (diagnosed and undiagnosed) will eventually reach one-third of the adult population. The percent can be modeled by the logarithmic function

 $p(x) = -12.975 + 11.851 \ln x$ 

where  $x$  is the number of years after 2000. To find the year when the percent reaches 33%, we can graph the equations  $y_1 = -12.975 + 11.851 \ln x$  and  $y_2 = 33$  on the same axes and find the point of intersection. (See Example 8.) (Source: Centers for Disease Control and Prevention)

In this section, we introduce logarithmic functions, discuss the relationship between exponential and logarithmic functions, and use the definition of logarithmic functions to rewrite exponential equations in a new form, called the logarithmic form of the equation. We also use logarithmic functions in real applications. ■

## **[Logarithmic Functions](#page-7-0)**

Recall that we discussed inverse functions in Section 4.3. The inverse of a function is a second function that "undoes" what the original function does. For example, if the original function doubles each input, its inverse takes half of each input. If a function is defined by  $y = f(x)$ , the inverse of this function can be found by interchanging x and *y* in  $y = f(x)$  and solving the new equation for *y*. As we saw in Section 4.3, a function has an inverse if it is a one-to-one function (that is, there is a one-to-one correspondence between the inputs and outputs defining the function).

Every exponential function of the form  $y = b^x$ , with  $b > 0$  and  $b \ne 1$ , is oneto-one, so every exponential function of this form has an inverse function. The inverse function of

$$
y = b^x
$$

is found by interchanging  $x$  and  $y$  and solving the new equation for  $y$ . Interchanging  $x$ and *y* in  $y = b^x$  gives

 $x = b^y$ 

In this new function,  $y$  is the power to which we raise  $b$  to get the number  $x$ . To solve an expression like this for the exponent, we need new notation. We define *y*, the power to which we raise the base  $b$  to get the number  $x$ , as

 $y = \log_b x$ 

This inverse function is called a **logarithmic function** with base *b*.

### **Logarithmic Function**

**EOgarithmic Function**<br>For  $x > 0, b > 0$ , and  $b \ne 1$ , the logarithmic function with base *b* is

 $y = log_b x$ 

which is defined by  $x = b^y$ . That is,  $\log_b x$  is the exponent to which we must raise the base *b* to get the number *x*.

This function is the inverse function of the exponential function  $y = b^x$ .

Note that, according to the definition of the logarithmic function,  $y = \log_b x$  and  $x = b^y$ are two different forms of the same equation. We call  $y = \log_b x$  the *logarithmic form*  of the equation and  $x = b^y$  the *exponential form* of the equation. The number *b* is called the **base** in both  $y = \log_b x$  and  $x = b^y$ , and y is the **logarithm** in  $y = \log_b x$  and the **exponent** in  $x = b^y$ . Thus, a logarithm is an exponent.

## **EXAMPLE 1 > Converting from Exponential to Logarithmic Form**

Write each of the following exponential equations in logarithmic form.

**a.** 
$$
3^2 = 9
$$
  
\n**b.**  $4^{-1} = \frac{1}{4}$   
\n**c.**  $5^1 = 5$   
\n**d.**  $x = 3^y$ 

#### **SOLUTION**

To write an exponential equation in its equivalent logarithmic form, remember that the base of the logarithm is the same as the base of the exponent in the exponential form. Also, the exponent in the exponential form is the value of the logarithm in the logarithmic form.

**a.** To write  $3^2 = 9$  in logarithmic form, note that the base of the exponent is 3, so the base of the logarithm will also be 3. The exponent, 2, will be the value of the logarithm. Thus,

 $3^2 = 9$  is equivalent to  $\log_3 9 = 2$ 

We can refer to 9 as the **argument** of the logarithm.

**b.** To write  $4^{-1} = \frac{1}{4}$  in logarithmic form, note that the base of the exponent is 4, so the base of the logarithm will also be 4. The exponent,  $-1$ , will be the value of the logarithm. Thus,

$$
4^{-1} = \frac{1}{4}
$$
 is equivalent to  $\log_4 \frac{1}{4} = -1$ 

**c.** The base of the exponent in  $5^1 = 5$  is 5, so the base of the logarithm will be 5, and the value of the logarithm will be 1. Thus,

 $5^1 = 5$  is equivalent to  $\log_5 5 = 1$ 

**d.** Similarly, the base of the exponent in  $x = 3^y$  is 3, so the base of the logarithm will be 3, and the value of the logarithm will be *y*. Thus,

 $x = 3^y$  is equivalent to  $\log_3 x = y$ 

## **EXAMPLE 2 > Converting from Logarithmic to Exponential Form**

Write each of the following logarithmic equations in exponential form.

- **a.**  $\log_2 16 = 4$
- **b.**  $\log_{10} 0.0001 = -4$
- **c.**  $\log_6 1 = 0$

#### **SOLUTION**

To write a logarithmic equation in its equivalent exponential form, remember that the base of the logarithm will be the base of the exponent in the exponential form. Also, the value of the logarithm will be the exponent in the exponential form. The argument of the logarithm will be the value of the exponential expression.

**a.** To write  $log_2 16 = 4$  in exponential form, note that the base of the exponent will be 2, the exponent will be 4, and the value of the exponential expression will be 16. Thus,

 $log_2 16 = 4$  is equivalent to  $2^4 = 16$ 

**b.** To write  $\log_{10} 0.0001 = -4$  in exponential form, note that the base of the exponent will be 10, the exponent will be  $-4$ , and the value of the exponential expression will be 0.0001. Thus,

 $\log_{10} 0.0001 = -4$  is equivalent to  $10^{-4} = 0.0001$ 

**c.** The base of the exponent in  $log_6 1 = 0$  will be 6, the exponent will be 0, and the value of the exponential expression will be 1. Thus,

 $\log_6 1 = 0$  is equivalent to  $6^0 = 1$ 

We can sometimes more easily evaluate logarithmic functions for different inputs by changing the function from logarithmic form to exponential form.

## **EXAMPLE 3 > Evaluating Logarithms**

- **a.** Write  $y = \log_2 x$  in exponential form.
- **b.** Use the exponential form from part (a) to find *y* when  $x = 8$ .
- **c.** Evaluate  $\log_2 8$ . **d.** Evaluate  $\log_4 \frac{1}{16}$ . **e.** Evaluate  $\log_{10} 0.001$ .

#### **SOLUTION**

**a.** To rewrite  $y = \log_2 x$  in exponential form, note that the base of the logarithm, 2, becomes the base of the exponential expression, and *y* equals the exponent in the equivalent exponential form. Thus, the exponential form is

$$
2^y = x
$$

- **b.** To find *y* when *x* is 8, we solve  $2^y = 8$ . We can easily see that  $y = 3$  because  $2^3 = 8$ .
- **c.** To evaluate  $\log_2 8$ , we write  $\log_2 8 = y$  in its equivalent exponential form  $2^y = 8$ . From part (b),  $y = 3$ . Thus,  $\log_2 8 = 3$ .
- **d.** To evaluate  $\log_4 \frac{1}{16}$ , we write  $\log_4 \frac{1}{16} = y$  in its equivalent exponential form

$$
4^y = \frac{1}{16}
$$
. Because  $4^{-2} = \frac{1}{16}$ ,  $y = -2$ . Thus,  $\log_4 \frac{1}{16} = -2$ .

**e.** To evaluate  $\log_{10} 0.001$ , we write  $\log_{10} 0.001 = y$  in its equivalent exponential form  $10^y = 0.001$ . Because  $10^{-3} = 0.001$ ,  $y = -3$ . Thus,  $\log_{10} 0.001 = -3$ .

The relationship between the logarithmic and exponential forms of an equation is used in the following example.

## **EXAMPLE 4** <sup>N</sup> **Graphing a Logarithmic Function**

Graph  $y = \log_2 x$ .

#### **SOLUTION**

We can graph  $y = \log_2 x$  by graphing the equivalent equation  $x = 2^y$ . Table 5.4 gives the values (found by substituting values of  $y$  and calculating  $x$ ), and the graph is shown in Figure 5.13.

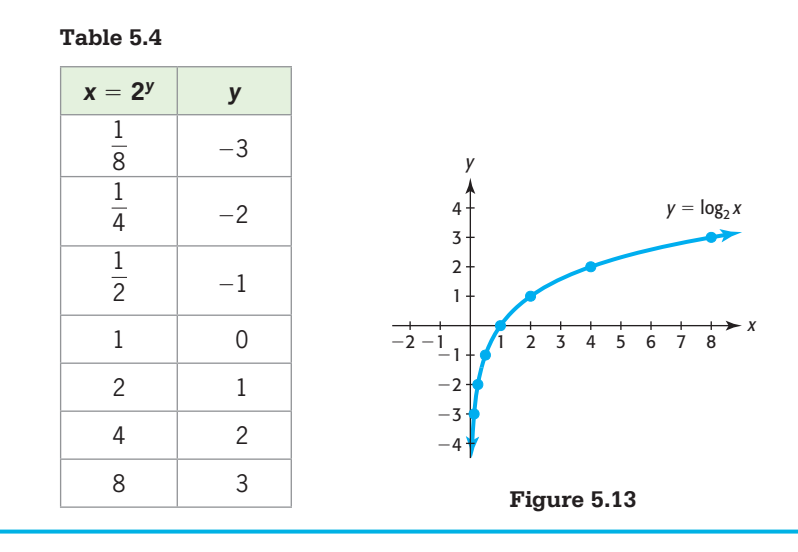

Figures 5.14(a) and (b) show graphs of the logarithmic function  $y = \log_b x$  for a base  $b > 1$  and a base  $0 < b < 1$ . Note that the graph of the function in Figure 5.14(a) is increasing and the graph of the function in Figure 5.14(b) is decreasing.

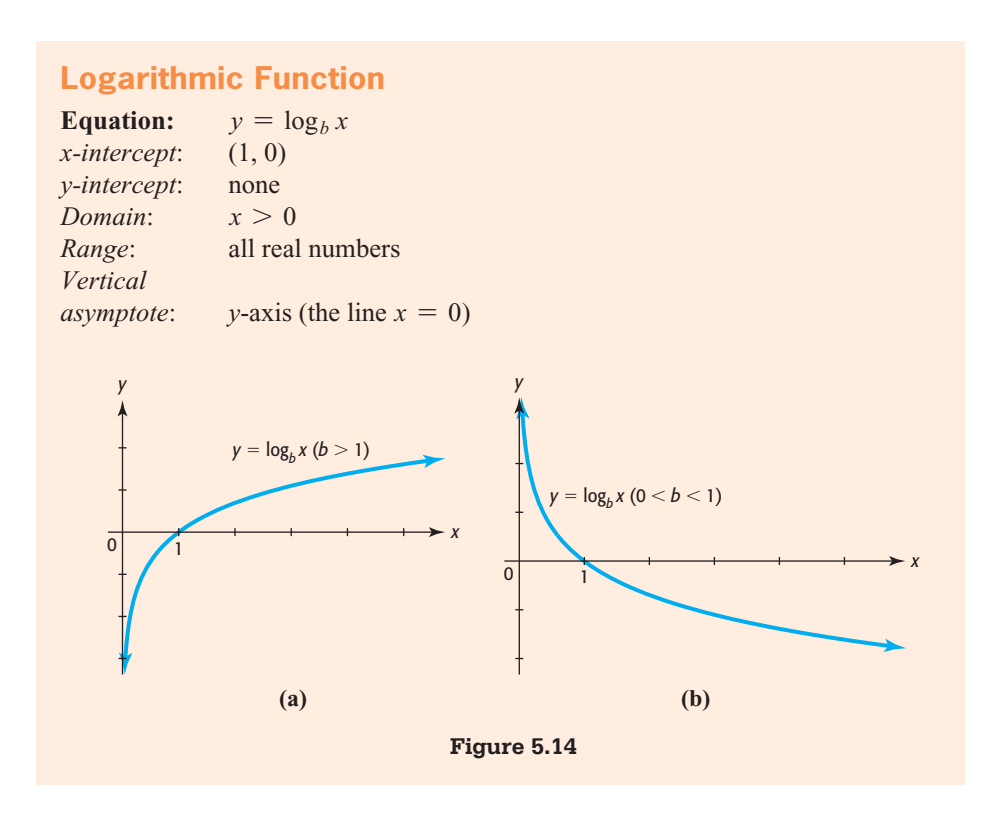

## **[Common Logarithms](#page-7-0)**

We can use technology to evaluate logarithmic functions if the base of the logarithm is 10 or *e*. Because our number system uses base 10, logarithms with a base of 10 are called **common logarithms**, and, by convention,  $\log_{10} x$  is simply denoted  $\log x$ . The graph of  $y = \log x$  can be drawn by plotting points satisfying  $x = 10^y$ . Table 5.5 shows some points on the graph of  $y = \log x$ , using powers of 10 as *x*-values, and Figure 5.15 shows the graph.

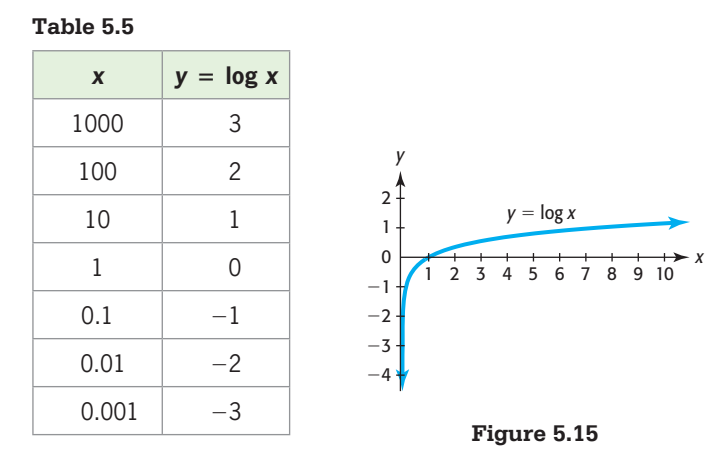

Graphing utilities and spreadsheets can be used to evaluate and graph  $f(x) = \log x$ , using the key or command  $\lceil \log \rceil$ . Figure 5.16(a) shows the graph of  $y = \log x$  on a graphing calculator. The graph of a logarithmic function with any base can be created with a spreadsheet such as Excel by entering the formula  $=$  log( $x$ , base). The graph in Figure 5.16(b) results from the Excel command " $=$  log(x, 10)."

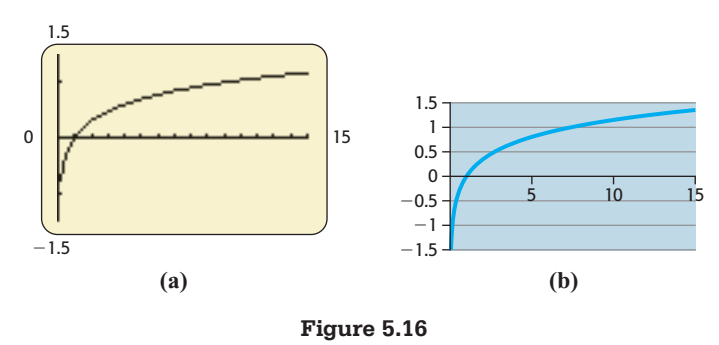

Note that the graphs in Figures 5.16(a) and (b) appear to touch the *y*-axis, although we know that the domain of  $y = \log x$  is  $x > 0$ .

## **EXAMPLE 5 > Evaluating Base 10 Logarithms**

Using each of the indicated methods, find  $f(10,000)$  if  $f(x) = \log x$ .

- **a.** Write the equation  $y = \log x$  in exponential form and find *y* when  $x = 10,000$ .
- **b.** Use technology to evaluate log 10,000.

#### **SOLUTION**

- **a.** The exponential form of  $y = \log x = \log_{10} x$  is  $10^y = x$ . Substituting 10,000 for *x* in this equation gives  $10^y = 10{,}000$ . Because  $10^4 = 10{,}000$ , we see that  $y = 4$ . Thus,  $f(10,000) = 4$ .
- **b.** The value of log 10,000 is shown to be 4 on the calculator screen in Figure 5.17, so  $f(10,000) = 4.$

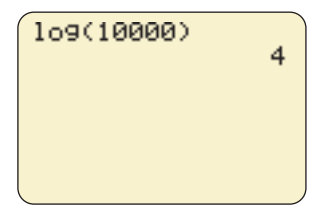

**Figure 5.17** 

## **EXAMPLE 6 > pH Scale**

To simplify measurement of the acidity or basicity of a solution, the pH (hydrogen potential) scale was developed. The pH is given by the formula pH =  $-\log[H^+]$ , where  $\log[H^+]$  is the concentration of hydrogen ions in moles per liter in the solution. The pH scale ranges from 0 to 14. A pH of 7 is neutral; a pH less than 7 is acidic; a pH greater than 7 is basic.

- **a.** Using Table 5.6, find the pH level of bleach.
- **b.** Using Table 5.6, find the pH level of lemon juice.
- **c.** Lower levels of pH indicate a more acidic solution. How much more acidic is lemon juice than bleach?

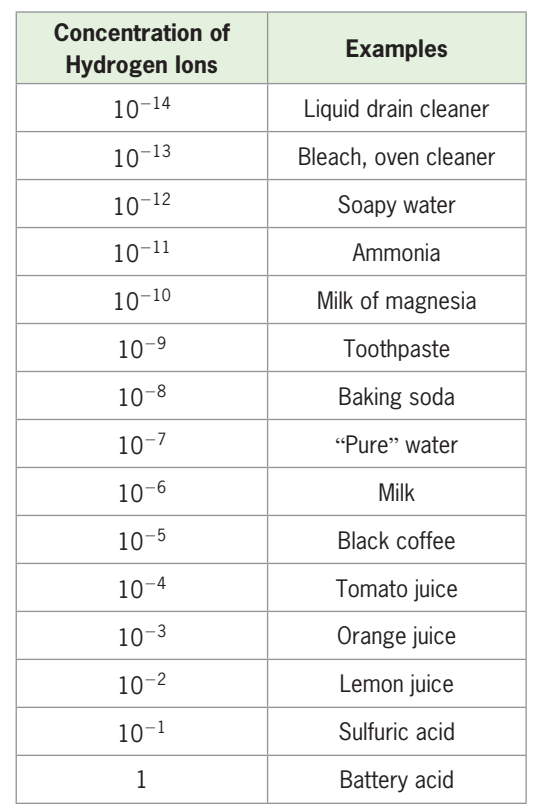

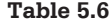

### **SOLUTION**

**a.** The concentration of hydrogen ions for bleach is  $10^{-13}$ . So the pH will be  $-\log(10^{-13}) = 13$ . See Figure 5.18(a).

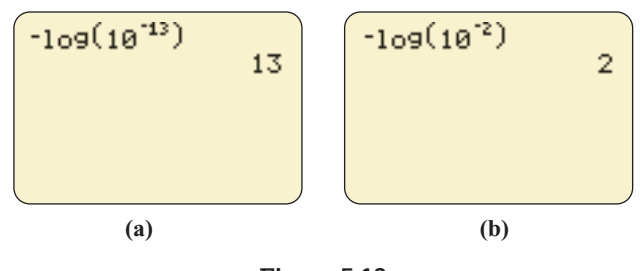

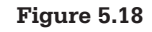

**b.** The concentration of hydrogen ions for lemon juice is  $10^{-2}$ . So the pH will be he concentration of hydrogen ions<br> $log(10^{-2}) = 2$ . See Figure 5.18(b).

**c.** To find the ratio of the acidity of the two solutions, we divide the concentrations of hydrogen ions. Thus, the ratio is

$$
\frac{10^{-2}}{10^{-13}} = \frac{10^{13}}{10^2} = 10^{11} = 100,000,000,000
$$

indicating that lemon juice is 100,000,000,000 times as acidic as bleach.

### **EXAMPLE 7 > Transformations of Graphs of Logarithmic Functions**

Explain how the graph of each of the following functions compares with the graph of  $y = \log x$ , find the domain, and graph each function.

**a.**  $y = \log(x + 3)$  **b.**  $y = 4 + \log(x - 2)$  **c.**  $y = \frac{1}{3} \log x$ 

#### **SOLUTION**

- **a.** The graph of  $y = log(x + 3)$  has the same shape as the graph of  $y = log x$ , but it is shifted 3 units to the left. Note that the vertical asymptote of the graph of  $y = \log x$ ,  $x = 0$ , is also shifted 3 units left, so the vertical asymptote of  $y = log(x + 3)$  is  $x = -3$ . This means that, as the *x*-values approach  $-3$ , the *y*-values decrease without bound. See Figure 5.19(a). Because the graph has been shifted left 3 units, the domain is  $(-3, \infty)$ .
- **b.** The graph of  $y = 4 + \log(x 2)$  has the same shape as the graph of  $y = \log x$ , but it is shifted 2 units to the right and 4 units up. The vertical asymptote is  $x = 2$ , and the graph is shown in Figure 5.19(b). The domain is (2,  $\infty$ ).
- **c.** As we saw in Chapter 4, multiplication of a function by a constant less than 1 compresses the graph by a factor equal to that constant. So each of the *y*-values of  $y = \frac{1}{3} \log x$  is  $\frac{1}{3}$  $\frac{1}{3}$  times the corresponding *y*-value of  $y = \log x$ , and the graph is compressed. See Figure 5.19(c). The domain is  $(0, \infty)$ .

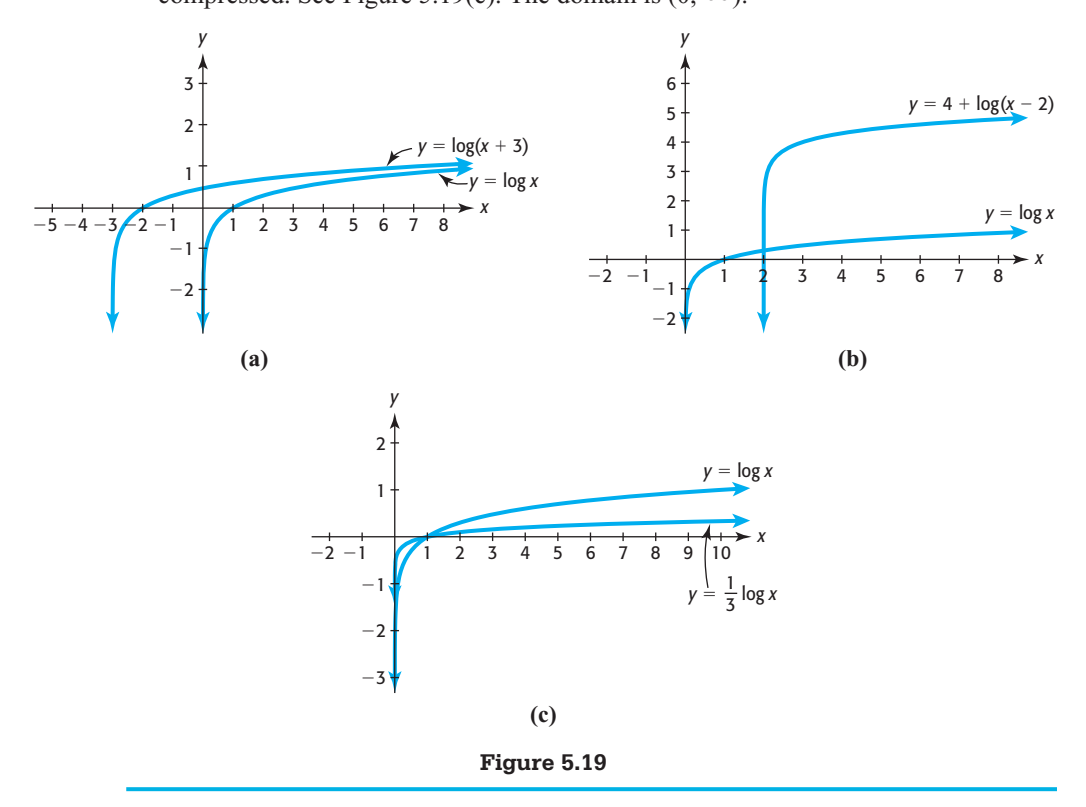

## **[Natural Logarithms](#page-7-0)**

As we have seen in the previous section, the number *e* is important in many business and life science applications. Likewise, logarithms to base *e* are important in many applications. Because they are used so frequently, especially in science, they are called **natural logarithms**, and we use the special notation  $\ln x$  to denote  $\log_e x$ .

### **Natural Logarithms**

The logarithmic function with base *e* is  $y = \log_e x$ , defined by  $x = e^y$  for all positive numbers *x* and denoted by

 $\ln x = \log_e x$ 

Most graphing utilities and spreadsheets have the key or command  $\vert \ln \vert$  to use in evaluating functions involving natural logarithms. Figure 5.20(a) shows the graph of  $y = \ln x$ , which is similar to the graph of  $y = log_3 x$  (Figure 5.20(b)) because the value of *e*, the base of ln *x*, is close to 3.

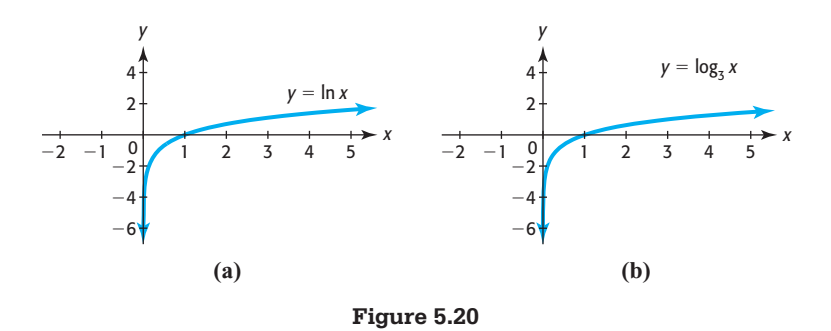

## **EXAMPLE 8 > Diabetes**

Projections from 2010 to 2050 indicate that the percent of U.S. adults with diabetes (diagnosed and undiagnosed) can be modeled by  $p(x) = -12.975 + 11.851 \ln x$ , where *x* is the number of years after 2000.

- **a.** Graph this function.
- **b.** Is the function increasing or decreasing? What does this mean in the context of the application?
- **c.** What does this model predict the percent of U.S. adults with diabetes will be in 2022?
- **d.** Use the graph to estimate the year in which this model predicts the percent will reach 33%.

(Source: Centers for Disease Control and Prevention)

#### **SOLUTION**

- **a.** Using the window  $0 \le x \le 50$  and  $-1 \le x \le 50$ , the graph of  $p(x) = -12.975 +$ 11.851 ln  $x$  is as shown in Figure 5.21(a).
- **b.** The function is increasing, which means the percent of U.S. adults with diabetes is predicted to increase from 2010 to 2050.
- **c.** The year 2022 is 22 years after 2000, so the percent in 2022 is estimated to be

 $p(22) = -12.975 + 11.851 \ln 22 \approx 23.7$ 

**d.** To find the *x*-value for which  $y = p(x) = 33$ , we graph  $y_1 = -12.975 +$ 11.851 ln *x* and  $y_2 = 33$  on the same axes and find the point of intersection. This shows that the percent is 33% when  $x \approx 48.4$ , during 2049. (See Figure 5.21(b).)

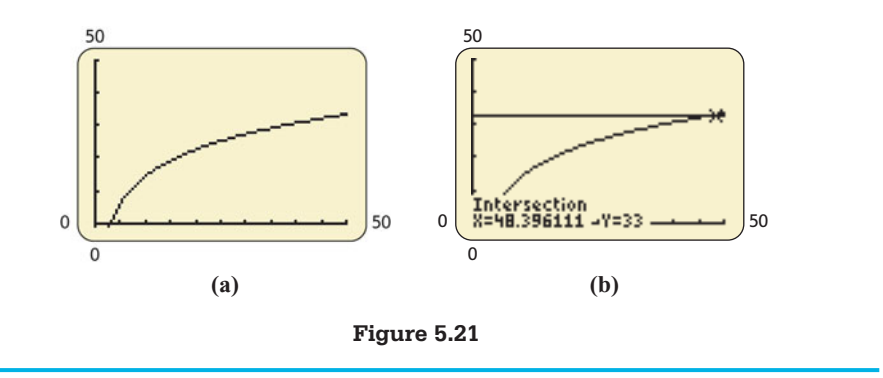

## **[Logarithmic Properties](#page-7-0)**

We have learned that logarithms are exponents and that a logarithmic function with base *a* is the inverse of an exponential function with base *a*. Thus, the properties of logarithms can be derived from the properties of exponents. These properties are useful in solving equations involving exponents and logarithms.

The basic properties of logarithms are easy to derive from the definition of a logarithm.

**Basic Properties of Logarithms Basic Propert**<br>For  $b > 0, b \neq 1$ ,

- 1.  $\log_b b = 1$ 2.  $\log_b 1 = 0$
- 3.  $\log_b b^x = x$
- 4.  $b^{\log_b x} = x$
- 
- 5. For positive real numbers *M* and *N*, if  $M = N$ , then  $\log_b M = \log_b N$ .

These properties are easily justified by rewriting the logarithmic form as an exponential form or vice versa. In particular,  $\log_b 1 = 0$  because  $b^0 = 1$ ,  $\log_b b = 1$  because  $b^1 = b$ ,  $\log_b b^x = x$  because  $b^x = b^x$ , and  $b^{\log_b x} = x$  because  $\log_b x = \log_b x$ .

## **EXAMPLE 9 > Logarithmic Properties**

Use the basic properties of logarithms to simplify the following.

**a.**  $\log_5 5^{10}$  **b.**  $\log_4 4$  **c.**  $\log_4 1$  **d.**  $\log 10^7$  **e.**  $\ln e^3$  **f.**  $\log \left( \frac{1}{10^3} \right)$ **SOLUTION a.**  $\log_5 5^{10} = 10$  by Property 3 **b.**  $\log_4 4 = 1$  by Property 1 **c.**  $\log_4 1 = 0$  by Property 2 **d.**  $\log 10^7 = \log_{10} 10^7 = 7$  by Property 3 **e.**  $\ln e^3 = \log_e e^3 = 3$  by Property 3 **f.**  $\log\left(\frac{1}{10^3}\right) = \log 10^{-3} = \log_{10} 10^{-3} = -3$ 

Other logarithmic properties are helpful in simplifying logarithmic expressions, which in turn help us solve some logarithmic equations. These properties are also directly related to the properties of exponents.

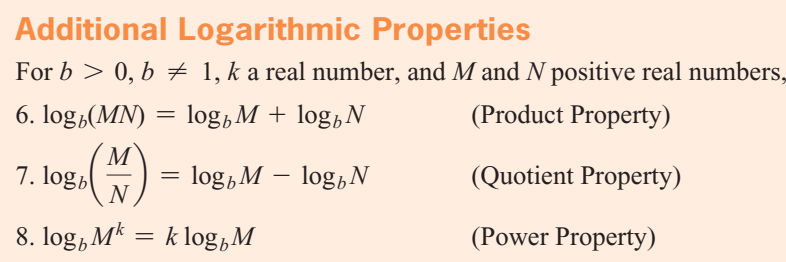

To prove Property 6, we let  $x = \log_b M$  and  $y = \log_b N$ , so that  $M = b^x$  and  $N = b^y$ . Then Then<br>  $\log_b (MN) = \log_b (b^x \cdot b^y) = \log_b (b^{x+y}) = x + y = \log_b M + \log_b N$ 

To prove Property 8, we let  $x = \log_b M$ , so that  $M = b^x$ . Then

$$
\log_b M^k = \log_b (b^x)^k = \log_b b^{kx} = kx = k \log_b M
$$

## **EXAMPLE 10 > Rewriting Logarithms**

Rewrite each of the following expressions as a sum, difference, or product of logarithms, and simplify if possible.

rithms, and simplify it possible.  
\n**a.** 
$$
\log_4 5(x - 7)
$$
 **b.**  $\ln[e^2(e + 3)]$  **c.**  $\log\left(\frac{x - 8}{x}\right)$   
\n**d.**  $\log_4 y^6$  **e.**  $\ln\left(\frac{1}{x^5}\right)$ 

#### **SOLUTION**

- **a.** By Property 6,  $\log_4 5(x 7) = \log_4 5 + \log_4(x 7)$ .
- **b.** By Property 6,  $\ln[e^2(e+3)] = \ln e^2 + \ln(e+3)$ . By Property 3, this equals  $2 + \ln(e + 3)$ .
- **c.** By Property 7,  $\log(\frac{x-8}{x}) = \log(x-8) \log x$ .
- **d.** By Property 8,  $\log_4 y^6 = 6 \log_4 y$ .
- **e.** By Property 7, Property 2, and Property 8,

$$
\ln\left(\frac{1}{x^5}\right) = \ln 1 - \ln x^5 = 0 - 5 \ln x = -5 \ln x
$$

**Caution:** There is no property of logarithms that allows us to rewrite a logarithm of a sum or a difference. That is why in Example 10(a) the expression  $log_4(x - 7)$  was **not** written as  $\log_4 x - \log_4 7$ .

## **EXAMPLE 11 > Rewriting Logarithms**

Rewrite each of the following expressions as a single logarithm.

**a.**  $\log_3 x + 4 \log_3 y$ 

**b.**  $\frac{1}{2}$  $\frac{1}{2}$  log *a* - 3 log *b* 

**c.**  $ln(5x) - 3 ln z$ 

#### **SOLUTION**

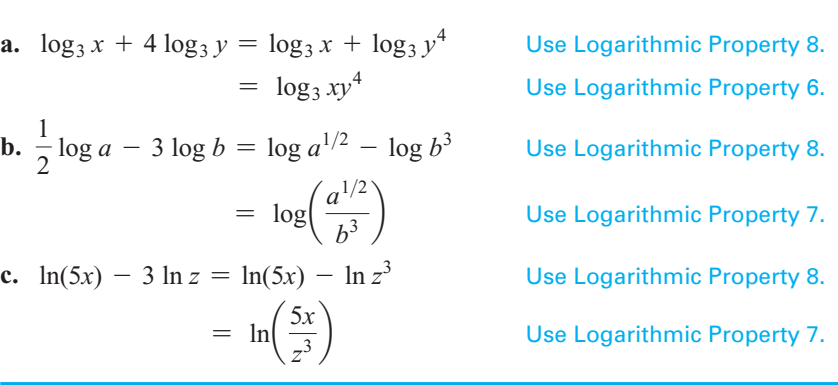

## **EXAMPLE 12 > Applying the Properties of Logarithms**

- **a.** Use logarithmic properties to estimate  $ln(5e)$  if  $ln 5 \approx 1.61$ .
- **b.** Find  $\log_a\left(\frac{15}{8}\right)$  if  $\log_a 15 = 2.71$  and  $\log_a 8 = 2.079$ . **c.** Find  $\log_a \left( \frac{15^2}{\sqrt{8}} \right)^3$  if  $\log_a 15 = 2.71$  and  $\log_a 8 = 2.079$ .

#### **SOLUTION**

**a.**  $ln(5e) = ln 5 + ln e \approx 1.61 + 1 = 2.61$ **b.**  $\log_a\left(\frac{15}{8}\right) = \log_a 15 - \log_a 8 = 2.71 - 2.079 = 0.631$ **c.**  $\log_a \left( \frac{15^2}{\sqrt{8}} \right)^3 = 3 \log_a \left( \frac{15^2}{\sqrt{8}} \right) = 3 \left[ \log_a 15^2 - \log_a 8^{1/2} \right]$  $= 3\left[ 2 \log_a 15 - \frac{1}{2} \log_a 8 \right] = 3\left[ 2(2.71) - \frac{1}{2}(2.079) \right] = 13.1415$ 

## **[Richter Scale](#page-7-0)**

Because the intensities of earthquakes are so large, the Richter scale was developed to provide a "scaled down" measuring system that permits earthquakes to be more easily measured and compared. The Richter scale gives the magnitude *R* of an earthquake using the formula

$$
R = \log\left(\frac{I}{I_0}\right)
$$

where *I* is the intensity of the earthquake and  $I_0$  is a certain minimum intensity used for comparison.

Table 5.7 describes the typical effects of earthquakes of various magnitudes near the epicenter.

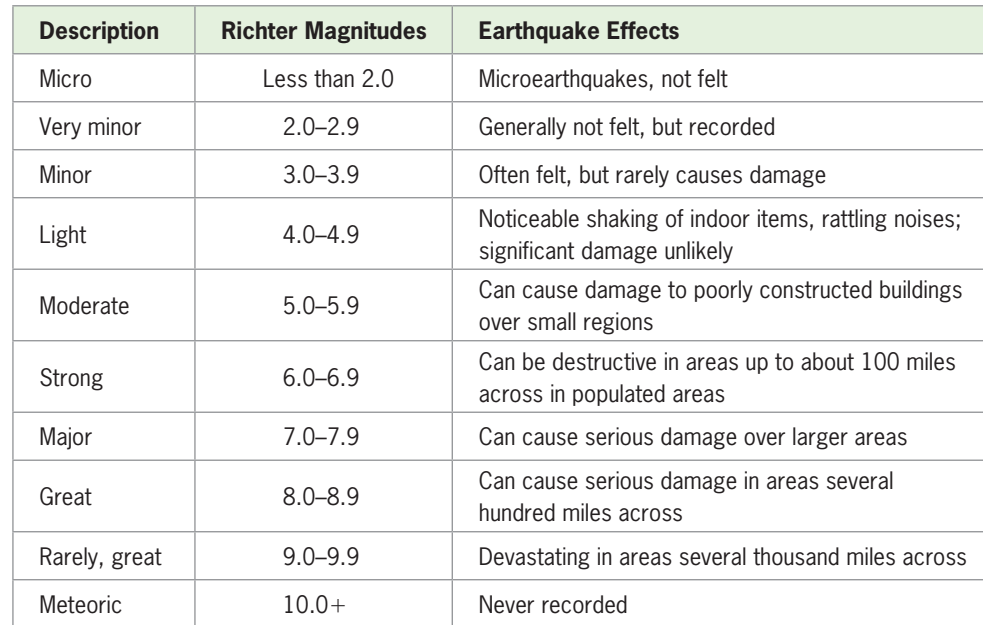

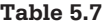

(Source: U.S. Geological Survey)

## **EXAMPLE 13 > Richter Scale**

- **a.** If an earthquake has an intensity of 10,000 times  $I_0$ , what is the magnitude of the earthquake? Describe the effects of this earthquake.
- **b.** Show that if the Richter scale reading of an earthquake is *k*, the intensity of the earthquake is  $I = 10^{k} I_0$ .
- **c.** An earthquake that measured 9.0 on the Richter scale occurred in the Indian Ocean in December 2004, causing a devastating tsunami that killed thousands of people. Express the intensity of this earthquake in terms of *I*0.
- **d.** If an earthquake measures 7.0 on the Richter scale, give the intensity of this earthquake in terms of  $I_0$ . How much more intense is the earthquake in part (c) than the one with the Richter scale measurement of 7.0?
- **e.** If one earthquake has intensity 320,000 times *I*0 and a second has intensity 3,200,000 times  $I_0$ , what is the difference in their Richter scale measurements?

#### **SOLUTION**

**a.** If the intensity of the earthquake is  $10,000I_0$ , we substitute  $10,000I_0$  for *I* in the equa-

tion  $R = \log \left( \frac{I}{I} \right)$ *I*0 ), getting  $R = \log \frac{10,000I_0}{I}$  $I_0$  $=$  log 10,000  $=$  4. Thus, the magni-

tude of the earthquake is 4, signifying a light earthquake that would not likely cause significant damage.

**b.** If 
$$
R = k
$$
,  $k = \log\left(\frac{I}{I_0}\right)$ , and the exponential form of this equation is  $10^k = \frac{I}{I_0}$ , so  $I = 10^k I_0$ .

**c.** The Richter scale reading for this earthquake is 9.0, so its intensity is

$$
I = 10^{9.0} I_0 = 1,000,000,000 I_0
$$

Thus, the earthquake had an intensity of 1 billion times  $I_0$ .

**d.** The Richter scale reading for this earthquake is 7.0, so its intensity is  $I = 10^{7.0}I_0$ . Thus, the ratio of intensities of the two earthquakes is

$$
\frac{10^{9.0}I_0}{10^{7.0}I_0} = \frac{10^{9.0}}{10^{7.0}} = 10^2 = 100
$$

 Therefore, the Indian Ocean earthquake is 100 times as intense as the other earthquake.

**e.** Recall that the Richter scale measurement is given by  $R = \log \left( \frac{1}{R} \right)$  $I_0$ ). The difference of the Richter scale measurements is

$$
R_2 - R_1 = \log \frac{3,200,000I_0}{I_0} - \log \frac{320,000I_0}{I_0} = \log 3,200,000 - \log 320,000
$$

Using Property 6 gives us

$$
\log 3,200,000 - \log 320,000 = \log \frac{3,200,000}{320,000} = \log 10 = 1
$$

Thus, the difference in the Richter scale measurements is 1.

Note from Example 13(d) that the Richter scale measurement of the Indian Ocean earthquake is 2 larger than the Richter scale measurement of the other earthquake, and that the Indian Ocean earthquake is  $10<sup>2</sup>$  times as intense. In general, we have the following.

### **Richter Scale**

1. If the intensity of an earthquake is *I*, its Richter scale measurement is

$$
R = \log \frac{I}{I_0}
$$

2. If the Richter scale reading of an earthquake is *k*, its intensity is

 $I = 10^{k} I_0$ 

 3. If the difference of the Richter scale measurements of two earthquakes is the positive number  $d$ , the intensity of the larger earthquake is  $10<sup>d</sup>$  times that of the smaller earthquake.

# Skills CHECK 5.2

*In Exercises 1–4, write the logarithmic equations in exponential form.*

**1.**  $y = \log_3 x$  **2.**  $2y = \log_5 x$ **3.**  $y = \ln(2x)$  **4.**  $y = \log(-x)$ 

*In Exercises 5–8, write the exponential equations in logarithmic form.*

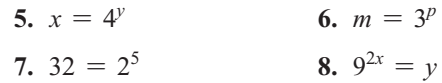

*In Exercises 9 and 10, evaluate the logarithms, if possible. Round each answer to three decimal places.*

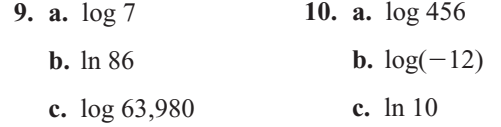

*In Exercises 11–13, find the value of the logarithms* without *using a calculator.*

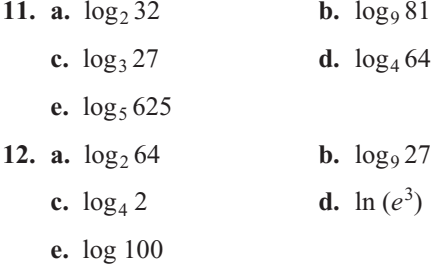

**13. a.**  $\log_3 \frac{1}{2}$ **b.**  $\ln 1$ 

**c.** ln *e* **d.** log 0.0001

**14.** Graph the functions by changing to exponential form.

**a.** 
$$
y = \log_3 x
$$
 **b.**  $y = \log_5 x$ 

*In Exercises 15–18, graph the functions with technology.*

 **15.**  $y = 2 \ln x$  **16.**  $y = 4 \log x$ **17.**  $y = \log(x + 1) + 2$  **18.**  $y = \ln(x - 2) - 3$ 

- **19. a.** Write the inverse of  $y = 4^x$  in logarithmic form.
	- **b.** Graph  $y = 4^x$  and its inverse and discuss the symmetry of their graphs.
- **20. a.** Write the inverse of  $y = 3^x$  in logarithmic form.
	- **b.** Graph  $y = 3^x$  and its inverse and discuss the symmetry of their graphs.
- **21.** Write  $\log_a a = x$  in exponential form and find *x* to Write  $\log_a a = x$  in exponential form<br>evaluate  $\log_a a$  for any  $a > 0, a \neq 1$ .
- **22.** Write  $log_a 1 = x$  in exponential form and find *x* to Write  $log_a 1 = x$  in exponential form<br>evaluate  $log_a 1$  for any  $a > 0, a \neq 1$ .

*In Exercises 23–26, use the properties of logarithms to evaluate the expressions.*

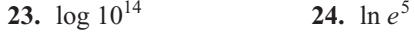

**25.** 
$$
10^{\log_{10}12}
$$
 **26.**  $6^{\log_{6}25}$ 

*In Exercises 27–30, use*  $log_a(20) = 1.4406$  *and*  $log_a(5) =$ 0.7740 *to evaluate each expression.*

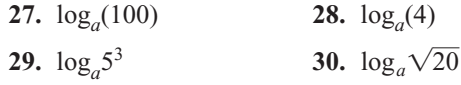

*In Exercises 31–34, rewrite each expression as a sum, dif-*

ference, or product of logarithms, and simplify if possible.

\n31. 
$$
\ln \frac{3x - 2}{x + 1}
$$

\n32. 
$$
\log[x^{3}(3x - 4)^{5}]
$$

\n33. 
$$
\log_3 \frac{\sqrt[3]{4x + 1}}{4x^2}
$$

\n34. 
$$
\log_3 \frac{\sqrt[3]{3x - 1}}{5x^2}
$$

*In Exercises 35–38, rewrite each expression as a single logarithm.*

 **35.**  $3 \log_2 x + \log_2 y$  **36.**  $\log x - \frac{1}{3} \log y$ **37.**  $4 \ln(2a) - \ln b$ **38.** 6  $ln(5y) + 2 ln x$ 

# EXERCISES 5.2

- **39.** *Life Span* On the basis of data and projections for the years 1910 through 2020 the expected life span of people in the United States can be described by the function  $f(x) = 11.027 + 14.304 \ln x$  years, where *x* is the number of years from 1900 to the person's birth year.
	- **a.** What does this model estimate the life span to be for people born in 1925? In 2007? (Give each answer to the nearest year.)

**b.** Explain why these numbers are so different. (Source: National Center for Health Statistics)

- **40.** *Japan's Population* The population of Japan for the years 1984–2006 is approximated by the logarithmic function  $y = 114.016 + 4.267 \ln x$  million people, with *x* equal to the number of years after 1980. According to the model, what is the estimated population in 2000? In 2020? (Source: [www.jinjapan.org/stat/\)](www.jinjapan.org/stat/)
- **41.** *Poverty Threshold* A single person is considered as living in poverty if his or her income falls below the federal government's official poverty level, which is adjusted every year for inflation. The function that models the poverty threshold for the years 1987–  $2008$  is  $f(x) = -3130.3 + 4056.8$  ln *x* dollars, where *x* is the number of years after 1980.
	- **a.** What does this model give as the poverty threshold for 2015? For 2020?
	- **b.** Is this function increasing or decreasing?

**c.** Graph this function for  $x = 5$  to  $x = 40$ . (Source: U.S. Census Bureau)

 **42.** *Loan Repayment* The number of years *t* that it takes to pay off a \$100,000 loan at 10% interest by making

annual payments of *R* dollars is  

$$
t = \frac{\ln R - \ln(R - 10,000)}{\ln 1.1}, R > 10,000
$$

 If the annual payment is \$16,274.54, in how many years will the loan be paid off?

- **43. Supply** Suppose that the supply of a product is given by  $p = 20 + 6 \ln(2q + 1)$ , where *p* is the price per unit and *q* is the number of units supplied. What price will give a supply of 5200 units?
- **44.** *Demand* Suppose that the demand function for a product is  $p = \frac{500}{\ln(q + 1)}$ , where *p* is the price per unit and *q* is the number of units demanded. What price will give a demand for 6400 units?
- **45.** *Female Workers* For the years 1970 to 2040, the percent of females over 15 years old in the workforce is given or projected by  $y = 27.4 + 5.02 \ln x$ , where *x* is the number of years from 1960.
	- **a.** What does the model predict the percent to be in 2011? In 2015?
	- **b.** Is the percent of female workers increasing or decreasing?
- **46.** *Births to Unmarried Women* The percent of live births to unwed mothers for the years 1970–2007 can be modeled by the function  $y = -37.016 + 19.278 \ln x$ , where *x* is the number of years from 1960.
	- **a.** What does the model predict the percent to be in 2015? In 2022?
	- **b.** Is the percent increasing or decreasing?
- **47.** *Doubling Time* If \$4000 is invested in an account earning 10% annual interest, compounded continuously, then the number of years that it takes for the amount to grow to \$8000 is  $n = \frac{\ln 2}{0.10}$ . Find the number of years.
- **48.** *Doubling Time* If \$5400 is invested in an account earning 7% annual interest, compounded continuously, then the number of years that it takes for the amount to grow to \$10,800 is  $n = \frac{\ln 2}{0.07}$ . Find the number of years.
- **49.** *Doubling Time* The number of quarters (a quarter equals 3 months) needed to double an investment when a lump sum is invested at 8%, compounded quarterly, is given by  $n = \frac{\log 2}{0.0086}$ . In how many years will the investment double?
- **50.** *Doubling Time* The number of periods needed to double an investment when a lump sum is invested at 12%, compounded semiannually, is  $n = \frac{\log 2}{0.0253}$ . How many years pass before the investment doubles in value?

*The number of years t it takes for an investment to double if it earns r percent (as a decimal), compounded annually,* is  $t = \frac{\ln 2}{\ln(1 + r)}$ . Use this formula in Exercises 51 and 52.

 **51.** *Investing* In how many years will an investment double if it is invested at 8%, compounded annually?

- **52.** *Investing* In how many years will an investment double if it is invested at 12.3%, compounded annually?
- **53.** *Earthquakes* If an earthquake has an intensity of 25,000 times  $I_0$ , what is the magnitude of the earthquake?
- **54.** *Earthquakes*
	- **a.** If an earthquake has an intensity of 250,000 times *I*<sub>0</sub>, what is the magnitude of the earthquake?
	- **b.** Compare the magnitudes of two earthquakes when the intensity of one is 10 times the intensity of the other. (See Exercise 53.)
- **55.** *Earthquakes* The Richter scale measurement for the southern Sumatra earthquake of 2007 was 6.4. Find the intensity of this earthquake as a multiple of  $I_0$ .
- **56.** *Earthquakes* The Richter scale measurement for the San Francisco earthquake that occurred in 1906 was 8.25. Find the intensity of this earthquake as a multiple of  $I_0$ .
- **57.** *Earthquakes* The Richter scale reading for the San Francisco earthquake of 1989 was 7.1. Find the intensity  $I$  of this earthquake as a multiple of  $I_0$ .
- **58.** *Earthquakes* On January 9, 2008, an earthquake in northern Algeria measuring 4.81 on the Richter scale killed 1 person, and on May 12, 2008, an earthquake in China measuring 7.9 on the Richter scale killed 67,180 people. How many times more intense was the earthquake in China than the one in northern Algeria?
- **59.** *Earthquakes* The largest earthquake ever to strike San Francisco (in 1906) measured 8.25 on the Richter scale, and the second largest (in 1989) measured 7.1. How many times more intense was the 1906 earthquake than the 1989 earthquake?
- **60.** *Earthquakes* The largest earthquake ever recorded in Japan occurred in 2011 and measured 9.0 on the Richter scale. An earthquake measuring 8.25 occurred in Japan in 1983. Calculate the ratio of the intensities of these earthquakes.
- **61.** *Japan Tsunami* In May of 2008, an earthquake measuring 6.8 on the Richter scale struck near the east coast of Honshu, Japan. In March of 2011, an earthquake measuring 9.0 struck that same region, causing a devastating tsunami that killed thousands of people. The 2011 earthquake was how many times as intense as the one in 2008?

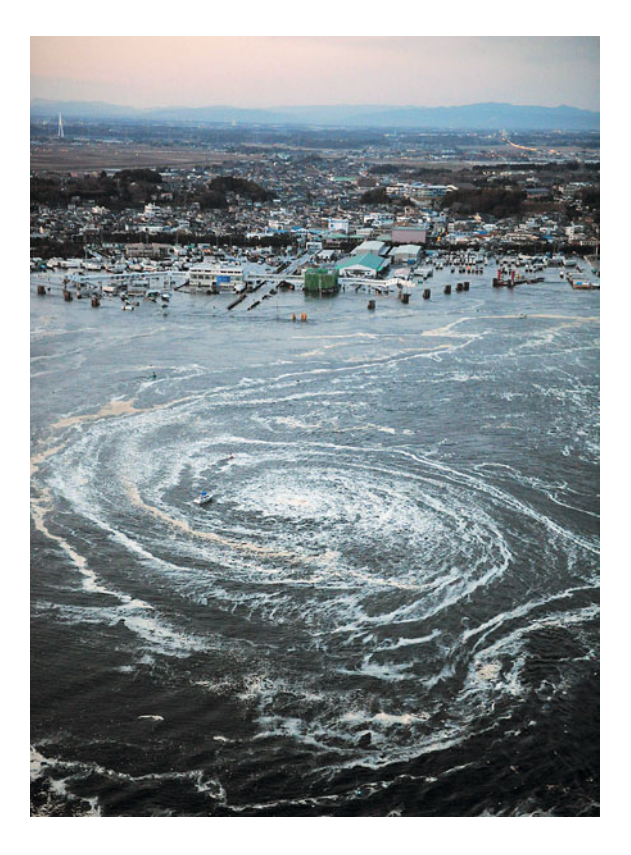

*Use the following information to answer the questions in Exercises 62–67. To quantify the intensity of sound, the decibel scale (named for Alexander Graham Bell) was developed. The formula for loudness L on the decibel scale is*  $L = 10 \log \frac{1}{10}$  $\overline{I_0}$ , where  $I_0$  is the intensity of sound *just below the threshold of hearing, which is approximately*  <sup>10</sup>-<sup>16</sup> *watt per square centimeter.*

- **62.** *Decibel Scale* Find the decibel reading for a sound with intensity 20,000 times  $I_0$ .
- **63.** *Decibel Scale* Compare the decibel readings of two sounds if the intensity of the first sound is 100 times the intensity of the second sound.
- **64.** *Decibel Scale* Use the exponential form of the function  $L = 10 \log \frac{I}{I}$  $\frac{1}{I_0}$  to find the intensity of a sound if its decibel reading is 40.
- **65. Decibel Scale** Use the exponential form of  $L =$  $10 \log \frac{I}{I}$  $\frac{1}{I_0}$  to find the intensity of a sound if its decibel reading is 140. (Sound at this level causes pain.)
- **66.** *Decibel Scale* The intensity of a whisper is 115*I*0, and the intensity of a busy street is  $9,500,000I_0$ . How do their decibel levels compare?
- **67.** *Decibel Scale* If the decibel reading of a sound that is painful is 140 and the decibel reading of rock music is 120, how much more intense is the painful sound than the rock music?

*To answer the questions in Exercises 68–72, use the fact that pH is given by the formula*  $pH = -log[H^+]$ *.* 

- **68.** *pH Levels* Find the pH value of beer for which  $[H^+] = 0.0000631$ .
- **69.** *pH Levels* The pH value of eggs is 7.79. Find the hydrogen-ion concentration for eggs.
- **70.** *pH Levels* The most common solutions have a pH range between 1 and 14. Use an exponential form of the pH formula to find the values of  $[H^+]$  associated with these pH levels.
- **71.** *pH Levels* Lower levels of pH indicate a more acidic solution. If the pH of ketchup is 3.9 and the pH of peanut butter is 6.3, how much more acidic is ketchup than peanut butter?
- **72.** *pH Levels* Pure sea water in the middle of the ocean has a pH of 8.3. The pH of sea water in an aquarium must vary between 8 and 8.5; beyond these values, animals will experience certain physiological problems. If the pH of water in an aquarium is 8, how much more acidic is this water than pure sea water?

# $\bf{5.3}\mid_{Equations}$  $\bf{5.3}\mid_{Equations}$  $\bf{5.3}\mid_{Equations}$

### **KEY OBJECTIVES**

- Solve an exponential equation by writing it in logarithmic form
- Convert logarithms using the change of base formula
- Solve an exponential equation by using properties of logarithms
- Solve logarithmic equations
- Solve exponential and logarithmic inequalities

## **SECTION PREVIEW Carbon-14 Dating**

Carbon-14 dating is a process by which scientists can tell the age of many fossils. To find the age of a fossil that originally contained 1000 grams of carbon-14 and now contains 1 gram, we solve the equation

$$
1 = 1000e^{-0.00012097t}
$$

An approximate solution of this equation can be found graphically, but sometimes a window that shows the solution is hard to find. If this is the case, it may be easier to solve an exponential equation like this one algebraically.

In this section, we consider two algebraic methods of solving exponential equations. The first method involves converting the equation to logarithmic form and then solving the logarithmic equation for the variable. The second method involves taking the logarithm of both sides of the equation and using the properties of logarithms to solve for the variable. ■

## **[Solving Exponential Equations](#page-8-0) Using Logarithmic Forms**

When we wish to solve an equation for a variable that is contained in an exponent, we can remove the variable from the exponent by converting the equation to its logarithmic form. The steps in this solution method follow.

## **Solving Exponential Equations Using Logarithmic Forms**

To solve an exponential equation using logarithmic form:

- 1. Rewrite the equation with the term containing the exponent by itself on one side.
- 2. Divide both sides by the coefficient of the term containing the exponent.
- 3. Change the new equation to logarithmic form.
- 4. Solve for the variable.

This method is illustrated in the following example.

## **EXAMPLE 1 > Solving a Base 10 Exponential Equation**

- **a.** Solve the equation 3000 =  $150(10^{4t})$  for *t* by converting it to logarithmic form.
- **b.** Solve the equation graphically to confirm the solution.

#### **SOLUTION**

- **a. 1.** The term containing the exponent is by itself on one side of the equation.
	- **2.** We divide both sides of the equation by 150:

$$
3000 = 150(10^{4t})
$$
  

$$
20 = 10^{4t}
$$

 **3.** We rewrite this equation in logarithmic form:

$$
4t = \log_{10} 20
$$
, or  $4t = \log 20$ 

 **4.** Solving for *t* gives the solution:

$$
t = \frac{\log 20}{4} \approx 0.32526
$$

**b.** We solve the equation graphically by using the intersection method. Entering  $y_1 = 3000$  and  $y_2 = 150(10^{4t})$ , we graph using the window [0, 0.4] by [0, 3500] and find the point of intersection to be about (0.32526, 3000) (Figure 5.22). Thus, the solution to the equation 3000 =  $150(10^{4t})$  is  $t \approx 0.32526$ , as we found in part (a).

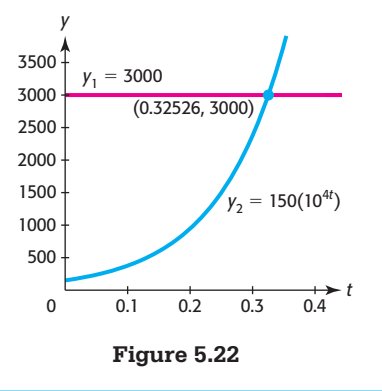

## **EXAMPLE 2** <sup>N</sup> **Doubling Time**

**a.** Prove that the time it takes for an investment to double its value is  $t = \frac{\ln 2}{r}$  if the

interest rate is *r*, compounded continuously.

**b.** Suppose \$2500 is invested in an account earning 6% annual interest, compounded continuously. How long will it take for the amount to grow to \$5000?

#### **SOLUTION**

**a.** If *P* dollars are invested for *t* years at an annual interest rate *r*, compounded continuously, then the investment will grow to a future value *S* according to the equation

$$
S = Pe^{rt}
$$

and the investment will be doubled when  $S = 2P$ , giving

$$
2P = Pe^{rt}, \text{ or } 2 = e^{rt}
$$

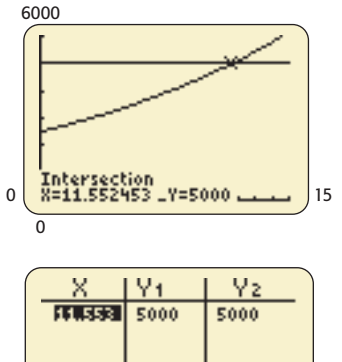

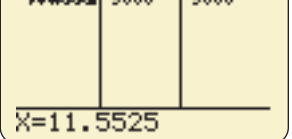

**Figure 5.23** 

Converting this exponential equation to its equivalent logarithmic form gives

$$
\log_e 2 = rt, \text{ or } \ln 2 = rt
$$

and solving this equation for *t* gives the doubling time,

$$
t=\frac{\ln 2}{r}
$$

**b.** We seek the time it takes to double the investment, and the doubling time is given by

$$
t = \frac{\ln 2}{0.06} \approx 11.5525
$$

 Thus, it will take approximately 11.6 years for an investment of \$2500 to grow to \$5000 if it is invested at an annual rate of 6%, compounded continuously. We can confirm this solution graphically or numerically (Figure 5.23). Note that this is the same time it would take any investment at 6%, compounded continuously, to double.

## **EXAMPLE 3 > Carbon-14 Dating**

Radioactive carbon-14 decays according to the equation

$$
y = y_0 e^{-0.00012097t}
$$

where  $y_0$  is the original amount and y is the amount of carbon-14 at time *t* years. To find the age of a fossil if the original amount of carbon-14 was 1000 grams and the present amount is 1 gram, we solve the equation

$$
1 = 1000e^{-0.00012097t}
$$

**a.** Find the age of the fossil by converting the equation to logarithmic form.

**b.** Find the age of the fossil using graphical methods.

#### **SOLUTION**

**a.** To write the equation so that the coefficient of the exponential term is 1, we divide both sides by 1000, obtaining

$$
0.001 = e^{-0.00012097t}
$$

Writing this equation in logarithmic form gives the equation -

$$
-0.00012097t = \log_e 0.001, \text{ or } -0.00012097t = \ln 0.001
$$

Solving the equation for *t* gives

$$
t = \frac{\ln 0.001}{-0.00012097} \approx 57,103
$$

Thus, the age of the fossil is calculated to be about 57,103 years.

s, the age of the fossil is calculated to be about  $57,103$  years.<br>We can confirm that this is the solution to  $1 = 1000e^{-0.00012097t}$  by using a We can contirm that this is the solution to  $1 = 1000e^{-0.00012097t}$  by using a table of values with  $y_1 = 1000e^{-0.00012097t}$ . The result of entering 57,103 for *x* is shown in Figure 5.24.

**b.** We can solve the equation graphically by using the intersection method. Entering

$$
y_1 = 1000e^{-0.00012097t}
$$
 and  $y_2 = 1$ 

 and investigating some *y*-values shows that we need very large *x*-values so that *y* is near 1 (see Figure 5.25 (a)). Graphing using the window  $[0, 80000]$  by  $[-3, 3]$ , we find the *x*-coordinate of the intersection point to be 57,103.044 (see Figure 5.25(b).) Thus, as we found in part (a), the age of the fossil is about 57,103 years.

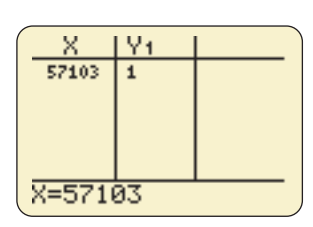

**Figure 5.24** 

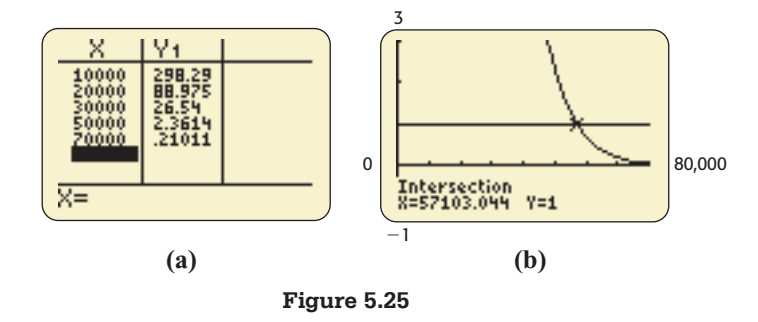

While finding this solution from a graph is easy, actually finding a window that contains the intersection point is not. It may be easier to solve the equation algebraically, as we did in part (a), and then use graphical or numerical methods to confirm the solution.

## **[Change of Base](#page-8-0)**

Most calculators and other graphing utilities can be used to evaluate logarithms and graph logarithmic functions if the base is 10 or *e*. Graphing logarithmic functions with other bases usually requires converting to exponential form to determine outputs and then graphing the functions by plotting points by hand. However, we can use a special formula called the **change of base formula** to rewrite logarithms so that the base is 10 or *e*. The formula for changing from base *a* to base *b* is developed below.

Suppose 
$$
y = \log_a x
$$
. Then  
\n $a^y = x$   
\n $\log_b a^y = \log_b x$  Take logarithm, base *b*, of both sides  
\n(Property 5 of Logarithms).  
\n $y \log_b a = \log_b x$  Use the Power Property of Logarithms.  
\n $y = \frac{\log_b x}{\log_b a}$  Solve for *y*.  
\n $\log_a x = \frac{\log_b x}{\log_b a}$  Substitute  $\log_a x$  for *y*.

The general change of base formula is summarized below.

#### **Change of Base Formula**

**Change of Base Formula**<br>
If  $b > 0, b \ne 1, a > 0, a \ne 1,$  and  $x > 0$ , then

$$
\log_a x = \frac{\log_b x}{\log_b a}
$$

In particular, for base 10 and base *e*,

$$
\log_a x = \frac{\log x}{\log a} \quad \text{and} \quad \log_a x = \frac{\ln x}{\ln a}
$$

## **EXAMPLE 4 > Applying the Change of Base Formula**

 $a.$  Evaluate  $\log_8 124$ .

Graph the functions in parts (b) and (c) by changing each logarithm to a common logarithm and then by changing the logarithm to a natural logarithm.

**b.**  $y = \log_3 x$  **c.**  $y = \log_2(-3x)$ 

#### **SOLUTION**

**a.** The change of base formula (to base 10) can be used to evaluate this logarithm:

$$
\log_8 124 = \frac{\log 124}{\log 8} = 2.318
$$
 approximately

**b.** Changing  $y = \log_3 x$  to base 10 gives  $\log_3 x = \frac{\log x}{\log 3}$ , so we graph  $y = \frac{\log x}{\log 3}$ (Figure 5.26(a)). Changing to base *e* gives  $\log_3 x = \frac{\ln x}{\ln 3}$ , so we graph  $y = \frac{\ln x}{\ln 3}$  (Figure 5.26(b)). Note that the graphs appear to be identical (as they should be because they both represent  $y = \log_3 x$ .

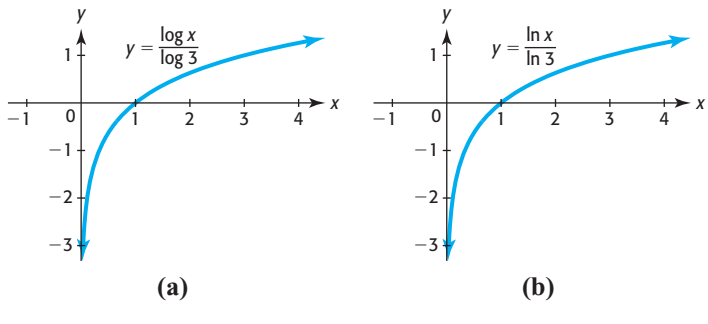

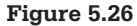

c. Changing  $y = \log_2(-3x)$  to base 10 gives  $\log_2(-3x) = \frac{\log(-3x)}{\log 2}$ , so we graph  $y = \frac{\log(-3x)}{\log 2}$  (Figure 5.27(a)). Changing to base *e* gives  $\log_2(-3x) = \frac{\ln(-3x)}{\ln 2}$ , so we graph  $y = \frac{\ln(-3x)}{\ln 2}$  (Figure 5.27(b)). Note notice that because logarithms are defined only for positive inputs, *x* must be negnotice that because logarithms are defined only for positive inputs, *x* must be negative so that  $-3x$  is positive. Thus, the domain of  $y = \log_2(-3x)$  is the interval ative so t<br> $(-\infty, 0)$ .

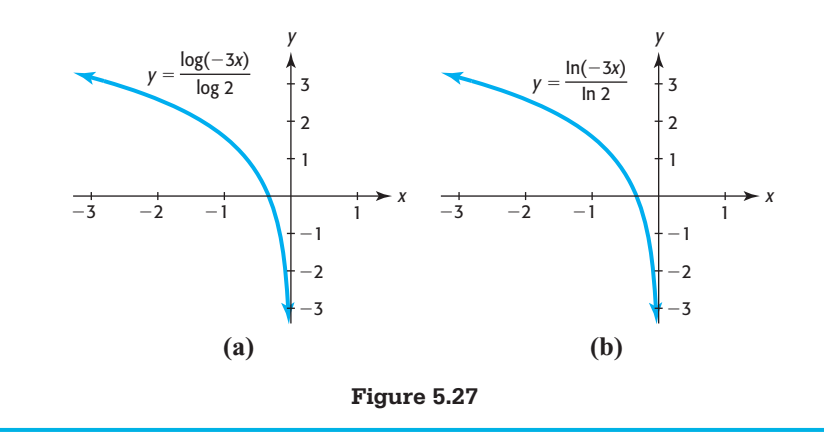

The change of base formula is also useful in solving exponential equations whose base is neither 10 nor *e*.

### **EXAMPLE 5 > Investment**

If  $$10,000$  is invested for *t* years at  $10\%$ , compounded annually, the future value is given by

$$
S = 10,000(1.10^t)
$$

In how many years will the investment grow to \$45,950?

#### **SOLUTION**

We seek to solve the equation

 $45,950 = 10,000(1.10^t)$ 

Dividing both sides by 10,000 gives

 $4.5950 = 1.10^{t}$ 

Writing the equation in logarithmic form solves the equation for *t:*

$$
t = \log_{1.10} 4.5950
$$

Using the change of base formula gives the number of years:

$$
t = \log_{1.10} 4.5950 = \frac{\log 4.5950}{\log 1.10} = 16
$$

Thus, \$10,000 will grow to \$45,950 in 16 years.

## **[Solving Exponential Equations Using](#page-8-0) Logarithmic Properties**

With the properties of logarithms at our disposal, we consider a second method for solving exponential equations, which may be easier to use. This method of solving an exponential equation involves taking the logarithm of both sides of the equation (Property 5 of Logarithms) and then using properties of logarithms to write the equation in a form that we can solve.

## **Solving Exponential Equations Using Logarithmic Properties**

To solve an exponential equation using logarithmic properties:

- 1. Rewrite the equation with a base raised to a power on one side.
- 2. Take the logarithm, base *e* or 10, of both sides of the equation.
- 3. Use a logarithmic property to remove the variable from the exponent.
- 4. Solve for the variable.

This method is illustrated in the following example.

## **EXAMPLE 6 > Solution of Exponential Equations**

Solve the following exponential equations.

**a.** 
$$
4096 = 8^{2x}
$$

**b.**  $6(4^{3x-2}) = 120$ 

#### **SOLUTION**

- **a. 1.** This equation has the base 8 raised to a variable power on one side.
- **2.** Taking the logarithm, base 10, of both sides of the equation  $4096 = 8^{2x}$  gives  $\log 4096 = \log 8^{2x}$ 
	- **3.** Using the Power Property of Logarithms removes the variable *x* from the exponent:

$$
\log 4096 = 2x \log 8
$$

 **4.** Solving for *x* gives the solution:

$$
\frac{\log 4096}{2 \log 8} = x
$$

$$
x = 2
$$

**b.** We first isolate the exponential expression on one side of the equation by dividing both sides by 6:

$$
\frac{6(4^{3x-2})}{6} = \frac{120}{6}
$$
  

$$
4^{3x-2} = 20
$$

Taking the natural logarithm of both sides leads to the solution:

$$
\ln 4^{3x-2} = \ln 20
$$
  
(3x - 2) ln 4 = ln 20  
3x - 2 =  $\frac{\ln 20}{\ln 4}$   

$$
x = \frac{1}{3} \left( \frac{\ln 20}{\ln 4} + 2 \right) \approx 1.387
$$

An alternative method of solving the equation is to write  $4^{3x-2} = 20$  in logarithmic form:

$$
\log_4 20 = 3x - 2
$$

$$
x = \frac{\log_4 20 + 2}{3}
$$

 The change of base formula can be used to compute this value and verify that this solution is the same as above:

$$
x = \frac{\frac{\ln 20}{\ln 4} + 2}{3} \approx 1.387
$$

## **[Solution of Logarithmic Equations](#page-8-0)**

Some logarithmic equations can be solved by converting to exponential form.

## **EXAMPLE 7 > Solving a Logarithmic Equation**

Solve 4  $\log_3 x = -8$  by converting to exponential form and verify the solution graphically.

#### **SOLUTION**

We first isolate the logarithm by dividing both sides of the equation by 4:

Writing  $\log_3 x = -2$  in exponential form gives the solution

$$
3^{-2} = x
$$

$$
x = \frac{1}{9}
$$

Graphing  $y_1 = 4 \log_3 x$  and  $y_2 = -8$  with a window that contains  $x = \frac{1}{9}$  and  $y = -8$ , 9 we find the point of intersection to be  $\left(\frac{1}{2}\right)$  $\left(\frac{1}{9}, -8\right)$ . See Figures 5.28(a) and (b).

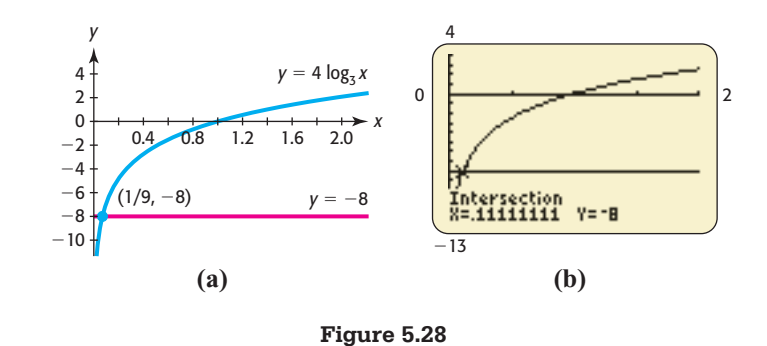

## **EXAMPLE 8 > Solving a Logarithmic Equation**

**a.** Solve  $6 + 3 \ln x = 12$  by writing the equation in exponential form.

**b.** Solve the equation graphically.

#### **SOLUTION**

**a.** We first solve the equation for ln *x*:

<sup>6</sup> <sup>+</sup> 3 ln *<sup>x</sup>* <sup>=</sup> <sup>12</sup> 3 ln *x* = 6 ln *x* = 2

Writing  $\log_e x = 2$  in exponential form gives

$$
x = e^2
$$

**b.** We solve 6 + 3 ln  $x = 12$  graphically by the intersection method. Entering  $y_1 =$  $6 + 3 \ln x$  and  $y_2 = 12$ , we graph using the window  $[-2, 10]$  by  $[-10, 15]$  and find the point of intersection to be about (7.38906, 12) (Figure 5.29). Thus, the solution to the equation 6 + 3 ln  $x = 12$  is  $x \approx 7.38906$ . Because  $e^2 \approx 7.38906$ , the solutions agree.

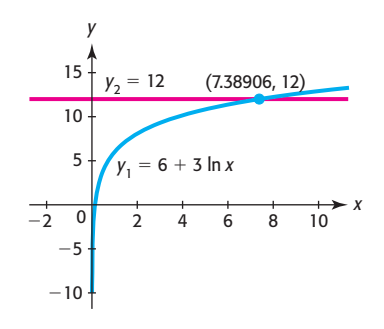

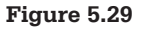

The properties of logarithms are frequently useful in solving logarithmic equations. Consider the following example.

## **EXAMPLE 9 > Solving a Logarithmic Equation**

Solve  $\ln x + 3 = \ln(x + 4)$  by converting the equation to exponential form and then using algebraic methods.

#### **SOLUTION**

We first write the equation with the logarithmic expressions on one side:<br> $\ln x + 3 = \ln(x + 4)$ 

$$
\ln x + 3 = \ln(x + 4)
$$
  
3 =  $\ln(x + 4) - \ln x$ 

Using the Quotient Property of Logarithms gives

$$
3 = \ln \frac{x + 4}{x}
$$

Writing the equation in exponential form gives

$$
e^3 = \frac{x+4}{x}
$$

We can now solve for *x*:

$$
e^{3}x = x + 4
$$
  
\n
$$
e^{3}x - x = 4
$$
  
\n
$$
x(e^{3} - 1) = 4
$$
  
\n
$$
x = \frac{4}{e^{3} - 1} \approx 0.21
$$

## **EXAMPLE 10 > Global Warming**

In an effort to reduce global warming, it has been proposed that a tax be levied based on the emissions of carbon dioxide into the atmosphere. The cost–benefit equation  $ln(1 - P) = -0.0034 - 0.0053t$  estimates the relationship between the percent reduction of emissions of carbon dioxide *P* (as a decimal) and the tax *t* in dollars per ton of carbon.

(Source: W. Clime, *The Economics of Global Warming*)

- **a.** Solve the equation for *P*, the estimated percent reduction in emissions.
- **b.** Determine the estimated percent reduction in emissions if a tax of \$100 per ton is levied.

#### **SOLUTION**

**a.** We solve  $ln(1 - P) = -0.0034 - 0.0053t$  for *P* by writing the equation in exponential form.

$$
(1 - P) = e^{-0.0034 - 0.0053t}
$$

$$
P = 1 - e^{-0.0034 - 0.0053t}
$$

**b.** Substituting 100 for *t* gives  $P = 0.4134$ , so a \$100 tax per ton of carbon is estimated to reduce carbon dioxide emissions by 41.3%.

Some exponential and logarithmic equations are difficult or impossible to solve algebraically, and finding approximate solutions to real data problems is frequently easier with graphical methods.

## **[Exponential and Logarithmic Inequalities](#page-8-0)**

Inequalities involving exponential and logarithmic functions can be solved by solving the related equation algebraically and then investigating the inequality graphically. Consider the following example.

## **EXAMPLE 11 D** Sales Decay

After the end of an advertising campaign, the daily sales of Genapet fell rapidly, with After the end of an advertising campaign, the daily sales of Genapet fell rapidly, with daily sales given by  $S = 3200e^{-0.08x}$  dollars, where *x* is the number of days from the end of the campaign. For how many days after the campaign ended were sales at least \$1980?

#### **SOLUTION**

To solve this problem, we find the solution to the inequality  $3200e^{-0.08x} \ge 1980$ . We begin our solution by solving the related equation:

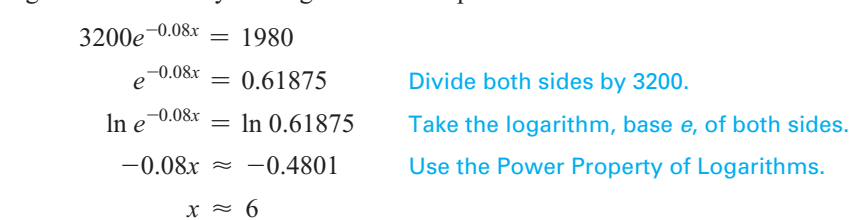

We now investigate the inequality graphically.

now investigate the inequality graphically.<br>To solve this inequality graphically, we graph  $y_1 = 3200e^{-0.08x}$  and  $y_2 = 1980$ on the same axes, with nonnegative *x*-values since *x* represents the number of days. on the same axes, with nonnegative *x*-values since *x* represents the number of days.<br>The graph shows that  $y_1 = 3200e^{-0.08x}$  is above  $y_2 = 1980$  for  $x < 6$  (Figure 5.30). Thus, the daily revenue is at least \$1980 for each of the first 6 days after the end of the advertising campaign.

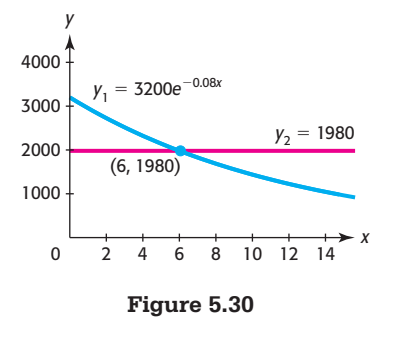

### **EXAMPLE 12 > Cost–Benefit**

The cost–benefit equation  $ln(1 - P) = -0.0034 - 0.0053t$  estimates the relationship between the percent reduction of emissions of carbon dioxide *P* (as a decimal) and the tax *t* in dollars per ton of carbon. What tax will give a reduction of at least 50%?

### **SOLUTION**

To find the tax, we find the value of *t* that gives  $P = 0.50$ :

$$
\ln(1 - 0.50) = -0.0034 - 0.0053t
$$

$$
-0.6931 = -0.0034 - 0.0053t
$$

$$
0.0053t = 0.6897
$$

$$
t = 130.14
$$

In Example 10, we solved this cost-benefit for *P*, getting  $P = 1 - e^{-0.0034 - 0.0053t}$ . The graphs of this equation and  $P = 0.50$  on the same axes are shown in Figure 5.31. The point of intersection of the graphs is (130.14, 0.5), and the graph shows that the percent reduction of emissions is more than 50% if the tax is above \$130.14 per ton of carbon.

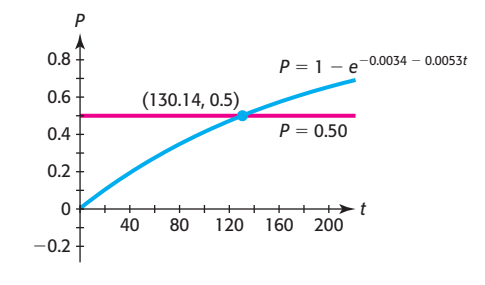

**Figure 5.31** 

# Skills CHECK 5.3

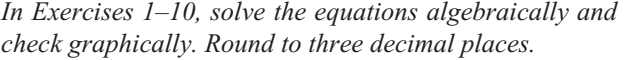

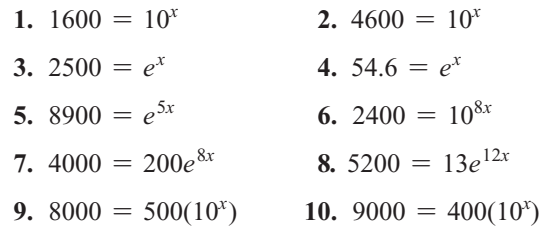

*In Exercises 11–14, use a change of base formula to evaluate each logarithm. Give your answers rounded to four decimal places.*

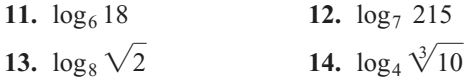

*In Exercises 15–22, solve the equations.*

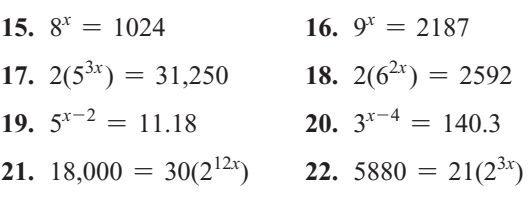

*In Exercises 23–36, solve the logarithmic equations.*

**23.**  $\log_2 x = 3$ <br>**24.**  $\log_4 x = -2$ **25.**  $5 + 2 \ln x = 8$ <br>**26.**  $4 + 3 \log x = 10$ **27.**  $5 + \ln(8x) = 23 - 2 \ln x$ **28.**  $3 \ln x + 8 = \ln(3x) + 12.18$ **29.**  $2 \log x - 2 = \log(x - 25)$ 

- **31.**  $\log_3 x + \log_3 9 = 1$
- **32.**  $\log_2 x + \log_2(x 6) = 4$
- **33.**  $\log_2 x = \log_2 5 + 3$
- **34.**  $\log_2 x = 3 \log_2 2x$
- **5.3** Exponential and Logarithmic Equations **351**
- **35.**  $\log 3x + \log 2x = \log 150$ **36.**  $\ln(x + 2) + \ln x = \ln(x + 12)$ *In Exercises 37–40, solve the inequalities.* **37.**  $3^x < 243$  **38.**  $7^x \ge 2401$ **39.**  $5(2^x) \ge 2560$  $(36.7 \pm 215)$ <br>  $(40. 15(4^x) \le 15,360)$

# EXERCISES 5.3

- **41.** *Supply* The supply function for a certain size boat is given by  $p = 340(2<sup>q</sup>)$  boats, where *p* dollars is the price per boat and *q* is the quantity of boats supplied at that price. What quantity will be supplied if the price is \$10,880 per boat?
- **42.** *Demand* The demand function for a dining room **Demand** The demand function for a dining room table is given by  $p = 4000(3^{-q})$  dollars per table, where  $p$  is the price and  $q$  is the quantity, in thousands of tables, demanded at that price. What quantity will be demanded if the price per table is \$256.60?
- **43.** *Sales Decay* After a television advertising campaign ended, the weekly sales of Korbel champagne fell rapidly. Weekly sales in a city were given by  $S =$ rapidly. Weekly sales in a city were given by  $S = 25,000e^{-0.072x}$  dollars, where *x* is the number of weeks after the campaign ended.
	- **a.** Write the logarithmic form of this function.
	- **b.** Use the logarithmic form of this function to find the number of weeks after the end of the campaign before weekly sales fell to \$16,230.
- **44.** *Sales Decay* After a television advertising campaign ended, sales of Genapet fell rapidly, with daily sales ended, sales of Genapet fell rapidly, with daily sales<br>given by  $S = 3200e^{-0.08x}$  dollars, where *x* is the number of days after the campaign ended.
	- **a.** Write the logarithmic form of this function.
	- **b.** Use the logarithmic form of this function to find the number of days after the end of the campaign before daily sales fell to \$2145.
- **45.** *Sales Decay* After the end of an advertising campaign, the daily sales of Genapet fell rapidly, with paign, the daily sales of Genapet fell rapidly, with daily sales given by  $S = 3200e^{-0.08x}$  dollars, where *x* is the number of days from the end of the campaign.
	- **a.** What were daily sales when the campaign ended?
- **b.** How many days passed after the campaign ended before daily sales were below half of what they were at the end of the campaign?
- **46.** *Sales Decay* After the end of a television advertising campaign, the weekly sales of Korbel champagne fell rapidly, with weekly sales given by  $S =$ pagne fell rapidly, with weekly sales given by  $S = 25,000e^{-0.072x}$  dollars, where *x* is the number of weeks from the end of the campaign.
	- **a.** What were weekly sales when the campaign ended?
	- **b.** How many weeks passed after the campaign ended before weekly sales were below half of what they were at the end of the campaign?
- **47.** *Super Bowl Ads* A minute ad during Super Bowl VII in 1973 cost \$200,000. The price tag for a 30-second ad slot during the 2011 Super Bowl was \$3 million. The cost of a 30-second slot of advertising for the Super Bowl can be modeled by  $y = 0.0000966(1.101^x)$ , where *x* is the number of years after 1900 and *y* is the cost in millions.
	- **a.** According to the model, what was the cost of a 30-second Super Bowl ad in 2000?
	- **b.** If the model remained accurate, when would the cost for a 30-second ad be \$4,000,000?
- **48.** *Population Growth* The population in a certain city was 53,000 in 2000, and its future size was predicted to be  $P = 53,000e^{0.015t}$  people, where *t* is the number of years after 2000. Determine algebraically when the population was predicted to reach 60,000, and verify your solution graphically.
- **49.** *Purchasing Power* The purchasing power (real value of money) decreases if inflation is present in the economy. For example, the purchasing power of \$40,000 after *t* years of 5% inflation is given by the model

$$
P = 40,000e^{-0.05t} \text{ dollars}
$$

 How long will it take for the value of a \$40,000 pension to have a purchasing power of \$20,000 under 5% inflation?

(Source: *Viewpoints*, VALIC)

- **50.** *Purchasing Power* If a retired couple has a fixed income of \$60,000 per year, the purchasing power of their income (adjusted value of the money) after *t* years of 5% inflation is given by the equation *t* years of 5% inflation is given by the equation  $P = 60,000e^{-0.05t}$ . In how many years will the purchasing power of their income be half of their current income?
- **51.** *Real Estate Inflation* During a 5-year period of constant inflation, the value of a \$100,000 property **Real Estate Inflation** During a 5-year period of constant inflation, the value of a \$100,000 property increases according to the equation  $v = 100,000e^{0.03t}$ dollars. In how many years will the value of this building be double its current value?
- **52.** *Real Estate Inflation* During a 10-year period of constant inflation, the value of a \$200,000 property **Real Estate Inflation** During a 10-year period of constant inflation, the value of a \$200,000 property is given by the equation  $v = 200,000e^{0.05t}$  dollars. In how many years will the value of this building be \$254,250?
- **53.** *Radioactive Decay* The amount of radioactive isotope thorium-234 present in a certain sample at time *t* tope thorium-234 present in a certain sample at time *t* is given by  $A(t) = 500e^{-0.02828t}$  grams, where *t* years is the time since the initial amount was measured.
	- **a.** Find the initial amount of the isotope present in the sample.
	- **b.** Find the half-life of this isotope. That is, find the number of years until half of the original amount of the isotope remains.
- **54.** *Radioactive Decay* The amount of radioactive isotope thorium-234 present in a certain sample at time *t* tope thorium-234 present in a certain sample at time *t* is given by  $A(t) = 500e^{-0.02828t}$  grams, where *t* years is the time since the initial amount was measured. How long will it take for the amount of isotope to equal 318 grams?
- **55.** *Drugs in the Bloodstream* The concentration of a drug in the bloodstream from the time the drug is injected until 8 hours later is given by

 $y = 100(1 - e^{-0.312(8-t)})$  percent, *t* in hours,

where the drug is administered at time  $t = 0$ . In how many hours will the drug concentration be 79% of the initial dose?

 **56.** *Drugs in the Bloodstream* If a drug is injected into the bloodstream, the percent of the maximum dosage that is present at time *t* is given by imum dosage that is present at time *t* is given by  $y = 100(1 - e^{-0.35(10-t)})$ , where *t* is in hours, with  $0 \le t \le 10$ . In how many hours will the percent reach 65%?

- **57.** *Gold Prices* The price of an ounce of gold in U.S. dollars for the years 2002–2011 can be modeled by the function  $y = 117.911(1.247^x)$ , where *x* is the number of years after 2000.
	- **a.** Graph the function for the given time interval.
	- **b.** According to the model, when during this time period was the price of an ounce of gold \$1000?
	- **c.** According to the model, will the price of gold ever be lower than \$1500 an ounce? Why or why not? Do you think this is reasonable?
- **58.** *Radioactive Decay* A breeder reactor converts stable uranium-238 into the isotope plutonium-239. The decay of this isotope is given by  $A(t) =$ The decay of this isotope is given by  $A(t) = A_0 e^{-0.00002876t}$ , where  $A(t)$  is the amount of the isotope at time  $t$  (in years) and  $A_0$  is the original amount. If the original amount is 100 pounds, find the halflife of this isotope.
- **59.** *Cost* Suppose the weekly cost for the production of *x* units of a product is given by  $C(x) = 3452 +$ 50  $ln(x + 1)$  dollars. Use graphical methods to estimate the number of units produced if the total cost is \$3556.
- **60.** *Supply* Suppose the daily supply function for a product is  $p = 31 + ln(x + 2)$ , where *p* is in dollars and *x* is the number of units supplied. Use graphical methods to estimate the number of units that will be supplied if the price is \$35.70.
- **61.** *Doubling Time* If *P* dollars are invested at an annual interest rate *r*, compounded annually for *t* years, the future value of the investment is given by  $S = P(1.07)^t$ . Find a formula for the number of years it will take to double the initial investment.
- **62.** *Doubling Time* The future value of a lump sum *P* that is invested for *n* years at 10%, compounded annually, is  $S = P(1.10)^n$ . Show that the number of years it would take for this investment to double is  $n = \log_{1.10} 2$ .
- **63.** *Investment* At the end of *t* years, the future value of an investment of \$20,000 at 7%, compounded of an investment of \$20,000 at 7%, compounded<br>annually, is given by  $S = 20,000(1 + 0.07)^t$ . In how many years will the investment grow to \$48,196.90?
- **64.** *Investment* At the end of *t* years, the future value of an investment of \$30,000 at 9%, compounded annually, investment of \$30,000 at 9%, compounded annually,<br>is given by  $S = 30,000(1 + 0.09)^t$ . In how many years will the investment grow to \$129,829?
- **65.** *Investing* Find in how many years \$40,000 invested at 10%, compounded annually, will grow to \$64,420.40.
- **66.** *Investing* In how many years will \$40,000 invested at 8%, compounded annually, grow to \$86,357?
- **67.** *Life Span* Based on data from 1920 and projected to 2020, the expected life span of people in the United States can be described by the function  $f(x) = 11.027 + 14.304 \ln x$ , where *x* is the number of years from 1900 to the person's birth year.
	- **a.** Estimate the birth year for which the expected life span is 78 years.
	- **b.** Use graphical methods to determine the birth year for which the expected life span is 78 years. Does this agree with the solution in part (a)? (Source: National Center for Health Statistics)
- **68.** *Supply* Suppose that the supply of a product is given by  $p = 20 + 6 \ln(2q + 1)$ , where *p* is the price per unit and  $q$  is the number of units supplied. How many units will be supplied if the price per unit is \$68.04?
- **69.** *Groupon Valuation* In 2007, the daily deals website Groupon was formed. In 2011, the company was expected to launch an initial public offering that could value the company at \$25 billion. The value of Groupon, in millions of dollars, can be modeled by the equation  $G(x) = 174.075(1.378^x)$ , where *x* is the number of months after December 2009.
	- **a.** What does the model give as the value of Groupon in December 2009?
	- **b.** What does the model give as the value of Groupon in December 2010?
	- **c.** What is the estimated percent of increase from December 2009 to December 2010?
- **70.** *Demand* Suppose that the demand function for a product is  $p = \frac{500}{\ln(q + 1)}$ , where *p* is the price per unit and *q* is the number of units demanded. How many units will be demanded if the price is \$61.71 per unit?
- **71.** *Deforestation* The number of square miles per year of rain forest destroyed in Brazil is given by  $y = 4899.7601(1.0468^x)$ , where *x* is the number of years from 1990. In what year did 6447 square miles get destroyed, according to the model? (Source: National Institute of Space Research [INPE] data)
- **72.** *Global Warming* In an effort to reduce global warming, it has been proposed that a tax be levied based on the emissions of carbon dioxide into the atmosphere. The cost–benefit equation  $ln(1 - P) = -0.0034 - 0.0053t$  estimates the relationship between the percent reduction of emissions of carbon dioxide *P* (as a decimal) and the tax *t* in dollars per ton of carbon dioxide.
- **a.** Solve the equation for *t*, giving *t* as a function of *P.* Graph the function.
- **b.** Use the equation in part (a) to find what tax will give a 30% reduction in emissions.

(Source: W. Clime, *The Economics of Global Warming*)

- **73.** *Rule of 72* The "Rule of 72" is a simplified way to determine how long an investment will take to double, given a fixed annual rate of interest. By dividing 72 by the annual interest rate, investors can get a rough estimate of how many years it will take for the initial investment to double. Algebraically we know that the time it takes an investment to double is  $\frac{\ln 2}{r}$ , when the interest is compounded continuously and *r* is written as a decimal.
	- **a.** Complete the table to compare the exact time it takes for an investment to double to the "Rule of 72" time. (Round to two decimal places.)

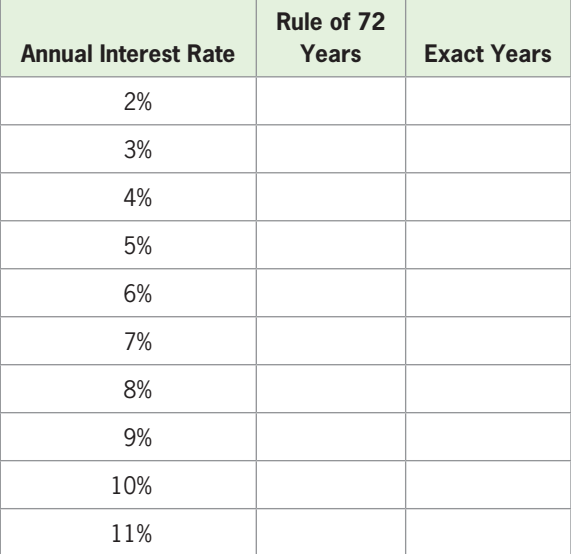

- **b.** Compute the differences between the two sets of outputs. What conclusion can you reach about using the Rule of 72 estimate?
- **74.** *Doubling Time* The number of quarters needed to double an investment when a lump sum is invested at 8%, compounded quarterly, is given by  $n = \log_{1.02} 2$ .
	- **a.** Use the change of base formula to find *n*.
	- **b.** In how many years will the investment double?
- **75.** *Doubling Time* The number of periods needed to double an investment when a lump sum is invested at 12%, compounded semiannually, is given by  $n =$  $log_{1.06} 2$ .
	- **a.** Use the change of base formula to find *n*.
	- **b.** How many years pass before the investment doubles in value?
- **76.** *Annuities* If \$2000 is invested at the end of each year in an annuity that pays 5%, compounded annually, the number of years it takes for the future value to amount to \$40,000 is given by  $t = log_{1.05} 2$ . Use the change of base formula to find the number of years until the future value is \$40,000.
- **77.** *Annuities* If \$1000 is invested at the end of each year in an annuity that pays 8%, compounded annually, the number of years it takes for the future value to amount to \$30,000 is given by  $t = \log_{1.08} 3.4$ . Use the change of base formula to find the number of years until the future value is \$30,000.
- **78.** *Deforestation* One of the major causes of rain forest deforestation is agricultural and residential development. The number of hectares (2.47 acres) destroyed in a particular year *t* can be modeled by  $y = -3.91435 + 2.62196 \ln t$ , where  $t = 0$  in 1950. When will more than 7 hectares be destroyed per year?
- **79.** *Market Share* Suppose that after a company introduces a new product, the number of months before its market share is *x* percent is given by

$$
m = 20 \ln \frac{50}{50 - x}, x < 50
$$

 After how many months is the market share more than 45%, according to this model?

 **80.** *Drugs in the Bloodstream* The concentration of a drug in the bloodstream from the time the drug is administered until 8 hours later is given by is administered until 8 hours later is given by  $y = 100(1 - e^{-0.312(8-t)})$  percent, where the drug is administered at time  $t = 0$ . For what time period is the amount of drug present more than 60%?

- **81.** *Carbon-14 Dating* An exponential decay function can be used to model the number of grams of a radioactive material that remain after a period of time. Carbon-14 decays over time, with the amount time. Carbon-14 decays over time, with the amount remaining after *t* years given by  $y = y_0 e^{-0.00012097t}$ , where  $y_0$  is the original amount. If the original amount of carbon-14 is 200 grams, find the number of years until 155.6 grams of carbon-14 remain.
- **82.** *Sales Decay* After a television advertising campaign ended, the weekly sales of Korbel champagne fell rapidly. Weekly sales in a city were given by  $S =$ rapidly. Weekly sales in a city were given by  $S = 25,000e^{-0.072x}$  dollars, where *x* is the number of weeks after the campaign ended.
	- **a.** Use the logarithmic form of this function to find the number of weeks after the end of the campaign that passed before weekly sales fell below \$16,230.
	- **b.** Check your solution by graphical or numerical methods.
- **83.** *Sales Decay* After a television advertising campaign ended, the weekly sales of Turtledove bars fell rapended, the weekly sales of Turtledove bars fell rap-<br>idly. Weekly sales are given by  $S = 600e^{-0.05x}$  thousand dollars, where  $x$  is the number of days after the campaign ended.
	- **a.** Use the logarithmic form of this function to find the number of weeks after the end of the campaign before weekly sales fell below \$269.60.
	- **b.** Check your solution by graphical or numerical methods.

## 5.4 [Exponential and Logarithmic](#page-8-0) Models

#### **KEY OBJECTIVES**

- Model data with exponential functions
- Use constant percent change to determine if data fit an exponential model
- Compare quadratic and exponential models of data
- Model data with logarithmic functions

## **SECTION PREVIEW Diabetes**

In Example 8 of Section 5.2, we solved problems about diabetes by using the fact that the percent of U.S. adults with diabetes (diagnosed and undiagnosed) can be modeled by the logarithmic function

$$
p(x) = -12.975 + 11.851 \ln x
$$

where  $x$  is the number of years after 2000. In this section, we will use projections from the Centers for Disease Control and Prevention to create this logarithmic model using technology. (See Example 5.)

Many sources provide data that can be modeled by exponential growth and decay functions, and technology can be used to find exponential functions that model data. In this section, we model real data with exponential functions and determine when this type of model is appropriate. We also create exponential functions that model phenomena characterized by constant percent change, and we model real data with logarithmic functions when appropriate. ■

## **[Modeling with Exponential Functions](#page-8-0)**

Exponential functions can be used to model real data if the data exhibit rapid growth or decay. When the scatter plot of data shows a very rapid increase or decrease, it is possible that an exponential function can be used to model the data. Consider the following examples.

## **EXAMPLE 1 > Insurance Premiums**

The monthly premiums for \$250,000 in term-life insurance over a 10-year term period increase with the age of the men purchasing the insurance. The monthly premiums for nonsmoking males are shown in Table 5.8

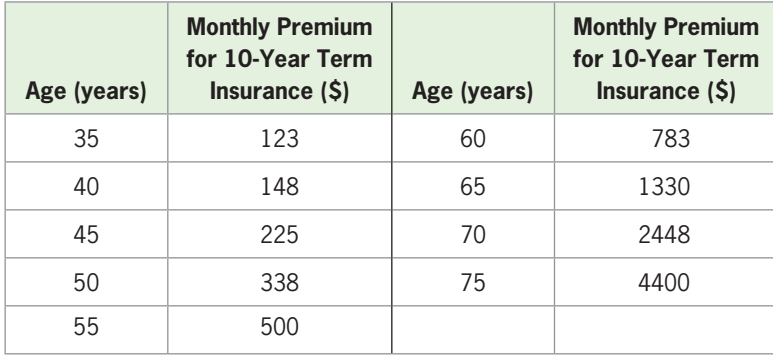

#### **Table 5.8**

(Source: Quotesmith.com)

- **a.** Graph the data in the table with *x* as age and *y* in dollars.
- **b.** Create an exponential function that models these premiums as a function of age.
- **c.** Graph the data and the exponential function that models the data on the same axes.

#### **SOLUTION**

- **a.** The scatter plot of the data is shown in Figure 5.32(a). The plot shows that the outputs rise rapidly as the inputs increase.
- **b.** Using technology gives the exponential model for the monthly premium, rounded to four decimal places, as

 $y = 4.0389(1.0946^x)$  dollars

where *x* is the age in years.

**c.** Figure 5.32(b) shows a scatter plot of the data and a graph of the (unrounded) exponential equation used to model it. The model appears to be a good, but not perfect, fit for the data.

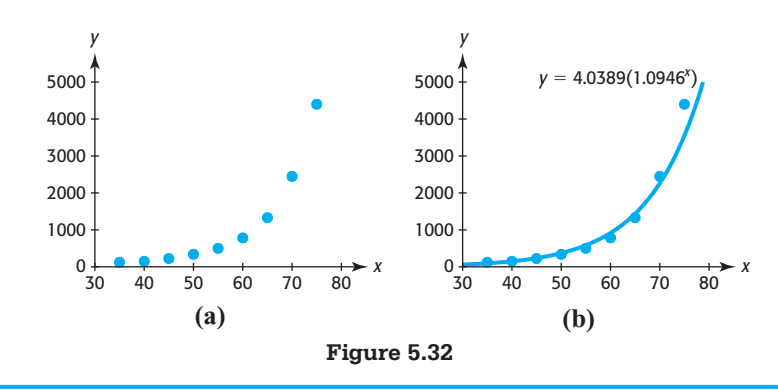

**EXAMPLE 2 D** 

#### **Table 5.9**

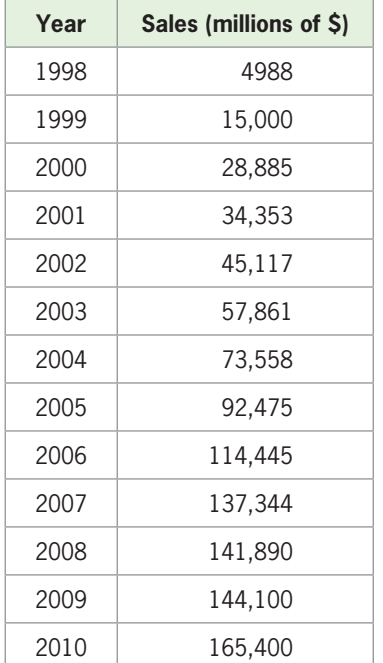

(Source: U.S. Census Bureau)

E-commerce is taking a bigger slice of the overall retail sales pie and is growing far faster than retail sales. E-commerce sales in the United States totaled \$165.4 billion in 2010, up 14.8% from 2009. Table 5.9 gives retail trade sales by e-commerce in millions

- **a.** Graph the data, with *x* equal to the number of years after 1990.
- **b.** Find an exponential function that models the data, using as input the number of years after 1990.
- **c.** Graph the data and the exponential model on the same axes.
- **d.** Use the reported model from part (b) to estimate e-commerce retail sales for 2015.
- **e.** The recession in 2008 caused retail spending to slow down. Remove the last three data points and model the remaining data with an exponential function.
- **f.** Use the model in part (e) to estimate e-commerce retail sales for 2015, and compare this result to the result from part (d).

#### **SOLUTION**

**E-Commerce Sales**

of dollars for the years 1998–2010.

**a.** The graph of the data is shown in Figure 5.33(a).

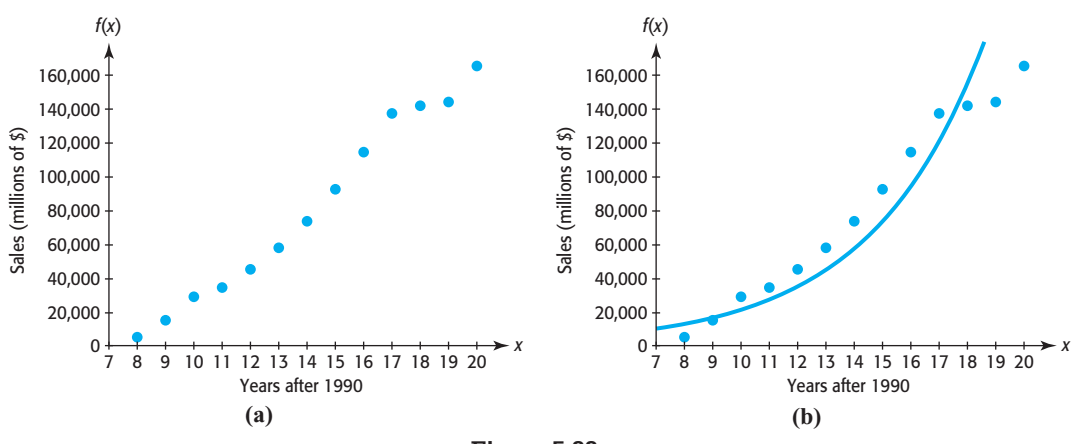

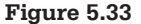

- **b.** The exponential equation that models the data, rounded to three decimal places, is  $f(x) = 1770.821(1.282<sup>x</sup>)$ , where *x* is the number of years after 1990.
- **c.** The graphs of the data and the exponential model are shown in Figure 5.33(b).
- **d.** Evaluating the reported model at  $x = 25$  for the year 2015 gives

$$
f(25) = 1770.821(1.282^{25}) = 881,811
$$

 Thus, e-commerce retail sales are expected to be \$881,811,000,000 in 2015, according to the model.

**e.** Removing the last three data points and using exponential regression gives the model  $g(x) = 807.519(1.374<sup>x</sup>)$ , where *x* is the number of years after 1990. The graphs of the data and the model are shown in Figure 5.34.

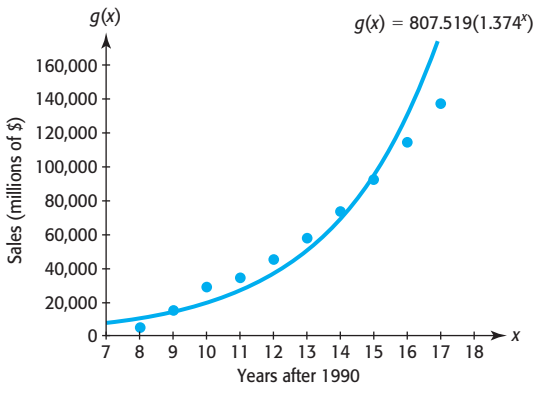

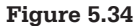

**f.** Evaluating the reported model in part (e) at  $x = 25$  gives

 $g(25) = 807.519(1.374^{25}) = 2,274,160.268$ 

Thus, e-commerce retail sales are expected to be \$2,274,160,268,000 in 2015, according to the model.

The model using all data through 2010 predicts sales of \$881,811,000,000 in 2015, whereas the model using data through 2007 predicts sales of \$2,274,160,268,000 in 2015. There is a large difference between these amounts!

We can use software programs and spreadsheets to find the exponential function that is the best fit for the data. Table 5.10 shows the Excel spreadsheet for the aligned data of Example 2. Selecting the cells containing the data, getting the scatter plot of the data, and selecting the Exponential Trendline gives the equation of the exponential function that is the best fit for the data, along with the scatter plot and the graph of the best-fitting function. Checking Display equation gives the equation on the graph (see Figure 5.35). **Spreadsheet**  ▶ SOLUTION

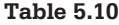

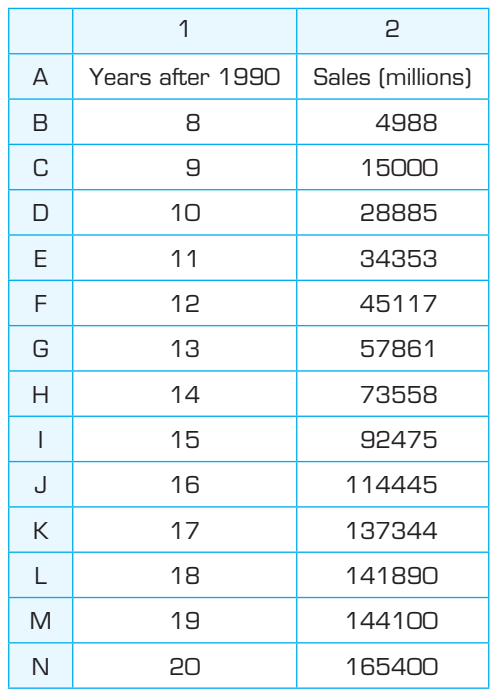

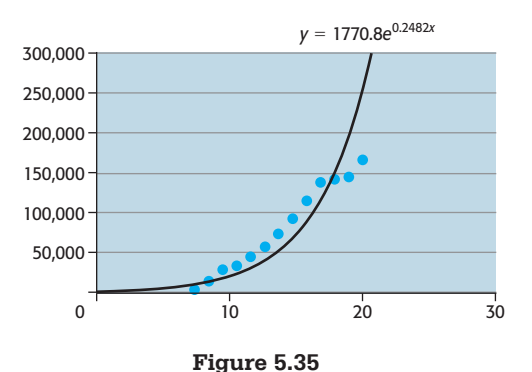

The function created by Excel,

$$
y = 1770.8e^{0.2482x}
$$

is in a different form than the model found in Example 2(b), which is

$$
f(x) = 1770.821(1.282^x)
$$

However, they are equivalent because  $e^{0.2482} \approx 1.282$ , which means that

 $y = 1770.8e^{0.2482x} = 1770.8(1.282^x)$ 

## **[Constant Percent Change in Exponential Models](#page-8-0)**

How can we determine if a set of data can be modeled by an exponential function? To investigate this, we look at Table 5.11, which gives the growth of paramecia for each hour up to 9 hours.

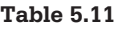

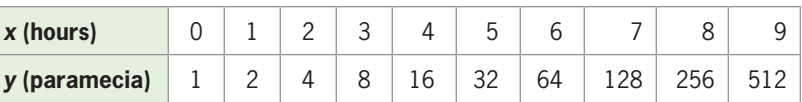

If we look at the first differences in the output, we see that they are not constant (Table 5.12). But if we calculate the percent change of the outputs for equally spaced inputs, we see that they are constant. For example, from hour 2 to hour 3, the population grew by 4 units; this represents a 100% increase from the hour-2 population. From hour 3 to hour 4, the population grew by 8, which is a 100% increase over the hour-3 population. In fact, this population increases by 100% each hour. This means that the population 1 hour from now will be the present population plus 100% of the present population.

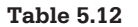

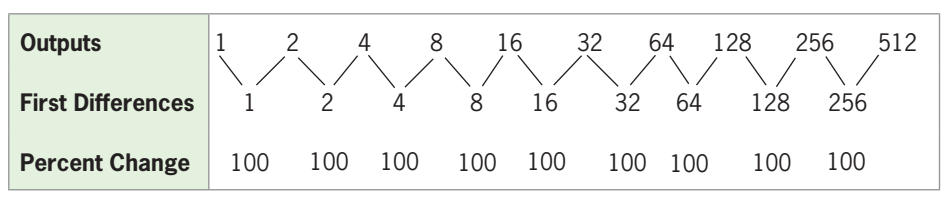

Because the percent change in the outputs is constant for equally spaced inputs in this example, an exponential model ( $y = 2<sup>x</sup>$ ) fits the data perfectly.

#### **Constant Percent Changes**

If the percent change of the outputs of a set of data is constant for equally spaced inputs, an exponential function will be a perfect fit for the data.

If the percent change of the outputs is approximately constant for equally spaced inputs, an exponential function will be an approximate fit for the data.

## **EXAMPLE 3 > Sales Decay**

Suppose a company develops a product that is released with great expectations and extensive advertising, but sales suffer because of bad word of mouth from dissatisfied customers.

**a.** Use the monthly sales data shown in Table 5.13 to determine the percent change for each of the months given.

#### **Table 5.13**

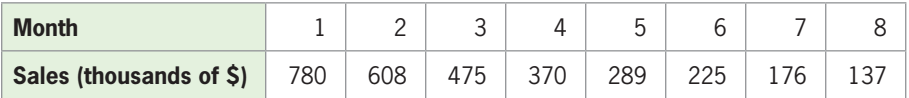

- **b.** Find the exponential function that models the data.
- **c.** Graph the data and the model on the same axes.

#### **SOLUTION**

**a.** The inputs are equally spaced; the differences of outputs and the percent changes are shown in Table 5.14.

#### **Table 5.14**

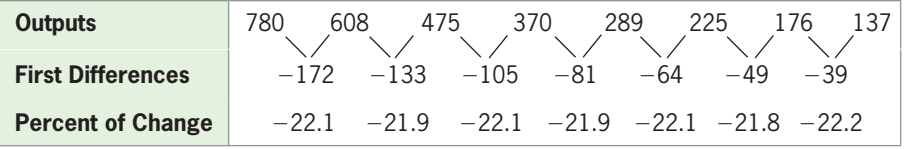

The percent change of the outputs is approximately  $-22\%$ . This means that the sales 1 month from now will be approximately 22% less than the sales now.

**b.** Because the percent change is nearly constant, an exponential function should fit these data well. Technology gives the model

 $y = 999.781(0.780^x)$ 

where  $x$  is the month and  $y$  is the sales in thousands of dollars.

**c.** The graphs of the data and the (unrounded) model are shown in Figure 5.36.

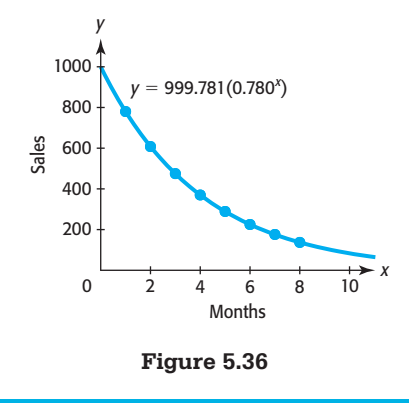

## **[Exponential Models](#page-8-0)**

Most graphing utilities give the best-fitting exponential model in the form<br> $y = a \cdot b^x$ 

$$
y = a \cdot b
$$

It can be shown that the constant percent change of this function is<br>  $(b - 1) \cdot 100\%$ 

$$
(b-1)\cdot 100\%
$$

Thus, if  $b > 1$ , the function is increasing (growing), and if  $0 < b < 1$ , the function is decreasing (decaying).

For the function  $y = 2^x$ ,  $b = 2$ , so the constant percent change is  $r = (2 - 1) \cdot 100\%$ 100% (which we found in Table 5.11). For the function  $y = 1000(0.78<sup>x</sup>)$ , the base is For the function  $y = 2^x$ ,  $b = 2$ , so the constant percent change is  $r = (2100\%$  (which we found in Table 5.11). For the function  $y = 1000(0.7b) = 0.78$ , and the percent change is  $r = (0.78 - 1) \cdot 100\% = -22\%$ .  $b = 0.78$ , and the percent change is  $r = (0.78 - 1) \cdot 100\% = -22\%$ .

Because  $a \cdot b^0 = a \cdot 1 = a$ , the value of  $y = a \cdot b^x$  is a when  $x = 0$ , so a is the *y*-intercept of the graph of the function. Because  $y = a$  when  $x = 0$ , we say that the **initial value** of the function is *a*. If the constant percent change (as a decimal) is *y*-intercept of the graph of the function. Because  $y = a$ <br>the **initial value** of the function is *a*. If the constant percer<br> $r = b - 1$ , then  $b = 1 + r$ , and we can write  $y = a \cdot b^x$  as

$$
y = a(1 + r)^x
$$

#### **Exponential Model**

If a set of data has initial value *a* and a constant percent change *r* (written as a decimal) for equally spaced inputs  $x$ , the data can be modeled by the exponential function

$$
y = a(1 + r)^x
$$

for exponential growth and by the exponential function

$$
y = a(1 - r)^x
$$

for exponential decay.

To illustrate this, suppose we know that the present population of a city is 100,000 and that it will grow at a constant percent of 10% per year. Then we know that the future population can be modeled by an exponential function with initial value  $a = 100,000$  and constant percent change  $r = 10% = 0.10$  per year. That is, the population can be modeled by

$$
y = 100,000(1 + 0.10)^{x} = 100,000(1.10)^{x}
$$

where *x* is the number of years from the present.

## **EXAMPLE 4 > Inflation**

Suppose inflation averages 4% per year for each year from 2000 to 2010. This means that an item that costs \$1 one year will cost \$1.04 one year later. In the second year, the \$1.04 cost will increase by a factor of 1.04, to  $(1.04)(1.04) = 1.04^2$ .

- **a.** Write an expression that gives the cost *t* years after 2000 of an item costing \$1 in 2000.
- **b.** Write an exponential function that models the cost of an item *t* years from 2000 if its cost was \$100 in 2000.
- **c.** Use the model to find the cost of the item from part (b) in 2010.

#### **SOLUTION**

**a.** The cost of an item is \$1 in 2000, and the cost increases at a constant percent of  $4\% = 0.04$  per year, so the cost after *t* years will be

$$
1(1 + 0.04)^t = 1.04^t
$$
 dollars with

**b.** The inflation rate is  $4\% = 0.04$ . Thus, if an item costs \$100 in 2000, the function that gives the cost after *t* years is

$$
f(t) = 100(1 + 0.04)^t = 100(1.04^t) \text{ dollars}
$$

**c.** The year 2010 is 10 years after 2000, so the cost of an item costing \$100 in 2000 is

$$
f(10) = 100(1.04^{10}) = 148.02
$$
 dollars

## **[Comparison of Models](#page-8-0)**

Sometimes it is hard to determine what type of model is the best fit for a set of data. When a scatter plot exhibits a single curvature without a visible high or low point, it is sometimes difficult to determine whether a power, quadratic, or exponential function should be used to model the data. Suppose after graphing the data points we are unsure which of these models is most appropriate. We can find the three models, graph them on the same axes as the data points, and inspect the graphs to see which is the best visual fit.\*

Consider the exponential model for insurance premiums as a function of age that we found in Example 1. The curvature indicated by the scatter plot suggests that either a power, quadratic, or exponential model may fit the data. To compare the goodness of fit of the models, we find each model and compare its graph with the scatter plot (Figure 5.37).

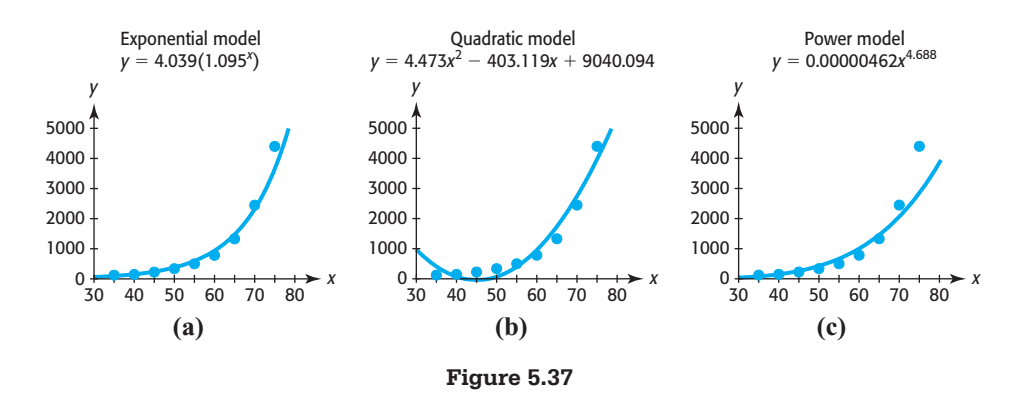

The exponential function appears to provide a better fit than the quadratic function because the data points seem to be approaching the *x*-axis as the input becomes closer to zero from the right. (Recall that the *x*-axis is a horizontal asymptote for the basic exponential function.) The exponential function also appears to be a better fit than the power function, especially for larger values of *x*.

When fitting exponential functions to data using technology, it is important to know that problems arise if the input values are large. For instance, when the input values are years (like 2000 and 2010), a technology-determined model may appear to know that problems aris<br>values are years (like 200<br>be of the form  $y = 0 \cdot b^x$ be of the form  $y = 0 \cdot b^x$ , a function that certainly does not make sense as a model for exponential data. At other times when large inputs are used, your calculator or computer software may give an error message and not even produce an equation. To avoid these problems, it is helpful to align the inputs by converting years to the number of years after a specified year (for example, inputting years from 1990 reduces the size of the inputs).

<sup>\*</sup> Statistical measures of goodness of fit exist, but caution must be used in applying these measures. For example, the correlation coefficient *r* found for linear fits to data is different from the coefficient of determination  $R^2$  found for quadratic fits to data.

#### **Technology Note**

When using technology to fit an exponential model to data, you should align the inputs to reasonably small values.

## **[Logarithmic Models](#page-8-0)**

As with other functions we have studied, we can create models involving logarithms. Data that exhibit an initial rapid increase and then have a slow rate of growth can often be described by the function  $f(x) = a + b \ln x$  (for *b* > 0)

$$
f(x) = a + b \ln x \qquad \text{(for } b > 0\text{)}
$$

Note that the parameter *a* is the vertical shift of the graph of  $y = \ln x$  and the parameter *b* affects how much the graph of  $y = \ln x$  is stretched. If  $b < 0$ , the graph of  $f(x) =$  $a + b$  ln *x* decreases rather than increases. Most graphing utilities will create logarithmic models in the form  $y = a + b \ln x$ .

## **EXAMPLE 5 > Diabetes**

As Table 5.15 shows, projections indicate that the percent of U.S. adults with diabetes could dramatically increase.

- **a.** Find a logarithmic model that fits the data in Table 5.15, with  $x = 0$  in 2000.
- **b.** Use the reported model to predict the percent of U.S. adults with diabetes in 2027.
- **c.** In what year does this model predict the percent to be 26.9%?

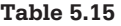

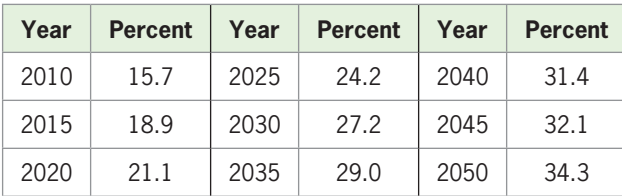

(Source: Centers for Disease Control and Prevention)

#### **SOLUTION**

**a.** Entering the aligned input data (number of years after 2000) as the *x-*values and the percents as the *y*-values, we use logarithmic regression on a graphing utility to find the function that models the data. This function, rounded to three decimal places, is<br> $y = -12.975 + 11.851 \ln x$ 

$$
y = -12.975 + 11.851 \ln x
$$

where  $x$  is the number of years after 2000. The graphs of the aligned data and the function are shown in Figure 5.38.

- **b.** Evaluating the reported model at  $x = 27$  gives  $y = -12.975 + 11.851 \ln 27 \approx$ 26.1 percent in 2027.
- **c.** Setting  $y = 26.9$  gives

 $26.9 = -12.975 + 11.851 \ln x$  $39.875 = 11.851 \ln x$  $3.3647 = \ln x$  $x = e^{3.3647} = 28.9$ 

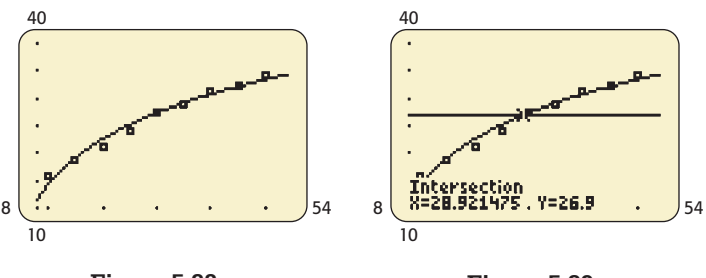

**Figure 5.38** 

**Figure 5.39** 

We could also solve graphically by intersecting the graphs of  $y_1 = -12.975 +$ 11.851 ln *x* and  $y_2 = 26.9$ , as shown in Figure 5.39. Thus, the percent reaches 27% in 2029.

Note that the input data in Example 5 were not aligned as the number of years after 2010 because the first aligned input value would be 0 and the logarithm of 0 does not exist.

#### **Technology Note**

When using technology to fit a logarithmic model to data, you must align the data so that all input values are positive.

## **EXAMPLE 6 > Women in the Labor Force**

The percents of women in the labor force for selected years from 1940 to 2008 are shown in Table 5.16.

| Year | <b>Percent of Labor</b><br><b>Force Population</b><br>Aged 16 and Over | Year | <b>Percent of Labor</b><br><b>Force Population</b><br>Aged 16 and Over |
|------|------------------------------------------------------------------------|------|------------------------------------------------------------------------|
| 1940 | 24.3                                                                   | 1998 | 46.3                                                                   |
| 1950 | 29.6                                                                   | 1999 | 46.5                                                                   |
| 1960 | 33.4                                                                   | 2000 | 46.6                                                                   |
| 1970 | 38.1                                                                   | 2001 | 46.5                                                                   |
| 1980 | 42.5                                                                   | 2002 | 46.5                                                                   |
| 1990 | 45.2                                                                   | 2003 | 47.0                                                                   |
| 1993 | 45.5                                                                   | 2004 | 46.0                                                                   |
| 1994 | 46.0                                                                   | 2005 | 46.4                                                                   |
| 1995 | 46.1                                                                   | 2006 | 46.0                                                                   |
| 1996 | 46.2                                                                   | 2007 | 46.4                                                                   |
| 1997 | 46.2                                                                   | 2008 | 44.0                                                                   |

**Table 5.16 Percent of Women in the Labor Force**

(Source: U.S. Department of Labor, Women's Bureau)

- **a.** Find a logarithmic function that models these data. Align the input to be the number of years after 1900.
- **b.** Graph the equation and the aligned data points. Comment on how the model fits the data.

**c.** Assuming that the model is valid in 2015, use it to estimate the percent of women in the labor force in 2015.

#### **SOLUTION**

**a.** A logarithmic function that models these data is

$$
f(x) = -60.235 + 23.095 \ln x
$$

where *x* is the number of years after 1900.

**b.** The scatter plot of the data and the graph of the logarithmic function that models the data are shown in Figure 5.40. The model appears to be a good fit for the data.

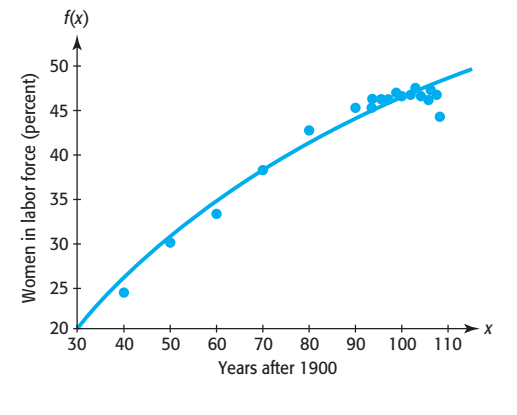

**Figure 5.40** 

**c.** The percent of women in the labor force in 2015 can be estimated by evaluating **Table 5.17**  $f(115) = 49.3$ .

**Spreadsheet** 

We can use software programs and spreadsheets to find the logarithmic function that is the best fit for data. Table 5.17 shows the Excel spreadsheet for the data of Example 6. Selecting the cells containing the data, getting the scatter plot of the data, and selecting Logarithmic Trendline gives the equation of the logarithmic function that is the best fit for the data, along with the scatter plot and the graph of the best-fitting function. Checking Display equation gives the equation on the graph (see Figure 5.41). ▶ SOLUTION

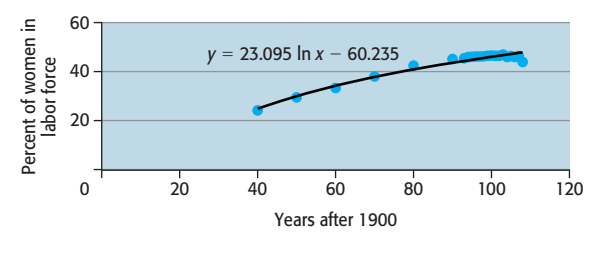

**Figure 5.41** 

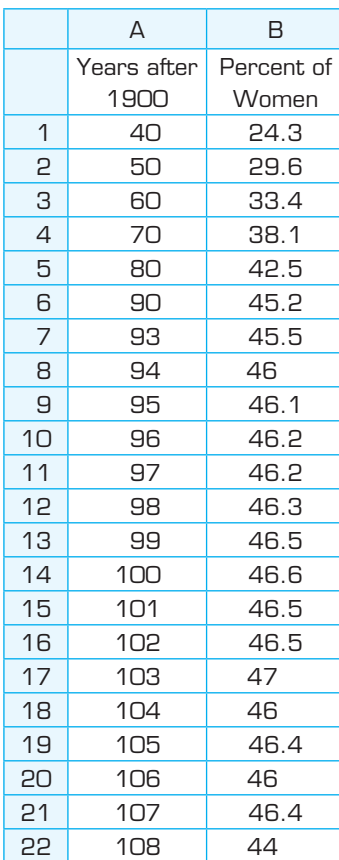

## **[Exponents, Logarithms, and Linear Regression](#page-8-0)**

Now that we have knowledge of the properties of logarithms and how exponential functions are related to logarithmic functions, we can show that linear regression can be used to create exponential models that fit data. (The development of linear regression is discussed in Section 2.2.)

Logarithmic Property 3 states that  $\log_b b^x = x$  and, in particular, that  $\ln e^x = x$ , so if we have data that can be approximated by an exponential function, we can convert the data to a linear form by taking the logarithm, base *e*, of the outputs. We can use linear regression to find the linear function that is the best fit for the converted data and then use the linear function as the exponent of *e*, which gives the exponential function that is the best fit for the original data. Consider Table 5.18, which gives the number *y* of paramecia in a population after *x* hours. We showed in Section 5.1 that the population can be modeled by  $y = 2^x$ .

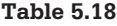

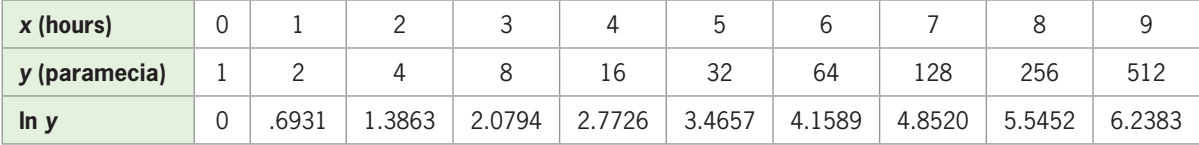

The third row of Table 5.18 has the logarithms, base *e*, of the numbers ( *y*-values) in the second row rounded to four decimal places, and the relationship between *x* and In  $y$  is linear. The first differences of the  $\ln y$  values are constant, with the difference approximately equal to 0.6931. Using linear regression on the *x* and ln *y* values (to ten decimal places) gives the equation of the linear model:\*

$$
\ln y = 0.6931471806x
$$

Because we seek the equation solved for  $y$ , we can write this equation in its exponential form, getting

$$
y = e^{0.6931471806x}
$$

To show that this model for the data is equal to  $y = 2^x$ , which we found in Section 5.1, we use properties of exponents and note that  $e^{0.6931471806} \approx 2$ :

$$
y = e^{0.6931471806x} = (e^{0.6931471806})^x \approx 2^x
$$

Fortunately, most graphing utilities have combined these steps to give the exponential model directly from the data.

# Skills CHECK 5.4

 **1.** Find the exponential function that models the data in the table below.

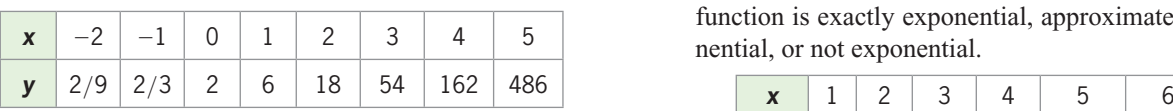

**2.** The following table has input *x* and output  $f(x)$ . Test the percent change of the outputs to determine if the function is exactly exponential, approximately exponential, or not exponential.

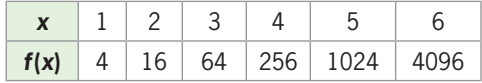

\* This equation could be found directly, in the form  $\ln y = ax + b$ , where  $b = 0$  and *a* equals the constant difference. This is because the exponential function is a perfect fit for the data in this application.

**3.** The following table has input *x* and output  $g(x)$ . Test the percent change of the outputs to determine if the function is exactly exponential, approximately exponential, or not exponential.

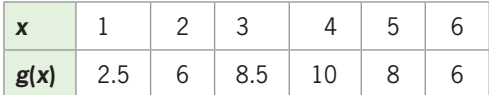

**4.** The following table has input *x* and output  $h(x)$ . Test the percent change of the outputs to determine if the function is exactly exponential, approximately exponential, or not exponential.

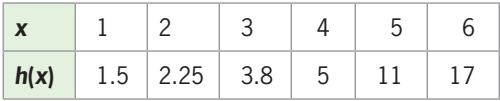

- **5.** Find the exponential function that is the best fit for  $f(x)$  defined by the table in Exercise 2.
- **6.** Find the exponential function that is the best fit for  $h(x)$  defined by the table in Exercise 4.
- **7. a.** Make a scatter plot of the data in the table below.
	- **b.** Does it appear that a linear model or an exponential model is the better fit for the data?

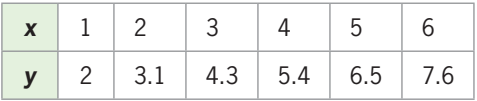

 **8.** Find the exponential function that models the data in the table below. Round the model with threedecimal place accuracy.

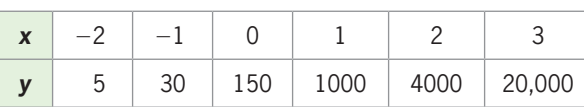

 **9.** Compare the first differences and the percent change of the outputs to determine if the data in the table below should be modeled by a linear or an exponential function.

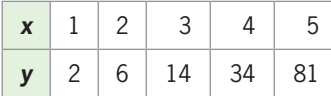

 **10.** Use a scatter plot to determine if a linear or exponential function is the better fit for the data in Exercise 9.

- **11.** Find the linear *or* exponential function that is the better fit for the data in Exercise 9. Round the model to three-decimal-place accuracy.
- **12.** Find the logarithmic function that models the data in the table below. Round the model to two-decimalplace accuracy.

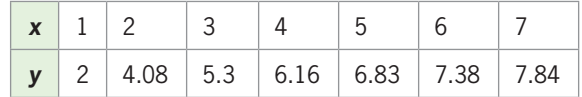

- **13. a.** Make a scatter plot of the data in the table below.
	- **b.** Does it appear that a linear model or a logarithmic model is the better fit for the data?

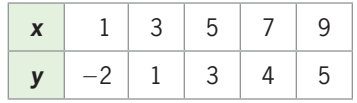

- **14. a.** Find a logarithmic function that models the data in the table in Exercise 13. Round the model to three-decimal-place accuracy.
	- **b.** Find a linear function that models the data.
	- **c.** Visually determine which model is the better fit for the data.
- **15. a.** Make a scatter plot of the data in the table below.
	- **b.** Find a power function that models the data. Round to three decimal places.
	- **c.** Find a quadratic function that models the data. Round to three decimal places.
	- **d.** Find a logarithmic function that models the data. Round to three decimal places.

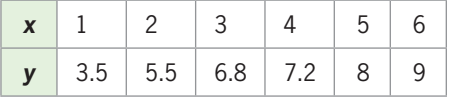

**16.** Let  $y = f(x)$  represent the power model found in Exercise 15(b),  $y = g(x)$  represent the quadratic model found in Exercise 15(c), and  $y = h(x)$  represent the logarithmic model found in Exercise 15(d). Graph each function on the same axes as the scatter plot, using the window [0, 12] by [0, 15]. Which model appears to be the best fit?

# EXERCISES 5.4

*Report models accurate to three decimal places unless otherwise specified. Use the unrounded function to calculate and to graph the function.*

Use the exponential form  $y = a(1 + r)^x$  to model the *information in Exercises 17–20.*

- **17.** *Inflation* Suppose that the retail price of an automobile is \$30,000 in 2000 and that it increases at 4% per year.
	- **a.** Write the equation of the exponential function that models the retail price of the automobile *t* years after 2000.
	- **b.** Use the model to predict the retail price of the automobile in 2015.
- **18.** *Population* Suppose that the population of a city is 190,000 in 2000 and that it grows at 3% per year.
	- **a.** Write the equation of the exponential function that models the annual growth.
	- **b.** Use the model to find the population of this city in 2010.
- **19.** *Sales Decay* At the end of an advertising campaign, weekly sales amounted to \$20,000. They then decreased by 2% each week after the end of the campaign.
	- **a.** Write the equation of the exponential function that models the weekly sales.
	- **b.** Find the sales 5 weeks after the end of the advertising campaign.
- **20.** *Inflation* The average price of a house in a certain city was \$220,000 in 2008, and it increases at 3% per year.
	- **a.** Write the equation of the exponential function that models the average price of a house *t* years after 2008.
	- **b.** Use the model to predict the average price of a house in 2013.
- **21.** *Personal Income* Total personal income in the United States (in billions of dollars) for selected years from 1960 and projected to 2018 is given in the following table.
	- **a.** The data can be modeled by an exponential function. Write the equation of this function, with *x* as the number of years after 1960.

| Year | <b>Personal Income</b><br>(billions of \$) |
|------|--------------------------------------------|
| 1960 | 411.5                                      |
| 1970 | 838.8                                      |
| 1980 | 2307.9                                     |
| 1990 | 4878.6                                     |
| 2000 | 8429.7                                     |
| 2008 | 12,100.7                                   |
| 2018 | 19,129.6                                   |

<sup>(</sup>Source: Bureau of Economic Analysis, U.S. Department of Commerce)

- **b.** If this model is accurate, what will be the total U.S. personal income in 2015?
- **c.** In what year does the model predict the total personal income will reach \$19 trillion?
- **22.** *Cohabiting Households* The table below gives the number of cohabiting without marriage households (in thousands) for selected years from 1960 to 2008.

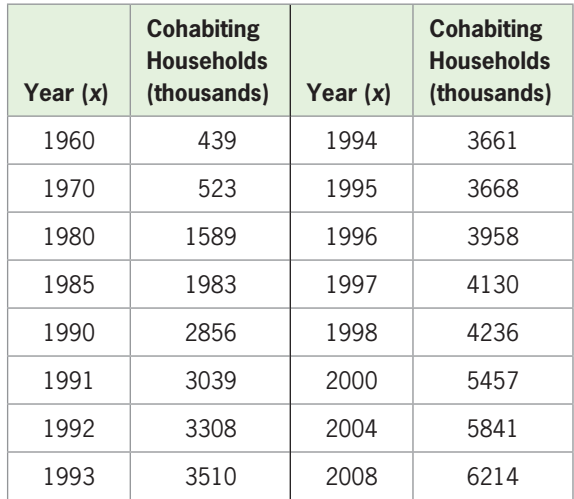

- **a.** Find the exponential function  $y = f(x)$  that models the data, with  $x = 0$  in 1960.
- **b.** Estimate the number of cohabiting households in 2014 using the model.
- **23.** *National Debt* The table that follows gives the U.S. national debt for selected years from 1900 to 2010.

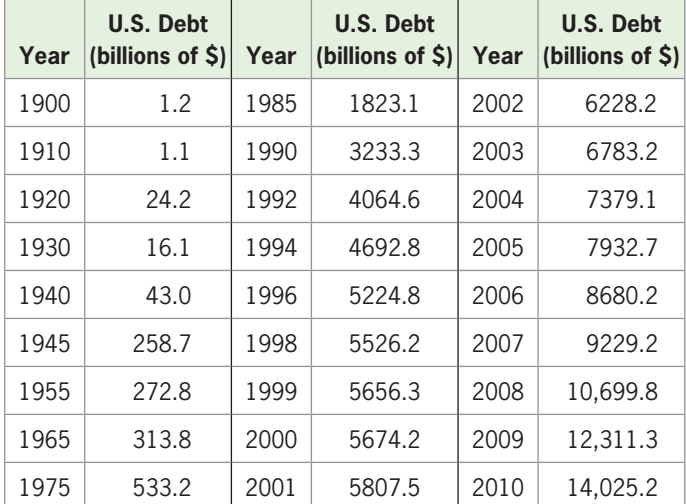

(Source: Bureau of Public Debt, U.S. Treasury)

- **a.** Using a function of the form  $y = a(b^x)$ , with  $x = 0$  in 1900 and *y* equal to the national debt in billions, model the data.
- **b.** Use the model to predict the debt in 2013.
- **c.** Predict when the debt will be \$25 trillion (\$25,000 billion).
- **d.** Look at a graph of both the data and the model. What events may affect the accuracy of this model as a predictor of future public debt? Explain.
- **24.** *Insurance Premiums* The table below gives the annual premiums required for a \$250,000 20-year term-life insurance policy on female nonsmokers of different ages.
	- **a.** Find an exponential function that models the monthly premium as a function of the age of the female nonsmoking policyholder.
	- **b.** Find the quadratic function that is the best fit for the data.
	- **c.** Graph each function on the same axes with the data points to determine visually which model is the better fit for the data. Use the window [30, 80] by  $[-10, 6800]$ .

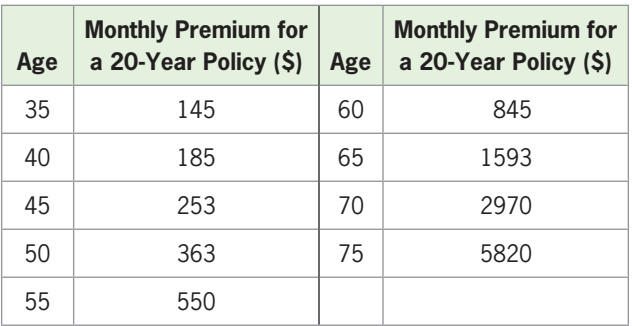

- **25.** *Consumer Price Index* The consumer price index (CPI) is calculated by averaging the prices of various items after assigning a weight to each item. The following table gives the consumer price indices for selected years from 1940 through 2010, reflecting buying patterns of all urban consumers, with *x* representing years past 1900.
	- **a.** Find an equation that models these data.
	- **b.** Use the model to predict the consumer price index in 2013.
	- **c.** According to the model, during what year will the consumer price index pass 300?

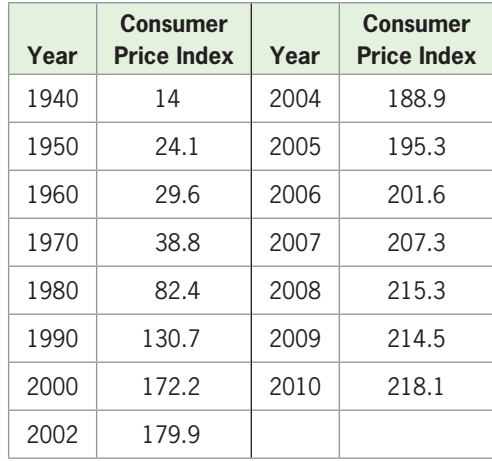

(Source: U.S. Census Bureau)

 **26.** *Facebook* The numbers of millions of users of Facebook for the years 2004–2010 are shown in the figure below.

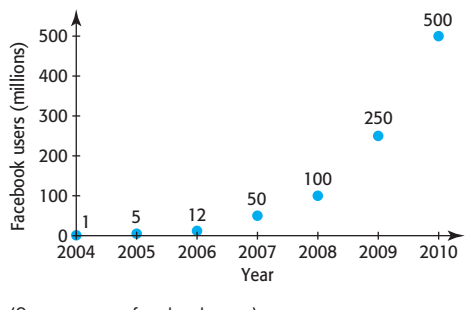

(Source: [www.facebook.com\)](www.facebook.com)

- **a.** Find an exponential function that models the number of millions of Facebook users. Use the number of years after 2000 as the input.
- **b.** Find the power function that is the best fit for these data.
- **c.** Graph each function on the same axes with the data points and discuss which model is the better fit for the data.
- **27.** *Life Span* The table below gives the life expectancy for people in the United States for the birth years from 1920 and projected to 2020.
	- **a.** Find the logarithmic function that models the data, with *x* equal to 0 in 1900.
	- **b.** Find the quadratic function that is the best fit for the data, with  $x = 0$  in 1900. Round the quadratic coefficient to four decimal places.
	- **c.** Graph each of these functions on the same axes with the data points to determine visually which function is the better model for the data for the years 1920–2020.

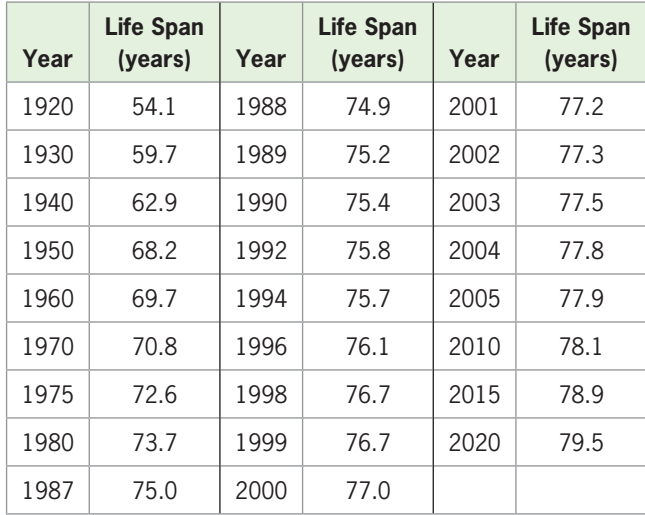

**d.** Evaluate both models for the birth year 2016.

(Source: National Center for Health Statistics)

- **28.** *Poverty Threshold* The following table gives the average poverty thresholds for one person for selected years from 1990 to 2005.
	- **a.** Use a logarithmic equation to model the data, with *x* as the number of years after 1980.
	- **b.** Find an exponential model for the data, with  $x = 0$  in 1980.
	- **c.** Which model is the better fit for the data?

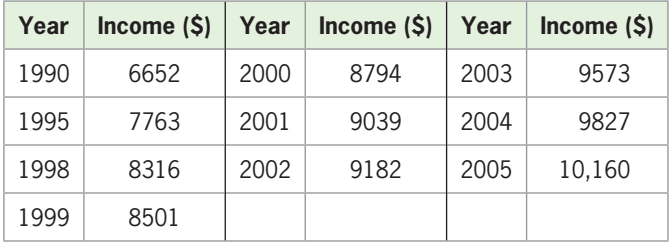

(Source: U.S. Census Bureau)

- **29.** *Female Workers* The percents of females in the workforce for selected years from 1970 to 2008 are shown in the table below.
	- **a.** Find a logarithmic function that models the data, with *y* the percent and *x* the number of years from 1960.
	- **b.** When will the percent reach 48%, according to the model?

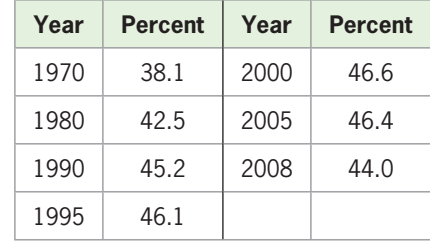

- **30.** *Sales Abroad* Because of the weakening of the U.S. dollar, U.S.-based corporations are generating a growing share of their sales overseas. The figure shows the percent of sales made abroad.
	- **a.** Find a logarithmic function that is the best fit for the data, with *x* equal to the number of years after 2000 and *y* equal to the percent.
	- **b.** If the model found in part (a) is accurate for 2007, what would you expect the percent of sales made abroad to be in 2007?

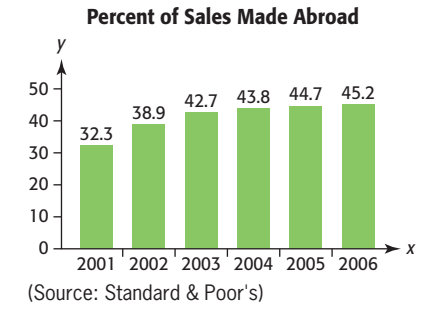

- **31.** *College Tuition* Average tuition and required fees at degree-granting institutions, for graduate and firstprofessional fields of study, for the years 1988–89 through 2009–10 are given in the table.
	- **a.** Find an exponential function to model the data, with *x* equal to the number of years from 1980 to the end of the academic year (1988–89 would be  $x = 9$ ).
	- **b.** Use the model to estimate the tuition for 2015–16. Is this interpolation or extrapolation?

| Year      | <b>Current Dollars</b> |
|-----------|------------------------|
| 1988-89   | 3728                   |
| 1989–90   | 4135                   |
| 1990-91   | 4488                   |
| 1991-92   | 5116                   |
| 1992-93   | 5475                   |
| 1993-94   | 5973                   |
| 1994-95   | 6247                   |
| 1995-96   | 6741                   |
| 1996-97   | 7111                   |
| 1997-98   | 7246                   |
| 1998-99   | 7685                   |
| 1999-2000 | 8071                   |
| 2000-01   | 8429                   |
| 2001-02   | 8857                   |
| 2002-03   | 9226                   |
| 2003-04   | 10,312                 |
| 2004-05   | 11,004                 |
| 2005-06   | 11,621                 |
| 2006-07   | 12,312                 |
| 2007-08   | 12,962                 |
| 2008-09   | 13,634                 |
| 2009-10   | 14,537                 |

(Source: Digest of Educational Statistics)

**32.** *Health Services Expenditures* The following table gives total U.S. expenditures (in billions of dollars) for health services and supplies for selected years from 2000 and projected to 2018.

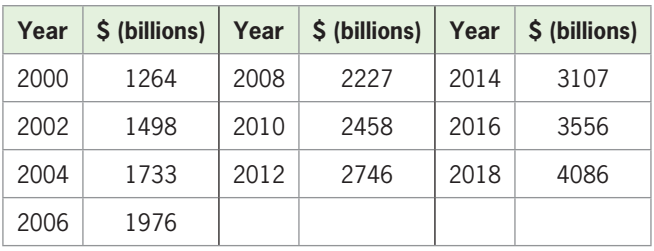

(Source: U.S. Centers for Medicare and Medicaid Services)

**a.** Find an exponential function to model these data, with *x* equal to the number of years after 2000.

- **b.** Use the model to estimate the U.S. expenditures for health services and supplies in 2020.
- **33.** *Sexually Active Girls* The percents of girls age *x* or younger who have been sexually active are given in the table below.
	- **a.** Create a logarithmic function that models the data, using an input equal to the age of the girls.
	- **b.** Use the model to estimate the percent of girls age 17 or younger who have been sexually active.
	- **c.** Find the quadratic function that is the best fit for the data.
	- **d.** Graph each of these functions on the same axes with the data points to determine which function is the better model for the data.

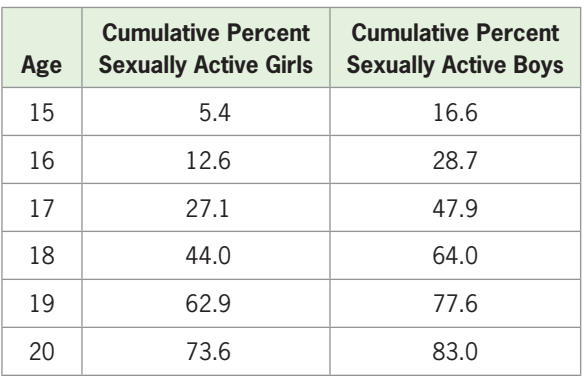

(Source: "National Longitudinal Survey of Youth," Risking the Future, Washington D.C.: National Academy Press)

- **34.** *Sexually Active Boys* The percents of boys age *x* or younger who have been sexually active are given in the table in Exercise 33.
	- **a.** Create a logarithmic function that models the data, using an input equal to the age of the boys.
	- **b.** Use the model to estimate the percent of boys age 17 or younger who have been sexually active.
	- **c.** Compare the percents that are sexually active for the two genders (see Exercise 33). What do you conclude?
- **35.** *Flex Fuel Vehicles* Flexible fuel vehicles (FFVs) are designed to run on gasoline or a blend of up to 85% ethanol (E85). The numbers of millions of FFVs in use in the United States from 1998 to 2009 are given in the figure.
	- **a.** Find an exponential function to model the data, with *x* equal to the number of years after 1990.
	- **b.** Use the model to estimate the number of FFVs in use in 2015.

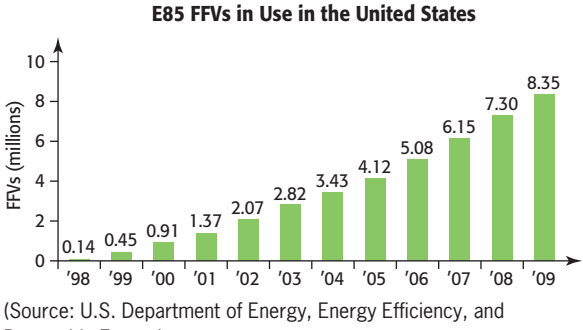

Renewable Energy)

- **36.** *Fuel Economy* The lifetime gasoline use of light-duty vehicles is a function of the fuel economy, as shown in the figure below.
	- **a.** Should the data be modeled by an exponential growth or an exponential decay function?
	- **b.** Find an exponential function to model the data.
	- **c.** Find a power function to model the data.
- **d.** Which function is the better fit to the data?
- **e.** If a vehicle had a fuel economy of 100 mpg, what would its lifetime gasoline use be, according to the power model?

#### **Light-Duty Vehicle Fuel Consumption**

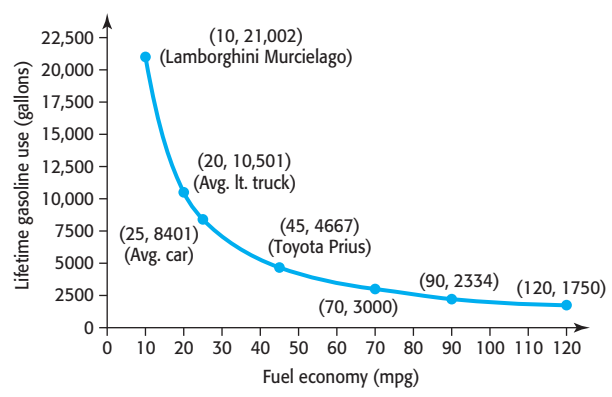

(Source: U.S. Department of Energy, Energy Efficiency, and Renewable Energy)

#### **KEY OBJECTIVES**

- Find future value of investments when interest is compounded k times per year
- Find future value of investments when interest is compounded continuously
- Find the present value of an investment
- Use graphing utilities to model investment data

## 5.5 [Exponential Functions](#page-8-0) and Investing

## **SECTION PREVIEW Investments**

If \$1000 is invested in an account that earns 6% interest, with the interest added to the account at the end of each year, the interest is said to be **compounded annually**. The amount to which an investment grows over a period of time is called its **future value**. In this section, we use general formulas to find the future value of money invested when the interest is compounded at regular intervals of time and when it is compounded continuously. We also find the lump sum that must be invested to have it grow to a specified amount in the future. This is called the **present value** of the investment. ■

## **[Compound Interest](#page-8-0)**

In Section 5.4, we found that if a set of data has initial value *a* and a constant percent change *r* for equally spaced inputs *x*, the data can be modeled by the exponential function  $y = a(1 + r)^x$ 

$$
y = a(1 + r)^x
$$

Thus, if an investment of \$1000 earns 6% interest, compounded annually, the future value at the end of *t* years will be

 $S = $1000(1.06)^t$  dollars

## **EXAMPLE 1 > Future Value of an Account**

To numerically and graphically view how \$1000 grows at 6% interest, compounded annually, do the following:

- **a.** Construct a table that gives the future values  $S = 1000(1 + 0.06)^t$  for  $t = 0, 1, 2, 3$ , 4, and 5 years after the \$1000 is invested.
- **b.** Graph  $S = 1000(1 + 0.06)^t$  for the values of *t* given in part (a).

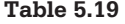

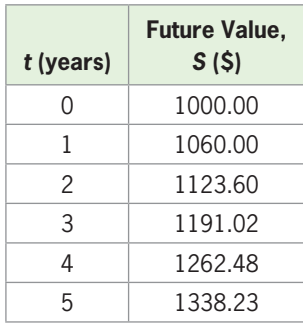

**c.** Graph the function  $S = 1000(1 + 0.06)^t$  as a continuous function of *t* for  $0 \le t \le 5$ .

**d.** Is there another graph that more accurately represents the amount that would be in the account at any time during the first 5 years that the money is invested?

#### **SOLUTION**

- **a.** Substitute the values of *t* into the equation  $S = 1000(1 + 0.06)^t$ . Because the output units for *S* are dollars, we round to the nearest cent to obtain the values in Table 5.19.
- **b.** Figure 5.42 shows the scatter plot of the data in Table 5.19.

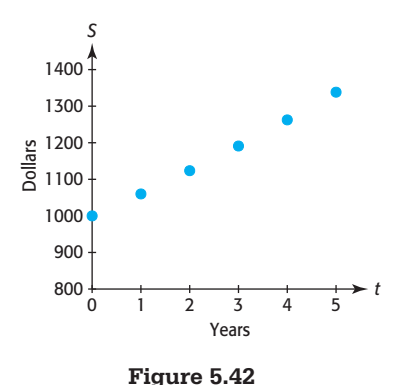

- **c.** Figure 5.43(a) shows a continuous graph of the function  $S = 1000(1 + 0.06)^t$  for  $0 \le t \le 5$ .
- **d.** The scatter plot in Figure 5.42 shows the amount in the account at the end of each year, but not at any other time during the 5-year period. The continuous graph in Figure 5.43(a) shows the amount continually increasing, but interest is paid only at the end of each year and the amount in the account is constant at the previous level until more interest is added. So the graph in Figure 5.43(b) is a more accurate graph of the amount that would be in this account because it shows the amount remaining constant until the end of each year, when interest is added.

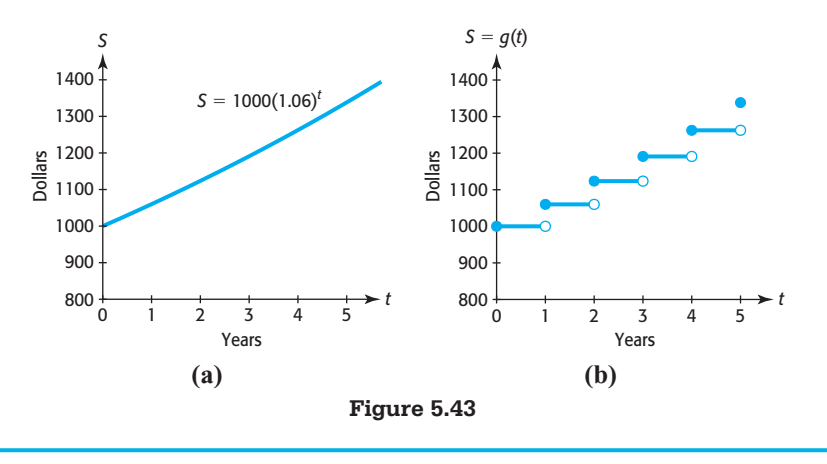

The function *g* graphed in Figure 5.43(b) is the step function defined by<br>  $\int 1000.00 \quad \text{if } 0 \le t < 1$ 

$$
g(t) = \begin{cases} 1000.00 & \text{if } 0 \le t < 1 \\ 1060.00 & \text{if } 1 \le t < 2 \\ 1123.60 & \text{if } 2 \le t < 3 \\ 1191.02 & \text{if } 3 \le t < 4 \\ 1262.48 & \text{if } 4 \le t < 5 \\ 1338.23 & \text{if } t = 5 \end{cases}
$$
 dollars in *t* years

This step function is rather cumbersome to work with, so we will find the future value by using the graph in Figure 5.43(a) and the function  $S = 1000(1 + 0.06)^t$  *interpreted discretely*. That is, we draw the graph of this function as it appears in Figure 5.43(a) and evaluate the formula for *S* with the understanding that the only inputs that make sense in this investment example are nonnegative integers. In general, we have the following.

## **Future Value of an Investment with Annual Compounding**

If *P* dollars are invested at an interest rate  $r$  per year, compounded annually, the future value *S* at the end of *t* years is

 $S = P(1 + r)^t$ 

The **annual interest rate** *r* is also called the **nominal interest rate**, or simply the **rate**. Remember that the interest rate is usually stated as a percent and that it is converted to a decimal when computing future values of investments.

If the interest is compounded more than once per year, then the additional compounding will result in a larger future value. For example, if the investment is compounded twice per year (semiannually), there will be twice as many compounding periods, with the interest rate in each period equal to

$$
r\left(\frac{1}{2}\right) = \frac{r}{2}
$$

Thus, the future value is found by doubling the number of periods and halving the interest rate if the compounding is done twice per year. In general, we use the following model, interpreted discretely, to find the amount of money that results when *P* dollars are invested and earn compound interest.

## **Future Value of an Investment with Periodic Compounding**

If  $P$  dollars are invested for  $t$  years at the annual interest rate  $r$ , where the interest is compounded *k* times per year, then the interest rate per period is  $\frac{r}{l}$ , the number of compounding periods is  $kt$ , and the future value that results is given by

$$
S = P\left(1 + \frac{r}{k}\right)^{kt} \text{dollars}
$$

For example, if \$1000 is placed in an account that earns 6% interest per year, with the interest added to the account at the end of every month (compounded monthly), the future value of this investment in 5 years is given by

$$
S = 1000 \left( 1 + \frac{0.06}{12} \right)^{12(5)} = $1348.85
$$

Recall from Table 5.19 that compounding annually gives \$1338.23, so compounding monthly rather than yearly results in an additional  $$1348.85 - $1338.23 = $10.62$ from the 5-year investment.

## **EXAMPLE 2 > Daily versus Annual Compounding of Interest**

- **a.** Write the equation that gives the future value of \$1000 invested for *t* years at 8%, compounded annually.
- **b.** Write the equation that gives the future value of \$1000 invested for *t* years at 8%, compounded daily.
- **c.** Graph the equations from parts (a) and (b) on the same axes, with *t* between 0 and 30.
- **d.** What is the additional amount of interest earned in 30 years from compounding daily rather than annually?

#### **SOLUTION**

**a.** Substituting 
$$
P = 1000
$$
 and  $r = 0.08$  in  $S = P(1 + r)^t$  gives

$$
S = 1000(1 + 0.08)^t, \text{ or } S = 1000(1.08)^t
$$

- **b.** Substituting  $P = 1000, r = 0.08, \text{ and } k = 365 \text{ in } S = P\left(1 + \frac{r}{k}\right)$  $\bigg)$ <sup>kt</sup> gives  $S = 1000\left(1 + \frac{0.08}{365}\right)^{365t}$
- **c.** The graphs of both functions are shown in Figure 5.44.

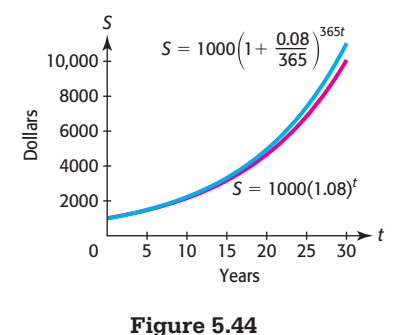

**d.** Evaluating the two functions in parts (a) and (b) at  $t = 30$ , we calculate the future value of \$1000, compounded annually at 8%, to be \$10,062.66 and the future value of \$1000 at 8%, compounded daily, to be \$11,020.28. The additional amount earned in 30 years from compounding daily rather than annually is the difference between these two amounts:

\$11,020.28 - \$10,062.66 <sup>=</sup> \$957.62.

## **[Continuous Compounding](#page-8-0) and the Number <sup>e</sup>**

In Section 5.1, we stated that if  $P$  dollars are invested for  $t$  years at interest rate  $r$ , compounded continuously, the future value of the investment is

$$
S = Pe^{rt}
$$

To see how the number *e* becomes part of this formula, we consider the future value of \$1 invested at an annual rate of 100%, compounded for 1 year with different compounding periods. If we denote the number of periods per year by *k*, the model that gives the future value is

$$
S = \left(1 + \frac{1}{k}\right)^k
$$
dollars

Table 5.20 shows the future value of this investment for different compounding periods.

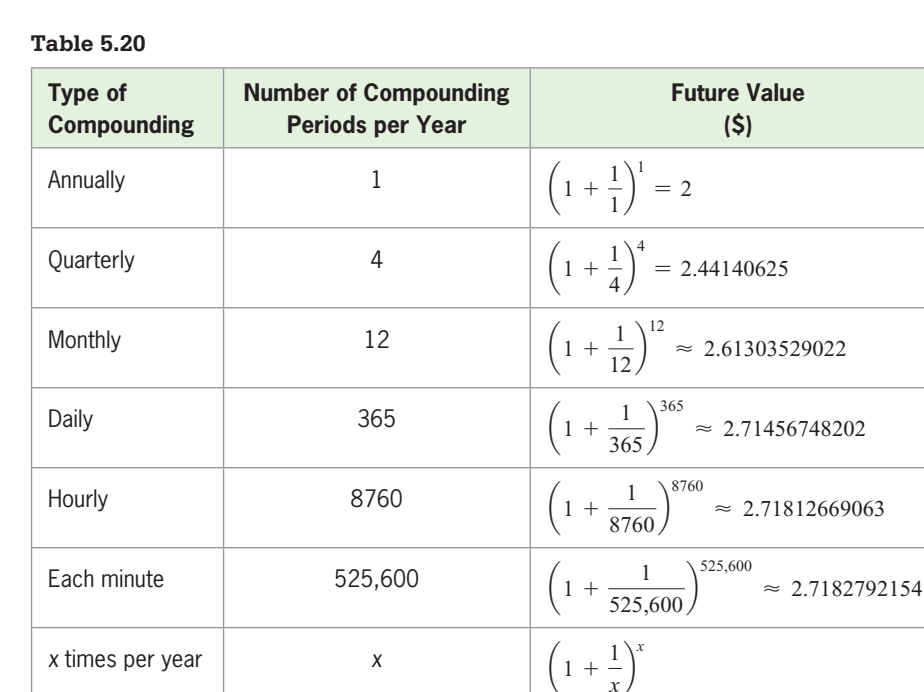

As Table 5.20 indicates, the future value increases (but not very rapidly) as the number of compounding periods during the year increases. As *x* gets very large, the future value approaches the number *e*, which is 2.718281828 to nine decimal places. In general, the outputs that result from larger and larger inputs in the function

$$
f(x) = \left(1 + \frac{1}{x}\right)^x
$$

approach the number *e*. (In calculus, *e* is defined as the *limit* of  $\left(1 + \frac{1}{n}\right)$ *x*  $\bigg\}^{\lambda}$  as *x* approaches  $\infty$ .)

This definition of *e* permits us to create a new model for the future value of an investment when interest is compounded continuously. We can let  $m = \frac{k}{r}$  to rewrite the formula

$$
S = P\left(1 + \frac{r}{k}\right)^{kt} \quad \text{as} \quad S = P\left(1 + \frac{1}{m}\right)^{mrt}, \quad \text{or} \quad S = P\left[\left(1 + \frac{1}{m}\right)^{m}\right]^{rt}
$$

Now as the compounding periods *k* increase without bound,  $m = \frac{k}{r}$  increases without bound and bound and

$$
\left(1+\frac{1}{m}\right)^m
$$

approaches *e*, so  $S = P\left[\left(1 + \frac{1}{m}\right)^m\right]^{rt}$  approaches  $Pe^{rt}$ .

## **Future Value of an Investment with Continuous Compounding**

If *P* dollars are invested for *t* years at an annual interest rate *r*, compounded continuously, then the future value *S* is given by

$$
S = Pe^{rt} dollars
$$

For a given principal and interest rate, the function  $S = Pe^{rt}$  is a continuous function whose domain consists of real numbers greater than or equal to 0. Unlike the other
compound interest functions, this one is not discretely interpreted because of the continuous compounding.

## **EXAMPLE 3** <sup>N</sup> **Future Value and Continuous Compounding**

- **a.** What is the future value of \$2650 invested for 8 years at 12%, compounded continuously?
- **b.** How much interest will be earned on this investment?

#### **SOLUTION**

- **a.** The future value of this investment is  $S = 2650e^{0.12(8)} = 6921.00$ .
- **b.** The interest earned on this investment is the future value minus the original investment:

 $$6921 - $2650 = $4271$ 

### **EXAMPLE 4 > Continuous versus Annual Compounding of Interest**

- **a.** For each of 9 years, compare the future value of an investment of \$1000 at 8%, compounded annually, and of \$1000 at 8%, compounded continuously.
- **b.** Graph the functions for annual compounding and for continuous compounding for  $t = 30$  years on the same axes.
- **c.** What conclusion can be made regarding compounding annually and compounding continuously?

#### **SOLUTION**

- **a.** The future value of \$1000, compounded annually, is given by the function  $S =$ The future value of \$1000, compounded annually, is given by the function  $S = 1000(1 + 0.08)^t$ , and the future value of \$1000, compounded continuously, is given by  $S = 1000e^{0.08t}$ . By entering these formulas in an Excel spreadsheet and evaluating them for each of 9 years (Table 5.21), we can compare the future value for each of these 9 years. At the end of the 9 years, we see that compounding continuously results in  $$2054.43 - $1999.00 = $55.43$  more than compounding annually yields.
- **b.** The graphs are shown in Figure 5.45.
- **c.** The value of the investment increases more under continuous compounding than under annual compounding.

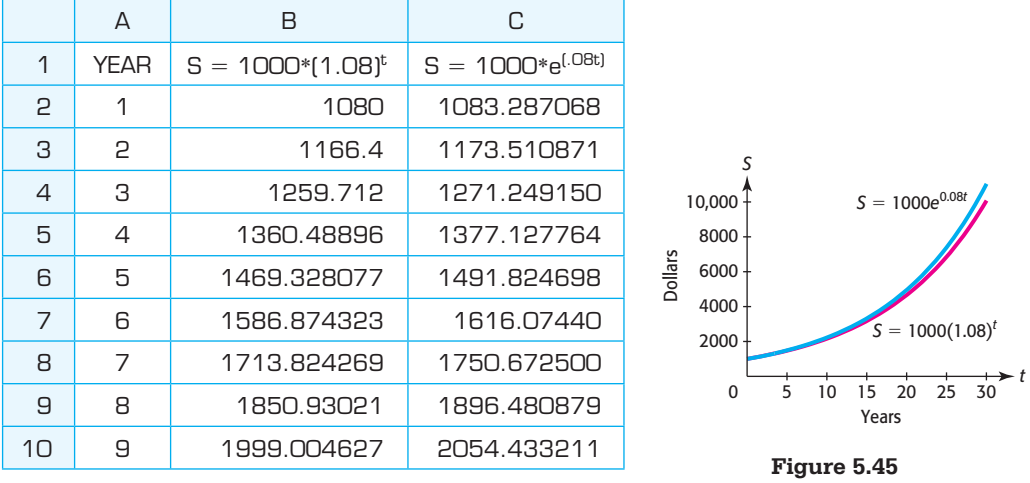

#### **Table 5.21**

# **[Present Value of an Investment](#page-8-0)**

We can write the formula for the future value *S* when a lump sum *P* is invested for  $n = kt$ periods at interest rate  $i = \frac{r}{k}$  per compounding period as  $S = P(1 + i)^n$ 

We sometimes need to know the lump sum investment *P* that will give an amount *S* in the future. This is called the **present value** *P*, and it can be found by solving *S* in the future. This is called the **present value** *P*, and it can be f  $S = P(1 + i)^n$  for *P*. Solving for *P* gives the present value as follows.

### **Present Value**

The lump sum that will give future value *S* in *n* compounding periods at rate *i* per period is the present value

$$
P = \frac{S}{(1 + i)^n}
$$
 or, equivalently,  $P = S(1 + i)^{-n}$ 

### **EXAMPLE 5 > Present Value**

What lump sum must be invested at 10%, compounded semiannually, for the investment to grow to \$15,000 in 7 years?

#### **SOLUTION**

**SOLUTION**<br>We have the future value  $S = 15,000$ ,  $i = \frac{0.10}{2} = 0.05$ , and  $n = 2 \cdot 7 = 14$ , so the present value of this investment is present value of this investment is

$$
P = \frac{15,000}{(1 + 0.05)^{14}} = 7576.02 \text{ dollars}
$$

## **[Investment Models](#page-8-0)**

We have developed and used investment formulas. We can also use graphing utilities to model actual investment data. Consider the following example.

#### **Table 5.22**

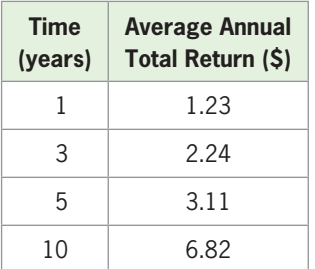

(Source: FundStation)

## **EXAMPLE 6 > Mutual Fund Growth**

The data in Table 5.22 give the annual return on an investment of \$1.00 made on March 31, 1990, in the AIM Value Fund, Class A Shares. The values reflect reinvestment of all distributions and changes in net asset value but exclude sales charges.

- **a.** Use an exponential function to model these data.
- **b.** Use the model to find what the fund would amount to on March 31, 2001 if \$10,000 was invested March 31, 1990 and the fund continued to follow this model after 2000.
- **c.** Is it likely that this fund continued to grow at this rate in 2002?

#### **SOLUTION**

**a.** Using technology to create an exponential model for the data gives

$$
A(x) = 1.1609(1.2004)^x
$$

Thus, \$1.00 invested in this fund grows to  $A(x) = 1.1609(1.2004)^x$  dollars *x* years after March 31, 1990.

**b.** March 31, 2001 is 11 years after March 31, 1990, so using the equation from part (a) with  $x = 11$  gives  $A(11) = 1.1609(1.2004)^{11}$  as the future value of an investment of \$1.00. Thus, the future value of an investment of \$10,000 in 11 years is

 $$10,000[1.1609(1.2004)^{11}] = $86,572.64$ 

**c.** No. Most stocks and mutual funds decreased in value in 2002 because of terrorist attacks in 2001.

# Skills CHECK 5.5

*Evaluate the expressions in Exercises 1–10. Write approximate answers rounded to two decimal places.*

- **1.**  $15,000e^{0.06(20)}$  **2.**  $8000e^{0.05(10)}$
- **3.**  $3000(1.06^x)$  for  $x = 30$
- **4.** 20,000(1.07<sup>*x*</sup>) for  $x = 20$

5. 
$$
12,000\left(1+\frac{0.10}{k}\right)^{kn}
$$
 for  $k=4$  and  $n=8$ 

**6.** 23,000 $\left(1 + \frac{0.08}{k}\right)^{kn}$  for  $k = 12$  and  $n = 20$ 

7. 
$$
P\left(1+\frac{r}{k}\right)^{kn}
$$
 for  $P = 3000, r = 8\%, k = 2, n = 18$ 

**8.** 
$$
P\left(1 + \frac{r}{k}\right)^{kn}
$$
 for  $P = 8000, r = 12\%, k = 12,$   
 $n = 8$ 

9. 
$$
300\left(\frac{1.02^n - 1}{0.02}\right)
$$
 for  $n = 240$   
10.  $2000\left(\frac{1.10^n - 1}{0.10}\right)$  for  $n = 12$ 

 **11.** Find *g*(2.5), *g*(3), and *g*(3.5) if

$$
g(x) = \begin{cases} 1000.00 & \text{if } 0 \le x < 1 \\ 1060.00 & \text{if } 1 \le x < 2 \\ 1123.60 & \text{if } 2 \le x < 3 \\ 1191.00 & \text{if } 3 \le x < 4 \\ 1262.50 & \text{if } 4 \le x < 5 \\ 1338.20 & \text{if } x = 5 \end{cases}
$$

 **12.** Find *f*(2), *f*(1.99), and *f*(2.1) if

$$
f(x) = \begin{cases} 100 & \text{if } 0 \le x \le 1 \\ 200 & \text{if } 1 < x < 2 \\ 300 & \text{if } 2 \le x \le 3 \end{cases}
$$

**13.** Solve 
$$
S = P\left(1 + \frac{r}{k}\right)^{kn}
$$
 for *P*.  
**14.** Solve  $S = P(1 + i)^n$  for *P*.

# EXERCISES 5.5

- **15.** *Future Value* If \$8800 is invested for *x* years at 8% interest, compounded annually, find the future value that results in
	- **a.** 8 years. **b.** 30 years.
- **16.** *Investments* Suppose \$6400 is invested for *x* years at 7% interest, compounded annually. Find the future value of this investment at the end of
	- **a.** 10 years. **b.** 30 years.
- **17.** *Future Value* If \$3300 is invested for *x* years at 10% interest, compounded annually, the future value that results is  $S = 3300(1.10)^x$  dollars.
	- **a.** Graph the function for  $x = 0$  to  $x = 8$ .
	- **b.** Use the graph to estimate when the money in the account will double.
- **18.** *Investments* If \$5500 is invested for *x* years at 12% interest, compounded quarterly, the future value that results is  $S = 5500(1.03)^{4x}$  dollars.
- **a.** Graph this function for  $0 \leq x \leq 8$ .
- **b.** Use the graph to estimate when the money in the account will double.
- **19.** *Future Value* If \$10,000 is invested at 12% interest, compounded quarterly, find the future value in 10 years.
- **20.** *Future Value* If \$8800 is invested at 6% interest, compounded semiannually, find the future value in 10 years.
- **21.** *Future Value* An amount of \$10,000 is invested at 12% interest, compounded daily.
	- **a.** Find the future value in 10 years.
	- **b.** How does this future value compare with the future value in Exercise 19? Why are they different?
- **22.** *Future Value* A total of \$8800 is invested at 6% interest, compounded daily.
	- **a.** Find the future value in 10 years.
	- **b.** How does this future value compare with the future value in Exercise 20? Why are they different?
- **23.** *Compound Interest* If \$10,000 is invested at 12% interest, compounded monthly, find the interest earned in 15 years.
- **24.** *Compound Interest* If \$20,000 is invested at 8% interest, compounded quarterly, find the interest earned in 25 years.
- **25.** *Continuous Compounding* Suppose \$10,000 is invested for *t* years at 6% interest, compounded continuously. Give the future value at the end of
	- **a.** 12 years.
	- **b.** 18 years.
- **26.** *Continuous Compounding* If \$42,000 is invested for *t* years at 7% interest, compounded continuously, find the future value in
	- **a.** 10 years.
	- **b.** 20 years.
- **27.** *Continuous versus Annual Compounding*
	- **a.** If \$10,000 is invested at 6%, compounded annually, find the future value in 18 years.
	- **b.** How does this compare with the result from Exercise 25(b)?

#### **28.** *Continuous versus Annual Compounding*

- **a.** If \$42,000 is invested at 7%, compounded annually, find the future value in 20 years.
- **b.** How does this compare with the result from Exercise 26(b)?
- **29.** *Doubling Time* Use a spreadsheet, a table, or a graph to estimate how long it takes for an amount to double if it is invested at 10% interest
	- **a.** Compounded annually.
	- **b.** Compounded continuously.
- **30.** *Doubling Time* Use a spreadsheet, a table, or a graph to estimate how long it takes for an amount to double if it is invested at 6% interest
	- **a.** Compounded annually.
	- **b.** Compounded continuously.
- **31.** *Future Value* Suppose \$2000 is invested in an account paying 5% interest, compounded annually. What is the future value of this investment
	- **a.** After 8 years?
	- **b.** After 18 years?
- **32.** *Future Value* If \$12,000 is invested in an account that pays 8% interest, compounded quarterly, find the future value of this investment
	- **a.** After 2 quarters.
	- **b.** After 10 years.
- **33.** *Investments* Suppose \$3000 is invested in an account that pays 6% interest, compounded monthly. What is the future value of this investment after 12 years?
- **34.** *Investments* If \$9000 is invested in an account that pays 8% interest, compounded quarterly, find the future value of this investment
	- **a.** After 0.5 year.
	- **b.** After 15 years.
- **35.** *Doubling Time* If money is invested at 10% interest, compounded quarterly, the future value of the investment doubles approximately every 7 years.
	- **a.** Use this information to complete the table below for an investment of \$1000 at 10% interest, compounded quarterly.

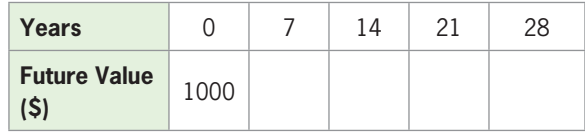

- **b.** Create an exponential function, rounded to three decimal places, that models the discrete function defined by the table.
- **c.** Because the interest is compounded quarterly, this model must be interpreted discretely. Use the rounded function to find the value of the investment in 5 years and in  $10\frac{1}{2}$  $\frac{1}{2}$  years.
- **36.** *Doubling Time* If money is invested at 11.6% interest, compounded monthly, the future value of the investment doubles approximately every 6 years.
	- **a.** Use this information to complete the table below for an investment of \$1000 at 11.6% interest, compounded monthly.

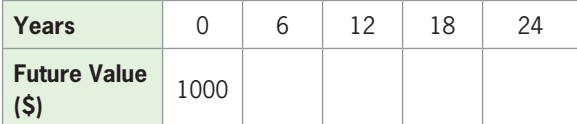

- **b.** Create an exponential function, rounded to three decimal places, that models the discrete function defined by the table.
- **c.** Because the interest is compounded monthly, this model must be interpreted discretely. Use the rounded model to find the value of the investment

in 2 months, in 4 years, and in  $12\frac{1}{2}$  $\frac{1}{2}$  years.

- **37.** *Present Value* What lump sum must be invested at 10%, compounded monthly, for the investment to grow to \$65,000 in 8 years?
- **38.** *Present Value* What lump sum must be invested at 8%, compounded quarterly, for the investment to grow to \$30,000 in 12 years?
- **39.** *Present Value* What lump sum investment will grow to \$10,000 in 10 years if it is invested at 6%, compounded annually?
- **40.** *Present Value* What lump sum investment will grow to \$30,000 if it is invested for 15 years at 7%, compounded annually?
- **41.** *College Tuition* New parents want to put a lump sum into a money market fund to provide \$30,000 in 18 years to help pay for college tuition for their child. If the fund averages 10% per year, compounded monthly, how much should they invest?
- **42.** *Trust Fund* Grandparents decide to put a lump sum of money into a trust fund on their granddaughter's 10th birthday so that she will have \$1,000,000 on her 60th birthday. If the fund pays 11%, compounded monthly, how much money must they put in the account?
- **43.** *College Tuition* The Toshes need to have \$80,000 in 12 years for their son's college tuition. What amount must they invest to meet this goal if they can invest money at 10%, compounded monthly?
- **44.** *Retirement* Hennie and Bob inherit \$100,000 and plan to invest part of it for 25 years at 10%, compounded monthly. If they want it to grow to \$1 million for their retirement, how much should they invest?
- **45.** *Investment* At the end of *t* years, the future value of an investment of \$10,000 in an account that pays 8%, compounded monthly, is

$$
S = 10,000 \left( 1 + \frac{0.08}{12} \right)^{12t} \text{dollars}
$$

 Assuming no withdrawals or additional deposits, how long will it take for the investment to amount to \$40,000?

 **46.** *Investment* At the end of *t* years, the future value of an investment of \$25,000 in an account that pays 12%, compounded quarterly, is

$$
S = 25,000 \left( 1 + \frac{0.12}{4} \right)^{4t} \text{ dollars}
$$

 In how many years will the investment amount to \$60,000?

 **47.** *Investment* At the end of *t* years, the future value of an investment of \$38,500 in an account that pays 8%, compounded monthly, is

$$
S = 38,500 \left( 1 + \frac{0.08}{12} \right)^{12t} \text{dollars}
$$

 For what time period (in years) will the future value of the investment be more than \$100,230?

 **48.** *Investment* At the end of *t* years, the future value of an investment of \$12,000 in an account that pays 8%, compounded monthly, is

$$
S = 12,000 \left( 1 + \frac{0.08}{12} \right)^{12t} \text{ dollars}
$$

 Assuming no withdrawals or additional deposits, for what time period (in years) will the future value of the investment be less than \$48,000?

 **49.** *Investing* If an investment of *P* dollars earns *r* percent (as a decimal), compounded *m* times per year, its future value in *t* years is  $A = P\left(1 + \frac{r}{m}\right)^{m}$ . Prove that the number of years it takes for this investment to double is  $t = \frac{\ln 2}{m \ln(1 + r/m)}$ .

#### **KEY OBJECTIVES**

- Find the future value of an ordinary annuity
- Find the present value of an ordinary annuity
- Find the payments needed to amortize a loan

# 5.6 [Annuities; Loan Repayment](#page-8-0)

# **SECTION PREVIEW Annuities**

To prepare for future retirement, people frequently invest a fixed amount of money at the end of each month into an account that pays interest that is compounded monthly. Such an investment plan or any other characterized by regular payments is called an annuity. In this section, we develop a model to find future values of annuities.

A person planning retirement may also want to know how much money is needed to provide regular payments to him or her during retirement, and a couple may want to know what lump sum to put in an investment to pay future college expenses for their child. The amount of money they need to invest to receive a series of payments in the future is the present value of an annuity.

We can also use the present value concept to determine the payments that are necessary to repay a loan with equal payments made on a regular schedule, which is called amortization. The formulas used to determine the future value and the present value of annuities and the payments necessary to repay loans are applications of exponential functions. ■

# **[Future Value of an Annuity](#page-8-0)**

An **annuity** is a financial plan characterized by regular payments. We can view an annuity as a savings plan where regular payments are made to an account, and we can use an exponential function to determine what the future value of the account will be. One type of annuity, called an **ordinary annuity**, is a financial plan where equal payments are contributed at the end of each period to an account that pays a fixed rate of interest compounded at the same time as payments are made. For example, suppose \$1000 is invested at the end of each year for 5 years in an account that pays interest at 10%, compounded annually. To find the future value of this annuity, we can think of it as the sum of 5 investments of \$1000, one that draws interest for 4 years (from the end of the first year to the end of the fifth year), one that draws interest for 3 years, and so on (Table 5.23).

| <b>Investment</b>           | <b>Future Value</b>     |  |
|-----------------------------|-------------------------|--|
| Invested at end of 1st year | 1000(1.10) <sup>4</sup> |  |
| Invested at end of 2nd year | $1000(1.10)^3$          |  |
| Invested at end of 3rd year | 1000(1.10) <sup>2</sup> |  |
| Invested at end of 4th year | $1000(1.10)^1$          |  |
| Invested at end of 5th year |                         |  |

**Table 5.23** 

Note that the last investment is at the end of the fifth year, so it earned no interest. The future value of the annuity is the sum of the separate future values. It is

 $S = 1000 + 1000(1.10)^{1} + 1000(1.10)^{2} + 1000(1.10)^{3} + 1000(1.10)^{4}$ 

 $= 6105.10$  dollars

We can find the value of an ordinary annuity like the one above with the following formula.

## **Future Value of an Ordinary Annuity**

If *R* dollars are contributed at the end of each period for *n* periods into an annuity that pays interest at rate *i* at the end of the period, the future value of the annuity is

$$
S = R\left(\frac{(1+i)^n - 1}{i}\right)
$$
 dollars

Note that the interest rate used in the above formula is the rate per period, not the rate for a year. We can use this formula to find the future value of an annuity in which \$1000 is invested at the end of each year for 5 years into an account that pays interest at 10%,

compounded annually. This future value, which we found earlier without the formula, is  
\n
$$
S = R\left(\frac{(1+i)^n - 1}{i}\right) = 1000\left(\frac{(1+0.10)^5 - 1}{0.10}\right) = 6105.10 \text{ dollars}
$$

# **EXAMPLE 1 > Future Value of an Ordinary Annuity**

Find the 5-year future value of an ordinary annuity with a contribution of \$500 per quarter into an account that pays 8% per year, compounded quarterly.

#### **SOLUTION**

The payments and interest compounding occur quarterly, so the interest rate per period is  $\frac{0.08}{4}$  = 0.02 and the number of compounding periods is 4(5) = 20. Substituting the information into the formula for the future value of an annuity gives

$$
S = 500 \left( \frac{(1 + 0.02)^{20} - 1}{0.02} \right) = 12,148.68
$$

Thus, the future value of this investment is \$12,148.68.

# **EXAMPLE 2 > Future Value of an Annuity**

Harry deposits \$200 at the end of each month into an account that pays 12% interest per year, compounded monthly. Find the future value for every 4-month period, for up to 36 months.

#### **SOLUTION**

To find the future value of this annuity, we note that the interest rate per period (month) is  $\frac{12\%}{12} = 0.01$ , so the future value at the end of *n* months is given by the function

$$
S = 200 \left( \frac{1.01^{n} - 1}{0.01} \right)
$$
 dollars

This model for the future value of an ordinary annuity is a continuous function with discrete interpretation because the future value changes only at the end of each period. A graph of the function and the table of future values for every 4 months up to 36 months are shown in Figure 5.46 and Table 5.24, respectively. Keep in mind that the graph should be interpreted discretely; that is, only positive integer inputs and corresponding outputs make sense.

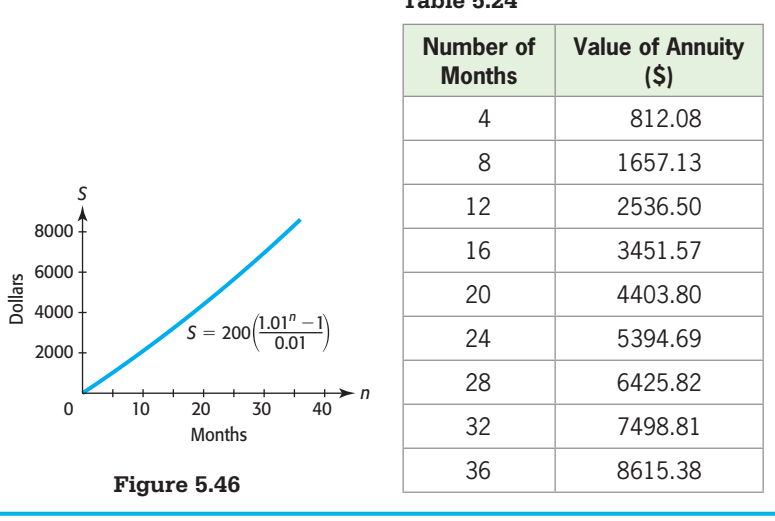

**Table 5.24** 

# **[Present Value of an Annuity](#page-8-0)**

Many retirees purchase annuities that give them regular payments through a period of years. Suppose a lump sum of money is invested to return payments of *R* dollars at the end of each of *n* periods, with the investment earning interest at rate *i* per period, after which \$0 will remain in the account. This lump sum is the **present value** of this ordinary annuity, and it is equal to the sum of the present values of each of the future payments. Table 5.25 shows the present value of each payment of this annuity.

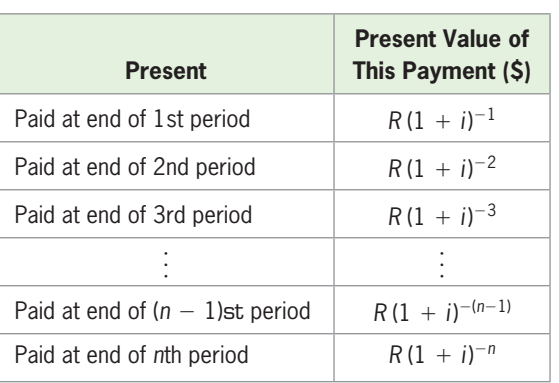

#### **Table 5.25**

We must have enough money in the account to provide the present value of each of  $\overline{a}$ 

these payments, so the present value of the annuity is  
\n
$$
A = R(1 + i)^{-1} + R(1 + i)^{-2} + R(1 + i)^{-3} + \cdots + R(1 + i)^{-(n-1)} + R(1 + i)^{-n}
$$

This sum can be written in the form

$$
A = R\left(\frac{1 - (1 + i)^{-n}}{i}\right)
$$

#### **Present Value of an Ordinary Annuity**

If a payment of *R* dollars is to be made at the end of each period for *n* periods from an account that earns interest at a rate of *i* per period, then the account is an **ordinary annuity**, and the **present value** is

$$
A = R\left(\frac{1 - (1 + i)^{-n}}{i}\right)
$$

### **EXAMPLE 3 > Present Value of an Annuity**

Suppose a retiring couple wants to establish an annuity that will provide \$2000 at the end of each month for 20 years. If the annuity earns 6%, compounded monthly, how much must the couple put in the account to establish the annuity?

#### **SOLUTION**

We seek the present value of an annuity that pays \$2000 at the end of each month for 12(20) = 240 months, with interest at  $\frac{6\%}{12} = \frac{0.06}{12} = 0.005$  per month. The present value is

$$
A = 2000 \left( \frac{1 - (1 + 0.005)^{-240}}{0.005} \right) = 279,161.54 \text{ dollars}
$$

Thus, the couple can receive a payment of \$2000 at the end of each month for 20 years if they put a lump sum of \$279,161.54 in an annuity. (Note that the sum of the money Thus, the couple can receive a payment of \$2000 at the end of each if they put a lump sum of \$279,161.54 in an annuity. (Note that the they will receive over the 20 years is  $$2000 \cdot 20 \cdot 12 = $480,000$ .)

# **EXAMPLE 4 > Home Mortgage**

A couple who wants to purchase a home has \$30,000 for a down payment and wants to make monthly payments of \$2200. If the interest rate for a 25-year mortgage is 6% per year on the unpaid balance, what is the price of a house they can buy?

#### **SOLUTION**

The amount of money that they can pay for the house is the sum of the down payment and the present value of the payments that they can afford. The present value of the

12(25) = 300 monthly payments of \$2200 with interest at  $\frac{6\%}{12} = \frac{0.06}{12} = 0.005$ 

per month is

$$
A = 2200 \left( \frac{1 - (1 + 0.005)^{-300}}{0.005} \right) = 341,455.10
$$

They can buy a house costing  $\$341,455 + 30,000 = \$371,455.10$ .

### **[Loan Repayment](#page-8-0)**

When money is borrowed, the borrower must repay the total amount that was borrowed (the debt) plus interest on that debt. Most loans (including those for houses, for cars, and for other consumer goods) require regular payments on the debt plus payment of interest on the unpaid balance of the loan. That is, loans are paid off by a series of partial payments with interest charged on the unpaid balance at the end of each period. The stated interest rate (the **nominal rate**) is the *annual rate*. The rate per period is the nominal rate divided by the number of payment periods per year.

There are two popular repayment plans for these loans. One plan applies an equal amount to the debt each payment period plus the interest for the period, which is the interest on the unpaid balance. For example, a loan of \$240,000 for 10 years at 12% could be repaid with 120 monthly payments of \$2000 plus  $1\% \left( \frac{1}{12} \text{ of } 12\% \right)$  of the unpaid balance each month. When this payment method is used, the payments will decrease as the unpaid balance decreases. A few sample payments are shown in Table 5.26.

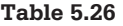

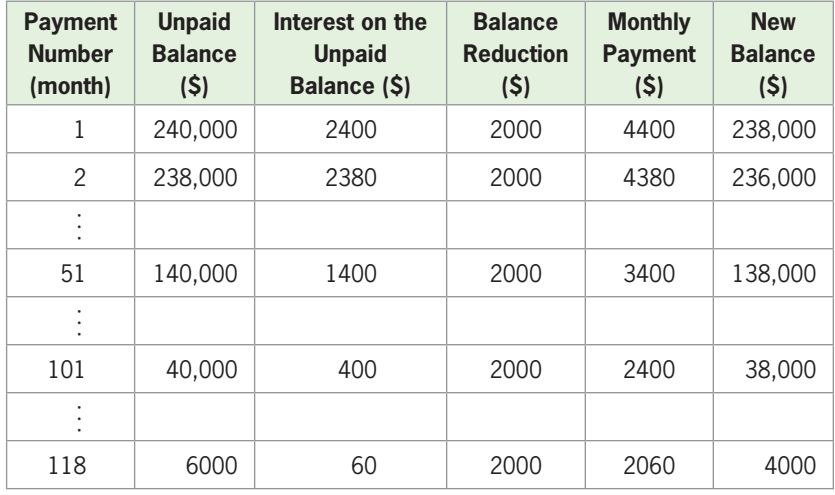

A loan of this type can also be repaid by making all payments (including the payment on the balance and the interest) of equal size. The process of repaying the loan in this way is called **amortization**. If a bank makes a loan of this type, it uses an amortization formula that gives the size of the equal payments. This formula is developed by considering the loan as an annuity purchased from the borrower by the bank, with the annuity paying a fixed return to the bank each payment period. The lump sum that the bank gives to the borrower (the principal of the loan) is the present value of this annuity, and each payment that the bank receives from the borrower is a payment from this annuity. To find the size of these equal payments, we solve the formula for the present value of -

To find the size of these equal payments, we solve the formula for the present<br>an annuity,  $A = R\left(\frac{1 - (1 + i)^{-n}}{i}\right)$ , for *R*. This gives the following formula.

### **Amortization Formula**

If a debt of *A* dollars, with interest at a rate of *i* per period, is amortized by *n* equal periodic payments made at the end of each period, then the size of each payment is

$$
R = A\left(\frac{i}{1 - (1 + i)^{-n}}\right)
$$

We can use this formula to find the *equal* monthly payments that will amortize the loan of \$240,000 for 10 years at 12%. The interest rate per month is 0.01, and there are 120 periods.

$$
R = A\left(\frac{i}{1 - (1 + i)^{-n}}\right) = 240,000\left(\frac{0.01}{1 - (1 + 0.01)^{-120}}\right) \approx 3443.303
$$

Thus, repaying this loan requires 120 equal payments of \$3443.31. If we compare this payment with the selected payments in Table 5.26, we see that the first payment in Table 5.26 is nearly \$1000 more than the equal amortization payment and that every payment after the 101st is \$1000 less than the amortization payment. The advantage of the amortization method of repaying the loan is that the borrower can budget better by knowing what the payment will be each month. Of course, the balance of the loan will not be reduced as fast with this payment method, because most of the monthly payment will be needed to pay interest in the first few months. The partial spreadsheet in Table 5.27 shows how the outstanding balance is reduced.

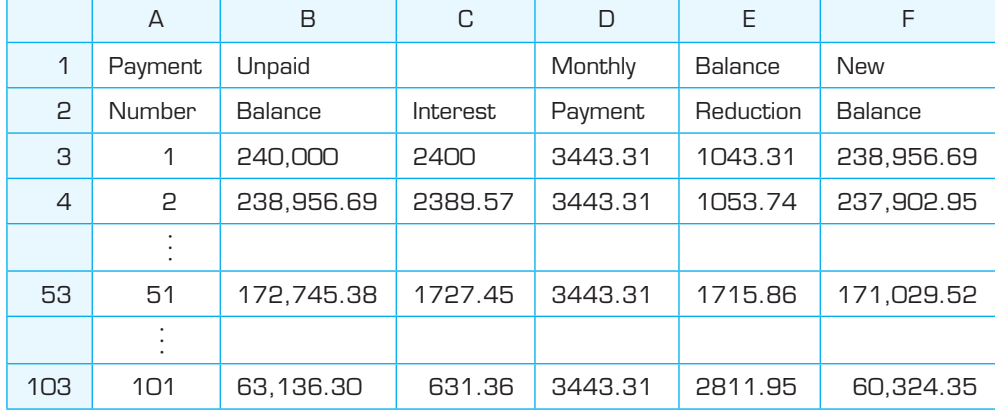

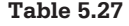

### **EXAMPLE 5 > Home Mortgage**

A couple that wants to purchase a home with a price of \$230,000 has \$50,000 for a down payment. If they can get a 25-year mortgage at 9% per year on the unpaid balance,

- **a.** What will be their equal monthly payments?
- **b.** What is the total amount they will pay before they own the house outright?
- **c.** How much interest will they pay?

#### **SOLUTION**

**a.** The amount of money that they must borrow is  $$230,000 - $50,000 = $180,000$ . The number of monthly payments is  $12(25) = 300$ , and the interest rate is  $\frac{9\%}{12} = 0.09$  = 0.0075 neg month. The monthly neglected is  $\frac{10.09}{12}$  = 0.0075 per month. The monthly payment is

$$
R = 180,000 \left( \frac{0.0075}{1 - (1.0075)^{-300}} \right) \approx 1510.553
$$

so the required payment would be \$1510.56.

**b.** The amount that they must pay before owning the house is the down payment plus the total of the 300 payments:

\$50,000 <sup>+</sup> 300(\$1510.56) <sup>=</sup> \$503,168

**c.** The total interest is the total amount paid minus the price paid for the house. The interest is

$$
$503,168 - $230,000 = $273,168
$$

When the interest paid is based on the periodic interest rate on the unpaid balance of the loan, the nominal rate is also called the **annual percentage rate (APR)**. You will occasionally see an advertisement for a loan with a stated interest rate and a different, larger APR. This can happen if a lending institution charges fees (sometimes called points) in addition to the stated interest rate. Federal law states that all these charges must be included in computing the APR, which is the true interest rate that is being charged on the loan.

# Skills CHECK 5.6

*Give answers to two decimal places.*

- **1.** Solve  $S = P(1 + i)^n$  for *P* with positive exponent *n*. **4.** Evaluate 2000 **4.**
- **2.** Solve  $S = P(1 + i)^n$  for *P*, with no denominator.
- **3.** Solve  $Ai = R[1 (1 + i)^{-n}]$  for *A*.

**4.** Evaluate 
$$
2000 \left( \frac{1 - (1 + 0.01)^{-240}}{0.01} \right)
$$
.

5. Solve 
$$
A = R\left(\frac{1 - (1 + i)^{-n}}{i}\right)
$$
 for R.

**6.** Evaluate 240,000  $\left(\frac{0.01}{1 - (1 + 0.01)^{-120}}\right)$ .

# EXERCISES 5.6

- **7.** *IRA* Anne Wright decides to invest \$4000 in an IRA CD at the end of each year for 10 years. If she makes these payments and the certificates all pay 6%, compounded annually, how much will she have at the end of the 10 years?
- **8.** *Future Value* Find the future value of an annuity of \$5000 paid at the end of each year for 20 years, if interest is earned at 9%, compounded annually.
- **9.** *Down Payment* To start a new business, Beth deposits \$1000 at the end of each 6-month period in an account that pays 8%, compounded semiannually. How much will she have at the end of 8 years?

-

 **10.** *Future Value* Find the future value of an annuity of \$2600 paid at the end of each 3-month period for 5 years, if interest is earned at 6%, compounded quarterly.

- **11.** *Retirement* Mr. Lawrence invests \$600 at the end of each month in an account that pays 7%, compounded monthly. How much will be in the account in 25 years?
- **12.** *Down Payment* To accumulate money for the down payment on a house, the Kings deposit \$800 at the end of each month into an account paying 7%, compounded monthly. How much will they have at the end of 5 years?
- **13.** *Dean's List* Parents agree to invest \$1000 (at 10%, compounded semiannually) for their daughter on the December 31 or June 30 following each semester that she makes the Dean's List during her 4 years in college. If she makes the Dean's List in each of the 8 semesters, how much will the parents have to give her when she graduates?
- **14.** *College Tuition* To help pay for tuition, parents deposited \$1000 into an account on each of their child's birthdays, starting with the first birthday. If the account pays 6%, compounded annually, how much will they have for tuition on her 19th birthday?
- **15.** *Annuities* Find the present value of an annuity that will pay \$1000 at the end of each year for 10 years if the interest rate is 7%, compounded annually.
- **16.** *Annuities* Find the present value of an annuity that will pay \$500 at the end of each year for 20 years if the interest rate is 9%, compounded annually.
- **17.** *Lottery Winnings* The winner of a "million dollar" lottery is to receive \$50,000 plus \$50,000 at the end of each year for 19 years or the present value of this annuity in cash. How much cash would she receive if money is worth 8%, compounded annually?
- **18.** *College Tuition* A couple wants to establish a fund that will provide \$3000 for tuition at the end of each 6-month period for 4 years. If a lump sum can be placed in an account that pays 8%, compounded semiannually, what lump sum is required?
- **19.** *Insurance Payment* A man is disabled in an accident and wants to receive an insurance payment that will provide him with \$3000 at the end of each month for 30 years. If the payment can be placed in an account that pays 9%, compounded monthly, what size payment should he seek?
- **20.** *Auto Leasing* A woman wants to lease rather than buy a car but does not want to make monthly payments. A dealer has the car she wants, which leases for \$400 at the end of each month for 48 months. If money is worth 8%, compounded monthly, what lump sum should she offer the dealer to keep the car for 48 months?
- **21.** *Business Sale* A man can sell his Thrifty Electronics business for \$800,000 cash or for \$100,000 plus \$122,000 at the end of each year for 9 years.
	- **a.** Find the present value of the annuity that is offered if money is worth 10%, compounded annually.
	- **b.** If he takes the \$800,000, spends \$100,000 of it, and invests the rest in a 9-year annuity at 10%, compounded annually, what size annuity payment will he receive at the end of each year?
	- **c.** Which is better, taking the \$100,000 and the annuity or taking the cash settlement? Discuss the advantages of your choice.
- **22.** *Sale of a Practice* A physician can sell her practice for \$1,200,000 cash or for \$200,000 plus \$250,000 at the end of each year for 5 years.
	- **a.** Find the present value of the annuity that is offered if money is worth 7%, compounded annually.
	- **b.** If she takes the \$1,200,000, spends \$200,000 of it, and invests the rest in a 5-year annuity at 7%, compounded annually, what size annuity payment will she receive at the end of each year?
	- **c.** Which is better, taking the \$200,000 and the annuity or taking the cash settlement? Discuss the advantages of your choice.
- **23.** *Home Mortgage* A couple wants to buy a house and can afford to pay \$1600 per month.
	- **a.** If they can get a loan for 30 years with interest at 9% per year on the unpaid balance and make monthly payments, how much can they pay for a house?
	- **b.** What is the total amount paid over the life of the loan?
	- **c.** What is the total interest paid on the loan?
- **24.** *Auto Loan* A man wants to buy a car and can afford to pay \$400 per month.
	- **a.** If he can get a loan for 48 months with interest at 12% per year on the unpaid balance and make monthly payments, how much can he pay for a car?
	- **b.** What is the total amount paid over the life of the loan?
	- **c.** What is the total interest paid on the loan?
- **25.** *Loan Repayment* A loan of \$10,000 is to be amortized with quarterly payments over 4 years. If the interest on the loan is 8% per year, paid on the unpaid balance,
	- **a.** What is the interest rate charged each quarter on the unpaid balance?
- **b.** How many payments are made to repay the loan? **a.** What will be their monthly payments?
- **c.** What payment is required quarterly to amortize the loan?
- **26.** *Loan Repayment* A loan of \$36,000 is to be amortized with monthly payments over 6 years. If the interest on the loan is 6% per year, paid on the unpaid balance,
	- **a.** What is the interest rate charged each month on the unpaid balance?
	- **b.** How many payments are made to repay the loan?
	- **c.** What payment is required each month to amortize the loan?
- **27.** *Home Mortgage* A couple who wants to purchase a home with a price of \$350,000 has \$100,000 for a down payment. If they can get a 30-year mortgage at 6% per year on the unpaid balance,
- 
- **b.** What is the total amount they will pay before they own the house outright?
- **c.** How much interest will they pay over the life of the loan?
- **28.** *Business Loan* Business partners want to purchase a restaurant that costs \$750,000. They have \$300,000 for a down payment, and they can get a 25-year business loan for the remaining funds at 8% per year on the unpaid balance, with quarterly payments.
	- **a.** What will be the payments?
	- **b.** What is the total amount that they will pay over the 25-year period?
	- **c.** How much interest will they pay over the life of the loan?

# 5.7 [Logistic and Gompertz Functions](#page-8-0)

#### **KEY OBJECTIVES**

- Graph and apply logistic functions
- Find limiting values of logistic functions
- Model with logistic functions
- Graph and apply Gompertz functions

### **SECTION PREVIEW iPods**

Apple launched the iPod on October 23, 2001, and the iPod line has dominated digital music player sales in the United States ever since. The high rate of sales caused the iPod's U.S. market share to climb from 31% in 2004 to over 90% by 2008. However, with the release of new technology such as the iPad in April 2010, sales of iPods began to slow down. The annual sales of iPods, in thousands, from 2002 to 2010 are shown in Figure 5.47. (See Example 1.)

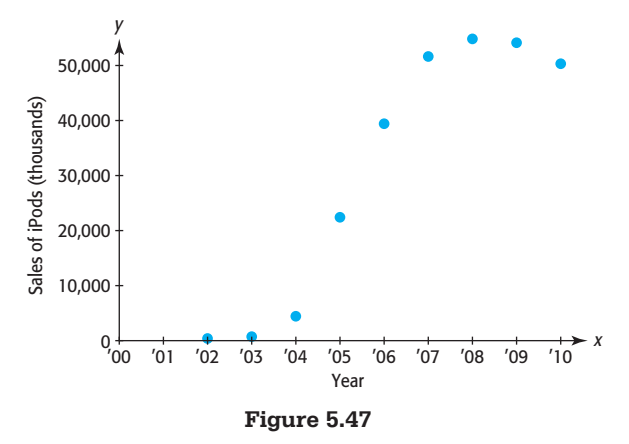

Notice that the graph is an S-shaped curve with a relatively slow start, then a steep climb followed by a leveling off. It is reasonable that sales would eventually level off, as new technology (such as the iPad) is introduced. Very seldom will exponential growth continue indefinitely, so functions of this type better represent many types of sales and organizational growth. Two functions that are characterized by rapid growth followed by leveling off are logistic functions and Gompertz functions. We consider applications of these functions in this section. ■

# **[Logistic Functions](#page-8-0)**

When growth begins slowly, then increases at a rapid rate, and finally slows over time to a rate that is almost zero, the amount (or number) present at any given time frequently fits on an S-shaped curve. Growth of business organizations and the spread of a virus or disease sometimes occur according to this pattern. For example, the total number *y* of people on a college campus infected by a virus can be modeled by

$$
y = \frac{10,000}{1 + 9999e^{-0.99t}}
$$

where *t* is the number of days after an infected student arrives on campus. Table 5.28 shows the number infected on selected days. Note that the number infected grows rapidly and then levels off near 10,000. The graph of this function is shown in Figure 5.48.

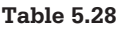

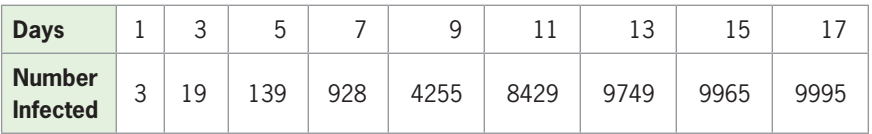

A function that can be used to model growth of this type is called a **logistic function**; its graph is similar to the one shown in Figure 5.48.

## **Logistic Function**

For real numbers *a*, *b*, and *c*, the function

$$
f(x) = \frac{c}{1 + ae^{-bx}}
$$

is a logistic function.

**Figure 5.48 If a**  $> 0$ , a logistic function increases when  $b > 0$  and decreases when  $b < 0$ .

The parameter  $c$  is often called the **limiting value**,\* or **upper limit**, because the line  $y = c$  is a horizontal asymptote for the logistic function. As seen in Figure 5.49, the line  $y = 0$  is also a horizontal asymptote. Logistic growth begins at a rate that is near zero, rapidly increases in an exponential pattern, and then slows to a rate that is again near zero.

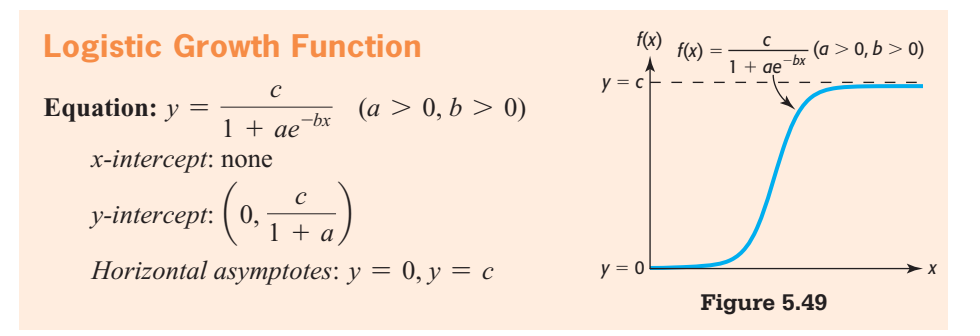

Even though the graph of an increasing logistic function has the elongated S-shape indicated in Figure 5.49, it may be the case that we have data showing only a portion of the S.

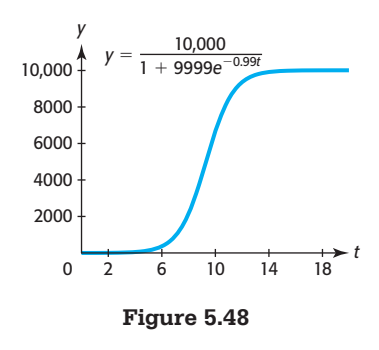

<sup>\*</sup> The logistic function fit by most technologies is a best-fit (least-squares) logistic equation. There may therefore be data values that are larger than the value of *c*. To avoid confusion, we talk about the limiting value of the logistic function or the upper limit in the problem context.

# **EXAMPLE 1** <sup>N</sup> **Sales of iPods**

#### **Table 5.29**

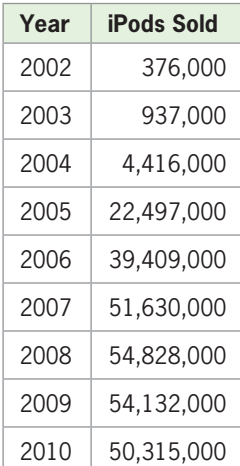

(Source: Apple, Inc.)

Apple's iPod line has dominated digital music player sales in the United States ever since 2001. However, with the release of new technology such as the iPad in April 2010, sales of iPods began to slow down. The numbers of iPods sold from 2002 to 2010 are given in Table 5.29.

- **a.** Create a scatter plot of the data, with *x* equal to the number of years after 2000 and *y* equal to the number of millions of iPods sold.
- **b.** Find a logistic function to model the data and graph the function with a scatter plot.
- **c.** Use the model to estimate the number of iPods sold in 2015.
- **d.** What is the upper limit for the number of iPods sold, according to the model? Does this seem reasonable?

#### **SOLUTION**

- **a.** A scatter plot of the data, with  $x$  equal to the number of years after 2000 and  $y$  equal to the number of millions of iPods sold, is shown in Figure 5.50(a).
- **b.** A logistic function that models the data is  $f(x) = \frac{53.35}{1 + 6365e^{-1.664}}$ , rounded to two decimal places. (See Figure 5.50(b).) The graphs of the data and the logistic model are shown in Figure 5.50(c).

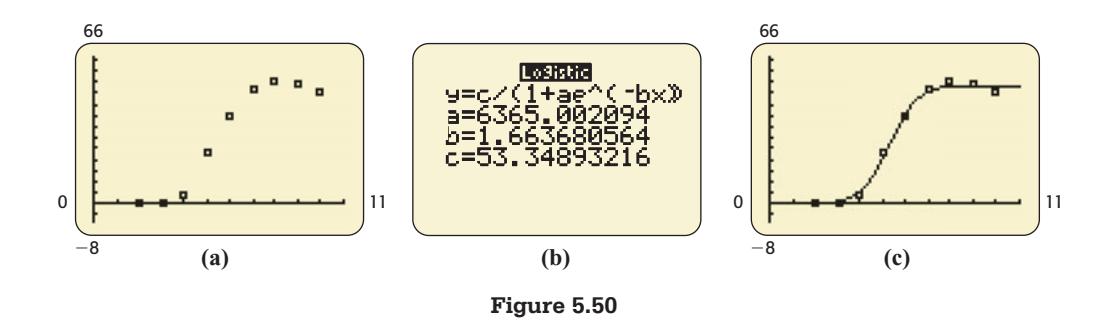

**c.** According to the model,  $f(15) = 53.348927$ , so the number of iPods sold in 2015 will be 53,348,927. See Figure 5.51.

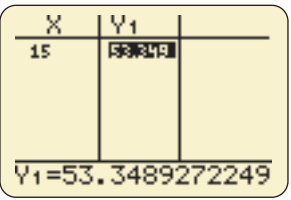

#### **Figure 5.51**

**d.** The upper limit of the function is the value of *c* in the equation, or 53.348932, which means that the number of iPods sold will never be more than 53,348,932. This sounds reasonable, since new technologies such as the iPad and iPhone have been introduced in the market and have been very successful.

A logistic function can decrease; this behavior occurs when  $b < 0$ . Demand functions for products often follow such a pattern. Decreasing logistic functions can also be used to represent decay over time. Figure 5.52 shows a decreasing logistic function.

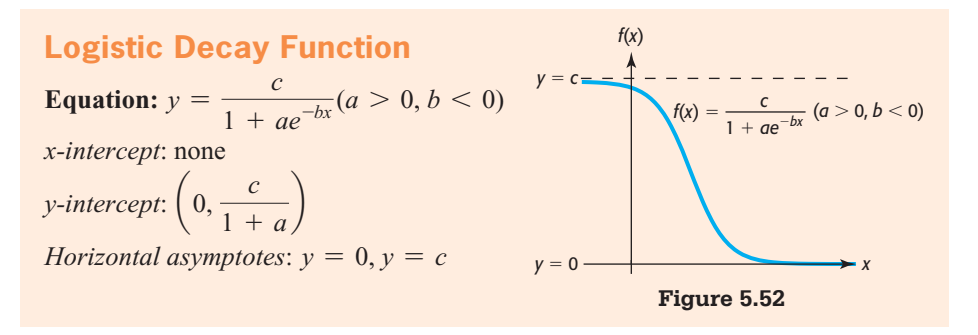

The properties of logarithms can also be used to solve for a variable in an exponent in a logistic function.

# **EXAMPLE 2 > Expected Life Span**

The expected life span at birth of people born in the United States can be modeled by the equation

$$
y = \frac{81.837}{1 + 0.8213e^{-0.0255x}}
$$

where *x* is the number of years from 1900.

Use this model to estimate the birth year after 1900 that gives an expected life span of 65 years with

- **a.** Graphical methods.
- **b.** Algebraic methods.

#### **SOLUTION**

**a.** To solve the equation

$$
65 = \frac{81.837}{1 + 0.8213e^{-0.0255x}}
$$

with the *x-*intercept method, we solve

$$
0 = \frac{81.837}{1 + 0.8213e^{-0.0255x}} - 65
$$

Graphing the function

$$
y = \frac{81.837}{1 + 0.8213e^{-0.0255x}} - 65
$$

on the window [30, 55] by  $[-2, 3]$  shows a point where the graph crosses the *x*-axis (Figure 5.53(a)). Finding the *x*-intercept gives the approximate solution

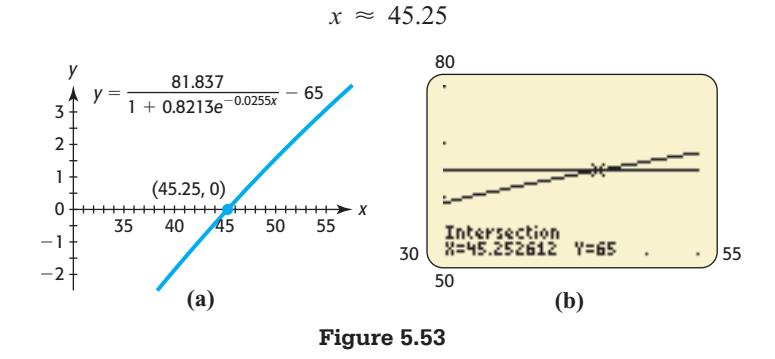

Since  $x = 45.25$  represents the number of years from 1900, we conclude that people born in 1946 have an expected life span of 65 years.

 We can also use the intersection method to solve the equation graphically. To do this, we graph the equations  $y_1 = 65$  and  $y_2 = \frac{81.837}{1 + 0.8213e^{-0.0255x}}$  and find the point of intersection of the graphs (Figure 5.53(b)).

**b.** We can also solve the equation

$$
65 = \frac{81.837}{1 + 0.8213e^{-0.0255x}}
$$

 algebraically. To do this, we first multiply both sides by the denominator and then algebraically. To  $\frac{1}{2}$  solve for  $e^{-0.0255x}$ .

$$
65(1 + 0.8213e^{-0.0255x}) = 81.837
$$

$$
65 + 53.3845e^{-0.0255x} = 81.837
$$

$$
53.3845e^{-0.0255x} = 16.837
$$

$$
e^{-0.0255x} = \frac{16.837}{53.3845}
$$

 Taking the natural logarithm of both sides of the equation and using a logarithmic property are the next steps in the solution:

$$
\ln e^{-0.0255x} = \ln \frac{16.837}{53.3845}
$$

$$
-0.0255x = \ln \frac{16.837}{53.3845}
$$

$$
x = \frac{\ln \frac{16.837}{53.3845}}{-0.0255} \approx 45.252612
$$

 This solution is the same solution that was found (more easily) by using the graphical method in Figure 5.53(a); 1946 is the birth year for people with an expected life span of 65 years.

### **EXAMPLE 3 > Miles per Gallon**

The average miles per gallon of gasoline for passenger cars for selected years from 1975 through 2006 are shown in Table 5.30. Find a logistic function that models these data, with *x* equal to the number of years after 1970. Would this model apply today? Why or why not?

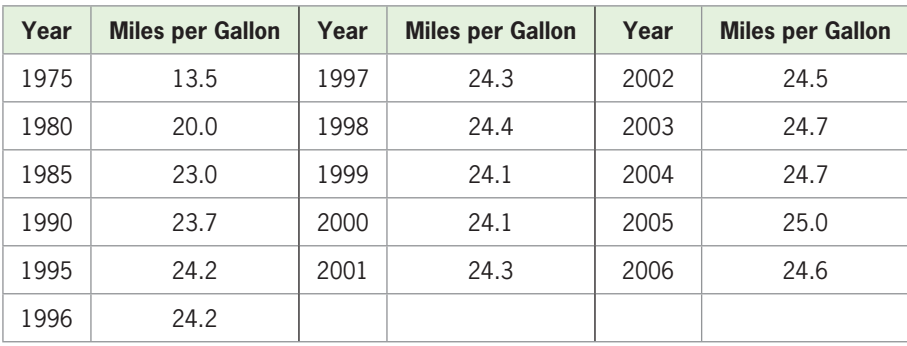

#### **Table 5.30**

(Source: Environmental Protection Agency)

#### **SOLUTION**

The scatter plot of the data is shown in Figure 5.54(a), with  $\gamma$  representing miles per gallon and *x* equal to the number of years after 1970. Technology gives the equation of the best-fitting logistic function as

$$
y = \frac{24.458}{1 + 2.805e^{-0.250x}}
$$

Figure 5.54(b) shows the graph of this model and the scatter plot on the same axes. The model would not apply today, as sales of unconventional vehicles with better gas mileage, such as hybrids, have increased.

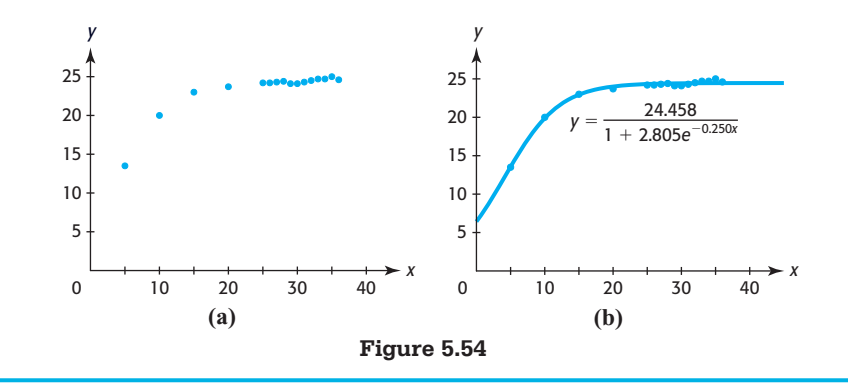

# **[Gompertz Functions](#page-8-0)**

Another type of function that models rapid growth that eventually levels off is called a **Gompertz function**. This type of function can also be used to describe human growth and development and the growth of organizations in a limited environment. These functions have equations of the form

$$
N = Ca^{R^t}
$$

where *t* represents the time,  $R (0 \le R \le 1)$  is the expected rate of growth of the population, *C* is the maximum possible number of individuals, and *a* represents the proportion of *C* present when  $t = 0$ .

For example, the equation

$$
N = 3000(0.2)^{0.6'}
$$
 could be used to predict the number of employees *t* years after the opening of a new

facility. Here the maximum number of employees *C* would be 3000, the proportion of 3000 present when  $t = 0$  is  $a = 0.2$ , and R is 0.6. The graph of this function is shown

 $N = 3000(0.2)^{0.6^{\circ}} = 3000(0.2)^{1} = 3000(0.2) = 600$ To verify that the maximum possible number of employees is 3000, observe the follow-To verify that the maximum possible number of employees is 3000, observe the following. Because  $0.6 < 1$ , higher powers of *t* make  $0.6<sup>t</sup>$  smaller, with  $0.6<sup>t</sup>$  approaching 0 as

in Figure 5.55. Observe that the initial number of employees, at  $t = 0$ , is

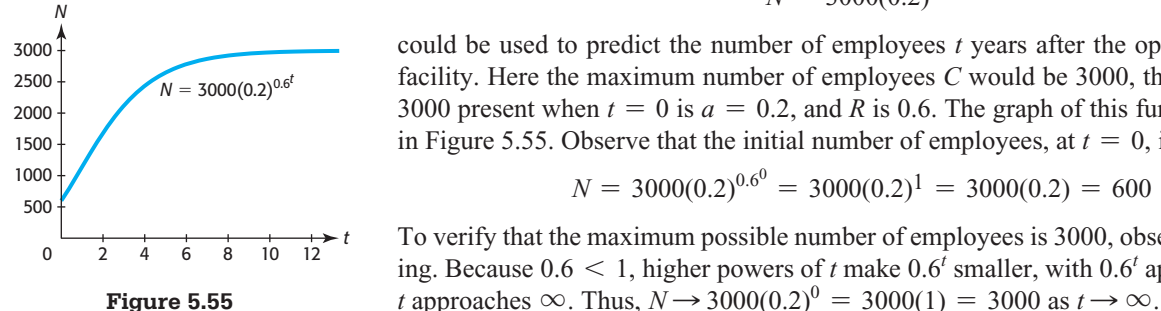

### **EXAMPLE 4 > Deer Population**

The Gompertz equation

$$
N = 1000(0.06)^{0.2^t}
$$

predicts the size of a deer herd on a small island *t* decades from now.

- **a.** What is the number of deer on the island now  $(t = 0)$ ?
- **b.** How many deer are predicted to be on the island 1 decade from now  $(t = 1)$ ?

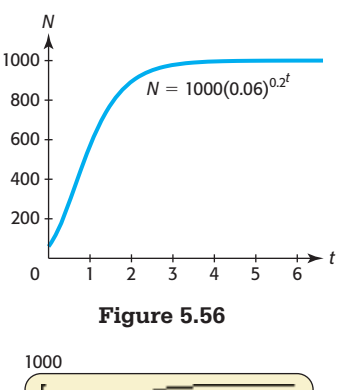

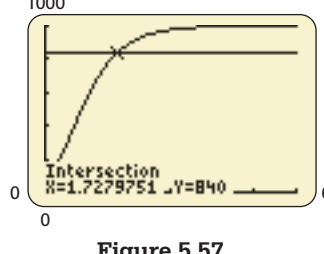

**Figure 5.57** 

- **c.** Graph the function.
- **d.** What is the maximum number of deer predicted by this model?
- **e.** In how many years will there be 840 deer on the island?

#### **SOLUTION**

**a.** If  $t = 0, N = 1000(0.06)^{0.2^0} = 1000(0.06)^1 = 60.$ 

**b.** If  $t = 1, N = 1000(0.06)^{0.2^1} = 1000(0.06)^{0.2} = 570$  (approximately).

**c.** The graph is shown in Figure 5.56.

- **d.** According to the model, the maximum number of deer is predicted to be 1000. Evaluating *N* as *t* gets large, we see the values of *N* approach, but never reach, 1000. We say that  $N = 1000$  is an asymptote for this graph.
- **e.** To find the number of years from now when there will be 840 deer on the island, we graph  $y = 840$  with  $y = 1000(0.06)^{0.2^x}$  and find the point of intersection to be (1.728, 840). Thus, after about 17 years there will be 840 deer on the island. (See Figure 5.57.)

### **EXAMPLE 5** <sup>N</sup> **Company Growth**

A new dotcom company starts with 3 owners and 5 employees but tells investors that it will grow rapidly, with the total number of people in the company given by the model

$$
N = 2000(0.004)^{0.5t}
$$

*y*  $y_2 = 2000(0.004)^{0.5t}$ 2000 Number of employees Number of employees 1500 (3, 1003)  $y_1 = 1003$ 1000 500 *t* 0 2 4 6 8 Number of years

where *t* is the number of years from the present. Use graphical methods to determine the year in which the number of employees is predicted to be 1000.

#### **SOLUTION**

If the company has 1000 employees plus the 3 owners, the total number in the company will be 1003; so we seek to solve the equation

$$
1003 = 2000(0.004)^{0.5}
$$

Using the equations  $y_1 = 1003$  and  $y_2 = 2000(0.004)^{0.5<sup>t</sup>}$  and the intersection method gives  $t = 3$  (Figure 5.58). Because *t* represents the number of years, the owners predict **Figure 5.58 that they will have 1000 employees in 3 years.** 

# Skills CHECK 5.7

*Give approximate answers to two decimal places.*

1. Evaluate 
$$
\frac{79.514}{1 + 0.835e^{-0.0298(80)}}
$$
  
2. If  $y = \frac{79.514}{1 + 0.835e^{-0.0298x}}$  find

 $v$  when  $r = 10$ .

**a.** *y* when 
$$
x = 10
$$
.

**b.**  $y$  when  $x = 50$ .

**3.** Evaluate  $1000(0.06)^{0.2^t}$  for  $t = 4$  and for  $t = 6$ .

- **4.** Evaluate  $2000(0.004)^{0.5^t}$  for  $t = 5$  and for  $t = 10$ .
- **5. a.** Graph the function  $f(x) = \frac{100}{1 + 3e^{-x}}$  for  $x = 0$  to  $x = 15$ .
	- **b.** Find  $f(0)$  and  $f(10)$ .
	- **c.** Is this function increasing or decreasing?
	- **d.** What is the limiting value of this function?

**6. a.** Graph 
$$
f(t) = \frac{1000}{1 + 9e^{-0.9t}}
$$
 for  $t = 0$  to  $t = 15$ .

- **b.** Find  $f(2)$  and  $f(5)$ .
- **c.** What is the limiting value of this function?
- **7. a.** Graph  $y = 100(0.05)^{0.3^x}$  for  $x = 0$  to  $x = 10$ .
	- **b.** What is the initial value of this function (the *y*-value when  $x = 0$ ?
	- **c.** What is the limiting value of this function?

# EXERCISES 5.7

 **9.** *Spread of a Disease* The spread of a highly contagious virus in a high school can be described by the logistic function

$$
y = \frac{5000}{1 + 999e^{-0.8x}}
$$

where  $x$  is the number of days after the virus is identified in the school and  $\nu$  is the total number of people who are infected by the virus.

- **a.** Graph the function for  $0 \le x \le 15$ .
- **b.** How many students had the virus when it was first discovered?
- **c.** What is the upper limit of the number infected by the virus during this period?
- **10.** *Population Growth* Suppose that the size of the population of an island is given by

$$
p(t) = \frac{98}{1 + 4e^{-0.1t}}
$$
 thousand people

where *t* is the number of years after 1988.

- **a.** Graph this function for  $0 \le x \le 30$ .
- **b.** Find and interpret  $p(10)$ .
- **c.** Find and interpret  $p(100)$ .
- **d.** What appears to be an upper limit for the size of this population?
- **11.** *Sexually Active Boys* The percent of boys between ages 15 and 20 who have been sexually active at some time (the cumulative percent) can be modeled by the logistic function

$$
y = \frac{89.786}{1 + 4.6531e^{-0.8256x}}
$$

where  $x$  is the number of years after age 15.

- **a.** Graph the function for  $0 \le x \le 5$ .
- **b.** What does the model estimate the cumulative percent to be for boys whose age is 16?
- **8. a.** Graph  $N = 2000(0.004)^{0.5^t}$  for  $t = 0$  to  $t = 10$ .
	- **b.** What is the initial value of this function (the *y*-value when  $x = 0$ ?
	- **c.** What is the limiting value of this function?

**c.** What cumulative percent does the model estimate for boys of age 21, if it is valid after age 20?

**d.** What is the limiting value implied by this model? (Source: "National Longitudinal Survey of Youth," riskingthefuture.com)

 **12.** *Sexually Active Girls* The percent of girls between ages 15 and 20 who have been sexually active at some time (the cumulative percent) can be modeled by the logistic function

$$
y = \frac{83.84}{1 + 13.9233e^{-0.9248x}}
$$

where  $x$  is the number of years after age 15.

- **a.** Graph the function for  $0 \le x \le 5$ .
- **b.** What does the model estimate the cumulative percent to be for girls of age 16?
- **c.** What cumulative percent does the model estimate for girls of age 20?
- **d.** What is the upper limit implied by the given logistic model?

(Source: "National Longitudinal Survey of Youth," riskingthefuture.com)

 **13.** *Spread of a Rumor* The number of people in a small town who are reached by a rumor about the mayor and an intern is given by

$$
N = \frac{10,000}{1 + 100e^{-0.8t}}
$$

where *t* is the number of days after the rumor begins.

- **a.** How many people will have heard the rumor by the end of the first day?
- **b.** How many will have heard the rumor by the end of the fourth day?
- **c.** Use graphical or numerical methods to find the day on which 7300 people in town have heard the rumor.

**Age (years) Cumulative Percent Sexually Active** 15 5.4 16 12.6 17 27.1

> 18 44.0 19 62.9 20 73.6

 **14.** *Sexually Active Girls* The cumulative percent of sexually active girls ages 15 to 20 is given in the table below.

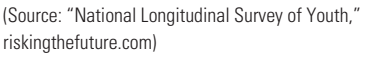

- **a.** A logarithmic function was used to model this data in Exercises 5.4, problem 33. Find the logistic function that models the data, with *x* equal to the number of years after age 15.
- **b.** Does this model agree with the model used in Exercise 12?
- **c.** Find the linear function that is the best fit for the data.
- **d.** Graph each function on the same axes with the data points to determine which model appears to be the better fit for the data.
- **15.** *Sexually Active Boys* The cumulative percent of sexually active boys ages 15 to 20 is given in the table.
	- **a.** A logarithmic function was used to model this data in Exercises 5.4, problem 34. Create the logistic function that models the data, with *x* equal to the number of years after age 15.
	- **b.** Does this agree with the model used in Exercise 11?
	- **c.** Find the linear function that is the best fit for the data.
	- **d.** Determine which model appears to be the better fit for the data and graph this function on the same axes with the data points.

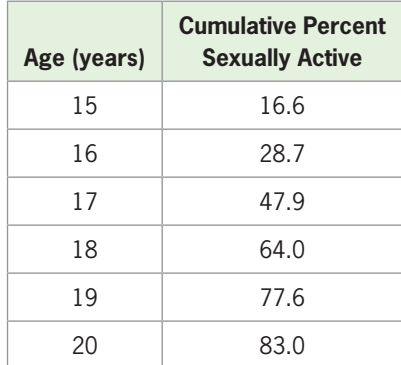

(Source: "National Longitudinal Survey of Youth," riskingthefuture.com)

- **16.** *World Internet Usage* The number of worldwide users (in millions) of the Internet for 1995–2007 is given in the following table.
	- **a.** Find a logistic function that models the data, with *y* equal to the number of users in millions and *x* equal to the number of years after 1990.
	- **b.** Use the model to predict the number of users in 2015.
	- **c.** What will be the maximum number of worldwide users, according to the model?

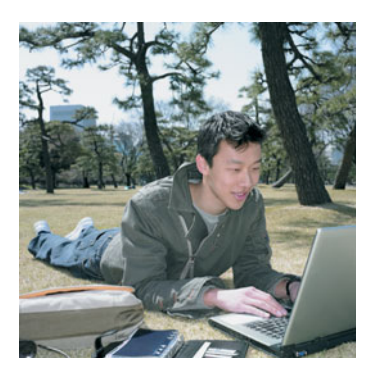

**d.** Graph the aligned data and the model on the same axes. Is the model a good fit?

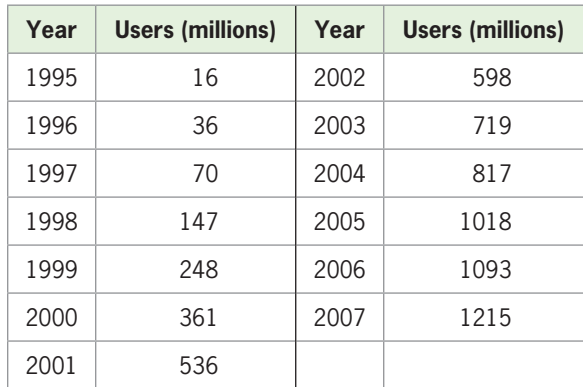

(Source: [www.internetworldstats.com\)](www.internetworldstats.com)

 **17.** *Births to Unmarried Mothers* The percent of live births to unmarried mothers for selected years from 1970 to 2007 is given in the table below.

| Year | <b>Percent</b> | Year | <b>Percent</b> |
|------|----------------|------|----------------|
| 1970 | 10.7           | 2000 | 33.2           |
| 1975 | 14.3           | 2003 | 34.6           |
| 1980 | 18.4           | 2004 | 35.8           |
| 1985 | 22.0           | 2005 | 36.9           |
| 1990 | 28.0           | 2006 | 38.5           |
| 1995 | 32.2           | 2007 | 39.7           |

(Source: World Almanac and Book of Facts)

- **a.** Find a logistic function that models the data, with *y* the percent and *x* the number of years from 1960.
- **b.** Graph the model and the aligned data on the same axes.
- **c.** What percent does this model predict for 2015?
- **18.** *Internet Usage* The percent of the U.S. population that used the Internet during selected years from 1997 to 2007 is given in the table below.
	- **a.** Find the logistic function that models the percent as a function of the years, with *x* equal to the number of years after 1995.
	- **b.** Visually determine if the model is a good fit for the data.
	- **c.** What did the model predict would be the percent of Internet users in the United States in 2010?

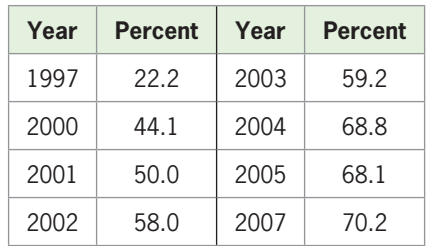

(Source: [www.internetworldstats.com\)](www.internetworldstats.com)

 **19.** *Life Span* The expected life span of people in the United States for certain birth years is given in the table.

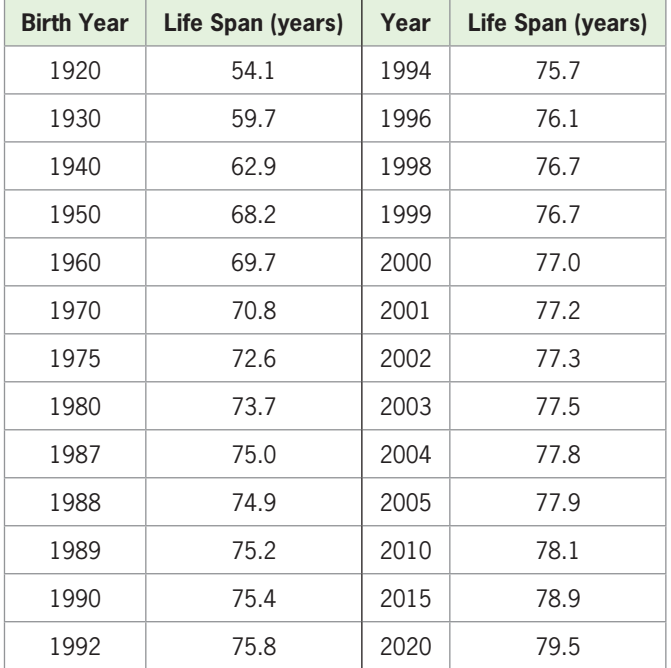

(Source: National Center for Health Statistics)

- **a.** Find a logistic function to model the data, with *x* equal to how many years after 1900 the birth year is.
- **b.** Estimate the expected life span of a person born in the United States in 1955 and a person born in 2006.
- **c.** Find an upper limit for a person's expected life span in the United States, according to this model.
- **20.** *SAT Scores* The average composite SAT scores for entering freshmen at Georgia Southern University are shown in the table below.

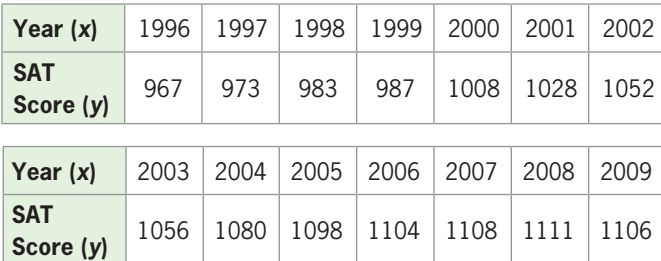

(Source: Student Information Report System [SIRS])

- **a.** Find a logistic function that models the data, with *x* equal to the number of years from 1990.
- **b.** Use the model to estimate the composite SAT score for this school in 2015.
- **21.** *Organizational Growth* A new community college predicts that its student body will grow rapidly at first and then begin to level off according to the Gompertz curve with equation  $N = 10,000(0.4)^{0.2t}$ students, where *t* is the number of years after the college opens.
	- **a.** What does this model predict the number of students to be when the college opens?
	- **b.** How many students are predicted to attend the college after 4 years?
	- **c.** Graph the equation for  $0 \le t \le 10$  and estimate an upper limit on the number of students at the college.
- **22.** *Organizational Growth* A new technology company started with 6 employees and predicted that its number of employees would grow rapidly at first and then begin to level off according to the Gompertz function

$$
N = 150(0.04)^{0.5t}
$$

where *t* is the number of years after the company started.

- **a.** What does this model predict the number of employees to be in 8 years?
- **b.** Graph the function for  $0 \le t \le 10$  and estimate the maximum predicted number of employees.
- **23.** *Sales Growth* The president of a company predicts that sales will increase rapidly after a new product is brought to the market and that the number of units sold monthly can be modeled by  $N = 40,000(0.2)^{0.4^t}$ , where *t* represents the number of months after the product is introduced.
	- **a.** How many units will be sold by the end of the first month?
	- **b.** Graph the function for  $0 \le t \le 10$ .
	- **c.** What is the predicted upper limit on sales?
- **24.** *Company Growth* Because of a new research grant, the number of employees in a firm is expected to grow, with the number of employees modeled by  $N = 1600(0.6)^{0.2t}$ , where *t* is the number of years after the grant was received.
	- **a.** How many employees did the company have when the grant was received?
	- **b.** How many employees did the company have at the end of 3 years after the grant was received?
	- **c.** What is the expected upper limit on the number of employees?
	- **d.** Graph the function.
- **25.** *Company Growth* Suppose that the number of employees in a new company is expected to grow, with the number of employees modeled by  $N = 1000(0.01)^{0.5^t}$ , where *t* is the number of years after the company was formed.
	- **a.** How many employees did the company have when it started?
	- **b.** How many employees did the company have at the end of 1 year?
	- **c.** What is the expected upper limit on the number of employees?
	- **d.** Use graphical or numerical methods to find the year in which 930 people are employed.
- **26.** *Sales Growth* The president of a company predicts that sales will increase rapidly after a new advertising campaign, with the number of units sold weekly modeled by  $N = 8000(0.1)^{0.3^t}$ , where *t* represents the number of weeks after the advertising campaign begins.
	- **a.** How many units per week will be sold at the beginning of the campaign?
- **b.** How many units will be sold at the end of the first week?
- **c.** What is the expected upper limit on the number of units sold per week?
- **d.** Use graphical or numerical methods to find the first week in which 6500 units will be sold.
- **27.** *Spread of Disease* An employee brings a contagious disease to an office with 150 employees. The number of employees infected by the disease *t* days after the employees are first exposed to it is given by

$$
N = \frac{100}{1 + 79e^{-0.9t}}
$$

 Use graphical or numerical methods to find the number of days until 99 employees have been infected.

 **28.** *Advertisement* The number of people in a community of 15,360 who are reached by a particular advertisement *t* weeks after it begins is given by

$$
N(t) = \frac{14,000}{1 + 100e^{-0.6t}}
$$

 Use graphical or numerical methods to find the number of weeks until at least half of the community is reached by this advertisement.

 **29.** *Population Growth* A pair of deer are introduced on a small island, and the population grows until the food supply and natural enemies of the deer on the island limit the population. If the number of deer is

$$
N = \frac{180}{1 + 89e^{-0.5554t}}
$$

where  $t$  is the number of years after the deer are introduced, how long does it take for the deer population to reach 150?

 **30.** *Spread of Disease* A student brings a contagious disease to an elementary school of 1200 students. If the number of students infected by the disease *t* days after the students are first exposed to it is given by

$$
N = \frac{800}{1 + 799e^{-0.9t}}
$$

 use numerical or graphical methods to find in how many days at least 500 students will be infected.

# chapter 5 **[SUMMARY](#page-8-0)**

In this chapter, we discussed exponential and logarithmic functions and their applications. We explored the fact that logarithmic and exponential functions are inverses of each other. Many applications in today's world involve exponential and logarithmic functions, including the pH of substances, stellar magnitude, intensity of earthquakes, the growth of bacteria, the decay of radioactive isotopes, and compound interest. Logarithmic and exponential equations are solved by using both algebraic and graphical solution methods.

# **[Key Concepts and Formulas](#page-8-0)**

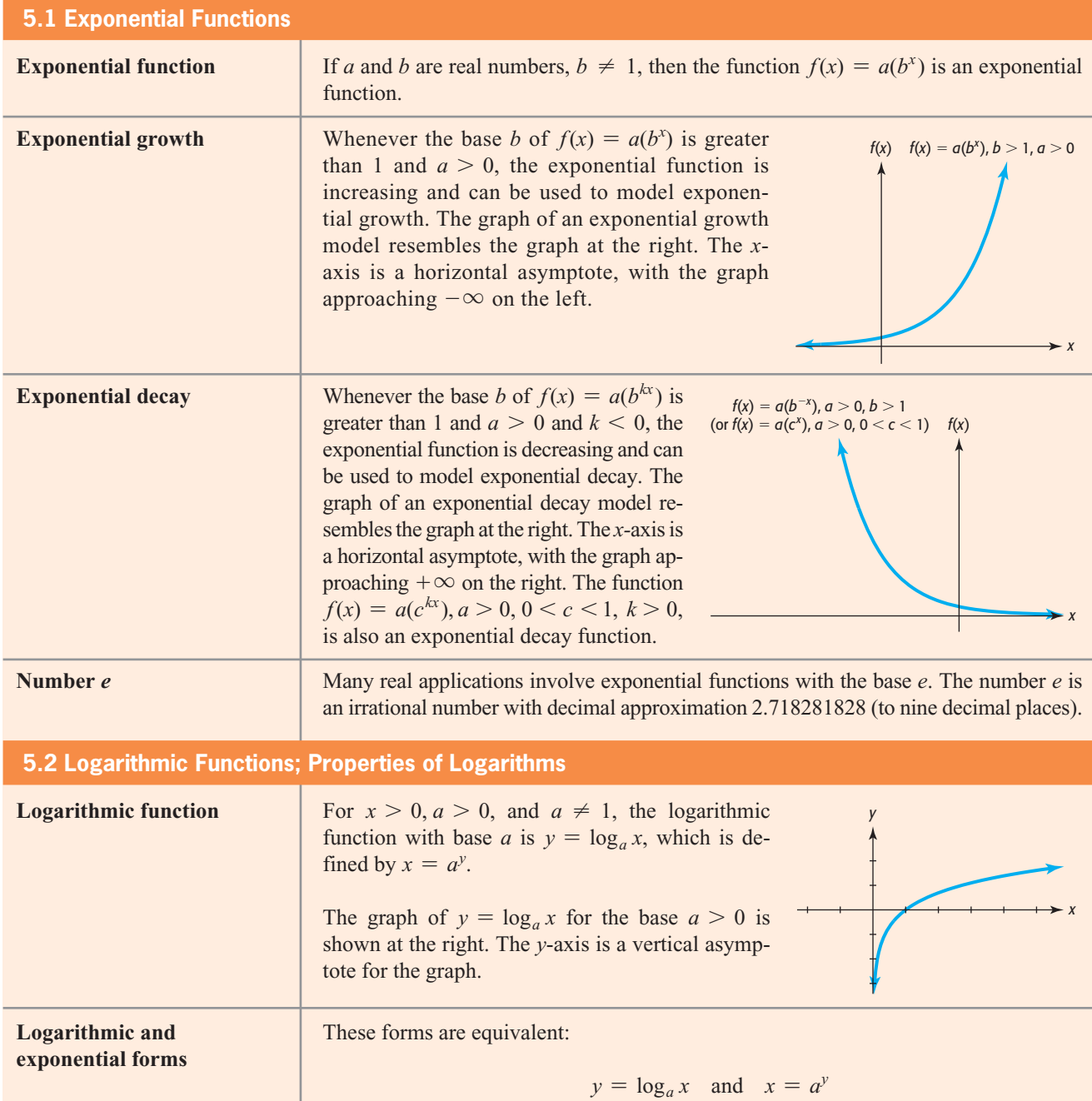

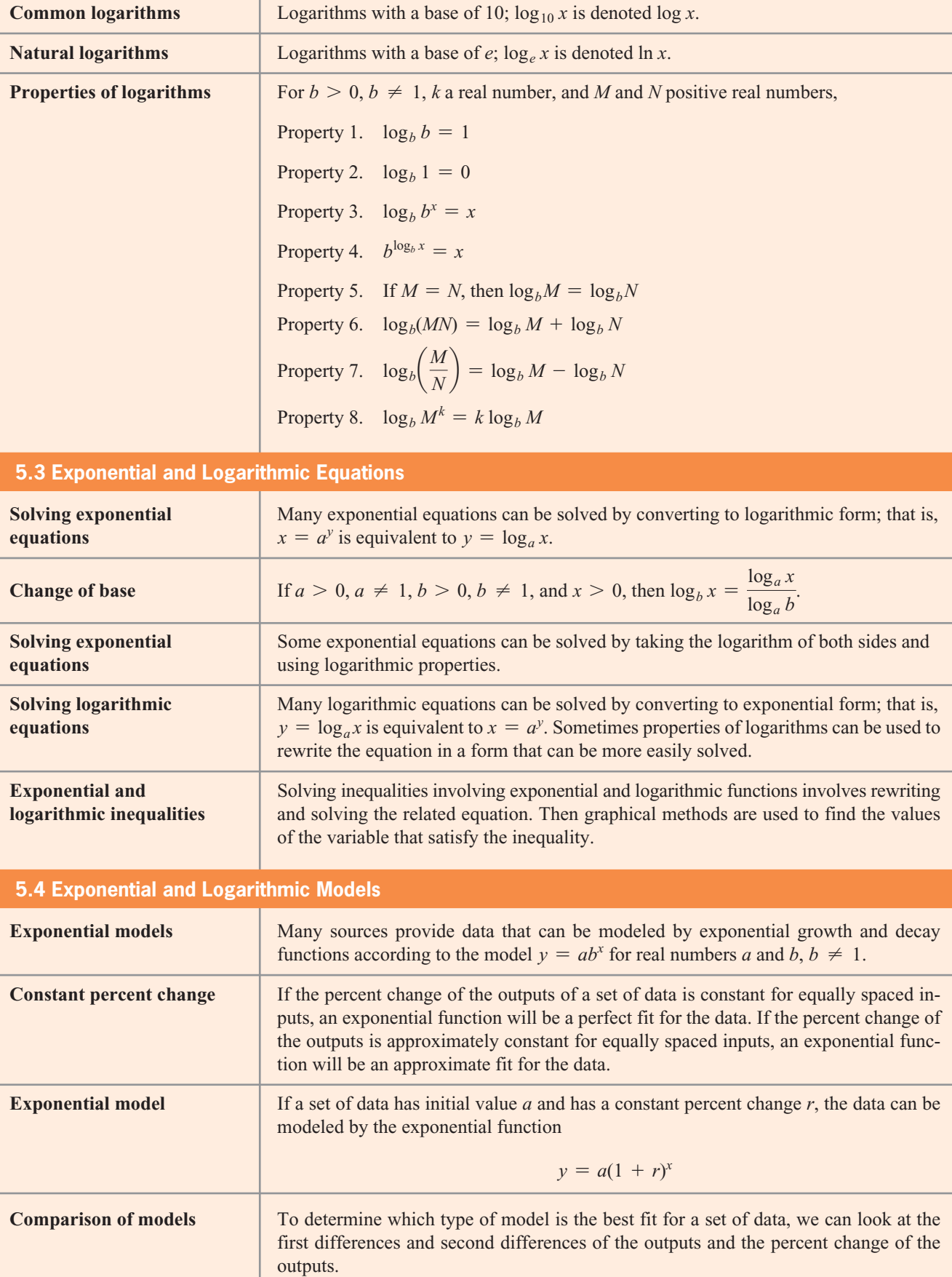

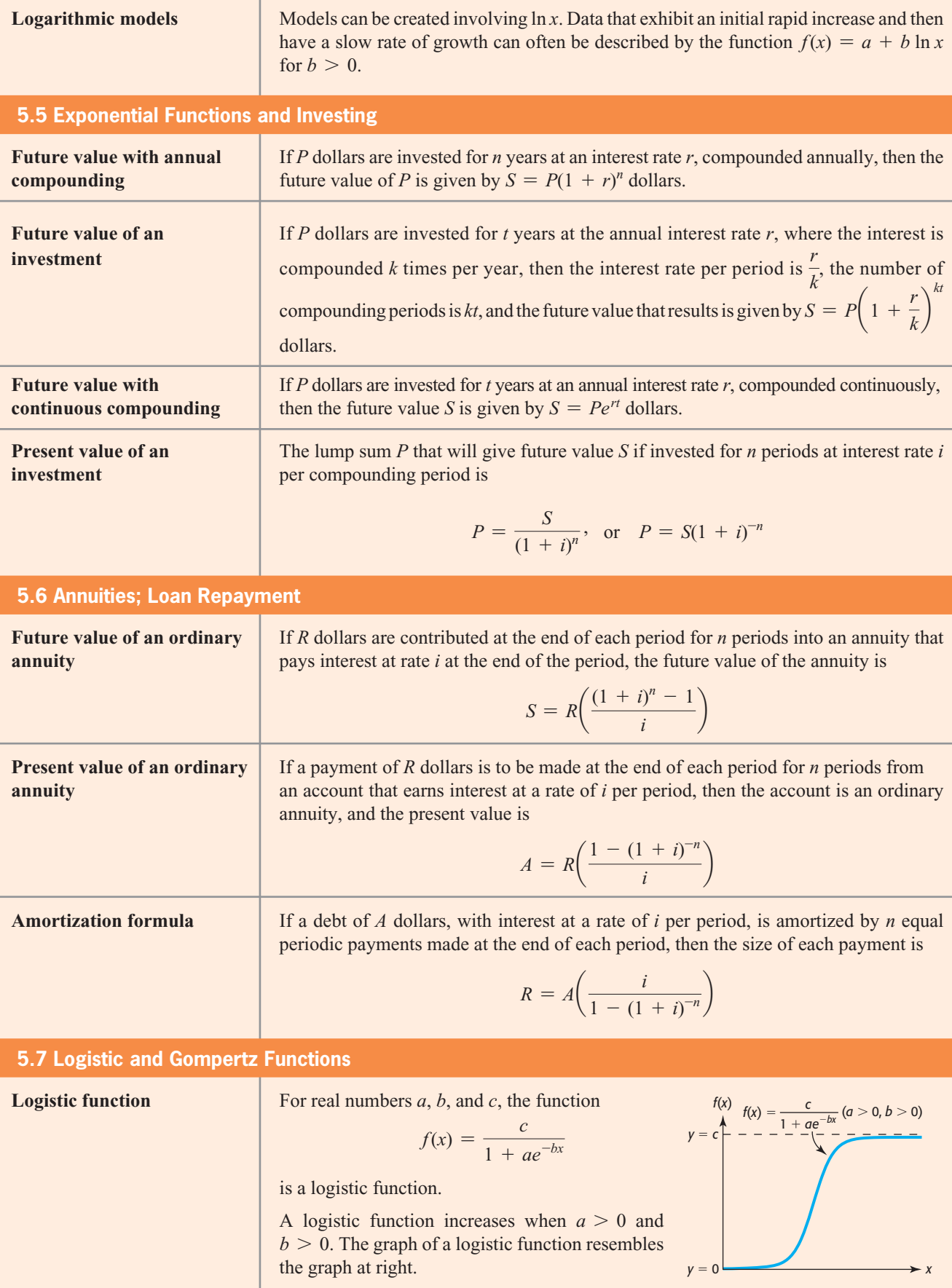

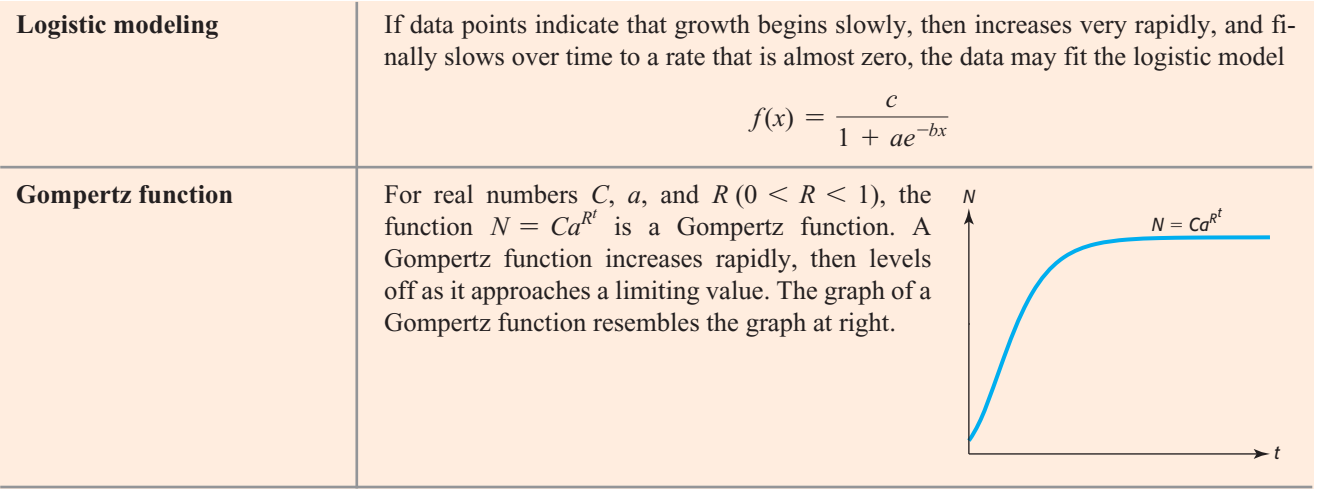

# chapter 5 **[SKILLS CHECK](#page-8-0)**

- **1. a.** Graph the function  $f(x) = 4e^{-0.3x}$ .
	- **b.** Find  $f(-10)$  and  $f(10)$ .
- **2.** Is  $f(x) = 4e^{-0.3x}$  an increasing or a decreasing function?
- **3.** Graph  $f(x) = 3^x$  on  $[-10, 10]$  by  $[-10, 20]$ .
- **4.** Graph  $y = 3^{(x-1)} + 4$  on  $[-10, 10]$  by [0, 15].
- **5.** How does the graph of Exercise 4 compare with the graph of Exercise 3?
- **6.** Is  $y = 3^{(x-1)} + 4$  an increasing or a decreasing function?
- **7. a.** If  $y = 1000(2^{-0.1x})$ , find the value of *y* when  $x = 10$ .
	- **b.** Use graphical or numerical methods to determine the value of *x* that gives  $y = 250$  if  $y =$ mine the value  $1000(2^{-0.1x})$ .

*In Exercises 8 and 9, write the exponential equations in logarithmic form.*

**8.**  $x = 6^y$ **9.**  $v = 7^{3x}$ 

*In Exercises 10–12, write the logarithmic equations in exponential form.*

**10.**  $y = \log_4 x$  **11.**  $y = \log(x)$ 

**12.**  $y = \ln x$ 

**13.** Write the inverse of  $y = 4^x$  in logarithmic form.

*In Exercises 14–16, evaluate the logarithms, if possible. Give approximate solutions to four decimal places.*

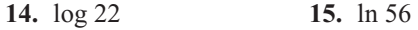

 **16.** log 10

*In Exercises 17–19, find the value of the logarithms* without *using a calculator.*

**17.**  $\log_2 16$ 18.  $ln(e^4)$ 

 **19.** log 0.001

*In Exercises 20 and 21, use a change of base formula to evaluate each of the logarithms. Give approximate solutions to four decimal places.*

**20.** 
$$
\log_3 54
$$
 **21.**  $\log_8 56$ 

*In Exercises 22 and 23, graph the functions with technology.*<br> **22.**  $y = \ln(x - 3)$  **23.**  $y = \log_3 x$ 

**22.** 
$$
y = \ln(x - 3)
$$
 **23.**  $y = \log_3 x$ 

*In Exercises 24–27, solve the exponential equations. Give approximate solutions to four decimal places.*

- **24.**  $340 = e^x$
- **25.**  $1500 = 300e^{8x}$
- **26.**  $9200 = 23(2^{3x})$

$$
27. \; 4(3^x) = 36
$$

27.  $4(3^{x}) = 36$ <br>28. Rewrite  $\ln \frac{(2x - 5)^{3}}{x - 3}$  as the sum, difference, or product of logarithms, and simplify if possible.

- **29.** Rewrite 6  $\log_4 x 2 \log_4 y$  as a single logarithm.
- **30.** Determine whether a linear or an exponential function is the better fit for the data in the table. Then find the equation of the function with three-decimal-place accuracy.

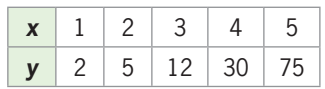

**31.** Evaluate  $P\left(1 + \frac{r}{k}\right)$  $\int_{0}^{kn}$  for  $P = 1000$ ,  $r = 8\%,$  $k = 12$ ,  $n = 20$ , to two decimal places.

 $1 - 1.03^{-240 + n}$  $\frac{0.03}{0.03}$  for  $n = 120$ , to two decimal places.

**33. a.** Graph  $f(t) = \frac{2000}{1 + 8e^{-0.8t}}$  for  $t = 0$  to  $t = 10$ . **b.** Find  $f(0)$  and  $f(8)$ , to two decimal places.

**c.** What is the limiting value of this function?

- **34. a.** Graph  $y = 500(0.1^{0.2^x})$  for  $x = 0$  to  $x = 10$ .
	- **b.** What is the initial value (the value of  $y$  when  $x = 0$ ) of this function?
	- **c.** What is the limiting value of this function?

# [chapter 5](#page-8-0) **REVIEW**

- **35.** *Sales of iPads* The iPad has become the most quickly adopted nonphone consumer electronics product in history, topping the DVD player. Apple sold over 300,000 iPads in its first day, and took just 28 days to reach 1 million units sold. Sales of the iPad can be modeled by  $y = 0.554(1.455^x)$ , where *x* is the number of months after April 1, 2010 and *y* is the number of millions of iPads sold. According to this model, how many iPads would be sold by August  $2011 (x = 17)$ ?
- **36.** *Sales Decay* At the end of an advertising campaign, the daily sales (in dollars) declined, with daily sales the daily sales (in dollars) declined, with daily sales<br>given by the equation  $y = 2000(2^{-0.1x})$ , where *x* is the number of weeks after the end of the campaign. According to this model, what will sales be 4 weeks after the end of the ad campaign?
- **37.** *Corporate Revenue* Prior to the November 1994 \$1.7 billion takeover proposal by Quaker Oats, Snapple Beverage Corporation's annual revenues were given by the function  $B(t) = 1.337e^{0.718t}$  million dollars, where *t* is the number of years after 1985. When does this model indicate that annual revenue was more than \$10 million? (Source: *U.S. News and World Report*, November 14, 1994)

#### **38.** *Earthquakes*

- **a.** If an earthquake has an intensity of 1000 times  $I_0$ , what is the magnitude of the earthquake?
- **b.** An earthquake that measured 6.5 on the Richter scale occurred in Pakistan in February 1991. Express this intensity in terms of  $I_0$ .
- **39.** *Earthquakes* On January 23, 2001, an earthquake registering 7.9 hit western India, killing more than

15,000 people. On the same day, an earthquake registering 4.8 hit the United States, killing no one. How much more intense was the Indian earthquake than the American earthquake?

 **40.** *Investments* The number of years needed for an investment of \$10,000 to grow to \$30,000 when money is invested at 12%, compounded annually, is given by

$$
t = \log_{1.12} \frac{30,000}{10,000} = \log_{1.12} 3
$$

In how many years will this occur?

- **41.** *Investments* If \$1000 is invested at 10%, compounded quarterly, the future value of the investment is given by  $S = 1000(2^{x/7})$ , where *x* is the number of years after the investment is made.
	- **a.** Use the logarithmic form of this function to solve the equation for *x*.
	- **b.** Find when the future value of the investment is \$19,504.
- **42.** *Sales Decay* At the end of an advertising campaign, the weekly sales (in dollars) declined, with weekly the weekly sales (in dollars) declined, with weekly sales given by the equation  $y = 2000(2^{-0.1x})$ , where *x* is the number of weeks after the end of the campaign. In how many weeks will sales be half of the sales at the end of the ad campaign?
- **43.** *Personal Consumption* Using data from the U.S. Bureau of Labor Statistics for selected years from 1998 and projected to 2018, the number of billions of dollars spent for personal consumption in the United States can be modeled by  $P = 2969e^{0.051t}$ , where *t* is the number of years after 1985.
- **a.** Is this model one of exponential growth or exponential decay? Explain.
- **b.** Graph this equation with a graphing utility to show the graph from 1985 through the year 2020.
- **44.** *Mobile Home Sales* A company that buys and sells used mobile homes estimates its cost to be given by  $C(x) = 2x + 50$  thousand dollars when *x* mobile homes are purchased. The same company estimates that its revenue from the sale of *x* mobile homes is given by  $R(x) = 10(1.26^x)$  thousand dollars.
	- **a.** Combine *C* and *R* into a single function that gives the profit for the company when *x* used mobile homes are bought and sold.
	- **b.** Use a graph to find how many mobile homes the company must sell for revenue to be at least \$30,000 more than cost.
- **45.** *Sales Decay* At the end of an advertising campaign, the sales (in dollars) declined, with weekly sales the sales (in dollars) declined, with weekly sales<br>given by the equation  $y = 40,000(3^{-0.1x})$ , where *x* is the number of weeks after the end of the campaign. In how many weeks will sales be less than half of the sales at the end of the ad campaign?
- **46.** *Carbon-14 Dating* An exponential decay function can be used to model the number of atoms of a radioactive material that remain after a period of time. Carbon-14 decays over time, with the amount remaining after *t* years given by

$$
y = y_0 e^{-0.00012097t}
$$

where  $y_0$  is the original amount.

- **a.** If a sample of carbon-14 weighs 100 grams originally, how many grams will be present in 5000 years?
- **b.** If a sample of wood at an archaeological site contains 36% as much carbon-14 as living wood, determine when the wood was cut.
- **47.** *Purchasing Power* If a retired couple has a fixed income of \$60,000 per year, the purchasing power of their income (adjusted value of the money) after *t* years of 5% inflation is given by the equation *t* years of 5% inflation is given by the equation  $P = 60,000e^{-0.05t}$ . In how many years will the purchasing power of their income fall below half of their current income?
- **48.** *Investments* If \$2000 is invested at 8%, compounded continuously, the future value of the investment after *t* years is given by  $S = 2000e^{0.08t}$  dollars. What is the future value of this investment in 10 years?
- **49.** *Investments* If \$3300 is invested for *x* years at 10%, compounded annually, the future value that will result is  $S = 3300(1.10)^x$  dollars. In how many years will the investment result in \$13,784.92?

 **50.** *Starbucks* The number of Starbucks stores increased rapidly during 1992–2009, as the following table shows. Find an exponential function that models these data, with *x* equal to the number of years after 1990 and *y* equal to the number of U.S. stores.

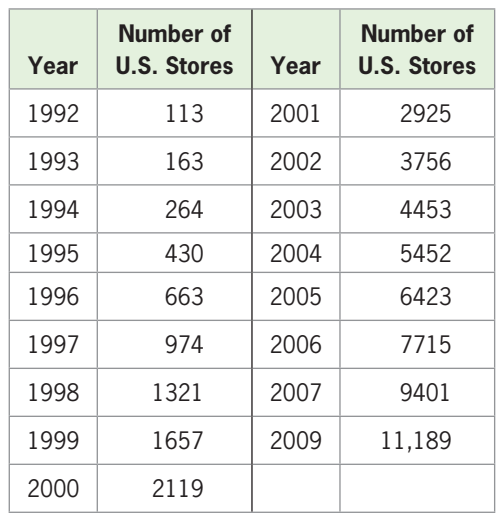

(Source: starbucks.com)

- **51.** *Students per Computer* The following table gives the average number of students per computer in public schools for the school years that ended in 1985 through 2006.
	- **a.** Find an exponential model for the data. Let *x* be the number of years past 1980.
	- **b.** Is this model an exponential growth function or an exponential decay function?
	- **c.** How many students per computer in public schools did this model predict for 2010?

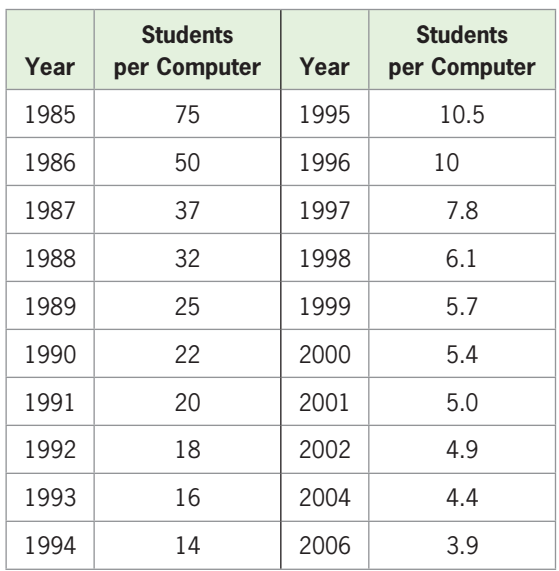

(Source: Quality Education Data, Inc., Denver, Colorado)

- **52.** *Cell Phones* The table gives the number of thousands of U.S. cellular telephone subscriberships for 1985–2006.
	- **a.** Find the exponential function that is the best fit for the data, with *x* equal to the number of years after 1980 and *y* equal to the number of subscriberships in thousands.
	- **b.** What does the model estimate for the number of subscriberships in 2007? Is this a good model for the data? Why?

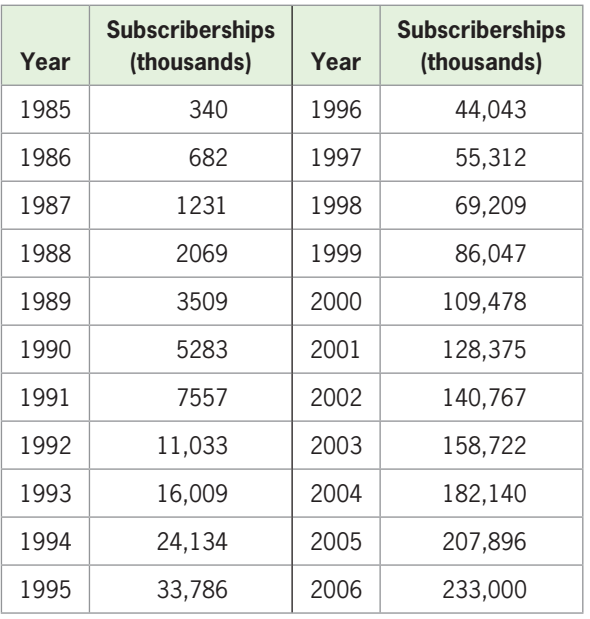

(Source: Semiannual CTIA Wireless Industry Survey)

 **53.** *World Tourism* The table below shows the receipts (in billions of dollars) for world tourism for 1990– 2007. Write an exponential function that models the data, with  $x = 0$  in 1980, and predict the receipts in 2015 with the model.

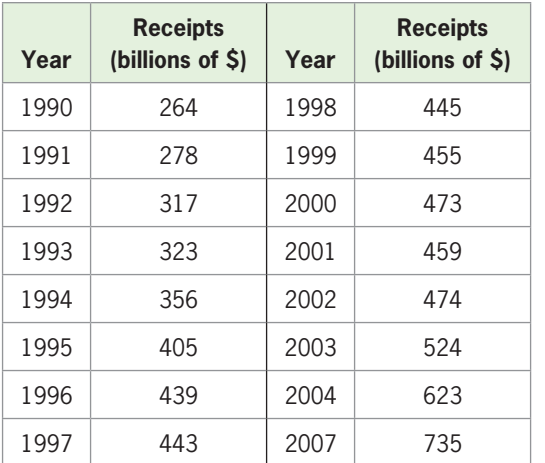

- **a.** Find a logarithmic function that models the data, with *x* equal to the number of years after 1995.
- **b.** Use the model to predict the percent of users in 2015.
- **c.** When will the model no longer be valid? Explain.

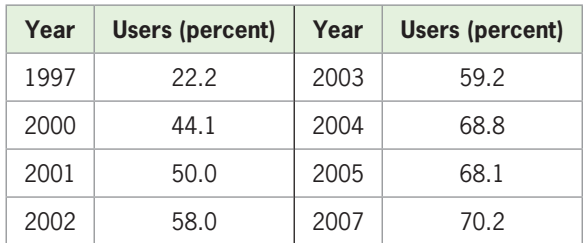

(Source: [www.internetworldstats.com\)](www.internetworldstats.com)

 **55.** *Corvette Acceleration* The following table shows the times that it takes a 2008 Corvette to reach speeds from 0 mph to 100 mph, in increments of 10 mph after 30 mph. Find a logarithmic function that gives the speed as a function of the time.

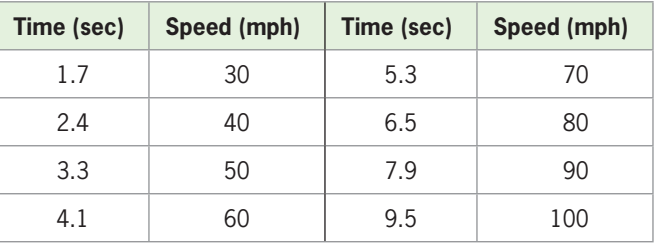

- **56.** *Japan's Population* The table gives the population of Japan for selected years from 1984 to 2006.
	- **a.** Find the logistic function that models the population *N*, using an input *x* equal to the number of years from 1980.
	- **b.** Comment on the goodness of fit of the model to the data.

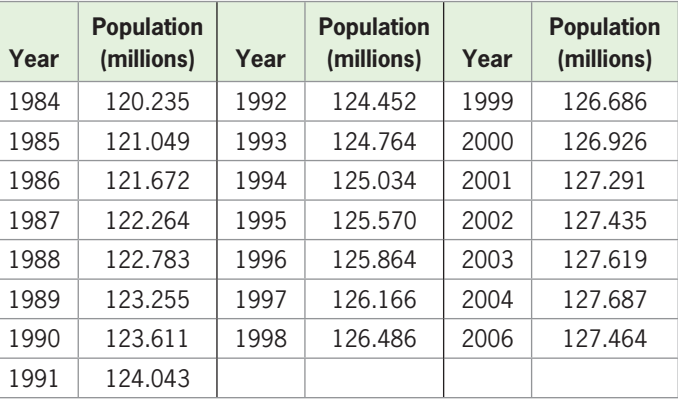

(Source: [www.jinjapan.org/stat/\)](www.jinjapan.org/stat/)

 **54.** *U.S. Internet Users* Historical data on the percent of U.S. residents using the Internet are given in the table below.

 **57.** *Investment* Suppose \$12,500 is invested in an account earning 5% annual interest, compounded continuously. What is the future value in 10 years?

- **58.** *Investments* Find the 7-year future value of an investment of \$20,000 placed into an account that pays 6%, compounded annually.
- **59.** *Annuities* At the end of each quarter, \$1000 is placed into an account that pays 12%, compounded quarterly. What is the future value of this annuity in 6 years?
- **60.** *Annuities* Find the 10-year future value of an ordinary annuity with a contribution of \$1500 at the end of each month, placed into an account that pays 8%, compounded monthly.
- **61.** *Present Value* Find the present value of an annuity that will pay \$2000 at the end of each month for 15 years if the interest rate is 8%, compounded monthly.
- **62.** *Present Value* Find the present value of an annuity that will pay \$500 at the end of each 6-month period for 12 years if the interest rate is 10%, compounded semiannually.
- **63.** *Loan Amortization* A debt of \$2000 with interest at 12%, compounded monthly, is amortized by equal monthly payments for 36 months. What is the size of each payment?
- **64.** *Loan Amortization* A debt of \$120,000 with interest at 6%, compounded monthly, is amortized by equal monthly payments for 25 years. What is the size of each monthly payment?
- **65.** *Births to Unmarried Mothers* The percent of live births to unmarried mothers for the years 1970–2007 can be modeled by the logistic function

$$
y = \frac{44.742}{1 + 6.870e^{-0.0782x}}
$$

where *x* is the number of years after 1960.

- **a.** Use this model to estimate the percent in 1990 and in 1996.
- **b.** What is the upper limit of the percent of teen mothers who were unmarried, according to this model?
- **66.** *Spread of Disease* A student brings a contagious disease to an elementary school of 2000 students. The number of students infected by the disease is given by

$$
n = \frac{1400}{1 + 200e^{-0.5x}}
$$

where  $x$  is the number of days after the student brings the disease.

- **a.** How many students will be infected in 14 days?
- **b.** How many days will it take for 1312 students to be infected?

 **67.** *Organizational Growth* The president of a new campus of a university predicts that the student body will grow rapidly after the campus is open, with the number of students at the beginning of year *t* given by

 $N = 4000(0.06^{0.4^{t-1}})$ 

- **a.** How many students does this model predict for the beginning of the second year  $(t = 2)$ ?
- **b.** How many students are predicted for the beginning of the tenth year?
- **c.** What is the limit on the number of students that can attend this campus, according to the model?
- **68.** *Sales Growth* The number of units of a new product that were sold each month after the product was introduced is given by

 $N = 18,000(0.03^{0.4})$ 

where *t* is the number of months.

- **a.** How many units were sold 10 months after the product was introduced?
- **b.** What is the limit on sales if this model is accurate?
- **69.** *Endangered Species* The following table gives the numbers of species of plants that were endangered in various years from 1980 to 2006.
	- **a.** Find the logistic function that models these data. Use *x* as the number of years past 1975.
	- **b.** Use the model to predict the number of species of endangered plants in 2012.
	- **c.** When does the model predict that 627 plant species will be endangered?

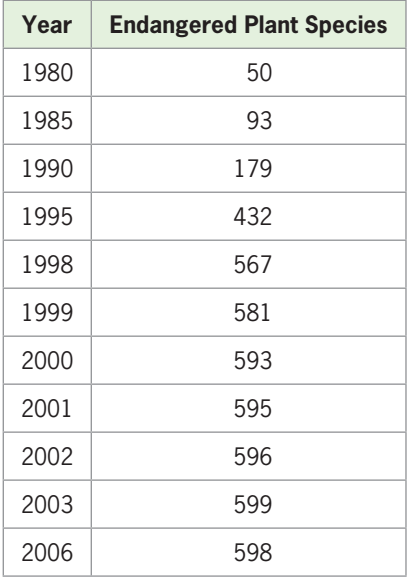

(Source: U.S. Fish and Wildlife Service)

# Group Activities  [EXTENDED APPLICATIONS](#page-8-0)

#### **1. Chain Letters**

Suppose you receive a chain letter asking you to send \$1 to the person at the top of the list of six names, then to add your name to the bottom of the list, and finally to send the revised letter to six people. The promise is that when the letters have been sent to each of the people above you on the list, you will be at the top of the list and you will receive a large amount of money. To investigate whether this is worth the dollar that you are asked to spend, create the requested models and answer the following questions.

- **1.** Suppose each of the six people on the original list sent six letters. How much money would the person on the top of the list receive?
- **2.** Consider the person who is second on the original list. How much money would this person receive?
- **3.** Complete the partial table of amounts that will be sent to the person on the top of the list during each "cycle" of the chain letter.

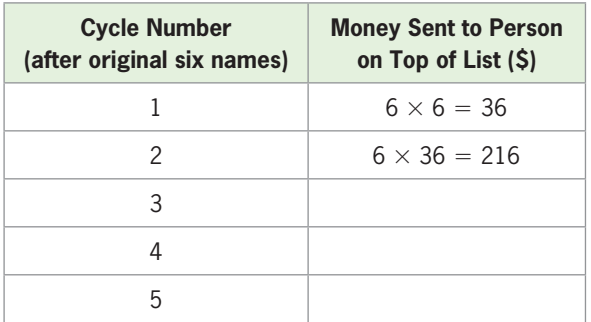

- **4.** If you were going to start such a chain letter (don't, it's illegal), would you put your name at the top of the first 6 names or as number 5?
- **5.** Find the best quadratic, power, and exponential models for the data in the table. Which of these function types gives the best model for the data?
- **6.** Use the exponential function found in part (5) to determine the amount of money the person who was at the bottom of the original list would receive if all people contacted sent the \$1 and mailed the letter to 6 additional people.
- **7.** How many people will have to respond to the chain letter for the sixth person on the original list to receive all the money that was promised?
- **8.** If you receive the letter in its tenth cycle, how many other people have been contacted, along with you, assuming that everyone who receives the letter cooperates with its suggestions?
- **9.** Who remains in the United States for you to send your letter to, if no one sends a letter to someone who has already received it?
- **10.** Why do you think the federal government has made it illegal to send chain letters in the U.S. mail?

### **2. Modeling**

Your mission is to find real-world data for company sales, a stock price, biological growth, or some sociological trend over a period of years that fit an exponential, logistic, or logarithmic function. To do this, you can look at a statistical graph called a histogram, which describes the situation, or at a graph or table describing it. Once you have found data consisting of numerical values, you are to find the equation that is the best exponential, logistic, or logarithmic fit for the data and then write the model that describes the relationship. Some helpful steps for this process are given in the instructions below.

 **1.** Look in newspapers, in periodicals, on the Internet, or in statistical abstracts for a graph or table of data containing at least six data points. The data must have numerical values for the independent and dependent variables.

- **2.** If you decide to use a relation determined by a graph that you have found, read the graph very carefully to determine the data points or (for full credit) contact the source of the data to obtain the data from which the graph was drawn.
- **3.** If you have a table of values for different years, create a graph of the data to determine the type of function that will be the best fit for the data. To do this, first align the independent variable by letting the input represent the number of years after some convenient year and then enter the data into your graphing calculator and draw a scatter plot. Check to see if the points on the scatter plot lie near some curve that could be described by an exponential, logistic, or logarithmic function. If not, save the data for possible later use and renew your search. You can also test to

see if the percent change of the outputs is nearly constant for equally spaced inputs. If so, the data can be modeled by an exponential function.

- **4.** Use your calculator to create the equation of the function that is the best fit for the data. Graph this equation and the data points on the same axes to see if the equation is reasonable.
- **5.** Write some statements about the data that you have been working with. For example, describe how the quantity is increasing or decreasing over periods of years, why it is changing as it is, or when this model is no longer appropriate and why.
- **6.** Your completed project should include the following:
- **a.** A proper bibliographical reference for the source of your data.
- **b.** An original copy or photocopy of the data being used.
- **c.** A scatter plot of the data and reasons why you chose the model that you did to fit it.
- **d.** The equation that you have created, labeled with appropriate units of measure and variable descriptions.
- **e.** A graph of the scatter plot and the model on the same axes.
- **f.** One or more statements about how you think the model you have created could actually be used. Include any restrictions that should be placed on the model.

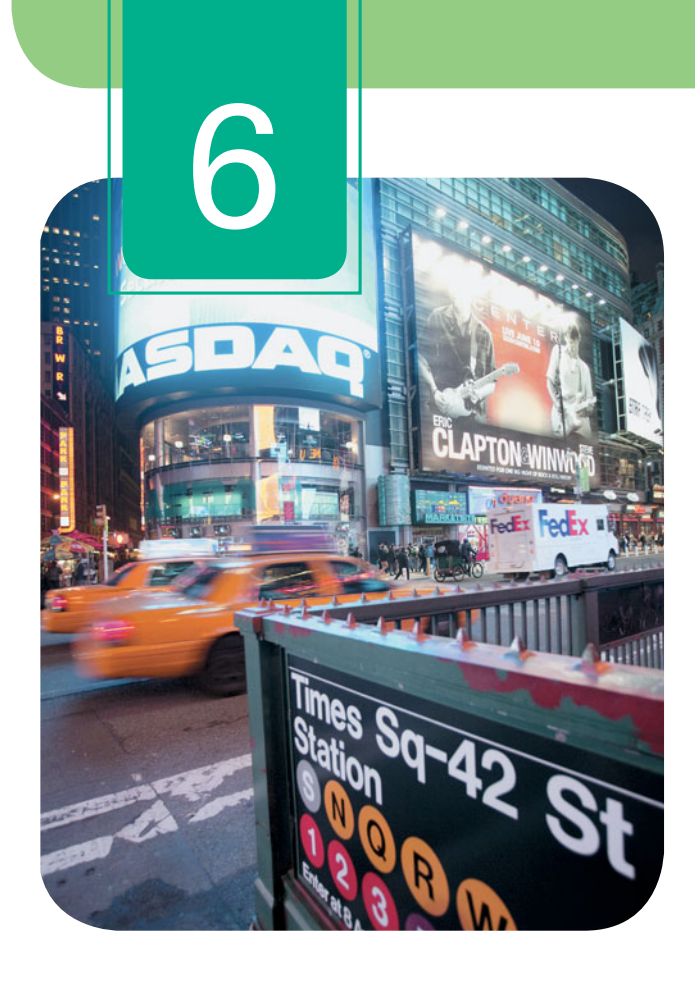

# **Higher-Degree Polynomial and [Rational Functions](#page-8-0)**

The amount of money spent by global tourists can be modeled by the function

$$
y = 0.153x^3 - 2.914x^2 + 36.854x + 253.208
$$

where y represents the amount spent by global travelers (in billions of dollars) and x represents the number of years after 1990. If the total cost of producing x units of a product is  $C(x) = 100 + 30x + 0.01x^2$ , the function

$$
\overline{C}(x) = \frac{100 + 30x + 0.01x^2}{x}
$$

models the average cost per unit. These are examples of polynomial and rational functions, which we will discuss in this chapter.

- **6.1** Higher-Degree Polynomial Functions
- **6.2** Modeling with Cubic and Quartic Functions
- **6.3** Solution of Polynomial Equations
- **6.4** Polynomial Equations Continued; Fundamental Theorem of Algebra
- **6.5** Rational Functions and Rational Equations
- **6.6** Polynomial and Rational Inequalities

Identify graphs of higher-degree polynomial functions; graph cubic functions and quartic functions; find local extrema and absolute extrema

Model data with cubic functions; model data with quartic functions

Solve polynomial equations by factoring and the root method; estimate solutions with technology

Divide polynomials with synthetic division; solve cubic equations; combine graphical and algebraic methods to solve polynomial equations; solve quartic equations; use the Fundamental Theorem of Algebra to find the number of complex solutions of a polynomial equation; solve polynomial equations with complex solutions

Graph rational functions; solve rational equations algebraically and graphically

Solve polynomial inequalities; solve rational inequalities

## sections objectives applications

U.S. unemployment, U.S. foreign-born population

Poverty level, tourism, U.S. unemployment, foreign-born population

International travel, maximizing volume, photosynthesis, cost, future value of an investment, juvenile crime arrests Break-even

Average cost of production, cost-benefit, advertising and sales, illumination

Average cost, box construction

# **Algebra [TOOLBOX](#page-8-0)**

### **KEY OBJECTIVES**

- Identify polynomials
- Identify the degree of a polynomial
- Identify the leading coefficient of a polynomial
- Factor higher-degree polynomials
- Simplify rational expressions
- Multiply rational expressions
- Divide rational expressions
- Add rational expressions
- Subtract rational expressions
- Divide polynomials using long division

# **[Polynomials](#page-8-0)**

Recall from Chapter 1 that an expression containing a finite number of additions, subtractions, and multiplications of constants and positive integer powers of variables is called a **polynomial**. The general form of a polynomial in *x* is

 $a_n x^n + a_{n-1} x^{n-1} + \cdots + a_1 x + a_0$ 

where  $a_0$  and each coefficient of x are real numbers and each power of x is a positive integer. If  $a_n \neq 0$ , *n* is the highest power of *x*,  $a_n$  is called the **leading coefficient**, and *n* is the **degree** of the polynomial. Thus,  $5x^4 + 3x^2 - 6$  is a fourth-degree (quartic) polynomial with leading coefficient 5.

### **EXAMPLE 1 > Polynomials**

What are the degree and the leading coefficient of each of the following polynomials?

**a.**  $4x^2 + 5x^3 - 17$  **b.**  $30 - 6x^5 + 3x^2 - 7$ 

#### **SOLUTION**

- **a.** This is a third-degree polynomial. The leading coefficient is 5, the coefficient of the highest-degree term.
- **b.** This is a fifth-degree polynomial. The leading coefficient is  $-6$ , the coefficient of the highest-degree term.

## **[Factoring Higher-Degree Polynomials](#page-8-0)**

Some higher-degree polynomials can be factored by expressing them as the product of a monomial and another polynomial, which sometimes can be factored to complete the factorization.

# **EXAMPLE 2 > Factoring** Factor: **a.**  $3x^3 - 21x^2 + 36x$  **b.**  $-6x^4 - 10x^3 + 4x^2$ **SOLUTION a.**  $3x^3 - 21x^2 + 36x = 3x(x^2 - 7x + 12) = 3x(x - 3)(x - 4)$ **b.**  $-6x^4 - 10x^3 + 4x^2 = -2x^2(3x^2 + 5x - 2) = -2x^2(3x - 1)(x + 2)$

Some polynomials can be written in *quadratic form* by using substitution. Then quadratic factoring methods can be used to begin the factorization.

# **EXAMPLE 3** <sup>N</sup> **Factoring Polynomials in Quadratic Form**

Factor: **a.**  $x^4 - 6x^2 + 8$  **b.**  $x^4 - 18x^2 + 81$ 

#### **SOLUTION**

**a.** The expression  $x^4 - 6x^2 + 8$  is not a quadratic polynomial, but substituting *u* for The expression  $x^4 - 6x^2 + 8$  is not a quadratic polynomial, but substituting *u* for  $x^2$  converts it into the quadratic expression  $u^2 - 6u + 8$ , so we say that the original expression is in *quadratic form*. We factor it using quadratic methods, as follows:<br> $u^2 - 6u + 8 = (u - 2)(u - 4)$ 

$$
u^2 - 6u + 8 = (u - 2)(u - 4)
$$

Replacing *u* with  $x^2$  gives

$$
(x^2 - 2)(x^2 - 4)
$$

Completing the factorization by factoring  $x^2 - 4$  gives

$$
x4 - 6x2 + 8 = (x2 - 2)(x - 2)(x + 2)
$$

**b.** Substituting *u* for  $x^2$  converts  $x^4 - 18x^2 + 81$  into the quadratic expression Substituting *u* for  $x^2$  converts  $x^4 - 18x^2 + u^2 - 18u + 81$ . Factoring this expression gives

$$
u^2 - 18u + 81 = (u - 9)(u - 9)
$$

Replacing *u* with  $x^2$  and completing the factorization gives<br> $x^4 - 18x^2 + 81 = (x^2 - 9)(x^2 - 9)$ 

$$
x4 - 18x2 + 81 = (x2 - 9)(x2 - 9)
$$
  
= (x - 3)(x + 3)(x - 3)(x + 3) = (x - 3)<sup>2</sup>(x + 3)<sup>2</sup>

### **[Rational Expressions](#page-8-0)**

An expression that is the quotient of two nonzero polynomials is called a **rational** An expression that is the quotient of two nonzero polynomials is called a **rational** expression. For example,  $\frac{3x + 1}{x^2 - 2}$  is a rational expression. A rational expression is undefined when the denominator equals 0.

### **Fundamental Principle of Rational Expressions**

The **Fundamental Principle of Rational Expressions** provides the means to simplify them.

$$
\frac{ac}{bc} = \frac{a}{b} \quad \text{for } b \neq 0, c \neq 0
$$

We simplify a rational expression by factoring the numerator and denominator and dividing both the numerator and denominator by any common factors. We will assume that all rational expressions are defined for those values of the variables that do not make any denominator 0.

# **EXAMPLE 4 > Rational Expressions**

Simplify the rational expression.

**a.** 
$$
\frac{2x^2 - 8}{x + 2}
$$
 **b.**  $\frac{3x}{3x + 6}$  **c.**  $\frac{3x^2 - 14x + 8}{x^2 - 16}$
### **SOLUTION**

**a.** 
$$
\frac{2x^2 - 8}{x + 2} = \frac{2(x^2 - 4)}{x + 2} = \frac{2(x + 2)(x - 2)}{(x + 2)} = 2(x - 2)
$$

**b.** Note that we cannot divide both numerator and denominator by  $3x$ , because  $3x$  is not a factor of  $3x + 6$ . Instead, we factor the denominator.

$$
\frac{3x}{3x+6} = \frac{\overset{1}{3}x}{\underset{1}{3}(x+2)} = \frac{x}{x+2}
$$

$$
c. \ \frac{3x^2 - 14x + 8}{x^2 - 16} = \frac{(3x - 2)(x - 4)}{(x + 4)(x - 4)} = \frac{3x - 2}{x + 4}
$$

## **[Multiplying and Dividing Rational Expressions](#page-8-0)**

To multiply rational expressions, we write the product of the numerators divided by the product of the denominators and then simplify. We may also simplify prior to multiplying; this is usually easier than multiplying first.

#### **EXAMPLE 5**  $\triangleright$ **Products of Rational Expressions**

Multiply and simplify.  
\n**a.** 
$$
\frac{4x^2}{5y^2} \cdot \frac{25y}{12x}
$$
\n**b.** 
$$
\frac{6-3x}{2x+4} \cdot \frac{4x-20}{2-x}
$$

**SOLUTION**  
\n**a.** 
$$
\frac{4x^2}{5y^2} \cdot \frac{25y}{12x} = \frac{4x^2 \cdot 25y}{5y^2 \cdot 12x} = \left(\frac{4 \cdot 25}{5 \cdot 12}\right) \left(\frac{x^2}{x}\right) \left(\frac{y}{y^2}\right) = \left(\frac{5}{3}\right) \left(\frac{x}{1}\right) \left(\frac{1}{y}\right) = \frac{5x}{3y}
$$
\n**b.** 
$$
\frac{6 - 3x}{2x + 4} \cdot \frac{4x - 20}{2 - x} = \frac{(6 - 3x)(4x - 20)}{(2x + 4)(2 - x)} = \frac{3(2 - \sqrt{x}) \cdot \frac{2}{4}(x - 5)}{2(x + 2) \cdot (2 - \sqrt{x})} = \frac{6x - 30}{x + 2}
$$

To divide rational expressions, we multiply by the reciprocal of the divisor.

#### **EXAMPLE 6**  $\triangleright$ **Quotients of Rational Expressions**

Divide and simplify.

**a.** 
$$
\frac{a^2b}{c} \div \frac{ab^3}{c^2}
$$
 **b.**  $\frac{x^2 + 7x + 12}{2 - x} \div \frac{x^2 - 9}{x^2 - x - 2}$ 

### **SOLUTION**

**SOLUTION**  
\n**a.** 
$$
\frac{a^2b}{c} \div \frac{ab^3}{c^2} = \frac{a^2b}{c} \cdot \frac{c^2}{ab^3} = \left(\frac{a^2}{a}\right)\left(\frac{b}{b^3}\right)\left(\frac{c^2}{c}\right) = \frac{ac}{b^2}
$$
\n**b.** 
$$
\frac{x^2 + 7x + 12}{2 - x} \div \frac{x^2 - 9}{x^2 - x - 2} = \frac{x^2 + 7x + 12}{2 - x} \cdot \frac{x^2 - x - 2}{x^2 - 9}
$$
\n
$$
= \frac{(x+3)(x+4)(x-2)(x+1)}{-(x-2)(x-3)(x+3)} = \frac{(x+4)(x+1)}{-(x-3)} = \frac{x^2 + 5x + 4}{3 - x}
$$

## **[Adding and Subtracting Rational Expressions](#page-8-0)**

We can add or subtract two fractions with the same denominator by adding or subtracting the numerators over their common denominator. If the denominators are not the same, we can write each fraction as an equivalent fraction with the common denominator. Our work is easier if we use the **least common denominator (LCD)**. The LCD is the lowest-degree polynomial that all denominators will divide into. For example, if several denominators are  $3x$ ,  $6x^2y$ , and  $9y^3$ , the lowest-degree polynomial that all three denominators will divide into is  $18x^2y^3$ . We can find the LCD as follows.

### **Finding the Least Common Denominator of a Set of Fractions**

- 1. Completely factor all the denominators.
- 2. The LCD is the product of each factor used the maximum number of times it occurs in any one denominator.

### **EXAMPLE 7 > Least Common Denominator**

Find the LCD of the fractions  $\frac{3x}{x^2 - 4x - 5}$  and  $\frac{5x - 1}{x^2 - 2x - 3}$ .

### **SOLUTION**

The factored denominators are  $(x - 5)(x + 1)$  and  $(x - 3)(x + 1)$ . The factors  $(x - 5)$ ,  $(x + 1)$ , and  $(x - 3)$  each occur a maximum of one time in any one denominator. Thus, the LCD is  $(x - 5)(x + 1)(x - 3)$ .

The procedure for adding or subtracting rational expressions follows.

### **Adding or Subtracting Rational Expressions**

- 1. Find the LCD of all the rational expressions.
- 2. Write the equivalent of each rational expression with the LCD as its denominator.
- 3. Combine the like terms in the numerators and write this expression in the numerator with the LCD in the denominator.
- 4. Simplify the rational expression, if possible.

### **EXAMPLE 8 > Adding Rational Expressions**

$$
Add\frac{3}{x^2y} + \frac{5}{xy^2}.
$$

#### **SOLUTION**

The factor *x* occurs a maximum of two times in any denominator and the factor  $y$ occurs a maximum of two times in any denominator, so the LCD is  $x^2y^2$ . We rewrite the fractions with the common denominator by multiplying the numerator and denominator

of the first fraction by  $\nu$  and multiplying the numerator and denominator of the second fraction by *x*, as follows:  $\frac{1}{5} \cdot x$ 

$$
\frac{3}{x^2y} + \frac{5}{xy^2} = \frac{3 \cdot y}{x^2y \cdot y} + \frac{5 \cdot x}{xy^2 \cdot x} = \frac{3y}{x^2y^2} + \frac{5x}{x^2y^2}
$$

We can now add the fractions by adding the numerators over the common denominator:

$$
\frac{3y}{x^2y^2} + \frac{5x}{x^2y^2} = \frac{3y + 5x}{x^2y^2}
$$

This result cannot be simplified because there is no common factor of the numerator and denominator.

### **EXAMPLE 9 > Subtracting Rational Expressions**

Subtract  $\frac{x+1}{x^2 + x - 6} - \frac{2x-1}{x-2}$ .

#### **SOLUTION**

We factor the first denominator to get the LCD:<br> $x^2 + x - 6 = (x + 3)(x - 2)$ 

$$
x^2 + x - 6 = (x + 3)(x - 2)
$$

 $x^2 + x - 6 = (x + 3)(x - 2)$ <br>so the LCD is  $(x + 3)(x - 2)$ . We rewrite the second fraction so that it has the common denominator, subtract the second numerator, then combine the like terms of the numerators.

$$
\frac{x+1}{x^2+x-6} - \frac{2x-1}{x-2} = \frac{x+1}{(x-2)(x+3)} - \frac{(2x-1)(x+3)}{(x-2)(x+3)}
$$

$$
= \frac{x+1}{(x-2)(x+3)} - \frac{2x^2+5x-3}{(x-2)(x+3)}
$$

$$
= \frac{x+1-(2x^2+5x-3)}{(x-2)(x+3)}
$$

$$
= \frac{x+1-2x^2-5x+3}{(x-2)(x+3)}
$$

$$
= \frac{-2x^2-4x+4}{(x-2)(x+3)}
$$

This result cannot be simplified.

### **[Division of Polynomials](#page-8-0)**

When the divisor has a degree less than the dividend, the division of one polynomial by another is done in a manner similar to long division in arithmetic. The degree of the quotient polynomial will be less than the degree of the dividend polynomial, and the degree of the remainder will be less than the degree of the divisor. (If the remainder is 0, the divisor is a factor of the dividend.) The procedure follows.

### **Long Division of Polynomials**

1. Write both the divisor and the dividend in descending order of a variable. Include missing terms with a 0 coefficient in the dividend.

Divide 
$$
(4x^3 + 4x^2 + 5)
$$
 by  $(2x^2 + 1)$ .  

$$
2x^2 + 1\overline{)4x^3 + 4x^2 + 0x + 5}
$$

- 2. Divide the highest power of the divisor into the highest power of the dividend, and write this partial quotient above the dividend. Multiply the partial quotient times the divisor, write the product under the dividend, subtract, and bring down the next term, getting a new dividend.
- 3. Repeat until the degree of the new dividend is less than the degree of the divisor. If a nonzero expression remains, it is the remainder from the division.

$$
2x^{2} + 1)4x^{3} + 4x^{2} + 0x + 5
$$
  

$$
4x^{3} + 2x
$$
  

$$
4x^{2} - 2x + 5
$$

$$
2x + 2
$$
  
\n
$$
2x^{2} + 1\overline{)4x^{3} + 4x^{2} + 0x + 5}
$$
  
\n
$$
4x^{3} + 2x
$$
  
\n
$$
4x^{2} - 2x + 5
$$
  
\n
$$
-2x + 3
$$
  
\n
$$
-2x + 3
$$

Thus, the quotient is  $2x + 2$ , with remainder  $-2x + 3$ .

### **EXAMPLE 10 > Division of Polynomials**

Perform the indicated division:  $\frac{x^4 + 6x^3 - 4x + 2}{x + 2}$ .

### **SOLUTION**

Begin by placing  $0x^2$  in the dividend.

$$
\begin{array}{r} x^3 + 4x^2 - 8x + 12 \\ x + 2 \overline{\smash{\big)}\ x^4 + 6x^3 + 0x^2 - 4x + 2} \\ \underline{x^4 + 2x^3} \\ 4x^3 + 0x^2 \\ \underline{4x^3 + 8x^2} \\ -8x^2 - 4x \\ \underline{-8x^2 - 16x} \\ 12x + 24 \\ \underline{12x + 24} \\ -22 \end{array}
$$

Thus, the quotient is  $x^3 + 4x^2 - 8x + 12$ , with remainder -22. We can write the result as

$$
\frac{x^4 + 6x^3 - 4x + 2}{x + 2} = x^3 + 4x^2 - 8x + 12 - \frac{22}{x + 2}
$$

## **Toolbox EXERCISES**

*For Exercises 1–4, (a) give the degree of the polynomial and (b) give the leading coefficient.*

1. 
$$
3x^4 - 5x^2 + \frac{2}{3}
$$
  
2.  $5x^3 - 4x + 7$   
3.  $7x^2 - 14x^5 + 16$   
4.  $2y^5 + 7y - 8y^6$ 

*In Exercises 5–10, factor the polynomials completely.*

**5.**  $4x^3 - 8x^2 - 140x$ **6.**  $4x^2 + 7x^3 - 2x^4$ **7.**  $x^4 - 13x^2 + 36$ 

8. 
$$
x^4 - 21x^2 + 80
$$
  
9.  $2x^4 - 8x^2 + 8$   
10.  $3x^5 - 24x^3 + 48x$ 

*In Exercises 11–16, simplify each rational expression. <sup>x</sup>* - <sup>3</sup>*<sup>y</sup>*

11. 
$$
\frac{x-3y}{3x-9y}
$$
  
\n12. 
$$
\frac{x^2-9}{4x+12}
$$
  
\n13. 
$$
\frac{2y^3-2y}{y^2-y}
$$
  
\n14. 
$$
\frac{4x^3-3x}{x^2-x}
$$
  
\n15. 
$$
\frac{x^2-6x+8}{x^2-16}
$$
  
\n16. 
$$
\frac{3x^2-7x-6}{x^2-4x+3}
$$

*In Exercises 17–26, perform the indicated operations* 

and simplify.  
\n17. 
$$
\frac{x-3}{x^3} \cdot \frac{x^2 - 4x}{x^2 - 7x + 12}
$$
\n18. 
$$
(x^2 - 4) \cdot \frac{2x - 3}{x + 2}
$$

19. 
$$
\frac{4x + 4}{x - 4} \div \frac{8x^2 + 8x}{x^2 - 6x + 8}
$$
  
\n20. 
$$
\frac{6x^2}{4x^2y - 12xy} \div \frac{3x^2 + 12x}{x^2 + x - 12}
$$
  
\n21. 
$$
3 + \frac{1}{x^2} - \frac{2}{x^3}
$$
  
\n22. 
$$
\frac{5}{x} - \frac{x - 2}{x^2} + \frac{4}{x^3}
$$
  
\n23. 
$$
\frac{a}{a^2 - 2a} - \frac{a - 2}{a^2}
$$
  
\n24. 
$$
\frac{5x}{x^4 - 16} + \frac{8x}{x + 2}
$$
  
\n25. 
$$
\frac{x - 1}{x + 1} - \frac{2}{x^2 + x}
$$
  
\n26. 
$$
\frac{2x + 1}{4x - 2} + \frac{5}{2x} - \frac{x + 1}{2x^2 - x}
$$

<sup>4</sup>*<sup>x</sup>* <sup>+</sup> <sup>4</sup>

*In Exercises 27–30, perform the long division.*

27. 
$$
(x^5 + x^3 - 1) \div (x + 1)
$$
  
\n28.  $(a^4 + 3a^3 + 2a^2) \div (a + 2)$   
\n29.  $(3x^5 - x^4 + 5x - 1) \div (x^2 - 2)$   
\n30. 
$$
\frac{3x^4 + 2x^2 + 1}{3x^2 - 1}
$$

## 6.1 [Higher-Degree Polynomial](#page-8-0) Functions

#### **KEY OBJECTIVES**

- Identify the graphs of higher-degree polynomial functions
- Graph cubic functions
- Graph quartic functions
- Find local minima, local maxima, absolute minima, and absolute maxima of polynomial functions

### **SECTION PREVIEW U.S. Unemployment**

About 25 million people in the world's 30 richest countries lost their jobs between the end of 2007 and the end of 2010 as the economic downturn pushed most countries into recession. The unemployment rate in the United States was 8.9% in February of 2011. From 1948 to 2010, the U.S. unemployment rate averaged 5.70%, reaching a historic high of 10.80% in November of 1982 and a record low of 2.50% in May of 1953.

Table 6.1 shows the U.S. unemployment rates from 2000 and projected to 2015. The data can be used to find a polynomial function

 $y = -0.002x^{4} + 0.051x^{3} - 0.371x^{2} + 1.055x + 4.234$ 

that models the U.S. unemployment rate as a function of the number of years after 2000. (See Example 4.)

**U.S. Unemployment Rate**

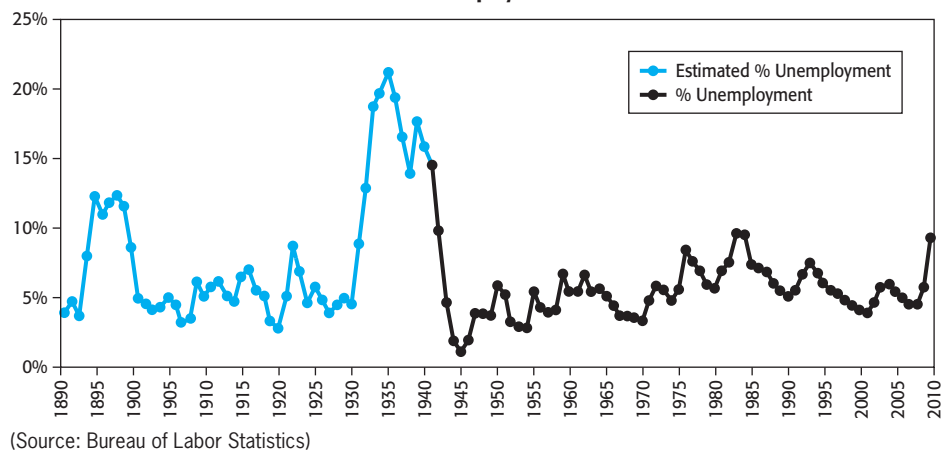

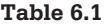

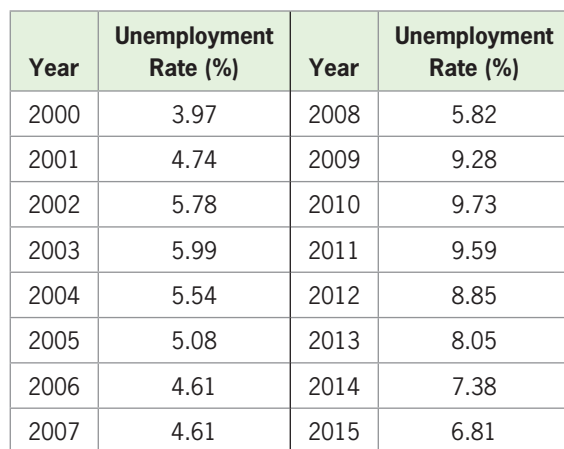

(Source: Bureau of Labor Statistics)

In Chapters 2–4, we solved many real problems by modeling data with linear functions and with quadratic functions. (Recall that  $ax + b$  is a first-degree polynomial and  $ax^{2} + bx + c$  is a second-degree polynomial.) Both of these functions are types of **polynomial functions**. **Higher-degree polynomial functions** are functions with degree higher than 2. Examples of higher-degree polynomial functions are<br>*y* =  $x^3$  - 16 $x^2$  - 2*x f*(*x*) =  $3x^4$  -  $x^3$  + 2 *y* =  $2x^5$  -  $x^3$ 

$$
y = x3 - 16x2 - 2x \t f(x) = 3x4 - x3 + 2 \t y = 2x5 - x3
$$

In this section, we graph higher-degree polynomial functions and use technology to find local maxima and minima. ■

### **[Cubic Functions](#page-8-0)**

Using data from 1986 to 2010, the number of international visitors to the United States can be modeled by

$$
y = 0.010x^3 - 0.575x^2 + 10.814x - 20.752
$$

where  $y$  is in millions and  $x$  is the number of years after 1980. This function is a thirddegree function, or **cubic function**, because the highest-degree term in the function has degree 3. The graph of this function is shown in Figure 6.1.

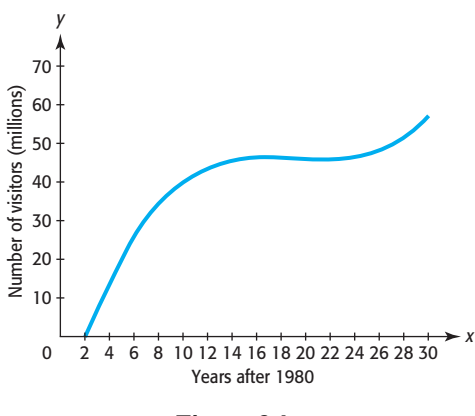

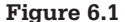

A **cubic function** in the variable *x* has the form<br>  $f(x) = ax^3 + bx^2 + cx + d$  (*a*  $\neq$ 

$$
f(x) = ax^3 + bx^2 + cx + d \qquad (a \neq 0)
$$

The basic cubic function  $f(x) = x^3$  was discussed in Section 3.3. The graph of this function, shown in Figure 6.2(a), is one of the possible shapes of the graph of a cubic function. The graphs of two other cubic functions are shown in Figures 6.2(b) and (c).

The graph of a cubic function will have 0 or 2 turning points, as shown in Figures 6.1 and 6.2. Also, it is characteristic of a cubic polynomial function to have a graph that has one of the end behaviors shown in these figures. This end behavior can be described as "one end opening up and one end opening down." The specific end behavior is determined by the leading coefficient (the coefficient of the third-degree term); the curve opens up on the right if the leading coefficient is positive, and it opens down on the right if the leading coefficient is negative.

Notice that the graph of the cubic function shown in Figure 6.2(a) has one *x*-intercept, the graph of the cubic function shown in Figure 6.2(b) has three *x*-intercepts, and the graph of the cubic function in Figure 6.2(c) has two *x*-intercepts.

In general, the graph of a polynomial function of degree *n* has at most *n x*-intercepts.

Recall that the graph of a quadratic (second-degree) function is a parabola with 1 turning point, called a vertex, and that the vertex is a maximum point or a minimum point. Notice that in each of the graphs of the cubic (third-degree) functions shown in Figures 6.2(b) and (c), there are 2 points where the function changes from increasing to decreasing or from decreasing to increasing. (Recall that a curve is increasing on an interval if the curve rises as it moves from left to right on that interval.) These *turning points* are called the **local extrema points** of the graph of the function. In particular, a point where the curve changes from decreasing to increasing is called a **local minimum point**, and a point where the curve changes from increasing to decreasing is called a **local maximum point**. For example, in Figure 6.2(c), the point (0, 0) is a local minimum point, and the point (2, 8) is a local maximum point. Note that at the point  $(0, 0)$  the function changes from decreasing to increasing, and at the point  $(2, 8)$ the function changes from increasing to decreasing. Observe that the graph in Figure 6.2(a) has no local extrema points. In general, a cubic equation will have 0 or 2 local extrema points.

The highest point on the graph over an interval is called the **absolute maximum point** on the interval, and the lowest point on the graph over an interval is called the **absolute minimum point** on that interval. If the graph in Figure 6.2(c) were limited to the *x*-interval  $[-0.5, 3.2]$ , the absolute maximum point on this interval would be  $(2, 8)$ , and the absolute minimum point on this interval would be  $(3.2, -4.096)$ .

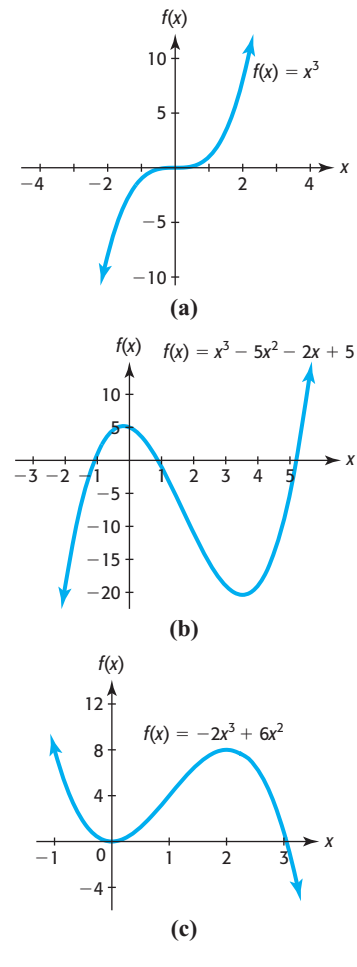

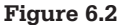

### **EXAMPLE 1 > Cubic Graph**

- **a.** Using an appropriate window, graph  $y = x^3 27x$ .
- **b.** Find the local maximum and local minimum, if possible.
- **c.** Where is the absolute maximum of this function on the interval [0, 3]?

#### **SOLUTION**

**a.** This function is a third-degree (cubic) function, so it has 0 or 2 local extrema. We want to graph the function in a window that allows us to see any turning points that exist and recognize the end behavior of the function. Using the window  $[-40, 30]$ by  $[-100, 100]$ , we get the graph shown in Figure 6.3(a). This graph has a shape like Figure 6.2(b); it has three *x*-intercepts and 2 local extrema, so it is a complete graph. A different viewing window can be used to provide a more detailed view of the turning points of the graph (Figure 6.3(b)).

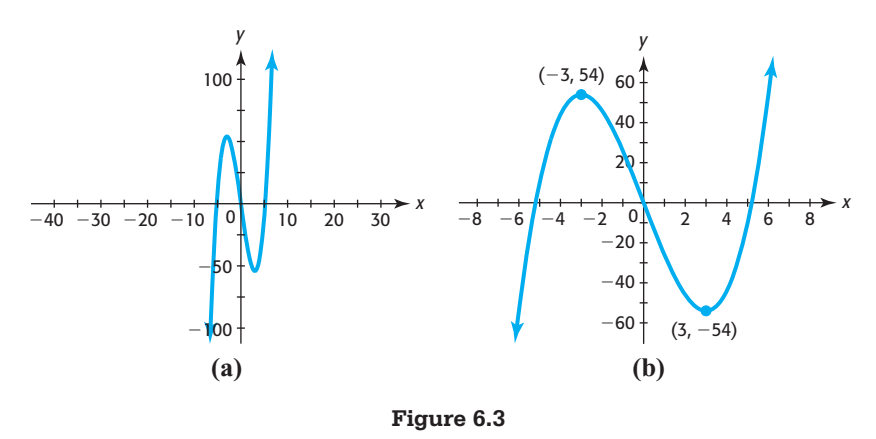

- **b.** Using the "maximum" and "minimum" features of a graphing utility (found under 2nd  $TRACE$ ) shows that there is a local maximum at (-3, 54) and a local minimum at  $(3, -54)$ .
- **c.** The highest point on the graph on the interval [0, 3] is (0, 0), so the absolute maximum is  $y = 0$  at  $x = 0$ .

### **EXAMPLE 2 > U.S. Foreign-Born Population**

Table 6.2 gives the percent of the U.S. population that was foreign born for selected years from 1900 to 2010.

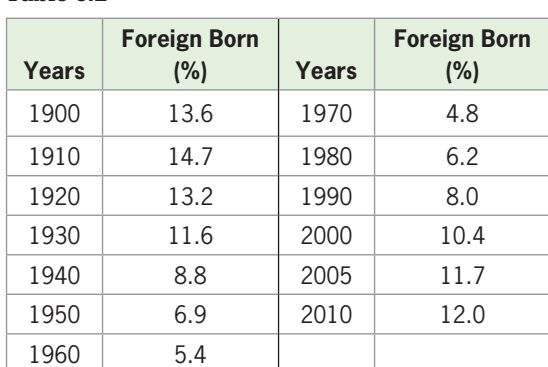

#### **Table 6.2**

(Source: U.S. Census Bureau)

The data can be modeled by the cubic function

$$
f(x) = 0.0000384x^{3} - 0.00397x^{2} - 0.0383x + 14.581
$$

where  $y$  is the percent of foreign born and  $x$  is the number of years after 1900.

- **a.** Graph the data points and this function on the same axes, using the window [0, 115] by [0, 20].
- **b.** Use the model and technology to find the approximate percent of the U.S. population that was foreign born in 1954.
- **c.** Interpret the *y*-intercept of the graph of this function.
- **d.** Find the local minimum. What does this point on the graph indicate?
- **e.** Over what interval is the function (and thus the percent) decreasing? What does this mean?
- **f.** The percent of foreign born in the United States was 12.6% in 2007, according to the U.S. Census Bureau. Does the model accurately estimate this value?

#### **SOLUTION**

**a.** The graph is shown in Figure 6.4(a).

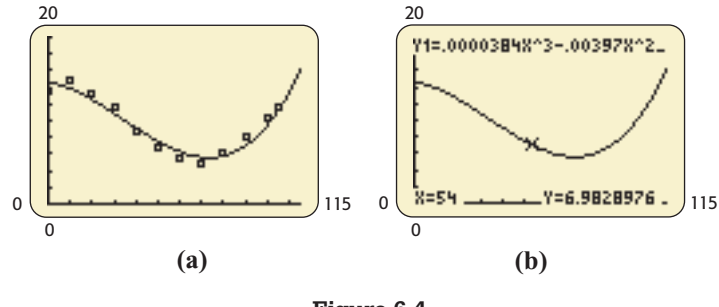

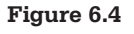

- **b.** The approximate percent of the U.S. population that was foreign born in 1954 is  $f(54) = 6.983\%$  (Figure 6.4(b)).
- **c.** The *y*-intercept, 14.581, gives the percent of the U.S. population that was foreign born in 1900, according to the model.
- **d.** Using the "minimum" feature on a graphing utility\* gives the local minimum (73.45, 5.57) (Figure 6.5). This indicates that the minimum percent occurred in 1974 and was approximately 5.57%.

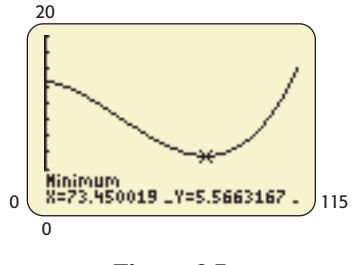

**Figure 6.5** 

<sup>\*</sup> See Graphing Calculator Guide, Appendix A, page 621.

- **e.** As *x* increases from 0 to 73.45, *y* decreases from the maximum at 14.581 to the minimum at 5.57. This means that the percent decreased from 14.581% to 5.57% in the years from 1900 to 1974.
- **f.** The model gives  $f(107) = 12.1$ , so it is a fairly accurate estimate of the percent in 2007.

### **[Quartic Functions](#page-8-0)**

A polynomial function of the form  $f(x) = ax^4 + bx^3 + cx^2 + dx + e, a \neq 0$ , is a fourth-degree, or **quartic**, function. The basic quartic function  $f(x) = x^4$  has the graph shown in Figure 6.6(a). Notice that this graph resembles a parabola, although it is not actually a parabola (recall the shape of a parabola, which was discussed in Section 3.1). The graph in Figure 6.6(a) is one of the possible shapes of the graph of a quartic function. The graphs of two additional quartic functions are shown in Figures 6.6(b) and (c).

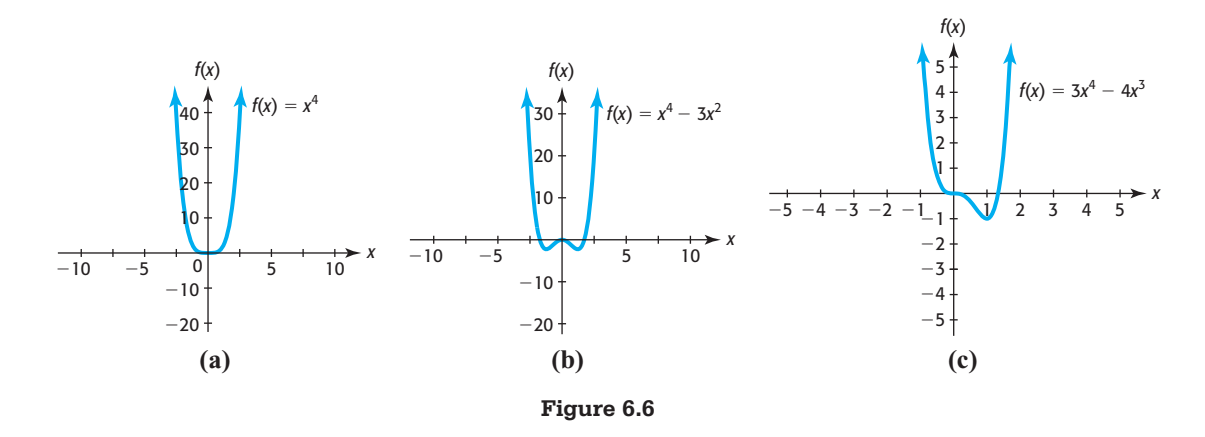

Notice that in the graph of the quartic function shown in Figure 6.6(b) there are 3 turning points and that in the graphs shown in Figures 6.6(a) and 6.6(c) there is 1 turning point each. The end behavior of a quartic function can be described as "both ends opening up" (if the leading coefficient is positive) or "both ends opening down" (if the leading coefficient is negative). Variations in the curvature may occur for different quartic functions, but these are the only possible end behaviors.

Table 6.3 summarizes the information about turning points and end behavior for graphs of cubic and quartic functions as well as for linear and quadratic functions.

Table 6.3 helps us observe the following.

### **Polynomial Graphs**

- 1. The graph of a polynomial function of degree *n* has at most  $n 1$  turning points.
- 2. The graph of a polynomial function of degree *n* has at most *n x*-intercepts.
- 3. The end behavior of the graph of a polynomial function with odd degree can be described as "one end opening up and one end opening down."
- 4. The end behavior of the graph of a polynomial function with even degree can be described as "both ends opening up" or "both ends opening down."

### **Table 6.3**

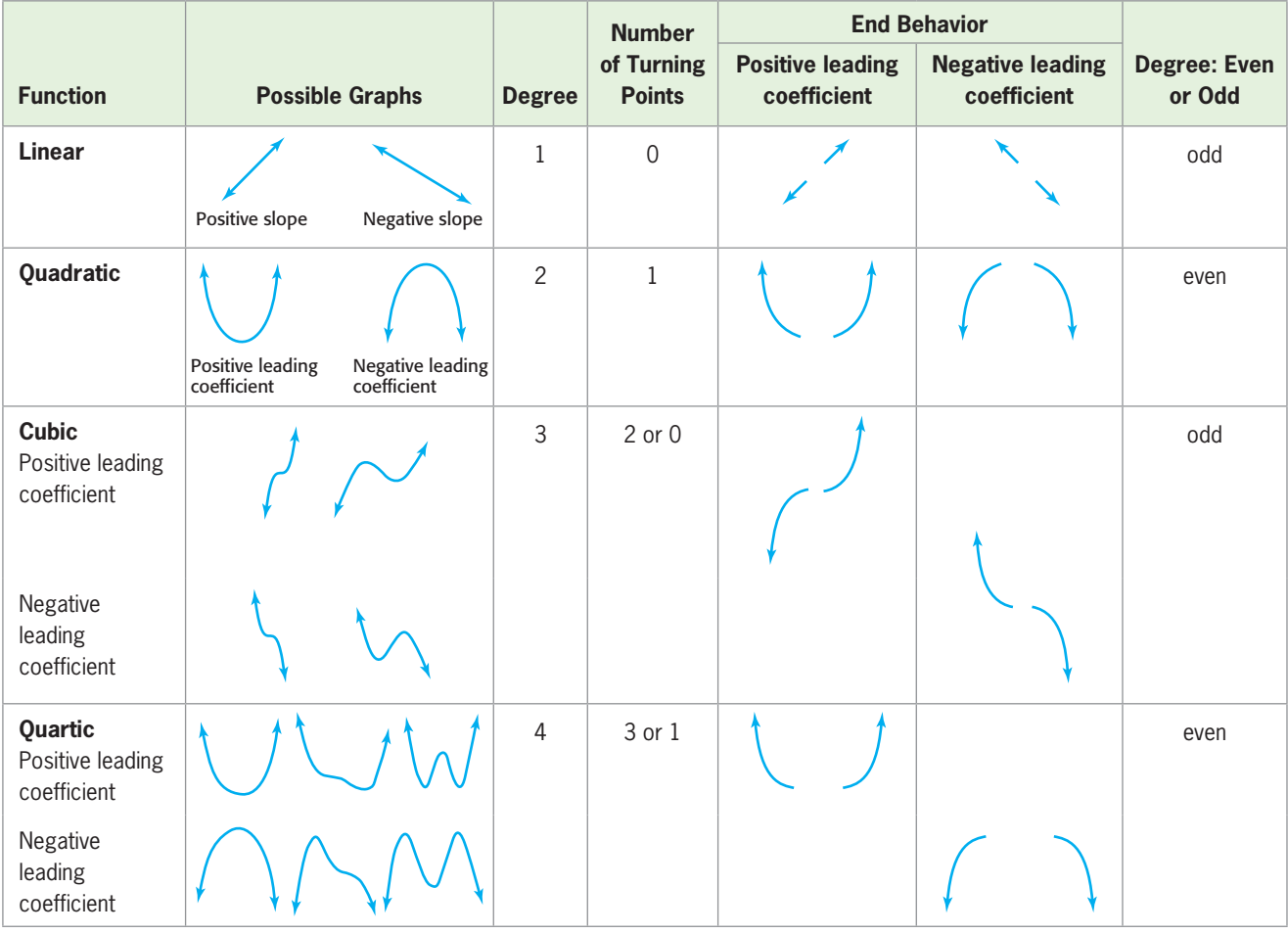

## **EXAMPLE 3 > Graphs of Polynomial Functions**

Figures  $6.7(a) - (d)$  show the complete graphs of several polynomial functions. For each function, determine

- **i.** the number of *x*-intercepts.
- ii. the number of turning points.
- **iii.** whether the leading coefficient is positive or negative.
- **iv.** whether the degree of the polynomial is even or odd.
- **v.** the minimum possible degree.

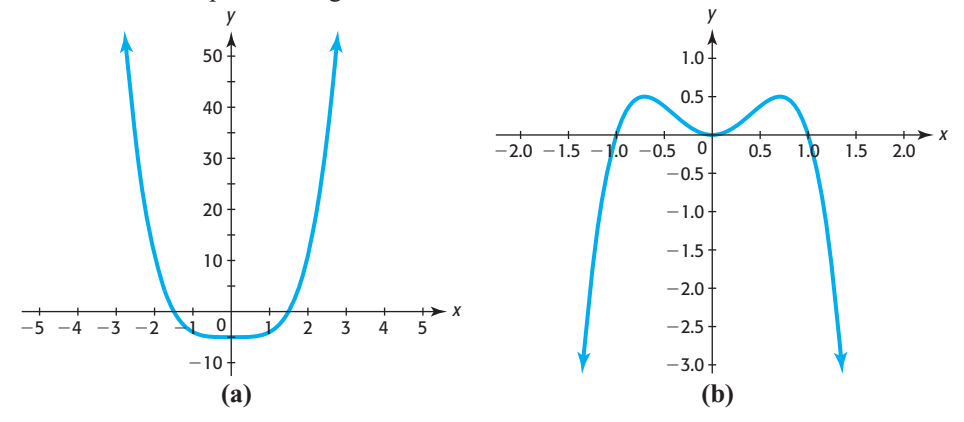

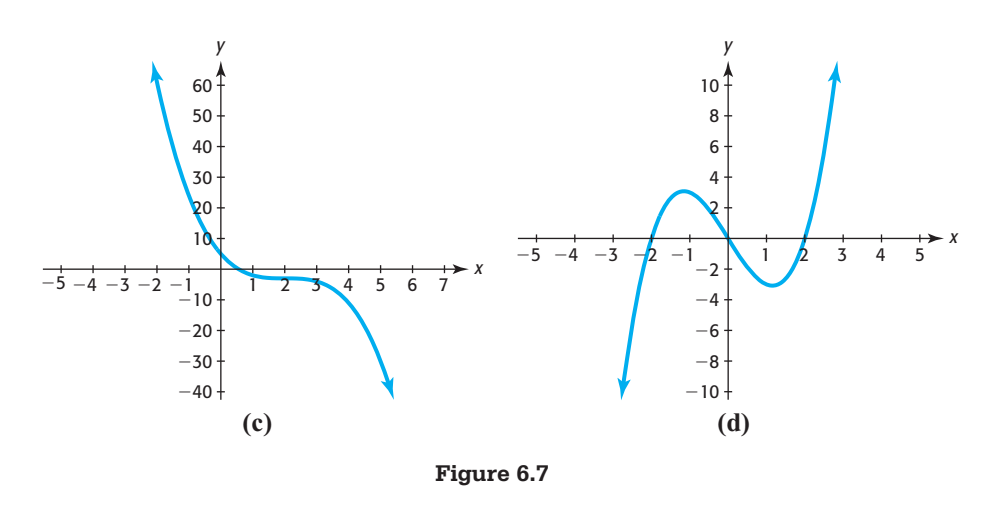

#### **SOLUTION**

- **a.** The graph clearly shows two *x*-intercepts and 1 turning point. Because the end behavior is "both ends opening up," the degree of the polynomial function is even and the leading coefficient is positive. Because there is only 1 turning point, the function could be quadratic or possibly quartic, so the minimum degree of the polynomial is 2.
- **b.** The graph shows 3 turning points and three *x*-intercepts. The end behavior is "both ends opening down," so the degree of the polynomial function is even and the leading coefficient is negative. The minimum possible degree is 4 because there is more than 1 turning point, and thus the function cannot be quadratic.
- **c.** The graph shows one *x*-intercept and 0 turning points. The degree of the function is odd because the end behavior is "one end up and one end down." The leading coefficient is negative because the left end is up. Because the graph is not a line, the minimum degree is 3.
- **d.** The graph shows three *x*-intercepts and 2 turning points. The end behavior is "one end up and one end down," with the right end opening up, so the function has odd degree and the leading coefficient is positive. Because the graph has three *x*-intercepts, the minimum degree is 3.

### **EXAMPLE 4 > U.S. Unemployment**

Using data from 2000 and projected to 2015, the function

$$
y = -0.00201x^{4} + 0.05076x^{3} - 0.37132x^{2} + 1.05544x + 4.23362
$$

can be used to model the U.S. unemployment rate, with *x* equal to the number of years after 2000.

- **a.** Graph the function for *x*-values from 0 to 15.
- **b.** Use the graph and technology to approximate the year after 2000 in which U.S. unemployment is a maximum and the year after 2000 in which it is a minimum during this period.
- **c.** Is it likely that this model can be used to estimate the U.S. unemployment rate for long after 2015?

### **SOLUTION**

**a.** The graph is shown in Figure 6.8(a).

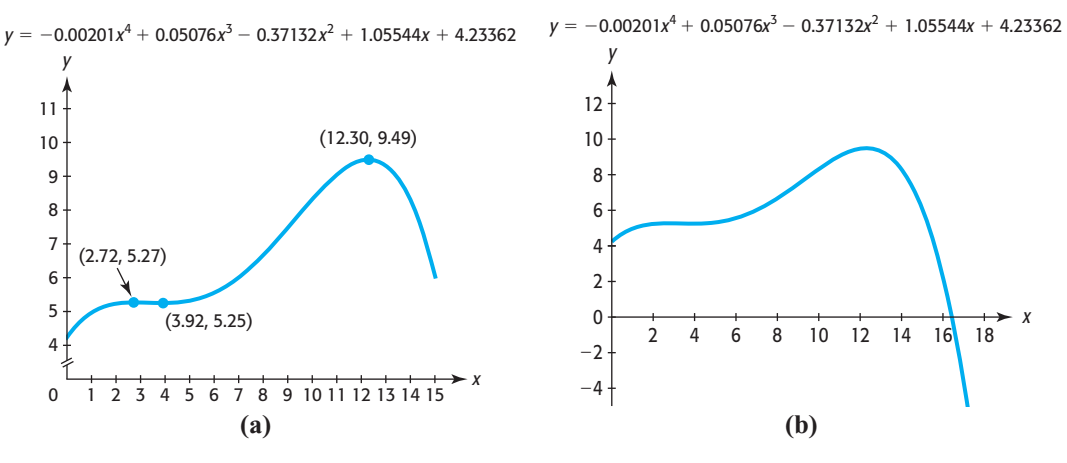

#### **Figure 6.8**

- **b.** The graph in Figure 6.8(a) shows 2 local maxima and 1 local minimum, with the absolute maximum occurring at (12.30, 9.49). This indicates that U.S. unemployment is predicted to be highest in 2013, at 9.49%. The minimum of this function after  $x = 0$  (for 2000) occurs at (3.92, 5.25), which indicates that the lowest unemployment rate is 5.25% in 2004.
- **c.** Looking at the graph in Figure 6.8(b), we see that it drops very rapidly after  $x = 13$ (which corresponds to 2013), with outputs becoming negative before  $x = 17$  (which corresponds to 2017). Thus, the model ceases to be valid eventually, certainly before 2017.

# Skills CHECK 6.1

- **1.** Graph the function  $h(x) = 3x^3 + 5x^2 x 10$  on the windows given in parts (a) and (b). Which window gives a complete graph?
	- **a.**  $[-5, 5]$  by  $[-5, 5]$
	- **b.**  $[-5, 5]$  by  $[-20, 20]$
- **2.** Graph the function  $f(x) = 2x^3 3x^2 6x$  on the windows given in parts (a) and (b). Which window gives a complete graph?
	- **a.** [-5, 5] by [-5, 5]

**a.** 
$$
[-5, 5, 5]
$$
 by  $[-10, 10]$ 

- **3.** Graph the function  $g(x) = 3x^4 12x^2$  on the windows given in parts (a) and (b). Which window gives a complete graph?
	- **a.**  $[-5, 5]$  by  $[-5, 5]$
	- **b.**  $[-3, 3]$  by  $[-12, 10]$
- **4.** Graph the function  $g(x) = 3x^4 4x^2 + 10$  on the windows given in parts (a) and (b). Which window gives a complete graph?

**a.**  $[-10, 10]$  by  $[-10, 10]$ **b.**  $[-5, 5]$  by  $[-20, 20]$ 

*For Exercises 5–10, use the given graph of the polynomial function to (a) estimate the x-intercept(s), (b) state whether the leading coefficient is positive or negative, and (c) determine whether the polynomial function is cubic or quartic.*

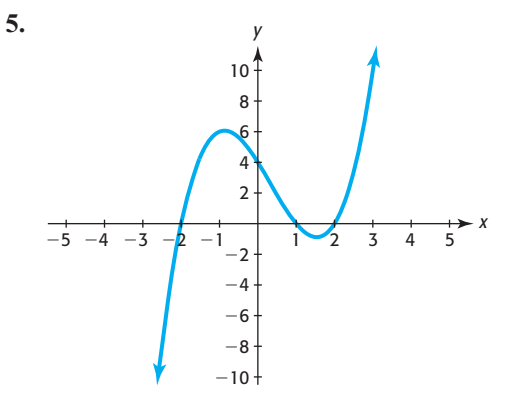

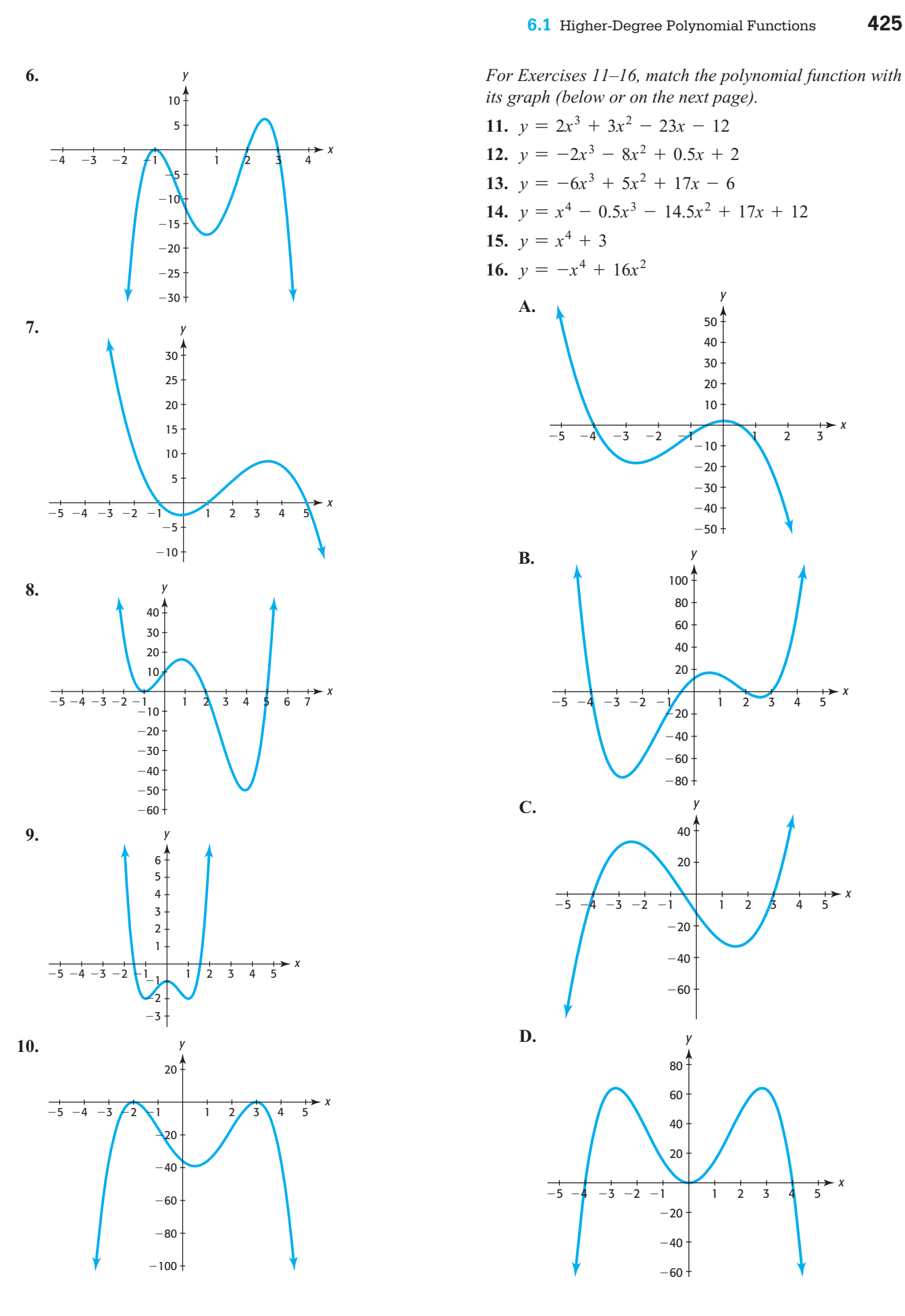

*its graph ( below or on the next page).*

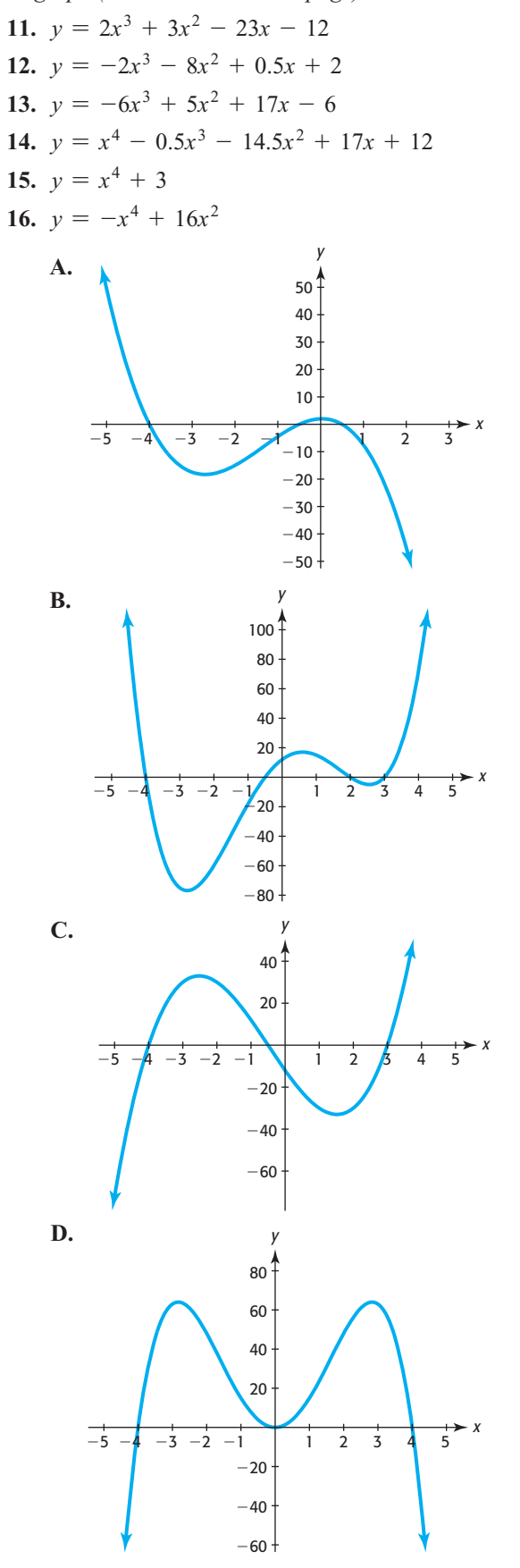

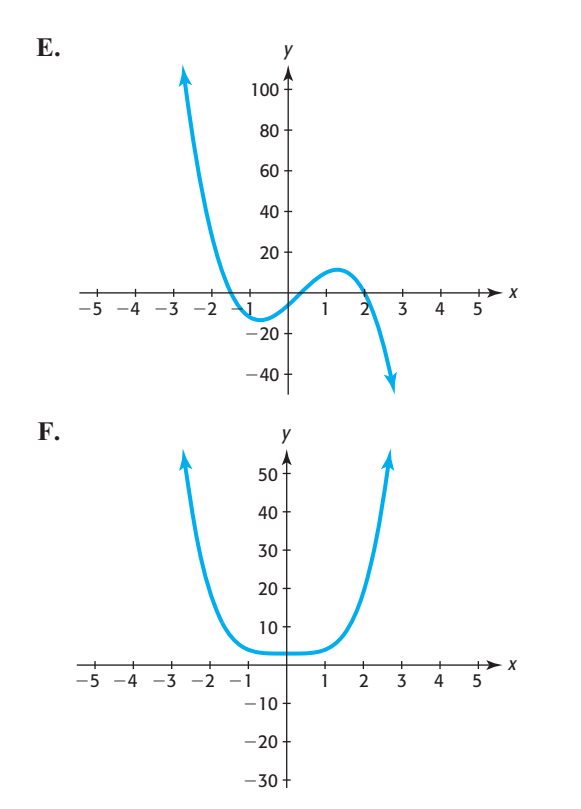

*For Exercises 17–20, use the equation of the polynomial function to (a) state the degree and the leading coefficient and (b) describe the end behavior of the graph of the function. (c) Support your answer by graphing the function.*

- **17.**  $f(x) = 2x^3 x$
- **18.**  $g(x) = 0.3x^4 6x^2 + 17x$
- **19.**  $f(x) = -2(x 1)(x^2 4)$
- **20.**  $g(x) = -3(x 3)^2(x 1)^2$
- **21. a.** Graph the function  $y = x^3 3x^2 x + 3$  using the window  $[-10, 10]$  by  $[-10, 10]$ .
	- **b.** Is the graph complete?
- **22. a.** Graph  $y = x^3 + 6x^2 4x$  using the window **a.** Graph  $y = x^3 + 6x^2 -$ <br>[-10, 10] by [-10, 10].
	- **b.** Is the graph complete?
- **23.** Graph  $y = 25x x^3$  using
	- **a.** the window  $[-10, 10]$  by  $[-10, 10]$ .
	- **b.** a window that shows 2 turning points.
- **24.** Graph the function  $y = x^3 16x$  using
	- **a.** the window  $[-10, 10]$  by  $[-10, 10]$ .

**b.** a window that shows 2 turning points.

- **25.** Graph the function  $y = x^4 4x^3 + 4x^2$  using
	- **a.** the window  $[-10, 10]$  by  $[-10, 10]$ .
	- **b.** the window  $[-4, 4]$  by  $[-4, 4]$ .
- **c.** Which window gives a more detailed view of the graph near the turning points?
- **26. a.** Graph  $y = x^4 4x^2$  using the window  $[-10, 10]$ **a.** Graph  $y = x^4$ <br>by  $[-10, 10]$ .
	- **b.** Is the graph complete?
- **27. a.** Graph  $y = x^4 4x^2 12$  on  $[-8, 8]$  by **a.** Graph  $y = [-20, 10].$ 
	- **b.** How many turning points does the graph have?
	- **c.** Could the graph of this function have more turning points?
- **28. a.** Graph  $y = x^4 + 6x^2$  on  $[-10, 10]$  by  $[-10, 50]$ .
	- **b.** Is it possible for the graph of this function to have only 1 turning point?
- **29.** Sketch a graph of any cubic polynomial function that has a negative leading coefficient and one *x*-intercept.
- **30.** Sketch a graph of any polynomial function that has degree 3, a positive leading coefficient, and three *x*-intercepts.
- **31.** Sketch a graph of any polynomial function that has degree 4, a positive leading coefficient, and two *x*-intercepts.
- **32.** Sketch a graph of any cubic polynomial function that has a negative leading coefficient and three *x*-intercepts.
- **33. a.** Graph  $y = x^3 + 4x^2 + 5$  on a window that shows a local maximum and a local minimum.
	- **b.** A local maximum occurs at what point?
	- **c.** A local minimum occurs at what point?
- **34. a.** Graph  $y = x^4 8x^2$  on a window that shows 2 local minima and 1 local maximum.
	- **b.** A local maximum occurs at what point?
	- **c.** The local minima occur at what points?
- **35.** Use technology to find a local maximum and 2 local minima of the graph of the function and 2 local minima<br>  $y = x^4 - 4x^3 + 4x^2$ .
- **36. a.** Graph the function  $y = -x^3 x^2 + 9x$  using the window  $[-5, 5]$  by  $[-15, 10]$ .
	- **b.** Graph the function on an interval with  $x \ge 0$  and Graph the fi<br>with  $y \geq 0$ .
	- **c.** The graph of what other type of function resembles the *piece* of the graph of  $y = -x^3 - x^2 + 9x$ shown in part (b)?

# EXERCISES 6.1

- **37.** *Daily Revenue* The daily revenue in dollars from the sale of a product is given by  $R = -0.1x^3 + 11x^2 - 100x$ , where  $x$  is the number of units sold.
	- **a.** Graph this function on the window  $[-100, 100]$ by  $[-5000, 25,000]$ . How many turning points do you see?
	- **b.** Because *x* represents the number of units sold, what restriction should be placed on *x* in the context of the problem? What restriction should be placed on *R*?
	- **c.** Using your result from part (b), graph the function on a new window that makes sense for the problem.
	- **d.** What does this function give as the revenue if 50 units are produced?
- **38.** *Weekly Revenue* A firm has total weekly revenue in dollars for its product given by  $R(x) =$ enue in dollars for its product given by  $R(x) = 2000x + 30x^2 - 0.3x^3$ , where *x* is the number of units sold.
	- **a.** Graph this function on the window  $[-100, 150]$ by [-30,000, 220,000].
	- **b.** Because *x* represents the number of units sold, what restrictions should be placed on *x* in the context of the problem? What restrictions should be placed on *y*?
	- **c.** Using your result from part (b), graph the function on a new window that makes sense for the problem.
	- **d.** What does this function give as the revenue if 60 units are produced?
- **39.** *Daily Revenue* The daily revenue in dollars from the sale of a product is given by  $R = 600x - 0.1x^3 +$  $4x^2$ , where *x* is the number of units sold.
	- **a.** Graph this function on the window [0, 100] by [0, 30,000].
	- **b.** Use the graph of this function to estimate the number of units that will give the maximum daily revenue and the maximum possible daily revenue.
	- **c.** Find a window that will show a complete graph that is, will show all of the turning points and intercepts. Graph the function using this window.
	- **d.** Does the graph in part (a) or the graph in part (c) better represent the revenue from the sale of *x* units of a product?
	- **e.** Over what interval of *x*-values is the revenue increasing, if  $x \geq 0$ ?
- **40.** *Weekly Revenue* A firm has total weekly revenue in dollars for its product given by  $R(x) = 2800x$  in dollars for its product given by  $R(x) = 28x^2 - x^3$ , where *x* is the number of units sold.
	- **a.** Graph this function on the window [0, 50] by [0, 51,000].
	- **b.** Use technology to find the maximum possible revenue and the number of units that gives the maximum revenue.
	- **c.** Find a window that will show a complete graph that is, will show all of the turning points and intercepts. Graph the function using this window.
	- **d.** Does the graph in part (a) or the graph in part (c) better represent the revenue from the sale of *x* units of a product?
	- **e.** Over what interval of *x*-values is the revenue increasing, if  $x \geq 0$ ?
- **41.** *Investment* If \$2000 is invested for 3 years at rate *r*, compounded annually, the future value of this *r*, compounded annually, the future value of this investment is given by  $S = 2000(1 + r)^3$ , where *r* is the rate written as a decimal.
	- **a.** Complete the following table to see how increasing the interest rate affects the future value of this investment.

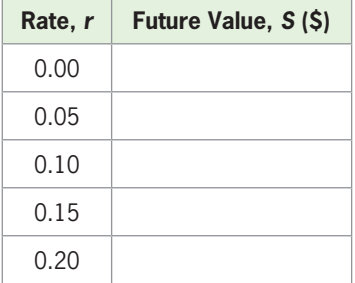

- **b.** Graph this function for  $0 \le r \le 0.24$ .
- **c.** Use the table and/or graph to compare the future value if  $r = 10\%$  and if  $r = 20\%$ . How much more money is earned at 20%?
- **d.** Which interest rate, 10% or 20%, is more realistic for an investment?
- **42.** *Investment* The future value of \$10,000 invested for 5 years at rate  $r$ , compounded annually, is given by 5 years at rate *r*, compounded annually, is given by  $S = 10,000(1 + r)^5$ , where *r* is the rate written as a decimal.
	- **a.** Complete the following table to see how increasing the interest rate affects the future value of this investment.

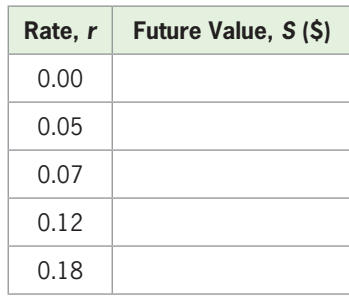

- **b.** Graph this function for  $0 \le r \le 0.24$ .
- **c.** Use the graph to compare the future value if  $r = 10\%$  and if  $r = 24\%$ . How much more money is earned at 24%?
- **d.** Is it more likely that you can get an investment paying 10% or 24%?
- **43.** *Homicide Rate* The number of homicides per 100,000 people is given by the equation  $y =$  $-0.000564x^{4} + 0.0221x^{3} - 0.258x^{2} + 0.558x + 9.399$ with *x* equal to the number of years after 1990.
	- **a.** Graph this function on a window with values for *x* representing the years 1990–2009.
	- **b.** What does this model give as the number of homicides per 100,000 people in 2009?
	- **c.** Use this model and technology to estimate the year after 2000 in which the number of homicides was at a maximum.
	- **d.** For what year can we be certain that the model is not valid? Why?

(Source: U.S. Department of Justice, Bureau of Justice Statistics)

- **44.** *Drunk Driving Fatalities* Using data for 1982–2005, the total number of fatalities in drunk driving crashes in South Carolina can be modeled by the function  $y = -0.0395x^4 + 2.101x^3 - 35.079x^2 +$  $194.109x + 100.148$ , where *x* is the number of years after 1980.
	- **a.** Graph this function on a window with values for *x* representing the years 1980–2005.
	- **b.** How many such fatalities occurred in 2005, according to this model?
	- **c.** Use this model and technology to estimate the year in which the number of fatalities from drunk driving crashes was at a maximum.
	- **d.** Use this model and technology to estimate the year between 1981 and 2005 in which the number of fatalities from drunk driving crashes was at a minimum.

(Source: Anheuser-Busch, [www.beeresponsible.com\)](www.beeresponsible.com)

 **45.** *Criminal Executions* Using data for 1982–2005, the number of criminal executions can be modeled by the function  $y = 0.00915x^4 - 0.3633x^3 + 4.09979x^2$ 

9.3062 $x$  + 35.5220, with  $x$  equal to the number of years after 1990.

- **a.** Graph the function on an interval for the years 1990–2008.
- **b.** In what year during 1990–2008 does this model estimate that the maximum number of executions occurred?
- **c.** What does the model estimate as the number of executions in 2012?

(Source: [www.cuadp.org\)](www.cuadp.org)

 **46.** *Hybrid Vehicle Sales* Total hybrid electric passenger vehicle sales for the years from 1998 to 2006 are shown in the figure below. The sales can be modeled by the equation

 $S(x) = 0.744x^3 - 20.255x^2 + 184.729x - 553.098$ 

where  $S(x)$  is in thousands of vehicles and x is the number of years after 1990.

- **a.** Graph this model for values of *x* representing 1990–2006 and positive values of  $S(x)$ .
- **b.** Find the number of vehicles sold in 2000 and in 2006, according to this model.

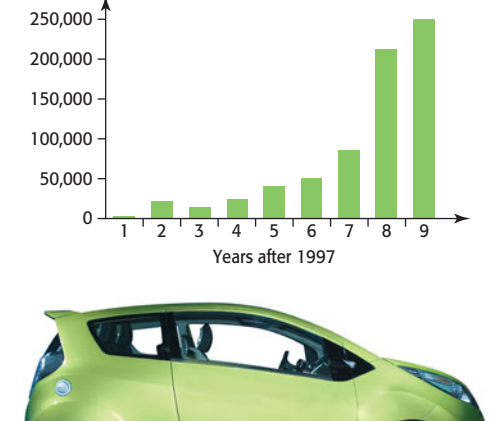

#### **Total Hybrid Electric Passenger Vehicle Sales**

- **47.** *Consumer Prices* The function  $C(x) = -0.000783x^3 +$ **Consumer Prices** The function  $C(x) = -0.000783x^3 + 0.124x^2 - 1.743x + 25.152$  models the consumer price index  $(CPI)$ , where  $x$  is the number of years after 1945.
	- **a.** Graph this function for the years 1945–2009.
	- **b.** Based on your knowledge of the end behavior of a graph of this type of function, is the graph complete on the interval you used in part (a)? Explain.
	- **c.** According to the model, what was the CPI in 2008?
- **d.** Use technology to find the local minimum. What does this indicate about the CPI?
- **48.** *Salaries* The median salary for male workers, in thousands of dollars, for the years 1975–2006 can be modeled by the function

$$
y = -0.0000929x^{4} + 0.00784x^{3}
$$
  
- 0.226x<sup>2</sup> + 2.508x + 34.347

where *x* is the number of years after 1970.

- **a.** Find the minimum on the graph of this function between  $x = 10$  and  $x = 30$  and interpret it.
- **b.** Is the median salary found in part (a) the lowest median salary in the period 1975–2006?
- **49.** *Profit* The weekly revenue for a product is given **Profit** The weekly revenue for a product is given by  $R(x) = 120x - 0.015x^2$ , and the weekly cost is by  $R(x) = 120x - 0.015x^2$ , and the weekly cost is  $C(x) = 10{,}000 + 60x - 0.03x^2 + 0.00001x^3$ , where *x* is the number of units produced and sold.
	- **a.** How many units will give maximum profit?
	- **b.** What is the maximum possible profit?
- **50.** *Profit* The annual revenue for a product is given **Profit** The annual revenue for a product is given<br>by  $R(x) = 60,000x - 50x^2$ , and the annual cost is by  $R(x) = 60,000x - 50x^2$ , and the annual cost is  $C(x) = 800 + 100x^2 + x^3$ , where *x* is the number of thousands of units produced and sold.
	- **a.** How many units will give maximum profit?
	- **b.** What is the maximum possible profit?

## 6.2 [Modeling with Cubic and](#page-8-0) Quartic Functions

### **KEY OBJECTIVES**

- Model and apply data with cubic functions
- Model and apply data with quartic functions

### **SECTION PREVIEW Poverty Level**

One way to judge the success of an economy is to observe the number of citizens who earn less than a designated amount called the poverty level. The numbers of people living below the poverty level in the United States for selected years from 2000 to 2009 are shown in Table 6.4. The scatter plot of the data, in Figure 6.9, shows that neither a line nor a parabola fits the data well, and it appears that a cubic function would be a better fit.

The use of graphing calculators and spreadsheets permits us to find cubic and quartic functions that model nonlinear data. In this section, we model and apply these functions.

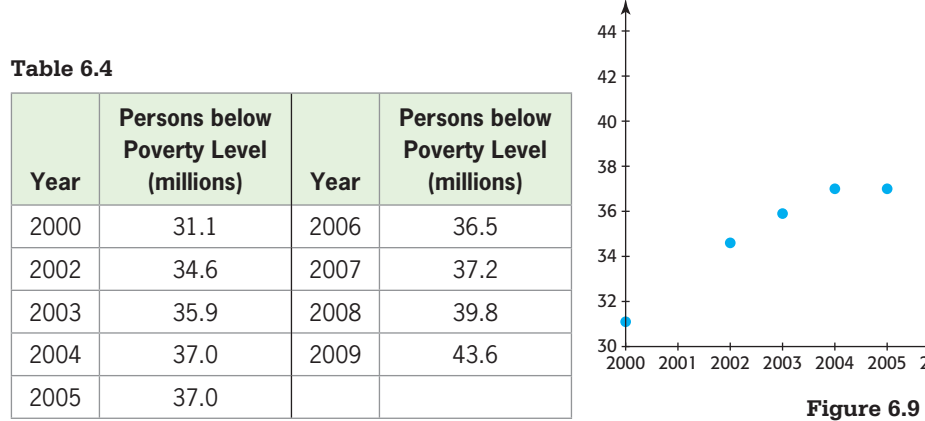

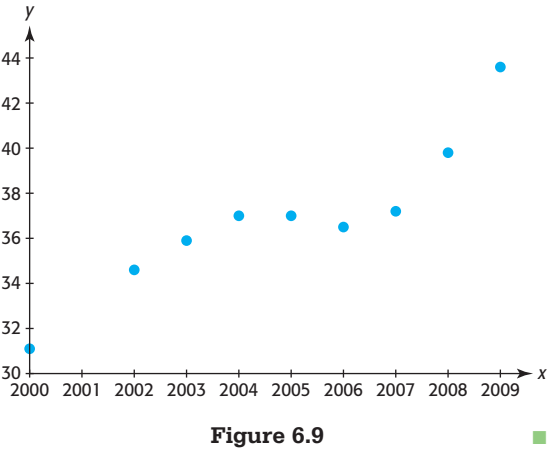

## **[Modeling with Cubic Functions](#page-8-0)**

The scatter plot of the data in Figure 6.9 indicates that the data may fit close to one of the possible shapes of the graph of a cubic function, so it is possible to find a cubic function that models the data.

### **EXAMPLE 1 > | Poverty Level**

Use the data in Table 6.4 to do the following:

**a.** Find a cubic function that models the data in the table, with *x* equal to the number of years after 2000 and *y* equal to the number of millions of persons.

- **b.** Graph the function reported in part (a) and the data on the same axes to see how well the model fits the data.
- **c.** Use the model reported in part (a) to estimate the number of people below the poverty level in 2008.

#### **SOLUTION**

- **a.** A cubic function that models the data is  $y = 0.0642x^3 0.8279x^2 + 3.6383x +$ 30.864, where *y* is millions of people and *x* is the number of years after 2000.
- **b.** Figure 6.10 shows the graph of the function and the data on the same axes. The model is a good visual fit for the data.

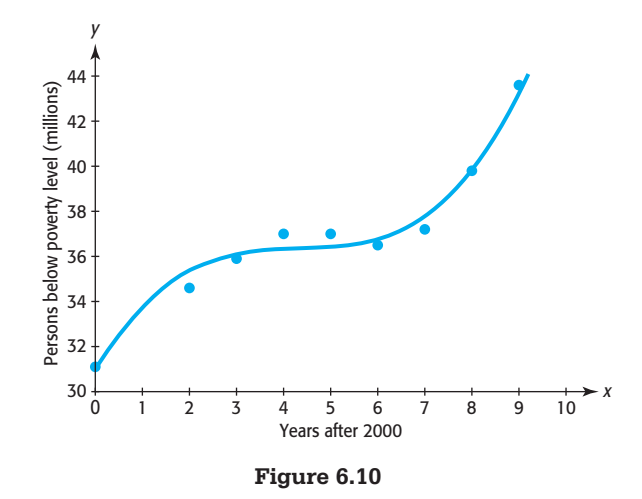

**c.** The number of people below the poverty level in 2008 is estimated from the model with  $y = f(8) = 39.9$  million. This is very close to the data.

Sometimes a set of data points can be modeled reasonably well by both a linear function and a cubic function. Consider the following example.

### **EXAMPLE 2** <sup>N</sup> **Tourism**

The importance of the tourism industry in the United States is illustrated in Table 6.5, which shows the money spent by domestic travelers in the United States for each of the years 1987–2004.

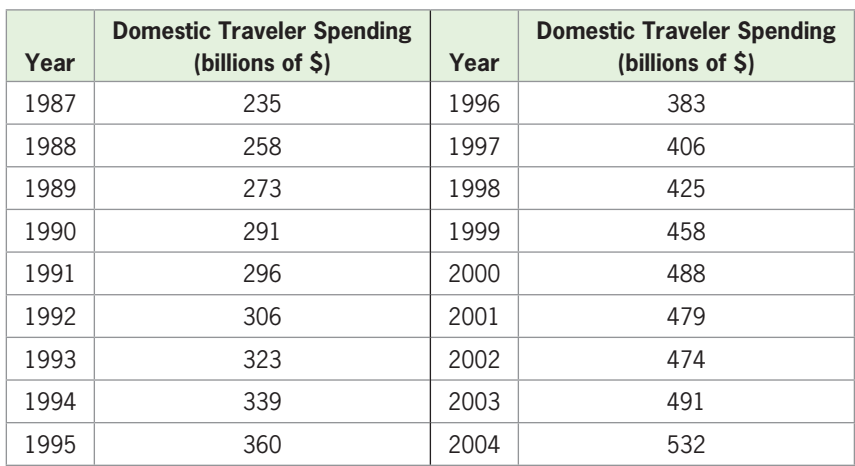

**Table 6.5** 

(Source: 2007 World Almanac)

- **a.** Find the linear function that is the best fit for the data, with *x* in years after 1985 and  $y$  in billions of dollars. Graph the function and the data points on the same axes.
- **b.** Find the cubic function that is the best fit for the data, and graph the function and the data points on the same axes.
- **c.** Use the graphs to determine which function appears to be the better model for the data.

#### **SOLUTION**

**a.** The linear function that is the best fit for the data is

$$
y = 17.287x + 197.210
$$

The graphs of this function and the data points are shown in Figure 6.11(a).

**b.** The cubic function that is the best fit for the data is

$$
y = -0.0531x^3 + 1.738x^2 + 0.905x + 237.265
$$

with *x* equal to the number of years after 1985. The graphs of this function and the data points are shown in Figure 6.11(b).

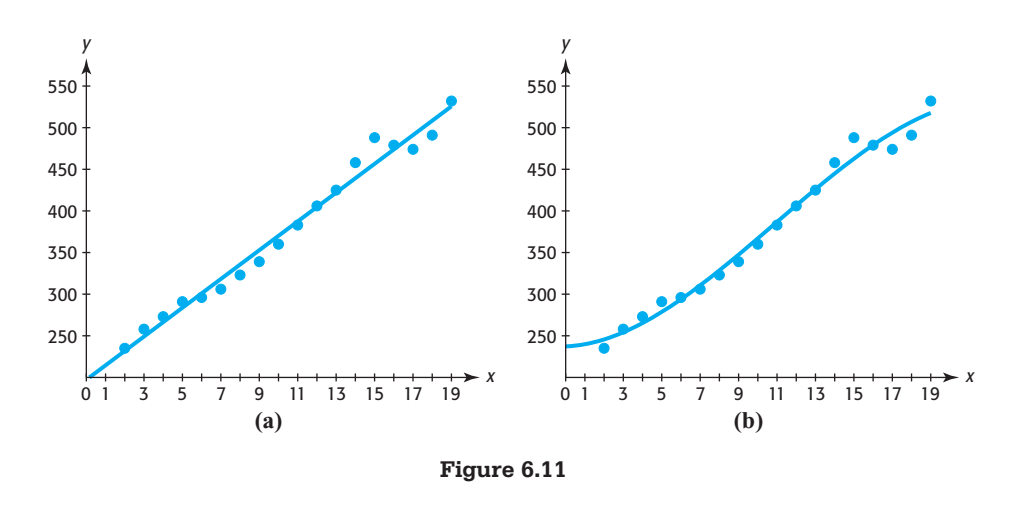

**c.** The graphs indicate that the cubic function is a slightly better fit than the linear function.

#### **Spreadsheet**  ▶ SOLUTION

We can use graphing calculators, software programs, and spread-

sheets to find the polynomial function that is the best fit for a set of data. Table 6.6 shows a partial Excel spreadsheet for the data of Example 2. Selecting the cells containing the data, getting the scatter plot of the data, and selecting Polynomial Trendline with the order (degree) of the polynomial gives the equation of the polynomial function that is the best fit for the data, along with the scatter plot and the graph of the best-fitting curve. Figure 6.12 shows an Excel worksheet with the data from Example 2 and the graph of the cubic function that fits the data.

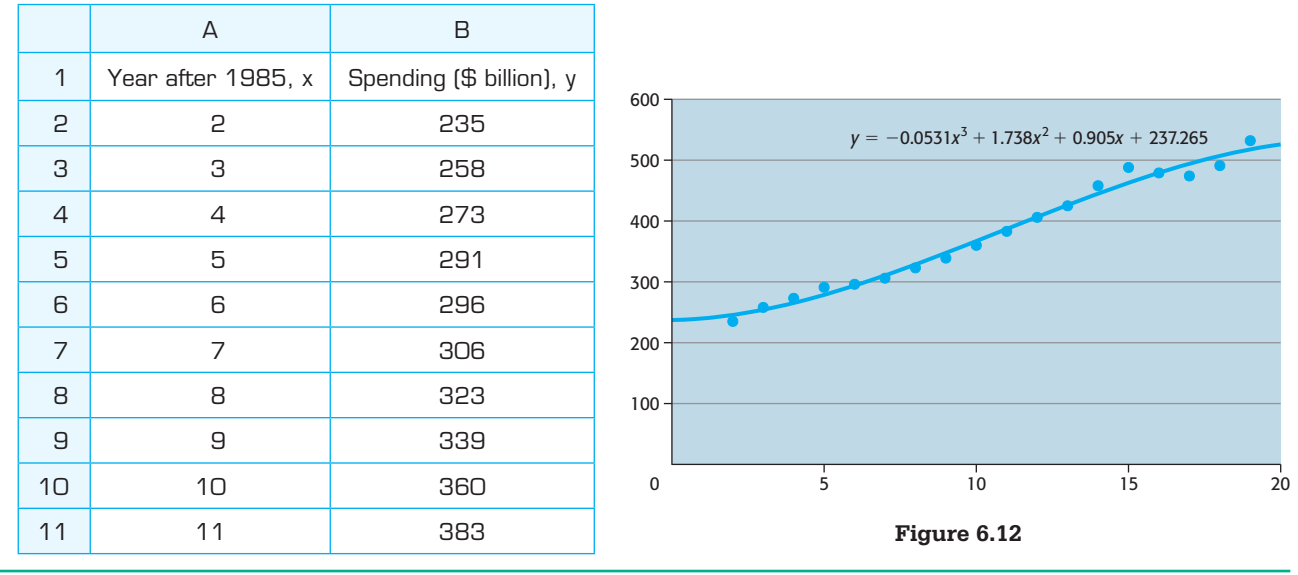

#### **Table 6.6**

### **[Modeling with Quartic Functions](#page-8-0)**

If a scatter plot of data indicates that the data may fit close to one of the possible shapes that are graphs of quartic functions, it is possible to find a quartic function that models the data. Consider the following example.

### **EXAMPLE 3 > U.S. Unemployment**

The unemployment rate in the United States was 8.9% in February of 2011. From 1948 until 2010, the U.S. unemployment rate averaged 5.70%, reaching a historic high of 10.80% in November of 1982 and a record low of 2.50% in May of 1953. Table 6.7 shows the U.S. unemployment rates from 2000 and projected to 2015.

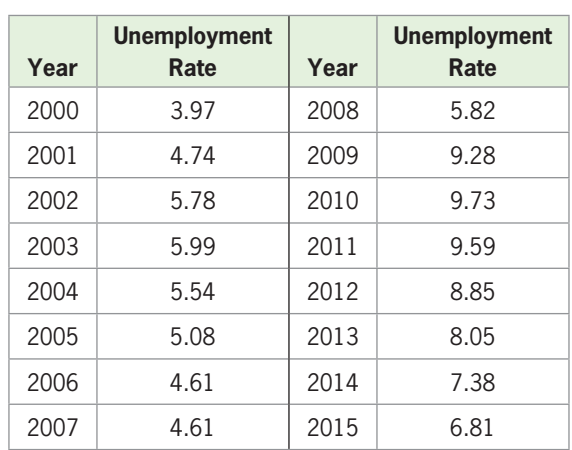

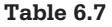

- **a.** Make a scatter plot of the data, with  $x = 0$  in 2000, to determine if the data can be modeled by a quartic function.
- **b.** Find the quartic function that models the data, with  $x = 0$  in 2000.
- **c.** Graph the unrounded model and the scatter plot of the data on the same axes.
- **d.** Use the unrounded model to estimate the unemployment rate in 2016.

<sup>(</sup>Source: Bureau of Labor Statistics)

#### **SOLUTION**

- **a.** The scatter plot of the data is shown in Figure 6.13(a). The scatter plot indicates that a function whose graph has end behavior such that both ends open down would be a good fit. Thus, a quartic model is appropriate.
- **b.** The quartic function that models the data is

 $y = f(x) = -0.00201x^{4} + 0.05076x^{3} - 0.37132x^{2} + 1.05544x + 4.23362$ 

where *x* is the number of years after 2000.

**c.** The graph of the model and the scatter plot of the data are shown in Figure 6.13(b).

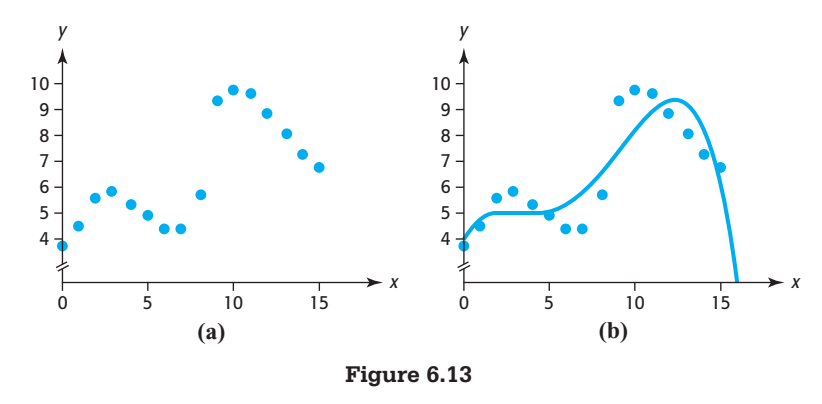

**d.** Because  $f(16) \approx 2.001$ , the estimated unemployment rate for 2016 is 2%.

### **[Model Comparisons](#page-8-0)**

Even when a scatter plot does not show all the characteristics of the graph of a quartic function, a quartic function may be a good fit for the data. Consider the following example, which shows a comparison of a cubic and a quartic model for a set of data. It also shows that many decimal places are sometimes required in reporting a model so that the leading coefficient is not written as zero.

### **EXAMPLE 4 > Foreign-Born Population**

#### **Table 6.8**

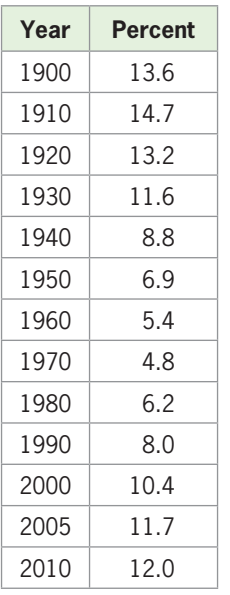

(Source: U.S. Census Bureau)

The percents of the U.S. population that were foreign born for selected years from 1900 to 2010 are shown in Table 6.8 and Figure 6.14.

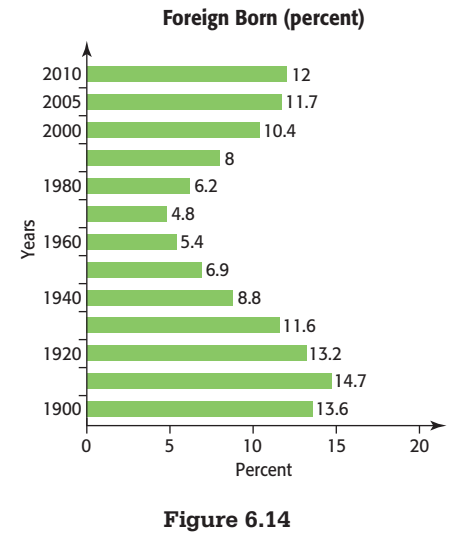

- **a.** Create a scatter plot for the data, using the number of years after 1900 as the input *x* and the percent as the output *y*.
- **b.** Find a cubic function to model the data and graph the function on the same axes with the data points. Report the model by rounding coefficients to seven decimal places.
- **c.** Find a quartic function to model the data and graph the function on the same axes with the data points. Report the model by rounding coefficients to seven decimal places.
- **d.** Use the graphs of the unrounded functions in parts (b) and (c) to determine which function is the better fit for the data.
- **e.** The actual percent of the U.S. population that was foreign born in 2008 is 12.2%. What do the unrounded cubic and quartic models estimate the percent to be in 2008?

### **SOLUTION**

**a.** The scatter plot of the data is shown in Figure 6.15.

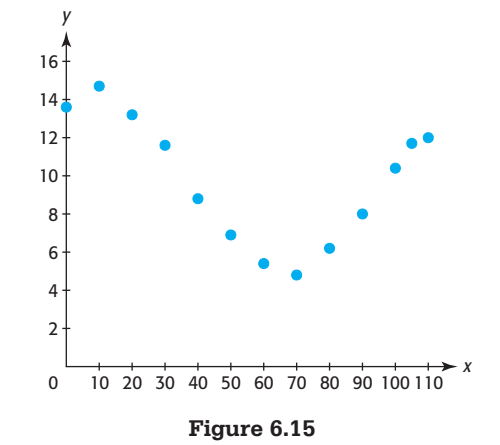

**b.** A cubic function that models the data is

$$
f(x) = 0.0000384x3 - 0.0039709x2 - 0.0382936x + 14.5810216
$$

with  $x = 0$  representing 1900. Figure 6.16(a) shows the graph of the unrounded model on the same axes with the data points.

**c.** A quartic function that models the data is

 $g(x) = -0.0000009x^{4} + 0.0002451x^{3} - 0.0182028x^{2} + 0.2774364x + 13.5182336$ 

with  $x = 0$  representing 1900. Figure 6.16(b) shows the graph of the unrounded model on the same axes with the data points. Note that the graph of this quartic function is not complete on this window because only 2 turning points are shown. Increasing the *x*-interval on the window would show another turning point.

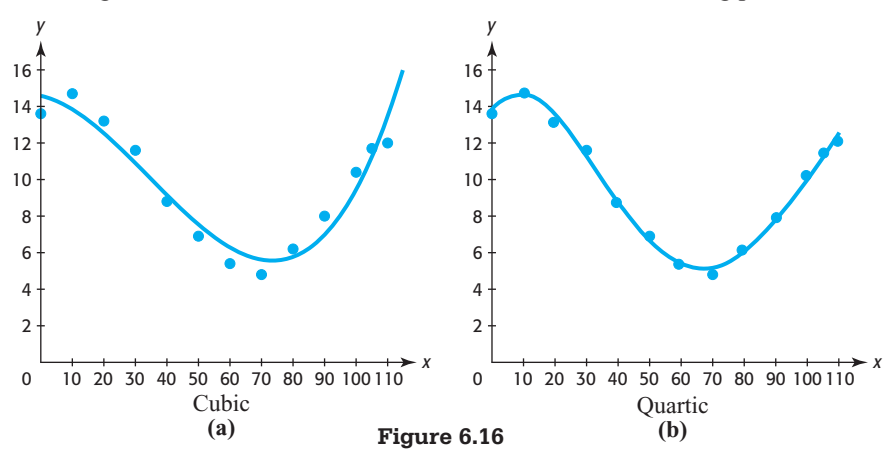

- **d.** Although both models are relatively good fits for the data, the graph of the quartic model appears to be a slightly better fit than the graph of the cubic model.
- **e.** The unrounded cubic model evaluated at 108 gives  $f(108) = 12.5$ . The unrounded quartic model gives  $g(108) = 12.0$ . Both estimates are fairly close to the actual value, 12.2.

### **[Third and Fourth Differences](#page-8-0)**

Recall that for equally spaced inputs, the first differences of outputs are constant for data modeled by linear functions, and the second differences are constant for data modeled by quadratic functions. In a like manner, the third differences of outputs are constant for data modeled by cubic functions, and the fourth differences are constant for data modeled by quartic functions, if the inputs are equally spaced.

### **EXAMPLE 5 > Model Comparisons**

Table 6.9 has a set of equally spaced inputs, *x*, in column 1 and three sets of outputs in columns 2, 3, and 4. Use third and/or fourth differences with each set of outputs to determine if each set of data can be modeled by a cubic or quartic function. Then find the function that is the best fit for each set of outputs and the input, using

**a.** Output Set I. **b.** Output Set II. **c.** Output Set III.

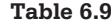

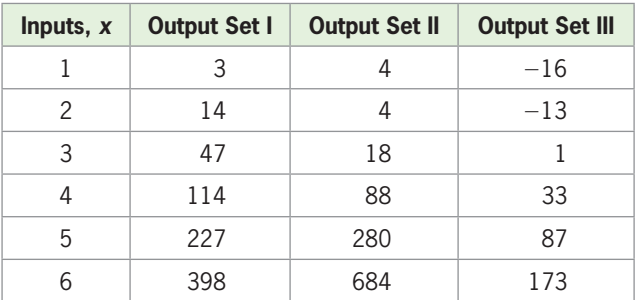

#### **SOLUTION**

**a.** The inputs (*x*-values in column 1) are equally spaced. The third differences for Output Set I data in column 2 follow.

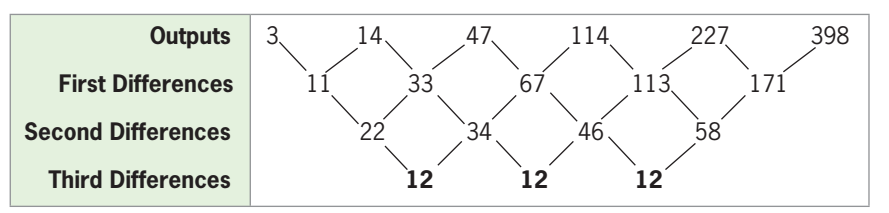

 The third differences are constant, so the data points fit exactly on the graph of a The third differences are constant, so the data points fit exactly on the graph of a cubic function. The function that models the data is  $f(x) = 2x^3 - x^2 + 2$ . Figure cubic function. The function that models the data is 6.17 shows the graph of this function for  $0 \le x \le 6$ .

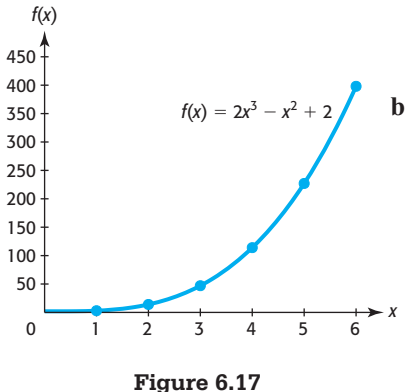

**b.** The third and fourth differences for Output Set II data in column 3 follow.

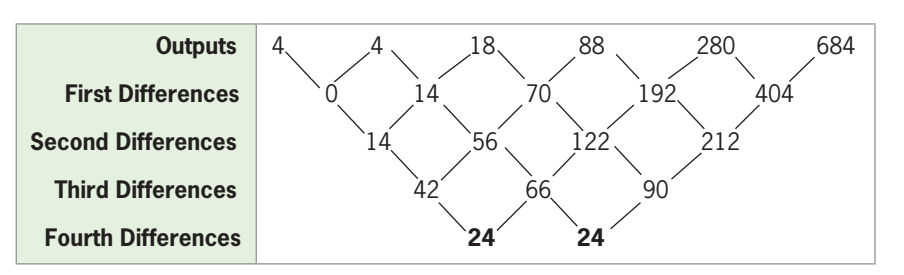

 The fourth differences are constant, so the data points fit exactly on the graph of a quartic function. The function that models the data is  $g(x) = x^4 - 3x^3 + 6x$ (see Figure 6.18).

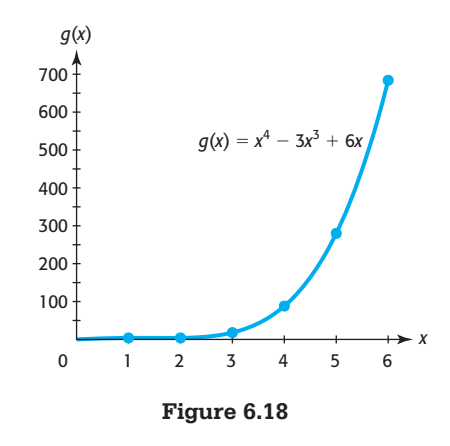

#### **c.** The third differences for Output Set III data in column 4 follow.

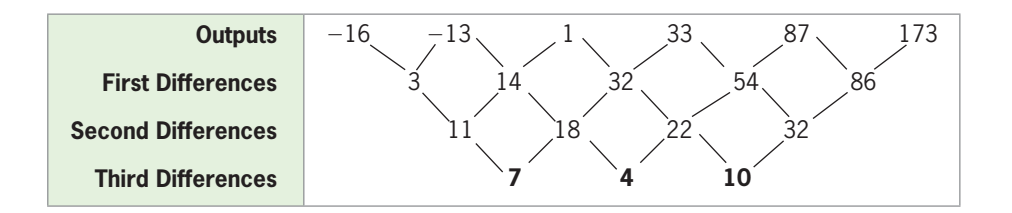

 The third differences are not constant, but are relatively close, so the data points can be approximately fitted by a cubic function. The cubic function that is the best fit for the data is  $y = h(x) = 1.083x^3 - 1.107x^2 - 1.048x - 15$ . Figure 6.19 shows that the graph is a good fit for the data points.

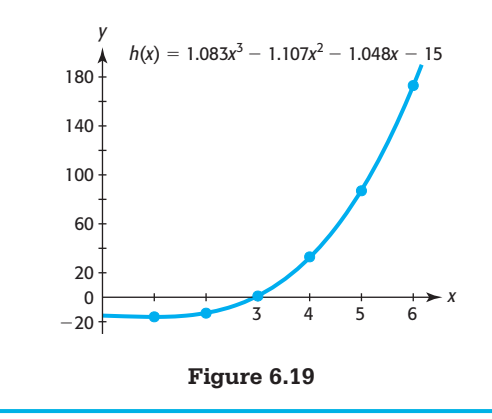

Note that the third (or fourth) differences will not be constant unless the data points fit on the graph of the cubic (or quartic) function exactly, and real data points will rarely fit on the graph of a function exactly. As with other models, statistical measures exist to measure the goodness of fit of the model to the data.

# Skills CHECK 6.2

 **1.** Find the cubic function that models the data in the table below.

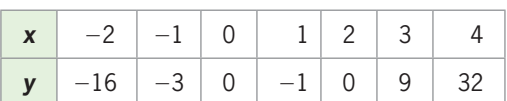

**2.** Find the cubic function that is the best fit for the data in the table below.

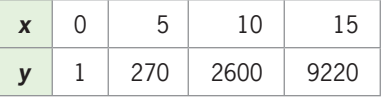

 **3.** Find the quartic function that models the data in the table below.

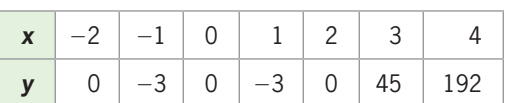

 **4.** Find the quartic function that is the best fit for the data in the table below.

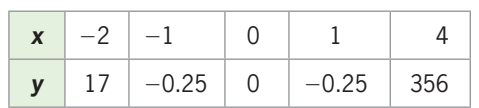

 **5. a.** Make a scatter plot of the data in the table below.

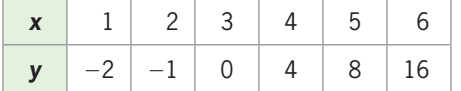

- **b.** Does it appear that a linear model or a cubic model is the better fit for the data?
- **6. a.** Make a scatter plot of the data in the table below.

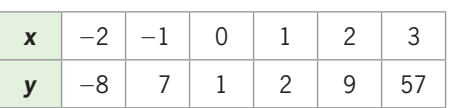

- **b.** Does it appear that a cubic model or a quartic model is the better fit for the data?
- **7. a.** Find a cubic function that models the data in the table in Exercise 5.
	- **b.** Find a linear function that models the data.
	- **c.** Visually determine which model is the better fit for the data.
- **8. a.** Find a cubic function that models the data in the table in Exercise 6.
	- **b.** Find a quartic function that models the data.
	- **c.** Visually determine which model is the better fit for the data.
- **9. a.** Find the cubic function that is the best fit for the data in the table below.

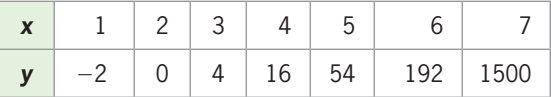

- **b.** Find the quartic function that is the best fit for the data in the table.
- **10. a.** Graph each of the functions found in Exercise 9 on the same axes with the data in the table.
	- **b.** Does it appear that a cubic model or a quartic model is the better fit for the data?
- **11.** Find the quartic function that is the best fit for the data in the table below.

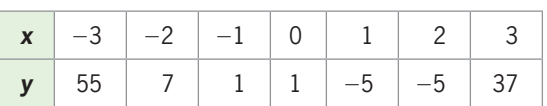

- **12.** Is the model found in Exercise 11 an exact fit to the data?
- **13.** The following table has the inputs, *x*, and the outputs for two functions, *f* and *g*. Use third differences to determine whether a cubic function exactly fits the data with input *x* and output *f*(*x*).

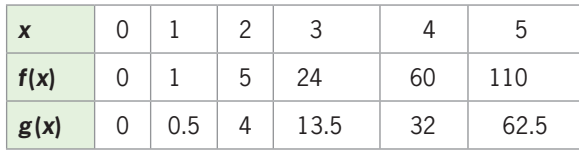

- **14.** Use third differences with the data in the table in Exercise 13 to determine whether a cubic function exactly fits the data with input *x* and output *g*(*x*).
- **15.** Find the cubic function that is the best fit for  $f(x)$ defined by the table in Exercise 13.
- **16.** Find the cubic function that is the best fit for  $g(x)$ defined by the table in Exercise 13.

## EXERCISES 6.2

*Use unrounded models for graphing and calculations unless otherwise stated. Report models with coefficients to three decimal places unless otherwise instructed.*

 **17.** *Japanese Economy* The economy of Japan is the third largest in the world, after those of the United States and the People's Republic of China. With average growth rates of 10% in the 1960s, 5% in the 1970s, and 4% in the 1980s, Japan was able to establish and maintain itself as the world's second largest economy from 1968 until 2010. However, Japan's economy was disrupted in early 2011 because of the earthquake and tsunami. The percent changes in gross domestic product (GDP) for each year since

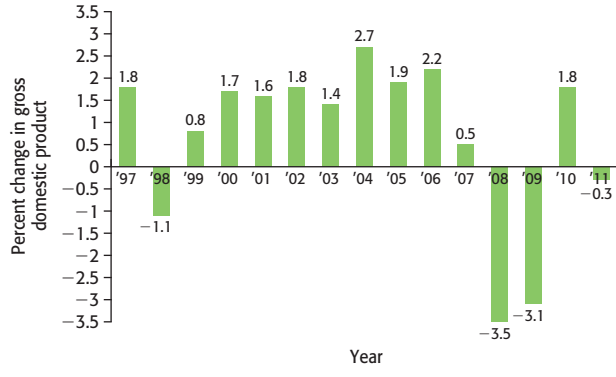

(Source: tradingeconomics.com)

- **a.** Find a quartic function that models the data, where *x* equals the number of years after 1990 and *y* is the percent change.
- **b.** Use the model to estimate the percent change in GDP for 2012.
- **c.** Does the model appear to be accurate after 2013? Why or why not?
- **18.** *Worldwide Internet* The table that follows gives historical data on the number of worldwide users of the Internet, in millions.
	- **a.** Find the cubic function that is the best fit for the data, with *y* equal to the number of millions of users and *x* equal to the number of years after 1990.
	- **b.** Use the model to predict the number of users in 2013.
	- **c.** Compare the graphs of the data and the model to determine if the model is a good or poor fit for the data.

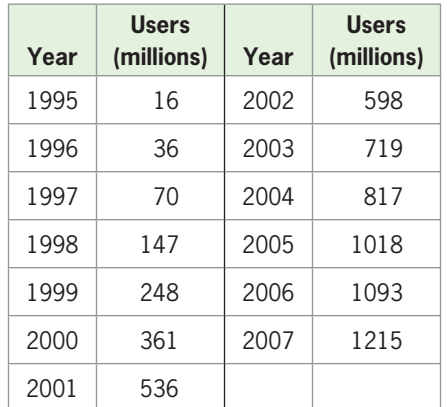

- 1997 are given in the figure. **19.** *Homicide Rates* The table gives the U.S. homicide rates per 100,000 people for the years from 1990 through 2009.
	- **a.** Find the quartic function that models the data, with *x* representing the number of years after 1990. Report the model with four decimal places.
	- **b.** Graph the model on the same axes with the data.
	- **c.** What does the rounded model estimate for the homicide rate in 2011? Is this possible?

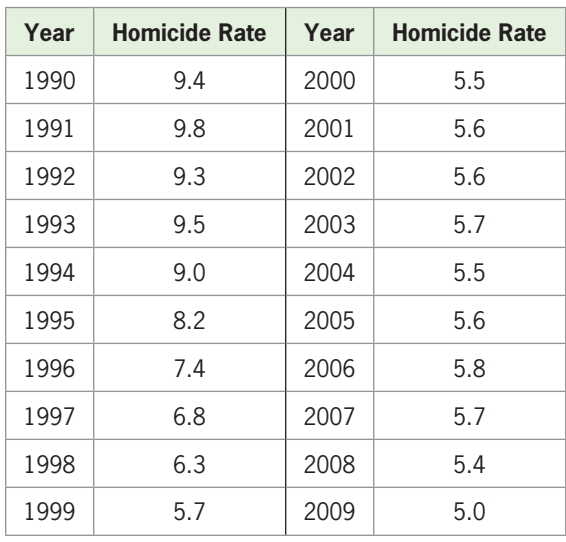

(Source: [www.ojp.usdog.gov/bjs\)](www.ojp.usdog.gov/bjs)

- **20.** *Social Security Beneficiaries* The table that follows gives the numbers of Social Security beneficiaries (in millions) for selected years from 1950 to 2000, with projections through 2030.
	- **a.** Find the cubic equation that models the data, with *x* equal to the number of years after 1950 and  $B(x)$ equal to the number of millions of beneficiaries. Report the model with four decimal places.

**b.** Graph the data points and the model on the same axes.

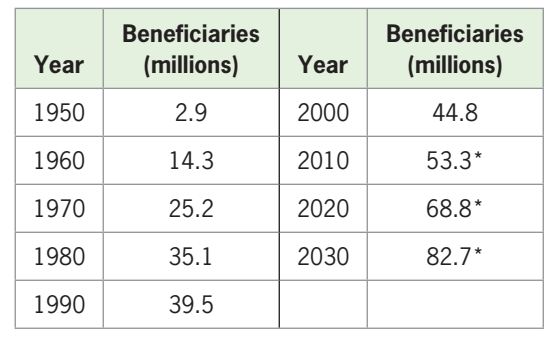

**c.** Is the model a good fit for the data?

(Source: 2000 Social Security Trustees Report) \*Projected.

 **21.** *Teen Pregnancy* The table gives the number of pregnancies per 1000 U.S. females from 15 to 19 years of age for the years 1972–2006.

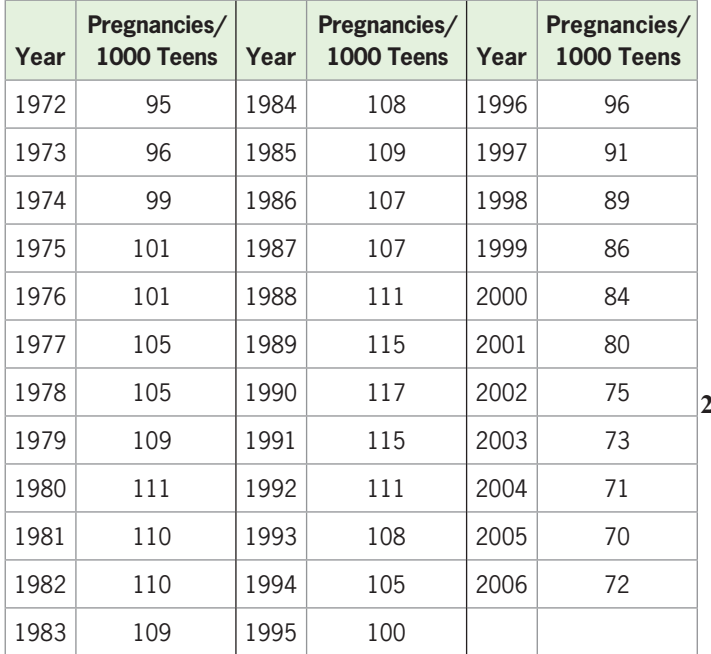

(Source: U.S. Census Bureau)

- **a.** Make a scatter plot of the data with  $x = 0$  in 1970 to determine if the data can be modeled by a quartic function.
- **b.** Find the quartic function that models the data, with  $x = 0$  in 1970. Report the model with four decimal places.
- **c.** Graph the model and the scatter plot of the data on the same axes.
- **d.** Use the rounded model to estimate the number of pregnancies per thousand in 2009.
- **22.** *U.S. Newspaper Industry* The following graph shows ad revenue from help wanted classifieds dropping 92% in the last 10 years, hitting \$723 million last year, down from \$8.7 billion in 2000.

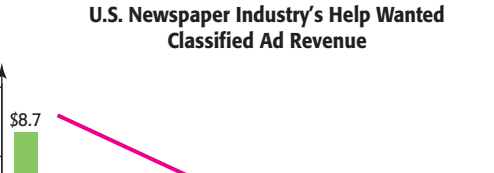

\$10

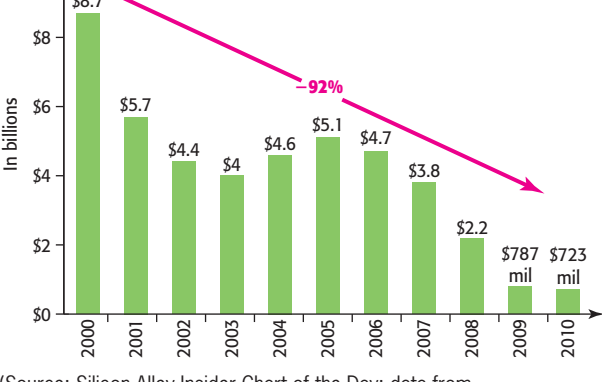

(Source: Silicon Alley Insider Chart of the Day; data from naa.org and The Ladders, March 2011)

- **a.** Create a scatter plot of the data, with *x* equal to the number of years after 2000.
- **b.** Find a cubic function that models the data, with *x* equal to the number of years after 2000. Round coefficients to four decimal places.
- **c.** Find a quartic function that models the data, with *x* equal to the number of years after 2000. Round coefficients to four decimal places.
- **d.** Graph each model on the same axes as the data.
- **e.** Which model appears to be the better choice for prediction after 2010? Why?
- **23.** *Births* The numbers of births to females in the United States between 15 and 17 years of age for certain years are shown in the table below.
	- **a.** Find the cubic function that models the data, where *y* is the number of thousands of births and *x* is the number of years after 1990. Round the coefficients to three decimal places.
	- **b.** Use the rounded model reported in part (a) to estimate the number of births that occurred in 2008.

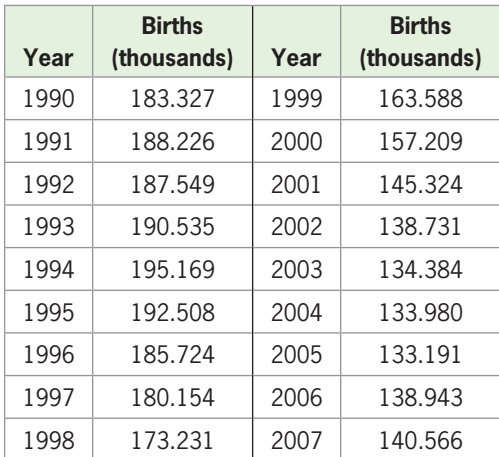

(Source: guttmacher.org)

 **24.** *Accidental Deaths* The table below gives the rate of accidental deaths per 100,000 residents in the United States, as a function of the number of years after 1999.

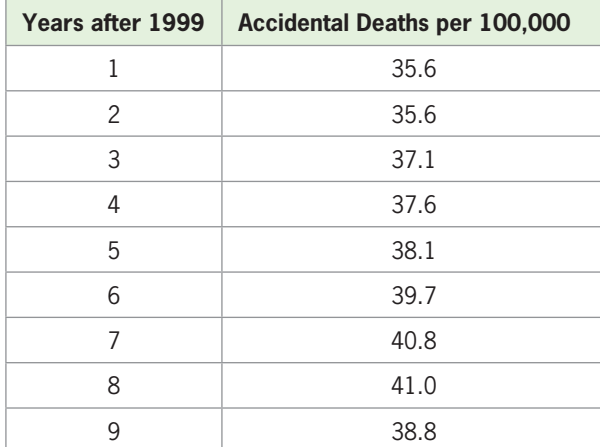

- **a.** What is the best-fitting cubic model for the data?
- **b.** What is the accidental death rate for 2012, according to this model?
- **c.** When can we be certain this model no longer applies?
- **25.** *Executions* The numbers of executions carried out in the United States for selected years from 1990 through 2008 are given in the table.
	- **a.** Find the quartic function that best fits the data, using *x* as the number of years after 1990. Round coefficients to five decimal places.
	- **b.** According to the unrounded model, what was the number of executions in 2009?

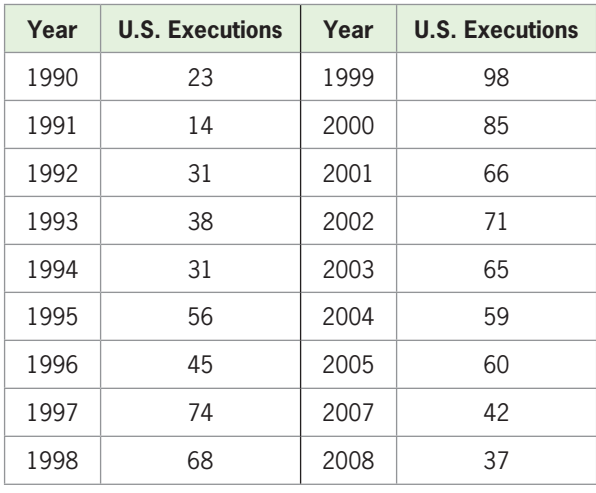

(Source [www.cuadp.org\)](www.cuadp.org)

- **26.** *Gross Domestic Product* The table gives the gross domestic product (GDP) of the United States, in billions of dollars, for selected years from 1940 to 2010.
	- **a.** Create a scatter plot of the data, with *y* representing GDP in billions of dollars and *x* representing the number of years past 1940.
- **b.** Find the quadratic function that best fits the data, with *x* equal to the number of years past 1940.
- **c.** Find the cubic function that best fits the data, with *x* equal to the number of years past 1940.
- **d.** Graph each of these functions on the same axes as the data points, and visually determine which model is the better fit for the data.

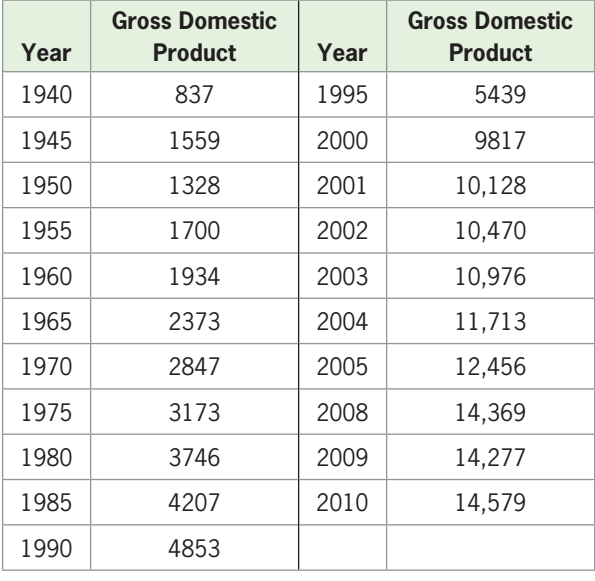

(Source: U.S. Bureau of Economic Analysis)

- **27.** *Alcohol-Related Traffic Fatalities* The table below shows the total number of people killed in alcohol-related traffic accidents for the years 1990–2005.
	- **a.** Find a cubic function that models the data, where *x* is the number of years after 1990 and *y* is the number of thousands of fatalities.
	- **b.** Find a quartic model that models the data, where *x* is the number of years after 1990 and *y* is the number of thousands of fatalities.
	- **c.** Graph both models on  $0 \le x \le 16$  to determine if one of these models is the better fit for the data or if the fits are nearly equal.

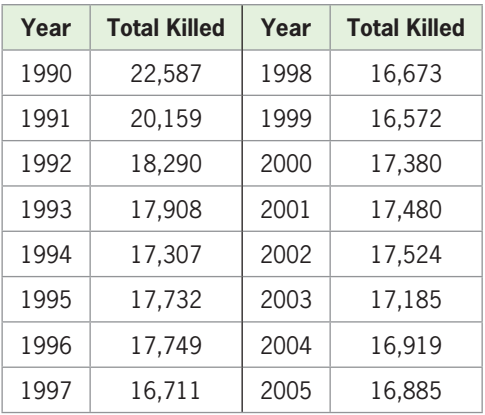

(Source: madd.org/stats/fatalities)

- **28.** *U.S. Consumer Price Index* The graph gives the consumer price index (the price of goods and services costing \$100 in 1967) for selected years from 1950 to 2006.
	- **a.** Find the cubic function that is the best model for the data, with *x* equal to the number of years after 1950.
	- **b.** What does this model predict the 2012 consumer price index to be?

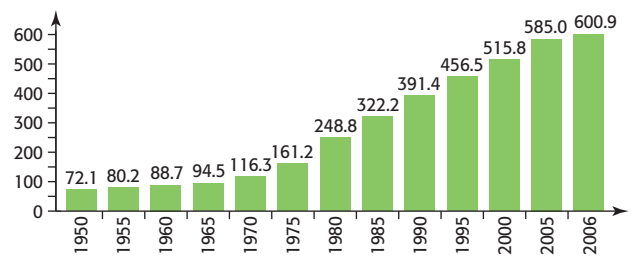

(Source: U.S. Department of Labor)

 *The table below shows the U.S. median age at first marriage for men and women for selected years from 1900 to 2009. Use the table in Exercises 29–30.*

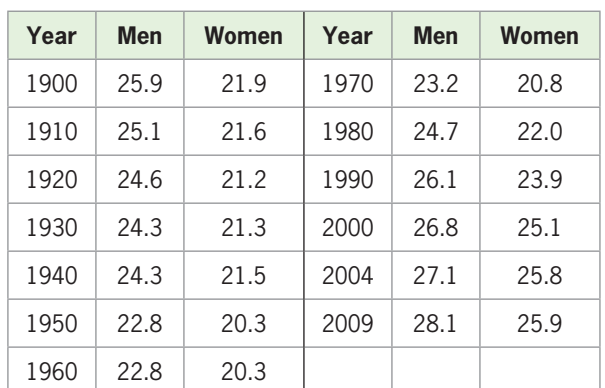

#### **Median Age at First Marriage**

(Source: U.S. Census Bureau)

#### **29.** *Age at First Marriage*

- **a.** Find the quartic function  $y = f(x)$  that is the best fit for the data, with *y* equal to the age at first marriage for women and *x* equal to the number of years after 1900.
- **b.** What does the unrounded model predict to be the age at first marriage for women in 2012?
- **30. a.** Find the cubic function  $y = f(x)$  that is the best fit for the data, with *y* equal to the age at first marriage for men and *x* equal to the number of years after 1900. Round coefficients to eight decimal places.
	- **b.** What does the unrounded model predict to be the age at first marriage for men in 2012?
- **31.** *Consumer Prices* The data in the table give the consumer price index (CPI) for selected years from 1945 to 2009.
- **a.** Create a scatter plot of the data, with *x* equal to the number of years after 1945.
- **b.** What type of function would be best to model the data? Find the equation of that function. Round the coefficient of the cubic term to five decimal places.
- **c.** Use the function to estimate the CPI in 2015.

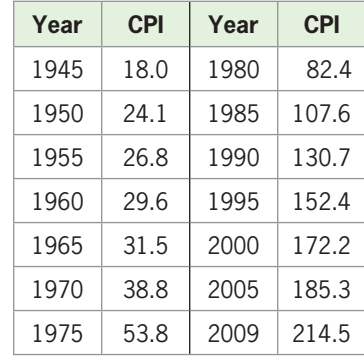

(Source: Bureau of Labor Statistics)

 **32.** *Inflation Rate* The annual changes in the consumer price index (CPI) for 1990–2008 are shown in the following table.

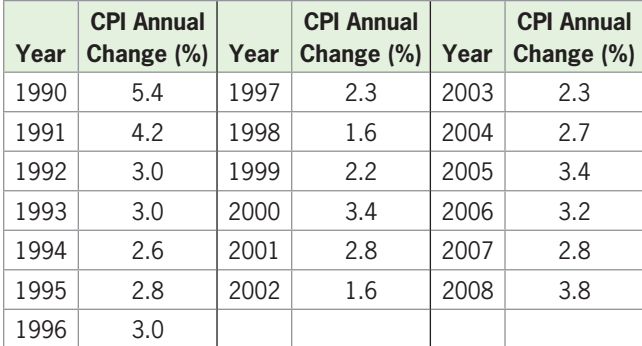

(Source: Bureau of Labor Statistics)

- **a.** Find the quartic function that models the data, with  $x = 0$  in 1990. Report the model to 5 decimal places.
- **b.** Is the fit of this model to the data best described as fair, good, or exact?
- **33.** *Elderly Men in the Workforce* The table below gives the percent of men 65 years or older in the workforce for selected years from 1920 and projected to 2030.

| Year | <b>Percent</b> | Year | <b>Percent</b> |
|------|----------------|------|----------------|
| 1920 | 55.6           | 1980 | 19.0           |
| 1930 | 54.0           | 1990 | 16.3           |
| 1940 | 41.8           | 2000 | 17.7           |
| 1950 | 45.8           | 2010 | 22.6           |
| 1960 | 33.1           | 2020 | 27.2           |
| 1970 | 21.8           | 2030 | 27.6           |

(Source: U.S. Bureau of the Census)

- **a.** With  $x = 0$  representing 1900, find the cubic function that models the data.
- **b.** Use the model to determine when the percent of elderly men in the workforce reached its minimum.
- **34.** *Teen Alcohol Use* The percent of U.S. 12th graders who had used alcohol in the last 12 months during the years 1991–2006 is given in the table below.
	- **a.** Find the quartic function that is the best fit for the data, using  $x = 0$  in 1990.
	- **b.** Use the model to find a local minimum on the graph for  $0 \leq x \leq 15$ .
	- **c.** Interpret the answer in (b).
	- **d.** Is there an absolute minimum percent between 1990 and 2010 according to the model? In what year?

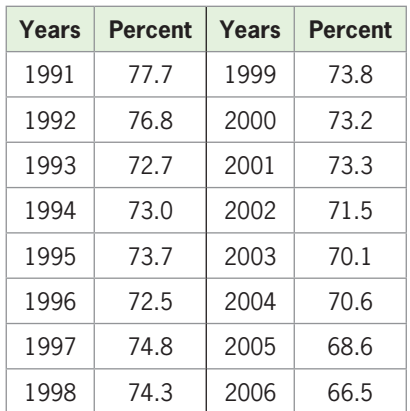

- **35.** *U.S. Budget Surpluses and Deficits* The table below gives the U.S. budget surpluses and deficits for the years 1990–2006, in billions of dollars.
	- **a.** Find a quartic function that models the data using  $x = 0$  in 1990.
	- **b.** What does this model estimate for 2008? Use the unrounded model.

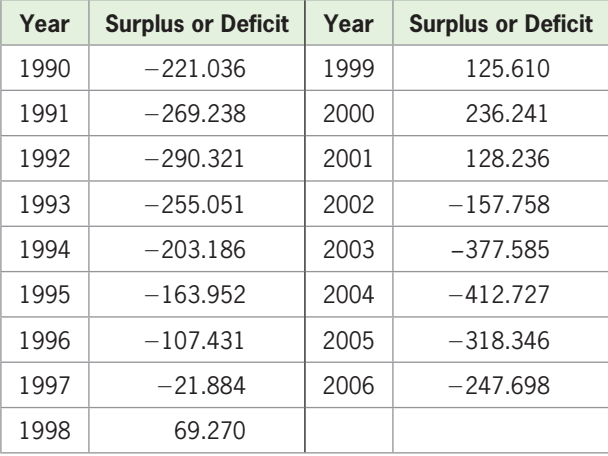

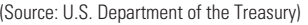

- **36.** *Women in the Workforce* The following table gives the number of women age 16 years and older (in millions) in the U.S. civilian workforce for selected years from 1950 and projected to 2050.
	- **a.** Use *x* as the number of years past 1950 to create a cubic model using these data.
	- **b.** During what year does the model indicate that the number of women in the workforce will reach its maximum?

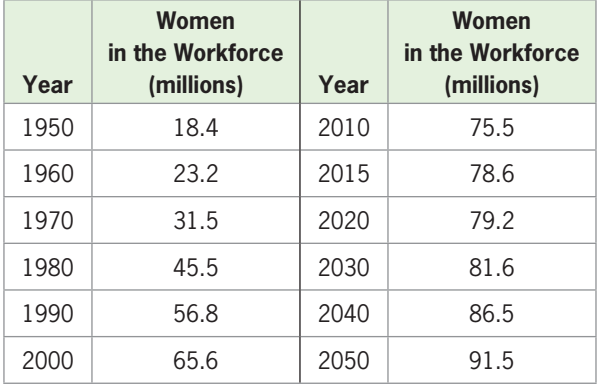

(Source: Bureau of Labor Statistics)

 **37.** *Union Membership* The following table gives the thousands of U.S. workers who were union members for selected years from 1930 to 2009.

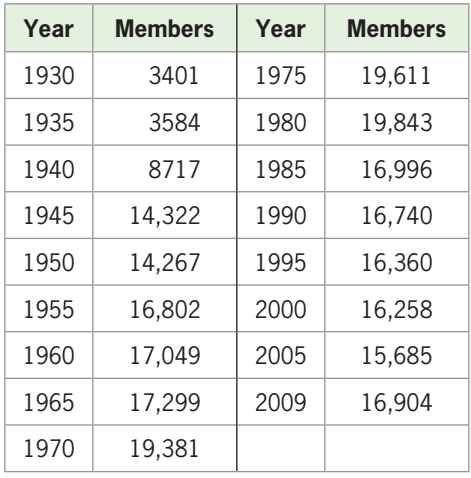

(Source U.S. Department of Labor)

- **a.** With  $t = 0$  representing 1900, find a cubic function that models the data. Round coefficients to four decimal places.
- **b.** Use the model and a graphing utility to estimate the year in which union membership was maximized.
- **c.** How well does the relative maximum from the model agree with the data?
- **38.** *Medicaid* The numbers of thousands of people covered by Medicaid for the years 1999–2009 are given in the table that follows.

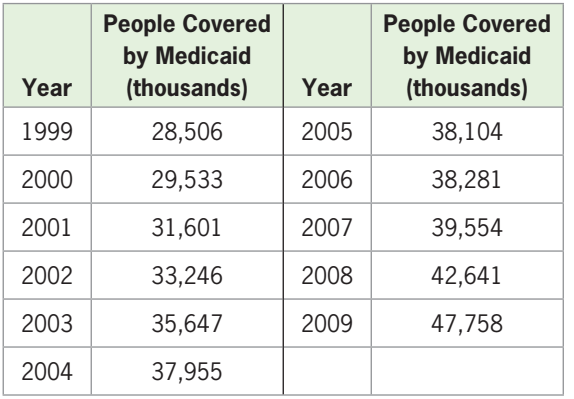

(Source: U.S. Census Bureau)

- **a.** Create a scatter plot of the data to determine what type of function would best model the data.
- **b.** Find the equation of the best-fit cubic model. Align the data so that  $x = 0$  is 1999, and round your answer to four decimal places.
- **c.** Graph the model with the data to see how well the model fits the data.
- **d.** Find a quartic function that models the data, rounded to four decimal places, and graph this function with the data.
- **e.** Which function is the better fit for extrapolation after 2009?

### **KEY OBJECTIVES**

- Solve polynomial equations using factoring, factoring by grouping, and the root method
- Find factors, zeros, x-intercepts, and solutions
- Estimate solutions with technology
- Solve polynomial equations using the intersection method and the x-intercept method

# 6.3 [Solution of Polynomial Equations](#page-8-0)

### **SECTION PREVIEW International Travel to the United States**

Tourism has become a popular global leisure activity. As a result of the recession in 2008, international travel demand suffered a strong slowdown, and the negative trend intensified during 2009. The number of international visitors to the United States for the years 1986 to 2010 can be modeled by the equation

$$
y = 0.0101x^3 - 0.575x^2 + 10.814x - 20.753
$$

where *x* is the number of years after 1980.

The graph of this model, in Figure 6.20, shows that in 2001, the number of international visitors reached a minimum and then began to increase. If the model is accurate, when will the number of international visitors be 75 million?

In Example 8, we answer this question by solving the equation<br> $0.0101x^3 - 0.575x^2 + 10.814x - 20.753 = 75$ 

$$
0.0101x^3 - 0.575x^2 + 10.814x - 20.753 = 75
$$

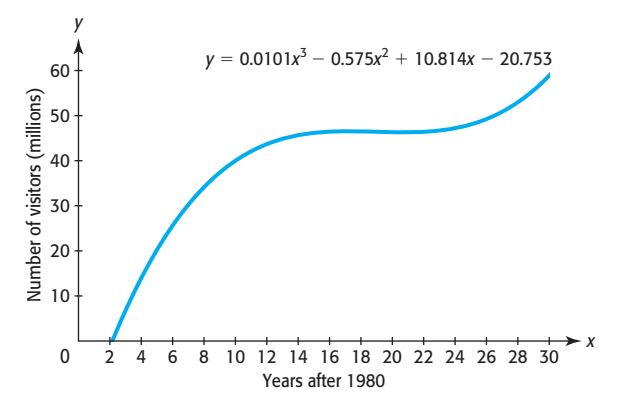

**Figure 6.20** 

The technology of graphing utilities allows us to find approximate solutions of equations such as this one.

Although many equations derived from real data require technology to find or to approximate solutions, some higher-degree equations can be solved by factoring, and some can be solved by the root method. In this section, we discuss these methods for solving polynomial equations; in the next section, we discuss additional methods of solving higher-degree polynomial equations.

### **[Solving Polynomial Equations by Factoring](#page-8-0)**

Some polynomial equations can be solved by factoring and using the zero-product property, much like the method used to solve quadratic equations described in Chapter 3. From our discussion in Chapter 3, we know that the following statements regarding a function *f* are equivalent:

- $(x a)$  is a factor of  $f(x)$ .
- *a* is a real zero of the function *f*.
- *a* is a real solution to the equation  $f(x) = 0$ .
- *a* is an *x*-intercept of the graph of  $y = f(x)$ .
- 

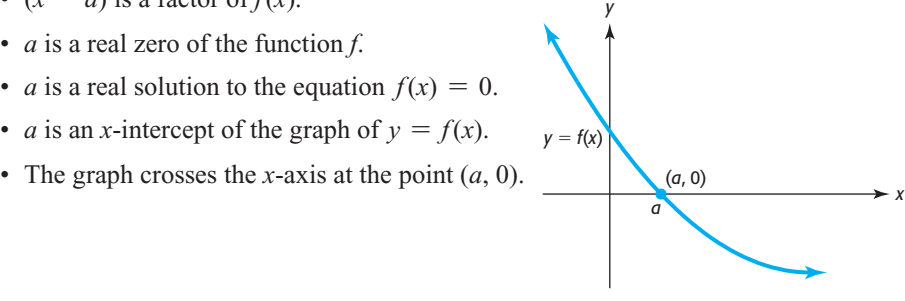

### **EXAMPLE 1 > Factors, Zeros, Intercepts, and Solutions**

If  $P(x) = (x - 1)(x + 2)(x + 5)$ , find

- **a.** The zeros of  $P(x)$ .
- **b.** The solutions of  $P(x) = 0$ .
- **c.** The *x*-intercepts of the graph of  $y = P(x)$ .

#### **SOLUTION**

- **a.** The factors of  $P(x)$  are  $(x 1)$ ,  $(x + 2)$ , and  $(x + 5)$ ; thus, the zeros of  $P(x)$  are  $x = 1, x = -2,$  and  $x = -5$ .
- **b.** The solutions to  $P(x) = 0$  are the zeros of  $P(x)$ :  $x = 1$ ,  $x = -2$ , and  $x = -5$ .
- **c.** The *x*-intercepts of the graph of  $y = P(x)$  are 1, -2, and -5 (Figure 6.21).

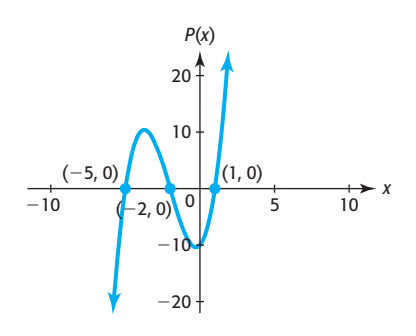

**Figure 6.21** 

### **EXAMPLE 2 > Finding the Maximum Volume**

A box is to be formed by cutting a square of *x* inches per side from each corner of a square piece of cardboard that is 24 inches on each side and folding up the sides. This will give a box whose height is *x* inches, with the length of each side of the bottom 2*x* less than the original length of the cardboard (see Figure 6.22). Using  $V = lwh$ , the volume of the box is given by

$$
V = (24 - 2x)(24 - 2x)x
$$

where *x* is the length of the side of the square that is cut out.

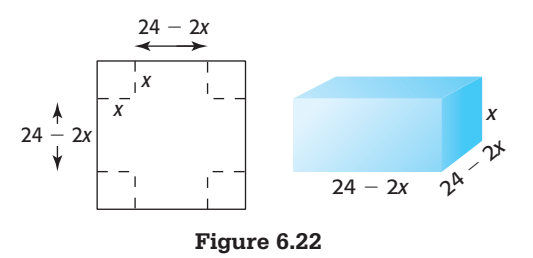

- **a.** Use the factors of  $V$  to find the values of  $x$  that give volume 0.
- **b.** Graph the function that gives the volume as a function of the side of the square that is cut out over an *x*-interval that includes the *x*-values found in part (a).
- **c.** What input values make sense for this problem (that is, actually result in a box)?
- **d.** Graph the function using the input values that make sense for the problem (found in part (c)).
- **e.** Use technology to determine the size of the square that should be cut out to give the maximum volume.

#### **SOLUTION**

**a.** We use the zero-product property to solve the equation  $0 = (24 - 2x)(24 - 2x)x$ . **a.** We use the zero-product property to solve the equation  $0 = (24 - 2x)(24 - 2x)x$ 

$$
0 = (24 - 2x)(24 - 2x)x
$$
  
x = 0 or 24 - 2x = 0  
-2x = -24  
x = 0 or x = 12

- **b.** A graph of  $V(x)$  from  $x = -1$  to  $x = 16$  is shown in Figure 6.23(a).
- **c.** The box can exist only if each of the dimensions is positive, resulting in a volume that is positive. Thus,  $24 - 2x > 0$ , or  $x < 12$ , so the box can exist only if the value of *x* is greater than 0 and less than 12. Note that if squares 12 inches on a side are removed, no material remains to make a box, and no squares larger than 12 inches on a side can be removed from all four corners.
- **d.** The graph of  $V(x)$  over the *x*-interval  $0 \le x \le 12$  is shown in Figure 6.23(b).

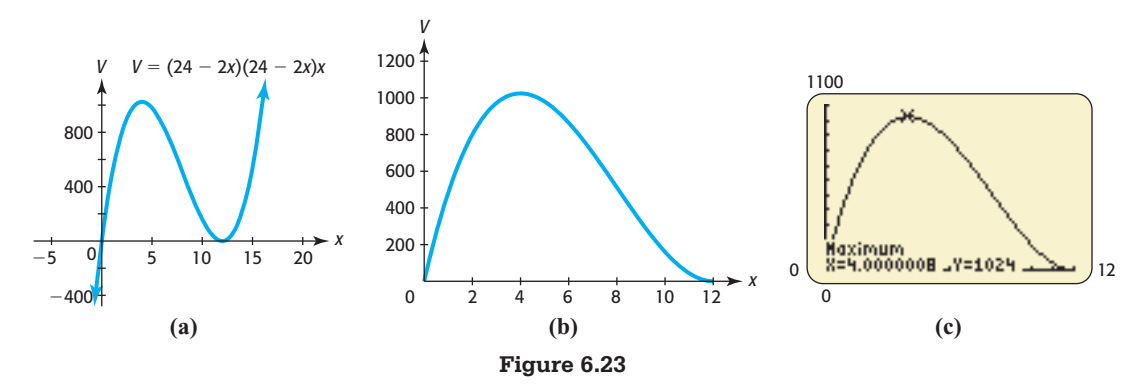

**e.** By observing the graph, we see that the function has a maximum value, which gives the maximum volume over the interval  $0 < x < 12$ . Using the "maximum" feature on a graphing utility, we see that the maximum occurs at or near  $x = 4$  (Figure  $(6.23(c))$ . Cutting a square with side 4 inches from each corner and folding up the sides gives a box that is 16 inches by 16 inches by 4 inches. The volume of this box 6.23(c)). Cutting a square with side 4 inches from each corner and folding up the sides gives a box that is 16 inches by 16 inches by 4 inches. The volume of this box is  $16 \cdot 16 \cdot 4 = 1024$  cubic inches, and testing value maximum possible volume.

### **EXAMPLE 3** <sup>N</sup> **Photosynthesis**

The amount *y* of photosynthesis that takes place in a certain plant depends on the in-The amount *y* of photosynthesis that takes place in a certain plant depends on the intensity *x* of the light (in lumens) present, according to the function  $y = 120x^2 - 20x^3$ . The model is valid only for nonnegative *x*-values that produce a positive amount of photosynthesis.

- **a.** Graph this function with a viewing window large enough to see 2 turning points.
- **b.** Use factoring to find the *x*-intercepts of the graph.
- **c.** What nonnegative values of *x* will give positive photosynthesis?
- **d.** Graph the function with a viewing window that contains only the values of *x* found in part (c) and nonnegative values of *y*.

#### **SOLUTION**

- **a.** The graph in Figure 6.24 shows the function with 2 turning points.
- **b.** We can find the *x*-intercepts of the graph by solving  $120x^2 20x^3 = 0$  for *x*. Factoring gives

$$
20x^{2}(6 - x) = 0
$$
  
20x<sup>2</sup> = 0 or 6 - x = 0  
x = 0 or x = 6

Thus, the *x*-intercepts are 0 and 6.

- **c.** From the graph of  $y = 120x^2 20x^3$  in Figure 6.24, we see that positive output values result when the input values are between 0 and 6. Thus, the nonnegative *x*-values that produce positive amounts of photosynthesis are  $0 < x < 6$ .
- **d.** Graphing the function in the viewing window [0, 6] by [0, 700] will show the region that is appropriate for the model (see Figure 6.25).

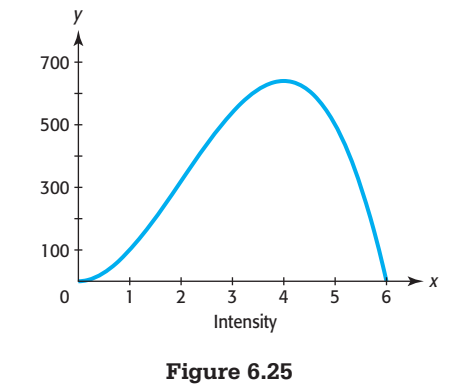

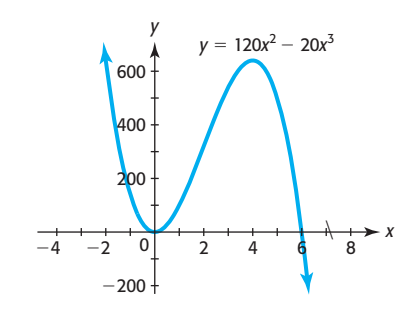

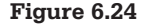

### **[Solution Using Factoring by Grouping](#page-8-0)**

Some higher-degree equations can be solved by using the method of factoring by grouping.\* Consider the following examples.

### **EXAMPLE 4 > Cost**

The total cost of producing a product is given by the function

 $C(x) = x^3 - 12x^2 + 3x + 9$  thousand dollars

where *x* is the number of hundreds of units produced. How many units must be produced to give a total cost of \$45,000?

#### **SOLUTION**

Because  $C(x)$  is the total cost in thousands of dollars, a total cost of \$45,000 is represented by  $C(x) = 45$ . So we seek to solve

 $45 = x<sup>3</sup> - 12x<sup>2</sup> + 3x + 9$ , or  $0 = x<sup>3</sup> - 12x<sup>2</sup> + 3x - 36$ 

This equation appears to have a form that permits factoring by grouping. The solution steps follow.

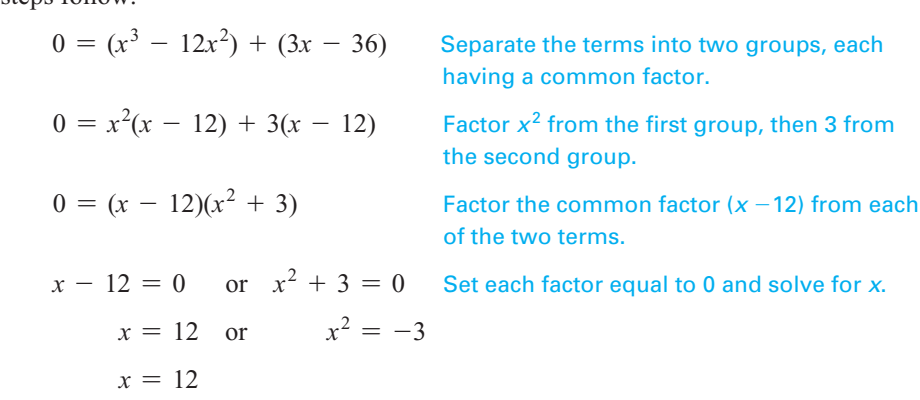

Because no real number *x* can satisfy  $x^2 = -3$ , the only solution is 12 hundred units. Thus, producing 1200 units gives a total cost of \$45,000.

### **[The Root Method](#page-8-0)**

We solved quadratic equations of the form  $x^2 = C$  in Chapter 3 by taking the square root of both sides and using a  $\pm$  symbol to indicate that we get both the positive and the negative root:  $x = \pm \sqrt{C}$ . In the same manner, we can solve  $x^3 = C$  by taking the cube root of both sides. There will not be a  $\pm$  sign because there is only one real cube root of a number. In general, there is only one real *n*th root if *n* is odd, and there are zero or two real roots if *n* is even and  $C \geq 0$ .

#### **Root Method**

The real solutions of the equation  $x^n = C$  are found by taking the *n*th root of both sides:

 $x = \sqrt[n]{C}$  if *n* is odd and  $x = \pm \sqrt[n]{C}$  if *n* is even and  $C \ge 0$ 

<sup>\*</sup> Factoring by grouping was discussed in the Chapter 3 Algebra Toolbox.
#### **EXAMPLE 5 > Root Method**

Solve the following equations.

**a.**  $x^3 = 125$  **b.**  $5x^4 = 80$  **c.**  $4x^2 = 18$ 

#### **SOLUTION**

**a.** Taking the cube root of both sides gives

$$
x3 = 125
$$

$$
x = \sqrt[3]{125} = 5
$$

No  $\pm$  sign is needed because the root is odd.

**b.** We divide both sides by 5 to isolate the  $x^4$  term:

$$
5x^4 = 80
$$

$$
x^4 = 16
$$

Then we take the fourth root of both sides, using a  $\pm$  sign (because the root is even):

$$
x = \pm \sqrt[4]{16} = \pm 2
$$

The solutions are 2 and  $-2$ .

**c.** We divide both sides by 4 to isolate the  $x^2$  term:

$$
4x^2 = 18
$$

$$
x^2 = \frac{9}{2}
$$

Then we take the square root of both sides, using a  $\pm$  sign (because the root is even):

$$
x = \pm \sqrt{\frac{9}{2}} = \pm \frac{3}{\sqrt{2}}
$$

The *exact* solutions are  $\pm \frac{3}{\sqrt{2}}$ ; the solutions are *approximately* 2.121 and -2.121.  $-2.121.$ 

#### **EXAMPLE 6 > Future Value of an Investment**

The future value of  $$10,000$  invested for 4 years at interest rate  $r$ , compounded annu-The future value of \$10,000 invested for 4 years at interest rate *r*, compounded annually, is given by  $S = 10,000(1 + r)^4$ . Find the rate *r*, as a percent, for which the future value is \$14,641.

#### **SOLUTION**

We seek to solve  $14,641 = 10,000(1 + r)^4$  for *r*. We can rewrite this equation with We seek to solve  $14,641 = 10,000(1 + r)^4$  for *r*. We  $(1 + r)^4$  on one side by dividing both sides by 10,000:<br> $14,641 = 10,000(1 + r)$ 

$$
14,641 = 10,000(1 + r)^4
$$
  

$$
1.4641 = (1 + r)^4
$$

We can now remove the exponent by taking the fourth root of both sides of the equation, using a  $\pm$  sign:

$$
\pm \sqrt[4]{1.4641} = 1 + r
$$
  

$$
\pm 1.1 = 1 + r
$$

Solving for *r* gives

$$
1.1 = 1 + r \quad \text{or} \quad -1.1 = 1 + r
$$
  

$$
0.1 = r \qquad \text{or} \quad -2.1 = r
$$

The negative value cannot represent an interest rate, so the interest rate that gives this future value is

$$
r = 0.1 = 10\%
$$

The graphs of  $y_1 = 10,000(1 + x)^4$  and  $y_2 = 14,641$  shown in Figure 6.26 support the conclusion that  $r = 0.10$  gives the future value 14,641.\*

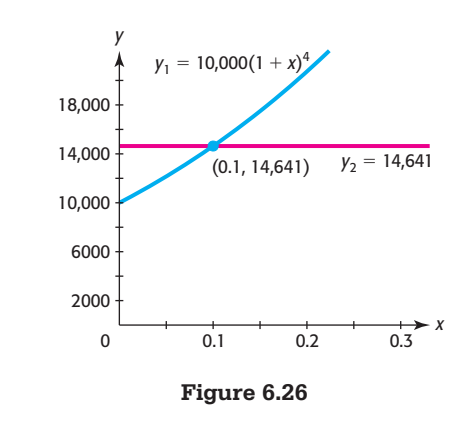

### **[Estimating Solutions with Technology](#page-8-0)**

Although we can solve some higher-degree equations by using factoring, many real problems do not have "nice" solutions, and factoring is not an appropriate solution method. Thus, many equations resulting from real data applications require graphical or numerical methods of solution.

#### **EXAMPLE 7 > Juvenile Crime Arrests**

The annual number of arrests for crime per 100,000 juveniles from 10 to 17 years of age can be modeled by the function

$$
f(x) = -0.357x^3 + 9.417x^2 - 51.852x + 361.208
$$

where *x* is the number of years after 1980.<sup>†</sup> The number of arrests per 100,000 peaked in 1994 and then decreased. Use this model to estimate graphically the year after 1980 in which the number of arrests fell to 234 per 100,000 juveniles.

#### **SOLUTION**

To find the year when the number of arrests fell to 234 per 100,000 juveniles, we solve<br>  $234 = -0.357x^3 + 9.417x^2 - 51.852x + 361.208$ 

$$
234 = -0.357x^3 + 9.417x^2 - 51.852x + 361.208
$$

To solve this equation graphically, we can use either the intersection method or the *x*-intercept method. To use the intersection method, we graph<br>  $y_1 = -0.357x^3 + 9.417x^2 - 51.852x + 361.208$  and  $y_2 = 234$ 

$$
y_1 = -0.357x^3 + 9.417x^2 - 51.852x + 361.208
$$
 and  $y_2 = 234$ 

for  $x \ge 0$  and find the *x*-coordinate of the point of intersection (Figure 6.27).

<sup>&</sup>lt;sup>\*</sup> The graph of the quartic function  $y = 10,000(1 + x)^4$  is actually curved, but within this small window it appears to be a line.

<sup>†</sup> Note that some juveniles have multiple arrests.

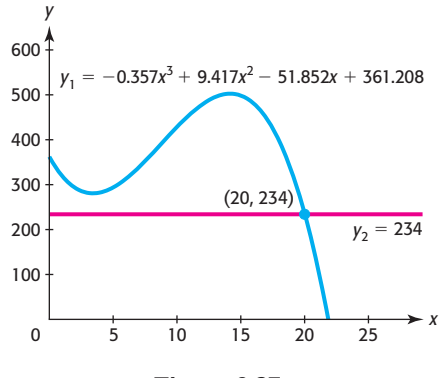

**Figure 6.27** 

The graphs intersect at the point where  $x \approx 20$ . Thus, according to the model, the number of arrests for crime fell to 234 per 100,000 juveniles during the year 2000.

#### **EXAMPLE 8 > International Visitors to the United States**

The number of international visitors to the United States, in millions, from 1986 to 2010 can be modeled by the equation

 $y = 0.0101x^3 - 0.575x^2 + 10.814x - 20.753$ 

where *x* is the number of years after 1980.

If the model remains accurate, when will the number of international visitors be 75 million?

#### **SOLUTION**

To answer this question, we solve the equation

$$
0.0101x3 - 0.575x2 + 10.814x - 20.753 = 75, or
$$

$$
0.0101x3 - 0.575x2 + 10.814x - 95.753 = 0
$$

To solve this equation graphically with the intersection method, we graph

 $y_1 = 0.0101x^3 - 0.575x^2 + 10.814x - 20.753$  and  $y_2 = 75$ 

and find the point of intersection (Figure 6.28).

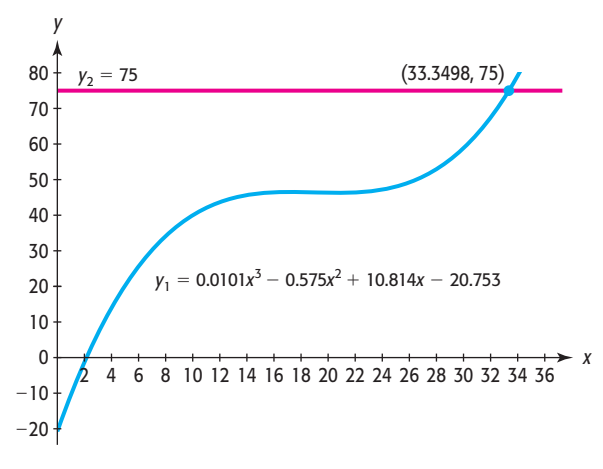

**Figure 6.28** 

Thus, the number of international visitors will be 75 million in  $1980 + 34$ , or 2014.

## Skills CHECK 6.3

*In Exercises 1–4, solve the polynomial equation.*

**1.**  $(2x - 3)(x + 1)(x - 6) = 0$ **2.**  $(3x + 1)(2x - 1)(x + 5) = 0$ **3.**  $(x + 1)^2(x - 4)(2x - 5) = 0$ **4.**  $(2x + 3)^2(5 - x)^2 = 0$ 

*In Exercises 5–10, solve the polynomial equations by factoring, and check the solutions graphically.*

**5.**  $x^3 - 16x = 0$  <br>**6.**  $2x^3 - 8x = 0$ **7.**  $x^4 - 4x^3 + 4x^2 = 0$ **8.**  $x^4 - 6x^3 + 9x^2 = 0$ **9.**  $4x^3 - 4x = 0$  <br>**10.**  $x^4 - 3x^3 + 2x^2 = 0$ 

*In Exercises 11–14, use factoring by grouping to solve the equations.*

**11.**  $x^3 - 4x^2 - 9x + 36 = 0$ **12.**  $x^3 + 5x^2 - 4x - 20 = 0$ **13.**  $3x^3 - 4x^2 - 12x + 16 = 0$ **14.**  $4x^3 + 8x^2 - 36x - 72 = 0$ 

*In Exercises 15–18, solve the polynomial equations by using the root method, and check the solutions graphically.*

**15.**  $2x^3 - 16 = 0$  **16.**  $3x^3 - 81 = 0$ 17.  $\frac{1}{2}$  $\frac{1}{2}x^4 - 8 = 0$  **18.**  $2x^4 - 162 = 0$ 

*In Exercises 19–24, use factoring and the root method to solve the polynomial equations.*

**19.**  $4x^4 - 8x^2 = 0$  **20.**  $3x^4 - 24x^2 = 0$ **21.**  $0.5x^3 - 12.5x = 0$  **22.**  $0.2x^3 - 24x = 0$ **23.**  $x^4 - 6x^2 + 9 = 0$  **24.**  $x^4 - 10x^2 + 25 = 0$ 

*In Exercises 25–30, use the graph of the polynomial function*  $f(x)$  *to (a) solve*  $f(x) = 0$ *, and (b) find the factorization of*  $f(x)$ *.* 

$$
x \sinh(y) f(x).
$$
  
25.  $f(x) = x^3 - 2x^2 - 11x + 12$ 

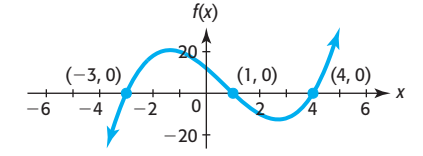

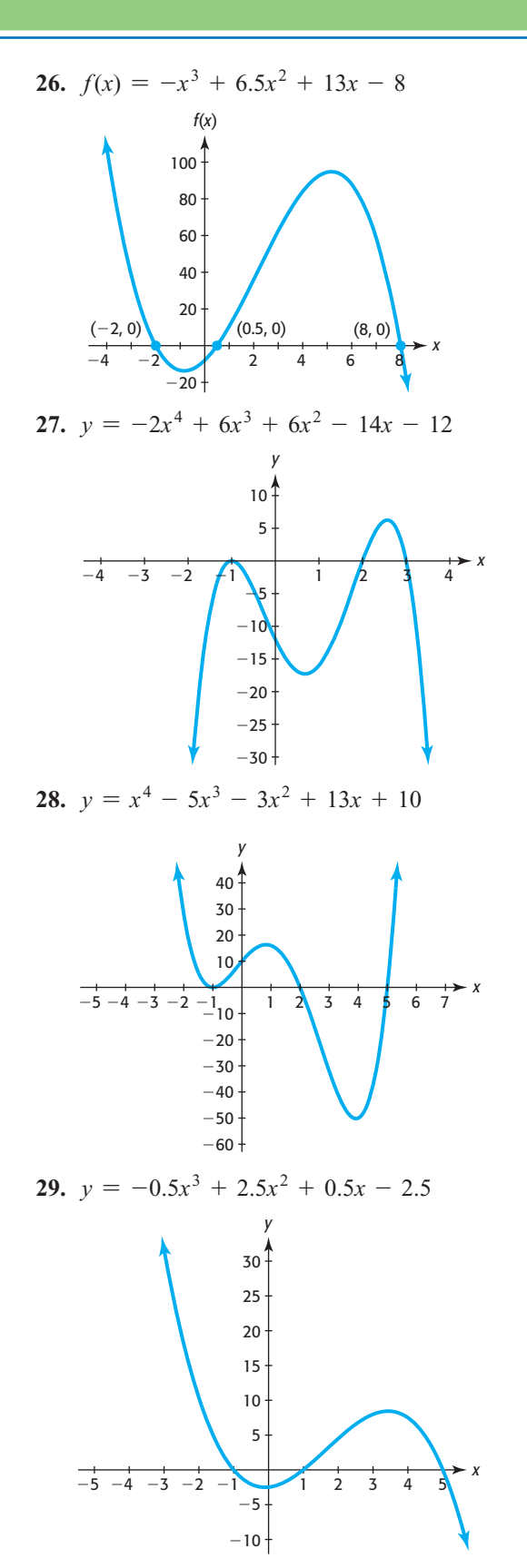

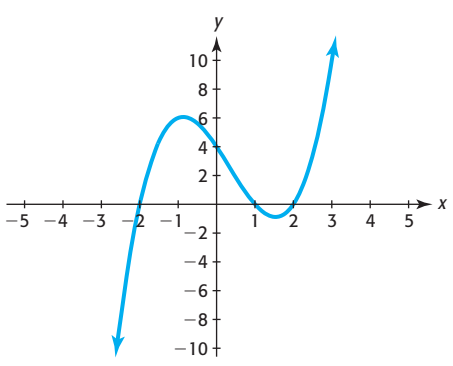

 **30.**  $y = x^3 - x^2 - 4x + 4$  *In Exercises 31 and 32, find the solutions graphically.* 

31. 
$$
4x^3 - 15x^2 - 31x + 30 = 0
$$
  
32.  $2x^3 - 15x^2 - 62x + 120 = 0$ 

### **EXERCISES**

- **33.** *Revenue* The revenue from the sale of a product is **Revenue** The revenue from the sale c<br>given by the function  $R = 400x - x^3$ .
	- **a.** Use factoring to find the numbers of units that must be sold to give zero revenue.
	- **b.** Does the graph of the revenue function verify this solution?
- **34.** *Revenue* The revenue from the sale of a product is **Revenue** The revenue from the sale of a prod given by the function  $R = 12,000x - 0.003x^3$ .
	- **a.** Use factoring and the root method to find the numbers of units that must be sold to give zero revenue.
	- **b.** Does the graph of the revenue function verify this solution?
- **35.** *Revenue* The price for a product is given by **Revenue** The price for a product is given by  $p = 100,000 - 0.1x^2$ , where *x* is the number of units sold, so the revenue function for the product is units sold, so the revenue functi<br> $R = px = (100,000 - 0.1x^2)x$ .
	- **a.** Find the numbers of units that must be sold to give zero revenue.
	- **b.** Does the graph of the revenue function verify this solution?
- **36.** *Revenue* If the price from the sale of *x* units of a **Revenue** If the price from the sale of *x* units of a product is given by the function  $p = 100x - x^2$ , the revenue function for this product is given by the revenue function for<br>  $R = px = (100x - x^2)x$ .
	- **a.** Find the numbers of units that must be sold to give zero revenue.
	- **b.** Does the graph of the revenue function verify this solution?
- **37.** *Future Value* The future value of \$2000 invested for 3 years at rate *r*, compounded annually, is given by 3 years at rate *r*, c<br>  $S = 2000(1 + r)^3$ .

**a.** Complete the table below to determine the future value of \$2000 at certain interest rates.

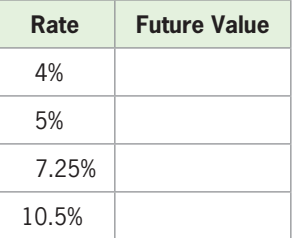

- **b.** Graph this function on the window [0, 0.24] by [0, 5000].
- **c.** Use the root method to find the rate *r*, as a percent, for which the future value is \$2662.
- **d.** Use the root method to find the rate *r*, as a percent, for which the future value is \$3456.
- **38.** *Future Value* The future value of \$5000 invested for 4 years at rate *r*, compounded annually, is given by 4 years at rate *r*, c<br>  $S = 5000(1 + r)^4$ .
	- **a.** Graph this function on the window [0, 0.24] by [0, 12,000].
	- **b.** Use the root method to find the rate *r*, as a percent, for which the future value is \$10,368.
	- **c.** What rate, as a percent, gives \$2320.50 in interest on this investment?
- **39.** *Constructing a Box* A box can be formed by cutting a square out of each corner of a piece of tin and folding the sides up. Suppose the piece of tin is 18 inches by 18 inches and each side of the square that is cut out has length *x.*
	- **a.** Write an expression for the height of the box that is constructed.

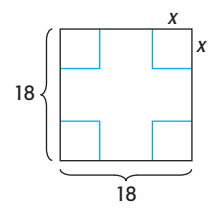

- **b.** Write an expression for the dimensions of the base of the box that is constructed.
- **c.** Use the formula  $V = lwh$  to find an equation that represents the volume of the box.
- **d.** Use the equation that you constructed to find the values of *x* that make  $V = 0$ .
- **e.** For which of these values of *x* does a box exist if squares of length *x* are cut out and the sides are folded up?
- **40.** *Constructing a Box* A box can be formed by cutting a square out of each corner of a piece of cardboard and folding the sides up. If the piece of cardboard is 12 inches by 12 inches and each side of the square that is cut out has length *x*, the function that gives the volume of the box is  $V = 144x - 48x^2 + 4x^3$ . volume of the box is  $V = 144x - 48x^2 + 4x^3$ .
	- **a.** Find the values of *x* that make  $V = 0$ .
	- **b.** For each of the values of  $x$  in part (a), discuss what happens to the box if squares of length *x* are cut out.
	- **c.** For what values of *x* does a box exist?
	- **d.** Graph the function that gives the volume as a function of the side of the square that is cut out, using an *x*-interval that makes sense for the problem (see part (c)).
- **41.** *Profit* The profit function for a product is given by  $P(x) = -x^3 + 2x^2 + 400x - 400$ , where *x* is the number of units produced and sold and *P* is in hundreds of dollars. Use factoring by grouping to find the numbers of units that will give a profit of \$40,000.
- **42.** *Cost* The total cost function for a product is given by  $C(x) = 3x^3 - 6x^2 - 300x + 1800$ , where *x* is the number of units produced and *C* is the cost in hundreds of dollars. Use factoring by grouping to find the numbers of units that will give a total cost of \$120,000.
- **43.** *Ballistics* Ballistics experts are able to identify the weapon that fired a certain bullet by studying the markings on the bullet after it is fired. They test the rifling (the grooves in the bullet as it travels down the barrel of the gun) by comparing it to that of a second bullet fired into a bale of paper. The speed, *s*, in centimeters per second, that the bullet travels through

the paper is given by  $s = 30(3 - 10t)^3$ , where *t* is the time after the bullet strikes the bale and  $t \leq 0.3$ second.

**a.** Complete the following table to find the speed for given values of *t.*

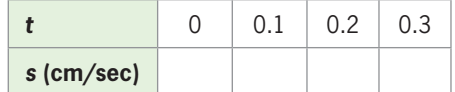

- **b.** Use the root method to find the number of seconds to give  $s = 0$ . Does this agree with the data in the table?
- **44.** *Homicide Rate* The number of homicides per 100,000 people is given by the function  $y =$  $-0.000564x^{4} + 0.022x^{3} - 0.258x^{2} + 0.558x + 9.399$ with *x* equal to the number of years after 1990. Use technology to find the year or years in which the number of homicides per 100,000 people was 5.41. (Source: U.S. Department of Justice, Bureau of Justice Statistics)
- **45.** *Civilian Labor Force* The size of the civilian labor force (in millions) for selected years from 1950 and projected to 2050 can be modeled by

 $y = -0.0001x^3 + 0.0088x^2 + 1.43x + 57.9$ 

where *x* is the number of years after 1950.

- **a.** What does this model project the civilian labor force to be in 2015?
- **b.** In what year does the model project the civilian labor force to be 163 million?
- **46.** *Women in the Labor Force* Using data and projections from 1950 to 2050, the number of women age 16 years and older (in millions) in the U.S. civilian labor force can be modeled by

 $y = -0.00007x^{3} + 0.00567x^{2} + 0.863x + 16.009$ 

where  $x$  is the number of years after 1950. Use the model and a graphing utility to estimate when the number of women in the labor force will reach 76 million.

- **47.** *Japanese Economy* The percent change *y* in the Japanese gross domestic product (GDP) for years since 1997 is given by  $y = 0.0041x^4 - 0.222x^3 +$  $4.287x^{2} - 34.8398x + 101.33417$ , where *x* is the number of years after 1990.
	- **a.** Use graphical or numerical methods with this model to find the year before 1999 when the change in the GDP was approximately 1.3 percentage points.
	- **b.** According to this model, would the change in the GDP ever be 1.3% again?

(Source: tradingeconomics.com)

- **48.** *Foreign-Born Population* The percent of the U.S. population that was foreign born during the years 1900–2010 is given by the function
- $y = 0.0000384x^3 0.00397x^2 0.03829x + 14.58102$ where  $x$  is the number of years after 1900. Use graphical methods to determine the year after 1900 when 16% of the population would be foreign born.
- **49.** *Executions* The numbers of executions carried out in the United States for selected years from 1990 through 2008 can be modeled by

$$
y = 0.00894x^{4} - 0.344x^{3} + 3.653x^{2}
$$
  
- 5.648x + 25.077

where  $x$  is the number of years after 1990. In what year does the model indicate that 85 executions would occur?

 **50.** *Personal Savings* The following table gives Americans' personal savings rate for selected years from 1980 to 2009.

- **a.** Find a cubic function that models the personal savings rate as a function of the number of years after 1960.
- **b.** In what year would the personal savings rate be 9.4, according to the model?
- **c.** Does the result in part (b) agree with the savings rate data?

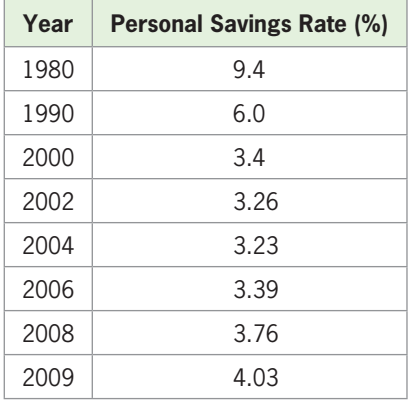

# [Polynomial Equations Continued; 6.4](#page-9-0) Fundamental Theorem of Algebra

#### **KEY OBJECTIVES**

- Divide polynomials with synthetic division
- Solve cubic equations using division
- Combine graphical and algebraic methods to solve polynomial equations
- Solve quartic equations
- Use the Fundamental Theorem of Algebra to find the number of complex solutions of a polynomial equation
- Find the complex solutions of polynomial equations

#### **SECTION PREVIEW Break-Even**

Suppose the profit function for a product is given by

$$
P(x) = -x^3 + 98x^2 - 700x - 1800 \text{ dollars}
$$

where  $x$  is the number of units produced and sold. To find the number of units that gives break-even for the product, we must solve  $P(x) = 0$ . Solving this equation by factoring would be difficult. Finding all the zeros of  $P(x)$  by using a graphical method may also be difficult without knowing an appropriate viewing window. In general, if we seek to find the exact solutions to a polynomial equation, a number of steps are involved if the polynomial is not easily factored.

In this section, we investigate methods of finding additional solutions to polynomial equations after one or more solutions have been found. Specifically, if we know mial equations after one or more solutions have been found. Specifically, if we know that  $a$  is one of the solutions to a polynomial equation, we know that  $(x - a)$  is a factor that *a* is one of the solutions to a polynomial equation, we know that  $(x - a)$  is a factor of *P*(*x*), and we can divide *P*(*x*) by  $(x - a)$  to find a second factor of *P*(*x*) that may give additional solutions.

### **[Division of Polynomials; Synthetic Division](#page-9-0)**

Suppose  $f(x)$  is a cubic function and we know that *a* is a solution of  $f(x) = 0$ . We can write  $(x - a)$  as a factor of  $f(x)$ , and if we divide this factor into the cubic function, the quotient will be a quadratic factor of  $f(x)$ . If there are additional real solutions to  $f(x) = 0$ , this quadratic factor can be used to find the remaining solutions.

Division of a polynomial by a binomial was discussed in the Algebra Toolbox for this chapter. When we divide a polynomial by a binomial of the form

the division process can be simplified by using a technique called **synthetic division**. Note in the division of  $x^4 + 6x^3 + 5x^2 - 4x + 2$  by  $x + 2$  on the left below, many terms are recopied. Because the divisor is linear, the quotient has degree one less than the degree of the dividend, and the degree decreases by one in each remaining term. This is true in general, so we can simplify the division process by omitting all variables and writing only the coefficients. If we rewrite the work without the terms that were recopied in the division and without the *x*'s, the process looks like the one on the right below.

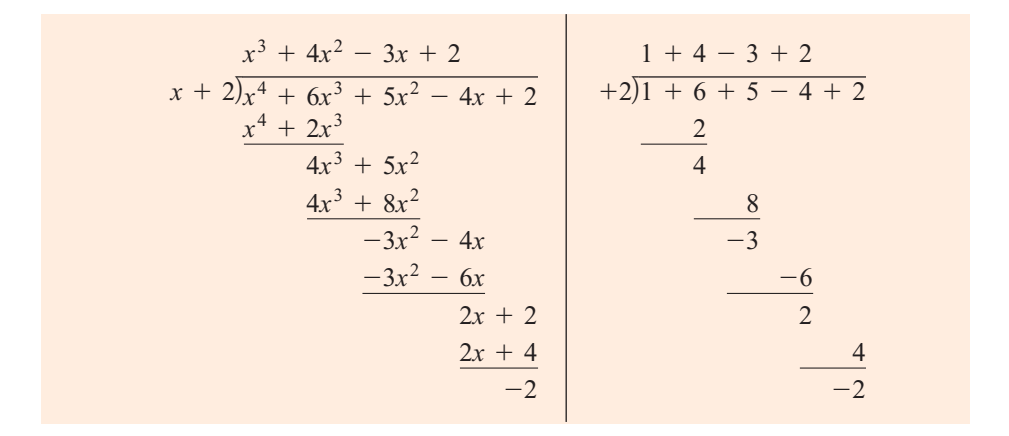

Look at the process on the right above and observe that the coefficient of the first term of the dividend and the differences found in each step are identical to the coefficients of the quotient; the last difference,  $-2$ , is the remainder. Because of this, we can compress the division process as follows:

$$
+2\overline{)1+6+5-4+2}
$$
\n
$$
\underline{2+8-6+4}
$$
\n
$$
1+4-3+2-2
$$

Note that the last line in this process gives the coefficients of the quotient, with the last number equal to the remainder. Changing the sign in the divisor allows us to use addition instead of subtraction in the process, as follows: -

$$
\begin{array}{r} -2\overline{\smash)1+6+5-4+2} \\ \underline{-2-8+6-4} \\ 1+4-3+2-2 \end{array}
$$

The bottom line of this process gives the coefficients of the quotient, and the degree of the quotient is one less than the degree of the dividend, so the quotient is  $x^3 + 4x^2 - 3x + 2$ , with remainder  $-2$ 

$$
x^3 + 4x^2 - 3x + 2
$$
, with remainder -2

just as it was in the original division.

The synthetic division process uses the following steps.

## **Synthetic Division Steps to Divide a Polynomial by**  $x - a$ **<br>To divide a polynomial by**  $x - a$ **: Divide**  $2x^3 - 9x - 27$

1. Arrange the coefficients in descending powers of *x*, with a 0 for any missing power. Place *a* from  $x - a$  to the left of the coefficients.

Divide  $2x^3 - 9x - 27$ <br>by  $x - 3$ .  $3\overline{)2 + 0 - 9 - 27}$ 

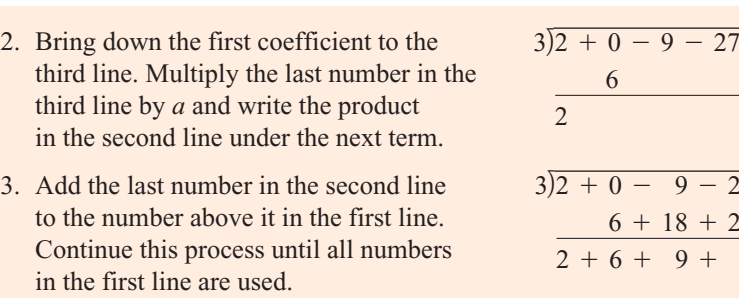

4. The third line represents the coefficients of the quotient, with the last number the remainder. The quotient is a polynomial of degree one less than the dividend.

If the remainder is  $0, x - a$  is a factor of the polynomial, and the polynomial can be written as the product of the divisor  $x - a$  and the quotient.

 $\overline{-27}$  $\frac{2+0-9-27}{6+18+27}$ <br> $\frac{6+18+27}{2+6+9+0}$ The remainder is 0, so  $x - 3$  is a The remainder is 0, so  $x$  factor of  $2x^3 - 9x - 27$ . factor of  $2x^3 - 9x$ <br> $2x^3 - 9x - 27$ The quotient is  $2x^2 + 6x + 9$ 

 $2x^3 - 9x - 27$ <br>=  $(x - 3)(2x^2 + 6x + 9)$ 

### **[Using Synthetic Division to Solve](#page-9-0) Cubic Equations**

If we know one solution of a cubic equation  $P(x) = 0$ , we can divide by the corresponding factor using synthetic division to obtain a second quadratic factor that can be used to find any additional solutions of the polynomial.

#### **EXAMPLE 1 > Solving an Equation with Synthetic Division**

If  $x = -2$  is a solution of  $x^3 + 8x^2 + 21x + 18 = 0$ , find the remaining solutions.

#### **SOLUTION**

If  $-2$  is a solution of the equation  $x^3 + 8x^2 + 21x + 18 = 0$ , then  $x + 2$  is a factor of

$$
f(x) = x3 + 8x2 + 21x + 18
$$

Synthetically dividing  $f(x)$  by  $x + 2$  gives

$$
-2)1 + 8 + 21 + 18
$$
  
- 2 - 12 - 18  
1 + 6 + 9 + 0

Thus, the quotient is  $x^2 + 6x + 9$ , with remainder 0, so  $x + 2$  is a factor of  $x^3 + 8x^2 + 21x + 18$  and

$$
x^3 + 8x^2 + 21x + 18 = (x + 2)(x^2 + 6x + 9)
$$

Because  $x^2 + 6x + 9 = (x + 3)(x + 3)$ , we have

$$
x3 + 8x2 + 21x + 18 = 0
$$
  

$$
(x + 2)(x2 + 6x + 9) = 0
$$
  

$$
(x + 2)(x + 3)(x + 3) = 0
$$

and the solutions to the equation are  $x = -2$ ,  $x = -3$ , and  $x = -3$ .

Because one of the solutions of this equation,  $-3$ , occurs *twice*, we say that it is a double solution, or a solution of **multiplicity** 2.

To check the solutions, we can graph the function  $f(x) = x^3 + 8x^2 + 21x + 18$ and observe *x*-intercepts at  $-2$  and  $-3$  (Figure 6.29). Observe that the graph touches but does not cross the *x*-axis at  $x = -3$ , where a *double* solution to the equation (and zero of the function) occurs.

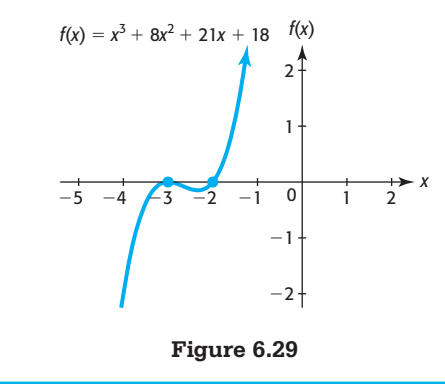

A graph touches but does not cross the *x*-axis at a zero of even multiplicity, and it crosses the *x*-axis at a zero of odd multiplicity.

### **[Graphs and Solutions](#page-9-0)**

Sometimes a combination of graphical methods and factoring can be used to solve a polynomial equation. If we are seeking exact solutions to a cubic equation and one solution can be found graphically, we can use that solution and division to find the remaining quadratic factor and to find the remaining two solutions. Consider the following example.

#### **EXAMPLE 2 > Combining Graphical and Algebraic Methods**

Solve the equation  $x^3 + 9x^2 - 610x + 600 = 0$ .

#### **SOLUTION**

If we graph  $P(x) = x^3 + 9x^2 - 610x + 600$  in a standard window, shown in Figure 6.30, we see that the graph appears to cross the *x*-axis at  $x = 1$ , so one solution to  $P(x) = 0$ may be  $x = 1$ . (Notice that this window does not give a complete graph of the cubic polynomial function.)

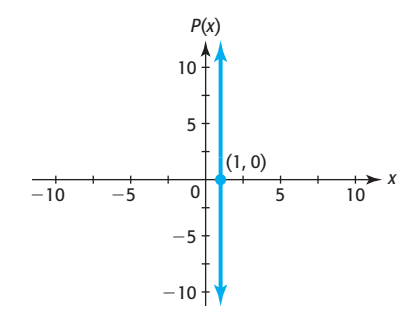

#### **Figure 6.30**

To verify that  $x = 1$  is a solution to  $P(x) = 0$ , we use synthetic division to divide  $x^3 + 9x^2 - 610x + 600$  by  $x - 1$ .

$$
1) \overline{1 + 9 - 610 + 600}
$$
  

$$
1 + 10 - 600
$$
  

$$
1 + 10 - 600 + 0
$$

The fact that the division results in a 0 remainder verifies that 1 is a solution to the equation  $P(x) = 0$ . The quotient is  $x^2 + 10x - 600$ , so the remaining solutions to  $P(x) = 0$  can be found by factoring or by using the quadratic formula to solve  $x^2 + 10x - 600 = 0$ .

$$
x3 + 9x2 - 610x + 600 = 0
$$
  
(x - 1)(x<sup>2</sup> + 10x - 600) = 0  
x - 1 = 0 or x<sup>2</sup> + 10x - 600 = 0  
(x + 30)(x - 20) = 0  
x = 1 or x = -30 or x = 20

Graphing the function  $P(x) = x^3 + 9x^2 - 610x + 600$  using a viewing window that includes *x*-values of  $-30$ , 1, and 20 verifies that  $-30$ , 1, and 20 are zeros of the function and thus solutions to the equation  $x^3 + 9x^2 - 610x + 600 = 0$  (Figure 6.31).

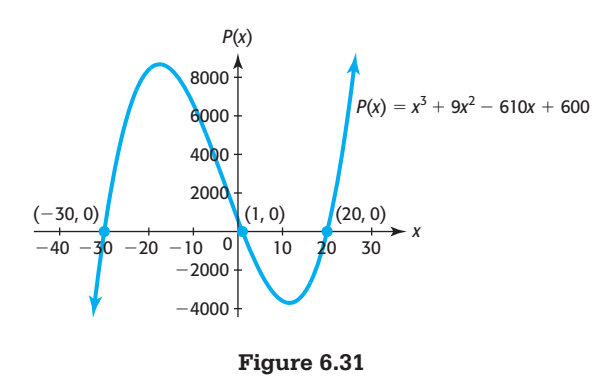

#### **EXAMPLE 3 > Break-Even**

The weekly profit for a product is  $P(x) = -0.1x^3 + 11x^2 - 80x - 2000$  thousand dollars, where *x* is the number of thousands of units produced and sold. To find the number of units that gives break-even,

- **a.** Graph the function using a window representing up to 50 thousand units and find one *x*-intercept of the graph.
- **b.** Use synthetic division to find a quadratic factor of  $P(x)$ .
- **c.** Find all of the zeros of  $P(x)$ .
- **d.** Determine the levels of production that give break-even.

#### **SOLUTION**

**a.** Break-even occurs where the profit is 0, so we seek the solution to

$$
0 = -0.1x^3 + 11x^2 - 80x - 2000
$$

for  $x \ge 0$  (because *x* represents the number of units). Because  $x = 50$  represents 50 thousand units and we seek an *x*-value where  $P(x) = 0$ , we use the viewing window [0, 50] by [-2500, 8000]. The graph of

$$
P(x) = -0.1x^3 + 11x^2 - 80x - 2000
$$

 is shown in Figure 6.32. (Note that this is not a complete graph of the polynomial function.)

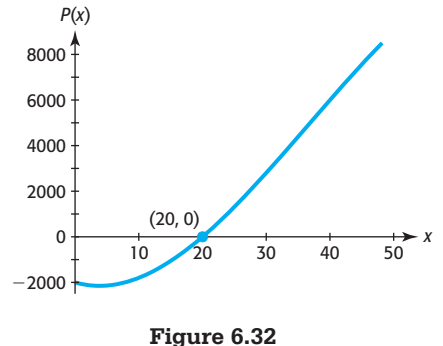

An *x*-intercept of this graph appears to be  $x = 20$  (see Figure 6.32).

**b.** To verify that  $P(x) = 0$  at  $x = 20$  and to determine if any other *x*-values give breakeven, we divide

$$
P(x) = -0.1x^3 + 11x^2 - 80x - 2000
$$

by the factor  $x - 20$ :

$$
20) -0.1 + 11 - 80 - 2000
$$
  
- 2 + 180 + 2000  
-0.1 + 9 + 100 + 0

Thus,  $P(x) = 0$  at  $x = 20$  and the quotient is the quadratic factor  $-0.1x^2 + 9x +$ 100, so

$$
-0.1x3 + 11x2 - 80x - 2000 = (x - 20)(-0.1x2 + 9x + 100)
$$

#### **c.** The solution to  $P(x) = 0$  follows.

$$
-0.1x3 + 11x2 - 80x - 2000 = 0
$$
  
(x - 20)(-0.1x<sup>2</sup> + 9x + 100) = 0  
(x - 20)[-0.1(x<sup>2</sup> - 90x - 1000)] = 0  
-0.1(x - 20)(x - 100)(x + 10) = 0  
x - 20 = 0 or x - 100 = 0 or x + 10 = 0  
x = 20 or x = 100 or x = -10

Thus, the zeros are 20, 100, and  $-10$ . Figure 6.33 shows the graph of  $P(x) =$  $-0.1x<sup>3</sup> + 11x<sup>2</sup> - 80x - 2000$  on a window that shows all three *x*-intercepts.

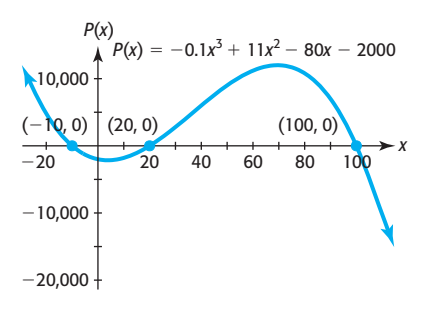

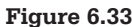

**d.** The solutions indicate that break-even occurs at  $x = 20$  and at  $x = 100$ . The value  $x = -10$  also makes  $P(x) = 0$ , but a negative number of units does not make sense in the context of this problem. Thus, producing and selling 20,000 or 100,000 units gives break-even.

Combining graphical methods and synthetic division, as we did in Example 3, is especially useful in finding exact solutions to polynomial equations. If some of the solutions are irrational or nonreal solutions, the quadratic formula can be used rather than factoring. Remember that the quadratic formula can always be used to solve a quadratic equation, and factoring cannot always be used.

### **[Rational Solutions Test](#page-9-0)**

The Rational Solutions Test provides information about the rational solutions of a polynomial equation with integer coefficients.

#### **Rational Solutions Test**

The rational solutions of the polynomial equation  
\n
$$
a_n x^n + a_{n-1} x^{n-1} + \cdots + a_1 x + a_0 = 0
$$

with integer coefficients must be of the form  $\frac{p}{q}$ , where p is a factor of the constant term  $a_0$  and  $q$  is a factor of  $a_n$ , the leading coefficient.

Recall that if *a* is a solution to  $f(x) = 0$ , then *a* is also a zero of the function  $f(x)$ . The Rational Solutions Test provides a list of *possible* rational zeros of a polynomial function. For a polynomial function with integer coefficients, if there is a rational zero, then it will be in this list of possible rational zeros. Keep in mind that there may be *no* rational zeros of a polynomial function. Graphing a polynomial function  $f(x)$  will give us a better sense of the location of the zeros, and we can also use our list of possible zeros to find an appropriate viewing window for the function.

For example, the rational solutions of  $x^3 + 8x^2 + 21x + 18 = 0$  must be numbers that are factors of 18 divided by factors of 1. Thus, the possible rational solutions are  $\pm 1$ ,  $\pm 18$ ,  $\pm 2$ ,  $\pm 9$ ,  $\pm 3$ , and  $\pm 6$ . A viewing window containing *x*-values from  $-18$  to 18 will show all possible rational solutions. Note that the solutions to this equa- $-18$  to 18 will show all possible rational solutions. Note that the solutions to this equation, found in Example 1 to be  $-2$  and  $-3$ , are contained in this list.

Many cubic and quartic equations can be solved by using the following steps.

#### **Solving Cubic and Quartic Equations of the Form**  $f(x) = 0$

- 1. Determine the possible rational solutions of  $f(x) = 0$ .
- 2. Graph  $y = f(x)$  to see if any of the values from Step 1 are *x*-intercepts. Those values that are *x*-intercepts are rational solutions to  $f(x) = 0$ .
- 3. Find the factors associated with the *x*-intercepts from Step 2.
- 4. Use synthetic division to divide  $f(x)$  by the factors from Step 3 to confirm the graphical solutions and find additional factors. Continue until a quadratic factor remains.
- 5. Use factoring or the quadratic formula to find the solutions associated with the quadratic factor. These solutions are also solutions to  $f(x) = 0$ .

Example 4 shows how the Rational Solutions Test is used when the leading coefficient of the polynomial is not 1.

#### **EXAMPLE 4 > Solving a Quartic Equation**

Solve the equation  $2x^4 + 10x^3 + 13x^2 - x - 6 = 0$ .

#### **SOLUTION**

The rational solutions of this equation must be factors of the constant  $-6$  divided by factors of 2, the leading coefficient. Thus, the possible rational solutions are

$$
\pm 1, \pm 2, \pm 3, \pm 6
$$
 and  $\pm \frac{1}{2}, \pm \frac{2}{2}, \pm \frac{3}{2}, \pm \frac{6}{2}^*$ 

All of these possible rational solutions are between  $-6$  and 6. Using a window with *x*-values from  $-4$  to 4, Figure 6.34 shows that the graph of

$$
y = P(x) = 2x4 + 10x3 + 13x2 - x - 6
$$

appears to cross the *x*-axis at  $x = -1$  and at  $x = -2$ , so two of the solutions to  $y = 0$ appear to be  $x = -1$  and  $x = -2$ . We will use synthetic division to confirm that these values are solutions to the equation and to find the two remaining solutions. (We know there are two additional solutions, which may be irrational, because the graph crosses the *x*-axis at two other points.)

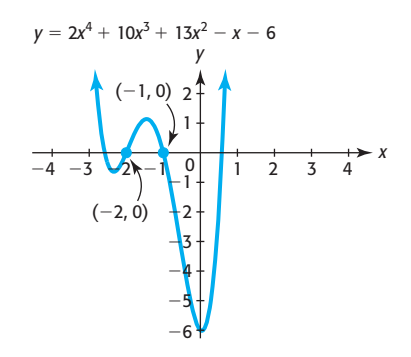

#### **Figure 6.34**

We can confirm that  $x = -1$  is a solution and find the remaining factor of  $P(x)$  by using synthetic division to divide  $2x^4 + 10x^3 + 13x^2 - x - 6$  by  $x + 1$ .

$$
\begin{array}{r|rrrrrr}\n-1)2+10+13-1-6 \\
 & -2-8-5+6 \\
\hline\n & 2+8+5-6+0\n\end{array}
$$

Thus, we have  $2x^4 + 10x^3 + 13x^2 - x - 6 = (x + 1)(2x^3 + 8x^2 + 5x - 6)$ .

We can also confirm that  $x = -2$  is a solution of  $P(x)$  by showing that  $x + 2$ is a factor of  $2x^3 + 8x^2 + 5x - 6$  and thus a factor of  $P(x)$ . Dividing  $x + 2$  into  $2x<sup>3</sup> + 8x<sup>2</sup> + 5x - 6$  using synthetic division gives a quadratic factor of  $P(x)$ :

$$
\begin{array}{r} -2\overline{\smash{)}2 + 8 + 5 - 6} \\ \underline{-4 - 8 + 6} \\ 2 + 4 - 3 + 0 \end{array}
$$

So the quotient is the quadratic factor  $2x^2 + 4x - 3$ , and  $P(x)$  has the following factorization:

$$
2x4 + 10x3 + 13x2 - x - 6 = (x + 1)(x + 2)(2x2 + 4x - 3)
$$

Thus,  $P(x) = 0$  is equivalent to  $(x + 1)(x + 2)(2x^2 + 4x - 3) = 0$ , so the solutions can be found by solving  $x + 1 = 0$ ,  $x + 2 = 0$ , and  $2x^2 + 4x - 3 = 0$ .

The two remaining *x*-intercepts of the graph of  $y = 2x^2 + 4x - 3$  do not appear to cross the *x*-axis at integer values, and  $2x^2 + 4x - 3$  does not appear to be factorable. Using the quadratic formula is the obvious method to solve  $2x^2 + 4x - 3 = 0$  to find the two remaining solutions:

$$
x = \frac{-4 \pm \sqrt{16 - 4(2)(-3)}}{2(2)} = \frac{-4 \pm \sqrt{40}}{4} = \frac{-2 \pm \sqrt{10}}{2}
$$

<sup>\*</sup> Some of these possible solutions are duplicates.

So the solutions are  $-1, -2, \frac{-2 + \sqrt{10}}{2}$ , and  $\frac{-2 - \sqrt{10}}{2}$ . Note that two of these

solutions are rational and two are irrational, approximated by  $0.58114$  and  $-2.58114$ . The two irrational solutions can also be verified graphically (Figure 6.35).

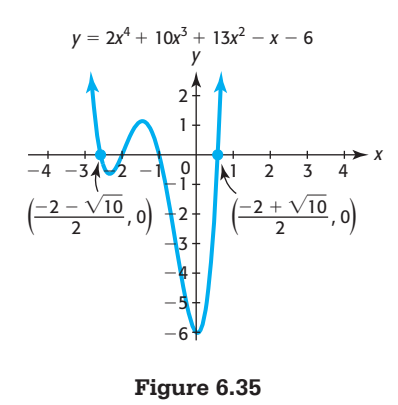

Note that some graphing utilities and spreadsheets have commands that can be used to find or to approximate solutions to polynomial equations.

### **[Fundamental Theorem of Algebra](#page-9-0)**

As we saw in Section 3.2, not all quadratic equations have real solutions. However, every quadratic equation has complex solutions. If the complex number *a* is a solution to  $P(x) = 0$ , then *a* is a complex zero of *P*. The **Fundamental Theorem of Algebra** states that every polynomial function has a complex zero.

#### **Fundamental Theorem of Algebra**

If  $f(x)$  is a polynomial function of degree  $n \ge 1$ , then *f* has at least one complex zero.

As a result of this theorem, it is possible to prove the following.

#### **Complex Zeros**

Every polynomial function  $f(x)$  of degree  $n \ge 1$  has exactly *n* complex zeros. Some of these zeros may be imaginary, and some may be repeated. Nonreal zeros occur in conjugate pairs,  $a + bi$  and  $a - bi$ .

#### **EXAMPLE 5 > Solution in the Complex Number System**

Find the complex solutions to  $x^3 + 2x^2 - 3 = 0$ .

#### **SOLUTION**

Because the function is cubic, there are three solutions, and because any nonreal solutions occur in conjugate pairs, at least one of the solutions must be real. To estimate that solution, we graph

$$
y = x^3 + 2x^2 - 3
$$

on a window that includes the possible rational solutions, which are  $\pm 1$  and  $\pm 3$  (see Figure 6.36).

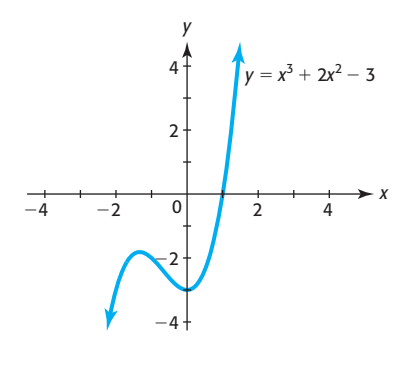

**Figure 6.36** 

The graph appears to cross the *x*-axis at 1, so we (synthetically) divide  $x^3 + 2x^2 - 3$ by  $x - 1$ :

$$
1)1 + 2 + 0 - 3
$$
  

$$
1 + 3 + 3
$$
  

$$
1 + 3 + 3 + 0
$$

The division confirms that 1 is a solution to  $x^3 + 2x^2 - 3 = 0$  and shows that

$$
x^2 + 3x + 3
$$

 $x^2 + 3x + 3$ <br>is a factor of  $x^3 + 2x^2 - 3$ . Thus, any remaining solutions to the equation satisfy  $x^2 + 3x + 3 = 0$ 

Using the quadratic formula gives the remaining solutions:  

$$
x = \frac{-3 \pm \sqrt{3^2 - 4(1)(3)}}{2(1)} = \frac{-3 \pm \sqrt{-3}}{2} = \frac{-3 \pm i\sqrt{3}}{2}
$$

Thus, the solutions are  $1, -\frac{3}{2}$  $+\frac{\sqrt{3}}{2}$  $\sqrt{\frac{3}{2}}i$ , and  $-\frac{3}{2} - \frac{\sqrt{3}}{2}i$ . Because there can only be three solutions to a cubic equation, we have all of the solutions.

## Skills CHECK 6.4

*In Exercises 1–4, use synthetic division to find the quotient and the remainder.*

- 1.  $(x^4 4x^3 + 3x + 10) \div (x 3)$
- **2.**  $(x^4 + 2x^3 3x^2 + 1) \div (x + 4)$
- **3.**  $(2x^4 3x^3 + x 7) \div (x 1)$
- **4.**  $(x^4 1) \div (x + 1)$

*In Exercises 5 and 6, determine whether the given constant is a solution to the given polynomial equation.*<br> **5.**  $2x^4 - 4x^3 + 3x + 18 = 0$ ; 3

5. 
$$
2x^4 - 4x^3 + 3x + 18 = 0; 3
$$

6. 
$$
x^4 + 3x^3 - 10x^2 + 8x + 40 = 0
$$
; -5

*In Exercises 7 and 8, determine whether the second polynomial is a factor of the first polynomial.*

**7.**  $(-x^4 - 9x^2 + 3x)$ ;  $(x + 3)$ **8.**  $(2x^4 + 5x^3 - 6x - 4)$ ;  $(x + 2)$ 

*In Exercises 9–12, one or more solutions of a polynomial equation are given. Use synthetic division to find any remaining solutions.*

9. 
$$
-x^3 + x^2 + x - 1 = 0
$$
; -1  
\n10.  $x^3 + 4x^2 - x - 4 = 0$ ; 1  
\n11.  $x^4 + 2x^3 - 21x^2 - 22x = -40$ ; -5, 1  
\n12.  $2x^4 - 17x^3 + 51x^2 - 63x + 27 = 0$ ; 3, 1

*In Exercises 13–16, find one solution graphically and then find the remaining solutions using synthetic division.*<br> **13.**  $x^3 + 3x^2 - 18x - 40 = 0$ 

$$
13. x3 + 3x2 - 18x - 40 = 0
$$

**14.**  $x^3 - 3x^2 - 9x - 5 = 0$ **15.**  $3x^3 + 2x^2 - 7x + 2 = 0$ **16.**  $4x^3 + x^2 - 27x + 18 = 0$ 

*In Exercises 17–20, determine all possible rational solutions of the polynomial equation.*

17. 
$$
x^3 - 6x^2 + 5x + 12 = 0
$$
  
\n18.  $4x^3 + 3x^2 - 9x + 2 = 0$   
\n19.  $9x^3 + 18x^2 + 5x - 4 = 0$   
\n20.  $6x^4 - x^3 - 42x^2 - 29x + 6 = 0$ 

*In Exercises 21–24, find all rational zeros of the polynomial function.*

**21.**  $f(x) = x^3 - 6x^2 + 5x + 12$ 

**24.**  $g(x) = 6x^3 + 19x^2 - 19x + 4$ **22.**  $f(x) = 4x^3 + 3x^2 - 9x + 2$ **23.**  $g(x) = 9x^3 + 18x^2 + 5x - 4$ 

*Solve each of the equations in Exercises 25–30 exactly in the complex number system. (Find one solution graphically and then use the quadratic formula.)*

25. 
$$
x^3 = 10x - 7x^2
$$
  
\n26.  $t^3 - 2t^2 + 3t = 0$   
\n27.  $w^3 - 5w^2 + 6w - 2 = 0$   
\n28.  $2w^3 + 3w^2 + 3w + 2 = 0$   
\n29.  $z^3 - 8 = 0$   
\n30.  $x^3 + 1 = 0$ 

## EXERCISES 6.4

*In Exercises 31–36, use synthetic division and factoring to solve the problems.*

- **31.** *Break-Even* The profit function, in dollars, for a product is given by  $P(x) = -0.2x^3 + 66x^2$  $1600x - 60,000$ , where *x* is the number of units produced and sold. If break-even occurs when 50 units are produced and sold,
	- **a.** Use synthetic division to find a quadratic factor of *P*(*x*).
	- **b.** Use factoring to find a number of units other than 50 that gives break-even for the product, and verify your answer graphically.
- **32.** *Break-Even* The profit function, in dollars, for a product is given by  $P(x) = -x^3 + 98x^2 - 700x - 1800$ , where  $x$  is the number of units produced and sold. If break-even occurs when 10 units are produced and sold,
	- **a.** Use synthetic division to find a quadratic factor of *P*(*x*).
	- **b.** Find a number of units other than 10 that gives break-even for the product, and verify your answer graphically.
- **33.** *Break-Even* The weekly profit for a product, in thousand of dollars, is  $P(x) = -0.1x^3 + 50.7x^2$  –  $349.2x - 400$ , where *x* is the number of thousands of units produced and sold. To find the number of units that gives break-even,
- **a.** Graph the function on the window  $[-8, 10]$  by  $[-60, 100]$ .
- **b.** Graphically find one *x*-intercept of the graph.
- **c.** Use synthetic division to find a quadratic factor of *P*(*x*).
- **d.** Find all of the zeros of  $P(x)$ .
- **e.** Determine the levels of production and sale that give break-even.
- **34.** *Break-Even* The weekly profit for a product, in thousands of dollars, is  $P(x) = -0.1x^3 + 10.9x^2 - 97.9x$ 108.9, where *x* is the number of thousands of units produced and sold. To find the number of units that gives break-even,
	- **a.** Graph the function on the window  $[-10, 20]$  by Graph the fu<br>[-100, 100].
	- **b.** Graphically find one *x*-intercept of the graph.
	- **c.** Use synthetic division to find a quadratic factor of *P*(*x*).
	- **d.** Find all of the zeros of  $P(x)$ .
	- **e.** Determine the levels of production and sale that give break-even.
- **35.** *Revenue* The revenue from the sale of a product is **Revenue** The revenue from the sale of a product is given by  $R = 1810x - 81x^2 - x^3$ . If the sale of 9 units gives a total revenue of \$9000, use synthetic division to find another number of units that will give \$9000 in revenue.
- **36.** *Revenue* The revenue from the sale of a product is **Revenue** The revenue from the sale of a product is given by  $R = 250x - 5x^2 - x^3$ . If the sale of 5 units gives a total revenue of \$1000, use synthetic division to find another number of units that will give \$1000 in revenue.
- **37.** *Drunk Driving Crashes* Suppose the total number of fatalities in drunk driving crashes in South Carolina is modeled by the function  $y = 0.4566x^3$  - $14.3085x^{2} + 117.2978x + 107.8456$ , where *x* is the number of years after 1980. This model indicates that the number of fatalities was 244 in 1992. To find any other years that the number was 244,
	- **a.** Set the function equal to 244 and rewrite the resulting equation with 0 on one side.
	- **b.** Graph the function from part (a) on the window  $[-10, 25]$  by  $[-75, 200]$  and use the graph to find an integer solution to this equation.
	- **c.** Use synthetic division to find a quadratic factor.
	- **d.** Use the quadratic formula to find any other solutions to this equation.
	- **e.** Use this information to determine the years in which the number of fatalities in drunk driving crashes was 244.

(Source: Anheuser-Busch, [www.beeresponsible.com\)](www.beeresponsible.com)

- **38.** *College Enrollment* The number of college enrollments, in thousands, by recent high school graduates is given by  $f(x) = 0.20x^3 - 13.71x^2 + 265.06x +$ 1612.56, where *x* is the number of years after 1960. To find any years after 1960 when the number of enrollments was 2862 thousand,
	- **a.** Set the function equal to 2862, and rewrite the resulting equation with 0 on one side.
	- **b.** Set the nonzero side of the equation in part (a) equal to *y* and graph this function on the window [25, 50] by  $[-50, 50]$ . Use the graph to find an integer solution to this equation.
	- **c.** Use synthetic division to find a quadratic factor.
	- **d.** Use the quadratic formula to find any other solutions to this equation.

**e.** Use this information to determine the years in which the number of enrollments was 2,862,000. (Source: U.S. Census Bureau)

 **39.** *Births* The number of births to females in the United States between 15 and 17 years of age can be modeled by the cubic function  $y = 0.0790x^3$  –  $2.103x^{2} + 10.695x + 179.504$ , where *v* is the number of thousands of births and *x* is the number of years after 1990. The model indicates that 155,154 births occurred in 2000; find another year after 1990 when the model indicates that 155,154 births occurred.

(Source: Child Trends, Inc., MSNBC)

 **40.** *Births* The number of births to females in the United States under 15 years of age can be modeled by the function  $y = -0.0014x^3 + 0.1025x^2 - 2.2687x +$ 25.5704, where  $\nu$  is the number of births in thousands and *x* is the number of years after 1970. The model indicates that 10,808 births occurred in 1994; find two other years when the model indicates that 10,808 births occurred.

(Source: guttmacher.org)

 **41.** *Per Capita Healthcare Costs* For the years from 2000 and projected to 2018, the U.S. per capita out-ofpocket cost for healthcare *C* (in dollars) can be modeled by the function

$$
C(t) = 0.118t3 - 2.51t2 + 40.2t + 677
$$

where *t* is the number of years after 2000.

- **a.** Verify that one solution to  $946 = 0.118t^3$  Verify that one solution to  $946 = 0.118t^3 - 2.51t^2 + 40.2t + 677$  is  $t = 10$ . Interpret this result.
- **b.** Use the quadratic formula to determine if the model gives any other years when the U.S. per capita out-of-pocket cost for healthcare is estimated to be \$946.

(Source: U.S. Centers for Medicare)

**42. Personal Savings** The model  $y = 0.000447x^3$  –  $0.0361x^{2} + 0.615x + 7.966$ , where  $x = 0$  in 1960, gives Americans' personal savings rates for selected years from 1960 to 2009. In what year after 1970 is the personal savings rate 9.4, according to the model?

### 6.5 [Rational Functions and](#page-9-0) Rational Equations

#### **KEY OBJECTIVES**

- Graph rational functions
- Find vertical asymptotes, horizontal asymptotes, slant asymptotes, and missing points on graphs of rational functions
- Solve rational equations algebraically and graphically
- Solve inverse variation problems

#### **SECTION PREVIEW Average Cost**

The function that gives the daily average cost (in hundreds of dollars) for the production of Stanley golf carts is formed by dividing the total cost function for the production of the golf carts

$$
C(x) = 25 + 13x + x^2
$$

by *x*, the number of golf carts produced. Thus, the average cost per golf cart is given by<br> $\overline{C}(x) = \frac{25 + 13x + x^2}{x}$  (*x* > 0)

$$
\overline{C}(x) = \frac{25 + 13x + x^2}{x} \qquad (x > 0)
$$

where *x* is the number of golf carts produced. The graph of this function with *x* restricted to positive values is shown in Figure 6.37(a). The graph of the function

$$
\overline{C}(x) = \frac{25 + 13x + x^2}{x}
$$

with *x* not restricted is shown in Figure 6.37(b). (See Example 3.)

This function, as well as any other function that is formed by taking the quotient of two polynomials, is called a **rational function**. In this section, we discuss the characteristics of the graphs of rational functions.

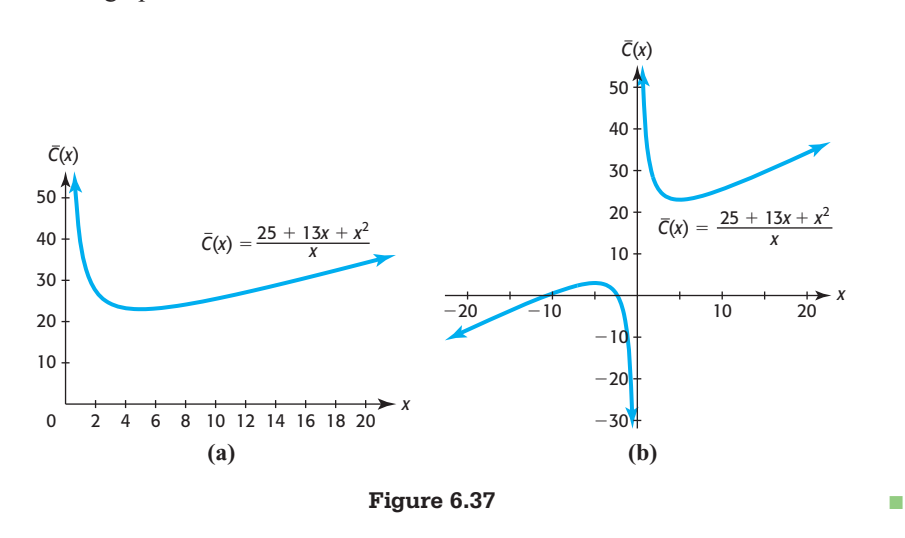

#### **[Graphs of Rational Functions](#page-9-0)**

A rational function is defined as follows.

#### **Rational Function**

The function *f* is a rational function if

$$
f(x) = \frac{P(x)}{Q(x)}
$$

where  $P(x)$  and  $Q(x)$  are polynomials and  $Q(x) \neq 0$ .

In Section 3.3, we discussed the simple rational function  $y = \frac{1}{x}$ , whose graph is shown in Figure 6.38. We now expand this discussion.

Because division by 0 is not possible, those real values of *x* for which  $Q(x) = 0$  are

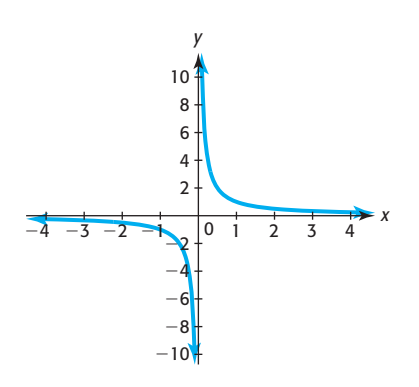

**Figure 6.38** 

not in the domain of the rational function  $f(x) = \frac{P(x)}{Q(x)}$ . Observe that the graph of  $y = \frac{1}{x}$ approaches, but does not touch, the *y*-axis. Thus, the *y*-axis is a **vertical asymptote**. The

graph of a rational function frequently has vertical asymptotes. To find where the vertical asymptote(s) occur, set the denominator equal to 0 and solve for *x*. If any of these values of *x* do not also make the numerator equal to 0, a vertical

#### **Vertical Asymptote**

A vertical asymptote occurs in the graph of  $f(x) = \frac{P(x)}{Q(x)}$  at those values of *x* where  $Q(x) = 0$  and  $P(x) \neq 0$ —that is, at values of *x* where the denominator equals 0 but the numerator does not equal 0.

asymptote occurs at those values.

#### **EXAMPLE 1 > Rational Function**

*x*

 $x + 1$  $(x + 2)$  Find the vertical asymptote and sketch the graph of  $y = \frac{x+1}{(x+2)^2}$ .

#### **SOLUTION**

Setting the denominator equal to 0, taking the square root of both sides of the equation, and solving gives  $(x + 2)^2 = 0$ 

$$
(x + 2)2 = 0
$$

$$
(x + 2) = 0
$$

$$
x = -2
$$

 $x = -2$ <br>The value  $x = -2$  makes the denominator of the function equal to 0 and does not make The value  $x = -2$  makes the denominator of the function equal to 0 and does not make the numerator equal to 0, so a vertical asymptote occurs at  $x = -2$ . The graph of the the numerator equal t<br>function  $y = \frac{x+1}{(x+2)^2}$ 

$$
function y = \frac{x+1}{(x+2)^2} \text{ is shown in Figure 6.39.}
$$

**Figure 6.39** 

6

 $-4$ 

 $^{-2}$ 

 $-4$   $-2$  0 2 4

2 *y*

**EXAMPLE 2** <sup>N</sup> **Cost-Benefit**

Suppose that for specified values of *p*, the function

$$
C(p) = \frac{800p}{100 - p}
$$

can be used to model the cost of removing *p*% of the particulate pollution from the exhaust gases at an industrial site.

- **a.** Graph this function on the window  $[-100, 200]$  by  $[-4000, 4000]$ .
- **b.** Does the graph of this function have a vertical asymptote on this window? Where?
- **c.** For what values of *p* does this function serve as a model for the cost of removing particulate pollution?
- **d.** Use the information determined in part (c) to graph the model.
- **e.** What does the part of the graph near the vertical asymptote tell us about the cost of removing particulate pollution?

#### **SOLUTION**

- **a.** The graph is shown in Figure 6.40(a).
- **b.** The denominator is equal to 0 at  $p = 100$ , and the numerator does not equal 0 at  $p = 100$ , so a vertical asymptote occurs at  $p = 100$ .
- **c.** Because *p* represents the percent of pollution, *p* must be limited to values from 0 to 100. The domain cannot include 100, so the *p*-interval is [0, 100).
- **d.** The graph of the function on the window  $[0, 100]$  by  $[-1000, 10,000]$  is shown in Figure 6.40(b).

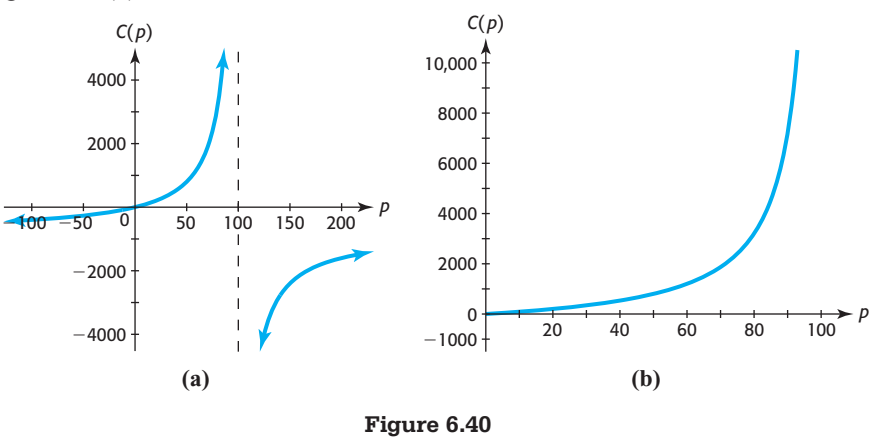

**e.** From Figure 6.40(b), we see that the graph is increasing rapidly as it approaches the vertical asymptote at  $p = 100$ , which tells us that the cost of removing pollution gets extremely high as the amount of pollution removed approaches 100%. It is impossible to remove 100% of the particulate pollution.

We see in Figure 6.41 that the graph of

$$
y = \frac{3}{x+1}
$$

approaches the *x*-axis asymptotically on the left and on the right. Because the *x*-axis is a horizontal line, we say that the *x*-axis is a **horizontal asymptote** for this graph.

We can study the graph of a rational function to determine if the curve approaches a horizontal asymptote. If the graph approaches the horizontal line  $y = a$  as  $|x|$  gets very large, the graph has a horizontal asymptote at  $y = a$ . We can denote this as follows.

#### **Horizontal Asymptote**

If *y* approaches *a* as *x* approaches  $+\infty$  or as *x* approaches  $-\infty$ , the graph of  $y = f(x)$  has a horizontal asymptote at  $y = a$ .

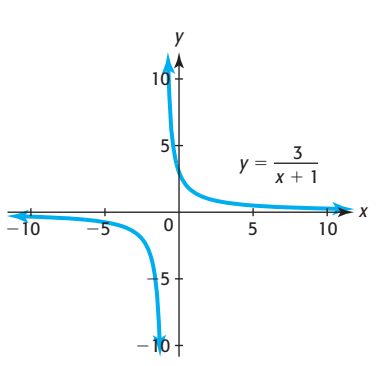

**Figure 6.41** 

We can also compare the degrees of the numerator and denominator of the rational function to determine if the curve approaches a horizontal asymptote, and to find the horizontal asymptote if it exists.

#### **Determining the Horizontal Asymptotes of a Rational Function**

Consider the rational function

$$
f(x) = \frac{P(x)}{Q(x)} = \frac{a_n x^n + \dots + a_1 x + a_0}{b_m x^m + \dots + b_1 x + b_0}, \quad a_n \neq 0 \text{ and } b_m \neq 0
$$

- 1. If  $n \le m$  (that is, if the degree of the numerator is less than the degree of the denominator), a horizontal asymptote occurs at  $y = 0$  (the *x*-axis).
- 2. If  $n = m$  (that is, if the degree of the numerator is equal to the degree of the denominator), a horizontal asymptote occurs at  $y = \frac{a_n}{b_n}$  $\frac{n}{b_m}$ . (This is the ratio of the leading coefficients.)
- 3. If  $n > m$  (that is, if the degree of the numerator is greater than the degree of the denominator), there is no horizontal asymptote.

In the function  $y = \frac{3}{x+1}$ , the degree of the numerator is less than the degree of the denominator, so a horizontal asymptote occurs at  $y = 0$ , the *x*-axis (Figure 6.41). In the function  $C(p) = \frac{800p}{100 - p}$  of Example 2, the degrees of the numerator and the denominator are equal, so the graph has a horizontal asymptote at  $y = C(p) = \frac{800}{-1}$  $-800$ . Observing the graph of the function, shown in Figure 6.40(a) on the previous page, we see that this horizontal asymptote is reasonable for the graph of  $C(p) = \frac{800p}{100 - p}$ . Although it is impossible for a graph to cross a vertical asymptote (because the function is undefined at that value of *x*), the curve *may* cross a horizontal asymptote because the horizontal asymptote describes the end behavior (as *x* approaches  $\infty$  or *x* 

because the horizontal asymptote describes the end behavior (as *x* approaches  $\infty$  or *x* approaches  $-\infty$ ) of a graph. Figure 6.42 shows the graph of  $y = \frac{6 - 5x}{x^2}$ ; it crosses approaches  $\infty$  or a graph. Figure 0.42 shows the graph or  $y = x^2$ , it crosses<br>the *x*-axis but approaches the line  $y = 0$  (the *x*-axis) as *x* approaches  $\infty$  and as *x* the *x*-axis but ap<br>approaches  $-\infty$ .

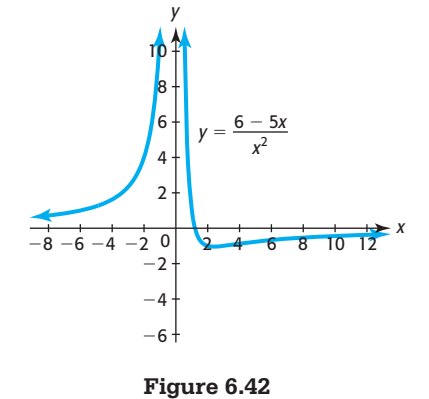

**EXAMPLE 3 > Average Cost** 

The function  $\overline{C}(x) = \frac{25 + 13x + x^2}{x}$  represents the daily average cost (in hundreds of dollars) for the production of Stanley golf carts, with *x* equal to the number of golf carts produced.

- **a.** Graph the function on the window  $[-20, 20]$  by  $[-30, 50]$ .
- **b.** Does the graph in part (a) have a horizontal asymptote?
- **c.** Graph the function on the window [0, 20] by [0, 50].
- **d.** Does the graph of the function using the window in part (a) or part (b) better model the average cost function? Why?
- **e.** Use technology to find the minimum daily average cost and the number of golf carts that gives the minimum daily average cost.

#### **SOLUTION**

- **a.** The graph on the window  $[-20, 20]$  by  $[-30, 50]$  is shown in Figure 6.43(a). Note that the graph has a vertical asymptote at  $x = 0$  (the  $C(x)$ -axis).
- **b.** The graph in part (a) does not have a horizontal asymptote, because the degree of the numerator is greater than the degree of the denominator.
- **c.** The graph on the window [0, 20] by [0, 50] is shown in Figure 6.43(b).

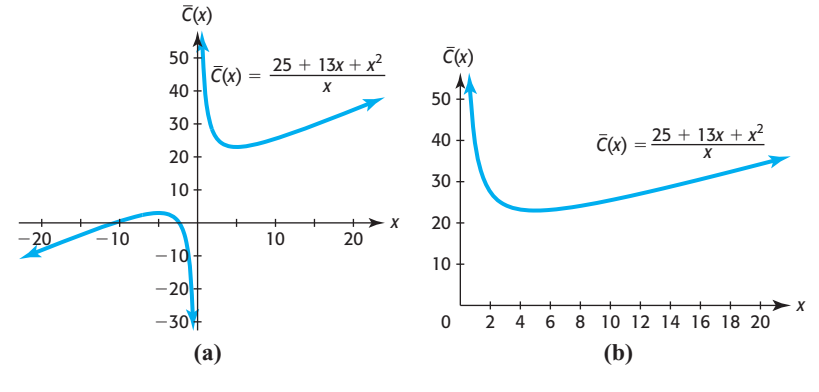

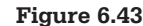

- **d.** Because the number of golf carts produced cannot be negative, the window used in part (b) gives a better representation of the graph of the average cost function.
- **e.** It appears that the graph reaches a low point somewhere between  $x = 4$  and  $x = 6$ . By using technology, we can find the minimum point. Figure 6.44 shows that the minimum value of *y* is 23 at  $x = 5$ . Thus, the minimum daily average cost is \$2300 per golf cart when 5 golf carts are produced.

#### **[Slant Asymptotes and Missing Points](#page-9-0)**

The average cost function from Example 3,

$$
\overline{C}(x) = \frac{25 + 13x + x^2}{x}
$$

does not have a horizontal asymptote because the degree of the numerator is greater than the degree of the denominator. However, if the degree of the numerator of a rational function is *one* more than the degree of the denominator, its graph approaches a **slant asymptote**, which we can find by using the following method:

- 1. Divide the numerator by the denominator, getting a linear function plus a rational expression with a constant numerator (the remainder).
- 2. Observe that the rational expression found in Step 1 above will approach 0 as *x* approaches  $\infty$  or  $-\infty$ , so the graph of the original function will have a slant asymptote, which is the graph of the linear function.

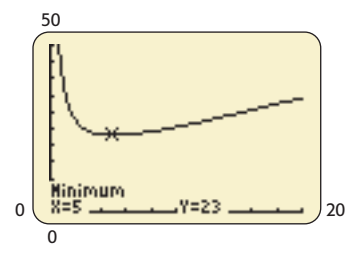

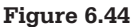

The average cost function  $\overline{C}(x) = \frac{25 + 13x + x^2}{x}$  can be written as

$$
\overline{C}(x) = \frac{25}{x} + 13 + x
$$

so its graph approaches the graph of the slant asymptote  $y = 13 + x$  (Figure 6.45).

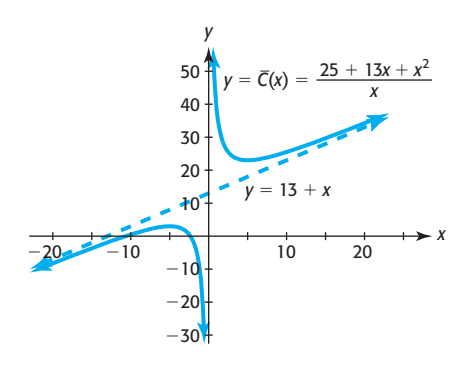

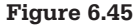

There is another type of rational function that is undefined at a value of *x* but does not have a vertical asymptote at that value. Note that if there is a value *a* such that  $Q(a) = 0$  and  $P(a) = 0$ , then the function

$$
f(x) = \frac{P(x)}{Q(x)}
$$

is undefined at  $x = a$ , but its graph may have a "hole" in it at  $x = a$  rather than an asymptote. Figure 6.46 shows the graph of such a function,

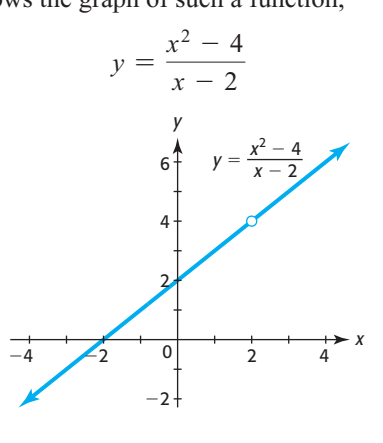

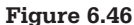

Observe that the function is undefined at  $x = 2$ , but the graph does not have an asymptote at this value of *x*. Notice that for all values of *x* except 2,

$$
y = \frac{x^2 - 4}{x - 2} = \frac{(x + 2)(x - 2)}{x - 2} = x + 2
$$

Thus, the graph of this function looks like the graph of  $y = x + 2$ , except that it has a missing point (hole) at  $x = 2$  (Figure 6.46).

### **[Algebraic and Graphical Solution](#page-9-0) of Rational Equations**

To solve an equation involving rational expressions algebraically, we multiply both sides of the equation by the least common denominator (LCD) of the fractions in the

equation. This will result in a linear or polynomial equation which can be solved by using the methods discussed earlier in the text. For these types of equations it is essential that all solutions be checked in the original equation, because some solutions to the resulting polynomial equation may not be solutions to the original equation. In particular, some solutions to the polynomial equation may result in a zero in the denominator of the original equation and thus cannot be solutions to the equation. Such solutions are called **extraneous solutions**.

The steps used to solve a rational equation follow.

#### **Solving a Rational Equation Algebraically**

To solve a rational equation algebraically:

- 1. Multiply both sides of the equation by the LCD of the fractions in the equation.
- 2. Solve the resulting polynomial equation for the variable.
- 3. Check each solution in the original equation. Some solutions to the polynomial equation may not be solutions to the original rational equation (these are called extraneous solutions).

#### **EXAMPLE 4 > Solving a Rational Equation**

Solve the equation  $x^2 + \frac{x}{x-1} = x + \frac{x^3}{x-1}$  for *x*.

#### **SOLUTION**

We first multiply both sides of the equation by  $x - 1$ , the LCD of the fractions in the equation, and then we solve the resulting polynomial equation:

$$
x^{2} + \frac{x}{x - 1} = x + \frac{x^{3}}{x - 1}
$$
  

$$
(x - 1)\left(x^{2} + \frac{x}{x - 1}\right) = (x - 1)\left(x + \frac{x^{3}}{x - 1}\right)
$$
  

$$
(x - 1)x^{2} + (x - 1)\frac{x}{x - 1} = (x - 1)x + (x - 1)\frac{x^{3}}{x - 1}
$$
  

$$
x^{3} - x^{2} + x = x^{2} - x + x^{3}
$$
  

$$
0 = 2x^{2} - 2x
$$
  

$$
0 = 2x(x - 1)
$$
  

$$
x = 0 \text{ or } x = 1
$$

We must check these answers in the original equation.

Check  $x = 0$ :

$$
0^2 + \frac{0}{0-1} = 0 + \frac{0^3}{0-1}
$$
 checks

Check  $x = 1$ :

$$
1^2 + \frac{1}{1-1} = 1 + \frac{1^3}{1-1}, \text{ or } 1 + \frac{1}{0} = 1 + \frac{1}{0}
$$

But  $1 + \frac{1}{2}$  $\frac{1}{0}$  cannot be evaluated, so  $x = 1$  does not check in the original equation. This means that 1 is an extraneous solution of the equation. Thus, the only solution is  $x = 0$ .

As with polynomial equations derived from real data, some equations involving rational expressions may require technology to find or to approximate their solutions. The following example shows how applied problems involving rational functions can be solved algebraically and graphically.

#### **EXAMPLE 5 > Advertising and Sales**

Monthly sales *y* (in thousands of dollars) for Yang products are related to monthly advertising expenses *x* (in thousands of dollars) according to the function

$$
y = \frac{300x}{15 + x}
$$

Determine the amount of money that must be spent on advertising to generate \$100,000 in sales

- **a.** Algebraically.
- **b.** Graphically.

#### **SOLUTION**

**a.** To solve the equation  $100 = \frac{300x}{15 + x}$  algebraically, we multiply both sides of the equation by 15 + *x*, getting

$$
100(15 + x) = 300x
$$

Solving this equation gives

$$
1500 + 100x = 300x
$$
  

$$
1500 = 200x
$$
  

$$
x = 7.5
$$

Checking this solution in the original equation gives

$$
100 = \frac{300(7.5)}{15 + 7.5}
$$
, or  $100 = \frac{2250}{22.5}$ 

 so the solution checks. Thus, spending 7.5 thousand dollars (\$7500) per month on advertising results in monthly sales of \$100,000.

**b.** To solve the equation graphically, we graph the rational functions  $y_1 = \frac{300x}{15 + x}$  and  $y_2 = 100$  on the same axes on an interval with  $x \ge 0$  (Figure 6.47). We then find the point of intersection (7.5, 100), which gives the same solution as in part (a).

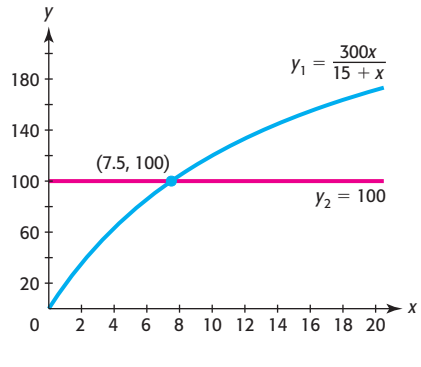

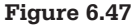

#### **[Inverse Variation](#page-9-0)**

Recall from Section 2.1 that two variables are directly proportional (or vary directly) if their quotient is constant. When two variables *x* and *y* are **inversely proportional** (or vary inversely), an increase in one variable results in a decrease in the other. That is, *y* is inversely proportional to *x* (or *y* varies inversely as *x*) if there exists a nonzero number *k* such that

$$
y = \frac{k}{x}
$$

Also, *y* is inversely proportional to the *n*th power of *x* if there exists a nonzero number *k* such that

 $y = \frac{k}{x^n}$ 

We can also say that *y* varies inversely as the *n*th power of *x*.

#### **EXAMPLE 6** <sup>N</sup> **Illumination**

The illumination produced by a light varies inversely as the square of the distance from the source of the light. If the illumination 30 feet from a light source is 60 candela, what is the illumination 20 feet from the source?

#### **SOLUTION**

If *L* represents the illumination and *d* represents the distance, the relation is

$$
L = \frac{k}{d^2}
$$

Substituting for *L* and *d* and solving for *k* gives

$$
60 = \frac{k}{30^2}
$$
, or  $k = 54,000$ 

Thus, the relation is  $L = \frac{54,000}{d^2}$ , and when  $d = 20$  feet,

$$
L = \frac{54,000}{20^2} = 135
$$
candela

So the illumination 20 feet from the source of the light is 135 candela.

## Skills CHECK 6.5

*Give the equations of any (a) vertical and (b) horizontal asymptotes for the graphs of the rational functions*   $y = f(x)$  in Exercises 1–6.

1. 
$$
f(x) = \frac{3}{x-5}
$$
 2.  $f(x) = \frac{7}{x-4}$ 

3. 
$$
f(x) = \frac{x-4}{5-2x}
$$
  
4.  $f(x) = \frac{2x-5}{3-x}$ 

5 - 2x  
5. 
$$
f(x) = \frac{x^3 + 4}{x^2 - 1}
$$
  
6.  $f(x) = \frac{x^2 + 6}{x^2 - 2}$ 

$$
f(x) = \frac{x^3 + 4}{x^2 - 1}
$$
 **6.**  $f(x) = \frac{x^2 + 6}{x^2 + 3}$ 

 **7.** Which of the following functions has a graph that

does not have a vertical asymptote? Why?  
\n**a.** 
$$
f(x) = \frac{x-3}{x^2 - 4}
$$
 **b.**  $f(x) = \frac{3}{x^2 - 4x}$   
\n**c.**  $f(x) = \frac{3x^2 - 6}{x^2 + 6}$  **d.**  $f(x) = \frac{x+4}{(x-6)(x+2)}$ 

 **8.** Which of the following functions has a graph that

does not have a horizontal asymptote? Why?  
\n**a.** 
$$
f(x) = \frac{2x + 3}{x - 4}
$$
 **b.**  $f(x) = \frac{5x}{x^2 - 16}$ 

**c.** 
$$
f(x) = \frac{x^3}{3x^2 + 2}
$$
 **d.**  $f(x) = \frac{5}{(x + 2)(x - 3)}$ 

*In Exercises 9–14, match each function with its graph below.*

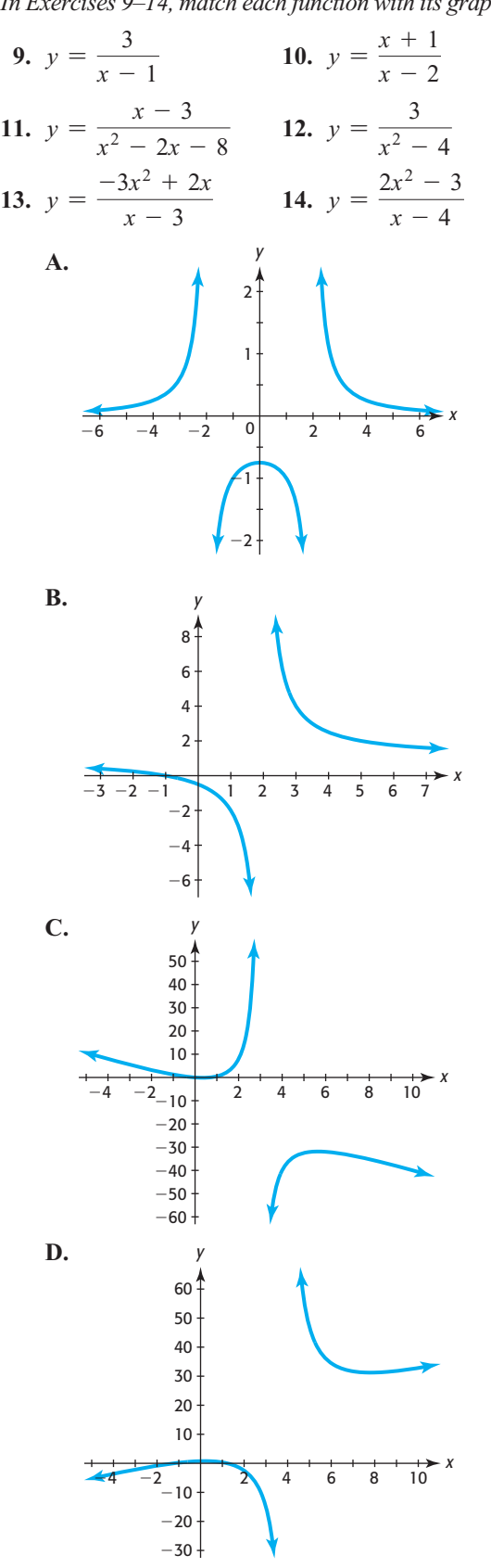

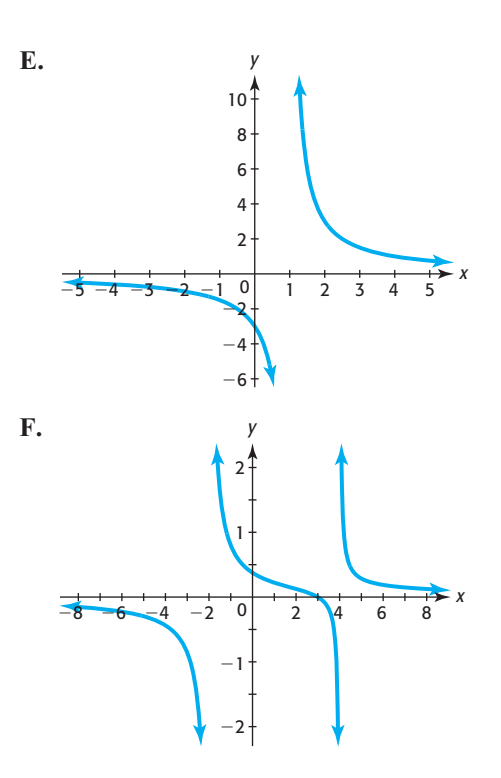

*In Exercises 15–18, find (a) the horizontal asymptotes and (b) the vertical asymptotes and (c) sketch a graph of the function.*

**15.**  $f(x) = \frac{x+1}{x-2}$  **16.**  $f(x) = \frac{5x}{x-3}$ 

17. 
$$
f(x) = \frac{5 + 2x}{1 - x^2}
$$
 18.  $f(x) = \frac{2x^2 + 1}{2 - x}$ 

- 19. Graph the function  $y = \frac{x^2 9}{x 3}$ . What happens at  $x = 3$ ?
- **20.** Graph the function  $y = \frac{x^2 16}{x + 4}$ . What happens at  $x = -4$ ?

*In Exercises 21–24, use graphical methods to find any turning points of the graph of the function.*

21. 
$$
f(x) = \frac{x^2}{x - 1}
$$
 22.  $f(x) = \frac{(x - 1)^2}{x}$ 

**23.**  $g(x) = \frac{x^2 + 4}{x}$  **24.**  $g(x) = \frac{x}{x^2 + 1}$ 

- **25. a.** Graph  $y = \frac{1 x^2}{x 2}$  on the window [-10, 10] by **a.** Oraph  $y =$ <br> $[-10, 10]$ .
	- **b.** Use the graph to find *y* when  $x = 1$  and when  $x = 3$ .
	- **c.** Use the graph to find the value(s) of  $x$  that give  $y = -7.5$ .
	- **d.** Use algebraic methods to solve  $-7.5 = \frac{1 x^2}{x 2}$ .
- **26. a.** Graph  $y = \frac{2+4x}{x^2+1}$  on the window  $[-10, 10]$  by **a.** Graph  $y = [-5, 5]$ .
	- **b.** Use the graph to find *y* when  $x = -3$  and when  $x = 3$ .
	- **c.** Use the graph to find the value(s) of *x* that give  $y = 2$ .
	- $y = 2$ .<br> **d.** Use algebraic methods to solve  $2 = \frac{2 + 4x}{x^2 + 1}$ .
- **27. a.** Graph  $y = \frac{3 2x}{x}$  on the window [-10, 10] by [-10, 10]. [-10, 10].  $\lambda$ <br>**b.** Use the graph to find *y* when  $x = -3$  and when
	- $x = 3$ .
	- **c.** Use the graph to find the value(s) of *x* that give  $y = -5$ .
	- $y = -5$ .<br>**d.** Use algebraic methods to solve  $-5 = \frac{3 2x}{x}$ .
- **28. a.** Graph  $y = \frac{x^2}{(x+1)^2}$  on the window  $[-10, 10]$  by  $[-6, 6]$ .
- **b.** Use the graph to find *y* when  $x = 0$  and when  $x = -2$ .
- **c.** Use the graph to find the value(s) of  $x$  that give  $y = \frac{1}{4}$ .

**d.** Use algebraic methods to solve 
$$
\frac{1}{4} = \frac{x^2}{(x+1)^2}
$$
.

**29.** Use algebraic methods to solve 
$$
\frac{x^2 + 1}{x - 1} + x = 2 + \frac{2}{x - 1}.
$$

 **30.** Use algebraic methods to solve

$$
\frac{x}{x-2} - x = 1 + \frac{2}{x-2}.
$$

- **31.** If *y* varies inversely as the 4th power of *x* and  $y = 5$  when  $x = -1$ , what is *y* when  $x = 0.5$ ?
- **32.** If *S* varies inversely as the square root of *T* and  $S = 4$  when  $T = 4$ , what is *S* when  $T = 16$ ?

## EXERCISES 6.5

 **33.** *Average Cost* The average cost per unit for the produc-

tion of a certain brand of DVD players is given by  
\n
$$
\overline{C} = \frac{400 + 50x + 0.01x^2}{x}
$$

where *x* is the number of units produced.

- **a.** What is the average cost per unit when 500 units are produced?
- **b.** What is the average cost per unit when 60 units are produced?
- **c.** What is the average cost per unit when 100 units are produced?
- **d.** Is it reasonable to say that the average cost continues to fall as the number of units produced rises?
- **34.** *Average Cost* The average cost per set for the production of a certain brand of television sets is given by

$$
\overline{C}(x) = \frac{1000 + 30x + 0.1x^2}{x}
$$

where *x* is the number of units produced.

- **a.** What is the average cost per set when 30 sets are produced?
- **b.** What is the average cost per set when 300 sets are produced?
- **c.** What happens to the function when  $x = 0$ ? What does this tell you about the average cost when 0 units are produced?
- **35.** *Advertising and Sales* The monthly sales volume *y* (in thousands of dollars) of a product is related to monthly advertising expenditures *x* (in thousands of dollars) according to the equation

$$
y = \frac{400x}{x + 20}
$$

- **a.** What monthly sales will result if \$5000 is spent monthly on advertising?
- **b.** What value of *x* makes the denominator of this function 0? Will this ever happen in the context of this problem?
- **36.** *Productivity* As an 8-hour day shift progresses, the rate at which workers produce picture frames, in units per hour, changes according to the equation<br> $100(t^2 + 3t)$

$$
f(t) = \frac{100(t^2 + 3t)}{(t^2 + 3t + 12)^2}
$$
 (0 \n $\leq t \leq 8$ )

where *t* is the number of hours after the beginning of the shift.

- **a.** Graph this function using the window  $[-10, 10]$ by  $[-5, 5]$ .
- **b.** Graph this function using the window [0, 8] by [0, 5].
- **c.** Does the graph in part (a) or part (b) better represent the rate of change of productivity function? Why?
- **d.** Is the rate of productivity higher near lunch  $(t = 4)$ or near quitting time  $(t = 8)$ ?
- **37.** *Average Cost* The average cost per set for the production of television sets is given by

$$
\overline{C}(x) = \frac{1000 + 30x + 0.1x^2}{x}
$$

where *x* is the number of hundreds of units produced.

- **a.** Graph this function using the window  $[-10, 10]$ Graph this func<br>by [-200, 300].
- **b.** Graph this function using the window [0, 50] by [0, 300].
- **c.** Which window makes sense for this application?
- **d.** Use the graph with the window  $[0, 250]$  by  $[0, 300]$ to find the minimum average cost and the number of units that gives the minimum average cost.
- **38.** *Average Cost* The average cost per unit for the pro-

duction of a certain brand of DVD players is given by  
\n
$$
\overline{C}(x) = \frac{400 + 50x + 0.01x^2}{x}
$$

where *x* is the number of hundreds of units produced.

- **a.** Graph this function using the window  $[-100, 100]$ Graph this funct<br>by [-100, 400].
- **b.** Graph this function using the window [0, 300] by [0, 400].
- **c.** Which window is more appropriate for this problem?
- **d.** Use the graph to find the minimum average cost and the number of units that gives the minimum average cost.
- **39.** *Population* Suppose the number of employees of a start-up company is given by

$$
f(t) = \frac{30 + 40t}{5 + 2t}
$$

where *t* is the number of months after the company is organized.

**a.** Graph this function using the window [0, 20] by [0, 20].

- **b.** Use the graph to find  $f(0)$ . What does this represent?
- **c.** Use the graph to find *f*(12). What does this represent? If  $f(t)$  represents a number of individuals, how should you report your answer?
- **40.** *Drug Concentration* Suppose the concentration of a drug (as a percent) in a patient's bloodstream *t* hours after injection is given by

$$
C(t) = \frac{200t}{2t^2 + 32}
$$

- **a.** Graph the function using the window [0, 20] by [0, 20].
- **b.** What is the drug concentration 1 hour after injection? 5 hours?
- **c.** What is the highest percent concentration? In how many hours will it occur?
- **d.** Describe how the end behavior of the graph of this function relates to the drug concentration.
- **41.** *Cost-Benefit* Suppose the cost *C* of removing *p*% of the impurities from the waste water in a manufacturing process is given by

$$
C(p) = \frac{3600p}{100 - p}
$$

- **a.** Where does the graph of this function have a vertical asymptote?
- **b.** What does this tell us about removing the impurities from this process?
- **42.** *Cost-Benefit* The percent *p* of particulate pollution that can be removed from the smokestacks of an industrial plant by spending *C* dollars is given by

$$
p = \frac{100C}{8300 + C}
$$

- **a.** Find the percent of pollution that could be removed if spending were allowed to increase without bound.
- **b.** Can 100% of the pollution be removed? Explain.
- **43.** *Sales Volume* Suppose the weekly sales volume (in thousands of units) for a product is given by

$$
V = \frac{640}{\left(p + 2\right)^2}
$$

where *p* is the price in dollars per unit.

- **a.** Graph this function on the *p*-interval  $[-10, 10]$ . Does the graph of this function have a vertical asymptote on this interval? Where?
- **b.** Complete the table below.

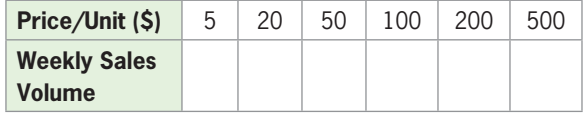

- **c.** What values of *p* give a weekly sales volume that makes sense? Does the graph of this function have a vertical asymptote on this interval?
- **d.** What is the horizontal asymptote of the graph of the weekly sales volume? Explain what this means.
- **44.** *Population* Suppose the number of employees of a start-up company is given by

$$
N = \frac{30 + 40t}{5 + 2t}
$$

where *t* is the number of months after the company is organized.

- **a.** Does the graph of this function have a vertical asymptote on  $[-10, 10]$ ? Where?
- **b.** Does the graph of this function have a vertical asymptote for values of *t* in this application?
- **c.** Does the graph of this function have a horizontal asymptote? Where?
- **d.** What is the maximum number of employees predicted by this model?
- **45.** *Demand* The quantity of a product demanded by consumers is defined by the function

$$
p = \frac{100,000}{(q+1)^2}
$$

where  $p$  is the price and  $q$  is the quantity demanded.

- **a.** Graph this function using the window [0, 100] by [0, 1000].
- **b.** What is the horizontal asymptote that this graph approaches?
- **c.** Use the graph to explain what happens to quantity demanded as price becomes lower.
- **46.** *Advertising and Sales* Weekly sales *y* (in hundreds of dollars) are related to weekly advertising expenses *x* (in hundreds of dollars) according to the equation

$$
y = \frac{800x}{20 + 5x}
$$

- **a.** Graph this function using the window [0, 100] by [0, 300].
- **b.** Find the horizontal asymptote for this function.
- **c.** Complete the table below.

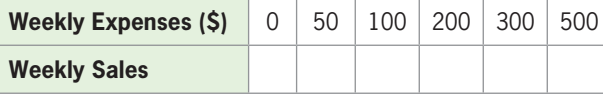

**d.** Use your results from parts (a) and (b) to determine the maximum weekly sales even if an unlimited amount of money is spent on advertising.

 **47.** *Sales and Training* During the first 3 months of employment, the monthly sales *S* (in thousands of dollars) for an average new salesperson depend on the number of hours of training *x*, according to

$$
S = \frac{40}{x} + \frac{x}{4} + 10 \quad \text{for} \quad x \ge 4
$$

- **a.** Combine the terms of this function over a common denominator to create a rational function.
- **b.** How many hours of training should result in monthly sales of \$21,000?
- **48.** *Sales and Training* The average monthly sales volume (in thousands of dollars) for a company depends on the number of hours of training *x* of its sales staff, according to

$$
S(x) = \frac{20}{x} + 40 + \frac{x}{2} \quad \text{for} \quad 4 \le x \le 120
$$

- **a.** Graph this function.
- **b.** How many hours of training will give average monthly sales of \$51,000?
- **49.** *Worker Productivity* Suppose the average time (in hours) that a new production team takes to assemble 1 unit of a product is given by

$$
H = \frac{5+3t}{2t+1}
$$

where *t* is the number of days of training for the team.

- **a.** Graph this function using the window [0, 20] by [0, 8].
- **b.** What is the horizontal asymptote? What does this mean in this application?
- **c.** Use a graphical or numerical solution method to find the number of days of training necessary to reduce the production time to 1.6 hours.
- **50.** *Advertising and Sales* Weekly sales *y* (in hundreds of dollars) are related to weekly advertising expenses *x* (in hundreds of dollars) according to the equation

$$
y = \frac{800x}{20 + 5x}
$$

 Use graphical or numerical methods to find the amount of weekly advertising expenses that will result in weekly sales of \$14,000, according to this model.

 **51.** *Age at First Marriage* The table that follows shows the U.S. median age at first marriage for men and women for selected years from 1900 to 2004.

**Median Age at First Marriage**

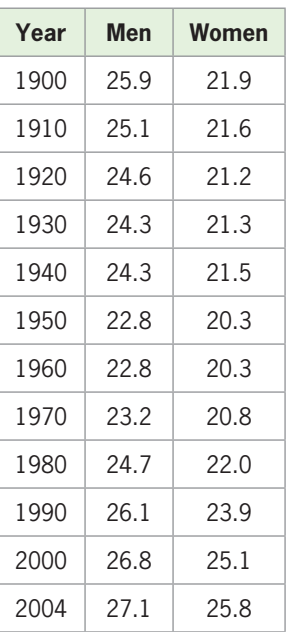

(Source: U.S. Census Bureau)

 Using these data, the ratio of age at first marriage for women to age at first marriage for men can be modeled by

$$
y = \frac{0.00126x^2 - 0.101x + 22.5}{0.00127x^2 - 0.123x + 26.293}
$$

where *x* is the number of years after 1900.

- **a.** Create a scatter plot with *x* representing the years after 1900 and *y* representing the ratio of age at first marriage for women to age at first marriage for men for those years.
- **b.** Graph the model above on the same axes with the scatter plot in part (a).
- **c.** Is the fit poor, good, or perfect?
- **52.** *Fences* Suppose that a rectangular field is to have an area of 51,200 square feet and that it needs to be enclosed by fence on three of its four sides (see the figure). What is the minimum length of fence needed? What dimensions should this field have to minimize the amount of fence needed? To solve this problem,
	- **a.** Write an equation that describes the area of the proposed field, with *x* representing the length and *y* representing the width of the field.
	- **b.** Write an equation that gives the length of fence *L* as a function of the dimensions of the field, remembering that only three sides are fenced in.
	- **c.** Use the equation from part (a) to write the length *L* as a function of one of the dimensions.
- **d.** Graph the function *L* on a window that applies to the context of the problem: [0, 400] by [0, 1000].
- **e.** Use graphical or numerical methods to find the minimum length of fence needed and the dimensions required to give this length.

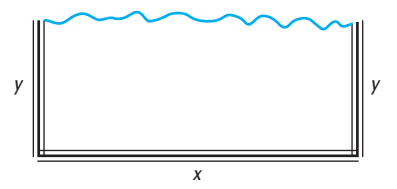

 **53.** *Females in the Workforce* For selected years from 1950 and projected to 2050, the following table shows the percent of total U.S. workers who were female.

| Year | % Female | Year | % Female |
|------|----------|------|----------|
| 1950 | 29.6     | 2010 | 47.9     |
| 1960 | 33.4     | 2015 | 48.3     |
| 1970 | 38.1     | 2020 | 48.1     |
| 1980 | 42.5     | 2030 | 48.0     |
| 1990 | 45.2     | 2040 | 47.9     |
| 2000 | 46.6     | 2050 | 47.7     |

(Source: U.S. Bureau of Labor Statistics)

Assume these data can be modeled with the function

$$
p(t) = \frac{78.6t + 2090}{1.38t + 64.1}
$$

where *t* is the number of years after 1950.

- **a.** What does this model project the percent to be in 2030? Does this agree with the data?
- **b.** What is the maximum possible percent of women in the workforce, according to this model?
- **c.** In what year does the model indicate that the percent will reach 47.4%?
- **54.** *Wind Chill* If *x* is the wind speed in miles per hour and is greater than or equal to 5, then the wind chill (in degrees Fahrenheit) for an air temperature of 0°F can be approximated by the function

$$
f(x) = \frac{289.173 - 58.5731x}{x + 1}, \quad x \ge 5
$$

- **a.** Ignoring the restriction  $x \ge 5$ , does  $f(x)$  have a vertical asymptote? If so, what is it?
- **b.** Does  $f(x)$  have a vertical asymptote within its domain?
- **c.** Does  $f(x)$  have a horizontal asymptote? If so, what is it?

# 6.6 Polynomial and [Rational Inequalities](#page-9-0)

#### **KEY OBJECTIVES**

- Solve polynomial inequalities using graphical and algebraic solution methods
- Solve rational inequalities using graphical and algebraic solution methods

#### **SECTION PREVIEW Average Cost**

The average cost per set for the production of 42-inch plasma televisions is given by

$$
\overline{C}(x) = \frac{5000 + 80x + x^2}{x}
$$

where  $x$  is the number of hundreds of units produced. To find the number of televisions that must be produced to keep the average cost to at most \$590 per TV, we solve the rational inequality

$$
\frac{5000 + 80x + x^2}{x} \le 590
$$

(See Example 2.) In this section, we use algebraic and graphical methods similar to those used in Section 4.4 to solve inequalities involving polynomial functions and rational functions. ■

### **[Polynomial Inequalities](#page-9-0)**

The quadratic inequalities studied in Section 4.4 are examples of polynomial inequalities. Other examples of polynomial inequalities are ties. Other examples of polynomial inequalities are<br>  $3x^3 + 3x^2 - 4x \ge 2$ ,  $x - 3 < 8x^4$ ,  $x \ge (x - 2)^3$ 

We can solve the inequality  $144x - 48x^2 + 4x^3 > 0$  with a graphing utility. The graph We can solve the inequality  $144x - 48x^2 + 4x^3 > 0$  with a graph of the function  $y = 144x - 48x^2 + 4x^3$  is shown in Figure 6.48.

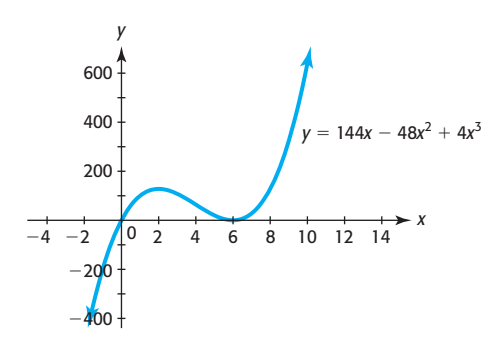

**Figure 6.48** 

We can determine that the *x*-intercepts of the graph are  $x = 0$  and  $x = 6$ . The graph touches but does not cross the *x*-axis at  $x = 6$ , and the graph of the function graph touches but does not cross the *x*-axis at  $x = 6$ , and the graph of the function is above the *x*-axis for values of  $x > 0$  and  $x \ne 6$ . The solution to  $144x - 48x^2 +$  $4x<sup>3</sup> > 0$  is the set of all x that give positive values for this function:  $0 < x < 6$  and  $x > 6$ , or *x* in the intervals (0, 6) and (6,  $\infty$ ).

The steps used to solve polynomial inequalities algebraically are similar to those used to solve quadratic inequalities.

#### **Solving Polynomial Inequalities**

To solve a polynomial inequality algebraically:

- 1. Write an equivalent inequality with 0 on one side and with the function  $f(x)$  on the other side.
- 2. Solve  $f(x) = 0$ .
- 3. Create a sign diagram that uses the solutions from Step 2 to divide the number line into intervals. Pick a test value in each interval to determine whether  $f(x)$ is positive or negative in that interval.\*
- 4. Identify the intervals that satisfy the inequality in Step 1. The values of *x* that define these intervals are the solutions to the original inequality.

We illustrate the use of this method in the following example.

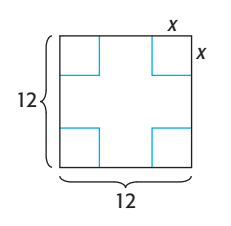

#### **EXAMPLE 1 > Constructing a Box**

A box can be formed by cutting a square out of each corner of a piece of tin and folding the sides up. If the piece of tin is 12 inches by 12 inches and each side of the square that is cut out has length *x*, the function that gives the volume of the box is  $V(x) = 144x$ is cut out ha<br> $48x^2 + 4x^3$ .

- **a.** Use factoring and then find the values of *x* that give positive values for  $V(x)$ .
- **b.** Which of the values of *x* that give positive values for  $V(x)$  result in a box?

#### **SOLUTION**

**a.** We seek those values of *x* that give positive values for  $V(x)$ —that is, for which<br>  $144x - 48x^2 + 4x^3 > 0$ 

$$
144x - 48x^2 + 4x^3 > 0
$$

Writing the related equation  $V(x) = 0$  and solving for *x* gives

$$
144x - 48x2 + 4x3 = 0
$$
  

$$
4x(x2 - 12x + 36) = 0
$$
  

$$
4x(x - 6)(x - 6) = 0
$$
  

$$
x = 0 \text{ or } x = 6
$$

 These two values of *x*, 0 and 6, divide the number line into three intervals. Testing a value in each of the intervals (Figure 6.49(a)) determines the intervals where  $V(x) > 0$ and thus determines the solutions to the inequality. The values of  $x$  that give positive values for *V* satisfy  $0 \le x \le 6$  and  $x > 6$ . We found the same solutions to this inequality using graphical methods (see Figure 6.48) on the previous page.

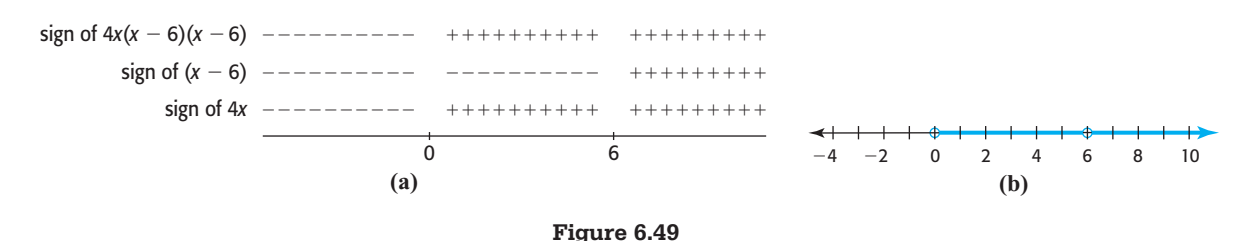

The interval notation for this solution set is  $(0, 6) \cup (6, \infty)$ , and the graph of the solution set is shown in Figure 6.49(b).

**b.** The box is formed by cutting 4 squares of length *x* inches from a piece of tin that is 12 inches by 12 inches, so it is impossible to cut squares longer than 6 inches. Thus, 12 inches by 12 inches, so it is impossible to cut squares longer than 6 inches. Thus, the solution  $x > 6$  does not apply to the physical building of the box, and so the the solution  $x > 6$  does not apply to the physica values of *x* that result in a box satisfy  $0 < x < 6$ .

<sup>\*</sup> The numerical feature of your graphing utility can be used to test the *x*-values.

### **[Rational Inequalities](#page-9-0)**

To solve a **rational inequality** using an algebraic method, we first get 0 on the right side of the inequality; then, if necessary, we get a common denominator and combine the rational expressions on the left side. We find the numbers that make the numerator of the rational expression equal to zero and those that make the denominator equal to zero. These numbers are used to create a sign diagram much like the one we used when solving polynomial inequalities. Note that we should avoid multiplying both sides of an inequality by any term containing a variable, because we cannot easily determine when the term is positive or negative.

#### **EXAMPLE 2 > Average Cost**

The average cost per set for the production of 42-inch plasma televisions is given by<br> $\overline{C}(x) = \frac{5000 + 80x + x^2}{x}$ 

$$
\overline{C}(x) = \frac{5000 + 80x + x^2}{x}
$$

where  $x$  is the number of hundreds of units produced. Find the number of televisions that must be produced to keep the average cost to at most \$590 per TV.

#### **SOLUTION**

To find the number of televisions that must be produced to keep the average cost to at most \$590 per TV, we solve the rational inequality<br> $5000 + 80x + x^2$ 

$$
\frac{5000 + 80x + x^2}{x} \le 590
$$

To solve this inequality with algebraic methods, we rewrite the inequality with 0 on the right side of the inequality, getting

$$
\frac{5000 + 80x + x^2}{x} - 590 \le 0
$$

Combining the terms over a common denominator and factoring gives<br>  $\frac{5000 + 80x + x^2 - 590x}{x} \le 0$ 

$$
\frac{5000 + 80x + x^2 - 590x}{x} \le 0
$$

$$
\frac{x^2 - 510x + 5000}{x} \le 0
$$

$$
\frac{(x - 10)(x - 500)}{x} \le 0
$$

The values of x that make the numerator equal to 0 are 10 and 500, and the value  $x = 0$ makes the denominator equal to 0. We cannot have a negative number of units, so the average cost is defined only for values of  $x > 0$ . The values 0, 10, and 500 divide a average cost is defined only for values of  $x > 0$ . The values 0, 10, and 500 divide a number line into three intervals. Next we find the sign of  $f(x) = \frac{(x - 10)(x - 500)}{x}$ in each interval. Testing a value in each interval determines which interval(s) satisfy the inequality. We do this by using the sign diagram in Figure 6.50.

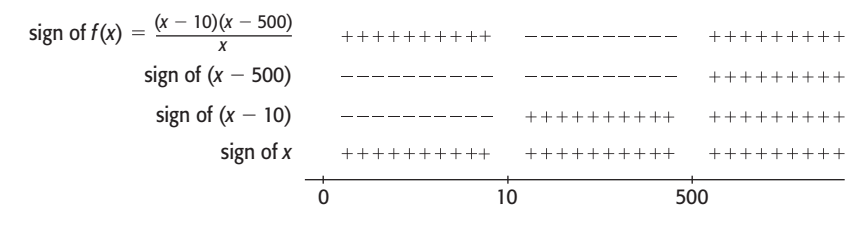

**Figure 6.50** 

The function  $f(x)$  is negative on  $10 < x < 500$ , so the solution to

$$
\frac{5000 + 80x + x^2}{x} - 590 \le 0
$$

and thus to the original inequality, is  $10 \le x \le 500$ . Because *x* represents the number of hundreds, between 1000 and 50,000 televisions must be produced to keep the average cost to at most \$590 per TV.

We can also use graphical methods to solve rational inequalities. For example, we can solve the inequality 5000 +  $80x + x^2$ 

for 
$$
x > 0
$$
 by graphing

$$
y_1 = \frac{5000 + 80x + x^2}{x}
$$
 and  $y_2 = 590$ 

 $\leq 590$ 

*x*

on the same axes. We are only interested in the graph for positive values of *x*, so we restrict our graph to the first quadrant. The points of intersection can be found by the intersection method (Figure 6.51). The inequality is satisfied by the *x*-interval for which the graph of  $y_1$  is below (or on) the graph of  $y_2$ —that is, for  $10 \le x \le 500$ . Recall that this is the solution that we found using algebraic methods in Example 2.

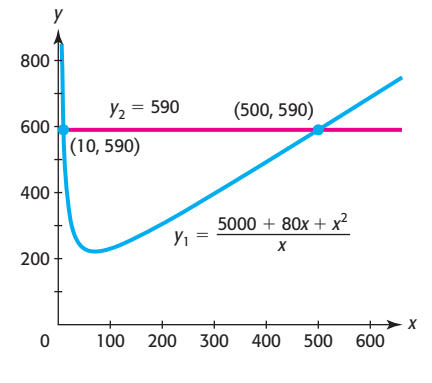

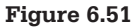

## Skills CHECK 6.6

*In Exercises 1–16, use algebraic and/or graphical methods to solve the inequalities.*

1. 
$$
16x^2 - x^4 \ge 0
$$
  
2.  $x^4 - 4x^2 \le 0$ 

3. 
$$
2x^3 - x^4 < 0
$$
  
4.  $3x^3 \ge x^4$ 

5. 
$$
(x - 1)(x - 3)(x + 1) \ge 0
$$

6. 
$$
(x-3)^2(x+1) < 0
$$
  
7.  $4-2x > 2$  8

6. 
$$
(x - 3)^2(x + 1) < 0
$$
  
\n7.  $\frac{4 - 2x}{x} > 2$   
\n8.  $\frac{x - 3}{x + 1} \ge 3$   
\n9.  $\frac{x}{2} + \frac{x - 2}{x + 1} \le 1$   
\n10.  $\frac{x}{x - 1} \le 2x + \frac{1}{x - 1}$   
\n11.  $(x - 1)^3 > 27$   
\n12.  $(2x + 3)^3 \le 8$   
\n13.  $(x - 1)^3 < 64$   
\n14.  $(x + 4)^3 - 125 \ge 0$ 

15.  $-x^3 - 10x^2 - 25x \le 0$ **16.**  $x^3 + 10x^2 + 25x < 0$ 

*For Exercises 17–20, use the graph of*  $y = f(x)$  *to solve the requested inequality.*

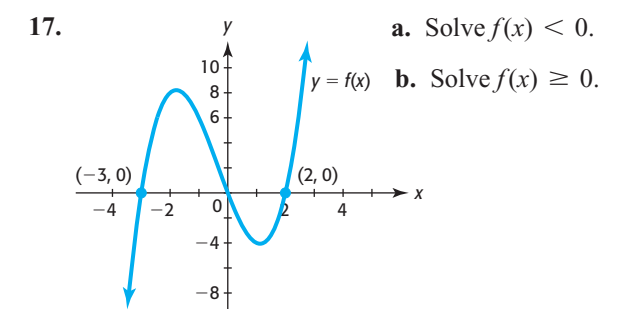
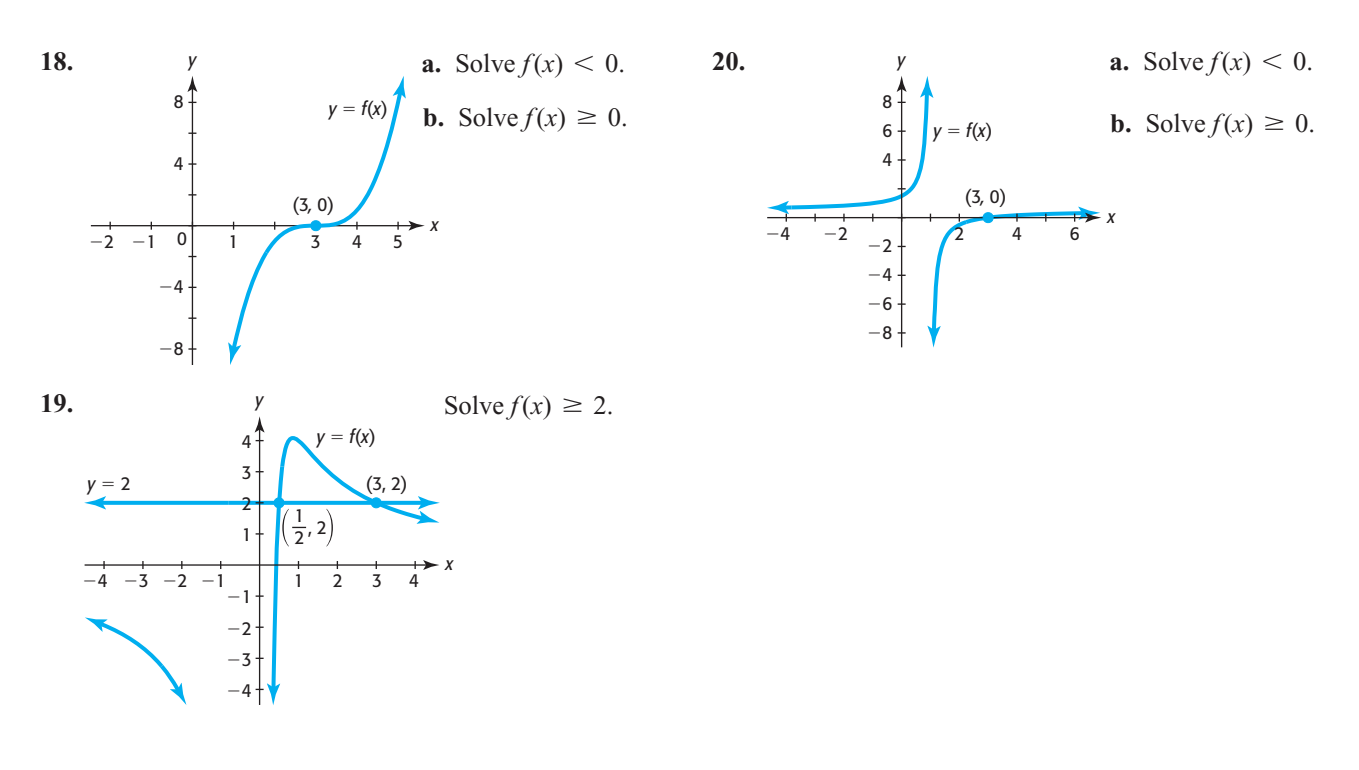

## EXERCISES 6.6

*Combine factoring with graphical and/or numerical methods to solve Exercises 21–26.*

- **21.** *Revenue* The revenue from the sale of a product is **Revenue** The revenue from the sale of a product is given by the function  $R = 400x - x^3$ . Selling how many units will give positive revenue?
- **22.** *Revenue* The price for a product is given by **Revenue** The price for a product is given by  $p = 1000 - 0.1x^2$ , where *x* is the number of units sold.
	- **a.** Form the revenue function for the product.
	- **b.** Selling how many units gives positive revenue?
- **23.** *Constructing a Box* A box can be formed by cutting a square out of each corner of a piece of cardboard and folding the sides up. If the piece of cardboard is 36 cm by 36 cm and each side of the square that is cut out has length *x* cm, the function that gives the cut out has length x cm, the function that gives<br>volume of the box is  $V = 1296x - 144x^2 + 4x^3$ .

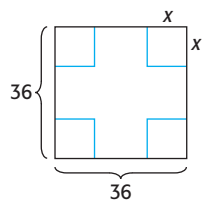

- **a.** Find the values of *x* that make  $V > 0$ .
- **b.** What size squares can be cut out to construct a box?
- **24.** *Constructing a Box* A box can be formed by cutting a square out of each corner of a piece of cardboard and folding the sides up. If the piece of cardboard is 12 inches by 16 inches and each side of the square that is cut out has length *x* inches, the function that gives is cut out has length *x* inches, the function that gives the volume of the box is  $V = 192x - 56x^2 + 4x^3$ . What size squares can be cut out to construct a box?
- **25.** *Cost* The total cost function for a product is given by  $C(x) = 3x<sup>3</sup> - 6x<sup>2</sup> - 300x + 1800$ , where *x* is the number of units produced and *C* is the cost in hundreds of dollars. Use factoring by grouping and then find the number of units that will give a total cost of at least \$120,000. Verify your conclusion with a graphing utility.
- **26.** *Profit* The profit function for a product is given by  $P(x) = -x^3 + 2x^2 + 400x - 400$ , where *x* is the number of units produced and sold and *P* is in hundreds of dollars. Use factoring by grouping to find the number of units that will give a profit of at least \$40,000. Verify your conclusion with a graphing utility.
- **27.** *Advertising and Sales* The monthly sales volume *y* (in thousands of dollars) is related to monthly advertising expenditures *x* (in thousands of dollars) according to the equation

$$
y = \frac{400x}{x + 20}
$$

 Spending how much money on advertising will result in sales of at least \$200,000 per month?

 **28.** *Average Cost* The average cost per set for the production of a portable stereo system is given by

$$
\overline{C} = \frac{100 + 30x + 0.1x^2}{x}
$$

where *x* is the number of hundreds of units produced. What number of units can be produced while keeping the average cost to at most \$41?

- **29.** *Future Value* The future value of \$2000 invested for 3 years at rate *r*, compounded annually, is given by 3 years at rate *r*, compounded annually, is given by  $S = 2000(1 + r)^3$ . Find the rate *r* that gives a future value from \$2662 to \$3456, inclusive.
- **30.** *Future Value* The future value of \$5000 invested for 4 years at rate *r*, compounded annually, is given by 4 years at rate *r*, compounded annually, is given by  $S = 5000(1 + r)^4$ . Find the rate *r* that gives a future value of at least \$6553.98.
- **31.** *Revenue* The revenue from the sale of a product is **Revenue** The revenue from the sale of a product is given by the function  $R = 4000x - 0.1x^3$  dollars. Use graphical or numerical methods to determine how many units should be sold to give a revenue of at least \$39,990.
- **32. Revenue** The price for a product is given by  $p =$ **Revenue** The price for a product is given by  $p$  1000 – 0.1 $x^2$ , where *x* is the number of units sold.
	- **a.** Form the revenue function for the product.
- **b.** Use graphical or numerical methods to determine how many units should be sold to give a revenue of at most \$37,500.
- **33.** *Supply and Demand* Suppose the supply function for **Supply and Demand** Suppose the supply function for a product is given by  $6p - q = 180$  and the demand a product is given by  $6p - q = 180$  and the demand<br>is given by  $(p + 20)q = 30,000$ . Over what meaningful price interval does supply exceed demand?
- **34.** *Drug Concentration* A pharmaceutical company claims that the concentration of a drug in a patient's bloodstream will be at least 10% for 8 hours. Suppose clinical tests show that the concentration of a drug (as percent) *t* hours after injection is given by

$$
C(t) = \frac{200t}{2t^2 + 32}
$$

 During what time period is the concentration at least 10%? Is the company's claim supported by the evidence?

 **35.** *Population* Suppose the number of employees of a start-up company is given by<br> $f(t) = \frac{30 + 40t}{5 + 3t}$ 

$$
f(t) = \frac{30 + 40t}{5 + 2t}
$$

where  $t$  is the number of months after the company is organized.

- **a.** For what values of *t* is  $f(t) \leq 18$ ?
- **b.** During what months is the number of employees below 18?

## chapter 6 **[SUMMARY](#page-9-0)**

In this chapter, we studied higher-degree polynomial functions, their graphs, and the solution of polynomial equations by factoring, by the root method, by graphical methods, and by synthetic division. We also studied rational functions, their graphs, vertical asymptotes, horizontal asymptotes, slant asymptotes, and the solution of equations and inequalities containing rational functions.

## **[Key Concepts and Formulas](#page-9-0)**

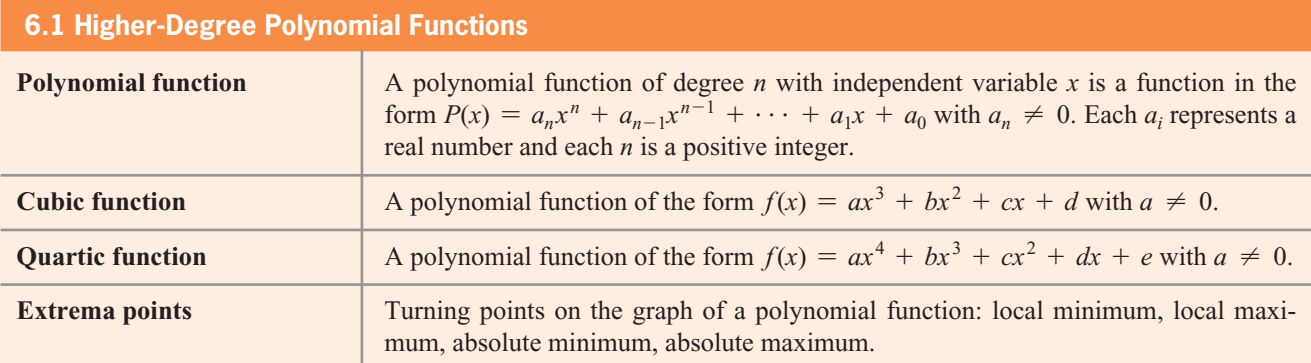

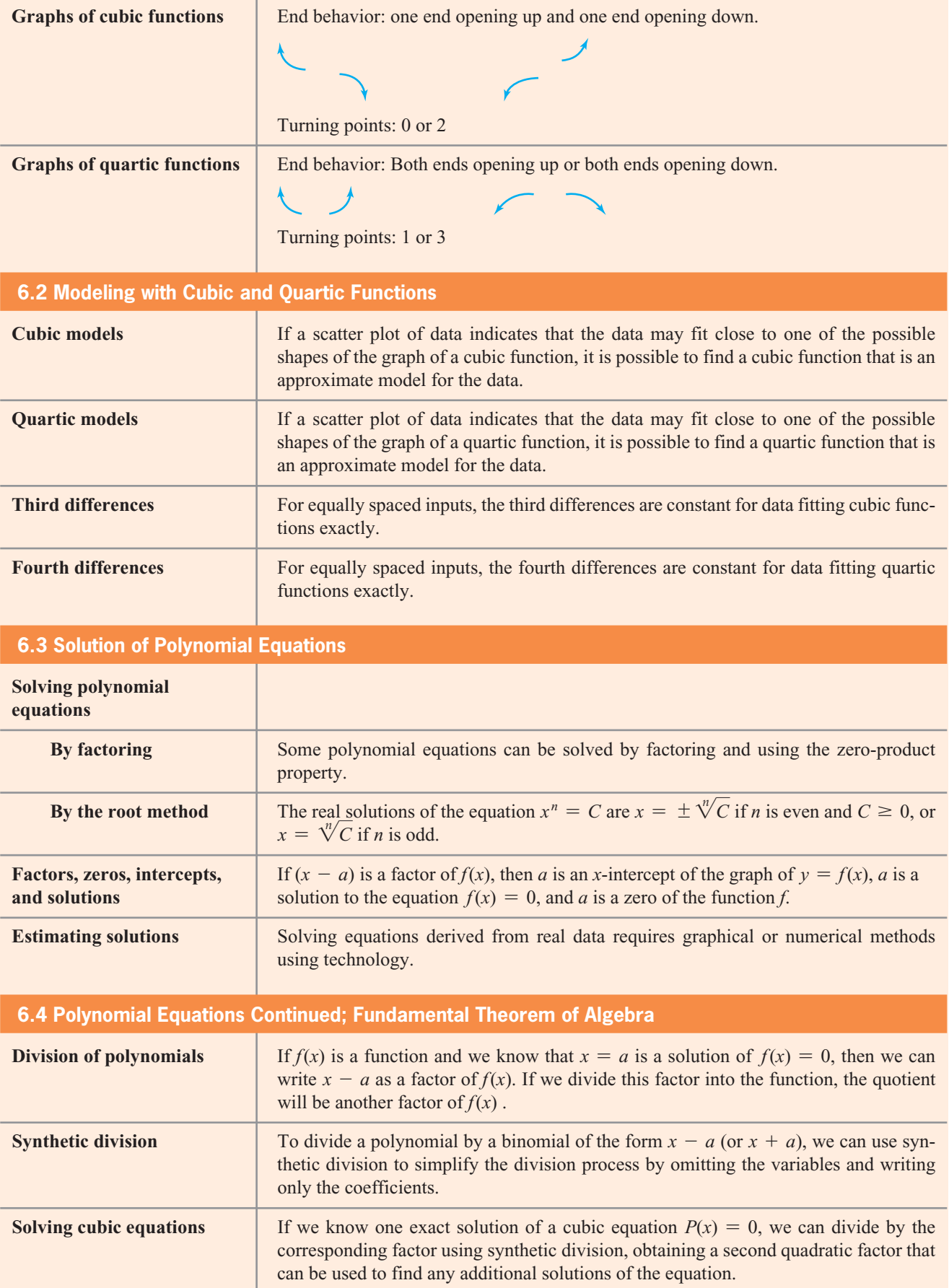

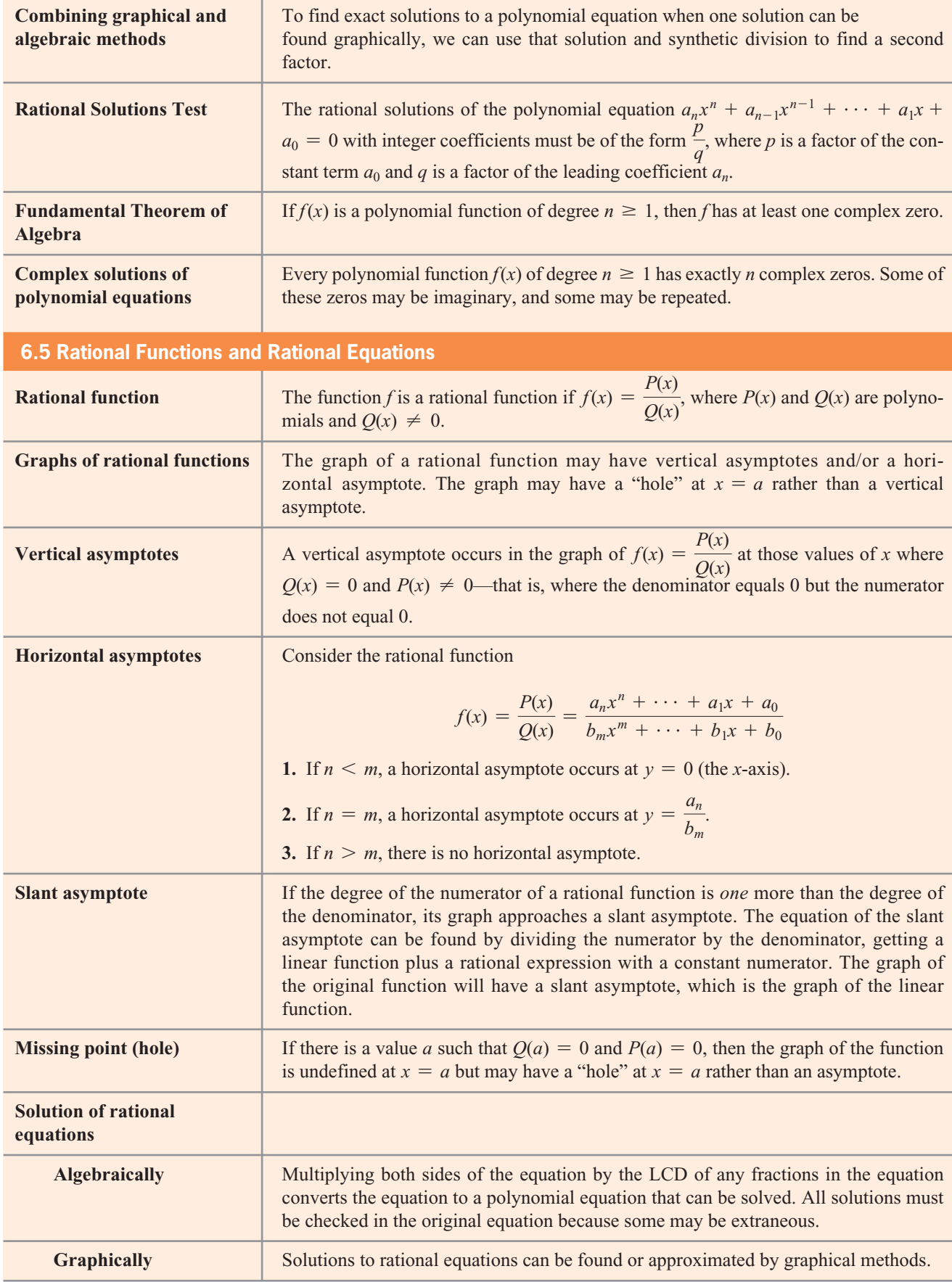

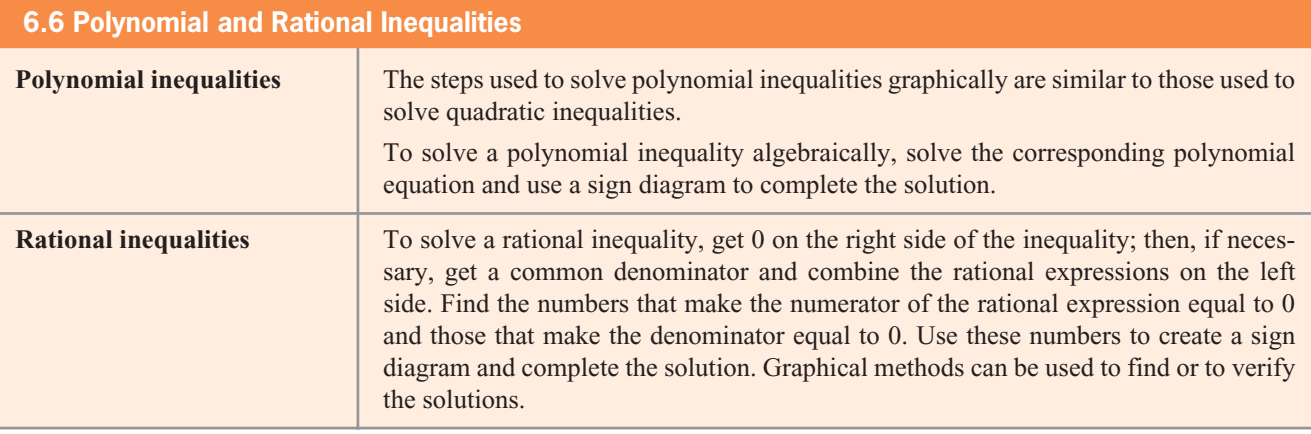

## chapter 6 **[SKILLS CHECK](#page-9-0)**

- **1.** What is the degree of the polynomial  $5x^4 - 2x^3 + 4x^2 + 5$ ?
- **2.** What is the type of the polynomial function  $y = 5x^4 - 2x^3 + 4x^2 + 5$ ?
- **3.** Graph  $y = -4x^3 + 4x^2 + 1$  using the window  $[-10, 10]$  by  $[-10, 10]$ . Is the graph complete on this window?
- **4.** Graph the function  $y = x^4 4x^2 20$  using
	- **a.** The window  $[-8, 8]$  by  $[-8, 8]$ .
	- **b.** A window that gives a complete graph.
- **5. a.** Graph  $y = x^3 3x^2 4$  using a window that shows a local maximum and local minimum.
	- **b.** A local maximum occurs at what point?
	- **c.** A local minimum occurs at what point?
- **6. a.** Graph  $y = x^3 + 11x^2 16x + 40$  using the window  $[-10, 10]$  by  $[0, 100]$ .
	- **b.** Is the graph complete?
	- **c.** Sketch a complete graph of this function.
	- **d.** Find the points where a local maximum and a local minimum occur.
- **7.** Solve  $x^3 16x = 0$ .
- **8.** Solve  $2x^4 8x^2 = 0$ .
- **9.** Solve  $x^4 x^3 20x^2 = 0$ .
- **10.** Solve  $0 = x^3 15x^2 + 56x$  by factoring.
- **11.** Use factoring by grouping to solve  $4x^3 - 20x^2 - 4x + 20 = 0$ .
- **12.** Solve  $12x^3 9x^2 48x + 36 = 0$  using factoring by grouping.
- **13.** Use technology to find the solutions to  $x^4 3x^3 1$  $3x^2 + 7x + 6 = 0.$
- **14.** Use technology to solve  $6x^3 59x^2 161x +$  $60 = 0.$
- **15.** Use the root method to solve  $(x 4)^3 = 8$ .
- **16.** Use the root method to solve  $5(x 3)^4 = 80$ .
- **17.** Use synthetic division to divide  $4x^4 3x^3 + 2x 8$ by  $x - 2$ .
- **18.** Use synthetic division to solve  $2x^3 + 5x^2 11x +$  $4 = 0$ , given that  $x = 1$  is one solution.
- **19.** Find one solution of  $3x^3 x^2 12x + 4 = 0$ graphically, and use synthetic division to find any additional solutions.
- **20.** Find one solution of  $2x^3 + 5x^2 4x 3 = 0$ graphically, and use synthetic division to find any additional solutions.
- additional solutions.<br>21. For the function  $y = \frac{1 x^2}{x + 2}$ ,
	- **a.** Find the *x*-intercepts and *y*-intercept if they exist.
	- **b.** Find any horizontal asymptotes and vertical asymptotes that exist.
	- **c.** Sketch the graph of the function.
- **22.** For the function  $y = \frac{3x 2}{x 3}$ ,
	- **a.** Find the *x*-intercepts and *y*-intercept if they exist.
	- **b.** Find any horizontal asymptotes and vertical asymptotes that exist.
	- **c.** Sketch the graph of the function.
- **23.** Use a graph and technology to find any local maxima and/or minima of the function  $y = \frac{x^2}{x - 4}$ .
- **24.** Use a graph and technology to find any local maxima Use a graph and technology to find any local and/or minima of the function  $y = \frac{x^2 + 3}{1 - x}$ .
- **25. a.** Graph  $y = \frac{1 + 2x^2}{x^2}$  using the window [-10, 10]<br>by [-30, 10].<sup>*x*</sup> + 2
	- **b.** Use the graph to find *y* when  $x = 1$  and when  $x = 3$ .

**c.** Use the graph to find the value(s) of *x* that give  $y = \frac{9}{4}.$ 

**d.** Use an algebraic method to solve  $\frac{9}{4} = \frac{1 + 2x^2}{x + 2}$ .

**26.** Solve  $x^4 - 13x^2 + 36 = 0$ .

*In Exercises 27 and 28, find the exact solutions to*   $f(x) = 0$  *in the complex number system.* 

- **27.**  $x^3 + x^2 + 2x 4 = 0$
- **28.**  $4x^3 + 10x^2 + 5x + 2 = 0$
- **29.** Solve  $x^3 5x^2 \ge 0$ .
- **30.** Use a graphing utility to solve  $x^3 5x^2 + 2x + 8 \ge 0$ .

$$
x^{3} - 5x^{2} + 2x + 8 \ge 31.
$$
 Solve  $2 < \frac{4x - 6}{x}$ .  
32. Solve  $\frac{5x - 10}{x + 1} \ge 20$ .

## [chapter 6](#page-9-0) **REVIEW**

- **33.** *Revenue* The monthly revenue for a product is given by  $R = -0.1x^3 + 15x^2 - 25x$ , where *x* is the number of thousands of units sold.
	- **a.** Graph this function using the window  $[-100, 200]$ by  $[-2000, 60,000]$ .
	- **b.** Graph the function on a window that makes sense for the problem—that is, with nonnegative *x* and *R*.
	- **c.** What is the revenue when 50,000 units are produced?
- **34.** *Revenue* The monthly revenue for a product is given by  $R = -0.1x^3 + 13.5x^2 - 150x$ , where *x* is the number of thousands of units sold. Use technology to find the number of units that gives the maximum possible revenue.
- **35.** *Investment* If \$5000 is invested for 6 years at interest rate *r* (as a decimal), compounded annually, the future value of the investment is given by the future value of the  $S = 5000(1 + r)^6$  dollars.
	- **a.** Find the future value of this investment for selected interest rates by completing the following table.
	- **b.** Graph this function for  $0 \le r \le 0.20$ .
	- **c.** Compute the future value if the rate is 10% and 20%. How much more money is earned at 20%?

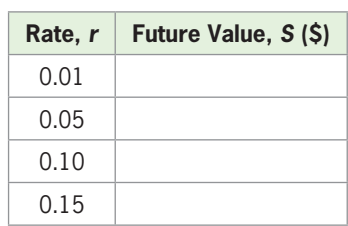

- **36.** *Photosynthesis* The amount *y* of photosynthesis that takes place in a certain plant depends on the intensity  $x$  of the light present, according to the function sity *x* of the light present, according to the function  $y = 120x^2 - 20x^3$ . The model is valid only for *x*-values that are nonnegative and that produce a positive amount of photosynthesis. Use graphical or numerical methods to find what intensity allows the maximum amount of photosynthesis.
- **37.** *Immigration* The percent of the U.S. population that is foreign born is given by the graph below. The data can be modeled by the function  $P = 0.00003865x^3$  - $0.0040x^2 - 0.0375x + 14.5796$ , where *x* is the number of years after 1900.
	- **a.** Graph this function along with the data.
	- **b.** What does the model give as the percent in 2000? How does this compare with the data?
	- **c.** Use graphical or numerical methods to find the years after 1900 during which the percent of the U.S. population that is foreign born was 7.6%, according to the model.

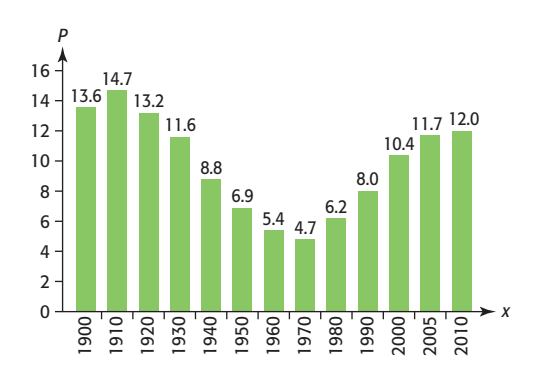

 *The following table shows the amount of U.S. debt and total debt owed by all members to fund the United Nations for the years 1990–2005 and the percent of the total debt owed by the United States for each of these years.*

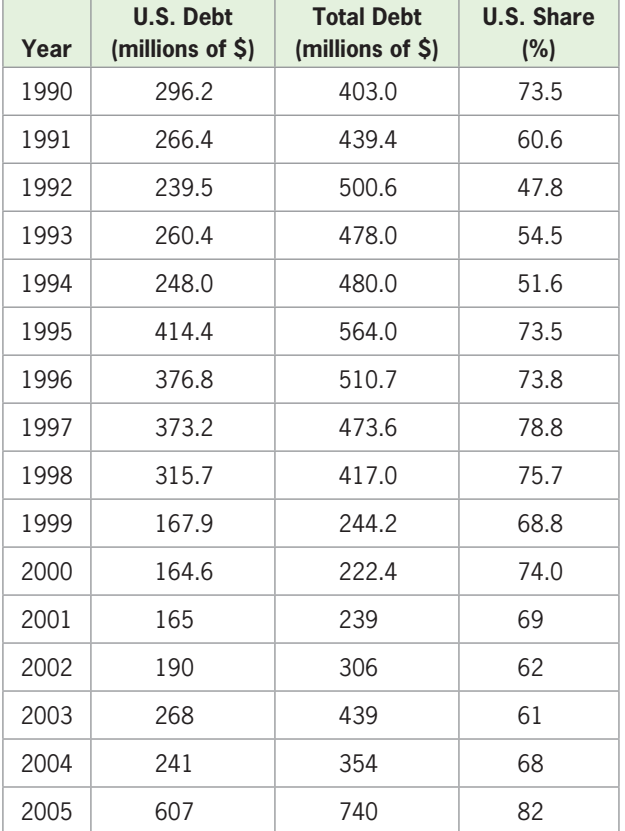

(Source: United Nations)

#### **38.** *United Nations Debt*

- **a.** Create a scatter plot from the table that gives U.S. debt to the United Nations, in millions of dollars, as a function of the number of years after 1990.
- **b.** Find the quartic function that models U.S. debt to the United Nations, in millions of dollars, as a function of the number of years after 1990.
- **c.** Graph this function using an appropriate window.
- **d.** According to the model, what was the approximate debt to the United Nations in 1998?
- **e.** Use graphical methods to estimate when the maximum debt occurred between 1990 and 2002.
- **39. a.** Create a scatter plot from the table that gives the percent of U.S. debt to the United Nations as a function of the number of years after 1990.
	- **b.** Find the quartic function that models the percent of U.S. debt to the United Nations as a function of the number of years after 1990.
	- **c.** Graph the function and the data on the same axes.
- **40.** *Investment* The future value of an investment of \$8000 at interest rate *r* (as a decimal), compounded annually, for 3 years is given by  $S = 8000(1 + r)^3$ .  $\cdot$ <sup>3</sup>. Use the root method to find the rate  $r$  that gives a future value of \$9261.
- **41.** *Constructing a Box* A box can be formed by cutting a square out of each corner of a piece of tin and folding the sides up. If the piece of tin is 18 inches by 18 inches and each side of the square that is cut out has length *x*, the function that gives the volume of the has length x, the function that given box is  $V = 324x - 72x^2 + 4x^3$ .

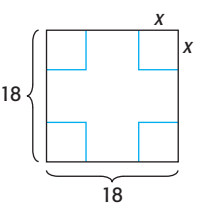

- **a.** Use factoring to find the values of *x* that make  $V = 0$ .
- **b.** For these values of *x*, discuss what happens to the box if squares of length *x* are cut out.
- **c.** What values of *x* are reasonable for the squares that can be cut out to make a box?
- **42.** *Break-Even* The daily profit in dollars for a product is given by  $P(x) = -0.2x^3 + 20.5x^2 - 48.8x - 120$ , where *x* is the number of hundreds of units produced. To find the number of units that gives break-even,
	- **a.** Graph the function on the window [0, 40] by [-15, 20], and graphically find an *x*-intercept of the graph.
	- **b.** Use synthetic division to find a quadratic factor of *P*(*x*).
	- **c.** Find all of the zeros of  $P(x)$ .
	- **d.** Determine the levels of production that give break-even.
- **43.** *Global Warming* Greenland's ice sheet melted at a record rate in 2007, giving further evidence of global climate change. The ice sheet mass (in billions of tons) lost during 2003–2007 is given in the following table.
- **a.** Find the quartic function that is the best fit for these data, with  $x$  in years after 2000 and  $y$  in billions of tons.
- **b.** What does the model estimate for Greenland's ice sheet loss in 2010?

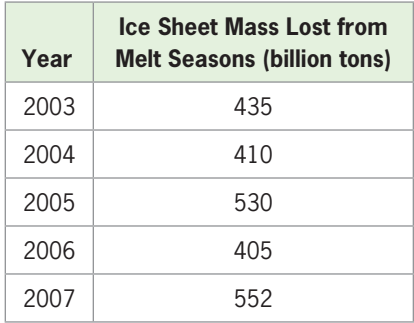

(Source: NASA; Steffen Research Group)

**44.** *Drugs in the Bloodstream* The concentration of a drug in a patient's bloodstream is given by

$$
C = \frac{0.3t}{t^2 + 1}
$$

where *t* is the number of hours after the drug was ingested and *C* is in mg/cm<sup>3</sup>.

- **a.** What is the horizontal asymptote for the graph of this function?
- **b.** What does this say about the concentration of the drug?
- **c.** Use technology to find the maximum concentration of the drug, and when it occurs, for  $0 \le t \le 4$ .
- **45.** *Average Cost* The average cost for production of a product is given by

$$
\overline{C}(x) = \frac{50x + 5600}{x}
$$

where *x* is the number of units produced.

- **a.** Find  $\overline{C}(0)$ , if it exists. What does this tell us about average cost?
- **b.** Find the horizontal asymptote for the graph of this function. What does this tell us about the average cost of this product?
- **c.** Does this function increase or decrease for  $x > 0$ ?
- **46.** *Average Cost* The average cost for production of a product is given by

$$
\overline{C}(x) = \frac{30x^2 + 12,000}{x}
$$

where *x* is the number of units produced.

- **a.** Graph the function for  $x > 0$ .
- **b.** Use technology to find the number of units that gives the minimum average cost. What is the minimum average cost?
- **47.** *Demand* The quantity of a certain product that is demanded is related to the price per unit by the demanded is related to the price per unit by the equation  $p = \frac{30,000 - 20q}{q}$ , where *p* is the price per unit. Graph the function on a window that fits the context of the problem, with  $0 \le q \le 1000$ , with *q* on the horizontal axis.
- **48.** *Printing* A printer has a contract to run 20,000 posters for a state fair. He can use any number of plates from 1 to 8 to run the posters; each stamp of the press will produce as many posters as there are plates. The cost of printing all the posters is given by

 $C(x) = 200 + 20x + \frac{180}{x}$  $\frac{1}{x}$ , where *x* is the number of plates.

- **a.** Combine the terms of this function over a common denominator to create a rational function.
- **b.** Use numerical or graphical methods to find the number of plates that will make the cost \$336.
- **c.** How many plates should the printer create to produce the posters at the minimum cost?
- **49.** *Computer Usage* The numbers of students per computer in U.S. public schools for selected years from the 1983–84 through the 2003–04 school year are given in the table below. A function that can be used given in the table below. A function that can be used<br>to model the data is  $y = \frac{375.5 - 15x}{x + 0.03}$ , where *x* is the number of years after the 1980–81 school year.
	- **a.** Graph the data from the table on the same axes as the model.
	- **b.** What was the number of students per computer in the 1993–94 school year, according to the model? How does this compare with the data in the table?

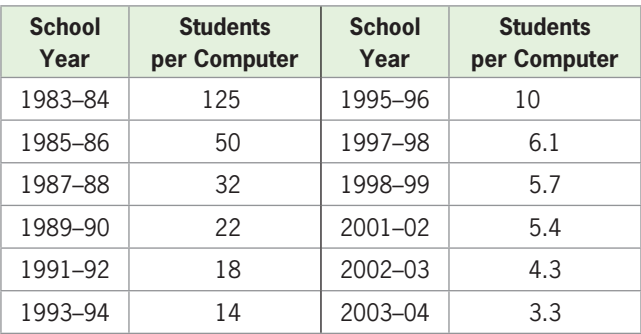

 **50.** *Sales and Training* During the first month of employment, the monthly sales *S* (in thousands of dollars) for an average new salesperson depend on the number of hours of training *x*, according to

$$
S = \frac{40}{x} + \frac{x}{4} + 10 \text{ for } x \ge 4
$$

 How many hours of training should result in monthly sales greater than \$23,300?

- **51.** *Homicide Rate* The homicide rate per 100,000 people is given by the function  $y = 0.00380x^3$  - $0.0704x^2 - 0.0780x + 9.780$ , with x equal to the number of years after 1990. Use technology to find the year or years after 1990 in which the homicide rate per 100,000 people is no more than 8.8. (Source: U.S. Department of Justice, Bureau of Justice Statistics)
- **52.** *Revenue* The revenue from the sale of *x* units of a product is given by the function  $R = 1200x -$

 $0.003x<sup>3</sup>$ . Selling how many units will give a revenue of at least \$59,625?

 **53.** *Average Cost* The average cost per set for the production of television sets is given by

$$
\overline{C} = \frac{100 + 30x + 0.1x^2}{x}
$$

where *x* is the number of hundreds of units produced. For how many units is the average cost at most \$37?

 **54.** *Cost-Benefit* The percent *p* of particulate pollution that can be removed from the smokestacks of an industrial plant by spending *C* dollars per week is given by  $p = \frac{100C}{9600 + C}$ . How much would it cost to remove at least 30.1% of the particulate pollution?

## Group Activities  [EXTENDED APPLICATIONS](#page-9-0)

#### **1. Global Climate Change**

 **1.** Suppose the annual cost *C* (in hundreds of dollars) of removing *p*% of the particulate pollution from the smokestack of a power plant is given by

$$
C(p) = \frac{242,000}{100 - p} - 2420
$$

- **a.** What is the domain of the function described by this equation?
- **b.** Taking into account the meaning of the variables, give the domain and range of the function.
- **2.** Find *C*(60) and *C*(80) and interpret *C*(80).
- **3.** Find the asymptotes of the function. What does the vertical asymptote tell you about the cost of removing pollution?
- **4.** Find and interpret the *y*-intercept.
- **5.** Suppose the annual fine for removing less than 80% of the particulate pollution from the smokestack is \$700,000. If you were the company's Chief Financial Officer, would you advise the company to remove the pollution or pay the fine? Why?
- **6.** If the company has already paid to remove 60% of the particulate pollution, would you advise the company to remove another 20% or pay the fine?
- **7.** If you were a lawmaker, to what amount would you raise the fine in order to encourage power plants to comply with the pollution regulations?
- **8.** Compare the costs of removing 80% and 90% of the pollution from the smokestack. Do you think the benefit of removing 90% of particulate pollution rather than 80% is worth the cost?

#### **2. Printing**

A printer has a contract to print 100,000 invitations for a political candidate. He can run the invitations by using any number of metal printing plates from 1 to 20 on his press. Each stamp of the press will produce as many invitations as there are plates. For example, if he prepares 10 plates, each impression of his press will make 10 invitations. Preparing each plate costs \$8, and he can make

1000 impressions per plate per hour. If it costs \$128 per hour to run the press, how many metal printing plates should the printer use to minimize the cost of printing the 100,000 invitations?

- **A.** To understand the problem:
	- **1.** Determine how many hours it would take to print the 100,000 invitations with 10 plates.
- **2.** How much would it cost to print the invitations with 10 plates?
- **3.** Determine how much it would cost to prepare 10 printing plates.
- **4.** What is the total cost to make the 10 plates and print 100,000 invitations?
- **B.** To find the number of plates that will minimize the total cost of printing the invitations:
	- **1.** Find the cost of preparing *x* plates.
	- **2.** Find the number of invitations that can be printed with one impression of *x* plates.
- **3.** Find the number of invitations that can be made per hour with *x* plates and the number of hours it would take to print 100,000 invitations.
- **4.** Write a function of *x* that gives the total cost of producing the invitations.
- **5.** Use technology to graph the cost function and to estimate the number of plates that will give the minimum cost of producing 100,000 invitations.
- **6.** Use numerical methods to find the number of plates that will give the minimum cost and the minimum possible cost of producing 100,000 invitations.

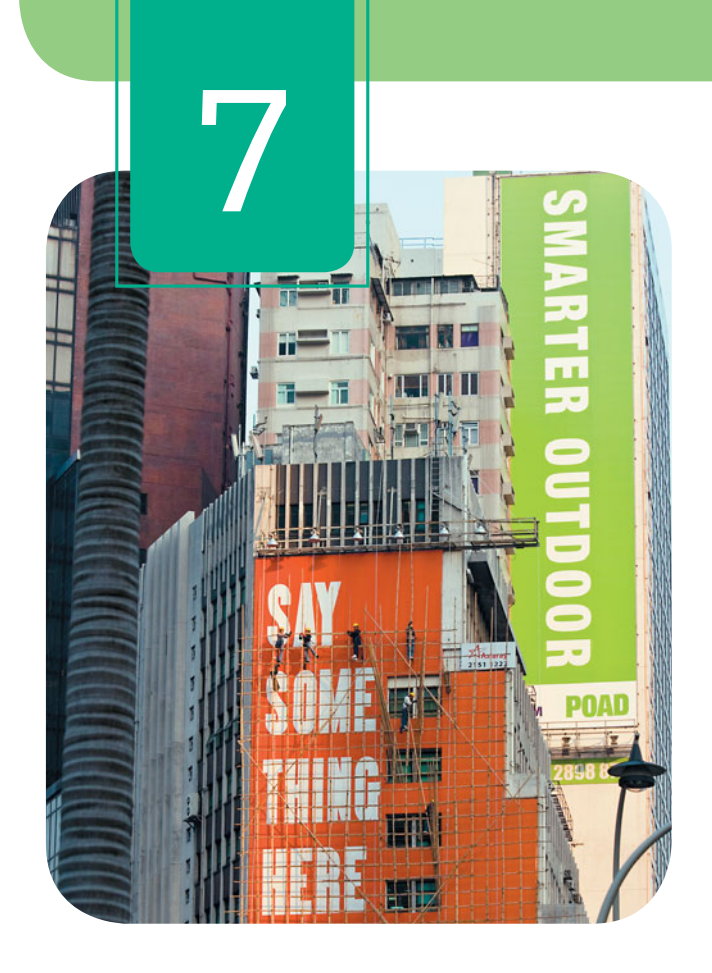

# **[Systems of Equations](#page-9-0)  and Matrices**

To improve the highway infrastructure, departments of transportation can use systems of equations to analyze traffic flow. Solving systems of equations is also useful in finding break-even and market equilibrium. We can represent systems with matrices and use matrix reduction to solve the systems and related problems. We can also use matrices to make comparisons of data, to solve pricing problems and advertising problems, and to encode and decode messages.

- **7.1** Systems of Linear Equations in Three Variables
- **7.2** Matrix Solution of Systems of Linear **Equations**
- 
- **7.4** Inverse Matrices; Matrix Equations
- **7.5** Systems of Nonlinear Equations

Solve systems of linear equations using left-to-right elimination; find solutions of dependent systems; determine that a system is inconsistent

Represent systems of equations with matrices; solve systems with matrices; solve systems of equations with Gauss–Jordan elimination; find nonunique solutions of dependent systems

**7.3** Matrix Operations **Add** and subtract two matrices; multiply a matrix by a constant; multiply two matrices

> Find the inverse of a matrix; find inverses with technology; encode and decode messages; solve matrix equations; solve matrix equations with technology

Solve systems of nonlinear equations algebraically and graphically

### sections objectives applications

Manufacturing, purchasing

Transportation, investment

Life expectancy, pricing, advertising, manufacturing

Credit card security, encoding messages, decoding messages, manufacturing

Market equilibrium, constructing a box

## **Algebra [TOOLBOX](#page-9-0)**

#### **KEY OBJECTIVES**

- Solve problems involving proportions
- Determine if sets of triples are proportional
- Determine if a pair of equations in three variables represents the same plane, parallel planes, or neither
- Determine whether given values of three variables satisfy a system of three equations in the three variables

## **[Proportion](#page-9-0)**

Often in mathematics we need to express relationships between quantities. One relationship that is frequently used in applied mathematics occurs when two quantities are proportional. Two variables *x* and *y* are proportional to each other (or vary directly) if their quotient is constant. That is, *y* is **directly proportional** (or simply **proportional**) to *x* if *y* and *x* are related by the equation

$$
\frac{y}{x} = k
$$
 or, equivalently,  $y = kx$ 

where  $k \neq 0$  is called the **constant of proportionality**.

### **EXAMPLE 1** <sup>N</sup> **Circles**

Is the circumference of a circle proportional to the radius of the circle?

#### **SOLUTION**

The circumference *C* of a circle is proportional to the radius *r* of the circle because  $C = 2\pi r$ . In this case, *C* and *r* are the variables, and  $2\pi$  is the constant of proportionality. We could write an equivalent equation,

$$
\frac{C}{r} = 2\pi
$$

which says that the quotient of the circumference divided by the radius is constant, and that constant is  $2\pi$ .

#### **Proportionality**

One pair of numbers is said to be **proportional** to another pair of numbers if the ratio of one pair is equal to the ratio of the other pair. In general, the pair *a*, *b* is proportional to the pair *c*, *d* if and only if

*a*

only if  
\n
$$
\frac{a}{b} = \frac{c}{d} \qquad (b \neq 0, d \neq 0)
$$

This proportion can be written *a*:*b* as *c*:*d*.

If  $b \neq 0$ ,  $d \neq 0$ , we can verify that  $\frac{a}{b} = \frac{c}{d}$  if  $ad = bc$ —that is, if the cross-products are equal.

### **EXAMPLE 2** <sup>N</sup> **Proportional Pairs**

Is the pair 4, 3 proportional to the pair 12, 9?

#### **SOLUTION**

It is true that  $\frac{4}{3} = \frac{12}{9}$  because we can reduce  $\frac{12}{9}$  $\frac{12}{9}$  to  $\frac{4}{3}$ It is true that  $\frac{4}{3} = \frac{12}{9}$  because we can reduce  $\frac{12}{9}$  to  $\frac{4}{3}$ ; or we can show that  $\frac{4}{3} = \frac{12}{9}$  is true by showing that the cross-products are equal:  $4 \cdot 9 = 3 \cdot 12$ . Thus, the pair 4, 3 is proportional to 12, 9.

## **[Proportional Triples](#page-9-0)**

For two sets of triples *a*, *b*, *c* and *d*, *e*, *f*, if there exists some number *k* such that multiplying each number in the first set of triples by *k* results in the second set of triples, then the two sets of triples are proportional. That is, *a*, *b*, *c* is proportional to *d*, *e*, *f* if there exists a number *k* such that  $ak = d$ ,  $bk = e$ , and  $ck = f$ .

#### **EXAMPLE 3 > Proportional Triples**

Determine whether the sets of triples are proportional.

**a.** 2, 3, 5 and 4, 6, 10 **b.** 4, 6, 10 and 6, 9, 12

#### **SOLUTION**

- **a.** If the sets of triples are proportional, then there is a number *k* such that  $2k = 4$ ,  $3k = 6$ , and  $5k = 10$ . Because  $k = 2$  is the solution to all three equations, we conclude that the sets of triples are proportional.
- **b.** If the sets of triples are proportional, then there is a number k such that  $4k = 6$ ,  $6k = 9$ , and  $10k = 12$ . Because  $k = 1.5$  is the solution to  $4k = 6$  but not a solution to  $10k = 12$ , the sets of triples are not proportional.

### **[Linear Equations in Three Variables](#page-9-0)**

If *a*, *b*, *c*, and *d* represent nonzero constants, then<br> $ax + by + cz = d$ 

$$
ax + by + cz = d
$$

is a first-degree equation in three variables. We also call these equations linear equations in three variables, but unlike linear equations in two variables, their graphs are not lines. When equations of this form are graphed in a three-dimensional coordinate system, their graphs are planes. Similar to the graphs of linear equations in two variables, the graphs of two linear equations in three variables will be parallel planes if the respective coefficients of *x*, *y*, and *z* are proportional and the constants are not in the same proportion. If the respective coefficients of  $x$ ,  $y$ , and  $z$  in two equations are not proportional, then the two planes will intersect along a line. And if the two equations are equivalent, the equations represent the same plane.

### **EXAMPLE 4 > Planes**

Determine if the planes represented by the following pairs of equations represent the same plane, parallel planes, or neither.

**a.**  $3x + 4y + 5z = 1$  and  $6x + 8y + 10z = 2$ **b.**  $2x - 5y + 3z = 4$  and  $-6x + 10y - 6z = -12$ **c.**  $3x - 6y + 9z = 12$  and  $x - 2y + 3z = 26$ 

#### **SOLUTION**

- **a.** If we multiply both sides of the first equation by 2, the second equation results, so the equations are equivalent, and thus the graphs of both equations are the same plane.
- **b.** The respective coefficients of the variables are not in proportion, so the graphs are not the same plane and are not parallel planes, and thus the planes representing these equations must intersect in a line.
- **c.** The respective coefficients of the variables are in proportion and the constants are not in the same proportion, so the graphs are parallel planes.

Three different planes may intersect in a single point (Figure 7.1), may intersect in a line (as in a paddle wheel; see Figure 7.2), or may not have a common intersection (Figure 7.3). Thus, three linear equations in three variables may have a unique solution, infinitely many solutions, or no solution. For example, the solution of the system

$$
\begin{cases}\n3x + 2y + z = 6 \\
x - y - z = 0 \\
x + y - z = 4\n\end{cases}
$$

is the single point with coordinates  $x = 1$ ,  $y = 2$ , and  $z = -1$ , because these three values satisfy all three equations, and these are the only values that satisfy them.

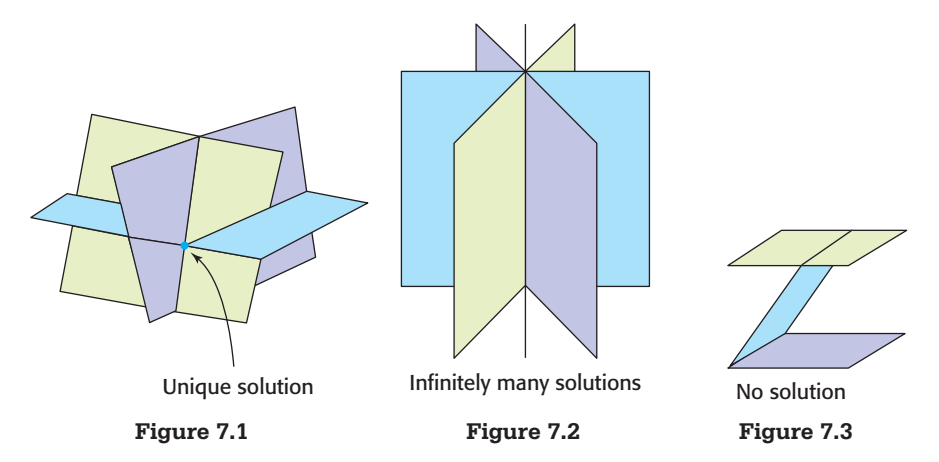

## **EXAMPLE 5** <sup>N</sup> **Solutions of Systems of Equations**

Determine whether the given values of *x*, *y*, and *z* satisfy the system of equations.<br>  $\int 2x + y + z = -3$ 

**a.** 
$$
\begin{cases} 2x + y + z = -3 \\ x - y - 2z = -4; & x = -2, y = 0, z = 1 \\ x + y + 3z = 1 \end{cases}
$$
  
**b.** 
$$
\begin{cases} x + y + z = 4 \\ x - y - z = 2; & x = 3, y = -1, z = 2 \\ 2x + y - 2z = 3 \end{cases}
$$

#### **SOLUTION**

- **a.** Substituting the values of the variables into each equation gives
	- ✓ ✓ ✓  $2(-2) + 0 + 1 = -4 + 1 = -3$  $2(-2) + 0 + 1 = -4 + 1 = -3$ <br>-2 - 0 - 2(1) = -2 - 2 = -4  $-2 + 0 + 3(1) = -2 + 3 = 1$

The values of *x*, *y*, and *z* satisfy all three equations, so we conclude that  $x = -2$ ,  $y = 0, z = 1$  is a solution to the system.

**b.** Substituting the values of the variables into each equation gives<br> $3 + (-1) + 2 = 2 + 2 = 4$ 

$$
3 + (-1) + 2 = 2 + 2 = 4
$$
  
\n
$$
3 - (-1) - 2 = 4 - 2 = 2
$$
  
\n
$$
2(3) + (-1) - 2(2) = 5 - 4 = 1 \neq 3
$$

 Although the values of *x*, *y*, and *z* satisfy the first two equations, they do not satisfy the third equation, so we conclude that  $x = 3$ ,  $y = -1$ ,  $z = 2$  is not a solution to the system.

## **Toolbox EXERCISES**

- **1.** If *y* is proportional to *x*, and  $y = 12x$ , what is the constant of proportionality?
- **2.** If *x* is proportional to *y*, and  $y = 10x$ , what is the constant of proportionality?
- **3.** Is the ratio 5:6 proportional to 10:18?
- **4.** Is the ratio 8:3 proportional to 24:9?
- **5.** Is the pair of numbers 4, 6 proportional to the pair 2, 3?
- **6.** Is the pair of numbers 5.1, 2.3 proportional to the pair 51, 23?
- **7.** Suppose *y* is proportional to *x*, and when  $x = 2$ ,  $y = 18$ . Find *y* when  $x = 11$ .
- **8.** Suppose *x* is proportional to *y*, and when  $x = 3$ ,  $y = 18$ . Find *y* when  $x = 13$ .

*In Exercises 9–12, determine if the pairs of triples are proportional.*

 **9.** 8, 6, 2 and 20, 12.5, 5

 **10.** 4.1, 6.8, 9.3 and 8.2, 13.6, 18.6

11.  $-1, 6, 4$  and  $-3.4, 10.2, 13.6$ 

**12.**  $5, -12, 16$  and  $2, -3, 4$ 

*In Exercises 13–16, determine whether the given values* 

of x, y, and z satisfy the system of equations.  
\n**13.** 
$$
\begin{cases}\n x - 2y + z = 8 \\
 2x - y + 2z = 10; \quad x = 1, y = -2, z = 3 \\
 3x - 2y + z = 5\n\end{cases}
$$

$$
\int x - 2y + 2z = -9
$$

 $\epsilon$ 

14.  $\{$  $x - 2y + 2z = -9$ <br>  $2x - 3y + z = -14; \quad x = -1, y = 4, z = 0$  $x - 3y + z = -14$ <br> $x + 2y - 3z = 7$ 

**15.** 
$$
\begin{cases} x + y - z = 4 \\ 2x + 3y - z = 5; \ x = 5, y = -2, z = -1 \\ 3x - 2y + 5z = 14 \end{cases}
$$

16. 
$$
\begin{cases} x - 2y - 3z = 2 \\ 2x + 3y + 3z = 19; \ x = 2, y = 3, z = -2 \\ -x - 2y + 2z = -12 \end{cases}
$$

 **17.** Determine if the planes represented by the following equations represent the same plane, parallel planes, or neither:

 $x + 3y - 7z = 12$  and  $2x + 6y - 14z = 18$ 

 **18.** Determine if the planes represented by the following equations represent the same plane, parallel planes, or neither:

 $x - 3y - 2z = 15$  and  $2x - 6y - 4z = 30$ 

 **19.** Determine if the planes represented by the following equations represent the same plane, parallel planes, or neither:

 $2x - y - z = 2$  and  $2x + y - 4z = 8$ 

 **20.** Determine if the planes represented by the following equations represent the same plane, parallel planes, or neither:

 $3x - y + 2z = 9$  and  $9x - 3y + 6z = 27$ 

## 7.1 [Systems of Linear Equations](#page-9-0) in Three Variables

#### **KEY OBJECTIVES**

- Solve systems of linear equations in three variables using left-to-right elimination
- Find solutions of dependent systems
- Determine when a system of equations is inconsistent

#### **SECTION PREVIEW Manufacturing**

A manufacturer of furniture has three models of chairs: Anderson, Blake, and Colonial. The numbers of hours required for framing, upholstery, and finishing for each type of chair are given in Table 7.1. The company has 1500 hours per week for framing, 2100 hours for upholstery, and 850 hours for finishing.

Finding how many of each type of chair can be produced under these conditions involves solving a system with three linear equations in three variables. It is not possible to solve this equation graphically, and new algebraic methods are needed. In this section, we discuss how to solve a system of equations by using the left-to-right elimination method.

■

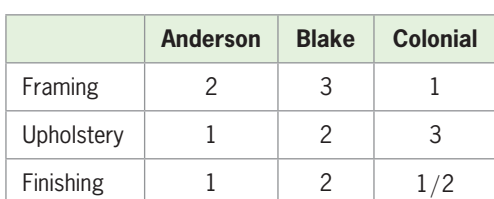

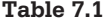

## **[Systems in Three Variables](#page-9-0)**

In Section 2.3, we used the elimination method to reduce a system of two linear equations in two variables to one equation in one variable. If a system of three linear equations in three variables has a unique solution, we can reduce the system to an equivalent system where at least one of the equations contains only one variable. We can then easily solve that equation and use the resulting value to find the values of the remaining variables. For example, we will show later that the system

$$
\begin{cases}\nx + y + z = 2 \\
x - y - z = 0 \\
x + y - z = 4\n\end{cases}
$$

can be reduced to the equivalent system

 $\langle$  $x + y + z = 2$  $y + z = 2$ <br> $y + z = 1$  $z = 1$ <br> $z = -1$ (1) (2) (3)

Clearly, Equation (3) in the reduced system has solution  $z = -1$ . Using this value of z in Equation (2) gives

$$
y + (-1) = 1
$$
, or  $y = 2$ 

Using  $z = -1$  and  $y = 2$  in Equation (1) gives

$$
x + 2 + (-1) = 2
$$
, or  $x = 1$ 

Thus, the solution to the reduced system is  $x = 1$ ,  $y = 2$ ,  $z = -1$ . The process of using the value of the third variable to work back to the values of the other variables is called **back substitution**.

We say that the reduced system is equivalent to the original system because both systems have the same solutions. We verify this by showing that these values of *x*,  $v$ , and *z* satisfy the equations of the original system.

$$
\begin{cases}\n1 + 2 - 1 = 2 \\
1 - 2 + 1 = 0 \\
1 + 2 + 1 = 4\n\end{cases}
$$

## **[Left-to-Right Elimination](#page-9-0)**

The reduced system of equations that we discussed above is in a special form called the **echelon form**, which, in general, looks like

$$
\begin{cases}\nx + ay + bz = d \\
y + cz = e \\
z = f\n\end{cases}
$$

where *a*, *b*, *c*, *d*, *e*, and *f* are constants. Notice that in this form, each equation begins with a new (leading) variable with coefficient 1. Any system of linear equations with a unique solution can be reduced to this form. By using the following operations, we can be assured that the new system will be equivalent to the original system.

#### **Operations on a System of Equations**

The following operations result in an equivalent system.

- 1. Interchange any two equations.
- 2. Multiply both sides of any equation by the same nonzero number.
- 3. Multiply any equation by a number, add the result to a second equation, and then replace the second equation with the sum.

The following process, which uses these operations to reduce a system of linear equations, is called the **left-to-right elimination method**.

#### **Left-to-Right Elimination Method of Solving Systems of Linear Equations in Three Variables** *x***,** *y***, and** *z*

- 1. If necessary, interchange two equations or use multiplication to make the coefficient of *x* in the first equation a 1.
- 2. Add a multiple of the first equation to each of the following equations so that the coefficients of *x* in the second and third equations become 0.
- 3. Multiply (or divide) both sides of the second equation by a number that makes the coefficient of  $y$  in the second equation equal to 1.
- 4. Add a multiple of the (new) second equation to the (new) third equation so that the coefficient of *y* in the newest third equation becomes 0.
- 5. Multiply (or divide) both sides of the third equation by a number that makes the coefficient of *z* in the third equation equal to 1. This gives the solution for *z* in the system of equations.
- 6. Use the solution for *z* to solve for *y* in the second equation. Then substitute values for  $y$  and  $z$  to solve for  $x$  in the first equation. (This is called back substitution.)

### **EXAMPLE 1 > Solution by Elimination**

Solve the system

$$
\begin{cases} 2x - 3y + z = -1 & (1) \\ x - y + 2z = -3 & (2) \\ 3x + y - z = 9 & (3) \end{cases}
$$

#### **SOLUTION**

**1.** To write the system with *x*-coefficient 1 in the first equation, interchange equations (1) and (2).

$$
\begin{cases}\n x - y + 2z = -3 \\
 2x - 3y + z = -1 \\
 3x + y - z = 9\n\end{cases}
$$

**2.** To eliminate *x* in the second equation, multiply the (new) first equation by  $-2$  and add it to the second equation. To eliminate  $x$  in the third equation, multiply the (new) add it to the second equation. To eliminate x in the third equation, multiply the (new) first equation by  $-3$  and add it to the third equation. This gives the equivalent system

$$
\begin{cases}\n x - y + 2z = -3 \\
 -y - 3z = 5 \\
 4y - 7z = 18\n\end{cases}
$$

**3.** To get 1 as the coefficient of  $\nu$  in the second equation, multiply the (new) second equation by  $-1$ .

$$
\begin{cases}\n x - y + 2z = -3 \\
 y + 3z = -5 \\
 4y - 7z = 18\n\end{cases}
$$

**4.** To eliminate *y* from the (new) third equation, multiply the (new) second equation by - $-4$  and add it to the third equation.

$$
\begin{cases}\n x - y + 2z = -3 \\
 y + 3z = -5 \\
 -19z = 38\n\end{cases}
$$

**5.** To solve for *z*, divide both sides of the (new) third equation by  $-19$ .

 $\langle$ 

$$
x - y + 2z = -3\ny + 3z = -5\nz = -2
$$

This gives the solution  $z = -2$ .

6. Substituting  $-2$  for *z* in the second equation and solving for *y* gives  $y + 3(-2) =$  $-5$ , so  $y = 1$ . Substituting  $-2$  for *z* and 1 for *y* in the first equation and solving for *x* gives  $x - 1 + 2(-2) = -3$ , so  $x = 2$ , and the solution is  $(2, 1, -2)$ .

The process used in step 6 is called *back substitution* because we use the solution for the third variable to work back to the solutions of the first and second variables. Checking in the original system verifies that the solution satisfies all the equations:<br> $\left(2(2) - 3(1) + (-2) = -1\right)$ 

$$
\begin{cases}\n2(2) - 3(1) + (-2) = -1 \\
2 - 1 + 2(-2) = -3 \\
3(2) + 1 - (-2) = 9\n\end{cases}
$$

## **[Modeling Systems of Equations](#page-9-0)**

Solution of real problems sometimes requires us to create three or more equations whose simultaneous solution is the solution to the problem.

### **EXAMPLE 2 > Manufacturing**

A manufacturer of furniture has three models of chairs: Anderson, Blake, and Colonial. The numbers of hours required for framing, upholstery, and finishing for each type of chair are given in Table 7.2. The company has 1500 hours per week for framing, 2100 hours for upholstery, and 850 hours for finishing. How many of each type of chair can be produced under these conditions?

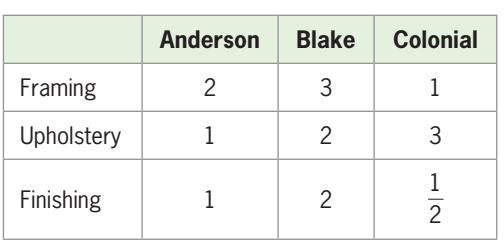

#### **Table 7.2**

#### **SOLUTION**

If we represent the number of units of the Anderson model by *x*, the number of units of the Blake model by *y*, and the number of units of the Colonial model by *z*, then we have the following equations:

Frame:

\n
$$
2x + 3y + z = 1500
$$
\nUpholstery:

\n
$$
x + 2y + 3z = 2100
$$
\nFinishing:

\n
$$
x + 2y + \frac{1}{2}z = 850
$$

We seek the values of  $x$ ,  $y$ , and  $z$  that satisfy all three equations above. That is, we seek the solution to the system

$$
\begin{cases}\n2x + 3y + z = 1500 & (1) \\
x + 2y + 3z = 2100 & (2) \\
x + 2y + \frac{1}{2}z = 850 & (3)\n\end{cases}
$$

We use the following steps to solve the system by left-to-right elimination. The notation that we use to represent each step is shown beside the system. We use this notation in subsequent examples.

To write the system with *x*-coefficient 1 in the first equation, interchange Equations (1) and (2).

$$
\begin{cases}\n x + 2y + 3z = 2100 \\
 2x + 3y + z = 1500 \\
 x + 2y + 0.5z = 850\n\end{cases}
$$
\nEq1  $\leftrightarrow$  Eq2

To eliminate *x* in the second equation, multiply the first equation by  $-2$  and add it to the To eliminate *x* in the second equation, multiply the first equation by  $-2$  and add it to the second equation. To eliminate *x* in the third equation, multiply the first equation by  $-1$ and add it to the third equation.

$$
\begin{cases}\n x + 2y + 3z = 2100 \\
 - y - 5z = -2700 \\
 -2.5z = -1250\n\end{cases}
$$
\n $(-2)Eq1 + Eq2 \rightarrow Eq2$ \n $(-1)Eq1 + Eq3 \rightarrow Eq3$ 

Observe that we can solve Equation (3) for *z*, getting  $z = -1250/(-2.5) = 500$ . Substituting  $z = 500$  in Equation (2) gives  $-y - 5(500) = -2700$ , or  $y = 200$ . Substituting  $z = 500$  and  $y = 200$  in Equation (1) gives  $x + 2(200) + 3(500) = 2100$ , or  $x = 200$ .

Thus, 200 Anderson, 200 Blake, and 500 Colonial chairs should be made under the given conditions.

### **[Nonunique Solutions](#page-9-0)**

It is not always possible to reduce a system of three equations in three variables to a system in which the third equation contains one variable. For example, the system

$$
\begin{cases}\n x + 2y + z = 2 & (1) \\
 x - y - 2z = -4 & (2) \\
 2x + y - z = 4 & (3)\n\end{cases}
$$

reduces to

 $\langle$  $x + 2y + z = 2$  $y + z = 2$ <br> $y + z = 2$  $y + z = 2$ <br>0 + 0 = 6

The third equation in the reduced system is  $0 = 6$ , which is impossible. Thus, this system and the original system have no solution. Such a system is called an **inconsistent system**.

When a system of three linear equations in three variables has no solution, the graphs of the equations will not have a common intersection, as shown in Figure 7.4.

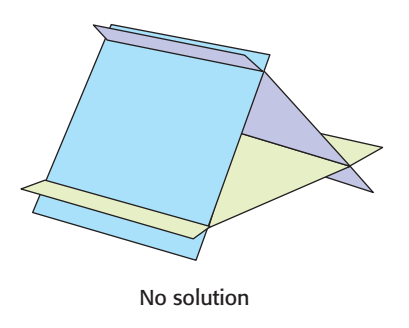

**Figure 7.4** 

The system

$$
\begin{cases}\n x + 2y + z = 2 & (1) \\
 x - y - 2z = -4 & (2) \\
 2x + y - z = -2 & (3)\n\end{cases}
$$

looks similar but is slightly different from the inconsistent system just discussed. Reducing this system with left-to-right elimination results in the system<br> $\int x + 2y + z = 2$ 

$$
\begin{cases}\nx + 2y + z = 2 \\
y + z = 2 \\
0 + 0 = 0\n\end{cases}
$$

The third equation in this system is  $0 = 0$ , and we will see that the system has infinitely many solutions. Notice that the *z* is not a leading variable in any of the equations, so we can solve for the other variables in terms of *z*. Back substitution gives<br> $y = 2 - z$ 

$$
y = 2 - z
$$
  

$$
x = 2 - 2(2 - z) - z = -2 + z
$$

Thus, the solutions have the form  $x = -2 + z$ ,  $y = 2 - z$ , and  $z =$  any number.

By selecting different values of *z*, we can find some particular solutions of this system.

For example,

$$
z = 1
$$
 gives  $x = -1$ ,  $y = 1$ ,  $z = 1$   
 $z = 2$  gives  $x = 0$ ,  $y = 0$ ,  $z = 2$   
 $z = 5$  gives  $x = 3$ ,  $y = -3$ ,  $z = 5$ 

A system of this type, with infinitely many solutions, is called a **dependent system**. When a system of three equations in three variables has infinitely many solutions, the graphs of the equations may be planes that intersect in a line, as in the paddle wheel shown in Figure 7.5.

**EXAMPLE 3** N Find the solution to each of the following systems, if it exists. -

**a.** 
$$
\begin{cases} x - y + 4z = -5 \\ 3x + z = 0 \\ -x + y - 4z = 20 \end{cases}
$$
**b.** 
$$
\begin{cases} -x + y + 2z = 0 \\ x + 2y + z = 6 \\ -2x - y + z = -6 \end{cases}
$$

#### **SOLUTION**

**a.** The system

$$
\begin{cases}\n x - y + 4z = -5 & (1) \\
 3x + z = 0 & (2) \\
 -x + y - 4z = 20 & (3)\n\end{cases}
$$

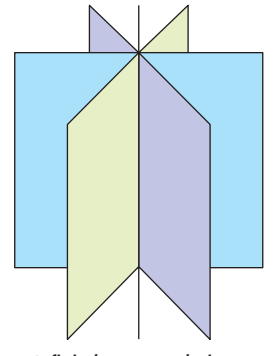

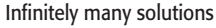

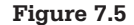

reduces as follows:

$$
\begin{cases}\n x - y + 4z = -5 \\
 3y - 11z = 15 \\
 0 = 15\n\end{cases}
$$
\n
$$
(-3)Eq1 + Eq2 \rightarrow Eq2
$$
\n
$$
Eq3 + Eq3 \rightarrow Eq3
$$

The third equation in the reduced system is  $0 = 15$ , which is impossible. Thus, the system is inconsistent and has no solution.

**b.** The system

$$
\begin{cases}\n-x + y + 2z = 0 & (1) \\
x + 2y + z = 6 & (2) \\
-2x - y + z = -6 & (3)\n\end{cases}
$$

reduces as follows:

16a. Use the left, we get:

\n
$$
\begin{cases}\n x - y - 2z = 0 \\
 x + 2y + z = 6\n\end{cases}
$$
\n
$$
-2x - y + z = -6
$$
\n
$$
\begin{cases}\n x - y - 2z = 0 \\
 3y + 3z = 6 \\
 -3y - 3z = -6\n\end{cases}
$$
\n
$$
\begin{cases}\n (2)Eq1 + Eq2 \rightarrow Eq2] \\
 (2)Eq1 + Eq3 \rightarrow Eq3\n\end{cases}
$$
\n
$$
\begin{cases}\n x - y - 2z = 0 \\
 y + z = 2 \\
 -3y - 3z = -6\n\end{cases}
$$
\n
$$
\begin{cases}\n x - y - 2z = 0 \\
 y + z = 2 \\
 0 = 0\n\end{cases}
$$
\n
$$
(3)Eq2 + Eq3 \rightarrow Eq3
$$

Because the third equation in the reduced system is  $0 = 0$ , the system has infinitely many solutions. We let *z* be any number and use back substitution to solve the other variables in terms of *z*. variables in terms of 2.<br> $y = 2 - z$ 

$$
y = 2 - z
$$
  

$$
x = 2 - z + 2z = 2 + z
$$

Thus, the solution has the form

 $x = 2 + z$  $y = 2 - z$  $z =$ any number

If a system of equations has fewer equations than variables, the system must be dependent. Consider the following example.

## **EXAMPLE 4 > Purchasing**

A young man wins \$200,000 and (foolishly) decides to buy a new car for each of the seven days of the week. He wants to choose from cars that are priced at \$40,000, \$30,000, and \$25,000. How many cars of each price can he buy with the \$200,000?

#### **SOLUTION**

If he buys *x* cars costing \$40,000 each, *y* cars costing \$30,000 each, and *z* cars costing \$25,000 each, then

 $x + y + z = 7$  and  $40,000x + 30,000y + 25,000z = 200,000$ 

Writing these two equations as a system of equations gives

$$
\begin{cases}\nx + y + z = 7 & (1) \\
40,000x + 30,000y + 25,000z = 200,000 & (2)\n\end{cases}
$$

Because there are three variables and only two equations, the solution cannot be unique. The solution follows.

$$
\begin{cases}\nx + y + z = 7 \\
-10,000y - 15,000z = -80,000\n\end{cases}
$$
\n-40,000Eq1 + Eq2 \to Eq2\n
$$
\begin{cases}\nx + y + z = 7 \\
y + 1.5z = 8\n\end{cases}
$$
\n-0.0001Eq2 \to Eq2

In the solution to this system, we see that  $z$  can be any value and that  $x$  and  $y$  depend on *z*. *y* = 8 - 1.5*z* 

$$
y = 8 - 1.5z
$$

$$
x = -1 + 0.5z
$$

In the context of this application, the solutions must be nonnegative integers (none of  $x, y$ , or *z* can be negative), so *z* must be at least 2 (or *x* will be negative) and *z* cannot be more than 5 (or *y* will be negative). In addition, *z* must be an even number (to get integer solutions). Thus, the only possible selections are

$$
z = 2, x = 0, y = 5
$$
 or  $z = 4, x = 1, y = 2$ 

Thus, the man can buy two \$25,000 cars, zero \$40,000 cars, and five \$30,000 cars, or he can buy four \$25,000 cars, one \$40,000 car, and two \$30,000 cars. So even though there are an infinite number of solutions to this system of equations, there are only two solutions in the context of this application.

# Skills CHECK 7.1

In Exercises 1–4, solve the systems of equations.  
\n1. 
$$
\begin{cases}\nx + 2y - z = 3 \\
y + 3z = 11 \\
z = 3\n\end{cases}
$$
\n2. 
$$
\begin{cases}\nx - 4y - 3z = 3 \\
y - 2z = 11 \\
z = 4\n\end{cases}
$$
\n3. 
$$
\begin{cases}\nx + 2y - z = 6 \\
y + 3z = 3 \\
z = -2\n\end{cases}
$$
\n4. 
$$
\begin{cases}\nx + 2y - z = 22 \\
y + 3z = 21 \\
z = -5\n\end{cases}
$$

*In Exercises 5–16, use left-to-right elimination to solve* 

the systems of equations.  
\n5. 
$$
\begin{cases}\nx - y - 4z = 0 \\
y + 2z = 4 \\
3y + 7z = 22\n\end{cases}
$$
\n6. 
$$
\begin{cases}\nx + 4y - 11z = 33 \\
y - 3z = 11 \\
2y + 7z = -4\n\end{cases}
$$

7. 
$$
\begin{cases} x - 2y + 3z = 0 \\ y - 2z = -1 \\ y + 5z = 6 \end{cases}
$$
 8. 
$$
\begin{cases} x - 2y + 3z = -10 \\ y - 2z = 7 \\ y - 3z = 6 \end{cases}
$$
  
9. 
$$
\begin{cases} x + 2y - 2z = 0 \\ x - y + 4z = 3 \\ x + 2y + 2z = 3 \end{cases}
$$
 10. 
$$
\begin{cases} x + 4y - 14z = 22 \\ x + 5y + z = -2 \\ x + 4y - z = 9 \end{cases}
$$
  
11. 
$$
\begin{cases} x + 3y - z = 0 \\ x - 2y + z = 8 \\ x - 6y + 2z = 6 \end{cases}
$$
 12. 
$$
\begin{cases} x - 5y - 2z = 7 \\ x - 3y + 4z = 21 \\ x - 5y + 2z = 19 \end{cases}
$$
  
13. 
$$
\begin{cases} 2x + 4y - 14z = 0 \\ 3x + 5y + z = 19 \\ x + 4y - z = 12 \end{cases}
$$
  
14. 
$$
\begin{cases} 3x - 6y + 6z = 24 \\ 2x - 6y + 2z = 6 \\ x - 3y + 2z = 4 \end{cases}
$$

**15.** 
$$
\begin{cases} 3x - 4y + 6z = 10 \\ 2x - 4y - 5z = -14 \\ x + 2y - 3z = 0 \end{cases}
$$
  
**16.** 
$$
\begin{cases} x - 3y + 4z = 7 \\ 2x + 2y - 3z = -3 \\ x - 3y + z = -2 \end{cases}
$$

*The systems in Exercises 17–26 do not have unique solutions. Solve each system, if possible.*

17. 
$$
\begin{cases} x - 3y + z = -2 \\ y - 2z = -4 \end{cases}
$$
 18. 
$$
\begin{cases} x + 2y + 2z = 4 \\ y + 3z = 6 \end{cases}
$$
  
19. 
$$
\begin{cases} x - y + 2z = 4 \\ y + 8z = 16 \end{cases}
$$
 20. 
$$
\begin{cases} x - 3y - 2z = 3 \\ y + 4z = 5 \\ 0 = 4 \end{cases}
$$
  
21. 
$$
\begin{cases} x - y + 2z = -1 \\ 2x + 2y + 3z = -3 \\ x + 3y + z = -2 \end{cases}
$$

22. 
$$
\begin{cases} x + 5y - 2z = 5 \\ x + 3y - 2z = 23 \\ x + 4y - 2z = 14 \end{cases}
$$
  
23. 
$$
\begin{cases} 3x - 4y - 6z = 10 \\ 2x - 4y - 5z = -14 \\ x - z = 0 \end{cases}
$$
  
24. 
$$
\begin{cases} 3x - 9y + 4z = 24 \\ 2x - 6y + 2z = 6 \\ x - 3y + 2z = 20 \end{cases}
$$
  
25. 
$$
\begin{cases} 2x + 3y - 14z = 16 \\ 4x + 5y - 30z = 34 \\ x + y - 8z = 9 \end{cases}
$$
  
26. 
$$
\begin{cases} 2x + 4y - 4z = 6 \\ x + 5y - 3z = 3 \\ 3x + 3y - 5z = 9 \end{cases}
$$

# EXERCISES 7.1

 **27.** *Rental Cars* A car rental agency rents compact, midsize, and luxury cars. Its goal is to purchase 60 cars with a total of \$1,400,000 and to earn a daily rental of \$2200 from all the cars. The compact cars cost \$15,000 and earn \$30 per day in rental, the midsize cars cost \$25,000 and earn \$40 per day, and the luxury cars cost \$45,000 and earn \$50 per day. To find the number of each type of car the agency should purchase, solve the system of equations

$$
\begin{cases}\n x + y + z = 60 \\
 15,000x + 25,000y + 45,000z = 1,400,000 \\
 30x + 40y + 50z = 2200\n\end{cases}
$$

where  $x$ ,  $y$ , and  $z$  are the numbers of compact cars, midsize cars, and luxury cars, respectively.

 **28.** *Ticket Pricing* A theater owner wants to divide an 1800-seat theater into three sections, with tickets costing \$20, \$35, and \$50, depending on the section. He wants to have twice as many \$20 tickets as the sum of the other kinds of tickets, and he wants to earn \$48,000 from a full house. To find how many seats he should have in each section, solve the system of equations<br> $\int x + y + z = 1800$ 

$$
\begin{cases}\nx + y + z = 1800 \\
x = 2(y + z) \\
20x + 35y + 50z = 48,000\n\end{cases}
$$

 where *x*, *y*, and *z* are the numbers of \$20 tickets, \$35 tickets, and \$50 tickets, respectively.

- **29.** *Pricing* A concert promoter needs to make \$120,000 from the sale of 2600 tickets. The promoter charges \$40 for some tickets and \$60 for the others.
	- **a.** If there are *x* of the \$40 tickets and *y* of the \$60 tickets, write an equation that states that the total number of the tickets sold is 2600.
	- **b.** How much money is made from the sale of *x* tickets for \$40 each?
	- **c.** How much money is made from the sale of *y* tickets for \$60 each?
	- **d.** Write an equation that states that the total amount made from the sale is \$120,000.
	- **e.** Solve the equations simultaneously to find how many tickets of each type must be sold to yield the \$120,000.
- **30.** *Investment* A trust account manager has \$500,000 to be invested in three different accounts. The accounts pay 8%, 10%, and 14%, respectively, and the goal is to earn \$49,000, with the amount invested at 8% equal to the sum of the other two investments. To accomplish this, assume that *x* dollars are invested at  $8\%$ , *y* dollars are invested at 10%, and *z* dollars are invested at 14%.
	- **a.** Write an equation that describes the sum of money in the three investments.
- **b.** Write an equation that describes the total amount of money earned by the three investments.
- **c.** Write an equation that describes the relationship among the three investments.
- **d.** Solve the system of equations to find how much should be invested in each account to satisfy the conditions.
- **31.** *Investment* A man has \$400,000 invested in three rental properties. One property earns 7.5% per year on the investment, the second earns 8%, and the third earns 9%. The total annual earnings from the three properties is \$33,700, and the amount invested at 9% equals the sum of the first two investments. Let *x* equal the investment at 7.5%, *y* equal the investment at 8%, and *z* represent the investment at 9%.
	- **a.** Write an equation that represents the sum of the three investments.
	- **b.** Write an equation that states that the sum of the returns from all three investments is \$33,700.
	- **c.** Write an equation that states that the amount invested at 9% equals the sum of the other two investments.
	- **d.** Solve the system of equations to find how much is invested in each property.
- **32.** *Loans* A bank loans \$285,000 to a development company to purchase three business properties. One of the properties costs \$45,000 more than another, and the third costs twice the sum of these two properties.
	- **a.** Write an equation that represents the total loaned as the sum of the costs of the three properties, if the costs are *x*, *y*, and *z*, respectively.
	- **b.** Write an equation that states that one cost is \$45,000 more than another.
	- **c.** Write an equation that states that the third cost is equal to twice the sum of the other two.
	- **d.** Solve the system of equations to find the cost of each property.
- **33.** *Transportation* Ace Trucking Company has an order for delivery of three products, A, B, and C. The table below gives the volume in cubic feet, the weight in pounds, and the value for insurance in dollars for a unit of each of the products. If the carrier can carry 8000 cubic feet and 12,400 pounds and is insured for \$52,600, how many units of each product can be carried?

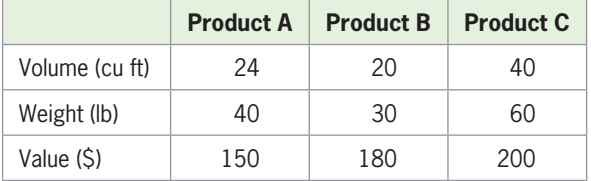

 **34.** *Nutrition* The following table gives the calories, fat, and carbohydrates per ounce for three brands of cereal, as well as the total amount of calories, fat, and carbohydrates required for a special diet.

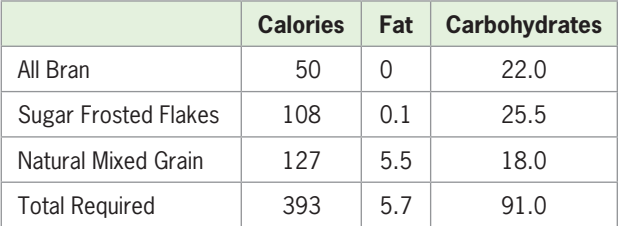

 To find the number of ounces of each brand that should be combined to give the required totals of calories, fat, and carbohydrates, let *x* represent the number of ounces of All Bran, *y* represent the number of ounces of Sugar Frosted Flakes, and *z* represent the number of ounces of Natural Mixed Grain.

- **a.** Use the information in the table to write a system of three equations.
- **b.** Solve the system to find the amount of each brand of cereal that will give the necessary nutrition.

*Exercises 35–40 have nonunique solutions.*

- **35.** *Investment* A trust account manager has \$500,000 to invest in three different accounts. The accounts pay 8%, 10%, and 14%, and the goal is to earn \$49,000. To solve this problem, assume that *x* dollars are invested at 8%, *y* dollars are invested at 10%, and *z* dollars are invested at 14%. Then *x*, *y*, and *z* must satisfy the equations  $x + y + z = 500,000$  and  $0.08x + 0.10y + 0.14z = 49,000$ .
	- **a.** Explain the meaning of each of these equations.
	- **b.** Solve the systems containing these two equations. Find *x* and *y* in terms of *z.*
	- **c.** What limits must there be on *z* so that all investment values are nonnegative?
- **36.** *Loans* A bank gives three loans totaling \$200,000 to a development company for the purchase of three business properties. The largest loan is \$45,000 more than the sum of the other two. Represent the amount of money in each loan as *x*, *y*, and *z*, respectively.
	- **a.** Write a system of two equations in three variables to represent the problem.
	- **b.** Does the system have a unique solution?
	- **c.** Find the amount of the largest loan.
	- **d.** What is the relationship between the remaining two loans?
- **37.** *Manufacturing* A company manufactures three types of air conditioners: the Acclaim, the Bestfrig, and the

Cool King. The hours needed for assembly, testing, and packing for each product are given in the table below. The numbers of hours that are available daily are 300 for assembly, 120 for testing, and 210 for packing. Can all of the available hours be used to produce these three types of air conditioners? If so, how many of each type can be produced?

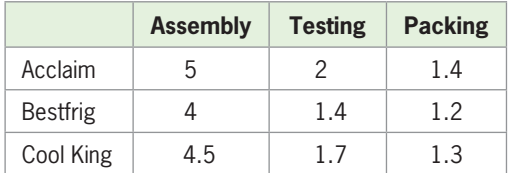

 **38.** *Transportation* Hohman Trucking Company has an order for delivery of three products, A, B, and C. The following table gives the volume in cubic feet, the weight in pounds, and the value for insurance in dollars per unit for each of the products. If one of the company's trucks can carry 4000 cubic feet and 6000 pounds and is insured to carry \$24,450, how many units of each product can be carried on the truck?

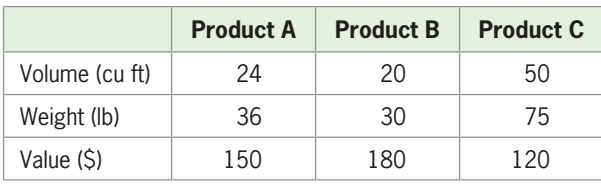

 **39.** *Nutrition* A psychologist, studying the effects of good nutrition on the behavior of rabbits, feeds one group a combination of three foods: I, II, and III. Each of these foods contains three additives: A, B, and C. The following table gives the percent of each additive that is present in each food. If the diet being used requires 6.88 g per day of A, 6.72 g of B, and 6.8 g of C, find the number of grams of each food that should be used each day.

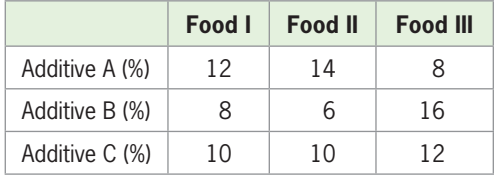

- **40.** *Investment* A woman has \$1,400,000 to purchase three investments. One investment earns 8%, a second earns 7.5%, and the third earns 10%.
	- **a.** What investment strategies will give annual earnings of \$120,000 from these three investments?
	- **b.** What one investment strategy will minimize her risk and return \$120,000 if the 10% investment has the most risk?

## **7.2** [Matrix Solution of Systems](#page-9-0) of Linear Equations

#### **KEY OBJECTIVES**

- Represent systems of equations with matrices
- Find dimensions of matrices
- Identify square matrices
- Identify an identity matrix
- Form an augmented matrix
- Identify a coefficient matrix
- Reduce a matrix with row operations
- Reduce a matrix to its row-echelon form
- Reduce a matrix to its reduced row-echelon form
- Solve systems of equations using the Gauss–Jordan elimination method

### **SECTION PREVIEW Transportation**

Ace Trucking Company has an order for delivery of three products: A, B, and C. Table 7.3 gives the volume in cubic feet, the weight in pounds, and the value for insurance in dollars per unit of each of the products. If the carrier can carry 30,000 cubic feet and 62,000 pounds and is insured for \$276,000, how many units of each product can be carried?

#### **Table 7.3**

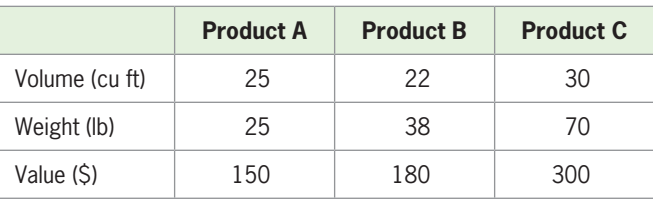

If the numbers of units of products A, B, and C are *x*, *y*, and *z*, respectively, the system of linear equations that satisfies these conditions is<br>  $\begin{cases}\n25x + 22y + 30z = 30,000\n\end{cases}$ 

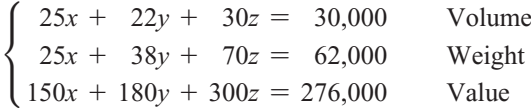

As we will see in Example 5, there is a solution, but not a unique solution. In this section, we use matrices to solve systems with unique solutions and with infinitely many solutions, and we see how to determine when a system has no solution. ■

## **[Matrix Representation of](#page-9-0) Systems of Equations**

Recall from Section 7.1 that in solving a system of three linear equations in three variables, our goal in each step was to use elimination to remove each variable, in turn, from the equations below it in the system. This process can be simplified if we represent the system in a new way without including the symbols for the variables. We can do this by creating a rectangular array containing the coefficients and constants from the system. This array, called a **matrix** (the plural is **matrices**), uses each row (horizontal) to represent an equation and each column (vertical) to represent a variable. For example, the system of equations that was solved in Example 1 of Section 7.1,<br> $\int 2x - 3y + z = -1$ 

$$
\begin{cases} 2x - 3y + z = -1 \\ x - y + 2z = -3 \\ 3x + y - z = 9 \end{cases}
$$

can be represented in a matrix as follows:

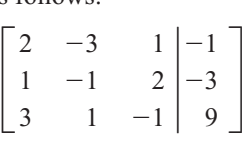

In this matrix, the first column contains the coefficient of *x* for each of the equations, the second column contains the coefficients of *y*, and the third column contains the coefficients of *z*. The column to the right of the vertical line, containing the constants of the equations, is called the **augment** of the matrix, and a matrix containing an augment is called an **augmented matrix**. The matrix that contains only the coefficients of the variables is called a **coefficient matrix**. The coefficient matrix for this system is<br> $\begin{bmatrix} 2 & -3 & 1 \end{bmatrix}$ 

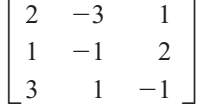

The augmented matrix above has 3 rows and 4 columns, so its **dimension** is  $3 \times 4$ (three by four). The coefficient matrix above is a  $3 \times 3$  matrix. Matrices like this one are called **square matrices**. A square matrix that has 1's down its diagonal and 0's everywhere else, like matrix *I* below, is called an **identity matrix**. Matrix *I* is a 3  $\times$  3 identity matrix.

$$
I = \begin{bmatrix} 1 & 0 & 0 \\ 0 & 1 & 0 \\ 0 & 0 & 1 \end{bmatrix}
$$

## **Echelon Forms of Matrices; [Solving Systems with Matrices](#page-9-0)**

The matrix that represents the system of equations<br> $\left(x - y + 2z = -3\right)$ 

$$
\begin{cases}\nx - y + 2z = -3 \\
y + 3z = -5 \\
z = -2\n\end{cases}
$$
 is 
$$
\begin{bmatrix}\n1 & -1 & 2 \\
0 & 1 & 3 \\
0 & 0 & 1\n\end{bmatrix} \begin{bmatrix}\n-3 \\
-5 \\
-5\n\end{bmatrix}
$$

The coefficient part of this augmented matrix has all 1's on its diagonal and all 0's below its diagonal.

Any augmented matrix that has 1's or 0's on the diagonal of its coefficient part and 0's below the diagonal is said to be in **row-echelon form**.

If the rows of an augmented matrix represent the equations of a system of linear equations, we can perform **row operations** on the matrices that are equivalent to operations that we performed on equations to solve a system of equations. These operations are as follows.

### **Matrix Row Operations**

- 1. Interchange two rows of the matrix.
- 2. Multiply a row by any nonzero constant.
- 3. Add a multiple of one row to another row.

#### **Row Operation Corresponding Equation Operation**

- 1. Interchange two equations.
- 2. Multiply an equation by any nonzero constant.
- 3. Add a multiple of one equation to another.

When a new matrix results from one or more of these row operations performed on a matrix, the new matrix is **equivalent** to the original matrix.

## **EXAMPLE 1 > Matrix Solution of Linear Systems**

Use matrix row operations to solve the system of equations

$$
\begin{cases}\n2x - 3y + z = -1 & (1) \\
x - y + 2z = -3 & (2) \\
3x + y - z = 9 & (3)\n\end{cases}
$$

#### **SOLUTION**

We begin by writing the augmented matrix that represents the system.

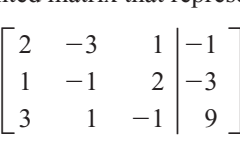

To get a first row that has 1 in the first column, we interchange row 1 and row 2. (Com-

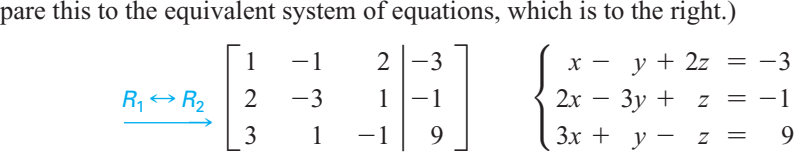

To get 0 as the first entry in the second row, we multiply the first row by  $-2$  and add it to the second row. To get 0 as the first entry in the third row, we multiply the first row by  $-3$  and add it to the third row. (Compare this to the equivalent system of equations, which is to the right.)

<sup>2</sup>R<sup>1</sup> <sup>+</sup> <sup>R</sup><sup>2</sup> <sup>S</sup> <sup>R</sup><sup>2</sup> -<sup>3</sup>R<sup>1</sup> <sup>+</sup> <sup>R</sup><sup>3</sup> <sup>S</sup> <sup>R</sup><sup>3</sup> C <sup>1</sup> -1 2 <sup>0</sup> -<sup>1</sup> -<sup>3</sup> 0 4 -<sup>7</sup> 3 5 <sup>18</sup> <sup>S</sup> <sup>c</sup> *<sup>x</sup>* - *<sup>y</sup>* <sup>+</sup> <sup>2</sup>*<sup>z</sup> <sup>y</sup>* - <sup>3</sup>*<sup>z</sup>* <sup>4</sup>*<sup>y</sup>* - <sup>7</sup>*<sup>z</sup>* = -<sup>3</sup> = 5 = 18 S

To get 1 as the second entry in the second row, we multiply the second row by  $-1$ . (Compare this to the equivalent system of equations, which is to the right.)

<sup>1</sup>R<sup>2</sup> <sup>S</sup> <sup>R</sup><sup>2</sup> <sup>C</sup> <sup>1</sup> -1 2 013 0 4 -<sup>7</sup> 3 -5 <sup>18</sup> <sup>S</sup> <sup>c</sup> *<sup>x</sup>* - *<sup>y</sup>* <sup>+</sup> <sup>2</sup>*<sup>z</sup> <sup>y</sup>* <sup>+</sup> <sup>3</sup>*<sup>z</sup>* <sup>4</sup>*<sup>y</sup>* - <sup>7</sup>*<sup>z</sup>* = -<sup>3</sup> = -<sup>5</sup> = 18 S

To get 0 as the second entry in the third row, we multiply the new second row by  $-4$ and add it to the third row. (Compare this to the equivalent system of equations, which is to the right.)

$$
\xrightarrow{-4R_2 + R_3 \rightarrow R_3} \begin{bmatrix} 1 & -1 & 2 & -3 \\ 0 & 1 & 3 & -5 \\ 0 & 0 & -19 & 38 \end{bmatrix} \begin{cases} x - y + 2z = -3 \\ y + 3z = -5 \\ -19z = 38 \end{cases}
$$

To get 1 as the third entry in the third row, we multiply the third row by  $-\frac{1}{19}$ . (Compare this to the equivalent system of equations, which is to the right.)

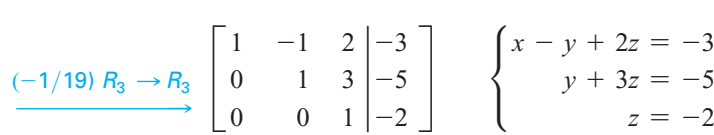

The matrix is now in row-echelon form. The equivalent system can be solved by back substitution, giving the solution  $(2, 1, -2)$ , the same solution that was found in Example 1 of Section 7.1.

## **[Gauss–Jordan Elimination](#page-9-0)**

One method that can be used to solve a system of *n* equations in *n* variables is called the **Gauss–Jordan elimination method**. To use this method, we attempt to reduce the  $n \times n$  coefficient matrix to one that contains 1's on its diagonal and 0's everywhere else.

The augmented matrix representing *n* equations in *n* variables is said to be in **reduced row-echelon form** if it has 1's or 0's on the diagonal of its coefficient part and 0's everywhere else.

When the original augmented matrix represents a system of *n* equations in *n* variables with a unique solution, this method will reduce the coefficient matrix of the augmented matrix to an identity matrix. When this happens, we can easily find the solution to the system, as we will see below.

Rather than use back substitution to complete the solution to the system of Example 1, we can apply several additional row operations to reduce the matrix to reduced row-echelon form. That is, we can reduce the matrix

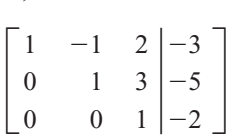

to reduced row-echelon form with the following steps:

 **1.** Add row 2 to row 1:

$$
\begin{array}{c|cc}\nR_2 + R_1 \rightarrow R_1 & 0 & 5 & -8 \\
\hline\n0 & 1 & 3 & -5 \\
0 & 0 & 1 & -2\n\end{array}
$$

**2.** Add  $(-5)$  times row 3 to row 1 and  $(-3)$  times row 3 to row 2:

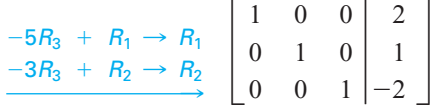

 **3.** The coefficient matrix part of this reduced row-echelon matrix is the identity matrix, so the solutions to the system can be easily "read" from the reduced augmented matrix. The rows of this reduced row-echelon matrix translate into the equations

$$
\begin{cases}\n x + 0y + 0z = 2 \\
 0x + y + 0z = 1 \\
 0x + 0y + z = -2\n\end{cases}\n\text{ or }\n\begin{cases}\n x = 2 \\
 y = 1 \\
 z = -2\n\end{cases}
$$

This solution agrees with the solution to the system found in Example 1.

#### **EXAMPLE 2 > Investment**

The Trust Department of Century Bank divided a \$150,000 investment among three mutual funds with different levels of risk and return. The Potus Fund returns 10% per year, the Stong Fund returns 8%, and the Franklin Fund returns 7%. If the annual return from the combined investments is \$12,900 and if the investment in the Potus Fund has \$20,000 less than the sum of the investments in the other two funds, how much is invested in each fund?

#### **SOLUTION**

If we represent the amount invested in the Potus Fund by *x*, the amount invested in the Stong Fund by *y*, and the amount invested in the Franklin Fund by *z*, the equations that represent this situation are

$$
x + y + z = 150,000
$$
  
0.10x + 0.08y + 0.07z = 12,900  

$$
x = y + z - 20,000
$$

We can write these equations in a system, create an augmented matrix, and reduce the

matrix representing the system to reduced row-echelon form.  
\n
$$
\begin{cases}\n x + y + z = 150,000 \\
 0.10x + 0.08y + 0.07z = 12,900 \\
 x - y - z = -20,000\n\end{cases}
$$
\n
$$
\begin{bmatrix}\n 1 & 1 & 1 \\
 0.10 & 0.08 & 0.07 \\
 1 & -1 & -1\n\end{bmatrix}\n\begin{bmatrix}\n 150,000 \\
 150,000 \\
 -20,000\n\end{bmatrix}\n\begin{bmatrix}\n -0.10R_1 + R_2 \rightarrow R_2 \\
 -R_1 + R_3 \rightarrow R_3\n\end{bmatrix}\n\begin{bmatrix}\n 1 & 1 & 1 \\
 0 & -0.02 & -0.03 \\
 0 & -2 & -2\n\end{bmatrix}\n\begin{bmatrix}\n 150,000 \\
 -170,000\n\end{bmatrix}
$$
\n
$$
\begin{bmatrix}\n 1 & 1 & 1 \\
 0 & 1 & 1.5 \\
 0 & -2 & -2\n\end{bmatrix}\n\begin{bmatrix}\n 1 & 1 & 1 \\
 150,000 \\
 0 & -2 & -2\n\end{bmatrix}\n\begin{bmatrix}\n 1 & 0 & -0.5 \\
 0 & 1 & 1.5 \\
 0 & 0 & 1\n\end{bmatrix}\n\begin{bmatrix}\n 1 & 0 & -0.5 \\
 105,000 \\
 0 & 0 & 1\n\end{bmatrix}\n\begin{bmatrix}\n 45,000 \\
 140,000\n\end{bmatrix}
$$
\n
$$
\begin{bmatrix}\n 0.5R_3 + R_1 \rightarrow R_1 \\
 -1.5R_3 + R_2 \rightarrow R_2\n\end{bmatrix}\n\begin{bmatrix}\n 1 & 0 & 0 \\
 0 & 1 & 0 \\
 0 & 0 & 1\n\end{bmatrix}\n\begin{bmatrix}\n 65,000 \\
 45,000 \\
 40,000\n\end{bmatrix}
$$

From the reduced row-echelon matrix, we see that

$$
x = 65,000
$$
,  $y = 45,000$ , and  $z = 40,000$ 

Thus, the investments are \$65,000 in the Potus Fund, \$45,000 in the Stong Fund, and \$40,000 in the Franklin Fund.

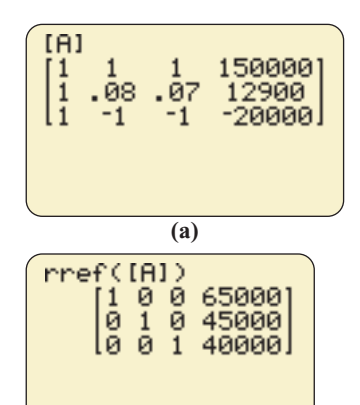

**Figure 7.6 (b)**

## **[Solution with Technology](#page-9-0)**

Spreadsheets, computer programs, and graphing calculators are very useful in performing matrix row operations used to reduce an augmented matrix and solve a system of linear equations. Some types of technology have a direct command that finds the equivalent row-echelon form of an augmented matrix. Figure 7.6(a) shows the augmented matrix for the system of equations in Example 2. We enter this matrix in a graphing utility as a  $3 \times 4$  matrix because the matrix has 3 rows and 4 columns.

The reduced row-echelon form of this augmented matrix that results from the use of technology is shown in Figure 7.6(b). This matrix is the same as the one found in Example 2 and yields the same solution.

Solving systems of linear equations in more than three variables can also be done using Gauss–Jordan elimination. Because of the increased number of steps involved, technology is especially useful in solving larger systems.\*

### **EXAMPLE 3** <sup>N</sup> **Four Equations in Four Variables**

Solve the system

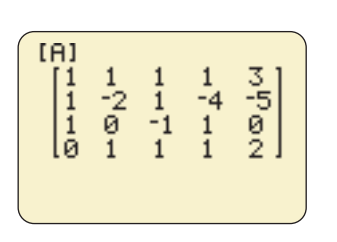

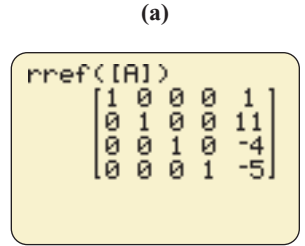

**Figure 7.7 (b)**

μ  $x +$  $\frac{x}{x}$  *x <sup>y</sup>* <sup>+</sup> *<sup>z</sup>* <sup>+</sup>  $y + z + z$ <br> $2y + z - z$ <br> $- z + z$  $y + z +$  $w =$  $4w =$  $w =$  $w =$ 3 -5  $\boldsymbol{0}$ 2

#### **SOLUTION**

This system can be represented by the augmented matrix

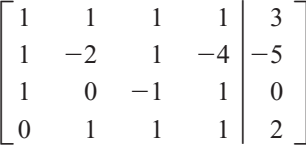

We can enter this augmented matrix into a graphing calculator (Figure 7.7(a)) and reduce the matrix to its reduced row-echelon form (Figure 7.7(b)). The solution to the system can be "read" from the reduced matrix:

 $x = 1$ ,  $y = 11$ ,  $z = -4$ ,  $w = -5$ , or  $(1, 11, -4, -5)$ 

## **[Nonunique Solution](#page-9-0)**

If we represent a system of three equations in three variables by an augmented matrix and the coefficient matrix reduces to a  $3 \times 3$  identity matrix, then the system has a unique solution. If the coefficient matrix representing a system of three equations in three variables does not reduce to an identity matrix, then either there is no solution to the system or there are an infinite number of solutions.

If a row of the reduced row-echelon coefficient matrix associated with a system contains all 0's and the augment of that row contains a nonzero number, the system has no solution and is an **inconsistent system**.

If a row of the reduced  $3 \times 3$  row-echelon coefficient matrix associated with a system contains all 0's and the augment of that row also contains 0, then there are infinitely many solutions. If any column of the reduced matrix does not contain a leading 1, that variable can assume any value, and the variables corresponding to columns containing leading 1's will have values dependent on that variable. (There may be more

<sup>\*</sup> For details of this solution method, see Appendix A, page 631.

than one variable that can assume any value, with other variables depending on them.) This is a **dependent system**, and it has infinitely many solutions.

Of course, any system with two equations in three variables cannot have a unique solution.

A system with fewer equations than variables has either infinitely many solutions or no solutions.

## **[Dependent Systems](#page-9-0)**

The following example illustrates the solution of a dependent system.

## **EXAMPLE 4 > A Dependent System**

Solve the system

 $\langle$  $5x + 10y + 12z = 6,140$  $5x + 10y + 12z = 6,140$ <br> $10x + 18y + 30z = 13,400$  $10x + 18y + 30z = 13,400$ <br>  $300x + 480y + 1080z = 435,600$ 

#### **SOLUTION**

The augmented matrix that represents the system is

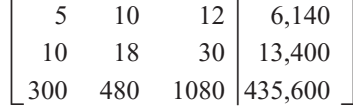

The procedure follows:

$$
\begin{bmatrix} 5 & 10 & 12 & 6,140 \ 10 & 18 & 30 & 13,400 \ 300 & 480 & 1080 & 435,600 \end{bmatrix} \xrightarrow{\text{(1/5)}R_1 \rightarrow R_1} \begin{bmatrix} 1 & 2 & 2.4 & 1,228 \ 10 & 18 & 30 & 13,400 \ 300 & 480 & 1080 & 435,600 \end{bmatrix}
$$
  
\n
$$
\xrightarrow{-10R_1 + R_2 \rightarrow R_2} \xrightarrow{-300R_1 + R_3 \rightarrow R_3} \begin{bmatrix} 1 & 2 & 2.4 & 1,228 \ 0 & -2 & 6 & 1,120 \ 0 & -120 & 360 & 67,200 \end{bmatrix}
$$
  
\n
$$
\xrightarrow{(-1/2)R_2 \rightarrow R_2} \begin{bmatrix} 1 & 2 & 2.4 & 1,228 \ 0 & 1 & -3 & -560 \ 0 & -120 & 360 & 67,200 \end{bmatrix}
$$
  
\n
$$
\xrightarrow{120R_2 + R_3 \rightarrow R_3} \begin{bmatrix} 1 & 0 & 8.4 & 2348 \ 0 & 0 & 0 & 0 \end{bmatrix} -560
$$
  
\n
$$
\xrightarrow{-2R_2 + R_1 \rightarrow R_1} \begin{bmatrix} 1 & 0 & 8.4 & 2348 \ 0 & 0 & 0 & 0 \end{bmatrix} -560
$$

Note that the third row contains only 0's and there is no leading 1 in the "*z*" column of the reduced matrix, and that *z* occurs in the equations which correspond to the first two rows of the matrix. Thus, we can solve for *x* in terms of *z* in the first equation and for *y* in terms of *z* in the second equation. These solutions are<br> $x = -8.4z + 2348$ 

$$
x = -8.4z + 2348
$$
  

$$
y = 3z - 560
$$
  

$$
z = \text{any real number}
$$

Different values of *z* give different solutions to the system. Two sample solutions are  $z = 0$ ,  $y = -560$ ,  $x = 2348$  and  $z = 10$ ,  $y = -530$ ,  $x = 2264$ . If  $z = a$ , the solution is  $(-8.4a + 2348, 3a - 560, a)$ .

Notice that the row-reduction technique is the same for systems that have nonunique solutions as it is for systems that have unique solutions. To solve a system of *n* linear equations in *n* variables, we attempt to reduce the coefficient matrix to the identity matrix. If we succeed, the system has a unique solution. If we are unable to reduce the coefficient matrix to the identity matrix, either there is no solution or the system is dependent and we can solve it in terms of one or more of the variables.

Figure 7.8(a) shows the original augmented matrix for the system of Example 4 on a calculator screen, and Figure 7.8(b) shows the reduced row-echelon form that is equivalent to the original matrix. This is the same as the reduced matrix found in Example 4 and yields the same solution.

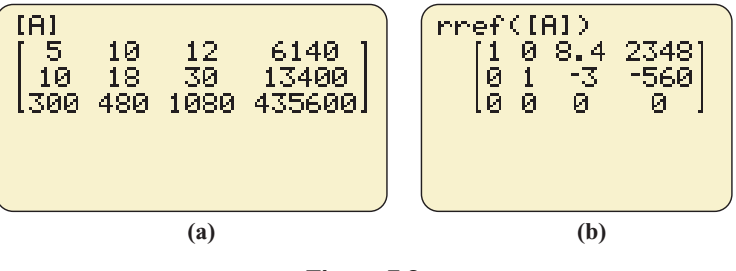

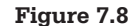

#### **EXAMPLE 5** <sup>N</sup> **Transportation**

Ace Trucking Company has an order for delivery of three products: A, B, and C. Table 7.4 gives the volume in cubic feet, the weight in pounds, and the value for insurance in dollars per unit of each of the products. If the company can carry 30,000 cubic feet and 62,000 pounds and is insured for \$276,000, how many units of each product can be carried?

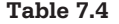

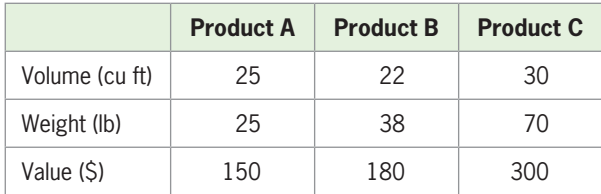

#### **SOLUTION**

If we represent the number of units of product A by *x*, the number of units of product B by *y*, and the number of units of product C by *z*, then we can write a system of equations to represent the problem.

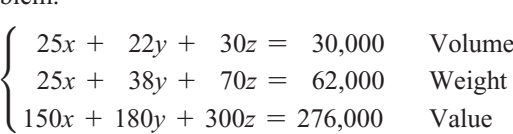

 $\Gamma$ 

The Gauss–Jordan elimination method gives

$$
\begin{bmatrix} 25 & 22 & 30 & 30,000 \ 25 & 38 & 70 & 62,000 \ 150 & 180 & 300 & 276,000 \end{bmatrix} \xrightarrow{\text{(1/25)}R_1 \rightarrow R_1} \begin{bmatrix} 1 & \frac{22}{25} & \frac{6}{5} \\ 150 & 25 & 38 & 70 \\ 150 & 180 & 300 & 276,000 \end{bmatrix} \xrightarrow{\text{(1/25)}R_1 \rightarrow R_1} \begin{bmatrix} 1 & \frac{22}{25} & \frac{6}{5} & 1,200 \\ 150 & 180 & 300 & 276,000 \end{bmatrix}
$$
  
\n
$$
\xrightarrow{-150R_1 + R_3 \rightarrow R_3} \begin{bmatrix} 1 & \frac{22}{25} & \frac{6}{5} & 1,200 \\ 0 & 16 & 40 & 32,000 \\ 0 & 48 & 120 & 96,000 \end{bmatrix}
$$

$$
\begin{bmatrix}\n1 & \frac{22}{25} & \frac{6}{5} & 1,200 \\
0 & 1 & \frac{5}{2} & 2,000 \\
0 & 48 & 120 & 96,000\n\end{bmatrix}
$$
\n
$$
\xrightarrow{(-22/25)R_2 + R_1 \rightarrow R_1} \begin{bmatrix}\n1 & 0 & -1 & -560 \\
0 & 1 & \frac{5}{2} & 2000 \\
0 & 0 & 0 & 0\n\end{bmatrix}
$$

Reducing this augmented matrix by algebraic methods (above) is quite time consuming. Much time and effort can be saved if we use technology to obtain the reduced rowechelon form (Figure 7.9).

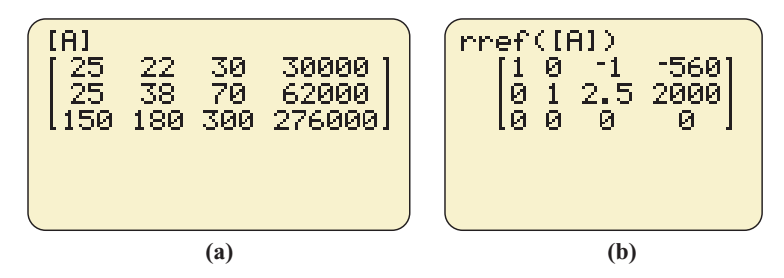

**Figure 7.9** 

The solution to this system is  $x = -560 + z$ ,  $y = 2000 - 2.5z$ , with the values of *z* limited so that all values are nonnegative integers. Because *x* must be nonnegative, *z* must be at least 560, and because *y* must be a nonnegative integer, *z* must be an even number that is no more than 800. This also means that the size of the shipments of products A and B is limited by the size of the shipments of product C, because the limits on *z* put limits on *x* and *y*. We can write the solution as follows:<br>
Product C:  $560 \le z \le 800$  (*z* is an even integer)<br>
Product B:  $y = 2000 - 2.5z$ 

Product C:  $560 \le z \le 800$ <br>Product B:  $v = 2000 - 2.5z$ Product A:  $x = -560 + z$ 

Note that the number of solutions is large, but limited.

### **[Inconsistent Systems](#page-9-0)**

The following example shows how we can use matrices to determine that a system has no solution.

### **EXAMPLE 6 > An Inconsistent System**

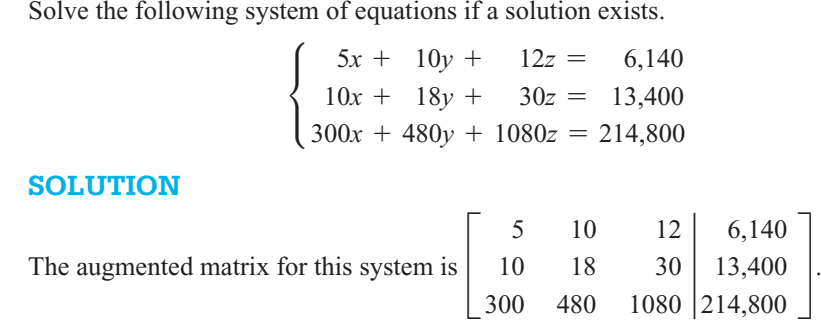

We reduce this matrix as follows.

$$
\begin{bmatrix} 5 & 10 & 12 & 6,140 \ 10 & 18 & 30 & 13,400 \ 300 & 480 & 1080 & 214,800 \ \end{bmatrix} \xrightarrow{\text{(1/5)}R_1 \rightarrow R_1} \begin{bmatrix} 1 & 2 & 2.4 & 1,228 \ 10 & 18 & 30 & 13,400 \ 300 & 480 & 1080 & 214,800 \ \end{bmatrix} \xrightarrow{\text{(1/5)}R_1 \rightarrow R_1} \begin{bmatrix} 1 & 2 & 2.4 & 1,128 \ 300 & 480 & 1080 & 214,800 \ 0 & -2 & 6 & 1,120 \ 0 & -120 & 360 & -153,600 \ \end{bmatrix}
$$
\n
$$
\xrightarrow{\text{(1/2)}R_2 \rightarrow R_2} \begin{bmatrix} 1 & 2 & 2.4 & 1,228 \ 0 & 1 & -3 & -560 \ 0 & -120 & 360 & -153,600 \ \end{bmatrix} \xrightarrow{\text{(2/5)}R_2 \rightarrow R_3} \begin{bmatrix} 1 & 0 & 8.4 & 2,348 \ 0 & 1 & -3 & -560 \ 0 & 0 & 0 & -220,800 \ \end{bmatrix}
$$

This matrix represents the reduced system that is equivalent to the original system.

$$
\begin{cases}\n x + 0y + 8.4z = 2,348 \\
 0x + y - 3z = -560 \\
 0x + 0y + 0z = -220,800\n\end{cases}
$$

The third equation is  $0 = -220,800$ , which is impossible. Thus, the system has no solution.

Figure 7.10(a) shows the augmented matrix and Figure 7.10(b) gives the resulting reduced row-echelon form for the system of equations in Example 6.

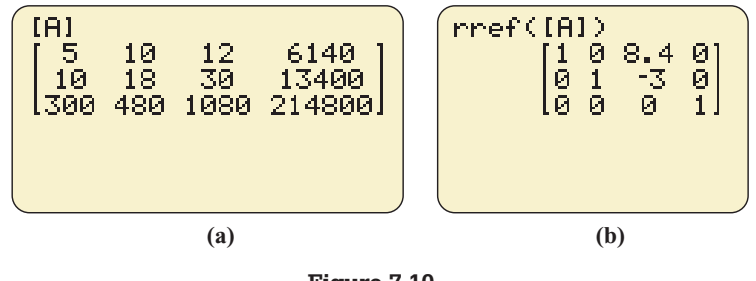

**Figure 7.10** 

Finally, we consider systems with more equations than variables. Such systems of equations may have zero, one, or many solutions, and they are solved in the same manner as other systems.

- **1.** If the reduced augmented matrix contains a row of 0's in the coefficient matrix with a nonzero number in the augment, the system has no solution.
- **2.** If the coefficient matrix in the reduced augmented matrix contains an identity matrix and all remaining rows of the reduced augmented matrix contain all 0's, there is a unique solution to the system.
- **3.** Otherwise, the system has many solutions.

# Skills CHECK 7.2

*In Exercises 1–4, write the augmented matrix associated with the given system.*

1. 
$$
\begin{cases} x + y - z = 4 \\ x - 2y - z = -2 \\ 2x + 2y + z = 11 \end{cases}
$$
2. 
$$
\begin{cases} 3x - 4y + 6z = 10 \\ 2x - 4y - 5z = -14 \\ x + 2y - 3z = 0 \end{cases}
$$
  
3. 
$$
\begin{cases} 5x - 3y + 2z = 12 \\ 3x + 6y - 9z = 4 \\ 2x + 3y - 4z = 9 \end{cases}
$$
3. 
$$
\begin{cases} 5x - 3y + 2z = 12 \\ 2x + 2y - 3z = -3 \\ x - 3y + z = -2 \end{cases}
$$

*In Exercises 5–14, the matrix associated with the solution to a system of linear equations in x, y, and z is given. Write the solution to the system, if it exists.* -

5. 
$$
\begin{bmatrix} 1 & 0 & 0 & | & -1 \\ 0 & 1 & 0 & | & 4 \\ 0 & 0 & 1 & | & -2 \end{bmatrix}
$$
  
\n6. 
$$
\begin{bmatrix} 1 & 0 & 0 & | & -2 \\ 0 & 1 & 0 & | & 4 \\ 0 & 0 & 1 & | & 8 \end{bmatrix}
$$
  
\n7. 
$$
\begin{bmatrix} 1 & 1 & -1 & | & 4 \\ 1 & -2 & -1 & | & -2 \\ 2 & 2 & 1 & | & 11 \end{bmatrix}
$$
  
\n8. 
$$
\begin{bmatrix} 1 & -1 & 3 & | & 4 \\ 2 & 3 & -1 & | & 11 \\ 4 & 2 & -4 & | & 12 \end{bmatrix}
$$
  
\n9. 
$$
\begin{bmatrix} 2 & -3 & 4 & | & 13 \\ 1 & -2 & 1 & | & 3 \\ 2 & -3 & 1 & | & 4 \end{bmatrix}
$$
  
\n10. 
$$
\begin{bmatrix} 3 & 1 & 2 & | & 1 \\ 2 & 3 & -4 & | & -20 \\ 2 & 4 & 8 & | & 14 \end{bmatrix}
$$
  
\n11. 
$$
\begin{bmatrix} 1 & 0 & 4 & | & 3 \\ 0 & 1 & 2 & | & 2 \\ 0 & 0 & 0 & | & 1 \end{bmatrix}
$$
  
\n12. 
$$
\begin{bmatrix} 1 & 0 & 2 & | & 1 \\ 0 & 1 & 3 & | & 5 \\ 0 & 0 & 0 & | & 0 \end{bmatrix}
$$
  
\n13. 
$$
\begin{bmatrix} 1 & 0 & 3 & | & 2 \\ 0 & 1 & -5 & | & 5 \\ 0 & 0 & 0 & | & 0 \end{bmatrix}
$$
  
\n14. 
$$
\begin{bmatrix} 1 & 0 & -1 & | & 3 \\ 0 & 1 & 2 & | & -2 \\ 0 & 0 & 0 & | & 0 \end{bmatrix}
$$

Solve the systems in Exercises 15–22.  
\n**15.** 
$$
\begin{cases} x + y - z = 0 \\ x - 2y - z = 6 \\ 2x + 2y + z = 3 \end{cases}
$$
\n**16.** 
$$
\begin{cases} x - 2y + z = -5 \\ 2x - y + 2z = 6 \\ 3x + 2y - z = 1 \end{cases}
$$
\n**17.** 
$$
\begin{cases} 3x - 2y + 5z = 15 \\ x - 2y - 2z = -1 \\ 2x - 2y = 0 \end{cases}
$$

18. 
$$
\begin{cases} x + 3y + 5z = 5 \\ 2x + 4y + 3z = 9 \\ 2x + 3y + z = 1 \end{cases}
$$
19. 
$$
\begin{cases} 2x + 3y + 4z = 5 \\ 6x + 7y + 8z = 9 \\ 2x + y + z = 1 \end{cases}
$$
  
20. 
$$
\begin{cases} 4x + 3y + 8z = 1 \\ 2x + 3y + 8z = 5 \\ 2x + 5y + 5z = 6 \end{cases}
$$
  
21. 
$$
\begin{cases} x - y + z - w = -2 \\ 2x + 4z + w = 5 \\ 2x - 3y + z = -5 \\ y + 2z + 20w = 4 \end{cases}
$$
  
22. 
$$
\begin{cases} x - 2y + z - 3w = 10 \\ 2x - 3y + 4z + w = 12 \\ 2x - 3y + z - 4w = 7 \\ x - y + z + w = 4 \end{cases}
$$

*In Exercises 23–32, find the solutions, if any exist, to the systems.* -

33. 
$$
\begin{cases}\n-2x + 3y + 2z = 13 \\
-2x - 2y + 3z = 0 \\
4x + y + 4z = 11\n\end{cases}
$$
\n24. 
$$
\begin{cases}\n2x + 3y + 4z = 5 \\
x + y + z = 1 \\
6x + 7y + 8z = 9\n\end{cases}
$$
\n
$$
\begin{cases}\n2x + 5y + 6z = 6 \\
3x - 2y + 2z = 4 \\
5x + 3y + 8z = 10\n\end{cases}
$$
\n26. 
$$
\begin{cases}\n-x + 5y - 3z = 10 \\
3x + 7y + 2z = 5 \\
4x + 12y - z = 15\n\end{cases}
$$
\n27. 
$$
\begin{cases}\n-x - 5y + 3z = -2 \\
3x + 7y + 2z = 5 \\
4x + 12y - z = 7\n\end{cases}
$$
\n28. 
$$
\begin{cases}\nx - 3y + 2z = 12 \\
2x - 6y + z = 7\n\end{cases}
$$
\n29. 
$$
\begin{cases}\n2x - 3y + 2z = 5 \\
4x + y - 3z = 6\n\end{cases}
$$
\n30. 
$$
\begin{cases}\n3x + 2y - z = 4 \\
2x - 3y + z = 3\n\end{cases}
$$
\n31. 
$$
\begin{cases}\nx - 3z - 3w = -2 \\
x + y + z + 3w = 2 \\
2x + y - 2z - 2w = 0 \\
3x + 2y - z + w = 2\n\end{cases}
$$
\n32. 
$$
\begin{cases}\nx + y + z + 5w = 10 \\
x + y + 2z + 7w = 11 \\
2x + 3y + 3z + 13w = 27\n\end{cases}
$$

# EXERCISES 7.2

- **33.** *Ticket Pricing* A theater owner wants to divide a 3600-seat theater into three sections, with tickets costing \$40, \$70, and \$100, depending on the section. He wants to have twice as many \$40 tickets as the sum of the other types of tickets, and he wants to earn \$192,000 from a full house. Find how many seats he should have in each section.
- **34.** *Rental Cars* A car rental agency rents compact, midsize, and luxury cars. Its goal is to purchase 90 cars with a total of \$2,270,000 and to earn a daily rental of \$3150 from all the cars. The compact cars cost \$18,000 each and earn \$25 per day in rental, the midsize cars cost \$25,000 each and earn \$35 per day, and the luxury cars cost \$40,000 each and earn \$55 per day. Find the number of each type of car the agency should purchase to meet its goal.
- **35.** *Testing* A professor wants to create a test that has 15 true-false questions, 10 multiple-choice questions, and 5 essay questions. She wants the test to be worth 100 points, with each multiple-choice question worth twice as many points as a true-false question and with each essay question equal to three times the number of points of a true-false question.
	- **a.** Write a system of equations to represent this problem, with *x*, *y*, and *z* equal to the number of points for a true-false, multiple-choice, and essay question, respectively.
	- **b.** How many points should be assigned to each type of problem? Note that only positive integer answers are useful.
- **36.** *Testing* A professor wants to create a test that has true-false questions, multiple-choice questions, and essay questions. She wants the test to have 35 questions, with twice as many multiple-choice questions as essay questions and with twice as many true-false questions as multiple-choice questions.
	- **a.** Write a system of equations to represent this problem.
	- **b.** How many of each type question should the professor put on the test? Note that only positive integer answers are useful.
- **37.** *Investment* A company offers three mutual fund plans for its employees. Plan I consists of 4 blocks of common stock and 2 municipal bonds. Plan II consists of 8 blocks of common stock, 4 municipal bonds, and 6 blocks of preferred stock. Plan III consists of 14 blocks of common stock, 6 municipal bonds, and 6 blocks of preferred stock. If an employee wants to combine

these plans so that she has 42 blocks of common stock, 20 municipal bonds, and 18 blocks of preferred stock, how many units of each plan does she need?

 **38.** *Manufacturing* A manufacturer of swing sets has three models, Deluxe, Premium, and Ultimate, which must be painted, assembled, and packaged for shipping. The following table gives the number of hours required for each of these operations for each type of swing set. If the manufacturer has 55 hours available per day for painting, 75 hours for assembly, and 40 hours for packaging, how many of each type swing set can be produced each day?

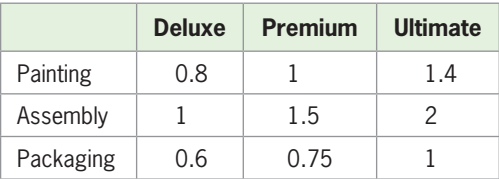

 **39.** *Nutrition* A psychologist, studying the effects of good nutrition on the behavior of rabbits, feeds one group a combination of three foods: I, II, and III. Each of these foods contains three additives: A, B, and C. The table below gives the percent of each additive that is present in each food. If the diet being used requires 3.74 grams per day of A, 2.04 grams of B, and 1.35 grams of C, find the number of grams of each food that should be used each day.

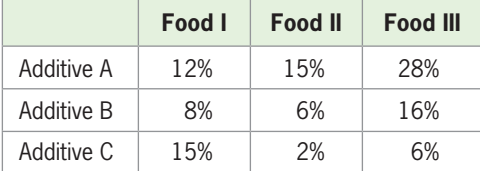

 **40.** *Manufacturing* To expand its manufacturing capacity, Krug Industries borrowed \$440,000, part at 6%, part at 8%, and part at 10%. The sum of the money borrowed at 6% and 8% was three times that borrowed at 10%. The loan was repaid in full at the end of 5 years and the annual interest paid was \$34,400. How much was borrowed at each rate?

#### *Some of the following exercises have nonunique solutions.*

- **41.** *Investment* A trust account manager has \$400,000 to invest in three different accounts. The accounts pay 8%, 10%, and 12%, respectively, and the goal is to earn \$42,400 with minimum risk. To solve this problem, assume that *x* dollars are invested at 8%, *y* dollars are invested at 10%, and *z* dollars are invested at 12%.
	- **a.** Write a system of two equations in three variables to represent the problem.
- **b.** How much can be invested in each account with the largest possible amount invested at 8%?
- **42.** *Investment* A man has \$235,000 invested in three rental properties. One property earns 7.5% per year on the investment, a second earns 10%, and the third earns 8%. The annual earnings from the properties total \$18,000.
	- **a.** Write a system of two equations to represent the problem, with *x*, *y*, and *z* representing the 7.5%, 10%, and 8% investments, respectively.
	- **b.** Solve this system.
	- **c.** If \$60,000 is invested at 8%, how much is invested in each of the other properties?
- **43.** *Investment* A brokerage house offers three stock portfolios for its clients. Portfolio I consists of 10 blocks of common stock, 2 municipal bonds, and 3 blocks of preferred stock. Portfolio II consists of 12 blocks of common stock, 8 municipal bonds, and 5 blocks of preferred stock. Portfolio III consists of 10 blocks of common stock, 6 municipal bonds, and 4 blocks of preferred stock. A client wants to combine these portfolios so that she has 180 blocks of common stock, 140 municipal bonds, and 110 blocks of preferred stock. Can she do this? To answer this question, let *x* equal the number of units of portfolio I, *y* equal the number of units of portfolio II, and *z* equal the number of units of portfolio III, so that the equation  $10x + 12y + 10z = 180$  represents the total number of blocks of common stock.
	- **a.** Write the remaining two equations to create a system of three equations.
	- **b.** Solve the system of equations, if possible.
- **44.** *Investment* A company offers three mutual fund plans for its employees. Plan I consists of 14 blocks of common stock, 4 municipal bonds, and 6 blocks of preferred stock. Plan II consists of 4 blocks of common stock and 2 municipal bonds. Plan III consists of 18 blocks of common stock, 6 municipal bonds, and 6 blocks of preferred stock. If an employee wants to combine these plans so that she has 58 blocks of common stock, 20 municipal bonds, and 18 blocks of preferred stock, how many units of each plan does she need?
- **45.** *Purchasing* A young man wins \$100,000 and decides to buy four new cars. He wants to choose from cars that are priced at \$40,000, \$30,000, and \$20,000 and spend all of the money.
	- **a.** Write a system of two equations in three variables to represent the problem.
	- **b.** Can this system have a unique solution?
	- **c.** Solve the system.
	- **d.** Use the context of the problem to find how many cars of each price he can buy with the \$100,000.
- **46.** *Social Services* A social agency is charged with providing services to three types of clients: A, B, and C. A total of 500 clients are to be served, with \$300,000 available for counseling and \$200,000 available for emergency food and shelter. Type A clients require an average of \$400 for counseling and \$600 for emergencies. Type B clients require an average of \$1000 for counseling and \$400 for emergencies. Type C clients require an average of \$600 for counseling and \$200 for emergencies. How many of each type of client can be served?
- **47.** *Traffic Flow* In an analysis of traffic, a certain city estimates the traffic flow as illustrated in the following figure, where the arrows indicate the flow of the traffic. If  $x_1$  represents the number of cars traveling from intersection A to intersection B,  $x_2$  represents the number of cars traveling from intersection B to intersection C, and so on, we can formulate equations based on the principle that the number of vehicles entering the intersection equals the number leaving it.

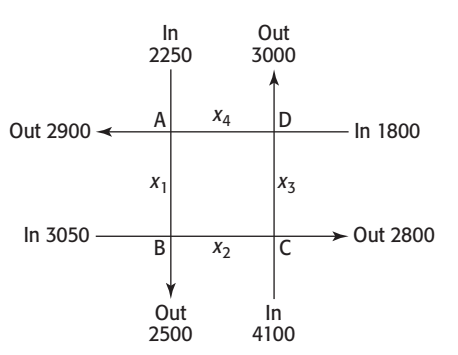

The arrows indicate that  $3050 + x_1$  cars are entering intersection B and that  $2500 + x_2$  cars are leaving intersection B. Thus, the equation that describes the number of cars entering and leaving intersection B is  $3050 + x_1 = 2500 + x_2$ . The equations that describe the numbers of cars entering and leaving all intersections are

B: 3050 + 
$$
x_1
$$
 = 2500 +  $x_2$   
\nC: 4100 +  $x_2$  =  $x_3$  + 2800  
\nD:  $x_3$  + 1800 = 3000 +  $x_4$   
\nA:  $x_4$  + 2250 =  $x_1$  + 2900

 Solve the system of these four equations to find how traffic between the other intersections is related to the traffic from intersection D to intersection A.

 **48.** *Traffic Flow* In an analysis of traffic, a retirement community estimates the traffic flow on its "town square" at 6 p.m. to be as illustrated in the figure. If  $x_1$  illustrates the number of cars moving from intersection A to intersection B,  $x_2$  represents the number of cars traveling from intersection B to intersection C, and so on, we can formulate equations based on the principle that the number of vehicles entering the intersection equals the number leaving it. For example,

the equation that represents the traffic through A is  $x_4$  + 470 =  $x_1$  + 340.

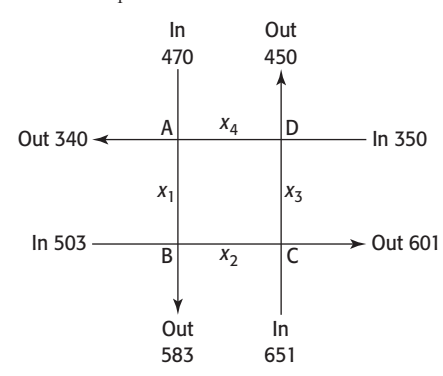

- **a.** Formulate an equation for the traffic at each of the four intersections.
- **b.** Solve the system of these four equations to find how traffic between the other intersections is related to the traffic from intersection D to intersection A.
- **49.** *Irrigation* An irrigation system allows water to flow in the pattern shown in the figure below. Water flows into the system at A and exits at B, C, and D, with amounts shown. If  $x_1$  represents the number of gallons of water moving from A to B,  $x_2$  represents the number of gallons moving from A to C, and so on, we can formulate equations using the fact that at each point the amount of water entering the system equals the amount exiting. For example, the equation that represents the water flow through C is  $x_2 = x_3 + 200,000$ .
	- **a.** Formulate an equation for the water flow at each of the other three points.
	- **b.** Solve the system of these four equations.

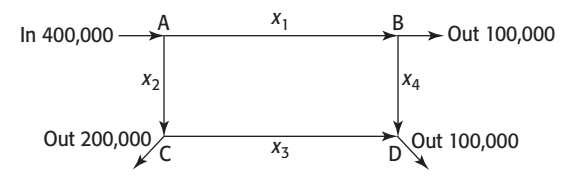

**KEY OBJECTIVES** ■ Add two matrices ■ Subtract two matrices ■ Multiply a matrix by a

■ Multiply two matrices

constant

# 7.3 [Matrix Operations](#page-9-0)

### **SECTION PREVIEW Expected Life Span**

Table 7.5 gives the years of life expected at birth for male and female blacks and whites born in the United States in the years 1920, 1940, 1960, 1980, 2000, 2010, and 2020. To determine what the data tell us about the relationships among race, sex, and life expectancy, we can make a matrix *W* containing the information for whites and a matrix *B* for blacks, and use these matrices to find additional information. For example, we can find a matrix *D* that shows how many more years whites in each category are expected to live than blacks.

We used matrices to solve systems of equations in the last section. In this section, we consider the operations of addition, subtraction, and multiplication of matrices, and we use these operations in applications like the one above.

|      |              | <b>Whites</b>  | <b>Blacks</b> |                |  |  |  |  |  |
|------|--------------|----------------|---------------|----------------|--|--|--|--|--|
| Year | <b>Males</b> | <b>Females</b> | <b>Males</b>  | <b>Females</b> |  |  |  |  |  |
| 1920 | 54.4         | 55.6           | 45.5          | 54.9           |  |  |  |  |  |
| 1940 | 62.1         | 66.6           | 51.1          | 45.2           |  |  |  |  |  |
| 1960 | 67.4         | 74.1           | 61.1          | 67.4           |  |  |  |  |  |
| 1980 | 70.7         | 78.1           | 63.8          | 72.5           |  |  |  |  |  |
| 2000 | 74.7         | 79.9           | 68.2          | 75.1           |  |  |  |  |  |
| 2010 | 76.5         | 81.3           | 70.2          | 77.2           |  |  |  |  |  |
| 2020 | 77.7         | 82.4           | 72.6          | 79.2           |  |  |  |  |  |

**Table 7.5 Life Expectancy**

(Source: National Center for Health Statistics) ■

# **[Addition and Subtraction of Matrices](#page-9-0)**

If two matrices have the same numbers of rows and columns (the same dimensions), we can add them by adding the corresponding entries of the two matrices.

#### **Matrix Addition**

The sum of two matrices with the same dimensions is the matrix that is formed by adding the corresponding entries of the two matrices. Addition is not defined if the matrices do not have the same number of rows and the same number of columns.

## **EXAMPLE 1 > Matrix Addition**

Find the following sums of matrices.

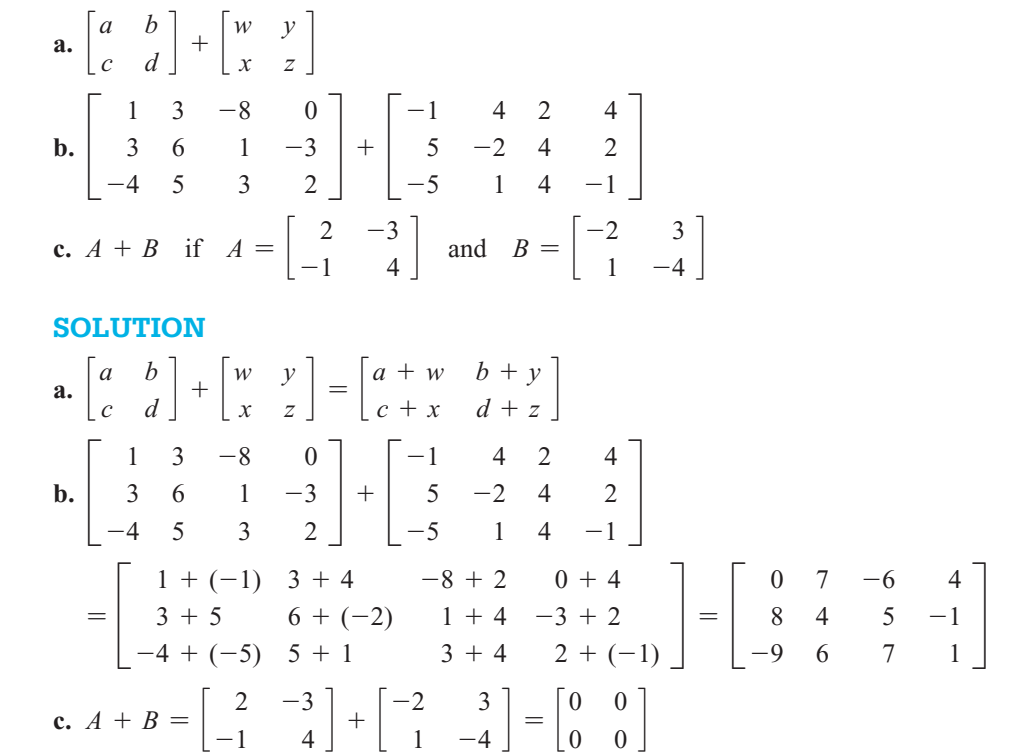

The matrix that is the sum in Example 1(c) is called a **zero matrix** because each of its elements is 0. Matrix *B* in Example 1(c) is called the **negative** of matrix *A*, denoted  $-A$ , because the sum of matrices *A* and *B* is a zero matrix. Similarly, matrix *A* is the negative of matrix *B* and can be denoted by  $-B$ .

#### **Matrix Subtraction**

If matrices *M* and *N* have the same dimension, the difference  $M - N$  is found by subtracting the elements of *N* from the corresponding elements of *M*. This difference can also be defined as

$$
M - N = M + (-N)
$$

# **EXAMPLE 2 > Matrix Subtraction**

Complete the following matrix operations.

**a.** 
$$
\begin{bmatrix} 2 & -1 & 3 \ 5 & -4 & 2 \ 1 & 4 & -2 \end{bmatrix} - \begin{bmatrix} 1 & 2 & 4 \ 5 & -2 & 3 \ 6 & 2 & -3 \end{bmatrix}
$$
  
**b.** 
$$
\begin{bmatrix} 1 & 4 \ 3 & 6 \ -2 & 1 \end{bmatrix} - \begin{bmatrix} -5 & 2 \ 3 & 5 \ 12 & 3 \end{bmatrix} + \begin{bmatrix} 2 & 3 \ -4 & -8 \ 2 & 0 \end{bmatrix}
$$

**SOLUTION**  
\na. 
$$
\begin{bmatrix} 2 & -1 & 3 \ 5 & -4 & 2 \ 1 & 4 & -2 \ \end{bmatrix} - \begin{bmatrix} 1 & 2 & 4 \ 5 & -2 & 3 \ 6 & 2 & -3 \ \end{bmatrix}
$$
\n
$$
= \begin{bmatrix} 2 - 1 & -1 - 2 & 3 - 4 \ 5 - 5 & -4 - (-2) & 2 - 3 \ 1 - 6 & 4 - 2 & -2 - (-3) \ \end{bmatrix} = \begin{bmatrix} 1 & -3 & -1 \ 0 & -2 & -1 \ -5 & 2 & 1 \ \end{bmatrix}
$$
\nb. 
$$
\begin{bmatrix} 1 & 4 \ 3 & 6 \ -2 & 1 \ \end{bmatrix} - \begin{bmatrix} -5 & 2 \ 3 & 5 \ 12 & 3 \ \end{bmatrix} + \begin{bmatrix} 2 & 3 \ -4 & -8 \ 2 & 0 \ \end{bmatrix}
$$
\n
$$
= \begin{bmatrix} 6 & 2 \ 0 & 1 \ -14 & -2 \ \end{bmatrix} + \begin{bmatrix} 2 & 3 \ -4 & -8 \ 2 & 0 \ \end{bmatrix} = \begin{bmatrix} 8 & 5 \ -4 & -7 \ -12 & -2 \ \end{bmatrix}
$$

We can use technology to perform the operations of addition and subtraction of matrices, such as those in Examples 1 and 2. Figure 7.11 shows the computations for Example 2(b).\*

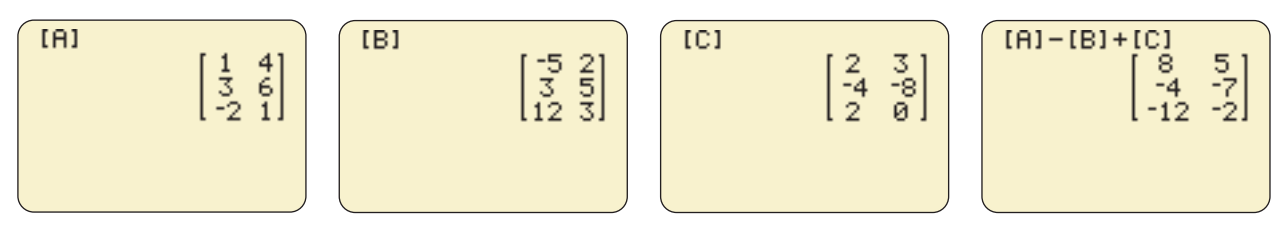

**Figure 7.11** 

# **EXAMPLE 3 > Life Expectancy**

Table 7.6 on the next page gives the years of life expected at birth for male and female blacks and whites born in the United States in the years 1920, 1940, 1960, 1980, 2000, 2010, and 2020.

- **a.** Make a matrix *W* containing the life expectancy data for whites and a matrix *B* for blacks.
- **b.** Use these matrices to find matrix  $D = W B$ , which represents the difference between white and black life expectancy.
- **c.** What does this tell us about race and life expectancy?

<sup>\*</sup> For more details, see Appendix A, page 629.

|      |              | <b>Whites</b>  | <b>Blacks</b> |                |  |  |  |  |  |
|------|--------------|----------------|---------------|----------------|--|--|--|--|--|
| Year | <b>Males</b> | <b>Females</b> | <b>Males</b>  | <b>Females</b> |  |  |  |  |  |
| 1920 | 54.4         | 55.6           | 45.5          | 54.9           |  |  |  |  |  |
| 1940 | 62.1         | 66.6           | 51.1          | 45.2           |  |  |  |  |  |
| 1960 | 67.4         | 74.1           | 61.1          | 67.4           |  |  |  |  |  |
| 1980 | 70.7         | 78.1           | 63.8          | 72.5           |  |  |  |  |  |
| 2000 | 74.7         | 79.9           | 68.2          | 75.1           |  |  |  |  |  |
| 2010 | 76.5         | 81.3           | 70.2          | 77.2           |  |  |  |  |  |
| 2020 | 77.7         | 82.4           | 72.6          | 79.2           |  |  |  |  |  |

**Table 7.6**

(Source: National Center for Health Statistics)

#### **SOLUTION**

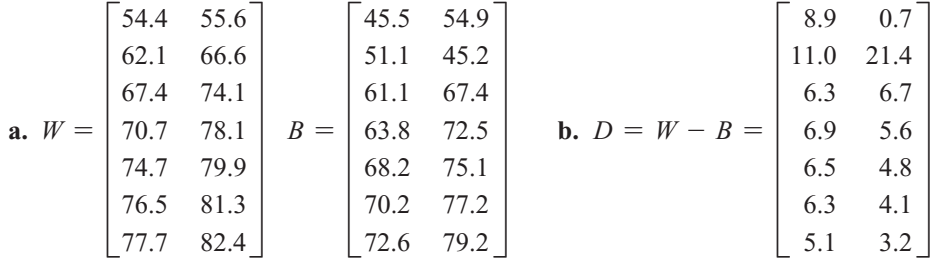

**c.** Because each element in the difference matrix *D* is positive, we conclude that the life expectancy for whites is longer than that for blacks for all birth years and for both sexes.

We can use spreadsheets as well as calculators to perform operations with matrices. Table 7.7 shows a spreadsheet of matrices *W*, *B*, and *D* from Example 3.\* **Spreadsheet**  <sup>N</sup> **SOLUTION**

#### **Table 7.7**

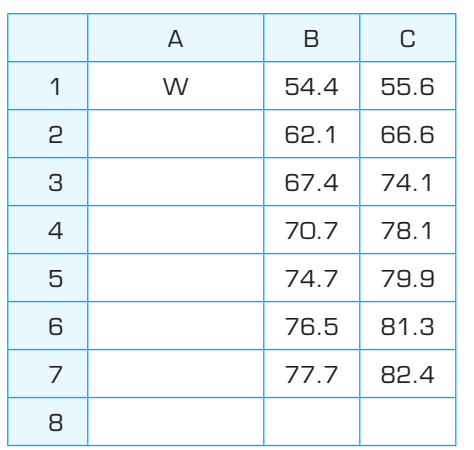

(*continued*)

<sup>\*</sup> For more details, see Appendix B, page 648.

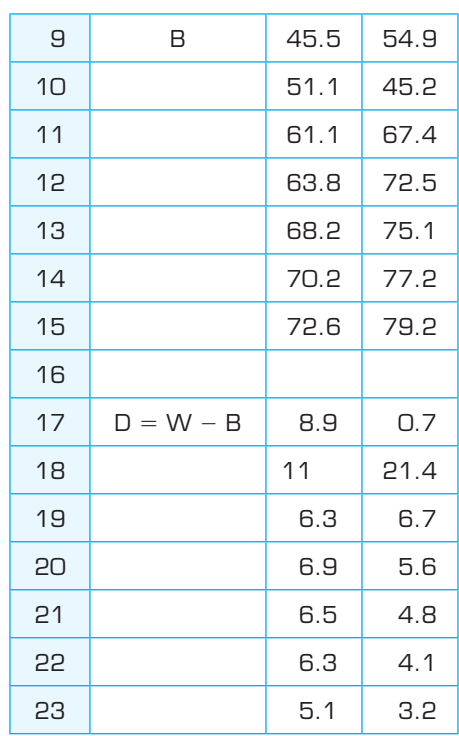

# **[Multiplication of a Matrix by a Number](#page-9-0)**

As in operations with real numbers, we can multiply a matrix by a positive integer to find the sum of repeated additions. For example, if<br> $\begin{bmatrix} 1 & -2 & 4 \end{bmatrix}$ 

$$
A = \begin{bmatrix} 1 & -2 & 4 \\ 6 & 3 & -3 \end{bmatrix}
$$

then we can find 2*A* in two ways:  
\n
$$
2A = A + A = \begin{bmatrix} 1 & -2 & 4 \\ 6 & 3 & -3 \end{bmatrix} + \begin{bmatrix} 1 & -2 & 4 \\ 6 & 3 & -3 \end{bmatrix} = \begin{bmatrix} 2 & -4 & 8 \\ 12 & 6 & -6 \end{bmatrix}
$$

and

$$
2A = \begin{bmatrix} 2 \cdot 1 & 2(-2) & 2 \cdot 4 \\ 2 \cdot 6 & 2 \cdot 3 & 2(-3) \end{bmatrix} = \begin{bmatrix} 2 & -4 & 8 \\ 12 & 6 & -6 \end{bmatrix}
$$

### **Product of a Number and a Matrix**

Multiplying a matrix *A* by a real number *c* results in a matrix in which each entry of matrix *A* is multiplied by the number *c*.

In general, we define multiplication of a matrix by a real number as follows. For example, if  $A = \begin{bmatrix} a & b & c & d \\ e & f & g & h \end{bmatrix}$ , then  $nA = \begin{bmatrix} na & nb & nc & nd \\ ne & nf & ng & nh \end{bmatrix}$ . Note that  $-A = (-1)A = \begin{bmatrix} -a & -b & -c & -d \\ -e & -f & -g & -h \end{bmatrix}$ .

### **EXAMPLE 4** <sup>N</sup> **Price Increases**

Table 7.8 contains the purchase prices and delivery costs (per unit) for plywood, siding, and  $2 \times 4$  lumber. If the supplier announces a 5% increase in all of these prices and in delivery costs, find the matrix that gives the new prices and costs.

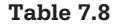

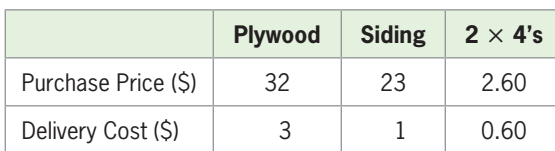

#### **SOLUTION**

The matrix that represents the original prices and costs is

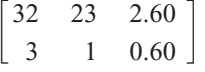

To find the prices and costs after a 5% increase, we multiply the matrix by 1.05 (100% of the old prices plus the 5% increase).

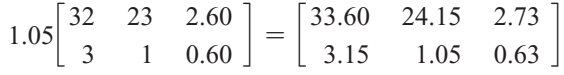

# **[Matrix Multiplication](#page-9-0)**

Suppose Circuitown made a special purchase for one of its stores, consisting of 22 televisions, 15 washers, and 12 dryers. If the value of each television is \$550, each washer is \$435, and each dryer is \$325, then the value of this purchase is

 $550 \cdot 22 + 435 \cdot 15 + 325 \cdot 12 = 22,525$  dollars

If we write the value of each item in a  $1 \times 3$  *row matrix* 

$$
A = [550 \quad 435 \quad 325]
$$

and the number of each of the items in the special purchase in a  $3 \times 1$  *column matrix* 

$$
B = \begin{bmatrix} 22 \\ 15 \\ 12 \end{bmatrix}
$$

then the value of the special purchase can be represented by the **matrix product**

$$
AB = \begin{bmatrix} 550 & 435 & 325 \end{bmatrix} \begin{bmatrix} 22 \\ 15 \\ 12 \end{bmatrix}
$$
  
=  $\begin{bmatrix} 550 \cdot 22 + 435 \cdot 15 + 325 \cdot 12 \end{bmatrix} = \begin{bmatrix} 22,525 \end{bmatrix}$ 

In general, we have the following.

## **Product of a Row Matrix and a Column Matrix**

The product of a  $1 \times n$  row matrix and an  $n \times 1$  column matrix is a  $1 \times 1$  matrix given by

$$
\begin{bmatrix} a_1 & a_2 & \cdots & a_n \end{bmatrix} \begin{bmatrix} b_1 \\ b_2 \\ \vdots \\ b_n \end{bmatrix} = [a_1 b_1 + a_2 b_2 + \cdots + a_n b_n]
$$

We can expand the multiplication to larger matrices. For example, suppose Circuitown has a second store and purchases 28 televisions, 21 washers, and 26 dryers

for it. Rather than writing two matrices to represent the two stores, we can use a twocolumn matrix *C* to represent the purchases for the two stores.

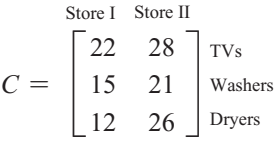

If these products have the same values as given above, we can find the value of the purchases for each store by multiplying the row matrix times each of the column matrices. The value of the store I purchases is found by multiplying the row matrix *A* times the first column of matrix *C*, and the value of the store II purchases is found by multiplying matrix *A* times the second column of matrix *C*. The result is

$$
AC = \begin{bmatrix} 550 & 435 & 325 \end{bmatrix} \begin{bmatrix} 22 & 28 \\ 15 & 21 \\ 12 & 26 \end{bmatrix}
$$
  
=  $\begin{bmatrix} 550 \cdot 22 + 435 \cdot 15 + 325 \cdot 12 & 550 \cdot 28 + 435 \cdot 21 + 325 \cdot 26 \end{bmatrix}$   
=  $\begin{bmatrix} 22,525 & 32,985 \end{bmatrix}$ 

This indicates that the value of the store I purchase is \$22,525 (the value found before) and the value of the store II purchase is \$32,985.

The matrix *AC* is the product of the  $1 \times 3$  matrix *A* and the  $3 \times 2$  matrix *C*. This product is a  $1 \times 2$  matrix. In general, the product of an  $m \times n$  matrix and an  $n \times k$ matrix is an  $m \times k$  matrix, and the product is undefined if the number of columns in the first matrix does not equal the number of rows in the second matrix.

In general, we can define the product of two matrices by defining how each element of the product is formed.

#### **Product of Two Matrices**

The product of an  $m \times n$  matrix *A* and an  $n \times k$  matrix *B* is the  $m \times k$  matrix  $C = AB$ . The element in the *i*th row and *j*th column of matrix *C* has the form

$$
c_{ij} = [a_{i1} \quad a_{i2} \quad \cdots \quad a_{in}] \begin{bmatrix} b_{1j} \\ b_{2j} \\ \vdots \\ b_{nj} \end{bmatrix} = [a_{i1}b_{1j} + a_{i2}b_{2j} + \cdots + a_{in}b_{nj}]
$$

We illustrate below the product  $AB$ , with each of the  $c_{ij}$  elements found as shown in the box above:

$$
C = AB = \begin{bmatrix} a_{11} & a_{12} & \cdots & a_{ln} \\ a_{21} & a_{22} & \cdots & a_{2n} \\ \vdots & \vdots & & \vdots \\ a_{i1} & a_{i2} & \cdots & a_{in} \\ \vdots & \vdots & & \vdots \\ a_{m1} & a_{m2} & \cdots & a_{mn} \end{bmatrix} \begin{bmatrix} b_{11} & b_{12} & \cdots & b_{1j} & \cdots & b_{1k} \\ b_{21} & b_{22} & \cdots & b_{2j} & \cdots & b_{2k} \\ \vdots & \vdots & & \vdots & & \vdots \\ b_{n1} & b_{n2} & \cdots & b_{nj} & \cdots & b_{nk} \end{bmatrix} = \begin{bmatrix} c_{11} & c_{12} & \cdots & c_{1j} & \cdots & c_{1k} \\ c_{21} & c_{22} & \cdots & c_{2j} & \cdots & c_{2k} \\ \vdots & \vdots & & \vdots & & \vdots \\ c_{n1} & c_{n2} & \cdots & c_{ij} & \cdots & c_{nk} \\ \vdots & \vdots & & \vdots & & \vdots \\ c_{m1} & c_{m2} & \cdots & c_{mj} & \cdots & c_{mk} \end{bmatrix}
$$

$$
m \times k
$$

### **EXAMPLE 5 > Matrix Product**

Compute the products *AB* and *BA* for the matrices  $A = \begin{bmatrix} 1 & 2 \\ 3 & 4 \end{bmatrix}$  and  $B = \begin{bmatrix} a & b \\ c & d \end{bmatrix}$ .

#### **SOLUTION**

$$
AB = \begin{bmatrix} 1 & 2 \\ 3 & 4 \end{bmatrix} \begin{bmatrix} a & b \\ c & d \end{bmatrix} = \begin{bmatrix} 1a + 2c & 1b + 2d \\ 3a + 4c & 3b + 4d \end{bmatrix}
$$

$$
BA = \begin{bmatrix} a & b \\ c & d \end{bmatrix} \begin{bmatrix} 1 & 2 \\ 3 & 4 \end{bmatrix} = \begin{bmatrix} 1a + 3b & 2a + 4b \\ 1c + 3d & 2c + 4d \end{bmatrix}
$$

Note that in Example 5 the product *AB* is quite different from the product *BA.* That is,  $AB \neq BA$ . For some matrices, but not all,  $AB \neq BA$ . We indicate this by saying that *matrix multiplication is not commutative*.

#### **EXAMPLE 6 > Advertising**

A business plans to use three methods of advertising—newspapers, radio, and cable TV—in each of its two markets, I and II. The cost per ad type in each market (in thousands of dollars) is given by matrix *A.* The business has three target groups: teenagers, single women, and men aged 35 to 50. Matrix *B* gives the number of ads per week directed at each of these groups.

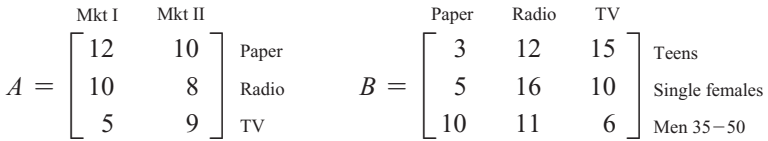

- **a.** Does *AB* or *BA* give the matrix that represents the cost of ads for each target group in each market?
- **b.** Find this matrix.
- **c.** For what group of people is the most money spent on advertising?

#### **SOLUTION**

**a.** Multiplying matrix *B* times matrix *A* gives the total cost of ads for each target group in each market. Note that the product *AB* is undefined, because multiplying a  $3 \times 2$ matrix times a  $3 \times 3$  matrix is not possible.

**b.** 
$$
BA = \begin{bmatrix} 3 & 12 & 15 \ 5 & 16 & 10 \ 10 & 11 & 6 \end{bmatrix} \begin{bmatrix} 12 & 10 \ 10 & 8 \ 5 & 9 \end{bmatrix}
$$
  

$$
= \begin{bmatrix} 36 + 120 + 75 & 30 + 96 + 135 \ 60 + 160 + 50 & 50 + 128 + 90 \ 120 + 110 + 30 & 100 + 88 + 54 \end{bmatrix} = \begin{bmatrix} 231 & 261 \ 270 & 268 \ 260 & 242 \end{bmatrix}
$$

 The columns of this matrix represent the markets and the rows represent the target groups.

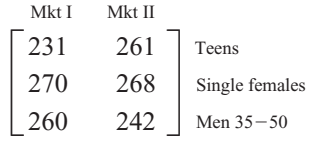

**c.** The largest amount is spent on single females, \$270,000 in market I and \$268,000 in market II.

# **[Multiplication with Technology](#page-9-0)**

We can multiply two matrices by using technology. We can find the product of matrix *B* times matrix *A* on a graphing utility by entering [*B*] \* [*A*] (or [*B*][*A*]) and pressing ENTER .\* Figure 7.12 shows the product *BA* from Example 6.

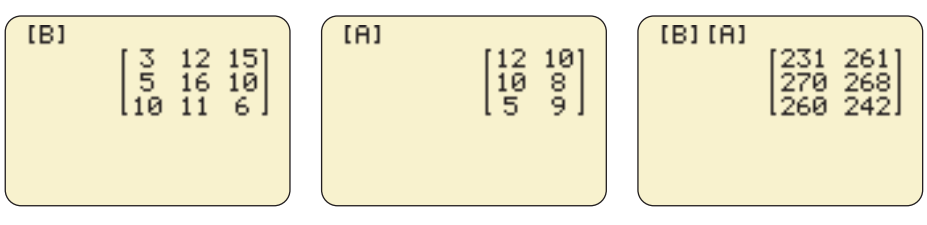

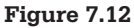

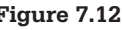

**EXAMPLE 7 > Multiplying with Technology** Use technology to compute *BA* and *AB* if  $A =$  $\begin{bmatrix} 1 & 2 \\ 0 & -1 \end{bmatrix}$  $\begin{bmatrix} 0 & -1 \\ 3 & -2 \end{bmatrix}$  and  $B =$ 2 4  $-1$  $\begin{bmatrix} 2 & 4 & -1 \\ 3 & -2 & 1 \end{bmatrix}$ 202  $\begin{bmatrix} 5 & 2 & 1 \\ 2 & 0 & 2 \\ 1 & -3 & 0 \end{bmatrix}$ 

### **SOLUTION**

Figure 7.13 shows displays with matrix *A*, matrix *B*, and the product *BA*.

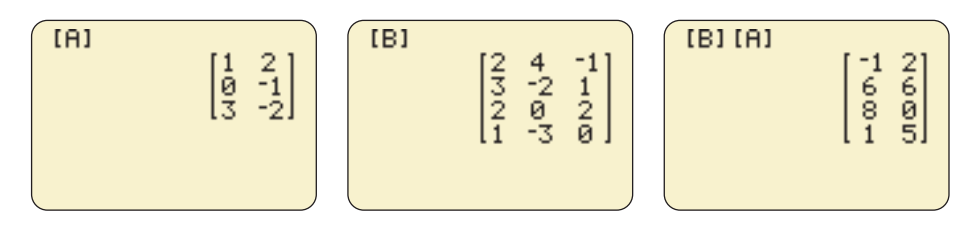

#### **Figure 7.13**

Figure 7.14 shows that the matrix product *AB* does not exist because the dimensions do not match (that is, the number of columns of *A* does not equal the number of rows of *B*).

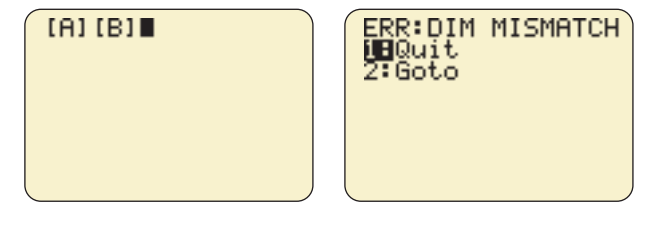

**Figure 7.14** 

Like graphing calculators and software programs, computer spreadsheets can be used to perform operations with matrices.† Consider the following example.

### **EXAMPLE 8 > Manufacturing**

A furniture company manufactures two products, A and B, which are constructed using steel, plastic, and fabric. The number of units of each raw material that is required for each product is given in Table 7.9.

<sup>\*</sup> For more details, see Appendix A, page 630.

<sup>†</sup> For more details, see Appendix B, page 649.

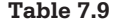

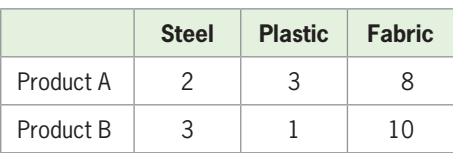

Because of transportation costs to the company's two plants, the unit costs for some of the raw materials differ. Table 7.10 gives the unit costs for each of the raw materials at the two plants. Create two matrices from the information in the two tables and use matrix multiplication with a spreadsheet to find the cost of manufacturing each product at each plant.

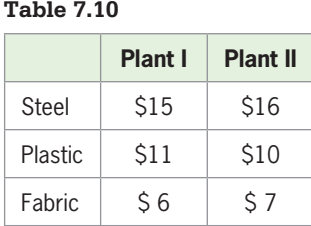

#### **SOLUTION**

We represent the number of units of raw materials for each product by matrix *P* and the costs of the raw materials at each plant by matrix *C*. The cost of manufacturing each product at each plant is given by the matrix product *PC*. The spreadsheet shown in Table 7.11 gives matrix *P*, matrix *C*, and the matrix product *PC*.

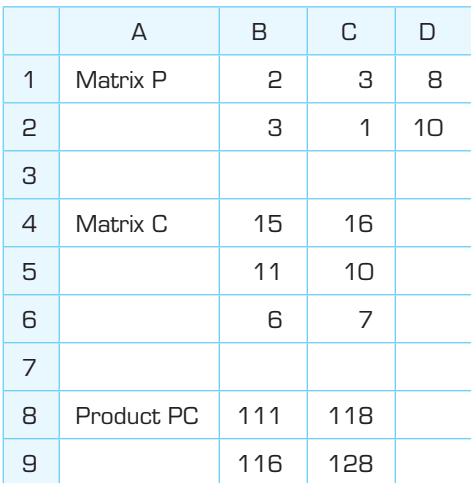

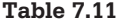

The rows of matrix *PC* represent Product A and Product B, respectively, and the columns represent Plant I and Plant II. The entries give the cost of each product at each plant.

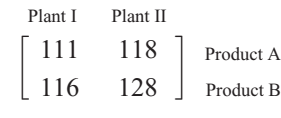

Recall that a square  $(n \times n)$  matrix with 1's on the diagonal and 0's elsewhere is an identity matrix. For any  $n \times k$  matrix *A* and the  $n \times n$  matrix *I*,  $IA = A$ , and for any  $m \times n$  matrix *B* and the  $n \times n$  matrix *I*,  $BI = B$ . If matrix *C* is an  $n \times n$  matrix, then for the  $n \times n$  matrix *I*,  $IC = C$  and  $CI = C$ , so the product of an identity matrix and another square matrix is *commutative*. (Recall that multiplication of matrices, in general, is not commutative.)

# **EXAMPLE 9 > The Identity Matrix**

**a.** Write the  $2 \times 2$  identity matrix *I*.

**a.** Write the 2 × 2 identity matrix *I*.  
**b.** For the matrix 
$$
A = \begin{bmatrix} 3 & -2 \\ -1 & 5 \end{bmatrix}
$$
, find *IA* and *AI*.

#### **SOLUTION**

**a.**  $\begin{bmatrix} 1 & 0 \\ 0 & 1 \end{bmatrix}$ **b.**  $\begin{bmatrix} 1 & 0 \\ 0 & 1 \end{bmatrix}$  $\begin{bmatrix} 1 & 0 \\ 0 & 1 \end{bmatrix} \begin{bmatrix} 3 & -2 \\ -1 & 5 \end{bmatrix}$  $\begin{bmatrix} 3 & -2 \\ 1 & 5 \end{bmatrix} = \begin{bmatrix} 3 & -2 \\ -1 & 5 \end{bmatrix}$  $\begin{bmatrix} 3 & -2 \\ 1 & 5 \end{bmatrix}$  and  $\begin{bmatrix} 3 & -2 \\ -1 & 5 \end{bmatrix}$  $\begin{bmatrix} 3 & -2 \\ -1 & 5 \end{bmatrix} \begin{bmatrix} 1 & 0 \\ 0 & 1 \end{bmatrix} = \begin{bmatrix} 3 & -2 \\ -1 & 5 \end{bmatrix}$  $\begin{bmatrix} 3 & -2 \\ -1 & 5 \end{bmatrix}$ Thus,  $IA = A$  and  $AI = A$ .

# Skills CHECK 7.3

*Use the following matrices for Exercises 1–12.*

$$
A = \begin{bmatrix} 1 & 3 & -2 \\ 3 & 1 & 4 \\ -5 & 3 & 6 \end{bmatrix} \qquad B = \begin{bmatrix} 2 & 1 & -1 \\ 3 & 2 & 4 \end{bmatrix}
$$

$$
C = \begin{bmatrix} 1 & 3 \\ 2 & 1 \\ 3 & -1 \end{bmatrix} \qquad D = \begin{bmatrix} 2 & 3 & 1 \\ 3 & 4 & -1 \\ 2 & 5 & 1 \end{bmatrix}
$$

$$
E = \begin{bmatrix} 9 & 2 & -7 \\ -5 & 0 & 5 \\ 7 & -4 & -1 \end{bmatrix} \qquad F = \begin{bmatrix} 2 & 1 & 3 \\ 4 & 0 & 1 \end{bmatrix}
$$

- **1.** Which pairs of the matrices can be added?
- **2.** Use letters to represent the matrix products that are defined.
- **3.** Find the sum of *A* and *D* if it is defined.
- **4. a.** Find  $D + E$  and  $E + D$ .

**b.** Are the sums equal?

- **5.** Find 3*A*.
- **6.** Find  $-4F$ .
- 7. Find  $2D 4A$ .
- **8.** Find  $2B 4F$ .
- **9. a.** Find *AD* and *DA* if these products exist.
	- **b.** Are these products equal?
	- **c.** Do these products have the same dimension?
- **10. a.** Find *BC* and *CB* if these products exist.
	- **b.** Are these products equal?
	- **c.** Do these products have the same dimension?
- **11. a.** Compute *DE* and *ED.*

**b.** What is the name of 
$$
\frac{1}{10}
$$
 *DE*?

**12.** If *I* is a 3  $\times$  3 identity matrix, find *ID* and *DI*.

**13.** Compute the sum of 
$$
A = \begin{bmatrix} 1 & 5 \\ 3 & 2 \end{bmatrix}
$$
 and  $B = \begin{bmatrix} 2a & 3b \\ -c & -2d \end{bmatrix}$ .

**14.** Compute the difference  $A - B$  if  $A = \begin{bmatrix} a & b \\ c & d \end{bmatrix}$  $\begin{bmatrix} c & d \\ f & g \end{bmatrix}$  and

$$
B = \begin{bmatrix} 1 & 2 \\ 3 & 4 \\ 5 & 6 \end{bmatrix}.
$$

# **15.** Compute  $3A - 2B$  if  $A = \begin{bmatrix} a & b \\ c & d \end{bmatrix}$  and  $B = \begin{bmatrix} 1 & 2 \\ 3 & 4 \end{bmatrix}$ .  $\begin{bmatrix} 1 & -3 & 2 \end{bmatrix}$

 **16.** Compute  $2A - 3B$  if  $A =$  $\begin{bmatrix} 1 & -3 & 2 \\ 2 & 2 & -1 \end{bmatrix}$  $\begin{bmatrix} 2 & 2 & -1 \\ 3 & 4 & 2 \end{bmatrix}$  and

$$
B = \begin{bmatrix} 2 & 2 & 2 \\ 3 & -2 & -1 \\ 1 & 1 & 2 \end{bmatrix}.
$$

- **17.** If an  $m \times n$  matrix *A* is multiplied by an  $n \times k$ matrix *B*, what is the dimension of the matrix that is the product *AB*?
- **18.** If *A* and *B* are any two matrices, does  $AB = BA$ always, sometimes, or never?
- **19.** If *A* is a 2  $\times$  3 matrix and *B* is a 4  $\times$  2 matrix:
	- **a.** Which product is defined, *AB* or *BA*?
	- **b.** What is the dimension of the product that is defined?
- **20.** If *C* is a 3  $\times$  4 matrix and *D* is a 4  $\times$  3 matrix, what are the dimensions of *CD* and *DC*?
- **21.** Find *AB* and *BA* if  $A = \begin{bmatrix} a & b & c \\ d & e & f \end{bmatrix}$  and  $B =$ 1 2  $\begin{bmatrix} 3 & 4 \\ 5 & 6 \end{bmatrix}$ .
- **22.** Find *EF* and *FE* if  $E = \begin{bmatrix} a & b \\ c & d \end{bmatrix}$  and  $F = \begin{bmatrix} e & f \\ g & h \end{bmatrix}$ .
- **23.** If  $A = \begin{bmatrix} 1 & 5 \\ 3 & 2 \end{bmatrix}$  and  $B = \begin{bmatrix} 2 \\ -1 \end{bmatrix}$ 1  $\begin{bmatrix} 3 \\ -2 \end{bmatrix}$ , compute *AB* and *BA*, if possible.

**24.** If 
$$
A = \begin{bmatrix} 1 & 4 \ 3 & -1 \ -2 & 2 \end{bmatrix}
$$
 and  $B = \begin{bmatrix} 4 & 2 & 2 \ -1 & 3 & 1 \end{bmatrix}$ , compute

AB and BA, if possible.

25. If 
$$
A = \begin{bmatrix} 1 & -1 & 2 \\ 3 & 4 & 4 \end{bmatrix}
$$
 and  $B = \begin{bmatrix} 3 & 1 \\ 1 & 3 \\ -2 & 1 \end{bmatrix}$ , compute

*AB* and *BA*, if possible.  
\n**26.** Suppose 
$$
A = \begin{bmatrix} 1 & -\frac{1}{2} & -\frac{1}{4} \\ -\frac{1}{2} & 0 & \frac{1}{2} \\ 0 & \frac{1}{2} & -\frac{1}{4} \end{bmatrix}
$$
 and  
\n
$$
B = \begin{bmatrix} 2 & 2 & 2 \\ 1 & 2 & 3 \\ 2 & 4 & 2 \end{bmatrix}.
$$

- **a.** Compute *AB* and *BA*, if possible.
- **b.** Are the products equal?

# EXERCISES 7.3

 **27.** *Endangered Species* The tables give the numbers of some species of threatened and endangered wildlife in the United States and in foreign countries in 2011.

#### **United States Wildlife**

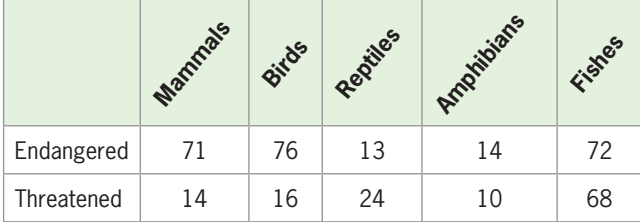

#### **Foreign Wildlife**

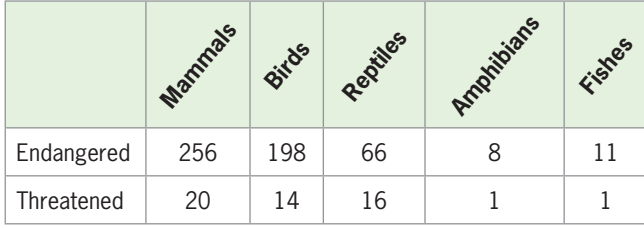

(Source: U.S. Fish and Wildlife Service)

- **a.** Form the matrix *A* that contains the number of each of these species in the United States in 2011 and matrix *B* that contains the number of each of these species outside the United States in 2011.
- **b.** Write a matrix containing the total number of each of these species, assuming that the U.S. and foreign species are different.

#### **28.** *Endangered Species*

- **a.** Use the information and matrices in Exercise 27 to find the matrix  $C = B - A$  and tell what the elements of this matrix signify.
- **b.** What do the negative elements of matrix *C* mean?
- **29.** *Trade Balances* The tables that follow give U.S. exports and imports with three Asian countries for the years 2005 and 2009.
	- **a.** Form the matrix *A* that contains the number of millions of dollars of U.S. exports to these countries in 2005 and 2009.
	- **b.** Form the matrix *B* that contains the number of millions of dollars of U.S. imports from these countries in 2005 and 2009.
- **c.** Write the matrix  $C = A B$ , which gives the *balance of trade* with these countries.
- **d.** With which of these countries and in what years does the United States have a positive trade balance?
- **e.** In which of these countries and in what year is the trade deficit the greatest? Why?

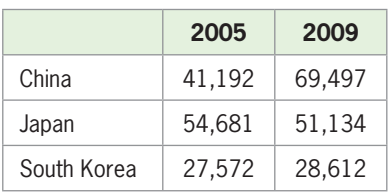

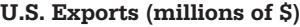

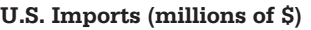

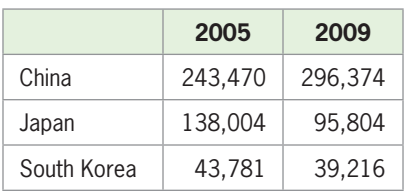

(Source: U.S. Dept. of Commerce)

#### **30.** *Exports*

- **a.** Use the tables in Exercise 29 to create four  $3 \times 1$ matrices, one for each of the columns in the tables.
- **b.** Use two of these matrices to find a matrix *E* that gives the balance of trade for 2005.
- **c.** Use two of these matrices to find a matrix *F* that gives the balance of trade for 2009.
- **d.** Find the matrix  $E F$  which compares the balance of trade for the two years.
- **e.** Did the balance of trade improve in any countries from 2005 to 2009?
- **31.** *Income* The table below gives the median weekly earnings for different sexes and races in 2010. Create a matrix containing the data and use a matrix operation to form a matrix that contains the weekly earnings if the 2010 weekly earnings are increased by 12% in all categories. Round to the nearest dollar.

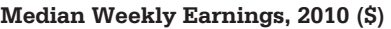

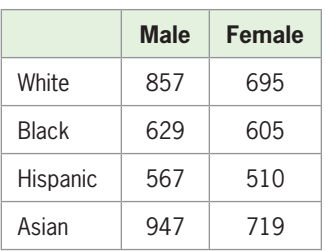

(Source: Bureau of Labor Statistics)

 **32.** *Exchange Rates* The table below gives the national currency units per U.S. dollar for Germany (mark) and Japan (yen) for the years 1999 and 2006. Assuming the fee for exchanging dollars to these units reduces the national currency returned per U.S. dollar by 5%, place the data in a matrix and use a matrix operation to find the currency units actually returned per dollar.

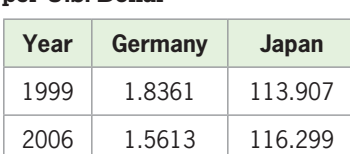

**National Currency Units** 

**per U.S. Dollar**

(Source: International Monetary Fund)

 **33.** *Advertising* A political candidate plans to use three methods of advertising: newspapers, radio, and cable TV. The cost per ad (in thousands of dollars) for each type of media is given by matrix *A.* Matrix *B* shows the number of ads per month in these three media that are targeted to single people, to married males aged 35 to 55, and to married females over 65 years of age. Find the matrix that gives the cost of ads for each target group.

$$
A = \begin{bmatrix} \cos t \\ 12 \\ 15 \\ 5 \end{bmatrix} \begin{matrix} \text{TV} \\ \text{Radio} \\ \text{Papers} \end{matrix}
$$
  
\nTV Radio Papers  
\nTV Radio Papers  
\n
$$
B = \begin{bmatrix} 30 & 45 & 35 \\ 25 & 32 & 40 \\ 22 & 12 & 30 \end{bmatrix} \begin{matrix} \text{Singes} \\ \text{Males } 35-55 \\ \text{Females } 65+ \end{matrix}
$$

 **34.** *Cost* Men and women in a church choir wear choir robes in the sizes shown in matrix *A.* Matrix *B* contains the prices (in dollars) of new robes and hoods according to size.

$$
A = \begin{bmatrix} \text{Men} & \text{Women} \\ 10 & 24 \\ 22 & 10 \\ 33 & 3 \end{bmatrix} \begin{bmatrix} \text{Small} \\ \text{Medium} \\ \text{Large} \end{bmatrix}
$$
\n
$$
B = \begin{bmatrix} 45 & 50 & 55 \\ 20 & 20 & 20 \end{bmatrix} \begin{bmatrix} \text{Robes} \\ \text{Hodes} \end{bmatrix}
$$

- **a.** Find the product *BA* and label the rows and columns to show what each row represents.
- **b.** What is the cost of the robes for all the men? For all the women?

 **35.** *Manufacturing* Two departments, A and B, of a firm need differing amounts of steel, wood, and plastic. The following table gives the amounts of the products needed by the departments.

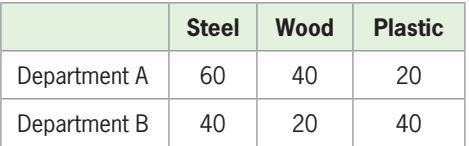

 These three products are supplied by two suppliers, DeTuris and Marriott, with the unit prices (in dollars) given in the following table.

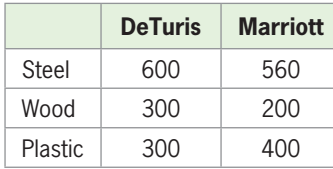

- **a.** Use matrix multiplication to determine how much these orders will cost each department at each of the two suppliers.
- **b.** From which supplier should each department make its purchase?
- **36.** *Manufacturing* A furniture manufacturer produces three styles of chairs, with the number of units of each type of raw material needed for each style given in the table below.

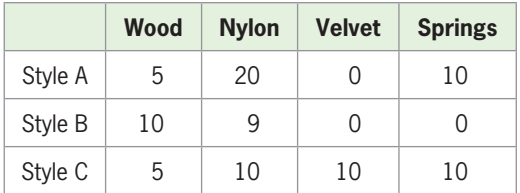

 The cost in dollars per unit for each of the raw materials is given in the table below.

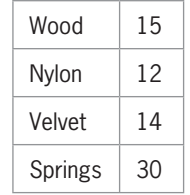

 Create two matrices to represent the data and use matrix multiplication to find the price of manufacturing each style of chair.

 **37.** *Politics* In a midwestern state, it is determined that 90% of all Republicans vote for Republican candidates and the remainder for Democratic candidates, while 80% of all Democrats vote for Democratic candidates and the remainder for Republican candidates. The percent of each party predicted to win the next election is given by

 $\begin{bmatrix} R \\ D \end{bmatrix} = \begin{bmatrix} 0.90 & 0.20 \\ 0.10 & 0.80 \end{bmatrix} \begin{bmatrix} a \\ b \end{bmatrix}$ 

 where *a* is the percent of Republicans and *b* is the percent of Democrats who won the last election. If 50% of those winning the election last time were Republicans and 50% were Democrats, what is the percent of each party that is predicted to win the next election?

 **38.** *Competition* Two phone companies compete for customers in the southeastern region of a state. Company X retains  $\frac{3}{5}$  of its customers and loses  $\frac{2}{5}$  $\frac{1}{5}$  of its customers to company Y; company Y retains  $\frac{2}{2}$  of its 3 customers and loses  $\frac{1}{2}$  $\frac{1}{3}$  of its customers to company X. If we represent the fraction of the market held last year by

 $\overline{\phantom{a}}$ *a* d *b*

where  $a$  is the number of customers that company  $X$ had and *b* is the number of customers that company Y had, then the fraction that each company will have this year can be found from

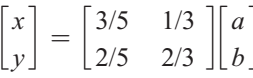

 If company X had 120,000 customers and company Y had 90,000 customers last year, how many customers did each have this year?

- **39.** *Wages* The graph below gives the median weekly earnings for male and female full-time wage and salary workers in different age groups in 2010.
	- **a.** Make a  $2 \times 6$  matrix containing the data in this graph.
	- **b.** Suppose the median weekly earnings of men are found to be 10% more than the earnings given in the graph, and the median weekly earnings of women are found to be 25% more than the earnings given in the graph. Use matrix multiplication by a  $2 \times 2$  matrix to find the new median weekly earnings by age for the male and female workers.

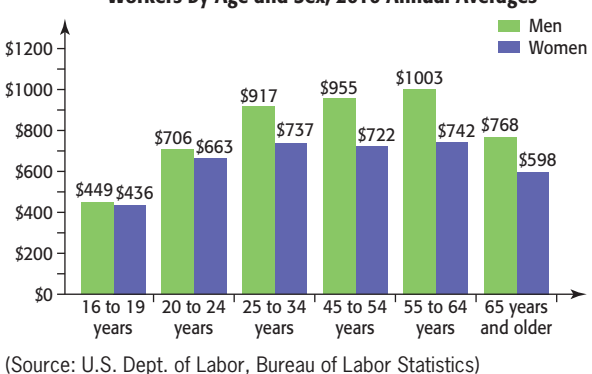

#### **Median Usual Weekly Earnings of Full-time Wage and Salary Workers by Age and Sex, 2010 Annual Averages**

- **40.** *Libraries* The number of libraries and the operating income of public libraries in selected states for 2000 and for 2008 are shown in the tables below.
	- **a.** Form the matrix *A* that contains the numbers of libraries and operating incomes for 2000.
	- **b.** Form the matrix *B* that contains the numbers of libraries and operating incomes for 2008.

#### **2000**

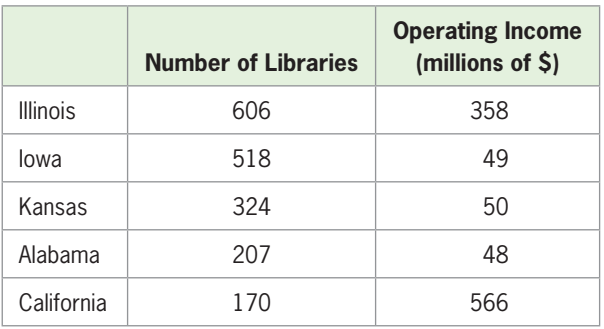

- **c.** Use these two matrices to find the increase in the number of libraries and operating income from 2000 through 2008.
- **d.** For which state is the increase in the number of libraries largest?
- **e.** For which state is the increase in operating income the largest?

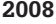

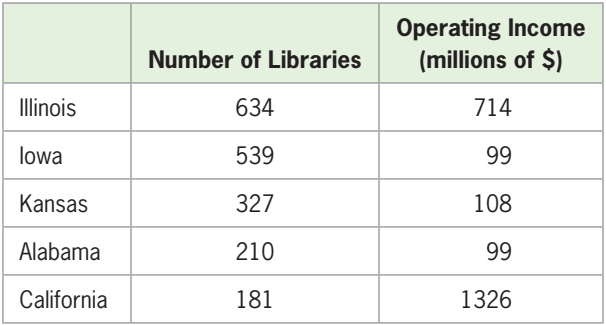

(Source: Institute of Museum and Library Services.)

#### **KEY OBJECTIVES**

- Find the inverse of a matrix
- Find matrix inverses with technology
- Encode and decode messages
- Solve matrix equations
- Solve matrix equations with technology

# 7.4 [Inverse Matrices; Matrix Equations](#page-9-0)

### **SECTION PREVIEW Encryption**

Security of credit card numbers on the Internet depends on encryption of the data. Encryption involves providing a way for the sender to encode a message so that the message is not apparent and a way for the receiver to decode the message so that it can be read. Throughout history, different military units have used encoding and decoding systems of varying sophistication. In this section, we find the inverse of a matrix, use it to decode messages, and use it to solve matrix equations that have unique solutions. ■

### **[Inverse Matrices](#page-9-0)**

If the product of matrices  $A$  and  $B$  is an identity matrix,  $I$ , we say that  $B$  is the inverse If the product of matrices *A* and *B* is an identity matrix, *I*, we say that *B* is the inverse of *A* (and *A* is the inverse of *B*). *B* is called the **inverse matrix** of *A* and is denoted  $A^{-1}$ .

#### **Inverse Matrices**

Two square matrices, *A* and *B*, are called **inverses** of each other if

 $AB = I$  and  $BA = I$ 

where *I* is the identity matrix. We denote this by  $B = A^{-1}$  and  $A = B^{-1}$ .

## **EXAMPLE 1 > | Inverse Matrices**

Show that *A* and *B* are inverse matrices if

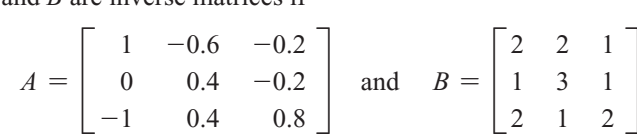

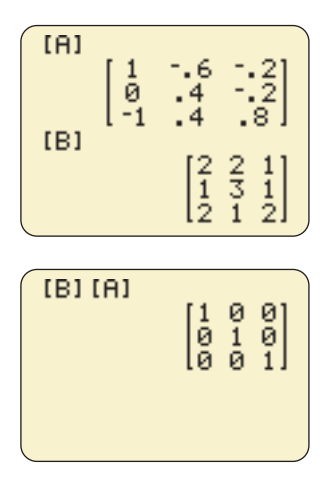

**Figure 7.15** 

#### **SOLUTION**

$$
AB = \begin{bmatrix} 1 & -0.6 & -0.2 \\ 0 & 0.4 & -0.2 \\ -1 & 0.4 & 0.8 \end{bmatrix} \begin{bmatrix} 2 & 2 & 1 \\ 1 & 3 & 1 \\ 2 & 1 & 2 \end{bmatrix}
$$
  
= 
$$
\begin{bmatrix} 2 - 0.6 - 0.4 & 2 - 1.8 - 0.2 & 1 - 0.6 - 0.4 \\ 0 + 0.4 - 0.4 & 0 + 1.2 - 0.2 & 0 + 0.4 - 0.4 \\ -2 + 0.4 + 1.6 & -2 + 1.2 + 0.8 & -1 + 0.4 + 1.6 \end{bmatrix}
$$
  
= 
$$
\begin{bmatrix} 1 & 0 & 0 \\ 0 & 1 & 0 \\ 0 & 0 & 1 \end{bmatrix}
$$

The product *AB* is the  $3 \times 3$  identity matrix; we can use technology (Figure 7.15) to see that the product *BA* is also the identity matrix. Thus, *A* and *B* are inverse matrices.

We have used elementary row operations on augmented matrices to solve systems of equations. We can also find the inverse of a matrix *A*, if it exists, by using elementary row operations. Note that if a matrix is not square, then it does not have an inverse, and that not all square matrices have inverses.

## **Finding the Inverse of a Square Matrix**

- 1. Write the matrix with the same dimension identity matrix in its augment, getting a matrix of the form  $[A|I]$ .
- 2. Use elementary row operations on  $[A|I]$  to attempt to transform *A* into an identity matrix, giving a new matrix of the form  $[I|B]$ . The matrix *B* is the inverse of *A.*
- 3. If *A* does not have an inverse, the reduction process will yield a row of zeros in the left half (representing the original matrix) of the augmented matrix.

# **EXAMPLE 2 > Finding an Inverse Matrix**

Find the inverse of  $A = \begin{bmatrix} 2 & 2 \\ 2 & 1 \end{bmatrix}$ .

#### **SOLUTION**

Creating the matrix  $[A|I]$  and performing the operations to convert *A* to *I* gives

$$
\begin{bmatrix} 2 & 2 & | & 1 & 0 \\ 2 & 1 & | & 0 & 1 \end{bmatrix} \xrightarrow{(1/2)R_1 \rightarrow R_1} \begin{bmatrix} 1 & 1 & | & \frac{1}{2} & 0 \\ 2 & 1 & | & 0 & 1 \end{bmatrix}
$$

$$
\xrightarrow{-2R_1 + R_2 \rightarrow R_2} \begin{bmatrix} 1 & 1 & | & \frac{1}{2} & 0 \\ 0 & -1 & | & -1 & 1 \end{bmatrix}
$$

$$
\xrightarrow{-R_2 \rightarrow R_2} \begin{bmatrix} 1 & 1 & | & \frac{1}{2} & 0 \\ 0 & 1 & | & 1 & -1 \end{bmatrix} \xrightarrow{-R_2 + R_1 \rightarrow R_1} \begin{bmatrix} 1 & 0 & | & -\frac{1}{2} & 1 \\ 0 & 1 & | & 1 & -1 \end{bmatrix}
$$

 $\overline{a}$ 

Thus, the inverse matrix of *A* is 
$$
A^{-1} = \begin{bmatrix} -\frac{1}{2} & 1 \\ 1 & -1 \end{bmatrix}
$$
. We can verify this by observing that  $\begin{bmatrix} 2 & 2 \\ 2 & 1 \end{bmatrix} \begin{bmatrix} -\frac{1}{2} & 1 \\ 1 & -1 \end{bmatrix} = \begin{bmatrix} 1 & 0 \\ 0 & 1 \end{bmatrix}$ .

# **EXAMPLE 3** D **Inverse of a 3**  $\times$  3 Matrix

Find the inverse of 
$$
A = \begin{bmatrix} -2 & 1 & 2 \\ 1 & 0 & -1 \\ 4 & -2 & -3 \end{bmatrix}
$$
.

#### **SOLUTION**

Thus,

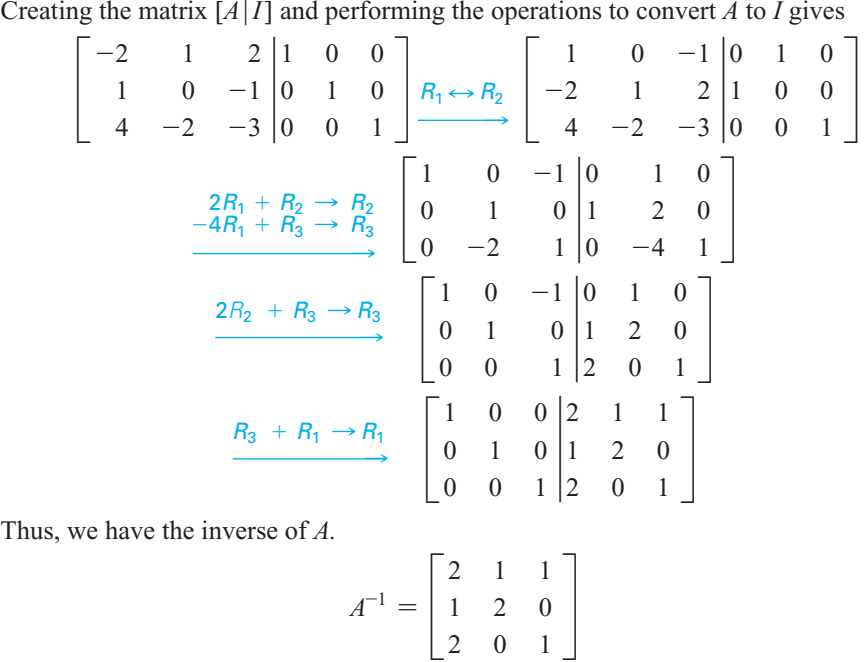

# **[Inverses and Technology](#page-9-0)**

Computer software, spreadsheets, and calculators can be used to find the inverse of a matrix. We will see that if the inverse of a square matrix exists, it can be found easily with technology.\* Figure 7.16(a) shows matrix *A* from Example 3, and Figure 7.16(b) shows the inverse of *A* found with a graphing calculator. We can confirm that these shows the inverse of A found with a graphing calcula<br>matrices are inverses by computing  $AA^{-1}$  (Figure 7.17).

Table 7.12 shows a spreadsheet that gives the inverse of the matrix *A*. †

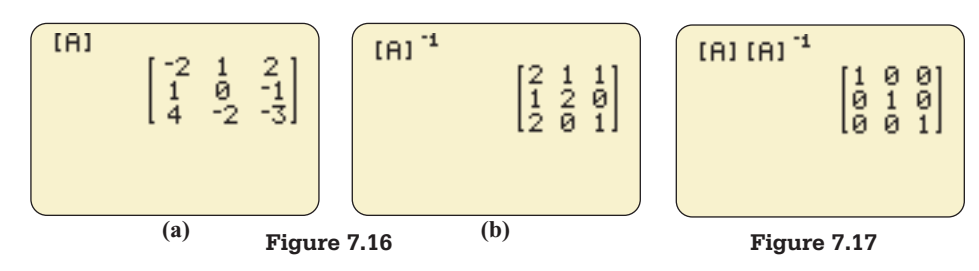

\* For more details, see Appendix A, page 630.

† For more details, see Appendix B, page 650.

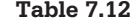

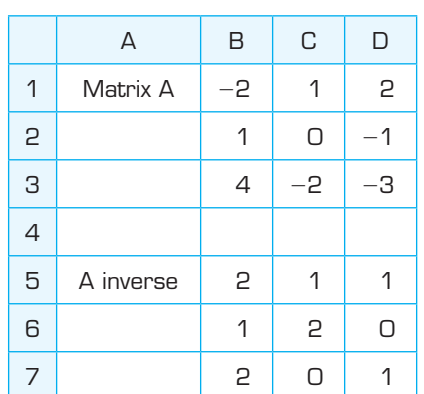

#### **EXAMPLE 4**  $\triangleright$

# **Does the Inverse Exist?**

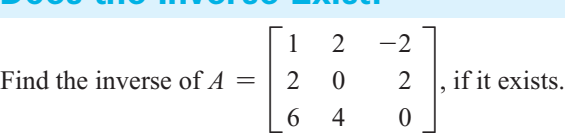

#### **SOLUTION**

 $\mathbb{L}$ 

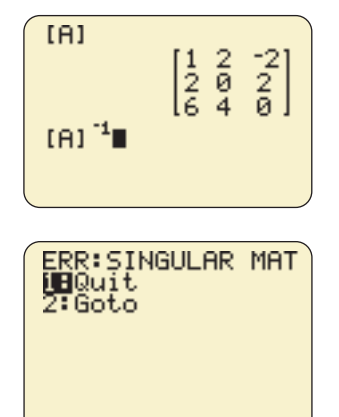

**Figure 7.18** 

Attempting to find the inverse of matrix *A* with technology results in an error statement, indicating that the inverse does not exist (Figure 7.18).

Recall that if *A* does not have an inverse, the reduction process using elementary

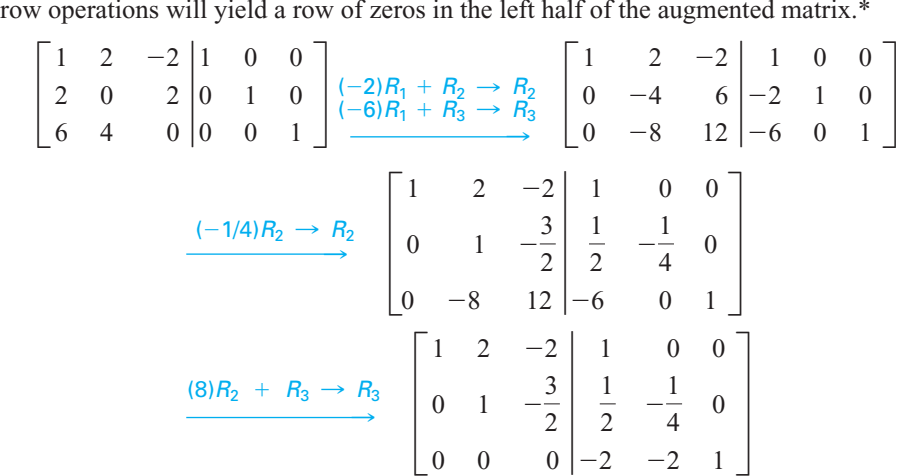

We see that the left half of the bottom row of the reduced matrix contains all 0's, so it is not possible to reduce the original matrix to the identity matrix, and thus the matrix *A* does not have an inverse.

# **[Encoding and Decoding Messages](#page-9-0)**

In sending messages during military maneuvers, in business transactions, and in sending secure data on the Internet, encoding (or encryption) of messages is important. Suppose we want to encode the message "Cheer up." The following simple code could be used to change letters of the alphabet to the numbers 1 to 26, respectively, with the number 27 representing a blank space.

<sup>\*</sup> The methods used by technology will sometimes yield approximations for numbers that should be zeros.

*abcde fghi j k lmnopq r s t uvwxy z* 1 2 3 4 5 6 7 8 9 10 11 12 13 14 15 16 17 18 19 20 21 22 23 24 25 26 27

Then "Cheer up" can be represented by the numbers

8 5 5 18 27 21 16

To further encode the message, we put these numbers in pairs and then create a To further encode the message, we put these numbers in pairs and then contains 2  $\times$  1 matrix for each pair of numbers. Next we choose an *encoding matrix*, like

$$
A = \begin{bmatrix} 3 & -2 \\ -1 & 1 \end{bmatrix}
$$

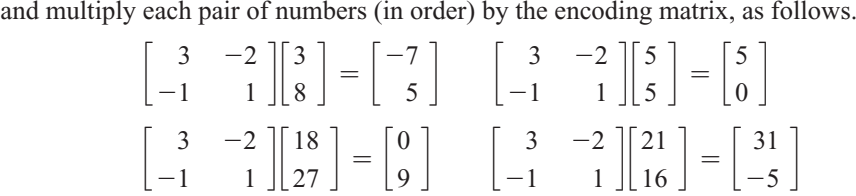

Because multiplying a 2  $\times$  2 matrix by a 2  $\times$  1 matrix gives a 2  $\times$  1 matrix, the resulting products are pairs of numbers. Combining the pairs of numbers gives the encoded numerical message

$$
-7 5 5 0 0 9 31 -5
$$

Note that another encoding matrix could be used rather than the one used above. We can also encode a message by putting triples of numbers in  $3 \times 1$  matrices and multiplying each  $3 \times 1$  matrix by a  $3 \times 3$  encoding matrix.

### **EXAMPLE 5 > Encoding Messages**

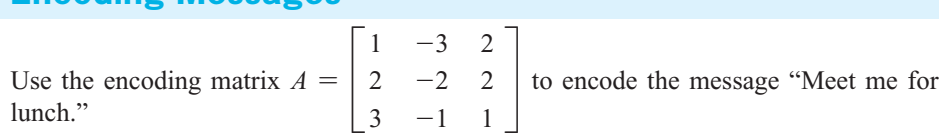

#### **SOLUTION**

Converting the letters of the message to triples of numbers gives 13 5 5 20 27 13 5 27 6 15 18 27 12 21 14 3 8 27

with 27 used to complete the last triple.

27 used to complete the last triple.<br>Placing these triples of numbers in  $3 \times 1$  matrices and multiplying by matrix *A* gives

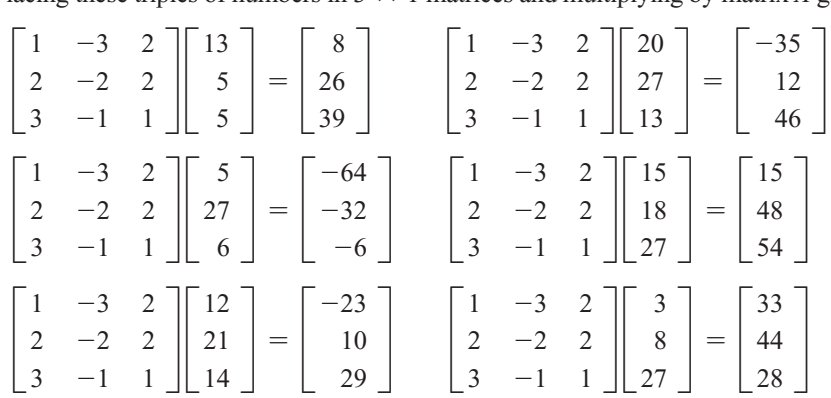

The products are triples of numbers. Combining the triples of numbers gives the encoded message

<sup>26</sup> <sup>39</sup> -<sup>35</sup> <sup>12</sup> <sup>46</sup> -<sup>64</sup> -<sup>32</sup> -<sup>6</sup> <sup>15</sup> <sup>48</sup> <sup>54</sup> -<sup>23</sup> <sup>10</sup> <sup>29</sup> <sup>33</sup> <sup>44</sup> <sup>28</sup>

We can also find the encoded triples of numbers for the message of Example 5 by writing the original triples of numbers as columns in one matrix and then multiplying this matrix by the encoding matrix. The columns of the product will be the encoded triples of numbers.

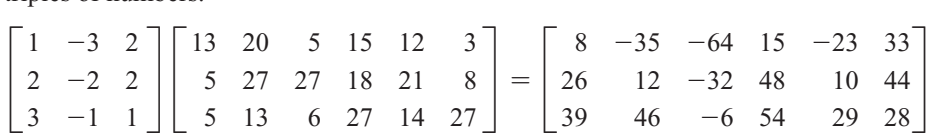

Observe that the columns of this product have the same triples, respectively, as the individual products in Example 5. Figure 7.19 shows a calculator display (in two screens with some columns repeated) of the product.

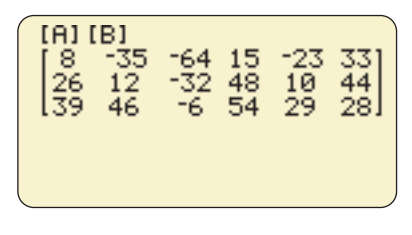

**Figure 7.19** 

Sending an encoded message is of little value if the recipient is not able to decode it. If the message is encoded with a matrix, then the message can be decoded with the inverse of the matrix.

Recall that the message "Cheer up" was represented by the numbers 3 8 5 5 18 Recall that the message "Cheer up" was represented by the numbers 3 27 21 16 and encoded to  $-7$  5 5 0 0 9 3 1  $-5$  with the encoding matrix

$$
A = \begin{bmatrix} 3 & -2 \\ -1 & 1 \end{bmatrix}
$$

To decode the encoded message, we multiply each pair of numbers in the encoded message on the left by the inverse of matrix *A*.

$$
A^{-1} = \begin{bmatrix} 1 & 2 \\ 1 & 3 \end{bmatrix}
$$

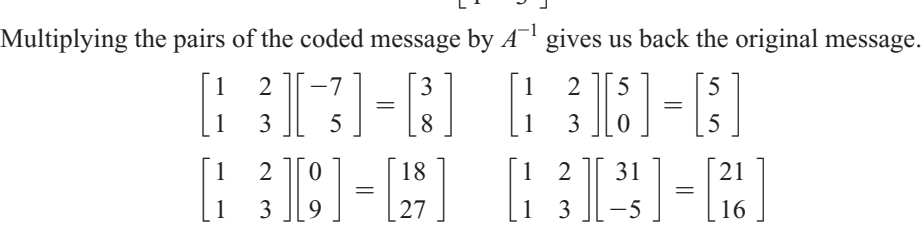

Thus, the decoded numbers are 3 8 5 5 18 27 21 16, which correspond to the letters in the message "Cheer up."

### **EXAMPLE 6 > Decoding Messages**

Suppose we encoded messages using a simple code that changed letters of the alphabet to numbers, with the number 27 representing a blank space, and the encoding matrix<br> $\begin{bmatrix} 1 & 2 & -1 \end{bmatrix}$ 

$$
A = \begin{bmatrix} 1 & 2 & -1 \\ 2 & 1 & 2 \\ 3 & 2 & -3 \end{bmatrix}
$$

Decode the following coded message:

#### **SOLUTION**

To find the numbers representing the message, we place triples of numbers from the To find the numbers representing the message, we place triples of numbers from the coded message into columns of a  $3 \times 5$  matrix *C* and multiply that matrix by  $A^{-1}$ . The inverse of *A* is

$$
A^{-1} = \begin{bmatrix} \frac{-7}{16} & \frac{1}{4} & \frac{5}{16} \\ \frac{3}{4} & 0 & \frac{-1}{4} \\ \frac{1}{16} & \frac{1}{4} & \frac{-3}{16} \end{bmatrix}
$$

Multiplying by  $A^{-1}$  on the left gives

$$
A^{-1} \begin{bmatrix} 18 & 61 & 39 & 34 & 3 \\ 41 & 93 & 77 & 62 & 62 \\ 34 & 75 & 9 & 46 & -23 \end{bmatrix} = \begin{bmatrix} -7 & 1 & 5 \\ 16 & 4 & 16 \\ \frac{3}{4} & 0 & \frac{-1}{4} \\ \frac{1}{16} & \frac{1}{4} & \frac{-3}{16} \end{bmatrix} \begin{bmatrix} 18 & 61 & 39 & 34 & 3 \\ 41 & 93 & 77 & 62 & 62 \\ 34 & 75 & 9 & 46 & -23 \end{bmatrix}
$$

$$
= \begin{bmatrix} 13 & 20 & 5 & 15 & 7 \\ 5 & 27 & 27 & 14 & 8 \\ 5 & 13 & 20 & 9 & 20 \end{bmatrix}
$$

If we use technology to perform this multiplication, we do not need to display the elements It we use technology to perform this multiplication, we do not need to display the eleme<br>of  $A^{-1}$  in the computation. We enter [A] and [C] and compute [A]<sup>-1</sup> [C] (Figure 7.20). Reading down the columns of the product gives the numbers representing the message:

13 5 5 20 27 13 5 27 20 15 14 9 7 8 20

The message is "Meet me tonight."

# **[Matrix Equations](#page-9-0)**

The system of equations

$$
\begin{cases}\n-2x + y + 2z = 5 \\
x - z = 2 \\
4x - 2y - 3z = 4\n\end{cases}
$$

can be written as the matrix equation -

$$
\begin{bmatrix} -2x + y + 2z \\ x - z \\ 4x - 2y - 3z \end{bmatrix} = \begin{bmatrix} 5 \\ 2 \\ 4 \end{bmatrix}
$$

Because

$$
\begin{bmatrix} -2 & 1 & 2 \\ 1 & 0 & -1 \\ 4 & -2 & -3 \end{bmatrix} \begin{bmatrix} x \\ y \\ z \end{bmatrix} = \begin{bmatrix} -2x + y + 2z \\ x & -z \\ 4x - 2y - 3z \end{bmatrix}
$$

we can write the system of equations as the matrix equation in the form

$$
\begin{bmatrix} -2 & 1 & 2 \\ 1 & 0 & -1 \\ 4 & -2 & -3 \end{bmatrix} \begin{bmatrix} x \\ y \\ z \end{bmatrix} = \begin{bmatrix} 5 \\ 2 \\ 4 \end{bmatrix}
$$

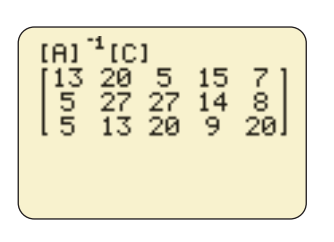

**Figure 7.20** 

Note that the 3  $\times$  3 matrix on the left side of the matrix equation is the coefficient matrix for the original system. We will call the coefficient matrix *A*, the matrix containing the variables  $X$ , and the matrix containing the constants  $C$ , giving the form

$$
AX = C
$$

If  $A^{-1}$  exists and we multiply both sides of this equation on the left by  $A^{-1}$ , the product is as follows:\*

$$
A^{-1}AX = A^{-1}C
$$

Because  $A^{-1}A = I$  and because multiplication of matrix X by an identity matrix gives matrix *X*, we have

$$
IX = A^{-1}C \quad \text{or} \quad X = A^{-1}C
$$

In general, multiplying both sides of the matrix equation  $AX = C$  on the left by  $A^{-1}$  gives the solution to the system that the matrix equation represents, if the solution is unique.

# **EXAMPLE 7 > Solution of Matrix Equations with Inverses**

Solve the system

$$
\begin{cases}\n-2x + y + 2z = 5 \\
x - z = 2 \\
4x - 2y - 3z = 4\n\end{cases}
$$

by writing a matrix equation and using an inverse matrix.

#### **SOLUTION**

We can write this system of equations as  $AX = C$ , where

$$
A = \begin{bmatrix} -2 & 1 & 2 \\ 1 & 0 & -1 \\ 4 & -2 & -3 \end{bmatrix}, \quad X = \begin{bmatrix} x \\ y \\ z \end{bmatrix} \quad \text{and} \quad C = \begin{bmatrix} 5 \\ 2 \\ 4 \end{bmatrix}
$$

That is,

$$
\begin{bmatrix} -2 & 1 & 2 \\ 1 & 0 & -1 \\ 4 & -2 & -3 \end{bmatrix} \begin{bmatrix} x \\ y \\ z \end{bmatrix} = \begin{bmatrix} 5 \\ 2 \\ 4 \end{bmatrix}
$$

As we saw in Example 3, the inverse of matrix *A* is

$$
A^{-1} = \begin{bmatrix} 2 & 1 & 1 \\ 1 & 2 & 0 \\ 2 & 0 & 1 \end{bmatrix}
$$

Thus, we can solve the system by multiplying both sides of the matrix equation on the Thus, we can solve the left by  $A^{-1}$  as follows:

| $A^{-1}A$                                                                                                    | $\begin{pmatrix} x \\ y \\ z \end{pmatrix} = A^{-1}$ | $\frac{2}{4}$ |  |
|----------------------------------------------------------------------------------------------------|------------------------------------------------------|---------------|--|
| $I\begin{bmatrix} x \\ y \\ z \end{bmatrix} = \begin{bmatrix} 2 & 1 & 1 \\ 1 & 2 & 0 \\ 2 & 0 & 1 \end{bmatrix} \begin{bmatrix} 5 \\ 2 \\ 4 \end{bmatrix}$ |                                                      |               |  |

<sup>\*</sup> Recall that multiplication on the right may give a different product than multiplication on the left.

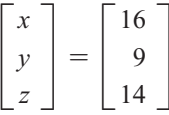

Thus, we have the solution to the system,  $x = 16$ ,  $y = 9$ , and  $z = 14$ , or (16, 9, 14).

# **[Matrix Equations and Technology](#page-9-0)**

We can use technology to multiply both sides of the matrix equation  $AX = C$  by the inverse of  $A$  and get the solution to the system that the matrix equation represents. If we use technology to solve a system of linear equations, it is not necessary to display the inverse of the coefficient matrix.

### **EXAMPLE 8 > Manufacturing**

Sharper Technology Company manufactures three types of calculators: a business calculator, a scientific calculator, and a graphing calculator. The production requirements are given in Table 7.13. If during each month the company has 134,000 circuit components, 56,000 hours for assembly, and 14,000 cases, how many of each type of calculator can it produce each month?

#### **Table 7.13**

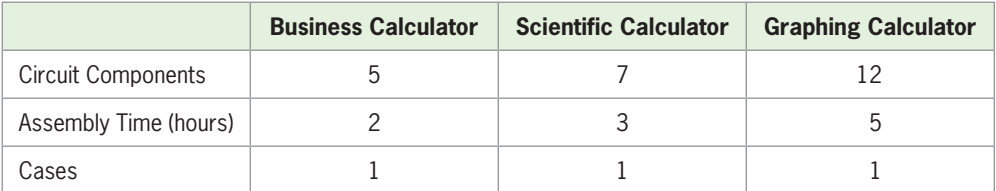

#### **SOLUTION**

If the company produces *x* business calculators,  $\gamma$  scientific calculators, and  $\gamma$  graphing calculators, then the problem can be represented using the following system of equations.

$$
\begin{cases}\n5x + 7y + 12z = 134,000 \\
2x + 3y + 5z = 56,000 \\
x + y + z = 14,000\n\end{cases}
$$

This system can be represented by the matrix equation  $AX = C$ , where *A* is the coefficient matrix and *C* is the constant matrix.

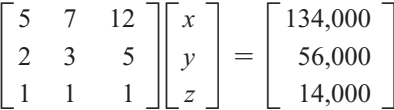

Multiplying both sides of this equation by the inverse of the coefficient matrix gives the solution (Figure 7.21):

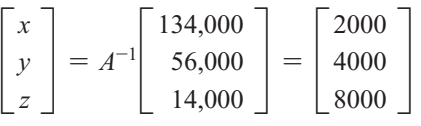

This shows that the company can produce 2000 business calculators, 4000 scientific calculators, and 8000 graphing calculators each month. (Recall that we could also solve this system of linear equations by using elementary row operations with an augmented matrix, as discussed in Section 7.2.)

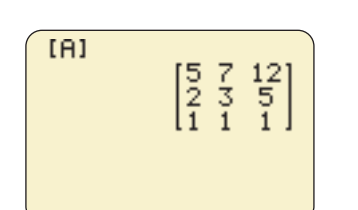

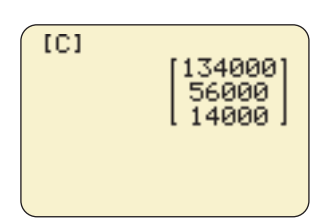

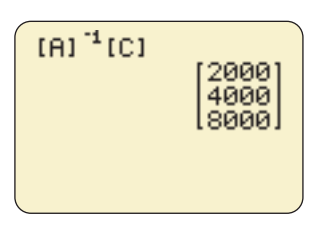

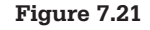

**Spreadsheet**  ▶ SOLUTION

We can also use inverse matrices with Excel to solve a system of linear equations if a unique solution exists. We can solve such a system by finding the inverse of the coefficient matrix and multiplying this inverse times the matrix containing the constants. The spreadsheet in Table 7.14 shows the solution of Example 8 found with Excel.

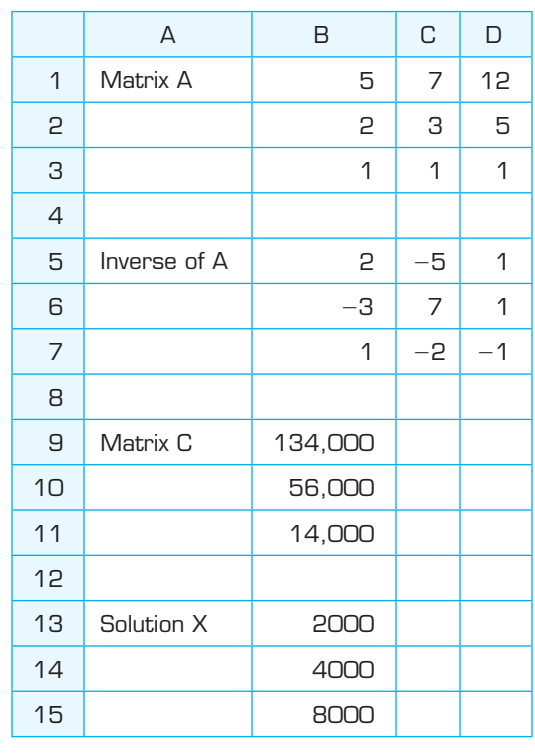

#### **Table 7.14**

We can use the inverse of the coefficient matrix to solve a system of linear equations only if the system has a unique solution. Otherwise, the inverse of the coefficient matrix will not exist, and an attempt to use technology to solve the system with an inverse will give an error message.

# Skills CHECK 7.4

**1.** Suppose 
$$
A = \begin{bmatrix} 3 & 1 \\ 4 & 2 \end{bmatrix}
$$
 and  $B = \begin{bmatrix} 1 & -0.5 \\ -2 & 1.5 \end{bmatrix}$ .

- **a.** Compute *AB* and *BA*, if possible.
- **b.** What is the relationship between *A* and *B*?

2. Suppose 
$$
A = \begin{bmatrix} 1 & -\frac{1}{2} & -\frac{1}{4} \\ -\frac{1}{2} & 0 & \frac{1}{2} \\ 0 & \frac{1}{2} & -\frac{1}{4} \end{bmatrix}
$$
 and

 $B =$ 222  $\begin{bmatrix} 1 & 2 & 3 \\ 2 & 4 & 2 \end{bmatrix}$ .

**a.** Compute *AB* and *BA*, if possible.

- **b.** What is the relationship between *A* and *B*?
- 

3. Show that *A* and *B* are inverse matrices if\n
$$
A = \begin{bmatrix} 1 & -1 & 1 \\ 2 & -1 & 0 \\ -2 & 2 & -1 \end{bmatrix}
$$
\nand 
$$
B = \begin{bmatrix} 1 & 1 & 1 \\ 2 & 1 & 2 \\ 2 & 0 & 1 \end{bmatrix}
$$
.

 **4.** Show that *C* and *D* are inverse matrices if

$$
C = \begin{bmatrix} -\frac{1}{2} & \frac{1}{2} & 1 \\ \frac{1}{2} & \frac{1}{2} & 0 \\ -\frac{1}{2} & \frac{3}{2} & 1 \end{bmatrix}
$$
 and 
$$
D = \begin{bmatrix} 1 & 2 & -1 \\ -1 & 0 & 1 \\ 2 & 1 & -1 \end{bmatrix}.
$$

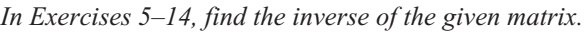

5. 
$$
A = \begin{bmatrix} 1 & 3 \\ 2 & 7 \end{bmatrix}
$$
  
\n6.  $A = \begin{bmatrix} 2 & 4 \\ 2 & 5 \end{bmatrix}$   
\n7.  $A = \begin{bmatrix} 2 & -2 & 2 \\ 2 & 1 & 2 \\ 2 & 0 & 1 \end{bmatrix}$   
\n8.  $A = \begin{bmatrix} \frac{1}{2} & -1 & 1 \\ 1 & -2 & 0 \\ 1 & 2 & -1 \end{bmatrix}$   
\n9.  $A = \begin{bmatrix} 1 & 1 & -1 \\ -1 & 0 & 1 \\ 1 & 1 & 2 \end{bmatrix}$   
\n10.  $C = \begin{bmatrix} 0 & 1 & -1 \\ 1 & 0 & 0 \\ 0 & 0 & 1 \end{bmatrix}$   
\n11.  $A = \begin{bmatrix} 2 & 3 & 1 \\ 3 & 4 & -1 \\ 2 & 5 & 1 \end{bmatrix}$   
\n12.  $B = \begin{bmatrix} 9 & 2 & -7 \\ -5 & 0 & 5 \\ 7 & -4 & -1 \end{bmatrix}$   
\n13.  $C = \begin{bmatrix} 1 & 0 & -1 & -1 \\ 0 & 1 & -1 & -1 \\ 0 & 0 & 1 & 0 \\ 0 & 0 & 0 & 1 \end{bmatrix}$   
\n14.  $A = \begin{bmatrix} -1 & 0 & 1 & 1 \\ 0 & 1 & 1 & 1 \\ 1 & -1 & 0 & 0 \\ 0 & 0 & 0 & 1 \end{bmatrix}$   
\n15. If  $A^{-1} = \begin{bmatrix} 1 & 2 \\ 4 & 3 \end{bmatrix}$ , solve  $AX = \begin{bmatrix} 2 \\ 4 \end{bmatrix}$  for X.

**16.** If 
$$
A^{-1} = \begin{bmatrix} 1 & 2 & -1 \\ 0 & 2 & 1 \\ 2 & 0 & -2 \end{bmatrix}
$$
, solve  $AX = \begin{bmatrix} 1 \\ 2 \\ -2 \end{bmatrix}$  for X.

**17.** Solve the matrix equation

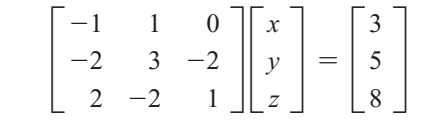

**18.** Solve the matrix equation

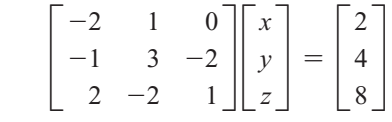

*In Exercises 19–24, use an inverse matrix to find the solution to the systems.*

19. 
$$
\begin{cases} 4x - 3y + z = 2 \\ -6x + 5y - 2z = -3 \\ x - y + z = 1 \end{cases}
$$
  
20. 
$$
\begin{cases} 5x + 3y + z = 12 \\ 4x + 3y + 2z = 9 \\ x + y + 2z = 2 \end{cases}
$$
  
21. 
$$
\begin{cases} 2x + y + z = 4 \\ x + 4y + 2z = 4 \end{cases}
$$
  
22. 
$$
\begin{cases} x + 2y - z = 2 \\ -x + z = 4 \\ 2x + y + 2z = 3 \end{cases}
$$
  
23. 
$$
\begin{cases} x_1 + x_3 + x_4 = 90 \\ x_2 + x_3 + x_4 = 72 \\ 2x_1 + 5x_2 + x_3 = 108 \\ 3x_2 + x_4 = 144 \\ x_1 + x_2 + x_3 - x_4 = 2 \\ x_1 + x_2 + x_3 + x_4 = 10 \\ x_1 + x_2 + x_3 - x_4 = 2 \\ x_1 + x_2 + x_3 - x_4 = 2 \\ x_1 + x_2 + x_3 - x_4 = 5 \end{cases}
$$

# EXERCISES 7.4

 **25.** *Competition* Two phone companies compete for customers in the southeastern region of a state. Each year, company X retains  $\frac{3}{5}$  of its customers and loses 2  $\frac{2}{5}$  of its customers to company Y, while company Y  $\frac{2}{\pi}$  retains  $\frac{2}{\pi}$  $\frac{2}{3}$  of its customers and loses  $\frac{1}{3}$  $\frac{1}{3}$  of its customers to company X. If we represent the fraction of the market held last year by

 $\begin{bmatrix} a \\ b \end{bmatrix}$ *a*

where  $a$  is the number that company  $X$  had last year and *b* is the number that company Y had last year,

then the number that each company will have this year can be found by

d

$$
\begin{bmatrix} A \\ B \end{bmatrix} = \begin{bmatrix} \frac{3}{5} & \frac{1}{3} \\ \frac{2}{5} & \frac{2}{3} \end{bmatrix} \begin{bmatrix} a \\ b \end{bmatrix}
$$

If company X has  $A = 150,000$  customers and company Y has  $B = 120,000$  customers this year, how many customers did each have last year?

 **26.** *Competition* A satellite company and a cable company compete for customers in a city. The satellite company retains  $\frac{2}{3}$  $\frac{2}{3}$  of its customers and loses  $\frac{1}{3}$  $\frac{1}{3}$  of its customers to the cable company, while the cable company retains  $\frac{2}{5}$  $\frac{2}{5}$  of its customers and loses  $\frac{3}{5}$  of its customers to the satellite company. If we represent the fraction of the market held last year by

$$
\left\lfloor \frac{a}{b} \right\rfloor
$$

where  $a$  is the number of customers that the satellite company had last year and *b* is the number that the cable company had last year, then the number that each company will have this year can be found by

$$
\begin{bmatrix} A \\ B \end{bmatrix} = \begin{bmatrix} \frac{2}{3} & \frac{2}{5} \\ \frac{1}{3} & \frac{3}{5} \end{bmatrix} \begin{bmatrix} a \\ b \end{bmatrix}
$$

If the satellite company has  $A = 90,000$  customers and the cable company has  $B = 85,000$  customers this year, how many customers did each have last year?

 **27.** *Politics* In a midwestern state, it is observed that 90% of all Republicans vote for the Republican candidate for governor and the remainder vote for the Democratic candidate, while 80% of all Democrats vote for the Democratic candidate and the remainder vote for the Republican candidate. The percent voting for each party in the next election is given by

$$
\begin{bmatrix} R \\ D \end{bmatrix} = \begin{bmatrix} 0.90 & 0.20 \\ 0.10 & 0.80 \end{bmatrix} \begin{bmatrix} r \\ d \end{bmatrix}
$$

 where *r* and *d* are the respective percents voting for each party in the last election. If 55% of the votes in this election were for a Republican and 45% were for a Democrat, what are the percents for each party candidate in the last election?

 **28.** *Politics* Suppose that in a certain city, the Democratic, Republican, and Consumer parties always nominate candidates for mayor. The percent of people voting for each party candidate in the next election depends on the percent voting for that party in the last election. The percent voting for each party in the next election is given by

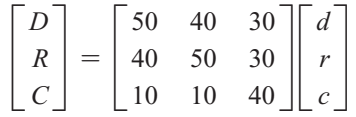

 where *d*, *r*, and *c* are the respective percents (in decimals) voting for each party in the last election. If the percent voting for a Democrat in this election is  $D = 42\%$ , the percent voting for a Republican in this election is  $R = 42\%$ , and the percent voting for the Consumer party candidate in this election is  $C = 16\%$ , what were the respective percents of people voting for these parties in the last election?

- **29.** *Loans* A bank gives three loans totaling \$400,000 to a development company for the purchase of three business properties. The largest loan is \$100,000 more than the sum of the other two, and the smallest loan is one-half of the next larger loan. Represent the amount of money in each loan as *x*, *y*, and *z*, respectively.
	- **a.** Write a system of three equations in three variables to represent the problem.
	- **b.** Use a matrix equation to solve the system and find the amount of each loan.
- **30.** *Transportation* Ross Freightline has an order to deliver two products, A and B, to a store. The table gives the volume and weight for one unit of each of the two products.

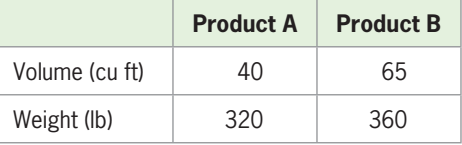

 If the truck that can deliver the products can carry 5200 cubic feet and 31,360 pounds, how many units of each product can the truck carry?

- **31.** *Investment* An investor has \$400,000 in three accounts, paying 6%, 8%, and 10%, respectively. If she has twice as much invested at 8% as she has at 6%, how much does she have invested in each account if she earns a total of \$36,000 in interest?
- **32.** *Pricing* A theater has 1000 seats divided into orchestra, main, and balcony. The orchestra seats cost \$80, the main seats cost \$50, and the balcony seats cost \$40. If all the seats are sold, the revenue is \$50,000.

If all the orchestra and balcony seats are sold and  $\frac{3}{4}$  of the main seats are sold, the revenue is \$42,500. How many of each type of seat does the theater have?  **33.** *Venture Capital* Suppose a bank draws its venturecapital funds annually from three sources of income: business loans, auto loans, and home mortgages. One spreadsheet shows the income from each of these sources for the years 2001, 2002, and 2003, and the second spreadsheet shows the venture capital for these years. If the bank uses a fixed percent of its income from each of the business loans, find the percent of income from each of these loans.

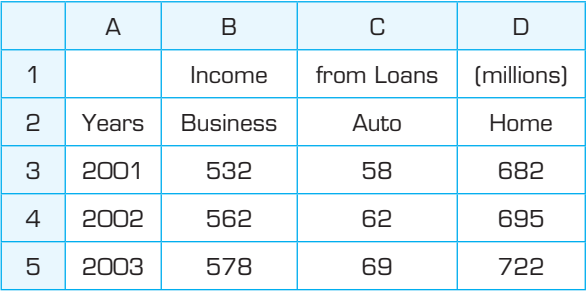

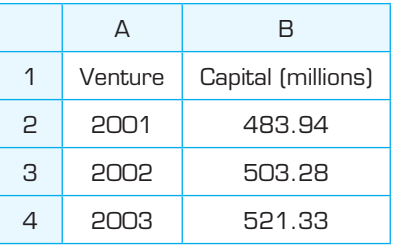

 **34.** *Bookcases* A company produces three types of bookcases: 4-shelf metal, 6-shelf metal, and 4-shelf wooden. The 4-shelf metal bookcase requires 2 hours for fabrication, 1 hour to paint, and  $\frac{1}{2}$  $\frac{1}{2}$  hour to package for shipping. The 6-shelf bookcase requires 3 hours for fabrication, 1.5 hours to paint, and  $\frac{1}{2}$  $\frac{1}{2}$  hour to package. The wooden bookcase requires 3 hours to fabricate, 2 hours to paint, and  $\frac{1}{2}$  $\frac{1}{2}$  hour to package. The daily amount of time available is 124 hours for fabrication, 68 hours for painting, and 24 hours for packaging. How many of each type of bookcase can be produced each day?

*Encoding Messages We have encoded messages by assigning the numbers 1 to 26 to the letters a to z of the alphabet, respectively, and assigning 27 to a blank space.*

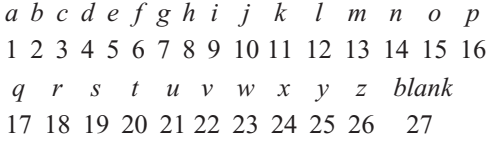

*To further encode the messages, we can use an encoding matrix A to convert these numbers into new pairs or triples of numbers. In Exercises 35–38, use the given matrix A to encode the message.*

#### **35.** *Encoding Messages*

**a.** Convert "Just do it" from letters to numbers.

**b.** Multiply  $A = \begin{bmatrix} 4 & 4 \\ 1 & 2 \end{bmatrix}$  times 2 × 1 matrices created with columns containing pairs of numbers from part (a) to encode the message "Just do it" into pairs of coded numbers.

#### **36.** *Encoding Messages*

- **a.** Convert "Call home" from letters to numbers.
- **b.** Multiply  $A = \begin{bmatrix} 2 & 3 \\ 2 & 2 \end{bmatrix}$  times 2 × 1 matrices created with columns containing pairs of numbers from part (a) to encode the message "Call home" into pairs of coded numbers.

#### **37.** *Encoding Messages*

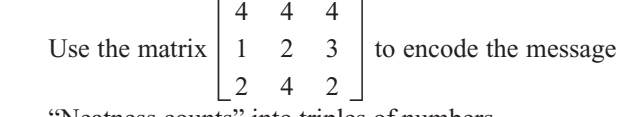

"Neatness counts" into triples of numbers.

#### **38.** *Encoding Messages*

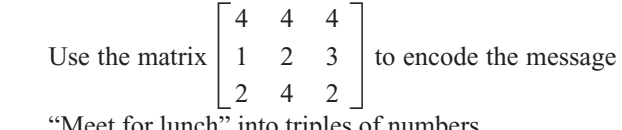

'Meet for lunch'' into triples of numbers.

*Decoding Messages We have encoded messages by assigning the numbers 1 to 26 to the letters a to z of the alphabet, respectively, and assigning 27 to a blank space. We can decode messages of this type by finding the inverse of the encoding matrix and multiplying it times the coded message. Use A<sup>-1</sup> and multiplying it times*<br>the coded message. Use A<sup>-1</sup> and the conversion table *below to decode the messages in Exercises 39–44.*

- *abcde fghi j k lmnop* 1 2 3 4 5 6 7 8 9 10 11 12 13 14 15 16 *qrstu vwxy z blank* 17 18 19 20 21 22 23 24 25 26 27
- **39.** *Decoding Messages* The encoding matrix is **Decoding Messages** The encoding matrix is  $A = \begin{bmatrix} 3 & -1 \\ -2 & 1 \end{bmatrix}$ , and the encoded message is  $51, -29, 55, -35, 76, -49, -15, 16, 11, 1.$
- **40.** *Decoding Messages* The encoding matrix is  $A = \begin{bmatrix} 2 & 3 \\ 2 & 4 \end{bmatrix}$ , and the encoded message is 59, 74, 72, 78, 84, 102, 81, 90, 121, 148.
- **41.** *Decoding Messages* The encoding matrix is - $A = \begin{bmatrix} -1 & 1 & 0 \\ 3 & -1 & -1 \end{bmatrix}$ , and the encoded message  $-1$  0 1
	- is 1,  $-4$ , 16, 21, 23,  $-40$ , 3, 6, 6,  $-26$ ,  $-14$ , 67,  $-9$ , 0, 23, 9, 1, 8.
- **42.** *Decoding Messages* The encoding matrix is 110
	- $A =$  $\begin{bmatrix} 1 & 3 & 0 \\ 5 & 3 & 3 \end{bmatrix}$ , and the encoded message is
	- 16, 34, 128, 32, 86, 145, 32, 86, 109, 29, 33, 195, 6, 8, 61.
- **43.** *Decoding Messages* Use the encoding matrix  $A =$ **Message**<br>1 2 -1  $\begin{array}{cccc} 1 & 2 & -1 \\ 2 & 1 & -3 \end{array}$  $\begin{bmatrix} 1 & 2 & -1 \\ 2 & 1 & -3 \\ 1 & 4 & 2 \end{bmatrix}$  to decode the message 29, -1,

 $\lfloor -1 \quad 4 \quad 2 \rfloor$ <br>75, -19, -66, 50, 46, 41, 47, 3, -38, 65.

- **44. Decoding Messages** Use the encoding matrix  $\begin{bmatrix} 2 & 3 & -2 \end{bmatrix}$  $A = \begin{bmatrix} 2 & 3 & -2 \\ 3 & 2 & -4 \\ -2 & 5 & 3 \end{bmatrix}$  to decode the message  $\lfloor -2 \ 5 \ 3 \rfloor$ <br>20, -33, 142, 74, 51, 107, 67, 87, -26, 22, -22, 99.
	-

#### **45.** *Coded Message*

**a.** Choose a partner and create a message to send to the partner. Change the message from letters to numbers with the code

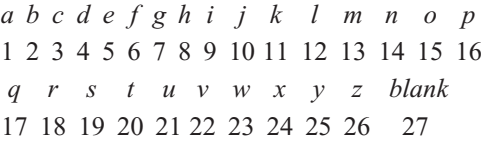

**b.** Encode your message with encoding matrix

$$
A = \begin{bmatrix} 1 & 2 & 1 \\ 2 & 1 & -3 \\ -1 & 4 & 2 \end{bmatrix}
$$

- **c.** Exchange coded messages.
- **d.** Decode the message that you receive from your partner, and report your original message and your partner's message as you have decoded it.

# 7.5 [Systems of Nonlinear Equations](#page-9-0)

#### **KEY OBJECTIVES**

- Solve systems of nonlinear equations algebraically
- Solve systems of nonlinear equations graphically

### **SECTION PREVIEW Market Equilibrium**

The supply function for a product is given by  $p = q^2 + 804$ , and the demand function for this product is  $p = 1200 - 60q$ , where p is the price in dollars and q is the number of hundreds of units. Suppose we are interested in finding the price that gives market equilibrium.

To answer this question, we create a system of equations, one of which is nonlinear, and solve the system. In this section, we use algebraic and graphical methods to solve systems of nonlinear equations.

We have solved systems of linear equations in two variables by substitution, by elimination, and by graphing. To solve systems of nonlinear equations, we can use these same methods. A system of nonlinear equations can have any number of solutions or no solution.

# **[Algebraic Solution of Nonlinear Systems](#page-9-0)**

### **EXAMPLE 1 > Solving a Nonlinear System Algebraically**

Use substitution to solve the system

$$
\begin{cases}\nx^2 - x - 3y = 0 \\
x - y = -4\n\end{cases}
$$

and check the solution.

#### **SOLUTION**

To solve the system

$$
\begin{cases}\nx^2 - x - 3y = 0 & (1) \\
x - y = -4 & (2)\n\end{cases}
$$

by substitution, notice that Equation (2) can easily be solved for *y*:<br> $x - y = -4$ 

$$
y = -4
$$
  

$$
y = x + 4
$$

Substituting this expression for *y* in Equation (1) gives<br> $x^2 - x - 3y = 0$ 

$$
x^{2} - x - 3y = 0
$$
  
\n
$$
x^{2} - x - 3(x + 4) = 0
$$
  
\n
$$
x^{2} - x - 3x - 12 = 0
$$
  
\n
$$
x^{2} - 4x - 12 = 0
$$
  
\n
$$
(x - 6)(x + 2) = 0
$$
  
\n
$$
x = 6 \text{ or } x = -2
$$

 $x = 6$  or  $x = -2$ <br>Using these values for *x* in  $y = x + 4$  gives the solutions (6, 10) and (-2, 2).

To check the solution, we substitute each ordered pair into both of the original equations:

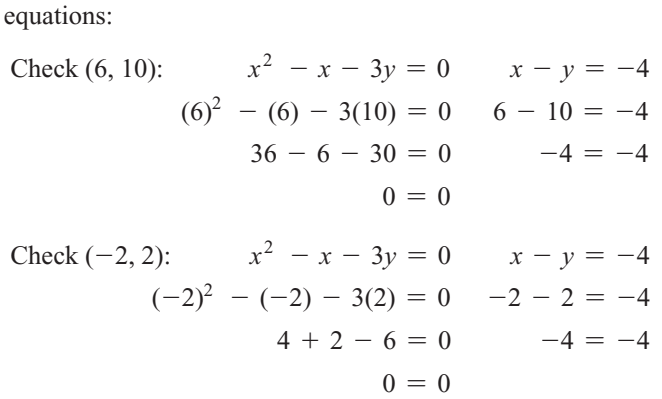

Both solutions check in each equation of the original system.

# **EXAMPLE 2 > Solving a Nonlinear System Algebraically**

Solve the system algebraically, if  $y \neq 0$ :

$$
\begin{cases}\nx + \frac{x}{y} = 6 \\
xy + y = 10\n\end{cases}
$$

#### **SOLUTION**

To solve the system

$$
\begin{cases}\nx + \frac{x}{y} = 6 & (1) \\
xy + y = 10 & (2)\n\end{cases}
$$

algebraically, we begin by multiplying Equation (1) by *y*:<br>  $xy + x = 6y$  (3)

$$
xy + x = 6y \qquad (3)
$$

Next we solve Equation (2) for *x*:

$$
xy + y = 10
$$

$$
xy = 10 - y
$$

$$
x = \frac{10 - y}{y}
$$

Substituting this expression for *x* in Equation (3) gives<br>  $10 - y$   $10 - y$ 

$$
\frac{10 - y}{y}(y) + \frac{10 - y}{y} = 6y
$$

$$
10 - y + \frac{10 - y}{y} = 6y
$$

Now we multiply both sides of this equation by *y* and solve the quadratic equation that results:

results:  
\n
$$
10 - y + \frac{10 - y}{y} = 6y
$$
\n
$$
10y - y^2 + 10 - y = 6y^2
$$
\n
$$
0 = 7y^2 - 9y - 10
$$
\n
$$
0 = (y - 2)(7y + 5)
$$
\n
$$
y = 2 \text{ or } y = -\frac{5}{7}
$$
\nIf  $y = 2$ , then\n
$$
x = \frac{10 - 2}{2} = \frac{8}{2} = 4
$$
\nand if  $y = -\frac{5}{7}$ , then\n
$$
x = \frac{10 + \frac{5}{7}}{-\frac{5}{7}} = -\frac{75}{5} = -15
$$

7 Thus, the solutions are (4, 2) and  $\left(-15, -\frac{5}{7}\right)$ .

Both solutions check in the original system of equations.

# **EXAMPLE 3 > Market Equilibrium**

The supply function for a product is given by  $p = q^2 + 804$ , and the demand function for this product is  $p = 1200 - 60q$ , where *p* is the price in dollars and *q* is the number of hundreds of units. Find the price that gives market equilibrium.

#### **SOLUTION**

Market equilibrium occurs when the supply price (and quantity) equals the demand price (and quantity). Thus, the solution to the system<br> $\int p = q^2 + 804$ 

$$
\begin{cases}\np = q^2 + 804 & (1) \\
p = 1200 - 60q & (2)\n\end{cases}
$$

gives the equilibrium quantity and price.

Substituting for *p* (from Equation (1)) into Equation (2) and solving gives<br> $q^2 + 804 = 1200 - 60q$ 

$$
q^{2} + 804 = 1200 - 6
$$
  

$$
q^{2} + 60q - 396 = 0
$$
  

$$
(q - 6)(q + 66) = 0
$$
  

$$
q = 6 \text{ or } q = -66
$$

The negative value of *q* has no meaning in this application, so we have  $q = 6$  and  $p = 6^2 + 804 = 840$ . Thus, market equilibrium occurs when the price is \$840 and the quantity is 600 units.

# **[Graphical Solution of Nonlinear Systems](#page-9-0)**

As with systems of linear equations in two variables, we can use graphical methods to check and to solve systems of nonlinear equations.

# **EXAMPLE 4 > Solving a Nonlinear System Graphically**

Solve the system

$$
\begin{cases}\ny = -x^2 - 2x + 8 \\
2x + y = 4\n\end{cases}
$$

graphically.

#### **SOLUTION**

To solve the system

$$
\begin{cases}\ny = -x^2 - 2x + 8 & (1) \\
2x + y = 4 & (2)\n\end{cases}
$$

graphically, we first solve Equation (2) for *y*, getting  $y = -2x + 4$ . Graphing the two equations on the same axes gives the graph in Figure 7.22.

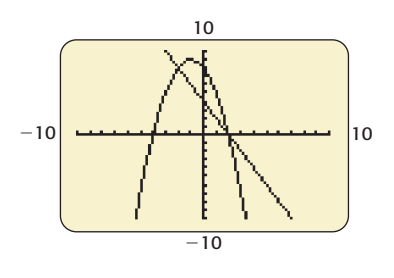

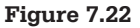

The points of intersection are  $(2, 0)$  and  $(-2, 8)$ , as shown in Figures 7.23(a) and (b).

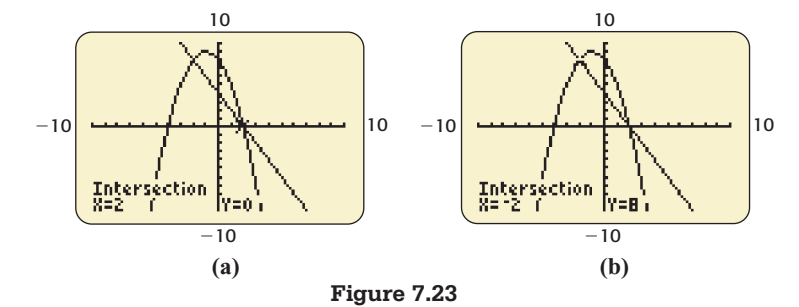

Thus, the solutions to the system are  $(2, 0)$  and  $(-2, 8)$ .

## **EXAMPLE 5 > Constructing a Box**

An open box with a square base is to be constructed so that the area of the material used is 300 cm<sup>2</sup> and the volume of the box is 500 cm<sup>2</sup>. What are the dimensions of the box?

#### **SOLUTION**

Let *x* represent the length of a side of the base of the box and let *y* represent the height of the box (Figure 7.24). The area of the base of the box is  $x^2$ , and the area of each of the four sides is *xy*, so the area of the material is<br> $x^2 + 4xy = 300$ 

$$
x^2 + 4xy = 300
$$

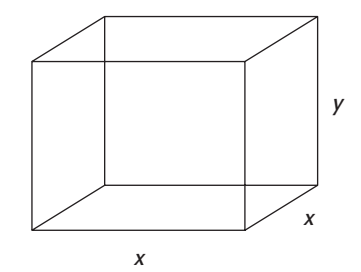

**Figure 7.24** 

The volume of the box is  $x^2 y = 500$ . So the system whose solution we seek is

$$
x^2 y = 500. \text{ So the system}
$$
  

$$
\begin{cases} x^2 + 4xy = 300 \\ x^2 y = 500 \end{cases}
$$
 (1)  
(2)

Solving Equation (2) for *y* and substituting in Equation (1) gives

$$
y = \frac{500}{x^2}
$$

$$
x^2 + 4x\left(\frac{500}{x^2}\right) = 300
$$

$$
x^2 + \left(\frac{2000}{x}\right) = 300
$$

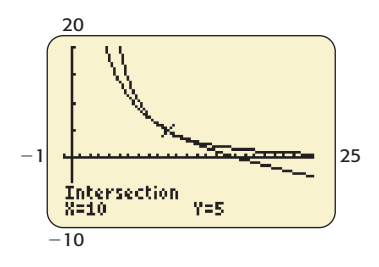

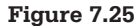

The resulting equation is difficult to solve algebraically, so we solve the original system

by graphing. Solving Equation (1) and Equation (2) for y gives  

$$
y = \frac{300 - x^2}{4x} \text{ and } y = \frac{500}{x^2}
$$

Figure 7.25 shows the graphs of these equations on the same axes and the point of intersection.

Thus,  $x = 10$  cm gives the length of each side of the base of the box, and  $y = 5$  cm is the height of the box.

# Skills CHECK 7.5

In Exercises 1–8, solve the system algebraically.  
\n1. 
$$
\begin{cases} x^2 - y = 0 \\ 3x + y = 0 \end{cases}
$$
\n2. 
$$
\begin{cases} x^2 - 2y = 0 \\ 2y - x = 0 \end{cases}
$$
\n3. 
$$
\begin{cases} x^2 - 3y = 4 \\ 2x + 3y = 4 \end{cases}
$$
\n4. 
$$
\begin{cases} x^2 - 5y = 2 \\ 3x + 5y = 8 \end{cases}
$$
\n5. 
$$
\begin{cases} x^2 + y^2 = 80 \\ y = 2x \end{cases}
$$
\n6. 
$$
\begin{cases} x^2 + y^2 = 72 \\ x + y = 0 \end{cases}
$$
\n7. 
$$
\begin{cases} x + y = 8 \\ xy = 12 \end{cases}
$$
\n8. 
$$
\begin{cases} 2xy + y = 36 \\ 2x - 3y = 2 \end{cases}
$$

*In Exercises 9–16, solve the system algebraically or graphically.*

9. 
$$
\begin{cases} x^2 + 5x - y = 6 \\ 2x - y + 4 = 0 \end{cases}
$$
 10. 
$$
\begin{cases} x^2 - y - 8x = 6 \\ y + 10x = 18 \end{cases}
$$
  
11. 
$$
\begin{cases} 2x^2 - 2y + 7x = 19 \\ 2y - x = 61 \end{cases}
$$
  
12. 
$$
\begin{cases} 2x^2 + 4x - 2y = 24 \\ 2x - y + 37 = 0 \end{cases}
$$
  
13. 
$$
\begin{cases} x^2 + 4y = 28 \\ 4x - y + 37 = 0 \end{cases}
$$

13. 
$$
\begin{cases} x^2 + 4y = 28 \\ \sqrt{x} - y = -1 \end{cases}
$$
 14. 
$$
\begin{cases} x^2 - y = 0 \\ 2x + \sqrt{y} = 4 \end{cases}
$$

**15.** 
$$
\begin{cases} 4xy + x = 10 \\ x - 4y = -8 \end{cases}
$$
**16.** 
$$
\begin{cases} xy + y = 4 \\ 2x - 3y = -4 \end{cases}
$$

In Exercises 17–20, solve the system graphically.  
\n17. 
$$
\begin{cases} y = x^3 - 7x^2 + 10x \\ y = 70x - 10x^2 - 100 \end{cases}
$$
\n18. 
$$
\begin{cases} y = x^3 - 14x^2 + 40x \\ y = 70x - 5x^2 - 200 \end{cases}
$$
\n19. 
$$
\begin{cases} x^3 + x^2 + y = 15 \\ 2x^2 + y = 11 \end{cases}
$$
\n20. 
$$
\begin{cases} x^3 - 3x + 2y = 2 \\ x^2 + x + y = 4 \end{cases}
$$

- **21. a.** Algebraically eliminate  $y$  from the system in Exercise 19.
	- **b.** Use synthetic division to confirm that there is only one real solution to the system.
- **22. a.** Algebraically eliminate  $v$  from the system in Exercise 20.
	- **b.** Use synthetic division to confirm that the system has three real solutions.
- **23.** Use graphical methods to find two solutions to the system

$$
\begin{cases}\nx^2 + 4y = 17 \\
x^2y - 5x = 3\n\end{cases}
$$

 **24.** Use graphical or algebraic methods to find two solutions to the system<br> $\int xy + 4x = 10$ 

$$
\begin{cases}\nxy + 4x = 10 \\
\frac{y}{x} + y = \frac{3}{2}\n\end{cases}
$$

# EXERCISES 7.5

- **25.** *Supply and Demand* The supply function for a product is given by  $p = q^2 + 2q + 122$  and the demand function for this product is  $p = 650 - 30q$ , where *p* is the price in dollars and *q* is the number of hundreds of units. Find the price that gives market equilibrium and the equilibrium quantity.
- **26.** *Supply and Demand* The supply function for a prod-**Supply and Demand** The supply function for a product is given by  $p = q^2 + 500$  and the demand funcnuct is given by  $p = q^2 + 500$  and the demand function for this product is  $p = 1124 - 40q$ , where *p* is the price in dollars and  $q$  is the number of hundreds of units. Find the price that gives market equilibrium and the equilibrium quantity.
- **27.** *Supply and Demand* The supply function for a prod-**Supply and Demand** The supply function for a product is given by  $p = 0.1q^2 + 50q + 1027.50$  and the uct is given by  $p = 0.1q^2 + 50q + 1027.50$  and the demand function for this product is  $p = 6000 - 20q$ , where  $p$  is the price in dollars and  $q$  is the number of hundreds of units. Find the price that gives market equilibrium and the equilibrium quantity.
- **28.** *Supply and Demand* The supply function for a product is given by  $p = q^3 + 800q + 6000$  and the demand function for this product is  $p = 12,200$  – demand function for this product is  $p = 12,200 - 10q - q^2$ , where *p* is the price in dollars and *q* is the number of hundreds of units. Find the price that gives market equilibrium and the equilibrium quantity.
- **29.** *Break-Even* The weekly total cost function for a piece of equipment is  $C(x) = 2000x + 18,000 + 60x^2$ dollars, and the weekly revenue is  $R(x) = 4620x$ dollars, and the weekly revenue is  $R(x) = 4620x - 12x^2 - x^3$ , where *x* is the number of thousands of units. The *x*-values that are the solutions to the system

$$
\begin{cases}\ny = 2000x + 18,000 + 60x^2 \\
y = 4620x - 12x^2 - x^3\n\end{cases}
$$

 are the quantities that give break-even. Find these quantities.

- **30.** *Break-Even* The daily total cost function for a product is  $C(x) = 400x + 4800$  dollars and the daily nuct is  $C(x) = 400x + 4800$  dollars and the daily<br>revenue is  $R(x) = 600x + 4x^2 - 0.1x^3$ , where *x* is the number of units. Use graphical methods to find the numbers of units that give break-even.
- **31.** *Break-Even* The monthly total cost function for a product is  $C(x) = 400x + 0.1x^2 + 17,901$  dollars product is  $C(x) = 400x + 0.1x^2 + 17,901$  dollars<br>and the monthly revenue is  $R(x) = 1000x - 0.01x^2$ , where  $x$  is the number of units. Find the numbers of units that give break-even for the product. (*Hint*: Use graphical methods to find one solution less than 100 units and one greater than 5000 units.)
- **32.** *Break-Even* The weekly total cost function for a product is  $C(x) = 3x^2 + 1228$  dollars and the weekly revenue is  $R(x) = 177.50x$ , where *x* is the number of hundreds of units. Use graphical methods to find the numbers of units that give break-even.
- **33.** *Constructing a Box* A rectangular piece of cardboard with area 180 square inches is made into an open box by cutting a 2-inch square from each corner and turning up the sides. If the box is to have a volume of 176 cubic inches, what are the dimensions of the original piece of cardboard? (See the figure on the next page.)

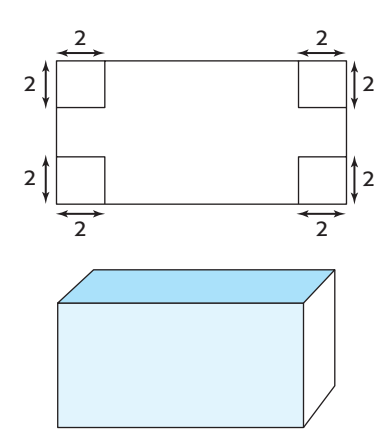

- **34.** *Constructing a Box* An open box is constructed from a rectangular piece of tin by cutting a 4-centimeter square from each corner and turning up the sides. If the box has a volume of 768 cubic centimeters and the area of the original piece of tin was 512 square centimeters, what are the dimensions of the original piece of tin?
- **35.** *Dimensions of a Box* An open box has a rectangular base and its height is equal to the length of the shortest

side of the base. What dimensions give a volume of 2000 cubic centimeters using 800 square centimeters of material?

- **36.** *Constructing a Box* A box with a top is to be constructed with the width of its base equal to half of the length of its base. If it is to have volume 6000 cubic centimeters and uses 2200 square centimeters of material, what are the dimensions of the box?
- **37.** *Trust Fund* A father gives a trust fund to his daughter by depositing \$50,000 into an account paying 10%, compounded annually. This account grows according to  $y = 50,000(1.10<sup>t</sup>)$ . He will give her \$12,968.72 per year from another account until she has received in total the value to which the trust fund has grown. For how many years will she receive the \$12,968.72?
- **38.** *Constructing a Box* An open box with a square base is to be constructed so that the area of the material used is 500 cm2 and the volume of the box is 500 cm3 . What are the dimensions of the box?

# chapter 7 **[SUMMARY](#page-9-0)**

In this chapter, we studied systems of equations and their applications. We first solved systems of linear equations in three variables by using left-to-right elimination. Matrices were introduced to help solve systems of equations, and other applications of matrices were investigated. We also solved systems of nonlinear equations by algebraic and by graphical methods.

# **[Key Concepts and Formulas](#page-9-0)**

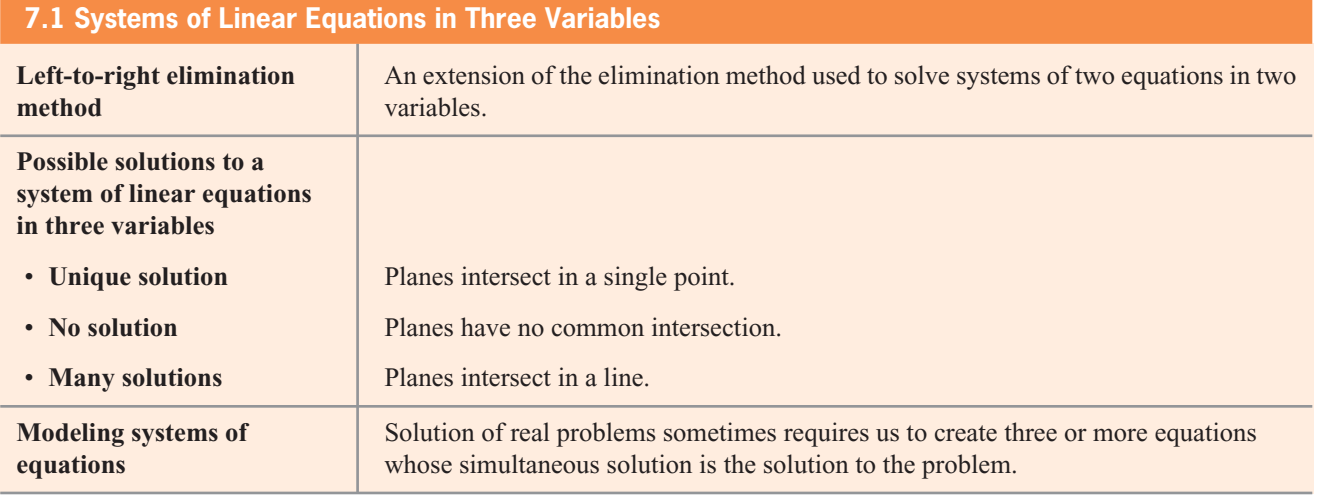

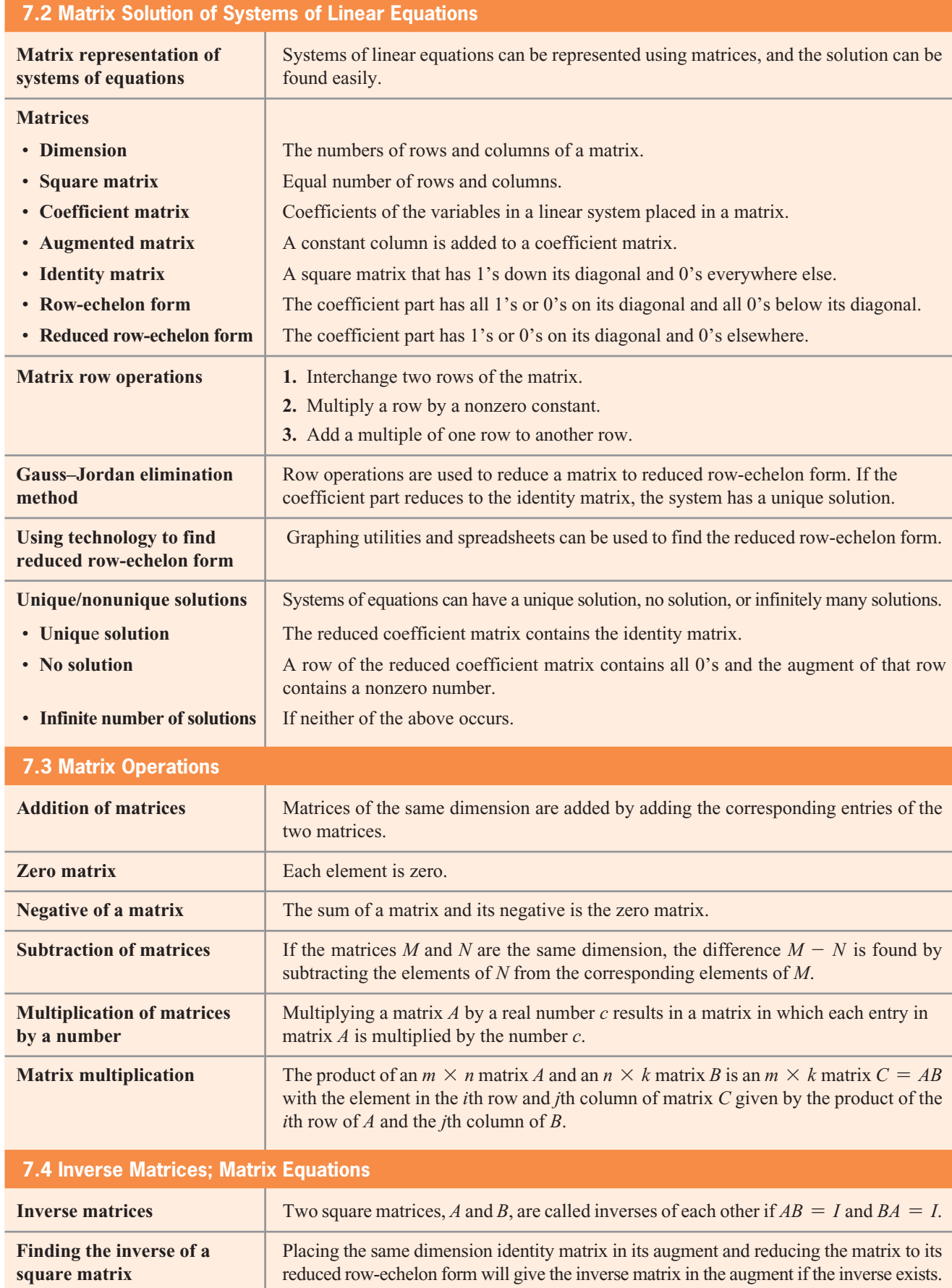
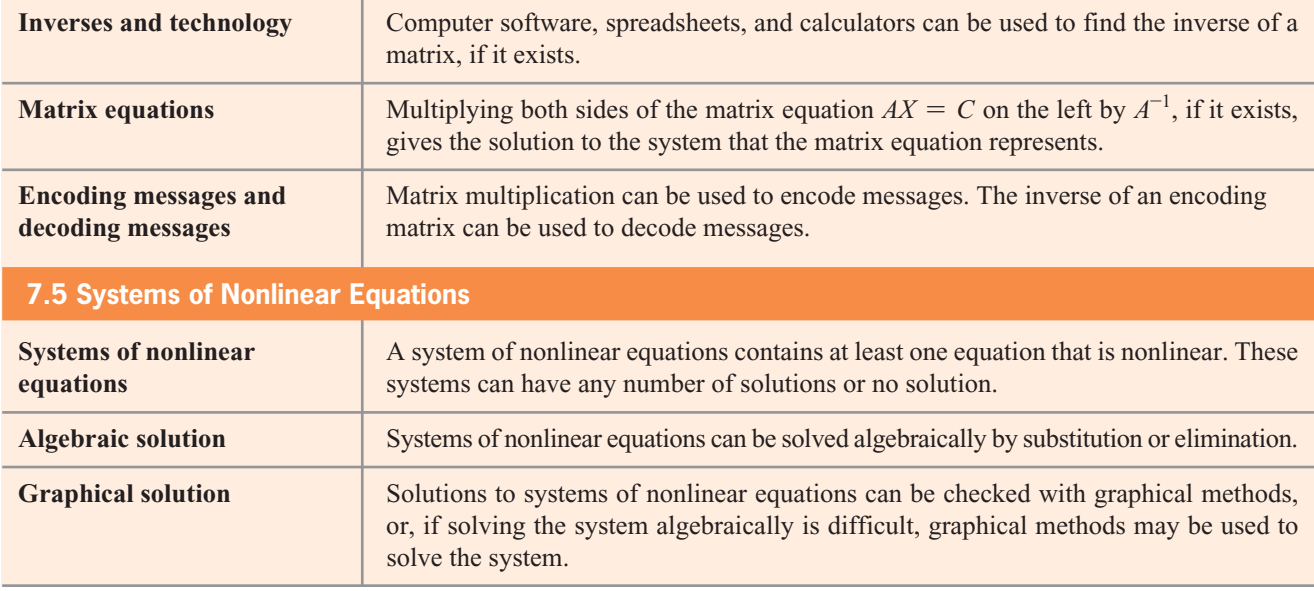

# chapter 7 **[SKILLS CHECK](#page-9-0)**

*In Exercises 1–10, solve the systems of linear equations, if possible, by (a) left-to-right elimination and (b) using technology.*  $\overline{\phantom{a}}$ 

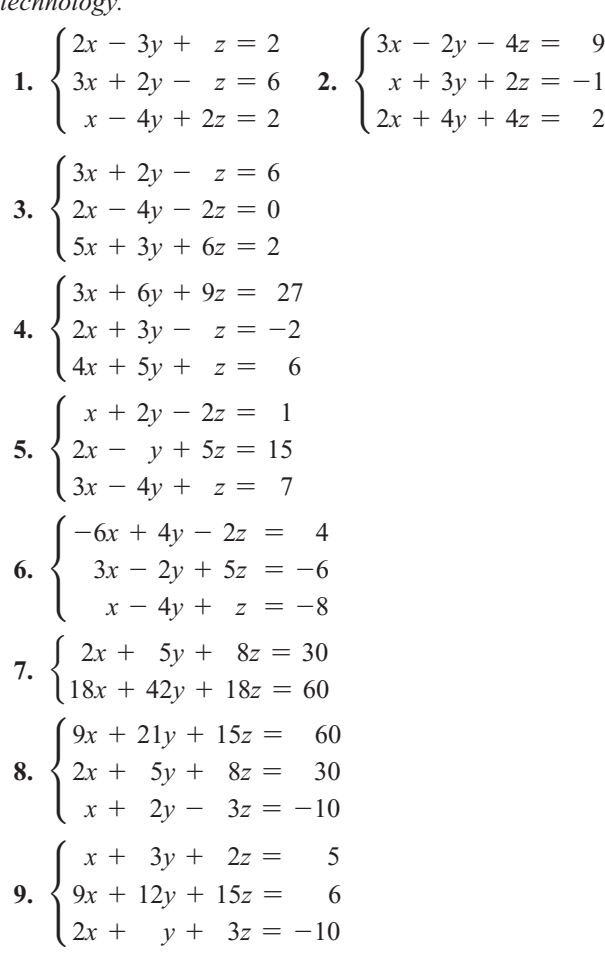

10. 
$$
\begin{cases} 5x + 7y + 10z = 6 \\ 2x + 5y + 6z = 1 \\ 3x + 2y + 4z = 6 \end{cases}
$$

*In Exercises 11 and 12, solve the systems of linear equations using technology.*

11. 
$$
\begin{cases} 3x + 2y - z + w = 12 \\ x - 4y + 3z - w = -18 \\ x + y + 3z + 2w = 0 \\ 2x - y + 3z - 3w = -10 \end{cases}
$$
  
12. 
$$
\begin{cases} 2x + y - 3z + 4w = 7 \\ x - 2y + z - 2w = 0 \\ 3x + y + 4z + w = -2 \\ x + 3y + 2z + 2w = -1 \end{cases}
$$

*Perform the matrix operations, if possible, in Exercises 13–21, with*

$$
A = \begin{bmatrix} 1 & 3 & -3 \\ 2 & 4 & 1 \\ -1 & 3 & 2 \end{bmatrix} \qquad B = \begin{bmatrix} 1 & 2 & 1 \\ 2 & -1 & 3 \end{bmatrix}
$$
  
\n
$$
C = \begin{bmatrix} 2 & 3 \\ -1 & 2 \\ 3 & -2 \end{bmatrix} \qquad D = \begin{bmatrix} -2 & 3 & 1 \\ -3 & 2 & 2 \end{bmatrix}
$$
  
\n13.  $B + D$  14.  $D - B$  15.  $5C$   
\n16.  $AB$  17.  $BA$  18.  $CD$   
\n19.  $DC$  20.  $A^2 = A \cdot A$  21.  $A^{-1}$ 

*Find the inverse of each matrix in Exercises 22–24.*

**22.** 
$$
\begin{bmatrix} 2 & 1 & 1 \ 1 & 2 & -1 \ 2 & 2 & 1 \end{bmatrix}
$$
**23.** 
$$
\begin{bmatrix} 1 & 2 & 1 \ 1 & 1 & 0 \ 0 & 2 & 1 \end{bmatrix}
$$
**24.** 
$$
\begin{bmatrix} -1 & 0 & 1 & 1 \ 1 & 1 & 2 & 1 \ 2 & -1 & 0 & 1 \ 0 & 0 & 0 & 1 \end{bmatrix}
$$

*In Exercises 25–28, solve the system of equations by using the inverse of the coefficient matrix.*<br> $\int x + y - 3z = 8$ 

25. 
$$
\begin{cases} x + y - 3z = 8 \\ 2x + 4y + z = 15 \\ -x + 3y + 2z = 5 \end{cases}
$$
  
26. 
$$
\begin{cases} 2x + 3y + z = 20 \\ 3x + 4y - z = 40 \\ 2x + 5y + z = 60 \end{cases}
$$

27. 
$$
\begin{cases}\n-x_1 + x_3 + x_4 = 6 \\
x_2 + x_3 + x_4 = 12 \\
2x_1 + 5x_2 + x_3 = 20 \\
3x_2 + x_4 = 24\n\end{cases}
$$
\n28. 
$$
\begin{cases}\n2x_1 + 2x_2 + x_4 = 4 \\
2x_1 + x_2 + 2x_4 = 12 \\
x_1 + x_2 + x_3 + x_4 = 4 \\
x_2 + x_4 = 8\n\end{cases}
$$

 **29.** Solve the nonlinear system

$$
\begin{cases}\nx^2 - y = x \\
4x - y = 4\n\end{cases}
$$

 **30.** Find two solutions to the system

 $\begin{cases} x^2y = 2000 \\ x^2 + 2y = 140 \end{cases}$ 

# [chapter 7](#page-9-0) **REVIEW**

- **31.** *Pricing* A concert promoter needs to make \$200,000 from the sale of 4000 tickets. The promoter charges \$40 for some tickets, \$60 for some tickets, and \$100 for the others. If the number of \$60 tickets is  $\frac{1}{4}$  the sum of the remaining tickets, how many tickets of each type should be sold?
- **32.** *Medication* Medication A is given six times per day, and medication B is given twice per day. Medication C is given once every two days, and its dosage is  $\frac{1}{2}$  $\frac{1}{2}$  the sum of the dosages of the other two medications. For a certain patient, the total intake of the three medications is limited to 28.7 milligrams on days when all three medications are given. If the ratio of the dosage of medication A to the dosage of medication B is 2 to 3, how many milligrams are in each dosage?
- **33.** *Rental Income* A woman has \$750,000 invested in three rental properties. One yields an annual return of 12% on her investment, and the second returns 15% per year on her investment. The third investment returns 10% and is limited to  $\frac{1}{2}$  $\frac{1}{2}$  the sum of the other two investments. Her total annual return from the three investments is \$89,500. How much is invested in each property?
- **34.** *Investment* A woman invests \$360,000 in three different mutual funds. One averages 12% per year,

and another averages 16% per year. A third fund averages 8% per year, and because it has much less risk, she invests twice as much in it as in the sum of the other two funds. To realize an annual return of \$35,200, how much should she invest in each fund?

- **35.** *Loans* A bank loans \$1,180,000 to a development company to purchase three business properties. If one of the properties costs \$75,000 more than the other and the third costs three times the sum of these two properties, find the cost of each property.
- **36.** *Investment* A brokerage house offers three stock portfolios for its clients. Portfolio I consists of 10 blocks of common stock, 2 municipal bonds, and 3 blocks of preferred stock. Portfolio II consists of 12 blocks of common stock, 8 municipal bonds, and 5 blocks of preferred stock. Portfolio III consists of 10 blocks of common stock, 4 municipal bonds, and 8 blocks of preferred stock. If a client wants to combine these portfolios so that she has 290 blocks of common stock, 138 municipal bonds, and 161 blocks of preferred stock, how many units of each portfolio does she need? To answer this question, let *x* equal the number of units of portfolio I, *y* equal the number of units of portfolio II, and *z* equal the number of units of portfolio III.
- **37.** *Property* A realty partnership purchases three business properties at a total cost of \$375,000. One property

costs \$50,000 more than the second, and the third property costs half the sum of these two properties. Find the cost of each property.

 **38.** *Nutrition* A nutritionist wants to create a diet that uses a combination of three foods: I, II, and III. Each of these foods contains three additives: A, B, and C. The following table gives the percent of each additive that is present in each food. If the diet being used requires 12.5 grams per day of A, 9.1 grams of B, and 9.6 grams of C, find the number of grams of each food that should be used each day for this diet.

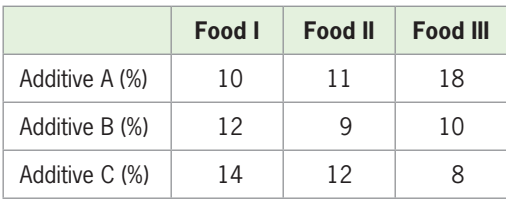

 **39.** *Transportation* A delivery service has three types of aircraft, each of which carries three types of cargo. The payload of each type is summarized in the table below. Suppose on a given day the airline must move 2200 next-day delivery letters, 3860 two-day delivery letters, and 920 units of air freight. How many aircraft of each type should be scheduled?

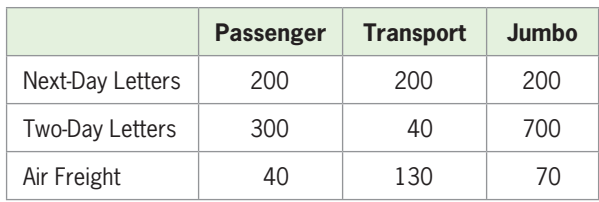

 **40.** *Finance* A financial planner promises a long-term return of 12% from a combination of three mutual funds. The cost per share and average annual return per share for each mutual fund are given in the table below. If the annual returns are accurate, how many shares of each mutual fund will return an average of 12% on a total investment of \$210,000?

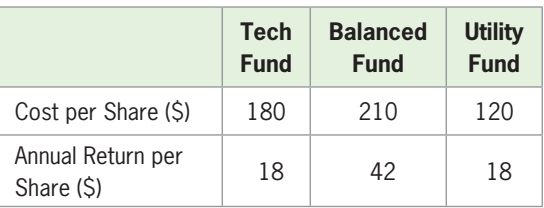

 **41.** *Transportation* Marshall Trucking Company has an order for delivery of three products: A, B, and C. The following table gives the volume in cubic feet, the weight in pounds, and the value for insurance in dollars per unit of each of the products. If one of the company's trucks can carry 9260 cubic feet and 12,000 pounds and is insured to carry \$52,600, how many units of each product can be carried on the truck?

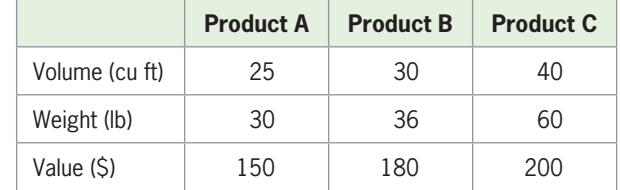

- **42.** *Nutrition* A biologist is growing three types of slugs (A, B, and C) in the same laboratory environment. Each day, the slugs are given different nutrients (I, II, and III). Each type A slug requires 2 units of I, 6 units of II, and 2 units of III per day. Each type B slug requires 2 units of I, 8 units of II, and 4 units of III per day. Each type C slug requires 4 units of I, 20 units of II, and 12 units of III per day. If the daily mixture contains 4000 units of I, 16,000 units of II, and 8000 units of III, find the number of slugs of each type that can be supported.
- **43.** *Trade Balances* The tables below and on the next page give the values of U.S. exports and imports with Mexico and with Canada for selected years from 2002 to 2009.
	- **a.** Form the matrix *A* that contains the values of exports to Mexico and to Canada for these years.
	- **b.** Form the matrix *B* that contains the values of imports from Mexico and from Canada for these years.
	- **c.** Use these two matrices to find the trade balances for the United States for these years.
	- **d.** Are the trade balances with these countries improving for the United States?
	- **e.** With which country was the trade balance worse in 2009?

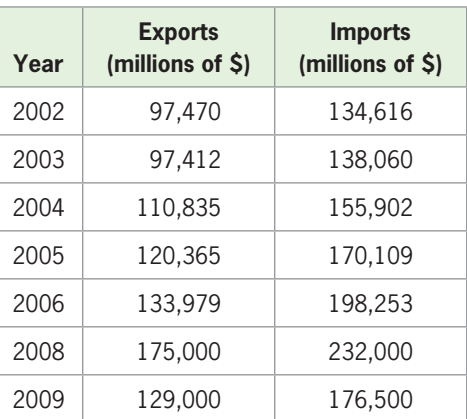

### **Mexico**

## **Canada**

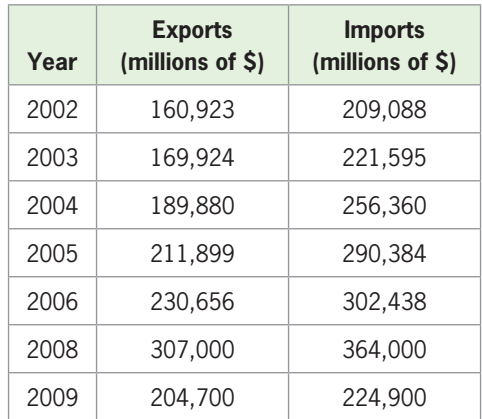

- **44.** *Traffic Study* In an analysis of traffic, a city engineer estimates the traffic flow at noon on the town square to be as illustrated in the figure. If  $x_1$  illustrates the number of cars moving from intersection A to intersection B,  $x_2$  represents the number of cars traveling from intersection B to intersection C, and so on, we can formulate equations based on the principle that the number of vehicles entering the intersection equals the number leaving it. For example, the equation that represents the traffic through A is  $x_4 + 2250 = x_1 + 2900.$ 
	- **a.** Formulate equations for the traffic at the other intersections.
	- **b.** Solve the system of these four equations, to find how traffic between the other intersections is related to the traffic from intersection D to intersection A.

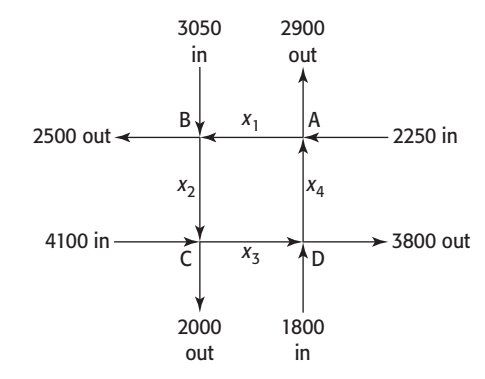

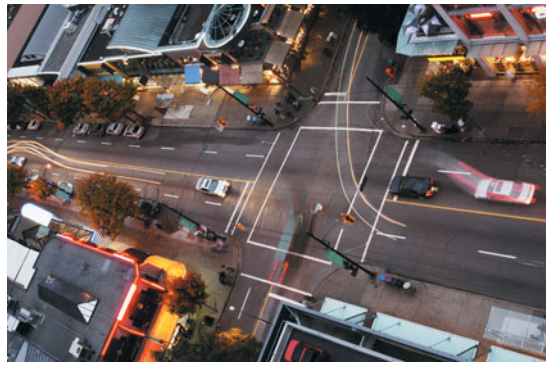

- **45.** *Income and SAT Scores* The following table gives the average critical reading and math SAT scores for certain family income levels in 2009.
	- **a.** Use linear regression to find a linear equation that gives the critical reading SAT score as a function of family income.
	- **b.** Use linear regression to find a linear equation that gives the math SAT score as a function of family income.
	- **c.** Interpret the slopes of the equations from parts (a) and (b) as rates of change.

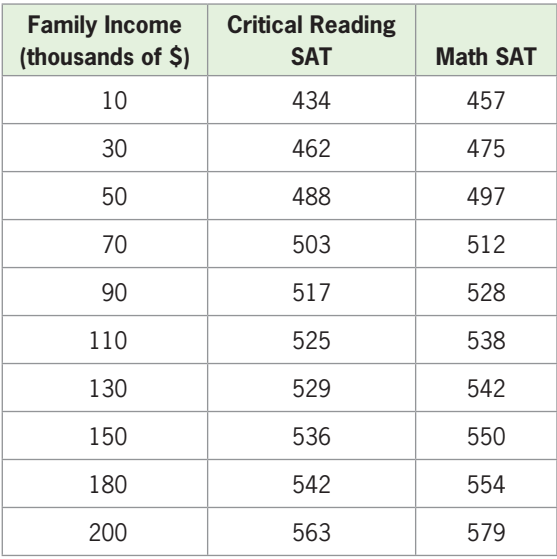

(Source: collegeboard.com)

- **46.** *Medication* Suppose combining *x* cubic centimeters (cc) of a 20% solution of a medication and *y* cc of a 5% solution of the medication gives 10 cc of a 15.5% solution.
	- **a.** Write the equation that gives the total amount of solution in terms of *x* and *y*.
	- **b.** Write the equation that gives the total amount of medication in the solution.
	- **c.** Use substitution to find the amount of each solution that is needed.
- **47.** *Supply and Demand* The supply function for a product is given by  $p = q + 578$  and the demand funcnuct is given by  $p = q + 578$  and the demand function for this product is  $p = 396 + q^2$ , where *p* is the price in dollars and *q* is the number of units. Find the price that gives market equilibrium and the equilibrium quantity.
- **48.** *Break-Even* The daily total cost function for a product is  $C(x) = 2500x + x^2 + 27,540$  dollars and the uct is  $C(x) = 2500x + x^2 + 27,540$  dollars and the daily revenue is  $R(x) = 3899x - 0.1x^2$ , where *x* is the number of units. Find the numbers of units that give break-even.

# Group Activities  [EXTENDED APPLICATIONS](#page-9-0)

## **1. Salaries**

### **Average Salaries of College Professors, 2006–2007**

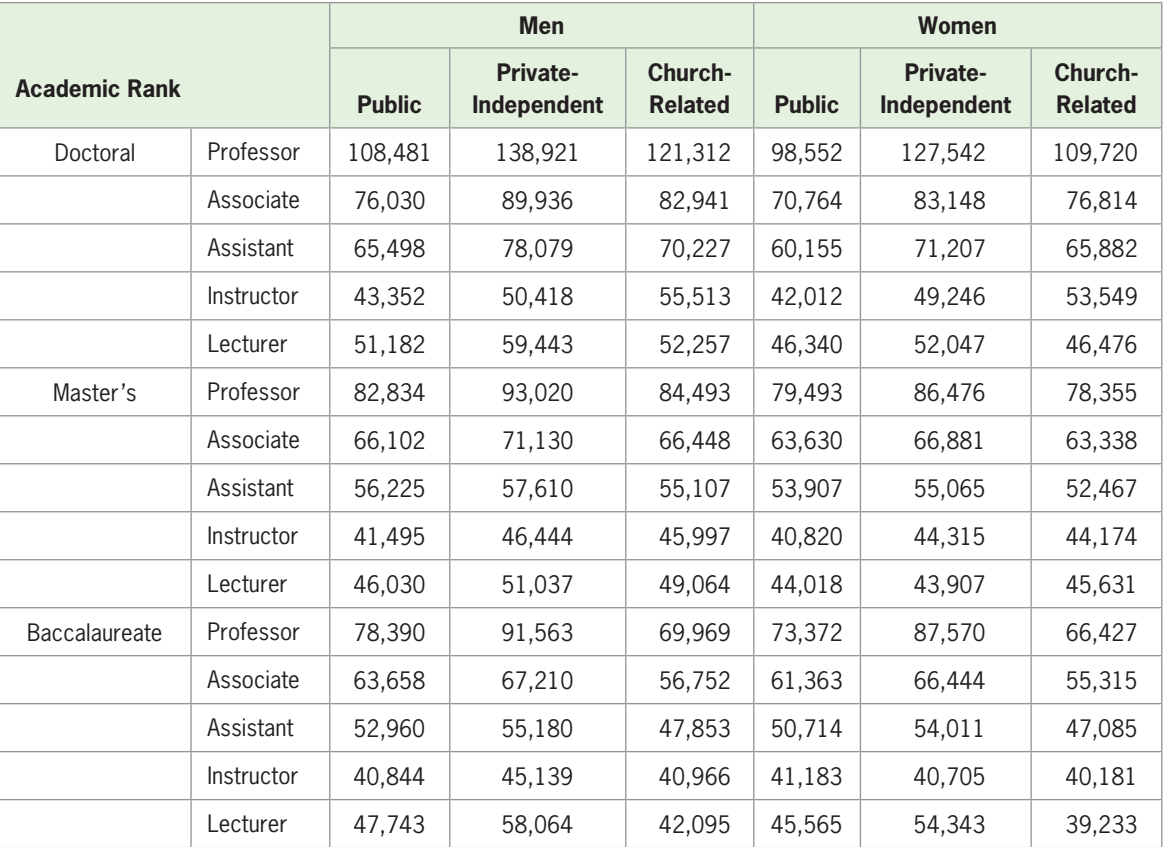

(Source: American Association of University Professors)

The table above gives the average salaries of male and female college professors who teach at three types of institutions at three different levels of instruction and at five job designations. To investigate the relationship between salaries of males and females, do the following:

- **1.** Create matrix *A* and matrix *B*, which contain the salaries of male and female professors, respectively, in each type of school and at each level of instruction.
- **2.** Subtract the matrix of male professors' salaries from the matrix of female professors' salaries.
- **3.** What does this show about female salaries versus male salaries in every category? Based on the data, discuss gender bias in educational institutions.
- **4.** Create a scatter plot with male professors' salaries as the input and female professors' salaries as the output.
- **5.** Find a function that gives a relationship between the salaries of male and female professors from part 4.
- **6.** Graph the scatter plot from part 4 and the function from part 5 on the same axes.
- **7.** The graph of the function  $y = x$  would represent the relationship between male and female professors' salaries if they were equal. Graph the function from part 5 and the function  $y = x$  on the same axes.
- **8.** Use the two graphs in part 7 to determine how female professors' salaries compare to male professors' salaries as male salaries rise.
- **9.** Solve the two equations whose graphs are discussed in part 8 to determine at what salary level male salaries become greater than female salaries.

## **2. Parts Listing**

Wingo Playgrounds must maintain numerous parts in inventory for its Fun-in-the-Sun swing set. The swing set has 4 legs and a top connecting the legs. Each of the legs is made from 1 nine-foot pipe connected with 1 brace and 2 bolts, and the top is made of 1 nine-foot pipe, 2 clamps, and 6 bolts. The parts listing for these swing sets can be described by the following matrix.

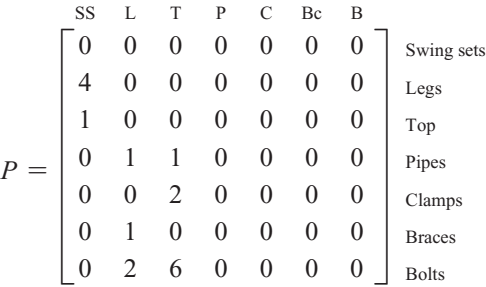

Each column indicates how many of each part are required to produce the part shown at the top of the column. For example, column 1 indicates that to produce a swing set requires 4 legs and 1 top, and the second column indicates that each leg (L) is constructed from 1 pipe, 1 brace, and 2 bolts.

Suppose an order is received for 8 complete swing sets plus the following spare parts: 2 legs, 1 top, 2 pipes, 4 clamps, 4 braces, and 8 bolts. We indicate the number of each part type that must be supplied to fill this order by the matrix

$$
X = \begin{bmatrix} x_1 \\ x_2 \\ x_3 \\ x_4 \\ x_5 \\ x_6 \\ x_7 \end{bmatrix}
$$

To find the numbers of each part that are needed, do the following:

**1.** Form the  $7 \times 1$  matrix *D* that contains the numbers of items to be delivered to fill the order for the 8 swing sets and the spare parts. Some parts of each type are needed to produce other parts of the swing set. The matrix *PX* gives the number of parts of each type used to produce other parts, and the matrix  $X - PX$  gives the number of parts of each type that are available to be delivered. That is,

$$
X - PX = D,
$$

where *D* is the number of parts of each type that are available for delivery.

- **2.** The matrix equation  $X PX = D$  can be rewritten in the form  $(I - P)X = D$ , where *I* is the 7  $\times$  7 identity matrix. Find the matrix  $I - P$  that satisfies this equation.
- **3.** Find the inverse of the matrix  $I P$ .
- **4.** Multiply both sides of the matrix equation  $(I - P)X = D$  by the inverse of  $I - P$ . This gives the matrix *X* that contains the numbers of parts of each type that are needed.
- **5.** The primary assembly parts are the pipes, clamps, braces, and bolts. What is the total number of primary parts of each type needed to fill the order?

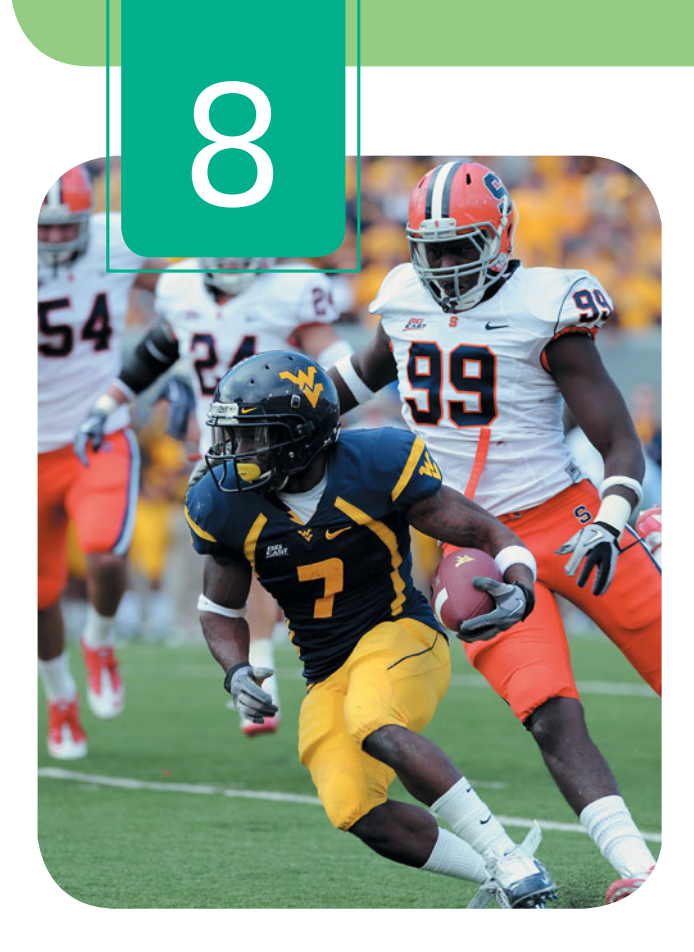

# **[Special Topics: Systems](#page-10-0)  of Inequalities and Linear Programming; Sequences and Series; Preparing for Calculus**

To determine how many cars of different types it must buy and rent to maximize its profit, a car rental agency must consider the constraints on its purchases. The constraints include how much money it has to invest in cars and how many cars it needs. These constraints can be written as inequalities and "pictured" by graphs of systems of inequalities. The process of finding the optimal solution to a problem subject to the constraint inequalities, called linear programming, is examined in this chapter. In addition, we use sequences and series to solve several types of financial problems, including future values of lump sum investments and annuities. We also review numerous algebra skills in the context of calculus applications in this chapter.

- 
- **8.2** Linear Programming: Graphical Methods
- **8.3** Sequences and Discrete Functions
- 
- 

**8.1** Systems of Inequalities Solve linear inequalities in two variables; solve systems of linear inequalities in two variables; solve systems of nonlinear inequalities in two variables

- Optimize a function subject to constraints with linear programming
- Find terms of sequences, arithmetic sequences, and geometric sequences

**8.4** Series **Find the sum of a finite series; find the sum of** the first n terms of an infinite series, an arithmetic series, and a geometric series; find the sum of an infinite geometric series

**8.5** Preparing for Calculus Simplify expressions; evaluate functions; simplify fractions; rewrite radicals; solve equations; find the decomposition of functions; rewrite expressions using negative exponents; rewrite expressions using positive exponents; use logarithmic properties; reduce fractions

## sections objectives applications

Auto purchases, car rental, advertising

Maximizing car rental profit, cost minimization, profit maximization, manufacturing

Football contracts, depreciation, rebounding ball, compound interest

Football contracts, depreciation, annuities

Slope of a tangent line, evaluating the difference quotient

## **KEY OBJECTIVES**

- Solve linear inequalities in two variables
- Graph solution regions to linear inequalities in two variables
- Solve systems of nonlinear inequalities in two variables

# 8.1 [Systems of Inequalities](#page-10-0)

## **SECTION PREVIEW Car Rental**

A rental agency has a maximum of \$1,260,000 to invest in the purchase of at most 71 new cars of two different types: compact and midsize. The cost per compact car is \$15,000, and the cost per midsize car is \$28,000. The number of cars of each type is limited (constrained) by the budget available and the number of cars needed. To get a "picture" of the constraints on this rental agency, we can graph the inequalities determined by the maximum amount of money and the limit on the number of cars purchased. Because these inequalities deal with two types of cars, they will contain two variables. For example, if we denote the number of compact cars by *x* and the number of midsize cars by *y*, the statement that the agency wants to purchase at most 71 cars can be written as the inequality

 $x + y \le 71$ , where *x* and *y* are integers

The collection of all **constraint** inequalities can be expressed by a **system of inequalities** in two variables. Finding the values that satisfy all these constraints at the same time is called solving the system of inequalities. In this section, we will graph solutions of linear and nonlinear inequalities in two variables. ■

## **[Linear Inequalities in Two Variables](#page-10-0)**

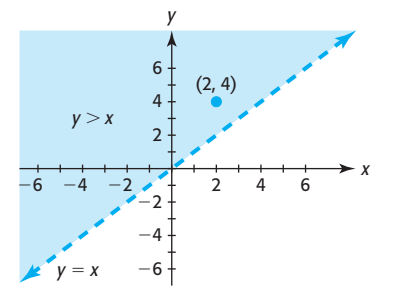

**Figure 8.1** 

We solved linear inequalities in one variable in Section 2.4. We now consider linear inequalities in two variables. For example, consider the inequality  $y > x$ . The solutions to this inequality are the ordered pairs  $(x, y)$  that satisfy the statement  $y > x$ . The graph of  $y > x$  consists of all points above the line  $y = x$  (the shaded area in Figure 8.1). The line  $y = x$  is dashed in Figure 8.1 because the inequality does not include  $y = x$ . This (dashed) line divides the plane into two **half-planes**,  $y > x$  and  $y < x$ . We can determine which half-plane is the solution to the inequality by selecting any point not on the line. If the coordinates of this **test point** satisfy the inequality, then the half-plane containing that point is the graph of the solution. If the test point does not satisfy the inequality, then the other half-plane is the graph of the solution. For example, the point (2, 4) is above the line  $y = x$ , and  $x = 2$ ,  $y = 4$  satisfies the inequality  $y > x$ , so the region above the line is the graph of the solution of the inequality. Note that any other point on the half-plane above the line also satisfies the inequality.

## **EXAMPLE 1 > Graph of an Inequality**

Graph the solution of the inequality  $6x - 3y \le 15$ .

## **SOLUTION**

First we graph the line  $6x - 3y = 15$  (which we can also write as  $y = 2x - 5$ ) as a solid line, because the inequality symbol " $\leq$ " indicates that points on the line are part of the solution (Figure 8.2(a)). Next we pick a test point that is not on the line. If we use  $(0, 0)$ , we get  $6(0) - 3(0) \le 15$ , or  $0 \le 15$ , which is true, so the inequality is satisfied. Thus, the half-plane that contains the point  $(0, 0)$  and the line  $6x - 3y = 15$  is the graph of the solution, which we call the **solution region** of the inequality.

## **Technology Note**

Graphing utilities can also be used to shade the solution region of an inequality. Figure 8.3 shows a graphing calculator screen with the solution to  $6x - 3y \le 15$ shaded.

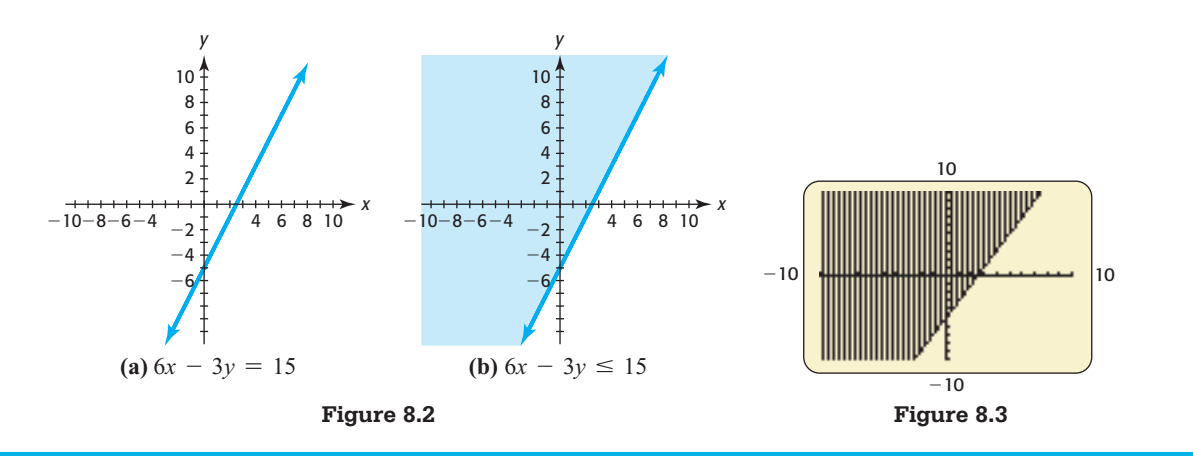

 $x + y = 71$ 

*y*

40 20 60

## **EXAMPLE 2** <sup>N</sup> **Car Rental Agency**

One of the constraint inequalities for the car rental company application given in the Section Preview is that the sum of *x* and *y* (the numbers of compact and midsize cars, respectively) is at most 71. This constraint can be described by the inequality  $x + y \le 71$ 

$$
x + y \le 71
$$

where *x* and *y* are integers. Find the graphical solution of this inequality.

### **SOLUTION**

The inequality  $x + y \le 71$ , where *x* and *y* are integers, has many integer solutions. The inequality is satisfied if *x* is any integer from 0 to 71 and *y* is any integer less than or equal to  $71 - x$ . For example, some of the solutions are  $(0, 71)$ ,  $(1, 70)$ ,  $(60, 5)$ , and  $(43, 20)$ . As we stated in Chapter 2, problems are frequently easier to solve if we treat the data as continuous rather than discrete. With this in mind, we graph this inequality as a region on a coordinate plane rather than attempting to write all of the possible integer solutions.

We create the graph of the inequality by first graphing the equation

 $x + y = 71$ , or equivalently,  $y = 71 - x$ 

(Figure 8.4(a)). The graph of this line divides the coordinate plane into two halfplanes,  $y > 71 - x$  and  $y < 71 - x$ . We can find the half-plane that represents the graph of  $y < 71 - x$  by testing the coordinates of a point and determining if it satisfies  $y < 71 - x$ . For example, the point  $(0, 0)$  is in the half-plane below the line, and  $x = 0$ ,  $y = 0$  satisfies the inequality  $y \le 71 - x$  because  $0 \le 71 - 0$ . Thus, the halfplane below the line satisfies the inequality. If we shade the half-plane that satisfies  $y < 71 - x$ , the line and the shaded region constitute the graph of  $x + y \le 71$  (Figure 8.4(b)). This is the solution region for the inequality.

Note that the number of cars satisfying this constraint has other limitations. In the context of this application, the number of cars cannot be negative, so the values of *x* and  $\nu$  must be nonnegative. We can show the solution to the inequality for nonnegative *x* and *y* by using a window with  $x \ge 0$  and  $y \ge 0$ . Figure 8.5 shows the solution of  $x + y \le 71$  for  $x \ge 0$  and  $y \ge 0$ .

All points in this region with integer coordinates satisfy the stated conditions of this example.

We now investigate the second inequality in the car rental problem.

## **EXAMPLE 3 > Rental Cars**

The car rental agency in the Section Preview has a maximum of \$1,260,000 to invest, with *x* compact cars costing \$15,000 each and *y* midsized cars costing \$28,000 each.

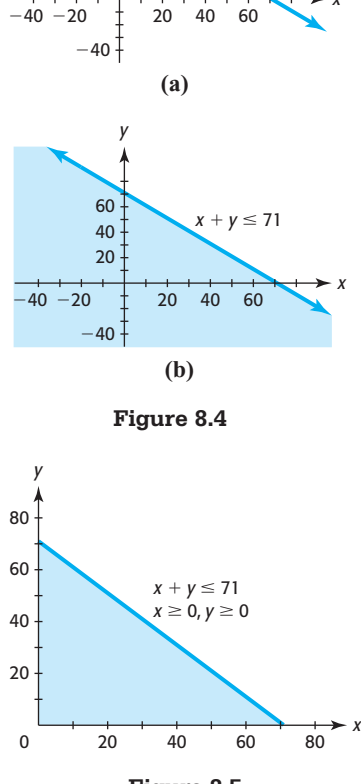

**Figure 8.5** 

- **a.** Write the inequality representing this information.
- **b.** Graph this inequality on a coordinate plane.

### **SOLUTION**

**a.** If *x* represents the number of compact cars, the cost of all the compact cars purchased is 15,000*x* dollars. Similarly, the cost of all the midsized cars purchased is 28,000*y* dollars. Because the total amount available to spend is 1,260,000 dollars, *x* and *y* satisfy

$$
15,000x + 28,000y \le 1,260,000
$$

**b.** To graph the solutions to this inequality, we first graph the equation  $15,000x + 28,000y = 1,260,000$ 

$$
15,000x + 28,000y = 1,260,000
$$

or, equivalently,

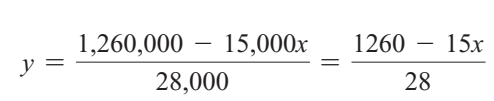

The graph is shown in Figure 8.6.

To decide which of the two half-planes determined by the line satisfies the inequality, we test points in one half-plane. The point  $(0, 0)$  is in the half-plane below the line, and it satisfies the inequality because  $15,000(0) + 28,000(0) < 1,260,000$ . Thus, the half-plane containing (0, 0), along with the line, forms the solution region. Because *x* and  $\gamma$  must be nonnegative in this application, the graph of the inequality is shown only in the first quadrant (Figure 8.7). All points in this region with integer coordinates satisfy the stated conditions of this example.

## **[Systems of Inequalities in Two Variables](#page-10-0)**

We now have pictures of the limitations (constraints) on the car purchases of the car rental agency, but how are they related? We know that the number of cars the rental agency can buy is limited by *both* inequalities in Examples 2 and 3, so we seek the solution to both inequalities *simultaneously*. That is, we seek the solution to a **system of inequalities**. In general, if we have two or more inequalities in two variables and seek the values of the variables that satisfy all inequalities, we are solving a system of inequalities. The solution to the system can be found by finding the intersection of the solution sets of the inequalities.

## **EXAMPLE 4 > System of Inequalities**

Solve the system of inequalities  $\begin{cases} 2x - 4y \ge 12 \\ x + 3y > -4 \end{cases}$ .

### **SOLUTION**

To find the solution, we first solve the inequalities for *y*.

$$
y \le \frac{1}{2}x - 3
$$
 (1)  

$$
y > -\frac{1}{3}x - \frac{4}{3}
$$
 (2)

The *borders* of the inequality region are graphed as the solid line with equation  $y = \frac{1}{2}x - 3$  and the dashed line with equation  $y = -\frac{1}{3}x - \frac{4}{3}$ . One of these borders

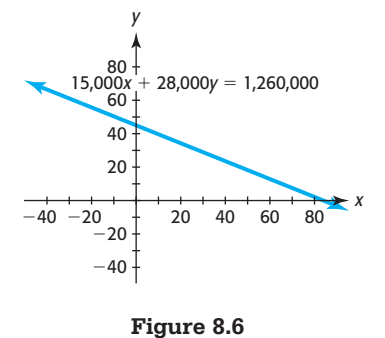

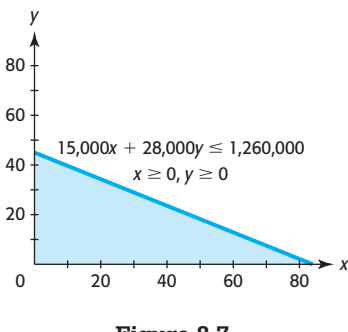

**Figure 8.7** 

is a solid line because  $y = \frac{1}{2}x - 3$  is part of Inequality (1), and one is a dashed line because  $y = -\frac{1}{3}x - \frac{4}{3}$  is not part of Inequality (2) (Figure 8.8(a)). We find a *corner* of the solution region by finding the intersection of the two lines. We can find this point of intersection by algebraically or graphically solving the equations simultaneously. Using substitution and solving gives the point of intersection:

$$
\frac{1}{2}x - 3 = -\frac{1}{3}x - \frac{4}{3}
$$
  
3x - 18 = -2x - 8  
5x = 10  

$$
x = 2
$$
  

$$
y = \frac{1}{2}(2) - 3 = -2
$$

The two border lines divide the plane into four regions, one of which is the solution region. We can determine what region satisfies both inequalities by choosing a test point in each of the four regions. For example:

- (0, 0) and  $(1, -2)$  do not satisfy Inequality (1).
- $(2, -4)$  does not satisfy Inequality (2).
- $\bullet$  (6, -1) satisfies both inequalities, so the region that contains this point is the solution region.

Figure 8.8(b) shows the solution region for the system of inequalities, with its corner at (2, -2). Note that the graph of  $y = -\frac{1}{3}x - \frac{4}{3}$  is not part of the solution.

We now turn our attention to finding the values of  $x$  and  $y$  that satisfy both the constraints on the car rental agency problem in the Section Preview.

## **EXAMPLE 5 > Car Rental Agency**

The inequalities that satisfy the conditions given in the car rental problem in the Section Preview are called the **constraint inequalities** for the problem. They form the system

$$
\begin{cases}\ny \le 71 - x \\
y \le \frac{1260 - 15x}{28} \\
x \ge 0 \\
y \ge 0\n\end{cases}
$$

- **a.** Graph the solution to the system.
- **b.** Find the coordinates of the points where the borders intersect and the points where the region intersects the *x-* and *y-*axes.

### **SOLUTION**

**a.** We graphed the solutions to the first two inequalities discussed for the car rental agency application in Examples 2 and 3. If we graph them both in the first quadrant, the region where the two solution regions overlap is where both inequalities are true simultaneously (the coordinates of the points satisfy both inequalities) (Figure 8.9). Any point in the solution region with integer coordinates is a solution to the applica-**Figure 8.9** tion. For example,  $x = 50$ ,  $y = 8$  is a solution, as is  $x = 6$ ,  $y = 40$ .

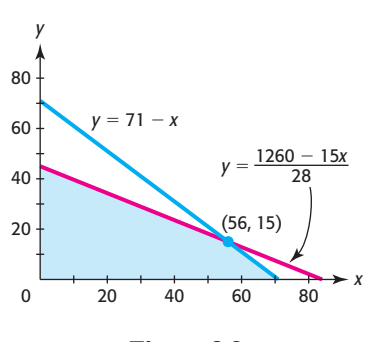

**Figure 8.8** 

**(b)**

2  $4$  6

1 3 4  $y = -\frac{1}{3}x - \frac{1}{3}$ 

 $(-2)$ 

2  $4$  6

**(a)**

1 3 4  $y = -\frac{1}{3}x - \frac{1}{3}$  <sup>8</sup> *<sup>x</sup>*

 $\overrightarrow{8}$  *x* 

1  $y = \frac{1}{2}x - 3$ 

1  $y = \frac{1}{2}x - 3$ 

 $(2, -2)$ 

*y*

2  $\epsilon$ 

4

 $-4$  $^{-2}$ 

 $-4$  $^{-2}$ 

2  $\mathsf{C}$ 

4

*y*

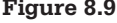

**b.** The region is bordered on one side by the *line*

$$
y = 71 - x
$$

and on the other side by the *line*

$$
y = \frac{1260 - 15x}{28}
$$

 A **corner** of the graph of the solution set occurs at the *point* where these two lines intersect. We find this point of intersection graphically as shown in Figure 8.9 or by solving the two equations simultaneously.

$$
\begin{cases}\ny = 71 - x \\
y = \frac{1260 - 15x}{28}\n\end{cases}
$$

Substitution gives

$$
71 - x = \frac{1260 - 15x}{28}
$$
  
1988 - 28x = 1260 - 15x  
728 = 13x  

$$
x = 56
$$
  

$$
y = 71 - 56 = 15
$$

 Thus, this point of intersection of the borders of the solution region, or the *corner*, occurs at  $x = 56$ ,  $y = 15$ . This corresponds to purchasing 56 compact cars and 15 midsized cars and is one of many possible solutions to the rental application.

Other corners occur where the region intersects the axes:

- At the origin  $(x = 0, y = 0)$ , representing no cars purchased)
- Where  $y = 71 x$  intersects the *x*-axis ( $x = 71$ ,  $y = 0$ , representing 71 compact and no midsize cars)
- Where  $y = \frac{1260 15x}{28}$  intersects the *y*-axis (*x* = 0, *y* = 45, representing 0 compact and 45 midsize cars)

Computer and calculator programs can be used to save considerable time and energy in determining regions that satisfy systems of inequalities. We can also use technology to graph the two lines shown in Figure 8.9 and to find their point of intersection, and we can use SHADE to show the region that is the intersection of the inequalities\* (Figure 8.10).

## **EXAMPLE 6 > Advertising**

A candidate for mayor of a city wishes to use a combination of radio and television advertisements in her campaign. Research has shown that each 1-minute spot on television reaches 0.09 million people and each 1-minute spot on radio reaches 0.006 million. The candidate believes that she must reach at least 2.16 million people, and she can buy a total of no more than 80 minutes of advertising time.

- **a.** Write the inequalities that describe her advertising needs.
- **b.** Graph the region determined by these constraint inequalities.
- **c.** Interpret the solution region in the context of this problem.

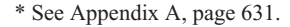

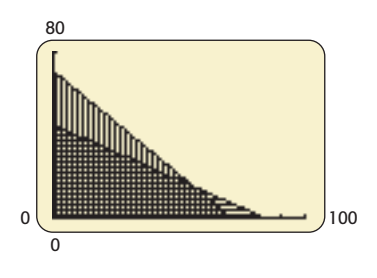

**Figure 8.10** 

### **SOLUTION**

**a.** If we represent by *x* the number of minutes of television time, the total number of people reached by television is 0.09*x* million, and if we represent by *y* the number of minutes of radio time, the total number reached by radio is 0.006*y* million. Thus, one condition that must be satisfied is given by the inequality<br> $0.09x + 0.006y \ge 2.16$ 

$$
0.09x + 0.006y \ge 2.16
$$

 In addition, the statement that the total number of minutes of advertising can be no more than 80 minutes can be written as the inequality

$$
x + y \le 80
$$

Neither *x* nor *y* can be negative in this application, so we also have

 $x \geq 0$  $v \geq 0$ 

**b.** Graphing the equations corresponding to these inequalities and shading the regions satisfying the inequalities give the graph of the solution (Figure 8.11).

 One corner of the region occurs where the boundary lines intersect. We can write the equations of the boundary lines as

$$
0.09x + 0.006y = 2.16
$$
 and  $y = 80 - x$ 

 Their *y-*values are equal where the lines intersect, so we substitute for *y* in the first equation and solve.

$$
0.09x + 0.006(80 - x) = 2.16
$$
  

$$
0.09x + 0.48 - 0.006x = 2.16
$$
  

$$
0.084x = 1.68
$$
  

$$
x = 20
$$
  

$$
y = 80 - 20 = 60
$$

The other corners occur where the region intersects the axes:

- $0.09x + 0.006y = 2.16$  intersects the *x*-axis at  $x = 24$ ,  $y = 0$ .
- $x + y = 80$  intersects the *x*-axis at  $x = 80$ ,  $y = 0$ .
- **c.** Each point in this region represents a combination of television and radio time that the candidate for mayor can use in her campaign. For example, she could use 20 minutes of television time and 60 minutes of radio time or 40 minutes of television time and 20 minutes of radio time. No point outside this region can represent a number of minutes of television and radio advertising for this candidate because of the constraints given in the problem.

## **[Systems of Nonlinear Inequalities](#page-10-0)**

As with systems of linear inequalities in two variables, the solutions of systems of nonlinear inequalities in two variables are regions in a plane. For example, the solution of the system

$$
\begin{cases}\ny \le 8 - 2x - x^2 \\
y \ge 4 - 2x\n\end{cases}
$$

is the area below the graph of  $y = 8 - 2x - x^2$  and above the graph of  $y = 4 - 2x$ , as is the area below the graph of  $y = 8 - 2x - x^2$  and above the graph of  $y = 4 - 2x$ , as<br>well as any points on the graphs of  $y = 4 - 2x$  and  $y = 8 - 2x - x^2$  between (-2, 8) and  $(2,0)$  (Figure 8.12). The points of intersection of the two border curves are  $(2, 0)$ and  $(-2, 8)$ .

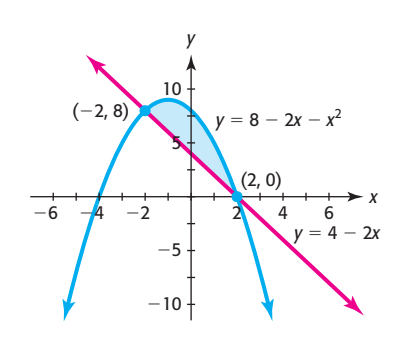

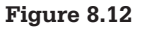

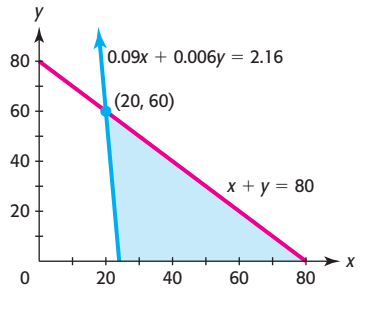

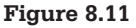

## **EXAMPLE 7 > Nonlinear System of Inequalities**

Graphically solve the system

$$
\begin{cases}\n x^2 - 10x + y \le 0 \\
 -x^2 + 8x + y \ge 28\n\end{cases}
$$

## **SOLUTION**

To solve the system

$$
\begin{cases}\n x^2 - 10x + y \le 0 \\
 -x^2 + 8x + y \ge 28\n\end{cases}
$$

graphically, we first solve the inequalities for *y*:<br> $\int y \le 10x - x^2$ 

$$
\begin{cases}\ny \le 10x - x^2 \\
y \ge x^2 - 8x + 28\n\end{cases}
$$

Graphing the associated equations on the same axes gives the graphs in Figure 8.13(a).

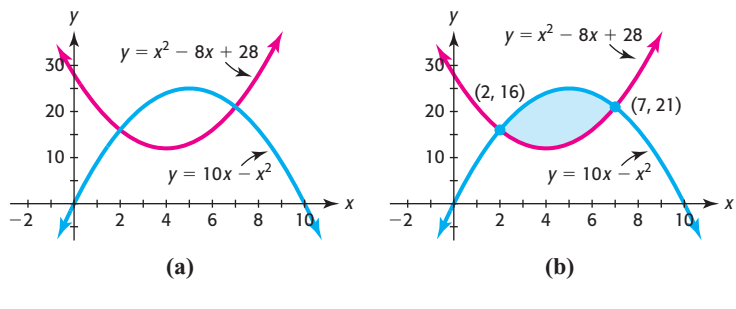

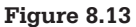

The points of intersection of the two border curves are (2, 16) and (7, 21). We can show this algebraically as follows:

$$
x^{2} - 8x + 28 = 10x - x^{2}
$$
  

$$
2x^{2} - 18x + 28 = 0
$$
  

$$
2(x - 2)(x - 7) = 0
$$
  

$$
x = 2 \text{ or } x = 7
$$
  

$$
y = 16 \text{ } y = 21
$$

The region that we seek is the portion of the graph that is above the graph of The region that we seek is the portion of the graph that is above the graph of  $y = x^2 - 8x + 28$  and below the graph of  $y = 10x - x^2$ , as well as any points on the graphs of these two functions between  $(2, 16)$  and  $(7, 21)$ , as shown in Figure 8.13(b).

## **EXAMPLE 8 > | Nonlinear System of Inequalities**

Graphically solve the system

$$
\begin{cases}\ny > x^3 - 3x \\
y < x \\
x > -2.5 \\
x < 2.5\n\end{cases}
$$

## **SOLUTION**

To solve the system

$$
\begin{cases}\ny > x^3 - 3x \\
y < x \\
x > -2.5 \\
x < 2.5\n\end{cases}
$$

we first graph the related equations (Figure 8.14(a)).

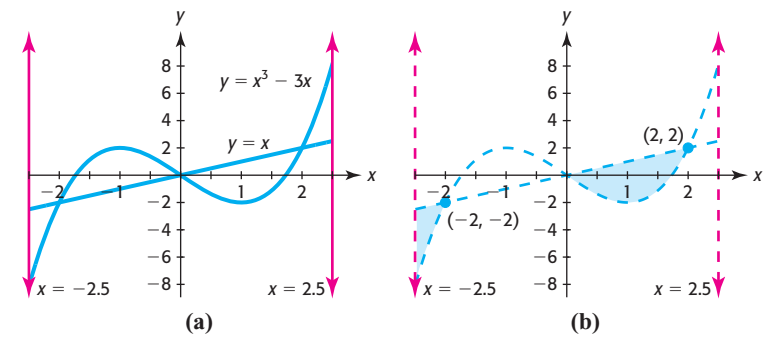

Figure 8.14

One region is bounded on the left by  $x = -2.5$  and the two curves, with a corner at  $(-2, -2)$ . The second region is bounded by the two curves, with corners at  $(0, 0)$  and (2, 2). These corner points can also be found algebraically as follows.

$$
x3 - 3x = x
$$
  

$$
x3 - 4x = 0
$$
  

$$
x(x - 2)(x + 2) = 0
$$
  

$$
x = 0 \text{ or } x = 2 \text{ or } x = -2
$$
  

$$
y = 0 \qquad y = 2 \qquad y = -2
$$

The solution to the system of inequalities consists of the two regions that are above the graph of  $y = x^3 - 3x$  and below the graph of  $y = x$  in the interval [-2.5, 2.5]. This solution is shown in Figure 8.14(b).

# Skills CHECK 8.1

In Exercises  $1-6$ , graph each inequality.

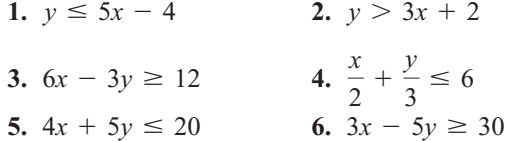

In Exercises  $7-10$ , match the solution of the system of inequalities with the graph.

7. 
$$
\begin{cases} y > 3x - 4 \\ y < 2x + 3 \end{cases}
$$
  
8. 
$$
\begin{cases} y \ge x + 1 \\ y \le 2x + 1 \\ x \ge 0 \\ y \ge 0 \end{cases}
$$

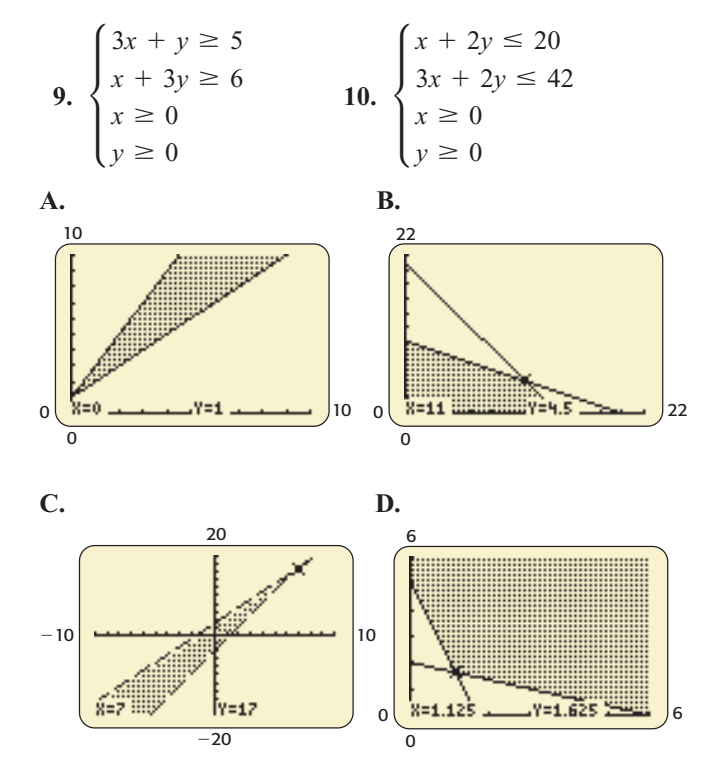

In Exercises  $11-16$ , the graph of the boundary equations for each system of inequalities is shown with the system. Locate the solution region, and identify it by finding the corners.

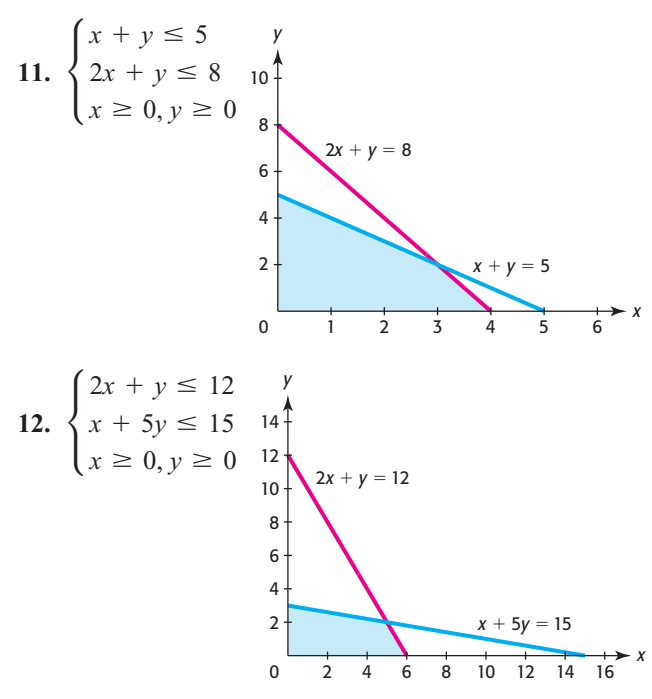

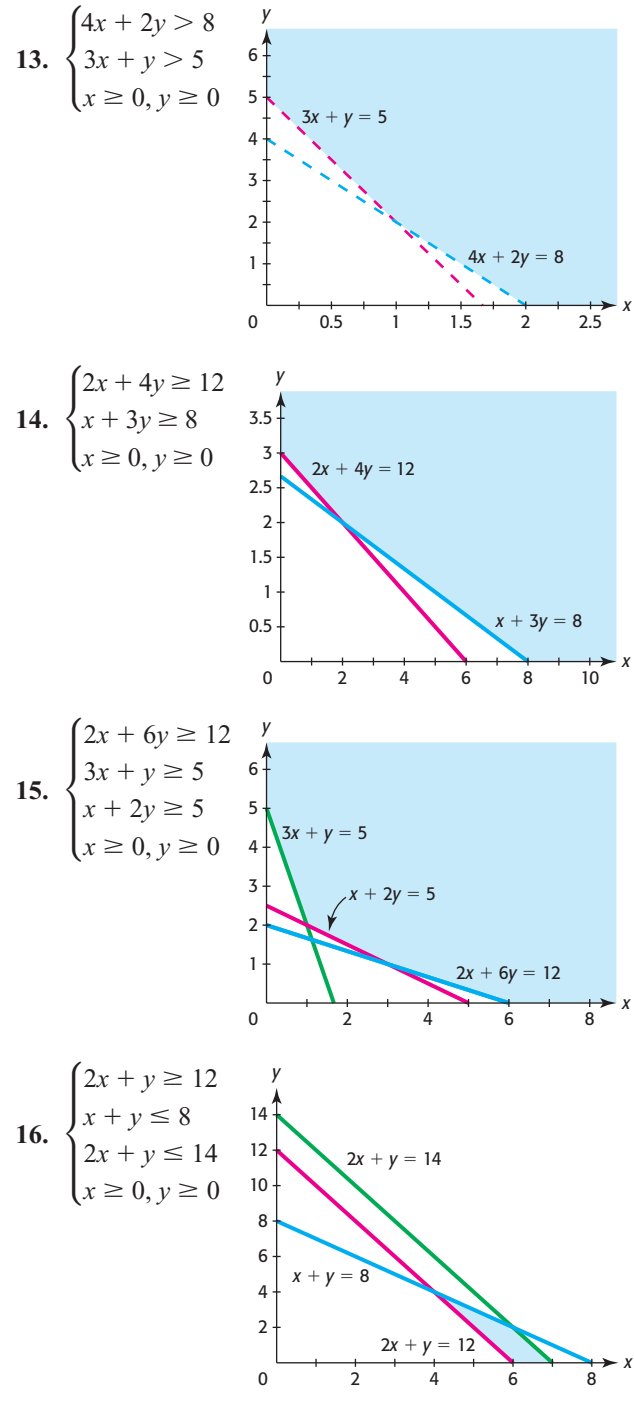

For each system of inequalities in Exercises 17-22, graph the solution region and identify the corners of the region.

17. 
$$
\begin{cases} y \le 8 - 3x \\ y \le 2x + 3 \\ y > 3 \end{cases}
$$
 18. 
$$
\begin{cases} 2x + y \ge 10 \\ 3x + 2y \ge 17 \\ x + 2y \ge 7 \end{cases}
$$

**19.** 
$$
\begin{cases} 2x + y < 5 \\ 2x - y > -1 \\ x \ge 0, y \ge 0 \end{cases}
$$
  
\n**20.** 
$$
\begin{cases} y < 2x \\ y > x + 2 \\ x \ge 0, y \ge 0 \end{cases}
$$
  
\n**21.** 
$$
\begin{cases} x + 2y \ge 4 \\ x + y \le 5 \\ 2x + y \le 8 \\ x \ge 0, y \ge 0 \end{cases}
$$
  
\n**22.** 
$$
\begin{cases} x + y < 4 \\ x + 2y < 6 \\ 2x + y < 7 \\ x \ge 0, y \ge 0 \end{cases}
$$

In Exercises  $23-26$ , graph the solution of the system of nonlinear inequalities.

**23.** 
$$
\begin{cases} x^2 - 3y < 4 \\ 2x + 3y < 4 \end{cases}
$$
  
\n**24.** 
$$
\begin{cases} x + y \le 8 \\ xy \ge 12 \end{cases}
$$
  
\n**25.** 
$$
\begin{cases} x^2 - y - 8x \le -6 \\ y + 9x \le 18 \end{cases}
$$
  
\n**26.** 
$$
\begin{cases} x^2 - y > 0 \\ 2x + \sqrt{y} > 4 \end{cases}
$$

# EXERCISES 8.1

- 27. Manufacturing A company manufactures two types of leaf blowers: an electric Turbo model and a gaspowered Tornado model. The company's production plan calls for the production of at least 780 blowers per month.
	- **a.** Write the inequality that describes the production plan, if  $x$  represents the number of Turbo blowers and v represents the number of Tornado blowers.
	- **b.** Graph the region determined by this inequality in the context of the application.
- 28. Manufacturing A company manufactures two types of leaf blowers: an electric Turbo model and a gaspowered Tornado model. It costs \$78 to produce each of the x Turbo models and \$117 to produce each of the  $y$  Tornado models, and the company has at most \$76,050 per month to use for production.
	- a. Write the inequality that describes this constraint on production.
	- **b.** Graph the region determined by this inequality in the context of the application.
- 29. Sales Trix Auto Sales sells used cars. To promote its cars to target groups, it advertises with  $x$  1-minute spots on cable television, at a cost of \$240 per minute, and  $y$  1-minute spots on radio, at a cost of \$150 per minute. Suppose the company has at most \$36,000 to spend on advertising.
	- a. Write the inequality that describes this constraint on advertising.
	- **b.** Graph the region determined by this inequality in the context of the application.
- 30. Sales Trix Auto Sales sells used cars. To promote its cars to target groups, it advertises with  $x$  1-minute spots on cable television and  $\nu$  1-minute spots on radio. Research shows that it sells one vehicle for every 4 minutes of cable television advertising and it sells one vehicle for each 10 minutes of radio advertising.
- **a.** Write the inequality that describes the requirement that at least 33 cars be sold from this advertising.
- **b.** Graph the region determined by this inequality in the context of the application.
- 31. Politics A political candidate wishes to use a combination of  $x$  television and  $y$  radio advertisements in his campaign. Each 1-minute ad on television reaches 0.12 million eligible voters, and each 1-minute ad on radio reaches 0.009 million eligible voters. The candidate feels that he must reach at least 7.56 million eligible voters and that he must buy at least 100 minutes of advertising.
	- a. Write the inequalities that describe these advertising requirements.
	- **b.** Graph the region determined by these inequalities in the context of the application.
- 32. Housing A contractor builds two models of homes: the Van Buren and the Jefferson. The Van Buren requires 200 worker-days of labor and \$240,000 in capital, and the Jefferson requires 500 worker-days of labor and \$300,000 in capital. The contractor has a total of 5000 worker-days and \$3,600,000 in capital available per month. Let  $x$  represent the number of Van Buren models and  $y$  represent the number of Jefferson models, and graph the region that satisfies these inequalities.
- 33. Manufacturing A company manufactures two types of leaf blowers: an electric Turbo model and a gaspowered Tornado model. The company's production plan calls for the production of at least 780 blowers per month. It costs \$78 to produce each Turbo model and \$117 to manufacture each Tornado model, and the company has at most \$76,050 per month to use for production. Let x represent the number of Turbo models and y represent the number of Tornado models, and graph the region that satisfies these constraints.
- 34. Sales Trix Auto Sales sells used cars. To promote its cars to target groups, it advertises with  $x$  1-minute

spots on cable television, at a cost of \$240 per minute, and *y* 1-minute spots on radio, at a cost of \$150 per minute. Research shows that it sells one vehicle for every 4 minutes of cable television advertising (that is,  $\frac{1}{4}$ )  $\frac{1}{4}$  car per minute) and it sells one vehicle for each 10 minutes of radio advertising. Suppose the company has at most \$36,000 to spend on advertising and sells at least 33 cars per month from this advertising. Let *x* represent the number of cable TV minutes and *y* represent the number of radio minutes, and graph the region that satisfies these constraints. That is, graph the solution to this system of inequalities.

- **35.** *Production* A firm produces three different-size television sets on two assembly lines. The following table summarizes the production capacity of each assembly line and the minimum number of each size TV needed to fill orders.
	- **a.** Write the inequalities that are the constraints.
	- **b.** Graph the region that satisfies the inequalities, and identify the corners.

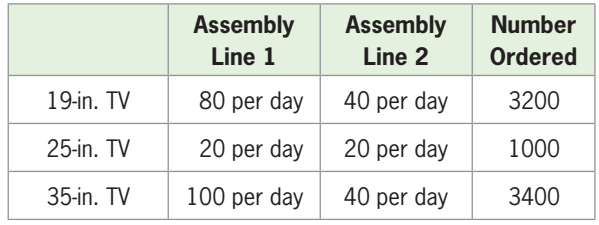

 **36.** *Advertising* Tire Town is developing an advertising campaign. The following table indicates the cost per ad package in newspapers and the cost per ad package on radio, as well as the number of ads in each type of ad package.

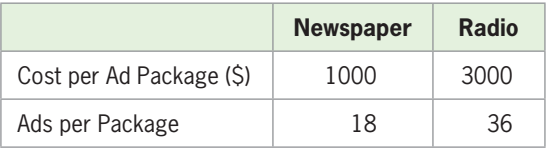

 The owner of the company can spend no more than \$18,000 per month, and he wants to have at least 252 ads per month.

- **a.** Write the inequalities that are the constraints.
- **b.** Graph the region that satisfies the inequalities, and identify the corners.
- **37.** *Nutrition* A privately owned lake contains two types of fish: bass and trout. The owner provides two types of food, A and B, for these fish. Trout require 4 units of food A and 6 units of food B, and bass require 10 units of food A and 7 units of food B. If the owner has 1600 units of each food, graph the region that satisfies the constraints.
- **38.** *Manufacturing* Evergreen Company produces two types of printers: the inkjet and the laserjet. It takes 2 hours to make the inkjet and 6 hours to make the laserjet. The company can make at most 120 printers per day and has 400 labor-hours available per day.
	- **a.** Write the inequalities that describe this application.
	- **b.** Graph the region that satisfies the inequalities, and identify the corners of the region.
- **39.** *Manufacturing* Easyboy manufactures two types of chairs: Standard and Deluxe. Each Standard chair requires 4 hours to construct and finish, and each Deluxe chair requires 6 hours to construct and finish. Upholstering takes 2 hours for a Standard chair and 6 hours for a Deluxe chair. There are 480 hours available each day for construction and finishing, and there are 300 hours available per day for upholstering.
	- **a.** Write the inequalities that describe the application.
	- **b.** Graph the solution of the system of inequalities, and identify the corners of the region.
- **40.** *Manufacturing* Safeco Company produces two types of chainsaws: the Safecut and the Safecut Deluxe. The Safecut model requires 2 hours to assemble and 1 hour to paint, and the Deluxe model requires 3 hours to assemble and  $\frac{1}{2}$  $\frac{1}{2}$  hour to paint. The daily maximum number of hours available for assembly is 36, and the daily maximum number of hours available for painting is 12.
	- **a.** Write the inequalities that describe the application.
	- **b.** Graph the solution of the system of inequalities, and identify the corners of the region.
- **41.** *Manufacturing* A company manufactures commercial and domestic heating systems at two plant sites. It can produce no more than 1400 units per month, and it needs to fill orders of at least 500 commercial units and 750 domestic units.
	- **a.** Write the system of inequalities that describes the constraints on production for these orders.
	- **b.** Graph the solution set of this system of inequalities.
- **42.** *Constructing a Box* An open box with a square base is to be constructed so that the area of the material used is at most 500 cm<sup>2</sup>. What dimensions of the base will yield a box that gives a volume of at least 500 cm<sup>3</sup>?

## **KEY OBJECTIVE**

■ Find the optimal values of a function subject to constraints

# 8.2 Einear Programming: Graphical Methods

## **SECTION PREVIEW Maximizing Profit**

A rental agency has a maximum of \$1,260,000 to invest in the purchase of at most 71 new cars of two different types, compact and midsize. The cost per compact car is \$15,000, and the cost per midsize car is \$28,000. The number of cars of each type is limited (constrained) by the budget available and the number of cars needed. We saw in the previous section that purchases of the rental agency were constrained by the number of cars needed and the amount of money available for purchasing the cars. The constraints were given by a system of inequalities, and we found the solution region determined by the constraints.

If the average yearly profit is \$6000 for each compact car and \$9000 for each midsize car, buying a different number of each type will affect the profit. How do we find the correct number of each type so that the profit is maximized under these conditions? To answer questions of this type without knowledge of special techniques, people must use the "guess-and-check" method repeatedly to arrive at a solution. And when the number of conditions that enter into a problem of this type increases, guessing is a very unsatisfactory solution method. We can answer these questions with a mathematical technique called **linear programming**. Linear programming is a valuable tool in management; in fact, 85% of all Fortune 500 firms use linear programming. In this section, we use graphical methods to find the **optimal solutions** to linear programming problems such as the one above. ■

## **[Linear Programming](#page-10-0)**

In any linear programming problem, we seek the point or points in the region determined by the constraint inequalities that give optimal (*maximum* or *minimum*) values for the **objective function** (the function we seek to optimize).\* Any point in the region determined by the constraints is called a **feasible solution** to the linear programming problem, and the region itself is called the **feasible region**.

Note that the constraints in our car rental application above can be written as the system of inequalities

$$
\begin{cases} x + y \le 71 \\ 15x + 28y \le 1260 \\ x \ge 0 \\ y \ge 0 \end{cases}
$$

The solution set of the inequalities for the problem, the feasible region, is shown as the shaded region in Figure 8.15. Any point inside the shaded region or on its boundary satisfies the constraints, so it is a feasible solution. In the context of this application, only feasible solutions with integer coordinates can be solutions to the problem.

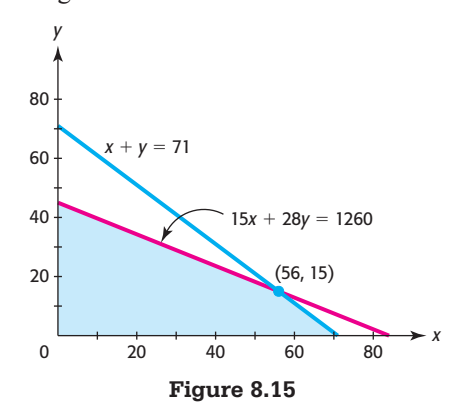

\* The region determined by the constraints must be convex for the optimal solution to exist. A convex region is one such that for any two points in the region, the segment joining those points lies entirely within the region. We restrict our discussion to convex regions.

Because the profit *P* is 6 thousand dollars for each of the *x* compact cars and 9 thousand dollars for each of the *y* midsize cars, we can model the profit function as

$$
P = 6x + 9y
$$
, where *P* is in thousands of dollars

In this application, we seek to find the maximum profit subject to the constraints listed above. Because we seek to maximize the profit subject to the constraints, we evaluate the objective function

$$
P = 6x + 9y
$$

for points  $(x, y)$  in the feasible region. For example, at (20, 19),  $P = 291$ , at (50, 10),  $P = 390$ , and at (50, 15),  $P = 435$ . But there are a large number of points to test, so we look at a different way to find the maximum value of *P*. We can graph  $P = 6x + 9y$  for different values of *P* by first writing the equation in the form

$$
y = -\frac{2}{3}x + \frac{P}{9}
$$

Then, for each possible value of *P*, the graph is a line with slope  $-\frac{2}{3}$  and *y*-intercept *P P*  $\frac{1}{9}$ . Figure 8.16 shows the graphs of the feasible region and objective functions for  $P = 360, 471$ , and 495. Note that the graphs are parallel (with slope  $-\frac{2}{3}$ ), and that larger values of *P* coincide with larger *y*-intercepts  $\left(\frac{P}{9}\right)$ . Observe that if  $P = 471$ , the graph of  $y = -\frac{2}{3}x + \frac{P}{9}$  intersects the feasible region and that values of *P* less than 471 intersects the feasible region and that values of *P* less than 471 will give lines that pass through the feasible region, but each of these values of *P* represents a smaller profit. Note also that the value  $P = 495$  (or any *P*-value greater than 471) results in a line that "misses" the feasible region, so this value of *P* is not a solution to the problem. Thus, the maximum value for *P*, subject to the constraints, is 471 (thousand dollars). We can verify that the graph of  $471 = 6x + 9y$  intersects the region at sand dollars). We can verify that the graph of  $471 = 6x + 9y$  intersects the region at (56, 15) and that  $P = 6x + 9y$  will not intersect the feasible region if  $P > 471$ . Thus, the profit is maximized at \$471,000, when  $x = 56$  and  $y = 15$ —that is, when 56 compact and 15 midsize cars are purchased.

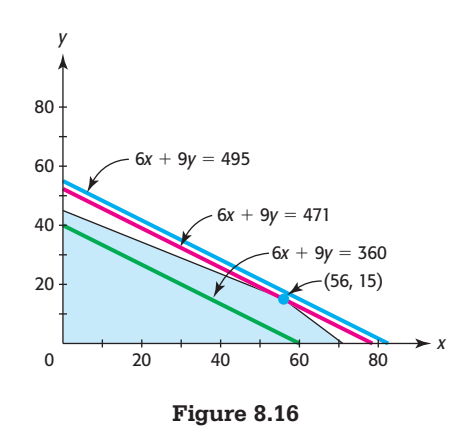

Note that the values of *x* and *y* that correspond to the maximum value of *P* occur at (56, 15), which is a corner of the feasible region. In fact, the maximum value of an objective function always occurs at a corner of the feasible region if the feasible region is closed and bounded. (A feasible region is closed and bounded if it is enclosed by and includes the lines associated with the constraints.) This gives us the basis for finding the solutions to linear programming problems using the graphical method.

## **Solutions to Linear Programming Problems**

- 1. If a linear programming problem has an optimal solution, then the optimal value (maximum or minimum) of an objective function occurs at a corner of the feasible region determined by the constraints.
- 2. When a feasible region for a linear programming problem is closed and bounded, the objective function has a maximum and a minimum value.
- 3. If the objective function has the same optimal value at two corners, then it also has that optimal value at any point on the boundary line segment connecting the two corners.
- 4. When the feasible region is not closed and bounded, the objective function may have a maximum only, a minimum only, or neither.

Thus, for a closed and bounded region, we can find the maximum and minimum values of an objective function by evaluating the function at each of the corners of the feasible region formed by the graphical solution of the constraint inequalities.

## **EXAMPLE 1 > Finding the Optimal Values of a Function Subject to Constraints**

Find (a) the maximum value and (b) the minimum value of  $C = 5x + 3y$  subject to the constraints

$$
\begin{cases} x + y \le 5 \\ 2x + y \le 8 \\ x \ge 0, y \ge 0 \end{cases}
$$

### **SOLUTION**

The feasible region is in the first quadrant because it is bounded by  $x \ge 0$  and  $y \ge 0$ . We can graph the remaining boundary lines with technology if we solve the first two inequalities for *y*.

$$
\begin{cases}\ny \leq 5 - x \\
y \leq -2x + 8 \\
x \geq 0, y \geq 0\n\end{cases}
$$

The solution set for the system of inequalities (that is, the feasible region) is bounded by the lines  $y = 5 - x$  and  $y = -2x + 8$  and the *x*- and *y*-axes. The corners of the feasible region occur at the origin (0, 0), at the *x-*intercept of one of the two boundary lines, at the *y-*intercept of one of the two boundary lines, and at the point of intersection of the lines  $y = 5 - x$  and  $y = -2x + 8$  (Figure 8.17).

There are two *y-*intercept points, (0, 5) and (0, 8), and the one that satisfies both inequalities is (0, 5). The *x-*intercept points are (4, 0) and (5, 0); the one that satisfies both inequalities is (4, 0). We can find the point of intersection of the two boundary lines by solving the system of equations

$$
\begin{cases}\ny = 5 - x \\
y = -2x + 8\n\end{cases}
$$

Substitution gives

$$
5 - x = -2x + 8
$$

Solving gives  $x = 3$ , and substituting gives  $y = 2$ . Thus, the point of intersection of these two boundary lines is (3, 2). This point of intersection can also be found by using a graphing utility.

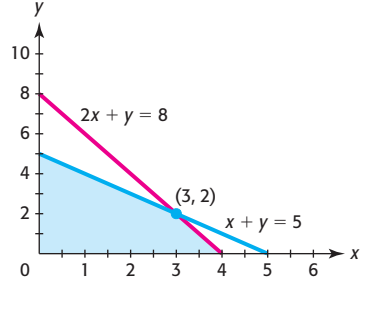

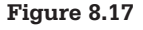

**a.** Any point inside the shaded region or on the boundary is a feasible solution to the problem, but the maximum possible value of

$$
C = 5x + 3y
$$

 occurs at a corner of the feasible region. We evaluate the objective function at each of the corner points:

> At (0, 0):  $C = 5x + 3y = 5(0) + 3(0) = 0$ At  $(0, 5)$ :  $C = 5x + 3y = 5(0) + 3(5) = 15$ At (4, 0):  $C = 5x + 3y = 5(4) + 3(0) = 20$ At (3, 2):  $C = 5x + 3y = 5(3) + 3(2) = 21$

Thus, the maximum value of the objective function is 21 when  $x = 3$ ,  $y = 2$ .

**b.** Observing the values of  $C = 5x + 3y$  at each corner point of the feasible region, we see that the minimum value of the objective function is 0 at (0, 0).

## **EXAMPLE 2 > Cost Minimization**

Star Manufacturing Company produces two types of blu-ray players, which are assembled at two different locations. Plant 1 can assemble 60 units of the Star model and 80 units of the Prostar model per hour, and plant 2 can assemble 300 units of the Star model and 80 units of the Prostar model per hour. The company needs to produce at least 5400 units of the Star model and 4000 units of the Prostar model to fill an order. If it costs \$2000 per hour to run plant 1 and \$3000 per hour to run plant 2, how many hours should each plant spend on manufacturing blu-ray players to minimize its cost for this order? What is the minimum cost for this order?

### **SOLUTION**

If we let *x* equal the number of hours of assembly time at plant 1 and we let *y* equal the number of hours of assembly time at plant 2, then the cost function that we seek to minimize is

$$
C = 2000x + 3000y
$$

The constraints on the assembly hours follow:

Star model units:  $60x + 300y \ge 5400$ Star model units:  $60x + 300y \ge 540$ <br>Prostar model units:  $80x + 80y \ge 4000$ Prostar model units:  $80x + 80y \ge$ <br>Nonnegative hours:  $x \ge 0, y \ge 0$ 

We can solve the first two inequalities for  $y$ , write these constraints as a system of inequalities, and graph the feasible region (Figure 8.18):

$$
\begin{cases}\ny \ge 18 - 0.2x \\
y \ge 50 - x \\
x \ge 0, y \ge 0\n\end{cases}
$$

The two boundary lines intersect where  $18 - 0.2x = 50 - x$ , at  $x = 40$ , which then gives  $y = 10$ . The boundary lines of the feasible region intersect the axes at  $(0, 50)$  and at (90, 0).

Thus, the corners of the feasible region are

- $\cdot$  (0, 50), the *y*-intercept that satisfies all the inequalities.
- $\cdot$  (90, 0), the *x*-intercept that satisfies all the inequalities.
- (40, 10), the intersection of the two boundary lines.

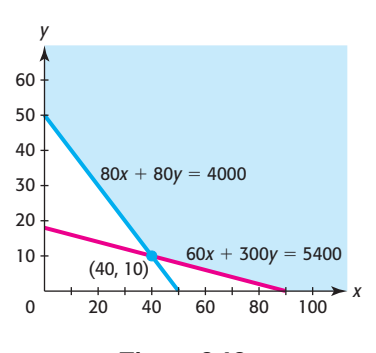

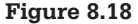

To find the hours of assembly time at each plant that will minimize the cost, we test the corner points:

At (0, 50): 
$$
C = 2000(0) + 3000(50) = 150,000
$$
  
At (90, 0):  $C = 2000(90) + 3000(0) = 180,000$   
At (40, 10):  $C = 2000(40) + 3000(10) = 110,000$ 

Thus, the cost is minimized when assembly time is 40 hours at plant 1 and 10 hours at plant 2. The minimum cost is \$110,000.

Note that the feasible region in Example 2 is not closed and bounded, and that there is no maximum value for the objective function even though there is a minimum value. It should also be noted that some applied linear programming problems require discrete solutions; for example, the optimal solution to the earlier car rental problem required a number of cars, so only nonnegative integer solutions were possible.

### **EXAMPLE 3 > Maximizing Profit**

Smoker Meat Packing Company makes two different types of hot dogs: regular and all-beef. Each pound of all-beef hot dogs requires 0.8 pound of beef and 0.2 pound of spices, and each pound of regular hot dogs requires 0.3 pound of beef and 0.2 pound of spices, with the remainder nonbeef meat products. The company has at most 1020 pounds of beef and has at most 500 pounds of spices available for hot dogs. If the profit is \$0.90 on each pound of all-beef hot dogs and \$1.20 on each pound of regular hot dogs, how many of each type should be produced to maximize the profit?

### **SOLUTION**

Letting  $x$  equal the number of pounds of all-beef hot dogs and  $y$  equal the number of pounds of regular hot dogs, we seek to maximize the function  $P = 0.90x + 1.20y$  subject to the constraints

 $\begin{cases} 0.8x + 0.3y \le 1020 \\ 0.2x + 0.2y \le 500 \end{cases}$ 

The graph of this system of inequalities is more easily found if the first two inequalities are solved for y.

 $y \le 3400 - \frac{8}{3}x$ <br> $y \le 2500 - x$ 

Graphing the boundary lines and testing the four regions determines the feasible region (Figure 8.19).

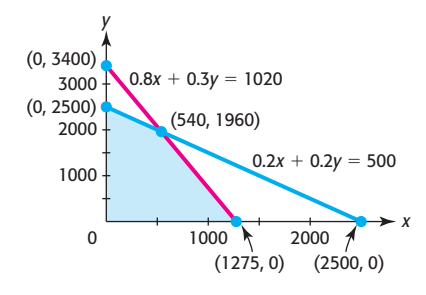

Figure 8.19

The boundary lines intersect where

$$
3400 - \frac{8}{3}x = 2500 - x
$$

or at  $x = 540$ . Substituting for *x* gives  $y = 1960$ .

The *x-*intercept (1275, 0) and the *y-*intercept (0, 2500) satisfy the inequalities. Thus, the corners of this region are  $(0, 0)$ ,  $(0, 2500)$ ,  $(1275, 0)$ , and  $(540, 1960)$ .  $P = 0$ at (0, 0). Testing the objective function at the other corner points gives

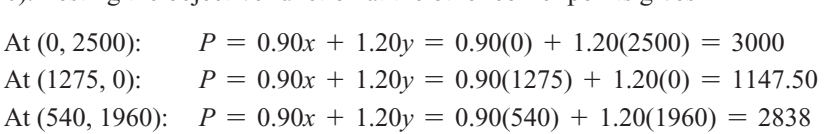

This indicates that profit will be maximized if 2500 pounds of regular hot dogs and no all-beef hot dogs are produced.

## **EXAMPLE 4 > Manufacturing**

A company manufactures air conditioning units and heat pumps at its factories in Atlanta, Georgia, and Newark, New Jersey. The Atlanta plant can produce no more than 1000 items per day, and the number of air conditioning units cannot exceed 100 more than half the number of heat pumps. The Newark plant can produce no more than 850 units per day. The profit on each air conditioning unit is \$400 at the Atlanta plant and \$390 at the Newark plant. The profit on each heat pump is \$200 at the Atlanta plant and \$215 at the Newark plant. Suppose there is an order for 500 air conditioning units and 750 heat pumps.

- **a.** Graph the feasible region and identify the corners.
- **b.** Find the maximum profit that can be made on this order and what production distribution will give the maximum profit.

### **SOLUTION**

**a.** Because the total number of air conditioning units needed is 500, we can represent the number produced at Atlanta by *x* and the number produced at Newark by  $(500 - x)$ . Similarly, we can represent the number of heat pumps produced at Atlanta by *y* and the number produced at Newark by  $(750 - y)$ . Table 8.1 summarizes the constraints.

### **Table 8.1**

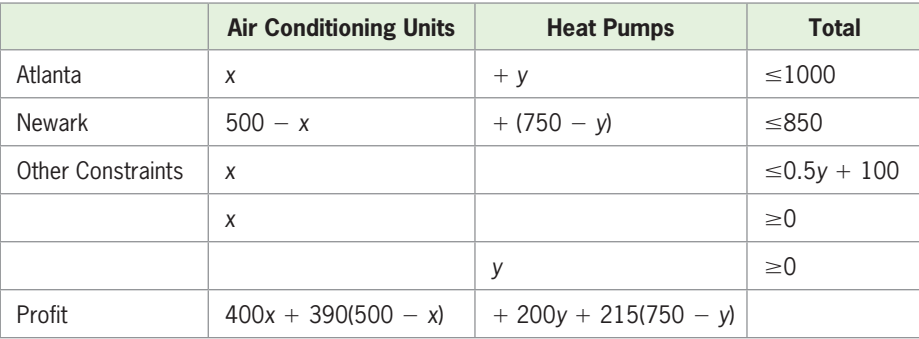

Using this information gives the following system:

$$
\begin{cases}\nx + y \le 1000 & (1) \\
(500 - x) + (750 - y) \le 850 & (2) \\
x \le 0.5y + 100 & (3) \\
x \ge 0, y \ge 0\n\end{cases}
$$

We solve each of these inequalities for  $\nu$  and graph the solution set (Figure 8.20):

$$
\begin{cases}\ny \le 1000 - x & (1) \\
y \ge 400 - x & (2) \\
y \ge 2x - 200 & (3) \\
x \ge 0, y \ge 0\n\end{cases}
$$

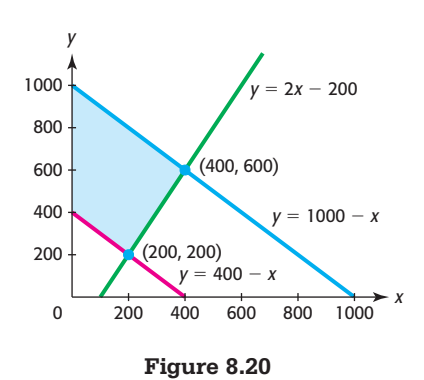

The intersections of the boundary lines associated with the inequalities follow.

- Inequalities (1) and (3): where  $1000 x = 2x 200$ , at  $x = 400$ ,  $y = 600$ .
- Inequalities (2) and (3): where  $400 x = 2x 200$ , at  $x = 200$ ,  $y = 200$ .
- Inequalities (1) and (2): where  $1000 x = 400 x$ , which has no solution, so they do not intersect.

The other corners are on the *y*-axis, at (0, 400) and (0, 1000).

**b.** The objective function gives the profit for the products.

$$
P = 400x + 390(500 - x) + 200y + 215(750 - y)
$$
  
= 10x - 15y + 356,250

 Testing the profit function at the corners of the feasible region determines where the profit is maximized.

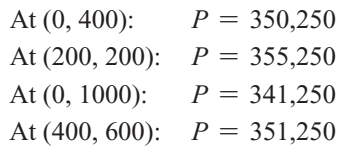

Thus, the profit is maximized at \$355,250 when 200 air conditioning units and 200 heat pumps are manufactured in Atlanta. The remainder are manufactured in Newark, so 300 air conditioning units and 550 heat pumps are manufactured in Newark.

## **[Solution with Technology](#page-10-0)**

As we have seen, graphing utilities can be used to graph the feasible region and to find the corners of the region satisfying the constraint inequalities. The graphical method that we have been using cannot be used if the problem involves more than two variables, and most real linear programming applications involve more than two variables. In fact, some real applications involve as many as 40 variables. Problems involving more than two variables can be solved with spreadsheet programs such as Lotus 1-2-3, Microsoft Excel, and Quatro Pro. Use of these programs to solve linear programming problems is beyond the scope of this text.

# Skills CHECK 8.2

In Exercises 1-4, use the given feasible region determined by the constraint inequalities to find the maximum possible value and the minimum possible value of the objective function.

1.  $f = 4x + 9y$  subject to the constraints

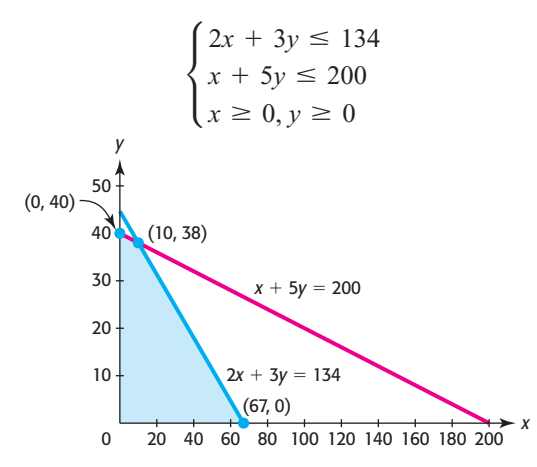

2.  $f = 2x + 3y$  subject to the constraints

$$
\begin{cases}\n6x + 5y \le 170 \\
x + 5y \le 100 \\
x \ge 0, y \ge 0\n\end{cases}
$$
\n(0, 20)\n
$$
\begin{cases}\n6x + 5y = 170 \\
x \ge 0, y \ge 0\n\end{cases}
$$
\n(14, 172)\n
$$
\begin{cases}\n14, 172\n\end{cases}
$$
\n
$$
\begin{cases}\n28\frac{1}{3}, 0\n\end{cases}
$$
\n
$$
\begin{cases}\nx + 5y = 100 \\
x + 5y = 100 \\
0 & 20\n\end{cases}
$$

 $\boldsymbol{x}$ 

3.  $f = 4x + 2y$  subject to the constraints

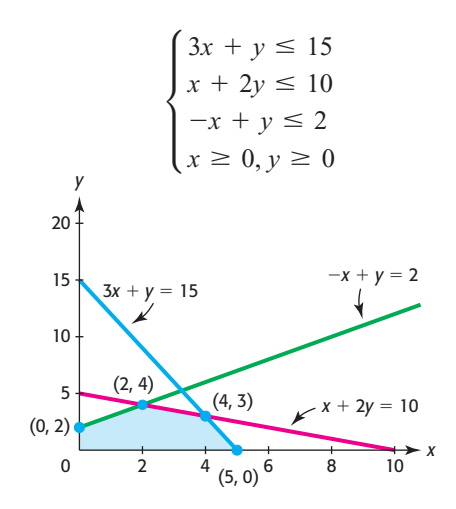

4.  $f = 3x + 9y$  subject to the constraints

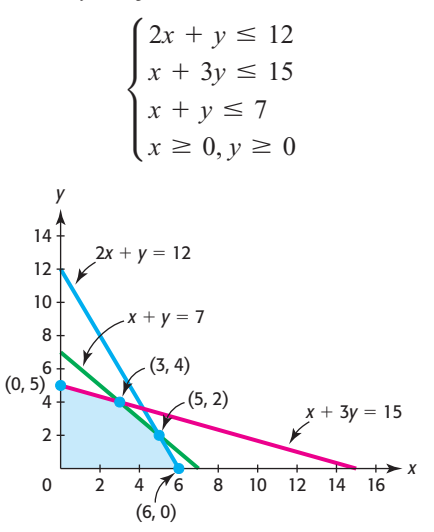

5. Perform the following steps to maximize  $f = 3x + 5y$ subject to the constraints

$$
\begin{cases}\ny \leq \frac{54 - 2x}{3} \\
y \leq 22 - x \\
x \geq 0, y \geq 0\n\end{cases}
$$

- a. Graph the region that satisfies the system of inequalities, and identify the corners of the region.
- **b.** Test the objective function  $f = 3x + 5y$  at each of the corners of the feasible region to determine which corner gives the maximum value. Give the maximum possible value of  $f$  and the values of  $x$ and  $\nu$  that give the value.
- 6. Perform the following steps to maximize  $f = 3x + 4y$ subject to the constraints

$$
\begin{cases} x + 2y \le 16 \\ x + y \le 10 \\ x \ge 0, y \ge 0 \end{cases}
$$

- a. Graph the region that satisfies the system of inequalities, and identify the corners of the region.
- **b.** Test the objective function  $f = 3x + 4y$  at each of the corners of the feasible region to determine which corner gives the maximum value. Give the maximum possible value of f and the values of  $x$ and  $y$  that give that value.
- 7. Perform the following steps to minimize  $g = 4x + 2y$ subject to the constraints

$$
\begin{cases} x + 2y \ge 15 \\ x + y \ge 10 \\ x \ge 0, y \ge 0 \end{cases}
$$

- a. Graph the region that satisfies the system of inequalities, and identify the corners of the region.
- **b.** Test the objective function  $g = 4x + 2y$  at each of the corners of the feasible region to determine which corner gives the minimum value. Give the minimum possible value of  $g$  and the values of  $x$ and  $y$  that give that value.
- 8. Find the maximum possible value of  $f = 400x +$  $300y$  and the values of x and y that give that value. subject to the constraints

$$
\begin{cases} 3x + 2y \ge 6 \\ 2x + y \le 7 \\ x \ge 0, y \ge 0 \end{cases}
$$

9. Find the maximum possible value of  $f = 20x + 30y$ and the values of  $x$  and  $y$  that give that value, subject to the constraints

$$
\begin{cases}\ny \le -\frac{1}{2}x + 4 \\
y \le -x + 6 \\
y \le -\frac{1}{3}x + 4 \\
x \ge 0, y \ge 0\n\end{cases}
$$

10. Find the maximum possible value of  $f = 100x +$ 100y and the values of x and y that give that value, subject to the constraints

$$
\begin{cases} x + 2y \le 6 \\ x + 4y \le 10 \\ 2x + y \le 9 \\ x \ge 0, y \ge 0 \end{cases}
$$

11. Find the maximum possible value of  $f = 80x + 160y$ and the values of  $x$  and  $y$  that give that value, subject to the constraints

$$
\begin{cases}\n3x + 4y \le 32 \\
x + 2y \le 15 \\
2x + y \le 18 \\
x \ge 0, y \ge 0\n\end{cases}
$$

12. Find the minimum possible value of  $g = 30x + 40y$ and the values of  $x$  and  $y$  that give that value, subject to the constraints

$$
\begin{cases} x + 2y \ge 16 \\ x + y \ge 10 \\ x \ge 0, y \ge 0 \end{cases}
$$

13. Find the minimum possible value of  $g = 40x + 30y$ and the values of  $x$  and  $y$  that give that value, subject to the constraints

$$
\begin{cases} 2x + y \ge 6 \\ 4x + y \ge 8 \\ x + 2y \ge 6 \\ x \ge 0, y \ge 0 \end{cases}
$$

14. Find the minimum possible value of  $g = 30x + 40y$ and the values of  $x$  and  $y$  that give that value, subject to the constraints

$$
\begin{cases} x + 2y \ge 5 \\ x + y \ge 4 \\ 2x + y \ge 6 \\ x \ge 0, y \ge 0 \end{cases}
$$

15. Find the minimum possible value of  $g = 46x + 23y$ and the values of  $x$  and  $y$  that give that value, subject to the constraints

$$
\begin{cases}\n3x + y \ge 6 \\
x + y \ge 4 \\
x + 5y \le 8 \\
x \ge 0, y \ge 0\n\end{cases}
$$

16. Consider the constraints

$$
\begin{cases} 2x + y \le 9 \\ 3x + y \ge 11 \\ x + y \ge 5 \\ x \ge 0, y \ge 0 \end{cases}
$$

- **a.** Find the maximum possible value of  $f = 4x + 5y$ and the values of  $x$  and  $y$  that give that value.
- **b.** Find the minimum possible value of  $g = 3x + 2y$ and the values of  $x$  and  $y$  that give that value.
- 17. Find the minimum possible value of  $g = 60x + 10y$ and the values of  $x$  and  $y$  that give that value, subject to the constraints

$$
\begin{cases} 3x + 2y \ge 12 \\ 2x + y \ge 7 \\ x \ge 0, y \ge 0 \end{cases}
$$

18. Find the maximum possible value of  $f = 10x + 10y$ and the values of  $x$  and  $y$  that give that value, subject to the constraints

$$
\begin{cases}\nx + 2y \le 10 \\
x + y \le 6 \\
2x + y \le 10 \\
x \ge 0, y \ge 0\n\end{cases}
$$

# EXERCISES 8.2

- **19.** *Manufacturing* A company manufactures two types of leaf blowers: an electric Turbo model and a gaspowered Tornado model. The company's production plan calls for the production of at least 780 blowers per month. It costs \$78 to produce each Turbo model and \$117 to manufacture each Tornado model, and the company has at most \$76,050 per month to use for production. Find the number of units that should be produced to maximize profit for the company, and the maximum profit, if the profit on each Turbo model is \$32 and the profit on each Tornado model is \$45. (See Exercise 27 in Section 8.1.)
- **20.** *Manufacturing* Evergreen Company produces two types of printers: the Inkjet and the Laserjet. The company can make at most 120 printers per day and has 400 labor-hours available per day. It takes 2 hours to make the Inkjet and 6 hours to make the Laserjet. If the profit on the Inkjet is \$80 and the profit on the Laserjet is \$120, find the maximum possible daily profit and the number of each type of printer that gives it. (See Exercise 38 in Section 8.1.)
- **21.** *Manufacturing* Safeco Company produces two types of chainsaws: the Safecut and the Safecut Deluxe. The Safecut model requires 2 hours to assemble and 1 hour to paint, and the Deluxe model requires 3 hours to assemble and  $\frac{1}{2}$  $\frac{1}{2}$  hour to paint. The daily maximum number of hours available for assembly is 36, and the daily maximum number of hours available for painting is 12. If the profit is \$24 per unit on the Safecut model and \$30 per unit on the Deluxe model, how many units of each type will maximize the daily profit and what will that profit be? (See Exercise 40 in Section 8.1.)
- **22.** *Production* Two models of riding mowers, the Lawn King and the Lawn Master, are produced on two assembly lines. Producing the Lawn King requires 2 hours on line I and 1 hour on line II. Producing the Lawn Master requires 1 hour on line I and 3 hours on line II. The number of hours available for production is limited to 60 on line I and 40 on line II. If there is \$150 profit per mower on the Lawn King and \$200 profit per mower on the Lawn Master, producing how many of each model maximizes the profit? What is the maximum possible profit?
- **23.** *Sales* Trix Auto Sales sells used cars. To promote its cars to target groups, it advertises with *x* 1-minute spots per month on cable television, at a cost of \$240

per minute, and *y* 1-minute spots per month on radio, at a cost of \$150 per minute. Research shows that it sells one vehicle for every 4 minutes of cable television advertising (that is,  $\frac{1}{4}$ ) 4 car per minute) and it sells one vehicle for each 10 minutes of radio advertising. Suppose the company has at most \$36,000 per month to spend on advertising and sells at least 33 cars per month from this advertising. Graph the region that satisfies these two inequalities. That is, graph the solution to this system of inequalities. (See Exercise 34 in Section 8.1.)

- **a.** If the profit on cars advertised on television averages \$500 and the profit on cars advertised on radio averages \$550, how many minutes per month of advertising should be spent on television advertising and how many should be spent on radio advertising?
- **b.** What is the maximum possible profit?
- **24.** *Advertising* Tire Town is developing an advertising campaign. The table below indicates the cost per ad package in newspapers and the cost per ad package on radio, as well as the number of ads in each type of ad package.

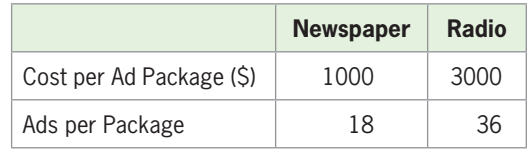

 The owner of the company can spend no more than \$18,000 per month, and he wants to have at least 252 ads per month. If each newspaper ad package reaches 6000 people over 20 years of age and each radio ad reaches 8000 of these people, how many newspaper ad packages and radio ad packages should he buy to maximize the number of people over age 20 reached? How many people will these ads reach? (See Exercise 36 in Section 8.1.)

 **25.** *Production* A firm produces three different-size television sets on two assembly lines. The table on the next page summarizes the production capacity of each assembly line, the number of each size TV ordered by a retailer, and the daily operating costs for each assembly line. How many days should each assembly line run to fill this order with minimum cost? What is the minimum cost? (See Exercise 35 in Section 8.1.)

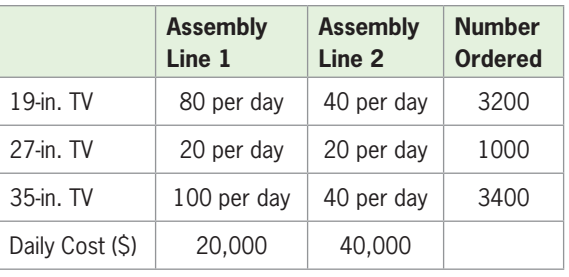

- **26.** *Nutrition* A privately owned lake contains two types of fish: bass and trout. The owner provides two types of food, A and B, for these fish. Trout require 4 units of food A and 5 units of food B, and bass require 10 units of food A and 4 units of food B. If the owner has 1600 units of food A and 1000 units of food B, find the maximum number of fish that the lake can support.
- **27.** *Housing* A contractor builds two models of homes: the Van Buren and the Jefferson. The Van Buren requires 200 worker-days of labor and \$240,000 in capital, and the Jefferson requires 500 worker-days of labor and \$300,000 in capital. The contractor has a total of 5000 worker-days and \$3,600,000 in capital available per month. The profit is \$60,000 on the Van Buren and \$75,000 on the Jefferson. Building how many of each model will maximize the monthly profit? What is the maximum possible profit? (See Exercise 32 in Section 8.1.)
- **28.** *Manufacturing* Easyboy manufactures two types of chairs: Standard and Deluxe. Each Standard chair requires 4 hours to construct and finish, and each Deluxe chair requires 6 hours to construct and finish. Upholstering takes 2 hours for a Standard chair and 6 hours for a Deluxe chair. There are 480 hours available each day for construction and finishing, and there are 300 hours available per day for upholstering. Suppose the revenue is \$178 for each Standard chair and \$267 for each Deluxe chair. (See Exercise 39 in Section 8.1.)
	- **a.** What is the maximum possible daily revenue?
	- **b.** How many of each type should be produced each day to maximize the daily revenue?
- **29.** *Production* Ace Company produces three models of DVRs, the Ace, the Ace Plus, and the Ace Deluxe, at two facilities, A and B. The company has orders for at least 4000 of the Ace, at least 1800 of the Ace Plus, and at least 2400 of the Ace Deluxe. The weekly production capacity of each model at each facility and the cost per week to operate each facility are given in the table that follows. For how many

weeks should each facility operate to minimize the cost of filling the orders? What is the minimum cost?

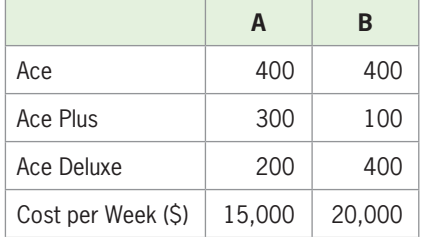

- **30.** *Politics* A political candidate wishes to use a combination of television and radio advertisements in his campaign. Each 1-minute ad on television reaches 0.12 million eligible voters and each 1-minute ad on radio reaches 0.009 million eligible voters. The candidate believes that he must reach at least 7.56 million eligible voters and that he must buy at least 100 minutes of advertisements. If television ads cost \$1000 per minute and radio ads cost \$200 per minute, how many minutes of radio and television advertising does he need to minimize costs? What is the minimum cost? (See Exercise 31 in Section 8.1.)
- **31.** *Nutrition* In a hospital ward, patients are grouped into two general nutritional categories depending on the amount of solid food in their diet, and are provided two different diets with different amounts of solid foods and detrimental substances. The following table gives the patient groups, the weekly diet requirements for each group, and the amount of detrimental substance in each diet. How many servings of each diet will satisfy the nutritional requirements and minimize detrimental substances? What is the minimum amount of detrimental substance?

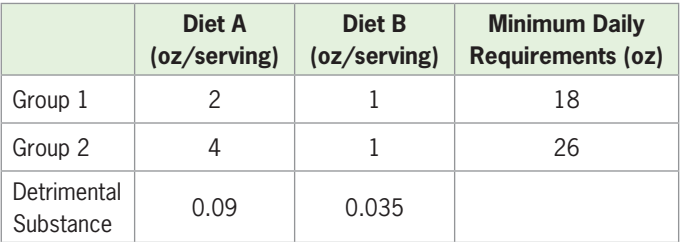

 **32.** *Manufacturing* Kitchen Pride manufactures toasters and can openers, which are assembled on two different lines. Line 1 can assemble 15 toasters and 20 can openers per hour, and line 2 can assemble 75 toasters and 20 can openers per hour. The company needs to produce at least 540 toasters and 400 can openers. If it costs \$300 per hour to run line 1 and \$600 per hour to run line 2, how many hours should each line be run to fill all the orders at the minimum cost? What is the minimum cost?

## **KEY OBJECTIVES**

- Find terms of sequences
- Find terms of arithmetic sequences
- Find terms of geometric sequences

# 8.3 [Sequences and Discrete](#page-10-0) Functions

## **SECTION PREVIEW Football Contracts**

Suppose a football player is offered a chance to sign a contract for 18 games with one of the following salary plans:

Plan A: \$10,000 for the first game with a \$10,000 raise for each game thereafter

Plan B: \$2 for the first game with his salary doubled for each game thereafter

Which salary plan should he accept if he wants to make the most money for his last game?

The payments for the games form the sequences

Plan A: 10,000, 20,000, 30,000, ...

Plan B: 2, 4, 8,  $16, \ldots$ 

In this section, we answer this question after we have developed formulas that apply to sequences, and we use sequences to solve applied problems. ■

## **[Sequences](#page-10-0)**

In Chapter 5 we found the future values of investments at simple and compound interest. Consider a \$5000 investment that pays 1% simple interest for each of 6 months, shown in Table 8.2.

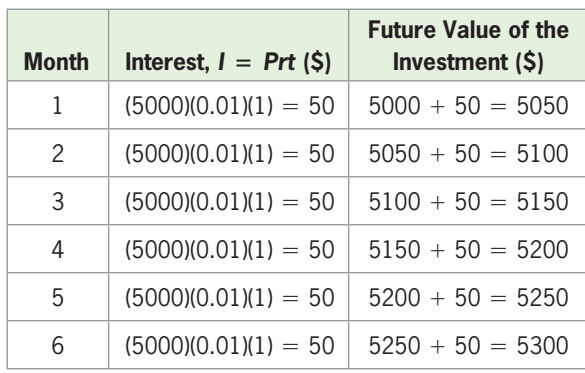

### **Table 8.2**

These future values are outputs that result when the inputs are positive integers that correspond to the number of months of the investment. Outputs (such as these future values) that result uniquely from the positive integer inputs define a function whose domain is a set of positive integers. Such a function is called a **sequence**, and the ordered outputs corresponding to the integer inputs are called the **terms of the sequence**.

Sequences have the same properties as other functions that we have studied, *except* that the domains of sequences are positive integers, and so sequences are **discrete functions**. Rather than denoting a functional output with  $y$ , we denote the output of the sequence *f* that corresponds to input *n* with  $f(n) = a_n$ , where *n* is a positive integer.

### **Sequence**

The functional values  $a_1, a_2, a_3, \ldots$  of a sequence are called the terms of the sequence, with  $a_1$  the first term,  $a_2$  the second term, and so on. The general term (or *n*th term) is denoted by  $a_n$ .

If the domain of a sequence is the set of all positive integers, the outputs form an **infinite sequence**. If the domain is the set of positive integers from 1 to *n*, the outputs form a **finite sequence**. Sequences are important because they permit us to apply discrete functions to real problems instead of having to approximate them with continuous functions.

By looking at the future values in Table 8.2, we can see that the future value of \$5000 at the end of each month is given by

> $a_1 = f(1) = 5000 + 50(1) = 5050$  $a_2 = f(2) = 5000 + 50(2) = 5100$  $a_3 = f(3) = 5000 + 50(3) = 5150$  $a_4 = f(4) = 5000 + 50(4) = 5200$  $a_5 = f(5) = 5000 + 50(5) = 5250$  $a_6 = f(6) = 5000 + 50(6) = 5300$

These six terms can be written in the form 5050, 5100, 5150, 5200, 5250, 5300. By ob-These six terms can be written in the form 5050, 5100, 5150, 5200, 5250, 5300. By observing this pattern, we write the general term as  $a_n = 5000 + 50n$ , which represents

$$
f(n) = 5000 + 50n
$$

As with other functions, we can represent sequences in tables and on graphs. Figure 8.21 shows the graph of the function for these values of *n*.

## **EXAMPLE 1 > Finding Terms of Sequences**

Find the first four terms of the sequence (for  $n = 1, 2, 3, 4$ ) defined by

**a.** 
$$
a_n = \frac{8}{n}
$$
  
**b.**  $b_n = (-1)^n n(n + 1)$ 

### **SOLUTION**

**a.** 
$$
a_1 = \frac{8}{1} = 8
$$
,  $a_2 = \frac{8}{2} = 4$ ,  $a_3 = \frac{8}{3}$ ,  $a_4 = \frac{8}{4} = 2$ 

We write these terms in the form 8, 4,  $\frac{8}{3}$ , 2.

**b.** 
$$
b_1 = (-1)^1(1)(1 + 1) = -2, b_2 = (-1)^2(2)(2 + 1) = 6,
$$
  
\n $b_3 = (-1)^3(3)(3 + 1) = -12, b_4 = (-1)^4(4)(4 + 1) = 20$ 

Notice that  $(-1)^n$  causes the signs of the terms to alternate. The terms are  $-2$ , Notice that<br>6, -12, 20.

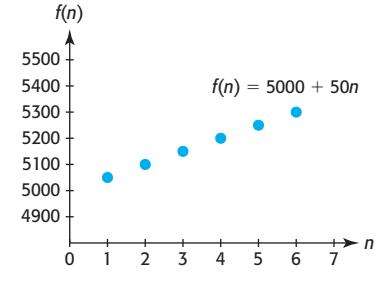

**Figure 8.21** 

### **Technology Note**

We can find *n* terms of a sequence with a calculator if we set the calculator to sequence mode. Figure 8.22(a) shows the first four terms defined in Example 1(a), in decimal and fractional form. The graph of the sequence and the table of values for the sequence are shown in Figures 8.22(b) and 8.22(c), respectively.\*

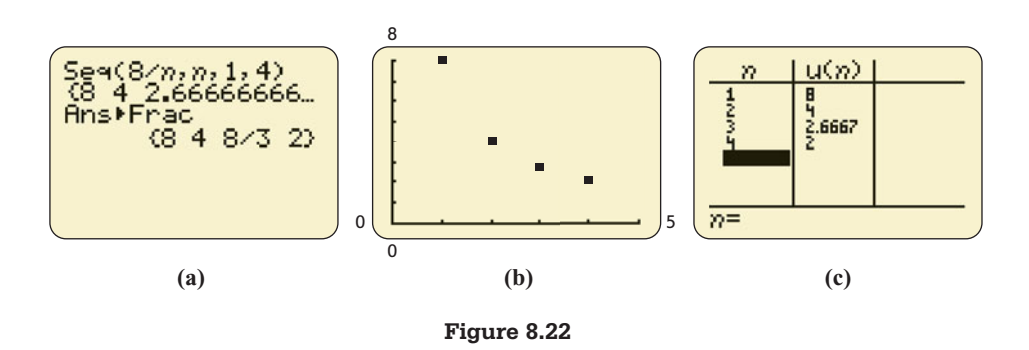

## **EXAMPLE 2 > Depreciation**

For tax purposes, a firm depreciates its \$900,000 building over 30 years by the straightline method, which depreciates the value of the building by  $\frac{900,000}{30} = 30,000$  dollars each year. Write a sequence that gives the value of the building at the end of each of the first 5 years.

## **SOLUTION**

The value would be reduced each year by 30,000 dollars, so the first five terms of the sequence are

870,000, 840,000, 810,000, 780,000, 750,000

## **[Arithmetic Sequences](#page-10-0)**

The future values of the investment described in Table 8.2 are the first six terms of the sequence

5050, 5100, 5150, 5200, 5250, 5300, ...

We can define this sequence **recursively**, with each term after the first defined from the previous term, as

$$
a_1 = 5050, a_n = a_{n-1} + 50, \quad \text{for } n > 1
$$

This sequence is an example of a special sequence called an **arithmetic sequence**. In such a sequence, each term after the first term is found by adding a constant to the preceding term. Thus, we have the following definition.

### **Arithmetic Sequence**

A sequence is called an arithmetic sequence if there exists a number *d*, called the **common difference**, such that

 $a_n = a_{n-1} + d$ , for  $n > 1$ 

<sup>\*</sup> For more details, see Appendix A, page 632.

## **EXAMPLE 3 > Arithmetic Sequences**

Write the next three terms of the arithmetic sequences:

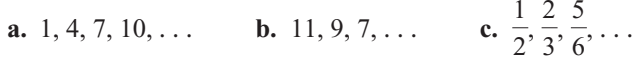

### **SOLUTION**

- **a.** The common difference that gives each term from the previous one is 3, so the next three terms are 13, 16, 19.
- **b.** The common difference is  $-2$ , so the next three terms are 5, 3, 1.

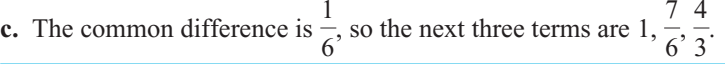

Note that the differences of terms of an arithmetic sequence are constant, so the function defining the sequence is linear, with its rate of change equal to the common difference. That is, an arithmetic sequence is really a linear function whose domain is restricted to a subset of the positive integers. Because each term after the first in an arithmetic sequence is obtained by adding *d* to the preceding term, the second term is  $a_1 + d$ , the third term is  $(a_1 + d) + d = a_1 + 2d$ , the fourth term is  $a_1 + 3d$ , ... and the *n*th term is  $a_1 + (n-1)d$ . Thus, we have a formula for the *n*th term of an arithmetic sequence.

## *n***th Term of an Arithmetic Sequence**

The *n*th term of an arithmetic sequence is given by<br> $a_n = a_1 + (n - 1)d$ 

$$
a_n = a_1 + (n-1)d
$$

where  $a_1$  is the first term of the sequence, *n* is the number of the term, and *d* is the common difference between consecutive terms.

Thus, the 25th term of the arithmetic sequence 1, 4, 7, 10, ... (see Example 3) is<br>  $a_{25} = 1 + (25 - 1)3 = 73$ 

$$
a_{25} = 1 + (25 - 1)3 = 73
$$

## **EXAMPLE 4 > Depreciation**

For tax purposes, a firm depreciates its \$900,000 building over 30 years by the straightline method, which depreciates the value of the building by  $\frac{900,000}{30} = 30,000$  dollars each year. What is the value of the building after 12 years?

### **SOLUTION**

The description indicates that the value of the building is 900,000 dollars at the beginning, that its value is  $900,000 - 30,000 = 870,000$  dollars after 1 year, and that it decreases by 30,000 dollars each year for 29 additional years. Because the value of the building is reduced by the same amount each year, after *n* years the value is given by the arithmetic sequence with first term 870,000, common difference  $-30,000$ , and *n*th term

 $a_n = 870,000 + (n-1)(-30,000)$ , for  $n = 1, 2, 3, \ldots, 30$ 

Thus, the value of the building at the end of 12 years is

$$
a_{12} = 870,000 + (12 - 1)(-30,000) = 540,000
$$
 dollars

## **EXAMPLE 5** <sup>N</sup> **Football Contract Plan A**

Recall from the Section Preview that the first payment plan offered to the football player was

Plan A:  $10,000, 20,000, 30,000, \ldots$ 

- **a.** Do the payments form an arithmetic sequence?
- **b.** What is the 18th payment under this payment plan?
- **c.** If the contract is extended into the postseason, what is the 20th payment under this payment plan?

### **SOLUTION**

- **a.** The payments form a finite sequence with 18 terms. The common difference between terms is 10,000, so the sequence is an arithmetic sequence.
- **b.** Because this is an arithmetic sequence with first term 10,000 and common difference  $d = 10,000$ , the 18th payment is

 $a_{18} = 10{,}000 + (18 - 1)10{,}000 = 180{,}000$  dollars

**c.** The 20th payment is

 $a_{20} = 10{,}000 + (20 - 1)10{,}000 = 200{,}000$  dollars

## **[Geometric Sequences](#page-10-0)**

Notice in the Section Preview that payment plan B for the football player pays \$2, \$4, \$8, ... It is not an arithmetic sequence, because there is no constant difference between the terms. Each successive term of this sequence is doubled (that is, multiplied by 2). This is an example of another special sequence, where each term is found by multiplying the previous term by the same number. This sequence is called a **geometric sequence**.

### **Geometric Sequence**

A sequence is called a geometric sequence if there exists a number *r*, called the **common ratio**, such that

 $a_n = ra_{n-1}$ , for  $n > 1$ 

## **EXAMPLE 6 > Geometric Sequences**

Write the next three terms of the geometric sequences:

**a.**  $1, 3, 9, \ldots$  **b.**  $64, 16, 4, \ldots$  **c.**  $2, -4, 8, \ldots$ 

### **SOLUTION**

- **a.** The common ratio that gives each term from the previous one is 3, so the next three terms are 27, 81, 243.
- **b.** The common ratio is  $\frac{1}{4}$  $\frac{1}{4}$ , so the next three terms are 1,  $\frac{1}{4}$  $\frac{1}{4}, \frac{1}{16}.$
- **c.** The common ratio is  $-2$ , so the next three terms are  $-16$ , 32,  $-64$ .

Note that there is a **constant percent change** in the terms of a geometric sequence, so the function defining the sequence is exponential, and a geometric sequence is really an exponential function with its domain restricted to the positive integers. Because each term after the first in a geometric sequence is obtained by multiplying *r* times the preceding term, exponential function with its domain restricted to the positive integers. Because each term after the first in a geometric sequence is obtained by multiplying *r* times the preceding term, the second term is  $a_1r$ , the t the second term is  $a_1r$ , the third term is  $a_1r \cdot r = a_1r^2$ , the fourth term is  $a_1r^3$ , ..., and the *n*th term is  $a_1r^{n-1}$ . Thus, we have a formula for the *n*th term of a geometric sequence.

## *n***th Term of a Geometric Sequence**

The *n*th term of a geometric sequence is given by

$$
a_n = a_1 r^{n-1}
$$

where  $a_1$  is the first term of the sequence, *n* is the number of the term, and *r* is the common ratio of consecutive terms.

Thus, the 25th term of the geometric sequence 2,  $-4$ , 8, ... (see Example 6) is

$$
a_{25} = 2(-2)^{25-1} = 33,554,432
$$

## **EXAMPLE 7 > Rebounding**

A ball is dropped from a height of 100 feet and rebounds  $\frac{2}{5}$  $\frac{1}{5}$  of the height from which it falls every time it hits the ground. How high will it bounce after it hits the ground the fourth time?

## **SOLUTION**

The first rebound is  $\frac{2}{5}$  $\frac{2}{5}$  of 100 = 40 feet, the second is  $\frac{2}{5}$  $\frac{2}{5}$  of 40 = 16 feet, and the rebounds form a geometric sequence with first term 40 and common ratio  $\frac{2}{5}$  $\frac{1}{5}$ 

Thus, the fourth rebound is

$$
40\left(\frac{2}{5}\right)^{4-1} = 2.56 \text{ feet}
$$

We found the future value of money invested at compound interest in Chapter 5 by using exponential functions. Because geometric sequences are really exponential functions with domains restricted to the positive integers, the future value of an investment with interest compounded over a number of discrete periods can be found using a geometric sequence.

## **EXAMPLE 8 > Compound Interest**

The future value of \$1000 invested for 3 years at 6%, compounded annually, can be found using the simple interest formula  $S = P + Prt$ , as follows. found using the simple interest formula  $S = P + Prt$ , as follows.

Year 1: 
$$
S = 1000 + 1000(0.06)(1)
$$
  
\n $= 1000(1 + 0.06)$   
\n $= 1000(1.06)$  dollars  
\nYear 2:  $S = 1000(1.06) + [1000(1.06)](0.06)(1)$   
\n $= 1000(1.06)(1 + 0.06)$   
\n $= 1000(1.06)^2$  dollars  
\nYear 3:  $S = 1000(1.06)^2 + [1000(1.06)^2](0.06)(1)$   
\n $= 1000(1.06)^3$  dollars  
\n $= 1000(1.06)^3$  dollars

- **a.** Do the future values of this investment form a geometric sequence?
- **b.** What is the value of this investment in 25 years?

### **SOLUTION**

- **a.** The future values of the investment form a sequence with first term  $1000(1.06)$  = 1060 and common ratio 1.06, so the sequence is a geometric sequence.
- **b.** The future value of the investment is the 25th term of the geometric sequence:

 $1060(1.06)^{25-1} = 4291.87$  dollars

## **EXAMPLE 9** <sup>N</sup> **Football Contract Plan B**

Recall from the Section Preview that the second payment plan offered to the football player was

Plan B: 2, 4,  $8, \ldots$ .

- **a.** Do the payments form a geometric sequence?
- **b.** What is the 18th payment under this payment plan?

## **SOLUTION**

- **a.** The payments form a finite sequence with 18 terms. The common ratio between terms is 2 because each payment is doubled. Thus, the sequence is a geometric sequence.
- **b.** Because this is a geometric sequence with first term 2 and common ratio  $r = 2$ , the 18th payment is  $a_{18} = 2 \cdot 2^{18-1} = 262,144$  dollars

$$
a_{18} = 2 \cdot 2^{18-1} = 262,144
$$
 dollars

 Thus, the 18th payment (\$262,144) from Plan B is significantly larger than the 18th payment (\$180,000) from Plan A.

But does the fact that the 18th payment from Plan B is much larger than that from Plan A mean that the total payment from Plan B is larger than that from Plan A? We answer this question in the next section.

# Skills CHECK 8.3

- **1.** Find the first 6 terms of the sequence defined by  $f(n) = 2n + 3.$
- **2.** Find the first 4 terms of the sequence defined by

$$
f(n) = \frac{1}{2n} + n.
$$

 **3.** Find the first 5 terms of the sequence defined by

$$
a_n=\frac{10}{n}.
$$

- **4.** Find the first 5 terms of the sequence defined by Find the first 5<br>  $a_n = (-1)^n (2n)$ .
- **5.** Find the next 3 terms of the arithmetic sequence 1, 3,  $5, 7, \ldots$
- **6.** Find the next 3 terms of the arithmetic sequence 2, 5,  $8, \ldots$ .
- **7.** Find the eighth term of the arithmetic sequence with first term -3 and common difference 4.
- **8.** Find the 40th term of the arithmetic sequence with first term 5 and common difference 15.
- **9.** Write 4 additional terms of the geometric sequence 3, 6,  $12, \ldots$ .
- **10.** Write 4 additional terms of the geometric sequence 8,  $20, 50, \ldots$
- **11.** Find the sixth term of the geometric sequence with first term 10 and common ratio 3.
- **12.** Find the tenth term of the geometric sequence with first term 48 and common ratio  $-\frac{1}{2}$ .
- **13.** Find the first 4 terms of the sequence with first term 5 and *n*th term  $a_n = a_{n-1} - 2$ .
- **14.** Find the first 6 terms of the sequence with first term 8 and *n*th term  $a_n = a_{n-1} + 3$ .
- **15.** Find the first 4 terms of the sequence with first term 2 and *n*th term  $a_n = 2a_{n-1} + 3$ .
- **16.** Find the first 5 terms of the sequence with first term Find the first 5 terms of the sequence 26 and *n*th term  $a_n = \frac{a_{n-1} + 4}{2}$ .

# EXERCISES 8.3

- **17.** *Salaries* Suppose you are offered a job with a relatively low starting salary but with a \$1500 raise for each of the next 7 years. How much more than your starting salary would you be making in the eighth year?
- **18.** *Depreciation* A new car costing \$35,000 is purchased for business and is depreciated with the straight-line depreciation method over a 5-year period, which means that it is depreciated by the same amount each year. Write a sequence that gives the value after depreciation for each of the 5 years.
- **19.** *Landscaping* Grading equipment used for landscaping costs \$300 plus \$60 per hour or part of an hour thereafter.
	- **a.** Write an expression for the cost of a job lasting *n* hours.
	- **b.** If the answer to part (a) is the *n*th term of a sequence, write the first 6 terms of this sequence.
- **20.** *Profit* A new firm loses \$2000 in its first month, but its profit increases by \$400 in each succeeding month for the rest of the year. What is its profit in the 12th month?
- **21.** *Salaries* Suppose you are offered two identical jobs, one paying a starting salary of \$40,000 with yearly raises of \$2000 and a second one paying a starting salary of \$36,000 with yearly raises of \$2400.
	- **a.** Which job will be paying more in 6 years? By how much?
	- **b.** Which job will be paying more in 11 years? By how much?
	- **c.** What factor is important in deciding which job to take?
- **22.** *Phone Calls* Suppose a long-distance call costs 99¢ for the first minute plus  $25¢$  for each additional minute.
- **a.** Write the cost of a call lasting *n* minutes.
- **b.** If the answer to part (a) is the *n*th term of a sequence, write the first 6 terms of this sequence.
- **23.** *Interest* If \$1000 is invested at 5% interest, compounded annually, write a sequence that gives the amount in the account at the end of each of the first 4 years.
- **24.** *Interest* If \$10,000 is invested at 6% interest, compounded annually, write a sequence that gives the amount in the account at the end of each of the first 3 years.
- **25.** *Depreciation* A new car costing \$50,000 depreciates by 20% of its original value each year.
	- **a.** What is the value of the car at the end of the third year?
	- **b.** Write an expression that gives the value at the end of the *n*th year.
	- **c.** Write the first 5 terms of the sequence of the values after depreciation.
- **26.** *Salaries* If you accept a job paying \$32,000 for the first year, with a guaranteed 8% raise each year, how much will you earn in your fifth year?
- **27.** *Bacteria* The size of a certain bacteria culture doubles each hour. If the number of bacteria present initially is 5000, how many will be present at the end of 6 hours?
- **28.** *Bacteria* If a bacteria culture increases by 20% every hour and 2000 are present initially, how many will be present at the end of 10 hours?
- **29.** *Bouncing Ball* A ball is dropped from 128 feet. It rebounds  $\frac{1}{4}$  $\frac{1}{4}$  of the height from which it falls every time it hits the ground. How high will it bounce after it hits the ground for the fourth time?
- **30.** *Bouncing Ball* A ball is dropped from 64 feet. If it rebounds  $\frac{3}{4}$  of the height from which it falls every time 4 it hits the ground, how high will it bounce after it hits the ground for the fourth time?
- **31.** *Profit* If changing market conditions cause a company earning a profit of \$8,000,000 this year to project decreases of 2% of its profit in each of the next 5 years, what profit does it project 5 years from now?
- **32. Pumps** A pump removes  $\frac{1}{2}$  $\frac{1}{3}$  of the water in a container with every stroke. What amount of water is removed on the fifth stroke if the container originally had 81 cm3 of water?
- **33.** *Salaries* If you begin a job making \$54,000 and are given a \$3600 raise each year, use numerical methods to find in how many years your salary will double.
- **34.** *Interest* If \$2500 is invested at 8% interest, compounded annually, how long will it take the account to reach \$5829.10?
- **35.** *Compound Interest* Find the future value of \$10,000 invested for 10 years at 8%, compounded daily.
- **36.** *Compound Interest* Find the future value of \$10,000 invested for 10 years at 8%, compounded annually.
- **37.** *Rabbit Breeding* The number of pairs of rabbits in the population during the first 6 months can be written in the Fibonacci sequence

 $1, 1, 2, 3, 5, 8, \ldots$ 

 in which each term after the second is the sum of the two previous terms. Find the number of pairs of rabbits for the next 4 months.

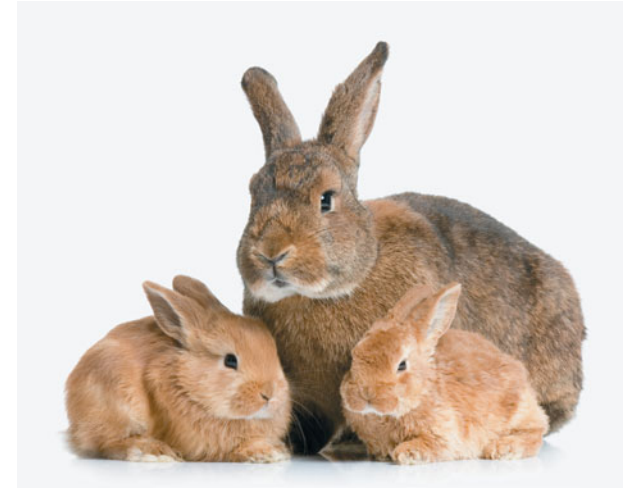

 **38.** *Bee Ancestry* A female bee hatches from a fertilized egg whereas a male bee hatches from an unfertilized egg. Thus, a female bee has a male parent and a female parent whereas a male bee has only a female parent. Therefore, the number of ancestors of a male bee follow the Fibonacci sequence

$$
1, 2, 3, 5, 8, 13, \ldots
$$

- **a.** Observe the pattern and write three more terms of the sequence.
- **b.** What do the 1, the 2, and the 3, respectively, represent for a given male bee?
- **39.** *Credit Card Debt* Kirsten has a \$10,000 credit card debt. Each month she pays 1% interest plus a payment of 10% of the monthly balance. If she makes no new purchases, write a sequence that gives the payments for the first 4 months.

# [8.4](#page-10-0) Series

## **KEY OBJECTIVES**

- Find the sum of a finite series
- Evaluate sums written in sigma notation
- Find the sum of the first n terms of an arithmetic sequence
- Find the sum of the first n terms of a geometric sequence
- Find the sum of an infinite geometric series

# **SECTION PREVIEW Football Contracts**

- In Section 8.3, we discussed a football player's opportunity to sign a contract for 18 games for either
	- Plan A: \$10,000 for the first game with a \$10,000 raise for each game thereafter
	- Plan B: \$2 for the first game with his salary doubled for each game thereafter
- Which salary plan should he accept if he wants to make the most money? The payments for the games form the sequences:

Plan A:  $10,000, 20,000, 30,000, \ldots$ 

Plan B: 2, 4, 8,  $16, \ldots$ 

We found that Plan B paid more than Plan A for the 18th game, but we did not determine which plan pays more for all 18 games. To answer this question, we need to find the *sum* of the first 18 terms of these sequences. The sum of the terms of a sequence is called a series. Series are useful in computing finite and infinite sums and in finding depreciation and future values of annuities. ■

## **[Finite and Infinite Series](#page-10-0)**

Suppose a firm loses \$2000 in its first month of operation, but its profit increases by \$500 in each succeeding month for the remainder of its first year. What is its profit for the year? The description indicates that the profit is  $-\$2000$  for the first month and that it increases by \$500 each month for 11 months. The monthly profits form the sequence that begins

 $-2000, -1500, -1000, \ldots$ 

The profit for the 12 months is the sum of these terms:

$$
(-2000) + (-1500) + (-1000) + (-500) + 0 + 500 + 1000 + 1500 + 2000
$$
  
+ 2500 + 3000 + 3500 = 9000

The total profit for the year is this sum, \$9000.

The sum of the 12 terms of this sequence can be referred to as a **finite series**. In general, a **series** is defined as the sum of the terms of a sequence. If there are infinitely many terms, the series is an **infinite series**.

#### **Series**

A finite series is defined by

*n*

$$
a_1 + a_2 + a_3 + \cdots + a_n
$$

where  $a_1, a_2, \ldots, a_n$  are terms of a sequence. An infinite series is defined by

$$
a_1 + a_2 + a_3 + \cdots + a_n + \cdots
$$

We can use the Greek letter  $\Sigma$  (sigma) to express the sum of numbers or expressions. For example, we can write

$$
\sum_{i=1}^{3} i \quad \text{to denote} \quad 1 + 2 + 3
$$

and we can write the general finite series in the form

$$
\sum_{i=1}^{n} a_i = a_1 + a_2 + a_3 + \cdots + a_n
$$

The symbol a *i*=1  $a_i$  may be read as "The sum of  $a_i$  as *i* goes from 1 to *n* one unit at a time."

The general infinite series can be written in the form

$$
\sum_{i=1}^{\infty} a_i = a_1 + a_2 + a_3 + \cdots + a_n + \cdots
$$

where  $\infty$  indicates that there is no end to the number of terms.

# **EXAMPLE 1** <sup>N</sup> **Finite Series**

Find the sum of the first six terms of the sequence 6, 3,  $\frac{3}{2}$ , ...

#### **SOLUTION**

Each succeeding term of this sequence is found by multiplying the preceding term by  $\frac{1}{2}$  $\overline{2}$ <sup>,</sup> so the sequence is

$$
6, 3, \frac{3}{2}, \frac{3}{4}, \frac{3}{8}, \frac{3}{16}, \ldots
$$

and the sum of the first six terms is  $6 + 3 + \frac{3}{2}$ 2  $+\frac{3}{4}$ 4  $+\frac{3}{3}$ 8  $+\frac{3}{16} = \frac{189}{16}.$ 

# **[Arithmetic Series](#page-10-0)**

The sum of the payments to the football player in the Section Preview for the first three games under Plan A is

 $10,000 + 20,000 + 30,000 = 60,000$  dollars

and the sum of the payments for the first three games under Plan B is

 $2 + 4 + 8 = 14$  dollars

so the player would be well advised to take Plan A if there were only three games. To find the sum of the payments for 18 games and to answer other questions, it would be more efficient to have formulas to use in finding the sums of terms of sequences. We begin by finding a formula for the sum of *n* terms of an arithmetic sequence.

Given the first term  $a_1$  in an arithmetic sequence with common difference  $d$ , we use  $s_n$  to represent the sum of the first *n* terms and write it as follows:

$$
s_n = a_1 + (a_1 + d) + (a_1 + 2d) + \cdots + (a_n - 2d) + (a_n - d) + a_n
$$

Writing this sum in reverse order gives

$$
s_n = a_n + (a_n - d) + (a_n - 2d) + \cdots + (a_1 + 2d) + (a_1 + d) + a_1
$$

Adding these two equations term by term gives

$$
s_n + s_n = (a_1 + a_n) + (a_1 + a_n) + (a_1 + a_n) + \cdots + (a_1 + a_n)
$$
  
+ 
$$
(a_1 + a_n) + (a_1 + a_n)
$$

so  $2s_n = n(a_1 + a_n)$  because there are *n* terms, and we have  $s_n = \frac{n(a_1 + a_n)}{2}$ .

#### **Sum of** *n* **Terms of an Arithmetic Sequence**

The sum of the first *n* terms of an arithmetic sequence is given by<br> $s_n = \frac{n(a_1 + a_n)}{2}$ 

$$
a_n = \frac{n(a_1 + a_n)}{2}
$$

where  $a_1$  is the first term of the sequence and  $a_n$  is the *n*th term.

Recall that Plan A of the football player's contract began with  $a_1 = 10,000$  and had 18th payment  $a_{18} = 180,000$ . Thus, the sum of the 18 payments is

$$
s_{18} = \frac{18(10,000 + 180,000)}{2} = 1,710,000 \text{ dollars}
$$

#### **EXAMPLE 2 > Depreciation**

An automobile valued at \$24,000 is depreciated over 5 years with the *sum-of-the-years*' *digits* depreciation method. Under this method, annual depreciation is found by multiplying the value of the property by a fraction whose denominator is the sum of the 5 years' digits and whose numerator is 5 for the first year's depreciation, 4 for the second year's, 3 for the third, and so on.

- **a.** Write a sequence that represents the parts of the automobile value that are depreciated in each year, and show that the sum of the terms is 100%.
- **b.** Find the yearly depreciation and show that the sum of the depreciations is \$24,000.

#### **SOLUTION**

**a.** The sum of the 5 years' digits is  $1 + 2 + 3 + 4 + 5 = 15$ , so the parts of the value that are depreciated for each of the 5 years are the numbers

$$
\frac{5}{15}, \frac{4}{15}, \frac{3}{15}, \frac{2}{15}, \frac{1}{15}
$$

This is an arithmetic sequence with first term  $\frac{5}{15}$ , common difference  $-\frac{1}{15}$ , and fifth term  $\frac{1}{15}$ . Thus, the sum of the terms is

$$
s_5 = \frac{5\left(\frac{5}{15} + \frac{1}{15}\right)}{2} = \frac{5}{2} \cdot \frac{6}{15} = 1 = 100\%
$$

**b.** The respective annual dependencies for the automobile are\n
$$
\frac{5}{15} \cdot 24,000 = 8000 \qquad \frac{4}{15} \cdot 24,000 = 6400 \qquad \frac{3}{15} \cdot 24,000 = 4800
$$
\n
$$
\frac{2}{15} \cdot 24,000 = 3200 \qquad \frac{1}{15} \cdot 24,000 = 1600
$$

The depreciations form an arithmetic sequence with difference  $-1600$ , first term

8000, and fifth term 1600, so the sum of these dependencies is  

$$
s_n = \frac{5(8000 + 1600)}{2} = 24,000 \text{ dollars}
$$

 Note that the sum is the original value of the automobile, so it is totally depreciated in 5 years.

### **[Geometric Series](#page-10-0)**

In Section 5.6, we found the future value of the annuity with payments of \$1000 at the end of each of 5 years, with interest at 10%, compounded annually, by finding the sum<br> $S = 1000 + 1000(1.10)^1 + 1000(1.10)^2 + 1000(1.10)^3 + 1000(1.10)^4$ 

$$
S = 1000 + 1000(1.10)^{1} + 1000(1.10)^{2} + 1000(1.10)^{3} + 1000(1.10)^{4}
$$
  
= 6105.10 dollars

We can see that this is a finite geometric series with first term 1000 and common ratio 1.10. We can develop a formula to find the sum of this and any other finite geometric series.

The sum of the first *n* terms of a geometric sequence with first term  $a_1$  and common ratio *r* is

$$
s_n = a_1 + a_1 r + a_1 r^2 + \cdots + a_1 r^{n-1}
$$

To find a formula for this sum, we multiply it by *r* to get a new expression and then find the difference of the two expressions.

$$
s_n = a_1 + a_1r + a_1r^2 + a_1r^3 + \dots + a_1r^{n-1}
$$
  
\n
$$
rs_n = a_1r + a_1r^2 + a_1r^3 + \dots + a_1r^{n-1} + a_1r^n
$$
  
\n
$$
s_n - rs_n = a_1 - a_1r^n
$$

Rewriting this difference and solving for *s<sub>n</sub>* gives a formula for the sum.<br> $s_n(1 - r) = a_1(1 - r^n)$ 

$$
n(1 - r) = a_1(1 - r^n)
$$

$$
s_n = \frac{a_1(1 - r^n)}{(1 - r)}
$$

**Sum of** *n* **Terms of a Geometric Sequence**

The sum of the first *n* terms of a geometric sequence is<br>  $s_n = \frac{a_1(1 - r^n)}{1 - r^n}, \quad r \neq 1$ 

$$
s_n = \frac{a_1(1 - r^n)}{1 - r}, \quad r \neq 1
$$

where  $a_1$  is the first term of the sequence and  $r$  is the common ratio.

## **EXAMPLE 3 > Sums of Terms of Geometric Sequences**

- **a.** Find the sum of the first 10 terms of the geometric sequence with first term 4 and common ratio  $-3$ .
- **b.** Find the sum of the first 8 terms of the sequence 2, 1,  $\frac{1}{2}$  $\frac{1}{2}$ , ...

#### **SOLUTION**

**a.** The sum of the first 10 terms of the geometric sequence with first term 4 and common ratio  $-3$  is given by

$$
s_{10} = \frac{a_1(1 - r^{10})}{1 - r} = \frac{4(1 - (-3)^{10})}{1 - (-3)} = -59,048
$$

**b.** This sequence is geometric, with first term 2 and common ratio  $\frac{1}{2}$  $\frac{1}{2}$ , so the sum of the first 8 terms is

$$
s_8 = \frac{a_1(1 - r^8)}{1 - r} = \frac{2\left(1 - \left(\frac{1}{2}\right)^8\right)}{1 - \left(\frac{1}{2}\right)} = 4\left(1 - \frac{1}{256}\right) = \frac{255}{64}
$$

#### **EXAMPLE 4 > Annuities**

Show that if regular payments of \$1000 are made at the end of each year for 5 years into an account that pays interest at 10% per year, compounded annually, the future value of this annuity is \$6105.10.

2

#### **SOLUTION**

As we saw on page 596, the future values of the individual payments into this annuity form a geometric sequence with first term 1000 and common ratio 1.10, so the sum of the first five terms is

$$
s_5 = \frac{1000(1 - 1.10^5)}{1 - 1.10} = 6105.10
$$

We found that the total payment to the football player for 18 games under Plan A is \$1,710,000. The payments under Plan B form a geometric sequence with first term 2 and common ratio 2, so the sum of the payments under Plan B is<br>  $s_{18} = \frac{2(1-2^{18})}{1-2} = 524,286$ 

$$
s_{18} = \frac{2(1-2^{18})}{1-2} = 524,286
$$

Thus, total earnings for the 18 games for Plan A are more than three times those for Plan

B. However, if the season has 20 games, the sum of the payments for Plan A is  

$$
s_{20} = \frac{20(10,000 + 200,000)}{2} = 2,100,000 \text{ dollars}
$$

and the sum of the payments for Plan B is  

$$
s_{20} = \frac{2(1 - 2^{20})}{1 - 2} = 2,097,150 \text{ dollars}
$$

In this case, the plans are nearly equal.

# **[Infinite Geometric Series](#page-10-0)**

If we add the terms of an infinite geometric sequence, we have an **infinite geometric series**. It is perhaps surprising that we can add an infinite number of positive numbers and get a finite sum. To see that this is possible, consider a football team that has only 5 yards remaining to score a touchdown. How many penalties on the opposing team will it take for the sum of the penalties to be 5 yards (giving them a touchdown), if each penalty is "half the distance to the goal"? The answer is that the team can never reach the goal line because every penalty is half the distance to the goal, which always leaves some distance remaining to travel. Thus, the sum of any number of penalties is less than 5 yards. To see this, let's find the sum of the first 10 such penalties. The first few penalties are  $\frac{5}{2}$  $\frac{5}{2}, \frac{5}{4}$  $\frac{5}{4}$ , and  $\frac{5}{8}$ , so the sequence of penalties has first term  $\frac{5}{2}$  and common ratio  $\frac{1}{2}$  $\frac{1}{2}$  and the sum of the first *n* penalties is

$$
s_n = \frac{a_1(1 - r^n)}{1 - r} = \frac{\left(\frac{5}{2}\right)\left[1 - \left(\frac{1}{2}\right)^n\right]}{1 - \frac{1}{2}}
$$

The sum of the first 10 penalties is found by letting  $n = 10$ , getting

$$
\frac{5}{2} \left[ 1 - \left( \frac{1}{2} \right)^{10} \right] \approx 4.9951
$$
  
 
$$
1 - \frac{1}{2}
$$

We can see that this sum is less than 5 yards, but close to 5 yards. Notice that as *n* gets larger,  $\left(\frac{1}{2}\right)$ 2 b *n* that this sum is less than 5 yards, but close to 5 yards. Notice the gets smaller, approaching 0, and the sum approaches  $\frac{5/2(1-0)}{1-(1/2)}$  $\frac{5/2(1-0)}{1-(1/2)} = 5.$ Thus, the sum of an *infinite number* of penalties is the finite number 5 yards.

In general, if  $|r| < 1$ , it can be shown that  $r^n$  approaches 0 as *n* gets large without In general, if  $|r| < 1$ , it can be shown that  $r^n$  approaches 0 as *n* g obtained. Thus,  $1 - r^n$  approaches 1, and  $\frac{a_1(1 - r^n)}{1 - r}$  approaches  $\frac{a_1}{1 - r}$ .

#### **Sum of an Infinite Geometric Series**

**Sum or an infinite Geometric Series**<br>The sum of an infinite geometric series with common ratio  $r, |r| < 1$ , is

$$
S = \frac{a_1}{1 - r}
$$

where  $a_1$  is the first term.

Free  $a_1$  is the first term.<br>If  $|r| \ge 1$ , the sum does not exist (is not a finite number).

We can use this formula to compute the sum of an infinite number of "half the distance to the goal" penalties from the 5-yard line.

$$
S = \frac{\frac{5}{2}}{1 - \frac{1}{2}} = 5
$$

#### **EXAMPLE 5 > Infinite Geometric Series**

Find the sum represented by the following series, if possible.

**a.** 81 + 9 + 1 + ...  
**b.** 
$$
\sum_{i=1}^{\infty} \left(\frac{2}{3}\right)^i
$$

#### **SOLUTION**

**a.** This is an infinite geometric series with first term  $a_1 = 81$  and common ratio  $r = \frac{1}{9}$  $< 1,$ so the sum is

$$
S = \frac{81}{1 - \frac{1}{9}} = \frac{729}{8}
$$

**b.** This is the sigma notation for an infinite series. Each new term results in one higher power of  $\frac{2}{3}$  $\frac{2}{3}$  (because *i* increases by one), so the common ratio is  $\frac{2}{3}$ 3  $\overline{a}$  $< 1$ . The first term is  $\frac{2}{3}$  $\frac{2}{3}$  (the value when  $i = 1$ ), so the sum is

$$
S = \frac{\frac{2}{3}}{1 - \frac{2}{3}} = 2
$$

# Skills CHECK 8.4

- **1.** Find the sum of the first 6 terms of the geometric sequence  $9, 3, 1, \ldots$ .
- **2.** Find the sum of the first 7 terms of the arithmetic sequence  $1, 3, 5, \ldots$ .
- **3.** Find the sum of the first 10 terms of the arithmetic sequence  $7, 10, 13, \ldots$ .
- **4.** Find the sum of the first 20 terms of the arithmetic sequence  $5, 12, 19, \ldots$ .
- **5.** Find the sum of the first 15 terms of the arithmetic sequence with first term  $-4$  and common difference 2.
- **6.** Find the sum of the first 10 terms of the arithmetic sequence with first term 50 and common difference 3.
- **7.** Find the sum of the first 15 terms of the geometric sequence with first term 3 and common ratio 2.
- **8.** Find the sum of the first 12 terms of the geometric sequence with first term 48 and common ratio  $\frac{1}{2}$  $\frac{1}{2}$ .
- **9.** Find the sum of the first 10 terms of the geometric sequence  $5, 10, 20, \ldots$ .
- **10.** Find the sum of the first 15 terms of the geometric sequence 100, 50,  $25, \ldots$ .
- **11.** Find the sum represented by the series  $1024 + 256 +$ Find the sum represented by<br>64 + 16 +  $\cdots$ , if possible.<br>Find the sum represented 1  $64 + 16 + \cdots$ , if possible.<br>**12.** Find the sum represented by the series  $64 + 32 + \cdots$
- $16 + \cdots$ , if possible.

*In Exercises 13–16, evaluate the sums.*

**13.** 
$$
\sum_{i=1}^{6} 2^{i}
$$
  
\n**14.**  $\sum_{i=1}^{5} 4^{i}$   
\n**15.**  $\sum_{i=1}^{4} \frac{1+i}{i}$   
\n**16.**  $\sum_{i=1}^{5} \left(\frac{1}{2}\right)^{i}$ 

 **17.** Find the sum of the series **20.** Find the following sum, 11 possible.<br>  $\sum_{i=1}^{\infty} \left(\frac{3}{4}\right)^i$ , if possible.<br>
800 + 600 + 450 +  $\cdots$  $\begin{pmatrix} 3 \\ -1 \end{pmatrix}$ 4 b *i* , if possible.

- **18.** Find the sum  $i=1$ *i*=1  $\begin{pmatrix} 5 \\ -1 \end{pmatrix}$ 6 b *i* , if possible.  **19.** Find the sum  $i=1$  $\frac{1}{\alpha}$ *i*=1  $\left(\frac{4}{5}\right)$ 3 b *i* , if possible.
- **20.** Find the following sum, if possible.

$$
800 + 600 + 450 + \cdot
$$

# EXERCISES 8.4

- **21.** *Profit* A new firm loses \$2000 in its first month, but its profit increases by \$400 in each succeeding month for the rest of the year. What is the sum of its profit for the first year?
- **22.** *Salaries* Suppose you are offered a job with a relatively low starting salary but with a bonus that is \$1500 for the first year and increases by \$1500 each year after that. What is the total amount of your bonuses over the next 7 years?
- **23.** *Bee Ancestry* A female bee hatches from a fertilized egg whereas a male bee hatches from an unfertilized egg. Thus, a female bee has a male parent and a female parent whereas a male bee has only a female parent. Therefore, the numbers of ancestors of a male bee follow the Fibonacci sequence
	- $1, 2, 3, 5, 8, 13, \ldots$

 Use this sequence to determine the total number of ancestors of a male bee back four generations.

- **24.** *Salaries* Suppose you are offered two identical jobs, one paying a starting salary of \$40,000 with yearly raises of \$2000 and one paying a starting salary of \$36,000 with yearly raises of \$3000.
	- **a.** Which job will pay more over the first 3 years? How much more?
	- **b.** Which job will pay more over the first 12 years? How much more?
	- **c.** What factor is important in deciding which job to take?
- **25.** *Clocks* A grandfather clock strikes a chime indicating each hour of the day, so it chimes 3 times at 3:00, 10 times at 10:00, and so on.
	- **a.** How many times will it chime in a 12-hour period?
	- **b.** How many times will it chime in a 24-hour day?
- **26.** *Depreciation* Under the sum-of-the-year's-digits depreciation method, annual depreciation for 4 years is found by multiplying the value of the property by a fraction whose denominator is the sum of the 4 years' digits and whose numerator is 4 for the first year's depreciation, 3 for the second year's, 2 for the third year's, and so on.
	- **a.** Write a sequence that gives the depreciation for each year on a truck with value \$36,000.
	- **b.** Show that the sum of the depreciations for the 4 years adds to 100% of the original value.
- **27.** *Profit* Suppose a new business makes a profit of \$2000 in its first month, and its profit increases by 10% in each of the next 11 months. How much profit did it earn in its first year?
- **28.** *Profit* If changing market conditions cause a company earning a profit of \$8,000,000 this year to project decreases of 2% of its profit in each of the next 5 years, what is the sum of the yearly profits that it projects for the next 5 years?
- **29. Pumps** A pump removes  $\frac{1}{2}$  $\frac{1}{3}$  of the water in a container with every stroke. After 4 strokes, what amount of water is still in a container that originally had  $81 \text{ cm}^3$ of water?
- **30.** *Salaries* If you accept a job paying \$32,000 for the first year with a guaranteed 8% raise each year, how much will you earn in your first 5 years?
- **31.** *Email Chain Letters* Suppose you receive an email chain letter with 5 names on it, and to keep the chain unbroken, you mail a dollar to the person whose name is at the top of the list, cross out the top name, add your name to the bottom, and mail it to 5 friends.
	- **a.** How many friends will receive your letter?
	- **b.** If your friends cross the second person from the original list off the list and mail out 5 letters each,

how many people will receive letters from your friends?

- **c.** How many "descendants" of your letters will receive email letters in the next two levels if no one breaks the chain?
- **d.** Describe the type of sequence that gives the number of people receiving the letter at each level.
- **32.** *Email Chain Letters* Suppose the email chain letter in Exercise 31 were to go through 12 unbroken levels.
	- **a.** How many people would receive a letter asking for money in the 12th mailing?
	- **b.** What is the significance of this number?
- **33.** *Credit Card Debt* Kirsten has a \$10,000 credit card debt. She makes a minimum payment of 10% of the balance at the end of each month. If she makes no new purchases, how much will she owe at the end of 1 year?
- **34.** *Credit Card Debt* Kirsten has a \$10,000 credit card debt. She makes a minimum payment of 10% of the balance at the end of each month. If she makes no new purchases, in how many months will she have half of her debt repaid?
- **35.** *Bouncing Ball* A ball is dropped from 128 feet. It rebounds  $\frac{1}{4}$  $\frac{1}{4}$  of the height from which it falls every time it hits the ground. How far will it have traveled up and down when it hits the ground for the fifth time?
- **36.** *Bouncing Ball* A ball is dropped from 64 feet. If it rebounds  $\frac{3}{4}$  of the height from which it falls every time it hits the ground, how far will it have traveled up and down when it hits the ground for the fourth time?
- **37.** *Depreciation* A new car costing \$35,000 depreciates by 16% of its current value each year.
	- **a.** Write an expression that gives the sum of the depreciations for the first *n* years.
	- **b.** What is the value of the car at the end of the *n*th year?
- **38.** *Loans* An interest-free loan of \$15,000 requires monthly payments of 8% of the unpaid balance. What is the unpaid balance after
	- **a.** 1 year?

**b.** 2 years?

- **39.** *Annuities* Find the 8-year future value of an annuity with a contribution of \$100 at the end of each month into an account that pays 12% per year, compounded monthly.
- **40.** *Annuities* Find the 10-year future value of an ordinary annuity with a contribution of \$300 per quarter into an account that pays 8% per year, compounded quarterly.
- **41.** *Present Value of Annuities* The present value of an annuity with *n* payments of *R* dollars, at interest rate *i* per period, is

$$
A = R(1 + i)^{-1} + R(1 + i)^{-2}
$$
  
+ R(1 + i)^{-3} + \cdots + R(1 + i)^{-(n-1)}  
+ R(1 + i)^{-n}

Treat this as the sum of a geometric series with *n* Treat this as the sum of a geometric series with *n* terms,  $a_1 = R(1 + i)^{-n}$ , and  $r = (1 + i)$ , and show that the sum is

$$
A = R \left[ \frac{1 - (1 + i)^{-n}}{i} \right]
$$

**KEY OBJECTIVE** ■ Apply the algebra skills from Chapters 1–6 to the solution of calculus

problems

# 8.5 [Preparing for Calculus](#page-10-0)

# **SECTION PREVIEW Calculus**

In this section, we show how algebra is used in the context of a calculus course; that is, we show how algebra skills that we have already acquired are applied in the solution of calculus problems. Three fundamental concepts in calculus are the limit, derivative, and integral. Although we do not define or use these concepts here, we do illustrate that algebra skills are necessary for computing, simplifying, and applying these concepts.

# **EXAMPLE 1 > Simplifying Expressions**

The following expressions represent the derivatives of functions. Simplify these expres-

sions by multiplying to remove parentheses and combining like terms.  
\n**a.** 
$$
(x^3 - 3x)(2x) + (x^2 - 1)(3x^2 - 3)
$$
\n**b.** 
$$
\frac{x^3(20x^4) - (4x^5 - 2)(3x^2)}{(x^3)^2}
$$

#### **SOLUTION**

**a.** 
$$
(x^3 - 3x)(2x) + (x^2 - 1)(3x^2 - 3) = 2x^4 - 6x^2 + 3x^4 - 3x^2 - 3x^2 + 3
$$
  
\n $= 5x^4 - 12x^2 + 3$   
\n**b.** 
$$
\frac{x^3(20x^4) - (4x^5 - 2)(3x^2)}{(x^3)^2} = \frac{20x^7 - (12x^7 - 6x^2)}{x^6}
$$
\n $= \frac{8x^7 + 6x^2}{x^6} = \frac{8x^5 + 6}{x^4}$ 

# **EXAMPLE 2 > Evaluating Functions**

In calculus, the derivative of  $f(x)$  is denoted by  $f'(x)$ , and the value of the derivative at  $x = a$  is denoted  $f'(a)$ . If  $f'(x) = 3x^2 - 4x + 2$ , find  $f'(-1)$  and  $f'(3)$ .

#### **SOLUTION**

$$
f'(-1) = 3(-1)^2 - 4(-1) + 2 = 9
$$
  
f'(3) = 3(3)<sup>2</sup> - 4(3) + 2 = 17

# **EXAMPLE 3 > Slope of a Tangent Line**

Calculus can be used to find the slope of the tangent to a curve. The slope of the tangent to the curve  $y = f(x)$  at  $x = a$  is  $f'(a)$ . If  $f'(x) = 4x^3 - 3x^2 + 1$ , find the slope of the tangent at  $x = 2$ .

#### **SOLUTION**

The slope of the tangent to the curve at  $x = 2$  is  $f'(2) = 4(2)^3 - 3(2)^2 + 1 = 21$ .

# **EXAMPLE 4 > Equation of a Tangent Line**

Calculus can be used to find the slope of the tangent to a curve, and then we can write the equation of the tangent line. If the slope of the line tangent to the graph of  $f(x) = x^2$ at  $(1, 1)$  is 2, write the equation of this line (Figure 8.23).

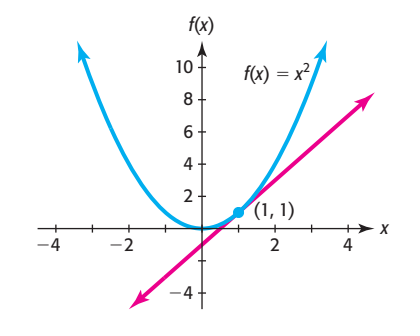

**Figure 8.23** 

#### **SOLUTION**

The point-slope form of the equation of a line is

$$
y - y_1 = m(x - x_1)
$$

Using the given point and the slope of the tangent line gives the equation  $y - 1 = 2(x - 1)$ , or  $y = 2x - 1$ 

$$
y-1 = 2(x - 1)
$$
, or  $y = 2x - 1$ 

### **EXAMPLE 5 > Difference Quotient**

**a.** An important step in finding the derivative of a function involves reducing fractions like

$$
\frac{(2(x+h)+1)-(2x+1)}{h}
$$

which is called the difference quotient. Reduce this fraction, if  $h \neq 0$ .

**b.** An important calculation in calculus is the evaluation of the expression An important<br> $f(x + h) - f(x)$ portant calculation in calculus is the evaluation of the example  $\frac{h}{h}$ , where  $h \neq 0$ . Find  $\frac{f(x+h) - f(x)}{h}$  if  $f(x) = 3x + 2$ .

#### **SOLUTION**

**a.** 
$$
\frac{(2(x+h)+1) - (2x+1)}{h} = \frac{2x + 2h + 1 - 2x - 1}{h} = \frac{2h}{h} = 2
$$
  
**b.** 
$$
\frac{f(x+h) - f(x)}{h} = \frac{(3(x+h) + 2) - (3x + 2)}{h}
$$

$$
= \frac{3x + 3h + 2 - 3x - 2}{h} = \frac{3h}{h} = 3
$$

#### **EXAMPLE 6 > Solving Equations**

Finding where the derivative is zero is an important skill in calculus.

- **a.** Find where  $f'(x) = 0$  if  $f'(x) = 3x 6$ .
- **b.** Find where  $f'(x) = 0$  if  $f'(x) = 8x 4$ .

#### **SOLUTION**

- **a.**  $f'(x) = 0$  where  $0 = 3x 6$ , or where  $6 = 3x$ , at  $x = 2$ .
- **b.**  $f'(x) = 0$  where  $0 = 8x 4$ , or where  $4 = 8x$ , at  $x = \frac{1}{2}$ .

## **EXAMPLE 7 > Rewriting Radicals**

To perform calculus operations on functions, it is frequently desirable or necessary to write a radical function in the form  $y = ax^b$ .

- **a.** Convert the function  $y = 3\sqrt[3]{x^4}$  to this form.
- **b.** Convert the function  $y = 2x\sqrt{x}$  to this form.

#### **SOLUTION**

**a.** 
$$
3\sqrt[3]{x^4} = 3x^{4/3}
$$
, so the form is  $y = 3x^{4/3}$ .  
\n**b.**  $2x\sqrt{x} = 2x \cdot x^{1/2} = 2x^{1+1/2} = 2x^{3/2}$ , so the form is  $y = 2x^{3/2}$ .

# **EXAMPLE 8 > Rewriting Fractional Exponents**

Sometimes a derivative contains fractional exponents, and simplification requires that all fractional exponents be converted to radicals. Write the expression  $f'(x)$  $-3x^{1/3} + 2x^{1/2} + 1$  without fractional exponents.

#### **SOLUTION**

$$
f'(x) = -3x^{1/3} + 2x^{1/2} + 1 = -3\sqrt[3]{x} + 2\sqrt{x} + 1
$$

# **EXAMPLE 9 > Evaluating the Difference Quotient**

An important calculation in calculus is the evaluation of the difference quotient An important ca<br> $f(x + h) - f(x)$  $\frac{h}{h}$ , where  $h \neq 0$ . Find each of the following, if  $f(x) = 3x^2 - 2x$ .

**a.** 
$$
f(x + h)
$$
 **b.**  $f(x + h) - f(x)$  **c.**  $\frac{f(x + h) - f(x)}{h}$ 

**SOLUTION**  
\n**a.** 
$$
f(x + h) = 3(x + h)^2 - 2(x + h) = 3(x^2 + 2xh + h^2) - 2(x + h)
$$
  
\n $= 3x^2 + 6xh + 3h^2 - 2x - 2h$   
\n**b.**  $f(x + h) - f(x) = (3x^2 + 6xh + 3h^2 - 2x - 2h) - (3x^2 - 2x)$   
\n $= 6xh + 3h^2 - 2h$   
\n**c.** 
$$
\frac{f(x + h) - f(x)}{h} = \frac{6xh + 3h^2 - 2h}{h} = 6x + 3h - 2
$$

# **EXAMPLE 10 > Solving Equations**

Finding where the derivative is zero is an important skill in calculus.

- **a.** Find where  $f'(x) = 0$  if  $f'(x) = 3x^2 + x 2$ .
- **b.** Find where  $f'(x) = 0$  if  $f'(x) = 3x^2 + 5x 2$ .

#### **SOLUTION**

### **a.** To find where  $f'(x) = 0$ , we solve  $3x^2 + x - 2 = 0$ .  $2x^{2} + x - 2 = 0$

$$
3x^{2} + x - 2 = 0
$$
  
(3x - 2)(x + 1) = 0  
3x - 2 = 0 or x + 1 = 0  
 $x = \frac{2}{3}$  or  $x = -1$ 

**b.** To find where  $f'(x) = 0$ , we solve  $3x^2 + 5x - 2 = 0$ .  $3x^2 + 5x - 2 = 0$  $(3x - 1)(x + 2) = 0$  $3x - 1 = 0$  or  $x + 2 = 0$  $x = \frac{1}{3}$  or  $x = -2$ 

#### **EXAMPLE 11 > Simplifying Expressions by Factoring**

After a derivative is found, the expression frequently must be simplified. Simplify the following expression by factoring:

$$
x[2(6x - 1)6] + (6x - 1)^2
$$

#### **SOLUTION**

Factoring 
$$
(6x - 1)
$$
 from both terms gives  
\n
$$
x[2(6x - 1)6] + (6x - 1)^2 = (6x - 1)[x \cdot 2 \cdot 6 + (6x - 1)]
$$
\n
$$
= (6x - 1)(18x - 1)
$$

### **EXAMPLE 12 > Simplifying Expressions by Factoring**

Simplify by factoring:

$$
x^4[6(3x^2-2x)^5(6x-2)] + (3x^2-2x)^6(4x^3)
$$

#### **SOLUTION**

Each term contains the factor  $(3x^2 - 2x)$  to some power, and it would be difficult to Each term contains the factor  $(3x^2 - 2x)$  to some power, and it would be difficult t raise this factor to the fifth and sixth power, so we factor  $(3x^2 - 2x)^5$  from each term.

$$
x^{4}[6(3x^{2} - 2x)^{5}(6x - 2)] + (3x^{2} - 2x)^{6}(4x^{3})
$$
  
=  $(3x^{2} - 2x)^{5} \{x^{4}[6(6x - 2)] + (3x^{2} - 2x)(4x^{3})\}$   
=  $(3x^{2} - 2x)^{5}(36x^{5} - 12x^{4} + 12x^{5} - 8x^{4}) = (3x^{2} - 2x)^{5}(48x^{5} - 20x^{4})$ 

Because  $4x^4$  is a factor of  $(48x^5 - 20x^4)$ , we can write the expression as Because  $4x^4$  is a factor of  $(48x^5 - 20x^4)$ , we can write the expression  $4x^4(12x - 5)(3x^2 - 2x)^5 = 4x^4(12x - 5) \cdot [x(3x - 2)]^5 = 4x^9(12x - 5)(3x - 2)^5$ .  $(12x^5 - 20x^4)$ , we can write  $(12x - 5) \cdot [x(3x - 2)]^5 = 4x^9$ 

In calculus, it is sometimes useful to find two functions whose composition gives a In calculus, it is sometimes useful to find two functions whose composition gives a function. For example, if  $y = (3x - 2)^2$ , we can write this function as  $y = u^2$ , where  $u = 3x - 2$ . Going backwards from a function to two f gives the function is called finding the *decomposition* of the function. Another example of decomposition is writing  $y = \frac{1}{x^3 - 1}$  as  $y = \frac{1}{u}$ , where  $u = x^3 - 1$ . It is possible to write several decompositions for a given function. For example,  $y = \frac{1}{x^3 - 1}$  could also be written as  $y = \frac{1}{u-1}$ , where  $u = x^3$ .

#### **EXAMPLE 13 > Composition of Functions**

An equation of the form  $y = (ax^k + b)^n$  can be thought of as the composition of func-An equation of the form  $y = (ax^k + b)^n$  can be thought of as the composition of functions and can be written as  $y = u^n$ , where  $u = ax^k + b$ . Use this idea to write two tions and can be written as  $y = u^n$ , where  $u = a$ <br>functions whose composition gives  $y = (x^4 + 5)^6$ .

#### **SOLUTION**

We can let  $y = u^6$ , where  $u = x^4 + 5$ . Then  $y = (x^4 + 5)^6$ .

#### **EXAMPLE 14 > Function Decomposition**

Find two functions, *f* and *g*, such that their composition is ( $f \circ g$ )(*x*) =  $\sqrt{x^2 + 1}$ .

#### **SOLUTION**

One decomposition is found by letting  $f(u) = \sqrt{u}$  and  $g(x) = x^2 + 1$ ; then  $(f \circ g)(x) =$  $f(g(x)) = \sqrt{x^2 + 1}.$ 

## **EXAMPLE 15 > Rewriting Expressions Using Negative Exponents**

Many functions must be written in a form with no variables in the denominator in order to take the derivative. Use negative exponents where necessary to write the following function with all variables in the numerator of a term. That is, write each term in the form  $cx^n$ .

$$
f(x) = \frac{4}{x^2} + \frac{3}{x} - 2x
$$

#### **SOLUTION**

Using the definition 
$$
a^{-n} = \frac{1}{a^n}
$$
,  $a \neq 0$ , we get  

$$
f(x) = 4\frac{1}{x^2} + 3\frac{1}{x} - 2x = 4x^{-2} + 3x^{-1} - 2x
$$

# **EXAMPLE 16 > Rewriting Expressions Using Positive Exponents**

Sometimes a derivative contains negative exponents, and simplification requires that all exponents be positive. Write the expression  $f'(x) = -3x^{-4} + 2x^{-3} + 1$  without negative exponents.

#### **SOLUTION**

$$
f'(x) = -3x^{-4} + 2x^{-3} + 1
$$
  
=  $-3\frac{1}{x^4} + 2\frac{1}{x^3} + 1 = -\frac{3}{x^4} + \frac{2}{x^3} + 1$ 

## **EXAMPLE 17 > Using Logarithmic Properties**

Taking derivatives involving logarithms frequently requires simplifying by converting the expressions using logarithmic properties. Rewrite the following expressions as the sum, difference, or product of logarithms without exponents.

**a.** 
$$
\log [x^2(2x + 3)^2]
$$
  
**b.**  $\ln \frac{\sqrt{2x - 4}}{3x + 1}$ 

#### **SOLUTION**

**a.** log 
$$
[x^2(2x + 3)^2]
$$
 = log  $x^2$  + log $(2x + 3)^2$   
\n= 2 log  $x$  + 2 log $(2x + 3)$   
\n**b.** ln  $\frac{\sqrt{2x - 4}}{3x + 1}$  = ln $\sqrt{2x - 4}$  - ln $(3x + 1)$   
\n= ln $(2x - 4)^{1/2}$  - ln $(3x + 1)$   
\n=  $\frac{1}{2}$ ln $(2x - 4)$  - ln $(3x + 1)$ 

# **EXAMPLE 18 > Reducing Fractions**

Evaluating limits is a calculus skill that frequently requires reducing fractions, as in the

following cases. Reducing these fractions may require factoring.  
\n**a.** Simplify 
$$
\frac{x^2 - 4}{x - 2}
$$
, if  $x \ne 2$ .  
\n**b.** Simplify  $\frac{x^2 - 7x + 12}{x - 4}$ , if  $x \ne 4$ .  
\n**c.** Simplify  $\frac{x^3 - 4x}{2x^2 - x^3}$ , if  $x \ne 0, x \ne 2$ .

**SOLUTION**  
\n**a.** 
$$
\frac{x^2 - 4}{x - 2} = \frac{(x - 2)(x + 2)}{x - 2} = x + 2, \text{ if } x \neq 2
$$
\n**b.** 
$$
\frac{x^2 - 7x + 12}{x - 4} = \frac{(x - 3)(x - 4)}{x - 4} = x - 3, \text{ if } x \neq 4
$$

$$
c. \ \frac{x^3 - 4x}{2x^2 - x^3} = \frac{x(x^2 - 4)}{x^2(2 - x)} = \frac{x(x - 2)(x + 2)}{x^2(2 - x)} = \frac{x(x - 2)(x + 2)}{-x^2(x - 2)} = -\frac{x + 2}{x},
$$

if  $x \neq 0, x \neq 2$ 

# **EXAMPLE 19 > Simplifying Expressions**

After a derivative is taken, the expression frequently must be simplified. Simplify the following expression by multiplying and combining like terms:<br> $(4x - 3)(2x - 3) - (x^2 - 3x)(4)$ 

$$
\frac{(4x-3)(2x-3)-(x^2-3x)(4)}{(4x-3)^2}
$$

#### **SOLUTION**

$$
\frac{(4x-3)(2x-3) - (x^2 - 3x)(4)}{(4x - 3)^2} = \frac{8x^2 - 12x - 6x + 9 - 4x^2 + 12x}{(4x - 3)^2}
$$

$$
= \frac{4x^2 - 6x + 9}{(4x - 3)^2}
$$

# **EXAMPLE 20 > Solving Equations**

Finding where the derivative is zero is an important skill in calculus.

- **a.** Find where  $f'(x) = 0$  if  $f'(x) = 2x^3 2x$ .
- **b.** Find where  $f'(x) = 0$  if  $f'(x) = 4x^3 10x^2 6x$ .

**c.** Find where  $f'(x) = 0$  if  $f'(x) = (x^2 - 1)3(x - 5)^2 + (x - 5)^3(2x)$ . **d.** Find where  $f'(x) = 0$  if  $f'(x) = \frac{x[3(x-2)^2] - (x-2)^3}{x^2}$ .

#### **SOLUTION**

**a.** Solving 
$$
0 = 2x^3 - 2x
$$
 gives  
\n
$$
0 = 2x^3 - 2x
$$
\n
$$
0 = 2x(x^2 - 1)
$$
\n
$$
0 = 2x(x - 1)(x + 1)
$$
\n
$$
x = 0, x = 1, \text{ and } x = -1 \text{ are the solutions.}
$$

Thus,  $f'(x) = 0$  at  $x = 0$ ,  $x = 1$ , and  $x = -1$ .

**b.** Solving  $0 = 4x^3 - 10x^2 - 6x$  gives

$$
0 = 4x3 - 10x2 - 6x
$$
  
\n
$$
0 = 2x(2x2 - 5x - 3)
$$
  
\n
$$
0 = 2x(2x + 1)(x - 3)
$$
  
\n
$$
x = 0, x = -\frac{1}{2}, \text{ and } x = 3 \text{ are the solutions.}
$$
  
\nThus,  $f'(x) = 0$  at  $x = 0, x = -\frac{1}{2}$ , and  $x = 3$ .

**c.** Each term contains the factor  $(x - 5)$  to some power. Rather than raise this factor to the second and third power, we use factoring to simplify this expression. Factoring the second and third power, we use factoring  $(x - 5)^2$  from each term gives the following:

$$
0 = (x2 - 1)3(x - 5)2 + (x - 5)3(2x)
$$
  
\n
$$
0 = (x - 5)2[1(3)(x2 - 1) + (x - 5)(2x)]
$$
  
\n
$$
0 = (x - 5)2(3x2 - 3 + 2x2 - 10x)
$$
  
\n
$$
0 = (x - 5)2(5x2 - 10x - 3)
$$

One of the solutions is  $x = 5$ . The remaining solutions can be found with the quadratic formula.

$$
x = \frac{10 \pm \sqrt{100 - 4(5)(-3)}}{2(5)} = \frac{10 \pm 4\sqrt{10}}{10} = \frac{5 \pm 2\sqrt{10}}{5}
$$
  
Thus,  $f'(x) = 0$  at  $x = 5$ ,  $x = \frac{5 + 2\sqrt{10}}{5}$ , and  $x = \frac{5 - 2\sqrt{10}}{5}$ .

**d.** To find where the fraction equals 0, we set the numerator equal to 0 and solve.  
\n
$$
0 = x[3(x - 2)^2] - (x - 2)^3
$$
\n
$$
0 = (x - 2)^2[3x - (x - 2)]
$$
\n
$$
0 = (x - 2)^2(2x + 2)
$$
\n
$$
0 = (x - 2)^2
$$
\nor\n
$$
0 = 2x + 2
$$
\n
$$
0 = x - 2
$$
\nor\n
$$
x = -1
$$
\nChecking these values in the rational function  $f'(x) = \frac{x[3(x - 2)^2] - (x - 2)^3}{x^2}$  verifies that  $f'(x) = 0$  at  $x = 2$  and at  $x = -1$ .

# Skills CHECK 8.5

*The expressions in Exercises 1–4 represent the derivatives of functions. Simplify the expressions.*

1. 
$$
f'(x) = (2x^3 + 3x + 1)(2x) + (x^2 + 4)(6x^2 + 3)
$$
  
2.  $f'(x) = (x^2 - 3x)(3x^2) + (x^3 - 4)(2x - 3)$ 

3. 
$$
f'(x) = \frac{x^2(3x^2) - (x^3 - 3)(2x)}{(x^2)^2}
$$

 **4.** Simplify the numerator of

$$
f'(x) = \frac{(x^2 - 4)(3x^2 - 6x) - (x^3 - 3x^2 + 2)(2x)}{(x^2 - 4)^2}
$$

*In calculus, the derivative of*  $f(x)$  *is denoted by*  $f'(x)$ *, and the value of the derivative at*  $x = a$  *is*  $f'(a)$ *. Evaluate the derivatives in Exercises 5–7.*

- **5.** Find  $f'(2)$  if  $f'(x) = 4x^3 3x^2 + 4x 2$ .
- **6.** Find  $f'(-1)$  if  $f'(x) = (x^2 - 1)(6x) + (3x^2 + 1)(2x)$
- **7.** Find  $f'(3)$  if  $f'(x) = \frac{(x^2 1)(2) + (2x)(2x)}{(x^2 1)^2}$ .
- **8.** Calculus can be used to find the slope of the line tangent to a curve. The slope of the tangent to the curve  $y = f(x)$  at  $x = a$  is  $f'(a)$ . Find the slope of the tan $y = f(x)$  at  $x = a$  is  $f'(a)$ . Find the slope of the tangent to  $y = f(x)$  at  $x = 2$  if  $f'(x) = 8x^3 + 6x^2$ gent to  $y$ <br> $5x - 10$ .
- **9.** The derivative of a function can be used to find the slope of the line tangent to its graph. If the slope of the line tangent to the graph of  $f(x) = x^3$  at (2, 8) (see the following figure) is 12, write the equation of this tangent line.

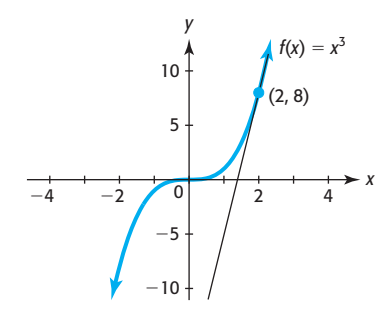

*An important calculation in calculus is the simplification An important calculation in calculus is the simplification*<br> *of the difference quotient*  $\frac{f(x + h) - f(x)}{h}$ , where  $h \neq 0$ . *In Exercises 10–12, find each of the following.*<br> **a.**  $f(x + h)$  **b.**  $f(x + h) - f(x)$ 

**a.** 
$$
f(x + h)
$$
 **b.**  $f(x + h) - f(x)$   
**c.**  $\frac{f(x + h) - f(x)}{h}$ 

**10.** 
$$
f(x) = 3x - 2
$$
  
**11.**  $f(x) = 4x + 5$   
**12.**  $f(x) = 12 - 2x$ 

*Writing the equation defining the function in the form*   $y = f(x)$  *usually makes it easier to find the derivative. Write each of the equations in Exercises 13–16 in this form by solving for y.*

**13.** 
$$
8x^2 + 4y = 12
$$
  
\n**14.**  $3x^2 - 2y = 6$   
\n**15.**  $9x^3 + 5y = 18$   
\n**16.**  $12x^3 = 6y - 24$ 

*The vertex of a parabola occurs where the derivative of its equation is 0, so an equation associated with the equation of a parabola can be solved to find the x-coordinate of the vertex. For each parabola whose equation and "associated equation" are given in Exercises 17–20:*

- **a.** Find the solution of the associated equation.
- **b.** Compare the solution with the *x-*coordinate of the vertex found by the methods of Section 3.1.
- **c.** Find the vertex of the parabola.

#### **Equation of Parabola Associated Equation**

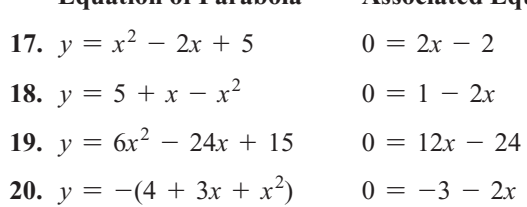

- **21.** Between  $x = -3$  and  $x = 10$ , the largest value of the expression  $y = x^3 - 9x^2 - 48x + 15$  occurs where  $3x^2 - 18x - 48 = 0$ .
	- **a.** Find the values of *x* that satisfy

$$
3x^2 - 18x - 48 = 0
$$

- **b.** Find the value of  $y = x^3 9x^2 48x + 15$  at each of the solutions found in part (a).
- **c.** Which of the solutions from part (a) gives the maximum value of  $y = x^3 - 9x^2 - 48x + 15$ on  $[-3, 10]$ ? Test the expression at other values of *x* to confirm your conclusion.
- **22.** Between  $x = -2$  and  $x = 4$ , the largest value of the Between  $x = -2$  and  $x = 4$ , the largest value of the expression  $y = x^3 - 3x^2 - 9x + 5$  occurs where expression  $y = x^3$ <br> $3x^2 - 6x - 9 = 0$ .
	- **a.** Find the values of *x* that satisfy<br> $3x^2 6x 9 = 0$

$$
3x^2 - 6x - 9 = 0
$$

**b.** Find the value of  $y = x^3 - 3x^2 - 9x + 5$  at each of the solutions found in part (a).

**c.** Which of the solutions from part (a) gives the maximum value of  $y = x^3 - 3x^2 - 9x + 5$  on  $[-2, 4]$ ? Test the expression at other values of *x* to confirm your conclusion.

*To perform calculus operations on functions, it is frequently desirable or necessary to write the function in the form*  $y = cx^b$ , where *b* is a constant. Write each of the *functions in Exercises 23–26 in this form.*

**23.**  $v = 3\sqrt{x}$  **24.**  $v = 6\sqrt[3]{x}$ **25.**  $v = 2\sqrt[3]{x^2}$ **26.**  $v = 4\sqrt{x^3}$ 

*Write each of the functions in Exercises 27–32 without radicals by using fractional exponents.*

27. 
$$
y = \sqrt[3]{x^2 + 1}
$$
  
\n28.  $y = \sqrt[4]{x^3 - 2}$   
\n29.  $y = \sqrt[3]{(x^3 - 2)^2}$   
\n30.  $y = \sqrt{(5x - 3)^3}$   
\n31.  $y = \sqrt{x} + \sqrt[3]{2x}$   
\n32.  $y = \sqrt[3]{(2x)^2} + \sqrt{(4x)^3}$ 

*Equations containing y*<sup>2</sup>  *occasionally must be solved for y. Sometimes this can be accomplished with the root method, and sometimes a method such as the quadratic formula is necessary. Solve the equations in Exercises 33–36 for y.*

33. 
$$
y^2 + 4x - 3 = 0
$$
  
\n34.  $5x - y^2 = 12$   
\n35.  $y^2 - 6x + y = 0$   
\n36.  $2x - 2y^2 + y + 4 = 0$ 

*An equation of the form*  $y = (ax^k + b)^n$  *can be thought of as the composition of the functions*  $f(u) = u^n$  *and u*(*x*) =  $ax^k$  + *b and can be written as*  $y = u^n$ , *where*  $u(x) = ax^k + b$  *and can be written as*  $y = u^n$ , *where*  $u = ax^k + b$ . This form is very useful in calculus. In *Exercises 37–39, use this idea to fill in the blanks.*

- **37.**  $y = (4x^3 + 5)^2$  can be written as  $y = u^{-}$ , where  $u(x) =$ .
- **38.**  $y =$  can be written as  $y = u^7$ , where  $u(x) =$ <br> $5x^2 4x$  $5x^2 - 4x$ .
- **39.**  $y = \sqrt{\frac{2x^3 + x^2}{}}$  can be written as  $y = u^-,$  where  $u(x) = x^3 + x$ .<br> **40.** If  $f(u) = u^6$  and  $u = x^4 + 5$ , then express  $6u^5 \cdot 4x^3$
- **40.** If  $f(u) = u^6$  and  $u = x^4 + 5$ , then express  $6u^5 \cdot 4x^3$ in terms of *x* alone.
- **41.** If  $f(u) = u^{3/2}$  and  $u = x^2 1$ , then express 3 If  $f(u) = u^{3/2}$  and  $u = x$ <br> $\frac{3}{2}u^{1/2} \cdot 2x$  in terms of *x* alone.

*In calculus it is often necessary to write expressions in the form cx<sup>n</sup>* , *where n is a constant. Use negative exponents where necessary to write the expressions in Exercises 42–44 with all variables in the numerator of a term. That is, write each term in the form cx<sup>n</sup> if the term contains a variable.*

**42.** 
$$
y = 3x + \frac{1}{x} - \frac{2}{x^2}
$$
 **43.**  $y = \frac{3}{x} - \frac{4}{x^2} - 6$   
**44.**  $y = 5 + \frac{1}{x^3} - \frac{2}{\sqrt{x}} + \frac{3}{\sqrt[3]{x^2}}$   
**45.** Write  $y = \frac{1}{(x^2 - 3)^3}$  with no denominator.

*Sometimes a derivative contains negative exponents, and simplification requires that all exponents be positive. Write each of the expressions in Exercises 46–49 without negative exponents.*

**46.**  $f'(x) = 8x^{-4} + 5x^{-2} + x$ **47.**  $f'(x) = -6x^{-4} + 4x^{-2} + x^{-1}$ **48.**  $f'(x) = -3(3x - 2)^{-3}$ **49.**  $f'(x) = (4x^2 - 3)^{-1/2}(8x)$ 

*Rewrite the expressions in Exercises 50–52 as the sum, difference, or multiple of logarithms.*

50. 
$$
\ln \frac{3x - 2}{x + 1}
$$
 51.  $\log x^3 (3x - 4)^5$   
52.  $\ln \frac{\sqrt[4]{4x + 1}}{4x^2}$ 

*Find where the derivative is zero in Exercises 53–56.*

- **53.** Find where  $f'(x) = 0$  if  $f'(x) = 3x^2 3x$ .
- **54.** Find where  $f'(x) = 0$  if  $f'(x) = 3x^3 14x^2 + 8x$ .
- **55.** Find where  $f'(x) = 0$  if

$$
f'(x) = (x2 - 4)[3(x - 3)2] + (x - 3)3(2x)
$$

**56.** Find where  $f'(x) = 0$  if

$$
f'(x) = \frac{(x+1)[3(2x-3)^22] - (2x-3)^3}{(x+1)^2}
$$

# chapter 8 **[SUMMARY](#page-10-0)**

In this chapter, we graphed linear inequalities in two variables and systems of linear inequalities in two variables as regions in the two-dimensional plane. We discussed an important application of linear inequalities, linear programming, where we seek a point or points in a region determined by constraints that give an optimal value for an objective function.

We also discussed sequences, which are special discrete functions whose domains are sets of positive integers. Sequences can be used to solve numerous problems involving discrete inputs, including investment problems. We also discussed series, which are the sums of terms of a sequence. Series are useful in finding the future value of annuities if the interest is compounded over discrete time periods.

Finally, we showed how important algebra is in the development and application of calculus.

# **[Key Concepts and Formulas](#page-10-0)**

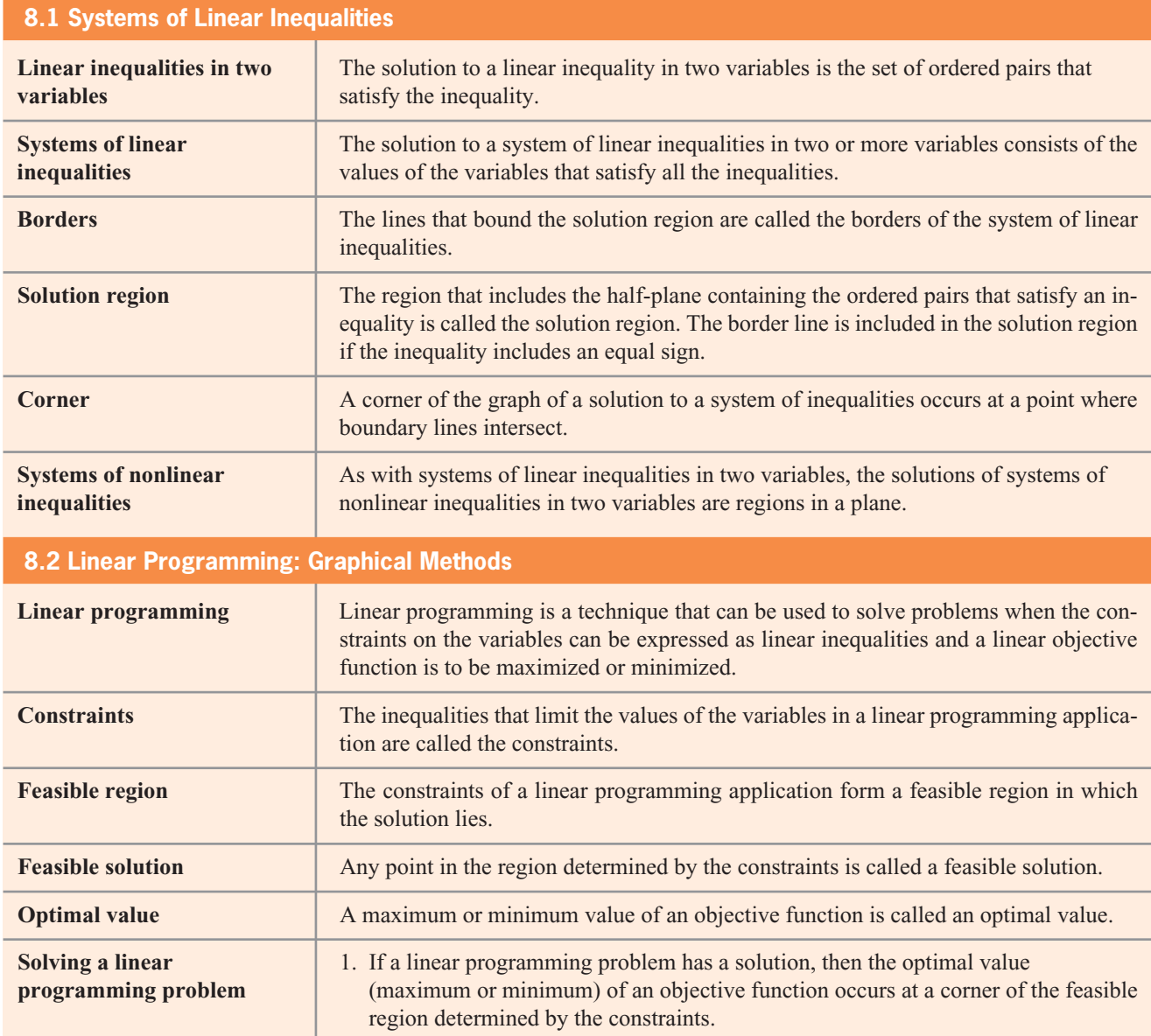

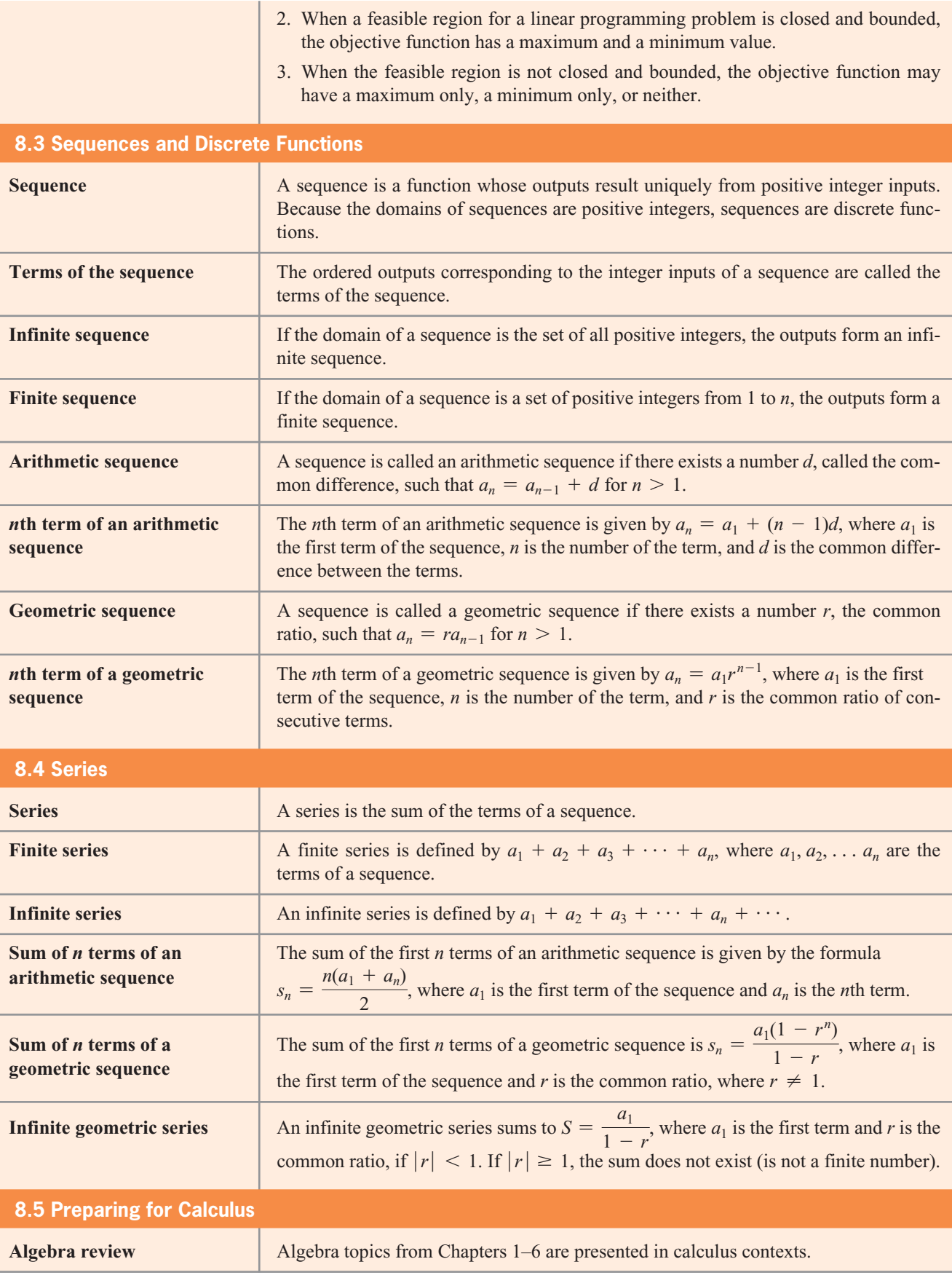

# chapter 8 **[SKILLS CHECK](#page-10-0)**

*Graph the inequalities in Exercises 1 and 2.*<br> **1.**  $5x + 2y \le 10$ 

1. 
$$
5x + 2y \le 10
$$

2. 
$$
5x - 4y > 12
$$

*Graph the solutions to the systems of inequalities in* 

Exercises 3–6. Identify the corners of the solution regions.  
\n3. 
$$
\begin{cases}\n2x + y \le 3 \\
x + y \le 2 \\
x \ge 0, y \ge 0\n\end{cases}
$$
\n4. 
$$
\begin{cases}\n3x + 2y \le 6 \\
3x + 6y \le 12 \\
x \ge 0, y \ge 0\n\end{cases}
$$
\n5. 
$$
\begin{cases}\n2x + y \le 30 \\
x + 2y \le 19 \\
x + 2y \le 30 \\
x \ge 0, y \ge 0\n\end{cases}
$$
\n6. 
$$
\begin{cases}\n2x + y \le 10 \\
x + 2y \le 11 \\
x \ge 0, y \ge 0\n\end{cases}
$$

*Graph the solutions to the systems of nonlinear inequalities in Exercises 7 and 8.*

7. 
$$
\begin{cases} 15x - x^2 - y \ge 0 \\ y - \frac{44x + 60}{x} \ge 0 \\ x \ge 0, y \ge 0 \end{cases}
$$
  
8. 
$$
\begin{cases} x^3 - 26x + 100 - y \ge 0 \\ 19x^2 - 20 - y \le 0 \\ x \ge 0, y \ge 0 \end{cases}
$$

**9.** Minimize  $g = 3x + 4y$  subject to the constraints

$$
\begin{cases} 3x + y \ge 8 \\ 2x + 5y \ge 14 \\ x \ge 0, y \ge 0 \end{cases}
$$

**10.** Maximize the function  $f = 7x + 12y$  subject to the constraints

$$
\begin{cases}\n7x + 3y \le 105 \\
2x + 5y \le 59 \\
x + 7y \le 70 \\
x \ge 0, y \ge 0\n\end{cases}
$$

**11.** Find the maximum value of  $f = 3x + 5y$  and the values of *x* and *y* that give that value, subject to the constraints

$$
\begin{cases} 2x + y \le 30 \\ x + y \le 19 \\ x + 2y \le 30 \\ x \ge 0, y \ge 0 \end{cases}
$$

*Determine whether the sequences in Exercises 12–14 are arithmetic or geometric. Then state the value of either r or d.*

**12.** 
$$
\frac{1}{9}
$$
,  $\frac{2}{3}$ , 4, 24, ... **13.** 4, 16, 28, ...

$$
9\frac{3}{14} \cdot 16, -12, 9, \frac{-27}{4}
$$

- **15.** Find the fifth term of the geometric sequence with first term 64 and eighth term  $\frac{1}{2}$  $\frac{1}{2}$ .
- **16.** Find the sixth term of the geometric sequence 1  $\frac{1}{9}, \frac{1}{3}$  $\frac{1}{3}$ , 1, ...
- **17.** Find the sum of the first 10 terms of the geometric sequence with first term 5 and common ratio  $-2$ .
- **18.** Find the sum of the first 12 terms of the sequence  $3, 6, 9, \ldots$

**19.** Find 
$$
\sum_{1=1}^{\infty} \left(\frac{4}{5}\right)^i
$$
, if possible.

 **20.** Simplify the expression

$$
(x3 + 2x + 3)(2x) + (x2 - 5)(3x2 + 2)
$$

- **21.** Between  $x = 0$  and  $x = 10$ , the smallest value of the Between  $x = 0$  and  $x = 10$ , the smallest value of the expression  $y = 3x^4 - 32x^3 - 54x^2$  occurs where  $x^{3}-8x^{2}-9x=0$ . Find the values of *x* that satisfy  $x^3 - 8x^2 - 9x = 0.$
- **22.** Write  $y = x + \frac{1}{x^2} \frac{2}{\sqrt{x^3}}$  $+\frac{3}{2}$  $\frac{1}{\sqrt[3]{x}}$  with each term in the form  $cx^n$ .
- **23.** Write  $f'(x) = 8x^{-3} + 5x^{-1} + 4x$  with no negative exponents.
- **24.** Find where  $f'(x) = 0$  if  $f'(x) = 2x^3 + x^2 x$ .

# [chapter 8](#page-10-0) **REVIEW**

- **25.** *Manufacturing* Ace Manufacturing produces two types of DVD players: the Deluxe model and the Superior model, which also plays videotapes. Each Deluxe model requires 3 hours to assemble and \$40 for assembly parts, and each Superior model requires 2 hours to assemble and \$60 for assembly parts. The company is limited to 1800 assembly hours and \$36,000 for assembly parts each month. If the profit on the Deluxe model is \$30 and the profit on the Superior model is \$40, how many of each model should be produced to maximize profit? What is the maximum profit?
- **26.** *Manufacturing* A company manufactures two grades of steel, cold steel and stainless steel, at the Pottstown and Ethica factories. The table gives the daily cost of operation and the daily production capabilities of each of the factories, as well as the number of units of each type of steel that is required to fill an order.
	- **a.** How many days should each factory operate to fill the order at minimum cost?

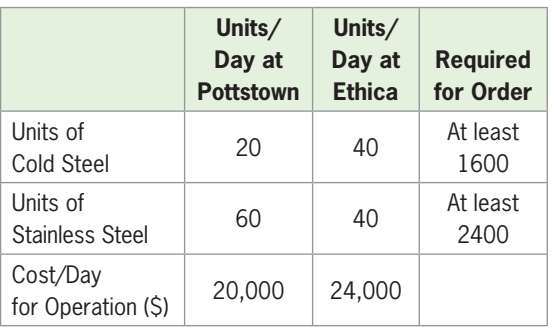

**b.** What is the minimum cost?

- **27.** *Nutrition* A laboratory wishes to purchase two different feeds, A and B, for its animals. Feed A has 2 units of carbohydrates per pound and 4 units of protein per pound, and feed B has 8 units of carbohydrates per pound and 2 units of protein per pound. Feed A costs \$1.40 per pound, and feed B costs \$1.60 per pound. If at least 80 units of carbohydrates and 132 units of protein are required, how many pounds of each feed are required to minimize the cost? What is the minimum cost?
- **28.** *Manufacturing* A company manufactures leaf blowers and weed wackers. One line can produce 260 leaf blowers per day, and another line can produce 240 weed wackers per day. The combined number of leaf blowers and weed wackers that shipping can handle is 460 per day. How many of each should be produced daily to maximize company profit if the profit is \$5 on the leaf blowers and \$10 on the weed wackers?
- **29.** *Profits* A woman has a building with 60 two-bedroom and 40 three-bedroom apartments available to rent to students. She has set the rent at \$800 per month for the two-bedroom units and \$1150 for the three-bedroom units. She must rent to one student per bedroom, and zoning laws limit her to at most 180 students in this building. How many of each type of apartment should she rent to maximize her revenue?
- **30.** *Loans* A finance company has at most \$30 million available for auto and home equity loans. The auto loans have an annual return rate of 8% to the company, and the home equity loans have an annual rate of return of 7% to the company. If there must be at least twice as many auto loans as home equity loans, how much should be put into each type of loan to maximize the profit to the finance company?
- **31.** *Salaries* Suppose you are offered two identical jobs, job 1 paying a starting salary of \$20,000 with yearly raises of \$1000 at the end of each year and job 2 paying a starting salary of \$18,000 with yearly increases of \$1600 at the end of each year.
	- **a.** Which job will pay more in the fifth year on the job?
	- **b.** Which job will pay more over the first 5 years?
- **32.** *Drug in the Bloodstream* Suppose a 400-milligram dose of heart medicine is taken daily. During each 24-hour period, the body eliminates 40% of the drug (so that 60% remains in the body). Thus, the amount of drug in the body just after the 21 doses, over 21 days, is given by

$$
400 + 400(0.6) + 400(0.6)^{2} + 400(0.6)^{3} + \cdots
$$

 $+$  400(0.6)<sup>19</sup> + 400(0.6)<sup>20</sup>

 Find the level of the drug in the bloodstream at this time.

- **33.** *Chess Legend* Legend has it that when the king of Persia offered to reward the inventor of chess with any prize he wanted, the inventor asked for one grain of wheat on the first square of the chessboard, with the number of grains doubled on each square thereafter for the remaining 63 squares.
	- **a.** How many grains of wheat would there be on the 64th square?
	- **b.** What is the total number of grains of wheat for all 64 squares? (This is enough wheat to cover Alaska more than 3 inches deep in wheat.)
- **34.** *Compound Interest* Find the future value of \$20,000 invested for 5 years at 6%, compounded annually.
- **35.** *Annuities* Find the 5-year future value of an ordinary annuity with a contribution of \$300 per month into an account that pays 12% per year, compounded monthly.
- **36.** *Profit* The weekly total cost function for a product is  $C(x) = 3x^2 + 1228$  dollars and the weekly revenue is  $R(x) = 177.50x$ , where *x* is the number of hundreds of units. Use graphical methods to find the number of units that gives profit for the product.

# Group Activity N**EXTENDED APPLICATION**

#### **Salaries**

In the 1970s, a local teachers' organization in Pennsylvania asked for a \$1000 raise at the end of each year for the next 3 years. When the school board said it could not afford to do this, the teachers' organization then said that the teachers would accept a \$300 raise at the end of each 6-month period. The school board initially responded favorably because the members thought it would save them \$400 per year per teacher.

As an employee, would you rather be given a raise of \$1000 at the end of each year (Plan I) or be given a \$300 raise at the end of each 6-month period (Plan II)? To answer the question, complete the table for an employee whose base salary is \$40,000 (or \$20,000 for each 6-month period), and then answer the questions below.

- **1.** Find the total additional money earned for the first 3 years from the raises of Plan I.
- **2.** Find the total additional money earned for the first 3 years from the raises of Plan II.
- **3.** Which plan gives more money from the raises, and how much more? Which plan is better for the employee?
- **4.** Find the total additional money earned (per employee) from raises for each of Plan I and Plan II if they are extended to 4 years. Which plan gives

more money in raises, and how much more? Which plan is better for the employee?

- **5.** Did the school board make a mistake in thinking that the \$300 raise every 6 months instead of \$1000 every year would save money? If so, what was the mistake?
- **6.** If there were 200 teachers in the school district, how much extra would Plan II cost over Plan I for the 4 years?

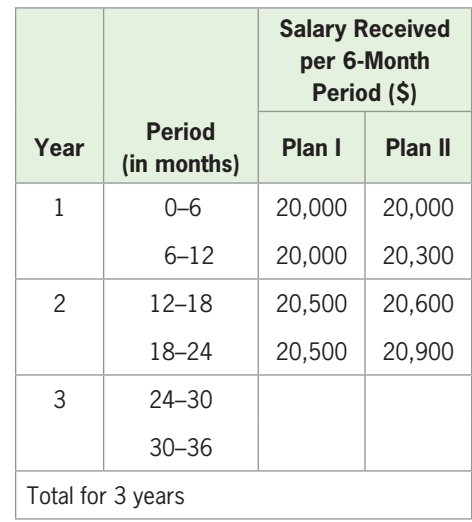

Appendix

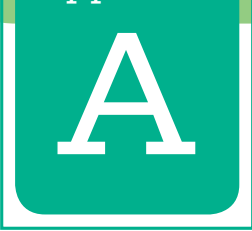

# **[Basic Calculator Guide](#page-10-0)**

# **Operating the TI-83 Plus and TI-84 Plus**

# **Turning the Calculator On and Off**

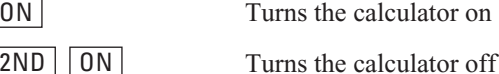

# **Adjusting the Display Contrast**

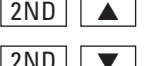

Increases the contrast (darkens the screen)

**2ND** ▼ Decreases the contrast (lightens the screen)

**Note:** If the display begins to dim (especially during calculations) and you must adjust the contrast to 8 or 9 in order to see the screen, then batteries are low and you should replace them soon.

The TI-83, TI-84 Plus keyboards are divided into four zones: graphing keys, editing keys, advanced function keys, and scientific calculator keys (Figure 1).

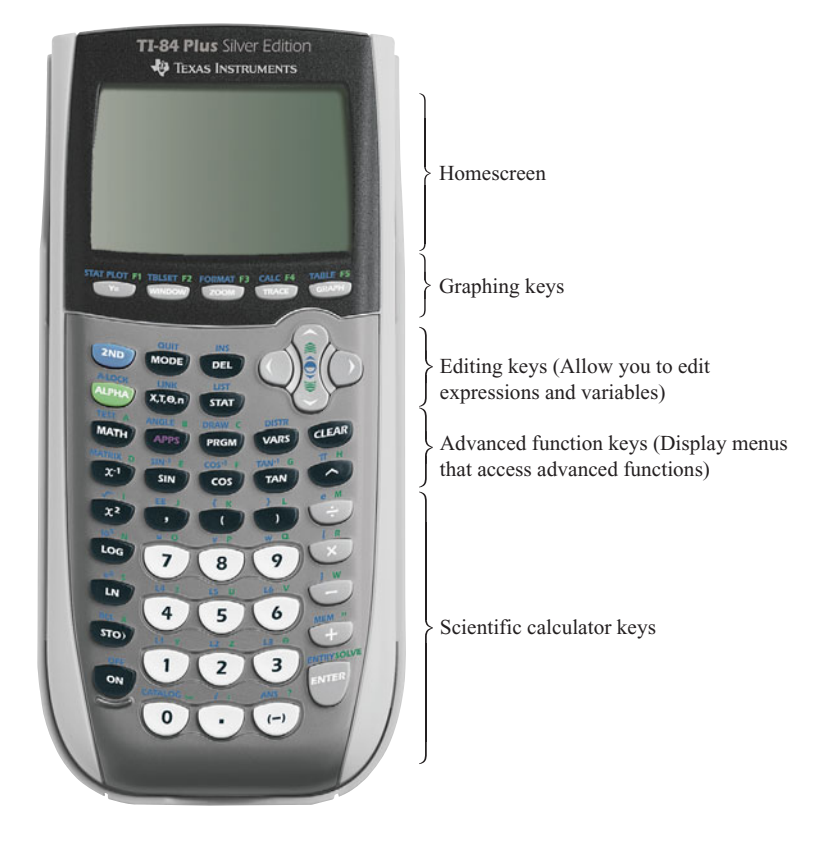

**Figure 1** 

# **Keystrokes on the TI-83, TI-83 Plus, TI-84 Plus, and TI-Nspire**

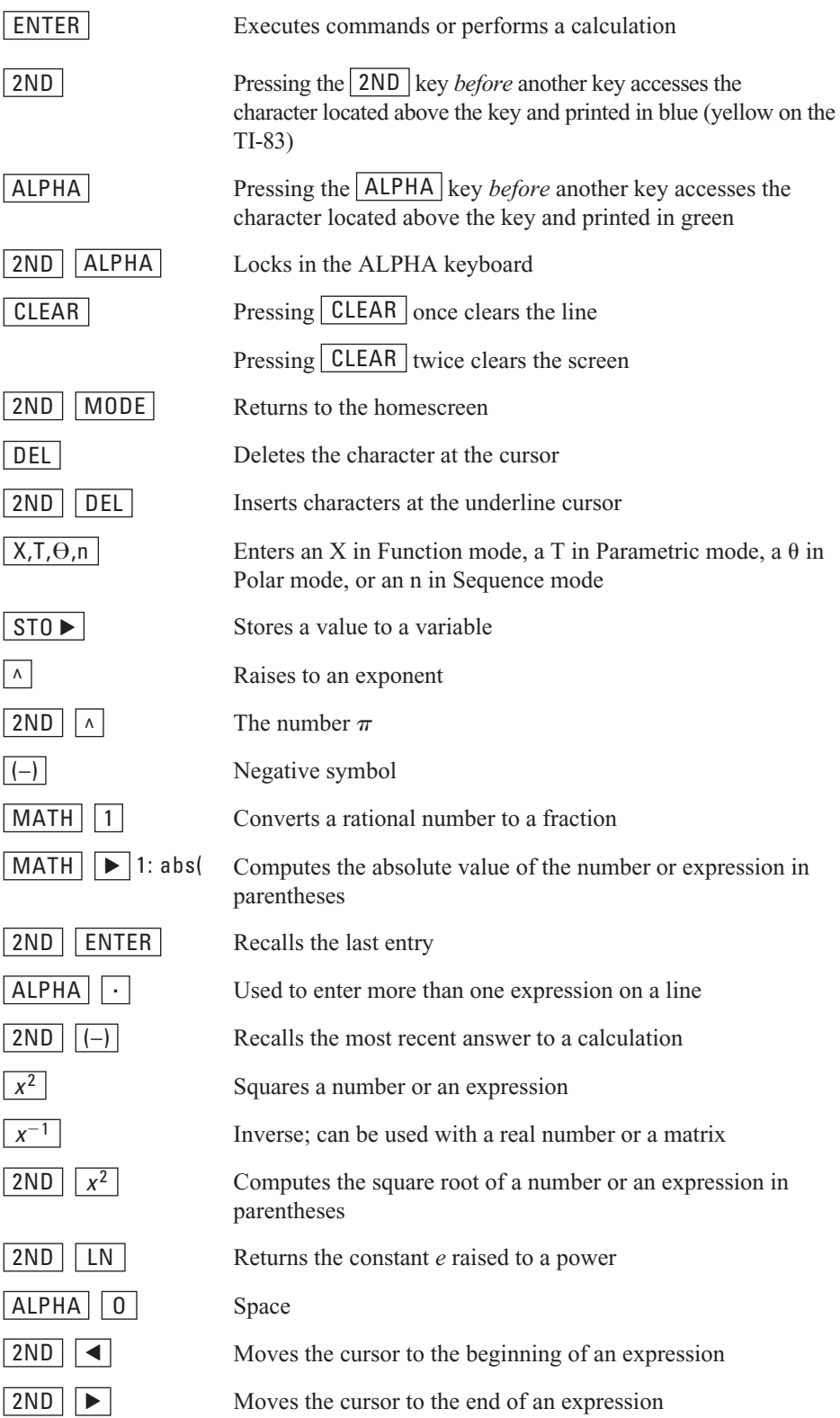

# **Creating Scatter Plots**

# **Clearing Lists**

Press  $\|$  STAT and under EDIT press 4:ClrList (Figure 2). Press  $\|$  2ND  $\|$  1  $\|$  (L1) ENTER to clear List 1. Repeat the line by pressing **2ND** ENTER and moving the cursor to L1. Press | 2ND | | 2  $|(L2)$  and | ENTER | to clear List 2 (Figure 3).

Another way to clear a list in the STAT menu is, after accessing the list, to press the up arrow until the name of the list is highlighted and then press  $\vert$  CLEAR  $\vert$  and  $\vert$  ENTER  $\vert$ . *Caution:* Do not press the **DEL** key. This will not actually delete the list, but hide it from view. To view the list, press  $\boxed{\text{2ND}}$   $\boxed{\text{DEL}}$  (INS) and type the list name.

# **Entering Data into Lists**

Press STAT and under EDIT press 1: Edit. This will bring you to the screen where you enter data into lists.

Enter the *x*-values (input) in the column headed L1 and the corresponding *y*-values (output) in the column headed L2 (Figure 4).

# **Create a Scatter Plot of Data Points**

Go to the  $Y=$  menu and turn off or clear any functions entered there. To turn off a function, move the cursor over the  $=$  sign and press ENTER .

Press  $\boxed{2ND}$   $\boxed{Y}$  , 1:Plot 1, highlight On, and then highlight the first graph type (Scatter Plot). Enter Xlist:L1, Ylist:L2, and pick the point plot mark you want (Figure 5).

Choose an appropriate window for the graph and press  $|$  GRAPH  $|$  or  $|$  ZOOM  $|$ , 9:ZoomStat to plot the data points (Figure 6).

# **Tracing Along the Plot**

Press TRACE and the right arrow to move from point to point. The *x*- and *y*-coordinates will be displayed at the bottom of the screen.

In the upper left-hand corner of the screen, P1:L1,L2 will be displayed. This tells you that you are tracing along the scatter plot (Figure 7).

## **Turning Off Stat Plot**

After creating a scatter plot, turn Stat Plot 1 off by pressing  $Y = \int$ , moving up to Plot 1 with the cursor, and pressing  $|$  ENTER  $|$ . Stat Plot 1 can be turned on by pressing  $|$  ENTER with the cursor on Plot 1. It will be highlighted when it is on.

# **Graphing Equations**

# **Setting Windows**

The window defines the highest and lowest values of  $x$  and  $y$  on the graph of the function that will be shown on the screen. To set the window manually, press the WINDOW key and enter the values that you want (Figure 8).

The values that define the viewing window can also be set by using  $\boxed{200M}$  keys (Figure 9). Frequently the standard window (ZOOM 6) is appropriate. The standard window sets values  $Xmin = -10$ ,  $Xmax = 10$ ,  $Ymin = -10$ ,  $Ymax = 10$ . Often a decimal or integer viewing window (ZOOM 4 or ZOOM 8) gives a better representation of the graph.

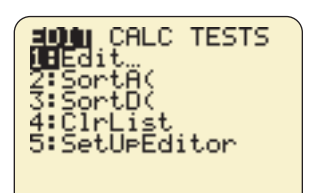

**Figure 2** 

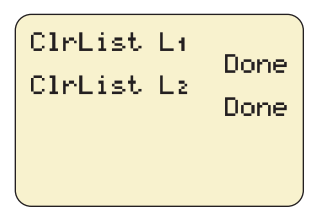

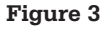

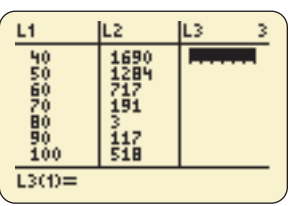

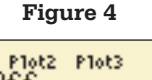

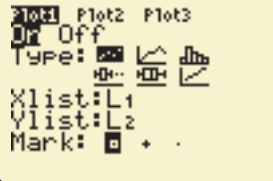

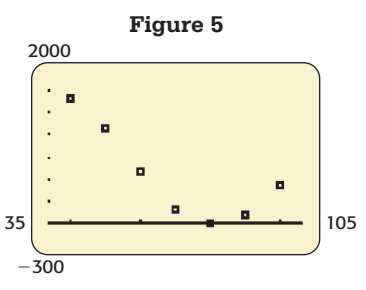

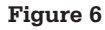

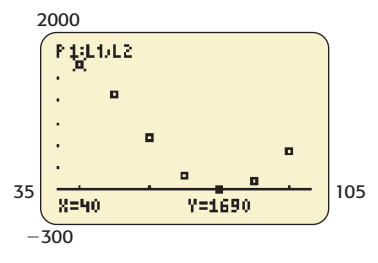

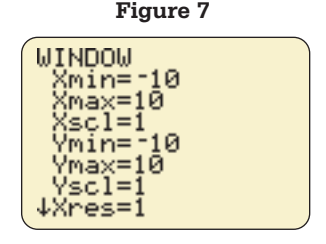

**Figure 8** 

The window should be set so that the important parts of the graph are shown and the unseen parts are suggested. Such a graph is called complete.

# **Graphing Equations**

To graph an equation in the variables *x* and *y*, first solve the equation for *y* in terms of *x*. If the equation has variables other than *x* and *y*, solve for the dependent variable and replace the independent variable with *x*.

Press the  $\overline{Y}$  key to access the function entry screen. You can input up to ten functions in the  $Y = \text{ menu (Figure 10)}$ . Enter the equation, using the  $X, T, \Theta, n$  key to input *x*. Use the subtraction key  $\boxed{-}$  between terms. Use the negation key  $\boxed{(-)}$  when the first term is negative. Use parentheses as needed so that what is entered agrees with the order of operations.

The  $=$  sign is highlighted to show that Y1 is *on* and ready to be graphed. If the  $=$  sign is not highlighted, the equation will remain but its graph is "turned off" and will not appear when  $\boxed{\textsf{GRAPH}}$  is pressed. (The graph is "turned on" by repeating the process.)

To erase an equation, press CLEAR . To return to the homescreen, press 2ND  $|$  MODE  $|$  (QUIT).

Determine an appropriate viewing window (Figures 11 and 12).

Pressing  $\boxed{\text{GRAPH}}$  or a  $\boxed{\text{200M}}$  key will activate the graph.

# **Finding Function Values**

# **Using TRACE, VALUE Directly on the Graph**

Enter the function to be evaluated in Y1. Choose a window that contains the *x*-value whose *y*-value you seek (Figure 13).

Turn all Stat Plots off.

Press TRACE and then enter the selected *x*-value followed by ENTER . The cursor will move to the selected value and give the resulting *y*-value if the selected *x*-value is in the window.

If the selected *x*-value is not in the window, ERR: INVALID will occur.

If the *x*-value is in the window, the *y*-value will be given even if it is not in the window (Figures 14 and 15).

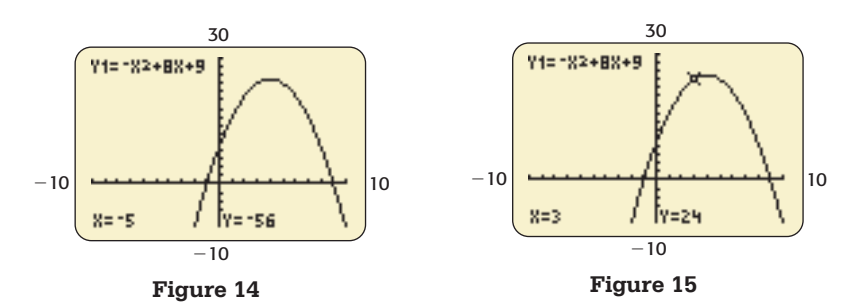

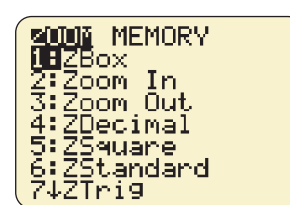

**Figure 9** 

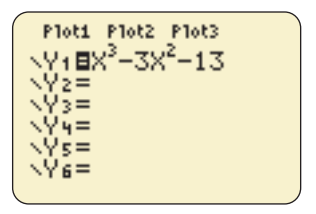

**Figure 10** The function  $y = x^{3} - 3x^{2} - 13$  is entered in Y1.

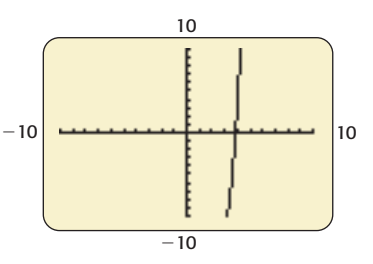

**Figure 11** The graph of the function using the standard window.

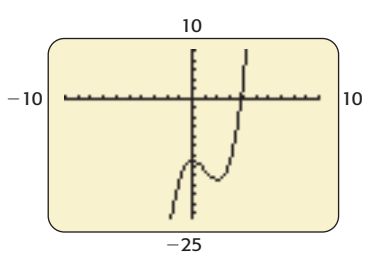

**Figure 12** A better graph using the window  $[-10, 10]$  by  $[-25, 10]$ .

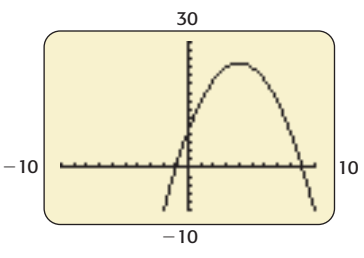

**Figure 13** To evaluate  $y = -x^2 + 8x + 9$  when  $x = 3$  and when  $x = -5$ , graph the function using the window  $[-10, 10]$  by  $[-10, 30]$ .

# **Using the TABLE ASK Feature**

Enter the function with the  $Y = | \text{key.}$  (Note: The  $=$ sign must be highlighted.) Press 2ND WINDOW (TBLSET), move the cursor to Ask opposite Indpnt:, and press  $\vert$  ENTER  $\vert$  (Figure 16). This allows you to input specific values for *x*. Pressing DEL will clear entries in the table.

Then press **2ND GRAPH** (TABLE) and enter the specific values (Figure 17).

### **Making a Table of Values with Uniform Inputs**

 $Press | 2ND | | WINDOW | (TBLSET), enter an ini$ tial *x*-value in the table (TblStart), and enter the desired change in the *x*-value in the table  $(\Delta Tbl)$ (Figure 18).

Enter 2ND GRAPH (TABLE) to get the list of *x*-values and the corresponding *y*-values. The value of the function at the given value of *x* can be read from the table (Figure 19).

Use the up or down arrow to find the *x*-values where the function is to be evaluated (Figure 20).

# **Using Y-VARS**

Use the  $\boxed{Y}$  key to store  $Y1 = f(x)$ . Press 2ND (QUIT).

Press | VARS |, Y-VARS 1,1 to display Y1 on the homescreen. Then press  $($ , the *x*-value,  $)$ , and ENTER (Figure 21).

Alternatively, you can enter the *x*-values needed as follows: Y1 ({value 1, value 2, etc.})  $\boxed{\text{ENTER}}$  (Figure 22). Values of the function will be displayed.

# **Finding Intercepts of Graphs**

Solve the equation for *y*. Enter the equation with the  $Y = key$ .

# **Finding the y-Intercept**

Press TRACE and enter the value 0. The resulting *y*-value is the *y*-intercept of the graph (Figure 23).

## **Finding the x-Intercept(s)**

Set the window so that the intercepts to be located can be seen. The graph of a linear equation will cross the *x*-axis at most one time; the graph of a quadratic equation will cross the *x*-axis at most two times; etc.

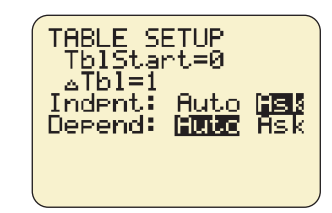

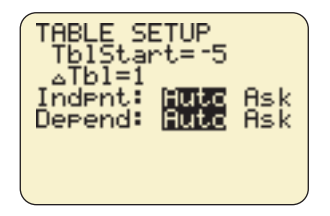

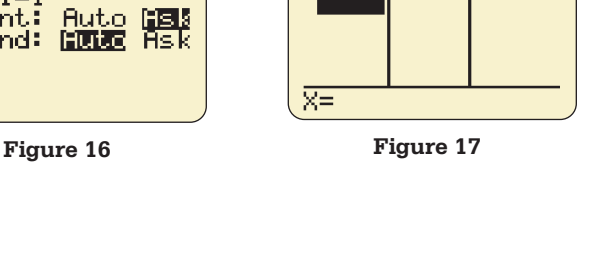

Y1  $\frac{24}{56}$ 

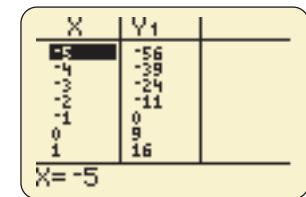

**Figure 18 Figure 19** 

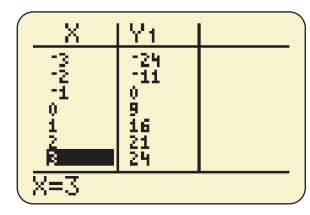

**Figure 20** 

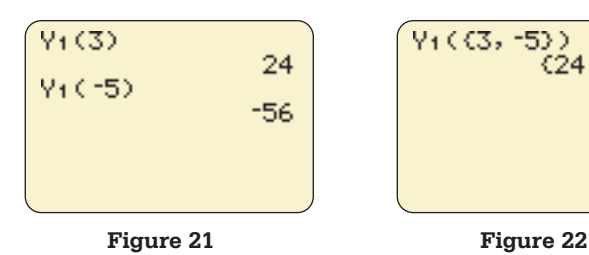

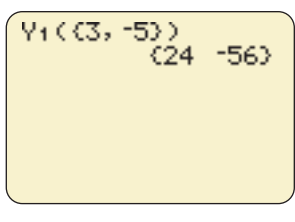

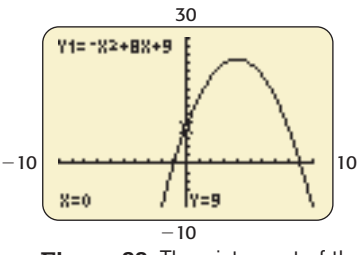

**Figure 23** The y-intercept of the graph of the function  $y = -x^2 +$  $8x + 9$  is 9.

To find the point(s) where the graph crosses the  $x$ -axis, press | 2ND | | TRACE to access the CALC menu. Select 2:zero (Figure 24).

Answer the question "Left Bound?" with ENTER after moving the cursor close to and to the left of an *x*-intercept (Figure 25).

Answer the question "Right Bound?" with ENTER after moving the cursor close to and to the right of this *x*-intercept (Figure 26).

To answer the question "Guess?" press | ENTER |.

The coordinates of the *x*-intercept will be displayed (Figure 27). Repeat to get all *x*-intercepts (Figure 28). (Some of these values may be approximate.)

# **Finding Maxima and Minima**

To locate a local maximum on the graph of an equation, graph the function using a window that shows all the turning points (Figure 29).

Press 2ND TRACE to access the CALC menu (Figure 30). Select 4:maximum. The calculator will ask the question "Left Bound?" (Figure 31). Move the cursor close to and to the left of the maximum and press ENTER . Next the calculator will ask the question "Right Bound?" (Figure 32). Move the cursor close to and to the right of the maximum and press ENTER . When the calculator asks "Guess?" move the cursor close to the maximum and press ENTER (Figure 33). The coordinates of the maximum will be displayed (Figure 34).

**Note:** When selecting a left bound or a right bound, you may also type in a value of *x* if you wish.

To locate a local minimum on the graph of an equation, press  $2ND$  TRACE to access the CALC menu. Select 3:minimum, and follow the same steps as above (Figure 35).

# **Solving Equations Graphically**

#### **The x-Intercept Method**

To solve an equation graphically using the *x*-intercept method, first rewrite the equation with 0 on one side of the equation. Using the  $Y = |key|$ , enter the nonzero side of the equation equal to Y1. Then graph the equation with a window that shows all points where the graph crosses the *x*-axis.

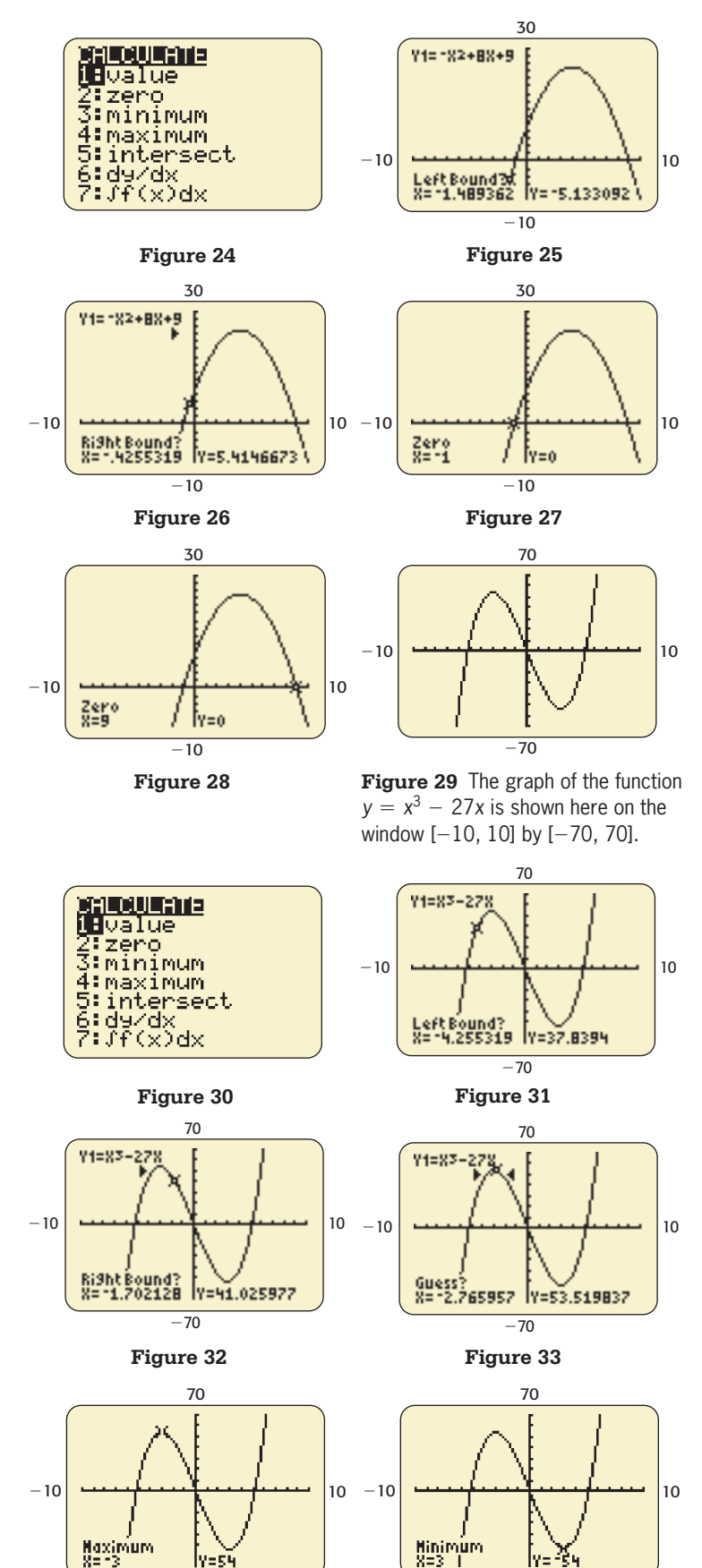

 $-70$ 

ly=s4

**Figure 34** 

**Figure 35**   $-70$ 

ly:

#### **622 Appendix A**

For example, to solve the equation

$$
\frac{2x - 3}{4} = \frac{x}{3} + 1
$$

enter

$$
Y1 = \frac{2x - 3}{4} - \frac{x}{3} - 1
$$

and graph using the window  $[-10, 15]$  by  $[-5, 5]$ (Figures 36 and 37).

The graph will intersect the *x*-axis where  $y = 0$  that is, when  $x$  is a solution to the original equation. To find the point(s) where the graph crosses the *x*-axis and the equation has solutions, press  $\vert$  2ND  $\vert$  TRACE  $\vert$  to access the CALC menu (Figure 38). Select 2:zero.

Select "Left Bound?" (Figure 39), "Right Bound?" (Figure 40), and "Guess?" (Figure 41). The coordinates of the *x*-intercept will be displayed.

The *x*-intercept is the solution to the original equation (Figure 42).

Repeat to get all *x*-intercepts (and solutions).

#### **The Intersection Method**

To solve an equation graphically using the intersection method, under the  $Y=$  menu, assign the left side of the equation to Y1 and the right side of the equation to Y2. Then graph the equations using a window that contains the point(s) of intersection of the graphs.

To solve the equation

$$
\frac{2x-3}{4} = \frac{x}{3} + 1
$$

enter the left and right sides as shown in Figure 43 and graph using the window  $[-10, 20]$  by  $[-3, 10]$ (Figure 44).

Press 2ND TRACE to access the CALC menu (Figure 45). Select 5:intersect.

Answer the question "First curve?" by pressing ENTER (Figure 46) and "Second curve?" by pressing  $\mathsf{\vert$  ENTER  $\mathsf{\vert}$  (Figure 47). (Or press the down arrow to move to one of the two curves.)

To the question "Guess?" move the cursor close to the desired point of intersection and press ENTER (Figure 48). The coordinates of the point of

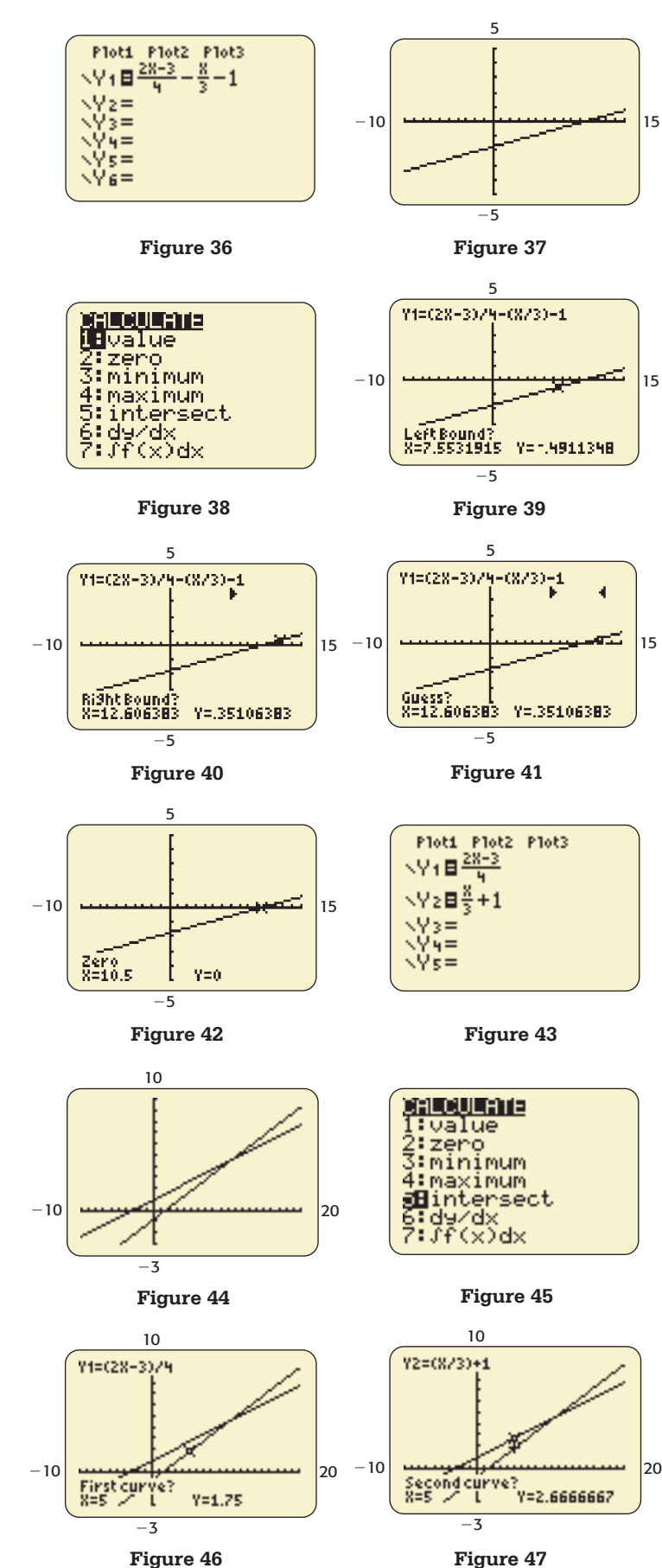

intersection will be displayed. Repeat to get all points of intersection.

The solution(s) to the equation will be the values of *x* from the points of intersection (Figure 49).

# **Solving Systems of Equations**

To find the solution of a system of equations graphically, first solve each equation for *y* and use the  $\sqrt{Y}$  key with Y1 and Y2 to enter the equations. Graph the equation with an appropriate window.

For example, to solve the system

$$
\begin{cases}\n4x + 3y = 11 \\
2x - 5y = -1\n\end{cases}
$$

graphically, we solve for *y*:

$$
y_1 = \frac{11}{3} - \left(\frac{4}{3}\right)x
$$

$$
y_2 = \left(\frac{2}{5}\right)x + \frac{1}{5}
$$

We graph using ZOOM 4 and then Intersect under the CALC menu to find the point of intersection. If the two lines intersect in one point, the coordinates give the *x*- and *y*-values of the solution (Figure 50). The solution of the system above is  $x = 2$ ,  $y = 1$ . If the two lines are parallel, there is no solution; the system of equations is inconsistent.

For example, to solve the system<br> $\int 4x + 3y = 4$ 

$$
\begin{cases} 4x + 3y = 4 \\ 8x + 6y = 25 \end{cases}
$$

we solve for *y* (Figure 51) and obtain the graph in Figure 52. This system has no solution. Note that if the lines are parallel, then when we solve for  $\nu$  the equations will show that the lines have the same slope and different *y*-intercepts.

If the two graphs of the equations give only one line, every point on the line gives a solution to the system and the system is dependent. For example, to solve the system

$$
\begin{cases}\n2x + 3y = 6 \\
4x + 6y = 12\n\end{cases}
$$

we solve for *y* (Figure 53) and obtain the graph in Figure 54.

This system has many solutions and is dependent. Note that the two graphs will be the same graph if, when we solve for  $y$  to use the graphing calculator, the equations are equivalent.

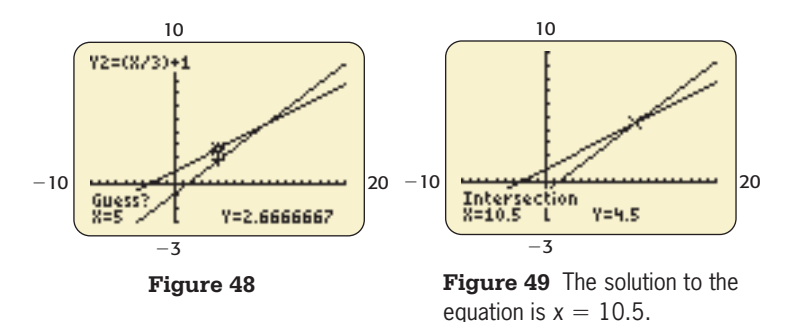

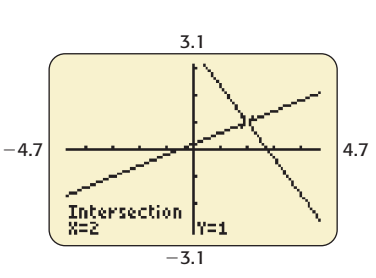

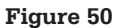

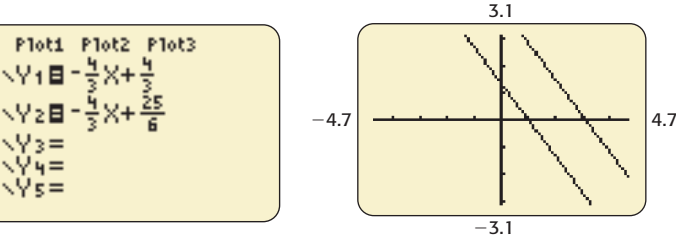

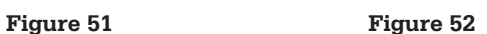

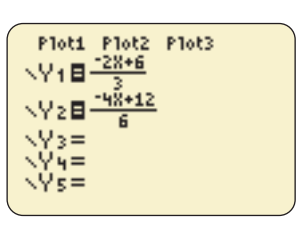

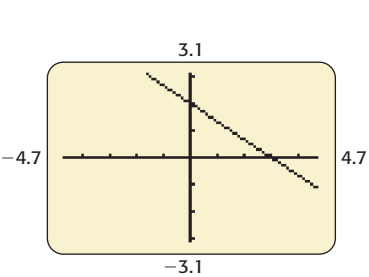

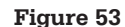

**Figure 53 Figure 54** 

# **Solving Inequalities Graphically**

To solve a linear inequality graphically, first rewrite the inequality with 0 on the right side and simplify. Then, under the  $Y=$  menu, assign the left side of the inequality to  $Y<sub>1</sub>$ , so that  $Y1 = f(x)$ . For example, to solve  $3x > 6 + 5x$ , rewrite the inequality as  $3x - 5x - 6 > 0$  or  $-2x - 6 > 0$ . Set Y1 =  $-2x - 6$ .

Graph this equation so that the point where the graph crosses the *x*-axis is visible. Note that the graph will cross the axis in at most one point because the function is of degree 1. (Using ZOOM OUT can help you find this point.)

Using ZOOM 4, the graph of Y1 =  $-2x - 6$  is shown in Figure 55.

Use the ZERO command under the CALC menu to find the *x*-value where the graph crosses the *x*-axis (the *x*-intercept). This value can also be found by finding the solution to  $0 = f(x)$  algebraically.

The *x*-intercept of the graph of  $Y1 = -2x - 6$  is  $x = -3$  (Figure 56).

Observe the inequality as written with 0 on the right side. If the inequality is  $\leq$ , the solution to the original inequality is the interval (bounded by the *x*-intercept) where the graph is below the *x*-axis. If the inequality is  $>$ , the solution to the original inequality is the interval (bounded by the *x*-intercept) where the graph is above the *x*-axis.

The solution to  $-2x - 6 > 0$ , and thus to the original inequality  $3x > 6 + 5x$ , is The solu<br> $x < -3$ .

The region above the *x*-axis and under the graph can be shaded by pressing  $2ND$ PRGM (DRAW), 7:Shade(, and then entering (0, Y1) to shade on the homescreen (Figure 57).

The *x*-interval where the shading occurs is the solution.

# **Piecewise-Defined Functions**

A piecewise-defined function is defined differently over two or more intervals.

To graph a piecewise-defined function

$$
y = \begin{cases} f(x) & \text{if } x \le a \\ g(x) & \text{if } x > a \end{cases}
$$

 $Y1 = (f(x))/(x \le a)$ 

press  $Y =$  and enter

and

$$
Y2 = (g(x))/(x > a)
$$

Note that the inequality symbols are found by pressing  $|2ND|$  MATH to access the TEST menu (Figure 58).

To illustrate, we will enter the function

 $f(x) = \begin{cases} x + 7 & \text{if } x \le -5 \\ -x + 2 & \text{if } x > -5 \end{cases}$ 

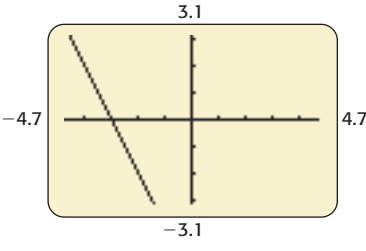

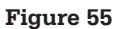

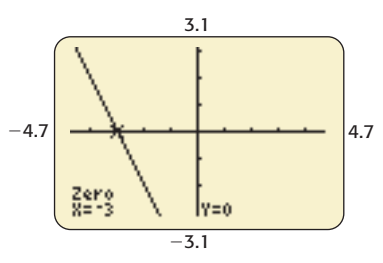

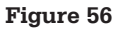

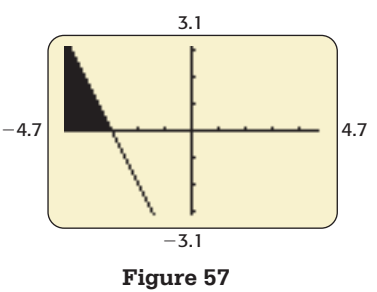

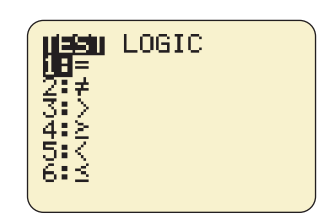

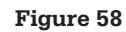

(Figure 59) and graph using an appropriate window (Figure 60).

Evaluating a piecewise-defined function at a given value of *x* requires that the correct equation ("piece") be selected. For example,  $f(-6)$  and  $f(3)$  are shown in Figures 61 and 62, respectively.

# **Modeling—Regression Equations**

#### **Finding an Equation That Models a Set of Data Points**

To illustrate, we will find the equation of the line that is the best fit for the average daily numbers of inmates in the Beaufort County, South Carolina, Detention Center for the years 1993–1998, given by the data points (1993, 96), (1994, 109), (1995, 119), (1996, 116), (1997, 137), (1998, 143).

Press STAT and under EDIT press 1: Edit. Enter the *x*-values (inputs) in the column headed L1 and the corresponding *y*-values (outputs) in the column headed L2 (Figure 63).

Press  $2ND$   $Y = 1:Plot 1$ , highlight On, and then highlight the first graph type. Enter Xlist:L1, Ylist:L2, and pick the point plot mark you want (Figure 64).

Press GRAPH with an appropriate window or ZOOM , 9:ZoomStat to plot the data points (Figure 65).

Observe the point plots to determine what type of function would best model the data.

The graph looks like a line, so use the linear model, with LinReg.

Press STAT , move to CALC, and select the function type to be used to model the data (Figure 66). Enter L1 for Xlist, L2 for Ylist, and for Store RegEQ press the  $\sqrt{VARS}$  key, go over to Y-VARS, and select 1: Function and 1: Y1 (Figure 67). Press  $\boxed{\text{ENTER}}$ . The coefficients of the equation will appear on the screen (Figure 68), and the linear regression equation will appear as Y1 on the  $Y =$  screen (see Figure 69).

To see how well the equation models the data, press GRAPH . If the graph does not fit the points well, another type function may be used to model the data.

For some models, r is a diagnostic value that gives the **correlation coefficient**, which determines the strength of the relationship between the independent and dependent variables. To display this value,

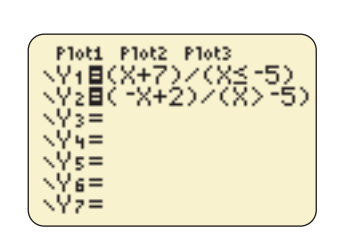

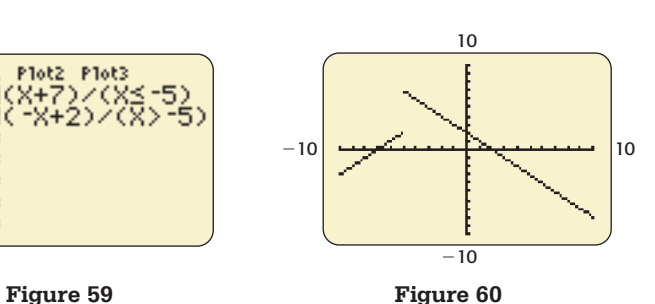

10

Y2=(-8+2)/(8>-5)

 $8 = 3$ 

-10 <del>- 20 - 10 - 10 - 10 - 1</del>10 - 10

 $-10$ 

lv=-1

Plot3

金屋

**TESTS** 

Stats<br>Stats<br>ed

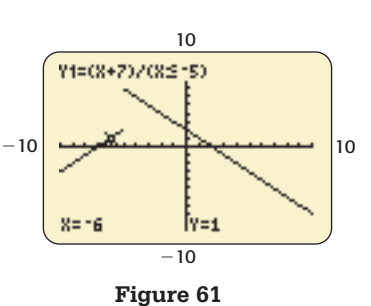

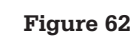

**TOP** 

业 ist:Li ark: ⊡

**CALC** 

LinReg(ax+b)<br>QuadReg CubicReg ↓QuartRe9

Var

·Var Med-Med

籞

angan Plota<br>Din Off

'9re:

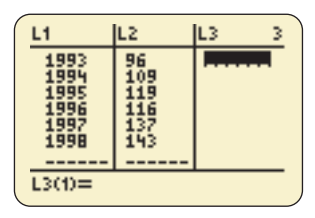

**Figure 63 Figure 64** 

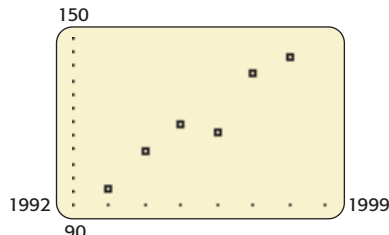

**Figure 65** 

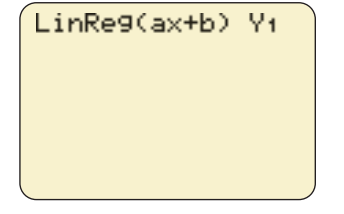

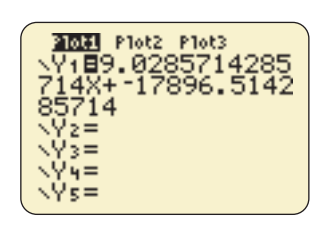

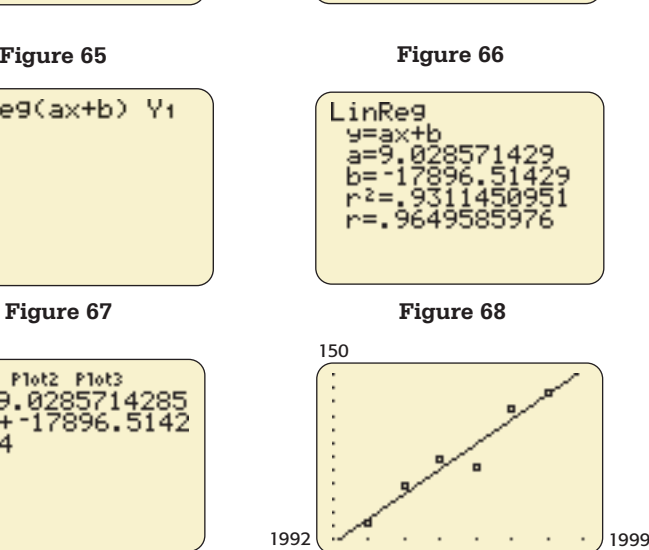

90

**Figure 69 Figure 70**

#### **626 Appendix A**

select DiagnosticOn after pressing  $\boxed{2ND}$   $\boxed{0}$ (CATALOG) (Figure 68).

Report the equation in a way that makes sense in the context of the problem, with the appropriate units and the variables identified.

The equation that models the average daily number of inmates in the Beaufort County, South Carolina, Detention Center (see page 625) is  $y = 9.0286x - 17,896.5143$  (rounded to four decimal places), where  $x$  is the year and  $y$  is the number of inmates (Figures 69 and 70).

#### **Using a Model to Find an Output**

To use the model to find output values inside the data range (*interpolation*) or outside the data range (*extrapolation*), evaluate the function at the desired input value. This may be done using TABLE (Figure 71), Y-VARS (Figure 72), or TRACE (Figure 73). (Note that you may have to change the window to see the *x*-value to which you are tracing.)

To predict the average daily inmate population in the Beaufort County jail in 2008, we compute Y1 (2008). According to the model, approximately 233 inmates were, on average, in Beaufort County jail in 2008.

When TRACE is used, the window must be changed so that  $x = 2008$  is visible (Figure 73).

#### **Using a Model to Find an Input**

To use the model to estimate an input for a given output, set the model function equal to Y1 and the desired output equal to Y2 and solve the resulting equations for the input variable. An approximate solution can be found using TABLE or  $|2ND|$  TRACE  $|$  (CALC), 5:Intersect.

To use the model to determine in what year the population will be 260, we must solve the equations  $Y1 = f(x)$ ,  $Y2 = 260$ . TABLE may be used to find the *x*-value when  $y$  is approximately 260 (Figure 74).

We can also solve the equation  $Y1 = Y2$  using the intersect method (Figures 75 and 76).

According to the model, the population of the jail will reach 260 in the year 2011.

# **Complex Numbers**

Calculations that involve complex numbers of the form  $a + bi$  will be displayed as complex numbers only if MODE is set to  $a + bi$  (Figure 77).

Complex numbers can be added (Figure 78), subtracted (Figure 79), multiplied (Figure 80), divided

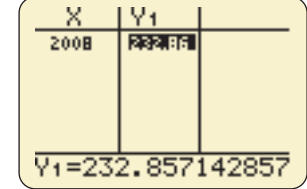

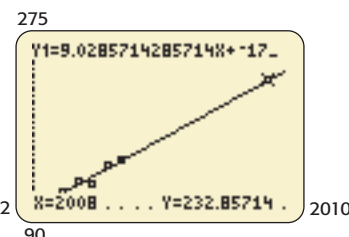

**Figure 73** Using TRACE.

2009 Plot2 Plot3 189.028571 '896. 17  $\overline{4}$ '≥⊟260  $\rightarrow$  $4 =$  $\overline{s}$  =

SCI ENG

SEQ PTI. DOT **SIMUL** ire^0ù<br>¦ G-T

6–14i

17-5/17t

DEGREE

a+bi<br>HORI

|FULL

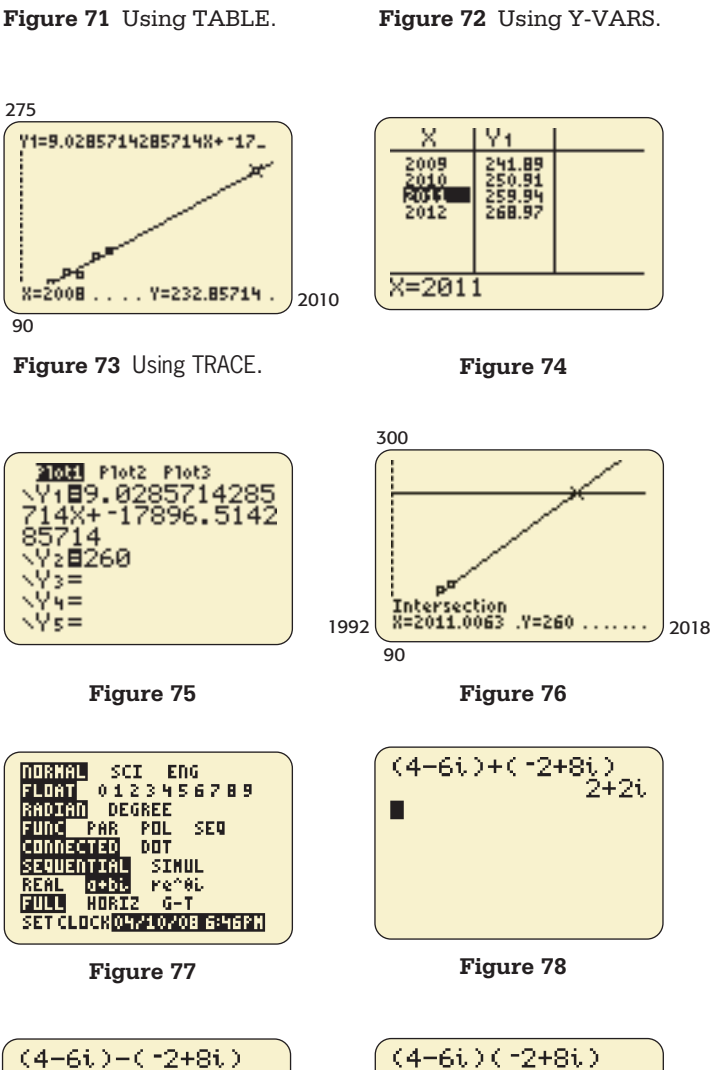

Y<sub>1</sub> (2008)

232.8571429

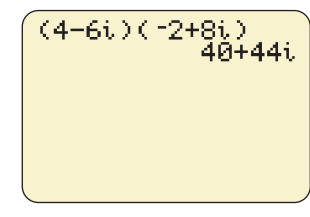

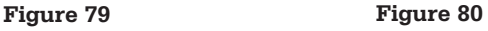

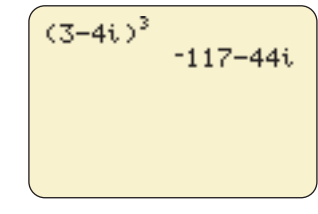

**Figure 81 Figure 82** 

(Figure 81), and raised to powers (Figure 82). The number *i* is accessed by pressing  $2ND \mid . \mid$ 

Care must be taken when writing the quotient of two complex numbers. The answer in Figure 81 appears to have *i* in the denominator; however, the form of the number is  $a + bi$ , so the answer is actually  $-\frac{14}{17} - \frac{5}{17}i.$ 

# **Operations with Functions**

# **Combinations of Functions**

To find the graphs of combinations of two functions  $f(x)$  and  $g(x)$ , enter  $f(x)$  as Y1 and  $g(x)$  as Y2 under the Y = menu. Consider the example  $f(x)$  = under the Y= menu. Consider the example  $f(x) = 4x - 8$  and  $g(x) = x^2$ . To graph  $(f + g)(x)$ , enter  $Y1 + Y2$  as Y3 under the Y = menu (Figure 83). Place the cursor on the  $=$  sign beside Y1 and press  $\vert$  ENTER  $\vert$  to turn off the graph of Y1. Repeat with Y2. Press GRAPH with an appropriate window (Figure 84).

To graph  $(f - g)(x)$ , enter Y1 - Y2 as Y3 under the  $Y=$  menu (Figure 85). Place the cursor on the  $=$  sign beside Y1 and press ENTER to turn off the graph of Y1. Repeat with Y2. Press  $\vert$  GRAPH  $\vert$  (Figure 86).

To graph  $(f * g)(x)$ , enter Y1 $*$ Y2 as Y3 under the  $Y =$  menu (Figure 87). Place the cursor on the  $=$ sign beside Y1 and press  $\boxed{\text{ENTER}}$  to turn off the graph of Y1. Repeat with Y2. Press  $\overline{\phantom{a}}$  GRAPH (Figure 88).

To graph  $(f/g)(x)$ , enter Y1/Y2 as Y3 under the  $Y =$  menu (Figure 89). Place the cursor on the  $=$ sign beside Y1 and press  $\vert$  ENTER  $\vert$  to turn off the graph of Y1. Repeat with Y2. Press  $\vert$  GRAPH  $\vert$  with an appropriate window (Figure 90).

To evaluate  $f + g$ ,  $f - g$ ,  $f * g$ , or  $f/g$  at a specified value of *x*, enter Y1, the value of *x* enclosed in parentheses, the operation to be performed, Y2 , and the value of *x* enclosed in parentheses, and press  $\vert$  ENTER  $\vert$  (Figure 91). Or, if the combination of functions is entered as Y3, enter Y3 and the value of *x* enclosed in parentheses (Figure 92), or use TABLE.

The value of  $(f + g)(3)$  is shown in Figures 91 and 92.

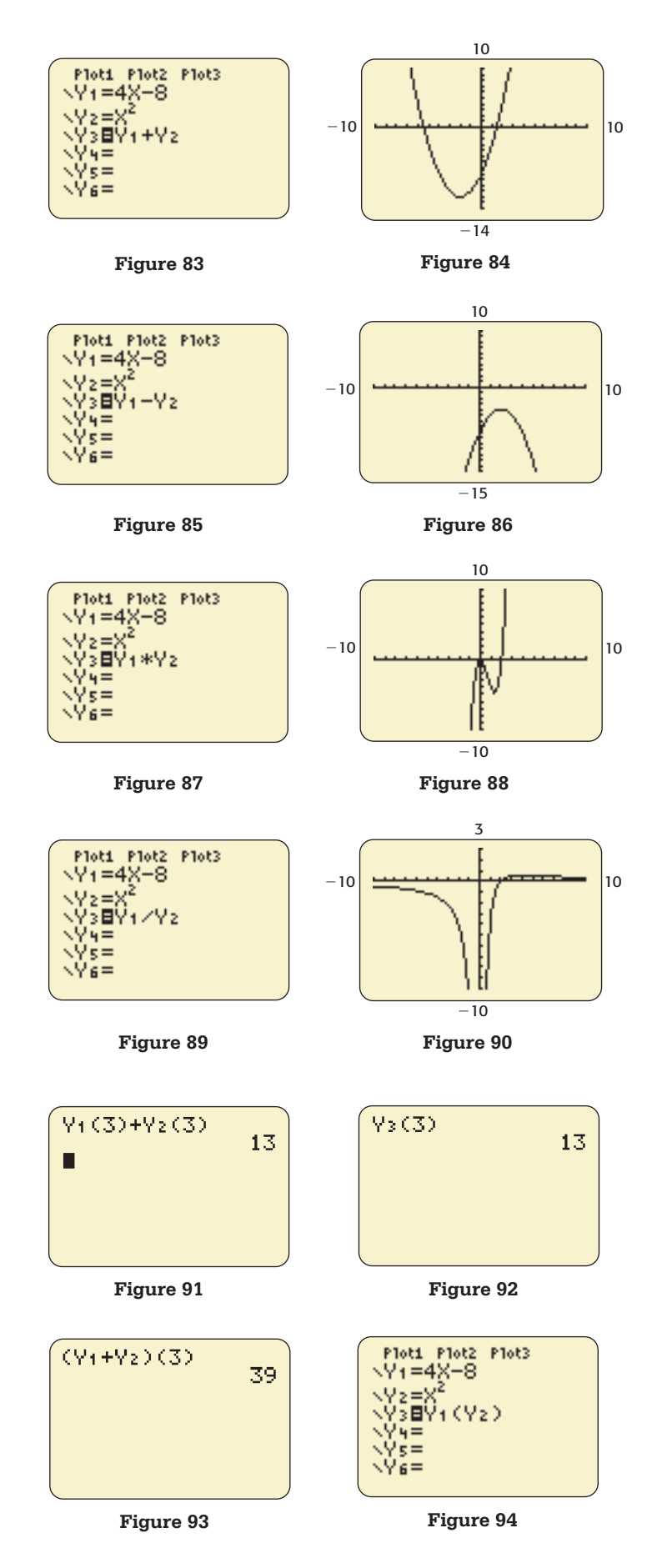
#### **628 Appendix A**

Note: Entering  $(Y1 + Y2)(3)$  does not produce the correct result (Figure 93).

#### **Composition of Functions**

To graph the composition of two functions  $f(x)$  and  $g(x)$ , enter  $f(x)$  as Y1 and  $g(x)$  as Y2 under the  $Y=$  menu. Consider the example  $f(x) = 4x - 8$ and  $g(x) = x^2$ .

To graph  $(f \circ g)(x) = f(g(x))$ , enter Y1(Y2) as Y3 under the  $Y=$  menu (Figure 94). Place the cursor on the = sign beside Y1 and press  $\sqrt{\text{ENTER}}$  to turn off the graph of Y1. Repeat with Y2. Press GRAPH with an appropriate window (Figure 95).

To graph  $(g \circ f)(x)$ , enter Y2(Y1) as Y4 under the  $Y=$  menu (Figure 96). Turn off the graphs of Y1, Y2, and Y3. Press GRAPH with an appropriate window (Figure 97).

To evaluate  $(f \circ g)(x)$  at a specified value of *x*, enter Y1(Y2(, the value of *x*, and two closing parentheses (Figure 98), and press ENTER . Or, if the combination of functions is entered as Y3, enter Y3 and the value of *x* enclosed in parentheses (Figure 99). The value of  $(f \circ g)(-5) = f(g(-5))$  is shown in Figures 98 and 99.

# **Inverse Functions**

To show that the graphs of two inverse functions are symmetrical about the line  $y = x$ , graph the functions on a square window. Enter  $f(x)$  as Y1 and the inverse function  $g(x)$  as Y2, and press ENTER with the cursor to the left of Y2 (to make the graph dark). Press  $\vert$  GRAPH  $\vert$  with an appropriate window. Enter  $Y3 = x$  under the  $Y=$  menu and graph using | ZOOM |, 5:Zsquare. For example, the graphs of  $f(x) = x<sup>3</sup> - 3$  and its inverse  $g(x) = \sqrt[3]{x + 3}$ are symmetric about the line  $y = x$ , as shown in Figures 100 and 101.

To graph a function  $f(x)$  and its inverse, under the  $Y=$  menu, enter  $f(x)$  as Y1 (Figure 102). Choose a square window. Press 2ND PRGM (DRAW) (Figure 103), 8:DrawInv (Figure 104), press  $\sqrt{\text{VARS}}$ , move to Y-VARS, and press ENTER three times. The graph of *f*(*x*) and its inverse will be displayed.

To clear the graph of the inverse, press **2ND PRGM** (DRAW), 1:ClrDraw. The graphs of  $f(x) = 2x - 5$  and its inverse are shown in Figure 105.

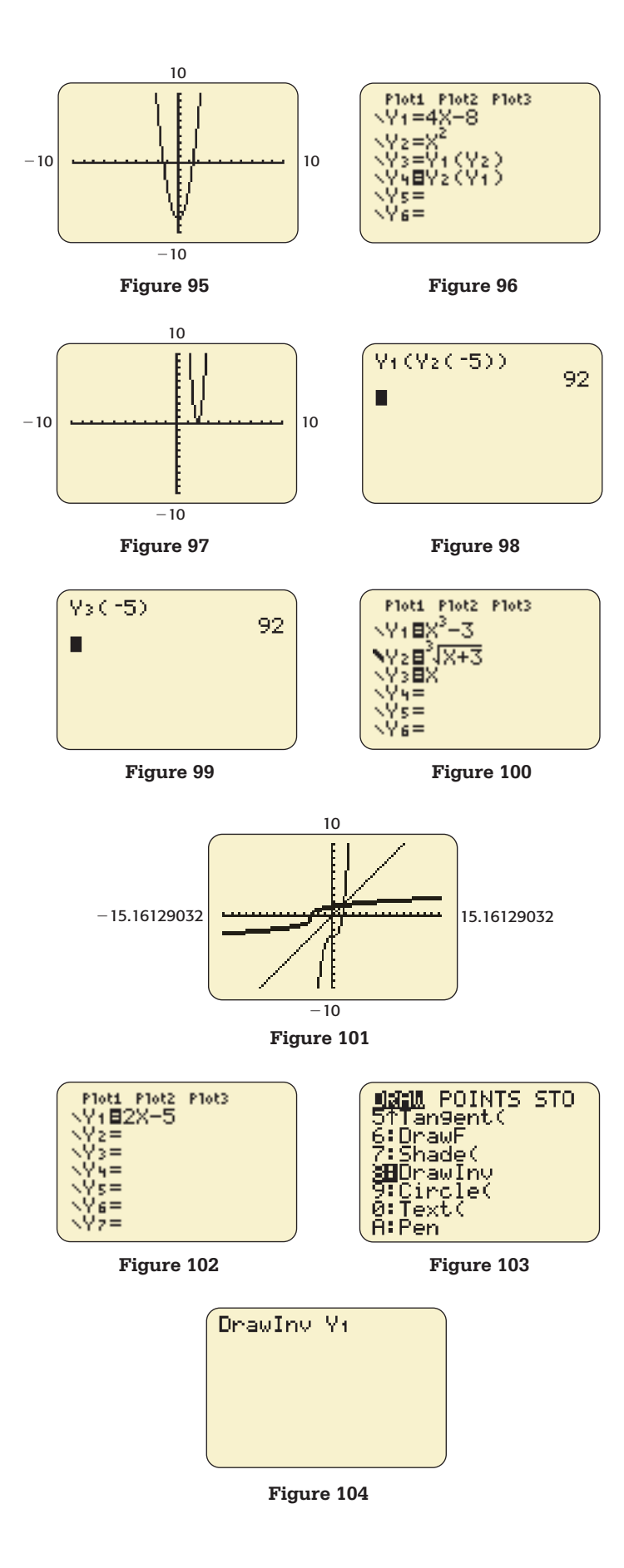

# **Matrices**

# **Entering Data into Matrices**

To enter data into matrices, press  $2ND \mid x^{-1}$  to get the MATRIX menu (Figure 106). Move the cursor to EDIT. Select the number of the matrix into which the data are to be entered. Enter the dimensions of the matrix, and enter the value for each entry of the matrix (Figure 107). Press ENTER after each entry.

For example, to enter as [A] the matrix

$$
\begin{bmatrix} 1 & 2 & 3 \ 2 & -2 & 1 \ 3 & 1 & -2 \end{bmatrix}
$$

enter 3's to set the dimension and enter the elements of the matrix (Figure 108).

To perform operations with the matrix or leave the editor, first press  $\boxed{\text{2ND}}$   $\boxed{\text{MODE}}$  (QUIT).

To view the matrix, press  $\vert$  MATRIX  $\vert$ , enter the name of the matrix (Figure 109), and press  $\vert$  ENTER  $\vert$ (Figure 110).

# **The Identity Matrix**

To display an identity matrix of order *n* (an  $n \times n$ matrix consisting of 1's on the main diagonal and 0's elsewhere), press MATRIX, move to MATH, select 5:identity(, and enter the order of the identity matrix desired (Figure 111). The identity matrix of order 2 is shown in Figure 112.

An identity matrix can also be created by entering the numbers directly with  $\vert$  MATRIX  $\vert$  and EDIT.

# **Adding and Subtracting Matrices**

To find the sum of two matrices [A] and [D], enter the values of the elements of  $[A]$  using MATRIX and EDIT (Figure 113). Press  $|2ND|$  MODE (QUIT). Enter the values of the elements of [D] using  $MATRIX$  and EDIT (Figure 114). Press 2ND MODE (QUIT).

Use | MATRIX | and NAMES to enter  $[A] + [D]$ , and press ENTER . If the matrices have the same dimensions, they can be added (or subtracted). If they do not have the same dimensions, an error message will occur.

For example, Figure 115 shows the sum

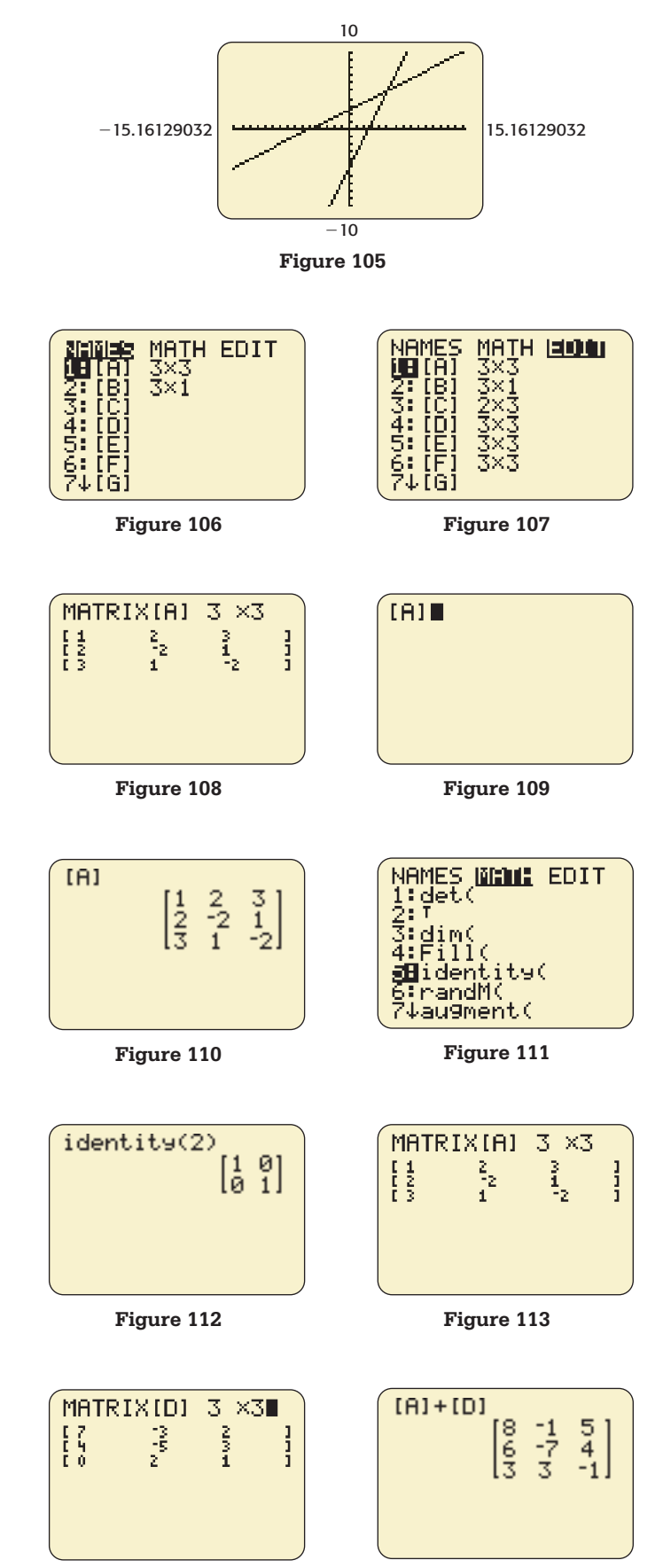

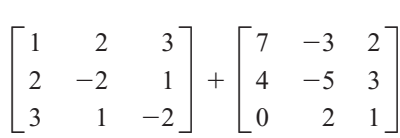

To find the difference of the matrices [A] and [D], enter  $[A] - [D]$  and press ENTER (Figure 116).

### **Multiplying a Matrix by a Real Number**

We can multiply a matrix [D] by a real number (scalar) *k* by entering *k*[D] (or *k*\*[D]). In Figures 117 and 118, we multiply the matrix [D] by 5.

# **Multiplying Two Matrices**

To find the product of matrices [C][A], press | MATRIX |, move to EDIT, select 1: [A], enter the dimensions of [A] (Figure 119), and enter the elements of [A] (Figure 120). Press 2ND MODE (QUIT). Do the same for matrix [C] (Figure 121) and press  $2ND$  || MODE  $|QUIT|$ . Press | MATRIX |  $[C], *, \overline{\text{MATRIX}}$  [A], and  $\overline{\text{ENTER}}$  (Figure 122). Or press | MATRIX  $\vert$  [C], | MATRIX  $\vert$  [A], and ENTER  $|$  (Figure 123).

The product

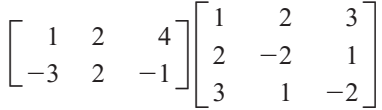

is shown in Figures 122 and 123.

Note that [A][C] does not always equal [C][A]. The product [A][C] may be the same as [C][A], may be different from [C][A], or may not exist.

In Figures 124 and 125, [A][C] cannot be computed because the matrices' dimensions do not match.

# **Finding the Inverse of a Matrix**

To find the inverse of a matrix, enter the elements of the matrix using MATRIX and EDIT (Figure 126). Press 2ND MODE (QUIT). Press MATRIX, enter the name of the matrix, and then press the  $\boxed{x^{-1}}$  key and ENTER (Figure 127).

Figure 128 shows the inverse of

$$
E = \begin{bmatrix} 2 & 0 & 2 \\ -1 & 0 & 1 \\ 4 & 2 & 0 \end{bmatrix}
$$

To see the entries as fractions, press | MATH | 1: Frac, and ENTER (Figures 129 and 130).

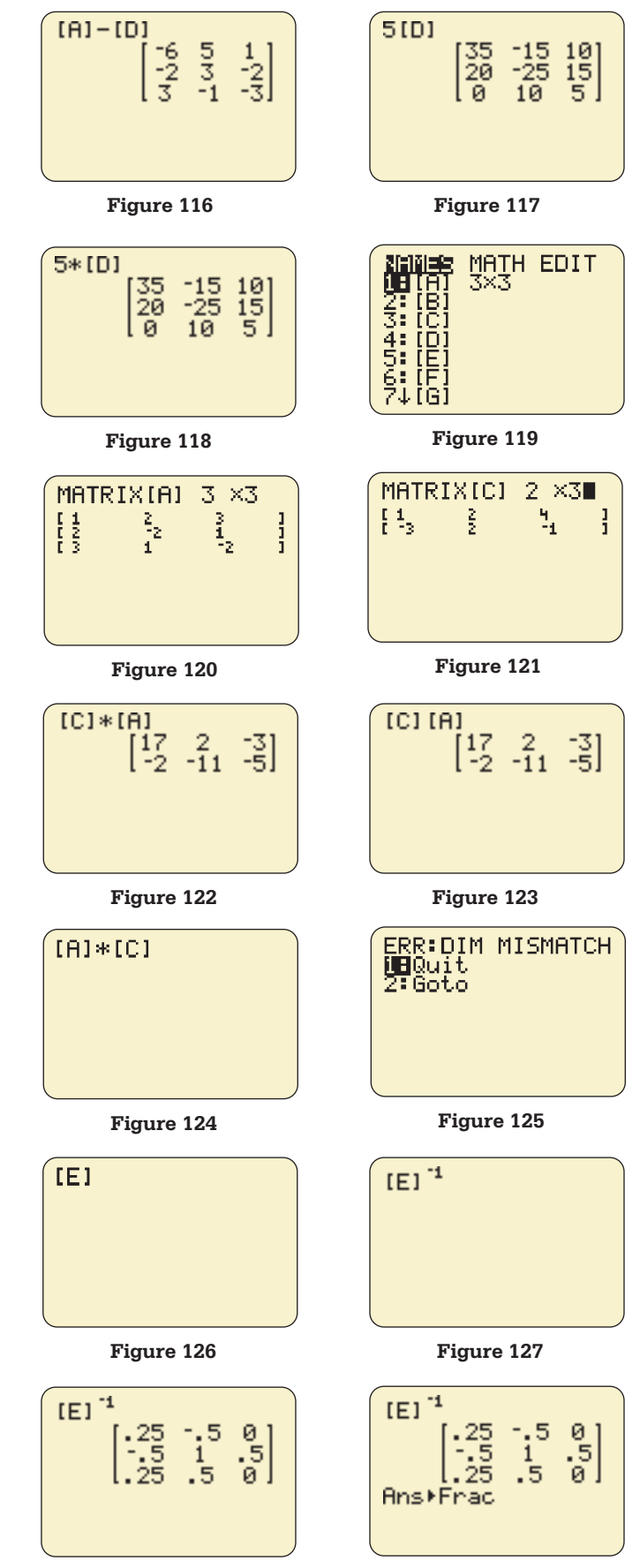

**Figure 128 Figure 129** 

Not all matrices have inverses. Matrices that do not have inverses are called singular matrices (Figures 131–133).

#### **Solving Systems— Reduced Echelon Form**

To solve a system of linear equations by using rref under the MATRIX MATH menu, create an augmented matrix [A] with the coefficient matrix augmented by the constants (Figure 134). Use the MATRIX menu to produce a reduced row echelon form of [A], as follows:

- **1.** Press MATRIX and move to the right to MATH (Figure 135).
- **2.** Scroll down to B:rref( and press | ENTER , or press  $ALPHA$  B (Figure 136). Press MATRIX, 1: [A] to get rref([A]). Press  $\overline{\text{ENTER}}$  to get the reduced echelon form.

The system

$$
\begin{cases} 2x - y + z = 6 \\ x + 2y - 3z = 9 \\ 3x - 3z = 15 \end{cases}
$$

is solved in Figure 137.

If each row in the coefficient matrix (the first three columns) contains a 1 with the other elements 0's, the solution is unique and the number in column 4 of a row is the value of the variable corresponding to a 1 in that row. The solution to the system above is unique:  $x = 4$ ,  $y = 1$ , and  $z = -1$ .

If the bottom row contains all zeros, the system has many solutions. The values for the first two variables are found as functions of the third.

If there is a nonzero element in the augment of row 3 and zeros elsewhere in row 3, there is no solution to the system.

# **Linear Programming**

To solve a linear programming problem involving two constraints graphically, write the inequalities as equations, solved for *y*. Graph the equations. The inequalities  $x \ge 0$ ,  $y \ge 0$  limit the graph to Quadrant I, so choose a window with  $X_{\text{min}} = 0$  and  $Y_{\text{min}} = 0$ . Use | TRACE | or | INTERSECT | to find the corners of the region, where the borders intersect.

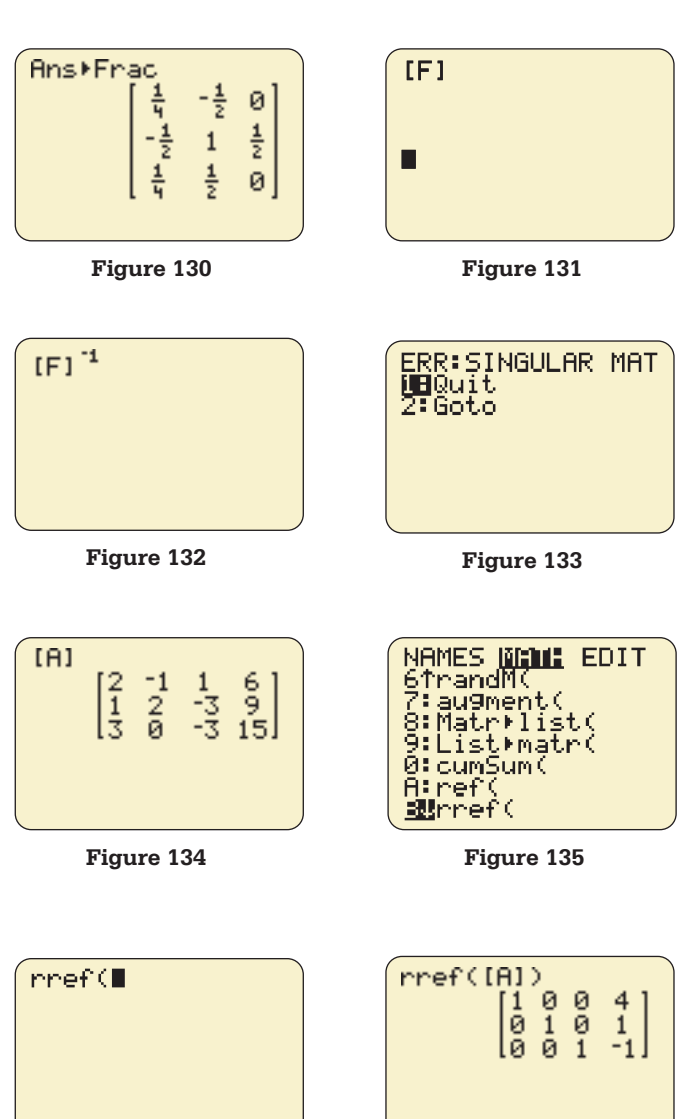

**Figure 136 Figure 137** 

#### **632 Appendix A**

For example, to find the region defined by the inequalities

> $5x + 2y \le 54$  $2x + 4y \le 60$  $x \geq 0, y \geq 0$

write  $y = 27 - 5x/2$  and  $y = 15 - x/2$ , graph, and find the intersection points as shown in Figures 138 to 140.

The corners of the region determined by the inequalities are (0, 15), (6, 12), and (10.8, 0).

Press 2ND | PRGM (DRAW) and select 7:Shade( to shade the region determined by the inequalities (Figure 141). Shade under the border from  $x = 0$ to a corner and shade under the second border from the corner to the *x*-intercept (Figure 142).

Evaluating the objective function  $P = 5x + 11y$  at the coordinates of each of the corners determines where the objective function is maximized or minimized.

At (0, 15), 
$$
f = 165
$$
  
At (6, 12),  $f = 162$   
At (10.8, 0),  $f = 54$ 

The maximum value of *f* is 165 at  $x = 0$ ,  $y = 15$ .

# **Sequences and Series**

#### **Evaluating a Sequence**

To evaluate a sequence for different values of *n*, press  $\boxed{\text{MODE}}$  and highlight Seq (Figure 143). Press **ENTER** and **2ND MODE** (QUIT). Store the formula for the sequence (in quotes) in u, using  $\boxed{\text{STO}}$  u. (Press the  $\boxed{\text{X,T},\Theta,n}$  key to enter *n* for the formula, and  $\boxed{2ND}$  7 to get u.) Press  $\boxed{\text{ENTER}}$ .

For example, to evaluate the sequence with *n*th term  $n^2 + 1$  at  $n = 1, 3, 5$ , and 9, we store the formula as shown in Figure 144.

Enter  $u({a, b, c, \ldots})$  to evaluate the sequence at *a*, *, and press ENTER (Figure 145).* 

To generate a sequence after the formula is defined, enter u(*n*start, *n*stop, step) and press ENTER . For the sequence formula above, evaluate every third term beginning with the second term and ending with the eleventh term (Figure 146).

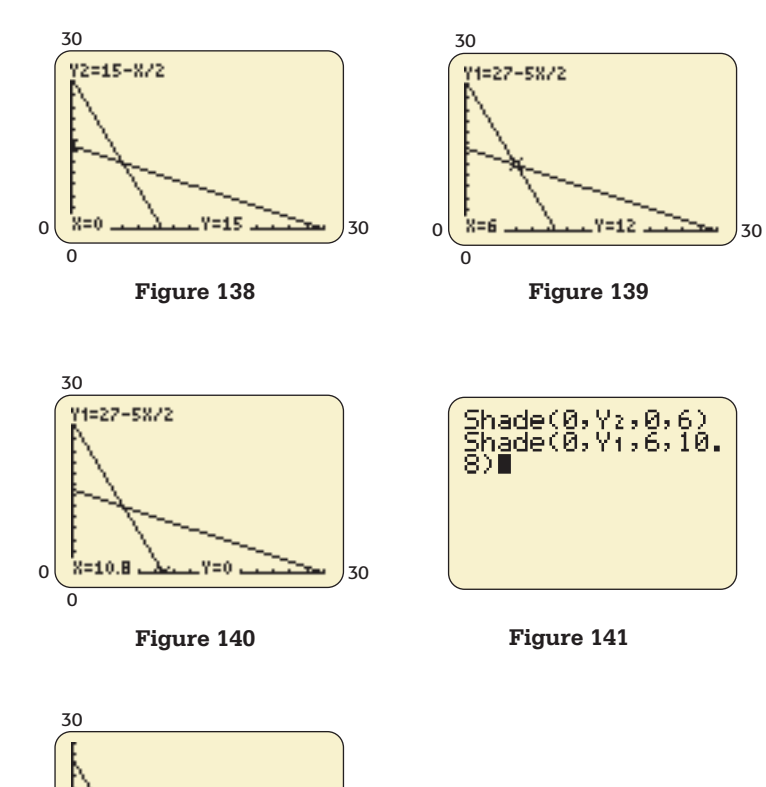

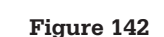

0

0 20 30

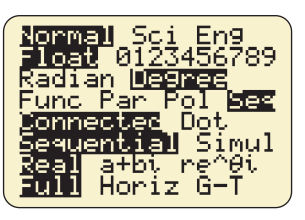

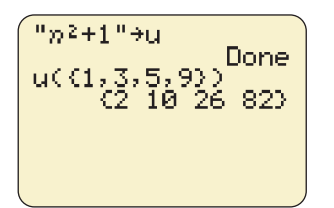

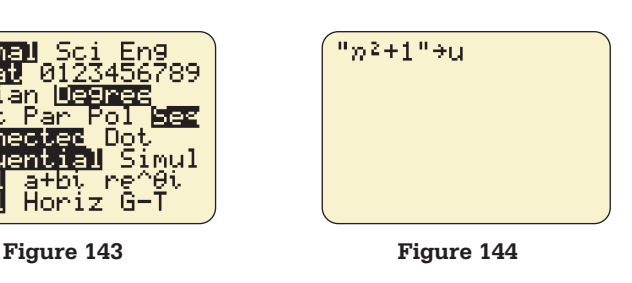

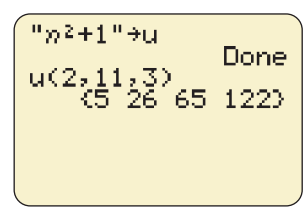

**Figure 145 Figure 146** 

#### **Finding the nth Term of an Arithmetic Sequence**

To find the *n*th term of an arithmetic sequence with first term *a* and common difference *d*, press MODE and highlight Seq (Figure 147). Press  $\boxed{\text{ENTER}}$  and press  $\boxed{\text{2ND}}$   $\boxed{\text{MODE}}$  (QUIT).

Press  $Y =$  . At  $u(n) =$ , enter the formula for the *n*th term of an arithmetic sequence, using the  $X, T, \Theta, n$ key to enter *n*. The formula is  $a + (n - 1)d$ , where *a* is the first term and *d* is the common difference.

For example, to find the 12th term of the arithmetic sequence with first term 10 and common difference 5, substitute 10 for *a* and 5 for *d*, as shown in Figure 148, to get  $u(n) = 10 + (n - 1)5$ .

Press 2ND MODE (QUIT). To find the *n*th term of the sequence, press  $2ND/7$ , followed by the value of *n* in parentheses, to get  $u(n)$ ; then press ENTER (Figure 149).

Additional terms can be found in the same manner (Figure 150).

#### **Finding the Sum of an Arithmetic Sequence**

To find the sum of the first *n* terms of an arithmetic sequence, press  $\vert$  MODE  $\vert$  and highlight Seq (Figure 151). Press ENTER and press 2ND MODE (QUIT).

Press  $Y = I$ . At  $v(n) =$ , enter the formula for the sum of the first *n* terms of an arithmetic sequence, using the  $X,T,\Theta,n$  key to enter *n*. The formula is  $(n/2)(a + (a + (n-1)d))$ , where *a* is the first term and *d* is the common difference (Figure 152).

Press 2ND MODE (QUIT). To find the sum of the first *n* terms of the sequence, press  $2ND \, | \, 8$ , followed by the value of  $n$  in parentheses, to get  $v(n)$ ; then press ENTER . For example, the sum of the first 12 terms of the arithmetic sequence with first term 10 and common difference 5 is shown in Figure 153.

Other sums can be found in the same manner (Figure 154).

### **Finding the nth Term and Sum of a Geometric Sequence**

To find the *n*th term of a geometric sequence with first term *a* and common ratio *r*, press MODE and highlight Seq (Figure 155). Press  $|$  ENTER  $|$  and  $|2ND|$  MODE  $|QUIT$ .

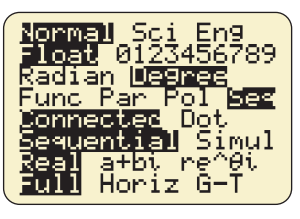

**Figure 147** 

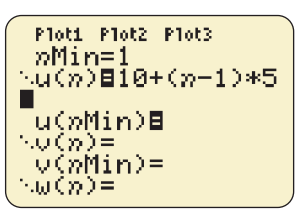

**Figure 148** 

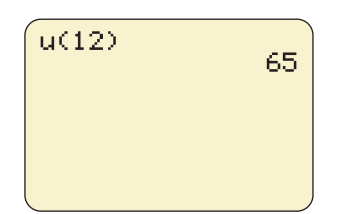

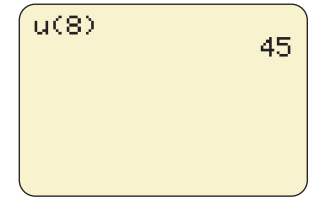

**Figure 149** The 12th term. **Figure 150** The 8th term.

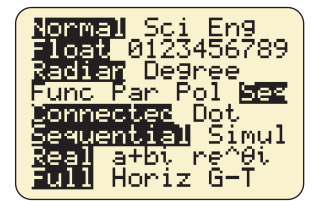

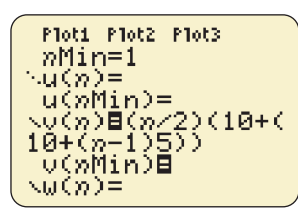

**Figure 151 Figure 152** 

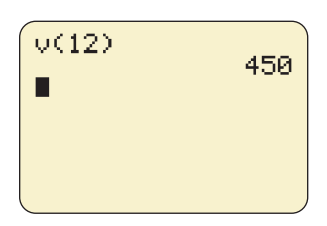

**Figure 153** The sum of the first 12 terms.

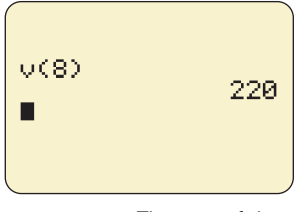

**Figure 154** The sum of the first 8 terms.

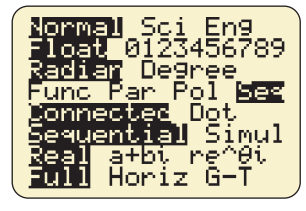

**Figure 155** 

#### **634 Appendix A**

Press  $\boxed{Y}$ . At  $u(n)$  =, enter the formula for the *n*th term of a geometric sequence, using the  $\frac{\pi}{X, T, \Theta, n}$  key to enter *n*. The formula is  $ar^{n-1}$ , where *a* is the first term and *r* is the common ratio.

For example, to find the geometric sequence with first term 40 and common ratio 1/2, we substitute 40 for *a* and (1/2) for *r* (Figure 156).

Press 2ND MODE (QUIT). To find the *n*th term of the sequence, press 2ND 7, followed by the value of *n* in parentheses, to get  $u(n)$ ; then press ENTER . The 8th and 12th terms of the geometric sequence above are shown in Figures 157 and 158, respectively. To get a fractional answer, press MATH , 1:Frac. Additional terms can be found in the same manner.

To find the sum of the first *n* terms of a geometric sequence, press  $\boxed{Y}$  . At  $v(n)$  =, enter the formula for the sum of the first *n* terms of a geometric sequence, using the  $X,T,\Theta,n$  key to enter *n*. The forquence, using the  $\lfloor \frac{\mathsf{X}, \mathsf{T}, \Theta, \mathsf{n}}{\mathsf{X} \cdot \mathsf{R}} \rfloor$  key to enter *n*. The formula is  $a(1 - r^n)/(1 - r)$ , where *a* is the first term and  $r$  is the common ratio. Press  $2ND$  MODE (QUIT). To find the sum of the first *n* terms of the sequence, press 2ND 8, followed by the value of *n* in parentheses, to get  $v(n)$ ; then press **ENTER**.

For example, to find the sum of the first 12 terms of the geometric sequence with first term 40 and common ratio 1/2, substitute 40 for *a* and (1/2) for *r* (Figure 159).

To get a fractional answer, press MATH, 1: Frac (Figure 160).

Other sums can be found in the same manner (Figure 161).

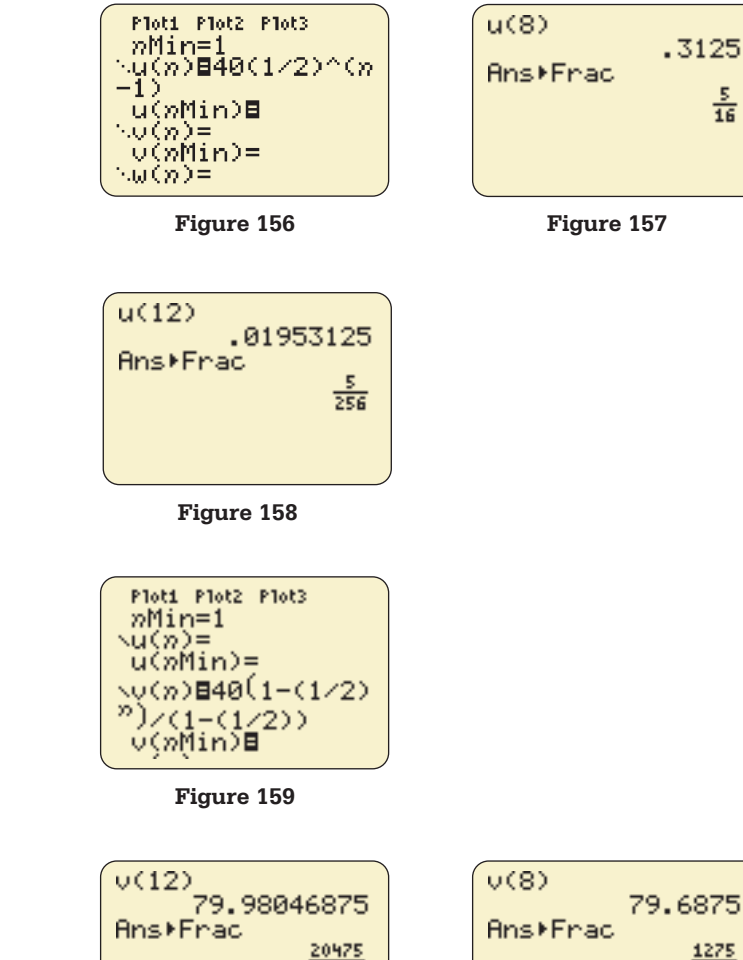

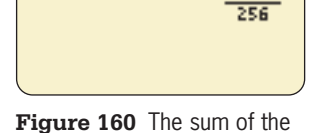

first 12 terms.

**Figure 161** The sum of the first 8 terms.

1275

 $rac{5}{16}$ 

Appendix

B

# **[Basic Guide to Excel 2003,](#page-10-0)  Excel 2007, and Excel 2010**

This appendix describes the basic features and operation of Excel. More details of specific features can be found in the *Graphing Calculator and Excel® Manual*.

## **Excel 2007 and 2010**

The Excel steps shown in this guide are for Excel 2003 and earlier versions, and also for Excel 2007 and 2010. The operations within the spreadsheet are mostly the same for Excel 2003 and Excel 2007 and 2010, but many of the menus and button locations are different. When the Excel 2007 and 2010 steps are significantly different from the Excel 2003 steps, the Excel 2007 and 2010 menus and button locations are printed in color, embedded in or after the Excel 2003 steps in this guide.

To find additional information about how to use Excel 2010 menus and buttons, use 2010 Excel Help as follows:

- **1.** Select File and then Help; then select Microsoft Office Help.
- **2.** Select Getting Started with Excel 2010, and click on WHERE TO GO based on your situation (previous knowledge of Excel).

For Excel 2007, click the  $(?)$  icon for Microsoft Office Help.

# **Excel Worksheet**

When you start up Excel by using the instructions for your software and computer, the screen in Figure 1 will appear. The components of the **spreadsheet** are shown, and the grid shown is called a **worksheet**. By clicking on the tabs at the bottom, you can move to other worksheets.

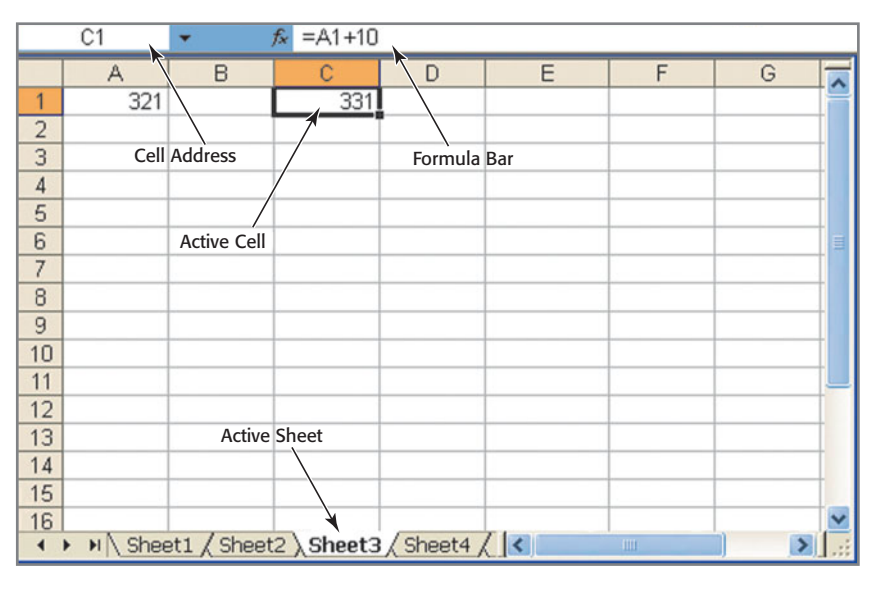

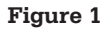

# **Addresses and Operations**

Notice the letters at the top of the columns and the numbers identifying the rows. The cell addresses are given by the column and row; for example, the first cell has address A1. You can move from one cell to another with arrow keys, or you can select a cell with a mouse click. After you enter an entry in a cell, press ENTER to accept the entry. To edit the contents of a cell, make the edits in the formula bar at the top. To delete the contents, press the delete key.

File operations such as "open a new file," "saving a file," and "printing a file" are similar to those in Word. For example, <CTRL>S saves a file. You can also format a cell entry by selecting it and using menus similar to those in Word.

#### **Working with Cells**

Cell entries, rows containing entries, and columns containing entries can be copied and pasted with the same commands as in Word. For example, a highlighted cell can be copied with <CTRL>C. Sometimes an entry exceeds the width of the cell containing it, especially if it is text. To widen the cells in a column, move the mouse to the right side of the cially if it is text. To widen the cells in a column, move the mouse to the right side of the column heading until you see the symbol  $\leftrightarrow$ ; then hold down the left button and move the mouse to the right (moving to the left makes the cells narrower). If entering a number results in #####, the number is too long for the cell and the cell should be widened.

You can work with a cell or with a range of cells. To select a range of cells,

- **1.** Click on the beginning of the range of cells, hold down the left mouse button, and drag to the end of the desired range.
- **2.** Release the mouse button. The range of cells will be highlighted. If the range of cells were from A2 through B6, the range would be indicated by A2:B6.

# **Creating Tables of Numbers in Excel**

#### **Entering Independent Values**

Type the column heading, such as *x*, in cell A1, and enter each data value in a cell of the column (Figure 2).

|                  | A1 |   | fx<br>Χ |   |
|------------------|----|---|---------|---|
|                  |    | B | C       |   |
|                  | У  |   |         |   |
| $\frac{2}{3}$    | 3  |   |         | E |
|                  | 6  |   |         |   |
| $\frac{1}{4}$    | 8  |   |         |   |
| $\frac{5}{6}$    | 11 |   |         |   |
|                  | 12 |   |         |   |
| 7                | 16 |   |         |   |
| 8                |    |   |         |   |
| H / Sheet2 / S < |    |   |         |   |

**Figure 2** 

#### **Fill-Down Method for Values That Change by a Constant Increment**

- **1.** Type in the first two numbers (in C2 and C3, for example).
- **2.** Select the cells C2 and C3 (C2:C3) (Figure 3).

|                | C <sub>2</sub> |                  | 11<br>fx |   |
|----------------|----------------|------------------|----------|---|
|                |                | B                |          |   |
|                | Χ              |                  |          |   |
| $\overline{2}$ | 3              |                  |          | ≣ |
| 3              | 6              |                  |          |   |
|                | 8              |                  |          |   |
| 5              | 11             |                  |          |   |
| 6              | 12             |                  |          |   |
|                | 16             |                  |          |   |
|                |                | H / Sheet3 \ S < |          |   |

**Figure 3** 

- **3.** Move the mouse to the lower right corner until the mouse becomes a thin  $+$  sign.
- **4.** Drag the mouse down to the last cell where data are required (Figure 4). Press the right arrow to remove the highlight.

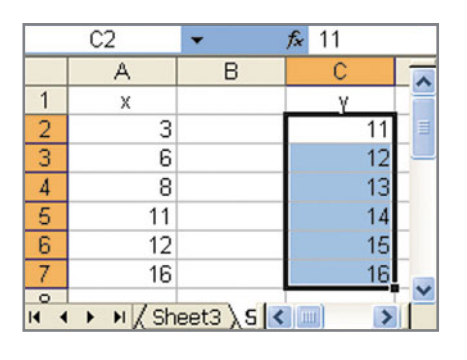

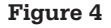

#### **Evaluating a Function**

- **1.** Put headings on the two columns (*x* and  $f(x)$ , for example).
- **2.** Begin a formula (in cell B2, for example) by entering  $=$ ; then enter the function performing operations with data in cells by entering the operation side of the formula with appropriate cell address(es) representing the variable(s) (Figure 5). Use  $*$  to indicate multiplication and  $\wedge$  to indicate power.
- **3.** Enter the value(s) of the variable(s) for which the function is to be evaluated and press ENTER (Figure 6).

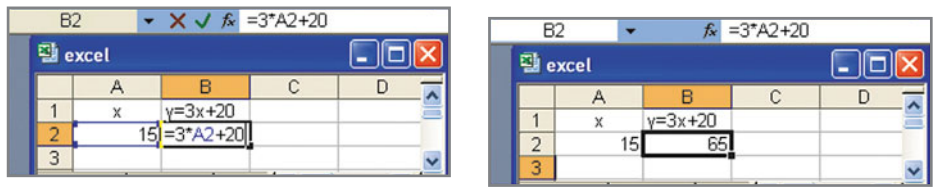

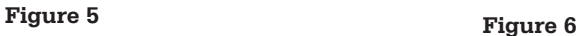

 **4.** Changing the input values will give different function values (Figure 7). Press ENTER to complete the process (Figure 8).

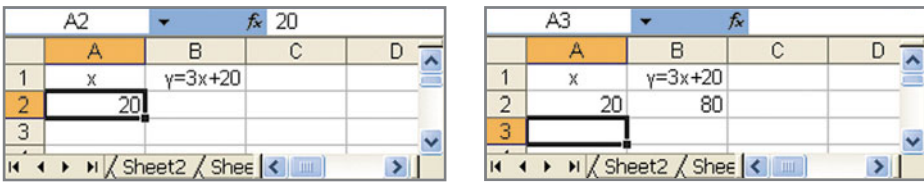

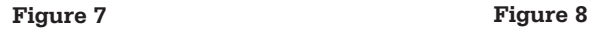

# **Creating a Table for a Function Using Fill Down**

- **1.** Put headings on the two columns (*x* and  $f(x)$ , for example).
- **2.** Fill the inputs (*x*-values) as described on page 636.
- **3.** Enter the formula for the function as described above.
- **4.** Select the cell containing the formula for the function (B2, for example) (Figure 9).
- **5.** Move the mouse to the lower right corner until there is a thin  $+$  sign.

 **6.** Drag the mouse down to the last cell where the formula is required, and the values will be displayed (Figure 10). Using an arrow to move to a cell to the right will remove the highlight from the outputs.

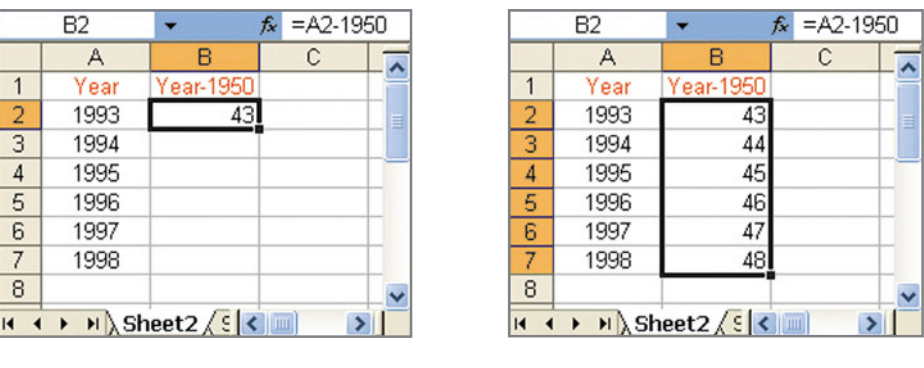

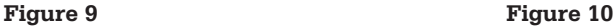

The worksheet in Figure 11 has headings typed in, numbers entered with Fill Down in column A, inputs entered in column B, the numbers in column D created with Fill Down using the formula A5 − 1950, and column B copied in Column E.

|                 | E14                                                               | $f_{x}$           |   |    |                     |   |   |
|-----------------|-------------------------------------------------------------------|-------------------|---|----|---------------------|---|---|
|                 | А                                                                 | B                 | C | D  | Ε                   | F |   |
| 1               | <b>Cohabiting Households</b>                                      |                   |   |    |                     |   |   |
| $\overline{2}$  |                                                                   |                   |   |    |                     |   |   |
| 3               |                                                                   | <b>Households</b> |   |    |                     |   |   |
| $\overline{4}$  | Year                                                              | (thousands)       |   |    | Year-1950 Thousands |   | ョ |
| 5               | 1991                                                              | 3039              |   | 41 | 3039                |   |   |
| 6               | 1992                                                              | 3308              |   | 42 | 3308                |   |   |
| $\overline{7}$  | 1993                                                              | 3510              |   | 43 | 3510                |   |   |
| 8               | 1994                                                              | 3661              |   | 44 | 3661                |   |   |
| 9               | 1995                                                              | 3668              |   | 45 | 3668                |   |   |
| 10              | 1996                                                              | 3958              |   | 46 | 3958                |   |   |
| 11              | 1997                                                              | 4130              |   | 47 | 4130                |   |   |
| 12              | 1998                                                              | 4236              |   | 48 | 4236                |   |   |
| $\overline{14}$ | H Sheet2 / Sheet3 / Sheet4 / She <<br>$\blacktriangleright$<br>ШI |                   |   |    |                     |   |   |

**Figure 11** 

# **Graphing a Function of a Single Variable**   $(y = f(x),$  for example)

(Excel 2007 and 2010 steps are shown below in color.)

- **1.** Create a table containing values for *x* and  $f(x)$  as described on page 637.
- **2.** Highlight the two columns containing the values of *x* and  $f(x)$  (Figure 12).

| <b>B2</b>  |  | $f_x = 3*$ A2 <sup>2</sup> -10*A2 |   |   |  |
|------------|--|-----------------------------------|---|---|--|
|            |  |                                   | C |   |  |
|            |  | $f(x)=3x^2-10x$                   |   |   |  |
| 2          |  |                                   |   | ≡ |  |
|            |  |                                   |   |   |  |
|            |  |                                   |   |   |  |
| д          |  |                                   |   |   |  |
| ค          |  |                                   |   |   |  |
|            |  |                                   |   |   |  |
| Sheet1 She |  |                                   |   |   |  |

**Figure 12** 

 **3.** Click the Chart Wizard icon and then select the XY(Scatter) chart type and the chart sub-type with the smooth curve option (Figure 13).

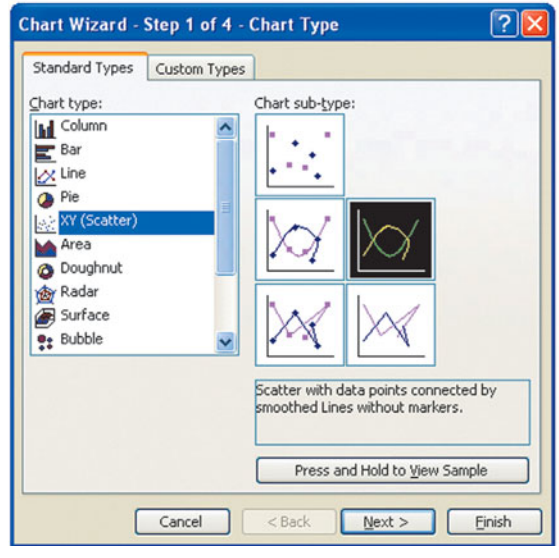

**Figure 13** 

- **4.** Click the Next button to get the Chart Source Data box. Then click Next to get the Chart Options box, and enter your chart title and labels for the *x-* and *y*-axes. (Figure 14).
- **5.** Click Next, select whether the graph should be within the current worksheet or on another, and click Finish.

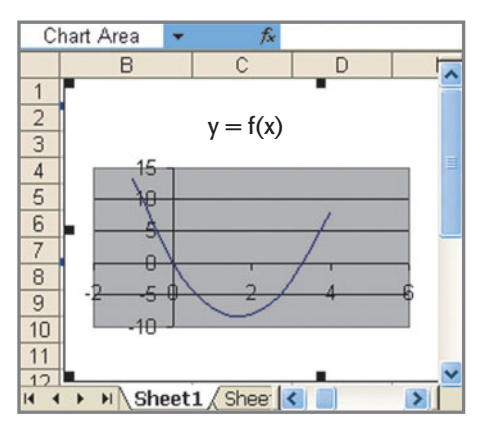

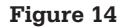

#### **Excel 2007 and 2010**

In Excel 2007 and 2010, find the graph of a function as follows:

- **1.** Use the function to create a table containing values for *x* and  $f(x)$ .
- **2.** Highlight the two columns containing the values of *x* and  $f(x)$ .
- **3.** Select the Insert tab.
- **4.** Select Scatter in the Charts group.
- **5.** Select the smooth curve option under Scatter, and the graph will be as shown in Figure 15 on the next page.
- **6.** To add or change titles or legends, click on the icons in the Layout group under Chart Tools.

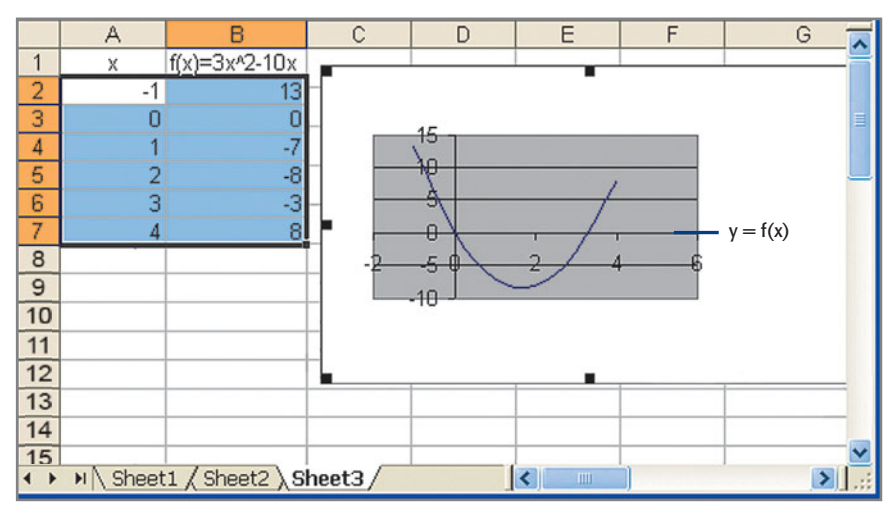

**Figure 15** 

### **Graphing More Than One Function**

- **1.** Create a table with an input column and one column for each function, with multiple function headings.
- **2.** Highlight the columns containing the variable and function values (Figure 16).
- **3.** Proceed with the same steps as are used to graph a single function (Figure 17).

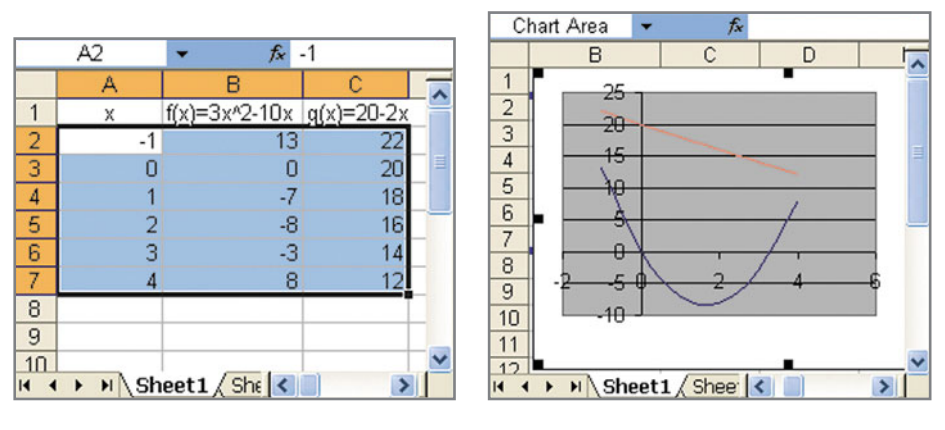

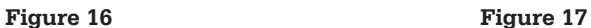

#### **Changing Graphing Windows**

- **1.** To change the *x*-scale,
	- **a.** Double click on the *x*-axis, and then click on the Scale tab.
	- **b.** Uncheck the Auto boxes, and change the minimum and maximum values to the desired values.
	- **c.** Click OK.
- **2.** To change the *y*-scale, double click on the *y*-axis and proceed as for the *x*-axis.
- **3.** To delete shading on graphs, double click on the plot area and check "None" for the format of the plot area.

#### **Graphing Discontinuous Functions**

An Excel graph will connect all points corresponding to values in the table, so if the function you are graphing is discontinuous for some *x*-value *a*, enter *x*-values near this value and leave (or make) the corresponding  $f(a)$  cell blank. Then graph the function using the steps described on page 638 (Figure 18).

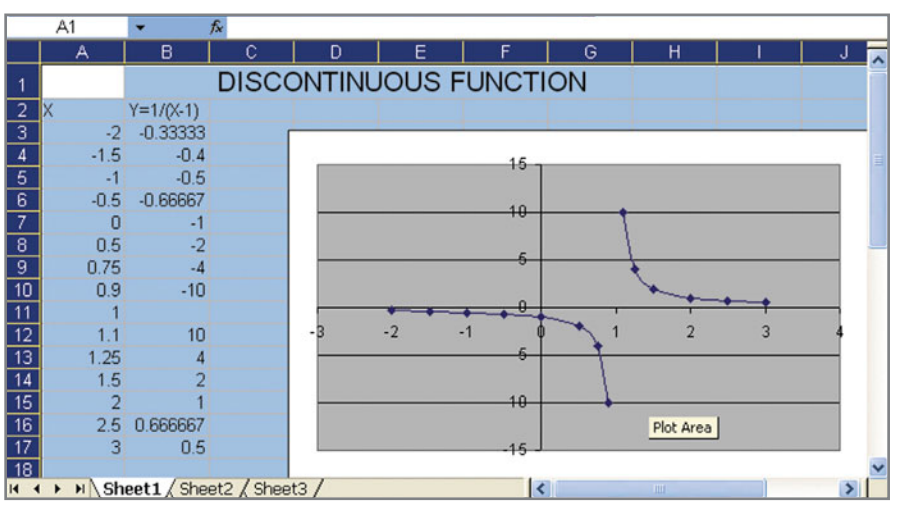

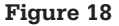

# **Finding a Minimum or Maximum of a Function with Solver**

#### **Finding the Minimum of a Function (if it has a minimum)**

(Excel 2007 and 2010 steps are shown below in color.)

- **1.** Enter values for *x* and for  $y = f(x)$ , and use them to graph the function over an interval that shows a minimum (Figure 19). (If a minimum exists but does not show, add more points.)
- **2.** Use any value for *x* in A2 and the same function formula as in Step 1 (Figure 20).

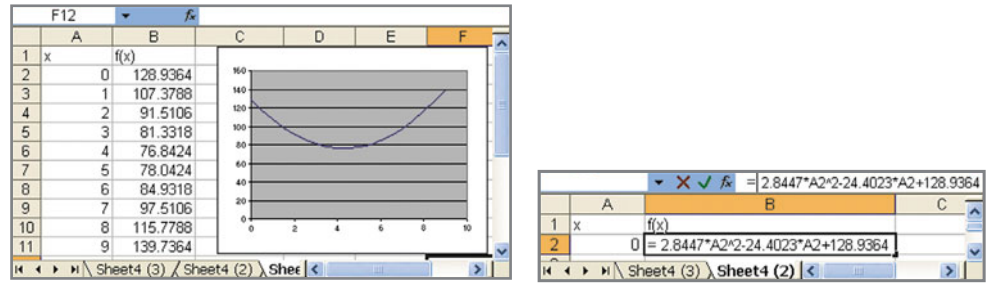

#### **Figure 19 Figure 20**

- **3.** Invoke Solver by choosing Tools > Solver.
- **4.** Click on Min in the Solver dialog box.
- **5.** Set the Target Cell to B2 by choosing the box and clicking on B2. Then set Changing Cells to A2 with a similar process (Figure 21).
- **6.** Click Solve in the dialog box, and click OK to accept the solution (Figure 22).

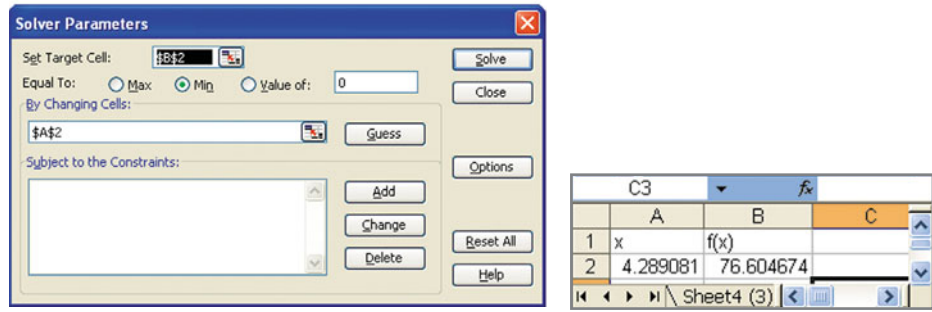

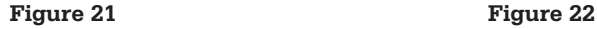

#### **Excel 2007 and 2010**

In Excel 2007 and 2010, find a minimum of a function (if it exists) as follows:

- **1.** Enter the inputs (*x*-values) in column A and the functional values in column B, and use them to graph the function over an interval that shows a minimum. (If a minimum exists but does not show, add more points.)
- **2.** Use any value for *x* in A2 and the function formula in B2.
- **3.** Select the Data tab, and select ?Solver from the Analysis group.
- **4.** Click on Min in the Solver dialog box.
- **5.** Set the Objective Cell to B2 by choosing the box and clicking on B2. Then set the Changing Cells to A2 with a similar process.
- **6.** Click Solve in the dialog box, and the minimum will show in B2. Click OK to save the solution.

#### **Finding the Maximum of a Function (if it has a maximum)**

Use the process above, but in Step 4 click on Max in the Solver dialog box.

# **Scatter Plots of Data**

(Excel 2007 and 2010 steps are shown below in color.)

- **1.** Enter the inputs (*x*-values) in column A and the outputs ( *y*-values) in column B.
- **2.** Highlight the two columns, use Chart Wizard to select XY(Scatter), and click Next (Figure 23). Click Next again to move to Step 3.
- **3.** In Step 3 of Chart Wizard, enter the title and the *x-* and *y*-axis labels (Figure 24) and then click Next.

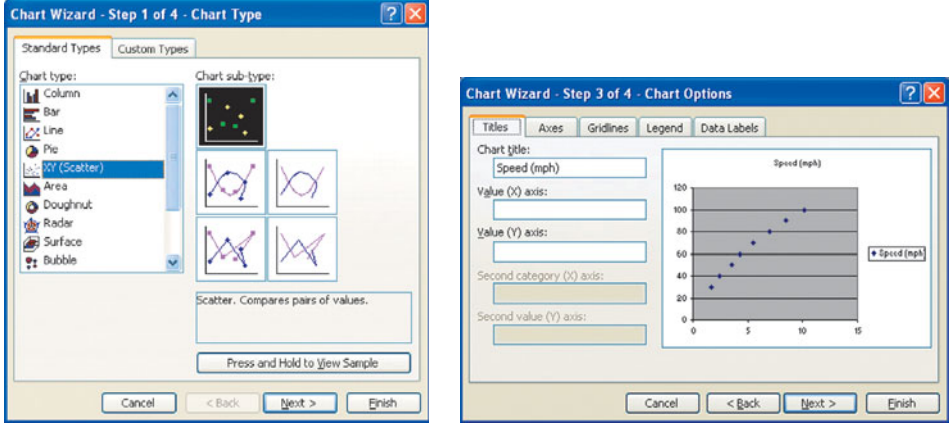

**Figure 23 Figure 24** 

- Chart 1 ۰, fx 2 Corvette acceleration I – 11 – 1  $\overline{A}$  $\overline{B}$  $\mathsf{C}$ D E G 27 Speed (mph) 8 Time (sec) Speed (mph) 9 0 1 1 2 3 4 5 6 7  $1.7$ 30 120 100  $2.4$ 40 80  $3.5$ 50 60 ◆ Speed (mph) 40  $4.3$ 60 20 5.5 70  $\Omega$  $\overline{7}$ 80 5 10 15<br>Chart Area 0 8.5 90  $10.2$ 100 **B**  $\triangleright$   $\triangleright$   $\triangleright$   $\triangleright$  Sheet1  $\triangle$  Sheet3  $\left\| \boldsymbol{\zeta} \right\|$  m  $\vert \vert$
- **4.** In Step 4, indicate that the scatter plot should be placed in the current worksheet and then click Finish (Figure 25).

**Figure 25** 

#### **Excel 2007 and 2010**

In Excel 2007 and 2010, create a scatter plot of data as follows:

- **1.** Enter the inputs (*x*-values) in column A and the outputs (*y*-values) in column B.
- **2.** Highlight the two columns.
- **3.** Select the Insert tab and select Scatter in the Charts group.
- **4.** Select the points option under Scatter. The graph will appear.
- **5.** To add or change titles or legends, click on the icons in the Layout group under Chart Tools.

# **Finding the Equation of the Line or Curve That Best Fits a Given Set of Data Points**

(Excel 2007 and 2010 steps are shown below in color.)

- **1.** Place the scatter plot of the data in the worksheet, as described on page 642.
- **2.** Single click on the scatter plot in the workbook.
- **3.** From the Chart menu choose Add Trendline (Figure 26).

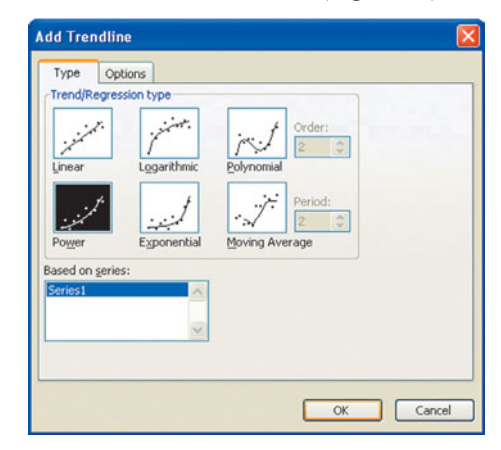

**Figure 26** 

- **4.** Click on the regression type that appears to be the best function fit for the scatter plot. If Polynomial is selected, choose the appropriate Order (degree).
- **5.** Click the Options tab and check the "Display equation on chart" box (Figure 27).

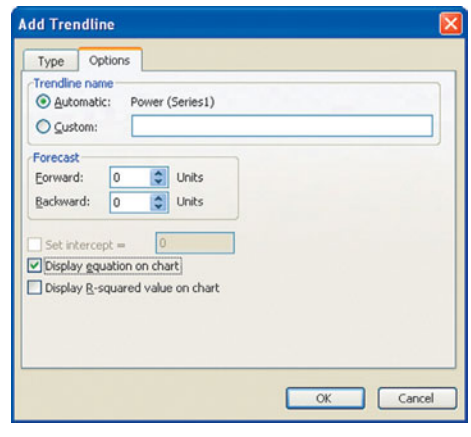

**Figure 27** 

 **6.** Click OK and you will see the graph of the selected function that is the best fit, along with its equation (Figure 28).

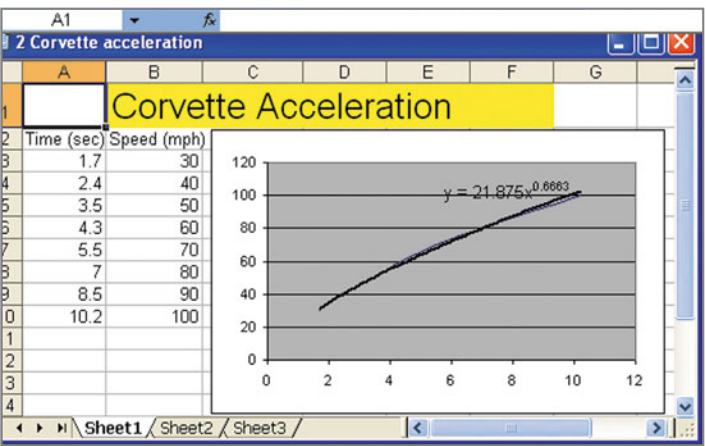

**Figure 28** 

#### **Excel 2007 and 2010**

In Excel 2007 and 2010, find the model for a set of data as follows:

- **1.** Create the scatter plot for the data (see above).
- **2.** Right click on one of the data points and select Add Trendline.
- **3.** Select the desired regression type and click Display equation on chart. [Note: If Polynomial is selected, choose the appropriate Order (degree).]
- **4.** Close the box and the function and its graph will appear.

# **Solving a Linear Equation of the Form**  $f(x) = 0$ **Using the Intercept Method**

The solution will also be the *x*-intercept of the graph and the zero of the function. (Excel 2007 and 2010 steps are shown below in color.)

- **1.** Enter an *x*-value in A2 and the function formula in B2, as described on page 637 (Figure 29).
- **2.** Highlight B2. From the Tools menu, select Goal Seek.
- **3.** In the dialog box,
	- **a.** Click the Set cell box and click on the B2 cell.
	- **b.** Enter 0 in the To value box.
	- **c.** Click the By changing cell box and click on the A2 cell.
- **4.** Click OK to see the Goal Seek Status box (Figure 30).

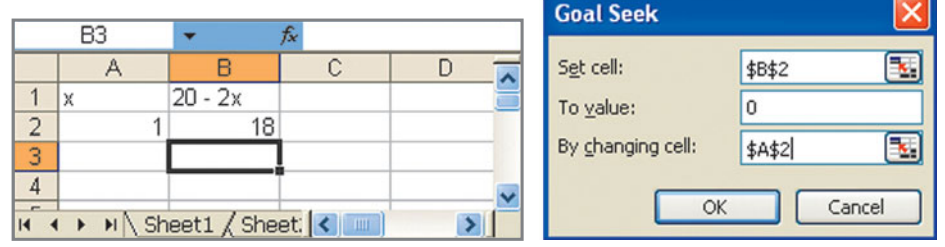

**Figure 29 Figure 30** 

 **5.** Click OK again. The solution will be in A2 and 0 will be in B2 (Figure 31).

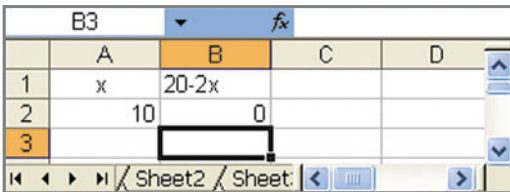

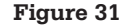

#### **Excel 2007 and 2010**

In Excel 2007 and 2010, we solve linear equations of the form  $f(x) = 0$  with the intercept method as follows:

- **1.** Enter an *x*-value in A2 and the function formula in B2.
- **2.** Highlight B2.
- **3.** Select the Data tab.
- **4.** Select What-if Analysis in the Data Tools group.
- **5.** Select Goal Seek under What-if Analysis.
- **6.** In the Goal Seek dialog box,
	- **a.** Click the Set cell box and click on the B2 cell.
	- **b.** Enter 0 in the To value box.
	- **c.** Click the By changing box and click on the A2 cell.
- **7.** Click OK to see the Goal Status box.
- **8.** Click OK again. The solution will be in A2 and 0 will be in B2. The solution may be approximate.

# **Solving a Quadratic Equation of the Form**   $f(x) = 0$  Using the Intercept Method

The solutions will also be the *x*-intercepts of the graph and the zeros of the function. Because the graph of a quadratic function  $f(x) = ax^2 + bx + c$  can have two intercepts,

cause the graph or a quadratic function  $f(x) = ax^2 + bx + c$  can have two intercepts,<br>it is wise to graph the function using an *x*-interval with the *x*-coordinate  $\left(h = \frac{-b}{2a}\right)$ near the center.

- **1.** Enter *x*-values centered around *h* in column A and use the function formula to find the values of  $f(x)$  in column B, as described on page 637 (Figure 32).
- **2.** Graph the function as described on page 638, and observe where the function values are at or near 0.
- **3.** Select Goal Seek, enter the address of a cell with a function value in column B at or near 0, enter 0 in To value, and enter the corresponding cell in column A in By changing cell (Figure 33). (In Excel 2007 and 2010, Goal Seek is found under What-if Analysis in the Data Tools group, under the Data tab.) Click OK to find the *x*-value of the solution in column A. The solution may be approximate.

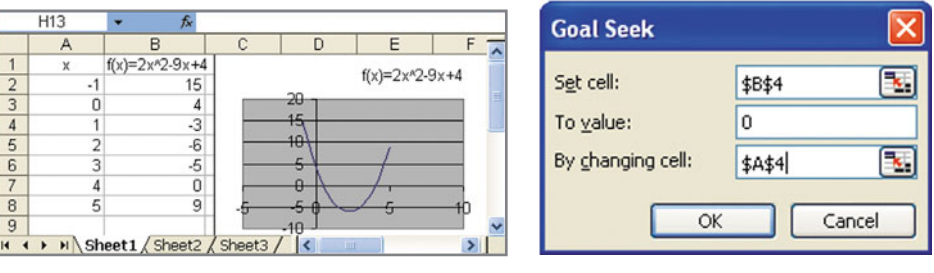

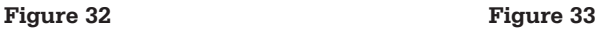

- **4.** One solution is  $x = 0.5$  (Figure 34).\*
- **5.** After finding the first solution, repeat the process using a second function value at or near 0.

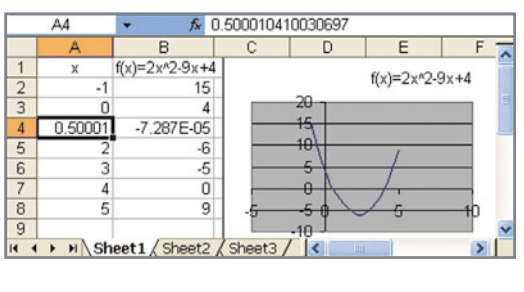

**Figure 34** 

<sup>\*</sup>**Notes:** (1) The solution  $x = 0.50001$ , giving  $f(x) = -7.287E - 0.5$ , is an approximation of the exact solution  $x = 0.5$ , which gives  $f(x) = 0$ . (2) Solutions of other equations (logarithmic, etc.) can be found with similar solution methods.

# **Solving an Equation of the Form**  $f(x) = g(x)$ **Using the Intersection Method**

#### **If One Solution Is Sought**

- **1.** Enter a value for the input variable (*x*, for example) in cell A2 and the formula for each of the two sides of the equation in cells B2 and C2, respectively.
- **2.** Enter "=B2-C2" in cell D2 (Figure 35).
- **3.** Select Goal Seek to find *x* when B2-C2=0. (In Excel 2007 and 2010, Goal Seek is found under What-if Analysis in the Data Tools group, under the Data tab.)
- **4.** In the dialog box,
	- **a.** Click the Set cell box and click on the D2 cell.
	- **b.** Enter 0 in the To value box.
	- **c.** Click the By changing cell box and click on the A2 cell (Figure 36).

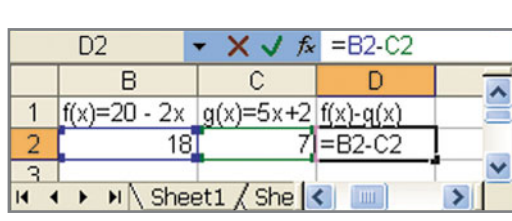

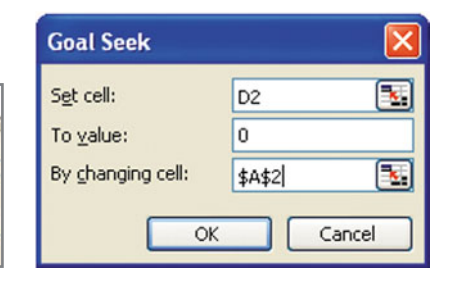

**Figure 35 Figure 36** 

 **5.** Click OK to find the *x*-value of the solution in cell A2 (Figure 37). The solution may be approximate.

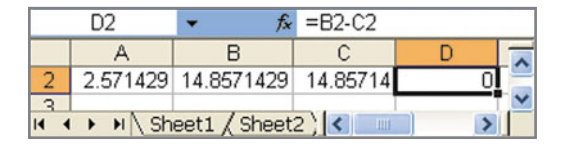

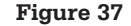

#### **If Multiple Solutions Are Sought (as in the case of a quadratic equation)**

- **1.** Proceed as in Steps 1 and 2 above.
- **2.** Enter values for  $f(x)$  and for  $g(x)$ , and use them to graph the function over an interval that shows points of intersection. Input values near those of these points will

val that shows points of intersection. Input values near those of these points will<br>give column D values that are at or near 0. Entering *x*-values with  $h = \frac{-b}{2a}$  near<br>the center is useful when solving quadratic equati the center is useful when solving quadratic equations.

- **3.** Use Goal Seek to enter in D2 the address of a cell with a function value at or near 0, and complete the process as above. (In Excel 2007 and 2010, Goal Seek is found under What-if Analysis in the Data Tools group, under the Data tab.)
- **4.** After finding the first solution, repeat the process using a second function value at or near 0.

# **Solving a System of Two Linear Equations in Two Variables**

- **1.** Write the two equations as linear functions in the form  $y = mx + b$ .
- **2.** Enter a value for the input variable (*x*) in cell A2 and the formula for each of the two equations in cells B2 and C2, respectively.
- **3.** Enter "=B2-C2" in cell D2 (Figure 38).
- **4.** Select Goal Seek to find *x* when B2-C2=0. (In Excel 2007 and 2010, Goal Seek is found under What-if Analysis in the Data Tools group, under the Data tab.)
- **5.** In the dialog box,
	- **a.** Click the Set cell box and click on the D2 cell.
	- **b.** Enter 0 in the To value box.
	- **c.** Click the By changing cell box and click on the A2 cell.
- **6.** Click OK in the Goal Seek dialog box, getting the solution.
- **7.** The *x*-value of the solution will be in cell A2, and the *y*-value will be in both B2 and C2 (Figure 39).

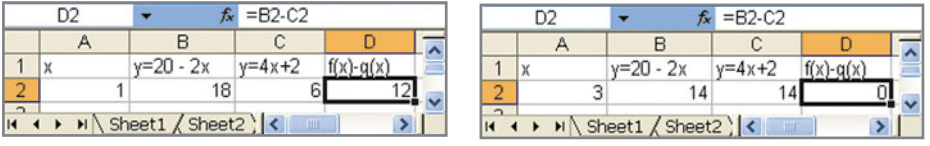

**Figure 38 Figure 39** 

### **Matrices**

Excel is useful to add, subtract, multiply, and find inverses of matrices. To perform operations with a matrix, enter each of its elements in a cell of a worksheet. Addition and subtraction of matrices are intuitive with Excel, but finding products and inverses requires special commands.

#### Adding and Subtracting Matrices (steps for two  $3 \times 3$  matrices)

- **1.** Type a name A in A1 to identify the first matrix.
- **2.** Enter the elements of matrix A in the cells B1:D3.
- **3.** Type a name B in A5 to identify the second matrix.
- **4.** Enter the elements of matrix B in the cells B5:D7.
- **5.** Type a name A+B in A9 to indicate the matrix sum.
- **6.** Type the formula "=B1+B5" in B9 and press ENTER (Figure 40).

|                                                                                  | A <sub>9</sub> |             | $f_x$ A+B |      |   |
|----------------------------------------------------------------------------------|----------------|-------------|-----------|------|---|
|                                                                                  | A              | B           | C         | D    |   |
| 1                                                                                | А              |             | 2         | 3    |   |
| $\overline{2}$                                                                   |                | 4           | 5         | 6    |   |
| $\overline{3}$                                                                   |                | 7           | 8         | 9    |   |
| $\overline{4}$                                                                   |                |             |           |      | ≣ |
| 5                                                                                | B              | $-2$        | -4        | 3    |   |
| 6                                                                                |                |             | 4         | $-5$ |   |
| $\overline{7}$                                                                   |                | 3           | 6         | $-1$ |   |
| 8                                                                                |                |             |           |      |   |
| 9                                                                                | $A + B$        | $= B1 + B5$ |           |      |   |
| 10                                                                               |                |             |           |      |   |
| 11                                                                               |                |             |           |      |   |
| $H \setminus$ Sheet1 $\bigwedge$ Sheet2 $\big \bigwedge$<br>$\overline{14}$<br>Ш |                |             |           |      |   |

**Figure 40** 

- **7.** Use Fill Across to copy this formula across the row to C9 and D9.
- **8.** Use Fill Down to copy the row B9:D9 to B11:D11, which gives the sum (Figure 41).

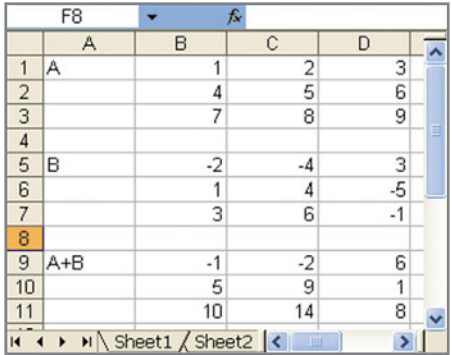

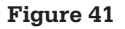

 **9.** To subtract the matrices, change the formula in B9 to "=B1-B5" (Figure 42) and proceed as with addition (Figure 43).

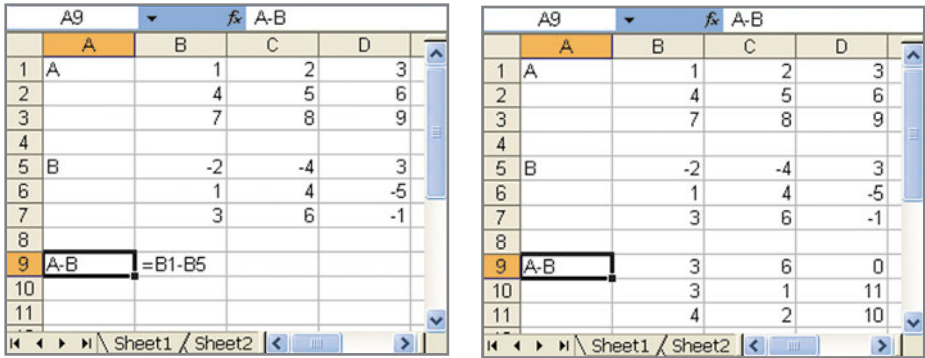

**Figure 42 Figure 43** 

# **Finding the Product of Two Matrices**<br>(steps for two 3  $\times$  3 matrices)

- **1.** Enter the names and elements of the matrices as described on page 648.
- **2.** Enter the name  $A \times B$  in A9 to indicate the matrix product (Figure 44).
- **3.** Select a range of cells that is the correct size to contain the product (B9:D11 in this case).
- **4.** Type "=mmult(" in the formula bar, and then select the cells containing the elements of matrix A (B1:D3 in this case) (Figure 45).

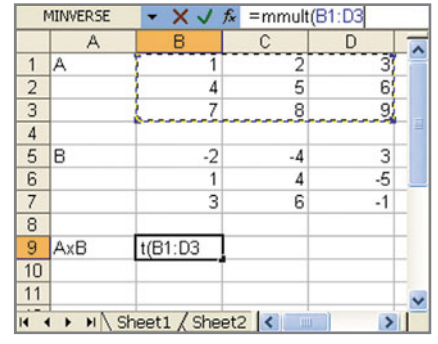

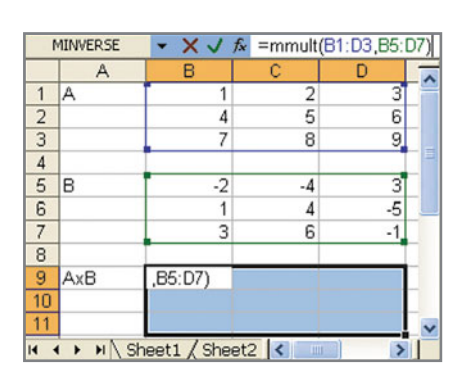

**Figure 44 Figure 45** 

- **5.** Staying in the formula bar, type a comma, select the matrix B elements (B5:D7 in this case), and close the parentheses.
- **6.** Hold the CTRL and SHIFT keys down and press ENTER, which will give the product (Figure 46).

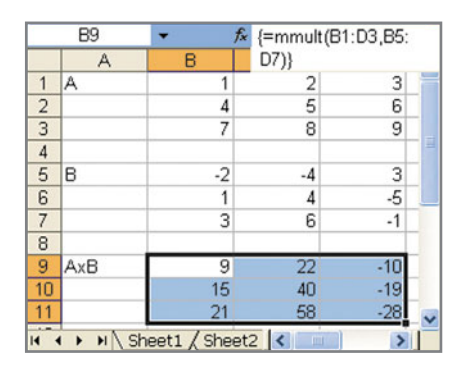

**Figure 46** 

### **Finding the Inverse of a Matrix (steps for a**  $3 \times 3$  **matrix)**

- **1.** Enter the name A in A1 and the elements of the matrix in B1:D3, as described on page 648.
- **2.** Enter the name "Inverse(A)" in A5 and select a range of cells that is the correct size to contain the inverse (B5:D7 in this case) (Figure 47).

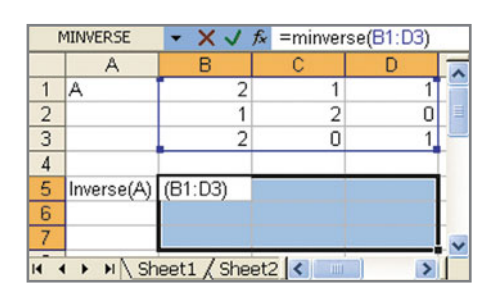

**Figure 47** 

- **3.** In the formula bar, enter "=minverse(", select matrix A (B1:D3), and close the parentheses.
- **4.** Hold the CTRL and SHIFT keys down and press ENTER, which will give the inverse (Figure 48).

| <b>B5</b>     |                          | $f_x$ {=minverse(B1:D3)} |  |  |   |  |
|---------------|--------------------------|--------------------------|--|--|---|--|
|               | А                        | R                        |  |  |   |  |
|               | А                        |                          |  |  |   |  |
| $\frac{2}{3}$ |                          |                          |  |  | Ξ |  |
|               |                          |                          |  |  |   |  |
|               |                          |                          |  |  |   |  |
| 5             | Inverse(A)               |                          |  |  |   |  |
| 6             |                          |                          |  |  |   |  |
|               |                          |                          |  |  |   |  |
|               | H Sheet1 / Sheet2 <<br>m |                          |  |  |   |  |

**Figure 48** 

#### **Solving Systems of Linear Equations with Matrix Inverses**

A system of linear equations can be solved by multiplying the matrix containing the augment by the inverse of the coefficient matrix. Following are the steps used to solve<br>  $\int 2x + y + z = 8$ 

$$
\begin{cases}\n2x + y + z = 8 \\
x + 2y = 6 \\
2x + z = 5\n\end{cases}
$$

- **1.** Enter the coefficient matrix A in B1:D3.
- **2.** Compute the inverse of A in B5:D7, as described on page 650 (Figure 49).

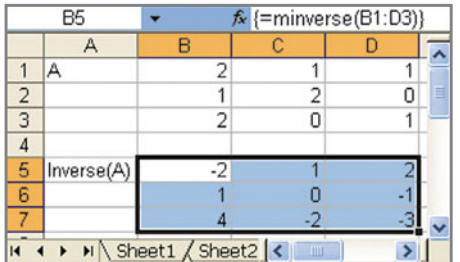

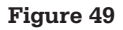

- **3.** Enter B in cell A9 and enter the matrix containing the augment in B9:B11.
- **4.** Enter X in A13 and select the cells B13:B15.
- **5.** In the formula bar, type "=mmult(", select matrix inverse(A) in B5:D7, type a comma, select matrix B in B9:B11, and close the parentheses (Figure 50).
- **6.** HOLD the CTRL and SHIFT keys down and press ENTER, which will give the solution.
- **7.** Matrix X gives the solution  $x = 0$ ,  $y = 3$ ,  $z = 5$  (Figure 51).

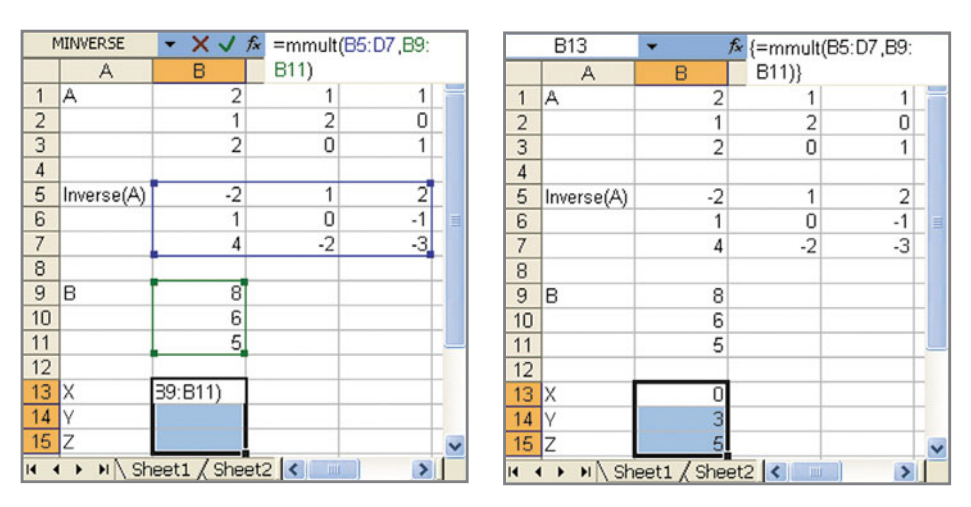

Figure 50 **Figure 51** 

*This page intentionally left blank* 

# [Photo Credits](#page-10-0)

- p. 1: Darren Brode/Shutterstock
- p. 84: Lightpoet/Shutterstock
- p. 102: Christopher Marin/Shutterstock
- p. 122: Beth Anderson/Pearson Education, Inc.
- p. 135: CandyBox Images/Shutterstock
- p. 159: Jupiterimages/Comstock/Thinkstock
- p. 167: Sciencephotos/Alamy
- p. 182: Steve Mason/Photodisc/Getty Images
- p. 230: Rafael Ramirez Lee/Shutterstock
- p. 240: Chuck Nacke/Alamy
- p. 299: Timothy Large/Shutterstock
- p. 308: Evlakhov Valeriy/Shutterstock
- p. 339: Kyodo News/AP Images
- p. 396: Dave & Les Jacobs/Blend Images/Getty Images
- p. 409: AGE Fotostock/SuperStock
- p. 428: Michael Shake/Shutterstock
- p. 494: DB Images/Alamy
- p. 559: Corepics/Shutterstock
- p. 562: Aspen Photo/Shutterstock
- p. 593: Eric Isselée/Shutterstock

# [Answers to Selected Exercises](#page-10-0)

### **Chapter 1 Functions, Graphs, and Models; Linear Functions**

#### **Toolbox Exercises**

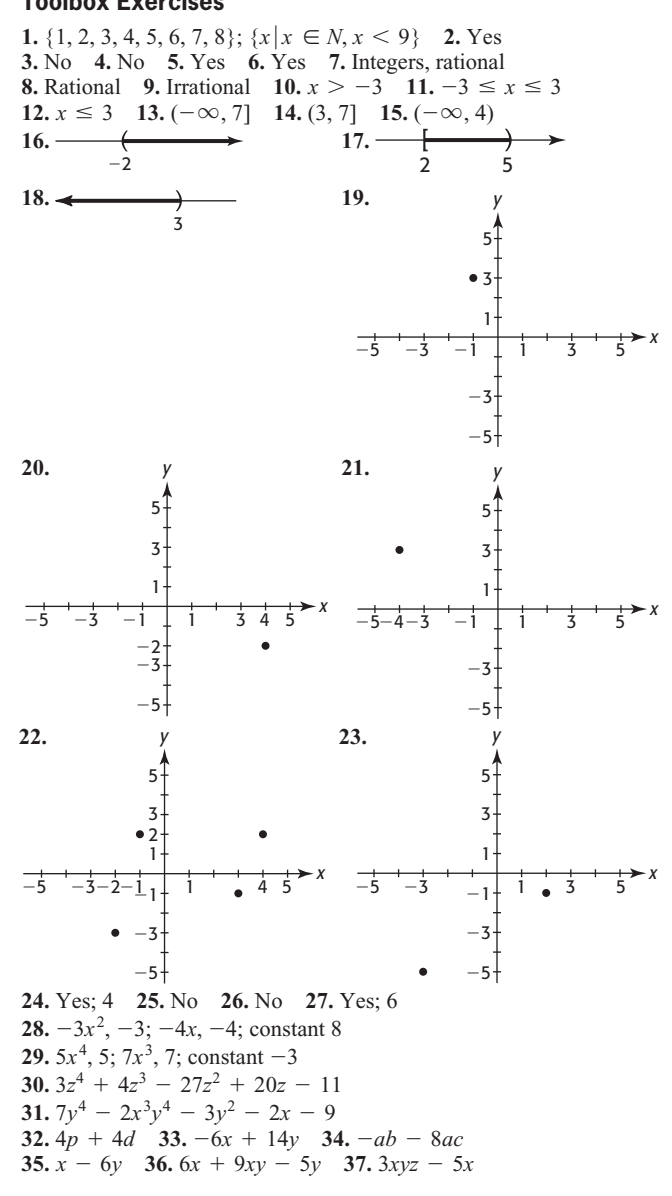

#### **1.1 Skills Check**

**1. a.** Input **b.** Output **c.**  $D = \{-9, -5, -7, 6, 12, 17, 20\};$  $R = \{5, 6, 7, 4, 9, 10\}$  **d.** Each input gives exactly one output. **3.** 5; 9 **5.** No; input 9 for *y* gives two outputs for *x*. **3.** 5; 9 **5.** No; input 9 for *y* gives two outputs for *x*<br>**7. a.**  $f(2) = -1$  **b.**  $f(2) = -2$  **c.**  $f(2) = -3$ **7. a.**  $f(2) = -1$  **b.**  $f(2) = -2$  **c.**  $f(2) = -2$  **c.**  $f(2) = -1$  **11. a.**  $-7$  **b.** 3 **c.** 18

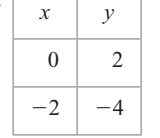

**13.** Yes;  $D = \{-1, 0, 1, 2, 3\}; R = \{5, 7, 2, -1, -8\}$ **15.** No **17.** Yes **19.** No; one value of *x,* 3, gives two values of *y.* **15.** No **17.** Yes **19.** No; one value of x, 3, gives two values of y. **21.** b **23.** b **25.**  $D = \{-3, -2, -1, 1, 3, 4\}$ ;  $R = \{-8, -4, 2, 4, 6\}$ **21. b 23. b 25.**  $D = \{-3, -2, -1, 1, 3, 4\}$ ;  $R = \{-8, -4, 2, 4, 6\}$ <br>**27.**  $D = [-10, 8]$ ;  $R = [-12, 2]$  **29.**  $x \ge 2$  **31.** All real numbers **27.**  $D = [-10, 8]$ ;  $R = [-12, 2]$  **29.**  $x \ge 2$  **31.** All real numbers except -4 **33.** No **35.**  $C = 2\pi r$ 

#### **1.1 Exercises**

**37. a.** No. **b.** Yes; *x*, *p*; there is one closing price *p* on any given day *x*. **39. a.** Yes; *a*, *p*; there is one premium *p* for each age *a*. **b.** No **41.** Yes; *m*, *r*; there is one unemployment rate *r* for each month *m*. **43. a.** Yes; there is one price for each barcode. **b.** No; numerous items with the same price have different barcodes. **45.** There is one output for each input. **47. a.** Yes **b.** The days 1–14 of May **c.** {171, 172, 173, 174, 175, 176, 177, 178} **d.** May 1, May 3 **e.** May 14 **f.** 3 days **49. a.** 1096.78; if the car is financed over 3 years, the payment is \$1096.78 **b.** \$42,580.80; *C*(5) = 42,580.80 **c.** 4 **d.** \$3096.72 **51. a.** 22 million **b.** 11; approximately 11 million women were in the workforce in 1930. **c.** {1930, 1940, 1950, 1960, 1970, 1980, 1990, 2000, 2005, 2010, 2015} **d.** For each new indicated year, the number of women increased. **53. a.** 26.1, 27.1 **b.** 21.5, 25.1 **c.** 1980; the median age at first marriage was 24**.**7 in 1980. **d.** Increase **55. a.** 41.5 million **b.** 78.0; 78 million U.S. homes used the Internet in 2008. **c.** 1998 **d.** Increasing; it has increased rapidly. **57. a.** 56.0; the birth rate in 1995 for U.S. girls ages 15–19 was 56.0 per 1000. **b.** 2005 **c.** 1990 **d.** The birth rate increased until 2007, then decreased. **59. a.** 6400; the revenue from the sale of 200 hats is \$6400. **b.** \$80,000;  $R(2500) = 80,000$  **61. a.** 876.35; the charge for 1000 kWh is \$876.35. **b.** \$1304.85 **63. a.** 1200; the daily profit from the sale of 100 bicycles is \$1200. **b.** \$1560 **65. a.** All real numbers except **b.** 355,500; 2,133,000 **69. a.** 8640; 11,664 **b.**  $0 < x < 27$ , so vol**b.** Positive values of *n* **67. a.**  $0 \leq p \leq 100$ 

ume is positive and box exists **c.** Testing values in the table shows a maximum volume of 11,664 cubic inches when  $x = 18$  inches.

> The dimensions of the box are 18 in. by 18 in. by 36 in.

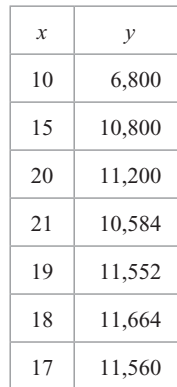

**1.2 Skills Check**

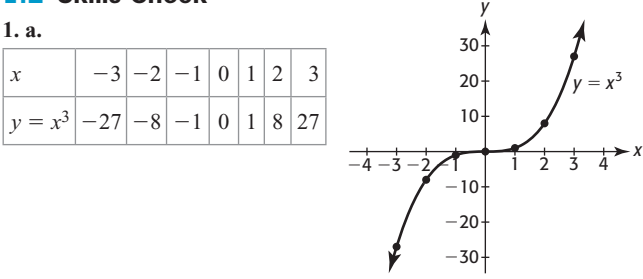

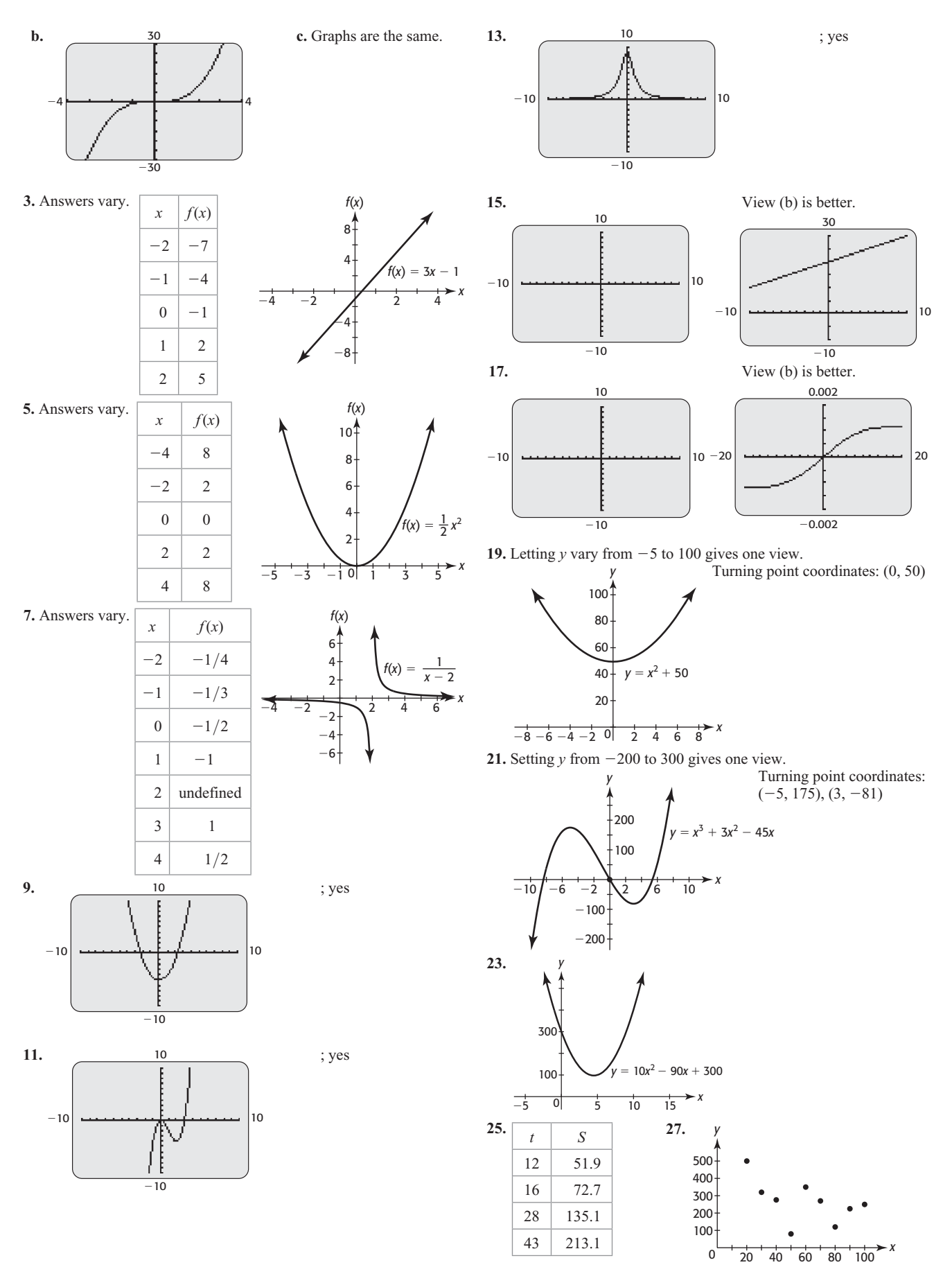

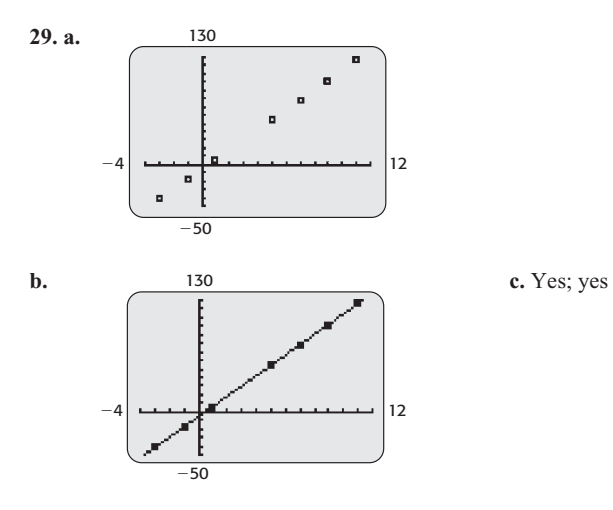

**31. a.** 300 **b.** 2020

#### **1.2 Exercises**

**33. a.** 16.431; in 1944, there were 16,431,000 women in the workforce. **b.** 76,227,000 **35. a.** 1; 19 **b.** 2005; 65.13 **c.** 0; 20

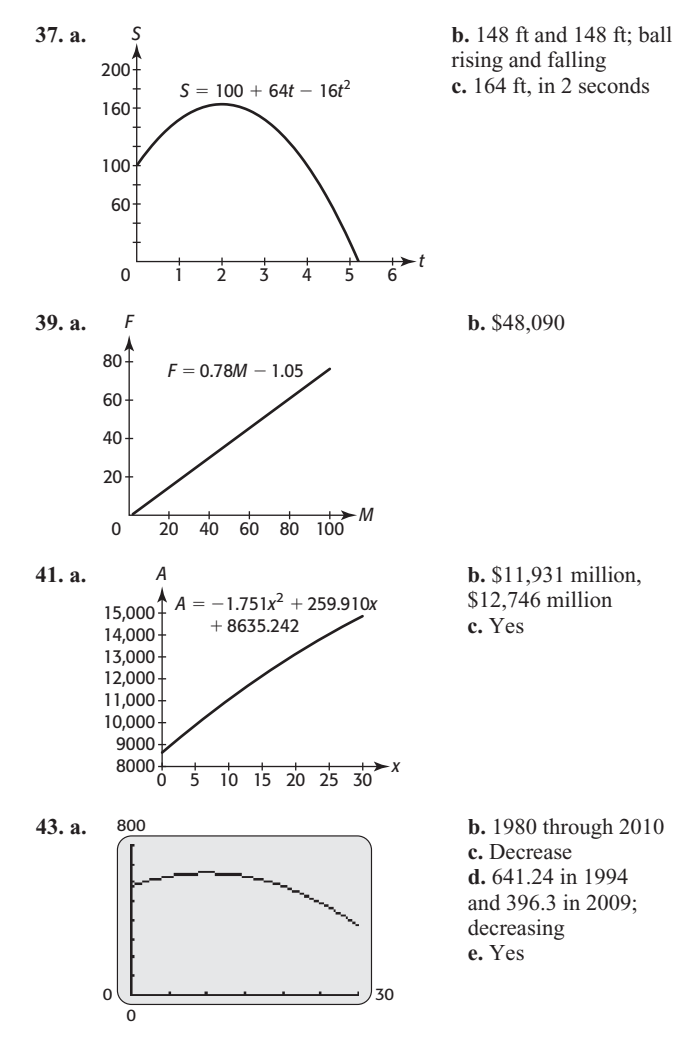

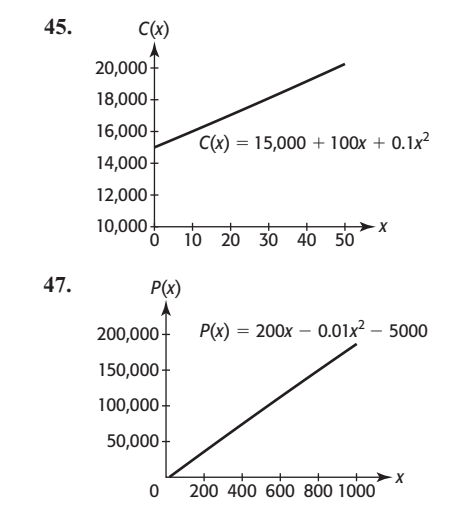

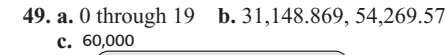

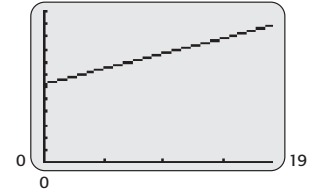

**51. a.** 299.9 million, or 299,900,000

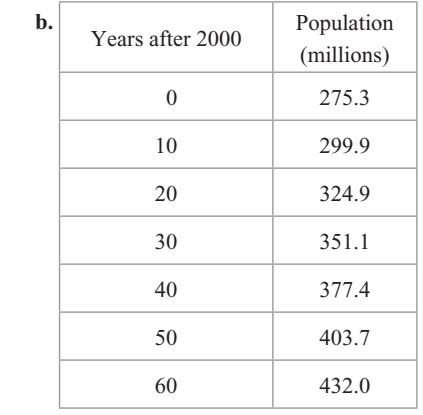

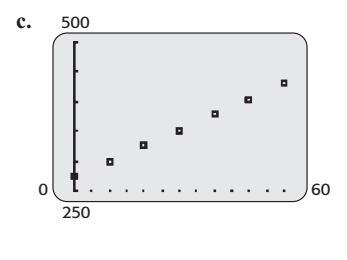

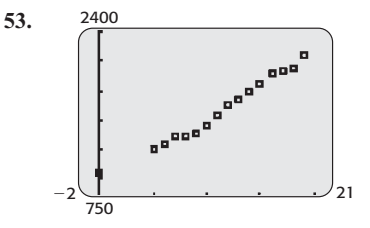

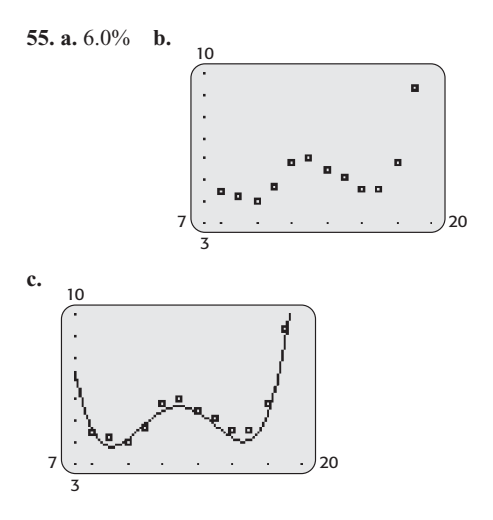

#### **1.3 Skills Check**

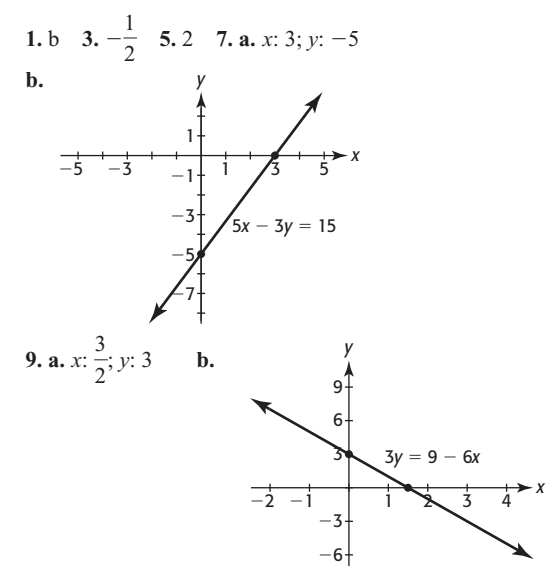

*y* **11.** 0; undefined **13. a.** Positive **b.** Undefined **15. a.** Slope 4; *y*-intercept 8 **b.** 

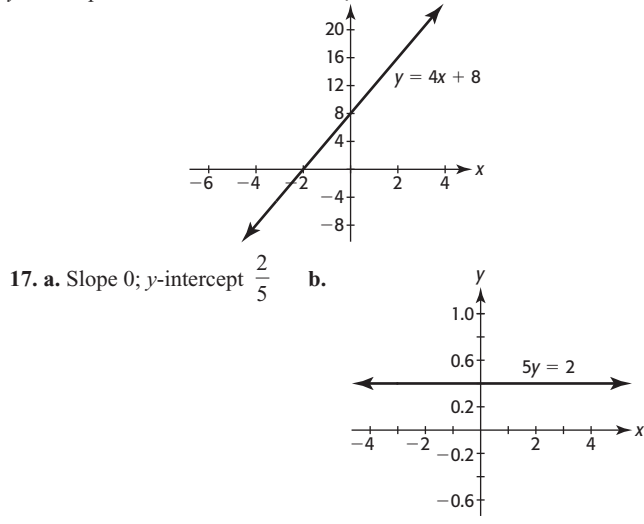

**19. a.** Slope 4; *y*-intercept 5 **b.** Rising

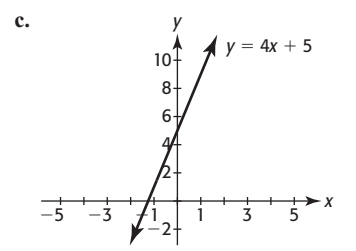

**21. a.** Slope  $-100$ ; *y*-intercept 50,000 **b.** Falling

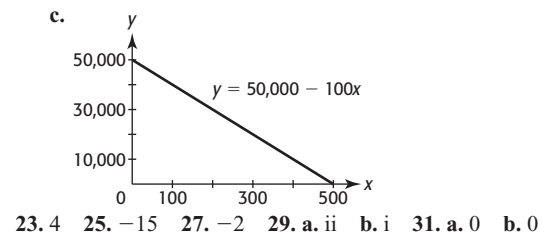

#### **1.3 Exercises**

**33.** Yes; it is written in the form  $y = ax + b$ ; *x*, the number of years after 1990 **35. a.** It is written in the form  $y = ax + b$ . **b.**  $-0.146$ ; it has decreased at a rate of 0.146 per thousand per year since 1980. **37. a.**  $x = \frac{405}{7}$ **b.**  $p = 48.6$ ; in 2000, 48.6% of high school seniors had used marijuana. **c.** Integer values of  $x \ge 0$  on the graph represent years 2000 and after.

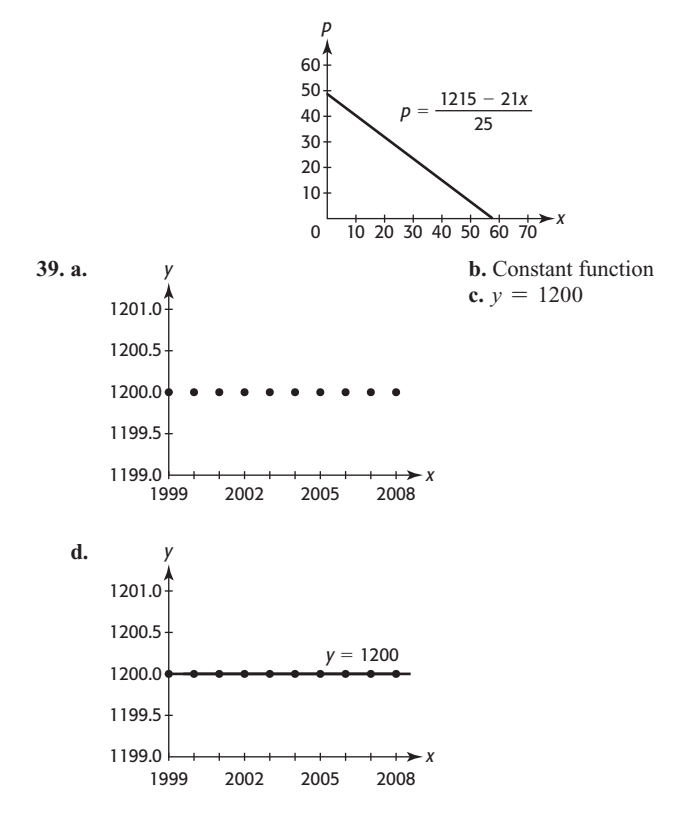

**41. a.** Negative **b.** The percent is decreasing at a rate of 0.504 percentage point per year. **43. a.** 16,665 **b.** From 2007 to 2010, the number of tweets increased by 16,665 thousand per year. **c.** No; the model gives an increase of 16,665, which is an increase of 50%. **45. a.** Yes **b.** 0.959 **c.** Minority median annual salaries will increase by \$0.959 for each \$1 increase in median annual salaries for whites.

**47. a.** 0.057 **b.** From 1990 to 2050, the percent of the U.S. population that is black increased by 0.057 percentage point per year. **49.** *x*: 50; *R*: 3500

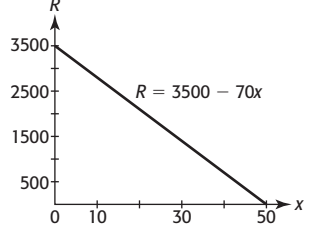

**51. a.** \$0.975 billion per year **b.** \$6.3 billion **c.** No; the amount is negative. **53. a.**  $-61,000$  **b.**  $-$ \$61,000 per year **55.** \$58 per unit **57. a.** 0.56 **b.** \$0.56 per ball **c.** The cost will increase by \$0.56 for each additional ball produced in a month. **59. a.** 1.60 **b.** \$1.60 per ball **c.** The revenue will increase by \$1.60 for each additional ball sold in a month. **61.** \$19 per unit

#### **1.4 Skills Check**

**1.**  $y = 4x + \frac{1}{2}$ **1**<br>**2 3.**  $y = \frac{1}{3}x + 3$  **5.**  $y = \frac{-3}{4}x - 3$  **7.**  $x = 9$ **9.**  $y = x + 3$  **11.**  $y = 2$  **13.**  $y = \frac{4}{5}x + 4$  **15.**  $y = -3x + 6$ **17.**  $y = \frac{3}{2}x + \frac{23}{2}$  $\frac{23}{2}$  **19.**  $y = 3x + 1$  **21.**  $y = -15x + 12$  **23.** 1 **25.** -3 **27.** -15 **29.**  $4x + 2h$  **31. a.** Yes; a scatter plot shows **25.** -3 **27.** -15 **29.**  $4x + 2h$  **31. a.** Yes; a scatter plot shows that data fit along a line. **b.**  $y = 3x + 555$ 

#### **1.4 Exercises**

**33.**  $y = 12.00 + 0.1034x$  dollars **35.**  $y = -3600t + 36,000$ **37. a.**  $y = 2.25x + 22.7$  billion dollars **b.** \$58.7 billion **39. a.** \$25,000 **b.** \$5000 **c.**  $s = 26,000 - 5000t$  **41.**  $y = x$ ;  $x =$  deputies; **b.** \$5000 **c.**  $s = 26,000 - 5000t$  **41.**  $y = x$ ;  $x =$  deputies;  $y = \text{cars }$  **43.**  $P(x) = 58x - 12,750$ ;  $x =$  number of units **45.**  $V = -61,000x + 1,920,000$  **47.**  $p = 43.3 - 0.504t$ **49. a.** 0.045 percentage point per drink **b.**  $y = 0.045x$ **51. a.**  $y = 0.504x - 934.46$  **b.** Yes **c.** They are the same. **53. a.** 5.572 **b.** \$5.572 billion per year **c.** No **55. a.** -1.1 **b.**  $-1.1$  births per 1000 girls **c.** The birth rate has decreased over **b.**  $-1.1$  births per 1000 girls **c.** The birth rate has decrease this period. **d.**  $y = -1.1x + 104$  **57. a.** 28,664 per year **b.** 28,664 **c.**  $y = -1.1x + 104$  **57. a.** 28,664 per year **b.** 28,664 **c.**  $y = 28,664x - 55,968,047$  **d.** No **e.** Yes **59. a.** No; the points in the scatter plot do not lie approximately on a line. **b.** 0.2962 million women per year **c.** 0.984 million women per year **d.** Yes; since the graph curves, the average rate of change is not constant. **61. a.** Increasing at a rate of approximately 2623 thousand people, or approximately 2.623 million people, per year **b.**  $y = 2623x +$ 152,271 **c.** 217,846 thousand, or 217,846,000; it is close. **d.** The line does not model the data exactly.

#### **Chapter 1 Skills Check**

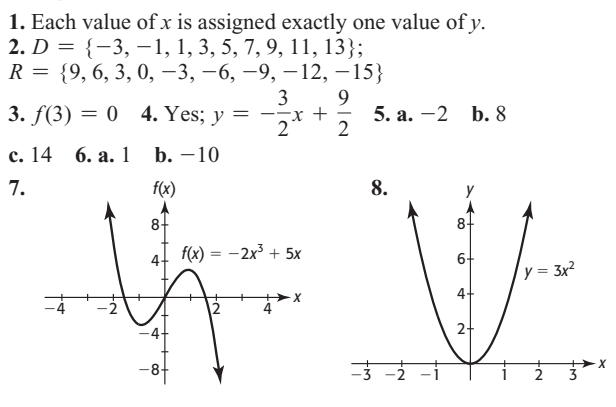

12

- 10

5

**10.**

 $\frac{1}{10}$ 

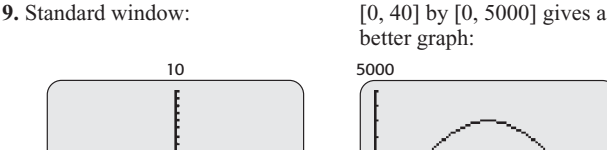

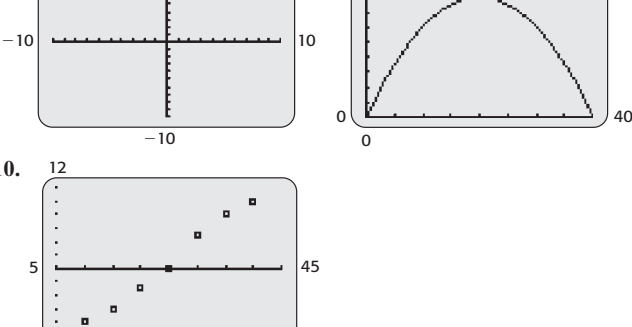

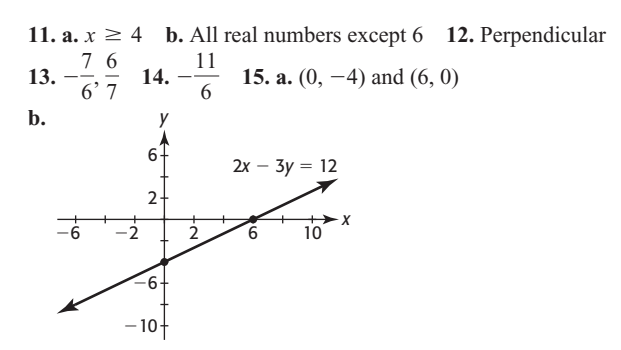

16. $\frac{2}{2}$ 3 **17.** Slope -6, *y*-intercept 3 **18.** -<sup>6</sup> **19.**  $y = \frac{1}{3}x + 3$  **20.**  $y = -\frac{3}{4}x - 3$  **21.**  $y = x + 4$  **22.** 3 **23. a.**  $5 - 4x - 4h$  **b.**  $-4h$  **c.**  $-4$ **24. a.**  $10x + 10h - 50$  **b.**  $10h$  **c.** 10

#### **Chapter 1 Review**

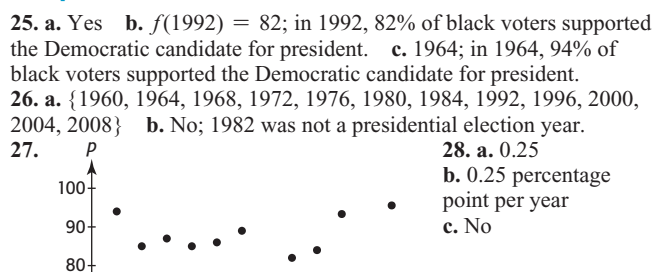

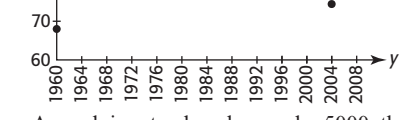

**29. a.** As each input value changes by 5000, the output value changes by 89.62. **b.** 448.11; the monthly payment to borrow \$25,000 is \$448.11. **c.**  $A = 20,000$  **30. a.**  $D = \{10,000, 15,000, 20,000, \ldots\}$ 25,000, 30,000}; *R* = {179.25, 268.87, 358.49, 448.11, 537.73} **b.** No **31. a.**  $f(28,000) = 501.882$ ; if \$28,000 is borrowed, the payment is \$501.88. **b.** Yes **32. a.** *f*(1960) = 15.9; a 65-year-old woman in 1960 was expected to live 15.9 more years, or 80.9 years. **b.** <sup>65</sup> <sup>+</sup> 19.4 <sup>=</sup> 84.4 years **c.** 1990 **33. a.** 16.9; a 65-year-old man in 2020 is expected to live 16.9 more years, or 81.9 years. **b.** 77.8 years **c.**  $g(1990) = 15$  **34. a.** \$42,724.37;  $f(10) = 42,724.37$ **b.**  $f(15) = 47,634.67$ ; the average salary was \$47,634.67 in 2005. **c.** Increasing **35. a.** 1.424 **b.** 1,424,000 per year

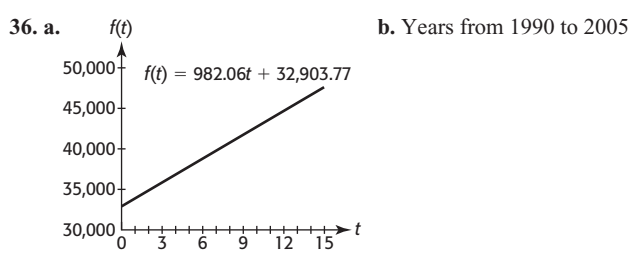

**37.**  $f(x) = 4500$  **38. a.**  $f(x) = 33.8$  **b.** It is a constant function. **39. a.** \$67,680 **b.** \$47,680 **c.** MR: 564; MC: 64 **d.** *m* = 64

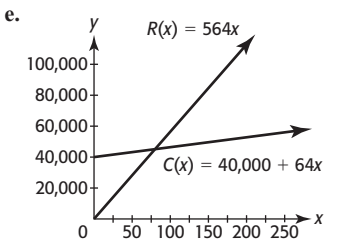

**40. a.**  $P(x) = 500x - 40,000$  **b.** \$20,000 **c.** 80 **d.** 500 **e.** Marginal revenue minus marginal cost **41. a.**  $y = 300,000$ ; the initial value of the property is \$300,000. **b.**  $x = 100$ ; the value of the property after 100 years is zero dollars. **42. a.** \$4.40 per unit **b.** Slope 4.4 **c.**  $P(x) = 4.4x - 205$  **d.** \$4.40 per unit **e.** Approximately 47

## **Chapter 2 Linear Models, Equations, and Inequalities**

#### **Toolbox Exercises**

**1.** Division Property;  $x = 2$  **2.** Addition Property;  $x = 18$ **3.** Subtraction Property;  $x = 5$  **4.** Addition Property;  $x = 3$ **5.** Multiplication Property;  $x = 18$  **6.** Division Property;  $x = -2$ **7.** Subtraction Property and Division Property;  $x = -10$ **8.** Addition Property and Multiplication Property;  $x = 32$  **9.**  $x = 3$ **10.**  $x = \frac{3}{5}$  **11.**  $x = 16$  **12.**  $x = -4$  **13.**  $x = 2$  **14.**  $x = 1$ **15.**  $x = \frac{1}{2}$  **16.**  $x = 1$  **17.**  $x = 4$  **18.**  $x = 5$  **19.**  $x = 3$ **20.**  $x = 5$  **21.** Conditional **22.** Contradiction **23.** Identity **24.** Conditional **25.**  $x > -\frac{6}{5}$  $\frac{6}{5}$  **26.**  $x \le -2$  **27.**  $x > -12$ **28.**  $x > -12$  **29.**  $x < \frac{-8}{19}$  **30.**  $x < \frac{6}{11}$  $\frac{6}{11}$  **31.**  $x > \frac{19}{3}$ 3 **32.**  $x > -16$ 

#### **2.1 Skills Check**

**1.**  $x = -\frac{37}{2}$  **3.**  $x = 10$  **5.**  $x = -\frac{13}{24}$  **7.**  $x = -63$  **9.**  $t = -1$ **11.**  $x = \frac{25}{36}$  **13. a.** -20 **b.** -20 **c.** -20 **15. a.** 4 **b.** 4 **c.** 4 **17. a.** 2 **b.** -34 **c.** 2 **19. a.** 40 **b.** 40 **21. a.** 25 **b.** 25 **c.** <sup>25</sup> **23. a.**  $-8.25$  **b.**  $-8.25$  **c.**  $-8.25$  **25.**  $x = 3$  **27.**  $s = -5$ **23. a.**  $-8.25$  **b.**  $-8.25$  **c.**  $-8.25$  **25.**  $x = 3$  **27.**  $s = -5$ <br>**29.**  $t = -4$  **31.**  $t = \frac{17}{4}$  **33.**  $r = \frac{A - P}{Pt}$  **35.**  $F = \frac{9}{5}C + 32$ **37.**  $n = \frac{5m}{2} - \frac{P}{4} - \frac{A}{2}$ 

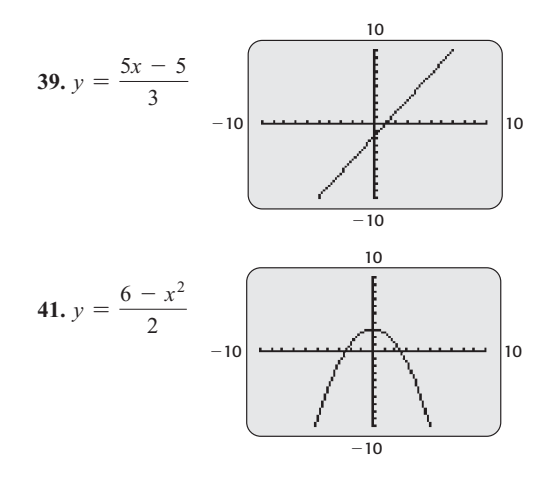

#### **2.1 Exercises**

**43.** 60 months, or 5 years **45.** \$6000 **47.** \$54,620 **49.** 2020 **51.** 2010 **53.** 2020 **55.** *x* = 55, so 2015 **57.** 2015 **59.** 1990 **61. a.**  $y = 2.68x + 7.11$  billion dollars **b.** 2020 **63.** 97 **61. a.**  $y = 2.68x + 7.11$  billion dollars **b.** 2020 **63.** 97<br> **65.** \$78.723 billion **67.** 25% **69.** \$1698 **71.**  $t = \frac{A - P}{Pr}$  **73.** 10% **75.** \$613.33 **77.** Yes;  $2\pi$  **79. a.**  $4/9$  **b.** 72 kg

#### **2.2 Skills Check**

**1.** No; data points do not lie close to a line. **3.** Approximately; all the data points do not lie on the line, but are close to the line.

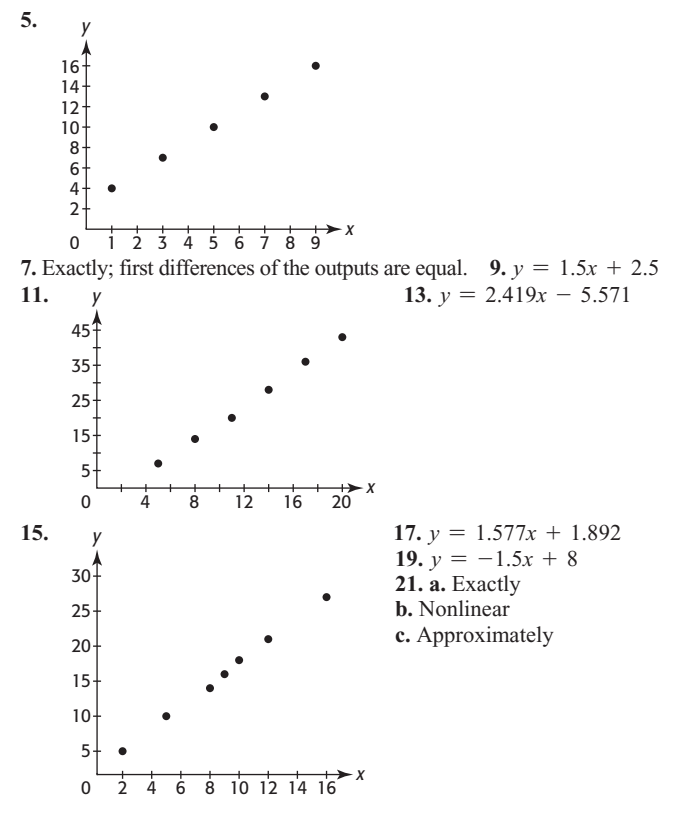

#### **2.2 Exercises**

**23. a.** Discrete **b.** Continuous **c.** No; a line will not fit the points well. **25.** No; increases from one bar top to the next are not constant.

**27. a.** Yes; the first differences are constant for uniform inputs. **b.**  $T = 0.15x - 835$  **c.** They agree. **d.** \$3683.75; interpolation **e.** No, just tax due for income in the 15% tax bracket **29. a.**  $y = 0.465x + 12.049$  **b.**  $20.4\%$  **c.**  $x = 28$ , so 2028 **31. a.** *<sup>y</sup>* <sup>=</sup> 25.568*<sup>x</sup>* <sup>+</sup> 1328.171 **b.** 1583.9 million (1.5839 billion) **c.** 2016 **33. a.**  $y = 0.323x + 25.759$  **b.** Not close to an exact fit **35. a.**  12,000 **b.** Yes

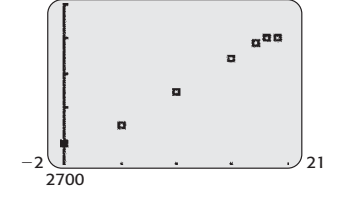

**c.**  $y = 352.933x + 3533.995$  **d.** \$11,298.512 billion **37. a.**  16,600

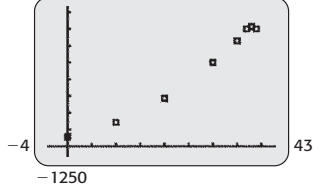

**b.**  $y = 365.910x - 213.561$  **c.** The line is a good fit.

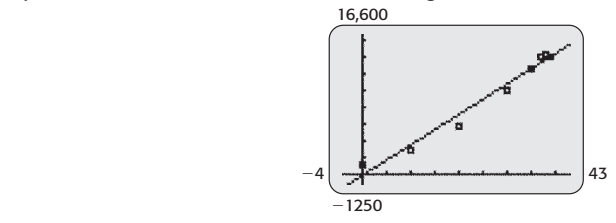

**39. a.**  $S = 122.914x - 477.438$  **b.** \$122.914 million **c.** 16.92% **d.** \$119.6 million per year **41. a.**  $D = \frac{5}{11}W$  **b.** Fits exactly **c.**  $68.18 \text{ mg}$  **d.** Discretely for integer weights<br>**43. a. b.**  $y = 0.4x + 6.66$ 

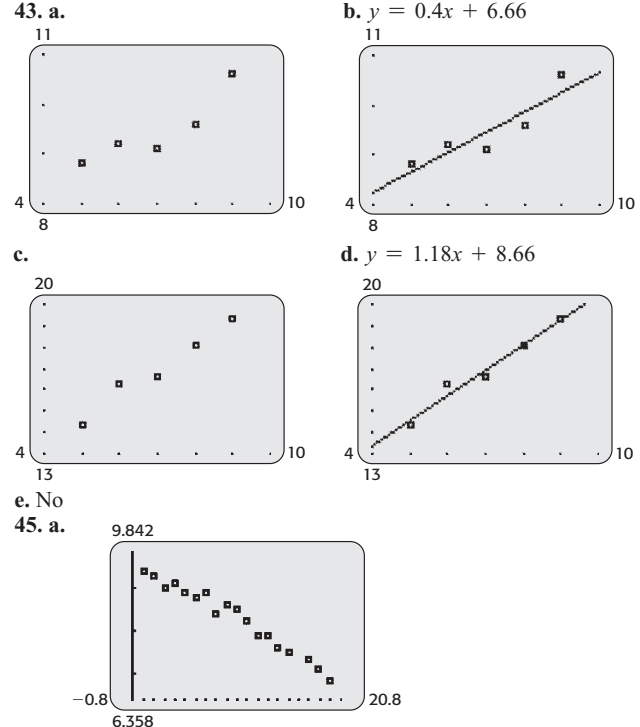

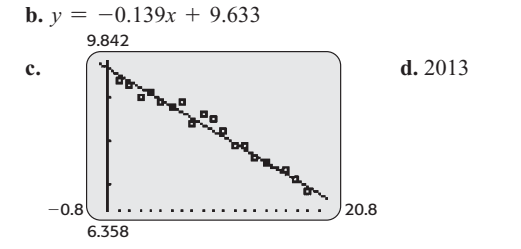

#### **2.3 Skills Check**

**1. a.** No **b.** Yes **3.** (1, 1) **5.**  $x = -14$ ,  $y = -54$ **1. a.** No **b.** Yes **3.** (1, 1) **5.**  $x = -14$ ,  $y = -54$ <br>**7.**  $x = \frac{-4}{7}$ ,  $y = \frac{4}{7}$  **9.** Many solutions; the two equations have the same graph. **11.**  $x = 2$ ,  $y = -2$  **13.**  $x = 1$ ,  $y = -1$ **15.**  $x = 2, y = 1$  **17.**  $x = \frac{4}{7}, y = \frac{12}{7}$  **19.**  $x = 4, y = 3$ **21.** Dependent; many solutions **23.** No solution **21.** Dependent; many solutions **23.** No solution<br> **25.**  $x = 2, y = 4$  **27.**  $x = \frac{32}{11}, y = \frac{-14}{11}$  **29.**  $x = 3, y = -2$ **31.**  $x = 2, y = 1$  **33.** No solution

#### **2.3 Exercises**

**35.** 60 units **37.** 682 units **39. a.** \$260 **b.** 30 **41. a.**  $y = 0.69x + 2.4$  **b.**  $y = -0.073x + 7.7$  **c.** 7 **43. a.** 1987 **b.** Approximately 521,787 45.  $x = 19.8$ , so 2000 **47.** \$669.8 million in 2008, \$805.3 million in 2011 **49. a.**  $x + y = 2400$  **b.**  $30x$  **c.**  $45y$  **d.**  $30x + 45y = 84,000$ **e.** 1600 \$30 tickets, 800 \$45 tickets

**51. a.** \$75,000 at 8%, \$25,000 at 12% **b.** 12% account is probably more risky; investor might lose money. **53.** \$200,000 at 6.6%, \$50,000 at 8.6% **55.** 60 cc of 10% solution, 40 cc of 5% solution

57. 3 glasses of milk, 2 services of meat 59. 2031; 11%  
61. **a.** 
$$
p = -\frac{1}{2}q + 155
$$
 **b.**  $p = \frac{1}{4}q + 50$  **c.** \$85  
63. **a.**  $x = -0.39$  **b.** No; Peru's is greater after 1990.

**65. a.**  $300x + 200y = 100,000$  **b.** 250 in the first group, 125 in the second group **67.** 700 units at \$30; when the price is \$30, the amount demanded equals the amount supplied equals 700.

#### **2.4 Skills Check**

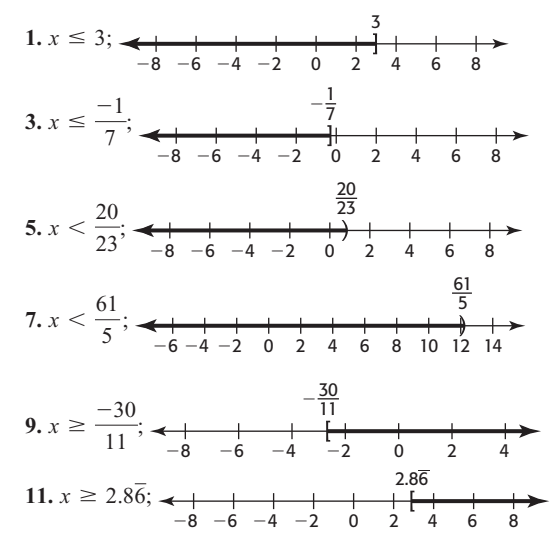

**13.**  $(-\infty, -2)$  **15.**  $[-8, \infty)$  **17. a.**  $x = -1$  **b.**  $(-\infty, -1)$ **19.**  $\frac{22}{3} \le x < 12$  **21.**  $\frac{5}{2} \le x \le 10$  **23.** No solution **25.**  $x \ge \frac{32}{11}$  or  $x \le \frac{3}{4}$  **27.** 72  $\le x \le 146$ 

#### **2.4 Exercises**

**29. a.**  $V = 12,000 - 2000t$  **b.**  $12,000 - 2000t < 8000$ **29. a.**  $V = 12,000 - 2000t$  **b.**  $12,000 - 2000t < 8000$ <br>**c.**  $12,000 - 2000t \ge 6000$  **31.**  $C \le 0$  **33.** More than \$22,000 **c.** 12,000 - 2000t  $\geq 6000$  **31.**  $C \leq 0$  **33.** More than \$22,00<br> **35.** 80 through 100 **37. a.**  $x = \frac{82.1 - y}{2.1}$  **b.**  $42.2 \leq y \leq 61.1$ **39. a.** 2007 **b.** 

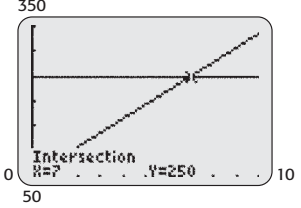

**c.** Before 2007 **41.** 1350  $\leq x \leq 1650$  **43.** Before 1994; after 2001 **45. a.**  $y = 20,000x + 190,000$  **b.**  $11 \le x \le 14$  **c.** No **47.** More than 2000 units **49.** At least 1500 feet

**51.**  $364x - 345,000 > 0$  **53.** 2015 and after **55. a.** About 44.5% **b.**  $x \le 12$  **c.** Until 2002

#### **Chapter 2 Skills Check**

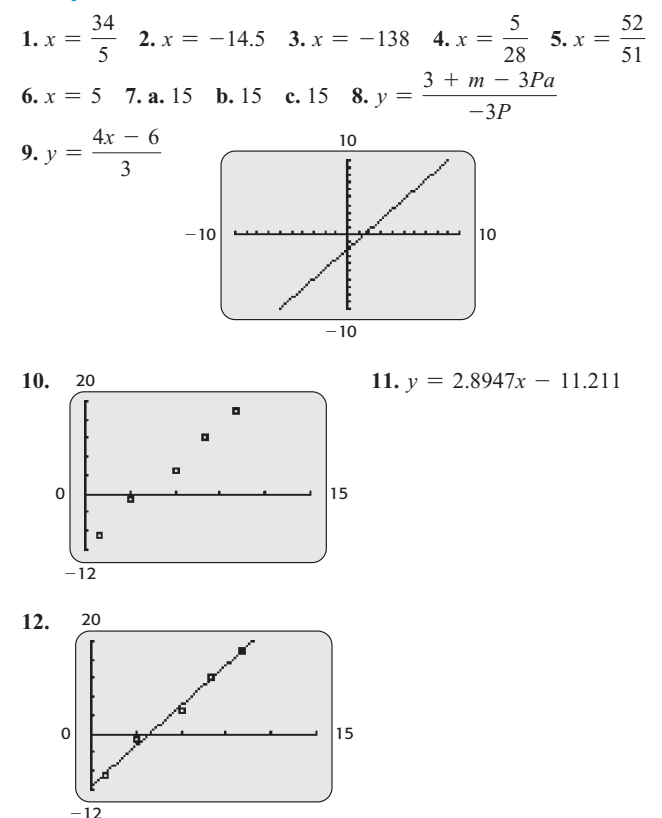

**13.** No **14.**  $x = 2, y = -3$  **15.**  $x = \frac{-3}{13}, y = \frac{-15}{13}$  **16.** Many solutions **17.** No solution **18.**  $x = -3$ ,  $y = 5$ **19.**  $x = \frac{1}{2}, y = -4$  **20.**  $x < -\frac{4}{5}$  $\frac{4}{5}$  **21.**  $x \le \frac{25}{28}$  **22.**  $6 \le x < 18$ 

#### **Chapter 2 Review**

**23. a.** Yes **b.** Yes **c.**  $P = f(A) = 0.018A + 0.010$ **24. a.** 504.01; the predicted monthly payment on a car loan of \$28,000 is \$504.01. **b.** Yes **c.** \$27,895 **25.** 1998 **26.**  $f(x) = 4500$ **27. a.**  $f(x) = 200$  **b.** A constant function **28. a.** \$22,000 **b.** More than \$22,000 per month **29.** \$25,440 each **30.** \$300,000 in the safe account, \$120,000 in the risky account **31.** 1994 **32.** More than 120 units **33. a.**  $P(x) = 500x - 40,000$  **b.**  $x > 80$  **c.** More than 80 units **34. a.**  $x > 10$  **b.** 10 years after its purchase **35. a.**  $P(x) = 4.4x - 205$ **b.** At least 47 units **36. a.**  $y = 0.0638x + 15.702$ 

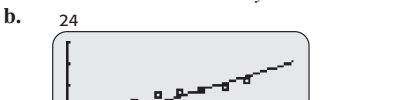

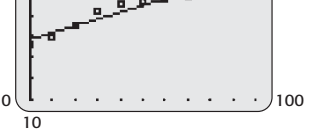

**c.** 22; the projected life span of a 65-year-old woman is 87 in 2049. **d.** 2002 and after **37. a.**  $y = 0.0655x + 12.324$ 

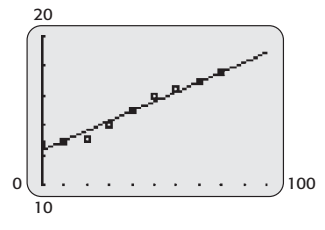

**b.** 

**c.** 20.8; the projected life span of a 65-year-old man is 86 in 2080. **d.** 2144 **e.** Before 2007 **38. a.** A linear equation is reasonable. **b.**  $y = 271.595x + 16,283.726$  **c.**  $21,716,000$  **39. a.** A linear equation is reasonable. **b.**  $y = 5.582x + 28.093$  **c.** \$150.9 billion **40. a.** A linear equation is reasonable. **b.**  $y = 0.209x - 0.195$ **c.** The line seems to fit the data points very well.

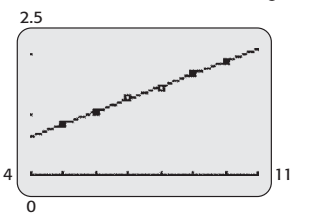

**41.** Before 2015; 2008 and after **42.** 1995 through 2001 **43.** Between 17 and 31 months **44.** \$140,000 at 8%, \$100,000 at 12% **45.** 25 units **46.** Each dosage of medication A contains 2.8 mg, and each dosage of medication B contains 4.2 mg. **47.**  $p = $100$ ;  $q = 80$  pairs **48.**  $p = $79$ ;  $q = 710$  units **49. a.**  $x + y = 2600$  **b.**  $40x$  **c.**  $60y$ **49. a.**  $x + y = 2600$  **b.**  $40x$  **c.**  $60y$ <br>**d.**  $40x + 60y = 120,000$  **e.** 1800 \$40 tickets, 800 \$60 tickets

**d.**  $40x + 60y = 120,000$  **e.** 1800 \$40 ticke<br>**50. a.**  $x + y = 500,000$  **b.**  $0.12x$  **c.**  $0.15y$ 

**50. a.** 
$$
x + y = 500,000
$$
 **b.**  $0.12x$  **c.**  $0.15y$   
**d.**  $0.12x + 0.15y = 64,500$ 

**e.** \$350,000 in the 12% property, \$150,000 in the 15% property

# **Chapter 3 Quadratic, Piecewise-Defined, and Power Functions**

#### **Toolbox Exercises**

1.  $\frac{9}{4}$  $\frac{9}{4}$  **2.**  $\frac{8}{2}$  $\frac{8}{27}$  **3.**  $\frac{1}{10}$  $\frac{1}{100}$  **4.**  $\frac{1}{64}$  $\frac{1}{64}$  5.  $\frac{1}{8}$  $\frac{1}{8}$  **6.**  $\frac{1}{25}$ **7. 6 8. 4 9. a.**  $x^{3/2}$  **b.**  $x^{3/4}$  **c.**  $x^{3/5}$ 

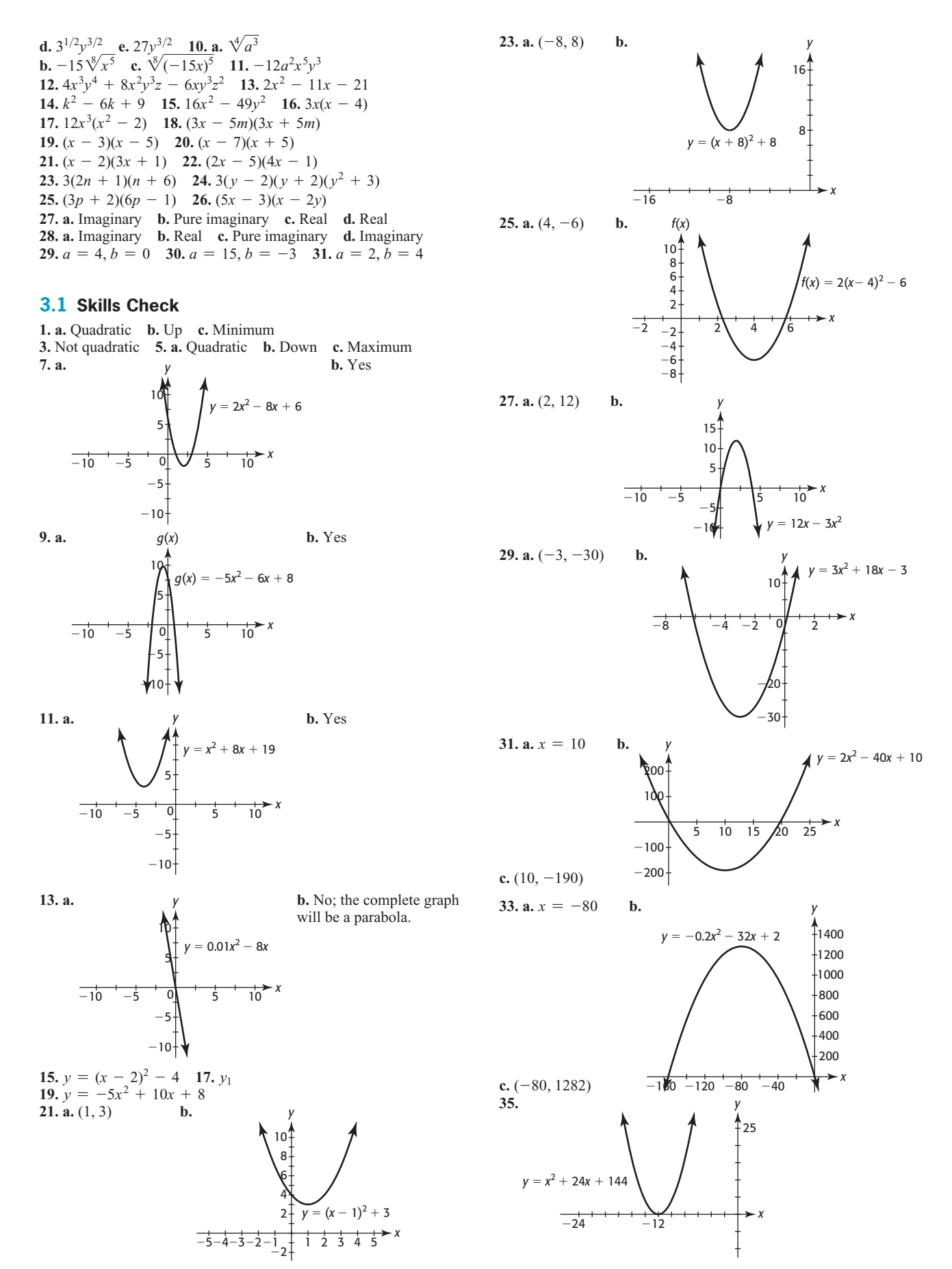

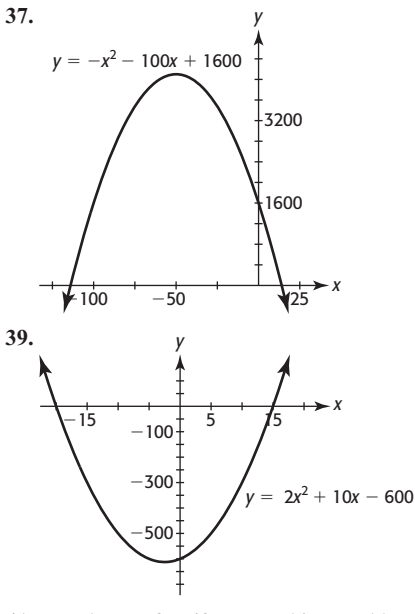

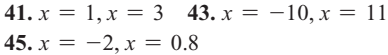

#### **3.1 Exercises**

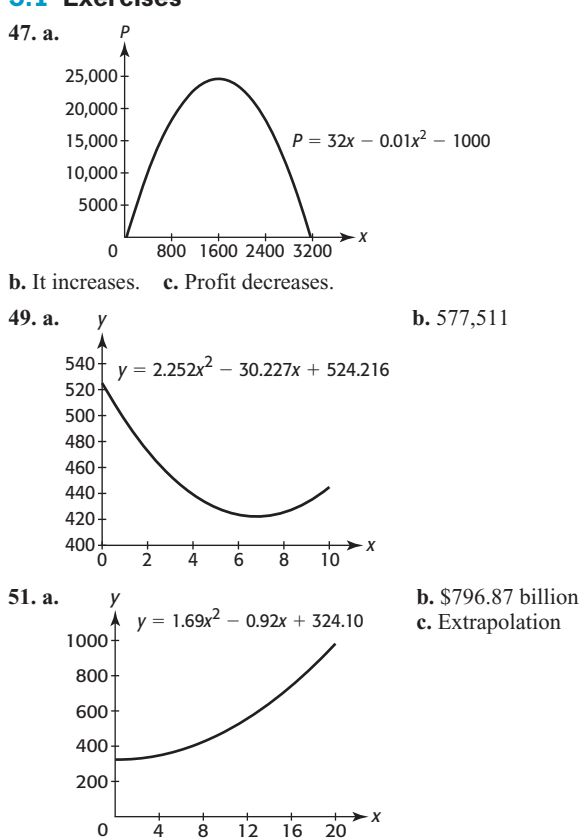

**53. a.**  $t = 2$ ,  $S = 69.2$  **b.** Two seconds after the ball is thrown, it reaches its maximum height of 69.2 meters. **c.** The function is increasing until  $t = 2$  seconds. The ball rises for two seconds, at which time it reaches its maximum height. After two seconds, the ball falls toward the ground.

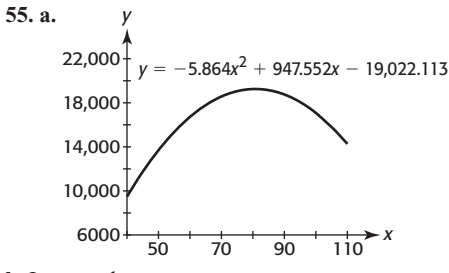

**b.** Increased

**c.** There are fewer union members when only those employed are included in the data. The graph begins to slope downward. **57. a.** 2000 **b.** \$37,000 **59. a.** 37,500 **b.** \$28,125,000 **57. a.** 2000 **b.** \$37,000 **59. a.** 37,500 **b.** \$28,125,000 **61. a.** Yes **b.**  $A = 100x - x^2$ ; maximum area of 2500 sq ft when *x* is 50 ft **63. a.** (9.38, 29.51) **b.** 2000 **c.** 29.5% **65. a.** Minimum **b.** (10.184, 33.621); in 2002, the number of people in the United States who lived below the poverty level was at a minimum, 33,621,000.

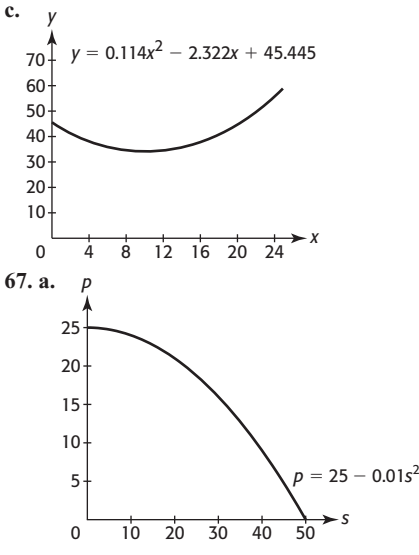

 **b.** Decreasing **c.** 25 **d.** When wind speed is 0 mph, amount of pollution is 25 oz per cubic yard.

**69.** The *t*-intercepts are 3.5 and  $-3.75$ . This means that the ball will **69.** The *t*-intercepts are 3.5 and  $-3.75$ . This means the strike the pool in 3.5 seconds;  $-3.75$  is meaningless. strike the pool in 3.5 seconds;  $-3.75$  is m<br>**71. a.**  $y = -16t^2 + 32t + 3$  **b.** 19 feet

| 73. a. | Rent<br>$(\$)$ | Number of<br>Apartments | Revenue<br>$(\$)$ | <b>b.</b> Yes<br>c. $$1600$ |
|--------|----------------|-------------------------|-------------------|-----------------------------|
|        | 1200           | 100                     | 120,000           |                             |
|        | 1240           | 98                      | 121,520           |                             |
|        | 1280           | 96                      | 122,880           |                             |
|        | 1320           | 94                      | 124,080           |                             |

**75. a.**  $x = 53.5$ ,  $y = 6853.3$  **b.** World population will be maximized at 6,853,300,000 in 2044. **c.** Until 2044

#### **3.2 Skills Check**

**1.**  $x = 5, x = -2$  **3.**  $x = 8, x = 3$  **5.**  $x = -3, x = 2$ **7.**  $t = \frac{3}{2}, t = 4$  **9.**  $x = -2, x = \frac{1}{3}$  **11.**  $x = -2, x = 5$ 13.  $x = \frac{2}{3}$ ,  $x = 2$  15.  $x = \frac{1}{2}$ ,  $x = -4$  17.  $w = -\frac{1}{2}$ ,  $w = 3$ <br>19.  $x = 8$ ,  $x = 32$  21.  $s = 50$ ,  $s = -15$  23.  $x = \pm \frac{3}{2}$ **25.**  $x = \pm 4\sqrt{2}$  **27.**  $x = 2 \pm \sqrt{13}$  **29.**  $x = 1, x = 2$ **31.**  $x = \frac{5 \pm \sqrt{17}}{2}$  **33.**  $x = 1, x = -\frac{8}{3}$  **35.**  $x = -3, x = 2$
37. 
$$
x = \frac{2}{3} \approx 0.667
$$
,  $x = -\frac{3}{2} = -1.5$   
\n39.  $x = \frac{-1}{2} = -0.5$ ,  $x = \frac{2}{3} \approx 0.667$   
\n41.  $x = \pm 5i$  43.  $x = 1 \pm 2i$  45.  $x = -2 \pm 2i$   
\n47. **a.** Positive **b.** 2 **c.**  $x = 3$ ,  $x = -2$ 

## **3.2 Exercises**

**49.**  $t = 2 \text{ sec}$  and 4 sec **51.** 20 or 90 **53. a.**  $P(x) = 520x - 10,000 - x^2$  **b.**  $-$ \$964 (loss of \$964)

**c.**  $$5616$  **d.**  $20$  or  $500$  **55. a.**  $s = 50$ ,  $s = -50$  **b.** There is no particulate pollution. **c.**  $s = 50$ ; speed is positive. **57. a.** 0 mL or 100 mL **b.** When *x* is zero, there is no amount of drug in a person's system, and therefore no sensitivity to the drug. When *x* is 100 mL, the amount of drug in a person's system is so high that the person may be overdosed on the drug and therefore have no sensitivity to the drug. **59.** \$100 is the price that gives demand  $=$  supply  $= 97$  trees **b.** 1920, 2026

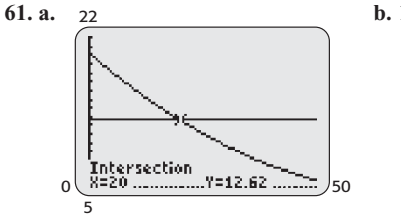

**63. a.** In 1990, energy consumption in the United States was 87.567 quadrillion BTUs.

 **c.** Yes; energy consumption in the United States will again be

87.567 when  $x = 78.5$ , during 2049.

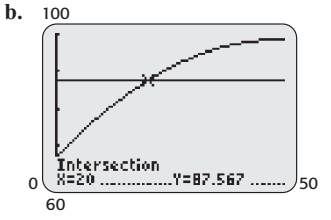

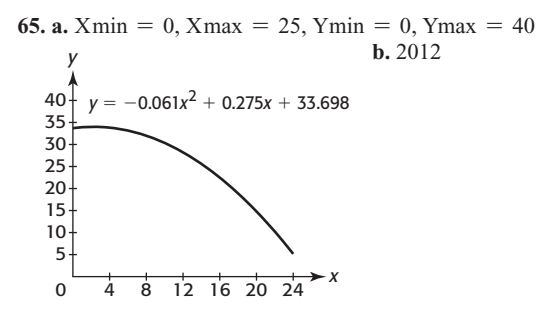

**67. a.** \$62.85 billion **b.** 2014 **c.** \$264.998 billion; extrapolation; that the model remains valid

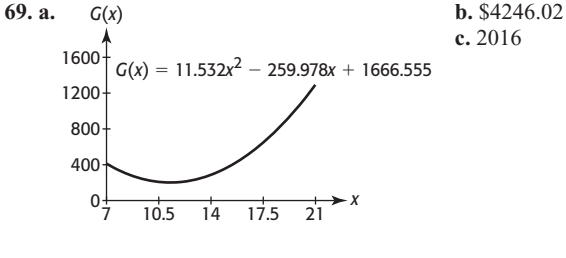

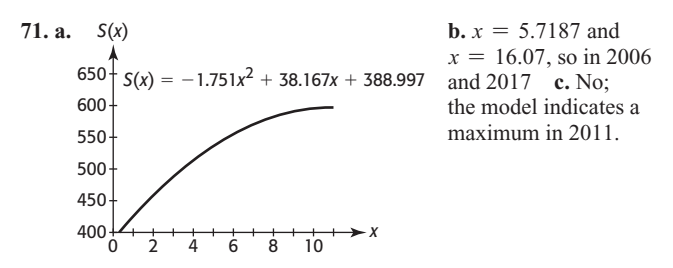

**73.** 2023

#### **3.3 Skills Check**

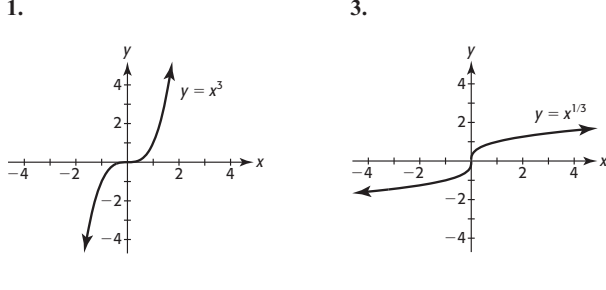

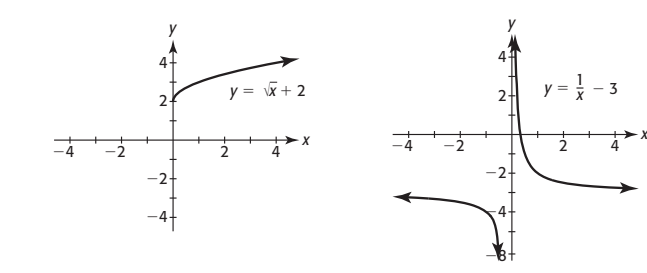

**5. 7.**

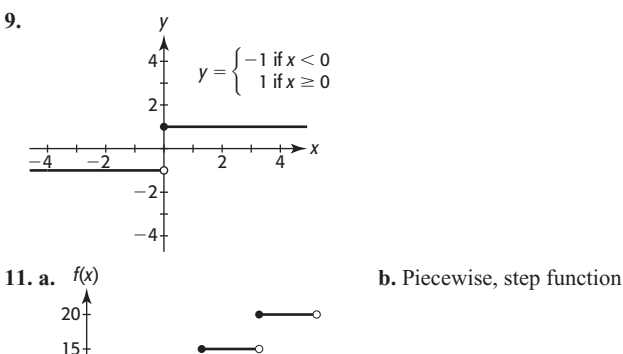

*y* 1  $\frac{1}{x}$  – 3

*y x*1<sup>3</sup>

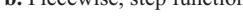

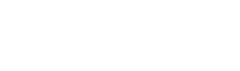

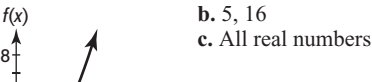

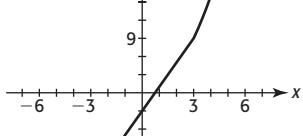

9

18

 $\frac{1}{1}$   $\frac{1}{2}$   $\frac{1}{3}$   $\frac{1}{4}$   $\frac{1}{5}$   $\frac{1}{6}$   $\frac{1}{7}$   $\frac{1}{8}$   $\rightarrow x$ 

5  $\Omega$ 

**13. a.** 

10

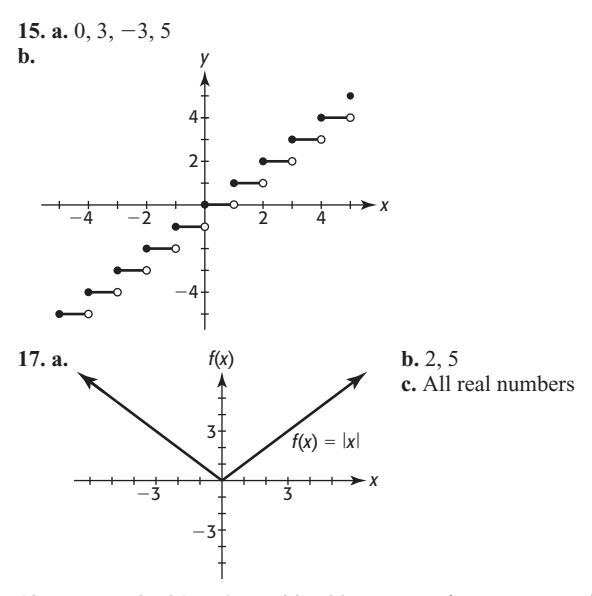

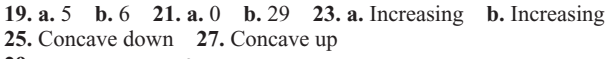

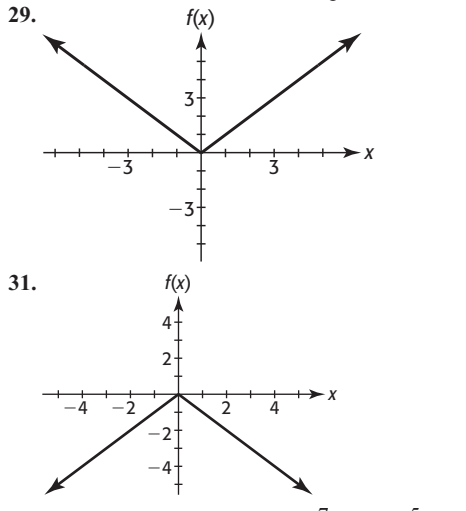

**33.** They are the same. **35.**  $x = \frac{7}{2}$ ,  $x = -\frac{5}{2}$  **37.**  $x = \frac{1}{7}$ <sup>7</sup> **39.** 16 **41.** <sup>80</sup>

#### **3.3 Exercises**

**3.3 Exercises**  
\n**43. a.** 
$$
f(x) =\begin{cases} 7.10 + 0.06747x & \text{if } 0 \le x \le 1200 \\ 88.06 + 0.05788(x - 1200) & \text{if } x > 1200 \end{cases}
$$
  
\n**b.** \$71.87 **c.** \$110.05 **45. a.**  $P(x) =\begin{cases} 44 & \text{if } 0 < x \le 1 \\ 64 & \text{if } 1 < x \le 2 \\ 84 & \text{if } 2 < x \le 3 \\ 104 & \text{if } 3 < x \le 4 \end{cases}$   
\n**b.** 64; the postage on a 1.2-oz first-class letter is 64¢.

**b.** 64; the postage on a 1.2-oz first-class letter is 64 $\phi$ .<br>**c.**  $0 < x \le 4$  **d.** 64, 84 **e.** 64 $\phi$ , 84 $\phi$ **47. a.** 18,266; 14,832; 7310 **b.**   $f(x)$ <br> $f(x)$  $84.3x + 12,365$  if  $x < 80$  $-376.1x + 48,681$  if  $x \ge 80$ 

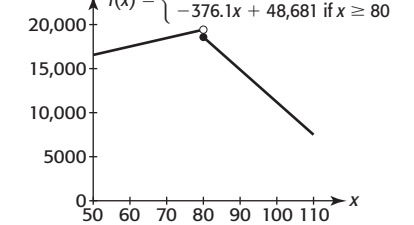

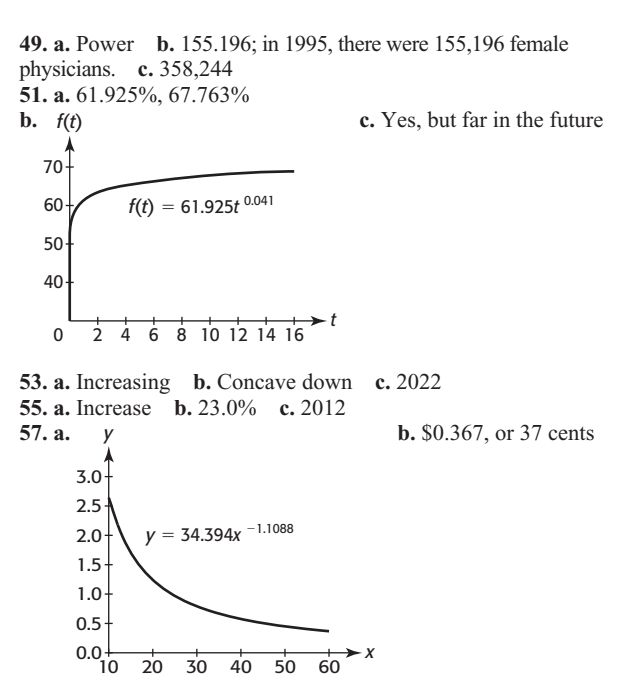

**59.** 115.2 pounds **61.** 6% **63.** \$13,854

#### **3.4 Skills Check**

**3.4 5KIIS Check**  
\n**1.** 
$$
y = 2x^2 - 3x + 1
$$
 **3.**  $y = x^2 - 0.5x - 3$   
\n**5.**  $y = \frac{x^2}{2} - \frac{x}{3} + 6$  **7.**  $y = -16x^2 + 32x + 48$   
\n**9.**  $y = 2x^2 - 3x + 1$  **11.**  $f(x) = 3x^2 - 2x$   
\n**13.** The x-values are not equally spaced.  
\n**15.**  $y = 99.9x^2 + 0.64x - 0.75$  **17. a.**  $y = 3.545x^{1.323}$   
\n**b.**  $y = 8.114x - 8.067$  **c.** Power function  
\n**19. a.**  $y = 1.292x^{1.178}$  **b.**  $y = 2.065x - 1.565$  **c.** They are both good fits. **21.**  $y = 2.98x^{0.614}$ 

## **3.4 Exercises**

**23. a.**  $y = 3.688x^2 + 459.716x + 2985.640$  **b.** \$25,044; \$38,564 **c.** Median income fell in 2009, so this extrapolation may not be reliable. **25. a.**  $y = -54.966x^2 + 4910.104x - 43.958.85$ **b.** The model appears to fit the data points very well. **c.** (44.665, 65,696.78); a 45-year-old earns the maximum median income of \$65,696.78. **27. a.**  $y = 0.0052x^2 - 0.62x + 15.0$ **b.** 50 mph **c.** No; the model estimates the wind chill temperature is a minimum near 59.4 mph, so the model predicts warmer temperatures for winds greater than 60 mph.

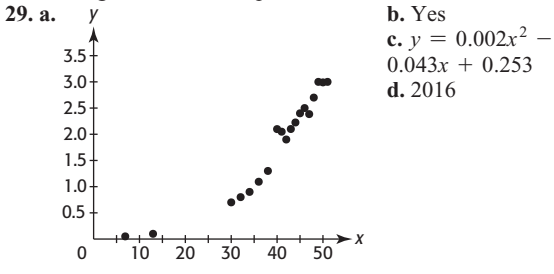

**31. a.**  $y = 511.873x^{-0.046}$  **b.** 454.7 crimes per 100,000 residents

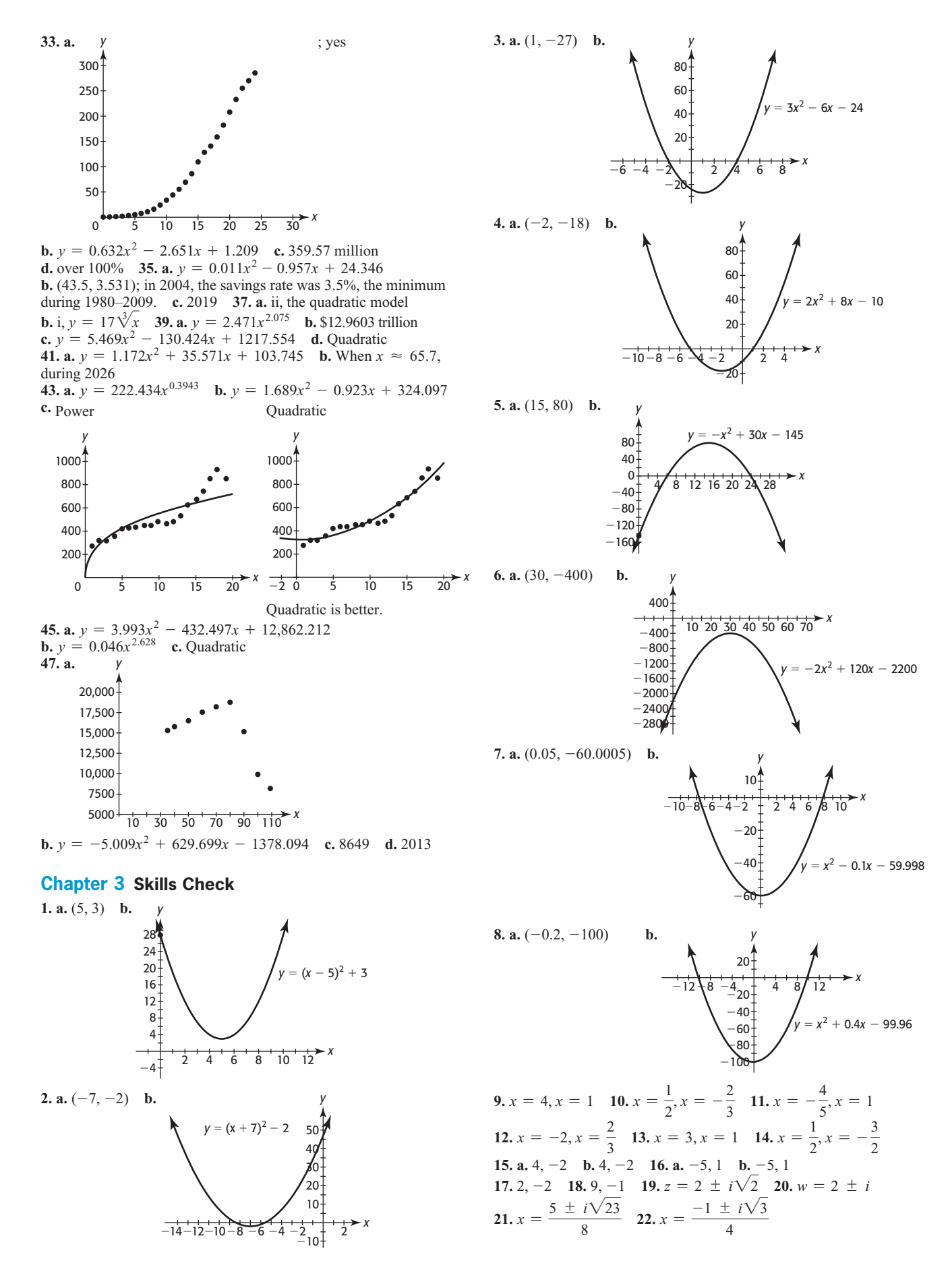

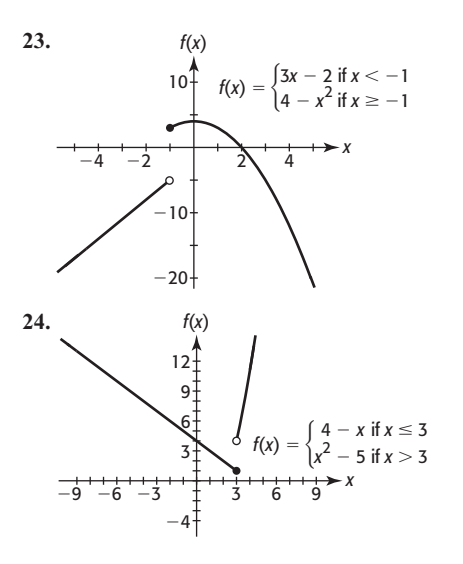

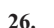

 $-6$ 

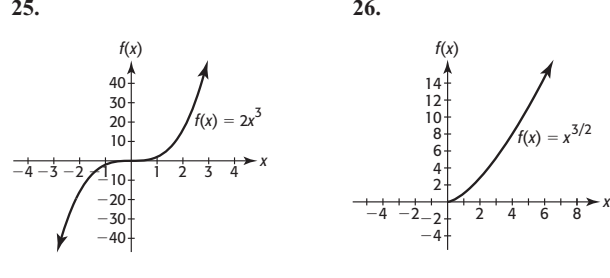

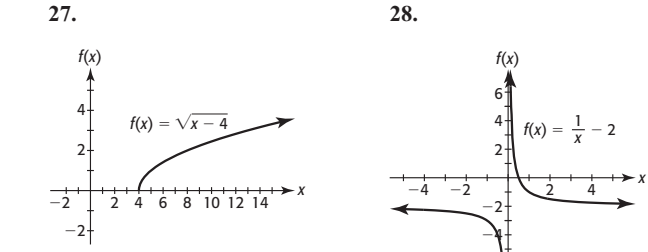

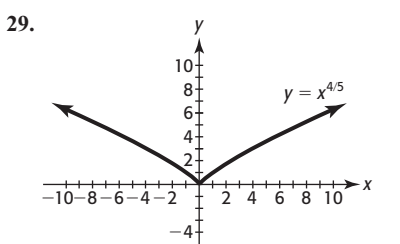

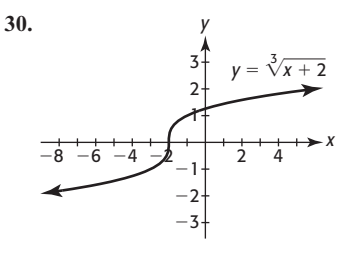

**31. a.** Increasing **b.** Decreasing **32. a.** Concave up **b.** Concave down **33.**  $x = 10, x = -6$  **34.**  $x = 5, x = -8$ **35.**  $y = 2x^2 - 3x - 2$  **36.**  $y = -2x^2 + 4x + 7$ 

**37.**  $y = 3.545x^{1.323}$  **38.**  $y = 1.043x^2 - 0.513x + 0.977$ **39.** 128 **40.**  $-26$ ,  $-4$ ,  $-5$ 

#### **Chapter 3 Review**

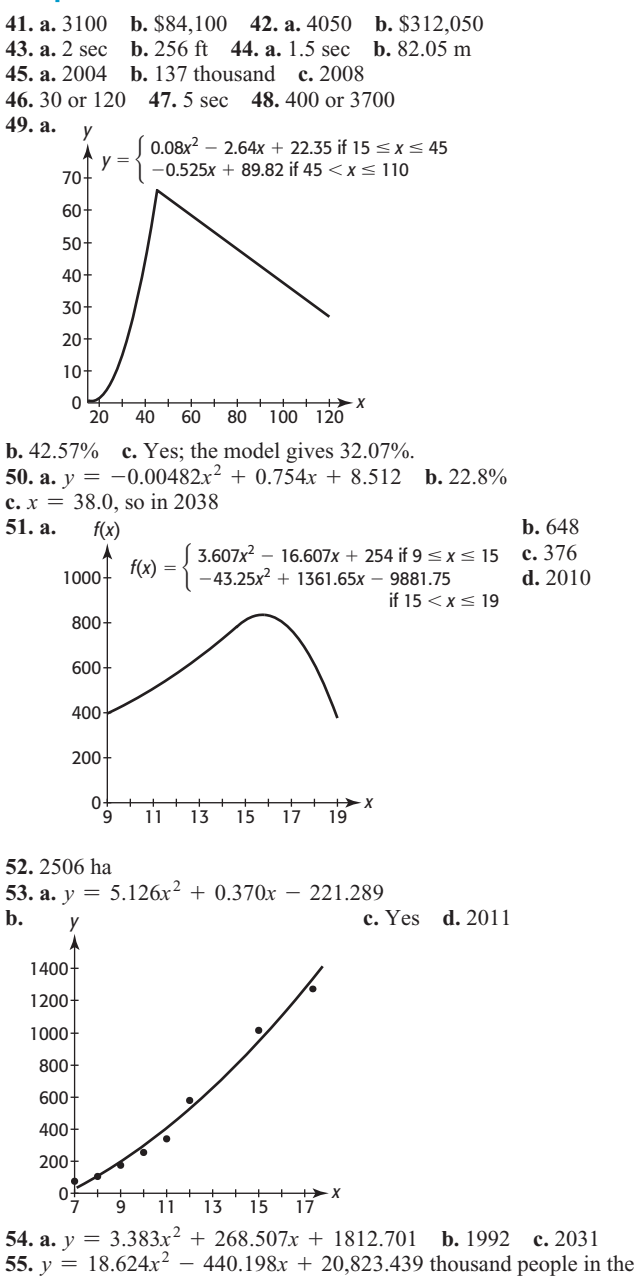

United States in year *x*

**56. a.**  $y = 0.05143x^2 + 3.18286x + 65.40000$  **b.** 16 yr **57. a.**  $y = -2.7x + 113$  **b.**  $y = 28.369x^{0.443}$ **c.**  $f(x) =\begin{cases} -2.7x + 113 & \text{if } 0 \le x \le 10 \\ 28.39x^{0.443} & \text{if } 10 < x \le 19 \end{cases}$ 

**d. i.** 99.5 thousand people employed **ii.** 1999, 2004 **iii.** 2016<br>**58. a.**  $y = 780.23x^{0.153}$  **b.** 2053 **59. a.**  $y = 1.92x + 8.147$ , good **58. a.**  $y = 780.23x^{0.153}$  **b.** 2053 **59. a.**  $y = 1.92x + 8.147$ , good fit **b.**  $y = 0.037x^2 + 1.018x + 12.721$ , better fit than linear model **c.** linear: \$56.2 billion; quadratic: \$61.4 billion **60. a.**  $y = -0.288x^2 + 21.340x - 31.025$  **b.**  $y = 14.747x^{1.002}$ **c**. The power model, as the quadratic model will turn and begin decreasing

# **Chapter 4 Additional Topics with Functions**

## **Toolbox Exercises**

**100100X EXETCISES**<br> **1.**  $(-\infty, 0) \cup (0, \infty); (-\infty, 0) \cup (0, \infty)$  **2.**  $(-\infty, \infty); {\{k\}}$ <br> **3.**  $(-\infty, 0) \cup (0, \infty)$  **4.**  $(0, \infty); (-\infty, 0)$  **5.**  $[0, \infty)$ **1.**  $(-\infty, 0) \cup (0, \infty); (-\infty, 0) \cup (0, \infty)$  **2.**  $(-\infty, \infty)$ <br>**3.**  $(-\infty, 0) \cup (0, \infty)$  **4.**  $(0, \infty); (-\infty, 0)$  **5.**  $[0, \infty)$ <br>**6.**  $(-\infty, \infty)$  **7.** Increasing **8.** Increasing **9.** Decreas **3.**  $(-\infty, 0)$   $\cup$   $(0, \infty)$  **4.**  $(0, \infty)$ ;  $(-\infty, 0)$  **5.**  $[0, \infty)$ <br>**6.**  $(-\infty, \infty)$  **7.** Increasing **8.** Increasing **9.** Decreasing **10.** Increasing **11.** Decreasing **12.** Increasing **13.** Cubing **14.** Square **1** 14. Square root

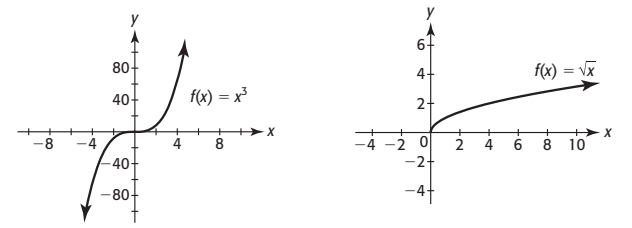

**15.** Power function, with power 1/6 **16.** Power function, with power −3

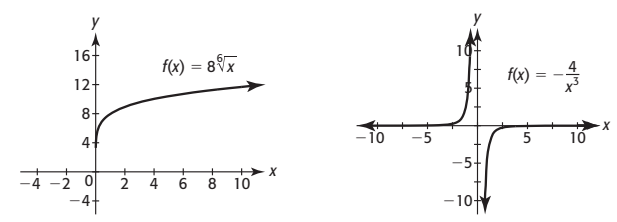

**17.** Not a function **18.** Not a function **19.** Function **20.** Function **21.** Function **22.** Function

#### **4.1 Skills Check**

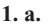

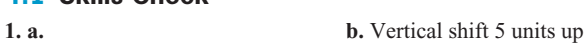

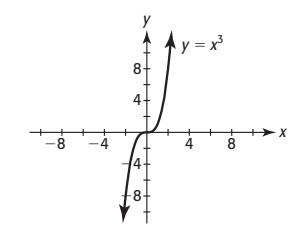

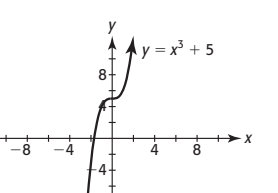

**3. a. b.** Horizontal shift 4 units right

 $-8$   $-4$   $+$   $4$   $8$ 4 8

 $y = \sqrt{x - 4}$ 

4 8 *y*

8

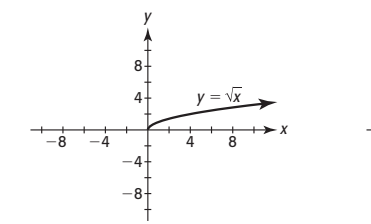

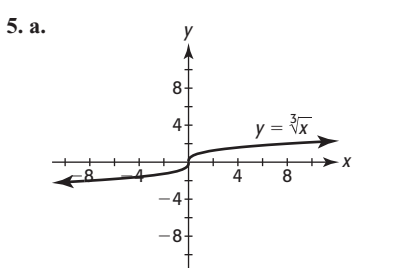

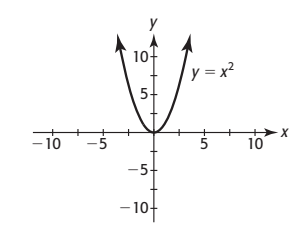

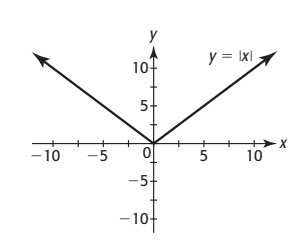

 $-8$   $-4$   $+4$   $8$  $-4$ 4 8 *y*  $v = \sqrt[3]{x + 2}$ left, vertical shift 1 unit down

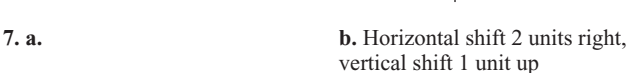

8

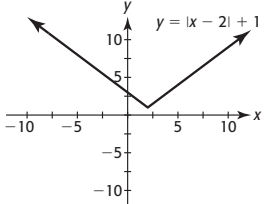

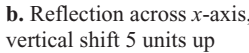

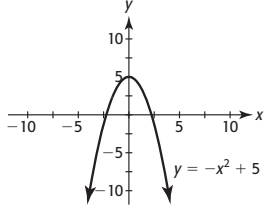

**11. a. b.** Vertical shift 3 units down

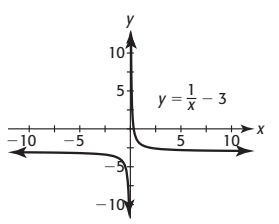

**13. a. b.** Vertical compression using a factor of  $1/3$ 

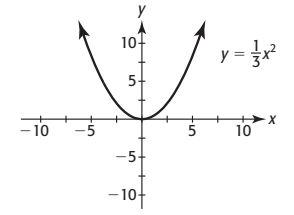

**15. a. b.** Vertical stretch using a factor of 3

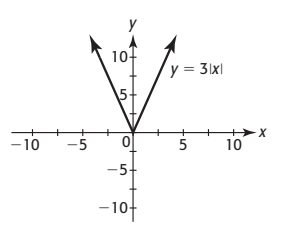

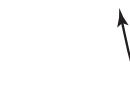

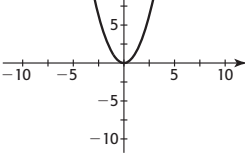

 $-10$   $-5$   $+$   $+$   $+$   $+$   $+$   $+$ 5 10

*y*

 $y = |x|$ 

 $y = x^2$ 

 $-10$  $-5$ 

> $10$ *y*

**b.** Horizontal shift 2 units

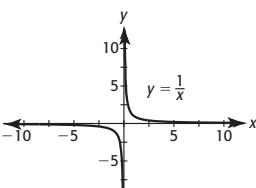

 $-10$ 

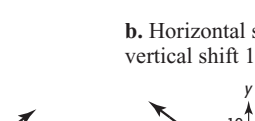

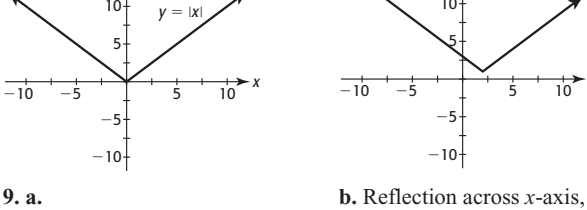

**17.** Shifted 2 units right and 3 units up **19.**  $y = (x + 4)^{3/2}$ **21.**  $y = 3x^{3/2} + 5$  **23.**  $g(x) = -x^2 + 2$ **21.**  $y = 3x^{3/2} + 5$  **23.**  $g(x) = -x^2 + 2$ <br> **25.**  $g(x) = |x + 3| - 2$  **27.** *y*-axis **29.** *x*-axis **31.** Yes **33.** *y*-axis **35.** Origin **37.** Origin **39.** *x*-axis, *y*-axis, origin **41.** Even **43.** Even **45.** Odd **47.** Even

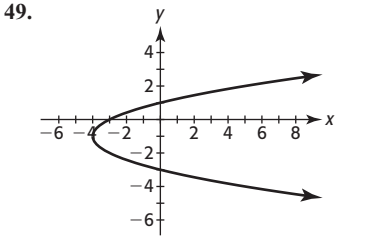

#### **4.1 Exercises**

**51. a.**  $y = x^2$  **b.**  $M(3) = 25.199$ ; in 2003, 25,199,000 people 12 and older in the United States used marijuana.

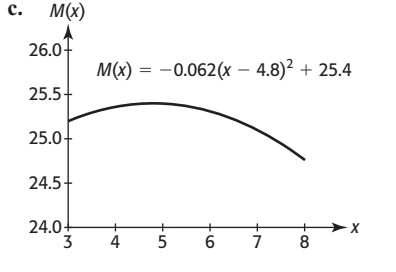

**53. a.** Linear **b.** Reciprocal; vertical stretch using a factor of 30,000 and shift down 20 units **55. a.** Reciprocal function, shift 1 unit left

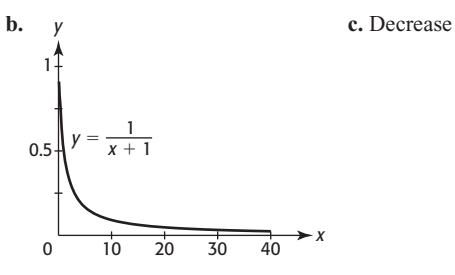

**57. a.** Shift 10 units left, shift 1 unit down, reflect about the *x*-axis, and vertical stretch using a factor of 1000. **b.** 

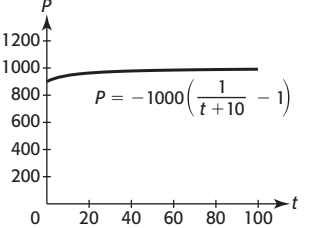

**59.**  $C(x) = 306.472(x + 5)^{0.464}$ **61.**  $T(x) = -13.898(x + 10)^2 + 255.467(x + 10) + 5425.618$ **61.**  $T(x) = -13.898(x + 10)^2 + 255.467(x + 10) + 5425.618$ <br>**63. a.** 218.75 million **b.**  $C(t) = 0.00056(t + 5)^4$  **c.**  $t = 20$ ; yes **63. a.** 218.75 million **b.**  $C(t) = 0.00056(t$ <br>**65. a.** 11,780 **b.**  $S(t) = 638.57(t + 20)^{0.775}$ **c.**  $t = 23$ ; yes

## **4.2 Skills Check**

**1. a.**  $2x - 1$  **b.**  $4x - 9$  **c.**  $-3x^2 + 17x - 20$  **d.**  $\frac{3x - 5}{4}$  $\frac{3x - 3}{4 - x}$ **e.** All real numbers except 4 **3. a.**  $x^2 - x + 1$ **b.**  $x^2 - 3x - 1$  **c.**  $x^3 - x^2 - 2x$  **d.**  $\frac{x^2 - 2x}{1 + x}$  **e.** All real numbers except  $-1$ 

5. a. 
$$
\frac{x^2 + x + 5}{5x}
$$
 b.  $\frac{-x^2 - x + 5}{5x}$  c.  $\frac{x + 1}{5x}$  d.  $\frac{5}{x(x + 1)}$   
e. All real numbers except 0 and -1 7. a.  $\sqrt{x} + 1 - x^2$   
b.  $\sqrt{x} - 1 + x^2$  c.  $\sqrt{x}(1 - x^2)$  d.  $\frac{\sqrt{x}}{1 - x^2}$   
e. All real numbers  $x \ge 0$  except 1 9. a. -8 b. 1 c. 196 d. 3.5  
11. a.  $6x - 8$  b.  $6x - 19$  13. a.  $\frac{1}{x^2}$  b.  $\frac{1}{x^2}$   
15. a.  $\sqrt{2x - 8}$  b.  $2\sqrt{x - 1} - 7$  17. a.  $|4x - 3|$  b.  $4|x - 3|$   
19. a. x b. x 21. a. 2 b. 1 23. a. -2 b. -1 c. -3 d. -3 e. 2

## **4.2 Exercises**

**25. a.**  $P = 66x - 3420$  **b.** \$6480 **27. a.** Cost is quadratic; revenue is linear. **b.**  $P = 1020x - x^2 - 10{,}000$  **c.** Quadratic **29. a.**  $P = 520x - x^2 - 10{,}000$  **b.** 260 **c.** \$57,600 **31. a.**  $\overline{C}(x)$  is  $C(x) = 50,000 + 105x$  divided by  $f(x) = x$ ; that is, **C**(*x*) = *C*(*x*) is  $C(x) = 50,000 + 105x$  divided by  $f(x) =$ <br> $\overline{C}(x) = \frac{C(x)}{x}$ . **b.** \$121.67 **33. a.**  $\overline{C}(x) = \frac{3000 + 72x}{x}$ **b.** \$102 per printer **35. a.**  $S(p) + N(p) = 0.5p^2 + 78p + 12{,}900$  **b.**  $0 \le p \le 100$ **c.**  $23,970$  **37. a.**  $B(8) = 162$  **b.**  $P(8) = $7.54$ <br>**c.**  $(B \cdot P)(8) = $1221.48$ **35. a.**  $S(p) + N(p) = 0$ <br> **c.** 23,970 **37. a.**  $B(8) =$ <br> **c.**  $(B \cdot P)(8) = \text{$}1221.48$ **c.**  $23,970$  **37. a.**  $B(8) = 162$  **b.**  $P(8) = $7.54$ <br> **c.**  $(B \cdot P)(8) = $1221.48$ <br> **d.**  $W(x) = (B \cdot P)(x) = 6(x + 1)^{3/2}(8.5 - 0.12x)$ **39. a.**  $P(x) = 160x - 32{,}000$  **b.** \$64,000 **c.** \$160 per unit **41. a.** No. Adding the percentages is not valid since the percentages are based on different populations of people. Adding the number of males and number of females completing college and then dividing by the total is a legitimate approach. **b.** 64.78%; 67.76% **c.** 65.25%; 68.75%; the percentages are relatively close but not the same. **43. a.** Meat put in container **b.** Meat ground **c.** Meat ground and ground again **d.** Meat ground and put in container **e.** Meat put in ground again **d.** Meat ground and put in container **e.** Meat container, then both ground **f. d 45.**  $p(s(x)) = x - 18.5$  **47.** 6.00 Russian rubles **49.** 100  $\cdot \frac{g(x)}{f(x)}$  **51.**  $f(x) + g(x)$ 

47. 6.00 Russian rubles 49. 100 · 
$$
\frac{g(x)}{f(x)}
$$
 51.  $f(x) + g(x)$  53. 40%

#### **4.3 Skills Check**

**1.** Yes; Domain Range **3.** No inverse

$$
\begin{pmatrix}\n3 & -2 \\
4 & -5 \\
1 & -3 \\
8 & -7\n\end{pmatrix}
$$

**5. a.** *x* **b.** Yes **7.** Yes **9.** 

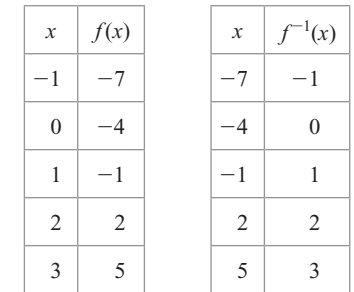

**11.** No **13.** Yes **15.** Yes **17.** No **19.** a.  $f^{-1}(x) = \frac{x+4}{3}$ <br> **b.** Yes **21.** -2 **23.**  $g^{-1}(x) = \frac{x-1}{4}$ **25.**  $g^{-1}(x) = \sqrt{x+3}$ 

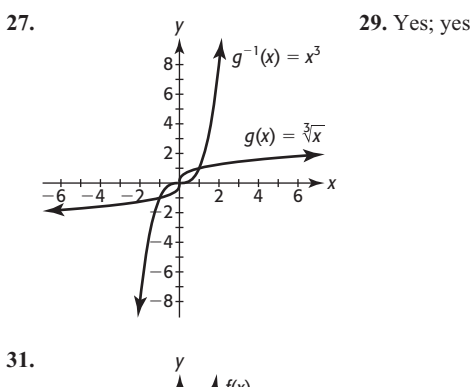

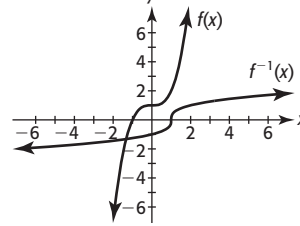

## 4.3 Exercises

**33. a.**  $t^{-1}(x) = x - 34.5$  **b.**  $8\frac{1}{2}$  **35.**  $f^{-1}(t) = \frac{82.074 - t}{2.087}$ ; 2010<br>**37. a.**  $f^{-1}(x) = \frac{2.97 - x}{0.085}$ ; the years after 2000 when the percentage taking antidepressants is  $x\%$  **b.** 2008 **39. a.**  $W^{-1}(x) = \sqrt[3]{500x}$ b. Given the weight, the inverse function calculates the length. **c.** 10 in. **d.** Domain:  $x > 0$ ; range:  $W^{-1}(x) > 0$  **41.** Make my day 43. No; two checks could be written for the same amount. **45. a.** Yes **b.**  $f^{-1}(x) = \sqrt[3]{\frac{3x}{4\pi}}$  **c.** Domain:  $x > 0$ ; range:  $f^{-1}(x) > 0$ **d.** To calculate the radius of a sphere given the volume  $e$ . 25 in. 47. a.  $f^{-1}(x) = \frac{x}{1.0136}$ ; dividing Canadian dollars by 1.0136 gives U.S. dollars **b.** \$500 **49. a.** No **b.**  $x > 0$ ; it is a distance,  $x \ne 0$ . **c.** Yes **d.**  $I^{-1}(x) = \sqrt{\frac{300,000}{x}}$ ; 2 ft **51. a.**  $f^{-1}(x) = 0.6154x$ ; converts U.S. dollars to U.K. pounds b. \$1000

#### **4.4 Skills Check**

1.  $x = 1$  3.  $x = -7$  5.  $x = 6$  7.  $x = -2$ ,  $x = 6$ 9.  $x = 9$  11.  $x = 23$ ,  $x = -31$  13.  $-4 < x < 0$ 15.  $-3 \le x \le 3$  17.  $4 < x < 5$  19.  $x \le -2$  or  $x \ge 6$ 21.  $-1 < x < 7$  23.  $x \le 0.314$  or  $x \ge 3.186$ 25.  $x \le -0.914$  or  $x \ge 1.314$  27.  $x < 0.587$  29.  $x < 5$ 31.  $-1 < x < 2$  33.  $x \le 4$  or  $x \ge 8$  35. a.  $x \le -2$  or  $x \ge 3$ **b.**  $-2 < x < 3$  **37. a.** No solution **b.** All real numbers 39.  $-3 \le x \le 2.5$ 

#### **4.4 Exercises**

41. 100  $\lt x \lt 4000$  units 43. 100  $\lt x \lt 8000$  units 45. 2  $\lt t \lt 8.83$  sec 47.1983 to 1995 49. 1920 to 2026 51. 50 to 69.3 mph 53. 1995 to 2005 55. 1990 to 2007 57. 2004 to 2018 59. 1985 to 2012

#### **Chapter 4 Skills Check**

1. Shift 8 units right and 7 units up

2. Shift 1 unit left, vertical stretch using a factor of 2 units, reflect about the  $x$ -axis

3. a.   
y  
6  
4  
7(x) = 
$$
\sqrt{x}
$$
  
2  
4  
6 8 10  
x  
-4  
9(x) =  $\sqrt{x-2}$  - 3

**b.** The graph of  $g(x)$ can be obtained from the graph of  $f(x)$  by shifting 2 units left and 3 units down.

**4.** 
$$
[-2, \infty)
$$
 **5.**  $y = (x - 6)^{1/3} + 4$  **6.**  $y = 3x^{1/3} - 5$   
\n**7. f 8. c 9. e 10.** Origin **11.** *y*-axis **12.** Odd  
\n**13.**  $3x^2 + x - 4$  **14.**  $9 - x^3 - 6x$  **15.**  $18x^3 - 42x^2 + 20x$   
\n**16.**  $\frac{5 - x^3}{6x - 4}$ ,  $x \neq \frac{2}{3}$  **17.** 38 **18.**  $108x^2 - 174x + 68$   
\n**19.**  $18x^2 - 30x - 4$  **20.** 188 **21. a.** *x*; *x*  
\n**b.** They are inverse functions. **22.**  $f^{-1}(x) = \frac{x + 2}{3}$ 

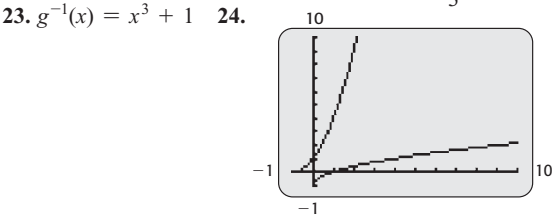

25. Yes 26. No 27.  $x = -\frac{3}{8}$  28.  $x = -2$ **29.**  $[-2, 9]$  **30.**  $x \le -3$  or  $x \ge \frac{1}{2}$  **31.**  $-2 \le x \le 6$ <br>**32.**  $x \ge 4.5$  or  $x \le -3$  **33.**  $x < 20$ 34.  $x \ge 16\sqrt{2} - 2$  or  $x \le -16\sqrt{2} - 2$ 

#### **Chapter 4 Review**

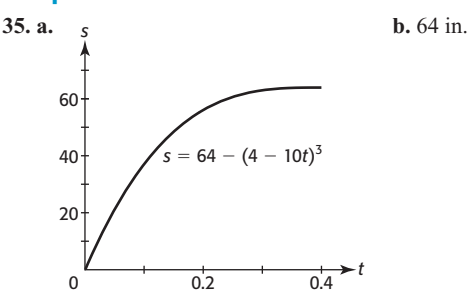

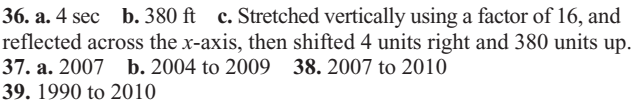

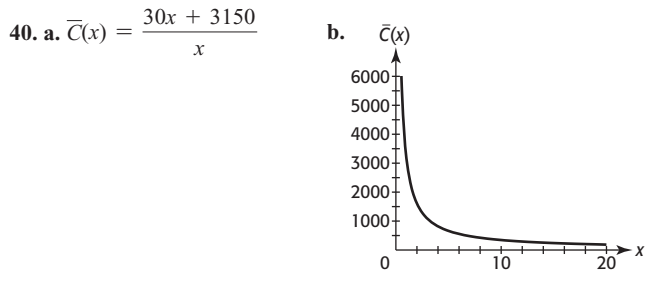

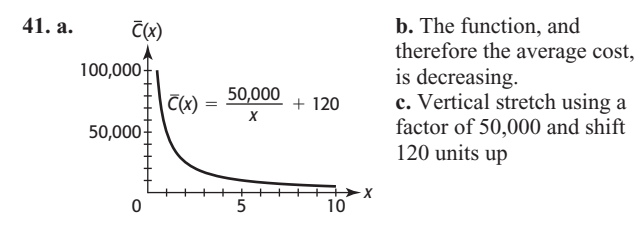

**42. a.** Demand function **b.** 

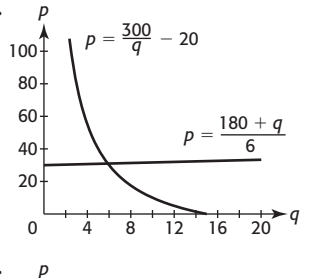

**43. a.** Demand function **b.** 

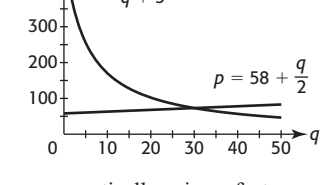

2555

**44. a.** Reflect across the *x*-axis, compress vertically using a factor of 0.2, shift right 10.3 units, and shift up 48.968 units **b.** 31.67; 35.19; 41.03; 45.27; the percents of high school seniors who

tried marijuana in 1991, 1992, 1994, and 1996 were 31.67%, 35.19%, 41.03%, and 45.27%, respectively.

<sup>400</sup> *<sup>p</sup> <sup>q</sup>* <sup>5</sup>

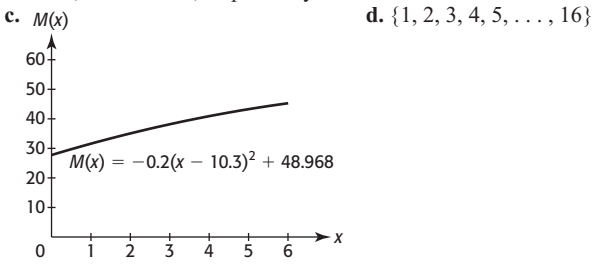

**45. a.**  $R(E(t)) = 0.002805t^2 + 0.35706t + 1.104065$ ; the function calculates the revenue for Southwest Airlines given the number of years after 1990. **b.**  $R(E(3)) \approx 2.2$ ; in 1993, Southwest Airlines had revenue of \$2.2 billion. **c.**  $E(7) = 24.042$ ; in 1997, Southwest Airlines had 24,042 employees. **d.** \$3.7 billion

**46. a.**  $f^$  $f^{-1}(x) = \frac{x + 2.886}{x}$ 0.554 **b.** The mean sentence length can be

found as a function of the mean time in prison.  
**47. a.** 
$$
f^{-1}(x) = \frac{x - 28.093}{5.582}
$$
 **b.** Given the number of billions of

dollars spent on higher education, the inverse function computes the number of years after 1990. **c.** 10 **48. a.** Reciprocal function **b.** Function *P*, which gives \$0.449 **49.** More than 200 and less than 6000 units **50.** 1960 to 1996

# **Chapter 5 Exponential and Logarithmic Functions**

## **Toolbox Exercises**

**1. a.** 
$$
x^7
$$
 **b.**  $x^5$  **c.**  $256a^4y^4$  **d.**  $\frac{81}{z^4}$  **e.**  $2^5 = 32$   
**f.**  $x^8$  **2. a.**  $y^6$  **b.**  $w^6$  **c.**  $216b^3x^3$  **d.**  $\frac{125z^3}{8}$ 

**e.** 3<sup>5</sup>, or 243 **f.** 
$$
16y^{12}
$$
 **3.** 10 **4.** 256 **5.**  $\frac{1}{x^7}$  **6.**  $\frac{1}{y^8}$   
\n**7.**  $\frac{1}{c^{18}}$  **8.**  $\frac{1}{x^8}$  **9.** a **10.**  $b^2$  **11.**  $x^{1/6}$  **12.**  $y^{1/15}$   
\n**13.**  $\frac{6}{ab^2}$  **14.**  $\frac{-8a^2}{b^2}$  **15.**  $\frac{x^{10}}{4}$  **16.**  $\frac{8y^{18}}{27}$  **17.**  $\frac{-7}{a^2b}$   
\n**18.**  $\frac{-6y^2}{x}$  **19.** 4.6 × 10<sup>7</sup> **20.** 8.62 × 10<sup>11</sup>  
\n**21.** 9.4 × 10<sup>-5</sup> **22.** 2.78 × 10<sup>-6</sup> **23.** 437,200  
\n**24.** 7.910,000 **25.** 0.00056294 **26.** 0.0063478

**24.** 7,910,000 **25.** 0.00056294 **26.** 0.0063478<br>**27.** 3.708125  $\times$  10<sup>6</sup> **28.** 6.460833515  $\times$  10<sup>1</sup> **29.** *x*<sup>4/3</sup> **30.**  $y^{13/20}$  **31.**  $c^{5/3}$  **32.**  $x^{9/8}$  **33.**  $x^{1/4}$  **34.**  $y^{1/8}$ 

## **5.1 Skills Check**

**1.** c, d, e

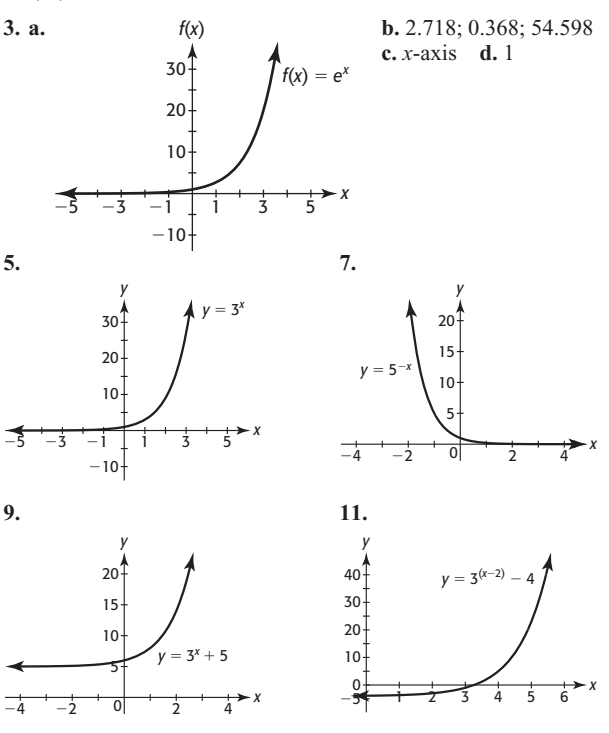

**13.** B **15.** A **17.** E **19.** Vertical shift, 2 units up

**21.** Reflection across the *y*-axis

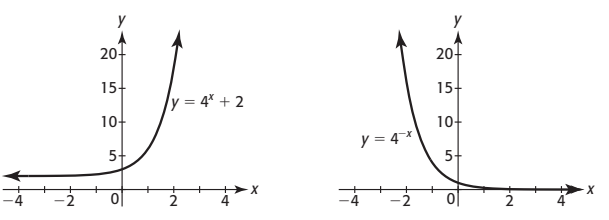

**23.** Vertical stretch using a factor of 3

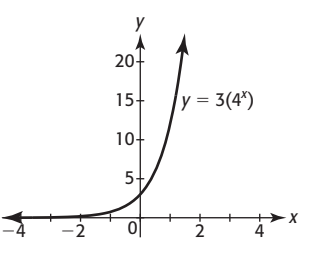

**b.** 50

**25.** The graph of  $y = 3 \cdot 4^{(x-2)} - 3$  is the graph of  $y = 3(4^x)$  shifted to the right 2 units and shifted down 3 units. **b.** 1.624; 88.669

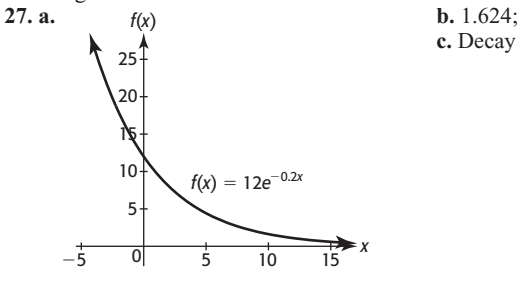

## **5.1 Exercises**

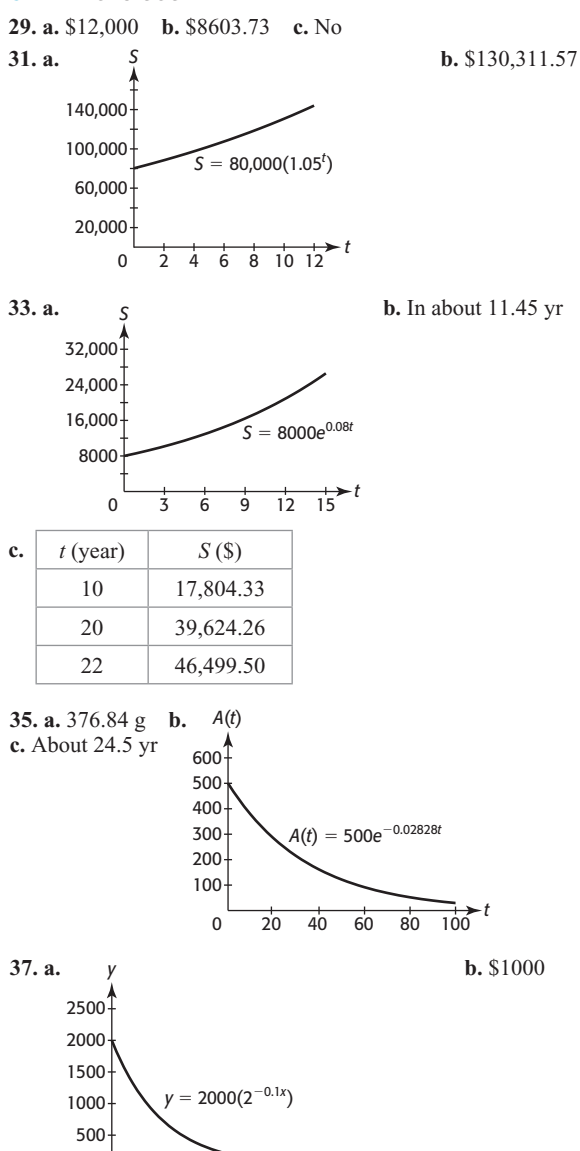

**c.** Sales declined drastically after the end of the ad campaign. (Answers may vary.) **39. a.** \$14,339.44 **b.** Because of future inflation, they should plan to save money. (Answers may vary.) **41. a.** \$122,140.28 **b.** In about 14 yr **43. a.** Increasing **b.** 57,128 **c.** 61,577 **d.** Approximately 858 people per year **45. a.** About 88.6 g **b.** About 19,034 yr

<sup>10</sup> <sup>20</sup> <sup>30</sup> <sup>40</sup> <sup>50</sup> <sup>60</sup> *<sup>x</sup>*

0

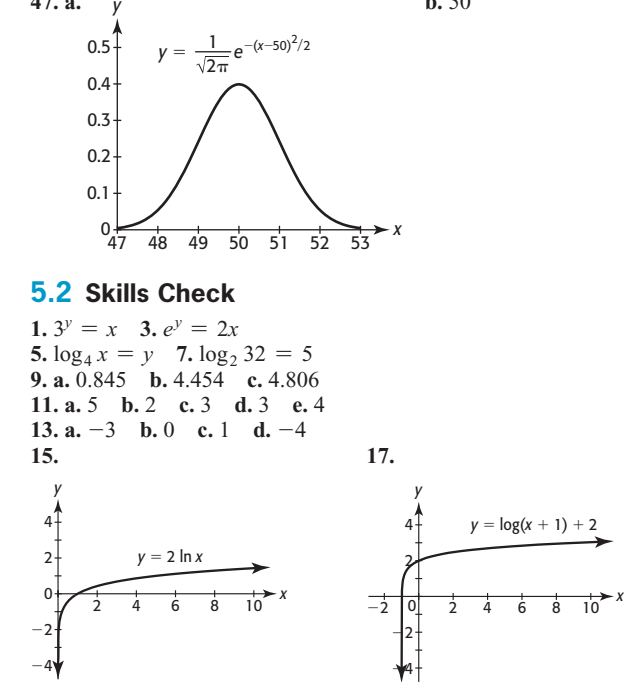

**19. a.**  $y = \log_4 x$  **b.** Graphs are symmetric about the line  $y = x$ .

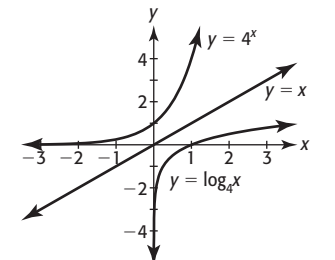

**21.**  $a^x = a; x = 1$  **23.** 14 **25.** 12 **27.** 2.2146 **29.** 2.322 **31.**  $ln(3x - 2) - ln(x + 1)$ 33. $\frac{1}{2}$  $\frac{1}{3}$  log<sub>3</sub>(4x + 1) - log<sub>3</sub>(4) - 2 log<sub>3</sub>(x) **35.**  $\log_2 x^3y$  **37.**  $\ln \frac{(2a)^4}{b}$ *b*

#### **5.2 Exercises**

**47. a.** 

**39. a.** 57; 78 **b.** Improved health care and better diet. (Answers may vary.) **41. a.** \$11,293; \$11,835 **b.** Increasing

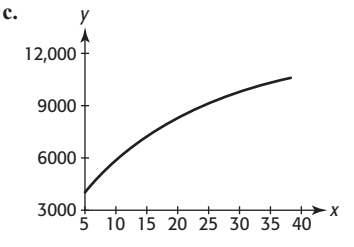

**43.** \$75.50 **45. a.** 47.1%; 47.5% **b.** Increasing **47.** ≈6.9 yr

**49.** 35 quarters, or 
$$
8\frac{3}{4}
$$
 yr **51.** 9 yr **53.** 4.4 **55.**  $10^{6.4}I_0 \approx 2{,}511{,}886I_0$ 

57.  $10^{7.1}I_0 \approx 12{,}589{,}254I_0$  59. About 14.1 times as intense **61.** 158.5 times as intense **63.** Decibel reading of higher intensity sound is 20 more than the other. **65.**  $10^{14} I_0$  **67.** Intensity of painful sound is 100 times the intensity of other.

**69.**  $[H^+] = 10^{-7.79} \approx 0.0000000162$  **71.** 251.2 times as acidic

## 5.3 Skills Check

1.  $x \approx 3.204$  3.  $x = 7.824$  5.  $x \approx 1.819$  7. 0.374 9.  $x \approx 1.204$  1.  $y = 2(3^x)$  3. Not exponential 5.  $f(x) = 4^x$ 11. 1.6131 13. 0.1667 15.  $x = \frac{10}{3}$  17.  $x = 2$  19.  $x \approx 3.5$ 21.  $x \approx 0.769$  23.  $x = 8$  25.  $x = e^{1.5} \approx 4.482$ **27.**  $x = \frac{e^{6}}{2} \approx 201.71$  **29.**  $x = 50$  **31.**  $x = \frac{1}{3}$  **33.**  $x = 40$ 35.  $x = 5$  37.  $x < 5$  39.  $x \ge 9$ 

## 5.3 Exercises

-S 41.5 43. a.  $\ln \frac{5}{25,000} = -0.072x$  b. 6 weeks 45. a. \$3200 **b.** 9 days 47. **a.** \$1,457,837 **b.** 2011 49. 13.86 yr 51. 23.11 yr 53. **a.** 500 g **b.**  $\approx$  24.51 yr 55.3 hours

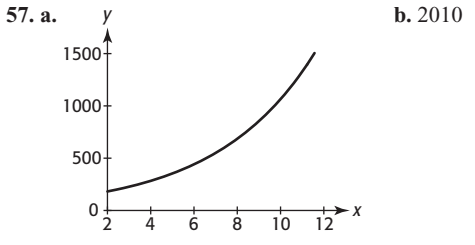

c. No; the model increases and reaches 1500 when  $x = 11$ . This is not reasonable since the price of gold has historically fluctuated.

**59.** 7 units **61.**  $t = \frac{\ln 2}{\ln 2}$  $-63.13 \text{ yr}$  65.5 yr 67. a. 2008  $\ln(1.07)$ **b.** 2008; yes **69. a.** \$174.08 million **b.** \$8160.69 million

c. 4588% 71.1996

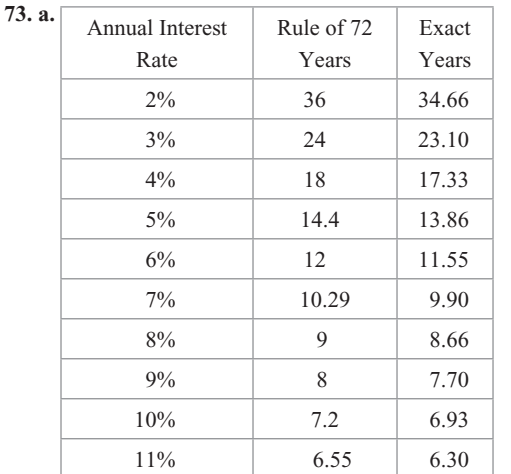

b. As interest rate increases, the estimate gets closer to actual value. 75. **a.**  $\approx 11.9$  **b.** 6 yr

77.16 yr 79.46 months

81.  $\approx$  2075 yr

83. a. 16 weeks

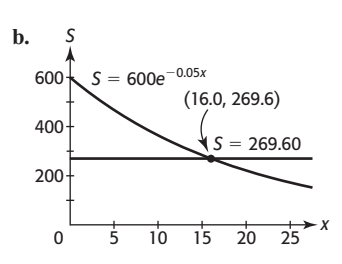

## 5.4 Skills Check

7. a.  $8$ **b.** Linear model p  $\Omega$ 

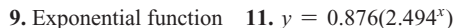

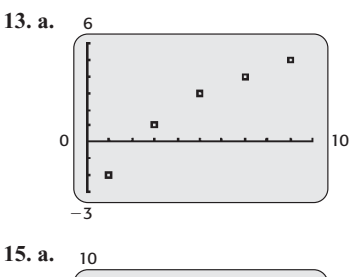

**b.** Logarithmic model

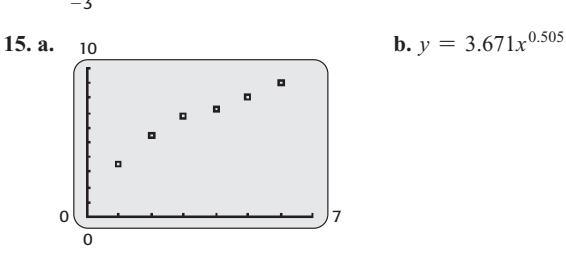

**c.**  $y = -0.125x^2 + 1.886x + 1.960$  **d.**  $y = 3.468 + 2.917 \ln x$ 

## 5.4 Exercises

17. a.  $y = 30,000(1.04^t)$  b. \$54,028 **19. a.**  $v = 20,000(0.98^{x})$  **b.** \$18,078 **21. a.**  $v = 492,439(1.070^{x})$ **b.** \$20,100.8 billion **c.** 2014 **23. a.**  $y = 1.756(1.085^{x})$ **b.** \$17,749 billion **c.** 2018 d. War on terror; Iraq war

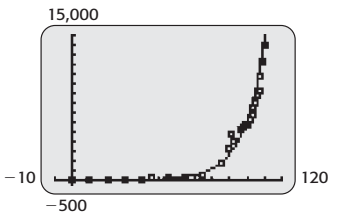

**25. a.**  $y = 2.919(1.041^{x})$  **b.** 269.6 **c.** 2016 27. a.  $y = 11.027 + 14.304 \ln x$ **b.**  $y = -0.0018x^2 + 0.488x + 46.249$  **c.** Logarithmic model

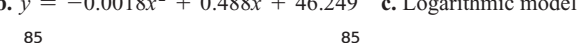

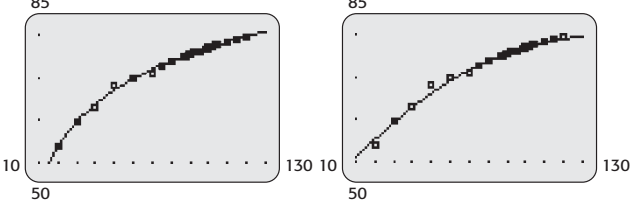

d. Logarithmic: 79.0; quadratic: 78.6 **29. a.**  $y = 27.496 + 4.929 \ln x$  **b.** 2024 31. a.  $y = 2400.492(1.062^x)$  b. 21,244; extrapolation 33. a.  $y = -681.976 + 251.829 \ln x$  b. 31.5%

c.  $y = 0.627x^2 - 7.400x - 26.675$  d. Quadratic function 35. a.  $y = 0.028(1.381^x)$  b. 89.5 million

## 5.5 Skills Check

1, 49, 801.75 3, 17, 230.47 5, 26, 445.08 7, 12, 311.80 9. 1,723,331.03 11. 1123.60; 1191.00; 1191.00

13.  $P = S(1 + \frac{r}{r})$ 

## 5.5 Exercises

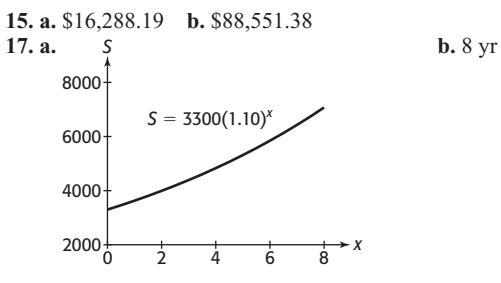

19. \$32,620.38 21. a. \$33,194.62 b. More; compounded more frequently 23. \$49,958.02 25. a. \$20,544.33 b. \$29,446.80 27. a. \$28,543.39 b. Continuous compounding yields \$903.41 more. 29. a.  $\approx$  7.27 yr b.  $\approx$  6.93 yr 31. a. \$2954.91 b. \$4813.24 33. \$6152.25

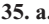

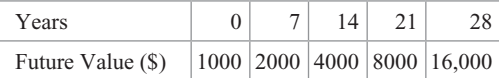

**b.**  $y = 1000(1.104)^x$  **c.** \$1640.01; \$2826.02 **37.** \$29,303.36 **39.** \$5583.95 **41.** \$4996.09 **43.** \$24,215.65 **45.**  $t \approx 17.39$ ; 17 yr, 5 mo 47. 12 yr and after

 $2 = \left(1 + \frac{r}{m}\right)^n$ 49.  $\ln 2 = mt \ln \left( 1 + \frac{r}{m} \right)$  $ln 2$  $= t$  $m \ln (1 + r/m)$ 

#### 5.6 Skills Check

1. 
$$
P = \frac{S}{(1 + i)^n}
$$
 3.  $A = R \left( \frac{1 - (1 + i)^{-n}}{i} \right)$   
5.  $R = A \left( \frac{i}{1 - (1 + i)^{-n}} \right)$ 

#### 5.6 Exercises

7. \$52,723.18 9. \$21,824.53 11. \$486,043.02 13. \$9549.11 15. \$7023.58 17. \$530,179.96 19. \$372,845.60 **21. a.** \$702,600.91 **b.** \$121,548.38 **c.** \$100,000 plus the annuity has a larger present value than \$800,000. 23. a. \$198,850.99 **b.** \$576,000 **c.** \$377,149.01 **25. a.** 2% **b.** 16 **c.** \$736.50 27. a. \$1498.88 b. \$639,596.80 c. \$289,596.80

#### 5.7 Skills Check

1.73.83 3.995.51; 999.82

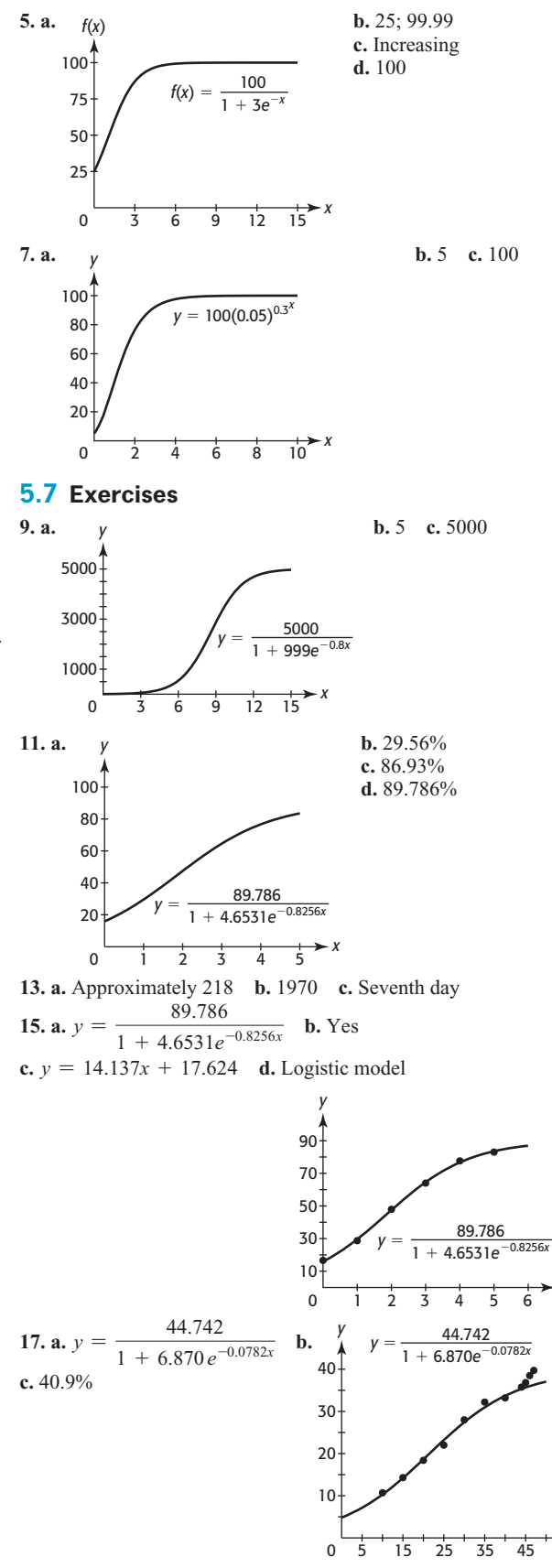

**19. a.**  $y = \frac{82.488}{1 + 0.816e^{-0.024x}}$  **b.** 67.9; 77.7 **c.** 82.5

 $\blacktriangleright$  x

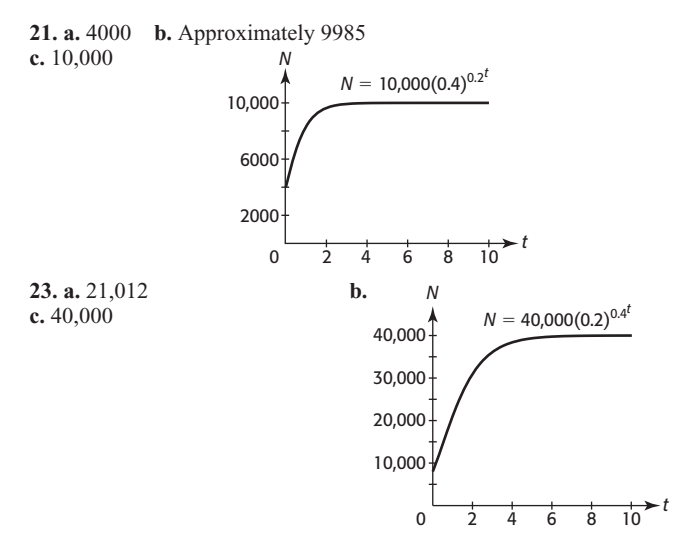

**25. a.** 10 **b.** 100 **c.** 1000 **d.** 6 yr after the company was formed **27.** 10 days **29.** 11 yr

#### **Chapter 5 Skills Check**

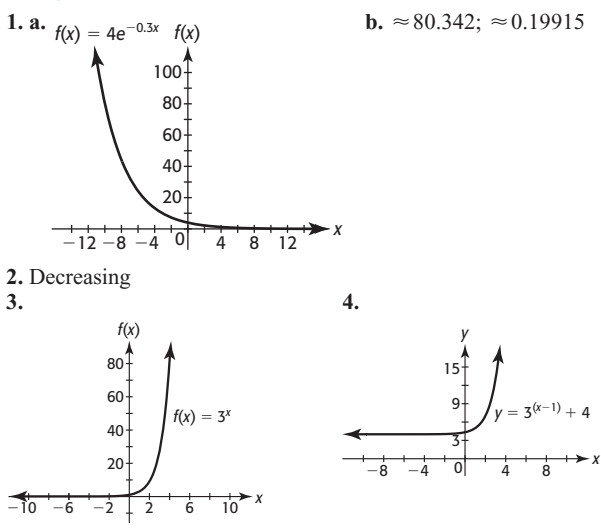

**5.** Graph of  $y = 3^{(x-1)} + 4$  is graph of  $f(x) = 3^x$  shifted right 1 unit and up 4 units. **6.** Increasing **7. a.**  $y = 500$  **b.**  $x = 20$ **8.**  $y = \log_6 x$  **9.**  $3x = \log_7 y$  **10.**  $x = 4^y$  **11.**  $x = 10^y$ **12.**  $x = e^{y^2}$  **13.**  $y = \log_4 x$  **14.** 1.3424 **15.** 4.0254 **16.** 1<br>**17.** 4 **18.** 4 **19.** -3 **20.** 3.6309 **21.** 1.9358 **22. 23.**  $v = ln(x - 3)$  $\frac{1}{2}$   $\left( \frac{1}{4} \right)$  6 8 10<sup>\*</sup> *y*  $^{-2}$  $\Omega$ 4 2  $y = log_3 x$  $\frac{1}{2}$   $\frac{1}{4}$   $\frac{1}{6}$   $\frac{1}{8}$   $\frac{1}{10}$   $\frac{x}{4}$ *y*  $^{-2}$ 0 4 2

 $-4$ 

**24.** 5.8289 **25.** 0.2012 **26.** 2.8813 **27.** 2 **28.**  $ln(2x - 5)^3 - ln(x - 3) = 3ln(2x - 5) - ln(x - 3)$ **29.** log4  $\frac{x^{6}}{4}$ **30.** Exponential function;  $y = 0.810(2.470^x)$ **31.** 4926.80 **32.** 32,373.02

 $-4$ 

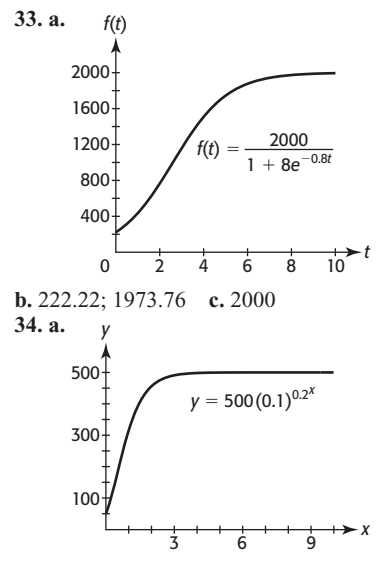

**b.** 50 **c.** 500

#### **Chapter 5 Review**

**35.** 325 million **36.** \$1515.72 **37.** 1988 and after **38. a.** 3 on Richter scale **b.** 3,162,278*I*<sup>0</sup> **39.** Approximately 1259 times as intense

**40.** 10 yr **41. a.**  $x = 7 \log_2 \frac{S}{100}$ **b.** 30 yr

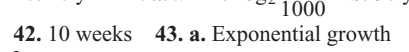

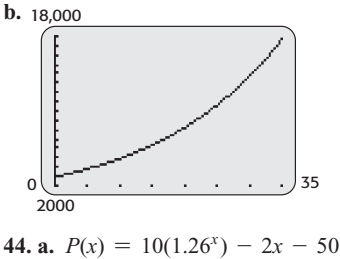

**44. a.** 
$$
P(x) = 10(1.26^{x}) - 2x - 50
$$
  
\n**b.**  $P(x)$   
\n50  
\n40  
\n**c.** 50  
\n**d.** (9.9596, 30)  $y = 30$ 

30  
\n20  
\n10  
\n
$$
P(x) = 10(1.26^{x}) - 2x - 50
$$
  
\n0 2 4 6 8 10 12 14

**45.** 7 weeks **46. a.** *y* = 54.62 g **b.** 8445 years ago **47.** 14 yr **48.**  $\approx$  \$4451.08 **49.** 15 yr **50.**  $y = 108.319(1.315^{x})$ **51. a.**  $y = 98.221(0.870^x)$  **b.** Exponential decay **c.** 1.5 **52. a.**  $y = 220.936(1.347^x)$  **b.** 686,377 thousand; no; twice U.S. population **53.**  $y = 165.893(1.055^x)$ ; \$1065 billion **54. a.**  $y = 0.940 + 28.672 \ln x$  **b.** 86.8% **c.** 2027; predicted **54. a.**  $y = 0.940 + 28.672 \text{ ln } x$  **b.** 86.8% **c.** 2027; predicted percent  $>100$  **55.**  $y = 4.337 + 40.890 \text{ ln } x$ **56. a.**  $N = \frac{129.679}{1 + 0.106e^{-0.0786x}}$  **b.** Excellent fit **57.** \$20,609.02 **58.** \$30,072.61 **59.** \$34,426.47 **60.** \$274,419.05 **61.** \$209,281.18 **62.** \$6899.32 **63.** \$66.43 **64.** \$773.16 **65. a.** 26.989%; 31.699% **b.** 44.742% **66. a.** Approximately 1184 **b.** 16 days **67. a.** 1298 **b.** 3997 **c.** 4000 **68. a.** Approximately 17,993 **b.** 18,000 **69. a.**  $y = \frac{627.044}{1 + 268.609e^{-0.324x}}$  **b.** 626 **c.** 2022

## **Chapter 6 Higher-Degree Polynomial and Rational Functions**

#### **Toolbox Exercises**

**1. a.** Fourth **b.** 3 **2. a.** Third **b.** 5 **3. a.** Fifth **b.**  $-14$  **4. a.** Sixth **b.**  $-8$  **5.**  $4x(x - 7)(x + 5)$ **6.**  $-x^2(2x + 1)(x - 4)$  **7.**  $(x - 3)(x + 3)(x - 2)(x + 2)$ <br>**6.**  $-x^2(2x + 1)(x - 4)$  **7.**  $(x - 3)(x + 3)(x - 2)(x + 2)$ **8.**  $(x - 4)(x + 4)(x^2 - 5)$  **9.**  $2(x^2 - 2)^2$ **10.**  $3x(x - 2)^2(x + 2)^2$  **11.**  $\frac{1}{2}$  **12.**  $\frac{x - 3}{4}$ 13. 2*y* + 2 14.  $\frac{4x^2 - 3}{x}$  15.  $\frac{x - 2}{x + 4}$  $\frac{x^2-3}{x-1}$  **15.**  $\frac{x-2}{x+4}$  **16.**  $\frac{3x+2}{x-1}$  $\frac{3x + 2}{x - 1}$ **17.** 1  $\frac{1}{x^2}$  **18.**  $2x^2 - 7x + 6$  **19.**  $\frac{x-2}{2x}$  **20.**  $\frac{1}{2y}$ 2*y*  $21.\frac{3x}{x}$  $\frac{x^2}{3x^3} + x - 2$  $\frac{1}{x^3}$  **22.**  $4x^2 + 2x + 4$  $\frac{x^3}{8x^4-16x^3+32x^2-59x}$  **23.**<br>
<u>4 16</u> 25.  $\frac{x-2}{x}$  $\frac{2y}{4a - 4}$  $rac{4a-4}{a^3-2a^2}$ **24.**  $\frac{8x^3 - 16x^2 + 32x^2 - 39x}{x^4 - 16}$  **25.**  $\frac{x^2 - 2}{x}$  **26.**  $\frac{2}{x^2}$  **26.**  $\frac{2}{x^2}$  **27.**  $x^4 - x^3 + 2x^2 - 2x + 2$ , R(-3) **28.**  $a^3 + a^2$  $2a^2$ <br> $2x^2 + 9x - 7$  $\frac{x^2 + 9x - 2}{4x^2 - 2x}$ **29.**  $3x^3 - x^2 + 6x - 2$ , R(17*x* - 5) **30.**  $x^2 + 1$ , R2

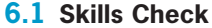

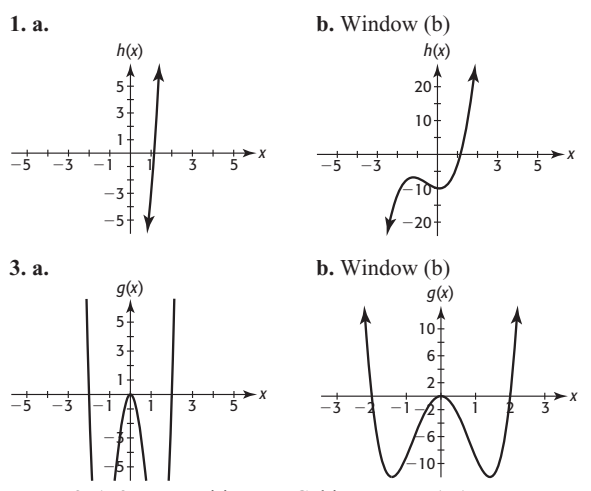

**5. a.** -2, 1, 2 **b.** Positive **c.** Cubic **7. a.** -1, 1, 5 **b.** Negative **c.** Cubic **9. a.** -1.5, 1.5 **b.** Positive **c.** Quartic **11.** C **13.**<sup>E</sup> **15.** F **17. a.** Degree 3; leading coefficient 2 **b.** Opening up to right and down to left

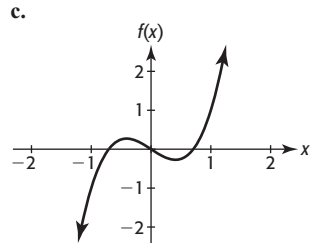

**19. a.** Degree 3; leading coefficient  $-2$  **b.** Opening down to right and up to left **c**. *f*(*x*)

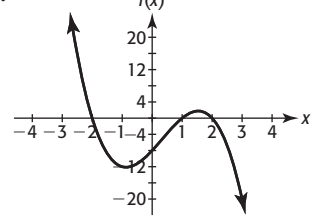

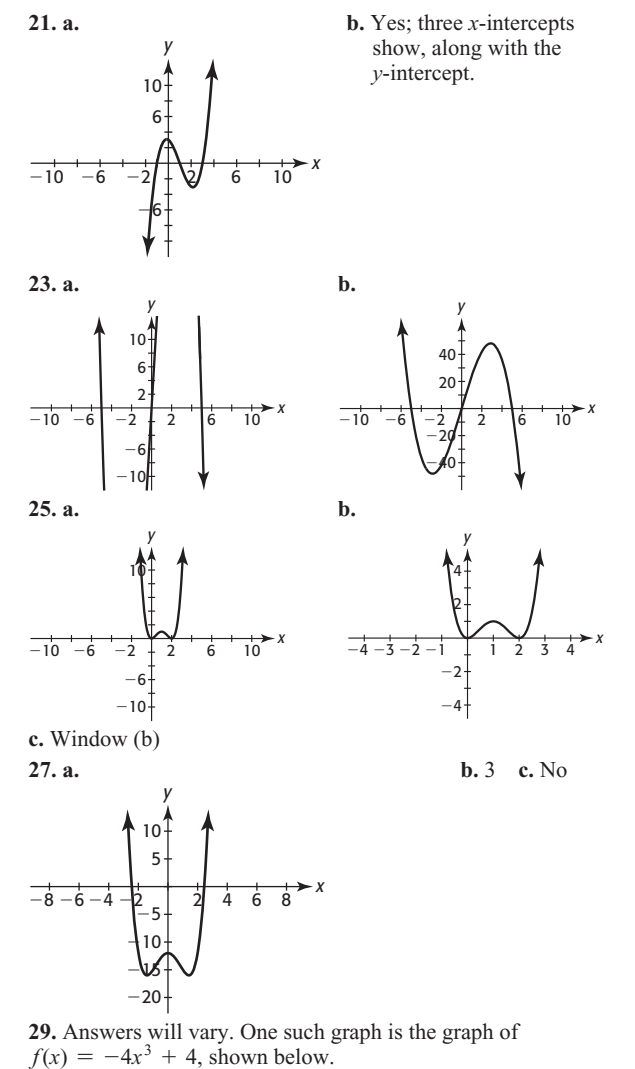

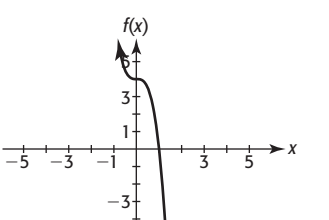

 $-5+$ 

**31.** Answers will vary. One such graph is the graph of  $f(x) = x^4 - 3x^2 - 4$ , shown below.

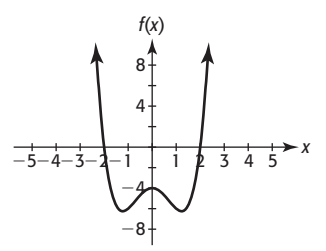

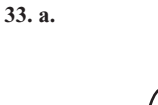

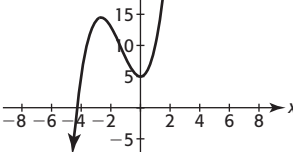

 $20$ 

**35.** Maximum: (1, 1); minima: (0, 0), (2, 0)

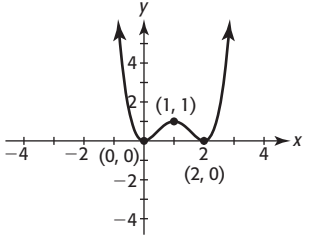

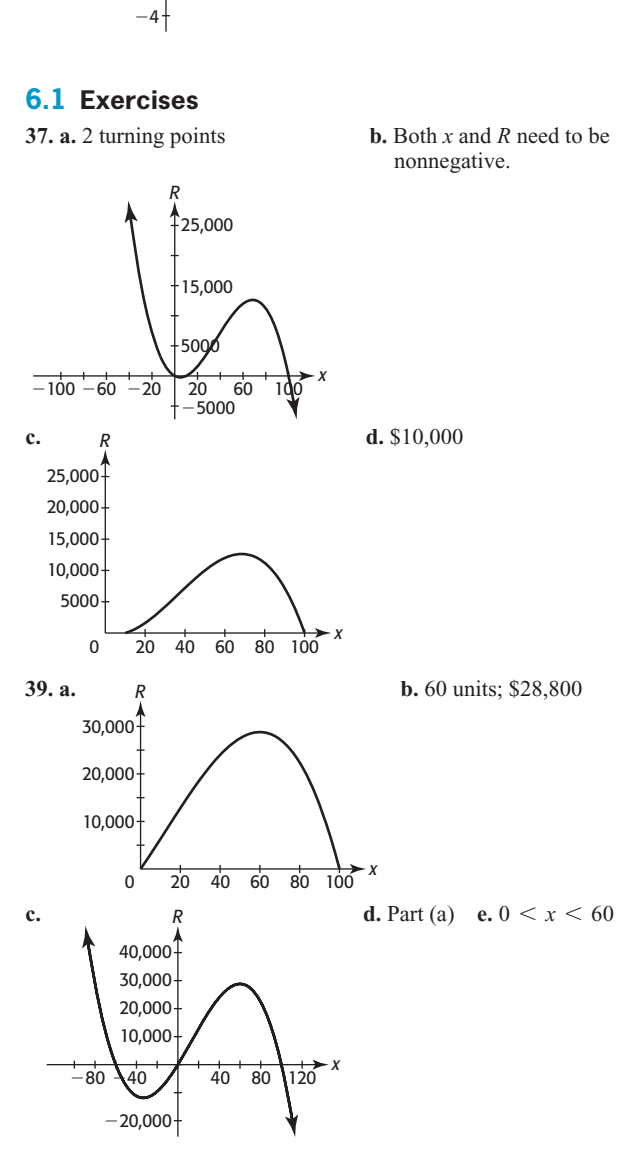

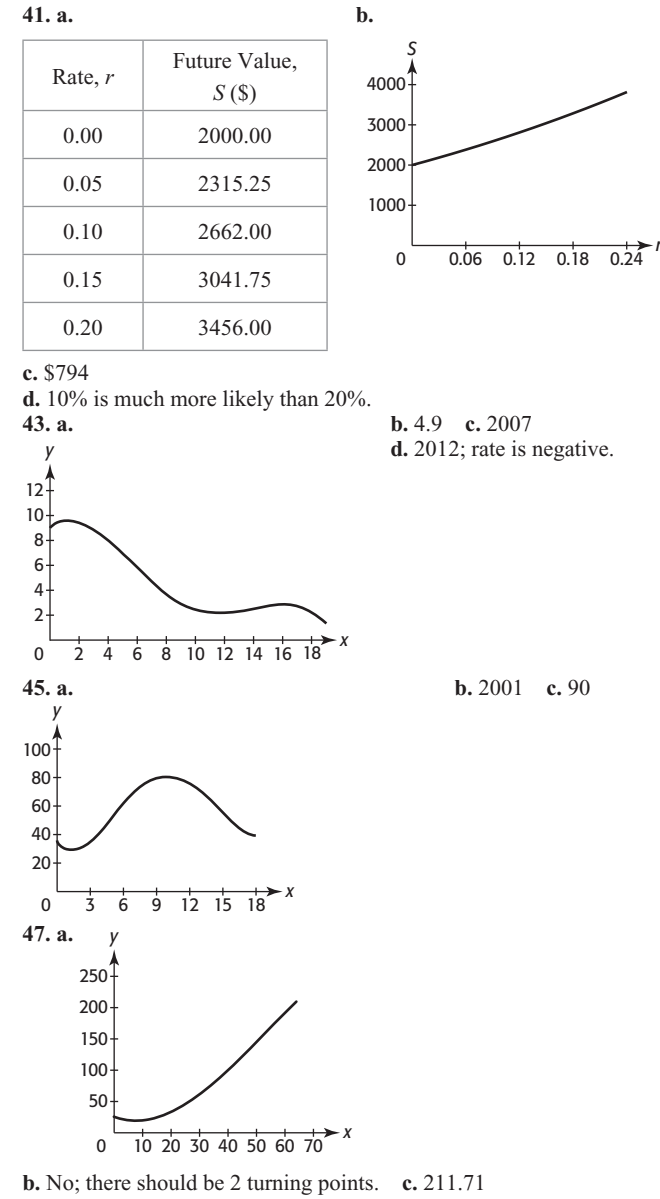

**d.** 18.7; the minimum CPI was 18.7, in 1953. **49. a.** 2000 **b.** \$90,000

**6.2 Skills Check**

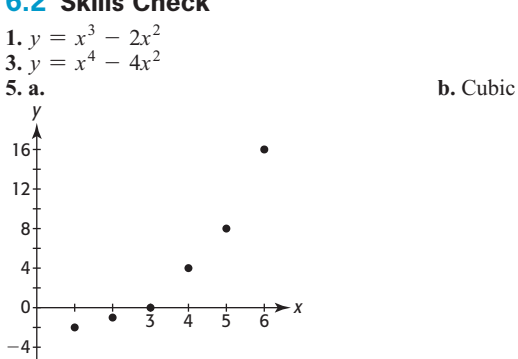

**b.** (-2.67, 14.48) **c.** (0, 5)

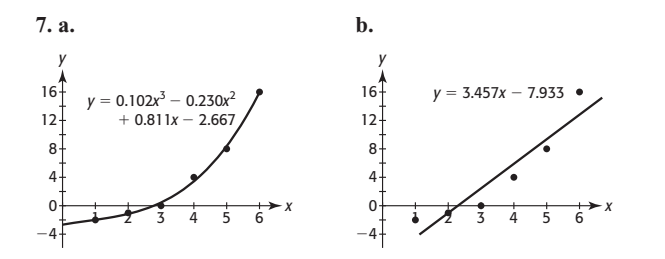

**c.** Cubic

**9. a.**  $y = 35x^3 - 333.667x^2 + 920.762x - 677.714$ **9. a.**  $y = 35x^3 - 333.667x^2 + 920.762x - 677.714$ <br> **b.**  $y = 12.515x^4 - 165.242x^3 + 748x^2 - 1324.814x + 738.286$ **11.**  $y = 12.515x^4 - 165.242x^3 + 748x^2 - 13.$ <br> **11.**  $y = x^4 - 4x^2 - 3x + 1$  **13.** Not exactly **11.**  $y = x^4 - 4x^2 - 3x + 1$  **13.** Not exactly<br>**15.**  $y = 0.565x^3 + 2.425x^2 - 4.251x + 0.556$ 

#### **6.2 Exercises**

**17. a.**  $y = 0.0041x^4 - 0.222x^3 + 4.287x^2 - 34.840x + 101.342$ **b.** 5.06% (using the unrounded model) **c.** No; percent change for 2014 is predicted to be 23.50%, which is highly unlikely. **19. a.**  $y = -0.0006x^4 + 0.0221x^3 - 0.2582x^2 + 0.5576x + 9.3990$ <br>**19. a.**  $y = -0.0006x^4 + 0.0221x^3 - 0.2582x^2 + 0.5576x + 9.3990$ 

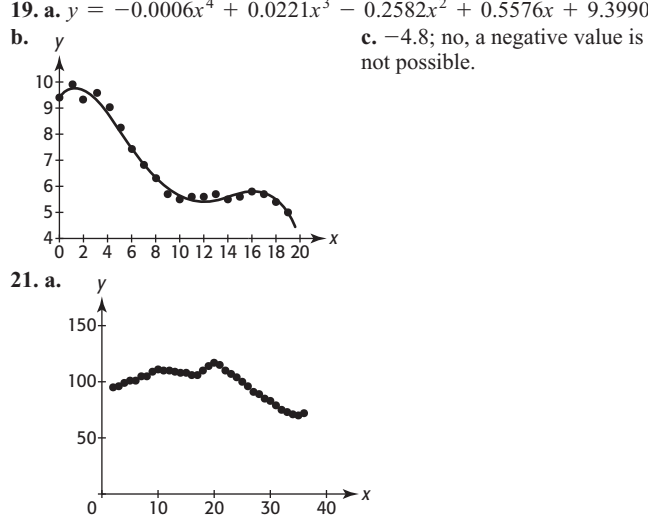

**b.**  $y = 0.0003x^4 - 0.0217x^3 + 0.4178x^2 - 1.3912x + 98.4661$ 

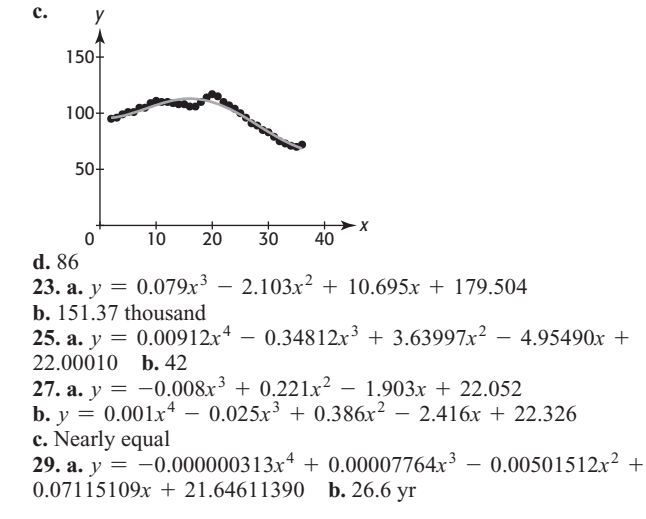

**31. a.** 

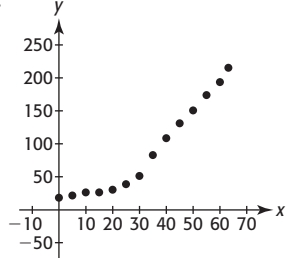

**b.** Cubic;  $y = -0.00085x^3 + 0.130x^2 - 1.942x + 27.739$ **c.** 235.1 **33. a.**  $y = 0.000078x^3 - 0.01069x^2 - 0.1818x + 64.6848$ **b.** 2000 **35. a.**  $y = 0.258x^4 - 8.676x^3 + 87.467x^2$ **b.** 2000 **35. a.**  $y = 0.258x^4 - 8.676x^3 + 87.467x^2 - 244.413x - 150.928$  **b.** \$286.228 billion **37. a.**  $y = 0.0944x^3 - 150.928$ 244.413*x* - 150.928 **b.** \$286.228 billion **37. a.**  $y = 0.0944x^3 - 25.9401x^2 + 2273.2513x - 45,827.8973$  **b.** 1973 **c.** Fairly well

#### **6.3 Skills Check**

1. $\frac{3}{2}$  $\frac{3}{2}$ , -1, 6 **3.** -1, 4,  $\frac{5}{2}$  $\frac{5}{2}$  **5.** 0, 4, -4 **7.** 0, 2 **9.** 0, 1, -1 **11.** 4, 3, -3 **13.** 2, -2,  $\frac{4}{3}$  $\frac{1}{3}$  15.2 **17.** 2,  $-2$  **19.** 0,  $\sqrt{2}$ ,  $-\sqrt{2}$ **21.** 0, 5, -5 **23.**  $\sqrt{3}$ ,  $-\sqrt{3}$ **21.** 0, 5, -5 **23.**  $\sqrt{3}$ ,  $-\sqrt{3}$ <br>**25. a.** -3, 1, 4 **b.**  $(x + 3)(x - 1)(x - 4)$ **25. a.** -3, 1, 4 **b.**  $(x + 3)(x - 1)(x - 4)$ <br>**27. a.** -1, 2, 3 **b.**  $(x + 1)^2(x - 2)(x - 3)$ **27. a.**  $-1$ , 2, 3 **b.**  $(x + 1)^2(x - 2)(x - 3)$ <br>**29. a.**  $-1$ , 1, 5 **b.**  $(x + 1)(x - 1)(x - 5)$ **31.**  $-2, 5, \frac{3}{4}$ 4

#### **6.3 Exercises**

**33. a.** 0, 20 **b.** Yes

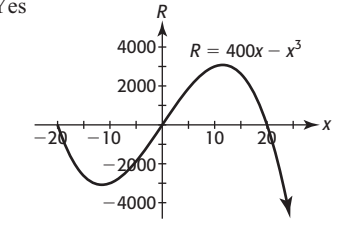

**35. a.** 0, 1000 **b.** Yes

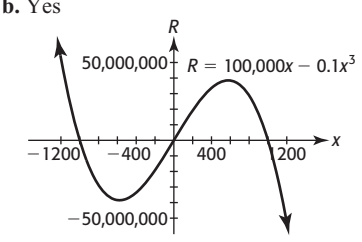

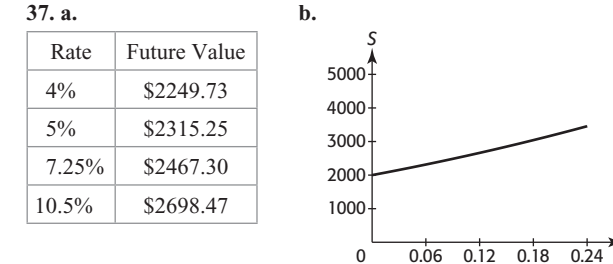

**c.** 10% **d.** 20% **39. a.** *x* in. **b.**  $18 - 2x$  in. by  $18 - 2x$  in. **c.**  $V = (18 - 2x)(18 - 2x)x = 324x - 72x^2 + 4x^3$ **d.**  $x = 0, x = 9$  **e.** Neither **41.** 2, 20

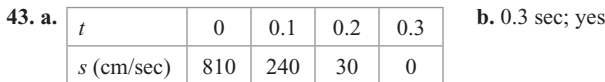

**45. a.** 160.6 million **b.** 2017 **47. a.** 1997 **b.** Yes; in 2001, 2006, 2011 **49.** 2012

## **6.4 Skills Check**

**1.**  $x^3 - x^2 - 3x - 6 - \frac{8}{x-3}$  **3.**  $2x^3 - x^2 - x - \frac{7}{x-1}$ **5.** No **7.** No **9.** 1 (a double solution) **11.** -2, 4 **13.** 4, -2, -<sup>5</sup> **15.**  $-2$ ,  $1, \frac{1}{2}$  $\frac{1}{3}$  **17.**  $\pm 1$ ,  $\pm 2$ ,  $\pm 3$ ,  $\pm 4$ ,  $\pm 6$ ,  $\pm 12$ **19.**  $\pm 1, \pm 2, \pm 4, \pm \frac{1}{3}, \pm \frac{2}{3}, \pm \frac{4}{3}, \pm \frac{1}{9}, \pm \frac{2}{9}, \pm \frac{4}{9}$  **21.** -1, 3, 4 23.  $\frac{1}{2}$  $23.\frac{1}{3}$ ,  $-1$ ,  $-\frac{4}{3}$   $25. x = 0$ ,  $x = \frac{-7 \pm \sqrt{89}}{2}$ <br>  $27. w = 1$ ,  $w = 2 \pm \sqrt{2}$   $29. z = 2$ ,  $z = -1 \pm i\sqrt{3}$ 

### **6.4 Exercises**

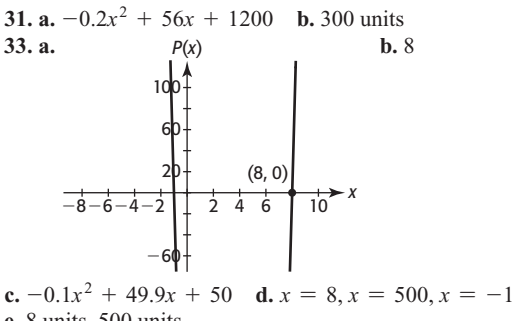

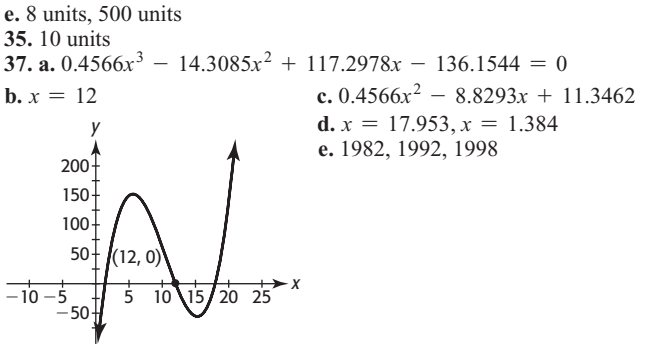

**39.** 2009 **41. a.** In 2010, the U.S. per capita out-of-pocket cost for healthcare was \$946. **b.** No

#### **6.5 Skills Check**

**1. a.**  $x = 5$  **b.**  $y = 0$  **3. a.**  $x = \frac{5}{2}$  **b.**  $y = -\frac{1}{2}$ **5. a.**  $x = 1, x = -1$  **b.** None **7.** c; no value of *x* makes the denominator 0. **9.** E **11.** F **13.** C **15. a.**  $y = 1$  **b.**  $x = 2$  **c.**  $-4$   $-2$   $\uparrow$   $2$   $4$   $6$   $8$ *f*(*x*)  $-4$  $-2$ 6 2 4

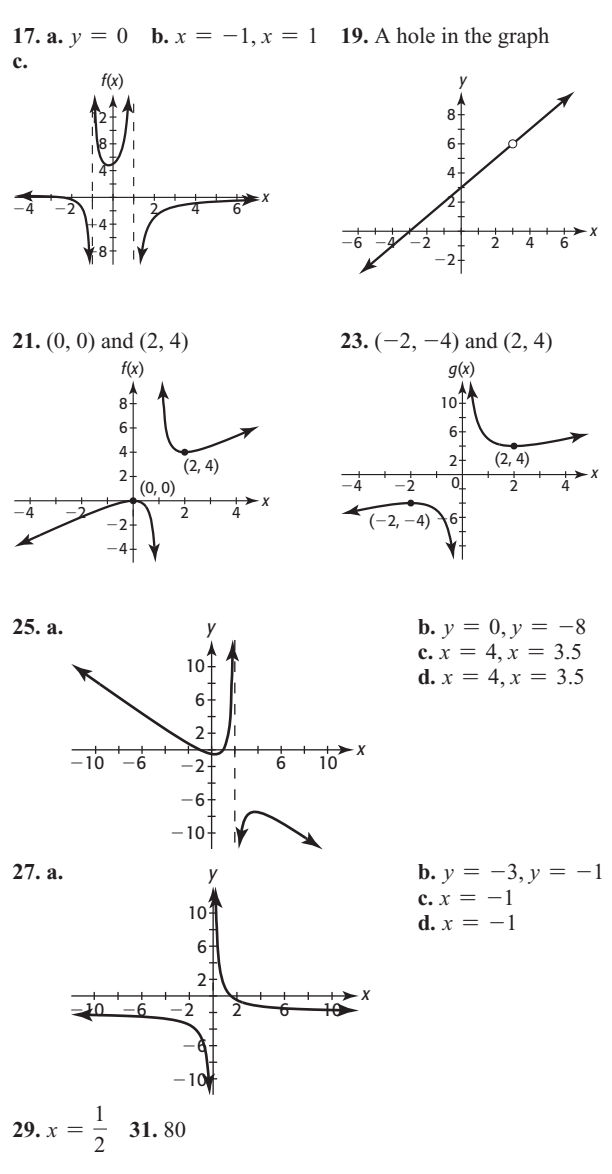

## **6.5 Exercises**

**33. a.** \$55.80 **b.** \$57.27 **c.** \$55 **d.** No; for example, at 600 units the average cost is \$56.67 per unit. **35. a.** \$80,000 **b.** -20; no **37. a. b.** 

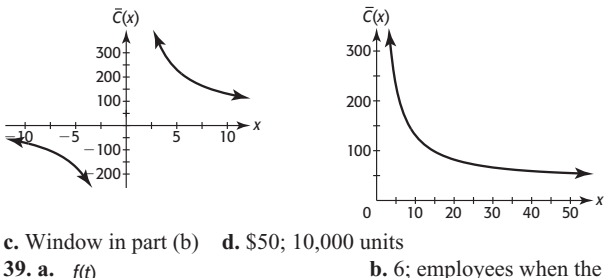

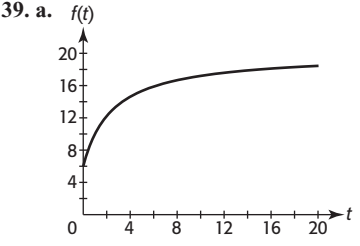

 company starts **c.** 17.586; employees after 12 months; approximately

18 employees

*x*

41. a.  $p = 100$  b. It is impossible to remove 100% of the impurities. 43. a. Yes;  $p = -2$ 

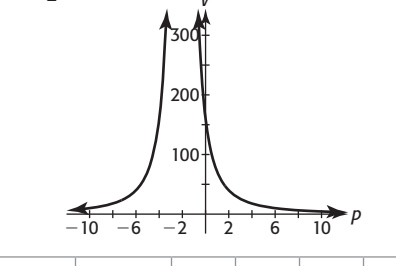

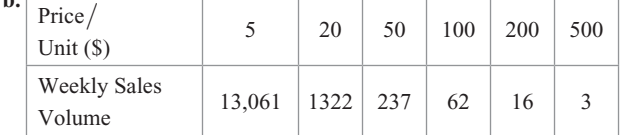

c. Nonnegative values of  $p$ ; no

**d.**  $V = 0$ ; weekly sales approach 0 as price increases.

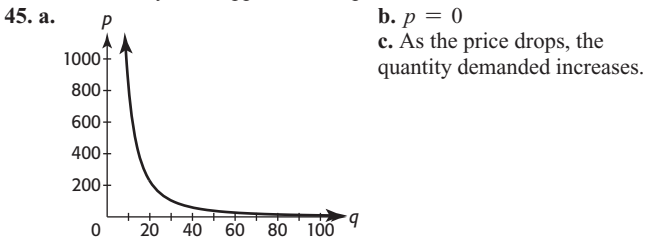

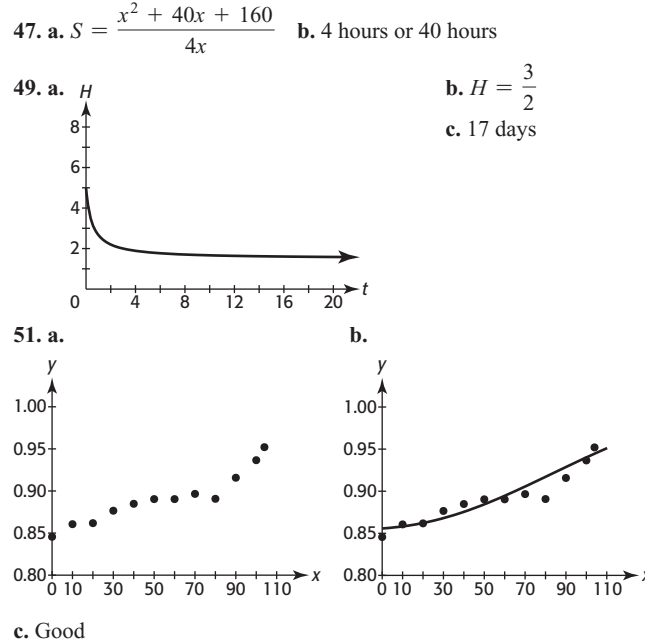

**53. a.** 48.0%; yes **b.** 57% **c.** 2022

#### **6.6 Skills Check**

1.  $-4 \le x \le 4$  3.  $x < 0$  or  $x > 2$  5.  $-1 \le x \le 1$  or  $x \ge 3$ 7.  $0 < x < 1$  9.  $x \le -3$  or  $-1 < x \le 2$  11.  $x > 4$  13.  $x < 5$ 15.  $x = -5$  or  $x \ge 0$ 17. **a.**  $x < -3$  or  $0 < x < 2$ **b.**  $-3 \le x \le 0$  or  $x \ge 2$  **19.**  $\frac{1}{2} \le x \le 3$ 

#### **6.6 Exercises**

21.  $0 \le x \le 20$ ; more than 0 and less than 20 units **23. a.**  $0 < x < 18$  or  $x > 18$ 

**b.** More than 0 and less than 18 cm 25.  $0 \le x \le 2$  or  $x \ge 10$ ; between 0 and 2 units or at least 10 units 27.  $x \ge 20$ ; at least \$20,000 **29.** 0.10  $\leq r \leq 0.20$ ; between 10% and 20% 31. 10  $\le x \le 194$ ; between 10 and 194 units **33.**  $p > 80$ ; above \$80 per unit **35. a.**  $0 \le t \le 15$ **b.** First 15 months

## **Chapter 6 Skills Check**

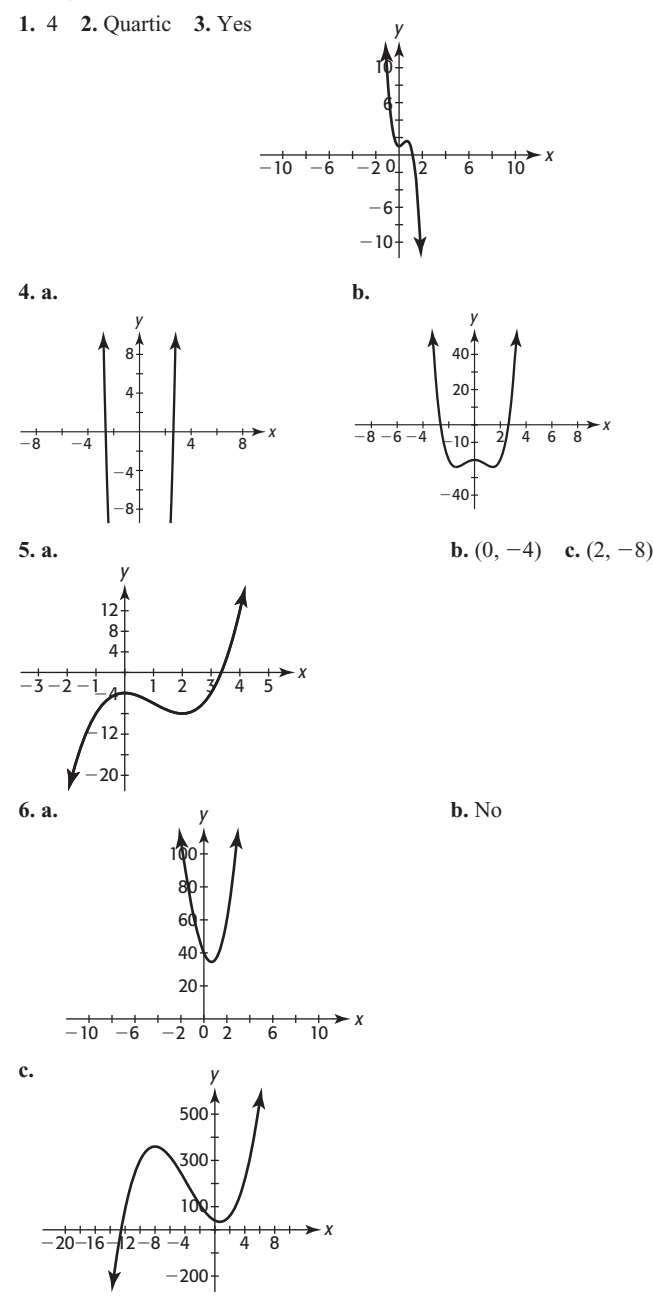

d. Maximum:  $(-8, 360)$ ; minimum:  $(0.667, 34.5)$ 7. 0, -4, 4 8. 0, 2, -2 9. 0, 5, -4 10. 0, 7, 8 11. -1, 1, 5 12.  $\frac{3}{4}$ , 2, -2 13. -1, 2, 3 14. 12, -2.5,  $\frac{1}{3}$ <br>15. 6 16. 5, 1 17.  $4x^3 + 5x^2 + 10x + 22$  R36 **18.** 1, -4,  $\frac{1}{2}$  **19.** 2,  $\frac{1}{3}$ , -2 **20.** 1, -3,  $-\frac{1}{2}$ 

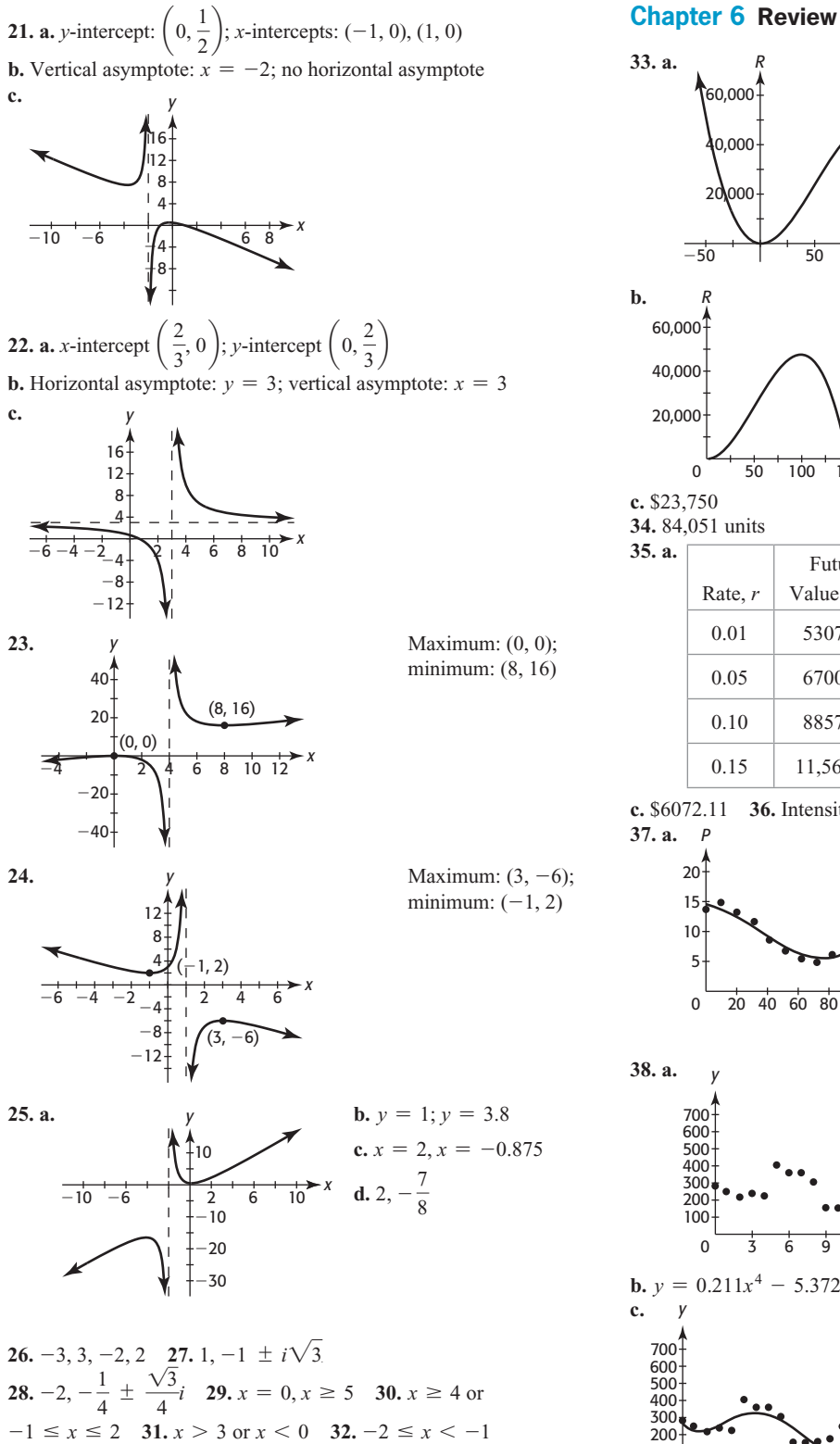

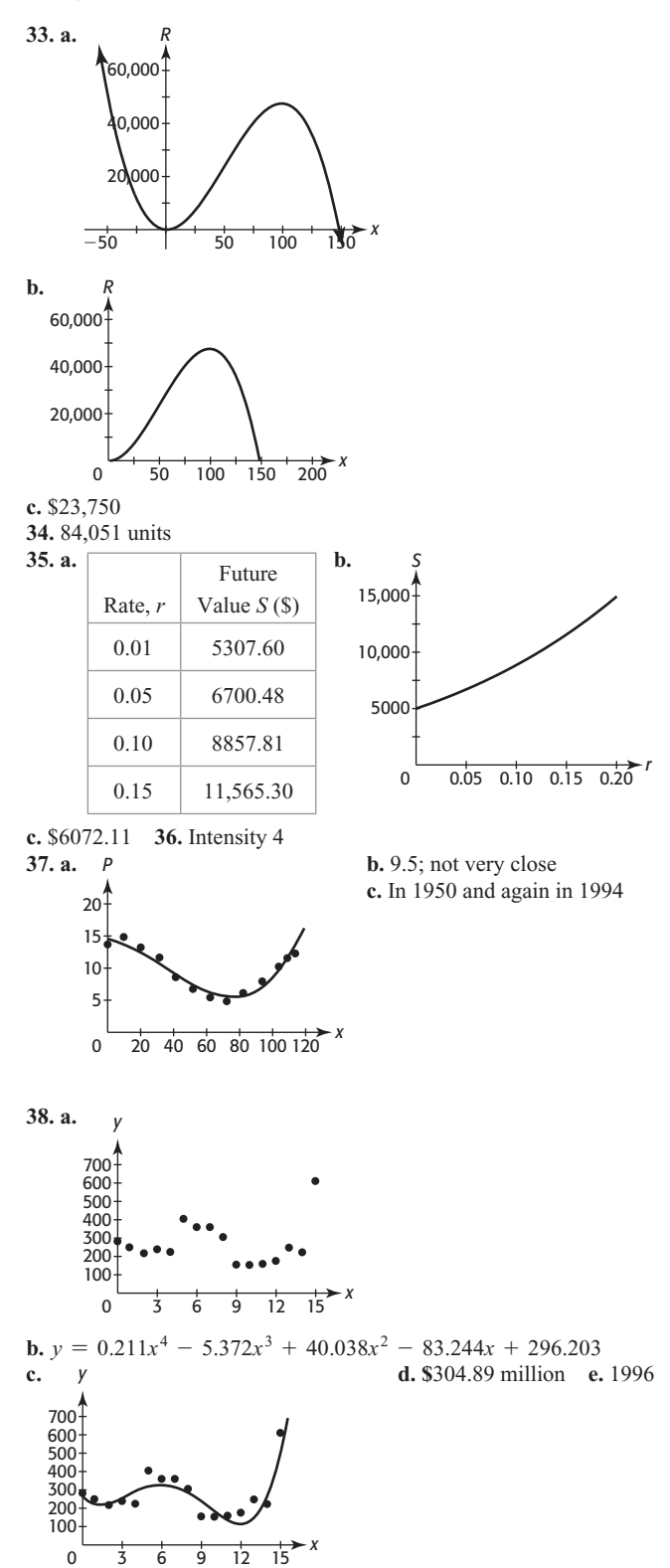

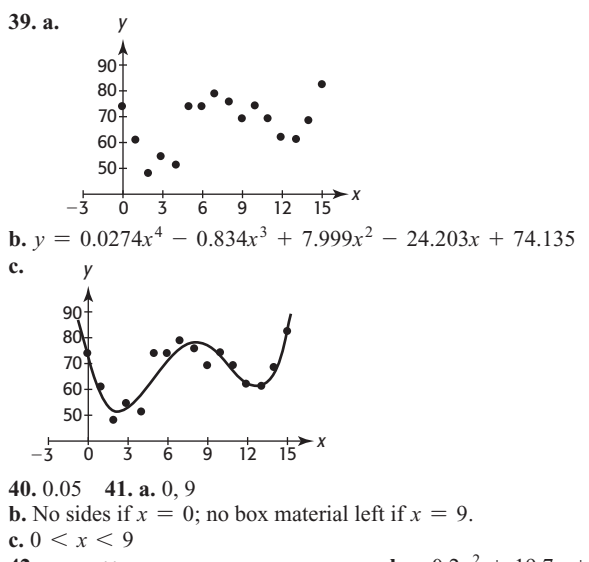

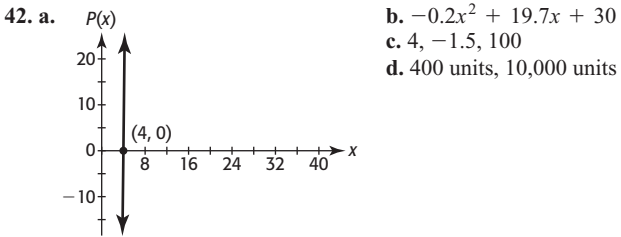

**43. a.**  $y = 37.792x^4 - 745.250x^3 + 5349.708x^2 - 16,512.250x +$ 18,885 **b.** 21,400 billion tons **44. a.**  $C = 0$  **b.** As *t* increases without bound, concentration approaches 0. **c.** 0.15 when  $t = 1$ **45. a.**  $\overline{C}(0)$  does not exist. If no units are produced, an average cost per unit cannot be calculated.

**b.**  $\overline{C}(x) = 50$ ; as number of units increases without bound, average cost approaches \$50. **c.** Decreases

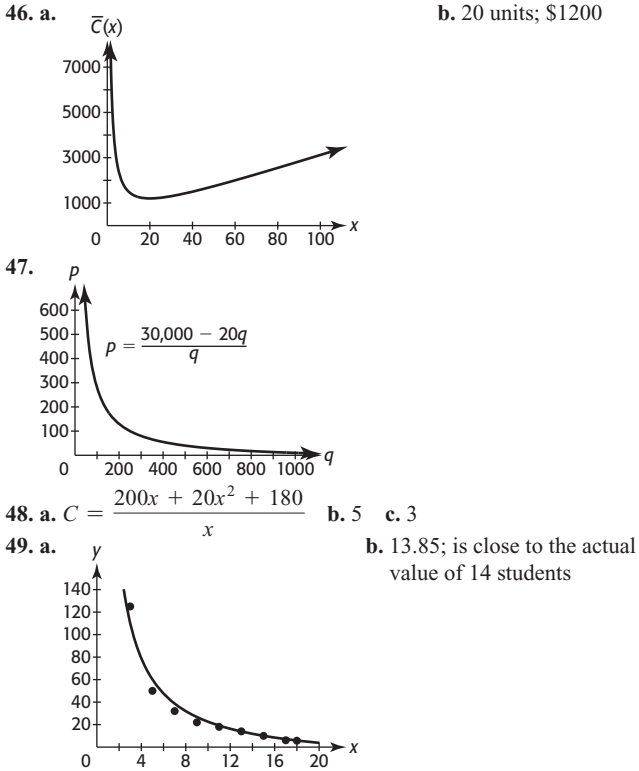

**50.** 50 or more hours **51.**  $y \le 8.8$  when  $3.6 \le x \le 18.8$ ; between 1994 and 2009, inclusive **52.** At least 50 units but no more than 605 units **53.** Between 20 and 50 units, inclusive **54.** \$4134 or more

# **Chapter 7 Systems of Equations and Matrices**

## **Toolbox Exercises**

**1.** 12 **2.**  $\frac{1}{10}$ 10 **3.** No **4.** Yes **5.** Yes **6.** Yes **7.** 99 **8.** 78 **9.** No **10.** Yes **11.** No **12.** No **13.** No **14.** Yes **15.** Yes **16.** No **17.** Parallel planes **18.** Same plane **19.** Neither **20.** Same plane

#### **7.1 Skills Check**

**1.**  $x = 2, y = 2, z = 3$  **3.**  $x = -14, y = 9, z = -2$ **5.**  $x = 24, y = -16, z = 10$  **7.**  $x = -1, y = 1, z = 1$ **9.**  $x = \frac{1}{2}, y = \frac{1}{2}, z = \frac{3}{4}$  **11.**  $x = 2, y = 4, z = 14$ **13.**  $x = 1, y = 3, z = 1$  **15.**  $x = 2, y = 2, z = 2$ **17.** Infinitely many solutions of the form  $x = 5z - 14, y = 2z - 4, z = z$ **19.** Infinitely many solutions of the form  $x = 20 - 10z$ ,  $y = 16 - 8z$ ,  $z = z$ **21.** Infinitely many solutions of the form  $x = -\frac{7}{4}z - \frac{5}{4}$ ,  $y = \frac{1}{4}z - \frac{1}{4}$ ,  $z = z$  **23.** Inconsistent system, no solution **25.** Infinitely many solutions of the form  $x = 10z + 11, y = -2z - 2, z = z$ 

## **7.1 Exercises**

**27.** 30 compact, 20 midsize, 10 luxury **29. a.**  $x + y = 2600$ **b.**  $40x$  **c.**  $60y$  **d.**  $40x + 60y = 120,000$  **e.** 1800 \$40 tickets, 800 \$60 tickets **31. a.**  $x + y + z = 400,000$ **b.**  $0.075x + 0.08y + 0.09z = 33{,}700$  **c.**  $z = x + y$  **d.** \$60,000 at 7.5%, \$140,000 at 8%, \$200,000 at 9% **33.** A: 100 units; B: 120 units; C: 80 units **35. a.** First equation: sum of investments is \$500,000; 2nd equation: sum of interest earned is \$49,000 **b.**  $x = 50,000 + 2z$ ,  $y = 450,000 - 3z$  **c.**  $0 \le z \le 150,000$ **37.** Inconsistent system; can't use all hours **39.** Food I = 132 - (4.4) food III, food II = (3.2) food III - 64, where  $20 \leq$  food III  $\leq 30$  g

# **7.2 Skills Check**<br>  $\begin{bmatrix} 1 & 1 & -1 & 4 \end{bmatrix}$

1. 
$$
\begin{bmatrix} 1 & 1 & -1 & 4 \ 1 & -2 & -1 & -2 \ 2 & 2 & 1 & 11 \end{bmatrix}
$$
 2. 
$$
\begin{bmatrix} 5 & -3 & 2 & 12 \ 3 & 6 & -9 & 4 \ 2 & 3 & -4 & 9 \end{bmatrix}
$$
  
5.  $x = -1, y = 4, z = -2$  7.  $x = 3, y = 2, z = 1$   
9.  $x = 2, y = 1, z = 3$  11. Inconsistent system, no solution  
13. Infinitely many solutions of the form  $x = 2 - 3z$ ,  $y = 5z + 5, z = z$   
15.  $x = 3, y = -2, z = 1$  17.  $x = -\frac{25}{3}, y = -\frac{25}{3}, z = \frac{14}{3}$   
19.  $x = 0, y = -1, z = 2$  21.  $x = 40, y = 22, z = -19, w = 1$   
23.  $x = 0, y = 3, z = 2$   
25. Infinitely many solutions of the form  
 $x = \frac{32}{19} - \frac{22z}{19}, y = \frac{10}{19} - \frac{14z}{19}, z = z$ 

**27.** Infinitely many solutions of the form

$$
x = \frac{11}{8} - \frac{31z}{8}, y = \frac{1}{8} + \frac{11z}{8}, z = z
$$
  
**29** Infinitely many solutions of the for

**29.** Infinitely many solutions of the form  

$$
x = \frac{23}{14} + \frac{z}{2}, y = -\frac{4}{7} + z, z = z
$$
**31.** Infinitely many solutions of the form

 $x = -2 + 3z, y = 4 - 4z, z = z, w = 0$ 

## **7.2 Exercises**

**33.** 2400 \$40 seats, 800 \$70 seats, 400 \$100 seats

35. a. 
$$
\begin{cases} 15x + 10y + 5z = 100 \\ y = 2x \\ z = 3x \end{cases}
$$

**b.** 2 points for true-false, 4 points for multiple choice, 6 points for essay

**37.** 3 units of plan I, 2 units of plan II, 1 unit of plan III

**39.** 5 g of food I, 6 g of food II, 8 g of food III  
**41. a.** 
$$
\begin{cases} x + y + z = 400,000 \\ 0.08x + 0.10y + 0.12z = 42,400 \end{cases}
$$

**b.** \$260,000 at 12%, \$0 at 10%, \$140,000 at 8% **43. a.**  $\begin{cases} 2x + 8y + 6z = 140 \\ 2x + 5y + 6z = 140 \end{cases}$  $2x + 8y + 6z = 140$ <br> $3x + 5y + 4z = 110$ **b.** Not possible **45. a.**  $\begin{cases} x + y + z = 4 \\ 49,000 + 20,000 + 20,000 = 1 \end{cases}$  $\left(40,000x + 30,000y + 20,000z = 100,000\right)$ 

**b.** No

**b.** No  
**c.** 
$$
x = z - 2
$$
,  $y = 6 - 2z$ ,  $2 \le z \le 3$ 

**d.** 2 at \$30,000, 2 at \$20,000, and 0 at \$40,000 or 1 at \$40,000, 0 at \$30,000, and 3 at \$20,000 **47.** Traffic from intersection A to intersection B is 650 less than the traffic from intersection D to intersection A. Traffic from intersection B to intersection C is 100 less than the traffic from intersection D to intersection A. Traffic from intersection C to intersection D is 1200 plus the traffic from intersection D to intersection A.

**49. a.** At A, 400,000 =  $x_1 + x_2$ ; at B,  $x_1 = x_4 + 100,000$ ; at D, **49. a.** At A, 400,000 =  $x_1 + x_2$ ; at B,  $x_1 = x_4 + 100,000$ ; at D,<br> $x_3 + x_4 = 100,000$  **b.**  $x_1 = 100,000 + x_4$ ,  $x_2 = 300,000 - x_4$ ,  $x_3 + x_4 = 100,000$  **b.**  $x_1 = 100,000 + x_4$ ,  $x_2 = 300,000 - x_4$ ,  $x_3 = 100,000 - x_4$ , where  $x_4$  is the number of gallons flowing from  $x_3 = 100,000 - x_4$ , where  $x_4$  is the number of gallons flowing from B to D;  $x_4 \le 100,000$ 

### **7.3 Skills Check**

**1.** *A* and *D*, *A* and *E*, *D* and *E*, *B* and *F*

3. 
$$
\begin{bmatrix} 3 & 6 & -1 \ 6 & 5 & 3 \ -3 & 8 & 7 \end{bmatrix}
$$
 5. 
$$
\begin{bmatrix} 3 & 9 & -6 \ 9 & 3 & 12 \ -15 & 9 & 18 \end{bmatrix}
$$
  
7. 
$$
\begin{bmatrix} 0 & -6 & 10 \ -6 & 4 & -18 \ 24 & -2 & -22 \end{bmatrix}
$$
  
9. a.  $AD = \begin{bmatrix} 7 & 5 & -4 \ 17 & 33 & 6 \ 11 & 27 & -2 \end{bmatrix}$ ,  $DA = \begin{bmatrix} 6 & 12 & 14 \ 20 & 10 & 4 \ 12 & 14 & 22 \end{bmatrix}$   
b. No c. Yes  
11. a.  $DE = ED = \begin{bmatrix} 10 & 0 & 0 \ 0 & 10 & 0 \ 0 & 0 & 10 \end{bmatrix}$  b. 3 × 3 identity matrix  
13. 
$$
\begin{bmatrix} 1+2a & 5+3b \ 3-c & 2-2d \ 3c-6 & 3d-8 \end{bmatrix}
$$
  
17. m × k  
19. a.  $BA$  b. 4 × 3  
21.  $AB = \begin{bmatrix} a+3b+5c & 2a+4b+6c \ d+3e+5f & 2d+4e+6f \ 3a+4d & 3b+4e & 3c+4f \ 5a+6d & 5b+6e & 5c+6f \end{bmatrix}$ ;

**23.** 
$$
AB = \begin{bmatrix} -3 & -7 \\ 4 & 5 \end{bmatrix}
$$
;  $BA = \begin{bmatrix} 11 & 16 \\ -7 & -9 \end{bmatrix}$   
\n**25.**  $AB = \begin{bmatrix} -2 & 0 \\ 5 & 19 \end{bmatrix}$ ;  $BA = \begin{bmatrix} 6 & 1 & 10 \\ 10 & 11 & 14 \\ 1 & 6 & 0 \end{bmatrix}$ 

## **7.3 Exercises**

27. **a.** 
$$
A = \begin{bmatrix} 71 & 76 & 13 & 14 & 72 \\ 14 & 16 & 24 & 10 & 68 \end{bmatrix}
$$
;  
\n $B = \begin{bmatrix} 256 & 198 & 66 & 8 & 11 \\ 20 & 14 & 16 & 1 & 1 \end{bmatrix}$   
\n**b.**  $\begin{bmatrix} 327 & 274 & 79 & 22 & 83 \\ 34 & 30 & 40 & 11 & 69 \end{bmatrix}$   
\n29. **a.**  $A = \begin{bmatrix} 41,192 & 69,497 \\ 54,681 & 51,134 \\ 27,572 & 28,612 \end{bmatrix}$   
\n**b.**  $B = \begin{bmatrix} 243,470 & 296,374 \\ 138,004 & 95,804 \\ 43,781 & 39,216 \end{bmatrix}$   
\n**c.**  $C = \begin{bmatrix} -202,278 & -226,877 \\ -83,323 & -44,670 \\ -16,209 & -10,604 \end{bmatrix}$   
\n**d.** None **e.** 2009: China; largest negative entry in the matrix  $\begin{bmatrix} 857 & 695 \\ 629 & 605 \end{bmatrix}$   $\begin{bmatrix} 960 & 778 \\ 704 & 678 \end{bmatrix}$ 

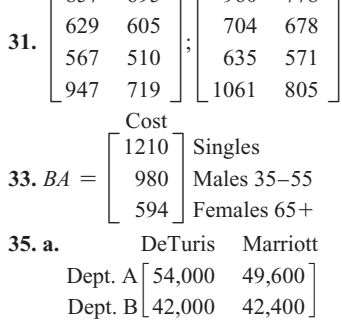

**b.** Dept. A should purchase from Marriott; dept. B should purchase from DeTuris.

**37.** 55% Republican; 45% Democrat

**39. a.**  Men Women  $16-19$  20-24 25-34 45-54 55-64 65 and older l 449 706 917 955 1003 768 436 663 737 722 742 598 **b.** The  $2 \times 2$  matrix is  $\begin{bmatrix} 1.1 & 0 \end{bmatrix}$  $0 \t1.25$ Men Women 35.50 770.00 1006.70 1050.50 1105.50 644.60<br>Women 545 828.75 921.25 902.50 927.50 747.50  $16-19$  20-24 25-34 45-54 55-64 65 and older c 493.90 776.60 1008.70 1050.50 1103.30 844.80

## **7.4 Skills Check**

**1. a.**  $AB = BA = \begin{bmatrix} 1 & 0 \\ 0 & 1 \end{bmatrix}$  **b.** They are inverses. **3.**  $AB = BA =$ 100  $\begin{bmatrix} 0 & 1 & 0 \\ 0 & 0 & 1 \end{bmatrix}$ 

5. 
$$
A^{-1} = \begin{bmatrix} 7 & -3 \ -2 & 1 \end{bmatrix}
$$
  
\n7.  $A^{-1} = \begin{bmatrix} -1/6 & -1/3 & 1 \ -1/3 & 1/3 & 0 \ 1/3 & 2/3 & -1 \end{bmatrix}$   
\n9.  $A^{-1} = \begin{bmatrix} \frac{1}{3} & -1 & \frac{1}{3} \\ 1 & 1 & 0 \\ \frac{1}{3} & 0 & \frac{1}{3} \end{bmatrix}$   
\n11.  $A^{-1} = \begin{bmatrix} 0.9 & 0.2 & -0.7 \\ -0.5 & 0 & 0.5 \\ 0.7 & -0.4 & -0.1 \end{bmatrix}$   
\n13.  $C^{-1} = \begin{bmatrix} 1 & 0 & 1 & 1 \\ 0 & 1 & 1 & 1 \\ 0 & 0 & 1 & 0 \\ 0 & 0 & 0 & 1 \end{bmatrix}$   
\n15.  $X = \begin{bmatrix} 10 \\ 20 \end{bmatrix}$   
\n17.  $x = 24, y = 27, z = 14$   
\n19.  $x = 1, y = 1, z = 1$   
\n21.  $x = 2, y = 1, z = -1$   
\n23.  $x_1 = 34, x_2 = 16, x_3 = -40, x_4 = 96$ 

#### **7.4 Exercises**

2

**25.** Company X: 225,000; company Y: 45,000 **27.** 50% Republican, 50% Democrat

**29. a.**  $\left\{ x + y - z = -100,000 \right\}$  $x + y + z = 400,000$  $x - \frac{1}{x}$  $y = 0$ **b.** \$50,000; \$100,000; \$250,000

**31.** \$50,000 at 6%, \$100,000 at 8%, \$250,000 at 10% **33.** 47% from business loans, 27% from auto loans, 32% from home loans<br>35.  $\mathbf{a}$ , i

**35. a.** j u s t \_ d o \_ i t 10 21 19 20 27 4 15 27 9 20 **b.** 124, 52; 156, 59; 124, 35; 168, 69; 116, 49 **37.** 80, 27, 50; 156, 63, 106; 260, 138, 168; 156, 96, 108; 212, 111, 146

**39.** Vote early **41.** Mind your manners **43.** Monday night

#### **7.5 Skills Check**

**1.**  $(0, 0), (-3, 9)$  **3.**  $(2, 0), (-4, 4)$  **5.**  $(4, 8), (-4, -8)$ **7.** (2, 6), (6, 2) **9.** (2, 8), (-5, -6) **11.** (5, 33), (-8, 26.5) **13.** (4, 3) **15.**  $\left(1, \frac{9}{4}\right)$  $\left(\frac{9}{4}\right), \left(-10, -\frac{1}{2}\right)$  $\overline{\phantom{a}}$ 

**17.**  $(2, 0), (5, 0), (-10, -1800)$  **19.**  $(2, 3)$ **21. a.**  $x^3 - x^2 - 4 = 0$  **b.** Synthetic division by  $x - 2$  gives  $x^{2} + x + 2$ , which has no real zeros; thus, 2 is the only real solution to the system.

**23.** Possible answers:  $(3, 2)$ ,  $(2, 3.25)$ ,  $(-0.44, 4.20)$ ,  $(-4.56, -0.95)$ 

## **7.5 Exercises**

**25.** \$290; 1200 units **27.** \$4700; 6500 units **29.** 18,000 units and 10,000 units **31.** 30 units and 5425 units **33.** 15 in. by 12 in. **35.** 10 cm by 10 cm by 20 cm **37.** 10 yr

## **Chapter 7 Skills Check**

**1.**  $x = 2, y = 2, z = 4$  **2.**  $x = 3, y = -2, z = 1$ **1.**  $x = 2, y = 2, z = 4$  **2.**  $x = 3, y = -2, z = 1$ <br> **3.**  $x = 1, y = 1, z = -1$  **4.**  $x = 2, y = -1, z = 3$ **5.**  $x = 1, y = 1, z = -1$  **4.**  $x = 2, y = -1, z =$ <br>**5.**  $x = 3, y = 1, z = 2$  **6.**  $x = 1, y = 2, z = -1$ **5.**  $x = 3, y = 1, z = 2$  **6.**  $x = 1, y = 2, z = -1$ <br>**7.** Infinitely many solutions of the form  $x = 41z - 160$ , 7. Infinitely many solutions of the form  $x = 41z - 160$ ,<br> $y = -18z + 70$ ,  $z = z$ **8.** Infinitely many solutions of the form  $x = 31z - 110$ ,  $y = 50 - 14z$ ,  $z = z$  **9.** Inconsistent system, no solution **10.** Inconsistent system, no solution **11.**  $x = 1, y = 3, z = -2, w = 1$ **12.**  $x = 2, y = 1, z = -2, w = -1$  **13.**  $\begin{bmatrix} -1 & 5 & 2 \\ -1 & 1 & 5 \end{bmatrix}$  $14.$  $\begin{bmatrix} -3 & 1 & 0 \\ -5 & 3 & -1 \end{bmatrix}$  15. 10 15 - $\begin{bmatrix} -5 & 10 \\ 15 & -10 \end{bmatrix}$  **16.** Not possible  $\begin{bmatrix} 4 & 14 & 1 \\ -3 & 11 & -1 \end{bmatrix}$  **18.** - $-13$   $12$  8 41 3 0 5 -<sup>1</sup> S **19.**  $\begin{bmatrix} 7 & 2 \\ -2 & -9 \end{bmatrix}$  **20.**  $\begin{bmatrix} 9 & 25 & 0 \\ 3 & 15 & 10 \end{bmatrix}$  $\begin{array}{r}\n -4 \\
 -2 \\
 -9\n \end{array}$ |  $20.$  $10 \n6 \n-6$ 9 25 0  $21.$ -1 8  $\frac{3}{8}$   $-\frac{3}{8}$ 1 8 1 40 7 8 40 40<br>1 3 1 4 3 20 1  $\begin{bmatrix} \frac{7}{40} \\ \frac{1}{20} \end{bmatrix}$  **22.** 4 3  $\frac{4}{3}$   $\frac{1}{3}$  -1  $\begin{array}{ccc} -1 & 0 & 1 \\ -\frac{2}{3} & -\frac{2}{3} & 1 \end{array}$  $23.$  $1 \t 0 \t -1$  $\begin{bmatrix} 1 & 1 & 1 \\ 2 & -2 & -1 \end{bmatrix}$  **24.**  $0.4$   $0.2$   $0.2$   $0.2$  0<br> $0.8$   $0.4$   $-0.6$  1 - $\begin{bmatrix} 0.8 & 0.4 & -0.6 & 1 \\ 0.6 & 0.2 & 0.2 & -1 \\ 0 & 0 & 0 & 1 \end{bmatrix}$ **25.**  $x = 2$ ,  $y = 3$ ,  $z = -1$  **26.**  $x = -16$ ,  $y = 20$ ,  $z = -8$ **27.**  $x_1 = 2, x_2 = 4, x_3 = -4, x_4 = 12$ **28.**  $x_1 = -2, x_2 = 0, x_3 = -2, x_4 = 8$ **29.**  $x = 1, y = 0; x = 4, y = 12$ **30.** Possible answers:  $x = 10$ ,  $y = 20$ ;  $x = -10$ ,  $y = 20$ ;

#### **Chapter 7 Review**

 $x \approx 6.32, y = 50; x \approx -6.32, y = 50$ 

**31.** 2800 at \$40, 800 at \$60, 400 at \$100 **32.** 2.8 mg of medication A, 4.2 mg of medication B, 3.5 mg of medication C **33.** \$350,000 at 12%, \$150,000 at 15%, \$250,000 at 10% **34.** \$80,000 at 12%, \$40,000 at 16%, \$240,000 at 8% **35.** \$110,000; \$185,000; \$885,000 **36.** 5 units of portfolio I, 10 units of portfolio II, 12 units of portfolio III **37.** \$150,000; \$100,000; \$125,000 **38.** 20 g of food I, 30 g of food II, 40 g of food III **39.** 3 passenger planes, 4 transport planes, 4 jumbo planes **40.** If  $x = \text{tech}, y = \text{balanced}, z = \text{utility},$ **40.** If  $x = \text{tech}, y = \text{balanced}, z$ <br>  $x = \frac{2800 - z}{3}, y = 200 - \left(\frac{2}{7}\right)$  $\left(\frac{2}{7}\right)z, \ 0 \le z \le 700$ **41.** If  $x =$  number of units of product A,  $y =$  number of units of product B,  $z =$  number of units of product C,  $x = 252 - 1.2y$ ,  $0 \le y \le 210, z = 74$ 

**42.**  $x = 2z$ ,  $y = 2000 - 4z$  for  $0 \le z \le 500$ ;  $A =$  twice number of *C*, *B* = 2000 - 4 times number of *C*,  $0 \le C \le 500$ 

43. a. Exports

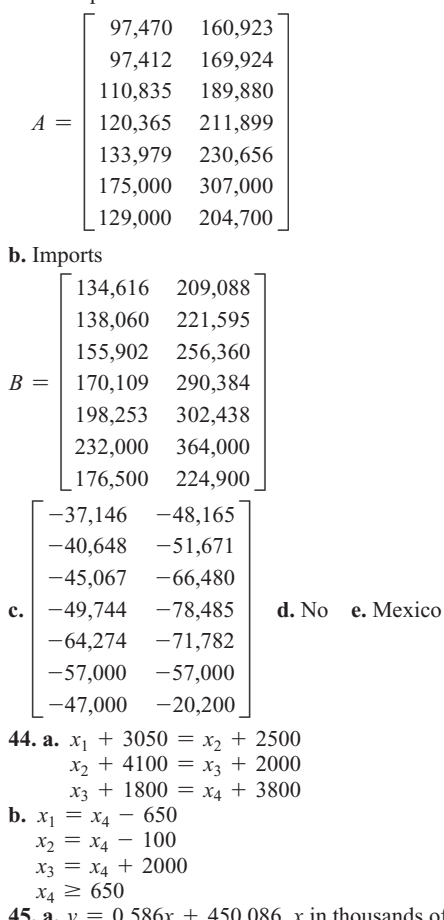

 $0.586x + 450.086$ , x in thousands of \$ **b.**  $y = 0.578x + 464.216$ , x in thousands of \$ **c.** For each thousand dollar increase in family income, the critical reading SAT score increases by 0.586 point and the math SAT score increases by 0.578 point. 46. a.  $x + y = 10$  b. 0.20 $x + 0.05y = 0.155(10)$ <br>c. 7 cc of 20%, 3 cc of 5% 47. \$592; 14 units 48. 20 units and approximately 1252 units

## **Chapter 8 Special Topics**

#### 8.1 Skills Check

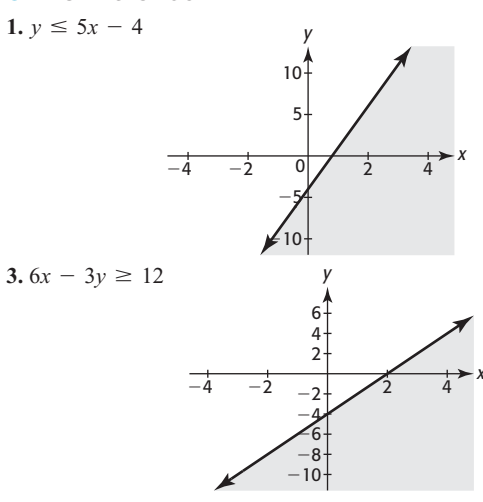

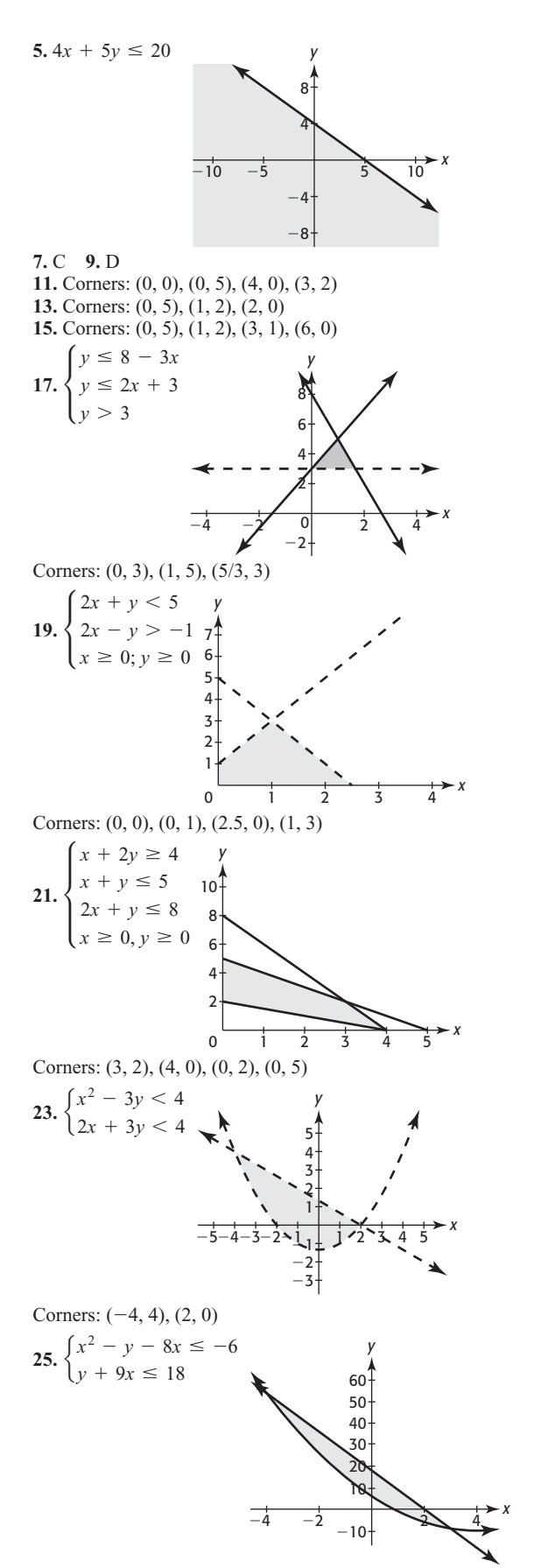

Corners:  $(-4, 54)$ ,  $(3, -9)$ 

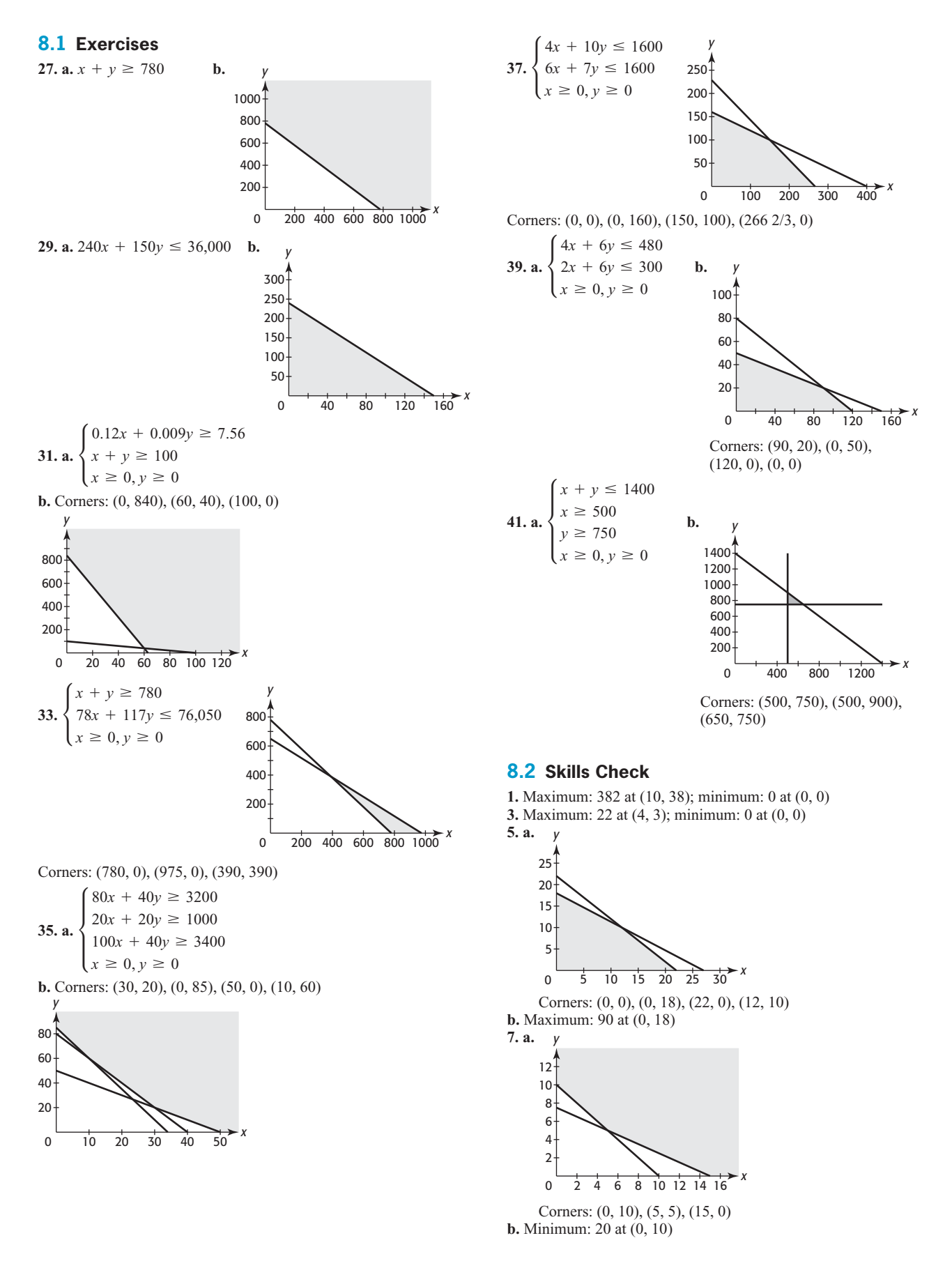

## **A-34** Answers to Selected Exercises

**9.** Maximum: 140 at (4, 2) **11.** Maximum: 1200 at all points on the line segment from (2, 6.5) to (0, 7.5) **13.** Minimum: 140 at (2, 2)

**15.** Minimum: 161 at (3, 1) **17.** Minimum: 70 at (0, 7)

#### **8.2 Exercises**

**19.** Maximum monthly profit is \$31,200 with 975 Turbo and 0 Tornado models. **21.** Maximum daily profit is \$396 with 9 Safecut and 6 Safecut Deluxe chainsaws. **23. a.** 100 minutes on TV and 80 minutes on radio **b.** \$94,000 **25.** Assembly line 1 for 50 days and assembly line 2 for 0 days; \$1,000,000 **27.** 15 Van Buren and 0 Jefferson models, 5 Van Buren and 8 Jefferson models, or 10 Van Buren and 4 Jefferson models; \$900,000 **29.** Operating facility A for 8 weeks and facility B for 2 weeks minimizes the cost at \$160,000. **31.** 4 servings of diet A and 10 servings of diet B minimizes the substance at 0.71 oz.

### **8.3 Skills Check**

**1.** 5, 7, 9, 11, 13, 15 **3.** 10, 5,  $\frac{10}{3}$ ,  $\frac{5}{2}$  $\frac{1}{2}$ , 2 **5.** 9, 11, 13 **7.** 25 **9.** 24, 48, 96, 192 **11.** 2430 **13.** 5, 3, 1, -1 **15.** 2, 7, 17, 37

#### **8.3 Exercises**

**17.** \$10,500 **19. a.** <sup>300</sup> <sup>+</sup> <sup>60</sup>*<sup>n</sup>* **b.** 360, 420, 480, 540, 600, 660 **21. a.** First by \$2000 **b.** They are the same. **c.** Years on job; if less than 10 yr, choose first. **23.** \$1050, \$1102.50, \$1157.63, \$1215.51 **25. a.** \$20,000 **b.** 50,000 - 10,000*<sup>n</sup>* **c.** \$40,000, \$30,000,

\$20,000, \$10,000, \$0 **27.** 320,000 **29.** 1  $\frac{1}{2}$  foot **31.** \$7,231,366.37

**33.** 15 years **35.** \$22,253.46 **37.** 13, 21, 34, 55 **39.** \$1100, \$990, \$891, \$801.90

#### **8.4 Skills Check**

1.  $\frac{364}{27}$ 27 **3.** 205 **5.** 150 **7.** 98,301 **9.** 5115 **11.** 4096 3 **13.** 126 **15.**  $\frac{73}{12}$  $\frac{1}{12}$  **17.** 3 **19.** Not possible, infinite

### **8.4 Exercises**

**21.** \$2400 **23.** 11 **25. a.** 78 **b.** 156 **27.** \$42,768.57 **29.** 16 cm<sup>3</sup> **31. a.** 5 **b.** 25 **c.** 125; 625 **d.** Geometric, with  $r = 5$  **33.** \$2824.30 **35.** 213 feet **37. a.** 35,000(1 - 0.84*n*)  $r = 5$  33. \$2824.30 35. 213 feet 37. a. 35,000(1 - 0.84<sup>n</sup>) **b.** 35,000 $(0.84)^n$  **39.** \$15,992.73<br> **41** *n*th term:  $R(1 + i)^{-n}(1 + i)^{n-1}$ **41.** *n*th term:  $R(1 + i)^{-n}(1 + i)$ <br>**41.** *n*th term:  $R(1 + i)^{-n}(1 + i)$ 

$$
s_n = \frac{R(1+i)^{-n}(1-(1+i)^n)}{1-(1+i)}
$$
  
=  $R\left[\frac{(1+i)^{-n}-(1+i)^0}{-i}\right]$   
=  $R\left[\frac{(1+i)^{-n}-1}{-i}\right]$   
=  $R\left[\frac{(1+i)^{-n}-1}{-i}\right]$ 

**8.5 Skills Check 1.** 10*x*<sup>4</sup> <sup>+</sup> <sup>33</sup>*x*<sup>2</sup> <sup>+</sup> <sup>2</sup>*<sup>x</sup>* <sup>+</sup> <sup>12</sup>**3.** *<sup>x</sup>*<sup>3</sup> <sup>+</sup> <sup>6</sup> *<sup>x</sup>*<sup>3</sup> **5.**<sup>26</sup> **7.**  $0.8125 = \frac{13}{16}$  **9.**  $y = 12x - 16$ 

**11. a.**  $4(x + h) + 5$  **b.**  $4h$  **c.**  $4$  **13.**  $y = 3 - 2x^2$ **15.**  $y = \frac{18 - 9x^3}{5}$  **17. a.**  $x = 1$  **b.** Same **c.** (1, 4) **19. a.**  $x = 2$  **b.** Same **c.**  $(2, -9)$  **21. a.**  $x = -2, x = 8$ **b.**  $y = 67$  at  $x = -2$ ;  $y = -433$  at  $x = 8$ **c.**  $\dot{x} = -2$  **23.**  $y = 3x^{1/2}$ **25.**  $y = 2x^{2/3}$  **27.**  $y = (x^2 + 1)^{1/3}$ **25.**  $y = 2x^{2/3}$  **27.**  $y = (x^2 + 1)^{1/3}$ <br>**29.**  $y = (x^3 - 2)^{2/3}$  **31.**  $y = x^{1/2} + (2x)^{1/3}$ **33.**  $y = \pm \sqrt{3 - 4x}$  **35.**  $y = \frac{-1 \pm \sqrt{1 + 24x}}{2}$ **37.** 2;  $4x^3 + 5$  **39.**  $x^3 + x$ ;  $\frac{1}{2}$  **41.**  $3x\sqrt{x^2 - 1}$ **43.**  $y = 3x^{-1} - 4x^{-2} - 6$  **45.**  $y = (x^2 - 3)^{-3}$ **47.**  $f'(x) = -\frac{6}{x^4} + \frac{4}{x^2} + \frac{1}{x}$  $\frac{1}{x}$  **49.**  $f'(x) = \frac{8x}{(4x^2 - 3)^{1/2}}$ **51.** 3  $\log x + 5 \log(3x - 4)$  **53.**  $x = 0, x = 1$ 55.  $x = 3, x = \frac{3 + \sqrt{69}}{5}, x = \frac{3 - \sqrt{69}}{5}$ 

#### **Chapter 8 Skills Check**

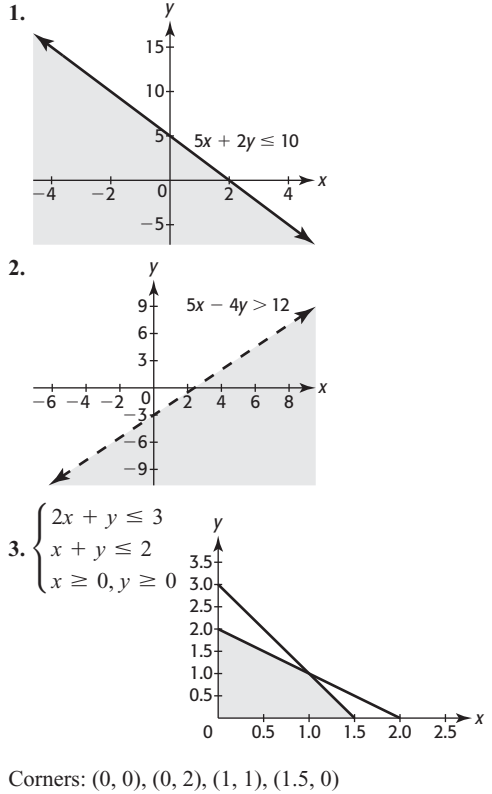

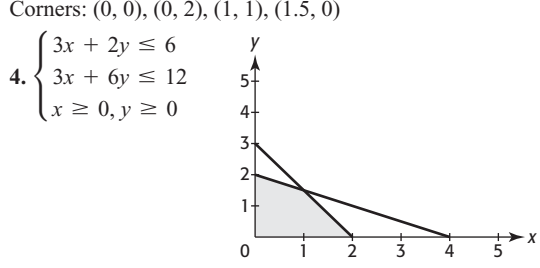

Corners: (0, 0), (0, 2), (1, 1.5), (2, 0)

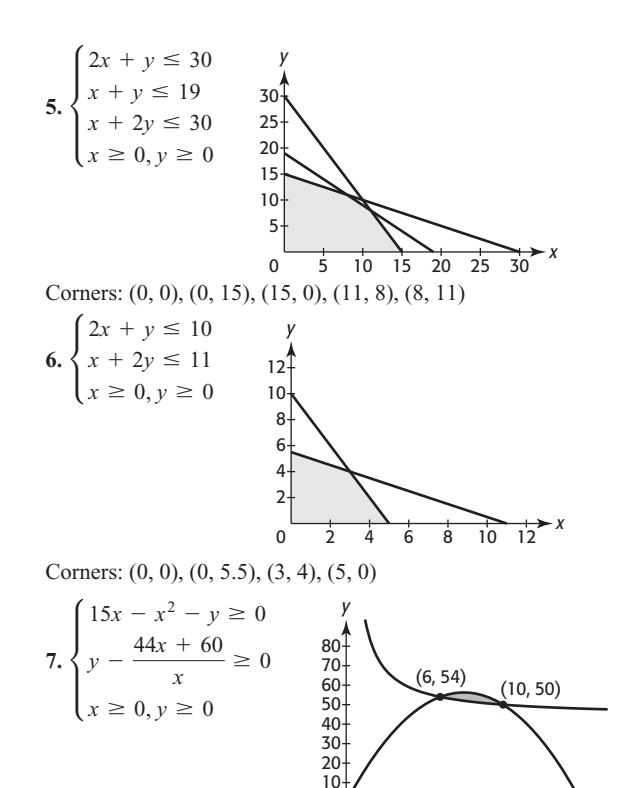

 $\mathbf 0$ 

f,

 $10$ 

15

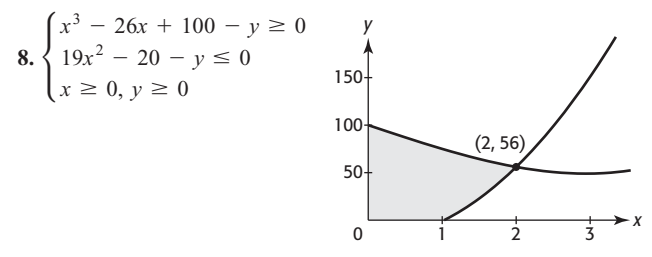

**9.** Minimum: 14 at  $(2, 2)$  **10.** Maximum: 168 at  $(12, 7)$ 11. Maximum: 79 at  $(8, 11)$  12. Geometric;  $r = 6$ 

**13.** Arithmetic;  $d = 12$  **14.** Geometric;  $r = -\frac{3}{4}$ 15.4 16.27 17. -1705 18.234 **19.** 4 **20.**  $5x^4 - 9x^2 + 6x - 10$  **21.**  $x = 0, x = 9, x = -1$ <br>**22.**  $y = x + x^{-2} - 2x^{-3/2} + 3x^{-1/3}$ **23.**  $f'(x) = \frac{8}{x^3} + \frac{5}{x} + 4x$  **24.**  $x = 0, x = -1, x = \frac{1}{2}$ 

## **Chapter 8 Review**

25. \$25,200 profit at 360 units of each 26. a. Pottstown, 20 days; Ethica, 30 days **b.** \$1,120,000 **27.** Minimum cost is \$48 with 32 units of feed A and 2 units of feed B 28.220 leaf blowers and 240 weed wackers 29.60 two-bedroom and 20 three-bedroom apartments 30. \$30 million in auto loans and no home equity loans 31. a. Job 2 b. Job 1 32. Approximately 999.98 mg **33. a.** 9.22337  $\times$  10<sup>18</sup> grains **b.** 1.84467  $\times$  10<sup>19</sup> grains 34. \$26,764.51 35. \$24,500.90 36. Between 800 and 5200 units

*This page intentionally left blank* 

# **[Index](#page-10-0)**

Average rate of change, [59,](#page-79-0) [65–](#page-85-0)[68,](#page-88-0) [78](#page-98-0)

of symmetry, [169, 169f,](#page-189-0) [170,](#page-190-0) [171f,](#page-191-0)

intercepts and, [44–](#page-64-0)[46](#page-66-0)

*Note: Page numbers followed by f indicate figures; those followed by t indicate tables.*

Axis, [7, 7f](#page-27-0)

Absolute maximum point, [418](#page-438-0) Absolute minimum point, [418](#page-438-0) Absolute value, [161](#page-181-0) Absolute value equations, [203–](#page-223-0)[204,](#page-224-0) [232](#page-252-0) Absolute value functions, [203–](#page-223-0)[204,](#page-224-0) [232,](#page-252-0) [242](#page-262-0) Absolute value inequalities, [296–](#page-316-0)[297,](#page-317-0) [302](#page-322-0) Addition of arithmetic sequences, [595,](#page-615-0) [612](#page-632-0) of composite functions, [264](#page-284-0) of geometric sequences, [597](#page-617-0) of matrices, [522,](#page-542-0) [555,](#page-575-0) [629,](#page-649-0) [648–](#page-668-0)[649](#page-669-0) of rational expressions, [413–](#page-433-0)[414](#page-434-0) Addition property of equations, [85](#page-105-0) of inequalities, [88](#page-108-0) Algebra in calculus, [601–](#page-621-0)[608,](#page-628-0) [612](#page-632-0) fundamental theorem of, [462–](#page-482-0)[463,](#page-483-0) [487](#page-507-0) Algebraic expressions, [5](#page-25-0) combining, [6–](#page-26-0)[7](#page-27-0) removing parentheses from, [6–](#page-26-0)[7](#page-27-0) Algebraic solution of linear equations, [91–](#page-111-0)[93,](#page-113-0) [150](#page-170-0) of linear inequalities, [138–](#page-158-0)[141,](#page-161-0) [152](#page-172-0) of quadratic inequalities, [291,](#page-311-0) [302](#page-322-0) Alignment of data, [27,](#page-47-0) [32–](#page-52-0)[34,](#page-54-0) [37,](#page-57-0) [77](#page-97-0) Amortization, [384–](#page-404-0)[386,](#page-406-0) [401](#page-421-0) Annual compounding, [371–](#page-391-0)[374,](#page-394-0) [401](#page-421-0) vs. continuous compounding, [376–](#page-396-0)[377](#page-397-0) Annual interest rate, [373,](#page-393-0) [384](#page-404-0) Annual percentage rate, [386](#page-406-0) Annuities, [597](#page-617-0) definition of, [381](#page-401-0) future value of, [381–](#page-401-0)[382,](#page-402-0) [401,](#page-421-0) [597](#page-617-0) ordinary, [381](#page-401-0) present value of, [383–](#page-403-0)[384,](#page-404-0) [401](#page-421-0) Application problems, real-world, [92–](#page-112-0)[93,](#page-113-0) [150](#page-170-0) Approximately linear data, [68–](#page-88-0)[69,](#page-89-0) [68f,](#page-88-0) [69f,](#page-89-0) [78](#page-98-0) Argument, logarithmic, [325](#page-345-0) Arithmetic sequences, [587–](#page-607-0)[589,](#page-609-0) [595,](#page-615-0) [612](#page-632-0) addition of, [596,](#page-616-0) [612](#page-632-0) *n*th terms of, [586,](#page-606-0) [588,](#page-608-0) [595,](#page-615-0) [612](#page-632-0) Arithmetic series, [595–](#page-615-0)[596,](#page-616-0) [612](#page-632-0) Arrow diagrams, for functions, [12, 12f](#page-32-0) Asymptotes horizontal, [208,](#page-228-0) [314, 314f,](#page-334-0) [468–](#page-488-0)[470,](#page-490-0) [468f–](#page-488-0)470f, [487](#page-507-0) slant, [470–](#page-490-0)[471, 471f,](#page-491-0) [487](#page-507-0) vertical, [207,](#page-227-0) [467–](#page-487-0)[468,](#page-488-0) [467f–](#page-487-0)[468f,](#page-488-0) [487](#page-507-0) Augment, [509](#page-529-0) Augmented matrix, [509,](#page-529-0) [515,](#page-535-0) [531](#page-551-0) Average cost, [266–](#page-286-0)[267,](#page-287-0) [301,](#page-321-0) [469–](#page-489-0)[471,](#page-491-0) [482](#page-502-0)

[173f,](#page-193-0) [231](#page-251-0) Back substitution, [499,](#page-519-0) [501](#page-521-0) Base, [160](#page-180-0) change of, [343–](#page-363-0)[345,](#page-365-0) [400](#page-420-0) in exponential form, [325](#page-345-0) formula for changing, [343–](#page-363-0)[345](#page-365-0) in logarithmic form, [325](#page-345-0) Base *e* logarithms, [319–](#page-339-0)[320,](#page-340-0) [319f,](#page-339-0) [331](#page-351-0) change of base formula for, [343–](#page-363-0)[345](#page-365-0) Base 10 logarithms, [328,](#page-348-0) [341](#page-361-0) change of base formula for, [343–](#page-363-0)[345](#page-365-0) Best-fit line, [105,](#page-125-0) [107–](#page-127-0)[109,](#page-129-0) [389](#page-409-0) Binomials, [6.](#page-26-0) *See also* Polynomial(s) definition of, [162](#page-182-0) factoring of, [164–](#page-184-0)[166](#page-186-0) multiplication of, [162–](#page-182-0)[163](#page-183-0) special products of, [163](#page-183-0) Borders, of inequality region, [565–](#page-585-0)[566,](#page-586-0) [611](#page-631-0) Break-even analysis, [124–](#page-144-0)[125,](#page-145-0) [151,](#page-171-0) [458–](#page-478-0)[460](#page-480-0) Calculators, graphing, [29–](#page-49-0)[37,](#page-57-0) [615–](#page-635-0)[634.](#page-654-0) *See also* Graphs/graphing *and specific operations* complex numbers and, [626–](#page-646-0)[627](#page-647-0) composite functions and, [270–](#page-290-0)[271](#page-291-0) drawing graphs with, [29–](#page-49-0)[32](#page-52-0) evaluating functions with, [32,](#page-52-0) [33, 33f,](#page-53-0) [77,](#page-97-0) [619](#page-639-0) function operations and, [627–](#page-647-0)[628](#page-648-0) function values and, [619–](#page-639-0)[620](#page-640-0) graph intercepts and, [620–](#page-640-0)[621](#page-641-0) GRAPH key on, [29](#page-49-0) graphing equations and, [618–](#page-638-0)[619](#page-639-0) inequalities and, [624](#page-644-0) intersection method and, [622–](#page-642-0)[623](#page-643-0) keystrokes on, [617](#page-637-0) in linear programming, [631–](#page-651-0)[632](#page-652-0) ln key on, [331](#page-351-0) log key on, [328](#page-348-0) matrices and, [513,](#page-533-0) [523–](#page-543-0)[525,](#page-545-0) [529–](#page-549-0)[531,](#page-551-0)

[629–](#page-649-0)[631](#page-651-0) modeling and, [625–](#page-645-0)[626](#page-646-0) operating instructions for, [615–](#page-635-0)[634](#page-654-0) piecewise-defined functions and, [624–](#page-644-0)[625](#page-645-0) scatter plots and, [618](#page-638-0) in sequence mode, [587, 587f](#page-607-0) sequences and, [632–](#page-652-0)[634](#page-654-0) setting windows for, [618–](#page-638-0)[619](#page-639-0) STAT PLOT command for, [35](#page-55-0) for systems of equations, [623](#page-643-0)

TABLE key on, [32,](#page-52-0) [33, 33f,](#page-53-0) [94,](#page-114-0) [620](#page-640-0) TRACE key on, [32,](#page-52-0) [33, 33f,](#page-53-0) [45,](#page-65-0) [94,](#page-114-0) [232,](#page-252-0) [619](#page-639-0) VALUE key on, [619](#page-639-0) VARS key on, [620](#page-640-0) viewing windows of, [29,](#page-49-0) [29f,](#page-49-0) [30–](#page-50-0)[32,](#page-52-0) [77,](#page-97-0) [618–](#page-638-0)[619](#page-639-0) *x-*intercept method and, [621–](#page-641-0)[622](#page-642-0) ZERO key on, [45,](#page-65-0) [94,](#page-114-0) [232](#page-252-0) ZOOM key on, [29](#page-49-0) Calculus, [601–](#page-621-0)[608](#page-628-0) derivatives in, [602–](#page-622-0)[608](#page-628-0) with logarithmic properties, [606–](#page-626-0)[607](#page-627-0) with negative exponents, [606](#page-626-0) notation for, [602](#page-622-0) zero as, [603,](#page-623-0) [604–](#page-624-0)[605,](#page-625-0) [607–](#page-627-0)[608](#page-628-0) difference quotient in, [603,](#page-623-0) [604](#page-624-0) *e* in, [375](#page-395-0) equation of tangent line in, [602–](#page-622-0)[603](#page-623-0) evaluating limits in, [607–](#page-627-0)[608](#page-628-0) factoring in, [605](#page-625-0) functions in composition of, [605–](#page-625-0)[606](#page-626-0) decomposition of, [606](#page-626-0) evaluation of, [602](#page-622-0) reducing fractions in, [603](#page-623-0) rewriting expressions in, [606](#page-626-0) with negative exponents, [606](#page-626-0) with positive exponents, [606](#page-626-0) rewriting fractional exponents in, [604](#page-624-0) rewriting radicals in, [603–](#page-623-0)[604](#page-624-0) simplifying expressions in, [602,](#page-622-0) [605,](#page-625-0) [607](#page-627-0) slope of tangent line in, [602](#page-622-0) solving equations in, [603](#page-623-0) using logarithmic properties in, [606](#page-626-0) Carbon-14 dating, [320,](#page-340-0) [340,](#page-360-0) [342](#page-362-0) Cartesian coordinate system, [7, 7f.](#page-27-0) *See also* Graphs/graphing Change, rate of. *See* Rate of change Change of base formula, [343–](#page-363-0)[345,](#page-365-0) [400](#page-420-0) Chart Wizard, [113,](#page-133-0) [649,](#page-669-0) [652](#page-672-0) Circle circumference of, [495](#page-515-0) graphing of, [256, 256f](#page-276-0) radius of, [495](#page-515-0) Circumference, [495](#page-515-0) Closed intervals, [4–](#page-24-0)[5,](#page-25-0) [4t](#page-24-0) Code. *See* Encryption Coefficient(s) correlation, [115,](#page-135-0) [115f,](#page-135-0) [625](#page-645-0) definition of, [5](#page-25-0) leading, [6,](#page-26-0) [410,](#page-430-0) [421,](#page-441-0) [422t](#page-442-0) matrix, [509,](#page-529-0) [555](#page-575-0) Coefficient matrix, [509,](#page-529-0) [555](#page-575-0)

Column matrix, [526](#page-546-0) Combining expressions, [6–](#page-26-0)[7](#page-27-0) Common difference, [587](#page-607-0) Common logarithms, [328–](#page-348-0)[330,](#page-350-0) [400](#page-420-0) Common ratio, [589](#page-609-0) Company growth, [394](#page-414-0) Complete graphs, [28–](#page-48-0)[29,](#page-49-0) [28f,](#page-48-0) [76](#page-96-0) Completing the square, [189–](#page-209-0)[190,](#page-210-0) [232](#page-252-0) Complex coordinate systems, [167](#page-187-0) Complex numbers, [166–](#page-186-0)[168,](#page-188-0) [167f,](#page-187-0)  [462–](#page-482-0)[463,](#page-483-0) [487](#page-507-0) on calculator, [626–](#page-646-0)[627](#page-647-0) in standard form, [166](#page-186-0) Complex solutions, of polynomial equations, [462–](#page-482-0)[463,](#page-483-0) [487](#page-507-0) Complex zeros, [462](#page-482-0) Composite functions, [267–](#page-287-0)[268](#page-288-0) definition of, [301](#page-321-0) difference of, [264](#page-284-0) inverse, [276–](#page-296-0)[283](#page-303-0) product of, [264](#page-284-0) quotient of, [264](#page-284-0) sum of, [264](#page-284-0) Compounding, [371–](#page-391-0)[377](#page-397-0) annual, [371–](#page-391-0)[374,](#page-394-0) [376–](#page-396-0)[377,](#page-397-0) [401](#page-421-0) continuous, [374–](#page-394-0)[377,](#page-397-0) [401](#page-421-0) daily, [373–](#page-393-0)[375, 375t](#page-395-0) periodic, [373–](#page-393-0)[375](#page-395-0) Compressed graphs, [251, 251f, 251t,](#page-271-0) [253,](#page-273-0)  [300](#page-320-0) Concave down graphs, [205](#page-225-0) Concave down parabolas, [170, 170f](#page-190-0) Concave up graphs, [205](#page-225-0) Concave up parabolas, [170, 170f](#page-190-0) Conditional equations, [85](#page-105-0) Constant literal, [5](#page-25-0) of proportionality, [98–](#page-118-0)[99,](#page-119-0) [208–](#page-228-0)[209,](#page-229-0)  [495](#page-515-0) of variation, [98–](#page-118-0)[99,](#page-119-0) [208–](#page-228-0)[209](#page-229-0) Constant first differences, [103–](#page-123-0)[104,](#page-124-0) [150](#page-170-0) Constant function, [54, 54f,](#page-74-0) [78,](#page-98-0) [241](#page-261-0) Constant percent change, [358,](#page-378-0) [400](#page-420-0) in geometric sequence, [589](#page-609-0) Constant rate of change, [51,](#page-71-0) [77](#page-97-0) Constant term, [5](#page-25-0) Constraint inequalities, [563,](#page-583-0) [566](#page-586-0) Constraints, in linear programming, [576–](#page-596-0)[577,](#page-597-0) [611](#page-631-0) Continuous compounding, [374–](#page-394-0)[377,](#page-397-0) [401](#page-421-0) vs. annual compounding, [376–](#page-396-0)[377](#page-397-0) Continuous functions, [104,](#page-124-0) [151](#page-171-0) Contradictions, [85](#page-105-0) Coordinate system, [7, 7f.](#page-27-0) *See also* Graphs/ graphing Corner, of solution region, [567,](#page-587-0) [611](#page-631-0) Correlation coefficient, [115, 115f,](#page-135-0) [625](#page-645-0) Cost(s) average, [266–](#page-286-0)[267,](#page-287-0) [301,](#page-321-0) [469–](#page-489-0)[471,](#page-491-0) [482](#page-502-0) definition of, [78](#page-98-0) fixed, [52,](#page-72-0) [264](#page-284-0)

marginal, [53](#page-73-0) minimizing, [176,](#page-196-0) [577–](#page-597-0)[578](#page-598-0) residential power, [199,](#page-219-0) [201](#page-221-0) total, [52,](#page-72-0) [263–](#page-283-0)[265,](#page-285-0) [447](#page-467-0) variable, [52,](#page-72-0) [265](#page-285-0) Cost-benefit analysis, [30,](#page-50-0) [348,](#page-368-0) [349–](#page-369-0)[350,](#page-370-0)  [467–](#page-487-0)[468](#page-488-0) Credit card debt, [92](#page-112-0) Cubic equations, [456–](#page-476-0)[463,](#page-483-0) [486](#page-506-0) combined graphical and algebraic methods for, [457–](#page-477-0)[460,](#page-480-0) [487](#page-507-0) rational solutions of, [460](#page-480-0) synthetic division for, [456–](#page-476-0)[457](#page-477-0) Cubic functions, [417–](#page-437-0)[421,](#page-441-0) [418f–](#page-438-0)[420f,](#page-440-0) [485](#page-505-0) graphing of, [422, 422t,](#page-442-0) [486](#page-506-0) modeling with, [429–](#page-449-0)[432,](#page-452-0) [486](#page-506-0) vs. with quartic functions, [433–](#page-453-0)[436](#page-456-0) Cubing functions, [205,](#page-225-0) [207f,](#page-227-0) [232](#page-252-0) Curve fitting, spreadsheet for, [643–](#page-663-0)[644](#page-664-0) Daily compounding, [373–](#page-393-0)[375, 375t](#page-395-0) Data, [9](#page-29-0) aligning, [27,](#page-47-0) [32–](#page-52-0)[34,](#page-54-0) [37,](#page-57-0) [77](#page-97-0) approximately linear, [68–](#page-88-0)[69,](#page-89-0) [68f,](#page-88-0) [78](#page-98-0) fitting lines to, [103–](#page-123-0)[115,](#page-135-0) [150](#page-170-0) graphing, [34–](#page-54-0)[37,](#page-57-0) [77,](#page-97-0) [150](#page-170-0) scaling, [37](#page-57-0) Debt, credit card, [92](#page-112-0) Decay exponential, [318–](#page-338-0)[319,](#page-339-0) [318f,](#page-338-0) [319f,](#page-339-0) [320,](#page-340-0)  [399](#page-419-0) sales, [318–](#page-338-0)[319,](#page-339-0) [349](#page-369-0) Decoding, [535,](#page-555-0) [538–](#page-558-0)[541,](#page-561-0) [556](#page-576-0) Decomposition, [605–](#page-625-0)[606](#page-626-0) Decreasing functions, [170](#page-190-0) Degree, of polynomial, [6,](#page-26-0) [410,](#page-430-0) [422, 422t](#page-442-0) Demand, supply and, [126,](#page-146-0) [535,](#page-555-0) [538–](#page-558-0)[541](#page-561-0) Dependent systems, [514–](#page-534-0)[516](#page-536-0) three-variable, [503,](#page-523-0) [514–](#page-534-0)[516](#page-536-0) two-variable, [131–](#page-151-0)[133,](#page-153-0) [131f,](#page-151-0) [151](#page-171-0) Dependent variables, [10,](#page-30-0) [76,](#page-96-0) [514–](#page-534-0)[516](#page-536-0) Depreciation, [587,](#page-607-0) [588,](#page-608-0) [595–](#page-615-0)[596](#page-616-0) Derivatives, [602–](#page-622-0)[608](#page-628-0) with logarithmic properties, [606–](#page-626-0)[607](#page-627-0) with negative exponents, [606](#page-626-0) notation for, [602](#page-622-0) zero as, [603,](#page-623-0) [604–](#page-624-0)[605,](#page-625-0) [607–](#page-627-0)[608](#page-628-0) Difference(s) common, [587](#page-607-0) of composite functions, [264](#page-284-0) first, [103–](#page-123-0)[104,](#page-124-0) [217–](#page-237-0)[218,](#page-238-0) [217t,](#page-237-0) [218t,](#page-238-0)  [435–](#page-455-0)[436,](#page-456-0) [435f,](#page-455-0) [436f](#page-456-0) constant, [103–](#page-123-0)[104,](#page-124-0) [150](#page-170-0) fourth, [435–](#page-455-0)[436,](#page-456-0) [486](#page-506-0) second, [217–](#page-237-0)[218,](#page-238-0) [217t,](#page-237-0) [218t,](#page-238-0) [233,](#page-253-0)  [435–](#page-455-0)[436,](#page-456-0) [435f,](#page-455-0) [436f](#page-456-0) squared, sum of, [107–](#page-127-0)[108](#page-128-0) third, [435–](#page-455-0)[436,](#page-456-0) [435f,](#page-455-0) [436f,](#page-456-0) [486](#page-506-0) Difference of two squares, [164](#page-184-0) Difference quotient, [67,](#page-87-0) [78,](#page-98-0) [603](#page-623-0) evaluation of, [604](#page-624-0)

Dimension, matrix, [509,](#page-529-0) [555](#page-575-0) Direct proportionality, [98–](#page-118-0)[99,](#page-119-0) [495](#page-515-0) Direct variation, [98–](#page-118-0)[99,](#page-119-0) [150](#page-170-0) as the *n*th power, [208,](#page-228-0) [233](#page-253-0) Direction, slope and, [47–](#page-67-0)[50](#page-70-0) Discrete functions, [104,](#page-124-0) [151](#page-171-0) sequences as, [586](#page-606-0) Discriminant, [193](#page-213-0) Disjoint, [2](#page-22-0) Distributive property, [6,](#page-26-0) [162](#page-182-0) Division of polynomials, [414–](#page-434-0)[415,](#page-435-0) [486](#page-506-0) synthetic, [454–](#page-474-0)[457,](#page-477-0) [486](#page-506-0) of rational expressions, [413](#page-433-0) Division property, of equations, [85](#page-105-0) Domain, of function, [9,](#page-29-0) [10,](#page-30-0) [11–](#page-31-0)[13,](#page-33-0) [12f,](#page-32-0) [76](#page-96-0) Double inequality, [4, 4t,](#page-24-0) [144–](#page-164-0)[145,](#page-165-0) [152.](#page-172-0)  *See also* Inequalities Double solution, [457](#page-477-0) Doubling time, for investments, [374–](#page-394-0)[375,](#page-395-0)  [375f](#page-395-0) *e* (irrational number), [319–](#page-339-0)[320,](#page-340-0) [319f,](#page-339-0) [331,](#page-351-0)  [399](#page-419-0) base *e* logarithms and, [319–](#page-339-0)[320,](#page-340-0) [319f,](#page-339-0) [331](#page-351-0) in calculus, [375](#page-395-0) continuous compounding and, [374–](#page-394-0)[376](#page-396-0) Earthquakes, magnitude of, [334–](#page-354-0)[336,](#page-356-0)  [335t,](#page-355-0) [399](#page-419-0) Echelon form of matrices, [509–](#page-529-0)[511,](#page-531-0) [631](#page-651-0) of three-variable systems of equations, [499](#page-519-0) Elements, of set, [2](#page-22-0) Elimination method back substitution in, [499](#page-519-0) Gauss-Jordan, [511–](#page-531-0)[512,](#page-532-0) [555](#page-575-0) left-to-right, [499–](#page-519-0)[501,](#page-521-0) [554](#page-574-0) for three-variable systems, [499–](#page-519-0)[501](#page-521-0) for two-variable systems, [128–](#page-148-0)[129,](#page-149-0) [151](#page-171-0) Empty sets, [2](#page-22-0) Encryption, [535,](#page-555-0) [538–](#page-558-0)[541](#page-561-0) decoding in, [540–](#page-560-0)[541,](#page-561-0) [556](#page-576-0) encoding in, [538–](#page-558-0)[540,](#page-560-0) [556](#page-576-0) Equal sets, [2](#page-22-0) Equations absolute value, [203–](#page-223-0)[204,](#page-224-0) [232](#page-252-0) addition property of, [85](#page-105-0) conditional, [85](#page-105-0) cubic, [456–](#page-476-0)[463,](#page-483-0) [486](#page-506-0) division property of, [85](#page-105-0) exponential, [324–](#page-344-0)[326,](#page-346-0) [340–](#page-360-0)[350,](#page-370-0) [399,](#page-419-0) [400](#page-420-0) linear. *See* Linear equations literal, [97–](#page-117-0)[98,](#page-118-0) [150](#page-170-0) logarithmic, [324–](#page-344-0)[325,](#page-345-0) [324f,](#page-344-0) [346–](#page-366-0)[349,](#page-369-0)  [400.](#page-420-0) *See also* Logarithm(s) matrix, [541–](#page-561-0)[544](#page-564-0) with inverses, [542–](#page-562-0)[543](#page-563-0) technology solutions for, [543–](#page-563-0)[544](#page-564-0) multiplication property of, [85](#page-105-0) polynomial, [443–](#page-463-0)[450,](#page-470-0) [454–](#page-474-0)[463](#page-483-0) quadratic, [183–](#page-203-0)[194](#page-214-0)

quartic, [460–](#page-480-0)[463](#page-483-0) radical, [288–](#page-308-0)[290,](#page-310-0) [302](#page-322-0) rational algebraic solutions of, [471–](#page-491-0)[473,](#page-493-0) [488](#page-508-0) extraneous solutions of, [472](#page-492-0) graphing of, [473,](#page-493-0) [488](#page-508-0) with rational powers, [290,](#page-310-0) [302](#page-322-0) regression, [625–](#page-645-0)[626](#page-646-0) solving for specified variable, [97](#page-117-0) substitution property of, [85](#page-105-0) subtraction property of, [85](#page-105-0) systems of, [124–](#page-144-0)[133,](#page-153-0) [151.](#page-171-0) *See also* Systems of equations of tangent line, [602–](#page-622-0)[603](#page-623-0) Equations of line, [59–](#page-79-0)[69,](#page-89-0) [78](#page-98-0) general form of, [65,](#page-85-0) [78](#page-98-0) for horizontal lines, [65–](#page-85-0)[66,](#page-86-0) [78](#page-98-0) for parallel lines, [64–](#page-84-0)[65,](#page-85-0) [78](#page-98-0) for perpendicular lines, [64–](#page-84-0)[65,](#page-85-0) [78](#page-98-0) in point-slope form, [60–](#page-80-0)[64,](#page-84-0) [65,](#page-85-0) [78](#page-98-0) in slope-intercept form, [59–](#page-79-0)[60,](#page-80-0) [65,](#page-85-0) [78](#page-98-0) for vertical lines, [65–](#page-85-0)[66,](#page-86-0) [78](#page-98-0) Equilibrium, market, [126,](#page-146-0) [151,](#page-171-0) [548,](#page-568-0) [550](#page-570-0) Equilibrium price, [126](#page-146-0) Equivalent equations, [85](#page-105-0) Equivalent inequalities, [87](#page-107-0) Equivalent matrices, [510–](#page-530-0)[511](#page-531-0) Even functions, [255](#page-275-0) Excel, [31,](#page-51-0) [34,](#page-54-0) [77,](#page-97-0) [97,](#page-117-0) [113,](#page-133-0) [172,](#page-192-0) [188,](#page-208-0) [217,](#page-237-0) [317,](#page-337-0) [357,](#page-377-0) [364,](#page-384-0) [431,](#page-451-0) [544,](#page-564-0) [580.](#page-600-0) *See also* Spreadsheets basic guide to, [635–](#page-655-0)[651](#page-671-0) Exponent(s), [160–](#page-180-0)[161](#page-181-0) in calculus, [604,](#page-624-0) [606](#page-626-0) fractional, rewriting, [604](#page-624-0) integer, [160](#page-180-0) logarithms as, [324–](#page-344-0)[325](#page-345-0) negative, [160–](#page-180-0)[161,](#page-181-0) [606](#page-626-0) notation for, [310–](#page-330-0)[311](#page-331-0) power property of, [309–](#page-329-0)[310](#page-330-0) product property of, [160,](#page-180-0) [309](#page-329-0) properties of, [160,](#page-180-0) [309–](#page-329-0)[310](#page-330-0) quotient property of, [160,](#page-180-0) [309](#page-329-0) radicals and, [161–](#page-181-0)[162](#page-182-0) rational, [161–](#page-181-0)[162](#page-182-0) real number, [310](#page-330-0) zero, [160–](#page-180-0)[161](#page-181-0) Exponential base factor, [319, 319f,](#page-339-0) [332](#page-352-0) Exponential decay, [318–](#page-338-0)[319,](#page-339-0) [318f,](#page-338-0) [319f,](#page-339-0) [320,](#page-340-0) [399](#page-419-0) Exponential equations, [324–](#page-344-0)[326,](#page-346-0) [340–](#page-360-0)[350,](#page-370-0) [399,](#page-419-0) [400](#page-420-0) solving with logarithmic forms, [340–](#page-360-0)[343](#page-363-0) solving with logarithmic properties, [345–](#page-365-0)[346](#page-366-0) Exponential forms converting logarithmic equations to, [325,](#page-345-0) [346–](#page-366-0)[349](#page-369-0) vs. logarithmic forms, [324–](#page-344-0)[326,](#page-346-0) [399](#page-419-0) Exponential functions, [312–](#page-332-0)[320](#page-340-0)

with base *e*, [319–](#page-339-0)[320,](#page-340-0) [319f](#page-339-0) comparison of, [361, 361f](#page-381-0) decay, [318–](#page-338-0)[319,](#page-339-0) [318f,](#page-338-0) [319f,](#page-339-0) [320](#page-340-0) definition of, [313–](#page-333-0)[314,](#page-334-0) [399](#page-419-0) graph transformations for, [315–](#page-335-0)[316](#page-336-0) growth, [316–](#page-336-0)[318,](#page-338-0) [316f,](#page-336-0) [319,](#page-339-0) [399](#page-419-0) inverse function of, [324](#page-344-0) investing and, [371–](#page-391-0)[378](#page-398-0) logarithmic functions and, [324–](#page-344-0)[326](#page-346-0) spreadsheets for, [357–](#page-377-0)[358](#page-378-0) Exponential growth, [316–](#page-336-0)[318,](#page-338-0) [316f,](#page-336-0) [319,](#page-339-0) [319f,](#page-339-0) [320,](#page-340-0) [399](#page-419-0) Exponential inequalities, [349–](#page-369-0)[350](#page-370-0) Exponential models, [354–](#page-374-0)[365](#page-385-0) comparative analysis of, [361, 361f](#page-381-0) constant percent change in, [358–](#page-378-0)[359](#page-379-0) definition of, [400](#page-420-0) goodness of fit of, [361–](#page-381-0)[362](#page-382-0) graphing of, [359–](#page-379-0)[362](#page-382-0) initial value in, [360](#page-380-0) linear regression for, [365](#page-385-0) vs. quadratic models, [361, 361f](#page-381-0) Expressions, simplifying, [602,](#page-622-0) [605,](#page-625-0) [607](#page-627-0) Extraneous solutions, [288,](#page-308-0) [472](#page-492-0) Extrapolation, [114,](#page-134-0) [151,](#page-171-0) [626](#page-646-0) Extrema points, [418–](#page-438-0)[421,](#page-441-0) [418f,](#page-438-0) [422, 422t,](#page-442-0) [485](#page-505-0) Factor(s), [444,](#page-464-0) [486](#page-506-0)

greatest common, [164](#page-184-0) Factor theorem, [186,](#page-206-0) [232](#page-252-0) Factoring, [164–](#page-184-0)[165, 165t](#page-185-0) in calculus, [605](#page-625-0) by grouping, [165, 165t,](#page-185-0) [447](#page-467-0) of higher-degree polynomials, [410–](#page-430-0)[411](#page-431-0) of polynomial equations, [444–](#page-464-0)[446,](#page-466-0) [486](#page-506-0) of quadratic equations, [183–](#page-203-0)[184,](#page-204-0) [193t,](#page-213-0) [232,](#page-252-0) [410–](#page-430-0)[411](#page-431-0) with graphical method, [184–](#page-204-0)[185,](#page-205-0) [232](#page-252-0) in reducing fractions, [607](#page-627-0) in simplifying expressions, [605](#page-625-0) Fahrenheit-Kelvin temperature conversion, [267–](#page-287-0)[268,](#page-288-0) [276–](#page-296-0)[277](#page-297-0) Feasible region, [574–](#page-594-0)[575,](#page-595-0) [574f,](#page-594-0) [575f,](#page-595-0) [611](#page-631-0) Feasible solutions, [574–](#page-594-0)[575,](#page-595-0) [611](#page-631-0) Finite sequences, [586,](#page-606-0) [612](#page-632-0) Finite series, [594–](#page-614-0)[595,](#page-615-0) [612](#page-632-0) Finite sets, [2](#page-22-0) First differences, [103–](#page-123-0)[104,](#page-124-0) [217–](#page-237-0)[218,](#page-238-0) [217t,](#page-237-0) [218t,](#page-238-0) [435–](#page-455-0)[436,](#page-456-0) [435f,](#page-455-0) [436f](#page-456-0) Fitting lines to data points, [103–](#page-123-0)[115,](#page-135-0) [150](#page-170-0) Fixed costs, [52,](#page-72-0) [264](#page-284-0) FOIL method, [163](#page-183-0) Four-variable systems, [513.](#page-533-0) *See also* Systems of equations Fourth differences, [435–](#page-455-0)[436,](#page-456-0) [435f,](#page-455-0) [436f,](#page-456-0) [486](#page-506-0) Fractal images, [167, 167f](#page-187-0) Fractional exponents, rewriting, [604](#page-624-0) Fractions least common denominator of, [413](#page-433-0) reducing, [607](#page-627-0)

Function(s),  $9-54$  $9-54$ absolute value, [203–](#page-223-0)[204,](#page-224-0) [232,](#page-252-0) [242](#page-262-0) arrow diagrams for, [12, 12f](#page-32-0) average rate of change of, [59,](#page-79-0) [65–](#page-85-0)[68,](#page-88-0) [78](#page-98-0) in calculus, [602](#page-622-0) combinations of, graphing of, [627–](#page-647-0)[628](#page-648-0) composite. *See* Composite functions composition of, [267–](#page-287-0)[268,](#page-288-0) [605–](#page-625-0)[606](#page-626-0) constant, [54, 54f,](#page-74-0) [78,](#page-98-0) [241](#page-261-0) continuous, [104,](#page-124-0) [151](#page-171-0) cubic, [205,](#page-225-0) [417–](#page-437-0)[421,](#page-441-0) [418f–](#page-438-0)[420f,](#page-440-0) [485](#page-505-0) cubing, [205,](#page-225-0) [207f,](#page-227-0) [232](#page-252-0) decomposition of, [606](#page-626-0) decreasing, [170](#page-190-0) definition of, [9–](#page-29-0)[10,](#page-30-0) [76](#page-96-0) discrete, [104,](#page-124-0) [151](#page-171-0) sequences as, [586](#page-606-0) domain of, [9,](#page-29-0) [11–](#page-31-0)[13,](#page-33-0) [12f,](#page-32-0) [76](#page-96-0) evaluating, [602](#page-622-0) with calculator, [32,](#page-52-0) [33, 33f,](#page-53-0) [77,](#page-97-0) [619](#page-639-0) even, [255](#page-275-0) exponential, [312–](#page-332-0)[320,](#page-340-0) [399](#page-419-0) finding value of, with calculator, [619–](#page-639-0)[620](#page-640-0) Gompertz, [388,](#page-408-0) [393–](#page-413-0)[394,](#page-414-0) [393f,](#page-413-0) [394f,](#page-414-0) [402](#page-422-0) graphs of, [27–](#page-47-0)[37.](#page-57-0) *See also* Graphs/ graphing identity, [54, 54f,](#page-74-0) [78,](#page-98-0) [241](#page-261-0) increasing, [170](#page-190-0) inputs/outputs of, [9](#page-29-0) inverse, [276–](#page-296-0)[283,](#page-303-0) [301,](#page-321-0) [302,](#page-322-0) [323–](#page-343-0)[324](#page-344-0) linear, [43–](#page-63-0)[54,](#page-74-0) [241](#page-261-0) logarithmic, [324–](#page-344-0)[336,](#page-356-0) [399](#page-419-0) logistic, [388–](#page-408-0)[394,](#page-414-0) [389f,](#page-409-0) [390f,](#page-410-0) [401](#page-421-0) modeling with, [17–](#page-37-0)[18,](#page-38-0) [213,](#page-233-0) [215–](#page-235-0)[217.](#page-237-0) *See also* Models/modeling nonlinear, [169–](#page-189-0)[233](#page-253-0) notation for, [15–](#page-35-0)[17,](#page-37-0) [15t,](#page-35-0) [76](#page-96-0) objective, [574](#page-594-0) maximum/minimum value of, [574,](#page-594-0) [576–](#page-596-0)[577,](#page-597-0) [611](#page-631-0) optimal values for, [574–](#page-594-0)[575,](#page-595-0) [576–](#page-596-0)[577,](#page-597-0) [611](#page-631-0) odd, [255](#page-275-0) one-to-one, [278–](#page-298-0)[279,](#page-299-0) [301](#page-321-0) horizontal line test for, [278–](#page-298-0)[279,](#page-299-0) [279f,](#page-299-0) [301](#page-321-0) operations with, [263–](#page-283-0)[264,](#page-284-0) [301](#page-321-0) on calculator, [627–](#page-647-0)[628](#page-648-0) piecewise-defined, [199–](#page-219-0)[202,](#page-222-0) [232,](#page-252-0) [242,](#page-262-0) [624–](#page-644-0)[625](#page-645-0) polynomial, [421–](#page-441-0)[424,](#page-444-0) [485](#page-505-0) power, [161–](#page-181-0)[162,](#page-182-0) [204–](#page-224-0)[206,](#page-226-0) [232,](#page-252-0) [242](#page-262-0) modeling with, [218–](#page-238-0)[222,](#page-242-0) [233,](#page-253-0) [361](#page-381-0) quadratic, [160–](#page-180-0)[209,](#page-229-0) [213–](#page-233-0)[222,](#page-242-0) [241](#page-261-0) quartic, [421–](#page-441-0)[424,](#page-444-0) [421f,](#page-441-0) [422t,](#page-442-0) [432–](#page-452-0)[436,](#page-456-0) [485,](#page-505-0) [486](#page-506-0) radical. *See also* Radical(s) in calculus, [603–](#page-623-0)[604](#page-624-0) range of, [9,](#page-29-0) [10–](#page-30-0)[13,](#page-33-0) [12f,](#page-32-0) [76](#page-96-0) rational, [244,](#page-264-0) [466–](#page-486-0)[471,](#page-491-0) [487](#page-507-0) reciprocal, [207–](#page-227-0)[208,](#page-228-0) [233,](#page-253-0) [243](#page-263-0)

recognizing, [12–](#page-32-0)[15](#page-35-0) root, [207,](#page-227-0) [232,](#page-252-0) [243](#page-263-0) second-degree, [169](#page-189-0) shift of, [247–](#page-267-0)[248,](#page-268-0) [249](#page-269-0) single-variable, spreadsheet for, [638–](#page-658-0)[640](#page-660-0) special power, [243](#page-263-0) spreadsheet for, [637–](#page-657-0)[638](#page-658-0) squaring, [205,](#page-225-0) [207f](#page-227-0) step, [199–](#page-219-0)[200,](#page-220-0) [242](#page-262-0) tests for, [13–](#page-33-0)[15,](#page-35-0) [14f,](#page-34-0) [17,](#page-37-0) [76](#page-96-0) zeros of, [93,](#page-113-0) [150,](#page-170-0) [444](#page-464-0) Function machine, [10, 10f](#page-30-0) Fundamental principle of rational expressions, [411–](#page-431-0)[412](#page-432-0) Fundamental theorem of algebra, [462–](#page-482-0)[463,](#page-483-0) [487](#page-507-0) Future value, [316,](#page-336-0) [320,](#page-340-0) [371–](#page-391-0)[377](#page-397-0) of annuity, [381–](#page-401-0)[382,](#page-402-0) [401,](#page-421-0) [596–](#page-616-0)[597](#page-617-0) compounding and, [371–](#page-391-0)[377](#page-397-0) annual, [371–](#page-391-0)[374,](#page-394-0) [376–](#page-396-0)[377,](#page-397-0) [401](#page-421-0) continuous, [374–](#page-394-0)[377,](#page-397-0) [401](#page-421-0) periodic, [373–](#page-393-0)[375](#page-395-0)  $f(x) = g(x)$ , intersection method for, [647](#page-667-0) Gauss-Jordan elimination, [511–](#page-531-0)[512,](#page-532-0) [555](#page-575-0) General form, equation of a line, [65,](#page-85-0) [78](#page-98-0) General function machine, [10, 10f](#page-30-0) Geometric sequences, [589–](#page-609-0)[591,](#page-611-0) [612](#page-632-0) definition of, [585](#page-605-0) *n*th term of, [590,](#page-610-0) [612](#page-632-0) Geometric series, [596–](#page-616-0)[599](#page-619-0) infinite, [598–](#page-618-0)[599](#page-619-0) Goal Seek, [97,](#page-117-0) [188](#page-208-0) Gompertz functions, [388,](#page-408-0) [393–](#page-413-0)[394,](#page-414-0) [393f,](#page-413-0)  [394f,](#page-414-0) [402](#page-422-0) Goodness of fit, [114–](#page-134-0)[115, 115t,](#page-135-0) [151,](#page-171-0)  [361–](#page-381-0)[362](#page-382-0) of exponential models, [361–](#page-381-0)[362](#page-382-0) of logarithmic models, [362](#page-382-0) GRAPH key, [29](#page-49-0) Graphs/graphing aligning data in, [27,](#page-47-0) [32–](#page-52-0)[34,](#page-54-0) [37,](#page-57-0) [77](#page-97-0) with calculator, [29–](#page-49-0)[37,](#page-57-0) [76,](#page-96-0) [77.](#page-97-0) *See also* Calculators, graphing change of base formula for, [343–](#page-363-0)[345](#page-365-0) of circle, [256, 256f](#page-276-0) of common logarithms, [328, 328f](#page-348-0) complete, [28–](#page-48-0)[29,](#page-49-0) [28f,](#page-48-0) [76](#page-96-0) compression of, [251, 251f, 251t,](#page-271-0)  [253,](#page-273-0) [300](#page-320-0) concave down, [205](#page-225-0) concave up, [205](#page-225-0) coordinate system for, [7, 7f](#page-27-0) creating with spreadsheets, [31, 31f](#page-51-0) of cubic functions, [422, 422t,](#page-442-0) [486](#page-506-0) of data points, [34–](#page-54-0)[37,](#page-57-0) [77,](#page-97-0) [151](#page-171-0) discrete interpretation of, [382](#page-402-0) of exponential models, [354–](#page-374-0)[362](#page-382-0) of function combinations, [627–](#page-647-0)[628](#page-648-0) of functions, [27–](#page-47-0)[37](#page-57-0) Function(s) (*continued*)

half-planes in, [563](#page-583-0) holes in, [470–](#page-490-0)[471,](#page-491-0) [487](#page-507-0) horizontal asymptote of, [208,](#page-228-0) [314,](#page-334-0)  [314f,](#page-334-0) [468–](#page-488-0)[470,](#page-490-0) [468f–](#page-488-0)[470f,](#page-490-0) [487](#page-507-0) of inequalities, [4t,](#page-24-0) [563–](#page-583-0)[570](#page-590-0) initial value in, [360](#page-380-0) inputs in, aligned, [27,](#page-47-0) [32–](#page-52-0)[34,](#page-54-0) [37](#page-57-0) intercepts in, [44–](#page-64-0)[46](#page-66-0) slope and, [49–](#page-69-0)[50](#page-70-0) of intervals, [4t](#page-24-0) of inverse functions, [281–](#page-301-0)[282,](#page-302-0) [281f,](#page-301-0)  [302,](#page-322-0) [628](#page-648-0) for inverse matrices, [537,](#page-557-0) [630](#page-650-0) of linear equations, [94–](#page-114-0)[97](#page-117-0) intersection method for, [95–](#page-115-0)[97,](#page-117-0) [95f,](#page-115-0)  [96f,](#page-116-0) [124–](#page-144-0)[125](#page-145-0) for systems of two variables, [124–](#page-144-0)[125](#page-145-0) *x-*intercept method for, [94–](#page-114-0)[95, 95f,](#page-115-0)  [645–](#page-665-0)[646](#page-666-0) of linear functions, [44–](#page-64-0)[53,](#page-73-0) [422, 422t.](#page-442-0)  *See also* Linear functions of linear inequalities, [141–](#page-161-0)[145,](#page-165-0) [152](#page-172-0) in two variables, [563–](#page-583-0)[565,](#page-585-0) [563f–](#page-583-0)[565f](#page-585-0) in linear programming, [574–](#page-594-0)[580](#page-600-0) of linear regression, [103–](#page-123-0)[115](#page-135-0) best-fit line and, [105,](#page-125-0) [107–](#page-127-0)[109](#page-129-0) with calculator, [625–](#page-645-0)[626](#page-646-0) exact vs. approximate, [103–](#page-123-0)[107](#page-127-0) first differences and, [103–](#page-123-0)[104](#page-124-0) uniform inputs and, [103–](#page-123-0)[104](#page-124-0) lists of numbers in, [34–](#page-54-0)[37,](#page-57-0) [35t–](#page-55-0)[37t](#page-357-0) local extrema points in, [418–](#page-438-0)[421,](#page-441-0) [418f,](#page-438-0)  [485](#page-505-0) of logarithmic equations, [346–](#page-366-0)[349](#page-369-0) of logarithmic functions, [327, 327f,](#page-347-0)  [328, 328f](#page-348-0) of logarithmic models, [362–](#page-382-0)[364, 364f](#page-384-0) of logistic functions, [389–](#page-409-0)[390, 390f](#page-410-0) of matrix operations, [523–](#page-543-0)[525,](#page-545-0)  [529–](#page-549-0)[531,](#page-551-0) [555,](#page-575-0) [629–](#page-649-0)[631](#page-651-0) maxima/minima in finding with calculator, [621](#page-641-0) spreadsheet for, [641–](#page-661-0)[642](#page-662-0) missing points in, [470–](#page-490-0)[471,](#page-491-0) [487](#page-507-0) model selection and, [361, 361f](#page-381-0) of natural logarithms, [331, 331f](#page-351-0) of nonlinear systems of equations, [551–](#page-571-0)[552,](#page-572-0) [556](#page-576-0) outputs in, [9,](#page-29-0) [31](#page-51-0) parabolas in. *See* Parabolas planes in, [496–](#page-516-0)[497, 497f,](#page-517-0) [563](#page-583-0) point-plotting method of, [27–](#page-47-0)[29,](#page-49-0) [27t,](#page-47-0)  [28f,](#page-48-0) [76](#page-96-0) of polynomial equations, [449–](#page-469-0)[450,](#page-470-0)  [450f,](#page-470-0) [457–](#page-477-0)[460](#page-480-0) of polynomial functions, [418–](#page-438-0)[424,](#page-444-0)  [418f,](#page-438-0) [422t,](#page-442-0) [449–](#page-469-0)[450, 450f](#page-470-0) of polynomial inequalities, [488](#page-508-0) of quadratic equations, [184–](#page-204-0)[187,](#page-207-0) [193t,](#page-213-0)  [232,](#page-252-0) [233](#page-253-0)

with factoring, [186–](#page-206-0)[187](#page-207-0) for systems of three variables, [213–](#page-233-0)[215,](#page-235-0) [233](#page-253-0) of quadratic functions, [169–](#page-189-0)[178,](#page-198-0) [171f,](#page-191-0)  [422, 422t](#page-442-0) parabolas in, [169–](#page-189-0)[175,](#page-195-0) [169f–](#page-189-0)[173f,](#page-193-0)  [175f.](#page-195-0) *See also* Parabolas of quadratic inequalities, [292–](#page-312-0)[295,](#page-315-0)  [292f–](#page-312-0)[295f,](#page-315-0) [292t,](#page-312-0) [302](#page-322-0) of quartic functions, [422, 422t,](#page-442-0) [486](#page-506-0) of rational equations, [473](#page-493-0) of rational functions, [244,](#page-264-0) [466–](#page-486-0)[471,](#page-491-0) [487](#page-507-0) of rational inequalities, [482–](#page-502-0)[483,](#page-503-0)  [483f,](#page-503-0) [488](#page-508-0) reflection of, [251–](#page-271-0)[252, 252f,](#page-272-0) [253,](#page-273-0)  [253f,](#page-273-0) [300](#page-320-0) scaling data in, [31,](#page-51-0) [37,](#page-57-0) [77](#page-97-0) scatter plots in, [9, 9f,](#page-29-0) [35–](#page-55-0)[37,](#page-57-0) [36f,](#page-56-0) [37f,](#page-57-0)  [76,](#page-96-0) [103,](#page-123-0) [642–](#page-662-0)[643](#page-663-0) of sequences, [586](#page-606-0) shifts in, [247–](#page-267-0)[250,](#page-270-0) [247f–](#page-267-0)[250f](#page-270-0) horizontal, [249–](#page-269-0)[250,](#page-270-0) [249f–](#page-269-0)[250f,](#page-270-0) [252,](#page-272-0)  [252t,](#page-272-0) [300](#page-320-0) vertical, [248, 248f,](#page-268-0) [252, 252t,](#page-272-0) [300](#page-320-0) slant asymptote of, [470–](#page-490-0)[471, 471f](#page-491-0) slope in, [47–](#page-67-0)[50](#page-70-0) software for, [31,](#page-51-0) [34](#page-54-0) solution region in, [563,](#page-583-0) [564f](#page-584-0) corner of, [565](#page-585-0) spreadsheets for, [31, 31t,](#page-51-0) [34,](#page-54-0) [36,](#page-56-0) [77,](#page-97-0)  [635–](#page-655-0)[651](#page-671-0) stretching of, [251, 251f,](#page-271-0) [252t,](#page-272-0) [253,](#page-273-0) [300](#page-320-0) symmetric, [255–](#page-275-0)[258,](#page-278-0) [301.](#page-321-0) *See also* Parabolas origin and, [255,](#page-275-0) [301](#page-321-0) *x-*axis and, [255–](#page-275-0)[258,](#page-278-0) [256f,](#page-276-0) [301](#page-321-0) *y-*axis and, [255–](#page-275-0)[258,](#page-278-0) [255f,](#page-275-0) [301](#page-321-0) of systems of inequalities, [563–](#page-583-0)[570](#page-590-0) technology in, [29–](#page-49-0)[36,](#page-56-0) [615–](#page-635-0)[634](#page-654-0) transformations of, [247–](#page-267-0)[254](#page-274-0) for exponential functions, [315–](#page-335-0)[316](#page-336-0) turning points in, [422–](#page-442-0)[423, 423f](#page-443-0) of two-function combinations, [627–](#page-647-0)[628](#page-648-0) vertical asymptote of, [207,](#page-227-0) [467–](#page-487-0)[468,](#page-488-0)  [467f–](#page-487-0)[468f,](#page-488-0) [487](#page-507-0) zero of function and, [93–](#page-113-0)[94](#page-114-0) Greatest common factor, [164](#page-184-0) Grouping, factoring by, [165, 165t,](#page-185-0) [447](#page-467-0) Growth of company, [394](#page-414-0) exponential, [316–](#page-336-0)[318,](#page-338-0) [316f,](#page-336-0) [319, 319f,](#page-339-0)  [320,](#page-340-0) [399](#page-419-0) of paramecia, [312,](#page-332-0) [313,](#page-333-0) [358](#page-378-0) Growth function, logistic, [389–](#page-409-0)[390,](#page-410-0)  [389f–](#page-409-0)[390f](#page-410-0) Half-open intervals, [4, 4t](#page-24-0) Half-planes, [563](#page-583-0)

Higher-degree polynomials. *See*  Polynomial(s) Holes, in graphs, [470–](#page-490-0)[471,](#page-491-0) [487](#page-507-0)

Horizontal asymptote, [208,](#page-228-0) [314, 314f,](#page-334-0) [468–](#page-488-0)[470,](#page-490-0) [486f–](#page-506-0)[470f,](#page-490-0) [487](#page-507-0) Horizontal line equations of, [64–](#page-84-0)[65,](#page-85-0) [78](#page-98-0) slope of, [48–](#page-68-0)[49, 49f](#page-69-0) Horizontal line test, [278,](#page-298-0) [279f,](#page-299-0) [282,](#page-302-0) [301](#page-321-0) Horizontal parabola, [245, 245f](#page-265-0) Horizontal shifts, [249–](#page-269-0)[250,](#page-270-0) [249f–](#page-269-0)[250f,](#page-270-0) [252, 252t,](#page-272-0) [300](#page-320-0) *i* (imaginary unit), [166–](#page-186-0)[167](#page-187-0) Identities, [85](#page-105-0) Identity function, [54, 54f,](#page-74-0) [78,](#page-98-0) [241](#page-261-0) Identity matrix, [509,](#page-529-0) [531,](#page-551-0) [555,](#page-575-0) [629](#page-649-0) Imaginary numbers, [166–](#page-186-0)[168,](#page-188-0) [167f](#page-187-0) Imaginary unit *i*, [166–](#page-186-0)[167](#page-187-0) Inconsistent systems, [131–](#page-151-0)[133,](#page-153-0) [131f,](#page-151-0) [151,](#page-171-0) [502–](#page-522-0)[503, 503f,](#page-523-0) [513–](#page-533-0)[514,](#page-534-0) [516–](#page-536-0)[517.](#page-537-0) *See also* Systems of equations three-variable, [502–](#page-522-0)[505,](#page-525-0) [503f](#page-523-0) two-variable, [131–](#page-151-0)[133,](#page-153-0) [131f,](#page-151-0) [151](#page-171-0) Increasing functions, [170](#page-190-0) Independent variables, [10,](#page-30-0) [76](#page-96-0) Inequalities, [4, 4t,](#page-24-0) [87–](#page-107-0)[89](#page-109-0) absolute value, [296–](#page-316-0)[297,](#page-317-0) [302](#page-322-0) addition property of, [88](#page-108-0) calculator for, [624](#page-644-0) constraint, [563,](#page-583-0) [566](#page-586-0) definition of, [4,](#page-24-0) [138](#page-158-0) double, [4, 4t,](#page-24-0) [144–](#page-164-0)[145,](#page-165-0) [152](#page-172-0) equivalent, [87](#page-107-0) exponential, [349–](#page-369-0)[350](#page-370-0) graphing of, [4t](#page-24-0) linear, [138–](#page-158-0)[145](#page-165-0) logarithmic, [349–](#page-369-0)[350](#page-370-0) multiplication property of, [88](#page-108-0) nonlinear, systems of, [568–](#page-588-0)[570,](#page-590-0) [611](#page-631-0) notation for, [4t](#page-24-0) polynomial, [480–](#page-500-0)[481,](#page-501-0) [480f,](#page-500-0) [488](#page-508-0) power, [295–](#page-315-0)[296, 296f,](#page-316-0) [302](#page-322-0) quadratic, [290–](#page-310-0)[295,](#page-315-0) [302,](#page-322-0) [482–](#page-502-0)[483](#page-503-0) rational, [480,](#page-500-0) [482–](#page-502-0)[483,](#page-503-0) [488](#page-508-0) solution region of, [563,](#page-583-0) [564f](#page-584-0) substitution property of, [88](#page-108-0) subtraction property of, [88](#page-108-0) systems of, [563–](#page-583-0)[570,](#page-590-0) [611](#page-631-0) Inequality region, borders of, [565–](#page-585-0)[566,](#page-586-0) [611](#page-631-0) Infinite sequences, [586,](#page-606-0) [612](#page-632-0) Infinite series, [594,](#page-614-0) [612](#page-632-0) geometric, [598–](#page-618-0)[599,](#page-619-0) [612](#page-632-0) Infinite sets, [2](#page-22-0) Inflation, [360–](#page-380-0)[361](#page-381-0) Initial value, [360](#page-380-0) Inputs aligned, [27,](#page-47-0) [32–](#page-52-0)[34,](#page-54-0) [37](#page-57-0) first differences of, [103–](#page-123-0)[104,](#page-124-0) [217–](#page-237-0)[218,](#page-238-0) [217t,](#page-237-0) [218t,](#page-238-0) [435–](#page-455-0)[436,](#page-456-0) [435f,](#page-455-0) [436f](#page-456-0) fourth differences of, [435–](#page-455-0)[436,](#page-456-0) [435f,](#page-455-0) [436f,](#page-456-0) [486](#page-506-0)

functions and, [9](#page-29-0) large, [361–](#page-381-0)[362](#page-382-0) second differences of, [217–](#page-237-0)[218,](#page-238-0) [217t,](#page-237-0) [218t,](#page-238-0) [231,](#page-251-0) [233,](#page-253-0) [435, 435f,](#page-455-0) [436f](#page-456-0) third differences of, [435, 435f,](#page-455-0) [436f](#page-456-0) Insurance premiums, [355](#page-375-0) Integer exponents, [160–](#page-180-0)[161](#page-181-0) Integers, [3t,](#page-23-0) [167f](#page-187-0) Intercept(s), [44–](#page-64-0)[46,](#page-66-0) [49–](#page-69-0)[50,](#page-70-0) [77,](#page-97-0) [444,](#page-464-0) [486,](#page-506-0) [620–](#page-640-0)[623.](#page-643-0) *See also x-*intercept(s); *y-*intercept(s) finding algebraically, [44–](#page-64-0)[45](#page-65-0) finding graphically, [45–](#page-65-0)[46](#page-66-0) finding with calculator, [620–](#page-640-0)[621](#page-641-0) for linear functions, [44–](#page-64-0)[46](#page-66-0) slope and, [49–](#page-69-0)[50](#page-70-0) Intercept method calculator in, [621–](#page-641-0)[622](#page-642-0) for linear equations, [94–](#page-114-0)[95](#page-115-0) for linear inequalities, [142–](#page-162-0)[144,](#page-164-0) [143f](#page-163-0) for polynomial equations, [444,](#page-464-0) [486](#page-506-0) spreadsheet for, [645–](#page-665-0)[646](#page-666-0) Interest. *See also* Future value amortization and, [384–](#page-404-0)[386,](#page-406-0) [401](#page-421-0) annual percentage rate of, [386](#page-406-0) annual rate of, [373,](#page-393-0) [384](#page-404-0) annuity, [381–](#page-401-0)[382](#page-402-0) compound, [371,](#page-391-0) [373–](#page-393-0)[376.](#page-396-0) *See also*  Compounding loan, [384–](#page-404-0)[386](#page-406-0) nominal rate of, [373,](#page-393-0) [384,](#page-404-0) [386](#page-406-0) simple, [97](#page-117-0) Interpolation, [114,](#page-134-0) [151,](#page-171-0) [626](#page-646-0) Intersecting planes, [496–](#page-516-0)[497, 497f](#page-517-0) Intersection method, [185–](#page-205-0)[187,](#page-207-0) [647](#page-667-0) calculator in, [622–](#page-642-0)[623](#page-643-0) for linear equations, [95–](#page-115-0)[97,](#page-117-0) [95f,](#page-115-0) [96f,](#page-116-0) [150](#page-170-0) in systems of two variables, [124–](#page-144-0)[125,](#page-145-0) [131, 131f](#page-151-0) for linear inequalities, [141–](#page-161-0)[142, 142f,](#page-162-0) [152](#page-172-0) for polynomial equations, [450](#page-470-0) for quadratic equations, [185–](#page-205-0)[187](#page-207-0) spreadsheet for, [647](#page-667-0) Intervals closed, [4, 4t](#page-24-0) graphing of, [4t](#page-24-0) half-open, [4](#page-24-0) notation for, [4t](#page-24-0) open, [4](#page-24-0) Inverse functions, [276–](#page-296-0)[283,](#page-303-0) [323–](#page-343-0)[324](#page-344-0) definition of, [276,](#page-296-0) [279,](#page-299-0) [301](#page-321-0) of exponential function, [324](#page-344-0) finding equation of, [280,](#page-300-0) [301](#page-321-0) graphing of, [281–](#page-301-0)[282,](#page-302-0) [281f,](#page-301-0) [302,](#page-322-0) [628](#page-648-0) on limited domains, [282–](#page-302-0)[283,](#page-303-0) [282f,](#page-302-0) [302](#page-322-0) loan repayment and, [281–](#page-301-0)[282](#page-302-0) logarithmic functions as, [324](#page-344-0) Inverse matrix, [535–](#page-555-0)[538,](#page-558-0) [536f–](#page-556-0)[538f,](#page-558-0) [542–](#page-562-0)[543,](#page-563-0) [555,](#page-575-0) [630–](#page-650-0)[631,](#page-651-0) [650–](#page-670-0)[651](#page-671-0) in matrix equations, [542–](#page-562-0)[543](#page-563-0) in solving linear equations, [543–](#page-563-0)[544](#page-564-0)

Inverse variation, [208,](#page-228-0) [233,](#page-253-0) [474](#page-494-0) Inversely proportional variables, [208,](#page-228-0) [474](#page-494-0) Investments future value of, [316,](#page-336-0) [320,](#page-340-0) [371–](#page-391-0)[377,](#page-397-0) [401,](#page-421-0) [448–](#page-468-0)[449.](#page-469-0) *See also* Future value growth of, [320,](#page-340-0) [377–](#page-397-0)[378](#page-398-0) models for, [377–](#page-397-0)[378](#page-398-0) present value of, [371,](#page-391-0) [377,](#page-397-0) [401](#page-421-0) Irrational numbers, [3, 3t,](#page-23-0) [166.](#page-186-0) *See also e* (irrational number) Kelvin-Fahrenheit temperature conversion, [267–](#page-287-0)[268,](#page-288-0) [276–](#page-296-0)[277](#page-297-0) Leading coefficient, [6,](#page-26-0) [410,](#page-430-0) [421,](#page-441-0) [422t](#page-442-0) Leading term, [6](#page-26-0) Least common denominator, [91,](#page-111-0) [139,](#page-159-0) [413](#page-433-0) Least squares method, [107–](#page-127-0)[113.](#page-133-0) *See also* Linear regression best-fit line in, [105,](#page-125-0) [107–](#page-127-0)[109,](#page-129-0) [389](#page-409-0) graphing calculator in, [109–](#page-129-0)[113](#page-133-0) rounding in, [109–](#page-129-0)[110](#page-130-0) Left-to-right elimination method, [499–](#page-519-0)[501,](#page-521-0) [554](#page-574-0) Like terms, [6](#page-26-0) Limiting value, for logistic function, [389](#page-409-0)  $Line(s)$ best-fit, [105,](#page-125-0) [107–](#page-127-0)[109,](#page-129-0) [389](#page-409-0) direction of, slope and, [47–](#page-67-0)[50](#page-70-0) equations of, [59–](#page-79-0)[69,](#page-89-0) [78](#page-98-0) fitting to data points, [103–](#page-123-0)[115,](#page-135-0) [150](#page-170-0) horizontal equations of, [64–](#page-84-0)[65,](#page-85-0) [78](#page-98-0) in horizontal line test, [278,](#page-298-0) [279f,](#page-299-0) [282,](#page-302-0) [301](#page-321-0) slope of, [48–](#page-68-0)[49, 49f](#page-69-0) intercepts of. *See* Intercept(s) number, [3–](#page-23-0)[4,](#page-24-0) [3f,](#page-23-0) [4t.](#page-24-0) *See also* Graphs/ graphing orientation of, slope and, [48–](#page-68-0)[49](#page-69-0) parallel, [64–](#page-84-0)[65,](#page-85-0) [78](#page-98-0) perpendicular, [64–](#page-84-0)[65,](#page-85-0) [78](#page-98-0) secant, [66,](#page-86-0) [78](#page-98-0) slope of, [47–](#page-67-0)[50,](#page-70-0) [59–](#page-79-0)[64.](#page-84-0) *See also* Slope tangent equation of, [602–](#page-622-0)[603](#page-623-0) slope of, [602](#page-622-0) vertical equations of, [64–](#page-84-0)[65,](#page-85-0) [78](#page-98-0) slope of, [48–](#page-68-0)[49, 49f](#page-69-0) Linear equations. *See also* Equations addition property of, [85](#page-105-0) algebraic solution of, [91–](#page-111-0)[93,](#page-113-0) [150](#page-170-0) conditional, [85](#page-105-0) direct variation and, [98–](#page-118-0)[99](#page-119-0) division property of, [85](#page-105-0) in four variables, [513](#page-533-0) functions and, [43–](#page-63-0)[54.](#page-74-0) *See also* Linear functions

graphical solution of, [94–](#page-114-0)[97](#page-117-0) graphing of, [94–](#page-114-0)[97](#page-117-0) intersection method for, [95–](#page-115-0)[97,](#page-117-0) [95f,](#page-115-0)  [96f,](#page-116-0) [124–](#page-144-0)[125,](#page-145-0) [150](#page-170-0) for systems of two variables, [124–](#page-144-0)[125](#page-145-0) *x-*intercept method for, [94–](#page-114-0)[95, 95f,](#page-115-0)  [150,](#page-170-0) [645](#page-665-0) inverse matrices for, [543–](#page-563-0)[544](#page-564-0) literal, [97–](#page-117-0)[98](#page-118-0) multiplication property of, [85](#page-105-0) spreadsheets for, [97,](#page-117-0) [645,](#page-665-0) [648](#page-668-0) substitution property of, [85](#page-105-0) subtraction property of, [85](#page-105-0) in three variables, [213–](#page-233-0)[215,](#page-235-0) [233,](#page-253-0) [496–](#page-516-0)[497,](#page-517-0) [498–](#page-518-0)[505.](#page-525-0) *See also* Systems of equations, three-variable in two variables, [124–](#page-144-0)[133,](#page-153-0) [648–](#page-668-0)[651.](#page-671-0)  *See also* Systems of equations, two-variable Linear functions, [43–](#page-63-0)[54,](#page-74-0) [241,](#page-261-0) [422t.](#page-442-0) *See also* Function(s) approximately linear data and, [68–](#page-88-0)[69](#page-89-0) average rate of change of, [59,](#page-79-0) [65–](#page-85-0)[68](#page-88-0) constant, [54, 54f,](#page-74-0) [78,](#page-98-0) [241](#page-261-0) constant rate of change of, [51,](#page-71-0) [77](#page-97-0) continuous, [104](#page-124-0) definition of, [43,](#page-63-0) [77](#page-97-0) discrete, [104](#page-124-0) domains of, [43](#page-63-0) exact vs. approximate, [103–](#page-123-0)[107](#page-127-0) graphing of, [422, 422t](#page-442-0) identity, [54,](#page-74-0) [54f,](#page-74-0) [78,](#page-98-0) [241](#page-261-0) intercepts and, [44–](#page-64-0)[46,](#page-66-0) [77](#page-97-0) modeling of, [103–](#page-123-0)[107.](#page-127-0) *See also* Linear modeling range of, [43](#page-63-0) slope and, [47–](#page-67-0)[50,](#page-70-0) [77](#page-97-0) *x-*intercept for, [44–](#page-64-0)[46,](#page-66-0) [93–](#page-113-0)[94](#page-114-0) *y-*intercept for, [44–](#page-64-0)[46](#page-66-0) slope and, [49–](#page-69-0)[50,](#page-70-0) [77](#page-97-0) zero of, [93–](#page-113-0)[94](#page-114-0) Linear inequalities, [138–](#page-158-0)[145,](#page-165-0) [611.](#page-631-0) *See also* Inequalities algebraic solution of, [138–](#page-158-0)[141,](#page-161-0) [152](#page-172-0) borders of, [565–](#page-585-0)[566,](#page-586-0) [611](#page-631-0) definition of, [138,](#page-158-0) [152](#page-172-0) double, [4,](#page-24-0) [144–](#page-164-0)[145,](#page-165-0) [152](#page-172-0) equivalent, [138](#page-158-0) graphical solution of, [141–](#page-161-0)[145,](#page-165-0) [152](#page-172-0) intersection method for, [141–](#page-161-0)[142,](#page-162-0) [142f,](#page-162-0) [152](#page-172-0) *x-*intercept method for, [142–](#page-162-0)[144,](#page-164-0)  [143f,](#page-163-0) [152](#page-172-0) two-variable systems of, [563–](#page-583-0)[565,](#page-585-0) [611](#page-631-0) Linear modeling, [103–](#page-123-0)[115.](#page-135-0) *See also* Models/modeling applications of, [114](#page-134-0) best-fit line in, [105,](#page-125-0) [107–](#page-127-0)[109](#page-129-0) correlation coefficient in, [115, 115f](#page-135-0) Linear equations (*continued*)

exact vs. approximate models in, [103–](#page-123-0)[107](#page-127-0) extrapolation in, [114,](#page-134-0) [151](#page-171-0) goodness of fit in, [114–](#page-134-0)[115,](#page-135-0) [115t,](#page-135-0) [151,](#page-171-0)  [361, 361f](#page-381-0) interpolation in, [114,](#page-134-0) [151,](#page-171-0) [626](#page-646-0) least squares method in, [107–](#page-127-0)[113.](#page-133-0) *See also* Least squares method vs. quadratic modeling, [217–](#page-237-0)[218,](#page-238-0) [217t,](#page-237-0) [218t](#page-238-0) rounding in, [109–](#page-129-0)[110](#page-130-0) systems of equations and, [129–](#page-149-0)[131](#page-151-0) Linear programming, [576–](#page-596-0)[577,](#page-597-0) [611](#page-631-0) applications of, [574–](#page-594-0)[580](#page-600-0) calculators in, [631–](#page-651-0)[632](#page-652-0) constraints in, [576–](#page-596-0)[577,](#page-597-0) [611](#page-631-0) feasible region in, [574–](#page-594-0)[575,](#page-595-0) [574f,](#page-594-0) [575f,](#page-595-0)  [611](#page-631-0) graphing in, [574–](#page-594-0)[580](#page-600-0) objective function in, [574–](#page-594-0)[575, 575f](#page-595-0) maximum/minimum value of, [574–](#page-594-0)[575,](#page-595-0) [574f](#page-594-0) solutions in, [576–](#page-596-0)[580,](#page-600-0) [611–](#page-631-0)[612](#page-632-0) feasible, [574–](#page-594-0)[575,](#page-595-0) [611](#page-631-0) optimal, [574–](#page-594-0)[575,](#page-595-0) [611](#page-631-0) technology in, [580](#page-600-0) spreadsheets in, [580](#page-600-0) Linear regression, [107–](#page-127-0)[113,](#page-133-0) [151.](#page-171-0) *See also* Least squares method for exponential models, [365](#page-385-0) graphing of, [103–](#page-123-0)[115,](#page-135-0) [625–](#page-645-0)[626](#page-646-0) best-fit line and, [105,](#page-125-0) [107–](#page-127-0)[109](#page-129-0) calculator in, [625–](#page-645-0)[626](#page-646-0) exact vs. approximate, [103–](#page-123-0)[107](#page-127-0) first differences and, [103–](#page-123-0)[104](#page-124-0) goodness of fit and, [114–](#page-134-0)[115,](#page-135-0) [151](#page-171-0) uniform inputs and, [103–](#page-123-0)[104](#page-124-0) Lists of numbers, [34–](#page-54-0)[37,](#page-57-0) [35t–](#page-55-0)[37t](#page-357-0) Literal constants, [5](#page-25-0) Literal equations, [97–](#page-117-0)[98,](#page-118-0) [150](#page-170-0) Loan repayment, [384–](#page-404-0)[386](#page-406-0) amortization, [384–](#page-404-0)[386,](#page-406-0) [401](#page-421-0) inverse functions and, [281–](#page-301-0)[282](#page-302-0) remaining balance and, [45–](#page-65-0)[46,](#page-66-0) [50](#page-70-0) Local extrema points, [418–](#page-438-0)[421,](#page-441-0) [418f,](#page-438-0)  [422, 422t,](#page-442-0) [485](#page-505-0) Local maximum/minimum, [418,](#page-438-0) [621](#page-641-0) Logarithm(s),  $324 - 336$  $324 - 336$ argument, [325](#page-345-0) base *e*, [319–](#page-339-0)[320,](#page-340-0) [319f,](#page-339-0) [331,](#page-351-0) [343–](#page-363-0)[345](#page-365-0) base [10,](#page-30-0) [328,](#page-348-0) [341,](#page-361-0) [343–](#page-363-0)[345](#page-365-0) change of base formula for, [343–](#page-363-0)[345](#page-365-0) common, [328–](#page-348-0)[330,](#page-350-0) [400](#page-420-0) definition of, [324](#page-344-0) evaluation of, [326](#page-346-0) as exponents, [324–](#page-344-0)[325](#page-345-0) natural, [331–](#page-351-0)[332,](#page-352-0) [400](#page-420-0) notation for, [331](#page-351-0) properties of, [332–](#page-352-0)[334,](#page-354-0) [400,](#page-420-0) [606](#page-626-0) in solving exponential equations, [345–](#page-365-0)[346](#page-366-0) rewriting, [333–](#page-353-0)[334](#page-354-0)

Logarithmic equations, [324–](#page-344-0)[325,](#page-345-0) [324f,](#page-344-0) [346–](#page-366-0)[349,](#page-369-0) [400](#page-420-0) Logarithmic forms, [324–](#page-344-0)[325,](#page-345-0) [324f,](#page-344-0) [399](#page-419-0) vs. exponential forms, [324–](#page-344-0)[326,](#page-346-0) [399](#page-419-0) solving exponential equations with, [346–](#page-366-0)[349](#page-369-0) Logarithmic functions, [324–](#page-344-0)[336](#page-356-0) definition of, [324,](#page-344-0) [399](#page-419-0) exponential functions and, [324–](#page-344-0)[326](#page-346-0) graphing of, [327, 327f,](#page-347-0) [328, 328f](#page-348-0) as inverse function, [324](#page-344-0) linear regression and, [365](#page-385-0) spreadsheets for, [364](#page-384-0) Logarithmic inequalities, [349–](#page-369-0)[350](#page-370-0) Logarithmic models, [362–](#page-382-0)[364,](#page-384-0) [362t,](#page-382-0) [364f,](#page-384-0) [400,](#page-420-0) [401](#page-421-0) Logistic functions, [388–](#page-408-0)[394,](#page-414-0) [389f,](#page-409-0) [390f,](#page-410-0) [401](#page-421-0) decreasing, [391–](#page-411-0)[393, 393f](#page-413-0) increasing, [389–](#page-409-0)[390,](#page-410-0) [389f–](#page-409-0)[390f](#page-410-0) Logistic models, [389–](#page-409-0)[390,](#page-410-0) [402](#page-422-0) Long division. *See also* Division of polynomials, [414–](#page-434-0)[415](#page-435-0) Mandelbrot set, [167,](#page-187-0) [167f](#page-187-0) Marginal cost, [53,](#page-73-0) [78](#page-98-0) Marginal profit, [53,](#page-73-0) [78](#page-98-0) Marginal revenue, [53,](#page-73-0) [78](#page-98-0) Market equilibrium, [126,](#page-146-0) [151,](#page-171-0) [548,](#page-568-0) [550](#page-570-0) Mathematical models, [17–](#page-37-0)[18,](#page-38-0) [17f,](#page-37-0) [76.](#page-96-0) *See also* Models/modeling Matrices, [508–](#page-528-0)[544](#page-564-0) addition of, [522,](#page-542-0) [555,](#page-575-0) [629,](#page-649-0) [648–](#page-668-0)[649](#page-669-0) augmented, [509,](#page-529-0) [515,](#page-535-0) [555](#page-575-0) coefficient, [509,](#page-529-0) [555](#page-575-0) column, [526](#page-546-0) decoding, [540–](#page-560-0)[541](#page-561-0) definition of, [509](#page-529-0) dimensions of, [509,](#page-529-0) [631](#page-651-0) echelon form of, [509–](#page-529-0)[511,](#page-531-0) [631](#page-651-0) encoding, [538–](#page-558-0)[540](#page-560-0) in encryption, [535,](#page-555-0) [538–](#page-558-0)[541](#page-561-0)  entering data into, [629](#page-649-0) equivalent, [510–](#page-530-0)[511](#page-531-0) graphing of, [629–](#page-649-0)[631](#page-651-0) identity, [509,](#page-529-0) [531,](#page-551-0) [555,](#page-575-0) [629](#page-649-0) inverse of, [535–](#page-555-0)[538,](#page-558-0) [536f–](#page-556-0)[538f,](#page-558-0)  [542–](#page-562-0)[543,](#page-563-0) [555,](#page-575-0) [556,](#page-576-0) [630–](#page-650-0)[631,](#page-651-0) [650–](#page-670-0)[651](#page-671-0) multiplication of, [525–](#page-545-0)[531,](#page-551-0) [555,](#page-575-0) [630](#page-650-0) in encryption, [538–](#page-558-0)[541](#page-561-0) with inverses, [542–](#page-562-0)[543](#page-563-0) product of row and column matrices and, [526–](#page-546-0)[527](#page-547-0) product of two matrices and, [527,](#page-547-0)  [649–](#page-669-0)[650](#page-670-0) technology in, [649–](#page-669-0)[650](#page-670-0) negative of, [522,](#page-542-0) [556](#page-576-0) reduced row-echelon form of, [511–](#page-531-0)[512,](#page-532-0) [515–](#page-535-0)[517,](#page-537-0) [555,](#page-575-0) [631](#page-651-0) row-echelon form of, [509–](#page-529-0)[511,](#page-531-0) [555](#page-575-0)

row operations on, [510–](#page-530-0)[517,](#page-537-0) [521–](#page-541-0)[531,](#page-551-0) [555](#page-575-0) technology in, [513,](#page-533-0) [523–](#page-543-0)[525,](#page-545-0) [529–](#page-549-0)[531,](#page-551-0) [555,](#page-575-0) [648–](#page-668-0)[651](#page-671-0) square, [509,](#page-529-0) [555](#page-575-0) inverse of, [536–](#page-556-0)[537,](#page-557-0) [555](#page-575-0) subtraction of, [522–](#page-542-0)[525,](#page-545-0) [555,](#page-575-0) [648–](#page-668-0)[649](#page-669-0) zero, [522,](#page-542-0) [555](#page-575-0) Matrix equations, [541–](#page-561-0)[544,](#page-564-0) [555–](#page-575-0)[556](#page-576-0) with inverses, [542–](#page-562-0)[543](#page-563-0) technology solutions for, [543–](#page-563-0)[544](#page-564-0) Matrix product, [526](#page-546-0) Maxima calculator for, [621](#page-641-0) local, [418,](#page-438-0) [621](#page-641-0) spreadsheet for, [641–](#page-661-0)[642](#page-662-0) Maximum point, [170,](#page-190-0) [231](#page-251-0) Maximum volume, [445–](#page-465-0)[446](#page-466-0) Members, of set, [2](#page-22-0) Miles per gallon, [392–](#page-412-0)[393,](#page-413-0) [392t](#page-412-0) Minima calculator for, [621](#page-641-0) local, [418,](#page-438-0) [621](#page-641-0) spreadsheet for, [641–](#page-661-0)[642](#page-662-0) Minimum point, [170,](#page-190-0) [231](#page-251-0) Missing points, in graphs, [470–](#page-490-0)[471,](#page-491-0) [487](#page-507-0) Models/modeling, [17–](#page-37-0)[18,](#page-38-0) [17f](#page-37-0) calculators in, [625–](#page-645-0)[626](#page-646-0) comparison of, [361, 361f,](#page-381-0) [400](#page-420-0) with cubic functions, [429–](#page-449-0)[432,](#page-452-0) [433–](#page-453-0)[436,](#page-456-0) [486](#page-506-0) definition of, [17,](#page-37-0) [76](#page-96-0) exponential, [354–](#page-374-0)[365,](#page-385-0) [400](#page-420-0) comparative analysis of, [361, 361f](#page-381-0) constant percent change in, [358–](#page-378-0)[359](#page-379-0) goodness of fit of, [361, 361f](#page-381-0) graphing of, [359–](#page-379-0)[362](#page-382-0) initial value in, [360](#page-380-0) linear regression for, [365](#page-385-0) vs. quadratic models, [361, 361f](#page-381-0) extrapolation in, [114,](#page-134-0) [151,](#page-171-0) [626](#page-646-0) first differences in, [217–](#page-237-0)[218,](#page-238-0) [217t,](#page-237-0) [218t,](#page-238-0) [433,](#page-453-0) [434f](#page-454-0) fourth differences in, [435–](#page-455-0)[436,](#page-456-0) [435f,](#page-455-0) [436f,](#page-456-0) [486](#page-506-0) functions in, [17–](#page-37-0)[18,](#page-38-0) [213,](#page-233-0) [215–](#page-235-0)[217](#page-237-0) goodness of fit in, [114–](#page-134-0)[115, 115t,](#page-135-0) [151,](#page-171-0) [361, 361f](#page-381-0) in input evaluation, [626](#page-646-0) interpolation in, [114,](#page-134-0) [151,](#page-171-0) [626](#page-646-0) investment, [377–](#page-397-0)[378](#page-398-0) linear, [103–](#page-123-0)[115.](#page-135-0) *See also* Linear modeling vs. quadratic models, [217–](#page-237-0)[218,](#page-238-0) [217t,](#page-237-0) [218t](#page-238-0) linear regression in, [365](#page-385-0) logarithmic, [362–](#page-382-0)[364,](#page-384-0) [362t,](#page-382-0) [364f,](#page-384-0) [400](#page-420-0) logistic, [389–](#page-409-0)[390,](#page-410-0) [402](#page-422-0) mathematical, [17–](#page-37-0)[18,](#page-38-0) [76](#page-96-0) in output evaluation, [526](#page-546-0) power, [218–](#page-238-0)[222,](#page-242-0) [233,](#page-253-0) [361, 361f](#page-381-0)

quadratic, [213–](#page-233-0)[222,](#page-242-0) [233](#page-253-0) vs. exponential models, [361, 361f](#page-381-0) vs. linear models, [217–](#page-237-0)[218,](#page-238-0) [217t,](#page-237-0) [218t](#page-238-0) vs. power models, [218–](#page-238-0)[222](#page-242-0) with quartic functions, [433–](#page-453-0)[436,](#page-456-0) [486](#page-506-0) of regression equations, [625–](#page-645-0)[626](#page-646-0) second differences in, [217–](#page-237-0)[218,](#page-238-0) [217t,](#page-237-0) [218t,](#page-238-0) [435–](#page-455-0)[436,](#page-456-0) [435f,](#page-455-0) [436f](#page-456-0) selection of, [361](#page-381-0) of systems of equations, [129–](#page-149-0)[131](#page-151-0) three-variable, [501–](#page-521-0)[502](#page-522-0) two-variable, [129–](#page-149-0)[131, 131, 131f,](#page-151-0) [151](#page-171-0) third differences in, [435–](#page-455-0)[436,](#page-456-0) [435f,](#page-455-0) [436f,](#page-456-0) [486](#page-506-0) Monomials, [6](#page-26-0) definition of, [162](#page-182-0) factoring of, [164–](#page-184-0)[166](#page-186-0) multiplication of, [162–](#page-182-0)[163](#page-183-0) Mortgages, [384–](#page-404-0)[386](#page-406-0) Multiplication. *See also* Product(s) of binomials, [162–](#page-182-0)[163](#page-183-0) of composite functions, [264](#page-284-0) of matrices, [525–](#page-545-0)[531,](#page-551-0) [555](#page-575-0) in encryption, [538–](#page-558-0)[541](#page-561-0) with inverses, [542–](#page-562-0)[543](#page-563-0) product of row and column matrices and, [526–](#page-546-0)[527](#page-547-0) product of two matrices and, [527,](#page-547-0) [649–](#page-669-0)[650](#page-670-0) technology in, [529–](#page-549-0)[531,](#page-551-0) [649–](#page-669-0)[650](#page-670-0) of monomials, [162–](#page-182-0)[163](#page-183-0) of rational expressions, [412](#page-432-0) Multiplication property of equations, [85](#page-105-0) of inequalities, [88](#page-108-0) Multiplicity, [456](#page-476-0) Mutual funds. *See* Investments Natural logarithms, [331–](#page-351-0)[332,](#page-352-0) [400](#page-420-0) Natural numbers, [2,](#page-22-0) [3t,](#page-23-0) [167f](#page-187-0) Negative exponents, [160–](#page-180-0)[161,](#page-181-0) [606](#page-626-0) Negative of matrix, [522,](#page-542-0) [555](#page-575-0) Nominal interest rate, [373,](#page-393-0) [384](#page-404-0) as annual percentage rate, [386](#page-406-0) Nonlinear functions, [169–](#page-189-0)[233](#page-253-0) Nonlinear systems of equations, [548–](#page-568-0)[552,](#page-572-0) [556](#page-576-0) algebraic solution of, [548–](#page-568-0)[550,](#page-570-0) [556](#page-576-0) graphical solution of, [551–](#page-571-0)[552,](#page-572-0) [556](#page-576-0) Nonlinear systems of inequalities, [568–](#page-588-0)[570,](#page-590-0) [611](#page-631-0) Notation for derivatives, [602](#page-622-0) for exponents, [310–](#page-330-0)[311](#page-331-0) for functions, [15–](#page-35-0)[17,](#page-37-0) [15t,](#page-35-0) [76](#page-96-0) for inequalities, [4t](#page-24-0) for intervals, [4t](#page-24-0) for natural logarithms, [331](#page-351-0) scientific, 310-[311](#page-331-0)

for series, [594](#page-614-0) for sets, [2](#page-22-0) standard, [310](#page-330-0) subscripts in, [7](#page-27-0) *n*th power, direct variation as, [208–](#page-228-0)[209,](#page-229-0) [233](#page-253-0) Number(s) absolute value of, [161](#page-181-0) complex, [166–](#page-186-0)[168,](#page-188-0) [167f,](#page-187-0) [462–](#page-482-0)[463,](#page-483-0) [487](#page-507-0) on calculator, [626–](#page-646-0)[627](#page-647-0) in standard form, [166](#page-186-0) imaginary, [166,](#page-186-0) [167f](#page-187-0) irrational, [3, 3t,](#page-23-0) [166.](#page-186-0) *See also e* (irrational number) natural, [2,](#page-22-0) [3t,](#page-23-0) [167f](#page-187-0) rational, [3, 3t,](#page-23-0) [166,](#page-186-0) [167f](#page-187-0) real, [3–](#page-23-0)[4,](#page-24-0) [3t,](#page-23-0) [166,](#page-186-0) [167f](#page-187-0) Number lines, [3–](#page-23-0)[4,](#page-24-0) [3f,](#page-23-0) [4t.](#page-24-0) *See also* Graphs/graphing Number lists, [34–](#page-54-0)[37,](#page-57-0) [35t–](#page-55-0)[37t](#page-357-0) Number tables, in Excel, [636](#page-656-0) Numerical coefficients, [5.](#page-25-0) *See also*  Coefficient(s) Objective functions, [574–](#page-594-0)[575, 575f](#page-595-0) maximum/minimum value of, [574](#page-594-0) optimal values for, [574–](#page-594-0)[575,](#page-595-0) [576–](#page-596-0)[577](#page-597-0) Odd functions, [255](#page-275-0) One-to-one functions, [278–](#page-298-0)[279,](#page-299-0) [301](#page-321-0) horizontal line test for, [278,](#page-298-0) [279f,](#page-299-0) [282,](#page-302-0) [301](#page-321-0) Open interval, [4, 4t](#page-24-0) Optimal values, in linear programming, [574–](#page-594-0)[575,](#page-595-0) [576–](#page-596-0)[577,](#page-597-0) [611](#page-631-0) Ordinary annuity, [381.](#page-401-0) *See also* Annuities future value of, [383,](#page-403-0) [401](#page-421-0) present value of, [381–](#page-401-0)[382,](#page-402-0) [401](#page-421-0) Orientation, slope and, [48–](#page-68-0)[49](#page-69-0) Origin, [7](#page-27-0) in symmetric graphs, [255,](#page-275-0) [301](#page-321-0) **Outputs** first differences of, [103–](#page-123-0)[104,](#page-124-0) [435–](#page-455-0)[436,](#page-456-0) [435f,](#page-455-0) [436f](#page-456-0) fourth differences of, [435–](#page-455-0)[436,](#page-456-0) [435f,](#page-455-0) [436f,](#page-456-0) [486](#page-506-0) functions and, [9,](#page-29-0) [31](#page-51-0) second differences of, [217–](#page-237-0)[218,](#page-238-0) [217t,](#page-237-0) [218t,](#page-238-0) [435,](#page-455-0) [436f](#page-456-0) third differences of, [435–](#page-455-0)[436,](#page-456-0) [435f,](#page-455-0) [436f](#page-456-0) Pairs, proportional, [495](#page-515-0) Parabolas, [169–](#page-189-0)[175,](#page-195-0) [169f–](#page-189-0)[173f](#page-193-0) axis of symmetry of, [169, 169f,](#page-189-0) [170,](#page-190-0) [171f,](#page-191-0) [173f](#page-193-0) concave down, [170, 170f,](#page-190-0) [231](#page-251-0) concave up, [170, 170f,](#page-190-0) [231](#page-251-0) definition of, [231](#page-251-0) horizontal, [245, 245f](#page-265-0) in quadratic function graphs, [213–](#page-233-0)[215](#page-235-0) in three-variable systems, [213–](#page-233-0)[215](#page-235-0) in vertex form of quadratic function, [169f,](#page-189-0) [175–](#page-195-0)[178,](#page-198-0) [175f](#page-195-0)

vertex of, [169,](#page-189-0) [169f,](#page-189-0) [170–](#page-190-0)[175,](#page-195-0) [231](#page-251-0) shifted, [247–](#page-267-0)[250,](#page-270-0) [247f–](#page-267-0)[250f](#page-270-0) about *x-*axis, [255–](#page-275-0)[258,](#page-278-0) [256f,](#page-276-0) [301](#page-321-0) about *y-*axis, [255–](#page-275-0)[258,](#page-278-0) [255f](#page-275-0) Parallel lines, [64–](#page-84-0)[65,](#page-85-0) [78](#page-98-0) Parallel planes, [496–](#page-516-0)[497, 497f](#page-517-0) Paramecia, growth of, [312,](#page-332-0) [313,](#page-333-0) [350](#page-370-0) Parentheses, removing, [6–](#page-26-0)[7](#page-27-0) Percent change, constant, [358](#page-378-0) Perfect squares, [163,](#page-183-0) [164](#page-184-0) Periodic compounding, [373–](#page-393-0)[375](#page-395-0) Perpendicular lines, [64–](#page-84-0)[65,](#page-85-0) [78](#page-98-0) Piecewise-defined functions, [199–](#page-219-0)[202,](#page-222-0)  [232,](#page-252-0) [242](#page-262-0) calculator for, [624–](#page-644-0)[625](#page-645-0) Planes, [496–](#page-516-0)[497, 497f](#page-517-0) half-planes and, [563](#page-583-0) Point-plotting method, [27–](#page-47-0)[29,](#page-49-0) [27t,](#page-47-0) [28f,](#page-48-0) [76](#page-96-0) Point-slope form, of equation of line, [60–](#page-80-0)[64,](#page-84-0) [65,](#page-85-0) [78](#page-98-0) Polynomial(s), [5–](#page-25-0)[6,](#page-26-0) [410–](#page-430-0)[424](#page-444-0) algebra toolbox for, [410–](#page-430-0)[415](#page-435-0) definition of, [5](#page-25-0) degree of, [6,](#page-26-0) [410,](#page-430-0) [422, 422t](#page-442-0) division of, [414–](#page-434-0)[415,](#page-435-0) [486](#page-506-0) synthetic, [454–](#page-474-0)[457,](#page-477-0) [486](#page-506-0) factoring of, [164–](#page-184-0)[166,](#page-186-0) [410–](#page-430-0)[411](#page-431-0) general form of, [410](#page-430-0) higher-degree, factoring of, [410–](#page-430-0)[411](#page-431-0) leading coefficient of, [6,](#page-26-0) [410,](#page-430-0) [422t](#page-442-0) leading term of, [6](#page-26-0) least common denominator, [413](#page-433-0) like terms of, [6](#page-26-0) multiplication of, [162–](#page-182-0)[163](#page-183-0) perfect square, [164](#page-184-0) in quadratic form, factoring of, [410–](#page-430-0)[411](#page-431-0) in *x*, [5–](#page-25-0)[6](#page-26-0) Polynomial equations, [443–](#page-463-0)[450,](#page-470-0) [454–](#page-474-0)[463.](#page-483-0) *See also* Equations algebraic methods for, [457–](#page-477-0)[460](#page-480-0) approximating solutions for, [449–](#page-469-0)[450,](#page-470-0) [486](#page-506-0) complex solutions of, [462–](#page-482-0)[463,](#page-483-0) [487](#page-507-0) factoring of, [444–](#page-464-0)[446,](#page-466-0) [486](#page-506-0) by grouping, [447](#page-467-0) factors and, [444,](#page-464-0) [486](#page-506-0) graphing of, [449–](#page-469-0)[450, 450f,](#page-470-0) [457–](#page-477-0)[460](#page-480-0) intercepts and, [444,](#page-464-0) [486](#page-506-0) rational solutions for, [460–](#page-480-0)[462](#page-482-0) root method for, [447–](#page-467-0)[448,](#page-468-0) [486](#page-506-0) zeros and, [444,](#page-464-0) [486](#page-506-0) Polynomial functions, [416–](#page-436-0)[424.](#page-444-0) *See also* Function(s) cubic, [417–](#page-437-0)[421,](#page-441-0) [418f–](#page-438-0)[420f](#page-440-0) definition of, [485](#page-505-0) graphing of, [418–](#page-438-0)[424,](#page-444-0) [418f,](#page-438-0) [422t,](#page-442-0) [449–](#page-469-0)[450, 450f](#page-470-0) local extrema points in, [418–](#page-438-0)[419,](#page-439-0) [418f,](#page-438-0) [422, 422t,](#page-442-0) [485](#page-505-0) turning points in, [418–](#page-438-0)[419,](#page-439-0) [418f,](#page-438-0)  [422t](#page-442-0) Parabolas (*continued*)

higher-degree, [416–](#page-436-0)[417](#page-437-0) quartic, [421–](#page-441-0)[424,](#page-444-0) [422t](#page-442-0) spreadsheets for, [431,](#page-451-0) [432f](#page-452-0) Polynomial inequalities, [480–](#page-500-0)[481,](#page-501-0) [480f,](#page-500-0)  [488.](#page-508-0) *See also* Inequalities Positive exponents, [606](#page-626-0) Power functions, [161–](#page-181-0)[162,](#page-182-0) [204–](#page-224-0)[206,](#page-226-0) [232,](#page-252-0) [242](#page-262-0) Power inequalities, [295–](#page-315-0)[296,](#page-316-0) [296f,](#page-316-0) [302.](#page-322-0) *See also* Inequalities Power models, [218–](#page-238-0)[222,](#page-242-0) [233,](#page-253-0) [361](#page-381-0) vs. quadratic models, [221–](#page-241-0)[222,](#page-242-0) [361, 361f](#page-381-0) Power property of exponents, [309–](#page-329-0)[310](#page-330-0) of logarithms, [332–](#page-352-0)[333](#page-353-0) in solving exponential equations, [345–](#page-365-0)[346](#page-366-0) Premiums, insurance, [355](#page-375-0) Present value, [371,](#page-391-0) [377,](#page-397-0) [401](#page-421-0) of annuity, [383–](#page-403-0)[384,](#page-404-0) [401](#page-421-0) Price, equilibrium, [126](#page-146-0) Problems, real-world application, [92–](#page-112-0)[93,](#page-113-0) [150](#page-170-0) Product(s). *See also* Multiplication of binomials, [162–](#page-182-0)[163](#page-183-0) of composite functions, [264](#page-284-0) matrix, [525](#page-545-0) of rational expressions, [412](#page-432-0) Product property of exponents, [160,](#page-180-0) [309](#page-329-0) of logarithms, [332–](#page-352-0)[333](#page-353-0) in solving exponential equations, [345–](#page-365-0)[346](#page-366-0) Profit, [52,](#page-72-0) [78,](#page-98-0) [138,](#page-158-0) [140,](#page-160-0) [151,](#page-171-0) [177,](#page-197-0) [185–](#page-205-0) [186,](#page-206-0) [249–](#page-269-0)[250,](#page-270-0) [263–](#page-283-0)[265,](#page-285-0) [287,](#page-307-0) [594](#page-614-0) marginal, [53](#page-73-0) maximization of, [574–](#page-594-0)[575,](#page-595-0) [578–](#page-598-0)[580](#page-600-0) Proportional pairs, [495](#page-515-0) Proportional triples, [496](#page-516-0) Proportionality, [495–](#page-515-0)[496](#page-516-0) definition of, [495](#page-515-0) direct, [98–](#page-118-0)[99,](#page-119-0) [495](#page-515-0) Proportionality constant, [208–](#page-228-0)[209,](#page-229-0) [495](#page-515-0) Pure imaginary numbers, [166,](#page-186-0) [167f](#page-187-0) Quadrants, [7, 7f](#page-27-0) Quadratic equations, [183–](#page-203-0)[194.](#page-214-0) *See also* Equations completing the square method for, [189–](#page-209-0)[190,](#page-210-0) [194](#page-214-0) definition of, [183](#page-203-0) discriminant of, [193](#page-213-0) factoring of, [183–](#page-203-0)[185,](#page-205-0) [193t,](#page-213-0) [232](#page-252-0) forms of, [232,](#page-252-0) [232f](#page-252-0) graphical methods for, [184–](#page-204-0)[186,](#page-206-0) [193t,](#page-213-0)  [232](#page-252-0) intercept method for, [646](#page-666-0) intersection method for, [185–](#page-205-0)[187](#page-207-0) quadratic formula for, [190–](#page-210-0)[192,](#page-212-0) [193t,](#page-213-0) [194](#page-214-0) solutions of, [183,](#page-203-0) [193t,](#page-213-0) [232](#page-252-0) complex, [193–](#page-213-0)[194](#page-214-0) spreadsheet for, [647](#page-667-0)

square root method for, [189,](#page-209-0) [193–](#page-213-0)[194,](#page-214-0) [193t,](#page-213-0) [232](#page-252-0) zero product property of, [183](#page-203-0) Quadratic form, [410–](#page-430-0)[411](#page-431-0) Quadratic formula, [190–](#page-210-0)[192,](#page-212-0) [194,](#page-214-0) [232](#page-252-0) Quadratic functions, [160–](#page-180-0)[209,](#page-229-0) [213–](#page-233-0)[222,](#page-242-0) [231,](#page-251-0) [241,](#page-261-0) [422t.](#page-442-0) *See also* Function(s) decreasing, [170](#page-190-0) equation of, [183–](#page-203-0)[184,](#page-204-0) [214–](#page-234-0)[215](#page-235-0) forms of, [231](#page-251-0) graphs of, [169–](#page-189-0)[184,](#page-204-0) [176f,](#page-196-0) [422, 422t,](#page-442-0) [486](#page-506-0) parabolas in, [169–](#page-189-0)[175,](#page-195-0) [169f,](#page-189-0) [173f,](#page-193-0)  [176f.](#page-196-0) *See also* Parabolas increasing, [170](#page-190-0) modeling of, [213–](#page-233-0)[222,](#page-242-0) [233.](#page-253-0) *See also* Quadratic models spreadsheets for, [172, 172f,](#page-192-0) [188,](#page-208-0) [217, 217f](#page-237-0) toolbox for, [160–](#page-180-0)[168](#page-188-0) vertex form of, [175–](#page-195-0)[178](#page-198-0) Quadratic inequalities, [290–](#page-310-0)[295,](#page-315-0) [482–](#page-502-0)[483.](#page-503-0) *See also* Inequalities algebraic solution of, [291](#page-311-0) definition of, [290,](#page-310-0) [302](#page-322-0) graphical solution of, [292–](#page-312-0)[295,](#page-315-0)  [292f–](#page-312-0)[295f,](#page-315-0) [292t,](#page-312-0) [302](#page-322-0) Quadratic models, [213–](#page-233-0)[222,](#page-242-0) [233](#page-253-0) vs. exponential models, [361, 361f](#page-381-0) vs. linear models, [217–](#page-237-0)[218,](#page-238-0) [217t,](#page-237-0) [218t](#page-238-0) vs. power models, [218–](#page-238-0)[222,](#page-242-0) [361,](#page-381-0) [361f](#page-381-0) Quadratic polynomials, factoring of, [411](#page-431-0) Quartic equations, [460–](#page-480-0)[462](#page-482-0) Quartic functions, [421–](#page-441-0)[424,](#page-444-0) [421f,](#page-441-0) [485](#page-505-0) graphing of, [422, 422t](#page-442-0) modeling with, [432–](#page-452-0)[436,](#page-456-0) [486](#page-506-0) vs. with cubic functions, [433–](#page-453-0)[436](#page-456-0) Quotient of composite functions, [264](#page-284-0) difference, [67,](#page-87-0) [78,](#page-98-0) [603](#page-623-0) evaluation of, [604](#page-624-0) of rational expressions, [412](#page-432-0) Quotient property of exponents, [160,](#page-180-0) [309](#page-329-0) of logarithms, [332–](#page-352-0)[333](#page-353-0) in solving exponential equations, [345–](#page-365-0)[346](#page-366-0) Radical(s), [161–](#page-181-0)[162](#page-182-0) in calculus, [604](#page-624-0) conversion of fractional components to, [604](#page-624-0) rewriting, [604](#page-624-0) Radical equations, [288–](#page-308-0)[290,](#page-310-0) [302](#page-322-0) Radius, [495](#page-515-0) Range, of function, [9,](#page-29-0) [10–](#page-30-0)[13,](#page-33-0) [12f,](#page-32-0) [76](#page-96-0) Rate of change average, [59,](#page-79-0) [65–](#page-85-0)[68,](#page-88-0) [78](#page-98-0) constant, [51,](#page-71-0) [77](#page-97-0) of cost, [53](#page-73-0) of linear function, [51,](#page-71-0) [77](#page-97-0) of profit, [53](#page-73-0) of revenue, [53](#page-73-0)

Rate of interest. *See* Interest Ratio, common, [589](#page-609-0) Rational equations algebraic solutions of, [471–](#page-491-0)[473,](#page-493-0) [487](#page-507-0) extraneous solutions of, [472](#page-492-0) graphing of, [473,](#page-493-0) [488](#page-508-0) Rational exponents, [161–](#page-181-0)[162](#page-182-0) Rational expressions, [411–](#page-431-0)[414](#page-434-0) adding, [413–](#page-433-0)[414](#page-434-0) algebra toolbox for, [411–](#page-431-0)[414](#page-434-0) definition of, [411](#page-431-0) dividing, [412](#page-432-0) fundamental principle of, [411–](#page-431-0)[412](#page-432-0) multiplying, [412](#page-432-0) simplifying, [411–](#page-431-0)[412](#page-432-0) subtracting, [413–](#page-433-0)[414](#page-434-0) Rational functions, [244,](#page-264-0) [466–](#page-486-0)[471,](#page-491-0) [487](#page-507-0) definition of, [466–](#page-486-0)[467](#page-487-0) graphing of, [244,](#page-264-0) [466–](#page-486-0)[471,](#page-491-0) [487](#page-507-0) horizontal asymptote of, [208,](#page-228-0) [468–](#page-488-0)[470,](#page-490-0) [468f–](#page-488-0)[470f,](#page-490-0) [487](#page-507-0) missing points in, [470–](#page-490-0)[471](#page-491-0) slant asymptote of, [470–](#page-490-0)[471, 471f,](#page-491-0) [487](#page-507-0) vertical asymptote of, [207,](#page-227-0) [467–](#page-487-0)[468,](#page-488-0) [467f–](#page-487-0)[468f,](#page-488-0) [487](#page-507-0) Rational inequalities, [480,](#page-500-0) [482–](#page-502-0)[483,](#page-503-0) [488](#page-508-0) Rational numbers, [3, 3t,](#page-23-0) [166,](#page-186-0) [167f](#page-187-0) Rational powers, equations with, [290,](#page-310-0) [302](#page-322-0) Rational solutions test, [460–](#page-480-0)[462,](#page-482-0) [487](#page-507-0) Real number exponents, [310](#page-330-0) Real number line, [3–](#page-23-0)[4,](#page-24-0) [3f](#page-23-0) Real number system, [3](#page-23-0) Real numbers, [3–](#page-23-0)[4,](#page-24-0) [3t,](#page-23-0) [166,](#page-186-0) [167f](#page-187-0) Real-world application problems, [91–](#page-111-0)[92,](#page-112-0) [150](#page-170-0) Real zero, [186–](#page-206-0)[187,](#page-207-0) [232](#page-252-0) Reciprocal functions, [207–](#page-227-0)[208,](#page-228-0) [233,](#page-253-0) [243](#page-263-0) Rectangular coordinates, [7](#page-27-0) Reduced row-echelon matrices, [511–](#page-531-0)[517,](#page-537-0) [555,](#page-575-0) [631](#page-651-0) Reflections, of graphs, [251–](#page-271-0)[253,](#page-273-0) [252f,](#page-272-0) [253f,](#page-273-0) [300](#page-320-0) Region feasible, [574–](#page-594-0)[575,](#page-595-0) [574f,](#page-594-0) [575f](#page-595-0) solution corner of, [565](#page-585-0) of inequality, [563,](#page-583-0) [564f](#page-584-0) Regression equations, [625–](#page-645-0)[626](#page-646-0) Residential power costs, [199,](#page-219-0) [201](#page-221-0) Revenue, [52,](#page-72-0) [78,](#page-98-0) [301](#page-321-0) marginal, [53](#page-73-0) maximizing, [173](#page-193-0) total, [52,](#page-72-0) [263–](#page-283-0)[264](#page-284-0) Rewriting expressions, in calculus, [606](#page-626-0) Rewriting radicals, [603](#page-623-0) Richter scale, [334–](#page-354-0)[336,](#page-356-0) [335t](#page-355-0) Root functions, [207,](#page-227-0) [232,](#page-252-0) [243](#page-263-0) Root method, [189,](#page-209-0) [193–](#page-213-0)[194,](#page-214-0) [447–](#page-467-0)[448,](#page-468-0) [486](#page-506-0) Rounding, in linear modeling, [109–](#page-129-0)[111](#page-131-0) Row-echelon form, of matrices, [509–](#page-529-0)[511,](#page-531-0) [555](#page-575-0)

Row operations, on matrices, [510–](#page-530-0)[517,](#page-537-0) [521–](#page-541-0)[531,](#page-551-0) [555](#page-575-0) Row reduction method, [511–](#page-531-0)[512,](#page-532-0) [515–](#page-535-0)[517,](#page-537-0) [555](#page-575-0)

Sales decay, [318–](#page-338-0)[319,](#page-339-0) [349](#page-369-0) Savings. *See also* Investments personal, [27,](#page-47-0) [33–](#page-53-0)[34](#page-54-0) Scaling the data, [37,](#page-57-0) [77](#page-97-0) Scatter plots, [9, 9f,](#page-29-0) [35–](#page-55-0)[37,](#page-57-0) [36f,](#page-56-0) [37f,](#page-57-0) [76.](#page-96-0) *See also* Graphs/graphing best-fit line in, [105,](#page-125-0) [107](#page-127-0) calculator instructions for, [618](#page-638-0) discrete data/functions and, [104](#page-124-0) spreadsheet for, [642–](#page-662-0)[643](#page-663-0) Scientific notation, [310–](#page-330-0)[311](#page-331-0) Secant line, [66,](#page-86-0) [78](#page-98-0) Second-degree functions, [169.](#page-189-0) *See also* Quadratic functions Second differences, [217–](#page-237-0)[218,](#page-238-0) [217t,](#page-237-0) [218t,](#page-238-0) [231,](#page-251-0) [233,](#page-253-0) [435, 435f,](#page-455-0) [436f](#page-456-0) Sequences, [585–](#page-605-0)[591,](#page-611-0) [612](#page-632-0) arithmetic, [587–](#page-607-0)[589,](#page-609-0) [595,](#page-615-0) [612](#page-632-0) addition of, [612](#page-632-0) *n*th terms of, [586,](#page-606-0) [588,](#page-608-0) [612](#page-632-0) calculator for, [587](#page-607-0) definition of, [585,](#page-605-0) [612](#page-632-0) recursive, [587](#page-607-0) as discrete functions, [585,](#page-605-0) [612](#page-632-0) finite, [586](#page-606-0) geometric, [589–](#page-609-0)[591,](#page-611-0) [612](#page-632-0) *n*th term of, [590,](#page-610-0) [612](#page-632-0) infinite, [586,](#page-606-0) [612](#page-632-0) terms of, [585–](#page-605-0)[586,](#page-606-0) [612](#page-632-0) Series, [593–](#page-613-0)[599,](#page-619-0) [612](#page-632-0) arithmetic, [595–](#page-615-0)[596,](#page-616-0) [612](#page-632-0) definition of, [594,](#page-614-0) [612](#page-632-0) finite, [594–](#page-614-0)[595,](#page-615-0) [612](#page-632-0) geometric, [596–](#page-616-0)[599](#page-619-0) infinite, [594,](#page-614-0) [598–](#page-618-0)[599,](#page-619-0) [612](#page-632-0) notation for, [594](#page-614-0) Set $(s)$ , [2](#page-22-0) disjoint, [2](#page-22-0) elements of, [2](#page-22-0) empty, [2](#page-22-0) equal, [2](#page-22-0) finite, [2](#page-22-0) infinite, [2](#page-22-0) Mandelbrot, [167, 167f](#page-187-0) members of, [2](#page-22-0) subsets and, [2](#page-22-0) Shifts, in graphs, [247–](#page-267-0)[250,](#page-270-0) [247f–](#page-267-0)[250f](#page-270-0) horizontal, [249–](#page-269-0)[250,](#page-270-0) [249f–](#page-269-0)[250f,](#page-270-0) [300](#page-320-0) vertical, [248, 248f,](#page-268-0) [300](#page-320-0)  $\Sigma$  (sigma), [594](#page-614-0) Sign diagram, for rational inequalities, [482, 482f](#page-502-0) Simple interest, [97](#page-117-0) Simplifying expressions, in calculus, [602,](#page-622-0) [605,](#page-625-0) [607](#page-627-0) Slant asymptote, [470–](#page-490-0)[471, 471f,](#page-491-0) [487](#page-507-0)

Slope, [47–](#page-67-0)[50,](#page-70-0) [59–](#page-79-0)[64,](#page-84-0) [77](#page-97-0) average rate of change and, [66–](#page-86-0)[68](#page-88-0) constant rate of change and, [51](#page-71-0) definition of, [47](#page-67-0) direction and, [47–](#page-67-0)[50](#page-70-0) equations of line and, [59–](#page-79-0)[64.](#page-84-0) *See also* Equations of line of horizontal line, [48–](#page-68-0)[49, 49f](#page-69-0) orientation and, [48–](#page-68-0)[49](#page-69-0) of tangent line, [602](#page-622-0) of vertical line, [48–](#page-68-0)[49, 49f](#page-69-0) *y-*intercept and, [49–](#page-69-0)[50,](#page-70-0) [49f](#page-69-0) Slope-intercept form, of equation of line, [59–](#page-79-0)[60,](#page-80-0) [65,](#page-85-0) [77,](#page-97-0) [78](#page-98-0) Software. *See also* Spreadsheets graphing, [31, 31f,](#page-51-0) [34,](#page-54-0) [36](#page-56-0) Solution(s), [449,](#page-469-0) [502](#page-522-0) double, [457](#page-477-0) intercepts and, [93,](#page-113-0) [186–](#page-206-0)[187](#page-207-0) real, [186–](#page-206-0)[187](#page-207-0) system, [124](#page-144-0) zeros and, [93,](#page-113-0) [186–](#page-206-0)[187](#page-207-0) Solution of multiplicity, [456](#page-476-0) Solution region corner of, [565](#page-585-0) of inequality, [563,](#page-583-0) [564f,](#page-584-0) [611](#page-631-0) Special power function, [243](#page-263-0) Spreadsheets, [31, 31t,](#page-51-0) [34](#page-54-0) for creating graphs, [31, 31f](#page-51-0) for curve fitting, [643–](#page-663-0)[644](#page-664-0) definition of, [77](#page-97-0) Excel, [635–](#page-655-0)[651](#page-671-0) for exponential functions, [317–](#page-337-0)[318,](#page-338-0) [357–](#page-377-0)[358](#page-378-0) for inverse matrices, [537–](#page-557-0)[538,](#page-558-0) [543–](#page-563-0)[544](#page-564-0) for linear equations, [97,](#page-117-0) [645–](#page-665-0)[646](#page-666-0) for linear modeling, [113–](#page-133-0)[114, 114f](#page-134-0) for linear programming, [580](#page-600-0) for logarithmic functions, [364](#page-384-0) for logarithms, [328](#page-348-0) for matrix operations, [513,](#page-533-0) [524,](#page-544-0) [529–](#page-549-0)[531,](#page-551-0) [648–](#page-668-0)[651](#page-671-0) for matrix subtraction, [524](#page-544-0) for polynomial functions, [431,](#page-451-0) [432f](#page-452-0) for quadratic equations, [646](#page-666-0) for quadratic functions, [172, 172f,](#page-192-0) [188,](#page-208-0) [217, 217f](#page-237-0) for *x-*intercept method, [645–](#page-665-0)[646](#page-666-0) Square matrix, [509](#page-529-0) inverse of, [536–](#page-556-0)[537,](#page-557-0) [555](#page-575-0) Square root method, [189,](#page-209-0) [193–](#page-213-0)[194,](#page-214-0) [193t,](#page-213-0) [232](#page-252-0) Squaring functions, [205,](#page-225-0) [207f](#page-227-0) SSE (sum of squared errors), [107–](#page-127-0)[108](#page-128-0) Standard notation. *See also* Notation vs. scientific notation, [310](#page-330-0) Standard viewing window, [29](#page-49-0) STAT PLOT command, [35](#page-55-0) Step functions, [200,](#page-220-0) [242](#page-262-0) Stock. *See* Investments Stretched graphs, [251, 251f, 251t,](#page-271-0) [253,](#page-273-0) [300](#page-320-0)

Subscripts, [7](#page-27-0) Subsets, [2](#page-22-0) Substitution method, for two-variable systems of equations, [126–](#page-146-0)[131,](#page-151-0) [151](#page-171-0) Substitution property of equations, [85](#page-105-0) of inequalities, [88](#page-108-0) Subtraction of matrices, [522–](#page-542-0)[525,](#page-545-0) [555,](#page-575-0) [648–](#page-668-0)[649](#page-669-0) of rational expressions, [413–](#page-433-0)[414](#page-434-0) Subtraction property of equations, [85](#page-105-0) of inequalities, [88](#page-108-0) Sum. *See also* Addition of functions, [264](#page-284-0) of squared differences, [107–](#page-127-0)[109](#page-129-0) of squared errors, [107–](#page-127-0)[109](#page-129-0) Supply and demand, [126,](#page-146-0) [548,](#page-568-0) [550](#page-570-0) Symmetric graphs, [255–](#page-275-0)[258,](#page-278-0) [256f,](#page-276-0) [301.](#page-321-0) *See also* Parabolas origin in, [255,](#page-275-0) [301](#page-321-0) about *x-*axis, [255–](#page-275-0)[258,](#page-278-0) [256f,](#page-276-0) [301](#page-321-0) about *y-*axis, [255–](#page-275-0)[258,](#page-278-0) [255f,](#page-275-0) [301](#page-321-0) Synthetic division, [454–](#page-474-0)[457,](#page-477-0) [486](#page-506-0) Systems of equations, [124–](#page-144-0)[133](#page-153-0) calculator for, [623](#page-643-0) definition of, [124,](#page-144-0) [151](#page-171-0) dependent, [131–](#page-151-0)[133,](#page-153-0) [131f,](#page-151-0) [151,](#page-171-0) [503,](#page-523-0)  [514–](#page-534-0)[516](#page-536-0) elimination method for, [128–](#page-148-0)[129,](#page-149-0)  [499–](#page-519-0)[501](#page-521-0) Gauss-Jordan, [511–](#page-531-0)[512](#page-532-0) for three-variable systems, [499–](#page-519-0)[501](#page-521-0) for two-variable systems, [128–](#page-148-0)[129](#page-149-0) four-variable, [513](#page-533-0) graphical method for, [124–](#page-144-0)[125](#page-145-0) inconsistent, [131–](#page-151-0)[133,](#page-153-0) [131f,](#page-151-0) [151,](#page-171-0)  [502–](#page-522-0)[503, 503f,](#page-523-0) [513–](#page-533-0)[514,](#page-534-0) [516–](#page-536-0)[517](#page-537-0) matrix solutions for. *See* Matrices modeling of, [129–](#page-149-0)[131,](#page-151-0) [131f](#page-151-0) in three-variable systems, [501–](#page-521-0)[502,](#page-522-0)  [554](#page-574-0) in two-variable systems, [129–](#page-149-0)[131,](#page-151-0) [131f](#page-151-0) nonlinear, [548–](#page-568-0)[552,](#page-572-0) [556](#page-576-0) nonunique solutions of, [132,](#page-152-0) [502–](#page-522-0)[505,](#page-525-0) [513–](#page-533-0)[514,](#page-534-0) [554,](#page-574-0) [555](#page-575-0) operations on, [500](#page-520-0) substitution method for, [126–](#page-146-0)[128](#page-148-0) three-variable, [213–](#page-233-0)[215,](#page-235-0) [496,](#page-516-0) [498–](#page-518-0)[505](#page-525-0) back substitution for, [499,](#page-519-0) [501](#page-521-0) dependent, [503–](#page-523-0)[505](#page-525-0) echelon form of, [499](#page-519-0) elimination method for, [499–](#page-519-0)[501](#page-521-0) equivalent, [498–](#page-518-0)[499](#page-519-0) graphing of, [496–](#page-516-0)[497,](#page-517-0) [497f](#page-517-0) inconsistent, [502–](#page-522-0)[503](#page-523-0) infinite solutions of, [497,](#page-517-0) [503f,](#page-523-0) [554,](#page-574-0) [555](#page-575-0) modeling of, [501–](#page-521-0)[502,](#page-522-0) [554](#page-574-0)

no solution of, [497,](#page-517-0) [503f,](#page-523-0) [554,](#page-574-0) [555](#page-575-0) nonunique solutions of, [502–](#page-522-0)[505,](#page-525-0) [503f,](#page-523-0) [513–](#page-533-0)[514,](#page-534-0) [554,](#page-574-0) [555](#page-575-0) reduced, [498–](#page-518-0)[499](#page-519-0) unique solutions of, [497,](#page-517-0) [555](#page-575-0) two-variable, [124–](#page-144-0)[133,](#page-153-0) [151,](#page-171-0) [648–](#page-668-0)[649](#page-669-0) dependent systems of, [131–](#page-151-0)[133,](#page-153-0) [131f,](#page-151-0) [151](#page-171-0) elimination method for, [128–](#page-148-0)[129](#page-149-0) graphical method for, [124–](#page-144-0)[125](#page-145-0) inconsistent systems of, [131–](#page-151-0)[133,](#page-153-0) [131f](#page-151-0) modeling of, [129–](#page-149-0)[131, 131f,](#page-151-0) [151](#page-171-0) spreadsheet for, [648–](#page-668-0)[649](#page-669-0) substitution method for, [126–](#page-146-0)[128](#page-148-0) unique solution of, [129–](#page-149-0)[131, 131f,](#page-151-0) [151](#page-171-0) unique solutions of, [129–](#page-149-0)[131, 131f,](#page-151-0) [151,](#page-171-0) [497,](#page-517-0) [554,](#page-574-0) [555](#page-575-0) Systems of inequalities, [563–](#page-583-0)[570,](#page-590-0) [611](#page-631-0) borders of, [565–](#page-585-0)[566,](#page-586-0) [611](#page-631-0) nonlinear, [568–](#page-588-0)[570,](#page-590-0) [611](#page-631-0) two-variable, [565–](#page-585-0)[568,](#page-588-0) [611](#page-631-0) TABLE key, [32,](#page-52-0) [33,](#page-53-0) [33f,](#page-53-0) [94,](#page-114-0) [620](#page-640-0) Tangent line equation of, [602–](#page-622-0)[603](#page-623-0) slope of, [602](#page-622-0) Temperature conversion, [267–](#page-287-0)[268,](#page-288-0)  [276–](#page-296-0)[277](#page-297-0) Term, of algebraic expression, [5](#page-25-0) Test point, [563](#page-583-0) Third differences, [435–](#page-455-0)[436,](#page-456-0) [435f,](#page-455-0) [436f,](#page-456-0) [486](#page-506-0) Three-variable systems, [213–](#page-233-0)[215,](#page-235-0) [233,](#page-253-0)  [496–](#page-516-0)[505.](#page-525-0) *See also* Systems of equations, three-variable Total cost, [52,](#page-72-0) [263–](#page-283-0)[265,](#page-285-0) [447](#page-467-0) Total revenue, [52,](#page-72-0) [263–](#page-283-0)[264](#page-284-0) TRACE key, [32,](#page-52-0) [33, 33f,](#page-53-0) [45,](#page-65-0) [94,](#page-114-0) [232,](#page-252-0) [619](#page-639-0) Transformations, of graphs, [247–](#page-267-0)[254](#page-274-0) of exponential functions, [315–](#page-335-0)[316](#page-336-0) Trinomials, [6.](#page-26-0) *See also* Polynomial(s) factoring of, [164–](#page-184-0)[165, 165t](#page-185-0) perfect square, [164](#page-184-0) Triples, proportional, [496](#page-516-0) Turning points, [422–](#page-442-0)[423,](#page-443-0) [423f,](#page-443-0) [485](#page-505-0) Two-function combinations, graphing of, [627–](#page-647-0)[628](#page-648-0) Two-variable systems of equations, [124–](#page-144-0)[131.](#page-151-0) *See also* Systems of equations, two-variable of linear inequalities, [565–](#page-585-0)[568,](#page-588-0) [611](#page-631-0) of nonlinear inequalities, [568–](#page-588-0)[570](#page-590-0) Uniform inputs, in linear models, [103](#page-123-0)

Upper limit, for logistic function, [389](#page-409-0)

Value absolute. *See* Absolute value

future. *See* Future value initial, [360](#page-380-0) limiting, [389](#page-409-0) optimal, [574–](#page-594-0)[577,](#page-597-0) [611](#page-631-0) present, [371,](#page-391-0) [377,](#page-397-0) [401](#page-421-0) of annuity, [383–](#page-403-0)[384,](#page-404-0) [401](#page-421-0) Variable(s) definition of, [5](#page-25-0) dependent, [10,](#page-30-0) [76,](#page-96-0) [514–](#page-534-0)[516](#page-536-0) in three-variable systems, [503,](#page-523-0) [514–](#page-534-0)[516](#page-536-0) in two-variable systems, [131–](#page-151-0)[133,](#page-153-0) [131f,](#page-151-0) [151](#page-171-0) independent, [10,](#page-30-0) [76](#page-96-0) inversely proportional, [208,](#page-228-0) [474](#page-494-0) specified, solving for, [97–](#page-117-0)[98](#page-118-0) in three-variable systems, [213–](#page-233-0)[215](#page-235-0) in two-variable systems, [124–](#page-144-0)[125,](#page-145-0) [129,](#page-149-0) [129f](#page-149-0) Variable costs, [52,](#page-72-0) [265](#page-285-0) Variation constant of, [98–](#page-118-0)[99,](#page-119-0) [208–](#page-228-0)[209](#page-229-0) direct, [98–](#page-118-0)[99](#page-119-0) as the *n*th power, [208–](#page-228-0)[209,](#page-229-0) [233](#page-253-0) inverse, [233,](#page-253-0) [474](#page-494-0) Vertex, [169, 169f,](#page-189-0) [170–](#page-190-0)[172,](#page-192-0) [173f,](#page-193-0) [231](#page-251-0) maximum point, [170,](#page-190-0) [231](#page-251-0) minimum point, [170,](#page-190-0) [231](#page-251-0) shifted, [247–](#page-267-0)[250,](#page-270-0) [247f–](#page-267-0)[250f](#page-270-0) Vertex form, of quadratic functions, [175–](#page-195-0)[178](#page-198-0) Vertical asymptote, [207,](#page-227-0) [467–](#page-487-0)[468,](#page-488-0)  [467f–](#page-487-0)[468f,](#page-488-0) [487](#page-507-0) Vertical compression, [251, 251f](#page-271-0) Vertical line equations of, [64–](#page-84-0)[65,](#page-85-0) [78](#page-98-0) slope of, [48–](#page-68-0)[49, 49f](#page-69-0) Vertical line test, [14–](#page-34-0)[15,](#page-35-0) [14f,](#page-34-0) [15f,](#page-35-0) [76](#page-96-0) Vertical shifts, [248, 248f,](#page-268-0) [252,](#page-272-0) [300](#page-320-0) Vertical stretch, [251, 251f](#page-271-0) Viewing windows, [27,](#page-47-0) [29,](#page-49-0) [32–](#page-52-0)[33, 33f,](#page-53-0)  [35f,](#page-55-0) [77](#page-97-0) Volume, maximum, [445–](#page-465-0)[446](#page-466-0) Windows, viewing, [27,](#page-47-0) [29–](#page-49-0)[32,](#page-52-0) [30f,](#page-50-0) [33f,](#page-53-0) [35f,](#page-55-0) [77](#page-97-0) *x-*axis, [7, 7f](#page-27-0) in symmetric graphs, [255–](#page-275-0)[258,](#page-278-0) [256f,](#page-276-0) [301](#page-321-0) *x-*intercept(s). *See also* Intercept(s) of functions, [486](#page-506-0) of linear functions, [44–](#page-64-0)[46,](#page-66-0) [93–](#page-113-0)[94](#page-114-0) of polynomial functions, [424,](#page-444-0) [444](#page-464-0) of quadratic functions, [193t,](#page-213-0) [232](#page-252-0) types of, [193t](#page-213-0) zeros and, [93,](#page-113-0) [150,](#page-170-0) [186–](#page-206-0)[187](#page-207-0) *x-*intercept method calculator in, [621–](#page-641-0)[622](#page-642-0) for linear equations, [94–](#page-114-0)[95,](#page-115-0) [150,](#page-170-0) [645](#page-665-0)
for linear inequalities, [142–](#page-162-0)[144,](#page-164-0) [143f,](#page-163-0) [152](#page-172-0) for polynomial equations, [450](#page-470-0) spreadsheet for, [645–](#page-665-0)[646](#page-666-0) XY command, [35](#page-55-0)

#### *y-*axis, [7, 7f](#page-27-0)

in symmetric graphs, [255–](#page-275-0)[258,](#page-278-0) [255f,](#page-275-0) [301](#page-321-0)

*y-*intercept(s). *See also* Intercept(s) for linear functions, [44–](#page-64-0)[46](#page-66-0) slope and, [49–](#page-69-0)[50,](#page-70-0) [78](#page-98-0)

Zero(s), [150,](#page-170-0) [444,](#page-464-0) [486](#page-506-0) complex, [462](#page-482-0) as derivative, [603,](#page-623-0) [604–](#page-624-0)[605,](#page-625-0) [607–](#page-627-0)[608](#page-628-0) as exponent, [160–](#page-180-0)[161](#page-181-0)

of function, [93,](#page-113-0) [150,](#page-170-0) [444](#page-464-0) real, [186–](#page-206-0)[187,](#page-207-0) [232](#page-252-0) *x-*intercepts and, [93,](#page-113-0) [150,](#page-170-0) [186–](#page-206-0)[187](#page-207-0) ZERO key, [45,](#page-65-0) [94,](#page-114-0) [232](#page-252-0) Zero matrix, [522,](#page-542-0) [555](#page-575-0) Zero of multiplicity, [456](#page-476-0) Zero product property, [183,](#page-203-0) [232](#page-252-0) ZOOM key, [29](#page-49-0)

## Index of Applications

#### **Automotive**

Alcohol-related traffic fatalities, [428,](#page-448-0) [440](#page-460-0) Auto leasing, [387](#page-407-0) Auto noise, [230](#page-250-0) Auto purchases, [564–](#page-584-0)[565](#page-585-0) Auto sales, [149,](#page-169-0) [572–](#page-592-0)[573,](#page-593-0) [583](#page-603-0) Car design, [299–](#page-319-0)[300](#page-320-0) Car rental, [506,](#page-526-0) [519,](#page-539-0) [563,](#page-583-0) [564–](#page-584-0)[565,](#page-585-0) [566](#page-586-0) Corvette acceleration, [405](#page-425-0) Drinking and driving, [72,](#page-92-0) [465](#page-485-0) Flex fuel vehicles, [370–](#page-390-0)[371](#page-391-0) Fuel, [81,](#page-101-0) [153,](#page-173-0) [183,](#page-203-0) [371](#page-391-0) HID headlights, [148](#page-168-0) Miles per gallon, [392–](#page-412-0)[393](#page-413-0) Odometer reading, [21](#page-41-0) Unconventional vehicle sales, [66,](#page-86-0) [262,](#page-282-0) [265–](#page-285-0)[266,](#page-286-0) [428](#page-448-0)

#### **Biology**

Bacteria, [592](#page-612-0) Bee ancestry, [593,](#page-613-0) [600](#page-620-0) Crickets, [57](#page-77-0) Deer population, [393–](#page-413-0)[394,](#page-414-0) [398](#page-418-0) Endangered species, [406,](#page-426-0) [532](#page-552-0) Growing slugs, [558](#page-578-0) Home range, [235](#page-255-0) Paramecia, [312,](#page-332-0) [313–](#page-333-0)[314,](#page-334-0) [358,](#page-378-0) [365](#page-385-0) Photosynthesis, [180,](#page-200-0) [446,](#page-466-0) [489](#page-509-0) Rabbit breeding, [593](#page-613-0) Weight of a fish, [285–](#page-305-0)[286](#page-306-0) Wildlife management, [102](#page-122-0) Wingspan of birds, [206](#page-226-0)

#### **Business**

Advertising, [40,](#page-60-0) [58,](#page-78-0) [71,](#page-91-0) [101,](#page-121-0) [213,](#page-233-0) [215–](#page-235-0)[216,](#page-236-0) [225,](#page-245-0) [318–](#page-338-0)[319,](#page-339-0) [322–](#page-342-0)[323,](#page-343-0)  [349,](#page-369-0) [351,](#page-371-0) [354,](#page-374-0) [358,](#page-378-0) [367,](#page-387-0) [398,](#page-418-0) [403,](#page-423-0)  [404,](#page-424-0) [473,](#page-493-0) [476,](#page-496-0) [478,](#page-498-0) [484–](#page-504-0)[485,](#page-505-0) [528,](#page-548-0)  [533,](#page-553-0) [567–](#page-587-0)[568,](#page-588-0) [572–](#page-592-0)[573,](#page-593-0) [583](#page-603-0) Appliance repair, [60](#page-80-0) Average cost, [263,](#page-283-0) [267,](#page-287-0) [273,](#page-293-0) [275,](#page-295-0) [301,](#page-321-0)  [304,](#page-324-0) [306,](#page-326-0) [466,](#page-486-0) [469–](#page-489-0)[470,](#page-490-0) [476,](#page-496-0) [477,](#page-497-0)  [480,](#page-500-0) [482–](#page-502-0)[483,](#page-503-0) [485,](#page-505-0) [491,](#page-511-0) [492,](#page-512-0) [528,](#page-548-0)  [533,](#page-553-0) [583](#page-603-0) Barcodes, [22](#page-42-0) Break-even, [83,](#page-103-0) [124–](#page-144-0)[125,](#page-145-0) [134,](#page-154-0) [135,](#page-155-0) [149,](#page-169-0) [151,](#page-171-0) [156,](#page-176-0) [182,](#page-202-0) [196,](#page-216-0) [235,](#page-255-0) [454,](#page-474-0)  [458–](#page-478-0)[459,](#page-479-0) [464,](#page-484-0) [490,](#page-510-0) [553,](#page-573-0) [559](#page-579-0) Business loan, [388](#page-408-0) Business properties, [22,](#page-42-0) [45–](#page-65-0)[46,](#page-66-0) [53,](#page-73-0) [72,](#page-92-0) [82,](#page-102-0) [276,](#page-296-0) [281,](#page-301-0) [557–](#page-577-0)[558](#page-578-0) Business sale, [387](#page-407-0) Call centers, [58](#page-78-0) China's manufacturing, [123,](#page-143-0) [128](#page-148-0) Cigarette ads, [101](#page-121-0) Company competition, [534,](#page-554-0) [545–](#page-565-0)[546](#page-566-0)

Company growth, [394,](#page-414-0) [398](#page-418-0) Company population, [477,](#page-497-0) [478,](#page-498-0) [485](#page-505-0) Cost, [25,](#page-45-0) [40,](#page-60-0) [52–](#page-72-0)[53,](#page-73-0) [58,](#page-78-0) [72,](#page-92-0) [78,](#page-98-0) [83,](#page-103-0) [264–](#page-284-0)[265,](#page-285-0) [272,](#page-292-0) [273,](#page-293-0) [274,](#page-294-0) [306,](#page-326-0) [352,](#page-372-0) [447,](#page-467-0) [453,](#page-473-0) [484,](#page-504-0) [533](#page-553-0) Cost-benefit, [26,](#page-46-0) [30–](#page-50-0)[31,](#page-51-0) [262,](#page-282-0) [273,](#page-293-0) [348,](#page-368-0)  [349–](#page-369-0)[350,](#page-370-0) [353,](#page-373-0) [467–](#page-487-0)[468,](#page-488-0) [477,](#page-497-0) [492](#page-512-0) Cost minimization, [577–](#page-597-0)[578](#page-598-0) Cost of production, [234,](#page-254-0) [267,](#page-287-0) [273](#page-293-0) Delivering products, [507,](#page-527-0) [508,](#page-528-0) [515–](#page-535-0)[516,](#page-536-0)  [525–](#page-545-0)[526,](#page-546-0) [546,](#page-566-0) [558](#page-578-0) E-commerce sales, [356–](#page-376-0)[357](#page-377-0) Employees of a start-up company, [477,](#page-497-0)  [478,](#page-498-0) [485](#page-505-0) Grocery scanner, [22](#page-42-0) Hotel room supply, [299](#page-319-0) Internet advertising, [71,](#page-91-0) [213,](#page-233-0) [215](#page-235-0) Magazine advertising, [71](#page-91-0) Manufacturing, [498,](#page-518-0) [501,](#page-521-0) [507–](#page-527-0)[508,](#page-528-0) [519,](#page-539-0) [529–](#page-549-0)[530,](#page-550-0) [534,](#page-554-0) [543,](#page-563-0) [572,](#page-592-0) [573,](#page-593-0) [579–](#page-599-0)[580,](#page-600-0) [583,](#page-603-0) [584,](#page-604-0) [614](#page-634-0) Marginal cost, and revenue, [53,](#page-73-0) [58–](#page-78-0)[59,](#page-79-0) [78,](#page-98-0) [82,](#page-102-0) [154](#page-174-0) Market share, [72,](#page-92-0) [354,](#page-374-0) [388](#page-408-0) Marketing, [121,](#page-141-0) [154](#page-174-0) Maximizing profit, [234,](#page-254-0) [574,](#page-594-0) [578–](#page-598-0)[579](#page-599-0) Maximizing revenue, [173](#page-193-0) Minimizing cost, [176–](#page-196-0)[177](#page-197-0) Mobile home sales, [404](#page-424-0) Newspaper ad revenue, [439](#page-459-0) Online marketing, [121](#page-141-0) Organizational growth, [397–](#page-417-0)[398,](#page-418-0) [406](#page-426-0) Parts listing, [561](#page-581-0) Pet industry, [237,](#page-257-0) [304](#page-324-0) Pricing, [136,](#page-156-0) [156,](#page-176-0) [506,](#page-526-0) [519,](#page-539-0) [546,](#page-566-0) [557](#page-577-0) Printing, [491,](#page-511-0) [492–](#page-512-0)[493](#page-513-0) Production, [154,](#page-174-0) [208,](#page-228-0) [212,](#page-232-0) [547,](#page-567-0) [573,](#page-593-0) [583,](#page-603-0) [584](#page-604-0) Profit, [25,](#page-45-0) [40,](#page-60-0) [52,](#page-72-0) [53,](#page-73-0) [58,](#page-78-0) [59,](#page-79-0) [72,](#page-92-0) [82,](#page-102-0) [83,](#page-103-0)  [101,](#page-121-0) [138,](#page-158-0) [140,](#page-160-0) [149,](#page-169-0) [154,](#page-174-0) [177,](#page-197-0) [180,](#page-200-0) [181,](#page-201-0) [185–](#page-205-0)[186,](#page-206-0) [234,](#page-254-0) [235,](#page-255-0) [249–](#page-269-0)[250,](#page-270-0) [263,](#page-283-0) [264–](#page-284-0)[265,](#page-285-0) [272,](#page-292-0) [274,](#page-294-0) [287,](#page-307-0) [298–](#page-318-0)[299,](#page-319-0) [305,](#page-325-0) [306,](#page-326-0) [429,](#page-449-0) [453,](#page-473-0) [484,](#page-504-0) [592,](#page-612-0) [593,](#page-613-0) [600,](#page-620-0) [614,](#page-634-0) [615](#page-635-0) Rental income, [136,](#page-156-0) [156,](#page-176-0) [557](#page-577-0) Revenue, [25,](#page-45-0) [40,](#page-60-0) [52–](#page-72-0)[53,](#page-73-0) [78,](#page-98-0) [81–](#page-101-0)[82,](#page-102-0) [83,](#page-103-0) [122,](#page-142-0) [136,](#page-156-0) [169,](#page-189-0) [181,](#page-201-0) [264–](#page-284-0)[265,](#page-285-0) [272,](#page-292-0) [273,](#page-293-0) [306,](#page-326-0) [307,](#page-327-0) [403,](#page-423-0) [427,](#page-447-0) [452,](#page-472-0) [464,](#page-484-0) [465,](#page-485-0) [484,](#page-504-0) [485,](#page-505-0) [489,](#page-509-0) [492](#page-512-0) Sale of a practice, [387](#page-407-0) Sales, [12,](#page-32-0) [56,](#page-76-0) [66–](#page-86-0)[67,](#page-87-0) [102,](#page-122-0) [149,](#page-169-0) [262,](#page-282-0)  [265–](#page-285-0)[266,](#page-286-0) [273,](#page-293-0) [300,](#page-320-0) [356–](#page-376-0)[357,](#page-377-0) [369,](#page-389-0) [390,](#page-410-0) [403](#page-423-0) Sales and training, [478,](#page-498-0) [491–](#page-511-0)[492](#page-512-0) Sales decay, [318–](#page-338-0)[319,](#page-339-0) [322–](#page-342-0)[323,](#page-343-0) [349,](#page-369-0) [351,](#page-371-0) [354,](#page-374-0) [358–](#page-378-0)[359,](#page-379-0) [367,](#page-387-0) [403,](#page-423-0) [404](#page-424-0)

Sales growth, [398,](#page-418-0) [406](#page-426-0) Sales tax, [102](#page-122-0) Sales volume, [477–](#page-497-0)[478](#page-498-0) Starbucks stores, [216–](#page-236-0)[217,](#page-237-0) [404](#page-424-0) Super Bowl ads, [225–](#page-245-0)[226,](#page-246-0) [351](#page-371-0) T-shirt sales, [273](#page-293-0) Tobacco sales, [262,](#page-282-0) [299](#page-319-0) Worker productivity, [476–](#page-496-0)[477,](#page-497-0) [478](#page-498-0)

#### **Chemistry**

Boiling, [147](#page-167-0) Carbon-14 dating, [320,](#page-340-0) [323,](#page-343-0) [340,](#page-360-0)  [342–](#page-362-0)[343,](#page-363-0) [354,](#page-374-0) [404](#page-424-0) pH levels, [329–](#page-349-0)[330,](#page-350-0) [340](#page-360-0) Radioactive decay, [322,](#page-342-0) [352](#page-372-0)

#### **Consumer**

Apartment rental, [182](#page-202-0) Auto leasing, [387](#page-407-0) Cell phone subscribers, [1,](#page-21-0) [101,](#page-121-0) [198,](#page-218-0) [226,](#page-246-0) [262,](#page-282-0) [307,](#page-327-0) [405](#page-425-0) Consumer Price Index, [120,](#page-140-0) [228,](#page-248-0) [368,](#page-388-0)  [428–](#page-448-0)[429,](#page-449-0) [441](#page-461-0) Discount prices, [275](#page-295-0) Electric charges, [71,](#page-91-0) [199,](#page-219-0) [201,](#page-221-0) [210](#page-230-0) Energy consumption, [197](#page-217-0) Gasoline prices, [183,](#page-203-0) [192](#page-212-0) Groceries, [22](#page-42-0) Hotel values, [41](#page-61-0) Housing, [572,](#page-592-0) [584](#page-604-0) Insurance, [21,](#page-41-0) [57,](#page-77-0) [229,](#page-249-0) [236,](#page-256-0) [355,](#page-375-0) [361,](#page-381-0) [368,](#page-388-0) [387](#page-407-0) Personal consumption, [120,](#page-140-0) [212,](#page-232-0) [262,](#page-282-0) [403–](#page-423-0)[404](#page-424-0) Phone call costs, [71,](#page-91-0) [100,](#page-120-0) [592](#page-612-0) Postal rates, [122,](#page-142-0) [199,](#page-219-0) [210,](#page-230-0) [211,](#page-231-0) [287](#page-307-0) Purchasing, [212,](#page-232-0) [221–](#page-241-0)[222,](#page-242-0) [300,](#page-320-0) [305,](#page-325-0) [504–](#page-524-0)[505,](#page-525-0) [520](#page-540-0) Residential power costs, [199,](#page-219-0) [201](#page-221-0) Rink rental, [182](#page-202-0) Service calls, [202](#page-222-0) Utility charges, [25,](#page-45-0) [71](#page-91-0) Wireless service spending, [58](#page-78-0)

#### **Economics**

Currency conversion, [286](#page-306-0) Depreciation, [22,](#page-42-0) [39,](#page-59-0) [56,](#page-76-0) [58,](#page-78-0) [71,](#page-91-0) [72,](#page-92-0) [82,](#page-102-0) [100,](#page-120-0) [147,](#page-167-0) [154,](#page-174-0) [587,](#page-607-0) [588,](#page-608-0) [592,](#page-612-0)  [595–](#page-615-0)[596,](#page-616-0) [600,](#page-620-0) [601](#page-621-0) Exchange rates, [275,](#page-295-0) [533](#page-553-0) Exports, [533,](#page-553-0) [558–](#page-578-0)[559](#page-579-0) Gold prices, [198,](#page-218-0) [352](#page-372-0) Gross domestic product, [120–](#page-140-0)[121,](#page-141-0) [230,](#page-250-0)  [299,](#page-319-0) [440](#page-460-0) Home appraisal, [148](#page-168-0) Income tax, [118,](#page-138-0) [157,](#page-177-0) [211,](#page-231-0) [228–](#page-248-0)[229,](#page-249-0) [235,](#page-255-0) [286](#page-306-0)

#### **Index of Applications, continued**

Inflation, [183,](#page-203-0) [192,](#page-212-0) [221,](#page-241-0) [300,](#page-320-0) [316–](#page-336-0)[317,](#page-337-0) [318,](#page-338-0) [323,](#page-343-0) [351–](#page-371-0)[352,](#page-372-0) [360–](#page-380-0)[361,](#page-381-0) [367,](#page-387-0) [404,](#page-424-0) [441](#page-461-0) International visitors to the United States, [181,](#page-201-0) [198,](#page-218-0) [227,](#page-247-0) [417,](#page-437-0) [443,](#page-463-0) [450](#page-470-0) Japanese economy, [438,](#page-458-0) [453](#page-473-0) Land cost, [102](#page-122-0) Market analysis, [137,](#page-157-0) [156](#page-176-0) Market equilibrium, [126–](#page-146-0)[127,](#page-147-0) [135,](#page-155-0) [137,](#page-157-0) [138,](#page-158-0) [151,](#page-171-0) [156,](#page-176-0) [197,](#page-217-0) [548,](#page-568-0) [550](#page-570-0) Poverty, [119–](#page-139-0)[120,](#page-140-0) [181,](#page-201-0) [228,](#page-248-0) [263,](#page-283-0) [338,](#page-358-0) [369,](#page-389-0) [429–](#page-449-0)[430](#page-450-0) Purchasing power, [212,](#page-232-0) [221–](#page-241-0)[222,](#page-242-0) [300,](#page-320-0) [305,](#page-325-0) [318,](#page-338-0) [323,](#page-343-0) [351–](#page-371-0)[352,](#page-372-0) [404](#page-424-0) Real estate inflation, [323,](#page-343-0) [352](#page-372-0) Retail sales, [198,](#page-218-0) [300](#page-320-0) Sales abroad, [369](#page-389-0) Stock market, [93,](#page-113-0) [147](#page-167-0) Stock prices, [13–](#page-33-0)[14,](#page-34-0) [21,](#page-41-0) [136,](#page-156-0) [520](#page-540-0) Supply and demand, [26,](#page-46-0) [135,](#page-155-0) [137,](#page-157-0) [138,](#page-158-0) [156,](#page-176-0) [169,](#page-189-0) [197,](#page-217-0) [261,](#page-281-0) [286–](#page-306-0)[287,](#page-307-0) [304,](#page-324-0) [338,](#page-358-0) [351,](#page-371-0) [352,](#page-372-0) [353,](#page-373-0) [478,](#page-498-0) [485,](#page-505-0) [492,](#page-512-0) [548,](#page-568-0) [550,](#page-570-0) [553,](#page-573-0) [559](#page-579-0) Taxes, [118,](#page-138-0) [157,](#page-177-0) [286](#page-306-0) Tourism spending, [180,](#page-200-0) [197,](#page-217-0) [229,](#page-249-0) [430–](#page-450-0)[431](#page-451-0) Trade balances, [532–](#page-552-0)[533,](#page-553-0) [558–](#page-578-0)[559](#page-579-0) U.S. budget surpluses and deficits, [442](#page-462-0) U.S. gross domestic product, [120–](#page-140-0)[121,](#page-141-0) [230,](#page-250-0) [299,](#page-319-0) [440,](#page-460-0) [465](#page-485-0) World tourism, [405](#page-425-0)

#### **Education**

College enrollment, [56,](#page-76-0) [135,](#page-155-0) [211–](#page-231-0)[212,](#page-232-0) [465](#page-485-0) College tuition, [369–](#page-389-0)[370,](#page-390-0) [380,](#page-400-0) [387](#page-407-0) Course grades, [101,](#page-121-0) [144–](#page-164-0)[145,](#page-165-0) [147–](#page-167-0)[148](#page-168-0) Dean's List, [387](#page-407-0) Degrees, [304](#page-324-0) Doctorates, [148](#page-168-0) Dropout rates, [42](#page-62-0) Education spending, [73,](#page-93-0) [118,](#page-138-0) [155,](#page-175-0) [305](#page-325-0) Educational attainment, [84,](#page-104-0) [103,](#page-123-0) [110,](#page-130-0) [274](#page-294-0) Enrollment, [36–](#page-56-0)[37,](#page-57-0) [56,](#page-76-0) [68–](#page-88-0)[69,](#page-89-0) [73–](#page-93-0)[74,](#page-94-0) [119,](#page-139-0) [135,](#page-155-0) [211,](#page-231-0) [465](#page-485-0) Female PhDs, [275](#page-295-0) High school enrollment, [68–](#page-88-0)[69,](#page-89-0) [119](#page-139-0) Income and SAT scores, [559](#page-579-0) IQ measure, [323](#page-343-0) Libraries, [535](#page-555-0) Medical school, [40](#page-60-0) Normal curve, [323](#page-343-0) Reading tests, [100–](#page-120-0)[101,](#page-121-0) [149](#page-169-0) SAT scores, [148,](#page-168-0) [397,](#page-417-0) [559](#page-579-0) Students per computer, [491](#page-511-0) Teacher salaries, [81,](#page-101-0) [153,](#page-173-0) [615](#page-635-0) Test reliability, [26](#page-46-0) Test scores, [22](#page-42-0) Testing, [519](#page-539-0) Writing scores, [154](#page-174-0)

#### **Environment**

Apparent temperature, [143–](#page-163-0)[144,](#page-164-0) [285](#page-305-0)

Carbon dioxide emissions, [348–](#page-368-0)[349,](#page-369-0) [353](#page-373-0) Deforestation, [353,](#page-373-0) [354](#page-374-0) Earthquakes, [335,](#page-355-0) [339,](#page-359-0) [403](#page-423-0) Freezing, [147](#page-167-0) Global warming, [348–](#page-368-0)[349,](#page-369-0) [353,](#page-373-0) [490–](#page-510-0)[491,](#page-511-0) [492](#page-512-0) Japan tsunami, [339](#page-359-0) Pollution, [30–](#page-50-0)[31,](#page-51-0) [181–](#page-201-0)[182,](#page-202-0) [253–](#page-273-0)[254,](#page-274-0) [261,](#page-281-0) [263](#page-283-0) Richter scale, [335–](#page-355-0)[336,](#page-356-0) [339,](#page-359-0) [403](#page-423-0) Temperature conversion, [100](#page-120-0) Temperature-humidity index, [100](#page-120-0) Temperature measurements, [9,](#page-29-0) [22,](#page-42-0) [149,](#page-169-0) [277](#page-297-0) Wind and pollution, [181–](#page-201-0)[182,](#page-202-0) [196](#page-216-0) Wind chill, [201–](#page-221-0)[202,](#page-222-0) [211,](#page-231-0) [225,](#page-245-0) [275,](#page-295-0) [299,](#page-319-0) [479](#page-499-0) World forest area, [101](#page-121-0)

#### **Finance**

Annual compounding, [373–](#page-393-0)[374,](#page-394-0) [376,](#page-396-0) [379](#page-399-0) Annuities, [354,](#page-374-0) [381–](#page-401-0)[383,](#page-403-0) [387,](#page-407-0) [406,](#page-426-0) [597–](#page-617-0)[598,](#page-618-0) [601,](#page-621-0) [615](#page-635-0) Banks, [101,](#page-121-0) [211,](#page-231-0) [230](#page-250-0) Business loan, [387](#page-407-0) Car loans, [22,](#page-42-0) [80,](#page-100-0) [153,](#page-173-0) [387,](#page-407-0) [614](#page-634-0) Checkbook balance, [286](#page-306-0) Compound interest, [371,](#page-391-0) [373–](#page-393-0)[374,](#page-394-0) [379,](#page-399-0) [590–](#page-610-0)[591,](#page-611-0) [592,](#page-612-0) [593,](#page-613-0) [614](#page-634-0) Continuous compounding, [320,](#page-340-0) [322,](#page-342-0) [376,](#page-396-0) [379](#page-399-0) Credit card debt, [92,](#page-112-0) [593,](#page-613-0) [601](#page-621-0) Daily compounding, [374](#page-394-0) Doubling time for investments, [338,](#page-358-0) [341–](#page-361-0)[342,](#page-362-0) [352,](#page-372-0) [353,](#page-373-0) [379,](#page-399-0) [380](#page-400-0) Down payment, [384,](#page-404-0) [386,](#page-406-0) [387,](#page-407-0) [388](#page-408-0) Future value, [97,](#page-117-0) [100,](#page-120-0) [102,](#page-122-0) [118,](#page-138-0) [285,](#page-305-0) [295,](#page-315-0) [376,](#page-396-0) [378,](#page-398-0) [381–](#page-401-0)[382,](#page-402-0) [386,](#page-406-0) [427–](#page-447-0)[428,](#page-448-0) [448–](#page-468-0)[449,](#page-469-0) [452,](#page-472-0) [485,](#page-505-0) [489,](#page-509-0) [490,](#page-510-0) [585,](#page-605-0) [590–](#page-610-0)[591,](#page-611-0) [593,](#page-613-0) [597,](#page-617-0) [601](#page-621-0) Home mortgages, [23,](#page-43-0) [227,](#page-247-0) [261–](#page-281-0)[262,](#page-282-0) [371,](#page-391-0) [384,](#page-404-0) [385–](#page-405-0)[386,](#page-406-0) [387,](#page-407-0) [388](#page-408-0) Investment, [74,](#page-94-0) [100,](#page-120-0) [102,](#page-122-0) [130,](#page-150-0) [133,](#page-153-0) [136,](#page-156-0) [154,](#page-174-0) [156,](#page-176-0) [212–](#page-232-0)[213,](#page-233-0) [285,](#page-305-0) [295–](#page-315-0)[296,](#page-316-0) [320,](#page-340-0) [322,](#page-342-0) [338,](#page-358-0) [339,](#page-359-0) [341,](#page-361-0) [342,](#page-362-0) [345,](#page-365-0) [352,](#page-372-0) [353,](#page-373-0) [371,](#page-391-0) [378–](#page-398-0)[379,](#page-399-0) [380,](#page-400-0) [403,](#page-423-0) [404,](#page-424-0) [405,](#page-425-0) [406,](#page-426-0) [427–](#page-447-0)[428,](#page-448-0) [489,](#page-509-0) [490,](#page-510-0) [506,](#page-526-0) [507,](#page-527-0) [508,](#page-528-0) [512,](#page-532-0) [519–](#page-539-0)[520,](#page-540-0) [546,](#page-566-0) [557,](#page-577-0) [558,](#page-578-0) [590–](#page-610-0)[591](#page-611-0) IRA, [386](#page-406-0) Loan amortization, [384–](#page-404-0)[385,](#page-405-0) [406](#page-426-0) Loan repayment, [281–](#page-301-0)[282,](#page-302-0) [338,](#page-358-0) [384–](#page-404-0)[385,](#page-405-0) [387–](#page-407-0)[388](#page-408-0) Loans, [45–](#page-65-0)[46,](#page-66-0) [50,](#page-70-0) [276,](#page-296-0) [281–](#page-301-0)[282,](#page-302-0) [507,](#page-527-0) [546,](#page-566-0) [557,](#page-577-0) [601,](#page-621-0) [614](#page-634-0) Mutual funds, [136,](#page-156-0) [377–](#page-397-0)[378,](#page-398-0) [519,](#page-539-0) [520,](#page-540-0) [557,](#page-577-0) [558](#page-578-0) Personal income, [101,](#page-121-0) [228,](#page-248-0) [236,](#page-256-0) [317–](#page-337-0)[318,](#page-338-0) [367](#page-387-0) Personal savings, [27,](#page-47-0) [33–](#page-53-0)[34,](#page-54-0) [227,](#page-247-0) [305,](#page-325-0) [454,](#page-474-0) [465](#page-485-0)

Present value, [213,](#page-233-0) [371,](#page-391-0) [377,](#page-397-0) [380,](#page-400-0) [383,](#page-403-0) [406,](#page-426-0) [601](#page-621-0) Price increases, [525–](#page-545-0)[526](#page-546-0) Rule of [72,](#page-92-0) [353](#page-373-0) Simple interest, [97,](#page-117-0) [100,](#page-120-0) [102,](#page-122-0) [118,](#page-138-0) [585,](#page-605-0) [590](#page-610-0) Trust fund, [380,](#page-400-0) [554](#page-574-0) Venture capital, [547](#page-567-0)

#### **Geometry**

Area, [181](#page-201-0) Box construction, [452–](#page-472-0)[453,](#page-473-0) [454,](#page-474-0) [481,](#page-501-0)  [484,](#page-504-0) [490,](#page-510-0) [551–](#page-571-0)[552,](#page-572-0) [553–](#page-573-0)[554,](#page-574-0) [573](#page-593-0) Box dimensions, [573](#page-593-0) Circles, [102](#page-122-0) Fences, [479](#page-499-0) Maximum volume, [445–](#page-465-0)[446](#page-466-0) Surface area of a cube, [218–](#page-238-0)[219,](#page-239-0) [286](#page-306-0) Volume of a cube, [286](#page-306-0) Volume of a pyramid, [226](#page-246-0) Volume of a sphere, [286](#page-306-0)

#### **Government**

Federal funds for child nutrition programs, [197](#page-217-0) Medicaid, [442–](#page-462-0)[443](#page-463-0) Medicare trust fund balance, [229](#page-249-0) Military, [135](#page-155-0) National debt, [367–](#page-387-0)[368](#page-388-0) National healthcare costs, [18,](#page-38-0) [42,](#page-62-0) [224,](#page-244-0) [370,](#page-390-0) [465](#page-485-0) Politics, [534,](#page-554-0) [546,](#page-566-0) [572,](#page-592-0) [584](#page-604-0) Postal restrictions, [26](#page-46-0) Presidential elections, [32,](#page-52-0) [80](#page-100-0) Social Security, [25,](#page-45-0) [41,](#page-61-0) [286,](#page-306-0) [438–](#page-458-0)[439](#page-459-0) Social services, [520](#page-540-0) Tax burden, [40](#page-60-0) Trust in government, [212](#page-232-0) United Nations debt, [490](#page-510-0) Voting, [32,](#page-52-0) [80,](#page-100-0) [534,](#page-554-0) [546,](#page-566-0) [572,](#page-592-0) [584](#page-604-0)

#### **Health**

Alcohol use, [136–](#page-156-0)[137,](#page-157-0) [442](#page-462-0) Antidepressants, [285](#page-305-0) Blood alcohol percent, [17–](#page-37-0)[18,](#page-38-0) [59,](#page-79-0) [61,](#page-81-0) [72–](#page-92-0)[73,](#page-93-0) [99,](#page-119-0) [147](#page-167-0) Body-heat loss, [26,](#page-46-0) [196–](#page-216-0)[197,](#page-217-0) [285](#page-305-0) Body mass index, [82–](#page-102-0)[83,](#page-103-0) [102](#page-122-0) Calories, [102](#page-122-0) Cocaine use, [40–](#page-60-0)[41](#page-61-0) Diabetes, [57,](#page-77-0) [118–](#page-138-0)[119,](#page-139-0) [212,](#page-232-0) [219–](#page-239-0)[220,](#page-240-0) [235,](#page-255-0) [247,](#page-267-0) [250,](#page-270-0) [324,](#page-344-0) [331–](#page-351-0)[332,](#page-352-0) [354,](#page-374-0) [362](#page-382-0) Drug doses, [122](#page-142-0) Drug use, [81,](#page-101-0) [299](#page-319-0) Drugs in the bloodstream, [323,](#page-343-0) [352,](#page-372-0) [354,](#page-374-0) [491,](#page-511-0) [614](#page-634-0) Life expectancy, [80–](#page-100-0)[81,](#page-101-0) [154–](#page-174-0)[155,](#page-175-0) [369,](#page-389-0)  [391–](#page-411-0)[392,](#page-412-0) [521,](#page-541-0) [523–](#page-543-0)[524](#page-544-0) Marijuana use, [56,](#page-76-0) [57,](#page-77-0) [101,](#page-121-0) [156,](#page-176-0) [181,](#page-201-0) [187–](#page-207-0)[188,](#page-208-0) [261,](#page-281-0) [304–](#page-324-0)[305](#page-325-0) Nutrition, [136,](#page-156-0) [507,](#page-527-0) [508,](#page-528-0) [519,](#page-539-0) [558,](#page-578-0) [573,](#page-593-0) [584,](#page-604-0) [614](#page-634-0)

Prescription drug sales, [56,](#page-76-0) [237](#page-257-0) Smoking, [57,](#page-77-0) [72,](#page-92-0) [121,](#page-141-0) [148,](#page-168-0) [149,](#page-169-0) [197,](#page-217-0) [285,](#page-305-0)  [299](#page-319-0) Spread of a disease, [389,](#page-409-0) [395,](#page-415-0) [398,](#page-418-0) [406](#page-426-0) Weight, [13,](#page-33-0) [22](#page-42-0)

#### **Labor**

Age and income, [225](#page-245-0) Civilian labor force, [453](#page-473-0) Earnings and gender, [39,](#page-59-0) [84,](#page-104-0) [103,](#page-123-0) [110–](#page-130-0)[111,](#page-131-0) [239,](#page-259-0) [533](#page-553-0) Earnings and minorities, [57,](#page-77-0) [100,](#page-120-0) [148](#page-168-0) Earnings and race, [72,](#page-92-0) [119,](#page-139-0) [135–](#page-155-0)[136](#page-156-0) Earnings per share, [155–](#page-175-0)[156](#page-176-0) Elderly men in the workforce, [441–](#page-461-0)[442](#page-462-0) Farm workers, [73](#page-93-0) Female physicians, [211](#page-231-0) Health services employment, [105–](#page-125-0)[107,](#page-127-0)  [236–](#page-256-0)[237](#page-257-0) Income, [21,](#page-41-0) [224,](#page-244-0) [533](#page-553-0) Job selection, [147,](#page-167-0) [154](#page-174-0) Men in the workforce, [16–](#page-36-0)[17,](#page-37-0) [58,](#page-78-0) 73, [441–](#page-461-0)[442](#page-462-0) Retirement, [71,](#page-91-0) [104–](#page-124-0)[105,](#page-125-0) [380,](#page-400-0) [387](#page-407-0) Salaries, [40,](#page-60-0) [81,](#page-101-0) [102,](#page-122-0) [153,](#page-173-0) [429,](#page-449-0) [560,](#page-580-0) [592,](#page-612-0)  [593,](#page-613-0) [600,](#page-620-0) [614,](#page-634-0) [615](#page-635-0) Sales commission, [102](#page-122-0) Unemployment, [21,](#page-41-0) [39,](#page-59-0) [42,](#page-62-0) [225,](#page-245-0) [416–](#page-436-0)[417,](#page-437-0)  [423–](#page-443-0)[424,](#page-444-0) [432–](#page-452-0)[433](#page-453-0) Union membership, [180,](#page-200-0) [442](#page-462-0) Visas, [235](#page-255-0) Wages, [534](#page-554-0) Women in the workforce, [23,](#page-43-0) [39,](#page-59-0) [56,](#page-76-0) [74,](#page-94-0)  [75,](#page-95-0) [117,](#page-137-0) [338,](#page-358-0) [363–](#page-383-0)[364,](#page-384-0) [369,](#page-389-0) [442,](#page-462-0) [453,](#page-473-0) [479](#page-499-0) Work hours, [81](#page-101-0) Workers and output, [181](#page-201-0) Working age, [23,](#page-43-0) [75,](#page-95-0) [118](#page-138-0)

#### **Law Enforcement**

Ballistics, [261,](#page-281-0) [304,](#page-324-0) [453](#page-473-0) Crime rates, [40](#page-60-0) Criminal executions, [428](#page-448-0) Gun crime, [24](#page-44-0) Homicide rate, [428,](#page-448-0) [438,](#page-458-0) [453,](#page-473-0) [492](#page-512-0) Inmate population, [62–](#page-82-0)[63,](#page-83-0) [74,](#page-94-0) [101,](#page-121-0) [526,](#page-546-0)  [625–](#page-645-0)[626](#page-646-0) Juvenile crime arrests, [180,](#page-200-0) [449–](#page-469-0)[450](#page-470-0) Mob behavior, [261](#page-281-0) Patrol cars, [72](#page-92-0) Prison sentences, [90,](#page-110-0) [96,](#page-116-0) [121–](#page-141-0)[122,](#page-142-0) [145,](#page-165-0) [148,](#page-168-0) [156,](#page-176-0) [305](#page-325-0) U.S. executions, [35–](#page-55-0)[36,](#page-56-0) [440,](#page-460-0) [454](#page-474-0) Violent crime, [226](#page-246-0)

#### **Medical**

Abortions, [181](#page-201-0) Births, [439,](#page-459-0) [465](#page-485-0)

Body temperature, [9,](#page-29-0) [10,](#page-30-0) [140–](#page-160-0)[141](#page-161-0) Concentration of body substances, [212](#page-232-0) Concerta, [84,](#page-104-0) [135](#page-155-0) Drug concentration, [477,](#page-497-0) [485](#page-505-0) Drug doses, [122](#page-142-0) Drug sensitivity, [182,](#page-202-0) [196](#page-216-0) Medication, [130–](#page-150-0)[131,](#page-151-0) [136,](#page-156-0) [137,](#page-157-0) [156,](#page-176-0) [557,](#page-577-0)  [559](#page-579-0) Ritalin, [84,](#page-104-0) [135](#page-155-0) Stimulus-response, [251](#page-271-0) Velocity of blood, [196,](#page-216-0) [254,](#page-274-0) [283](#page-303-0)

#### **Miscellaneous**

Asparagus cultivation and production, [56,](#page-76-0) [137,](#page-157-0) [154](#page-174-0) Canning orange juice, [268–](#page-288-0)[269](#page-289-0) Chain letter, [407,](#page-427-0) [600–](#page-620-0)[601](#page-621-0) Clocks, [600](#page-620-0) Cohabitating households, [220–](#page-240-0)[221,](#page-241-0) [367](#page-387-0) Decoding and encoding messages, [286,](#page-306-0) [535,](#page-555-0) [539,](#page-559-0) [540–](#page-560-0)[541,](#page-561-0) [547,](#page-567-0) [548](#page-568-0) Function composition, [274,](#page-294-0) [275](#page-295-0) Groupon valuation, [353](#page-373-0) Harvesting, [212,](#page-232-0) [273–](#page-293-0)[274](#page-294-0) Irrigation, [521](#page-541-0) Landscaping, [592](#page-612-0) Lottery, [39,](#page-59-0) [40,](#page-60-0) [387](#page-407-0) Piano, [22](#page-42-0) Shoe sizes, [275,](#page-295-0) [285](#page-305-0) Sleep, [71](#page-91-0) Social agency, [75,](#page-95-0) [137,](#page-157-0) [520](#page-540-0) Spread of a rumor, [395](#page-415-0) Tobacco judgment, [101–](#page-121-0)[102](#page-122-0)

#### **Physics**

Body weight, [212](#page-232-0) Bouncing ball, [590,](#page-610-0) [592,](#page-612-0) [593,](#page-613-0) [601](#page-621-0) Decibel scale, [339,](#page-359-0) [340](#page-360-0) Falling object, [180,](#page-200-0) [182,](#page-202-0) [196,](#page-216-0) [235](#page-255-0) Flight of a ball, [180,](#page-200-0) [182,](#page-202-0) [196](#page-216-0) Height of an object, [26,](#page-46-0) [39,](#page-59-0) [174–](#page-194-0)[175,](#page-195-0) [184–](#page-204-0)[185,](#page-205-0) [226,](#page-246-0) [234](#page-254-0) Height of a rocket, [218,](#page-238-0) [293–](#page-313-0)[294](#page-314-0) Illumination, [209,](#page-229-0) [287,](#page-307-0) [474](#page-494-0) Path of a ball, [287](#page-307-0) Projectiles, [25–](#page-45-0)[26,](#page-46-0) [299,](#page-319-0) [304](#page-324-0) Pumps, [593,](#page-613-0) [600](#page-620-0) Seawater pressure, [22,](#page-42-0) [57](#page-77-0) Voltage, [300](#page-320-0)

#### **Sports/Entertainment**

Box-office revenues, [122,](#page-142-0) [230](#page-250-0) Chess legend, [614](#page-634-0) Digital TV, [1](#page-21-0) Football, [273,](#page-293-0) [585,](#page-605-0) [589,](#page-609-0) [591,](#page-611-0) [593–](#page-613-0)[594](#page-614-0) Game show question, [100](#page-120-0) Ticket pricing, [136,](#page-156-0) [156,](#page-176-0) [506,](#page-526-0) [519,](#page-539-0) [546,](#page-566-0) [557](#page-577-0)

#### **Statistics/Demographics**

Accidental deaths, [235,](#page-255-0) [440](#page-460-0) Age at first marriage, [23–](#page-43-0)[24,](#page-44-0) [441,](#page-461-0) [478–](#page-498-0)[479](#page-499-0) ATV deaths, [235](#page-255-0) Births to unmarried mothers, [338,](#page-358-0) [396–](#page-416-0)[397,](#page-417-0) [406](#page-426-0) Black population in the U.S., [57,](#page-77-0) [149](#page-169-0) Farms, [24,](#page-44-0) [118,](#page-138-0) [124](#page-144-0) Foreign-born population, [174,](#page-194-0) [197,](#page-217-0) [225,](#page-245-0) [299,](#page-319-0) [419–](#page-439-0)[421,](#page-441-0) [433–](#page-453-0)[435,](#page-455-0) [454](#page-474-0) Hawaii's population, [237](#page-257-0) Hispanic population, [43,](#page-63-0) [51,](#page-71-0) [101,](#page-121-0) [149](#page-169-0) Immigration, [489–](#page-509-0)[490](#page-510-0) International visitors, [181,](#page-201-0) [197–](#page-217-0)[198,](#page-218-0) [227,](#page-247-0) [443,](#page-463-0) [450](#page-470-0) Japan's population, [338,](#page-358-0) [405](#page-425-0) Life span, [338,](#page-358-0) [353,](#page-373-0) [369,](#page-389-0) [391–](#page-411-0)[392,](#page-412-0) [397](#page-417-0) Marriage rate, [56,](#page-76-0) [101,](#page-121-0) [123,](#page-143-0) [148,](#page-168-0) [156](#page-176-0) Population growth, [155,](#page-175-0) [261,](#page-281-0) [312,](#page-332-0) [313,](#page-333-0) [323,](#page-343-0) [351,](#page-371-0) [358,](#page-378-0) [360,](#page-380-0) [367,](#page-387-0) [395,](#page-415-0) [398](#page-418-0) Population of children, [274](#page-294-0) Resident population, [236](#page-256-0) Sexually active girls and boys, [370,](#page-390-0) [395,](#page-415-0) [396](#page-416-0) Smoking cessation, [198](#page-218-0) Teen alcohol use, [442](#page-462-0) Teen pregnancy, [25,](#page-45-0) [74,](#page-94-0) [439](#page-459-0) U.S. population, [41,](#page-61-0) [75,](#page-95-0) [101,](#page-121-0) [111–](#page-131-0)[115,](#page-135-0) [120,](#page-140-0) [135,](#page-155-0) [212,](#page-232-0) [226](#page-246-0) World population, [180,](#page-200-0) [182,](#page-202-0) [197,](#page-217-0) [198,](#page-218-0) [227,](#page-247-0) [299](#page-319-0)

#### **Technology**

Computer usage, [404,](#page-424-0) [491](#page-511-0) Credit card security, [535](#page-555-0) Electronic components, [149,](#page-169-0) [264–](#page-284-0)[265,](#page-285-0) [273](#page-293-0) Facebook, [275,](#page-295-0) [368](#page-388-0) Home computers, [275](#page-295-0) Internet access, [39,](#page-59-0) [122–](#page-142-0)[123,](#page-143-0) [148](#page-168-0) Internet use, [24,](#page-44-0) [58,](#page-78-0) [235,](#page-255-0) [294–](#page-314-0)[295,](#page-315-0) [396,](#page-416-0) [397,](#page-417-0) [405,](#page-425-0) [438](#page-458-0) iPads, [403](#page-423-0) iPods, [388,](#page-408-0) [390](#page-410-0) Personal computers, [12–](#page-32-0)[13,](#page-33-0) [15](#page-35-0) Printers, [273](#page-293-0) Twitter, [57,](#page-77-0) [101](#page-121-0)

#### **Transportation**

Aircraft accidents, [262,](#page-282-0) [299](#page-319-0) Airline traffic, [304](#page-324-0) Cargo aircraft, [558](#page-578-0) Delivery service, [558](#page-578-0) Domestic leisure travel, [119](#page-139-0) Southwest Airlines, [305](#page-325-0) Taxi miles, [211](#page-231-0) Traffic flow, [520–](#page-540-0)[521,](#page-541-0) [559](#page-579-0) Trucking company, [507,](#page-527-0) [508–](#page-528-0)[509,](#page-529-0) [515,](#page-535-0) [546,](#page-566-0) [558](#page-578-0)

# MyMathLab<sup>®</sup> Innovative Technology to Help You Succeed

MyMathLab can improve any learning environment—whether you are taking a lab-based, hybrid, fully online, or a traditional lecture-style course.

#### INTERACTIVE FIGURES

Math comes alive with new Interactive Figures in MyMathLab! Your instructor may choose to assign assessment questions that are written to accompany each figure. This interaction will lead you to fully understand key mathematical concepts in a hands-on, engaging way.

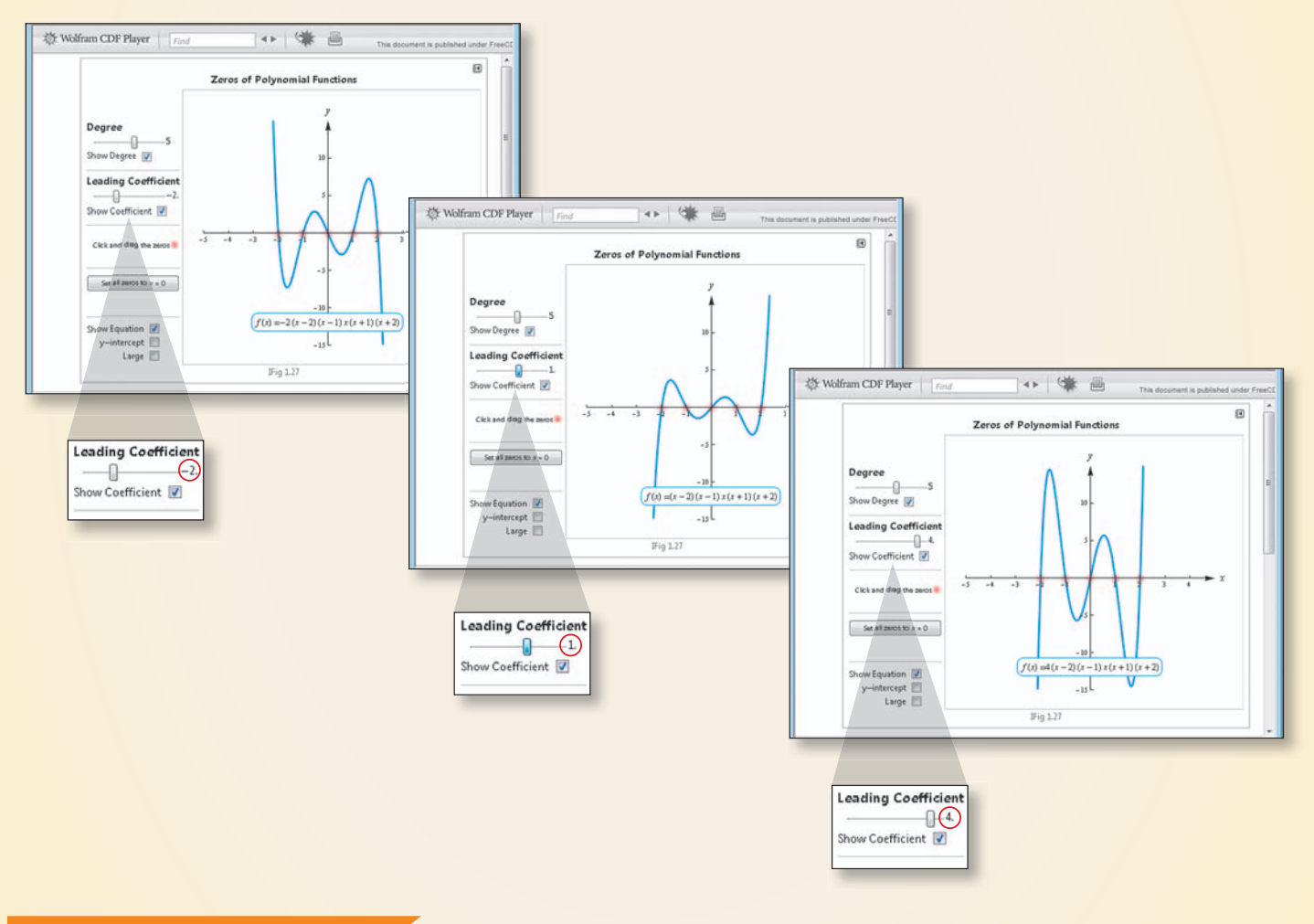

#### A HISTORY OF SUCCESS

Results show that you can improve your grade by using the videos, animations, interactive figures, step-by-step examples, and personalized feedback in MyMathLab. To see the growing list of case studies for yourself, visit <www.mymathlab.com/success-stories>

### **Mathematics from Classroom to Career**

No matter what career you choose, you can expect that it will require strong problem-solving skills. The wide range of interesting applications in this book anticipates the problems you will encounter in your professional life, preparing you to analyze and solve them.

#### Are you wondering how mathematics will connect with your career?

**390 Chapter 5** Exponential and Logarithmic Functions **Real-Data Applications** keep the text up-to-date with recent economic and financial events. 50% are new or updated in this edition.

**Table 5.29 Year iPods Sold** 2002 376,000 2003 937,000 2004 4,416,000 2005 22,497,000 2006 39,409,000 2007 51,630,000 2008 54,828,000 2009 54,132,000 2010 50,315,000 **EXAMPLE 1 > Sales of iPods** 

**18 Chapter 1** Functions, Graphs, and Models; Linear Functions

Apple's iPod line has dominated digital music player sales in the United States ever since 2001. However, with the release of new technology such as the iPad in April 2010, sales of iPods began to slow down. The numbers of iPods sold from 2002 to 2010 are **The sum of the sum of the sum of the sum of the sum of the sum of the sum of the sum of the sum of the sum of the sum of the sum of the su** given in Table 5.29.

- **a.** Create a scatter plot of the data, with *x* equal to the number of years after 2000 and *y* equal to the number of millions of iPods sold. difference between the revenue and cost functions.
- **b.** Find a logistic function to model the data and graph the function with a scatter plot.
- **c.** Use the model to estimate the number of iPods sold in 2015.

**a.** A scatter plot of the data, with  $x \in \mathbb{R}$  **EXAMPLE 3** 

as the legal limit for driving under the influence.) As Figure 1.16(b) shows, the graph of the function *f*(*x*) = 0.05*x* lies on every point of the graph in Figure 1.16(a). Thus, every point in Table 1.8 can be found using the function, and it is a model that gives  $\mathcal{L} = \{ \mathbf{r} \mid \mathbf{r} \in \mathbb{R} \}$  $\mathcal{L}$  denote a 90-pound woman as a  $\mathcal{L}$ The model above fits the data points exactly, but many models are approximately, but many models are approximately fits to data points. We will see how to fit functions to data points later in the text.

**d.** What is the upper limit for the number of iPods sold, according to the model? Does this seem reasonable? **c.** The maximum monthly profit of the state of the state of the state of the state of the state of the state of the state of the state of the state of the state of the state of the state of the state of the state of the s profit is *P*(249) = 122,003 dollars.

#### **SOLUTION**

(Source: Apple, Inc.)

Page 390

**b.** A logistic function that models the decimal places. (See Figure 5.50).

to the number of millions of iPo

are shown in Figure 5.50(c).

### **EXAMPLE 3 > Unconventional Vehicle Sales**

In December 2010, the U.S. Energy Information Administration (EIA) presented results projecting rapid growth in sales of unconventional vehicles through 2035. The In December 2010, the U.S. Energy Information Administration (EIA) presented re-EIA expects unconventional vehicles—vehicles using diesel or alternative fuels and/ or hybrid electric systems—to account for over 40% of U.S. light-duty vehicles sold in 2035. Figure 4.22 shows the number of light-duty cars and trucks in each category sold, in millions, projected to 2035.

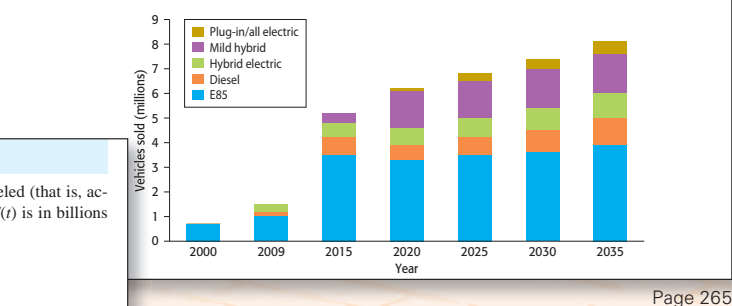

E85 flex fuel: *<sup>F</sup>*(*x*) <sup>=</sup> -0.0027*x*<sup>2</sup> <sup>+</sup> 0.193*<sup>x</sup>* <sup>+</sup> 0.439

Mild hybrid: *<sup>M</sup>*(*x*) <sup>=</sup> -0.006*x*<sup>2</sup> <sup>+</sup> 0.350*<sup>x</sup>* - 3.380 Plug-in electric and all electric: *<sup>E</sup>*(*x*) <sup>=</sup> -0.001*x*<sup>2</sup> <sup>+</sup> 0.081*<sup>x</sup>* - 1.115

**b.** Add functions *H*, *M*, and *E* to obtain a function that gives the total number of hybrid

Diesel: *<sup>D</sup>*(*x*) <sup>=</sup> 0.028*<sup>x</sup>* <sup>+</sup> 0.077 Hybrid electric: *<sup>H</sup>*(*x*) <sup>=</sup> 0.025*<sup>x</sup>* <sup>+</sup> 0.154

### **FIGURE 5.50 PUBLIC FIGURE 2.50 PUBLIC HEALTH CARE Expenditures**

**curately approximated)** by the function  $E(t) = 738.1(1.065)^t$ , where  $E(t)$  is in billions of dollars and  $t$  is the number of years after 1990. Public health care expenditures for the period 1990–2012 can be modeled (that is, ac-

<sup>8</sup> **(a) (b) (c)**

- **a.** What value of *t* represents 2010?
- **b.** Approximate the public health care expenditure for 2010.
- The functions that model the number of  $\mathcal{A}$ **c.** Use the model to estimate the public health care expenditure for 2015. Can we be sure this estimate is accurate?
- (Source: U.S. Department of Health and Human Services)

#### **SOLUTION**

- **a.** Since *t* is the number of years after 1990,  $t = 20$  represents 2010.
- **b.** Substituting 20 for t in  $E(t) = 738.1(1.065)^t$  gives a public health care expenditure of  $738.1(1.065)^{20}$ , or approximately 2600.8 billion dollars, for 2010.
- sources reasonable, since new technologies such as the iPad and iPhone have been have been have been have been have been have been have been have been have been have been have been have been have been have been have been **c.** Substituting 25 for *t* in  $E(t) = 738.1(1.065)^t$  gives a public health care expenditure and many factors, including the Affordable Care Act of 2010, could make this pre-<br>diction inaccurate. of 738.1(1.065)<sup>25</sup>, or 3563.3 billion dollars, for 2015. Note that this is a prediction, a. Add **functions** *Plus Plus D to obtain a function that gives the total number of flex functions*  $\mathcal{L}$ and diesel vehicles sold. diction inaccurate.

functions for products often follow such a pattern. Decreasing logistic functions can also be used to represent decay over time. Figure 5.52 shows a decreasing logistic

#### Are you wondering how you can succeed in this course?

### **algebra toolbox**

- **Key Objectives**  $\blacksquare$  Use properties of exponents
- with integers
- Use properties of exponents<br>with real numbers  $\blacksquare$  Simplify exponential expres-
- sions <sup>n</sup> Write numbers in scientific
- notation
- <sup>n</sup> Convert numbers in scientific notation to standard notation

**ExamplE 1** <sup>N</sup>

#### **additional properties of Exponents**

In this Toolbox, we discuss properties of integer and real exponents and exponential expressions. These properties are useful in the discussion of exponential functions and of logarithmic functions, which are related to exponential functions. Integer exponents and rational exponents were discussed in Chapter 3, as well as the Product Property and Quotient Property.

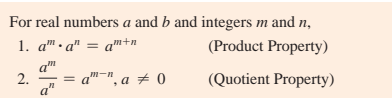

Additional properties of exponents, which can be developed using the properties above, follow:

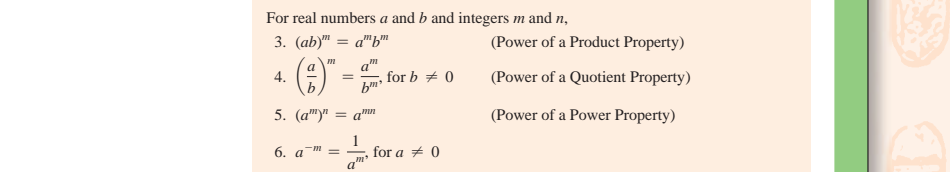

For example, we can prove Property 3 for positive integer *m* as follows: *c*, we can prove Property 3 for positive integer *m* as follows:<br>  $(ab)^m = \frac{(ab)(ab)\cdots(ab)}{(ab)\cdots(ab)} = \frac{(a \cdot a \cdots a)(b \cdot b \cdots b)}{a^m b^m} = a^m b^m$  $m$  times  $m$  times  $m$  times  $\frac{m \times m}{m \times m}$  *m* times *To answer the questions in Exercises* 68–72, use the fact the fact  $\frac{1}{2}$ *that* pH is given by the formula  $\mathbf{h}$ .

Updated Section Previews prepare you for the section ahead, with

**Opdated Section Previews** prepare you for the section anead, with<br>objectives listed in the same order in which they will appear in the section.

#### $\overline{\textbf{5.3}}$  Exponential and Logarithmic<br> $\overline{\textbf{5.3}}$  Equations **d.** a *y z* b 4 = *<sup>y</sup>*<sup>4</sup>

#### **Key Objectives**

- Solve an exponential<br>equation by writing it in ■ Solve an exponential logarithmic form
- Convert logarithms using the change of base formula
- Solve an exponential equation by using properties of logarithms
- Solve logarithmic equations
- Solve exponential and logarithmic inequalities

#### **SECTION PREVIEW Carbon-14 Dating**

**solving exponential equations** 

This method is illustrated in the following example. The following example,  $\mathcal{L}_\text{max}$ 

find the age of a fossil that originally contained 1000 grams of carbon-14 and now contains 1 gram, we solve the equation Carbon-14 dating is a process by which scientists can tell the age of many fossils. To

 $1 = 1000e^{-0.00012097t}$ 

**309** An approximate solution of this equation can be found graphically, but sometimes a window that shows the solution is hard to find. If this is the case, it may be easier to solve an exponential equation like this one algebraically.

 $\frac{1}{2}$   $\frac{1}{2}$   $\frac{1}{2}$   $\frac{1}{2}$   $\frac{1}{2}$   $\frac{1}{2}$  In this section, we consider two algebraic methods of solving exponential equations. The first method involves converting the equation to logarithmic form and then solving the logarithmic equation for the variable. The second method involves taking the logarithm of both sides of the equation and using the properties of logarithms to solve for the variable.

Page 340

#### AVAILABLE IN**MyMathLab®**

#### 2. Find the domains and ranges of functions

Functions with variables in a denominator may have input<br>value(s) that give a value of 0<br>in the denominator

 $y = \frac{x+2}{x-3}$ 

X⊶3≠o  $x + 3$ 

**Functions with variables** inside even roots may<br>have input value(s) that will give negative value(s) inside the even root  $y = \sqrt{x+5}$ 

 $x + 5 \ge 0$ 

 $XZ - 5$ [-s, 00) chook out MuMathLab<sup>®</sup> for mare belaful toole for Check out MyMathLab® for more helpful tools for success, including:

solution. If the pH of ketchup is 3.9 and the pH

has a pH of 8.3. The pH of 8.3. The pH of sea water in an aquarium  $P$  age 309

- **Narrated Example videos** with new content and current, real data.
- **Introductory Videos** that contain a brief overview of the topics covered in each section, highlighting objectives and key concepts. 2. Divide both sides by the coefficient of the term containing the exponent. These videos give context to the Narrated Example videos.

The **Algebra Toolbox** at the beginning of every chapter provides a "just-in-time" review of the algebra needed to learn upcoming material. Each Algebra Toolbox begins with a list of Key Concepts, just like the sections in the book, which helps make connections throughout the text.